IBM® DB2 Universal Database™

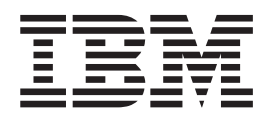

# Přehled zpráv, díl 2

*Verze 8.2*

IBM® DB2 Universal Database™

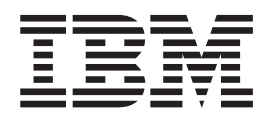

# Přehled zpráv, díl 2

*Verze 8.2*

Než použijete tyto informace a odpovídající produkt, nezapomeňte si přečíst všeobecné informace uvedené v sekci *Upozornění*.

Tento dokument obsahuje informace, které jsou vlastnictvím společnosti IBM. Je poskytován na základě licenčního ujednání a je chráněn autorským zákonem. Informace obsažené v této publikaci neobsahují žádné záruky týkající se produktu a žádný výrok uvedený v této příručce nelze v tomto smyslu interpretovat.

Příručky vydávané společností IBM si můžete objednat v síti Internet nebo prostřednictvím místního zastoupení společnosti IBM.

- v Chcete-li si příručky objednat v síti Internet, přejděte na stránky střediska IBM Publications Center na adrese [www.ibm.com/shop/publications/order](http://www.ibm.com/shop/publications/order)
- v Chcete-li zjistit, kde najdete místní zastoupení společnosti IBM, přejděte na stránky IBM Directory of Worldwide Contacts na adrese [www.ibm.com/planetwide](http://www.ibm.com/planetwide)

Chcete-li si objednat příručky o systému DB2 u oddělení DB2 Marketing and Sales v USA nebo v Kanadě, volejte číslo 1-800-IBM-4YOU (426-4968).

Pokud odešlete informace společnosti IBM, udělujete tím společnosti IBM nevýhradní právo použít nebo distribuovat tyto informace libovolným způsobem, který společnost považuje za odpovídající, bez vyžádání vašeho svolení.

**© Copyright International Business Machines Corporation 1993 - 2004. Všechna práva vyhrazena.**

# **Obsah**

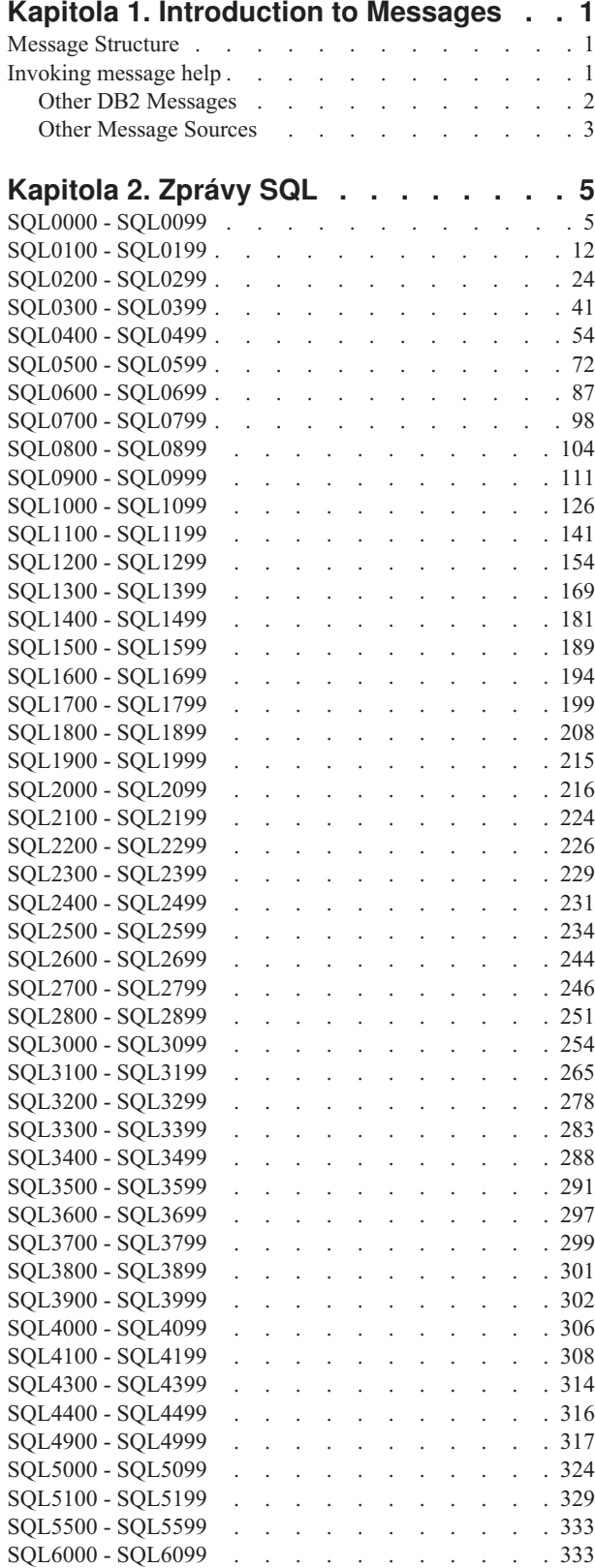

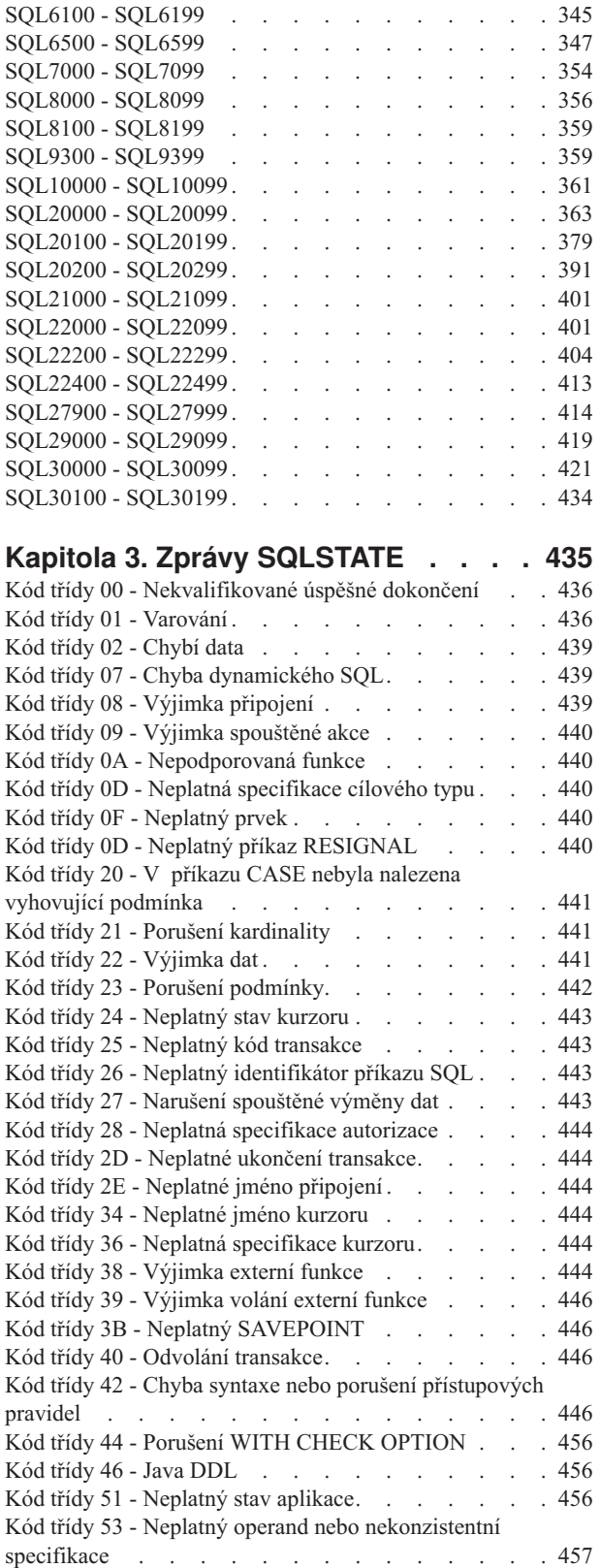

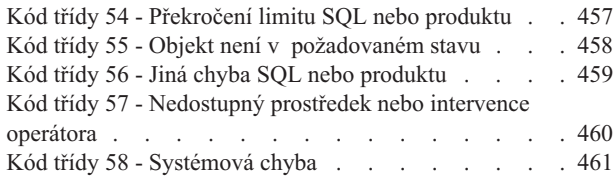

#### **Dodatek A. Chyby [komunikace](#page-468-0) . . . . [463](#page-468-0)** [TCP/IP.](#page-468-0) . . . . . . . . . . . . . . [463](#page-468-0) [APPC](#page-471-0) . . . . . . . . . . . . . . . [466](#page-471-0) [NetBIOS](#page-472-0) . . . . . . . . . . . . . . [467](#page-472-0) [MQ.](#page-473-0) . . . . . . . . . . . . . . . . [468](#page-473-0) [SOAP](#page-474-0) . . . . . . . . . . . . . . . [469](#page-474-0)

## **Dodatek B. [Technické](#page-476-0) informace k**

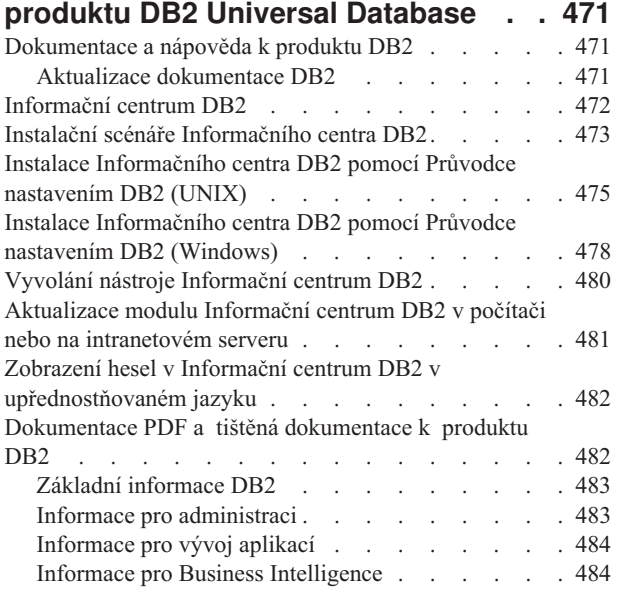

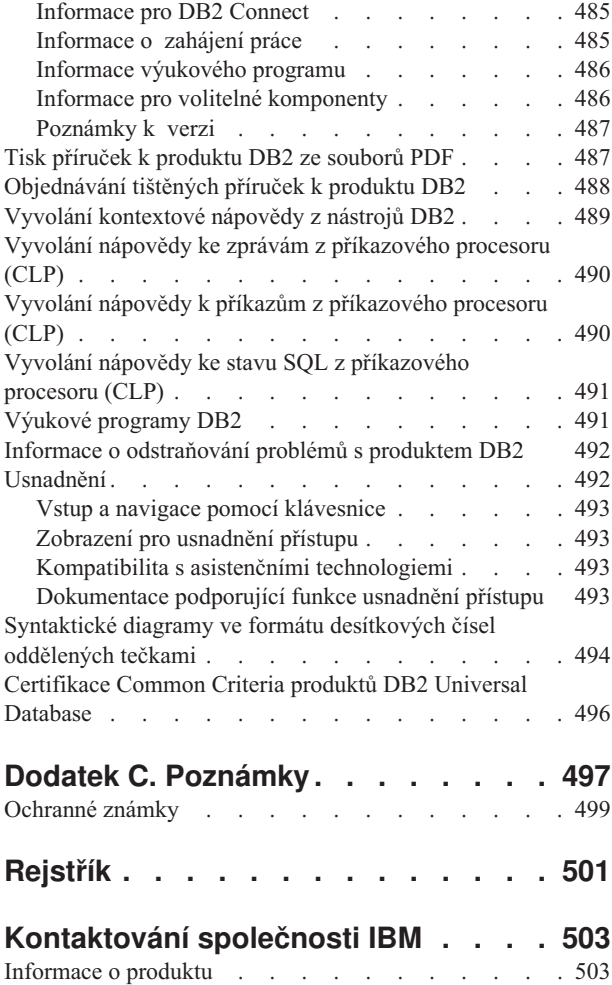

# <span id="page-6-0"></span>**Kapitola 1. Introduction to Messages**

It is assumed that you are familiar with the functions of the operating system where DB2 is installed. You can use the information contained in the following chapters to identify an error or problem and resolve the problem by using the appropriate recovery action. This information can also be used to understand where messages are generated and logged.

## **Message Structure**

Message help describes the cause of a message and describes any action you should take in response to the message.

Message identifiers consist of a three character message prefix, followed by a four or five digit message number, followed by a single letter suffix. For example, *SQL1042C*. For a list of message prefixes, see "Invoking message help" and "Other DB2 [Messages"](#page-7-0) na stránce 2. The single letter suffix describes the severity of the error message.

In general, message identifiers ending with a *C* are severe messages. Those ending with an *E* are urgent messages. Message identifiers ending with an *N* are error messages, those ending with a *W* are warning messages and an *I* indicates an informational message.

For ADM messages, message identifiers ending with a *C* are severe messages. Those ending with an *E* are urgent messages. Message identifiers ending with a *W* are important messages and an *I* are indicates an informational messages.

For SQL messages, message identifiers ending with an *N* are error messages. Those ending with a *W* indicate warning or informational messages. Message identifiers ending with a *C* indicate critical system errors.

## **Invoking message help**

The following DB2 messages are accessible from the command line processor:

- **Prefix Description**
- **AMI** messages generated by MQ Application Messaging Interface
- **ASN** messages generated by DB2 Replication
- **CCA** messages generated by the Client Configuration Assistant
- **CLI** messages generated by Call Level Interface
- **DBA** messages generated by the Database Administration tools
- **DBI** messages generated by installation and configuration
- **DBT** messages generated by the Database tools
- **DWC** messages generated by the Centrum datových skladů
- **DB2** messages generated by the command line processor
- **DLFM** messages generated by Data Links File Manager
- **DQP** messages generated by Query Patroller
- **GSE** messages generated by the DB2 Spatial Extender
- **ICC** messages generated by the Information Catalog Center
- <span id="page-7-0"></span>**MQL** messages generated by MQ Listener
- **SAT** messages generated in a satellite environment
- **SPM** messages generated by the sync point manager
- **SQL** messages generated by the database manager when a warning or error condition has been detected.

To invoke message help, open the command line processor and enter:

? XXXnnnnn

The message text associated with a given SQLSTATE value can be retrieved by issuing: ? *nnnnn*

or

? *nn*

where *nnnnn* is a five digit SQLSTATE (alphanumeric) and *nn* is the two digit SQLSTATE class code (first two digits of the SQLSTATE value).

**Poznámka:** The message identifier accepted as a parameter of the **db2** command is not case sensitive.

Therefore, the following commands will produce the same result:

- ? SQL0000N
- ? sql $0000$
- ? SQL0000w

To invoke message help on the command line of a unix-based system, enter: db2 "? *XXXnnnnn*"

```
where XXX represents a valid message prefix
and nnnnn represents a valid message number.
```
If the message text is too long for your screen, use the following command (on unix-based systems and others which support 'more'):

db2 "? *XXXnnnnn*" | more

## **Other DB2 Messages**

Some DB2 components return messages that are not available online or are not described in this manual. Some of the message prefixes may include:

**ADM** messages generated by many DB2 components. These messages are written in the Administration Notification log file and are intended to provide additional information to System Administrators.

**Poznámka:** Although the ADM messages are available for reference, the messages are not available online.

- **AUD** messages generated by the DB2 Audit facility.
- **DIA** diagnostics messages generated by many DB2 components. These messages are written in the diagnostics log file db2diag.log, and are intended to provide additional information for users and DB2 service personnel when investigating errors.
- **GOV** messages generated by the DB2 governor utility.

In most cases, these messages provide sufficient information to determine the cause of the warning or error. For more information on the command or utility that generated the messages, please refer to the appropriate manual where the command or utility is documented.

# <span id="page-8-0"></span>**Other Message Sources**

When running other programs on the system, you may receive messages with prefixes other than those mentioned in this reference.

For information on these messages, refer to the information available for that program product.

# <span id="page-10-0"></span>**Kapitola 2. Zprávy SQL**

Každá zpráva obsahuje identifikátor zprávy, který se skládá z předpony (SQL) a čísla zprávy. Zprávy jsou uvedeny v pořadí podle svých čísel.

Existují tři typy zpráv SQL: upozornění, varování a kritické zprávy. Identifikátory zpráv ukončené písmenem *N* označují chybové zprávy. Identifikátory zpráv ukončené písmenem *W* označují zprávy s varováním nebo informativní zprávy. Identifikátory zpráv ukončené písmenem *C* označují kritické systémové chyby.

O číslu zprávy se někdy hovoří jako o kódu *SQLCODE*. Hodnota kódu SQLCODE je v závislosti na typu zprávy (N, W nebo C) předávána aplikacím jako kladné nebo záporné číslo. Chyby typu N a C poskytují záporné hodnoty kódu, zatímco chyby typu W poskytují kladné hodnoty.

Produkt DB2 vrací aplikaci kód SQLCODE a aplikace může načíst zprávu přiřazenou hodnotě tohoto kódu.

Produkt DB2 vrací také hodnotu *SQLSTATE* pro stavy, které mohou být výsledkem příkazu SQL. Některým hodnotám kódu SQLCODE jsou přiřazeny hodnoty SQLSTATE. Hodnoty SQLSTATE přiřazené určitému kódu SQLCODE (pokud existují) jsou popsány spolu s příslušnými zprávami.

Proměnné parametry zpráv SQL jsou zobrazeny ve tvaru popisných jmen.

## **SQL0000 - SQL0099**

#### **SQL0000W Zpracování příkazu proběhlo úspěšně.**

**Vysvětlení:** Příkaz SQL byl úspěšně proveden, pokud nedošlo k varovné podmínce.

**Reakce uživatele:** Zkontrolujte hodnotu SQLWARN0, zda je prázdná. Je-li prázdná, byl příkaz úspěšně proveden. Není-li prázdná, nastala varovná podmínka. Zkontrolujte ostatní indikátory a určete konkrétní podmínku. Není-li například prázdná proměnná SQLWARN1, byl zkrácen řetězec.

Další informace najdete v příručce *Application Development Guide*.

#### **sqlcode**: 0

**sqlstate**: 00000, 01003, 01004, 01503, 01504, 01506, 01509, 01517

#### **SQL0001N Vazba nebo prekompilace neproběhla úspěšně.**

**Vysvětlení:** Z důvodů uvedených v předcházejících zprávách neproběhla žádost o vazbu nebo prekompilaci úspěšně.

Nebyl vytvořen žádný balík.

**Reakce uživatele:** Prohlédněte si zprávy v souboru zpráv. Zadejte příkaz znovu.

Pokud instalujete ukázkovou databázi, zrušte ji a instalujte ji znovu.

#### **SQL0002N Jméno vázaného souboru není platné.**

**Vysvětlení:** Z důvodů uvedených v předcházejících zprávách nelze jméno vázaného souboru daným způsobem použít.

Nebyl vytvořen žádný balík.

**Reakce uživatele:** Prohlédněte si zprávy v souboru zpráv. Zadejte příkaz znovu.

Pokud instalujete ukázkovou databázi, zrušte ji a instalujte ji znovu.

#### **SQL0003N Jméno databáze není platné.**

**Vysvětlení:** Z důvodů uvedených v předcházejících zprávách nelze jméno databáze daným způsobem použít.

Nebyl vytvořen žádný balík.

**Reakce uživatele:** Prohlédněte si zprávy v souboru zpráv. Zadejte příkaz znovu.

#### **SQL0004N Heslo není platné.**

**Vysvětlení:** Heslo obsahuje znaky, které nejsou platné, nebo je heslo příliš dlouhé.

Nebyl vytvořen žádný balík.

**Reakce uživatele:** Zadejte příkaz znovu a použijte platné heslo.

#### **SQL0005N Jméno souboru zpráv není platné.**

**Vysvětlení:** Z důvodů uvedených v předcházejících zprávách nelze jméno souboru zpráv daným způsobem použít.

Nebyl vytvořen žádný balík.

**Reakce uživatele:** Prohlédněte si zprávy v souboru zpráv. Zkontrolujte jméno souboru zpráv. Zkontrolujte atributy souboru zpráv, pokud existuje. Zadejte příkaz znovu.

#### **SQL0006N Parametr určující formát pro datum/čas není platný.**

**Vysvětlení:** Hodnota parametru určujícího formát datum/čas není v platném rozsahu 0 až 3.

Nebyl vytvořen žádný balík.

**Reakce uživatele:** Zadejte příkaz znovu a použijte platný parametr formátu.

#### **SQL0007N Znak** *znak* **v poli** *text* **není platný.**

**Vysvětlení:** Zadaný *znak* není platný v příkazech SQL. Pole *text* určuje 20 znaků příkazu SQL, za nimiž je znak, který není platný.

Pro uživatele federovaného systému: Některé zdroje dat neposkytují odpovídající hodnoty pro prvky zprávy *znak* a *text*. V těchto případech mají prvky *znak* a *text* následující formát: "<zdroj dat>:UNKNOWN", což znamená, že skutečné hodnoty pro daný zdroj dat nejsou známé.

Příkaz nelze zpracovat.

**Reakce uživatele:** Odstraňte nebo nahraďte neplatný znak.

**sqlcode**: -7

**sqlstate**: 42601

#### **SQL0008N Prvek** *prvek* **v deklaraci hostitelské proměnné není platný.**

**Vysvětlení:** Syntaxe deklarace hostitelské proměnné není platná. Prekompilátor nemůže určit hostitelskou proměnnou.

Příkaz nelze zpracovat. Nejsou přijaty žádné hostitelské proměnné deklarované v příkazu (až do středníku).

**Reakce uživatele:** Zkontrolujte syntaxi deklarace hostitelské proměnné.

#### **SQL0009W Pokus o potlačení prekompilační volby byl ignorován.**

**Vysvětlení:** Byl proveden pokus o potlačení prekompilační volby.

Volba je ignorována.

**Reakce uživatele:** Ověřte, zda jsou všechny prekompilační volby správně zadány.

#### **SQL0010N Řetězcová konstanta začínající** *řetězec* **není ukončena platným znakem.**

**Vysvětlení:** Příkaz obsahuje řetězcovou konstantu začínající textem *řetězec*, která není správně ukončena.

Příkaz nelze zpracovat.

**Reakce uživatele:** Ověřte, zda v příkazu nechybí v dané řetězcové konstantě apostrofy.

**sqlcode**: -10

**sqlstate**: 42603

#### **SQL0011N Komentář není ukončen.**

**Vysvětlení:** Komentář není správně ukončen.

Příkaz nelze zpracovat.

**Reakce uživatele:** Ověřte, zda v příkazu v daném komentáři nechybí nebo nepřebývá oddělovač komentáře.

#### **SQL0012W Pro sloupec** *sloupec* **se objevila korelace bez kvalifikace.**

**Vysvětlení:** V příkazu SELECT se objevuje uvedený sloupec, který není explicitně kvalifikován a objevuje se v tabulce zadané v klauzuli FROM vnějšího výběru. Odkaz na sloupec v příkazu SELECT je brán jako vnější odkaz a korelace je provedena.

Příkaz byl zpracován s předpokladem, že byla zamýšlena korelace.

**Reakce uživatele:** Ověřte, zda byla korelace zamýšlena. Úmyslné vnější odkazy je vhodné explicitně kvalifikovat.

**sqlcode**: +12

**sqlstate**: 01545

#### **SQL0013N Prázdný ohraničený identifikátor není platný.**

**Vysvětlení:** Během prekompilace bylo nalezeno jméno kurzoru, příkazu, databáze nebo autorizační identifikace zadané jako prázdný řetězec. Takové jméno není platné. Příkaz nelze zpracovat.

**Reakce uživatele:** Zadejte platné jméno kurzoru, příkazu, databáze nebo autorizační identifikace.

#### **SQL0014N Jméno zdrojového souboru není platné.**

**Vysvětlení:** Jméno zdrojového souboru zadané ve volání prekompilátoru obsahuje neplatné znaky nebo není platný ukazatel na jméno zdrojového souboru.

Nebyl vytvořen žádný balík.

**Reakce uživatele:** Ověřte správnost jména zdrojového souboru.

#### **SQL0015N Datový typ hostitelské proměnné** *prvek-1* **není platný. Použijte místo něj typ** *prvek-2***.**

**Vysvětlení:** Je-li nastavena volba prekompilace WCHARTYPE CONVERT, musí být grafická hostitelská proměnná deklarována jako proměnná typu 'wchar\_t', ne typu 'sqldbchar'.

Je-li vybrána volba prekompilace WCHARTYPE NOCONVERT (standardně) a typ 'wchar\_t' je na této platformě definován jako celé číslo o 4 bajtech, musí být grafická hostitelská proměnná deklarována jako proměnná typu 'sqldbchar', a ne 'wchar\_t'.

**Reakce uživatele:** Nahraďte aktuální datový typ hostitelské proměnné datovým typem uvedeným ve zprávě.

#### **SQL0017N Ve funkci nebo metodě SQL musí být zadán a spuštěn příkaz RETURN.**

**Vysvětlení:** Funkce nebo metoda SQL buď neobsahuje příkaz RETURN nebo tato funkce či metoda nebyla zakončena spuštěním tohoto příkazu.

**Reakce uživatele:** Zajistěte provedení příkazu RETURN ve funkci či metodě.

**kód-sql**: -17

**stav-sql**: 42632

#### **SQL0020W Volby pro vazbu nebo prekompilaci (jména nebo hodnoty)** *jména-voleb* **nejsou cílovou databází podporovány a budou ignorovány.**

**Vysvětlení:** Toto varování je zobrazováno v následujících situacích:

- v Jedna nebo několik voleb zadaných v době prekompilace/vazby není cílovou databází DBMS podporováno,
- v hodnoty jedné nebo několika voleb zadaných v době prekompilace/vazby nejsou cílovou databází DBMS podporovány.

Nepodporované volby nebo hodnoty budou ignorovány.

Jména voleb v této zprávě odpovídají termínům používaným v DB2 UWO.

Zadáním příkazu ″db2 ? bind″ nebo ″db2 ? prep″ získáte seznam voleb podporovaných v DB2 UWO.

**Reakce uživatele:** Ověřte, zda bylo zadání vazby nebo

prekompilace *jména-voleb* nebo přidružených hodnot voleb zamýšleno při připojení k této databázi DBMS.

#### **SQL0021W Neplatná volba pro prekompilaci** *volba* **je ignorována.**

**Vysvětlení:** Volba uvedená ve zprávě není platná volba pro prekompilaci.

Volba je ignorována.

**Reakce uživatele:** Ověřte, zda jsou všechny prekompilační volby správně zadány.

#### **SQL0022W Duplicitní volba pro prekompilaci** *volba* **je ignorována.**

**Vysvětlení:** Volba pro prekompilaci *volba* je duplicitní.

Volba je ignorována.

**Reakce uživatele:** Ověřte, zda jsou všechny prekompilační volby zadány jen jednou.

#### **SQL0023N Jméno databáze není platné.**

**Vysvětlení:** Zadané jméno databáze není platné.

Prekompilace je ukončena.

**Reakce uživatele:** Ověřte, zda je jméno databáze správně napsáno a zda odpovídá pravidlům pro krátké identifikátory.

#### **SQL0024N Jméno databáze nebylo určeno.**

**Vysvětlení:** Nebylo zadáno žádné jméno databáze pro zpracování prekompilací.

Prekompilace je ukončena.

**Reakce uživatele:** Zadejte jméno databáze.

#### **SQL0025W Vazba nebo prekompilace byla dokončena s varováním.**

**Vysvětlení:** Vazba nebo prekompilace proběhla úspěšně, byla však vyslána varování. Balík nebo vázaný soubor byl vytvořen podle požadavků v příkazu.

**Reakce uživatele:** Prohlédněte si zprávy v souboru zpráv. Je-li to nutné, proveďte potřebné opravy a zadejte příkaz znovu.

#### **SQL0026N Heslo není platné.**

**Vysvětlení:** Zadané heslo není platné.

Prekompilace je ukončena.

**Reakce uživatele:** Ověřte, zda zadané heslo odpovídá pravidlům pro platná hesla.

#### **SQL0028C Číslo verze vázaného souboru není platné.**

**Vysvětlení:** Číslo verze vázaného souboru není kompatibilní s číslem instalované verze správce databází.

Vázaný soubor nelze s aktuální verzí správce databází použít. Příkaz nelze zpracovat.

**Reakce uživatele:** Pokud to je možné, opakujte proces prekompilace s aktuální verzí správce databází. V opačném případě používejte jen vázané soubory vytvořené kompatibilní verzí správce databází.

#### **SQL0029N Je vyžadována klauzule INTO.**

**Vysvětlení:** Nekurzorové příkazy SELECT nebo VALUES vnořené v aplikačním programu musí obsahovat klauzuli INTO určující, kam se mají výsledky příkazu umístit. Dynamické příkazy SELECT klauzuli INTO nepovolují.

**Reakce uživatele:** Do příkazu SELECT nebo VALUES přidejte klauzuli INTO a znovu proveďte prekompilaci aplikačního programu.

**sqlcode**: -29

**sqlstate**: 42601

#### **SQL0030N Jméno zdrojového souboru nebylo určeno.**

**Vysvětlení:** Nebylo zadáno jméno zdrojového souboru pro prekompilaci.

Prekompilace je ukončena.

**Reakce uživatele:** Zadejte jméno zdrojového souboru.

#### **SQL0031C Soubor** *jméno* **nelze otevřít.**

**Vysvětlení:** Je požadován soubor *jméno*, nelze jej však otevřít.

Prekompilace je ukončena.

**Reakce uživatele:** Ověřte, zda je zadané jméno souboru správné a zda v souborovém systému existuje, ověřte také správnost oprávnění k souboru.

Pokud instalujete ukázkovou databázi, zrušte ji a instalujte ji znovu. Bude-li chyba přetrvávat, nainstalujte znovu správce databází a pak nainstalujte vzorovou databázi.

#### **SQL0032C Soubor** *jméno* **nelze použít.**

**Vysvětlení:** Při čtení nebo zápisu souboru *jméno* došlo k chybě.

Prekompilace je ukončena.

**Reakce uživatele:** Zkuste prekompilaci zopakovat.

#### **SQL0033N Soubor** *jméno* **není platný vázaný soubor.**

**Vysvětlení:** Zadaný vázaný soubor *jméno* není vázaný soubor.

Proces vázání je ukončen.

**Reakce uživatele:** Ověřte, zda bylo zadáno správné jméno souboru.

#### **SQL0034N Jméno vázaného souboru nebylo určeno.**

**Vysvětlení:** Nebyl zadán vázaný soubor pro vázání.

Proces vázání je ukončen.

**Reakce uživatele:** Zadejte jméno vázaného souboru.

**SQL0035N Soubor** *jméno* **nelze otevřít.**

**Vysvětlení:** Soubor zpráv *jméno* nelze otevřít.

Proces vázání nebo prekompilace byl ukončen.

**Reakce uživatele:** Ověřte, zda má systém přístup k souboru.

#### **SQL0036N Syntaxe jména souboru** *jméno* **není platná.**

**Vysvětlení:** Je-li soubor vstupem pro prekompilátor, musí mít správnou příponu pro používaný jazyk. Je-li soubor vstupem pro vázací program, musí mít příponu *.bnd*. K této chybě vede také použití úplného jména souboru, které přesahuje maximální délku pro danou platformu.

Proces prekompilace nebo vázání byl ukončen.

**Reakce uživatele:** Ověřte správnost zadaného jména souboru.

#### **SQL0037W Syntaxe souboru zpráv** *jméno* **není platná.**

**Vysvětlení:** Soubor zpráv *jméno* není pro tuto funkci syntakticky správný.

Systém přesměruje výstup na standardní výstupní zařízení.

**Reakce uživatele:** Ověřte správnost zadaného jména souboru.

**Vysvětlení:** Volba vázání SQLERROR CONTINUE je vyžadována při vázání následujících souborů se seznamem poskytovaných programem DB2:

- ddcsmvs.lst
- ddcsvm.lst
- ddcsvse.lst
- $\cdot$  ddcs400.lst

**SQL0038W Byla aktivována volba vázání SQLERROR CONTINUE, protože je vyžadována při vazbě tohoto souboru se seznamem poskytovaným programem DB2 pro systémy DB2/MVS, SQL/DS nebo OS/400.**

Tato volba sděluje serveru DRDA, že má vytvořit balík i v případě, že ve vázaném souboru existují příkazy SQL, které nejsou považovány za platné. Vzhledem k tomu, že ne všechny servery DRDA podporují všechny příkazy SQL obsažené ve vázaných souborech poskytovaných programem DB2, je třeba použít volbu vázání SQLERROR CONTINUE, aby bylo zaručeno vytvoření balíků pro všechny vázané soubory uvedené v souboru se seznamem.

**Reakce uživatele:** Není třeba provést žádnou akci. Požadovaná volba vázání SQLERROR CONTINUE byla automaticky zadána. Chcete-li se tomuto varování v budoucnosti vyhnout, zadávejte volbu vázání SQLERROR CONTINUE.

#### **SQL0039N Vázací program nedokončil zpracování, protože vázaný soubor není platný.**

**Vysvětlení:** Vázací program nemůže zpracovat vázaný soubor. Vázaný soubor možná není platný, protože obsah vázaného souboru byl nechtěně změněn.

Vázaný soubor se nezpracuje.

**Reakce uživatele:** Pokud to je možné, opakujte proces prekompilace a vytvořte nový vázaný soubor. Jinak zkuste získat novou kopii vázaného souboru.

**SQL0040N V jednom nebo několika vázaných souborech v seznamu** *jméno* **došlo k chybě. Neproběhla vazba následujících souborů:** *seznam***.**

**Vysvětlení:** Z důvodů uvedených v předcházející zprávě v souboru zpráv nebyla provedena vazba jednoho nebo několika vázaných souborů. Seznam souborů, jejichž vazba neproběhla, se skládá z číslic od 1, které označují relativní pozici těchto souborů v souboru se seznamem. Parametr *jméno* neobsahuje cestu k souboru v seznamu.

Ve zprávě je uvedeno jen prvních 20 vázaných souborů, pro které došlo k chybě. Došlo-li k chybě ve více než 20 souborech, jsou za jménem posledního vázaného souboru v seznamu vloženy závorky (...) označující výpustku.

Nebyl vytvořen jeden či několik balíků.

**Reakce uživatele:** Prohlédněte si zprávy v souboru zpráv. Zkontrolujte soubor se seznamem a ověřte, zda obsahuje platná jména. Zadejte příkaz znovu.

#### **SQL0041N Nebyl proveden pokus o vazbu souborů za souborem číslo** *číslo* **v seznamu** *jméno***, protože došlo k závažné chybě, která ukončila zpracování.**

**Vysvětlení:** Některé chyby, k nimž došlo během procesu vázání, jsou považovány za závažné (tzn. systémové chyby, chyby paměti). Dojde-li k některé z těchto chyb během zpracování některého souboru ze seznamu, je zpracování ukončeno. Pokusy o vázání zbývajících souborů nejsou provedeny.

K takové chybě došlo při vázání daného vázaného souboru

v seznamu. Číslice, která se používá k určení vázaného souboru, označuje relativní pozici souboru v souboru se seznamem.

**Reakce uživatele:** Přečtěte si další zprávy, které doprovázejí tuto zprávu, a zjistěte příčiny chyby, ke které došlo. Zadejte příkaz znovu.

#### **SQL0051N Místo požadované pro uchování všech příkazů SQL v jednom programu překročilo povolené maximum.**

**Vysvětlení:** Místo požadované pro všechny příkazy SQL v programu se nevejde do sloupce SECT\_INFO v SYSIBM.SYSPLAN.

Prekompilace je ukončena.

**Reakce uživatele:** Zjednodušte program, nebo jej rozdělte do menších samostatných programů, případně proveďte obě akce.

#### **SQL0053W V programu nebyl nalezen žádný příkaz SQL.**

**Vysvětlení:** Zadaný zdrojový soubor neobsahuje příkazy SQL.

Probíhá-li vázání, bude vytvořen prázdný balík.

**Reakce uživatele:** Ověřte, zda provádíte vázání nebo prekompilaci správného programu.

#### **SQL0055N Zdrojový vstupní soubor je prázdný.**

**Vysvětlení:** Zdrojový vstupní soubor programu neobsahuje žádná data.

Prekompilace je ukončena.

**Reakce uživatele:** Ověřte, zda byl zadán správný vstupní soubor.

#### **SQL0056N Deklarace proměnné SQLSTATE nebo SQLCODE se nachází ve vnořeném složeném příkazu.**

**Vysvětlení:** Deklarace proměnné SQLSTATE nebo SQLCODE se nachází v rutině SQL ve vnořeném složeném příkazu místo ve složeném příkazu na nejnižší úrovni vnoření.

Příkaz nelze zpracovat.

**Reakce uživatele:** Proměnné SQLSTATE a SQLCODE deklarujte v rutině SQL pouze ve složeném příkazu na nejnižší úrovni vnoření.

**sqlcode**: -56

**sqlstate**: 42630

#### **SQL0057N Příkaz RETURN ve funkci nebo metodě SQL musí obsahovat návratovou hodnotu.**

**Vysvětlení:** Ve funkci nebo metodě SQL je uveden příkaz RETURN bez uvedení návratové hodnoty.

Příkaz nelze zpracovat.

**Reakce uživatele:** K příkazu RETURN zadejte hodnotu.

**sqlcode**: -57

**sqlstate**: 42631

#### **SQL0058N Datový typ hodnoty příkazu RETURN v proceduře SQL musí být INTEGER.**

**Vysvětlení:** V proceduře SQL je uveden příkaz RETURN s hodnotou, která nemá datový typ INTEGER.

Příkaz nelze zpracovat.

**Reakce uživatele:** K příkazu RETURN zadejte hodnotu, která je typu INTEGER.

**sqlcode**: -58

**sqlstate**: 428F2

#### **SQL0060W Prekompilátor** *jméno* **pracuje.**

**Vysvětlení:** Tato zpráva se vypisuje na standardní výstupní zařízení, když prekompilátor zahajuje zpracování. Prvek *jméno* označuje prekompilátor konkrétního jazyka, který byl vyvolán.

Zpracování pokračuje.

**Reakce uživatele:** Není vyžadována žádná akce.

#### **SQL0061W Vázací program pracuje.**

**Vysvětlení:** Tato zpráva se vypisuje na standardní výstupní zařízení, když vázací program zahajuje zpracování.

Zpracování pokračuje.

**Reakce uživatele:** Není vyžadována žádná akce.

#### **SQL0062W Začíná zpracování příkazu INCLUDE souboru** *jméno***.**

**Vysvětlení:** Prekompilátor narazil na příkaz INCLUDE. Zpracovává se operace INCLUDE pro daný soubor.

**Reakce uživatele:** Není vyžadována žádná akce.

#### **SQL0063W Bylo dokončeno zpracování příkazu INCLUDE souboru** *jméno***.**

**Vysvětlení:** Prekompilátor dokončil zpracování příkazu INCLUDE pro daný soubor. Bude pokračovat ve zpracování souboru, který příkaz INCLUDE obsahoval.

**Reakce uživatele:** Není vyžadována žádná akce.

#### **SQL0064N Soubor** *jméno* **používá přímo či nepřímo příkaz INCLUDE sám na sebe.**

**Vysvětlení:** Byl zjištěn cyklický příkaz INCLUDE. Vstupní soubor prekompilátoru nemůže používat příkaz INCLUDE sám na sebe, ani nemůže být použit příkaz INCLUDE pro

tento soubor v souboru, pro který je příkaz INCLUDE ve vstupním souboru obsažen.

Příkaz INCLUDE pro daný soubor nebude proveden.

**Reakce uživatele:** Zkontrolujte vnoření příkazů INCLUDE pro soubory a odstraňte všechny cykly.

#### **SQL0065N V deklaraci hostitelské proměnné byl nalezen neočekávaný znak konec řádku.**

**Vysvětlení:** Syntaxe deklarace hostitelské proměnné není platná. Před dokončením deklarace byl nalezen znak konec řádku.

Příkaz nelze zpracovat.

**Reakce uživatele:** Zkontrolujte syntaxi deklarace hostitelské proměnné.

#### **SQL0078N Pro rutinu** *jméno-rutiny* **musí být určena jména parametrů.**

**Vysvětlení:** Rutina *jméno-rutiny* nemá pro všechny parametry určena jména parametrů. Je-li rutina definována jako LANGUAGE SQL nebo SQLMACRO, jsou pro všechny definované parametry vyžadována jména.

Příkaz nelze zpracovat.

**Reakce uživatele:** Ověřte, zda všechny definované parametry obsahují jméno parametru.

**sqlcode**: -78

**sqlstate**: 42629

#### **SQL0079N Jméno schématu pro** *jméno* **deklarované globální dočasné tabulky nebo index musí být SESSION, ne** *jméno-schématu***.**

**Vysvětlení:** Jméno schématu *jméno* pro deklarovanou dočasnou tabulku nebo index deklarované globální dočasné tabulky musí být SESSION. Příkaz určuje explicitní jméno schématu *jméno-schématu* pro deklarovanou globální dočasnou tabulku nebo index deklarované globální dočasné tabulky. Tato situace není povolena.

Příkaz nelze zpracovat.

**Reakce uživatele:** Změňte příkaz jedním z následujících způsobů:

- v Změňte jméno schématu na SESSION.
- v Odstraňte jméno schématu a produkt DB2 použije výchozí hodnotu SESSION.

**sqlcode**: -79

**sqlstate**: 428EK

#### **SQL0081N Během prekompilace/vazby byl vrácen kód SQLCODE** *sqlcode***.**

**Vysvětlení:** Během prekompilace nebo vazby programu byl ze správce databází vrácen neočekávaný kód SQLCODE *sqlcode*.

Příkaz nelze zpracovat.

**Reakce uživatele:** Z kódu SQLCODE zjistěte problém a proveďte odpovídající akce.

#### **SQL0082C Došlo k chybě, která ukončila zpracování.**

**Vysvětlení:** Předcházející chyba, která nesouvisí s SQL, způsobila ukončení zpracování.

Operace prekompilace/vázání/nového vázání byla ukončena. Nebyl vytvořen žádný balík.

**Reakce uživatele:** Vyřešte situaci, která způsobila předcházející chybu, a proveďte operaci znovu.

#### **SQL0083C Došlo k chybě alokace paměti.**

**Vysvětlení:** Během zpracování nebylo dost paměti pro pokračování zpracování.

**Reakce uživatele:** Možná řešení:

- v Ověřte, zda má systém dostatek reálné a virtuální paměti.
- v Odstraňte procesy pracující na pozadí.

Pokud bude tato zpráva zobrazována i po provedení všech navrhovaných řešení problému, obraťte se na středisko zákaznické podpory IBM.

#### **SQL0084N Příkaz EXECUTE IMMEDIATE obsahuje příkaz SELECT nebo VALUES.**

**Vysvětlení:** V příkazu EXECUTE IMMEDIATE byl použit příkaz SELECT nebo VALUES.

Příkaz nelze zpracovat.

**Reakce uživatele:** Odvozená funkce není podporována. Připravte příkaz SELECT nebo VALUES. Pak použijte příkazy OPEN, FETCH a CLOSE.

**sqlcode**: -84

**sqlstate**: 42612

#### **SQL0085N Jméno příkazu** *jméno* **již je definováno.**

**Vysvětlení:** Předcházející příkaz DECLARE již použil jméno příkazu zadané v aktuálním příkazu DECLARE.

Aktuální příkaz DECLARE se nezpracuje. Předcházející příkaz DECLARE si zachová použité jméno příkazu.

**Reakce uživatele:** Pro příkaz použijte jiné jméno.

#### **SQL0086C Došlo k chybě alokace paměti.**

**Vysvětlení:** Během zpracování nebylo dost paměti pro pokračování zpracování.

**Reakce uživatele:** Možná řešení:

- v Ověřte, zda má systém požadovanou paměť.
- v Odstraňte procesy pracující na pozadí.

#### **SQL0087N Hostitelská proměnná** *jméno* **je struktura použitá na místě, kde nejsou povoleny odkazy na struktury.**

**Vysvětlení:** Je-li v příkazu SQL použit odkaz na strukturu, zachází se s ním, jako by byl místo něj použit seznam polí, z nichž se skládá, oddělených čárkami. V příkazech SQL jako PREPARE není povolen seznam hostitelských proměnných, proto není povolen ani odkaz na strukturu o několika polích.

**Reakce uživatele:** Odkaz na strukturu nahraďte jednoduchou hostitelskou proměnnou nebo plně kvalifikovaným jménem pole struktury.

#### **SQL0088N Hostitelská proměnná** *jméno* **není jednoznačná.**

**Vysvětlení:** Hostitelskou proměnnou *jméno* nelze jednoznačně určit. Existuje několik hostitelských proměnných se stejnou kvalifikací.

Příkaz nelze zpracovat.

**Reakce uživatele:** Blíže kvalifikujte hostitelskou proměnnou; je-li již plně kvalifikována, přejmenujte ji.

#### **SQL0089N Zpracování bylo ukončeno po zjištění 100 chyb.**

**Vysvětlení:** Prekompilátor nebo vázací program ukončil zpracování po nalezení 100 chyb.

**Reakce uživatele:** Odstraňte chyby uvedené v záznamu zpráv a vyšlete příkaz znovu.

**SQL0091W Prekompilace nebo vazba byla dokončena. Počet chyb:** *číslo-1***, počet varování:** *číslo-2***.**

**Vysvětlení:** Prekompilace nebo vazba byla dokončena s uvedeným počtem varování a chyb.

Proces prekompilace nebo vázání byl ukončen.

**Reakce uživatele:** Pokud došlo k varováním nebo k chybám, opravte podle potřeby program a prekompilaci nebo vazbu proveďte znovu.

#### **SQL0092N Nebyl vytvořen balík, protože předtím došlo k chybám.**

**Vysvětlení:** Vzhledem k předcházejícím chybám nebyl vytvořen balík.

**Reakce uživatele:** Opravte chyby a prekompilaci nebo vazbu proveďte znovu.

#### <span id="page-17-0"></span>**SQL0093N Před ukončovačem příkazu EXEC SQL byl nalezen konec vstupu.**

**Vysvětlení:** Během zpracování příkazu SQL byl nalezen konec zdroje před ukončením příkazu.

Prekompilace je ukončena.

**Reakce uživatele:** Ověřte, zda je příkaz SQL správně ukončen.

#### **SQL0094N Vazba byla ukončena, protože došlo k žádosti o přerušení uživatelem.**

**Vysvětlení:** Vazba byla ukončena, protože uživatel stiskl posloupnost kláves způsobující přerušení.

Zpracování je ukončeno. Nebyl vytvořen žádný balík.

**Reakce uživatele:** Pokud to je třeba, vyšlete znovu příkaz pro vazbu.

Pokud instalujete ukázkovou databázi, zrušte ji a instalujte ji znovu.

#### **SQL0095N Nebyl vytvořen vázaný soubor, protože předtím došlo k chybám.**

**Vysvětlení:** Vzhledem k předcházejícím chybám nebyl vázaný soubor vytvořen.

# **SQL0100 - SQL0199**

#### **SQL0100W Nebyl nalezen žádný řádek pro příkazy FETCH, UPDATE či DELETE; nebo je výsledkem dotazu prázdná tabulka.**

**Vysvětlení:** Došlo k jedné z následujících situací:

- v Nebyl nalezen řádek, který by odpovídal vyhledávacím podmínkám zadaným v příkazu UPDATE nebo DELETE.
- v Výsledkem příkazu SELECT byla prázdná tabulka.
- v Příkaz FETCH byl proveden v situaci, kdy byl kurzor umístěn na posledním řádku výsledné tabulky.
- v Výsledek příkazu SELECT použitého v příkazu INSERT je prázdný.

Nebyla načtena, aktualizována nebo odstraněna žádná data.

**Reakce uživatele:** Není vyžadována žádná akce. Zpracování může pokračovat.

**sqlcode**: +100

**sqlstate**: 02000

#### **SQL0101N Příkaz je příliš dlouhý nebo příliš složitý.**

**Vysvětlení:** Příkaz nelze zpracovat, protože svou délkou či složitostí přesahuje omezení daná systémem, nebo protože zahrnuje příliš mnoho podmínek či spouštěčů.

Jde-li o příkaz, který vytváří nebo upravuje sbalený popis, může být nový sbalený popis příliš velký a nevejde se do odpovídajícího sloupce v systémovém katalogu.

Nebyl vytvořen vázaný soubor.

**Reakce uživatele:** Opravte chyby a prekompilaci proveďte znovu.

#### **SQL0097N V rutinách SQL nejsou podporovány proměnné nebo parametry datových typů LONG VARCHAR nebo LONG VARGRAPHIC.**

**Vysvětlení:** Rutiny SQL (procedury, funkce a metody) nepodporují proměnné a parametry datových typů LONG VARCHAR nebo LONG VARGRAPHIC.

**Reakce uživatele:** V rutinách SQL nepoužívejte proměnné a parametry datových typů LONG VARCHAR nebo LONG VARGRAPHIC. Místo typu LONG VARCHAR použijte typ VARCHAR s explicitně udanou délkou. Místo typu LONG VARGRAPHIC použijte typ VARGRAPHIC s explicitně udanou délkou.

**sqlcode**: -97

**sqlstate**: 42601

Pro uživatele federovaného systému: Dále zkontrolujte následující podmínky:

- v Příkaz přesáhl buď systémové omezení federovaného serveru, nebo systémové omezení zdroje dat pro délku nebo složitost.
- v Porušuje některá další omezení pro zdroj dat.

Příkaz nelze zpracovat.

**Poznámka:** Provádí-li se konverze znakových dat pro aplikace a databáze pracující s jinými kódovými stránkami, překračuje výsledek konverze omezení na délku.

**Reakce uživatele:** Proveďte jednu z následujících akcí:

- v Rozdělte příkaz na kratší nebo jednodušší příkazy SQL.
- v Zvětšete haldu příkazů (stmtheap) v konfiguračním souboru databáze.
- v Snižte počet kontrol nebo referenčních podmínek zahrnutých v příkazu nebo snižte počet indexů v cizích klíčích.
- v Snižte počet spouštěčů zahrnutých v příkazu.
- v Pro uživatele federovaného systému: Určete, který zdroj dat způsobil selhání příkazu (další informace najdete v příručce Problem Determination Guide) a zjistěte příčinu jeho odmítnutí. Pokud byl příkaz odmítnut federovaným serverem, zvyšte velikost haldy pro příkazy (stmtheap) v databázovém konfiguračním souboru.

**sqlcode**: -101

**sqlstate**: 54001

#### **SQL0102N Řetězcová konstanta začínající** *řetězec* **je příliš dlouhá.**

**Vysvětlení:** Došlo k jedné z následujících situací:

- v Komentář v příkazu COMMENT ON je delší než 254 bajtů.
- v Jméno serveru aplikace zadané v příkazu SQL CONNECT je delší než 18 znaků.
- v Řetězcová konstanta začínající *řetězec* je delší než 32672 bajtů. Znakové řetězce delší než 32672 bajtů a grafické řetězce delší než 16336 znaků lze zadat jen pomocí přiřazení z hostitelských proměnných. Uvědomte si, že ostatní servery řady produktů DB2 mohou používat jiné omezení velikosti znakových řetězců. Další informace najdete v dokumentaci k příslušnému produktu DB2.
- v Pro uživatele federovaného systému: omezení specifická pro zdroj dat nesmí být v průchozí relaci překročena. Tuto chybu způsobují například znakové literály delší než 254 bajtů, které jsou obsaženy v příkazech předávaných produktu DB2 for OS/390 v průchozí relaci.

Může se stát, že došlo ke konverzi dat a výsledný řetězec je příliš dlouhý. Při připojení mezi aplikacemi a databázemi pracujícími pod různými kódovými stránkami dochází ke konverzi znakových řetězců z kódové stránky aplikace do kódové stránky databáze. V určitých situacích může docházet k další konverzi z kódové stránky databáze do kódování UCS-2 (UNICODE), například pokud byla databáze vytvořena s kódovou stránkou EUC. To znamená, že výsledný řetězec může být delší než vstupní řetězec.

Příkaz nelze zpracovat.

**Reakce uživatele:** U komentáře pro tabulku nebo sloupec zkraťte text komentáře. Jedná-li se o příkaz SQL CONNECT, zkraťte jméno aplikačního serveru. Pro jiné textové konstanty není požadovaná funkce dostupná interaktivně. Pokud se chyba objeví v příkazu SQL jiném než CONNECT, který je použit v aplikaci, přiřaďte dlouhý řetězec hostitelské proměnné a proveďte její substituci do příkazu SQL.

Pro uživatele federovaného systému: Jedná-li se o průchozí relaci, určete zdroj dat, který způsobuje chybu (další informace najdete v příručce Problem Determination Guide). Zkontrolujte tento zdroj dat, abyste určili omezení, které bylo překročeno, a upravte příkaz.

**sqlcode**: -102

**sqlstate**: 54002

#### **SQL0103N Numerický literál** *literál* **není platný.**

**Vysvětlení:** Určený *literál* začíná číslicí, ale není to platný celočíselný nebo desetinný literál či literál v pohyblivé řádové čárce.

Pro uživatele federovaného systému: V průchozí relaci nastala

chyba reprezentace literálu specifická pro zdroj dat.

Příkaz nelze zpracovat.

**Reakce uživatele:** Opravte neplatný numerický literál. Pro uživatele federovaného systému: Jedná-li se o průchozí relaci, určete zdroj dat, který způsobuje chybu (další informace najdete v příručce Problem Determination Guide). Zkontrolujte tento zdroj dat, abyste určili pravidlo pro literály, které bylo porušeno, a upravte příkaz.

**sqlcode**: -103

**sqlstate**: 42604

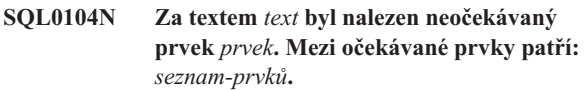

**Vysvětlení:** V příkazu SQL byla zjištěna syntaktická chyba v daném prvku za textem *text*. Pole *text* určuje 20 znaků příkazu SQL, za nimiž je prvek, který není platný.

Na pomoc programátorům je v poli SQLERRM oblasti SQLCA jako *seznam-prvků* uveden částečný seznam platných prvků. V tomto seznamu se předpokládá, že příkaz je až do tohoto místa správný.

Příkaz nelze zpracovat.

**Reakce uživatele:** Zkontrolujte a opravte příkaz v oblasti daného prvku.

**sqlcode**: -104

**sqlstate**: 42601

#### **SQL0105N Řetězcová konstanta začínající** *řetězec* **není platná.**

**Vysvětlení:** Příkaz obsahuje řetězcovou konstantu začínající řetězcem *řetězec*, která není platná.

Příkaz nelze zpracovat.

**Reakce uživatele:** Zadejte řetězcovou konstantu ve správném formátu. Zkontrolujte grafické řetězce, párové oddělovače a sudou délku v bajtech.

Pro uživatele federovaného systému: Informace o zjišťování zdroje dat, který způsobil chybu, najdete v příručce Problem Determination Guide.

**sqlcode**: -105

**sqlstate**: 42604

#### **SQL0106N Příkaz SQL začíná správně, ale je neúplný.**

**Vysvětlení:** Příkaz SQL byl správný až do okamžiku, kdy nebyly nalezeny žádné další vstupní informace. Příčinou může být nepřítomnost správného ukončení literálu. Řetězcové literály musí být ukončeny apostrofem.

Zpracování tohoto příkazu SQL bylo ukončeno.

**Reakce uživatele:** Zkontrolujte, zda příkaz obsahuje všechny

prvky potřebné pro provedení požadované operace a zda jsou všechny klauzule úplné.

Pro jazyk PL/I: Zkontrolujte, zda je příkaz SQL úplný a ukončený středníkem. Pro assembler: Zkontrolujte, zda byla dodržena pravidla kontinuity řádků. (Ve sloupci 72 musí být neprázdný znak a pokračovací řádky musí začínat ve sloupci 16 nebo za ním.)

Pro jazyk COBOL: Zkontrolujte, zda je příkaz SQL úplný a ukončený klíčovým slovem END-EXEC.

**sqlcode**: -106

**sqlstate**: 42601, 42603

#### **SQL0107N Jméno** *jméno* **je příliš dlouhé. Maximální délka je** *délka***.**

**Vysvětlení:** Jméno vrácené jako *jméno* je příliš dlouhé. Maximální povolená délka pro jména tohoto typu je určena hodnotou *délka*.

Jména indexů a podmínek mohou být maximálně 18 bajtů dlouhá. Jména sloupců mohou být dlouhá nejvýše 30 bajtů. Jména bodů uložení, tabulek, pohledů a aliasů mohou být dlouhá nejvýše 128 bajtů. (V tom nejsou zahrnuty ukončovací znaky, pokud jsou použity.)

Délka jmen proměnných SQL ani jmen podmínek a popisů v rutinách SQL nesmí přesáhnout 64 bajtů.

Pro jméno schématu (kvalifikátor objektu) je povoleno maximálně 30 bajtů, s výjimkou uživatelských typů, které povolují pro jméno schématu maximálně 8 bajtů.

Délka jmen hostitelských proměnných nesmí překročit 255 bajtů.

V příkazu SQL CONNECT budou při prekompilaci přijata jména serveru aplikace o maximální délce 18 znaků. V době provádění však jméno serveru aplikace delší než 8 znaků způsobí chybu.

Dále bude v příkazu SQL CONNECT přijato heslo o délce do 18 znaků a autorizační identifikátor o délce do 30 znaků.

Délka identifikátoru verze balíku nesmí přesáhnout 64 bajtů.

Pro uživatele federovaného systému: V průchozí relaci může být dosaženo limitu specifického pro zdroj dat.

Příkaz nelze zpracovat.

**Poznámka:** Provádí-li se konverze znakových dat pro aplikace a databáze pracující s jinými kódovými stránkami, překračuje výsledek konverze omezení na délku.

**Reakce uživatele:** Zvolte kratší jméno nebo opravte jméno objektu.

Pro uživatele federovaného systému: Jedná-li se o průchozí relaci, určete zdroj dat, který způsobuje chybu (další informace najdete v příručce Problem Determination Guide). Zkontrolujte tento zdroj dat, abyste určili omezení, které bylo překročeno, a upravte příkaz.

**sqlcode**: -107

**sqlstate**: 42622

#### **SQL0108N Jméno** *jméno* **nemá správný počet kvalifikátorů.**

**Vysvětlení:** Jméno *jméno* je nesprávně kvalifikováno.

Objekt se jménem *jméno* může mít jen jeden kvalifikátor.

Jméno sloupce je kvalifikováno jménem tabulky, které je kvalifikováno či nekvalifikováno, nebo jménem korelace. V některých kontextech vyžaduje jméno sloupce kvalifikátor jména tabulky.

Příkaz nelze zpracovat.

**Reakce uživatele:** Ověřte, zda je jméno objektu správně kvalifikováno.

**sqlcode**: -108

**sqlstate**: 42601

#### **SQL0109N Klauzule** *klauzule* **není povolena.**

**Vysvětlení:** Uvedená klauzule není povolena v kontextu, v jakém se vyskytuje v příkazu SQL.

Poddotaz, příkaz INSERT nebo CREATE VIEW nemůže obsahovat klauzule INTO, ORDER BY a FOR UPDATE. Příkaz SELECT INTO nemůže obsahovat klauzule ORDER BY a FOR UPDATE. Vložený příkaz SELECT nemůže, kromě případů, kdy je součástí poddotazu, obsahovat množinový operátor. Příkazy SELECT nebo VALUES použité v deklaraci kurzoru nemohou obsahovat klauzuli INTO. Funkci RAISE\_ERROR lze použít jako položku seznamu pro výběr jen v případě, že je přetypována na některý datový typ specifikací CAST.

Pro uživatele federovaného systému: Jedná-li se o průchozí relaci, došlo zřejmě k porušení omezení zdroje dat.

Příkaz nelze zpracovat.

**Reakce uživatele:** Opravte příkaz SQL odstraněním klauzule.

Pro uživatele federovaného systému: Jedná-li se o průchozí relaci, určete zdroj dat, který způsobuje chybu (další informace najdete v příručce Problem Determination Guide). Zkontrolujte dialekt SQL tohoto zdroje dat, abyste určili omezení, které bylo porušeno, a upravte příkaz.

**sqlcode**: -109

**sqlstate**: 42601

#### **SQL0110N Řetězec** *řetězec* **není platnou hexadecimální konstantou.**

**Vysvětlení:** Hexadecimální konstanta *řetězec* není platná. Možné jsou následující příčiny:

- v Byla zadána neplatná hexadecimální číslice. Povoleny jsou jen znaky '0' až '9', 'A' až 'F' a 'a' až 'f'.
- v Zadaný počet hexadecimálních číslic není sudý.

v Bylo zadáno více než 8000 hexadecimálních číslic.

**Reakce uživatele:** Opravte konstantu a příkaz zadejte znovu.

**sqlcode**: -110

**sqlstate**: 42606

#### **SQL0111N Sloupcová funkce** *jméno* **neobsahuje jméno sloupce.**

**Vysvětlení:** Specifikace sloupcové funkce *jméno* (AVG, MIN, MAX, SUM nebo COUNT(DISTINCT)) nebyla správně zadána, protože takové funkce musejí obsahovat v operandu jméno sloupce.

Příkaz nelze zpracovat.

**Reakce uživatele:** Zadejte jméno sloupce ve výrazu, který je operandem sloupcové funkce.

POZNÁMKA: Tato chyba se objevuje jen ve verzích programu DB2 nižších než verze 2.

**sqlcode**: -111

**sqlstate**: 42901

#### **SQL0112N Operand sloupcové funkce** *jméno* **zahrnuje sloupcovou funkci, skalární plný výběr nebo poddotaz.**

**Vysvětlení:** Operand sloupcové funkce nemůže zahrnovat tyto prvky:

- · sloupcová funkce
- skalární plný výběr
- poddotaz

V seznamu SELECT nesmí být operandem aritmetického operátoru sloupcová funkce obsahující klíčové slovo DISTINCT.

Příkaz nelze zpracovat.

**Reakce uživatele:** Opravte použití sloupcové funkce, odstraňte neplatný výraz a proveďte operaci znovu.

**sqlcode**: -112

**sqlstate**: 42607

#### **SQL0113N** *identifikátor* **obsahuje nepovolený znak nebo neobsahuje žádný znak.**

**Vysvětlení:** *Identifikátor* jména proměnné SQL, jména parametru nebo jména podmínky obsahuje neplatný znak. Povoleny jsou pouze znaky platné pro běžné identifikátory SQL. Vzhledem k tomu, že je identifikátor omezen, není prováděno skládání a jsou rozlišována malá a velká písmena.

**Reakce uživatele:** Opravte identifikátor a příkaz zadejte znovu.

**sqlcode**: -113

**sqlstate**: 42601

#### **SQL0117N Počet přiřazovaných hodnot není stejný jako počet zadaných nebo předpokládaných sloupců.**

#### **Vysvětlení:**

- Počet vkládaných hodnot v seznamu hodnot příkazu INSERT není stejný jako počet zadaných nebo předpokládaných sloupců. Není-li zadán seznam sloupců, předpokládá se seznam sloupců obsahující všechny sloupce v tabulce nebo v pohledu.
- v Počet hodnot na pravé straně přiřazení v příkazu SET s přechodovou proměnnou nebo v klauzuli SET příkazu UPDATE neodpovídá počtu sloupců na levé straně.

Příkaz nelze zpracovat.

**Reakce uživatele:** Opravte příkaz, aby byla zadána jedna hodnota pro každý zadaný nebo předpokládaný sloupec.

**sqlcode**: -117

**sqlstate**: 42802

#### **SQL0118N Tabulka nebo pohled, který je cílem příkazu INSERT, DELETE nebo UPDATE, je zadán také v klauzuli FROM.**

**Vysvětlení:** Tabulka nebo pohled zadaný jako cíl příkazu INSERT, DELETE či UPDATE se objevuje také v klauzuli FROM poddotazu v rámci příkazu.

Tabulku či pohled, které jsou cílem příkazu INSERT, UPDATE nebo DELETE, nelze použít také jako zdroj vkládaných hodnot, ani ke kvalifikaci vkládaných, aktualizovaných či odstraňovaných řádků.

Příkaz nelze zpracovat.

Tato zpráva se objevuje jen pro servery verze 1.2 nebo nižší a pro hostitelské systémy s přístupem přes produkt DB2 Connect.

**Reakce uživatele:** Odvozená funkce není podporována. Chcete-li získat požadovaný výsledek, vytvořte dočasnou kopii tabulky nebo pohledu a podvýběr adresujte této kopii.

**sqlcode**: -118

**sqlstate**: 42902

**SQL0119N Výraz začínající textem** *začátek-výrazu***, který je zadán v klauzuli SELECT, HAVING nebo ORDER BY, není zadán v klauzuli GROUP BY, nebo je v klauzuli SELECT, HAVING nebo ORDER BY se sloupcovou funkcí a není zadána klauzule GROUP BY.**

**Vysvětlení:** V příkazu SELECT došlo k některé z následujících chyb:

• Uvedený výraz a sloupcová funkce jsou obsaženy v klauzuli SELECT, HAVING nebo ORDER BY, neexistuje však klauzule GROUP BY.

v Uvedený výraz je obsažen v klauzuli SELECT, HAVING nebo ORDER BY, není však v klauzuli GROUP BY.

Uvedený výraz je výraz začínající řetězcem *začátek-výrazu*. Výraz může být jméno jednoho sloupce.

Jsou-li v klauzuli HAVING zadány funkce NODENUMBER nebo PARTITION, pak se předpokládá, že všechny sloupce rozdělovacího klíče podkladové tabulky jsou v klauzuli HAVING.

#### Příkaz nelze zpracovat.

**Reakce uživatele:** Opravte výraz tak, že do klauzule GROUP BY uvedete výrazy, které jsou v klauzuli SELECT, HAVING či ORDER BY, nebo že odstraníte sloupcovou funkci z příkazu SELECT.

**sqlcode**: -119

**sqlstate**: 42803

#### **SQL0120N Neplatné použití agregační funkce nebo funkce OLAP.**

**Vysvětlení:** Agregační funkci nebo funkci OLAP lze použít pouze v seznamu výběru, v plném výběru, v klauzuli HAVING nebo omezeně v klauzulích WHERE či GROUP BY.

Klauzule WHERE může obsahovat agregační funkci nebo funkci OLAP pouze v případě, že je tato klauzule obsažena v poddotazu klauzule HAVING a argumentem této funkce je korelovaný odkaz na skupinu.

Klauzule GROUP BY může obsahovat agregační funkci nebo funkci OLAP pouze v případě, že argument sloupcové funkce je korelovaný odkaz na sloupec v jiném podvýběru, než je podvýběr obsahující klauzuli GROUP BY.

Příkaz nelze zpracovat.

**Reakce uživatele:** Změňte příkaz tak, aby agregační funkce nebo funkce OLAP nebyla použita nebo aby byla použita na místě, kde je podporována.

**sqlcode**: -120

**sqlstate**: 42903

#### **SQL0121N Sloupec** *jméno* **je v klauzuli INSERT, UPDATE nebo v příkazu SET s přechodovou proměnnou zadán vícekrát.**

**Vysvětlení:** Stejný sloupec *jméno* je zadán několikrát v seznamu sloupců příkazu INSERT, na levé straně přiřazení v klauzuli SET příkazu UPDATE nebo na levé straně přiřazení v příkazu SET s přechodovou proměnnou. K této chybě může dojít při aktualizaci nebo vkládání do pohledu, v němž je několik sloupců založeno na jednom sloupci základní tabulky.

Příkaz nelze zpracovat.

**Reakce uživatele:** Opravte syntaxi příkazu, aby bylo každé jméno sloupce zadáno jen jednou.

**sqlcode**: -121

**sqlstate**: 42701

#### **SQL0122N Příkaz SELECT bez klauzule GROUP BY obsahuje jméno sloupce a sloupcovou funkci v klauzuli SELECT, nebo je v klauzuli SELECT obsaženo jméno sloupce, není však v klauzuli GROUP BY.**

**Vysvětlení:** V příkazu SELECT došlo k některé z následujících chyb:

- Jméno sloupce a sloupcová funkce jsou obsaženy v klauzuli SELECT, ale neexistuje klauzule GROUP BY.
- v Jméno sloupce je obsaženo v klauzuli SELECT, není však v klauzuli GROUP BY.

Sloupec je obsažen ve skalární funkci.

Jsou-li v klauzuli SELECT zadány funkce NODENUMBER nebo PARTITION, pak se předpokládá, že všechny sloupce rozdělovacího klíče podkladové tabulky jsou v klauzuli SELECT.

Příkaz nelze zpracovat.

**Reakce uživatele:** Opravte výraz tak, že do klauzule GROUP BY uvedete sloupce, které jsou v klauzuli SELECT, nebo že odstraníte sloupce z příkazu SELECT.

**sqlcode**: -122

**sqlstate**: 42803

#### **SQL0123N Parametr na pozici** *n* **ve funkci** *jméno* **musí být konstanta nebo klíčové slovo.**

**Vysvětlení:** Parametr na pozici *n* ve funkci *jméno* není konstanta na místě, kde musí být konstanta, nebo není klíčové slovo na místě, kde musí být klíčové slovo.

**Reakce uživatele:** Ověřte, zda každý argument funkce vyhovuje definici příslušného parametru.

**sqlcode**: -123

**sqlstate**: 42601

#### **SQL0125N Počet sloupců v klauzuli ORDER BY je buď menší než jedna, nebo větší než počet sloupců ve výsledné tabulce.**

**Vysvětlení:** Klauzule ORDER BY v příkazu obsahuje počet sloupců, který je menší než 1 nebo větší než počet sloupců ve výsledné tabulce (počet položek v klauzuli SELECT).

Příkaz nelze zpracovat.

**Reakce uživatele:** Opravte syntaxi klauzule ORDER BY, aby každý identifikátor sloupce určoval sloupec ve výsledné tabulce.

**sqlcode**: -125

**sqlstate**: 42805

#### **SQL0127N Kvalifikátor DISTINCT byl zadán více než jednou.**

**Vysvětlení:** Kvalifikátor DISTINCT nelze použít:

- v v klauzuli SELECT i ve sloupcové funkci
- ve dvou či více sloupcových funkcích v jednom příkazu SELECT

Příkaz nelze zpracovat.

**Reakce uživatele:** Tato chyba se objevuje jen pro produkty DB2 verze nižší než verze 2 a pro hostitelské systémy s přístupem přes produkt DB2 Connect.

#### **sqlcode**: -127

**sqlstate**: 42905

#### **SQL0129N Příkaz obsahuje příliš mnoho jmen tabulek (maximální počet je 15).**

**Vysvětlení:** Příkaz SQL obsahuje příliš mnoho jmen tabulek. Jeden příkaz SQL může obsahovat odkazy na maximálně 15 tabulek. Do této mezní hodnoty je zahrnuta každá tabulka v libovolném použitém pohledu.

Příkaz nelze zpracovat.

**Reakce uživatele:** Příkaz SQL rozdělte do dvou nebo více jednodušších příkazů, v nichž počet odkazů na tabulky nepřekročí 15.

Tato zpráva se objevuje jen pro servery verze 1.2 nebo nižší a pro hostitelské systémy s přístupem přes produkt DB2 Connect.

**sqlcode**: -129

**sqlstate**: 54004

#### **SQL0130N Klauzule ESCAPE není jeden znak, nebo řetězec vzorku obsahuje neplatný výskyt znaku Escape.**

**Vysvětlení:** Znak Escape musí být jeden znak a jeho délka nesmí překročit dva bajty. Může se objevit jen v řetězci vzorku, je-li následován sám sebou, znakem procento nebo podtržením. Další informace o klauzuli ESCAPE a predikátu LIKE najdete v příručce *SQL Reference*.

**Reakce uživatele:** Opravte řetězec vzorku nebo znak Escape.

**sqlcode**: -130

**sqlstate**: 22019, 22025

#### **SQL0131N Operandy predikátu LIKE nemají kompatibilní datové typy.**

**Vysvětlení:** Je-li výraz vlevo od predikátu LIKE nebo NOT LIKE znakového typu, musí být výraz vpravo znakového typu.

Je-li výraz vlevo od predikátu LIKE nebo NOT LIKE grafického typu, musí být výraz vpravo grafického typu.

Je-li výraz vlevo od predikátu LIKE nebo NOT LIKE typu

objekt BLOB, musí být výraz vpravo typu objekt BLOB.

Příkaz nelze zpracovat.

**Reakce uživatele:** Opravte výrazy u predikátu LIKE tak, aby byly stejného datového typu.

**sqlcode**: -131

**sqlstate**: 42818

#### **SQL0132N Predikát LIKE nebo skalární funkce POSSTR nejsou platné, protože první operand není řetězcový výraz nebo druhý operand není řetězec.**

**Vysvětlení:** Predikát LIKE nebo skalární funkce POSSTR v příkazu nejsou platné, protože první operand není řetězcový výraz nebo druhý operand není řetězec.

Operand vlevo od predikátu LIKE či NOT LIKE nebo první operand funkce POSSTR musí být řetězcový výraz. Hodnota vpravo od predikátu nebo druhý operand funkce POSSTR může být jeden z následujících prvků:

- konstanta
- speciální registr
- hostitelská proměnná
- skalární funkce s operandy výše uvedených typů
- výraz zřetězující libovolné z výše uvedených typů

s následujícím omezením:

- Žádný prvek ve výrazu nesmí být typu LONG VARCHAR, CLOB, LONG VARGRAPHIC nebo DBCLOB. Dále to nesmí být proměnná s odkazem na soubor BLOB.
- v Skutečná délka výrazu nesmí překročit 4000 bajtů.

Predikát LIKE a skalární funkci POSSTR nelze použít spolu s klíčovými slovy DATE, TIME a TIMESTAMP.

Příkaz nelze zpracovat.

**Reakce uživatele:** Zkontrolujte a opravte syntaxi predikátu LIKE a funkce POSSTR.

**sqlcode**: -132

**sqlstate**: 42824

### **SQL0134N Nesprávné použití řetězce, hostitelské proměnné, konstanty nebo funkce** *jméno***.**

**Vysvětlení:** Použití řetězce *jméno* není povoleno.

Výraz, jehož výsledkem je datový typ řetězec o maximální délce větší než 255 bajtů, není povolen v následujících situacích:

- v v příkazu SELECT DISTINCT
- v v klauzuli GROUP BY
- v v klauzuli ORDER BY
- ve sloupcové funkci s příkazem DISTINCT

v v příkazech SELECT nebo VALUES množinového operátoru jiného než UNION ALL

Výraz, jehož výsledkem je datový typ LONG VARCHAR nebo LONG VARGRAPHIC, není povolen v následujících situacích:

- v v predikátu jiném než EXISTS či NULL
- ve sloupcové funkci
- v v klauzuli SELECT poddotazu jiného predikátu než EXISTS či NULL
- v v klauzuli SELECT podvýběru v příkazu INSERT
- v v hodnotě výrazu klauzule SET v příkazu UPDATE, není-li výrazem hostitelská proměnná typu LONG VARCHAR nebo LONG VARGRAPHIC
- v v příkazu SELECT množinového operátoru (kromě UNION ALL)
- v v skalární funkci VARGRAPHIC

Pro uživatele federovaného systému: V průchozí relaci může tuto chybu způsobit omezení specifické pro zdroj dat. Informace o vyhledávání zdrojů dat, kde došlo k selhání, najdete v referenční příručce SQL Reference.

Příkaz nelze zpracovat.

**Reakce uživatele:** Požadovaná operace s řetězcem není podporována.

**Poznámka:** Není-li zřejmé, jak došlo k překročení mezní hodnoty 255 bajtů, uvažte, zda k vyhodnocení výrazu typu řetězec nejsou vyžadovány konverze kódových stránek. V závislosti na zdrojové a cílové kódové stránce může mít cíl větší atribut délky než zdroj. Další informace najdete

- v příručce SQL Reference, kde se pojednává
- o omezeních a převodech řetězců.

**sqlcode**: -134

**sqlstate**: 42907

#### **SQL0135N V příkazu INSERT nebo UPDATE musí být vstupem pro sloupec typu dlouhý řetězec buď proměnná hostitelského jazyka, nebo klíčové slovo NULL.**

**Vysvětlení:** V příkazu UPDATE nebo INSERT je místo hodnoty NULL nebo hostitelské proměnné použita konstanta, jméno sloupce nebo poddotaz.

Sloupec ″long string″ může být typu LONG VARCHAR, LONG VARGRAPHIC, VARCHAR(n), kde n je větší než 254 a menší nebo rovno 32767, nebo VARGRAPHIC(n), kde n je větší než 127 a menší nebo rovno 16383.

**Reakce uživatele:** Informace o použití dlouhých řetězců najdete v příručce DB2 for VM Application Programming. Opravte příkaz. Operaci zopakujte.

**sqlcode**: -135

**sqlstate**: 56033

### **SQL0137N Délka výsledku** *operace* **překračuje** *maximální-hodnotu***.**

**Vysvětlení:** Výsledek zřetězení daných operandů byl delší než hodnota podporovaná výsledným typem.

Velikost výsledků typu znakový řetězec je omezena na 32 700 bajtů s výjimkou případu, že jeden z operandů je typu CLOB, kdy je mezní hodnota 2 GB.

Velikost výsledků typu grafický řetězec je omezena na 16 350 bajtů s výjimkou případu, že jeden z operandů je typu DBCLOB, kdy je mezní hodnota 1 073 741 823 dvoubajtových znaků (o 1 méně než 1 GB).

Velikost výsledků typu binární řetězec (s operandy typu BLOB) je omezena na 2 GB.

**Reakce uživatele:** Ověřte, zda součet délek operandů nepřekračuje podporované maximum, a zkuste operaci provést znovu.

**sqlcode**: -137

**sqlstate**: 54006

#### **SQL0138N Druhý nebo třetí argument funkce SUBSTR je mimo možný rozsah.**

**Vysvětlení:** Došlo k jedné z následujících situací:

- v Druhý argument funkce SUBSTR je menší než 1 nebo větší než M.
- v Třetí argument funkce SUBSTR je výraz o hodnotě menší než 0 nebo větší než M−N+1.

M je délka prvního argumentu, je-li argument pevné délky, nebo maximální délka prvního argumentu, je-li proměnné délky. N je hodnota druhého argumentu.

Příkaz nelze zpracovat.

**Reakce uživatele:** Ověřte, zda hodnoty druhého a třetího argumentu funkce SUBSTR odpovídají výše uvedeným pravidlům.

**sqlcode**: -138

**sqlstate**: 22011

#### **SQL0139W Ve specifikaci sloupce** *sloupec* **je redundantní klauzule.**

**Vysvětlení:** Klauzule ve specifikaci sloupce je redundantní.

Příkaz byl úspěšně zpracován, ale redundantní klauzule byla ignorována.

**Reakce uživatele:** Opravte specifikaci sloupce.

**sqlcode**: +139

**sqlstate**: 01589

#### **SQL0142N Příkaz jazyka SQL není podporován.**

**Vysvětlení:** Vnořený příkaz SQL, který může být v jiných relačních databázových produktech společnosti IBM platný, není správcem databází podporován.

Pro uživatele federovaného systému: Zkontrolujte, zda nebyl příkaz SQL nasměrován na zdroj dat, který tento příkaz SQL nepodporuje.

Příkaz nelze zpracovat.

**Reakce uživatele:** Změňte syntaxi příkazu SQL nebo odeberte příkaz z programu.

Pro uživatele federovaného systému: Pokud není znám důvod, zkuste určit zdroj dat, který způsobuje selhání žádosti (návod, jak identifikovat selhávající zdroj dat, najdete v příručce Problem Determination Guide), a zkontrolujte dialekt SQL daného zdroje dat.

#### **SQL0143W Příkaz jazyka SQL není podporován; neplatná syntaxe bude ignorována.**

**Vysvětlení:** Vnořený příkaz SQL, který může být v jiných relačních databázových produktech společnosti IBM platný, je pro program srozumitelný, ale není správcem databází podporován.

Příkaz může vést k nekonzistentním nebo nechtěným výsledkům.

**Reakce uživatele:** Změňte syntaxi příkazu SQL nebo odeberte příkaz z programu.

#### **SQL0150N Cílový plný výběr, pohled, typovaná tabulka, tabulka materializovaného dotazu nebo fázová tabulka v příkazu INSERT, DELETE, UPDATE nebo MERGE představuje cíl, pro který není požadovaná operace povolena.**

**Vysvětlení:** Plný výběr, pohled, typovaná tabulka, tabulka materializovaného dotazu nebo fázová tabulka uvedené v příkazu INSERT, DELETE, UPDATE nebo MERGE jsou definovány tak, že požadovanou operaci vložení, aktualizace či odstranění nelze provést.

Pohled nebo plný výběr lze pouze číst, pokud příkaz SELECT pohledu nebo plného výběru obsahuje některý z následujících prvků:

- klíčové slovo DISTINCT
- sloupcovou funkci v seznamu
- klauzuli GROUP BY nebo HAVING
- v klauzuli FROM určující jeden z následujících prvků:
	- více než jednu tabulku či pohled
	- pohled pouze pro čtení (sloupec READONLY v pohledu SYSCAT.SYSVIEWS je nastaven na hodnotu 'Y')
- množinový operátor (jiný než UNION ALL)
- v Pro uživatele federovaného systému: Omezení zdroje dat, které způsobuje, že pohled nelze aktualizovat.

Tyto podmínky neplatí pro poddotazy příkazu SELECT nebo plného výběru.

Pohled, který přímo nebo nepřímo obsahuje klauzuli WHERE odkazující na poddotaz nebo rutinu definovanou jako NOT DETERMISTIC nebo EXTERNAL ACTION, nelze použít jako cíl příkazu MERGE.

Pohled definovaný s klauzulí WITH ROW MOVEMENT nelze použít jako cíl příkazu MERGE, který zahrnuje operaci aktualizace.

Nelze vložit řádky přímo do typované tabulky definované na základě strukturovaného typu, u kterého nelze vytvořit instanci. U podtabulek této tabulky může být vkládání umožněno.

Systémem udržované tabulky materializovaných dotazů a fázové tabulky obecně neumožňují operace vložení, aktualizace nebo odstranění.

#### Příkaz nelze zpracovat.

**Reakce uživatele:** Požadovanou funkci nelze provést nad plným výběrem, pohledem, systémem udržovanou tabulkou materializovaného dotazu nebo fázovou tabulkou.

Pro uživatele federovaného systému: Pokud není znám důvod, zkuste určit zdroj dat, který způsobuje selhání žádosti (návod, jak identifikovat selhávající zdroj dat, najdete v příručce Problem Determination Guide), a zkontrolujte omezení pro aktualizaci a definici objektu daného zdroje dat.

**sqlcode**: -150

**sqlstate**: 42807

#### **SQL0151N Sloupec** *jméno* **nelze aktualizovat.**

**Vysvětlení:** Zadaný sloupec nelze aktualizovat, protože došlo k některé z následujících situací.

- Příslušná tabulka je pohled a zadaný sloupec je odvozen ze skalární funkce, výrazu, klíčového slova, konstanty nebo sloupce pohledu, kde tento sloupec nelze aktualizovat.
- v Zadaný sloupec je neaktualizovatelným sloupcem systémového katalogu nebo je označen jako READ ONLY.

Uživatel Pro uživatele federovaného systému by měl zkontrolovat, zda aktualizaci sloupce neznemožňují některá jiná omezení zdroje dat.

Příkaz nelze zpracovat.

**Reakce uživatele:** Je-li zadaný sloupec odvozen ze skalární funkce, výrazu, klíčového slova nebo neaktualizovatelného sloupce, vypusťte tento sloupec z klauzule SET operace UPDATE nebo z klauzule COLUMN operace INSERT. Seznam aktualizovatelných katalogů (a aktualizovatelných sloupců) je uveden v příručce *SQL Reference*.

Pro uživatele federovaného systému: Pokud není znám důvod, zkuste určit zdroj dat, který způsobuje selhání žádosti (viz příručka Problem Determination Guide), a zkontrolujte

omezení pro aktualizaci a definici objektu daného zdroje dat.

**sqlcode**: -151

**sqlstate**: 42808

#### **SQL0152N Podmínka** *jméno-podmínky* **je podmínkou** *aktuální-typ-podmínky* **namísto podmínky** *očekávaný-typ-podmínky***.**

**Vysvětlení:** Byl proveden pokus o změnu nebo zrušení podmínky *jméno-podmínky*, avšak tato podmínka je definována jako podmínka *očekávaný-typ-podmínky*, a nikoli jako zadaná podmínka *aktuální-typ-podmínky*.

**Reakce uživatele:** Zkontrolujte jméno a typ podmínky, která má být změněna nebo zrušena.

**sqlcode**: -152

**sqlstate**: 42809

#### **SQL0153N Příkaz neobsahuje požadovaný seznam sloupců.**

**Vysvětlení:** Seznam sloupců musí být v příkazu CREATE VIEW, v obecném tabulkovém výrazu nebo v příkazu CREATE TABLE obsahujícím klauzuli AS poddotazu zadán v následujících případech:

- v některý prvek seznamu SELECT v plném výběru je jiný než jméno sloupce a není uveden pomocí klauzule AS,
- v některé dva prvky představují jméno stejného sloupce a nebyly přejmenovány pomocí klauzule AS.

#### Příkaz nelze zpracovat.

**Reakce uživatele:** Zadejte seznam sloupců do příkazu CREATE VIEW či CREATE TABLE nebo do obecného tabulkového výrazu nebo sloupce v seznamu SELECT plného výběru uveďte pomocí klauzule AS.

**sqlcode**: -153

**sqlstate**: 42908

#### **SQL0155N Přechodovou tabulku spouštěče nelze upravit.**

**Vysvětlení:** Spouštěč obsahuje klauzuli REFERENCING obsahující určení OLD\_TABLE nebo NEW\_TABLE. Příkaz SQL spuštěný příkazem DELETE, INSERT či UPDATE použil jméno zadané jako OLD\_TABLE či NEW\_TABLE jako tabulku, která se má upravit.

**Reakce uživatele:** Odeberte příkaz SQL spouštěný příkazem DELETE, INSERT či UPDATE ze spouštěné akce nebo změňte jméno přechodové tabulky, aby nebylo v konfliktu s tabulkou, kterou chcete upravit.

**sqlcode**: -155

**sqlstate**: 42807

#### **SQL0156N Jméno použité pro tuto operaci neoznačuje tabulku.**

**Vysvětlení:** Příkazy SQL ALTER TABLE, DROP TABLE, SET CONSTRAINTS, CREATE TRIGGER, CREATE INDEX, LOCK TABLE a RENAME TABLE lze použít jen pro tabulky, ne pro pohledy. Také obslužné programy RUNSTATS a LOAD lze použít jen pro tabulky a ne pro pohledy.

Pro uživatele federovaného systému: Ve federovaném prostředí nejsou podporovány některé obslužné programy a příkazy. Další informace najdete v příručce Administration Guide.

Příkaz nebo obslužný program nelze zpracovat.

**Reakce uživatele:** Ověřte, zda je v příkazu zadáno správné jméno tabulky. Pokud bylo zadáno zástupné jméno, ověřte, zda jde o jméno tabulky.

Pro uživatele federovaného systému: Ověřte, že objekt není přezdívka.

**sqlcode**: -156

**sqlstate**: 42809

#### **SQL0157N Jméno** *jméno* **není v klauzuli FOREIGN KEY povoleno, protože neurčuje základní tabulku.**

**Vysvětlení:** V klauzuli FOREIGN KEY příkazu CREATE nebo ALTER TABLE byl určen objekt *jméno*. Klauzule FOREIGN KEY musí určovat základní tabulku.

Příkaz nelze zpracovat. Zadaná tabulka nebyla vytvořena či změněna.

**Reakce uživatele:** Opravte příkaz, aby v klauzuli FOREIGN KEY byla určena základní tabulka.

Pokud byl zadán alias, ověřte, zda jde o alias základní tabulky.

**sqlcode**: -157

**sqlstate**: 42810

#### **SQL0158N Počet sloupců určených pro jméno** *jméno* **není stejný jako počet sloupců ve výsledné tabulce.**

**Vysvětlení:** Identifikátor *jméno* může určovat:

- v pohled uvedený v příkazu CREATE VIEW
- v jméno tabulky pro obecný tabulkový výraz
- jméno korelace pro vnořený tabulkový výraz
- tabulku materializovaného dotazu uvedenou v příkazu CREATE TABLE nebo ALTER TABLE
- v funkci uvedenou v příkazu CREATE FUNCTION
- v metodu uvedenou v příkazu CREATE METHOD
- jméno fázové tabulky v příkazu CREATE STAGING TABLE

Počet zadaných jmen sloupců musí být stejný jako počet sloupců ve výsledné tabulce asociovaného plného výběru. Označuje-li *jméno* fázovou tabulku a přiřazená tabulka materializovaného dotazu obsahuje klauzuli GROUP BY, musí být zadaný počet jmen sloupců o 2 vyšší než počet sloupců v tabulce materializovaného dotazu, pro kterou je daná fázová tabulka definována. Neobsahuje-li přiřazená tabulka materializovaného dotazu klauzuli GROUP BY, musí být zadaný počet jmen sloupců o 3 vyšší než počet sloupců v tabulce materializovaného dotazu.

#### Příkaz nelze zpracovat.

**Reakce uživatele:** Opravte syntaxi tak, aby seznam jmen sloupců definovaný pro jméno *jméno* určoval jméno pro každý sloupec výsledné tabulky.

#### **sqlcode**: -158

**sqlstate**: 42811

#### **SQL0159N Příkaz odkazuje na** *objekt* **typu** *typ-objektu***, nikoli typu** *očekávaný-typ-objektu***.**

**Vysvětlení:** Objekt *objekt* zadaný jako součást příkazu označuje objekt typu *typ-objektu* namísto očekávaného typu *očekávaný-typ-objektu*.

Typ objektu určený příkazem musí odpovídat určenému typu *očekávaný-typ-objektu*. Jedná-li se například o příkaz DROP ALIAS *PBIRD.T1*, pak *PBIRD.T1* musí být jméno aliasu. Pokud *typ-objektu* je TABLE, pak je možné, že je typ tabulky pro zadaný příkaz nesprávný.

**Reakce uživatele:** Změňte příkaz tak, aby typ objektu odpovídal určenému typu *očekávaný-typ-objektu*.

**sqlcode**: -159

**sqlstate**: 42809

#### **SQL0160N Klauzule WITH CHECK OPTION není pro určený pohled platná.**

**Vysvětlení:** Klauzuli WITH CHECK OPTION nelze v definici pohledu použít v následujících případech:

- v Pohled je definován pouze pro čtení. Pohled je pouze pro čtení, pokud příkaz SELECT obsahuje některý z následujících prvků. (Tyto podmínky neplatí pro poddotazy příkazu SELECT.)
	- klíčové slovo DISTINCT
	- sloupcovou funkci v seznamu
	- klauzuli GROUP BY nebo HAVING
	- klauzuli FROM určující jeden z následujících prvků:
		- více než jednu tabulku či pohled
		- pohled pouze pro čtení
	- množinový operátor (jiný než UNION ALL).
- v Příkaz SELECT v příkazu CREATE VIEW obsahuje poddotaz (s výjimkou specifických statistických sloupců v některých tabulkách katalogu).
- v Pro pohled, na kterém závisí definice zadaného pohledu, je definován spouštěč.
- v Pohled, na kterém závisí definice zadaného pohledu, obsahuje funkci textového vyhledávání.

Pro uživatele federovaného systému: Volba WITH CHECK není podporována u pohledů, které obsahují odkazy na aktualizovatelné přezdívky.

Příkaz nelze zpracovat. Zadaný pohled nebyl vytvořen.

**Reakce uživatele:** Odeberte klauzuli WITH CHECK OPTION nebo změňte definici sloupce, aby odpovídal výše uvedeným pravidlům.

**sqlcode**: -160

**sqlstate**: 42813

#### **SQL0161N Výsledný řádek příkazu INSERT nebo UPDATE neodpovídá definici pohledu.**

**Vysvětlení:** Volba WITH CHECK OPTION byla zadána v definici pohledu, který je cílem operace aktualizace nebo vložení, nebo klauzule FROM určovala operaci aktualizace nebo vložení, jejímž cílem je pohled. Následně se všechny pokusy o vložení či aktualizaci řádků v pohledu kontrolují, aby výsledky odpovídaly definici pohledu.

Pokud operace aktualizace nebo vložení, jejímž cílem je pohled, je součástí klauzule FROM, operace aktualizace nebo vložení se provede tak, jako kdyby byl pohled definován s volbou WITH CHECK OPTION.

Příkaz nelze zpracovat. Vložení ani aktualizace nebyly provedeny a obsah pohledu a podkladové základní tabulky zůstal nezměněn.

**Reakce uživatele:** Zkontrolujte definici pohledu a určete, proč byly požadované operace aktualizace nebo vložení odmítnuty. Může zde jít o podmínky závislé na datech.

Požadované operace aktualizace nebo vložení možná vkládají hodnoty mimo možný rozsah v cílových sloupcích. Provádíte-li aktualizaci systémových katalogů, vyhledejte v příručce *SQL Reference* informace o platných rozsazích hodnot pro aktualizovatelné sloupce katalogů.

Pro uživatele federovaného systému: Pokud není znám důvod, zkuste určit zdroj dat, který způsobuje selhání žádosti (viz příručka Problem Determination Guide), a zkontrolujte omezení pro aktualizaci a definici pohledu daného zdroje dat.

**sqlcode**: -161

**sqlstate**: 44000

#### **SQL0170N Počet argumentů pro funkci** *jméno* **není správný.**

**Vysvětlení:** Zadaná skalární funkce *jméno* má příliš málo nebo příliš mnoho argumentů.

Příkaz nelze zpracovat.

**Reakce uživatele:** Ověřte, zda je pro skalární funkci zadán správný počet argumentů.

**sqlcode**: -170

**sqlstate**: 42605

#### **SQL0171N Datový typ, délka nebo hodnota argumentu** *n* **rutiny** *jméno* **není správná.**

**Vysvětlení:** Datový typ, délka nebo hodnota argumentu *n* rutiny *jméno* není správná.

Příkaz nelze zpracovat.

**Reakce uživatele:** Ověřte, zda argumenty rutiny odpovídají pravidlům pro tuto rutinu.

**sqlcode**: -171

**sqlstate**: 42815

#### **SQL0172N** *Jméno* **není platné jméno funkce.**

**Vysvětlení:** Příkaz SQL obsahuje neznámou skalární funkci.

Příkaz nelze zpracovat.

**Reakce uživatele:** Ověřte, zda je jméno funkce správně napsáno.

**sqlcode**: -172

**sqlstate**: 42601

#### **SQL0176N Druhý, třetí nebo čtvrtý argument skalární funkce TRANSLATE není správný.**

**Vysvětlení:** Příkaz není správný z některé z následujících příčin:

- Skalární funkce TRANSLATE neumožňuje nahrazení znaku jiným znakem, k jehož zakódování je použit jiný počet bajtů. Jednobajtový znak nelze například nahradit dvoubajtovým znakem a naopak dvoubajtový znak nelze nahradit jednobajtovým.
- v Druhý a třetí argument skalární funkce TRANSLATE musí končit správně formovanými znaky.
- v Je-li první argument skalární funkce TRANSLATE typu CHAR nebo VARCHAR, musí být čtvrtý argument správně formovaný jednobajtový znak.
- Je-li první argument skalární funkce TRANSLATE typu GRAPHIC nebo VARGRAPHIC, musí být čtvrtý argument správně formovaný dvoubajtový znak.

Příkaz nelze zpracovat.

**Reakce uživatele:** Ověřte, zda mají druhý, třetí a čtvrtý argument skalární funkce TRANSLATE správné hodnoty.

**sqlcode**: -176

**sqlstate**: 42815

#### **SQL0180N Syntaxe řetězcové reprezentace hodnoty typu datum/čas není správná.**

**Vysvětlení:** Řetězcová reprezentace hodnoty data, času či časové značky neodpovídá syntaxi pro zadaný nebo předpokládaný datový typ.

Příkaz nelze zpracovat.

**Reakce uživatele:** Ověřte, zda syntaxe hodnoty data, času nebo časové značky odpovídá syntaxi příslušného datového typu. Není-li řetězec zamýšlen jako hodnota data, času nebo časové značky, ověřte, zda na místě, kde je použit, není předpokládán takový datový typ.

Pro uživatele federovaného systému: Problém může být způsoben potížemi s reprezentací data/času ve zdroji dat. Pokud není znám důvod, zkuste určit zdroj dat, který způsobuje selhání žádosti (viz příručka Troubleshooting Guide), a zkontrolujte omezení pro reprezentaci data/času daného zdroje dat.

**sqlcode**: -180

**sqlstate**: 22007

## **SQL0181N Řetězcová reprezentace hodnoty typu datum/čas je mimo povolený rozsah.**

**Vysvětlení:** Řetězcová reprezentace hodnoty data, času či časové značky obsahuje hodnotu ležící mimo možný rozsah.

Tuto chybu mohl způsobit přístup k hodnotě datum/čas z aplikace používající kód oblasti, jehož formát data a času se liší od formátu používaného aplikací, která tuto hodnotu vytvořila. Řetězcová hodnota určující datum a čas uložená ve formátu dd/mm/rrrr nebude platná při čtení aplikací, která očekává formát mm/dd/rrrr.

V následující části jsou uvedeny možné hodnoty pro datum, čas a časovou značku:

- 0001 až 9999 pro roky.
- 1 až 12 pro měsíce.
- v 1 až 31 pro dny v měsících 1, 3, 5, 7, 8, 10 a 12.
- $\cdot$  1 až 30 pro dny v měsících 4, 6, 9, 11.
- v 1 až 28 pro dny v měsíci 2 v nepřestupném roce.
- v 1 až 29 pro dny v měsíci 2 v přestupném roce.
- v 0 až 24 pro hodiny. Je-li hodina 24, jsou ostatní části času 0. Ve formátu USA nesmí být hodina větší než 12.
- $\cdot$  0 až 59 pro minuty.
- 0 až 59 pro sekundy.
- 0 až 999999 pro mikrosekundy.
- v 001 až 365 pro den v juliánském kalendáři v nepřestupném roce.
- v 001 až 366 pro den v juliánském kalendáři v přestupném roce.

Pro uživatele federovaného systému: Problém může být způsoben potížemi s reprezentací data/času ve zdroji dat. Rozsahy pro hodnoty data a času v zdroji dat jsou uvedeny v dokumentaci příslušného zdroje. Pokud není znám důvod, zkuste určit zdroj dat, který způsobuje selhání žádosti (viz příručka Troubleshooting Guide), a zkontrolujte omezení pro reprezentaci data/času daného zdroje dat.

Příkaz nelze zpracovat.

**Reakce uživatele:** Ověřte, zda hodnota leží v možném rozsahu a zda je formát data a času aplikace stejný jako řetězcová hodnota.

**sqlcode**: -181

**sqlstate**: 22007

#### **SQL0182N Výraz s hodnotou typu datum/čas nebo s vyznačenou dobou není platný.**

**Vysvětlení:** Zadaný výraz obsahuje nesprávně použitou hodnotu data, času či časové značky nebo vyznačenou dobu.

Příkaz nelze zpracovat.

**Reakce uživatele:** Zkontrolujte příkaz SQL, určete příčinu problému a příkaz opravte.

**sqlcode**: -182

**sqlstate**: 42816

#### **SQL0183N Výsledek aritmetické operace nebo skalární funkce typu datum/čas leží mimo možný rozsah dat.**

**Vysvětlení:** Výsledkem aritmetické operace je datum nebo časová značka mimo rozsah 0001-01-01 až 9999-12-31.

Příkaz nelze provést.

**Reakce uživatele:** Zkontrolujte příkaz SQL a určete příčinu problému. Závisí-li problém na datech, zkontrolujte údaje zpracovávané ve chvíli, kdy došlo k chybě.

**sqlcode**: -183

**sqlstate**: 22008

#### **SQL0187N Odkaz na aktuální registr obsahující datum/čas není platný.**

**Vysvětlení:** Při načítání informací o datu a čase bylo zjištěno oznámení chyby z operačního systému.

**Reakce uživatele:** Ověřte správnost nastavení systémových hodin TOD a časové zóny.

**sqlcode**: -187

**sqlstate**: 22506

#### **SQL0190N Příkaz ALTER TABLE** *jméno-tabulky* **určuje atributy pro sloupec** *jméno-sloupce***, které nejsou kompatibilní s existujícím sloupcem.**

**Vysvětlení:** Atributy zadané v klauzuli ALTER COLUMN pro sloupec *jméno-sloupce* tabulky *jméno-tabulky* v příkazu ALTER TABLE nejsou kompatibilní s atributy existujícího

sloupce. Chyba nastala z jednoho z následujících důvodů:

- v Je-li zadána klauzule SET DATA TYPE, existující sloupec:
	- má typ dat, který lze změnit, nebo
	- má délku větší, než je určeno v klauzuli.
- v Je-li zadána klauzule SET EXPRESSION, existující sloupec není definován jako generovaný pomocí výrazu.
- v Je-li zadána klauzule DROP DEFAULT, sloupec není definován s výchozími atributy.
- v Je-li zadána klauzule DROP IDENTITY, sloupec není definován jako sloupec identity.
- v Je-li zadána klauzule DROP EXPRESSION, sloupec není definován s generování výrazu.
- v Je-li zadána klauzule SET DEFAULT, sloupec je již definován s jinou formou generování (identita nebo výraz) a neexistuje odpovídající klauzule DROP ve stejném příkazu.
- v Je-li zadána klauzule SET GENERATED ALWAYS AS (výraz), sloupec je již definován s formou generování (výchozí, identita nebo výraz) a neexistuje odpovídající klauzule DROP ve stejném příkazu.
- v Je-li zadána klauzule SET GENERATED ALWAYS AS IDENTITY nebo SET GENERATED BY DEFAULT AS IDENTITY, sloupec je již definován s formou generování (výchozí, identita nebo výraz) a neexistuje odpovídající klauzule DROP ve stejném příkazu.
- v Je-li zadána klauzule SET GENERATED ALWAYS nebo SET GENERATED BY DEFAULT, sloupec není sloupcem identity.

Příkaz nelze zpracovat.

**Reakce uživatele:** Zadané atributy změňte tak, aby byly kompatibilní s existujícím sloupcem, odeberte specifikaci atributů nebo zadejte jiné jméno sloupce.

**sqlcode**: -190

**sqlstate**: 42837

#### **SQL0191N Došlo k chybě, protože se vyskytl fragmentovaný znak MBCS.**

**Vysvětlení:** Možné příčiny:

- 1. Uživatelská data obsahovala nesprávně formovaný vícebajtový znak. Byl například nalezen první bajt znaku sady DBCS, druhý bajt však chybí.
- 2. Skalární funkce, jako například SUBSTR nebo POSSTR, nesprávně zkrátila vícebajtový řetězec. U těchto funkcí je třeba používat správné hodnoty počátku a délky v bajtech v kontextu kódové stránky databáze. U databáze Unicode je nejpravděpodobnější příčinou nesprávný údaj o začátku nebo délce řetězce UTF-8.
- 3. Je možné, že vícebajtový řetězec změnila některá skalární funkce, jako například TRANSLATE.

Pro uživatele federovaného systému: Tato situace může být detekována také zdrojem dat.

#### **Reakce uživatele:**

- <span id="page-29-0"></span>1. Opravte vstupní data a operaci zopakujte.
- 2. Změňte údaje o počátku a délce tak, aby při převádění znaků do kódové stránky databáze nedocházelo k nesprávnému zkracování vícebajtových znaků.
- 3. Opravte chybnou funkci TRANSLATE.

Pro uživatele federovaného systému: Pokud jsou data správná, zkuste určit zdroj dat, který způsobuje selhání žádosti (viz příručka Troubleshooting Guide), a zkontrolujte omezení pro DBCS daného zdroje dat. Pokud se data zdají být správná, kontaktujte servisní službu IBM.

**sqlcode**: -191

**sqlstate**: 22504

#### **SQL0193N V příkazu ALTER TABLE byl sloupec** *jméno-sloupce* **zadán jako NOT NULL a klauzule DEFAULT buď nebyla zadána, nebo byla zadána jako DEFAULT NULL.**

**Vysvětlení:** Při přidávání nových sloupců do existující tabulky je třeba do tohoto sloupce přiřadit hodnoty pro všechny existující řádky. Podle výchozího nastavení se přiřazuje hodnota Null. Sloupec však byl definován jako NOT NULL, tedy musí být definována výchozí hodnota jiná než Null.

**Reakce uživatele:** Odstraňte ze sloupce omezení NOT NULL nebo pro sloupec zadejte jinou výchozí hodnotu než hodnotu Null.

**sqlcode**: -193

**sqlstate**: 42601

#### **SQL0197N V klauzuli ORDER BY není povoleno kvalifikované jméno sloupce.**

**Vysvětlení:** V klauzuli ORDER BY plného výběru, který obsahuje množinový operátor (UNION, EXCEPT, INTERSECT), nemohou být kvalifikovaná jména sloupců.

**Reakce uživatele:** Ověřte, zda nejsou kvalifikována žádná jména sloupců v klauzuli ORDER BY.

**sqlcode**: -197

# **SQL0200 - SQL0299**

#### **SQL0203N Odkaz na sloupec** *jméno* **není jednoznačný.**

**Vysvětlení:** Sloupec *jméno* je použit v příkazu a existuje několik sloupců, na které se může vztahovat. Možné jsou následující příčiny:

- v dvě tabulky zadané v klauzuli FROM mají sloupce se stejným jménem
- v klauzule ORDER BY obsahuje odkaz na jméno, které lze použít pro více než jeden sloupec v seznamu
- v odkaz na sloupec z tabulky v příkazu CREATE TRIGGER nepoužívá jméno korelace k určení, zda jde o odkaz na starou nebo na novou přechodovou proměnnou.

**sqlstate**: 42877

#### **SQL0198N Řetězec výrazů v příkazu PREPARE nebo EXECUTE IMMEDIATE je prázdný.**

**Vysvětlení:** Hostitelská proměnná, se kterou pracuje příkaz PREPARE či EXECUTE IMMEDIATE, buď obsahuje samé mezery, nebo to je prázdný řetězec.

Příkaz PREPARE nebo EXECUTE IMMEDIATE nelze dokončit.

**Reakce uživatele:** Opravte logiku programu a zajistěte, aby byl v operandu příkazu PREPARE či EXECUTE IMMEDIATE před jeho provedením poskytnut platný příkaz SQL.

**sqlcode**: -198

**sqlstate**: 42617

#### **SQL0199N Použití vyhrazeného slova** *klíčové-slovo* **za textem** *text* **není platné. Mezi očekávané prvky patří:** *seznam-prvků***.**

**Vysvětlení:** V příkazu SQL byla zjištěna syntaktická chyba na místě, kde se za textem *text* objevuje vyhrazené slovo *klíčové-slovo*. Pole *text* určuje 20 znaků příkazu SQL, za nimiž je vyhrazené slovo. Klauzule v příkazu jsou možná v nesprávném pořadí.

Na pomoc programátorům je v poli SQLERRM oblasti SQLCA jako *seznam-prvků* uveden částečný seznam platných prvků. V tomto seznamu se předpokládá, že příkaz je až do tohoto místa správný.

Příkaz nelze zpracovat.

**Reakce uživatele:** Zkontrolujte příkaz v oblasti klíčových slov. Chybí-li dvojtečka nebo oddělovač SQL, přidejte jej. Ověřte, zda jsou klauzule uvedeny ve správném pořadí. Je-li vyhrazené slovo uvedené ve zprávách v seznamu vyhrazených slov, udělejte z něj ohraničený identifikátor.

POZNÁMKA: Tato chyba se objevuje jen ve verzích programu DB2 nižších než verze 2.

**sqlcode**: -199

**sqlstate**: 42601

Jméno sloupce potřebuje další informace k určení, o který z možných sloupců tabulky jde.

Příkaz nelze zpracovat.

**Reakce uživatele:** Ke jménu sloupce přidejte kvalifikátor. Tímto kvalifikátorem je jméno tabulky nebo jméno korelace. Možná bude třeba sloupec v seznamu přejmenovat.

**sqlcode**: -203

**sqlstate**: 42702

#### **SQL0204N Jméno** *jméno* **není definováno.**

**Vysvětlení:** Tato chyba je způsobena jednou z následujících příčin:

- v Objekt určený jménem *jméno* není v databázi definován.
- v Datový typ se používá. K této chybě může dojít z následujících příčin:
	- Je-li *jméno* kvalifikováno, pak datový typ s tímto jménem v databázi neexistuje.
	- Není-li *jméno* kvalifikováno, pak cesta pro uživatelské funkce neobsahuje schéma, do kterého patří požadovaný typ dat.
	- Datový typ neexistuje v databázi s časovou značkou vytvoření dřívější než čas svázání balíku (platí pro statické příkazy).
	- Jestliže je datový typ v klauzuli UNDER příkazu CREATE TYPE, pak je možné, že se jméno typu shoduje se jménem právě definovaného typu, což není možné.
- v Funkce, na kterou se odkaz vztahuje, je jedna
	- z následujících:
	- příkaz DROP FUNCTION
	- příkaz COMMENT ON FUNCTION
	- klauzule SOURCE příkazu CREATE FUNCTION

Je-li *jméno* kvalifikováno, pak funkce neexistuje. Není-li *jméno* kvalifikováno, pak funkce s tímto jménem neexistuje v žádném schématu aktuální cesty pro funkce. Všimněte si, že funkce nemůže být založena na vestavěných funkcích COALESCE, NULLIF nebo VALUE.

Tento návratový kód může být generován pro libovolný typ databázového objektu.

Pro uživatele federovaného systému: Objekt určený položkou *jméno* není v databázi definovaný nebo položka *jméno* není přezdívka v příkazu DROP NICKNAME.

Některé zdroje dat neposkytují příslušné hodnoty pro prvek *jméno*. V těchto případech má prvek zprávy následující formát: "OBJECT:<data source> TABLE/VIEW", což znamená, že skutečná hodnota pro daný zdroj dat není známá.

#### Příkaz nelze zpracovat.

**Reakce uživatele:** Ověřte, zda je v příkazu SQL správně zadáno jméno objektu (včetně všech požadovaných kvalifikátorů) a zda existuje. Chybí-li v klauzuli SOURCE datový typ nebo funkce, může být příčinou, že objekt neexistuje, NEBO může objekt existovat v některém schématu, které však není v cestě pro funkce.

Pro uživatele federovaného systému: Pokud se jedná o příkaz DROP NICKNAME, ujistěte se, že objekt je skutečně přezdívka. Je možné, že objekt neexistuje ve federované databázi nebo ve zdroji dat. Zkontrolujte existenci objektů federované databáze (pokud existují) a objektů zdroje dat (pokud existují).

**sqlcode**: -204

**sqlstate**: 42704

#### **SQL0205N Sloupec nebo atribut** *jméno* **není v objektu** *jméno-objektu* **definován.**

**Vysvětlení:** Je-li objektem *jméno-objektu* tabulka nebo pohled, jedná se o sloupec *jméno*, který není v objektu *jméno-objektu* definován. Je-li objektem *jméno-objektu* strukturovaný typ, jedná se o atribut *jméno*, který není v objektu *jméno-objektu* definován.

Pro uživatele federovaného systému: *jméno-objektu* může být odkaz na přezdívku.

Příkaz nelze zpracovat.

**Reakce uživatele:** Je-li objektem *jméno-objektu* tabulka nebo pohled, ověřte, zda jsou jména sloupce a tabulky nebo pohledu (včetně všech povinných kvalifikátorů) určena v příkazu SQL správně. Je-li objektem *jméno-objektu* strukturovaný typ, ověřte, zda jsou jména atributu a typu (včetně všech povinných kvalifikátorů) určena v příkazu SQL správně.

Zobrazí-li se tato chyba během operací REORG nebo IMPORT, mohou jména sloupců v indexu porušovat pravidla pro jména správce databází, která jsou definována v příručce *Administration Guide*.

**sqlcode**: -205

**sqlstate**: 42703

#### **SQL0206N** *jméno* **neplatí v daném kontextu.**

**Vysvětlení:** Tato chyba může nastat v následujících případech:

- v U příkazu INSERT nebo UPDATE není zadaný sloupec sloupcem tabulky či pohledu, který byl zadán pro vložení nebo aktualizaci.
- v U příkazu SELECT nebo DELETE není zadaný sloupec sloupcem žádné z tabulek či pohledů definovaných v klauzuli FROM příkazu.
- v U klauzule ORDER BY je zadaný sloupec odkazem na korelovaný sloupec v podvýběru, což není povoleno.
- v U příkazu CREATE TRIGGER, CREATE METHOD nebo CREATE FUNCTION:
	- *Jména* odkazů se nedělí na jména sloupců, lokální proměnné ani přechodové proměnné.
	- Jméno podmínky *jméno* zadané v příkazu SIGNAL nebylo deklarováno.
- v U příkazu CREATE TRIGGER:
	- Provádí se odkaz na sloupec zpracovávané tabulky bez použití jména korelace OLD nebo NEW.
	- Na levé straně přiřazení v příkazu SET s přechodovou proměnnou ve spouštěné akci je zadána stará přechodová proměnná na místě, kde je podporována jen nová přechodová proměnná.
- v U příkazu CREATE FUNCTION s klauzulí PREDICATES:
	- Příkaz RETURN funkce SQL odkazuje na proměnnou, která není parametrem, nebo na jinou proměnnou, která není v oboru platnosti příkazu RETURN.
	- Klauzule FILTER USING odkazuje na proměnnou, která není jménem parametru ani výrazu v klauzuli WHEN.
	- Cíl vyhledávání v pravidle pro vyhledávání neodpovídá některému jménu parametru vytvářené funkce.
	- Vyhledávací parametr v pravidle pro vyhledávání neodpovídá buď jménu výrazu v klauzuli EXPRESSION AS, nebo jménu parametru vytvářené funkce.
- v Pro příkaz CREATE INDEX EXTENSION klauzule RANGE THROUGH nebo klauzule FILTER USING odkazuje na proměnnou, která není jménem parametru, který lze v klauzuli použít.

Příkaz nelze zpracovat.

**Reakce uživatele:** Ověřte, zda jsou v příkazu SQL správně zadána jména. U příkazu SELECT ověřte, zda jsou všechny požadované tabulky uvedeny v klauzuli SELECT. U podvýběru v klauzuli ORDER BY ověřte, zda nedochází k odkazům na korelované sloupce. Je-li pro tabulku použito jméno korelace, ověřte, zda další odkazy používají jméno korelace a ne jméno tabulky.

U příkazu CREATE TRIGGER ověřte, zda jsou na levé straně přiřazení v příkazu SET s přechodovou proměnnou zadány jen nové přechodové proměnné a zda je pro všechny odkazy na sloupce zpracovávané tabulky zadáno jméno korelace.

**sqlcode**: -206

**sqlstate**: 42703

#### **SQL0207N Jméno sloupce není povoleno v klauzuli ORDER BY příkazu SELECT použitého s množinovým operátorem.**

**Vysvětlení:** Příkaz SELECT s množinovým operátorem obsahuje klauzuli ORDER BY, kde jsou určena jména sloupců. V tomto případě může seznam sloupců v klauzuli ORDER BY obsahovat jen celá čísla.

Příkaz nelze zpracovat.

**Reakce uživatele:** V seznamu sloupců v klauzuli ORDER BY zadejte jen celá čísla.

Poznámka: Tato chyba se objevuje jen pro produkty DB2 verze nižší než verze 2 a pro hostitelské systémy s přístupem přes produkt DB2 Connect.

**sqlcode**: -207

**sqlstate**: 42706

#### **SQL0208N Klauzule ORDER BY není platná, protože sloupec** *jméno* **není částí výsledné tabulky.**

**Vysvětlení:** Příkaz není platný, protože sloupec *jméno* zadaný v seznamu ORDER BY není zadán v seznamu SELECT a není ve výsledné tabulce. K uspořádání výsledku

v případě, že plný výběr příkazu SELECT není podvýběrem, lze použít jen sloupce ve výsledné tabulce.

Příkaz nelze zpracovat.

**Reakce uživatele:** Opravte syntaxi příkazu přidáním daného sloupce do výsledné tabulky nebo jeho odstraněním z klauzule ORDER BY.

**sqlcode**: -208

**sqlstate**: 42707

#### **SQL0212N** *Jméno* **je duplicitní určení tabulky nebo je v klauzuli REFERENCING definice spouštěče určeno vícekrát.**

**Vysvětlení:** Příslušná tabulka, pohled, alias nebo korelace zadaná jménem *jméno* je identická s jinou tabulkou, pohledem, aliasem nebo korelací ve stejné klauzuli FROM.

U příkazu CREATE TRIGGER může být v klauzuli REFERENCING zadáno stejné jméno, jaké má zpracovávaná tabulka nebo může být použito stejné jméno pro několik jmen korelací OLD nebo NEW nebo identifikátorů NEW\_TABLE a OLD\_TABLE.

Příkaz nelze zpracovat.

**Reakce uživatele:** Přepište klauzuli FROM příkazu SELECT. Jména korelací přiřaďte tabulkám, pohledům nebo aliasům tak, aby žádná zpracovávaná tabulka, pohled, alias nebo korelace nebyly identické s jinou tabulkou, pohledem, aliasem či korelací v klauzuli FROM.

U příkazu CREATE TRIGGER změňte jména v klauzuli REFERENCING tak, aby nebyla duplicitní.

**sqlcode**: -212

**sqlstate**: 42712

#### **SQL0214N Výraz v klauzuli ORDER BY v následující pozici nebo začínající výrazem** *začátek-výrazu-nebo-pozice-pořadí* **v klauzuli** *typ-klauzule* **není platný. Kód příčiny:** *kód-příčiny***.**

**Vysvětlení:** Výraz daný první částí výrazu

*začátek-výrazu-nebo-pozice-pořadí* v klauzuli *typ-klauzule* není platný z příčin daných kódem *kód-příčiny*, jak je popsáno dále:

- **1** Plný výběr příkazu select není podvýběrem. Pro tento typ příkazu select nejsou v klauzuli ORDER BY povoleny výrazy. Tento kód příčiny se objevuje jen v případě, že *typ-klauzule* je ORDER BY.
- **2** V klauzuli select je zadána volba DISTINCT a k výrazu nelze najít přesně odpovídající výraz
	- v seznamu. Tento kód příčiny se objevuje jen

v případě, že *typ-klauzule* je ORDER BY.

**3** Seskupení je způsobeno sloupcovou funkcí v klauzuli ORDER BY. Tento kód příčiny se objevuje jen v případě, že *typ-klauzule* je ORDER BY.

- **4** Výraz v klauzuli GROUP BY nemůže zahrnovat skalární plný výběr. Tento kód příčiny se objevuje jen v případě, že *typ-klauzule* je GROUP BY.
- **5** Levá strana operátoru dereference v klauzuli GROUP BY nemůže být variantní funkce. Tento kód příčiny se objevuje jen v případě, že *typ-klauzule* je GROUP BY.

Příkaz nelze zpracovat.

**Reakce uživatele:** Upravte příkaz select v závislosti na příčině dané kódem *návratový-kód* takto:

- **1** Odeberte výraz z klauzule ORDER BY. Dochází-li k odkazu na sloupec výsledku, změňte klíč řazení na tvar jednoduchého celého čísla nebo jednoduchého jména sloupce.
- **2** Odeberte volbu DISTINCT z klauzule SELECT nebo změňte klíč řazení na tvar jednoduchého celého čísla nebo jednoduchého jména sloupce.
- **3** Přidejte klauzuli GROUP BY nebo odeberte sloupcovou funkci z klauzule ORDER BY.
- **4** Odeberte všechny skalární plné výběry z klauzule GROUP BY. Má-li ve sloupci výsledku dojít k seskupení založeném na skalárním plném výběru, použijte vnořený tabulkový výraz nebo obecný tabulkový výraz, aby poskytl výslednou tabulku s výrazem jako sloupcem výsledku.
- **5** Odeberte všechny variantní funkce z levé strany operátorů dereference v klauzuli GROUP BY.
- **sqlcode**: -214

**sqlstate**: 42822

#### **SQL0216N Počet prvků na každé straně operátoru predikátu si neodpovídá. Operátor predikátu je** *operátor-predikátu***.**

**Vysvětlení:** Predikát obsahuje seznam prvků na pravé, levé nebo na obou stranách operátoru predikátu. Počet prvků na obou stranách musí být stejný. Tyto prvky se mohou objevit v seznamu výrazů uzavřené v závorkách nebo jako prvky seznamu v plném výběru.

Příkaz nelze zpracovat.

**Reakce uživatele:** V predikátu opravte počet prvků na každé straně operátoru predikátu tak, aby si odpovídaly.

**sqlcode**: -216

**sqlstate**: 428C4

#### **SQL0217W Příkaz nebyl proveden, protože se zpracovávají jen žádosti o informace typu Explain.**

**Vysvětlení:** Aktuální hodnota jednoho ze speciálních registrů Explain je nastavena na EXPLAIN. Tato hodnota umožňuje

přípravu dynamických příkazů SQL, ale brání jejich provádění.

**Reakce uživatele:** Změňte hodnotu příslušného speciálního registru Explain na jiné nastavení než EXPLAIN vysláním odpovídajícího příkazu SET z rozhraní nebo z aplikace, kde se tento problém objevil.

**sqlcode**: +217

**sqlstate**: 01604

#### **SQL0219N Požadovaná tabulka Explain** *jméno* **neexistuje.**

**Vysvětlení:** Byl vyvolán prostředek Explain, nebyla však nalezena požadovaná tabulka Explain *jméno*. Tabulky Explain musí být vytvořeny před vyvoláním prostředku Explain.

**Reakce uživatele:** Vytvořte požadované tabulky Explain. Příkazy jazyka SQL Data Definition Language potřebné k vytvoření tabulek Explain jsou k dispozici v souboru EXPLAIN.DDL v podadresáři misc adresáře sqllib.

**sqlcode**: -219

**sqlstate**: 42704

#### **SQL0220N Tabulka Explain** *jméno***, sloupec** *jméno2* **nemá odpovídající definici.**

**Vysvětlení:** Byl vyvolán prostředek Explain, ale tabulka Explain *jméno* nemá očekávanou definici. Definice může být nesprávná z následujících příčin:

- v Byl definován chybný počet sloupců (je-li hodnota *jméno2* číselná).
- Sloupcům byl přiřazen nesprávný datový typ (představuje-li hodnota *jméno2* jméno sloupce).
- Nesprávný kód CCSID tabulky.

**Reakce uživatele:** Opravte definici dané tabulky Explain. Příkazy jazyka SQL Data Definition Language potřebné k vytvoření tabulek Explain jsou k dispozici v souboru EXPLAIN.DDL v podadresáři misc adresáře sqllib.

**sqlcode**: -220

**sqlstate**: 55002

#### **SQL0222N Operace byla uplatněna na mezeru s použitím kurzoru** *jméno-kurzoru***.**

**Vysvětlení:** Má-li proměnná SQLSTATE hodnotu 24510, došlo k chybě. Byl proveden pokus o poziční aktualizaci nebo odstranění (s kurzorem *jméno-kurzoru*, který je definován jako SENSITIVE STATIC) a aktuální řádek byl přitom identifikován jako mezera po odstranění nebo aktualizaci. Mezera vznikla v situaci, kdy se produkt DB2 pokusil aktualizovat nebo odstranit v databázi řádek odpovídající aktuálnímu řádku výsledné tabulky pro kurzor *jméno-kurzoru* a odpovídající řádek podkladové tabulky přitom již neexistoval.

Má-li proměnná SQLSTATE hodnotu 02502, jedná se o varovnou zprávu. Při zpracování příkazu fetch pro kurzor *jméno-kurzoru* byla detekována mezera po odstranění nebo aktualizaci. Mezera vznikla v situaci, kdy se produkt DB2 pokusil z databáze znovu načíst řádek odpovídající aktuálnímu řádku výsledné tabulky pro kurzor *jméno-kurzoru* a odpovídající řádek podkladové tabulky přitom již neexistoval. Nejsou navrácena žádná data.

Mezera po odstranění vznikne v případě, že odpovídající řádek podkladové tabulky již byl odstraněn.

Mezera po aktualizaci vznikne v případě, kdy odpovídající řádek podkladové tabulky byl v podkladové tabulce aktualizován tak, že již nesplňuje podmínky hledání určené v příkazu SELECT daného kurzoru.

Příkaz nelze zpracovat. Kurzor zůstává umístěn na mezeře.

**Reakce uživatele:** Pomocí příkazu FETCH umístěte kurzor na řádek, který není mezerou.

**sqlcode**: -222

**sqlstate**: 02502, 24510

#### **SQL0224N Výsledná tabulka nesouhlasí se základní tabulkou s kurzorem** *jméno-kurzoru***.**

**Vysvětlení:** Byl proveden pokus o poziční aktualizaci (UPDATE) nebo odstranění (DELETE) s kurzorem *jméno-kurzoru* (definovaným jako SENSITIVE STATIC) na řádku, kde hodnoty sloupce ve výsledné tabulce neodpovídají aktuálním hodnotám v řádku základní tabulky. Řádky si vzájemně neodpovídají, protože řádek podkladové tabulky byl mezi načtením do výsledné tabulky a zpracováním pozičního příkazu UPDATE nebo DELETE aktualizován.

Příkaz nelze zpracovat. Pozice kurzoru nebyla změněna.

**Reakce uživatele:** Změňte úrovně oddělení tak, aby základní tabulka nemohla být v průběhu operace kurzoru znovu aktualizována, nebo vložte do aplikace příkaz FETCH INSENSITIVE a proveďte znovu příkaz UPDATE nebo DELETE.

**sqlcode**: -224

**sqlstate**: 24512

#### **SQL0225N Příkaz FETCH pro kurzor** *jméno-kurzoru* **je neplatný, protože kurzor není definován jako typ SCROLL (není posouvatelný).**

**Vysvětlení:** Příkaz FETCH pro neposouvatelný kurzor *jméno-kurzoru* byl zadán jedním z následujících klíčových slov posouvatelného kurzoru: PRIOR, FIRST, LAST, BEFORE, AFTER, CURRENT, ABSOLUTE nebo RELATIVE. Pro neposouvatelné kurzory lze zadat pouze klíčové slovo NEXT. Nejsou načtena žádná data.

Příkaz nelze zpracovat. Pozice kurzoru nebyla změněna.

**Reakce uživatele:** Změňte příkaz FETCH tak, že odeberete stávající klíčové slovo určující orientaci operace načtení (například PRIOR nebo FIRST) a nahradíte je klíčovým slovem NEXT. Jinou možností je změnit definici kurzoru na posouvatelný kurzor.

**sqlcode**: -225

**sqlstate**: 42872

#### **SQL0227N Příkazy FETCH NEXT, PRIOR, CURRENT a RELATIVE nejsou povoleny, protože kurzor** *jméno-kurzoru* **má neznámou pozici (***sqlcode***,** *sqlstate***).**

**Vysvětlení:** Pozice kurzoru *jméno-kurzoru* není známa. V průběhu zpracování předchozího víceřádkového příkazu FETCH pro kurzor *jméno-kurzoru* došlo k chybě (SQLCODE *sqlcode*, SQLSTATE *sqlstate*). V důsledku chyby nemohl být navrácen jeden nebo dva požadované řádky, což způsobilo, že pozice kurzoru není známa.

Pokud by byla při provedení předchozího víceřádkového příkazu FETCH vytvořena struktura indikátoru, byl by navrácen kladný kód SQLCODE a všechny dosud načtené řádky by mohly být navráceny aplikačnímu programu.

Příkaz nelze zpracovat. Pozice kurzoru nebyla změněna.

**Reakce uživatele:** Zavřením a novým otevřením kurzoru resetujte pozici. U posouvatelných kurzorů lze příkaz FETCH změnit a pro vytvoření platné pozice kurzoru a načtení řádku s daty zadat některou jinou orientaci: FIRST, LAST, BEFORE, AFTER nebo ABSOLUTE.

**sqlcode**: -227

**sqlstate**: 24513

#### **SQL0228N Pro kurzor** *jméno-kurzoru* **určený pouze pro čtení byla zadána klauzule FOR UPDATE.**

**Vysvětlení:** Kurzor *jméno-kurzoru* je definován jako INSENSITIVE SCROLL, avšak odpovídající příkaz SELECT obsahuje klauzuli FOR UPDATE.

Příkaz nelze zpracovat.

**Reakce uživatele:** Chcete-li definovat kurzor pouze pro čtení, zadejte u příkazu DECLARE CURSOR klauzuli INSENSITIVE, avšak jako součást příkazu SELECT pro kurzor nezadávejte klauzuli FOR UPDATE.

**sqlcode**: -228

**sqlstate**: 42620

#### **SQL0231W Aktuální pozice kurzoru** *jméno-kurzoru* **není pro příkaz FETCH aktuálního řádku platná.**

**Vysvětlení:** Pro posouvatelný kurzor *jméno-kurzoru* byl zadán příkaz FETCH CURRENT nebo FETCH RELATIVE 0. Operace není platná, protože kurzor není umístěn na žádném řádku výsledné tabulky. Po provedení příkazu FETCH BEFORE, FETCH AFTER nebo příkazu FETCH s výsledným kódem SQLCODE +100 není příkaz FETCH aktuálního řádku povolen.

Příkaz nelze zpracovat. Pozice kurzoru nebyla změněna.

**Reakce uživatele:** Před načtením aktuálního řádku

zkontrolujte, zda je kurzor umístěn na některém řádku výsledné tabulky.

**sqlcode**: +231

**sqlstate**: 02000

#### **SQL0236W Oblast SQLDA poskytla jen** *celé-číslo1* **položek SQLVAR. Pro** *celé-číslo3* **sloupců je požadováno** *celé-číslo2* **položek SQLVAR. Nebyly nastaveny žádné položky SQLVAR.**

**Vysvětlení:** Hodnota pole SQLN oblasti SQLDA musí být alespoň stejná jako počet sloupců ve výsledné sadě.

Správce databází nenastavil žádné položky SQLVAR (a příznak SQLDOUBLED byl nastaven na hodnotu ″off″ (tj. na znak mezera)).

**Reakce uživatele:** Zvětšete hodnotu pole SQLN ve oblasti SQLDA na hodnotu uvedenou ve zprávě (ověřte, zda je oblast SQLDA dost velká pro podporu této velikosti) a příkaz zadejte znovu.

**sqlcode**: +236

**sqlstate**: 01005

**SQL0237W Oblast SQLDA poskytla jen** *celé-číslo1* **položek SQLVAR. Protože alespoň jeden z popisovaných sloupců je odlišeného typu, musí být zadáno** *celé-číslo2* **položek SQLVAR. Nebyly nastaveny žádné sekundární položky SQLVAR.**

**Vysvětlení:** Alespoň jeden ze sloupců ve výsledné sadě je odlišeného typu, musí být tedy místo pro dvakrát tolik položek SQLVAR, než jaký je počet sloupců ve výsledné sadě. Správce databází nastavil jen základní položky SQLVAR (a příznak SQLDOUBLED byl nastaven na hodnotu ″off″ (tj. na znak mezera)).

**Reakce uživatele:** Nejsou-li třeba další informace o odlišeném typu (typech) ve výsledné sadě, není třeba provést žádnou akci. Jsou-li potřebné další informace o odlišeném typu, je třeba zvětšit hodnotu pole SQLN v oblasti SQLDA na hodnotu uvedenou ve zprávě (po ověření, zda je oblast SQLDA dost velká pro podporu této velikosti) a příkaz zadat znovu.

**sqlcode**: +237

**sqlstate**: 01594

**SQL0238W Oblast SQLDA poskytla jen** *celé-číslo1* **položek SQLVAR. Protože alespoň jeden z popisovaných sloupců je objekt LOB nebo strukturovaný typ, musí být pro** *celé-číslo2* **sloupců zadáno** *celé-číslo3* **položek SQLVAR. Nebyly nastaveny žádné položky SQLVAR.**

**Vysvětlení:** Protože alespoň jeden ze sloupců ve výsledné sadě je objekt LOB nebo strukturovaný typ, musí být dostupné místo pro dvakrát tolik položek SQLVAR, než jaký je počet

sloupců ve výsledné sadě. Všimněte si také, že jeden nebo několik sloupců ve výsledné sadě může být odlišeného typu.

Správce databází nenastavil žádné položky SQLVAR (a příznak SQLDOUBLED byl nastaven na hodnotu ″off″, tj. na znak mezera).

**Reakce uživatele:** Zvětšete hodnotu pole SQLN v oblasti SQLDA na hodnotu uvedenou ve zprávě (ověřte, zda je oblast SQLDA dost velká pro podporu této velikosti) a příkaz zadejte znovu.

**sqlcode**: +238

**sqlstate**: 01005

#### **SQL0239W Oblast SQLDA poskytla jen** *celé-číslo1* **položek SQLVAR. Protože alespoň jeden z popisovaných sloupců je odlišeného typu nebo referenčního typu, musí být pro** *celé-číslo2* **sloupců zadáno** *celé-číslo3* **položek SQLVAR. Nebyly nastaveny žádné položky SQLVAR.**

**Vysvětlení:** Je-li alespoň jeden ze sloupců ve výsledné sadě odlišeného typu nebo referenčního typu, musí být dostupné místo pro dvakrát tolik položek SQLVAR, než jaký je počet sloupců ve výsledné sadě.

Správce databází nenastavil žádné položky SQLVAR (a příznak SQLDOUBLED byl nastaven na hodnotu ″off″, tj. na znak mezera).

**Reakce uživatele:** Jsou-li potřebné další informace o odlišeném typu nebo referenčním typu, je třeba zvětšit hodnotu pole SQLN v oblasti SQLDA na hodnotu uvedenou ve zprávě (po ověření, zda je oblast SQLDA dost velká pro podporu této velikosti) a příkaz zadat znovu. Nejsou-li třeba další informace o odlišeném typu (typech) nebo referenčním typu (typech) ve výsledné sadě, je možné zadat příkaz znovu a určit jen tolik položek SQLVAR, kolik je třeba k umístění počtu sloupců ve výsledné sadě.

**sqlcode**: +239

**sqlstate**: 01005

#### **SQL0242N Objekt typu** *typ-objektu* **pojmenovaný** *jméno-objektu* **byl v seznamu objektů zadán více než jednou.**

**Vysvětlení:** Objekt pojmenovaný *jméno-objektu* je v seznamu jmen objektů typu *typ-objektu*, uveden více než jednou. Operaci nebo příkaz nelze pro daný objekt provést více než jednou.

**Reakce uživatele:** Odstraňte duplicitní výskyty objektu ze seznamu.

**sqlcode**: -242

**sqlstate**: 42713

#### **SQL0243N Pro zadaný příkaz SELECT nelze definovat kurzor** *jméno-kurzoru* **typu SENSITIVE.**

**Vysvětlení:** Kurzor *jméno-kurzoru* je definován jako SENSITIVE, avšak obsah příkazu SELECT vyžaduje, aby byla programem DB2 sestavena dočasná výsledná tabulka kurzoru, a program DB2 nemůže zaručit viditelnost změn provedených mimo rámec tohoto kurzoru. K tomu dochází tehdy, jestliže obsah dotazu vede k tomu, že výsledná tabulka je určena pouze pro čtení. Pokud například dotaz zahrnuje spojení, bude výsledná tabulka určena pouze pro čtení. Dále k tomu dochází při výběru z příkazu SQL pro změnu dat. V takových případech musí být kurzor definován jako INSENSITIVE nebo ASENSITIVE.

Příkaz nelze zpracovat.

**Reakce uživatele:** Změňte obsah dotazu tak, aby výsledná tabulka nebyla určena pouze pro čtení, nebo změňte typ kurzoru na INSENSITIVE nebo ASENSITIVE.

**sqlcode**: -243

**sqlstate**: 36001

**SQL0244N Parametr SENSITIVITY** *senzitivita* **zadaný s příkazem FETCH není pro kurzor** *jméno-kurzoru* **povolen.**

**Vysvětlení:** Parametr *senzitivita* zadaný s příkazem FETCH je v konfliktu s platným parametrem senzitivity pro kurzor *jméno-kurzoru*. V následujícím seznamu jsou uvedeny parametry, které lze zadat s příkazem FETCH:

#### **DECLARE CURSOR**

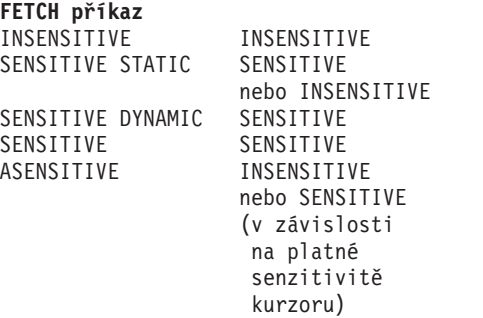

Pro neposouvatelný kurzor nelze parametr senzitivity zadat.

Příkaz nelze zpracovat.

**Reakce uživatele:** Změňte nebo odeberte parametr senzitivity zadaný s příkazem FETCH.

**sqlcode**: -244

**sqlstate**: 428F4

#### **SQL0257N Kontejnery pro zařízení DEVICE nejsou na této platformě aktuálně podporovány.**

**Vysvětlení:** Byl proveden pokus o použití kontejnerů pro zařízení DEVICE. Tyto kontejnery nejsou na této platformě aktuálně podporovány.

**Reakce uživatele:** Místo nich použijte kontejnery FILE nebo systémem spravované tabulkové prostory.

**sqlcode**: -257

**sqlstate**: 42994

#### **SQL0258N Operace s kontejnery nelze provádět, není-li vyřízeno vyvážení tabulkového prostoru nebo pokud právě probíhá.**

**Vysvětlení:** Došlo k jedné z následujících situací:

- 1. Touto či jinou aplikací byl dříve vydán příkaz ALTER TABLESPACE obsahující operace s kontejnery a je třeba jej ještě potvrdit.
- 2. Byl vydán a potvrzen příkaz ALTER TABLESPACE obsahující operace s kontejnery a právě probíhá vyvážení tabulkového prostoru.

#### **Reakce uživatele:**

- 1. Je-li to možné, odvolejte nepotvrzenou transakci a zadejte jeden příkaz ALTER TABLESPACE pro provedení všech operací s kontejnery. Jinak počkejte na dokončení vyvážení a pak operaci zopakujte. Je důležité připomenout, že ve stejném příkazu ALTER TABLESPACE nelze přidávat stránky do tabulkového prostoru a zároveň je z něj odebírat.
- 2. Počkejte na dokončení vyvážení a pak operaci zopakujte.

**sqlcode**: -258

**sqlstate**: 55041

#### **SQL0259N Mapa kontejnerů pro tabulkový prostor je příliš složitá.**

**Vysvětlení:** Ve struktuře mapy se uchovává záznam způsobu mapování adresového prostoru tabulkového prostoru do různých kontejnerů. Je-li toto mapování příliš složité, nevejde se do souboru tabulkového prostoru.

**Reakce uživatele:** Tabulkový prostor bude možná třeba znovu vyvážit, aby byla data rovnoměrněji rozdělena mezi kontejnery. Tím se může mapování zjednodušit.

Nepomůže-li to, pokuste se, aby co nejvíce kontejnerů mělo stejnou velikost. Existující velikosti kontejnerů lze změnit zálohováním tabulkového prostoru a použitím obslužného programu pro správu databází ke změně kontejnerů. Obnovte tabulkový prostor s novými kontejnery.

**sqlcode**: -259

**sqlstate**: 54037

#### **SQL0260N Sloupec** *jméno* **nemůže patřit k rozdělovacímu klíči, protože je to sloupec typu LONG, DATALINK nebo sloupec strukturovaného typu.**

**Vysvětlení:** Rozdělovací klíč nemůže obsahovat sloupec typu LONG, DATALINK nebo sloupec strukturovaného typu.
Příkaz nelze zpracovat.

**Reakce uživatele:** Pro rozdělovací klíč nepoužívejte sloupce typu LONG, DATALINK nebo sloupce strukturovaného typu.

Má-li tabulka pouze sloupce typu LONG, DATALINK nebo strukturovaného typu, buď do tabulky přidejte sloupec, který lze použít pro rozdělovací klíč, nebo definujte tabulku bez rozdělovacího klíče ve skupině s jednou databázovou oblastí.

#### **sqlcode**: -260

**sqlstate**: 42962

# **SQL0262N Ve skupině databázové oblasti** *jméno-skupiny* **nelze vytvořit tabulku** *jméno-tabulky***, protože neexistuje žádný sloupec, který by mohl být použit jako rozdělovací klíč.**

**Vysvětlení:** Ve skupině databázové oblasti nelze vytvořit tabulku *jméno-tabulky*. Tabulka musí obsahovat alespoň jeden sloupec, který lze použít jako rozdělovací klíč.

V rozdělovacím klíči nelze použít sloupce následujících datových typů:

- LONG VARCHAR, LONG VARGRAPHIC, BLOB, CLOB, DBCLOB
- DATALINK
- Strukturovaný typ
- v Uživatelský datový typ založený na libovolném z výše uvedených datových typů

#### Příkaz nelze zpracovat.

**Reakce uživatele:** Buď vytvořte tabulku s jedním nebo více sloupci, které lze použít v rozdělovacím klíči, nebo vytvořte tabulku ve skupině s jednou databázovou oblastí.

**sqlcode**: -262

**sqlstate**: 428A2

**SQL0263N Rozsah uzlů od** *číslo-uzlu-1* **do** *číslo-uzlu-2* **není platný. Druhé číslo uzlu musí být větší nebo rovno prvnímu.**

**Vysvětlení:** Zadaný rozsah uzlů není platný.

Příkaz nelze zpracovat.

**Reakce uživatele:** Opravte rozsah uzlů v příkazu, pak žádost zopakujte.

**sqlcode**: -263

**sqlstate**: 428A9

# **SQL0264N Rozdělovací klíč nelze přidat či zrušit, protože tabulka je umístěna v tabulkovém prostoru definovaném ve vícečlenné skupině uzlů** *jméno***.**

**Vysvětlení:** Rozdělovací klíč lze přidat či odstranit jen pro tabulku ve skupině s jednou databázovou oblastí.

Příkaz nelze zpracovat.

**Reakce uživatele:** Proveďte některou z následujících akcí a žádost zopakujte:

- Definujte identickou tabulku s rozdělovacím klíčem.
- v Redistribujte skupinu databázových oblastí do skupiny s jednou databázovou oblastí.

**sqlcode**: -264

**sqlstate**: 55037

#### **SQL0265N Uzel** *číslo-uzlu* **je duplicitní.**

**Vysvětlení:** U příkazu CREATE NODEGROUP se uzel může v klauzuli ON NODES objevit jen jednou.

U příkazu CREATE TABLESPACE a ALTER TABLESPACE se uzel může objevit jen jednou a jen v jedné klauzuli ON NODES.

U příkazu ALTER NODEGROUP nebo REDISTRIBUTE NODEGROUP došlo k některé z následujících situací:

- v Uzel se objevil v klauzuli ADD NODES nebo DROP NODES vícekrát.
- Uzel se objevil v obou klauzulích ADD NODES a DROP NODES.
- v Uzel, který se má přidat, již je členem skupiny databázových oblastí.

#### Příkaz nelze zpracovat.

**Reakce uživatele:** Ověřte, zda jsou jména nebo čísla databázových oblastí v klauzuli ON NODES, ADD NODES nebo DROP NODES jedinečná. U příkazu CREATE TABLESPACE a ALTER TABLESPACE ověřte, zda se uzel neobjevuje v několika klauzulích ON NODES.

# Dále u příkazu ALTER NODEGROUP nebo REDISTRIBUTE NODEGROUP:

- v Nezadávejte uzel v obou klauzulích ADD NODES a DROP NODES.
- v Odeberte uzel z klauzule ADD NODES, pokud již je definován ve skupině databázových oblastí.

**sqlcode**: -265

**sqlstate**: 42728

#### **SQL0266N Uzel** *číslo-uzlu* **není definován.**

**Vysvětlení:** Uzel *číslo-uzlu* není platný z některé z následujících příčin:

- v Číslo uzlu není v platném rozsahu od 0 do 999.
- v Uzel není v konfiguračním souboru uzlů.
- v Uzel není součástí skupiny databázových oblastí.

Příkaz nelze zpracovat.

**Reakce uživatele:** V závislosti na příčině:

v Zadejte příkaz s čísly uzlů v platném rozsahu.

- v Postupujte podle pokynů pro přidání uzlu do systému.
- v Odeberte uzel ze zadaných uzlů v příkazu.

**sqlcode**: -266

**sqlstate**: 42729

#### **SQL0268N Operaci** *operace* **nelze provést, pokud se skupina uzlů redistribuuje.**

**Vysvětlení:** Nastala jedna z následujících situací:

- v Probíhá redistribuce skupiny uzlů. Nelze ji změnit, zrušit ani znovu redistribuovat, dokud nebude aktuální operace dokončena.
- v Rozdělovací klíč tabulky nelze zrušit, dokud probíhá redistribuce skupiny uzlů.

Příkaz nelze zpracovat.

**Reakce uživatele:** Počkejte na dokončení redistribuce, pak žádost zopakujte.

**sqlcode**: -268

**sqlstate**: 55038

#### **SQL0269N Databáze obsahuje maximální počet map rozdělení.**

**Vysvětlení:** Databáze obsahuje maximální počet map rozdělení (32 768), a proto nelze vytvořit novou skupinu databázových oblastí, změnit skupinu databázových oblastí ani přerozdělit existující skupinu databázových oblastí.

Příkaz nelze zpracovat.

**Reakce uživatele:** Zrušte jednu nebo několik skupin databázových oblastí v databázi.

Poznámka: Zrušením skupiny databázových oblastí se zruší všechny databázové objekty umístěné v této skupině databázových oblastí, například tabulkové prostory, tabulky a pohledy.

**sqlcode**: -269

**sqlstate**: 54033

## **SQL0270N Funkce není podporována. Kód příčiny:** *kód-příčiny***.**

**Vysvětlení:** Příkaz nelze zpracovat, protože porušuje omezení určené kódem příčiny:

- **1** Primární klíč, každá podmínka jedinečnosti a každý jedinečný index musí obsahovat všechny rozdělovací sloupce tabulky (sloupce mohou být v libovolném pořadí).
- **2** Aktualizace hodnoty sloupce rozdělovacího klíče není podporována.
- **3** Je-li cizí klíč definován s volbou ON DELETE SET NULL, nesmí obsahovat žádné sloupce rozdělovacího klíče s povolenou hodnotou Null. Je

to speciální případ kódu příčiny 2, protože definování takové podmínky by vedlo k aktualizaci sloupce rozdělovacího klíče.

- **4** Tabulka definovaná pomocí vícečlenné skupiny uzlů nebo jednočlenné skupiny uzlů v jiné než katalogové oblasti nepodporuje funkci DATA CAPTURE CHANGES.
- **5** Pohledy vytvořené s klauzulí WITH CHECK OPTION by neměly používat funkce (nebo by neměly odkazovat na pohledy používající funkce), které mají některou z následujících vlastností:
	- jsou nedeterministické
	- mají vedlejší účinky
	- v týkají se místa uložení dat (například funkce nodenumber nebo partition).

Je-li nový pohled vytvořen s volbou CASCADED, nesmí se tyto funkce nacházet ani v pohledech, na které se tento pohled odkazuje.

- **6** Transformace nemůže být definována pro uživatelský odlišený typ.
- **7** Dlouhá pole mohou být definována pouze při použití tabulkového prostoru s velikostí stránky 4 kilobajty. Tabulkový prostor LARGE TABLESPACE může být vytvořen pouze při použití velikosti stránky 4 kilobajty.
- **8** Strukturované typy nejsou do verze 7.1 produktu DB2 podporovány jako sloupce tabulky ani jako datové typy atributů strukturovaných typů.
- **9** V typovaných tabulkách nejsou podporovány spouštěče.
- **10** Samostatný výchozí tabulkový prostor nelze vybrat, protože tabulka obsahuje jeden nebo více sloupců LOB, které musí být umístěny v tabulkovém prostoru s velikostí stránky 4 kilobajty, a velikost řádků nebo počet sloupců tabulky vyžaduje tabulkový prostor s velikostí stránky 8 kilobajtů.
- **11** Typovanou tabulku nebo typovaný pohled nelze vytvořit prostřednictvím strukturovaného typu, který nemá žádné atributy.
- **12** Typ parametru zdrojového klíče musí být uživatelský strukturovaný typ nebo odlišený typ, který není založen na typech LOB, DATALINK, LONG VARCHAR nebo LONG VARGRAPHIC.
- **13** Kontrolní podmínky nelze definovat pro typovanou tabulku nebo klauzuli WITH CHECK OPTION nelze určit pro typovaný pohled.
- **14** Kontrolní podmínky nelze definovat pro typovanou tabulku nebo pro nadřazenou tabulku, která je typovanou tabulkou.
- **15** Pro sloupce referenčního typu nelze definovat výchozí hodnotu.
- **16** Referenční datový typ nebo strukturovaný datový

**32** Přehled zpráv, díl 2

typ nelze do verze 7.1 produktu DB2 použít jako datový typ parametru nebo návratový typ uživatelské funkce. Referenční datový typ s oborem také nelze použít jako datový typ parametru nebo návratový typ rutiny. Strukturovaný typ nelze použít pro návratový sloupec tabulkové nebo řádkové funkce.

- **17** Příkaz SET CONSTRAINTS nelze použít pro typovanou tabulku.
- **18** Oprávnění UPDATE a REFERENCES na úrovni sloupců nelze zajistit pro typovanou tabulku nebo typovaný pohled.
- **19** Při definování výchozí hodnoty pro sloupec typované tabulky je nutné určit specifickou výchozí hodnotu.
- **20** Příkaz ALTER TABLE není podporován pro tabulku materializovaného dotazu.
- **21** V tabulce, která je základní tabulkou pro tabulku materializovaného dotazu, nelze změnit délku sloupce.
- **22** V příkazu CREATE SCHEMA nelze definovat tabulky materializovaných dotazů.
- **23** Klauzuli REPLICATED lze určit pouze pro tabulku materializovaného dotazu definovanou příkazem REFRESH DEFERRED.
- **24** Spouštěná akce ve spouštěči BEFORE nemůže odkazovat na tabulku materializovaného dotazu definovanou s volbou REFRESH IMMEDIATE.
- **25** Pro příkaz SET CONSTRAINTS lze určit pouze jednu tabulku materializovaného dotazu.
- **26** Skupina uzlů, která je právě přerozdělovaná, obsahuje nejméně jednu replikovanou tabulku materializovaného dotazu.
- **27** Replikované tabulky materializovaných dotazů nelze definovat pro tabulku, která nemá jedinečný index na základě jednoho nebo více sloupců vytvářejících replikovanou tabulku materializovaného dotazu.
- **28** Typovanou tabulku nebo tabulku materializovaného dotazu nelze přejmenovat.
- **29** V příkazu SET CONSTRAINTS nelze v klauzuli FOR EXCEPTION určit tabulku materializovaného dotazu.
- **30** V příkazu CREATE SCHEMA nelze definovat typované tabulky a typované pohledy.
- **31** Nelze definovat rozdělovací klíč s více než 500 sloupci.
- **32** Tabulka definovaná pomocí vícečlenné skupiny uzlů nebo jednočlenné skupiny uzlů v jiné než katalogové oblasti nepodporuje sloupce DATALINK definované s atributem FILE LINK CONTROL.
- **33** Podřízená tabulka tabulky materializovaného dotazu definované s atributem REFRESH IMMEDIATE nemůže být výsledkem referenční podmínky

s efektem řazení do kaskády (tedy s volbou ON DELETE CASCADE nebo ON DELETE SET NULL).

- **34** Relační funkce systémového objektu není v aktuální verzi programu DB2 podporována.
- **35** Ve víceuzlovém databázovém prostředí verze 7 nelze vytvořit posloupnost nebo sloupec typu IDENTITY.
- **36** Databázová aktivace víceuzlové databáze verze 7 není možná v případě, že existují posloupnosti nebo sloupce typu IDENTITY.
- **38** Index používající rozšíření indexu není ve skupině uzlů s více oblastmi podporován před verzí DB2 verze 8.1 FixPak 6.
- **39** Na přezdívky nebo tabulkové funkce OLE DB nelze přímo nebo nepřímo odkazovat z těla funkce SQL nebo metody SQL.
- **40** Ve spouštěči nebo funkci SQL nelze použít funkci IDENTITY\_VAL\_LOCAL.
- **41** Příkaz proměnné SQL je přiřazen lokální proměnné i přechodové proměnné. Toto přiřazení není podporováno.
- **42** Spuštění metody, funkce nebo spouštěče pomocí řídicích příkazů SQL ani spuštění dynamického složeného příkazu ve víceuzlové databázi není povoleno.
- **43** Jedna nebo více požadovaných voleb není aktuálně podporováno.
- **44** V prostředích MPP, SMP a Data Joiner nejsou podporovány následující režimy EXPLAIN MODES:
	- COUNT CARDINALITIES
	- COMPARE CARDINALITIES
	- ESTIMATE CARDINALITIES
- **45** Pro tabulky s klastry ve více dimenzích (MDC) není podporován režim APPEND.
- **46** Pro tabulky s klastry ve více dimenzích (MDC) není podporována reorganizace tabulky INPLACE.
- **47** Pro tabulky s klastry ve více dimenzích (MDC) nejsou podporována rozšíření indexu.
- **48** Pro tabulky s klastry ve více dimenzích (MDC) nejsou podporovány změny specifikace dimenzí.
- **49** Pro tabulky s klastry ve více dimenzích (MDC) nejsou podporovány sdružené indexy.
- **50** Uživatelem definovaná dočasná tabulka nemůže být tabulkou s klastry ve více dimenzích (MDC).
- **51** Příkaz CREATE PROCEDURE s klauzulí LANGUAGE SQL není podporován pro nekatalogizovanou databázovou oblast.
- **52** V případě, že sloupec je součástí rozdělovacího klíče nebo byl použit v klauzuli ORGANIZE BY,

nelze výraz tohoto generovaného sloupce změnit nebo ho přidat ke sloupci, který nebyl generován pomocí výrazu.

- **53** Sloupec s typem LONG VARCHAR, LONG VARGRAPHIC, DATALINK, LOB, s odlišeným typem na základě kteréhokoli z těchto typů nebo se strukturovaným typem nemůže být uveden ve výběrovém seznamu posouvatelného kurzoru.
- **54** Pro zadanou tabulku systémového katalogu není podporována reorganizace tabulky INPLACE.
- **55** Podpora federovaného databázového systému a funkce koncentrátoru nemohou být aktivní současně.
- **56** Reorganizace indexu v režimu online není povolena pro prostorové indexy v režimu ALLOW WRITE.
- **57** Reorganizace indexu v režimu online není podporována pro tabulky s klastry ve více dimenzích (MDC) v režimu ALLOW WRITE.
- **58** Datový typ XML lze použít pouze jako přechodný datový typ a nelze jej uložit do databáze ani navrátit aplikaci.
- **59** Funkci ani metodu obsahující příkazy SQL nelze použít v paralelním prostředí.
- **60** Příkaz ALTER TABLE ALTER COLUMN SET INLINE LENGTH není povolen, protože existuje objekt typu VIEW, s typem nebo bez typu, který závisí na typované tabulce.
- **61** Ve výrazu pro kontrolní podmínku nebo vytvoření sloupce nelze použít funkci textového vyhledávání.
- **62** Klauzuli WITH CHECK OPTION nelze použít pro pohledy, které odkazují přímo na funkce textového vyhledávání nebo závisejí na jiných pohledech odkazujících na funkce textového vyhledávání.
- **63** Sloupec s typem LOB, s odlišeným typem na základě typu LOB nebo se strukturovaným typem nemůže být uveden ve výběrovém seznamu necitlivého posouvatelného kurzoru.
- **64** Federované zpracování není na této platformě podporováno.
- **65** Změna lokálního typu přezdívky z aktuálního typu na zadaný typ není povolena.
- **66** Vestavěná transformační skupina SYSSTRUCT není podporována.
- **67** Přezdívky nebo pohled založený na přezdívkách nelze v příkazu MERGE zadat jako cíl.
- **68** V dělené databázi je maximální počet navzájem různých výrazů NEXT VALUE podporovaných v příkazu SQL 55.
- **69** Odstranění z pohledu způsobí odstraňovací propojení odvozené tabulky prostřednictvím více cest se dvěma nebo více tabulkami, které se objeví v definici pohledu. Podle konečného výsledku, který

není zaručen, je třeba spustit kontrolní podmínku nebo spouštěč definovaný v odvozené tabulce.

- **70** V tabulce, která je základní tabulkou pro pohled s povolenou optimalizací dotazů, nelze změnit délku sloupce.
- **71** Příkaz CALL nelze v paralelním prostředí použít ve spouštěči, funkci SQL, metodě SQL nebo v dynamickém složeném příkazu.
- **72** Sloupec s povolenou hodnotou Null nelze změnit na sloupec identity.
- **73** Záložní obrazy v prostředí dělené databáze nemohou obsahovat žurnály.

**Reakce uživatele:** V závislosti na kódu příčiny proveďte jednu z následujících akcí:

- **1** Opravte příkaz CREATE TABLE, ALTER TABLE nebo CREATE UNIQUE INDEX.
- **2** Nesnažte se aktualizovat sloupce rozdělovacího klíče pro tabulku ve vícečlenné skupině uzlů, případně uvažte možnost odstranění a vložení řádku s novými hodnotami v rozdělovacích sloupcích.
- **3** Sloupec rozdělovacího klíče určete jako sloupec, kde není povolena hodnota Null, zadejte jinou akci ON DELETE nebo změňte rozdělovací klíč tabulky tak, aby cizí klíč neobsahoval žádné sloupce rozdělovacího klíče.
- **4** Buď zadejte volbu DATA CAPTURE NONE, nebo zajistěte, aby byla tabulka umístěna v tabulkovém prostoru v jednočlenné skupině uzlů, která určuje oblast katalogu.
- **5** Nepoužívejte klauzuli WITH CHECK OPTION nebo odeberte problémovou funkci či pohled z definice pohledu.
- **6** Transformace jsou pro uživatelský odlišený typ automatické. Používejte příkaz CREATE TRANSFORM pro uživatelské strukturované typy.
- **7** Pro tabulky, které obsahují dlouhá pole, používejte tabulkový prostor s velikostí stránky 4 kilobajty. Používáte-li tabulkové prostory DMS, mohou být dlouhá pole umístěna v tabulkovém prostoru s velikostí stránky 4 kilobajty a ostatní data nebo indexy v tabulkových prostorech s odlišnou velikostí stránky. Při definování dlouhého tabulkového prostoru LARGE TABLESPACE použijte velikost stránky PAGESIZE 4 kilobajty.
- **8** Pro servery DB2 verze nižší než 7.1 zkontrolujte, zda nejsou některým sloupcům v příkazu CREATE TABLE či v příkazu ALTER TYPE ADD COLUMN přiřazeny strukturované typy. Zkontrolujte, zda nejsou některým atributům v příkazu CREATE TYPE či v příkazu ALTER TYPE ADD COLUMN přiřazeny strukturované typy.

**9** Pro typované tabulky nedefinujte spouštěče.

- **10** Buď zmenšete velikost řádků nebo počet sloupců tabulky nebo určete 2 tabulkové prostory tak, aby dlouhá data byla uložena v tabulkovém prostoru s velikostí stránky 4 kilobajty a základní data v tabulkovém prostoru s velikostí stránky 8 kilobajtů.
- **11** Při vytváření typované tabulky nebo typovaného pohledu určete strukturovaný datový typ, který má definován nejméně jeden atribut.
- **12** Jako typ parametru zdrojového klíče používejte pouze uživatelský strukturovaný typ nebo odlišený typ, který není založen na typech LOB, DATALINK, LONG VARCHAR nebo LONG VARGRAPHIC.
- **13** V příkazu CREATE TABLE nebo ALTER TABLE pro typovanou tabulku neurčujte kontrolní podmínky. V příkazu CREATE VIEW pro typovaný pohled nepoužívejte klauzuli WITH CHECK OPTION.
- **14** V příkazu CREATE TABLE nebo ALTER TABLE neurčujte referenční podmínky zahrnující typované tabulky.
- **15** V příkazu CREATE TABLE nebo ALTER TABLE neurčujte klauzuli DEFAULT pro sloupec referenčního datového typu.
- **16** Pro servery DB2 verze nižší než 7.1 nepoužívejte při vytváření uživatelem definované funkce parametry strukturovaného typu nebo návratového typu. Nepoužívejte také referenční typ s oborem jako typ parametru nebo návratový typ. Nepoužívejte strukturovaný typ pro návratový sloupec tabulkové nebo řádkové funkce.
- **17** V příkazu SET CONSTRAINTS nezadávejte typovanou tabulku.
- **18** Při udělování oprávnění REFERENCES nebo UPDATE pro typovanou tabulku nebo typovaný pohled neuvádějte specifická jména sloupců.
- **19** Při určování klauzule DEFAULT pro sloupec typované tabulky zadejte specifickou hodnotu.
- **20** Zrušte tabulku materializovaného dotazu a vytvořte ji znovu s požadovanými atributy.
- **21** Zrušte tabulky materializovaných dotazů, změňte délky sloupců základní tabulky a pak znovu vytvořte tabulky materializovaných dotazů.
- **22** Zadejte příkaz CREATE SUMMARY TABLE vně příkazu CREATE SCHEMA.
- **23** Buď odeberte specifikaci REPLICATED, nebo zajistěte, aby pro definici tabulky materializovaného dotazu byla určena volba REFRESH DEFERRED.
- **24** Ve spouštěném akci ve spouštěči BEFORE odeberte odkaz na tabulku materializovaného dotazu.
- **25** Pro každou tabulku materializovaného dotazu zadejte samostatný příkaz SET CONSTRAINTS IMMEDIATE CHECKED.
- **26** Zrušte všechny replikované tabulky materializovaného dotazu ve skupině uzlů a pak zadejte příkaz REDISTRIBUTE NODEGROUP znovu. Znovu vytvořte replikované tabulky materializovaných dotazů.
- **27** Zajistěte, aby podmnožina sloupců definovaná pro tabulku materializovaného dotazu byla zároveň skupinou sloupců, které vytvářejí jedinečný index v základní tabulce.
- **28** Jméno typované nebo tabulky materializovaného dotazu lze změnit pouze tak, že tabulku zrušíte a vytvoříte ji znovu pod novým jménem. Zrušení tabulky však může ovlivňovat další objekty, které na této tabulce závisí, a zároveň jsou ztracena oprávnění pro tabulku.
- **29** Odeberte klauzuli FOR EXCEPTION z příkazu SET CONSTRAINTS.
- **30** Příkaz CREATE pro typovaný pohled nebo typovanou tabulku zadejte vně příkazu CREATE SCHEMA.
- **31** Snižte počet sloupců v rozdělovacím klíči.
- **32** Buď pro sloupec DATALINK zadejte atribut NO LINK CONTROL, nebo zajistěte, aby byla tabulka umístěna v tabulkovém prostoru v jednočlenné skupině uzlů, která určuje oblast katalogu. Při redistribuci do vícečlenné skupiny uzlů je třeba tabulku zrušit, aby mohla redistribuce pokračovat.
- **33**
- v Nedefinujte referenční podmínku s efektem řazení do kaskády (tedy s volbou ON DELETE CASCADE nebo ON DELETE SET NULL), jejímž výsledkem je podřízená tabulka tabulky materializovaného dotazu definované s atributem REFRESH IMMEDIATE, nebo
- v nedefinujte tabulku materializovaného dotazu s atributem REFRESH IMMEDIATE, jejíž podřízená tabulka je výsledkem referenční podmínky s efektem řazení do kaskády (tedy s atributem ON DELETE CASCADE nebo ON DELETE SET NULL).
- **34** Problém lze vyřešit odstraněním volání všech nepodporovaných relačních funkcí objektu.
- **35** Nevytvářejte ani neodebírejte atribut "GENERATED [ALWAYS | BY DEFAULT] AS IDENTITY ...".
- **36** Zrušením nových uzlů přejděte zpět do konfigurace s jedním uzlem. Je-li potřeba více uzlů, je nutné před přidáním nových uzlů zrušit posloupnosti nebo tabulky se sloupci typu IDENTITY.
- **38** Index používající rozšíření indexu nelze vytvořit v tabulce ve skupině uzlů s více oblastmi. Skupina uzlů se nemůže stát skupinou uzlů s více oblastmi, dokud v nějaké tabulce této skupiny existuje index používající rozšíření indexu. Buď zrušte všechny takové indexy a přidejte oblast ke skupině uzlů

(v takovém případě nelze indexy znovu vytvořit), nebo ponechte skupinu uzlů nezměněnu.

- **39** Odeberte odkaz na přezdívku nebo tabulkovou funkci OLE DB nebo odeberte odkaz na objekt, který se na tyto objekty nepřímo odkazuje.
- **40** Z definice spouštěče nebo z definice funkce SQL odeberte volání funkce IDENTITY\_VAL\_LOCAL.
- **41** Rozdělte operaci přiřazení do dvou samostatných příkazů. Jeden příkaz musí přiřadit hodnoty pouze proměnným SQL, zatímco druhý příkaz musí přiřadit hodnoty pouze přechodovým proměnným.
- **42** Zrušením nového uzlu či uzlů přejděte zpět do konfigurace s jedním uzlem. Je-li potřeba více uzlů, je nutné zrušit spouštěče, funkce a metody obsahující řídicí příkazy.
- **43** Zadejte příkaz runstats znovu a vypněte nepodporovanou volbu.
- **44** Tyto režimy EXPLAIN nelze použít v prostředích SMP, MPP a Data Joiner. Je-li to možné, spusťte dotaz v sériovém režimu. V opačném případě budou výsledkem aktivace režimu EXPLAIN na hodnotu YES nebo EXPLAIN shodné informace (s výjimkou aktuálních mohutností).
- **45** Pro tabulky s klastry ve více dimenzích (MDC) nezadávejte do příkazu ALTER TABLE klauzuli APPEND.
- **46** Zopakujte zadání příkazu REORG bez volby INPLACE.
- **47** Pro tabulky s klastry ve více dimenzích (MDC) nezadávejte do příkazu CREATE INDEX klauzuli EXTENSION.
- **48** Zrušte tabulku MDC a vytvořte ji znovu s upravenou specifikací dimenzí.
- **49** Pro tabulky MDC nezadávejte do příkazu CREATE INDEX klauzuli CLUSTER.
- **50** Pro deklarované globální dočasné tabulky nezadávejte do příkazu CREATE TABLE klauzuli ORGANIZE BY.
- **51** Zadejte příkaz CREATE PROCEDURE s klauzulí LANGUAGE SQL z databázové oblasti katalogu.
- **52** Neměňte nebo nepřidávejte výraz k existujícímu sloupci. Chcete-li změnit sestavení klauzule PARTITIONING KEY, ORGANIZE BY nebo výrazu pro generování kteréhokoli z jejích členů, který je generovaným sloupcem, je nutné tabulku zrušit, znovu vytvořit a poté ji znovu naplnit.
- **53** Upravte výběrový seznam posouvatelného kurzoru tak, aby neobsahoval sloupec s těmito typy.
- **54** Zopakujte zadání příkazu REORG bez volby INPLACE.
- **55** Vypněte koncentrátor nebo podporu federovaného databázového systému. Koncentrátor lze vypnout

nastavením parametru správce databáze MAX\_CONNECTIONS na hodnotu menší nebo rovnou hodnotě parametru MAX\_COORDAGENTS. Podporu federovaného databázového systému lze vypnout nastavením parametru FEDERATED v konfiguraci správce databází na hodnotu NO.

- **56** Zadejte znovu příkaz REORG INDEXES a zadejte volbu ALLOW NONE nebo ALLOW READ.
- **57** Zadejte znovu příkaz REORG INDEXES a zadejte volbu ALLOW NONE nebo ALLOW READ.
- **58** Vložte data XML do jedné z funkcí, které umožňují zadání vstupních dat typu XML, a výstup funkce uložte do databáze nebo jej navraťte aplikaci.
- **59** V paralelním prostředí používejte pouze funkce a metody definované pomocí volby NO SQL.
- **60** Zrušte pohledy závisející na typované tabulce. Zadejte znovu příkaz ALTER TABLE ALTER COLUMN SET INLINE LENGTH pro typovanou tabulku a vytvořte znovu zrušené pohledy.
- **61** Nepoužívejte ve výrazu pro kontrolní podmínku nebo vytvoření sloupců funkci textového vyhledávání. Kde je to možné, použijte funkci LIKE namísto CONTAINS.
- **62** Neurčujte pro tento pohled klauzuli WITH CHECK OPTION.
- **63** Upravte výběrový seznam posouvatelného kurzoru tak, aby neobsahoval sloupec s těmito typy.
- **64** Nepoužívejte federované zpracování na této platformě.
- **65** Neprovádějte změnu lokálního typu přezdívky z aktuálního typu na zadaný typ.
- **66** Neurčujte jako transformační skupinu SYSSTRUCT.
- **67** Nezadávejte v příkazu MERGE jako cíl přezdívky nebo pohled založený na přezdívkách.
- **68** Snižte počet navzájem různých výrazů NEXT VALUE v příkazu nebo změňte nastavení na nedělenou databázi.
- **69** Neodstraňujte tuto položku z pohledu.
- **70** Zakažte u pohledů optimalizaci dotazů, změňte délku sloupce základní tabulky a poté optimalizaci dotazů u pohledů povolte.
- **71** V paralelním prostředí nepoužívejte příkaz CALL ve spouštěči, funkci SQL, metodě SQL nebo v dynamickém složeném příkazu.
- **72** Pokud je sloupec s povolenou hodnotou Null, nemůže být sloupcem identity. Chcete-li provést tuto změnu, je třeba tabulku zrušit a znovu ji vytvořit se sloupcem, který nemá povolenu hodnotu Null, a poté znovu provést naplnění. Je také možné přidat nový sloupec identity.

**36** Přehled zpráv, díl 2

#### **73** Zadejte příkaz BACKUP bez volby INCLUDE LOGS.

**sqlcode**: -270

**sqlstate**: 42997

# **SQL0271N Indexový soubor pro tabulku s FID** *fid* **chybí nebo není platný.**

**Vysvětlení:** Během zpracování je vyžadován indexový soubor pro tabulku s FID *fid*. Tento soubor chybí nebo není platný.

Příkaz nelze zpracovat, aplikace je stále připojena k databázi. Tato podmínka nemá vliv na jiné příkazy, které index pro tuto tabulku nepoužívají.

**Reakce uživatele:** Ověřte, zda jsou všichni uživatelé odpojeni od databáze, a pak zadejte příkaz RESTART DATABASE na všechny uzly. Potom požadavek opakujte.

Po novém spuštění databáze se index (indexy) vytvoří znovu.

**sqlcode**: -271

**sqlstate**: 58004

# **SQL0276N Nelze vytvořit připojení k databázi** *jméno***, protože je ve stavu nevyřízené obnovy.**

**Vysvětlení:** Databáze musí být obnovena před připojení.

Nebylo uskutečněno žádné připojení.

**Reakce uživatele:** Obnovte databázi, pak znovu zadejte příkaz CONNECT.

**sqlcode**: -276

**sqlstate**: 08004

# **SQL0279N Připojení k databázi bylo ukončeno během zpracování příkazu COMMIT nebo ROLLBACK. Transakce nemusí být ověřena. Kód příčiny:** *kód-příčiny***.**

**Vysvětlení:** Při potvrzování transakce se objevila chyba. Transakce byla uvedena do stavu potvrzování, ale zpracování potvrzení nemusí být dokončeno. Připojení aplikace k databázi bylo ukončeno.

Příčina této chyby je označena kódem *kód-příčiny*:

- **1** Došlo k selhání uzlu nebo zdroje dat zahrnutého v transakci.
- **2** Potvrzení transakce bylo na jednom z uzlů odmítnuto. Podrobné informace najdete v žurnálu s upozorněními pro administrátora.

**Reakce uživatele:** Zjistěte příčinu chyby. Možná bude třeba se spojit s administrátorem systému, protože nejpravděpodobnější příčinou chyby je selhání uzlu nebo připojení. Zpracování potvrzení této transakce bude dokončeno příkazem RESTART DATABASE.

**sqlcode**: -279

**sqlstate**: 08007

# **SQL0280W Pohled, spouštěč nebo tabulka materializovaného dotazu** *jméno* **nahradily stávající nefunkční pohled, spouštěč nebo tabulku materializovaného dotazu.**

**Vysvětlení:** Stávající nefunkční pohled, spouštěč nebo tabulka materializovaného dotazu *jméno* byly nahrazeny:

- v definicí nového pohledu, což je výsledkem příkazu CREATE VIEW,
- v definicí nového spouštěče, což je výsledkem příkazu CREATE TRIGGER,
- v definicí nové tabulky materializovaného dotazu, což je výsledkem příkazu CREATE SUMMARY TABLE.

**Reakce uživatele:** Není vyžadována žádná akce.

**sqlcode**: +280

**sqlstate**: 01595

# **SQL0281N Do tabulkového prostoru** *jméno-tbl-prostoru* **nelze přidat další kontejnery, protože jde o tabulkový prostor spravovaný systémem.**

**Vysvětlení:** Do tabulkového prostoru spravovaného systémem nelze přidat další kontejnery. Výjimkou je případ, kdy byla změněna skupina databázových oblastí a byl přidán uzel bez tabulkových prostorů; pak lze kontejnery jednou přidat do nového uzlu příkazem ALTER TABLESPACE. Obecně platí, že mají-li být do tabulkového prostoru přidány další kontejnery, musí být tabulkový prostor spravován databází.

Příkaz nelze zpracovat.

**Reakce uživatele:** Chcete-li do tabulkového prostoru spravovaného systémem přidat další kontejnery, zrušte a znovu vytvořte tabulkový prostor s více kontejnery a ověřte, zda má každý kontejner stejnou velikost, menší než mezní hodnota pro velikost kontejneru, nebo změňte prostor na tabulkový prostor DMS.

**sqlcode**: -281

**sqlstate**: 42921

**SQL0282N Tabulkový prostor** *jméno-tbl-prostoru* **nelze zrušit, protože alespoň jedna tabulka v něm,** *jméno-tabulky***, má jednu nebo několik částí v jiném tabulkovém prostoru.**

**Vysvětlení:** Tabulka v daném tabulkovém prostoru nemá všechny své části obsažené v tomto tabulkovém prostoru. Je-li zadán více než jeden tabulkový prostor, neobsahuje tabulka v některém z daných tabulkových prostorů všechny části uvedené v seznamu. Základní tabulka, index nebo data typu LONG mohou být v jiném tabulkovém prostoru a při zrušení tabulkových prostorů tedy nemusí dojít k úplnému zrušení tabulky. Tak by se tabulka dostala do nekonzistentního stavu a tabulkové prostory proto nelze zrušit.

**Reakce uživatele:** Před zrušením tabulkového prostoru *jméno-tbl-prostoru* ověřte, zda všechny v něm obsažené objekty mají všechny své části v tomto tabulkovém prostoru, nebo do seznamu rušených tabulkových prostorů doplňte tabulkové prostory, které obsahují zbývající části těchto objektů.

Před zrušením tabulkového prostoru bude možná třeba zrušit tabulku *jméno-tabulky*.

**sqlcode**: -282

**sqlstate**: 55024

# **SQL0283N Systémový dočasný tabulkový prostor** *jméno-tbl-prostoru* **nelze zrušit, protože to je jediný systémový dočasný tabulkový prostor s velikostí stránky** *velikost-stránky* **v databázi.**

**Vysvětlení:** Databáze musí obsahovat alespoň jeden systémový dočasný tabulkový prostor s velikostí stránky shodnou s tabulkovým prostorem katalogu. Zrušením tabulkového prostoru *jméno-tbl-prostoru* by se z databáze odebral poslední systémový dočasný tabulkový prostor s velikostí stránky *velikost-stránky*.

**Reakce uživatele:** Před pokusem o zrušení tohoto tabulkového prostoru ověřte, zda je v databázi jiný systémový dočasný tabulkový prostor s velikostí stránky *velikost-stránky*.

**sqlcode**: -283

**sqlstate**: 55026

**SQL0284N Tabulka nebyla vytvořena, neboť tabulkový prostor** *jméno-tbl-prostoru* **za klauzulí** *klauzule* **je tabulkový prostor typu** *typ-tbl-prostoru***.**

**Vysvětlení:** Příkaz CREATE TABLE nebo DECLARE GLOBAL TEMPORARY TABLE obsahoval za klauzulí *klauzule* tabulkový prostor *jméno-tbl-prostoru*, což není pro tuto klauzuli tabulkový prostor platného typu.

Tato chyba může nastat v následujících situacích:

- v V případě obyčejné tabulky byl zadán tabulkový prostor *jméno-tbl-prostoru* v klauzuli IN a tento tabulkový prostor není typu REGULAR.
- v V případě deklarované dočasné tabulky byl zadán tabulkový prostor *jméno-tbl-prostoru* v klauzuli IN a tento tabulkový prostor není typu USER TEMPORARY.
- v Tabulkový prostor *jméno-tbl-prostoru* byl zadán v klauzuli LONG IN a tento tabulkový prostor není typu LARGE, který je spravován v rámci tabulkového prostoru databáze.
- v Tabulkový prostor *jméno-tbl-prostoru* byl zadán v klauzuli INDEX IN a tento tabulkový prostor není typu REGULAR nebo LARGE, který je spravován v rámci tabulkového prostoru databáze.

**Reakce uživatele:** Opravte příkaz CREATE TABLE tak, aby obsahoval v klauzuli *klauzule* tabulkový prostor správného typu.

**sqlcode**: -284

**sqlstate**: 42838

# **SQL0285N Indexy nebo sloupce typu LONG pro tabulku** *jméno-tabulky* **nelze přiřadit do oddělených tabulkových prostorů, protože primární tabulkový prostor** *jméno-tbl-prostoru* **je spravován systémem.**

**Vysvětlení:** Je-li primární tabulkový prostor spravován systémem, musí být všechny části tabulek obsaženy v tomto tabulkovém prostoru. Tabulka může mít části v oddělených tabulkových prostorech jen v případě, že primární tabulkový prostor, tabulkový prostor pro indexy a tabulkový prostor pro rozsáhlé objekty jsou spravovány databází.

**Reakce uživatele:** Buď určete primární tabulkový prostor jako prostor spravovaný databází, nebo nepřiřazujte části tabulky do jiného tabulkového prostoru.

**sqlcode**: -285

**sqlstate**: 42839

**SQL0286N Pro velikost stránky větší nebo rovnu** *velikost-stránky***, kterou je autorizační identifikátor** *jméno-uživatele* **oprávněn použít, nelze najít výchozí velikost tabulky.**

**Vysvětlení:** Příkaz CREATE TABLE nebo DECLARE GLOBAL TEMPORARY TABLE neurčil tabulkový prostor a tabulkový prostor správného typu (USER TEMPORARY pro deklarovanou dočasnou tabulku) s dostatečnou velikostí stránky (nejméně *velikost-stránky*), pro které má uživatel *jméno-uživatele* oprávnění USE, nelze najít.

Dostatečná velikost stránky pro tabulku je určena buď počtem bajtů na řádek, nebo počtem sloupců.

**Reakce uživatele:** Ověřte, že existuje tabulkový prostor správného typu (REGULAR nebo USER TEMPORARY) s velikostí stránky alespoň *velikost-stránky* a že uživatel *jméno-uživatele* má pro tento tabulkový prostor oprávnění USE.

**sqlcode**: -286

**sqlstate**: 42727

# **SQL0287N Prostor SYSCATSPACE nelze použít pro uživatelské objekty.**

**Vysvětlení:** V příkazu CREATE TABLE nebo GRANT USE OF TABLESPACE je zadán tabulkový prostor SYSCATSPACE, který je vyhrazen pro katalogové tabulky.

**Reakce uživatele:** Zadejte jiné jméno tabulkového prostoru.

**sqlcode**: -287

# **SQL0288N Tabulkový prostor pro rozsáhlé objekty nelze definovat jako MANAGED BY SYSTEM.**

**Vysvětlení:** Definovaný tabulkový prostor je pro velké objekty a dlouhé řetězce. Ty lze uložit jen v tabulkových prostorech, které jsou definovány jako spravované databází. Tedy tabulkový prostor pro rozsáhlé objekty nelze definovat tak, aby používal prostor spravovaný systémem.

**Reakce uživatele:** Odeberte klíčové slovo LARGE nebo v příkazu CREATE TABLESPACE změňte volbu na MANAGED BY DATABASE.

**sqlcode**: -288

**sqlstate**: 42613

# **SQL0289N V tabulkovém prostoru** *jméno-tbl-prostoru* **nelze alokovat nové stránky.**

**Vysvětlení:** Došlo k jedné z následujících situací:

- 1. Jeden z kontejnerů přiřazených tomuto tabulkovému prostoru SMS dosáhl maximální velikosti souboru. To je velmi častá příčina chyby.
- 2. Všechny kontejnery přiřazené tomuto tabulkovému prostoru DMS jsou plné. To je velmi častá příčina chyby.
- 3. Tabulka objektů tohoto tabulkového prostoru DMS je plná.
- 4. Probíhá vyvážení, operace však dosud neumožňuje použití nově přidaného místa.
- 5. Provádí se přesměrovaná obnova, příslušné kontejnery však jsou příliš malé.
- 6. Po přesměrované obnově se provádí přehrání žurnálu a všechny kontejnery přiřazené tomuto tabulkovému prostoru jsou plné.
- 7. Provádí se přehrání žurnálu s přeskočením přidání kontejnerů a všechny kontejnery přiřazené tomuto tabulkovému prostoru jsou plné.
- 8. Byl proveden pokus o vytvoření tabulkového prostoru s méně než pěti využitelnými oblastmi.

**Reakce uživatele:** V závislosti na příčině chyby proveďte jednu z následujících akcí:

- 1. Buď přepněte do DMS TABLESPACE nebo znovu vytvořte SMS TABLESPACE s více adresáři (PATH) tak, aby: (počet adresářů) >= (max velikost tabulky / max velikost souboru). Uvědomte si, že maximální velikost souboru závisí na operačním systému.
- 2. Do tabulkového prostoru DMS přidejte nový kontejner (kontejnery) a zkuste operaci provést znovu po zpřístupnění nových stránek vyvažovacím programem.
- 3. Z tabulkového prostoru DMS zrušte nepotřebné tabulky.
- 4. Počkejte na další průběh vyvažovacího programu.
- 5. Přesměrovanou obnovu proveďte znovu a použijte větší kontejnery.
- 6. Přesměrovanou obnovu proveďte znovu a použijte větší kontejnery.
- 7. Znovu přehrajte žurnál a umožněte přidání kontejnerů nebo proveďte přesměrovanou obnovu do větších kontejnerů.
- 8. Zkontrolujte, zda má tabulkový prostor alespoň 5 využitelných oblastí, a poté zopakujte odeslání příkazu CREATE TABLESPACE.

**sqlcode**: -289

**sqlstate**: 57011

## **SQL0290N Přístup k tabulkovému prostoru není povolen.**

**Vysvětlení:** Proces se pokusil o přístup do tabulkového prostoru, který není v platném stavu, a proto nebyl přístup povolen.

- v Je-li tabulkový prostor v klidovém stavu, mají do něj přístup povolen jen procesy, které tabulkový prostor ponechají v klidovém stavu.
- v Je-li tabulkový prostor v některém jiném stavu, má do něj povolen přístup jen proces provádějící danou akci.
- Systémový nebo uživatelský dočasný tabulkový prostor obsahující aktivní systémové nebo deklarované dočasné tabulky nelze zrušit.
- v Volání rozhraní API SET CONTAINER nelze použít k nastavení seznamu kontejnerů, není-li tabulkový prostor ve stavu nevyřízené obnovy.

**Reakce uživatele:** Možné akce:

- v Je-li tabulkový prostor v klidovém stavu, zkuste pro tabulkový prostor získat stav Sdílení uvedené do klidového stavu nebo Aktualizace uvedená do klidového stavu. Nebo zkuste tabulkový prostor obnovit v klidovém stavu.
- v Je-li tabulkový prostor v některém jiném stavu, počkejte na návrat tabulkového prostoru do normálního stavu a o přístup se pokuste až pak.

Další informace o stavech tabulkových prostorů jsou uvedeny v příručce Administration Guide.

**sqlcode**: -290

**sqlstate**: 55039

#### **SQL0291N Změna stavu není v tabulkovém prostoru povolena.**

**Vysvětlení:** Byl proveden pokus o změnu stavu tabulkového prostoru. Nový stav není kompatibilní s aktuálním stavem tabulkového prostoru nebo byl proveden pokus o vypnutí určitého stavu a tabulkový prostor v tomto stavu nebyl.

**Reakce uživatele:** Stav tabulkového prostoru se mění při zálohování, po dokončení načtení, přehrání žurnálu a podobně, v závislosti na aktuálním stavu tabulkového prostoru. Další informace o stavech tabulkových prostorů jsou uvedeny v příručce pro administrátory systému.

**sqlcode**: -291

#### **SQL0292N Vnitřní databázový soubor nelze vytvořit.**

**Vysvětlení:** Vnitřní databázový soubor nelze vytvořit.

**Reakce uživatele:** Zkontrolujte, zda je přístupný (např. připojený) adresář se souborem a zda do něj může zapisovat vlastník instance databáze.

**sqlcode**: -292

**sqlstate**: 57047

## **SQL0293N Při přístupu ke kontejneru tabulkového prostoru došlo k chybě.**

**Vysvětlení:** Příčinou může být jedna z následujících situací:

- v Kontejner (adresář, soubor nebo zařízení Raw) nelze najít.
- v Kontejner není označen jako vlastnictví odpovídajícího tabulkového prostoru.
- v Značka kontejneru je poškozena.

K ohlášení této chyby může dojít v průběhu spouštění databáze a při zpracování příkazu SQL ALTER TABLESPACE.

**Reakce uživatele:** Zkuste postupovat některým z následujících způsobů:

- 1. Zkontrolujte, zda adresář, soubor nebo zařízení Raw existuje a zda je připojen souborový systém (je-li v odděleném souborovém systému). Kontejnery musí být umožňovat čtení a zápis vlastníkem instance databáze.
- 2. Máte-li aktuální zálohu, pokuste se obnovit tabulkový prostor nebo databázi. Neproběhne-li tato akce úspěšně, protože je kontejner špatný, a kontejner není typu DEVICE, zkuste nejprve ručně odstranit kontejner.

V případě, že byla chyba ohlášena v průběhu zpracování příkazu SQL ALTER TABLESPACE s volbou SWITCH ONLINE, opakujte tento příkaz po odstranění chyby výše popsaným postupem.

Pokud chyba přetrvává, spojte se se zástupcem servisní organizace.

**sqlcode**: -293

**sqlstate**: 57048

# **SQL0294N Kontejner se již používá.**

**Vysvětlení:** Kontejnery tabulkového prostoru nelze sdílet. Možné příčiny zahrnují následující situace:

v Příkaz CREATE TABLESPACE nebo ALTER TABLESPACE obsahoval kontejner, který již je použit jiným tabulkovým prostorem.

- v Příkaz CREATE TABLESPACE nebo ALTER TABLESPACE obsahoval kontejner z tabulkového prostoru, který byl zrušen, ale operace zrušení nebyla potvrzena.
- v Příkaz ALTER NODEGROUP použitý k přidání uzlu použil kontejnery uzlu LIKE, který je na stejném fyzickém uzlu. Tyto kontejnery se tedy již používají.
- v Příkaz CREATE TABLESPACE nebo ALTER TABLESPACE se snaží použít stejný kontejner na více než jednom logickém uzlu na jednom fyzickém uzlu. Stejné kontejnery nelze použít pro více než jeden logický uzel na stejném fyzickém uzlu.
- Příkaz ADD NODE nebo rozhraní API použilo kontejnery z systémových dočasných tabulkových prostorů uzlu LIKE, který je na stejném fyzickém uzlu. Tyto kontejnery se tedy již používají.
- v Příkaz CREATE TABLESPACE nebo ALTER TABLESPACE obsahoval kontejner DMS z jiné databáze, která již neexistuje, ale nebyla správně zrušena. Tento kontejner ve skutečnosti není používán, ale je označen jako používaný. Produkt DB2 proto nedovolí jeho použití, dokud nebude toto označení zrušeno. Při odstraňování tohoto označení je velmi důležité ověřit, zda není kontejner používán stejnou nebo jinou databází. Je-li kontejner při odstranění označení používán, dotyčné databáze budou poškozeny.

**Reakce uživatele:** Ověřte jedinečnost kontejnerů.

- v U příkazu CREATE nebo ALTER TABLESPACE zadejte pro tabulkový prostor jiný kontejner.
- v Pro příkaz CREATE nebo ALTER TABLESPACE obsahující kontejner z zrušeného tabulkového prostoru zkuste provést operaci znovu po potvrzení příkazu zrušení, nebo zadejte jiný kontejner.
- v U příkazu ALTER NODEGROUP znovu zadejte příkaz s klauzulí WITHOUT TABLESPACES a pak příkazem ALTER TABLESPACE vytvořte jedinečné kontejnery pro nový uzel.
- v U příkazů CREATE nebo ALTER TABLESPACE, kde prostředí obsahuje více než jeden logický uzel na fyzickém uzlu, ověřte, zda pro takové logické uzly nejsou zadány stejné kontejnery.
- v U příkazu ADD NODE nebo rozhraní API zadejte příkaz znovu s klauzulí WITHOUT TABLESPACES a pak příkazem ALTER TABLESPACE vytvořte v novém uzlu jedinečné kontejnery pro systémové dočasné tabulkové prostory.
- Pokud se pokoušíte použít kontejner DMS, který patřil databázi, která již neexistuje, ale nebyla správně zrušena, můžete pomocí programu db2untag z kontejneru příslušnou značku odebrat. Jakmile je značka odebrána, produkt DB2 považuje kontejner za volný a lze jej použít v příkazu CREATE TABLESPACE nebo ALTER TABLESPACE.

POZNÁMKA: Při použití programu db2untag postupujte velmi opatrně. Pokud použijete příkaz db2untag na kontejner, který je stále používán nějakou databází, pak bude poškozena databáze, která kontejner původně používala, i databáze, která kontejner používá nyní.

**sqlcode**: -294

**sqlstate**: 42730

## **SQL0295N Sloučená délka všech jmen kontejnerů v tabulkovém prostoru je příliš dlouhá.**

**Vysvětlení:** Celková paměť požadovaná k uložení seznamu kontejnerů překračuje paměť přidělenou pro tento tabulkový prostor v souboru tabulkových prostorů.

**Reakce uživatele:** Proveďte jednu nebo několik následujících akcí:

- v Použitím symbolických propojení, připojených souborových systémů atd. zkraťte jména nových kontejnerů.
- v Zálohujte tabulkový prostor a pak obslužným programem pro správu databáze snižte počet a délku jmen kontejnerů. Obnovte tabulkový prostor s novými kontejnery.

**sqlcode**: -295

**sqlstate**: 54034

#### **SQL0296N Byl překročen limit tabulkového prostoru.**

**Vysvětlení:** Tato databáze obsahuje maximální počet tabulkových prostorů. Nelze vytvořit další.

**Reakce uživatele:** Odstraňte tabulkové prostory, které již nebudete používat. Zkombinujte malé tabulkové prostory tak, že přesunete všechna data do jednoho z nich a druhý odstraníte.

**sqlcode**: -296

**sqlstate**: 54035

## **SQL0297N Cesta kontejneru je příliš dlouhá.**

**Vysvětlení:** Úplná cesta určující jméno kontejneru překračuje maximální povolenou délku. Je-li kontejner zadán s relativní cestou vzhledem k adresáři databází, nesmí zřetězení těchto hodnot překročit maximální délku.

Podrobné informace najdete v žurnálu s upozorněními pro administrátora.

**Reakce uživatele:** Zkraťte délku cesty.

**sqlcode**: -297

**sqlstate**: 54036

#### **SQL0298N Nesprávná cesta kontejneru.**

**Vysvětlení:** Cesta kontejneru nesplňuje některý z následujících požadavků:

v Cesta kontejneru musí být platná plně kvalifikovaná absolutní cesta nebo platná relativní cesta. U druhé možnosti se uvažuje relativní cesta vzhledem k adresáři databází.

# **SQL0300 - SQL0399**

- v Pro operace EXTEND, REDUCE, RESIZE a DROP musí zadaná cesta kontejneru existovat.
- v Cesta musí být přístupná pro čtení a zápis do identifikátoru instance (pro počítače pracující pod systémem UNIX zkontrolujte oprávnění k souborům).
- v Kontejnery musí být typu zadaného v příkazu (adresář, soubor nebo zařízení).
- v Kontejnery (adresáře) v tabulkových prostorech spravovaných systémem musí být při přiřazení prázdné a nesmí být vnořeny pod jiné kontejnery.
- Kontejnery pro jednu databázi nesmí být umístěny v adresáři jiné databáze a nemají být v žádném adresáři, který se zdá být určen pro jinou databázi. Tato pravidla vyřazují všechny adresáře tvaru SQLnnnn, kde 'n' je libovolná číslice.
- v Kontejner musí vyhovovat omezení na velikost souboru danému operačním systémem.
- Kontejnery (soubory) pro tabulkové prostory spravované zrušenou databází lze znovu použít pouze jako kontejnery (adresáře) pro tabulkové prostory spravované systémem po ukončení všech agentů a naopak.
- v V průběhu přesměrované obnovy byl zadán kontejner SMS pro tabulkový prostor DMS nebo kontejner DMS pro tabulkový prostor SMS.
- v Určený typ kontejneru pro operaci EXTEND, REDUCE, RESIZE nebo DROP neodpovídá typu kontejneru (FILE nebo DEVICE), který byl určen při vytvoření kontejneru.

Tato zpráva se zobrazí také v případě, že dojde k jiné neočekávané chybě, která brání programu DB2 v přístupu ke kontejneru.

**Reakce uživatele:** Zadejte jiné umístění kontejneru nebo kontejner změňte, aby byl přijatelný pro program DB2 (např. změňte oprávnění k souborům) a operaci zopakujte.

**sqlcode**: -298

**sqlstate**: 428B2

# **SQL0299N Kontejner již je přiřazen do tabulkového prostoru.**

**Vysvětlení:** Kontejner, který chcete přidat, již je přiřazen do tabulkového prostoru.

**Reakce uživatele:** Zvolte jiný kontejner a operaci zopakujte.

**sqlcode**: -299

# **SQL0301N Hodnotu vstupní hostitelské proměnné nebo číslo parametru** *číslo* **nelze použít kvůli datovému typu.**

**Vysvětlení:** Hostitelskou proměnnou nebo parametr na pozici *číslo* nelze použít způsobem určeným v příkazu, protože její datový typ není kompatibilní se zamýšleným použitím její hodnoty.

Tuto chybu může způsobit zadání nesprávné hostitelské proměnné nebo nesprávné hodnoty SQLTYPE v oblasti SQLDA příkazu EXECUTE nebo OPEN. V případě uživatelského strukturovaného typu nemusí být přiřazený vestavěný typ hostitelské proměnné nebo typ SQLTYPE kompatibilní s parametrem transformační funkce TO SQL definované v transformační skupině pro daný příkaz. Při provádění implicitního nebo explicitního přetypování mezi grafickým a znakovým datovým typem tato chyba znamená, že pokus o přetypování byl proveden s grafickým řetězcem nebo znakovým řetězcem s jiným kódováním než Unicode.

Příkaz nelze zpracovat.

**Reakce uživatele:** Ověřte, zda jsou datové typy všech hostitelských proměnných v příkazu kompatibilní se způsobem jejich použití.

**sqlcode**: -301

**sqlstate**: 07006

# **SQL0302N Hodnota hostitelské proměnné v příkazu EXECUTE nebo OPEN je pro odpovídající použití příliš velká.**

**Vysvětlení:** Hodnota vstupní hostitelské proměnné je příliš velká a nelze ji použít v příkazu SELECT, VALUES nebo v připraveném příkazu. Došlo k jedné z následujících situací:

- v Odpovídající hostitelská proměnná nebo značka parametru použitá v příkazu SQL je definována jako řetězec, ale vstupní hostitelská proměnná obsahuje řetězec, který je příliš dlouhý.
- v Odpovídající hostitelská proměnná nebo značka parametru použitá v příkazu SQL je definována jako číslo, ale vstupní hostitelská proměnná obsahuje číselnou hodnotu, který je příliš velká.
- v V nulovým znakem ukončovaném řetězci (proměnné v jazyce C) chybí ukončovací znak NULL.
- v Pro uživatele federovaného systému: V průchozí relaci může být porušeno omezení specifické pro zdroj dat.

Tuto chybu může způsobit zadání nesprávné hostitelské proměnné nebo nesprávné hodnoty SQLLEN v oblasti SQLDA příkazu EXECUTE nebo OPEN.

Příkaz nelze zpracovat.

**Reakce uživatele:** Ověřte, zda má hodnota vstupní hostitelské proměnné správný typ a délku. Poskytují-li vstupní hostitelské proměnné hodnoty pro značky parametru, srovnejte hodnoty s předpokládaným datovým typem a délkou značky parametru.

Pro uživatele federovaného systému: Jedná-li se o průchozí relaci, určete zdroj dat, který způsobuje chybu (bližší informace o určování tohoto zdroje dat najdete v příručce Problem Determination Guide). Zkontrolujte dialekt SQL tohoto zdroje dat, abyste určili omezení, které bylo porušeno, a upravte příkaz.

**sqlcode**: -302

**sqlstate**: 22001, 22003

# **SQL0303N Hodnotu nelze přiřadit hostitelské proměnné v příkazu SELECT, VALUES nebo FETCH, protože datové typy nejsou kompatibilní.**

**Vysvětlení:** Vnořený příkaz SELECT nebo VALUES vybírá do hostitelské proměnné, ale datový typ proměnné není kompatibilní s datovým typem odpovídajícího prvku seznamu SELECT nebo VALUES. Tyto typy mohou být numerické, znakové nebo grafické. V případě uživatelského datového typu může být hostitelská proměnná definována pomocí přiřazeného vestavěného datového typu, který není kompatibilní s typem výsledku transformační funkce FROM SQL definovaným v transformační skupině pro daný příkaz. Je-li například datový typ sloupce datum nebo čas, musí být datový typ proměnné znakový o odpovídající minimální délce.

Příkaz nelze zpracovat.

**Reakce uživatele:** Ověřte aktuálnost definic tabulky a správnost datového typu hostitelské proměnné. V případě uživatelského datového typu ověřte, zda přiřazený vestavěný typ hostitelské proměnné je kompatibilní s typem výsledku transformační funkce FROM SQL definovaným v transformační skupině pro daný příkaz.

**sqlcode**: -303

**sqlstate**: 42806

# **SQL0304N Hodnotu nelze přiřadit hostitelské proměnné, protože hodnota není v rozsahu dat hostitelské proměnné.**

**Vysvětlení:** Operace FETCH, VALUES nebo SELECT do seznamu hostitelské proměnné neproběhla úspěšně, protože hostitelská proměnná nebyla pro načtenou hodnotu dost velká.

Příkaz nelze zpracovat. Nebyla načtena žádná data.

**Reakce uživatele:** Ověřte aktuálnost definic tabulky a správnost datového typu hostitelské proměnné. Rozsahy datových typů SQL jsou uvedeny v příručce *SQL Reference*.

Pro uživatele federovaného systému: Rozsahy typů dat, které vracejí zdroje dat, najdete v dokumentaci k těmto zdrojům dat.

**sqlcode**: -304

**sqlstate**: 22001, 22003

# **SQL0305N Hodnotu NULL nelze přiřadit hostitelské proměnné v příkazu SELECT nebo FETCH, protože není zadána indikátorová proměnná.**

**Vysvětlení:** Operace FETCH nebo vnořené operace SELECT nebo VALUES vedly k získání hodnoty NULL pro vložení do hostitelské proměnné, pro kterou není zadána indikátorová proměnná. Může-li sloupec vrátit hodnotu NULL, musí být zadána indikátorová proměnná.

Příkaz nelze zpracovat. Nebyla načtena žádná data.

**Reakce uživatele:** Zkontrolujte definici tabulky objektů FETCH či SELECT nebo prvků seznamu VALUES. Opravte program, aby poskytoval indikátorové proměnné pro všechny hostitelské proměnné, kde lze ze sloupců načíst hodnoty NULL.

**sqlcode**: -305

**sqlstate**: 22002

#### **SQL0306N Hostitelská proměnná** *jméno* **není definována.**

**Vysvětlení:** Hostitelská proměnná *jméno* není deklarována v žádné sekci DECLARE SECTION.

Příkaz nelze zpracovat.

**Reakce uživatele:** Ověřte, zda je hostitelská proměnná deklarována a zda je její jméno správně napsáno.

#### **SQL0307N Hostitelská proměnná** *jméno* **již je definována.**

**Vysvětlení:** Hostitelská proměnná *jméno* již je deklarována v sekci DECLARE SECTION.

Definice je ignorována. Použije se předcházející definice.

**Reakce uživatele:** Ověřte, zda je správně napsáno jméno hostitelské proměnné a zda je toto jméno definováno pro každý program jen jednou.

## **SQL0308N Byla dosažena mezní hodnota počtu hostitelských proměnných.**

**Vysvětlení:** Mezní hodnota počtu hostitelských proměnných závisí na tom, kolik se jich vejde do sloupce HOST\_VARS tabulky SYSPLAN. Tato mezní hodnota byla dosažena.

Zbývající deklarace proměnných se ignorují.

**Reakce uživatele:** Zjednodušte program, nebo jej rozdělte do menších samostatných programů, případně proveďte obě akce.

# **SQL0309N Hodnota hostitelské proměnné v příkazu OPEN je NULL, ale pro odpovídající použití není hodnota NULL přípustná.**

**Vysvětlení:** Hodnota vstupní hostitelské proměnné je NULL. ale odpovídající použití v příkazu SELECT, VALUES nebo v připraveném příkazu neurčuje indikátorovou proměnnou.

Příkaz nelze zpracovat.

**Reakce uživatele:** Ověřte, zda nepotřebujete použít klauzuli USING. Jinak ověřte, zda je indikátorová proměnná zadána jen v případě, že je vyžadována.

**sqlcode**: -309

**sqlstate**: 07002

# **SQL0310N Příkaz jazyka SQL obsahuje příliš mnoho hostitelských proměnných.**

**Vysvětlení:** Byl překročen maximální počet hostitelských proměnných v příkazu.

Příkaz nelze zpracovat.

**Reakce uživatele:** V příkazu použijte méně hostitelských proměnných nebo příkaz zjednodušte.

# **SQL0311N Délka řetězcové hostitelské proměnné číslo** *číslo-proměnné* **je záporná nebo větší než maximální hodnota.**

**Vysvětlení:** Při vyhodnocování byla specifikace délky pro řetězcovou hostitelskou proměnou, jejíž položka je v oblasti SQLDA označena číslem <číslo-proměnné> (počínaje hodnotou 1), záporná nebo větší než maximum definované pro tuto hostitelskou proměnnou.

Příkaz nelze zpracovat.

**Reakce uživatele:** Upravte program tak, abyste zajistili, že délky všech řetězcových hostitelských proměnných nejsou záporné ani nepřesahují maximální povolenou hodnotu.

**sqlcode**: -311

**sqlstate**: 22501

# **SQL0312N Hostitelská proměnná** *jméno* **se používá v příkazu dynamického jazyka SQL nebo v definici pohledu či spouštěče.**

**Vysvětlení:** V příkazu SQL se objevuje hostitelská proměnná *jméno*, ale hostitelské proměnné nejsou povoleny v dynamických příkazech SQL, v příkazu SELECT definice pohledu ani ve spouštěné akci definice spouštěče.

Příkaz nelze zpracovat.

**Reakce uživatele:** Pro dynamické příkazy SQL použijte místo hostitelských proměnných značky parametru (?). V definicích pohledu či spouštěče hostitelské proměnné a značky parametru nepoužívejte.

**sqlcode**: -312

**sqlstate**: 42618

# **SQL0313N Počet hostitelských proměnných v příkazu EXECUTE nebo OPEN není roven požadovanému počtu hodnot.**

**Vysvětlení:** Počet hostitelských proměnných zadaných v příkazu EXECUTE nebo OPEN není roven počtu

hostitelských proměnných požadovanému pro značky parametrů (?) v příkazu SQL.

**Reakce uživatele:** Opravte aplikační program tak, aby počet hostitelských proměnných zadaných v příkazu EXECUTE nebo OPEN odpovídal počtu značek parametrů v příkazu SOL.

**sqlcode**: -313

**sqlstate**: 07001, 07004

#### **SQL0314N Hostitelská proměnná** *jméno* **není správně deklarována.**

**Vysvětlení:** Hostitelská proměnná *jméno* není správně deklarována z některého z následujících důvodů:

- v Zadaný typ není podporován.
- v Zadaná délka je 0, záporná nebo příliš velká.
- Byl použit inicializátor.
- v Byla zadána nesprávná syntaxe.

Proměnná zůstává nedefinována.

**Reakce uživatele:** Ověřte, zda byly správně zadány jen deklarace, které správce databází podporuje.

## **SQL0315N Hostitelská proměnná není správně deklarována.**

**Vysvětlení:** Hostitelská proměnná není správně deklarována z některého z následujících důvodů:

- v Zadaný typ není podporován.
- Zadaná délka je 0, záporná nebo příliš velká.
- v Byla zadána nesprávná syntaxe.

Proměnná zůstává nedefinována.

**Reakce uživatele:** Ověřte, zda byly správně zadány jen deklarace, které správce databází podporuje.

## **SQL0317N Za příkazem BEGIN DECLARE SECTION nebyl nalezen příkaz END DECLARE SECTION.**

**Vysvětlení:** Během zpracování sekce DECLARE SECTION bylo dosaženo konce vstupu.

Prekompilace je ukončena.

**Reakce uživatele:** Na konec sekce DECLARE SECTION přidejte příkaz END DECLARE SECTION.

# **SQL0318N Byl nalezen příkaz END DECLARE SECTION bez předchozího příkazu BEGIN DECLARE SECTION.**

**Vysvětlení:** Byl nalezen příkaz END DECLARE SECTION, před kterým však není příkaz BEGIN DECLARE SECTION.

Příkaz nelze zpracovat.

**Reakce uživatele:** Před příkaz END DECLARE SECTION

přidejte příkaz BEGIN DECLARE SECTION.

## **SQL0324N Proměnná** *jméno* **použitá jako** *použití* **není správného typu.**

**Vysvětlení:** Proměnná *jméno* typu INDICATOR není malé celé číslo nebo proměnná *jméno* typu STATEMENT není znakového datového typu.

Příkaz nelze zpracovat.

**Reakce uživatele:** Ověřte, zda je proměnná správného typu a zda je správně zadána.

```
SQL0332N Neexistuje dostupná konverze zdrojové
           kódové stránky kódová-stránka na cílovou
           kódovou stránku kódová-stránka. Kód
           příčiny: kód-příčiny.
```
**Vysvětlení:** Není podporována konverze dat ze zdrojové kódové stránky na cílovou kódovou stránku. Tato chyba může nastat v následujících případech:

- v K chybě došlo během provádění příkazu SQL. Správce databází nemůže data zpracovat.
- v K chybě došlo při pokusu o import nebo export souboru WSF nebo IXF. Import či export neproběhne úspěšně.
- v Pro uživatele federovaného systému: Zdroj dat nepodporuje požadovanou konverzi kódových stránek.
- Pro uživatele produktu DB2 Connect: Pojmy "zdrojová kódová stránka″ a ″cílová kódová stránka″ mohou u hostitele nebo systému AS/400 vyjadřovat odkaz na CCISD.
- v Při převodu z uložené kódové stránky se zašifrovanými daty na cílovou kódovou stránku došlo k chybě.

Možné kódy příčiny:

- **1** Správce databází nepodporuje danou kombinaci zdrojové a cílové kódové stránky.
- **2** Správce databází nebo obslužný program pro konverzi znaků operačního systému na uzlu klienta nepodporuje danou kombinaci zdrojové a cílové kódové stránky.
- **3** Správce databází nebo obslužný program pro konverzi znaků operačního systému na uzlu serveru nepodporuje danou kombinaci zdrojové a cílové kódové stránky.

#### **Reakce uživatele:** Možná řešení:

- v Ověřte, zda správce databází podporuje konverzi dat mezi zdrojovou a cílovou kódovou stránkou. Informace o kódových stránkách podporovaných správcem databází jsou uvedeny v příručce *Začínáme*. Je-li používán produkt DB2 Connect, prostudujte příručku *DB2 Connect Začínáme*.
- v Konverze dat mezi některými kombinacemi kódových stránek mohou být podporovány pomocí instalačních voleb správce databází v závislosti na skupině jazyků zdrojové nebo cílové kódové stránky. Ověřte, zda jsou instalovány odpovídají volby a zda jsou dostupné pro správce databází a klientskou aplikaci v závislosti na vráceném kódu

příčiny. Seznam instalačních voleb je uveden v příručce *Začínáme* nebo v příručce *DB2 Connect Začínáme*.

- v Konverze dat mezi některými kombinacemi kódových stránek mohou být podporovány pomocí konverzního programu poskytovaného operačním systémem v závislosti na skupině jazyků zdrojové nebo cílové kódové stránky. V dokumentaci k operačnímu systému vyhledejte seznam podporovaných konverzí a ověřte, zda jsou instalovány odpovídají volby a zda jsou dostupné pro správce databází a klientskou aplikaci v závislosti na vráceném kódu příčiny. Seznam používaných konverzních programů operačního systému je uveden v příručce *Začínáme* nebo v příručce *DB2 Connect Začínáme*.
- v Nepodporované kódové stránky zaměňte za jednu z dokumentovaných dvojic.

Pro uživatele systému AS/400: uvědomte si, že není podporována kódová stránka AS/400 CCSID 65535. Data systému AS/400 kódovaná podle stránky CCSID 65535 je třeba před použitím v programu DB2 Connect převést na podporovanou kódovou stránku CCISD.

Pro uživatele federovaného systému: Podrobnosti o podpoře kódových stránek datových zdrojů najdete v příručce *Federated Systems Guide*.

**sqlcode**: -332

**sqlstate**: 57017

**SQL0334N Při provádění převodu z kódové stránky** *zdroj* **na kódovou stránku** *cíl* **došlo k přetečení. Maximální velikost cílové oblasti byla** *maximální-délka***. Délka zdrojového řetězce byla** *délka-zdroje* **a jeho hexadecimální reprezentace byla** *řetězec***.**

**Vysvětlení:** Při provádění příkazu SQL vedla operace konverze kódové stránky k řetězci delšímu, než je maximální délka cílového objektu.

**Reakce uživatele:** Upravte data, aby nedošlo k přetečení, podle dalších podmínek použijte některou z následujících akcí:

- v Zmenšete délku zdrojového řetězce nebo zvětšete velikost cílového objektu (přečtěte si poznámku uvedenou dále).
- Změňte operaci.
- Před použitím dešifrovací funkce přetypujte zašifrovanou datovou hodnotu na řetězec VARCHAR s větším počtem bajtů.
- v Zajistěte, aby kódová stránka aplikace byla stejná jako kódová stránka databáze. Tak se pro většinu připojení odstraní nutnost konverze kódových stránek.
- **Poznámka:** Při konverzi znaků nedochází automaticky k přechodu typů znakových nebo grafických řetězců. Překročí-li výsledná délka řetězce maximální délku datového typu zdrojového řetězce, dojde k přetečení. Tuto situaci lze

vyřešit změnou datového typu zdrojového řetězce nebo pomocí přetypování datových typů, které umožní zvětšení délky řetězce při konverzi.

**sqlcode**: -334

**sqlstate**: 22524

#### **SQL0336N Počet desetinných míst čísla musí být nulový.**

**Vysvětlení:** Desetinné číslo je použito v kontextu, ve kterém musí být počet desetinných míst nulový. K tomu může dojít při zadání desetinného čísla v příkazu CREATE nebo ALTER SEQUENCE pro příkaz START WITH, INCREMENT, MINVALUE, MAXVALUE nebo RESTART WITH.

Příkaz nelze zpracovat.

**Reakce uživatele:** Změňte desetinné číslo nebo napravo od oddělovače desetinných míst odeberte všechny nenulové číslice.

**sqlcode**: -336

**sqlstate**: 428FA

# **SQL0338N Klauzule ON přiřazená operátoru JOIN nebo příkazu MERGE není platná.**

**Vysvětlení:** Klauzule ON přiřazená operátoru JOIN nebo příkazu MERGE není platná z některé z následujících příčin.

- v Klauzule ON nemůže obsahovat poddotazy.
- v Sloupcové odkazy v klauzuli ON mohou být jen odkazy na sloupce tabulek v rozsahu klauzule ON.
- v Ve výrazech klauzule ON nejsou povoleny skalární plné výběry.
- v Funkce, na kterou je obsažen odkaz v klauzuli ON úplného vnějšího spojení, musí být deterministická a nesmí způsobovat externí akce.
- Nelze použít operátor dereference (->).
- v Nelze použít funkci SQL nebo metodu SQL.

Příkaz nelze zpracovat.

**Reakce uživatele:** Opravte klauzuli ON, aby používala odkazy na odpovídající sloupce nebo odstraňte všechny poddotazy a skalární plné výběry. Odeberte všechny operace dereference, funkce SQL a metody SQL z klauzule ON.

Používáte-li úplné vnější spojení, ověřte, zda jsou všechny funkce v klauzuli ON deterministické a nezpůsobují externí akce.

**sqlcode**: -338

# **SQL0340N Obecný tabulkový výraz** *jméno* **má stejný identifikátor jako jiný výskyt definice obecného tabulkového výrazu ve stejném příkazu.**

**Vysvětlení:** Obecný tabulkový výraz *jméno* se používá v definici více než jednoho obecného tabulkového výrazu v příkazu. Jméno použité k popisu obecného tabulkového výrazu musí být v rámci příkazu jedinečné.

Příkaz nelze zpracovat.

**Reakce uživatele:** Změňte jméno jednoho z obecných tabulkových výrazů.

**sqlcode**: -340

**sqlstate**: 42726

# **SQL0341N Mezi obecnými tabulkovými výrazy** *jméno1* **a** *jméno2* **existuje kruhový odkaz.**

**Vysvětlení:** Obecný tabulkový výraz *jméno1* používá odkaz na *jméno2* v klauzuli FROM v rámci svého plného výběru a *jméno2* používá odkaz na *jméno1* v klauzuli FROM v rámci svých plných výběrů. Takové kruhové odkazy nejsou povoleny.

Příkaz nelze zpracovat.

**Reakce uživatele:** Z jednoho z obecných tabulkových výrazů odeberte kruhový odkaz.

**sqlcode**: -341

**sqlstate**: 42835

# **SQL0342N V obecném tabulkovém výrazu** *jméno* **nelze použít množinový operátor SELECT DISTINCT, ale musí se použít UNION ALL, protože výraz je rekurzivní.**

**Vysvětlení:** Možná jsou tato dvě vysvětlení:

- v Plný výběr v obecném tabulkovém výrazu *jméno* nemůže začínat SELECT DISTINCT, protože je obecný tabulkový výraz rekurzivní.
- v V plném výběru v obecném tabulkovém výrazu *jméno* je zadáno UNION místo UNION ALL, jak je požadováno pro rekurzivní obecné tabulkové výrazy.

# Příkaz nelze zpracovat.

**Reakce uživatele:** Z obecného tabulkového výrazu odeberte klíčové slovo DISTINCT, za UNION přidejte klíčové slovo ALL nebo v obecném tabulkovém výrazu odeberte rekurzivní odkaz.

**sqlcode**: -342

**sqlstate**: 42925

# **SQL0343N Pro rekurzivní obecný tabulkový výraz** *jméno* **jsou vyžadována jména sloupců.**

**Vysvětlení:** Rekurzivní obecný tabulkový výraz *jméno* musí obsahovat za identifikátorem obecného tabulkového výrazu specifikaci jmen sloupců.

Příkaz nelze zpracovat.

**Reakce uživatele:** Za identifikátor obecného tabulkového výrazu přidejte jména sloupců.

**sqlcode**: -343

**sqlstate**: 42908

# **SQL0344N Rekurzivní obecný tabulkový výraz** *jméno* **nemá odpovídající datové typy, délky nebo kódové stránky pro sloupec** *jméno-sloupce***.**

**Vysvětlení:** Rekurzivní obecný tabulkový výraz *jméno* obsahuje sloupec *jméno-sloupce*, který se objevuje v iteračním plném výběru obecného tabulkového výrazu. Datový typ, délka a kódová stránka jsou nastaveny na základě inicializačního plného výběru pro tento sloupec. Výsledek výrazu pro sloupec *jméno-sloupce* v iteračním plném výběru má jiný datový typ, délku nebo kódovou stránku, což může vést při přiřazení hodnoty pro sloupec k chybě.

Příkaz nelze zpracovat.

**Reakce uživatele:** Opravte sloupec použitý v plných výběrech rekurzivního obecného tabulkového výrazu, aby inicializační sloupec odpovídal iteračním sloupcům.

**sqlcode**: -344

**sqlstate**: 42825

**SQL0345N Plný výběr rekurzivního obecného tabulkového výrazu** *jméno* **musí být výsledkem operace UNION pro dva nebo několik plných výběrů a nemůže obsahovat sloupcové funkce, klauzuli GROUP BY, klauzuli HAVING, klauzuli ORDER BY ani explicitní spojení zahrnující klauzuli ON.**

**Vysvětlení:** Obecný tabulkový výraz *jméno* obsahuje odkaz sám na sebe a proto:

- v musí být sjednocením dvou nebo více plných výběrů,
- v nesmí obsahovat klauzuli GROUP BY,
- nesmí obsahovat sloupcové funkce,
- v nesmí obsahovat klauzuli HAVING,
- v nesmí obsahovat klauzuli ORDER BY v rámci interaktivního plného výběru,
- v nesmí obsahovat explicitní spojení s klauzulí ON.

Příkaz nelze zpracovat.

**Reakce uživatele:** Změňte obecný tabulkový výraz:

v jeho vytvořením jako sjednocení dvou nebo více plných výběrů,

- v odstraněním libovolné sloupcové funkce, klauzule GROUP BY, klauzule HAVING, klauzule ORDER BY nebo explicitní JOIN zahrnující klauzuli ON,
- odstraněním rekurzivního odkazu.

**sqlcode**: -345

**sqlstate**: 42836

**SQL0346N První plný výběr obsahuje neplatný odkaz na obecný tabulkový výraz** *jméno* **ve formě druhého výskytu v jedné klauzuli FROM nebo v klauzuli FROM poddotazu.**

**Vysvětlení:** Obecný tabulkový výraz *jméno* obsahuje neplatný odkaz sám na sebe, jak je popsáno v následujících bodech.

- v Rekurzivní odkaz v prvním plném výběru před množinovým operátorem UNION ALL. První plný výběr musí být inicializační a nesmí obsahovat rekurzivní odkaz.
- v Více než jeden odkaz na stejný obecný tabulkový výraz v jedné klauzuli FROM. Takové odkazy nejsou v obecném tabulkovém výrazu povoleny.
- v Rekurzivní odkaz v klauzuli FROM poddotazu. Rekurzivní cyklus nelze definovat pomocí poddotazu.

Příkaz nelze zpracovat.

**Reakce uživatele:** Změňte jeden z následujících prvků:

- v plný výběr před operátorem sjednocení, aby neobsahoval rekurzivní odkaz,
- v klauzuli FROM obsahující více než jeden odkaz na stejný obecný tabulkový výraz, aby obsahovala jen jeden odkaz,
- v klauzuli FROM poddotazu, aby neobsahovala odkaz na obecný tabulkový výraz.

**sqlcode**: -346

**sqlstate**: 42836

# **SQL0347W Rekurzivní obecný tabulkový výraz** *jméno* **může obsahovat nekonečnou smyčku.**

**Vysvětlení:** Rekurzivní obecný tabulkový výraz *jméno* možná není úplný. Toto varování je založeno na zjištění určité syntaxe v iterační části rekurzivního obecného tabulkového výrazu. Očekávaná syntaxe zahrnuje tyto prvky:

- v zvětšování sloupce INTEGER v iteračním seznamu o 1,
- v predikát v klauzuli WHERE iterační části ve tvaru ″poč-sloup < konstanta″ nebo ″poč-sloup < :host-prom″.

Neobsahuje-li rekurzivní obecný tabulkový výraz tuto syntaxi, může dojít k nekonečné smyčce. Data nebo jiné speciální znaky rekurzivního tabulkového výrazu mohou i v takovém případě umožnit úspěšné dokončení příkazu.

**Reakce uživatele:** Chcete-li zabránit nekonečné smyčce, použijte popsanou očekávanou syntaxi.

**sqlcode**: +347

**sqlstate**: 01605

#### **SQL0348N** *Výraz-posloupnosti* **nelze v tomto kontextu zadat.**

**Vysvětlení:** Příkaz obsahuje výraz NEXTVAL nebo PREVVAL v neplatném kontextu. Výrazy NEXTVAL a PREVVAL nelze zadat v následujících kontextech:

- v podmínka spojení úplného vnějšího spojení,
- v hodnota DEFAULT pro sloupec v příkazu CREATE TABLE nebo ALTER TABLE,
- v vygenerovaná definice sloupce v příkazu CREATE TABLE nebo ALTER TABLE,
- v kontrolní podmínka CHECK,
- příkaz CREATE TRIGGER (lze zadat výraz NEXTVAL, avšak nikoli výraz PREVVAL),
- příkaz CREATE VIEW, CREATE METHOD a CREATE FUNCTION.

Výrazy NEXTVAL nelze zadat v následujících kontextech:

- výraz CASE,
- seznam parametrů agregační funkce,
- poddotaz, kromě plného výběru u příkazu INSERT, UPDATE a VALUES INTO,
- příkaz SELECT, pro který vnější příkaz SELECT obsahuje operátor DISTINCT,
- příkaz SELECT, pro který vnější příkaz SELECT obsahuje klauzuli GROUP BY,
- v podmínka spojení u spojení,
- příkaz SELECT, pro který je vnější příkaz SELECT kombinován s dalším příkazem SELECT pomocí operátoru UNION, INTERSECT nebo EXCEPT,
- vnořený tabulkový výraz,
- seznam parametrů tabulkové funkce,
- v klauzule WHERE zcela vnějšího příkazu SELECT, DELETE nebo UPDATE,
- v klauzule ORDER BY zcela vnějšího příkazu SELECT,
- klauzule výběru ve výrazu plného výběru v klauzuli SET příkazu UPDATE,
- v příkaz IF, WHILE, DO...UNTIL nebo CASE v rutině SQL.

Příkaz nelze provést.

**Reakce uživatele:** Odeberte odkaz na výraz posloupnosti a zopakujte zadání příkazu.

**sqlcode**: -348

**sqlstate**: 428F9

**SQL0349N Specifikace výrazu NEXTVAL pro daný sloupec na pozici** *pozice-sloupce* **musí odpovídat specifikacím všech ostatních výrazů pro stejný sloupec pro všechny řádky.**

**Vysvětlení:** Výraz zadaný pro sloupec na pozici *pozice-sloupce* klauzule VALUES víceřádkového příkazu INSERT nebo výraz VALUES obsahoval výraz NEXTVAL. Je-li použit výraz obsahující výraz NEXTVAL k určení hodnoty sloupce v jednom z těchto kontextů, musí být pro daný sloupec zadán stejný výraz pro všechny řádky. Příklad správně zadaného příkazu INSERT:

```
INSERT INTO T1
VALUES(
  NEXTVAL FOR posloupnost1 + 5, 'a'
  ),
  (
  NEXTVAL FOR posloupnost1 + 5, 'b'
  ),
  (
  NEXTVAL FOR posloupnost1 + 5, 'c'
  )
```
Následující příkaz INSERT však selže:

```
INSERT INTO T1
VALUES(
  NEXTVAL FOR posloupnost1 + 5, 'a'
  ),
  (
  NEXTVAL FOR posloupnost1 + 5, 'b'
  ),
  (
  NEXTVAL FOR posloupnost1 + 4, 'c'
  )
```
**Reakce uživatele:** Opravte syntaxi a příkaz znovu odešlete.

**sqlcode**: -349

**sqlstate**: 560B7

**SQL0350N Sloupec LOB, sloupec DATALINK nebo sloupec strukturovaného typu** *jméno-sloupce* **nelze použít v indexu, klíči, podmínce jedinečnosti, funkční závislosti, generovaném sloupci ani deklarované dočasné tabulce.**

**Vysvětlení:** Ani v případech, kdy by nebyla narušena maximální velikost indexu, klíče, funkční závislosti nebo podmínky jedinečnosti, nelze v indexu, klíči či v podmínce jedinečnosti použít sloupec LOB, sloupec DATALINK nebo sloupec strukturovaného typu. Tyto datové typy také nejsou podporovány jako typy sloupců pro generované sloupce nebo deklarované dočasné tabulky. Toto omezení platí i pro použití sloupce odlišeného typu založeného na typu LOB nebo DATALINK.

Příkaz nelze zpracovat.

**Reakce uživatele:** Odeberte sloupec LOB, sloupec DATALINK nebo sloupec strukturovaného typu z určení indexu, klíče, podmínky jedinečnosti, generovaného sloupce nebo deklarované dočasné tabulky. Index na sloupci strukturovaného typu můžete definovat pomocí rozšíření indexu.

**sqlcode**: -350

**sqlstate**: 42962

# **SQL0351N Na pozici** *číslo-pozice* **ve výstupní struktuře SQLDA (v seznamu příkazu select) byl nalezen nepodporovaný typ SQLTYPE.**

**Vysvětlení:** Prvek struktury SQLDA na pozici *číslo-pozice* odpovídá datovému typu, který nepodporuje aplikační requestor nebo aplikační server. Pokud aplikace nepoužívá strukturu SQLDA přímo, může *číslo-pozice* reprezentovat pozici prvku ve výběrovém seznamu nebo v parametrech příkazu CALL.

Příkaz nelze zpracovat.

**Reakce uživatele:** Upravte příkaz tak, aby neobsahoval nepodporovaný datový typ. U příkazu SELECT odeberte u výběrového seznamu jména všech sloupců nepodporovaného typu nebo v dotazu přetypujte sloupec na podporovaný typ.

**sqlcode**: -351

**sqlstate**: 56084

# **SQL0352N Na pozici** *číslo pozice* **ve vstupním seznamu (SQLDA) byl nalezen nepodporovaný typ SQLTYPE.**

**Vysvětlení:** Prvek struktury SQLDA na pozici *číslo-pozice* odpovídá datovému typu, který nepodporuje aplikační requestor nebo aplikační server. Pokud aplikace nepoužívá strukturu SQLDA přímo, může *číslo-pozice* reprezentovat pozici vstupní hostitelské proměnné, značky parametru nebo parametru příkazu CALL.

Příkaz nelze zpracovat.

**Reakce uživatele:** Upravte příkaz tak, aby neobsahoval nepodporovaný datový typ.

**sqlcode**: -352

**sqlstate**: 56084

# **SQL0355N Sloupec** *jméno-sloupce* **je tak, jak je definován, příliš velký pro žurnál.**

**Vysvětlení:** Datové typy pro velké objekty (BLOB, CLOB a DBCLOB) je možné vytvořit ve velikostech do 2 GB (2147483647 bajtů). Záznam datových hodnot do žurnálu je možný jen pro objekty o velikosti menší nebo rovné 1 GB (1073741823 bajtů). Objekty větší než 1 GB tedy nelze zaznamenat do žurnálu.

**Reakce uživatele:** Při vytváření sloupce explicitně frází NOT LOGGED zadejte, že není požadován záznam do žurnálu, nebo snižte maximální velikost sloupce na 1 GB a méně.

**sqlcode**: -355

## **SQL0357N Modul DB2 Data Links Manager** *jméno* **není v současné době dostupný. Kód příčiny:** *kód-příčiny***.**

**Vysvětlení:** Příkaz vyžaduje zpracování v modulu DB2 Data Links Manager *jméno*. DB2 Data Links Manager není v současné době dostupný z důvodů popsaných kódem příčiny.

- **01** Modul DB2 Data Links Manager není dostupný.
- **02** Databázový server, instance nebo databáze, které se pokoušely o provedení operace, nejsou u příslušného modulu DB2 Data Links Manager registrovány.
- **03** Buď je nyní znemožněn přístup k modulu DB2 Data Links Manager, nebo se produkt DB2 nemůže k modulu DB2 Data Links Manager připojit.
- **04** Modul DB2 Data Links Manager je neznámý server.
- **05** Při komunikaci s modulem DB2 Data Links Manager nastala chyba.
- **06** Typ instalace modulu DB2 Data Links Manager není kompatibilní s typem registrovaným v databázi.

Příkaz nelze zpracovat.

**Reakce uživatele:** Akce závisí následujícím způsobem na kódu příčiny.

- **01** Modul DB2 Data Links Manager nebo komunikační připojení pravděpodobně nepracují. Okamžik počkejte a pokuste se operaci zopakovat nebo kontaktujte administrátora DB2 Data Links Manager. Pokud problém přetrvává, odpojte aplikaci od databáze, znovu ji připojte a opakujte operaci.
- **02** Proveďte registraci databázového serveru, instance nebo databáze v modulu DB2 Data Links Manager.
- **03** Přístup k modulu DB2 Data Links Manager bude znemožněn, dokud produkt DB2 neověří, že je tento modul v konzistentním stavu. Počkejte, než produkt DB2 tuto operaci asynchronně provede. Je možné, že produkt DB2 nemůže ověření provést z důvodu podmínek v jiných kódech příčiny. Pokud tedy problém přetrvá, zjistěte ze souboru db2diag.log dané instance tuto podmínku a napravte ji. Další informace najdete v příručce Administration Guide v tématu týkajícím se zotavení z havárie pro modul DB2 Data Links Managers. Zkontrolujte také všechna nastavení hostitele pro připojení k modulu DB2 Data Links Manager.
- **04** Zkontrolujte, zda je modul DB2 Data Links Manager v síti dostupný.
- **05** Zkontrolujte, zda je modul DB2 Data Links Manager a komunikační propojení v provozu. Pokud problém přetrvává, odpojte aplikaci od databáze, znovu ji připojte a opakujte operaci.

**06** Byl-li modul DB2 Data Links Manager instalován pro systém souborů DFS, musí být přidán do databáze jako objekt CELL. Byl-li instalován pro běžné systémy souborů, musí být přidán jako objekt NODE. Podrobnosti najdete v příručce Command Reference v popisu příkazu ADD DATALINKS MANAGER.

**sqlcode**: -357

**sqlstate**: 57050

## **SQL0358N Není možné získat přístup k souboru, na který odkazuje hodnota DATALINK. Kód příčiny:** *kód-příčiny***.**

**Vysvětlení:** Hodnota DATALINK nemůže být přiřazena. Možné kódy příčiny:

- **21** Formát údaje o umístění dat určeného hodnotou DATALINK není platný.
- **22** Modul DB2 Data Links Manager určený hodnotou DATALINK není v této databázi registrován nebo konfigurační parametr DATALINKS správce databází není nastaven na hodnotu YES.
- **23** Hodnota typu spojení DATALINK není platná.
- **24** Modul DB2 Data Links Manager nenalezl soubor, na který se odkazuje hodnota DATALINK.
- **25** Soubor, na který odkazuje hodnota DATALINK, již je s databází propojen.
- **26** Soubor, na který odkazuje hodnota DATALINK, není přístupný pro propojení. Může se jednat o adresář, o symbolické propojení nebo o soubor s bitem povolení pro nastavené jméno uživatele (SUID) nebo nastavené jméno skupiny (SGID), případně o soubor uložený v souborovém systému, který není definován jako DLFS (Data Links File System).
- **27** Umístění dat nebo komentář v hodnotě DATALINK jsou příliš dlouhé.
- **28** Stávající registr modulu DB2 Data Links Manager neumožňuje propojení tohoto souboru (chybí odpovídající předpona v DLFM).
- **29** Modul DB2 Data Links Manager neopravňuje uživatele DB2 k propojení tohoto souboru.
- **30** Pro tento soubor je již vytvářeno propojení jinou aplikací.
- **31** Pro soubor, který má být odpojen, nebylo dokončeno kopírování modulem DB2 Data Links Manager. Příkaz nelze zpracovat.
- **32** Hodnota DATALINK neobsahuje platný prvek zápisu.
- **33** Hodnotu DATALINK vytvořenou skalární funkcí DLPREVIOUSCOPY lze přiřadit pouze sloupci

DATALINK definovanému pomocí voleb WRITE PERMISSION ADMIN a RECOVERY YES.

- **34** Hodnota DATALINK vytvořená skalární funkcí DLNEWCOPY nebo DLPREVIOUSCOPY neodpovídá hodnotě, která již ve sloupci existuje.
- **35** Hodnotu DATALINK vytvořenou skalární funkcí DLNEWCOPY nebo DLPREVIOUSCOPY nelze použít v příkazu INSERT k přiřazení nové hodnoty.
- **36** Prvek zápisu vložený na místo s datovými hodnotami DATALINK neodpovídá prvku použitému při otevření souboru, na který odkazuje hodnota DATALINK.
- **37** Referenční soubor hodnoty DATALINK je ve stavu právě probíhající aktualizace.
- **38** Hodnotu DATALINK se schématem DFS nelze přiřadit sloupci DATALINK definovanému pomocí volby WRITE PERMISSION ADMIN.
- **39** Hodnotu DATALINK vytvořenou skalární funkcí DLNEWCOPY nelze přiřadit sloupci DATALINK definovanému pomocí volby WRITE PERMISSION BLOCKED.
- **40** Na archivním serveru nelze nalézt předchozí archivní kopii referenčního souboru DATALINK.
- **41** V rámci jedné transakce nelze použít víckrát stejnou hodnotu DATALINK vytvořenou skalární funkcí DLNEWCOPY nebo DLPREVIOUSCOPY ani nelze zrušit propojení hodnoty DATALINK vytvořené funkcí DLNEWCOPY nebo DLPREVIOUSCOPY ve chvíli, kdy ještě nebylo potvrzeno přiřazení stejné hodnoty DATALINK.
- **42** Hodnota DATALINK vytvořená skalární funkcí DLREPLACECONTENT může být přiřazena sloupci DATALINK definovanému pomocí volby NO LINK CONTROL pouze v případě, že druhým argumentem (umístění náhradního souboru) je řetězec nulové délky nebo hodnota null.
- **43** Operace zrušení propojení pro soubor náhrady určený skalární funkcí DLREPLACECONTENT nebyla potvrzena.
- **44** Soubor náhrady určený skalární funkcí DLREPLACECONTENT je již používán v jiném procesu náhrady.
- **45** Referenční soubor DATALINK je již určen jako soubor náhrady v jiné operaci.
- **46** Formát souboru náhrady určeného skalární funkcí DLREPLACECONTENT je neplatný.
- **47** Formátem souboru náhrady určeného skalární funkcí DLREPLACECONTENT nemůže být adresář ani symbolické propojení.
- **48** Soubor náhrady určený skalární funkcí DLREPLACECONTENT je již propojen s databází.
- **49** Správce Data Links File Manager nemůže nalézt soubor náhrady určený skalární funkcí DLREPLACECONTENT.
- **50** Hodnoty DATALINK vytvořené skalární funkcí DLNEWCOPY, které mají v umístění dat prvek zápisu, mohou být přiřazeny pouze sloupcům DATALINK definovaným pomocí volby WRITE PERMISSION ADMIN.

**Reakce uživatele:** Akce závisí následujícím způsobem na kódu příčiny.

- **21** Opravte formát údaje o umístění dat.
- **22** Ověřte, zda je určen správný modul DB2 Data Links Manager, a když tomu tak bude, zda je v této databázi registrován. Registrované moduly DB2 Data Links Manager jsou ignorovány, pokud není konfigurační parametr Datalinks správce databází nastaven na hodnotu YES.
- **23** Opravte hodnotu typu spojení.
- **24** Zkontrolujte, zda je určen správný soubor a zda tento soubor existuje.
- **25** Buď odpojte existující odkaz, nebo v tomto příkazu soubor neurčujte.
- **26** Propojení adresářů není povoleno. Použijte skutečné jméno souboru, ne symbolické propojení. Jsou-li jsou aktivovány hodnoty SUID či SGID nebo pokud je soubor umístěn v jiném souborovém systému než DLFS, nelze tento soubor propojit pomocí typu DATALINK.
- **27** Zkraťte hodnotu popisující umístění dat nebo komentář.
- **28** Požádejte administrátora DB2 Data Links Manager, aby doplnil registraci potřebnou pro propojení tohoto souboru.
- **29** Obraťte se na administrátora DB2 Data Links Manager se žádostí o nezbytnou autorizaci.
- **30** Nepropojujte tento soubor nebo pokus zopakujte později.
- **31** Ponechte nějaký čas na dokončení operace kopírování souborů a pokus zopakujte později.
- **32** Pro hodnotu umístění dat zadejte platný prvek zápisu. Prvek zápisu je generován jako součást hodnoty navrácené skalární funkcí DLURLCOMPLETEWRITE nebo DLURLPATHWRITE v příkazu SELECT na sloupci DATALINK definovaném pomocí volby WRITE PERMISSION ADMIN.
- **33** Použijte raději skalární funkci DLVALUE.
- **34** Opravte umístění dat tak, aby odpovídalo existující hodnotě v řádku.
- **35** Při přiřazování nové hodnoty DATALINK použijte skalární funkci DLVALUE.
- **36** Zadejte umístění dat vložených spolu s prvkem zápisu, který je používán při otevření a úpravě souboru. Je-li prvek ztracen, je k dispozici sada příkazů správce DLFM (Data Links File manager) pro vyhledání prvku zápisu. Podrobné informace o příkazech DLM lze nalézt v příručce Data Links Manager Administration Guide and Reference.
- **37** Referenční soubor hodnoty DATALINK je právě aktualizován. Nejprve pomocí příkazu SQL UPDATE se skalární funkcí DLNEWCOPY nebo DLPREVIOUSCOPY na sloupci DATALINK potvrďte nebo zrušte změny v souboru. Poté zopakujte stejný příkaz.
- **38** Existuje následující omezení: hodnotu DATALINK se schématem DFS nelze přiřadit sloupci DATALINK definovanému pomocí volby WRITE PERMISSION ADMIN. Přesuňte soubor do jiného typu souborového systému a přiřaďte hodnotě DATALINK jiné schéma.
- **39** Použijte raději skalární funkci DLVALUE.
- **40** Zkontrolujte, zda je archivní server spuštěn. Poté operaci zopakujte.
- **41** Zopakujte operaci UPDATE v samostatné transakci.
- **42** Jako umístění souboru náhrady použijte řetězec nulové délky nebo hodnotu null.
- **43** Potvrďte aktuální transakci. Poté operaci zopakujte.
- **44** Pro soubor náhrady použijte jiné jméno nebo operaci zopakujte později.
- **45** Nepropojujte tento soubor nebo zopakujte operaci později.
- **46** Opravte formát řetězce pro umístění souboru náhrady.
- **47** Zkontrolujte, zda je zadán soubor. Pro soubor náhrady použijte skutečné jméno souboru, nikoli symbolické propojení.
- **48** Zrušte propojení souboru.
- **49** Zkontrolujte, zda je určen správný soubor a zda tento soubor existuje.
- **50** Odeberte prvek z hodnoty pro umístění dat.

**sqlcode**: -358

**sqlstate**: 428D1

# **SQL0359N Rozsah hodnot pro posloupnost nebo sloupec typu IDENTITY je vyčerpán.**

**Vysvětlení:** Produkt DB2 se pokusil vygenerovat hodnotu pro objekt posloupnosti nebo sloupec typu IDENTITY, avšak všechny povolené hodnoty pro takový sloupec již byly přiřazeny.

Příkaz nelze zpracovat.

**Reakce uživatele:** V případě sloupce typu IDENTITY definujte pro tabulku větší rozsah hodnot pro daný sloupec. Pokud byla zadána hodnota MAXVALUE nebo MINVALUE, která omezuje hodnoty na menší rozsah, než je rozsah pro datový typ daného sloupce, lze změnou sloupce dosáhnout rozšíření rozsahu platných hodnot. Jinak je třeba sloupec typu IDENTITY vytvořit znovu, což vyžaduje též nové vytvoření tabulky. Nejprve zrušte existující tabulku a poté vytvořte novou tabulku s jiným datovým typem pro sloupec typu IDENTITY, který má větší rozsah hodnot, než současný datový typ.

V případě objektu posloupnosti znovu nadefinujte posloupnost s větším rozsahem hodnot. Pokud klauzule MAXVALUE nebo MINVALUE omezuje hodnoty na menší rozsah, než je rozsah pro datový typ objektu posloupnosti, rozšiřte rozsah platných hodnot změnou posloupnosti. Jinou možností je zrušit objekt posloupnosti a poté zopakovat zadání příkazu CREATE SEQUENCE s určením datového typu, který umožňuje větší rozsah hodnot.

**sqlcode**: -359

**sqlstate**: 23522

# **SQL0360W Hodnota DATALINK nemusí být platná, neboť tabulka** *jméno-tabulky* **je ve stavu nevyřízeného sesouhlasení (DRP) nebo nemožného sesouhlasení (DRNP).**

**Vysvětlení:** Hodnoty DATALINK v tabulce *jméno-tabulky* nemusí být platné, neboť tato tabulka je ve stavu nevyřízeného sesouhlasení (DRP) nebo nemožného sesouhlasení (DRNP). Pokud je tabulka v jednom z těchto stavů, není zaručeno správné zpracování souborů modulem DB2 Data Links Manager.

Zpracování příkazu pokračuje.

**Reakce uživatele:** V příručce Administration Guide vyhledejte informace o stavech nevyřízeného sesouhlasení (DRP) a nemožného sesouhlasení (DRNP) a proveďte potřebné kroky.

**sqlcode**: +360

**sqlstate**: 01627

# **SQL0368N Modul DB2 Data Links Manager** *jméno-DLM* **není v této databázi registrovaný.**

**Vysvětlení:** Modul DB2 Data Links Manager *jméno-DLM* není v této databázi registrovaný. Registrované moduly DB2 Data Links Manager jsou ignorovány, pokud je konfigurační parametr DATALINKS správce databází nastaven na hodnotu NO. Pokud je konfigurační parametr DATALINKS správce databází nastaven na hodnotu NO, jsou registrované moduly DB2 Data Links Manager ignorovány. Je možné, že modul DB2 Data Links Manager byl zrušen pomocí příkazu DROP DATALINKS MANAGER. Je také možné, že je aktuálně registrována nová instance modulu DB2 Data Links Manager se stejným jménem. V takovém případě se daná chyba týká

jedné nebo více dříve zrušených instancí tohoto modulu DB2 Data Links Manager.

Příkaz nelze zpracovat.

**Reakce uživatele:** Zkontrolujte, zda je konfigurační parametr DATALINKS správce databáze nastaven na hodnotu YES. Hodnoty DATALINK, které představují odkazy na dříve zrušené moduly DB2 Data Links Manager, je třeba odebrat pomocí obslužného programu pro sesouhlasení. Další podrobné informace lze najít v poznámkách k příkazu DROP DATALINKS MANAGER v příručce *Command Reference*.

**sqlcode**: -368

**sqlstate**: 55022

**SQL0370N Parametr na pozici** *n* **funkce** *jméno* **definované v jazyce SQL musí být v příkazu CREATE FUNCTION pojmenovaný.**

**Vysvětlení:** Všechny parametry funkcí definovaných v jazyce SQL musí mít *jméno-parametru*.

Příkaz nelze zpracovat.

**Reakce uživatele:** Pro každý parametr funkce zadejte jméno.

**sqlcode**: -370

**sqlstate**: 42601

#### **SQL0372N V tabulce je povolen pouze jeden sloupec typu IDENTITY nebo ROWID.**

**Vysvětlení:** Byl proveden pokus o jednu z následujících operací:

- v Vytvoření tabulky s více než jedním sloupcem typu IDENTITY.
- v Přidání sloupce typu IDENTITY k tabulce, která již tento sloupec má.
- Vytvoření tabulky s více než jedním sloupcem typu ROWID.
- v Přidání sloupce typu ROWID k tabulce, která již tento sloupec má.

Příkaz nelze zpracovat.

**Reakce uživatele:** Pro příkaz CREATE TABLE: uveďte pouze jeden sloupec, který má mít typ ROWID nebo atribut IDENTITY. Pro příkaz ALTER TABLE: sloupec typu ROWID nebo IDENTITY již v tabulce existuje. Nepokoušejte se k tabulce přidat další sloupec typu ROWID nebo IDENTITY.

# **sqlcode**: -372

**sqlstate**: 428C1

# **SQL0373N Klauzule DEFAULT nemůže být zadána pro sloupec typu GENERATED** *jméno-sloupce***.**

**Vysvětlení:** Klauzule DEFAULT nemůže být zadána pro sloupec, který byl identifikován jako sloupec typu GENERATED.

Příkaz nelze zpracovat.

**Reakce uživatele:** Odeberte klauzuli DEFAULT a znovu zadejte příkaz.

**sqlcode**: -373

**sqlstate**: 42623

# **SQL0374N Klauzule** *klauzule* **nebyla v příkazu CREATE FUNCTION pro funkci** *jméno-funkce* **definovanou v jazyce SQL určena, ale přezkoumání těla funkce ukazuje, že by měla být určena.**

**Vysvětlení:** Tuto chybu mohly způsobit následující situace.

Jestliže tělo funkce splňuje některou z následujících podmínek, musí být nastavena vlastnost NOT DETERMINISTIC:

- v je volána funkce, která má vlastnost NOT DETERMINISTIC,
- v je přistupováno ke speciálnímu registru.

Jestliže tělo funkce definované v jazyce SQL může upravovat data SQL nebo jestliže volá funkci nebo proceduru, která může upravovat data SQL, pak musí být nastavena vlastnost MODIFIES SQL DATA.

Jestliže tělo funkce definované v jazyce SQL obsahuje podvýběr nebo jestliže volá funkci, která čte data SQL, pak musí být nastavena vlastnost READS SQL DATA.

Jestliže tělo funkce definované v jazyce SQL volá funkci, která má vlastnost EXTERNAL ACTION, pak musí být nastavena vlastnost EXTERNAL ACTION.

Příkaz nelze zpracovat.

**Reakce uživatele:** Určete klauzuli nebo změňte tělo funkce.

**sqlcode**: -374

**sqlstate**: 428C2

# **SQL0385W Přiřazení proměnné SQLSTATE nebo SQLCODE v rutině SQL může být přepsáno a neaktivuje žádný obslužný program.**

**Vysvětlení:** Rutina SQL obsahuje alespoň jeden příkaz, který přiřazuje hodnotu speciální proměnné SQLSTATE nebo SQLCODE. Těmto proměnným jsou hodnoty přiřazovány při zpracování příkazů SQL v rutině SQL. Přiřazená hodnota proto může být při zpracování příkazu SQL přepsána. Přiřazení hodnoty do speciální proměnné SQLSTATE navíc neaktivuje žádné obslužné programy.

Definice rutiny byla zpracována úspěšně.

**Reakce uživatele:** Není vyžadována žádná akce. Odebíráním všech přiřazení do speciálních proměnných SQLSTATE a SQLCODE zabráníte zobrazování varování.

**sqlcode**: +385

# **SQL0388N V příkazu CREATE CAST pro funkci** *jméno-funkce* **mají zdroj** *jméno-datového-typu-zdroje* **i cíl** *jméno-datového-typu-cíle* **vestavěný nebo stejný typ.**

**Vysvětlení:** Jeden z datových typů musí být uživatelský typ. Datový typ zdroje a datový typ cíle se nemohou shodovat.

Příkaz nelze zpracovat.

**Reakce uživatele:** Změňte datový typ zdroje nebo cíle.

**sqlcode**: -388

**sqlstate**: 428DF

# **SQL0389N Instance funkce** *určité-jméno* **určená v příkazu CREATE CAST má více než jeden parametr, nebo má parametr, který neodpovídá zdrojovému typu dat, nebo vrací typ dat, který neodpovídá cíli.**

**Vysvětlení:** Pro funkci přetypování musí platit, že

- má právě jeden parametr,
- v datový typ parametru se shoduje s datovým typem zdroje,
- v datový typ výsledku se shoduje s datovým typem cíle.

Příkaz nelze zpracovat.

**Reakce uživatele:** Zvolte jinou instanci funkce nebo změňte datový typ zdroje nebo změňte datový typ cíle.

**sqlcode**: -389

**sqlstate**: 428DG

## **SQL0390N Výsledkem určení funkce** *jméno-funkce* **je specifická funkce** *specifické-jméno***, která není platná v daném kontextu.**

**Vysvětlení:** Výsledkem určení funkce je specifická funkce, která není platná v kontextu, ve kterém je použita. Je-li *specifické-jméno* prázdný řetězec, je funkce vyhodnocena jako vestavěná funkce určená jménem *jméno-funkce*. Následují příklady možných situací:

- v Specifická funkce je tabulková funkce v místě, kde se očekává pouze skalární, sloupcová nebo řádková funkce (například vytvoření zdrojové skalární funkce).
- v Specifická funkce je skalární, sloupcová nebo řádková funkce v místě, kde se očekává pouze tabulková funkce (podobně jako v klauzuli FROM dotazu).
- v Specifická funkce je řádková funkce v místě, kde se očekává pouze skalární nebo sloupcová funkce.

Příkaz nelze zpracovat.

**Reakce uživatele:** Zkontrolujte, zda jsou zadány správné argumenty a jméno funkce a zda aktuální cesta zahrnuje schéma, v němž je definována správná funkce. Možná bude nutné změnit jméno funkce, aktuální cestu (pomocí příkazu

#### SET CURRENT FUNCTION PATH nebo volby vázání FUNCPATH) nebo kontext, v němž je funkce použita.

**sqlcode**: -390

**sqlstate**: 42887

## **SQL0391N Neplatné použití funkce** *jméno-funkce* **pracující s řádky.**

**Vysvětlení:** V příkazu je použita řádková funkce *jméno-funkce*, kterou nelze použít z následujících možných důvodů:

- v Funkce je použita v klauzuli GROUP BY nebo HAVING, ale není zahrnuta do seznamu příkazu SELECT.
- Vzhledem k rekurzivní povaze příkazu nelze funkci v tomto kontextu použít.
- v Funkci nelze použít v kontrolní podmínce.
- v Funkci nelze použít v generovaném sloupci.
- v Funkci nelze použít v definici pohledu, kde je určena klauzule WITH CHECK OPTION, nebo v libovolném pohledu závisejícím na pohledu, pro nějž je klauzule WITH CHECK OPTION určena.
- Funkce má argument, který se nevyhodnocuje jako řádek základní tabulky. Patří sem i situace týkající se výsledného sloupce vnějšího spojení, kde jsou možné řádky vedoucí k hodnotě Null.
- Funkci nelze použít na řádky replikované tabulky materializovaného dotazu.

Příkaz nelze zpracovat.

**Reakce uživatele:** Odeberte funkci *jméno-funkce* z kontextu, v němž není povolena.

**sqlcode**: -391

**sqlstate**: 42881

# **SQL0392N Struktura SQLDA poskytnutá pro kurzor** *kurzor* **byla od předchozí operace načtení změněna.**

**Vysvětlení:** Aplikace je spuštěna s **pravidly DB2** a je požadováno, aby byla data typu LOB vrácena jako objekt LOB v jednom příkazu FETCH a jako lokátor v jiném příkazu FETCH. Tato situace není povolena.

**Reakce uživatele:** Příkaz nelze provést.

Buď nepoužívejte **pravidla DB2**, nebo změňte aplikaci, aby v oblasti SQLDA mezi úspěšnými operacemi načtení neměnila kód datového typu z typu LOB na lokátor (nebo obráceně).

**sqlcode**: -392

**SQL0396N** *Typ-objektu jméno-objektu* **(specifické jméno** *specifické-jméno***) provedl při zpracování volání typu final call pokus o provedení příkazu SQL.**

**Vysvětlení:** Rutina *jméno-objektu* (specifické jméno *specifické-jméno*) provedla při zpracování volání typu FINAL CALL (typ-volání = 255) pokus o provedení příkazu SQL

# **SQL0400 - SQL0499**

## **SQL0401N Datové typy operandů pro operaci** *operátor* **nejsou kompatibilní.**

**Vysvětlení:** Operace *operátor* v příkazu SQL obsahuje směs numerických a nenumerických operandů nebo operandy operace nejsou kompatibilní.

Pro uživatele federovaného systému: Toto porušení datového typu může být ve zdroji dat i na federovaném serveru.

Některé zdroje dat neposkytují příslušné hodnoty pro prvek *operátor*. V těchto případech má prvek zprávy následující formát: "<zdroj dat>:UNKNOWN", což znamená, že skutečná hodnota pro daný zdroj dat není známá.

Příkaz nelze zpracovat.

**Reakce uživatele:** Zkontrolujte datové typy všech operandů a ověřte, zda jsou kompatibilní s použitím v příkazu.

Jsou-li všechny operandy v příkazu SQL správné a pracujete-li s pohledem, zkontrolujte datové typy všech operandů pohledu.

Pro uživatele federovaného systému: Pokud není znám důvod, zkuste určit zdroj dat, který způsobuje selhání žádosti (návod, jak identifikovat selhávající zdroj dat, najdete v příručce *Problem Determination Guide*), a zkontrolujte omezení pro datové typy daného zdroje dat.

**sqlcode**: -401

**sqlstate**: 42818

# **SQL0402N Datový typ operandu aritmetické funkce nebo operace** *operátor* **není numerický.**

**Vysvětlení:** Pro aritmetickou funkci nebo operaci *operátor* je zadán nenumerický operand.

Příkaz nelze zpracovat.

**Reakce uživatele:** Opravte syntaxi příkazu SQL, aby byly všechny zadané operátory funkcí a operací numerické.

Pro uživatele federovaného systému: Pokud není znám důvod, zkuste určit zdroj dat, který způsobuje selhání žádosti (návod, jak identifikovat selhávající zdroj dat, najdete v příručce Problem Determination Guide), a zkontrolujte operátory použité na daný zdroj dat.

**sqlcode**: -402

**sqlstate**: 42819

(jiného než CLOSE kurzor). Tato situace není povolena.

**Reakce uživatele:** Změňte rutinu tak, aby při zpracování volání typu FINAL CALL (typ-volání = 255) nebyly vydávány příkazy SQL.

**sqlcode**: -396

**sqlstate**: 38505

## **SQL0403W Nově definovaný alias** *jméno* **je určen pro objekt** *jméno2***, který aktuálně není definován.**

**Vysvětlení:** Alias <jméno> je definován pro:

- v tabulku nebo pohled, který není aktuálně v databázi definován,
- jiný alias vyhodnocený jako tabulka nebo pohled, který není aktuálně v databázi definován.

Objekt <jméno2> není definován. Tento objekt musí existovat předtím, než jiný příkaz SQL (jiný než CREATE ALIAS) může nově vytvořený alias úspěšně použít. Zadaný alias <jméno> je vytvořen.

Pro účely vytvoření se nefunkční pohled považuje za nedefinovaný.

**Reakce uživatele:** Ověřte, zda je nedefinovaný objekt <jméno2> definován před použitím nově vytvořeného aliasu v příkazu SQL (jiném než CREATE ALIAS).

**sqlcode**: +403

**sqlstate**: 01522

# **SQL0404N Řetězec v příkazu UPDATE nebo INSERT je pro sloupec** *jméno* **příliš dlouhý.**

**Vysvětlení:** Příkaz INSERT nebo UPDATE určuje hodnotu, která je delší než řetězec maximální délky, který lze uložit do příslušného sloupce.

Příkaz nelze zpracovat.

**Poznámka:** Jméno sloupce *jméno* v závislosti na syntaxi příkazu INSERT nebo UPDATE může, ale nemusí, být vráceno v oblasti SQLCA.

**Reakce uživatele:** Zkontrolujte délku sloupce objektu a opravte program nebo příkaz SQL, aby vložený nebo aktualizovaný sloupec nepřekročil maximální délku.

**sqlcode**: -404

# **SQL0405N Numerický literál** *literál* **není platný, protože jeho hodnota leží mimo povolený rozsah.**

**Vysvětlení:** Zadaný numerický literál není v povoleném rozsahu.

Platné rozsahy hodnot SQL jsou následující:

- Pro hodnoty typu FLOAT:
	- 0
	- kladný rozsah od +2.225E-307 do +1.79769E+308,
	- záporný rozsah od -1.79769E+308 do -2.225E-307.
- v -9999999999999999999999999999999. až 9999999999999999999999999999999. pro hodnoty typu DECIMAL.
- v -2147483647 až 2147483647 pro hodnoty typu INTEGER.
- v -32768 až +32767 pro malá celá čísla (hodnoty typu (SMALLINT)).

V některých kontextech mohou pro literál platit další omezení, která mohou způsobit tuto chybu. Další informace jsou uvedeny u příkazu nebo klauzule v příručce *SQL Reference*.

Pro uživatele federovaného systému: Toto porušení rozsahu může být ve zdroji dat i na federovaném serveru. Správné rozsahy pro hodnoty SQL umístěné v tabulkách zdroje dat závisí na zdroji dat. Pro určení správného rozsahu použijte příslušnou dokumentaci ke zdroji dat. Některé zdroje dat neposkytují příslušné hodnoty pro prvek *literál*. V těchto případech má prvek zprávy následující formát: "<zdroj dat>:UNKNOWN", což znamená, že skutečná hodnota pro daný zdroj dat není známá.

Tabulky dělené do klastrů podle úseků: Koncová hodnota definice úseku je menší než počáteční.

Příkaz nelze zpracovat.

**Reakce uživatele:** Hodnotu literálu zmenšete na povolenou velikost.

Pro uživatele federovaného systému: Pokud není znám důvod, zkuste určit zdroj dat, který způsobuje selhání žádosti (návod, jak identifikovat selhávající zdroj dat, najdete v příručce Problem Determination Guide), a zkontrolujte omezení rozsahu dat daného zdroje dat.

Tabulky dělené do klastrů podle úseků: Ověřte, že koncová hodnota definice úseku je větší než počáteční.

**sqlcode**: -405

**sqlstate**: 42820

# **SQL0406N Numerická hodnota v příkazu UPDATE nebo INSERT neleží v rozsahu možných hodnot příslušného cílového sloupce.**

**Vysvětlení:** Hodnota hostitelské proměnné nebo numerická hodnota vypočtená během zpracování příkazu UPDATE nebo INSERT je mimo rozsah možných hodnot cílového sloupce.

Tento problém mohou způsobit hodnoty ve sloupci objektu, operace prováděná s těmito hodnotami, nebo obojí.

Příkaz nelze zpracovat.

**Reakce uživatele:** Ve vysvětlení ke zprávě SQL0405 jsou uvedeny povolené rozsahy numerických datových typů.

POZNÁMKA: Provádíte-li aktualizaci systémových katalogů, vyhledejte v příručce *SQL Reference* informace o platných rozsazích pro sloupce aktualizovatelných katalogů.

**sqlcode**: -406

**sqlstate**: 22003

# **SQL0407N Přiřazení hodnoty Null sloupci** *jméno* **určenému jako NOT NULL není povoleno.**

**Vysvětlení:** Došlo k jedné z následujících situací:

- v Aktualizovaná nebo vložená hodnota byla Null, ale sloupec objektu byl deklarován v definici tabulky s atributem NOT NULL. Tedy:
	- Do tohoto sloupce nelze vkládat hodnoty Null.
	- Při aktualizaci nemohou být hodnoty v tomto sloupci nastaveny na hodnotu Null.
	- Příkaz SET s přechodovou proměnnou ve spouštěči nemůže hodnoty v tomto sloupci nastavit na hodnotu Null.
- v Aktualizovaná nebo vložená hodnota byla DEFAULT, ale sloupec objektu byl deklarován v definici tabulky s atributem NOT NULL bez WITH DEFAULT. Tedy:
	- Do tohoto sloupce nelze vkládat výchozí hodnoty Null.
	- Při aktualizaci nemohou být v tomto sloupci nastaveny výchozí hodnoty Null.
	- Příkaz SET s přechodovou proměnnou ve spouštěči nemůže v tomto sloupci nastavit výchozí hodnoty Null.
- v V seznamu jmen sloupců pro příkaz INSERT je vynechán sloupec deklarovaný jako NOT NULL bez WITH DEFAULT v definici tabulky.
- v V pohledu pro příkaz INSERT je vynechán sloupec deklarovaný jako NOT NULL bez WITH DEFAULT v definici základní tabulky.

Je-li hodnota *jméno* tvaru "TBSPACEID=n1, TABLEID=n2, COLNO=n3", pak jméno sloupce z příkazu SQL nebylo při vzniku chyby dostupné. Uvedené hodnoty označují tabulkový prostor, tabulku a číslo sloupce základní tabulky, který nepovoluje hodnoty Null.

Pro uživatele federovaného systému: Tato situace může být detekována federovaným serverem nebo zdrojem dat. Některé zdroje dat neposkytují příslušné hodnoty pro prvek *jméno*. V těchto případech má prvek zprávy následující formát: "<zdroj dat>:UNKNOWN", což znamená, že skutečná hodnota pro daný zdroj dat není známá.

Příkaz nelze zpracovat.

**Poznámka:** V některých případech nemusí být vyplněn prvek *jméno* (pole sqlerrmc oblasti SQLCA).

**Reakce uživatele:** Po prozkoumání definice tabulky a určení, které sloupce tabulky mají atribut NOT NULL a nemají atribut WITH DEAFAULT opravte příkaz SQL.

Je-li hodnota *jméno* tvaru "TBSPACEID=n1, TABLEID=n2, COLNO=n3", můžete jméno tabulky a sloupce zjistit pomocí následujícího dotazu.

```
SELECT C.TABSCHEMA, C.TABNAME,
     C.COLNAME
FROM SYSCAT.TABLES AS T,
     SYSCAT.COLUMNS AS C
WHERE T.TBSPACEID = n1
AND T.TABLEID = n2
AND C.COLNO = n3
AND C.TABSCHEMA = T.TABSCHEMA
AND C.TABNAME = T.TABNAME
```
Tabulka a sloupec určené tímto dotazem mohou být základní tabulkou pohledu, pro který příkaz SQL selhal.

Pro uživatele federovaného systému: Pokud není znám důvod, zkuste určit zdroj dat, který způsobuje selhání žádosti (návod, jak identifikovat selhávající zdroj dat, najdete v příručce Problem Determination Guide), a zkontrolujte definici objektu pro daný zdroj dat. Nezapomeňte, že výchozí hodnoty (NULL a NOT NULL) nejsou nutně u všech zdrojů dat stejné.

**sqlcode**: -407

**sqlstate**: 23502

#### **SQL0408N Hodnota není kompatibilní s datovým typem cíle přiřazení. Jméno cíle je** *jméno***.**

**Vysvětlení:** Datový typ hodnoty, která má být přiřazena sloupci, parametru, proměnné SQL nebo přechodové proměnné příkazem SQL není kompatibilní s deklarovaným datovým typem cíle přiřazení. Oba musí být:

- · numerické,
- znakové:
- grafické;
- v datum nebo znakové;
- · čas nebo znakové;
- · časová značka nebo znakové;
- odkazy typu Datalink;
- téhož odlišeného typu;
- v referenční typy, kde cílový typ hodnoty je podtypem cílového typu sloupce;
- stejné uživatelské strukturované typy. Nebo statický typ hodnoty musí být podtypem statického typu (deklarovaného typu) cíle. Jedná-li se o hostitelskou proměnnou, musí být přiřazený vestavěný typ hostitelské proměnné kompatibilní s parametrem transformační funkce TO SQL definované
	- v transformační skupině pro příkaz.

Příkaz nelze zpracovat.

**Reakce uživatele:** Z příkazu, případně z cílové tabulky nebo pohledu zjistěte datový typ cíle. Ověřte, zda přiřazená hodnota proměnné, výrazu nebo literálu má datový typ odpovídající cíli přiřazení. U uživatelského strukturovaného typu zkontrolujte také parametr transformační funkce TO SQL definované v transformační skupině pro příkaz jako cíl přiřazení.

**sqlcode**: -408

**sqlstate**: 42821

#### **SQL0409N Operand funkce COUNT není platný.**

**Vysvětlení:** Operand funkce COUNT neodpovídá tak, jak je zadán v příkazu SQL, syntaktickým pravidlům SQL. Je povoleno jen COUNT(\*) a COUNT(DISTINCT *sloupec*).

Příkaz nelze zpracovat.

**Reakce uživatele:** Zadejte tvar COUNT(\*) nebo COUNT(DISTINCT sloupec).

POZNÁMKA: Tato chyba se objevuje jen v programu DB2 verze nižší než verze 2.

**sqlcode**: -409

**sqlstate**: 42607

# **SQL0410N Literál v pohyblivé řádové čárce** *literál* **obsahuje více než 30 znaků.**

**Vysvětlení:** Zadaný literál v pohyblivé řádové čárce je delší než 30 znaků kromě úvodních nul. Literál v pohyblivé řádové čárce může mít maximální délku 30 znaků.

Příkaz nelze zpracovat.

**Reakce uživatele:** Zkraťte zadaný literál.

**sqlcode**: -410

**sqlstate**: 42820

# **SQL0412N Poddotaz, pro který je povoleno vrácení pouze jednoho sloupce, vrátil více sloupců.**

**Vysvětlení:** V kontextu příkazu SQL může mít plný výběr jako výsledek pouze jeden sloupec.

Příkaz nelze zpracovat.

**Reakce uživatele:** V případě, že je povolen pouze skalární plný výběr, zadejte pouze jeden sloupec.

**sqlcode**: -412

**sqlstate**: 42823

# **SQL0413N Během konverze numerického datového typu došlo k přetečení.**

**Vysvětlení:** Během zpracování příkazu SQL došlo k přetečení při konverzi jednoho numerického typu na jiný. Numerické konverze se provádějí podle standardních pravidel SQL.

Pro uživatele federovaného systému: K numerické konverzi může dojít na federovaném serveru, na zdrojích dat nebo na obou místech.

Příkaz nelze zpracovat. Nebyla načtena, aktualizována nebo odstraněna žádná data.

**Reakce uživatele:** Změňte syntaxi příkazu SQL a zjistěte příčinu chyby. Závisí-li problém na datech, zkontrolujte údaje zpracovávané ve chvíli, kdy došlo k chybě.

Pro uživatele federovaného systému: Pokud není znám důvod, zkuste určit zdroj dat, který způsobuje selhání žádosti (návod, jak identifikovat selhávající zdroj dat, najdete v příručce Problem Determination Guide), a zkontrolujte omezení rozsahu dat daného zdroje dat.

#### **sqlcode**: -413

**sqlstate**: 22003

**SQL0415N V plném výběru obsahujícím množinový operátor nebo v několika řádcích klauzule VALUES v příkazu INSERT nebo v plném výběru nejsou kompatibilní datové typy odpovídajících sloupců.**

**Vysvětlení:** K této chybě může dojít v řadě různých příkazů.

- v Může se objevit v příkazu SELECT nebo VALUES, který obsahuje množinové operace (UNION, INTERSECT nebo EXCEPT). Odpovídající sloupce podvýběrů nebo plných výběrů, které vytvářejí příkazy SELECT nebo VALUES, nejsou kompatibilní.
- v Může se objevit v příkazu INSERT, který vkládá více řádků. V tom případě nejsou kompatibilní odpovídající sloupce řádků zadaných v klauzuli VALUES.
- v Může se objevit v příkazu SELECT nebo VALUES, kde je klauzule VALUES použita pro více řádků. V tom případě nejsou kompatibilní odpovídající sloupce řádků zadaných v klauzuli VALUES.

Příčiny nekompatibility sloupců mohou být následující:

- Oba sloupce neobsahují znaky.
- v Oba sloupce neobsahují čísla.
- Oba sloupce neobsahují data.
- Oba sloupce neobsahují časy.
- v Oba sloupce neobsahují časové značky.
- Oba sloupce neobsahují grafiku.
- Oba sloupce nejsou stejného uživatelského odlišeného typu.

Je-li datový typ sloupce znak, datum, čas, nebo časová značka, může být odpovídající sloupec konstantní znakový řetězec.

Příkaz nelze zpracovat.

**Reakce uživatele:** Opravte jména sloupců použitá v příkazech SELECT nebo výrazy v klauzuli VALUES, aby všechny odpovídající sloupce byly kompatibilních typů.

**sqlcode**: -415

**sqlstate**: 42825

# **SQL0416N V příkazech SELECT nebo VALUES spojených jiným množinovým operátorem než operátorem UNION ALL nelze zadat výsledný sloupec delší než 254 bajtů.**

**Vysvětlení:** V jednom z příkazů SELECT nebo VALUES spojených množinovým operátorem je zadán výsledný sloupec delší než 254 bajtů. Výsledné sloupce typu VARCHAR nebo VARGRAPHIC delší než 254 bajtů lze použít jen s množinovým operátorem UNION ALL.

Příkaz nelze zpracovat.

**Reakce uživatele:** Místo operátoru UNION použijte UNION ALL nebo z příkazů SELECT či VALUES odeberte výsledné sloupce delší než 254 bajtů.

**sqlcode**: -416

**sqlstate**: 42907

# **SQL0417N Řetězec výrazu, který se má připravit, obsahuje značky parametrů jako operandy téhož operátoru.**

**Vysvětlení:** Řetězec příkazu zadaný pro zpracování příkazem PREPARE nebo EXECUTE IMMEDIATE obsahuje predikát nebo výraz, ve kterém byly jako operandy téhož operátoru použity značky parametru bez specifikace CAST. Příklady:

 $? > ?$ 

Příkaz nelze zpracovat.

**Reakce uživatele:** Tato syntaxe není podporována. Specifikací CAST přidělte alespoň jedné značce parametru datový typ.

**sqlcode**: -417

**sqlstate**: 42609

# **SQL0418N Příkaz obsahuje použití neplatné značky parametru.**

**Vysvětlení:** Značky parametru bez typu nelze použít v následujících situacích:

- v v seznamu SELECT,
- v jako jediný argument aritmetické operace s datem nebo časem,
- v v některých případech jako jediný parametr skalární funkce,
- v jako klíč řazení v klauzuli ORDER BY.

Značky parametru nelze nikdy použít v těchto případech:

- v v příkazu, který není připraveným příkazem,
- v v plném výběru příkazu CREATE VIEW,
- v ve spouštěné akci příkazu CREATE TRIGGER,
- v v dotazu zachyceném programem DB2 Query Patroller.

Příkaz nelze zpracovat.

**Reakce uživatele:** Opravte syntaxi příkazu. Není-li povoleno

použití značek parametrů bez typu, použijte k určení datového typu specifikaci CAST.

**sqlcode**: -418

**sqlstate**: 42610

# **SQL0419N Operace desetinného dělení není platná, protože výsledek by měl záporný počet desetinných míst.**

**Vysvětlení:** Zadané desetinné dělení není platné, protože by vedlo k zápornému počtu desetinných míst.

K výpočtu počtu desetinných míst výsledku desetinného dělení se vnitřně používá tento vzorec:

počet desetinných míst výsledku = 31 - np + ns - ds

kde np je přesnost čitatele, ns je počet desetinných míst čitatele a ds je počet desetinných míst jmenovatele.

Pro uživatele federovaného systému: K desetinnému dělení může dojít na federovaném serveru, na zdrojích dat nebo na obou místech. Výsledek určeného desetinného dělení má počet desetinných míst neplatný v daném zdroji dat.

#### Příkaz nelze zpracovat.

**Reakce uživatele:** Zkontrolujte přesnost a počet desetinných míst všech sloupců, které se mohou objevit v operaci desetinného dělení. Uvědomte si, že pro tento výpočet může být celé číslo nebo malé celé číslo převedeno na desetinné číslo.

Pro uživatele federovaného systému: Pokud není znám důvod, zkuste určit zdroj dat, který způsobuje selhání žádosti (návod, jak identifikovat selhávající zdroj dat, najdete v příručce Problem Determination Guide), a zkontrolujte omezení rozsahu dat daného zdroje dat.

**sqlcode**: -419

**sqlstate**: 42911

#### **SQL0420N V argumentu typu znakový řetězec funkce** *jméno-funkce* **byl nalezen neplatný znak.**

**Vysvětlení:** Funkce *jméno-funkce* má argument typu znakový řetězec obsahující znak, který není v numerických konstantách SQL platný. K volání funkce mohlo vést použití specifikace CAST s parametrem *jméno-funkce* jako cílovým datovým typem. Funkce nebo datový typ použitý v příkazu SQL musí být synonymem pro *jméno-funkce*.

Je-li ve funkci DECIMAL zadán desetinný znak, pak místo výchozího desetinného znaku musí být použit právě tento znak.

**Reakce uživatele:** Ověřte, zda znakové řetězce převáděné na numerické typy obsahují jen znaky platné v numerických konstantách SQL, případně s použitím desetinného znaku.

**sqlcode**: -420

**sqlstate**: 22018

# **SQL0421N Operandy množinového operátoru nebo klauzule VALUES neobsahují stejný počet sloupců.**

**Vysvětlení:** Operandy množinového operátoru typu UNION, EXCEPT nebo INTERSECT musí mít stejný počet sloupců. Řádky v klauzuli VALUES musí obsahovat stejný počet sloupců.

Příkaz nelze zpracovat.

**Reakce uživatele:** Změňte příkaz SQL, aby každý operand nebo každý řádek klauzule VALUES měl stejný počet sloupců.

**sqlcode**: -421

**sqlstate**: 42826

# **SQL0423N Lokátorová proměnná** *poz-proměnné* **není aktuálně reprezentována žádnou hodnotou.**

**Vysvětlení:** Lokátorová proměnná je chybná. Buď jí není přiřazena hodnota proměnné lokátoru LOB nebo platného lokátoru výsledné sady nebo byl lokátor asociovaný s touto proměnnou uvolněn nebo byl uzavřen kurzor výsledné sady.

Je-li k dispozici hodnota *pozice-proměnné*, určuje tato hodnota pořadí chybné proměnné v dané sadě proměnných. V závislosti na tom, kde je chyba zjištěna, nemusí správce databází hodnotu *pozice-proměnné* určit.

Místo pořadí může mít položka *pozice-proměnné* hodnotu ″jméno-funkce RETURNS″ označující, že hodnota lokátoru, která je vrácena uživatelskou funkcí určenou jménem jméno-funkce, je chybná.

**Reakce uživatele:** Opravte program tak, aby lokátorové proměnné použité v příkazu SQL měly před provedením příkazu platné hodnoty. Hodnotu LOB lze lokátorové proměnné přiřadit příkazem SELECT INTO, VALUES INTO nebo FETCH. Hodnoty lokátoru výsledné sady jsou navraceny příkazy ASSOCIATE LOCATORS. Hodnoty lokátoru výsledné sady jsou platné pouze po dobu otevření podkladového kurzoru SQL. Je-li kurzor SQL uzavřen operací potvrzení nebo zrušení, nebude lokátor výsledné sady sdružený s kurzorem již nadále platný.

Pokud se jednalo o kurzor WITH RETURN, zkontrolujte, zda je kurzor před pokusem o jeho alokaci otevřen.

**sqlcode**: -423

**sqlstate**: 0F001

# **SQL0426N Dynamické potvrzování transakcí není pro prostředí, v němž je aplikace prováděna, platné.**

**Vysvětlení:** Aplikace prováděná v prostředí CONNECT TYPE 2 nebo v prostředí DTP (Distributed Transaction Processing), jako například CICS, se pokusila provést dynamický příkaz SQL COMMIT. Dynamický příkaz SQL COMMIT nelze v tomto prostředí provést.

Pro uživatele federovaného systému: Dynamické příkazy SQL COMMIT nemohou být během průchozí relace provedeny.

#### **Reakce uživatele:**

- v K potvrzení transakce použijte příkaz poskytovaný prostředím DTP. V prostředí CICS to je například příkaz CICS SYNCPOINT.
- v Pokud byl tento příkaz proveden v uložené proceduře, odeberte celý příkaz.

Pro uživatele federovaného systému: Buď zakomentujte příkaz COMMIT, nebo jej určete jako statický. Pak proveďte váš program znovu.

**sqlcode**: -426

**sqlstate**: 2D528

# **SQL0427N Dynamické odvolávání transakcí není pro prostředí, v němž je aplikace prováděna, platné.**

**Vysvětlení:** Aplikace prováděná v prostředí CONNECT TYPE 2 nebo v prostředí DTP (Distributed Transaction Processing), jako například CICS, se pokusila provést dynamický příkaz SQL ROLLBACK. Dynamický příkaz SQL ROLLBACK nelze v tomto prostředí provést.

Pro uživatele federovaného systému: Dynamické příkazy SQL ROLLBACK nemohou být během průchozí relace provedeny.

#### **Reakce uživatele:**

- v K odvolání transakce použijte příkaz poskytovaný prostředím DTP. V prostředí CICS to je například příkaz CICS SYNCPOINT ROLLBACK.
- v Pokud byl tento příkaz proveden v uložené proceduře, odeberte celý příkaz.

Pro uživatele federovaného systému: Buď zakomentujte příkaz ROLLBACK, nebo jej určete jako statický. Pak proveďte váš program znovu.

**sqlcode**: -427

**sqlstate**: 2D529

## **SQL0428N Příkaz SQL je povolen pouze jako první příkaz transakce.**

**Vysvětlení:** Odeslaný příkaz SQL je nutné provést dříve, než jakýkoli příkaz SQL zahajující transakci. Může se jednat o následující situace:

- v Příkaz SQL musí být první v transakci a příkaz SQL byl odeslán pomocí připojení uvnitř transakce.
- v Příkaz SQL musí být první v transakci a kurzor WITH HOLD je pro připojení aktuálně otevřen.

Jestliže se jedná o příkaz DISCONNECT ALL, tento příkaz způsobí volání DISCONNECT pro všechna připojení, takže tato žádost selže v případě, že jakékoli z těchto připojení nesplňuje zmíněná omezení.

**Reakce uživatele:** Před zpracováním příkazu SQL odešlete

příkaz COMMIT nebo ROLLBACK. Existují-li nějaké kurzory WITH HOLD, budou muset být zavřeny. Jedná-li se o příkaz SET INTEGRITY, odeberte klauzuli COMMIT THRESHOLD.

**sqlcode**: -428

**sqlstate**: 25001

## **SQL0429N Maximální počet souběžných lokátorů LOB byl překročen.**

**Vysvětlení:** Produkt DB2 podporuje maximálně 32 000 souběžných lokátorů LOB na transakci.

**Reakce uživatele:** Upravte program, aby vyžadoval méně souběžných lokátorů LOB a operaci zopakujte.

**sqlcode**: -429

**sqlstate**: 54028

# **SQL0430N Uživatelská funkce** *jméno-funkce* **(specifické jméno** *specifické-jméno***) byla abnormálně ukončena.**

**Vysvětlení:** Během práce uživatelské funkce došlo k abnormálnímu ukončení.

**Reakce uživatele:** Uživatelskou funkci je třeba opravit. Spojte se s jejím autorem nebo s administrátorem databáze. Do odstranění problémů nelze uživatelskou funkci používat.

**sqlcode**: -430

**sqlstate**: 38503

## **SQL0431N Uživatelská funkce** *jméno-funkce* **(specifické jméno** *specifické-jméno***) byla přerušena uživatelem.**

**Vysvětlení:** Během práce uživatelské funkce došlo k přerušení uživatelem/klientem.

**Reakce uživatele:** Příčinou mohou být problémy s uživatelskou funkcí, například nekonečný cyklus nebo čekání. Bude-li problém přetrvávat (povede-li potřeba přerušení ke stejné chybě), spojte se s autorem uživatelské funkce nebo s administrátorem databáze. Do odstranění problémů nelze uživatelskou funkci používat.

**sqlcode**: -431

**sqlstate**: 38504

# **SQL0432N Značka parametru nemůže být uživatelského typu** *jméno-uz-typu* **nebo obsahovat odkaz na takový cílový typ.**

**Vysvětlení:** Značka parametru v příkazu byla určena jako uživatelský typ *jméno-uz-typu* nebo referenční typ s cílovým typem *jméno-uz-typu* založený na kontextu, ve kterém je použit. Značka parametru nemůže mít uživatelský datový typ nebo referenční typ s výjimkou případu, že je částí přiřazení (klauzule VALUES v příkazu INSERT nebo klauzule SET v příkazu UPDATE) nebo že je specifikací CAST explicitně

přetypována na odlišený uživatelský datový typ nebo referenční datový typ.

Příkaz nelze zpracovat.

**Reakce uživatele:** Pro značku parametru použijte explicitní přetypování na uživatelský odlišený datový typ nebo referenční datový typ. Další možností je přetypovat sloupce uživatelských odlišených datových typů na odpovídající zdrojové datové typy nebo sloupce referenčních datových typů na odpovídající reprezentační typy.

#### **sqlcode**: -432

**sqlstate**: 42841

#### **SQL0433N Hodnota** *hodnota* **je příliš dlouhá.**

**Vysvětlení:** Hodnota *hodnota* vyžadovala zkrácení systémovou (vestavěnou) funkcí pro přetypování nebo přizpůsobení, která byla volána pro úpravu hodnoty. Na místě, kde je tato hodnota použita, není zkrácení povoleno.

Upravená hodnota je jedním z následujících prvků:

- argument uživatelské funkce,
- v vstupní hodnota pro klauzuli SET příkazu UPDATE,
- v hodnota vkládaná příkazem INSERT do tabulky,
- v vstupní hodnota pro funkci pro přetypování nebo přizpůsobení v jiném kontextu,
- sloupec s rekurzivním odkazem, jehož datový typ a délka je určena inicializační částí rekurze a v iterační části může vzrůst.

Příkaz neproběhl úspěšně.

**Reakce uživatele:** Je-li *hodnota* řetězec literálů v příkazu SQL, je pro zamýšlené použití příliš dlouhá.

Není-li *hodnota* řetězec literálů, zkontrolujte příkaz SQL a určete, kde dochází k transformaci. Vstupní hodnota pro transformaci je příliš dlouhá, nebo cílová hodnota příliš krátká.

Odstraňte problém a příkaz spusťte znovu.

**sqlcode**: -433

**sqlstate**: 22001

# **SQL0434W Nepodporovaná hodnota pro klauzuli** *klauzule* **byla nahrazena hodnotou** *hodnota***.**

**Vysvětlení:** Hodnota zadaná pro klauzuli *klauzule* není podporována a byla nahrazena uvedenou podporovanou hodnotou *hodnota*.

**Reakce uživatele:** Je-li vybraná hodnota přijatelná, není třeba provádět žádné úpravy. V opačném případě zadejte hodnotu, která je platná pro klauzuli *klauzule*.

**sqlcode**: +434

**sqlstate**: 01608

# **SQL0435N Byl zadán neplatný stav SQLSTATE** *sqlstate* **definovaný aplikací.**

**Vysvětlení:** Hodnota SQLSTATE určená funkcí RAISE\_ERROR nebo v příkazu SIGNAL nebo RESIGNAL nevyhovuje pravidlům pro stav SQL definovaný aplikací.

**Reakce uživatele:** Opravte určenou hodnotu SQLSTATE. Hodnotou SQLSTATE musí být znakový řetězec obsahující přesně pět znaků. Musí být typu CHAR s definovanou délkou 5 nebo typu VARCHAR s definovanou délkou 5 a více. Hodnota SQLSTATE musí vyhovovat pravidlům pro stavy SQL definované aplikací.

Následující pravidla se týkají hodnoty SQLSTATE určené pro příkaz SIGNAL nebo RESIGNAL.

- v Každý znak musí být prvkem množiny číslic ('0' až '9') nebo velkých písmen bez znamének ('A' až 'Z').
- v Třída SQLSTATE (první dva znaky) nemůže být '00'.

Následující pravidla se týkají hodnoty SQLSTATE určené funkcí RAISE\_ERROR.

- v Každý znak musí být prvkem množiny číslic ('0' až '9') nebo velkých písmen bez znamének ('A' až 'Z').
- v Třída SQLSTATE (první dva znaky) nemůže být '00', '01' nebo '02', protože to nejsou chybové třídy.
- v Začíná-li třída SQLSTATE (první dva znaky) znakem '0' až '6' nebo 'A' až 'H', pak podtřída (poslední tři znaky) musí začínat znakem v rozsahu od 'I' do 'Z'.
- v Začíná-li třída SQLSTATE (první dva znaky) znakem '7', '8' či '9' nebo 'I' až 'Z', pak podtřída (poslední tři znaky) mohou být libovolné znaky od '0' do '9' nebo od 'A' do 'Z'.

**sqlcode**: -435

**sqlstate**: 428B3

# **SQL0436N Ve znakovém řetězci hostitelské proměnné v jazyce C chybí ukončovací nulový znak.**

**Vysvětlení:** Hodnota vstupní hostitelské proměnné kódu v jazyce C vyžaduje na konci řetězce ukončovací nulový znak.

Příkaz nelze zpracovat.

**Reakce uživatele:** Ověřte, zda je hodnota vstupní hostitelské proměnné ukončena nulovým znakem.

**sqlcode**: -436

**sqlstate**: 22024

## **SQL0437W Výsledek tohoto složitého dotazu může být suboptimální. Kód příčiny:** *kód-příčiny***.**

**Vysvětlení:** Výsledek tohoto příkazu může být suboptimální, protože složitost dotazu vyžaduje prostředky, které nejsou k dispozici, nebo se blíží k mezním hranicím optimalizačních podmínek. Seznam kódů příčiny:

- **1** Metoda spojitého vyčíslení byla změněna z důvodů paměťových omezení.
- **2** Metoda spojitého vyčíslení byla změněna kvůli složitosti dotazu.
- **3** Optimalizace na cenu detekovala podtečení.
- **4** Optimalizace na cenu detekovala přetečení.
- **5** Příliš nízká třída optimalizace dotazu.
- **6** Optimalizační program ignoroval neplatnou statistiku.

Příkaz bude zpracován.

**Reakce uživatele:** Proveďte jednu nebo několik následujících akcí:

- v Zvětšete haldu příkazů (stmtheap) v konfiguračním souboru databáze. (Kód příčiny 1)
- v Rozdělte příkaz na méně složité příkazy SQL. (Kódy příčiny 1,2,3,4)
- v Ověřte, zda predikáty neurčují příliš rozsáhlou sadu odpovědí. (Kód příčiny 3)
- v Změňte aktuální třídu optimalizace dotazu na nižší hodnotu. (Kódy příčiny 1, 2, 4)
- v Zadejte příkaz Runstats pro tabulky obsažené v dotazu. (Kódy příčiny 3, 4)
- Změňte aktuální třídu optimalizace dotazu na vyšší hodnotu. (Kód příčiny 5)
- v Znovu zadejte příkaz RUNSTATS pro obě tabulky zahrnuté v dotazu a jejich odpovídající indexy, to znamená použijte klauzuli AND INDEXES ALL tak, aby statistiky tabulky a indexu byly konzistentní. (Kód příčiny 6)

#### **sqlcode**: +437

**sqlstate**: 01602

#### **SQL0438N Aplikace vyvolala chybu s tímto diagnostickým textem:** *text***.**

**Vysvětlení:** Tato chyba či varování se objevila jako výsledek provádění funkce RAISE\_ERROR nebo příkazu SIGNAL SQLSTATE ve spouštěči. Hodnota SQLSTATE, která začíná znaky '01' nebo '02', označuje varování.

**Reakce uživatele:** Informace vyhledejte v dokumentaci k aplikaci.

**sqlcode**: -438, +438

**sqlstate**: definován aplikací

## **SQL0439N Uživatelská funkce** *jméno-funkce* **je nepřímo implementována funkcí** *zdroj-funkce***, která vedla k chybě** *sqlcode***.**

**Vysvětlení:** V uživatelském příkazu se objevil odkaz na funkci *jméno-funkce*. V definici této funkce je však použita klauzule SOURCE a došlo k tomu, že funkce *zdroj-funkce* ve skutečnosti implementuje tuto funkci. (Mezi funkcí

*jméno-funkce* a *zdroj-funkce* může být přímá nebo nepřímá definiční cesta.) Během kompilace vrátil zapouzdřovací kód (kód programu DB2 zajišťující volání funkce) chybu určenou hodnotou *sqlcode*.

**Reakce uživatele:** Před vlastní akcí odstraňující problémy je třeba pochopit situaci, v níž došlo k chybě. Vyhledejte vysvětlení pro hodnotu *sqlcode*. Je-li funkce *zdroj-funkce* vestavěná, může být problém určen hodnotou *sqlcode*, jako v případě, kdy je vestavěná funkce přímo použita v uživatelském příkazu. Je-li *zdroj-funkce* uživatelská funkce, oznamuje zpráva s největší pravděpodobností problém s některým argumentem nebo výsledkem funkce.

Odstraňte problém a operaci zopakujte.

**sqlcode**: -439

**sqlstate**: 428A0

## **SQL0440N Nebyla nalezena žádná autorizovaná rutina** *jméno-rutiny* **typu** *typ-rutiny* **obsahující kompatibilní argumenty.**

**Vysvětlení:** K této chybě dochází při odkazu na rutinu *jméno-rutiny*, pokud správce databází nemůže najít rutinu, kterou by mohl použít k implementaci odkazu. Možných příčin je několik:

- v *Jméno-rutiny* bylo nesprávně zadáno nebo v databázi neexistuje.
- v Byl proveden kvalifikovaný odkaz, ale kvalifikátor nebyl správně určen.
- Cesta pro uživatelské funkce SQL neobsahuje schéma, do kterého patří požadovaná funkce nebo metoda, a nebyl použit kvalifikovaný odkaz.
- v Byl použit nesprávný počet argumentů.
- v V odkazu na funkci nebo metodu byl použit správný počet argumentů, ale datový typ jednoho nebo několika z nich není správný.
- Rutina neexistuje v databázi se shodným identifikátorem funkce, jaký byl použit při vazbě balíku (platí pro statické příkazy).
- v Metoda upravující atributy odpovídající přiřazení atributu použitému v příkazu UPDATE nebyla nalezena. Datový typ nové hodnoty atributu není stejný nebo převoditelný na datový typ atributu.
- v Zadavatel dané rutiny nemá k jejímu provedení oprávnění.

**Reakce uživatele:** Vyřešte problém a operaci zopakujte. Mezi potřebné akce může patřit umožnění přístupu ke katalogům, změna příkazu, udělení oprávnění pro provádění rutiny jejímu zadavateli, přidání nových funkcí nebo změna cesty SQL.

**sqlcode**: -440

# **SQL0441N Neplatné použití klíčového slova DISTINCT nebo ALL ve funkci** *jméno-funkce***.**

**Vysvětlení:** Možných příčin je několik.

- v V závorkách v odkazu na funkci *jméno-funkce* bylo nalezeno klíčové slovo DISTINCT nebo ALL, ale funkce byla rozpoznána jako skalární. Použití klíčového slova DISTINCT nebo ALL pro skalární funkci není platné.
- Ve sloupcové funkci je použito klíčové slovo DISTINCT; toto použití není podporováno. K funkcím, které použití tohoto klíčového slova nepodporují, patří funkce COVARIANCE, CORRELATION a funkce pro lineární regresi (ty, jejichž názvy začínají předponou REGR).
- v Mělo se jednat o sloupcovou funkci podporující klíčové slovo ALL nebo DISTINCT, výsledná funkce však nebyla sloupcová.

#### **Reakce uživatele:**

- Používá-li se skalární funkce, odeberte klíčové slovo DISTINCT nebo ALL. Pro skalární funkce není platné.
- v Jedná-li se o sloupcovou funkci, která nepodporuje klíčová slova DISTINCT nebo ALL, odeberte tato klíčová slova.
- v Používá-li se sloupcová funkce, pak dochází k problémům při jejím rozpoznání. Zkontrolujte cestu pro funkce a zjistěte, zda je požadovaná funkce v některém ze schémat, také zkontrolujte v katalogu SYSFUNCTIONS správnost jména funkce a počet a typy jejích parametrů.

Opravte chybu a pokuste se operaci zopakovat.

**sqlcode**: -441

**sqlstate**: 42601

# **SQL0442N Při odkazu na rutinu** *jméno-rutiny* **došlo k chybě. Byl překročen maximální počet povolených argumentů (90).**

**Vysvětlení:** V odkazu na rutinu *jméno-rutiny* bylo zadáno příliš mnoho argumentů. Maximální povolený počet je 90.

**Reakce uživatele:** Opravte příkaz, aby se používal správný počet argumentů, a akci zopakujte.

**sqlcode**: -442

**sqlstate**: 54023

## **SQL0443N Rutina** *jméno-rutiny* **(specifické jméno** *specifické-jméno***) vrátila chybový stav SQLSTATE s diagnostickým textem** *text***.**

**Vysvětlení:** Rutina *jméno-rutiny* (specifické jméno *specifické-jméno*) vrátila programu DB2 stav SQLSTATE spolu s textem zprávy *text*. Rutinou může být uživatelská funkce nebo uživatelská metoda.

**Reakce uživatele:** Uživatel musí porozumět významu zprávy. Spojte se s administrátorem databáze nebo s autorem rutiny.

Chyby zjištěné funkcemi poskytovanými společností IBM ve

# schématu SYSFUN vracejí stav 38552. Část s textem zprávy je ve tvaru:

# SYSFUN:nn

kde nn je kód příčiny s tímto významem:

- **01** Číselná hodnota je mimo povolený rozsah.
- **02** Dělení nulou.
- **03** Aritmetické přetečení nebo podtečení.
- **04** Neplatný formát data.
- **05** Neplatný formát času.
- **06** Neplatný formát časové značky.
- **07** Neplatná znaková reprezentace trvání časové značky.
- **08** Neplatný typ intervalu (musí být jeden z 1, 2, 4, 8, 16, 32, 64, 128, 256).
- **09** Příliš dlouhý řetězec.
- **10** Délka nebo pozice v řetězcové funkci je mimo platný rozsah hodnot.
- **11** Neplatná znaková reprezentace čísla v pohyblivé řádové čárce.
- **12** Nedostatek paměti.
- **13** Neočekávaná chyba.

Chyby zjištěné rutinami poskytovanými společností IBM ve schématu SYSIBM nebo SYSPROC a procedurami poskytovanými společností IBM ve schématu SYSFUN vracejí stav SQLSTATE 38553. Textová část zprávy obsahuje číslo zprávy, které může představovat kód SQLCODE, (například SQL0572N), chybu DBA (například DBA4747) nebo jinou indikaci označující nalezenou chybu. Všimněte si, že přestože zpráva pro číslo zprávy obsahuje zástupné prvky, jejich hodnoty lze najít v souboru db2diag.log.

**sqlcode**: -443

**sqlstate**: (stav SQLSTATE vrácený rutinou).

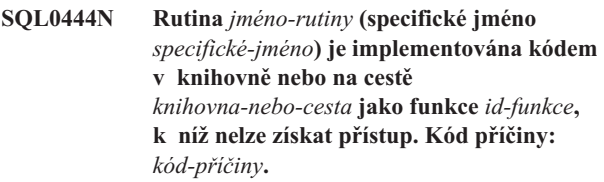

**Vysvětlení:** Modul DBMS se snaží o přístup k tělu kódu, který implementuje rutinu *jméno-rutiny* (specifické jméno *specifické-jméno*), ale nemůže přístup získat z příčin daných kódem příčiny *kód-příčiny* (seznam kódů je uveden dále). Soubor s implementací rutiny je určen jako *knihovna-nebo-cesta* a funkce hodnotou *id-funkce*.

(Tyto dva prvky mohou být zkráceny z důvodů omezení celkové délky poskytovaných prvků. V takovém případě může být třeba použít definici rutiny v katalozích k určení plné

cesty nebo knihovny a identifikátoru kódu funkce, který byl pro rutinu definován.)

**Reakce uživatele:** Akce v závislosti na kódu příčiny:

- **1** Jméno cesty *knihovna-nebo-cesta* je delší než maximální hodnota (255 bajtů). Buď je třeba změnit definici rutiny a určit kratší cestu, nebo je příliš dlouhá cesta instance DB2. Příčinu zjistěte v definici v katalogu. Možná bude třeba přesunout tělo funkce do adresáře s kratší cestou.
- **2** Cestu pro instanci DB2 nelze z programu DB2 načíst. Obraťte se na administrátora systému.
- **3** Cestu *knihovna-nebo-cesta* nelze najít. Obraťte se na autora rutiny nebo na administrátora databáze. Bude třeba opravit definici rutiny nebo umístění samotné rutiny.
- **4** Soubor v *knihovna-nebo-cesta* nelze najít. Obraťte se na autora rutiny nebo na administrátora databáze. Bude třeba opravit definici rutiny nebo umístění samotné rutiny, případně bude třeba rutinu znovu sestavit. V prostředí dělené databáze musí být soubor přístupný jako "<knihovna-nebo-cesta>" ve všech oblastech databáze.

Kromě výše uvedených situací může k tomuto kódu příčiny dojít i v případě, že rutina vyžaduje sdílenou knihovnu nebo soubor DLL, ale sdílená knihovna není nalezena (s využitím adresářů určených proměnnou prostředí LIBPATH v systémech UNIX nebo proměnnou prostředí PATH v systémech INTEL). Tento kód příčiny může vzniknout až v několikáté úrovni volání. Představte si například, že je možné najít tělo rutiny X, kde je vyžadována sdílená knihovna Y, která je rovněž nalezena. Ale knihovna Y vyžaduje knihovnu Z, kterou nelze najít; výsledkem tedy bude chyba SQL0444N s kódem příčiny 4.

- **5** Není dost paměti k načtení knihovny s funkcí nebo se nepodařilo rozpoznat jeden či více symbolů. Obraťte se na autora rutiny nebo na administrátora databáze a ověřte, že je knihovna správně sestavena. Musí být k dispozici všechny knihovny potřebné pro zpracování symbolů s odkazy, jako například externích funkcí. Při nedostatku paměti bude pravděpodobně třeba změnit konfiguraci systému a zpřístupnit programu DB2 více paměti.
- **6** Funkci *id-funkce* nelze v uvedeném modulu najít. Obraťte se na autora rutiny nebo na administrátora databáze. Bude třeba opravit definici rutiny nebo samotnou rutinu.
- **7** Symbol daný jako jméno funkce (*id-funkce*) není jménem platné funkce v uvedené knihovně. Obraťte se na autora rutiny nebo na administrátora databáze. Bude třeba opravit definici rutiny nebo samotnou rutinu.
- **8** Systémová funkce ″load″ neproběhla úspěšně

z jiných než výše uvedených příčin. Modul možná nebyl vůbec propojen nebo jeho propojení nebylo správné.

- **9** Není dost paměti k rozpoznání jména funkce *id-funkce* v knihovně *knihovna-nebo-cesta*. Obraťte se na autora rutiny nebo na administrátora databáze a ověřte, že je knihovna obsahující funkci správně sestavena. Možná bude třeba změnit konfiguraci systému a zpřístupnit serveru DB2 více paměti.
- **10** Systémové volání loadquery neproběhlo úspěšně. Tento kód se objevuje jen na počítačích pracujících pod systémem UNIX a znamená, že správce databází nebyl správně nainstalován. Obraťte se na administrátora systému.
- **11** Proces agenta hledá konkrétní funkci správce databází, která má být v knihovně libdb2.a, a nemůže ji najít. Tento kód se objevuje jen na počítačích pracujících pod systémem UNIX a znamená, že správce databází nebyl správně nainstalován. Obraťte se na administrátora systému.
- **15** Přístup byl odepřen. K této situaci může dojít v prostředí Windows NT, pokud specifikace EXTERNAL NAME v příkazu definice rutiny neurčuje plnou cestu nebo pokud se funkce nenachází v adresáři <instalační adresář db2>\function, a je proto nutné použít hledání pomocí proměnné prostředí PATH. Obsahuje-li například proměnná PATH síťový adresář před adresářem obsahujícím rutinu a je-li instance systému DB2 spuštěna pod účtem SYSTEM, může být výsledkem ohlášení tohoto kódu příčiny. Ověřte, že specifikace EXTERNAL NAME v příkazu definice rutiny obsahuje úplnou cestu nebo že funkce existuje v adresáři <instalační adresář db2>\function. Je-li libovolná z výše uvedených podmínek splněna a k chybě dochází při spouštění instance DB2 pod účtem, který neumožňuje přístup k síťové jednotce nad adresářem obsahujícím funkci v proměnné prostředí PATH, je třeba rekonfigurovat službu DB2 tak, aby běžela pod uživatelským účtem, který má přístup ke všem síťovým cestám, které jsou obsaženy v proměnné prostředí PATH. Při přiřazování uživatelského účtu službě DB2 se přesvědčte, že účtu jsou poskytnuta všechna potřebná rozšířená práva, jak je popsáno v příručce Začínáme.
- **jiný:** Došlo k blíže neurčenému selhání systému. Poznamenejte si kód a spojte se s administrátorem systému.

Pokud nejste schopni nalézt chybu na základě informací v této zprávě, bude nutné požádat o pomoc správce vašeho systému.

Pro uživatele federovaného systému: Je-li touto uživatelskou funkcí šablona funkce (a nemusí-li tedy být na federovaném serveru umístěn žádný kód), můžete změnit příkaz SQL nebo statistiku a umožnit tak výpočet této funkce na vzdáleném zdroji dat.

**sqlcode**: -444

**sqlstate**: 42724

#### **SQL0445W Hodnota** *hodnota* **byla zkrácena.**

**Vysvětlení:** Hodnota *hodnota* byla zkrácena systémovou (vestavěnou) funkcí pro přetypování nebo přizpůsobení, která byla volána pro úpravu hodnoty. Tato zpráva je varováním.

Transformovaná hodnota je výstupem z rutiny (uživatelské funkce nebo metody) a k její transformaci dochází, protože definice rutiny obsahuje specifikaci CAST FROM nebo protože je uživatelská funkce zdrojem jiné funkce a výsledek je třeba transformovat.

**Reakce uživatele:** Ověřte, zda je výstup takový, jaký má být, a zda zkrácení nemá nechtěné následky.

**sqlcode**: +445

**sqlstate**: 01004

# **SQL0447W Příkaz obsahuje redundantní specifikace vyvolávající klauzuli** *klauzule***.**

**Vysvětlení:** Klíčové slovo *klauzule* je v příkazu obsaženo více než jednou. Tato zpráva je varováním.

**Reakce uživatele:** Je-li vícenásobný výskyt úmyslný nebo nevede-li k žádným škodám, není třeba provést žádnou akci. Možnými škodami je myšleno například vynechání jiného klíčového slova.

**sqlcode**: +447

**sqlstate**: 01589

**SQL0448N Chyba v definici rutiny** *jméno-rutiny***. Byl překročen maximální možný počet parametrů (90 pro UDF, 32767 pro uložené procedury).**

**Vysvětlení:** Při definici rutiny *jméno-rutiny* bylo zadáno příliš mnoho parametrů. Příkaz definice rutiny může být CREATE FUNCTION, CREATE PROCEDURE, CREATE TYPE (definice metody) nebo ALTER TYPE (definice metody).

**Reakce uživatele:** Změňte příkaz tak, aby obsahoval méně parametrů.

**sqlcode**: -448

**sqlstate**: 54023

# **SQL0449N V příkazu definice rutiny** *jméno-rutiny* **byla v klauzuli EXTERNAL NAME použita identifikace neplatně formátované knihovny či funkce.**

**Vysvětlení:** V klauzuli EXTERNAL NAME příkazu CREATE pro uživatelskou funkci, uživatelskou metodu nebo proceduru *jméno-rutiny* byla nalezena chyba. Pro určení knihovny nebo funkce platí tato pravidla:

Pro nastavení LANGUAGE C má jméno tvar '<a> nebo '<a>!<br/>b>' podle následujícího popisu:

- v <a> je jméno souboru obsahující rutinu (funkci), která má být vyvolána.
- **ie vstupní bod (funkce) v rámci souboru**  $**2**$ **, která** bude vyvolána jako tělo rutiny. Je-li údaj <br/>b> vynechán, bude použit výchozí vstupní bod souboru <a>.

Pro nastavení LANGUAGE OLE má jméno tvar '<a>!<br/>b>' podle následujícího popisu:

- v <a> je identifikátor programu nebo třídy objektu OLE.
- <b> je metoda objektu, která má být vyvolána.

Pro nastavení LANGUAGE JAVA a LANGUAGE CLR má jméno tvar '<a>:<b>!<c>' podle následujícího popisu:

- v <a> je identifikátor souboru JAR (LANGUAGE JAVA) nebo souboru sestavení (LANGUAGE CLR), ve kterém je třída umístěna.Identifikátor '<a>:' je pro nastavení LANGUAGE JAVA volitelný. Je-li vynechán, musí být odpovídající třída umístěna v adresáři funkcí nebo v cestě určené proměnnou CLASSPATH.
- <b> je třída, v níž je umístěna metoda, která má být vyvolána.
- v <c> je metoda, která má být vyvolána. Pro nastavení LANGUAGE JAVA lze jako alternativu k označení '!<c>' použít označení '.<c>'.

Pro všechny jazyky platí, že mezi apostrofy, identifikátory objektů nebo oddělovači nejsou povoleny žádné počáteční ani koncové mezerové znaky (například zápis ' <a> ! <br/>  $\le$  ' je neplatný). Cesty a jména souborů však mezerové znaky obsahovat mohou, umožňuje-li to platforma.

Pro všechna jména souborů platí, že soubor lze určit jménem v krátkém tvaru (příklady: math.a (on UNIX), math.dll (on Windows)) nebo úplnou cestou (příklady: /u/slick/udfs/math.a (UNIX), d:\udfs\math.dll (Windows)). Je-li použito jméno souboru v krátkém tvaru, musí být soubor umístěn podle následujících pokynů:

- v Jde-li o platformu UNIX nebo o rutinu LANGUAGE CLR: v adresáři funkcí.
- v V opačném případě, jde-li o platformu Windows: v cestě určené systémovou proměnnou PATH.

Přípony souborů (příklady: .a (UNIX), .dll (Windows)) by měly být vždy ve jménech souborů uvedeny.

**Reakce uživatele:** Odstraňte problém a operaci zopakujte. Možnou příčinou je použití mezery nebo přítomnost znaku '!' nebo ':' na začátku nebo na konci jména.

**sqlcode**: -449

**SQL0450N Rutina** *jméno-rutiny* **(specifické jméno** *specifické-jméno***) vygenerovala výslednou hodnotu, hodnotu SQLSTATE, text zprávy nebo obsah zápisníku, které jsou příliš dlouhé.**

**Vysvětlení:** Při návratu z rutiny *jméno-rutiny* (specifické jméno *specifické-jméno*) zjistil program DB2, že bylo vráceno více bajtů, než bylo alokováno pro některý z následujících prvků:

- v výsledná hodnota (založená na definici rutiny) Možných příčin je několik:
	- Do vyrovnávací paměti výsledků bylo přesunuto příliš mnoho bajtů.
	- Datový typ vyžaduje oddělování hodnot nulovými znaky, například typ VARCHAR(n), a nulový oddělovač nebyl v úseku definované velikosti nalezen.
	- Program DB2 očekává před hodnotou hodnotu o dvou nebo čtyřech bajtech, ale tato délka překročila definovanou velikost výsledku.
	- Rutinou je vrácen lokátor LOB a délka hodnoty LOB připojené k tomuto lokátoru překračuje definovanou velikost výsledku.

Definice výsledného argumentu v rutině musí odpovídat požadavkům na datový typ. Další informace najdete v příručce *Application Development Guide*.

- v hodnota SQLSTATE (6 bajtů včetně nulového ukončovacího znaku),
- v text zprávy (71 bajtů včetně nulového ukončovacího znaku),
- v obsah zápisníku (délka deklarována příkazem CREATE FUNCTION).

Tato situace není povolena.

Tato chyba nastane také v případě, kdy hodnota pole pro délku zápisníku byla změněna rutinou.

**Reakce uživatele:** Spojte se s administrátorem databáze nebo s autorem rutiny.

**sqlcode**: -450

**sqlstate**: 39501

# **SQL0451N Definice** *datová-položka* **v příkazu definujícím rutinu** *jméno-rutiny* **obsahuje datový typ** *typ***, který neodpovídá nezdrojové rutině napsané v daném jazyku.**

**Vysvětlení:** V části *datová-položka* příkazu definujícím rutinu *jméno-rutiny* je chyba. Příkaz uživatele obsahuje neplatný uživatelský typ, který je založen na neplatném typu *typ*. Příkaz definice rutiny může být CREATE FUNCTION, CREATE PROCEDURE, CREATE TYPE (definice metody) nebo ALTER TYPE (definice metody).

Prvek *datová-položka* určuje oblast, ve které v příkazu došlo k problému. Může to být například ″PARAMETER 2″, ″RETURNS″ nebo ″CAST FROM″.

**Reakce uživatele:** Určete, k jaké situaci došlo, a proveďte potřebné akce. Mezi takové akce patří například:

- v Změna definice rutiny na podporovaný typ, například z typu DECIMAL na typ FLOAT. Tato akce může zahrnovat i změnu těla rutiny a použití funkcí pro přetypování.
- v Vytvoření nového (správně založeného) uživatelského typu nebo změna definice existujícího uživatelského typu.

**sqlcode**: -451

**sqlstate**: 42815

# **SQL0452N Nelze získat přístup k souboru, na který odkazuje hostitelská proměnná** *pozice-proměnné***. Kód příčiny:** *kód-příčiny***.**

**Vysvětlení:** Došlo k chybě při pokusu o přístup nebo při přístupu k souboru, na který odkazuje n-tá hostitelská proměnná, kde n je *pozice-proměnné*, příčina chyby je dána kódem příčiny *kód-příčiny*. Nelze-li pozici hostitelské proměnné určit, nastaví se hodnota <pozice-proměnné> na 0. Možné kódy příčiny:

- v 01 Délka jména souboru není platná nebo jméno souboru či cesta nemá platný formát.
- v 02 Volba souboru není platná. Musí mít jednu z následujících hodnot:
	- SQL\_FILE\_READ -čtení z existujícího souboru SQL FILE CREATE -vytvoření nového souboru pro zápis SQL FILE OVERWRITE
		- -přepsání existujícího souboru. Pokud soubor neexistuje, bude vytvořen.
	- SQL\_FILE\_APPEND -připojení k existujícímu souboru. Pokud soubor neexistuje, bude vytvořen.
- 03 Soubor nelze najít.
- v 04 Volba SQL\_FILE\_CREATE byla zadána pro soubor se stejným jménem, jaké má existující soubor.
- v 05 Přístup k souboru byl odepřen. Uživatel nemá povolení otevřít soubor.
- v 06 Přístup k souboru byl odepřen. Soubor je používán v nekompatibilních režimech. Soubory, do kterých se má zapisovat, jsou otevřeny ve výhradním režimu.
- v 07 Při zápisu do souboru byl zaplněn disk.
- v 08 Při čtení ze souboru byl nalezen neočekávaný konec souboru.
- v 09 Při přístupu k souboru došlo k chybě média.
- v 10 Při čtení ze souboru byl nalezen neúplný nebo neplatný vícebajtový znak.
- v 11 Při konverzi dat z kódové stránky souboru do kódové stránky grafických znaků aplikace došlo k chybě.

# **Reakce uživatele:**

Je-li kód příčiny 01, opravte délku jména souboru, jméno nebo cestu.

Je-li kód příčiny 02, zadejte platnou volbu souboru.

Je-li kód příčiny 03, ověřte před přístupem k souboru, zda tento soubor existuje.

Je-li kód příčiny 04, odstraňte soubor, pokud již není potřeba, nebo zadejte jméno souboru, které aktuálně neexistuje.

Je-li kód příčiny 05, ověřte, zda má uživatel přístup (správná oprávnění) k souboru.

Je-li kód příčiny 06, použijte jiný soubor, nebo v případě, že je přístup k tomuto souboru nutný, upravte aplikaci a znemožněte souběžný přístup.

Je-li kód příčiny 07, uvolněte místo na disku odstraněním nepotřebných souborů nebo zadejte soubor umístěný na jiné jednotce/souborovém systému, kde je dost místa. Také ověřte, zda nedošlo k dosažení mezních hodnot pro operační systém nebo uživatelský soubor. Používá-li kódová stránka aplikace vícebajtové schéma kódování, mohlo dojít k zápisu jen části posledního znaku, ověřte tedy, zda soubor obsahuje jen úplné znaky.

Je-li kód příčiny 08 a má-li být soubor použit pro vstup, ověřte, zda nedochází k úpravě souboru před načtením celého souboru.

Je-li kód příčiny 09, opravte všechny chyby na médiu, kde je soubor uložen.

Je-li kód příčiny 10, ověřte, zda soubor obsahuje platné vícebajtové znaky založené na kódové stránce aplikace nebo žádost zadejte při práci se stejnou kódovou stránkou, jakou má obsah souboru.

Je-li kód příčiny 11, ověřte, zda je instalována konverze znaků mezi kódovou stránkou souboru, například Japanese EUC a grafickou kódovou stránkou aplikace, například UCS-2.

**sqlcode**: -452

**sqlstate**: 428A1

#### **SQL0453N Byl zjištěn problém s klauzulí RETURNS v příkazu definujícím rutinu** *jméno-rutiny***.**

**Vysvětlení:** Byl zjištěn problém při přetypování výsledku rutiny *jméno-rutiny*. Datový typ CAST FROM nelze přetypovat na datový typ RETURNS, toto přetypování však má být provedeno. Podrobnosti o přetypování jednotlivých typů najdete v příručce *SQL Reference*.

**Reakce uživatele:** Změňte klauzuli RETURNS nebo CAST FROM, aby bylo možné přetypování datového typu CAST FROM na datový typ RETURNS.

**sqlcode**: -453

**sqlstate**: 42880

# **SQL0454N Signatura zadaná v příkazu definice rutiny** *jméno-rutiny* **odpovídá signatuře jiné funkce, která již existuje ve schématu nebo pro daný typ.**

**Vysvětlení:** Signatura funkce se skládá ze jména funkce, počtu parametrů definovaných pro funkci a uspořádaného seznamu typů těchto parametrů (bez ohledu na parametry těchto typů).

Signatura metody se skládá ze jména metody, typu subjektu metody, počtu parametrů definovaných pro metodu a uspořádaného seznamu typů těchto parametrů (bez ohledu na parametry těchto typů).

Signatura procedury se skládá z jména procedury a počtu parametrů definovaných pro proceduru (bez ohledu na datové typy).

- V tomto případě buď:
- v ve schématu již existuje funkce nebo procedura (*jméno-rutiny*), která má stejnou signaturu jako vytvářená funkce nebo procedura, nebo
- v existuje metoda (*jméno-rutiny*) pro typ subjektu se stejnou signaturou jako přidávaná specifikace metody nebo vytvářené tělo metody.

Příkaz nelze zpracovat.

**Reakce uživatele:** Určete, zda existující rutina již poskytuje požadovanou funkčnost. Pokud ne, bude muset být signatura rutiny změněna, například změnou jména rutiny.

**sqlcode**: -454

**sqlstate**: 42723

**SQL0455N V rutině** *jméno-rutiny* **neodpovídá jméno schématu** *jméno-schématu1* **zadané pro jméno SPECIFIC jménu schématu** *jméno-schématu2* **rutiny.**

**Vysvětlení:** Je-li jméno SPECIFIC zadáno jako jméno o dvou částech, musí být část *jméno-schématu1* stejná jako část *jméno-schématu2* rutiny *jméno-rutiny*. Část *jméno-schématu2* rutiny *jméno-rutiny* může být zadána přímo nebo může být jako výchozí hodnota použit autorizační identifikátor příkazu. Je-li rutina metodou, *jméno-schématu* odkazuje na jméno schématu typu subjektu metody.

**Reakce uživatele:** Opravte příkaz a zadejte jej znovu.

**sqlcode**: -455

**sqlstate**: 42882

# **SQL0456N V definici rutiny** *jméno-rutiny* **se vyskytuje jméno SPECIFIC** *specifické-jméno***, které již ve schématu existuje.**

**Vysvětlení:** Uživatel zadal v definici rutiny *jméno-rutiny* explicitní jméno SPECIFIC *specifické-jméno*, ale toto jméno již existuje jako jméno SPECIFIC pro nějakou funkci nebo proceduru v schématu.
**Reakce uživatele:** Vyberte nové jméno SPECIFIC a operaci zopakujte.

**sqlcode**: -456

**sqlstate**: 42710

#### **SQL0457N Funkce, metoda, uživatelský datový typ nebo strukturovaný datový typ nemůže mít jméno** *jméno***, neboť dané jméno je vyhrazeno pro použití systémem.**

**Vysvětlení:** Uživatelskou funkci, metodu, uživatelský datový typ nebo strukturovaný datový typ nelze vytvořit, protože vybrané jméno je vyhrazeno pro použití systémem. Následuje seznam jmen, která nelze použít jako jména funkcí, jména odlišených typů, jména strukturovaných typů nebo jména atributů:

"=","<",">",">=","<=", "&=","&>",,"&<", "!=","!>","!<","<>", SOME, ANY, ALL, NOT, AND, OR, BETWEEN, NULL, LIKE, EXISTS, IN, UNIQUE, OVERLAPS, SIMILAR a MATCH.

**Reakce uživatele:** Pro funkci, metodu, uživatelský datový typ nebo strukturovaný datový typ vyberte jméno, které není vyhrazeno pro použití systémem.

**sqlcode**: -457

**sqlstate**: 42939

## **SQL0458N Při odkazu na rutinu** *jméno-rutiny* **pomocí signatury nelze nalézt odpovídající rutinu.**

**Vysvětlení:** Při odkazu na funkci, metodu nebo uloženou proceduru *jméno-rutiny* pomocí signatury nelze nalézt odpovídající funkci, metodu nebo uloženou proceduru.

Je-li použit datový typ, který přijímá parametr, tento parametr je nepovinný. Například pro datový typ CHAR(12) můžete buď parametr určit (CHAR(12)), nebo vypustit (CHAR()). Je-li parametr zadán, přijme správce databáze jen přesnou shodu s datovým typem a s parametrem datového typu. Vynecháte-li parametr, přijme správce databáze shodu pouze v datovém typu. Syntaxe CHAR() umožňuje sdělit správci databáze, že při hledání odpovídající funkce se není třeba starat o parametry datového typu.

Také si všimněte, že v příkazech DROP FUNCTION/PROCEDURE a COMMENT ON FUNCTION/PROCEDURE je nekvalifikovaný odkaz kvalifikován autorizačním identifikátorem příkazu a v tomto schématu lze nalézt problém. V klauzuli SOURCE funkce CREATE vychází kvalifikace z aktuální cesty pro funkce. V tomto případě neexistuje odpovídající funkce v celé cestě.

Funkce nemůže být založena na vestavěných funkcích COALESCE, NULLIF, NODENUMBER, PARTITION, RAISE\_ERROR, TYPE\_ID, TYPE\_NAME, TYPE\_SCHEMA nebo VALUE.

Příkaz nelze zpracovat.

**Reakce uživatele:** Možné akce:

- v Změna cesty pro funkce, aby obsahovala správné schéma.
- v Odstranění parametrů ze specifikací datových typů.
- v Použití jména SPECIFIC k odkazu na funkci nebo proceduru místo signatury.

**sqlcode**: -458

**sqlstate**: 42883

**SQL0461N Hodnotu s datovým typem** *zdrojový-dat-typ* **nelze převést příkazem CAST na typ** *cílový-dat-typ***.**

**Vysvětlení:** Příkaz obsahuje příkaz CAST s prvním operandem typu *zdrojový-dat-typ*, který se má přetypovat na datový typ *cílový-dat-typ*. Toto přetypování není podporováno.

**Reakce uživatele:** Změňte zdrojový nebo cílový datový typ, aby bylo přetypování podporováno. Možnosti přetypování předdefinovaných datových typů jsou uvedeny v příručce SQL Reference. U přetypování obsahujícího uživatelský odlišený typ může být přetypování provedeno mezi základním datovým typem a uživatelským odlišeným typem nebo z datového typu, který lze převést na základní datový typ, na uživatelský odlišený typ.

**sqlcode**: -461

**sqlstate**: 42846

#### **SQL0462W Rutina** *jméno-rutiny* **(specifické jméno** *specifické-jméno***) vrátila varování SQLSTATE s diagnostickým textem** *text***.**

**Vysvětlení:** Rutina *jméno-rutiny* (specifické jméno *specifické-jméno*) vrátila programu DB2 stav SQLSTATE ve tvaru 01Hxx spolu s textem zprávy *text*.

**Reakce uživatele:** Uživatel musí porozumět významu varování. Spojte se s administrátorem databáze nebo s autorem rutiny.

**sqlcode**: +462

**sqlstate**: 01Hxx

## **SQL0463N Rutina** *jméno-rutiny* **(specifické jméno** *specifické-jméno***) vrátila neplatnou hodnotu SQLSTATE** *stav* **s diagnostickým textem** *text***.**

**Vysvětlení:** Platné hodnoty SQLSTATE vracené rutinami jsou ve tvaru 38xxx (chyba), 38502 (chyba) a 01Hxx (varování). Tato rutina *jméno-rutiny* (specifické jméno *specifické-jméno*) vrátila neplatnou hodnotu SQLSTATE *stav* spolu s textem zprávy *text*. V rutině došlo k chybě.

**Reakce uživatele:** Rutinu je třeba opravit. Spojte se s administrátorem databáze nebo s autorem rutiny. Autor rutiny může podat také informace o významu nesprávné hodnoty SQLSTATE v aplikaci.

**sqlcode**: -463

#### **SQL0464W Procedura** *jméno-procedury* **navrátila** *počet-vygen-výsl* **výsledných sad dotazu, které překročily definovanou mez** *max-počet-výsl***.**

**Vysvětlení:** Zpracování uložené procedury *jméno-procedury* bylo standardně dokončeno. Procedura však překročila maximální povolený počet výsledných sad dotazu.

#### **počet-vygen-výsl**

udává počet výsledných sad dotazu, které uložená procedura vrátila.

#### **max-počet-výsl**

udává definovaný maximální počet výsledných sad dotazu pro danou uloženou proceduru.

Programu SQL, který odeslal příkaz SQL CALL, nebudou vráceny všechny výsledné sady dotazu. Počet vrácených sad určuje hodnota *max-počet-výsl*.

Možné příčiny: Uložené proceduře se nepodařilo vrátit všech *počet-vygen-výsl* výsledných sad z důvodu omezení DRDA daných klientem. Klient DRDA určuje toto omezení místem v kódu označeným MAXRSLCNT DDM.

**Reakce uživatele:** Zpracování příkazu SQL proběhlo úspěšně. Pole SQLWARN9 je nastaveno na hodnotu 'Z'.

**sqlcode**: +464

**sqlstate**: 0100E

#### **SQL0465N Nelze spustit či inicializovat proces v chráněném režimu nebo s ním nelze komunikovat. Kód příčiny:** *kód***.**

**Vysvětlení:** Při spuštění rutiny (uživatelské funkce nebo metody) v chráněném režimu dochází k problémům se systémem. Problém je blíže určen kódem *kód-příčiny*. Nejde o problém uživatele. Možné kódy příčiny:

Chyby zpracování rutiny

- **21:** Neúspěšná inicializace vnitřních dat nebo dat aplikace.
- **22:** Neúspěšná registrace obslužných programů zpracování signálu.
- **23:** Neúspěšné udělení přístupových práv pro frontu REQUEST QUEUE procesů agenta.
- **24:** Neúspěšné připojení ke sdílené paměti procesu rutiny.
- **25:** Neúspěšné otevření fronty REPLY QUEUE.
- **26:** Neúspěšný zápis do fronty REPLY QUEUE.
- **27:** Neúspěšné vytvoření fronty REQUEST QUEUE.
- **28:** Neúspěšné čtení z fronty REQUEST QUEUE.
- **29:** Selhání procesu rutiny.
- **30:** Zachycení signálu USER INTERRUPT procesem rutiny.
- **31:** Neúspěšné uvolnění modulu rutiny.
- **32:** Neúspěšná alokace paměti pro řídicí bloky použité při zavádění a uvolňování modulu.
- **33:** Neúspěšné odeslání hodnoty SIGINT z procesu agenta procesu rutiny.
- **34:** Nezdařilo se inicializovat knihovnu OLE.
- **35:** Neúspěšný pokus o inicializaci komponenty inicializační služby OLE DB.
- **40:** Vnitřní chyba procesu rutiny.

Chyby procesu agenta

- **41:** Neúspěšné vytvoření procesu rutiny.
- **42:** Neúspěšné vytvoření fronty REPLY QUEUE.
- **43:** Neúspěšné čtení z fronty REPLY QUEUE.
- **44:** Neúspěšné otevření fronty REQUEST QUEUE.
- **45:** Neúspěšný zápis do fronty REQUEST QUEUE.
- **47:** Neúspěšné udělení přístupových práv pro sdílenou paměť UDFP procesu rutiny.
- **48:** Neúspěšné udělení přístupových práv pro frontu REPLY QUEUE procesu rutiny.
- **49:** Neúspěšná alokace paměti pro řídicí bloky použité při zavádění a uvolňování modulu.
- **50:** Selhání procesu agenta při práci kódu rutiny nebo agenta.
- **51:** Zachycení signálu USER INTERRUPT procesem agenta při práci kódu rutiny v nechráněném režimu.
- **60:** Vnitřní chyba procesu rutiny.

**Reakce uživatele:** Spojte se s administrátorem databáze nebo systému.

**sqlcode**: -465

**sqlstate**: 58032

## **SQL0466W Procedura** *jméno-procedury* **vrací** *počet-výsledků* **výsledných sad z uložené procedury.**

**Vysvětlení:** Tato zpráva je vrácena jako výsledek vyslání příkazu CALL SQL. Znamená, že uložené proceduře *jméno-procedury* je přiřazeno *počet-výsledků* výsledných sad.

Příkaz proběhl úspěšně.

**Reakce uživatele:** Není vyžadována žádná akce.

**sqlcode**: +466

**sqlstate**: 0100C

#### **SQL0467W Procedura** *jméno-procedury* **zahrnuje jinou výslednou sadu. Celkem se jedná o** *max-počet-výsl* **výsledných sad.**

**Vysvětlení:** Tato zpráva je vrácena jako výsledek zavření kurzoru. Znamená, že pro uloženou proceduru *jméno-procedury* existuje jiná výsledná sada a že kurzor byl znovu otevřen na následující výsledné sadě. Celkem se jedná o *max-počet-výsl* výsledných sad z této uložené procedury.

Příkaz proběhl úspěšně.

**Reakce uživatele:** Není vyžadována žádná akce. Lze pokračovat v načítání v další výsledné sadě.

**sqlcode**: +467

**sqlstate**: 0100D

**SQL0469N Režim parametru (IN, OUT nebo INOUT) není pro parametr procedury** *jméno-procedury* **se specifickým jménem** *specifické-jméno* **platný (číslo parametru** *číslo***, jméno** *jméno-parametru***).**

**Vysvětlení:** Došlo k jedné z následujících chyb:

- v parametr v proceduře SQL je deklarován jako OUT a je v těle procedury použit jako vstup,
- v parametr v proceduře SQL je deklarován jako IN a je v těle procedury změněn.

**Reakce uživatele:** Změňte atribut parametru na INOUT nebo změňte použití parametru v proceduře.

**sqlcode**: -469

**sqlstate**: 42886

## **SQL0470N Argument** *argument* **uživatelské funkce** *jméno\_funkce* **(specifické jméno** *specifické\_jméno***) má hodnotu Null, která nemůže být předána.**

**Vysvětlení:** Funkce má vstupní argument s hodnotou Null, ale byla definována se stylem parametrů, který neumožňuje předávat indikátor Null, nebo datový typ tohoto parametru nepodporuje hodnoty Null.

**Reakce uživatele:** Pokud předpokládáte, že funkce bude volána s použitím hodnot Null, používejte pouze takový styl parametrů a datové typy, které jsou schopny hodnotu Null zpracovat. Funkce lze také vytvářet s volbou ″RETURNS NULL ON NULL INPUT″.

**sqlcode**: -470

**sqlstate**: 39004

#### **SQL0471N Vyvolání rutiny** *jméno* **selhalo z důvodu** *kód-příčiny***.**

**Vysvětlení:** Rutina *jméno* byla vyvolána na serveru DB2 Universal Database for OS/390. Vyvolání rutiny selhalo kvůli příčině indikované kódem příčiny DB2 *kód-příčiny*.

Příkaz nelze provést. Na konzole systému MVS se může zobrazit zpráva DSNX9xx popisující tuto chybu.

**Reakce uživatele:** Prohlédněte si dokumentaci k serveru DB2 Universal Database for OS/390 a napravte chybový stav určený kódem příčiny.

**sqlcode**: -471

**sqlstate**: 55023

## **SQL0472N Funkce nebo metoda** *jméno-rutiny* **(specifické jméno** *specifické-jméno***) ponechala otevřený jeden nebo více kurzorů.**

**Vysvětlení:** Funkce nebo metoda *jméno-rutiny* (specifické jméno *specifické-jméno*) neuzavřela před dokončením příkazu vyvolání všechny příslušné kurzory. Funkce a metody musí před dokončením příkazu vyvolání uzavřít všechny kurzory.

**Reakce uživatele:** Obraťte se na vývojáře dané funkce nebo metody. Danou funkci nebo metodu je třeba přepsat tak, aby před dokončením příkazu vyvolání bylo zajištěno uzavření všech kurzorů.

**sqlcode**: -472

**sqlstate**: 24517

### **SQL0473N Nelze vytvořit uživatelský datový typ se stejným jménem, jaké má typ předdefinovaný v systému.**

**Vysvětlení:** Jméno datového typu, který se má vytvořit, má stejné nekvalifikované jméno jako datový typ předdefinovaný v systému nebo je typu BOOLEAN. Tato situace není povolena. Po přidání oddělovačů nebude jméno platné.

Příkaz nelze zpracovat.

**Reakce uživatele:** Opravte příkaz a použijte jiný identifikátor.

**sqlcode**: -473

**sqlstate**: 42918

## **SQL0475N Výsledný typ** *typ-1* **funkce v klauzuli SOURCE nelze přetypovat na typ v klauzuli RETURNS** *typ-2* **uživatelské funkce** *jméno-funkce***.**

**Vysvětlení:** Má-li být uživatelská funkce vytvářená příkazem CREATE platná, musí být možné přetypování výsledného typu (*typ-1*) zdrojové funkce na typ v klauzuli RETURNS (*typ-2*) vytvářené funkce. Přetypování mezi těmito datovými typy není podporováno. Podrobnosti o přetypování jednotlivých typů najdete v příručce *SQL Reference*.

**Reakce uživatele:** Změňte datový typ v klauzuli RETURNS nebo identifikaci zdrojové funkce, aby bylo možné přetypování výsledného typu zdrojové funkce na datový typ RETURNS.

**sqlcode**: -475

## **SQL0476N Odkaz na rutinu** *jméno-funkce* **byl proveden bez signatury, rutina však není ve svém schématu jedinečná.**

**Vysvětlení:** Odkaz na funkci nebo uloženou proceduru bez signatury je povolen, ale uvedená funkce nebo uložená procedura *jméno-funkce* musí být v příslušném schématu jedinečná, a to v tomto případě není. Je-li rutina metodou, odkaz bez signatury je povolen, ale tato pojmenovaná metoda musí být pro datový typ jedinečná.

Také si všimněte, že v příkazech DROP FUNCTION/PROCEDURE a COMMENT ON FUNCTION/PROCEDURE je nekvalifikovaný odkaz kvalifikován autorizačním identifikátorem příkazu a v tomto schématu lze nalézt problém. V klauzuli SOURCE funkce CREATE FUNCTION vychází kvalifikace z aktuální cesty pro funkce. V tomto případě první schéma v cestě obsahující funkci s tímto jménem má další funkce se stejným jménem.

Pro uživatele federovaného systému: Jde-li o příkaz CREATE FUNCTION MAPPING, znamená tato chyba, že byl proveden pokus o vytvoření mapování funkce z jedné vzdálené funkce na více než jednu lokální funkci.

**Reakce uživatele:** Odkaz opravte jednou z následujících akcí:

- doplněním signatury,
- v použitím specifického jména (SPECIFIC) požadované rutiny,
- změnou cesty pro SOL

a operaci zopakujte.

**sqlcode**: -476

**sqlstate**: 42725

## **SQL0478N Operaci DROP nebo REVOKE na typu objektu** *typ-objektu1* **nelze zpracovat, protože existuje objekt** *jméno-objektu* **typu** *typ-objektu2***, který na něm závisí.**

**Vysvětlení:** Požadovanou operaci DROP nebo REVOKE nelze zpracovat, protože existuje závislost na daném typu *typ-objektu1*. Jedná se o omezující závislost objektů typu *objekt-typ2* (jejich příkladem je objekt *jméno-objektu*).

Tato závislost může být nepřímá. To znamená, že uvedený objekt závisí na jiném objektu, který závisí na rušeném objektu nebo na objektu ovlivněném příkazem REVOKE.

Příklad:

- funkce F1 má jako zdroj funkci F2
- pohled V1 je definován pomocí funkce F1
- v pokus o zrušení funkce F2 selže v důsledků přímé závislosti funkce F1 na funkci F2 a nepřímé závislosti tabulky V1 na tabulce V2

**Reakce uživatele:** Odeberte závislosti na tomto objektu a zopakujte zadání požadavku.

**sqlcode**: -478

**sqlstate**: 42893

#### **SQL0480N Procedura** *jméno-procedury* **ještě nebyla volána.**

**Vysvětlení:** Buď procedura určená v příkazu ASSOCIATE LOCATORS nebyla ještě v procesu aplikace volána, nebo procedura byla volána, ale před tímto příkazem nastalo explicitní nebo implicitní potvrzení transakce.

**Reakce uživatele:** Opravte příkazy tak, že syntaxe použitá pro určení jména procedury v příkazu CALL bude přesně stejná, jako syntaxe v příkazu ASSOCIATE LOCATORS. Je-li v příkazu CALL pro volání procedury použito nekvalifikované jméno, musí být toto jednoduché jméno použito také v ostatních příkazech. Zadejte příkazy znovu.

**sqlcode**: -0480

**sqlstate**: 51030

## **SQL0481N Klauzule GROUP BY obsahuje prvek** *prvek-1* **vnořený v prvku** *prvek-2***.**

**Vysvětlení:** V klauzuli GROUP BY nejsou povoleny následující typy vnoření:

- v CUBE v CUBE, ROLLUP nebo GEL
- v ROLLUP v CUBE, ROLLUP nebo GEL
- v () v CUBE, ROLLUP nebo GEL
- v GROUPING SET v GROUPING SET, CUBE, ROLLUP nebo GEL

kde GEL reprezentuje prvek zobrazený jako seznam seskupujících výrazů v syntaktickém diagramu klauzule GROUP BY.

V některých instancích bude pro prvek *prvek-2* zobrazena hodnota "---". V tom případě hodnota "---" reprezentuje některý z prvků CUBE, ROLLUP, GROUPING SET nebo GEL.

Příkaz nelze zpracovat.

**Reakce uživatele:** Upravte klauzuli GROUP BY a odeberte vnoření.

**sqlcode**: -481

**sqlstate**: 428B0

## **SQL0483N Počet parametrů v příkazu CREATE pro uživatelskou funkci** *jméno-funkce* **neodpovídá počtu parametrů funkce v klauzuli SOURCE.**

**Vysvětlení:** Provádí se pokus o vytvoření uživatelské funkce *jméno-funkce*, která je založena na jiné funkci. Došlo k jedné z následujících situací:

- v V klauzuli SOURCE se k určení zdrojové funkce používá jméno funkce (seznam vstupních parametrů) a počet typů v seznamu se liší od počtu parametrů vytvářené funkce.
- v V klauzuli SOURCE se k určení zdrojové funkce používá jiná syntaxe a počet parametrů této funkce se liší od počtu parametrů vytvářené funkce.

**Reakce uživatele:** Počet parametrů pro zdrojovou a pro vytvářenou funkci musí být stejný. Je třeba změnit určení zdrojové funkce a opravit

- v seznam vstupních parametrů,
- v jméno funkce nebo specifické jméno funkce, aby určovalo správnou funkci.

Také je možné, že bude třeba opravit cestu pro funkce, aby došlo k správnému rozpoznání funkce.

**sqlcode**: -483

**sqlstate**: 42885

## **SQL0486N Datový typ BOOLEAN je aktuálně podporován pouze vnitřně.**

**Vysvětlení:** Jeden nebo několik datových typů v příkazu je BOOLEAN. Tento typ není v aktuální verzi programu DB2 podporován.

**Reakce uživatele:** Změňte datové typy a příkaz zadejte znovu.

**sqlcode**: -486

**sqlstate**: 42991

**SQL0487N Rutina** *jméno-rutiny* **(specifické jméno** *specifické-jméno***) se pokusila provést příkaz SQL.**

**Vysvětlení:** Program použitý k implementaci těla rutiny nemá povoleno provádění příkazů SQL. Tato rutina *jméno-rutiny* (specifické jméno *specifické-jméno*) obsahuje příkazy SQL.

**Reakce uživatele:** Odeberte všechny příkazy SQL a program znovu zkompilujte. Prověřte povolenou úroveň příkazů SQL uvedenou v příkazu definujícím rutinu.

**sqlcode**: -487

**sqlstate**: 38001

## **SQL0489N Výsledek funkce** *jméno-funkce* **v seznamu SELECT nebo VALUES je typu BOOLEAN.**

**Vysvětlení:** Funkce *jméno-funkce* je definována k použití jako predikát vracející výsledek typu BOOLEAN. Takový výsledek není v seznamu pro výběr platný.

Příkaz nelze zpracovat.

**Reakce uživatele:** Opravte jméno funkce nebo odeberte použití funkce.

**sqlcode**: -489

**sqlstate**: 42844

## **SQL0490N Číslo** *číslo* **přímo uvedené v příkazu SQL se v daném kontextu pohybuje mimo rámec povolených hodnot (***minhod***,***maxhod***).**

**Vysvětlení:** Zadané číslo (*číslo*) není platné v kontextu, ve kterém bylo uvedeno. Minimální hodnota v daném kontextu povolená je *minhod*. Maximální povolená hodnota v tomto kontextu je *maxhod*. Hodnota n se musí pohybovat v rozsahu od *minhod* do *maxhod* (*minhod* =< n => *maxhod*).

**Reakce uživatele:** Změňte hodnotu n tak, aby vyhovovala požadavkům kladeným na příkaz.

**sqlcode**: -490

**sqlstate**: 428B7

## **SQL0491N Definice rutiny** *jméno-rutiny* **musí obsahovat klauzuli RETURNS a jednu z klauzulí EXTERNAL (s dalšími vyžadovanými klíčovými slovy) nebo SOURCE.**

**Vysvětlení:** V definici rutiny *jméno-rutiny* chybí vyžadovaná klauzule. Je-li zadána klauzule EXTERNAL, musí být zadána také jedna z následujících klauzulí: LANGUAGE, PARAMETER STYLE, DETERMINISTIC nebo NOT DETERMINISTIC a EXTERNAL ACTION nebo NO EXTERNAL ACTION.

**Reakce uživatele:** Přidejte chybějící klauzuli a operaci zopakujte.

**sqlcode**: -491

**sqlstate**: 42601

## **SQL0492N V příkazu CREATE pro uživatelskou funkci** *jméno-funkce* **působí parametr číslo** *číslo* **problém. Může dojít k neshodě s funkcí v klauzuli SOURCE.**

**Vysvětlení:** Parametr na pozici *číslo* ve funkci *jméno-funkce* je chybný a příkaz CREATE nelze provést. Parametr na pozici *číslo* ve zdrojové funkci nelze přetypovat na odpovídající parametr vytvářené funkce.

## **Reakce uživatele:** Možná řešení:

- Určete jinou zdrojovou funkci.
- v Změňte datový typ parametru vytvářené funkce, aby bylo možné přetypování datového typu zdrojové funkce na tento datový typ.

**sqlcode**: -492

**SQL0493N Rutina** *jméno-rutiny* **(specifické jméno** *specifické-jméno***) vrátila datum, čas nebo časovou značku, která není syntakticky nebo numericky platná.**

**Vysvětlení:** Tělo uživatelské funkce nebo metody *jméno-rutiny* (specifické jméno *specifické-jméno*) vrátilo neplatnou hodnotu data, času nebo časové značky.

Příkladem syntakticky neplatné hodnoty data může být '1994-12\*25': místo '\*' má být '-'. Příkladem numericky nesprávné hodnoty času může být '11.71.22': hodina nemá 71 minut.

**Reakce uživatele:** Rutinu je třeba opravit. Spojte se s administrátorem databáze nebo s autorem rutiny.

**sqlcode**: -493

**sqlstate**: 22007

**SQL0495N Odhadnutá cena procesoru za** *odhadované-množství1* **sekund času procesoru (***odhadované-množství2* **servisních jednotek) v cenové kategorii** *cenová-kategorie* **přesáhla limit prostředku na** *limitní-množství* **servisních jednotek pro hlášení chyby.**

#### **Vysvětlení:**

Příprava dynamického příkazu INSERT, UPDATE, DELETE nebo SELECT vedla k odhadu ceny, který překročil limitní hodnotu pro hlášení chyby určenou ve specifikační tabulce limitů prostředků (RLST).

Tato chyba je vyvolána také v případě cenové kategorie DB2 ″B″, je-li výchozí akcí zadanou ve sloupci RLF\_CATEGORY\_B v tabulce RLST vyvolání chyby.

#### **odhadované\_množství1**

Odhad ceny (v sekundách času procesoru), pokud by se měl provést připravovaný příkaz INSERT, UPDATE, DELETE nebo SELECT.

#### **odhadované\_množství2**

Odhad ceny (v servisních jednotkách), pokud by se měl provést připravovaný příkaz INSERT, UPDATE, DELETE nebo SELECT.

#### **cenová-kategorie**

Cenová kategorie DB2 pro tento příkaz SQL. Možné hodnoty jsou A a B.

## **SQL0500 - SQL0599**

#### **SQL0501N Kurzor zadaný v příkazu FETCH nebo CLOSE není otevřený.**

**Vysvětlení:** Program se pokusil buď: (1) provést načtení příkazem FETCH pomocí kurzoru, nebo (2) zavřít kurzor příkazem CLOSE v době, kdy zadaný kurzor nebyl otevřený.

Příkaz nelze zpracovat.

**Reakce uživatele:** Vyhledejte předcházející zprávu

#### **limitní-množství**

Limitní množství (v servisních jednotkách) zadané ve sloupci RLFASUERR tabulky RLST.

Příprava dynamického příkazu INSERT, UPDATE, DELETE nebo SELECT neproběhla úspěšně.

**Reakce uživatele:** Pokud byla důvodem vrácení tohoto kódu SQLCODE cenová kategorie ″B″, může být příčinou použití značek parametrů v příkazu nebo nedostupnost některých statistických údajů pro použité tabulky a sloupce. Ověřte, zda administrátor pro použité tabulky spustil obslužný program RUNSTATS. Příčinou může být také, že při provedení příkazu budou vyvolány uživatelské funkce, nebo že u příkazů INSERT, UPDATE nebo DELETE jsou definovány spouštěče ve změněné tabulce. Projděte záznam DSN\_STATEMNT\_TABLE nebo IFCID 22 pro tento příkaz a zjistěte příčinu, proč byl tento příkaz SQL převeden do cenové kategorie ″B″. Nelze-li program změnit, nebo nelze-li získat statistické údaje, požádejte administrátora o změnu hodnoty ve sloupci RLF\_CATEGORY\_B v tabulce RLST na hodnotu ″Y″, která umožní provedení příkazu, nebo na hodnotu ″W″, která vrátí místo chyby varování.

Je-li varování způsobeno příkazem SQL, který spotřebuje příliš mnoho prostředků procesoru, pokuste se příkaz přepsat tak, aby byl efektivnější. Další možností je požádat administrátora o zvýšení limitní hodnoty pro hlášení chyby v tabulce RLST.

**sqlcode**: -495

**sqlstate**: 57051

## **SQL0499N Kurzor** *jméno-kurzoru* **již byl přiřazen této nebo jiné výsledné sadě z procedury** *jméno-procedury***.**

**Vysvětlení:** Byl učiněn pokus přiřadit kurzor výsledné sadě, ale pro proceduru *jméno-procedury* bylo alokováno několik kurzorů.

**Reakce uživatele:** Určete, zda cílová výsledná sada byla již přiřazena kurzoru. Pokud bylo proceduře *jméno-procedury* přiděleno několik kurzorů, zajistěte, aby byl pro zpracování výsledných sad uložené procedury použit pouze jeden kurzor.

**sqlcode**: -499

**sqlstate**: 24516

(SQLCODE), která zřejmě zavřela kurzor. Pamatujte si, že po zavření kurzoru skončí všechny příkazy načtení nebo zavření kurzoru chybovým kódem SQLCODE -501.

Jestliže nebyly vyslány žádné předcházející kódy SQLCODE, opravte aplikační program, aby zajistil, že při provedení příkazu FETCH nebo CLOSE bude kurzor otevřený.

**sqlcode**: -501

#### **SQL0502N Kurzor zadaný v příkazu OPEN již je otevřen.**

**Vysvětlení:** Program se pokusil vykonat příkaz OPEN pro kurzor, který již je otevřený.

Příkaz nelze zpracovat. Kurzor nebyl změněn.

**Reakce uživatele:** Opravte aplikační program, abyste zajistili, že se nepokusí provést příkaz OPEN pro již otevřený kurzor.

**sqlcode**: -502

**sqlstate**: 24502

## **SQL0503N Sloupec nelze aktualizovat, protože není uveden v klauzuli FOR UPDATE příkazu SELECT kurzoru.**

**Vysvětlení:** Program použil kurzor a pokusil se aktualizovat hodnotu ve sloupci tabulky, který nebyl uveden v klauzuli FOR UPDATE v deklaraci kurzoru nebo v připraveném příkazu SELECT.

Všechny sloupce, které mají být aktualizovány, musí být označeny v klauzuli FOR UPDATE v deklaraci kurzoru.

Příkaz nelze zpracovat.

**Reakce uživatele:** Opravte aplikační program. Jestliže sloupec vyžaduje aktualizaci, přidejte jeho jméno do klauzule FOR UPDATE v deklaraci kurzoru.

**sqlcode**: -503

**sqlstate**: 42912

#### **SQL0504N Kurzor** *jméno-kurzoru* **není definován.**

**Vysvětlení:** Byl zadán příkaz UPDATE DELETE WHERE CURRENT OF *jméno-kurzoru*, ale kurzor *jméno-kurzoru* nebyl v aplikačním programu deklarován.

Příkaz nelze zpracovat.

**Reakce uživatele:** Zajistěte úplnost aplikačního programu a opravte chyby v zápisu jmen kurzorů.

**sqlcode**: -504

**sqlstate**: 34000

#### **SQL0505N Kurzor** *jméno-kurzoru* **již je definován.**

**Vysvětlení:** Jméno kurzoru určené v příkazu DECLARE již bylo deklarováno.

Příkaz nelze zpracovat.

**Reakce uživatele:** Zajistěte, aby bylo jméno zapsáno správně.

#### **SQL0507N Kurzor zadaný v příkazu UPDATE nebo DELETE není otevřen.**

**Vysvětlení:** Příkaz se pokusil provést příkaz kurzoru UPDATE nebo DELETE WHERE CURRENT OF a zadaný kurzor přitom nebyl otevřen.

Příkaz nelze zpracovat. Neproběhla žádná aktualizace nebo odstranění.

**Reakce uživatele:** Vyhledejte předcházející zprávu (SQLCODE), která zřejmě zavřela kurzor. Pamatujte si, že po zavření kurzoru skončí všechny příkazy načtení nebo zavření kurzoru chybovým kódem SQLCODE -501 a aktualizace nebo odstranění chybovým kódem SQLCODE -507. Opravte logiku aplikačního programu, abyste zajistili, že v okamžiku provádění příkazu UPDATE nebo DELETE je zadaný kurzor otevřený.

**sqlcode**: -507

**sqlstate**: 24501

#### **SQL0508N Kurzor zadaný v příkazu UPDATE nebo DELETE není umístěn na řádku.**

**Vysvětlení:** Příkaz se pokusil provést příkaz kurzoru UPDATE nebo DELETE WHERE CURRENT OF a zadaný kurzor přitom nebyl umístěn na řádku tabulky objektů. Aby mohl být kurzor aktualizován nebo odstraněn, musí být umístěn na řádku.

Kurzor není nadále umístěn na řádku, jestliže byl řádek odstraněn. Týká se to jakéhokoli použití kurzoru v rámci bodu uložení při provádění příkazu ROLLBACK TO SAVEPOINT.

Pro uživatele federovaného systému: Záznam ve vzdáleném zdroji dat byl aktualizován nebo odstraněn jinou aplikací (nebo jiným kurzorem v této aplikaci) a již neexistuje.

Příkaz nelze zpracovat. Žádná data nebyla aktualizována nebo odstraněna.

**Reakce uživatele:** Opravte logiku aplikačního programu, abyste zajistili, že před provedením příkazu UPDATE nebo DELETE je zadaný kurzor správně umístěn na zamýšleném řádku tabulky objektů. Pamatujte si, že kurzor není umístěn na řádku, jestliže příkaz FETCH vrátil zprávu SQL0100W  $(SQLCDDE = 100)$ .

**sqlcode**: -508

**sqlstate**: 24504

## **SQL0509N Tabulka zadaná v příkazu UPDATE nebo DELETE není stejná jako tabulka zadaná v příkazu SELECT pro kurzor.**

**Vysvětlení:** Program se pokusil provést příkaz kurzoru UPDATE nebo DELETE WHERE CURRENT OF, ve kterém pojmenované tabulky neodpovídají jménu tabulky zadanému v příkazu SELECT, kterým byl definován kurzor.

Příkaz nelze zpracovat.

**Reakce uživatele:** Opravte logiku aplikačního programu,

abyste zajistili, že tabulka uvedená v příkazu UPDATE nebo DELETE je stejná tabulka, jaká je uvedena v deklaraci kurzoru.

**sqlcode**: -509

**sqlstate**: 42827

#### **SQL0510N Příkaz UPDATE nebo DELETE nelze pro daný kurzor použít.**

**Vysvětlení:** Program se pokusil provést příkaz kurzoru UPDATE nebo DELETE WHERE CURRENT OF v tabulce nebo pohledu, jejichž definice nepovoluje požadovanou aktualizaci nebo odstranění. Tato chyba může nastat například při odstraňování z pohledu, který je určen pouze pro čtení, nebo při aktualizaci, kdy kurzor nebyl definován s klauzulí FOR UPDATE.

Pohled je ve správci databází pouze pro čtení, pokud příkaz SELECT obsahuje některý z následujících prvků:

- klíčové slovo DISTINCT.
- v sloupcovou funkci v seznamu SELECT,
- klauzuli GROUP BY nebo HAVING,
- v klauzuli FROM určující jeden z následujících prvků:
	- více než jednu tabulku či pohled,
	- pohled pouze pro čtení (sloupec READONLY v pohledu SYSCAT.SYSVIEWS je nastaven na hodnotu 'Y'),
- množinový operátor (jiný než UNION ALL).

Tyto podmínky neplatí pro poddotazy příkazu SELECT.

Kurzor je deklarován s klauzulí FOR FETCH ONLY.

Kurzor je nejednoznačný a byla zadána volba vázání BLOCKING ALL.

Kurzor odkazuje na pohled obsahující spouštěč INSTEAD OF UPDATE (nebo DELETE).

Kurzor přímo nebo nepřímo odkazuje na pohled, který je definován s klauzulí WITH ROW MOVEMENT, a došlo k volání příkazu UPDATE WHERE CURRENT OF CURSOR.

Příkaz nelze zpracovat.

**Reakce uživatele:** Pokud se správci databází nedaří provést příkaz a kurzor je založen na příkazu SELECT nebo VALUES, který je pouze pro čtení, nezadávejte pro něj žádné příkazy k aktualizaci nebo odstranění.

Pokud se správci databází nedaří provést příkaz a kurzor není založen na příkazu SELECT nebo VALUES, který je pouze pro čtení, a je definován s klauzulí FOR FETCH ONLY, buď odeberte tuto klauzuli z definice kurzoru, nebo nezadávejte žádné příkazy k aktualizaci nebo odstranění.

Pokud se správci databází nedaří provést příkaz a z definice kurzoru nebo z kontextu není možné určit, zda se jedná o kurzor pro načtení dat nebo pro aktualizaci, proveďte vazbu programu znovu s volbou vázání buď BLOCKING NO, nebo BLOCKING UNAMBIG.

Pokud se správci databází nedaří provést příkaz a kurzor je založen na pohledu se spouštěčem INSTEAD OF UPDATE (nebo DELETE), použijte prohledávaný příkaz UPDATE (nebo DELETE).

Pokud se správci databází nedaří provést příkaz a kurzor přímo nebo nepřímo odkazuje na pohled, který je definován s klauzulí WITH ROW MOVEMENT, nezadávejte pro něj žádné aktualizační příkazy.

Pro uživatele federovaného systému: Zkuste určit zdroj dat, který způsobuje selhání žádosti (návod, jak identifikovat selhávající zdroj dat, najdete v příručce Problem Determination Guide). Pro nalezený zdroj dat zkuste určit příčinu problému kontrolou jeho omezení. Pokud pro zdroj dat existuje omezení, použijte pro určení důvodu, proč není objekt aktualizovatelný, příručku SQL pro daný zdroj dat.

**sqlcode**: -510

**sqlstate**: 42828

## **SQL0511N Klauzule FOR UPDATE není povolena, protože tabulku danou kurzorem nelze změnit.**

**Vysvětlení:** Výslednou tabulku příkazu SELECT nebo VALUES nelze aktualizovat.

Výsledná tabulka ve správci databází je pouze pro čtení, jestliže je kurzor založen na příkazu VALUES nebo na příkazu SELECT obsahujícím jeden z následujících prvků:

- klíčové slovo DISTINCT,
- v sloupcovou funkci v seznamu SELECT,
- klauzuli GROUP BY nebo HAVING,
- v klauzuli FROM určující jeden z následujících prvků:
	- více než jednu tabulku či pohled,
	- pohled pouze pro čtení,
	- klauzuli OUTER s typovanou tabulkou nebo typovaným pohledem,
- množinový operátor (jiný než UNION ALL).

Tyto podmínky neplatí pro poddotazy příkazu SELECT.

Příkaz nelze zpracovat.

**Reakce uživatele:** Neaktualizujte uvedenou výslednou tabulku.

Pro uživatele federovaného systému: Zkuste určit zdroj dat, který způsobuje selhání žádosti (návod, jak identifikovat selhávající zdroj dat, najdete v příručce Problem Determination Guide). Pro nalezený zdroj dat zkuste určit příčinu problému kontrolou jeho omezení. Pokud pro zdroj dat existuje omezení, použijte pro určení důvodu, proč není objekt aktualizovatelný, příručku SQL pro daný zdroj dat.

**sqlcode**: -511

#### **SQL0513W Příkaz SQL změní celou tabulku nebo pohled.**

**Vysvětlení:** Příkaz UPDATE nebo DELETE neobsahuje klauzuli WHERE, takže bude-li spuštěn, budou změněny všechny řádky tabulky nebo pohledu.

#### Příkaz je přijat.

Pro uživatele federovaného systému: Ne všechny zdroje dat hlásí toto varování. Federovaný server se pokouší vydat toto varování, kdykoliv podmínka nastane, ale není zaručeno, že ji vždy detekuje. Nespoléhejte se proto na toto varování při snaze předejít ovlivnění celé tabulky nebo pohledu operacemi UPDATE/DELETE.

**Reakce uživatele:** Ujistěte se, že skutečně chcete změnit celou tabulku nebo pohled.

#### **SQL0514N Kurzor** *jméno-kurzoru* **není v připraveném stavu.**

**Vysvětlení:** Aplikační program se pokusil použít kurzor *jméno-kurzoru*, který není v připraveném stavu. Kurzor je přiřazen k příkazu, který buď (1) nebyl nikdy v připraveném stavu, (2) byl učiněn neplatným odvoláním transakce příkazem ROLLBACK, nebo (3) byl učiněn neplatným explicitním nebo implicitním novým svázáním balíku.

Příkaz nelze zpracovat.

**Reakce uživatele:** V případě (1) připravte příkaz uvedený v příkazu DECLARE CURSOR pro *jméno-kurzoru* předtím, než se pokusíte otevřít kurzor. V případě (2) nezadávejte příkaz ROLLBACK, dokud nedokončíte používání kurzoru. V případě (3) je třeba znovu zadat příkaz k uvedení kurzoru do připraveného stavu.

**sqlcode**: -514

**sqlstate**: 26501

## **SQL0516N Příkaz DESCRIBE neurčuje připravený příkaz.**

**Vysvětlení:** Jméno příkazu uvedené v příkazu DESCRIBE musí označovat příkaz, který byl připraven v téže databázové transakci.

Příkaz nelze zpracovat.

**Reakce uživatele:** Ověřte, zda jméno příkazu označuje připravený příkaz.

**sqlcode**: -516

**sqlstate**: 26501

#### **SQL0517N Kurzor** *jméno-kurzoru* **určuje připravený příkaz, který není příkazem SELECT ani VALUES.**

**Vysvětlení:** Kurzor *jméno-kurzoru* nelze v zadané podobě použít, protože připravený příkaz, uvedený v deklaraci kurzoru, nebyl příkazem SELECT ani VALUES.

Příkaz nelze zpracovat.

**Reakce uživatele:** Ověřte, že v příkazech PREPARE a DECLARE CURSOR pro kurzor *jméno-kurzoru* je správně zadáno jméno příkazu. Případně opravte program, abyste zajistili, že v přiřazení deklaracím kurzoru budou použity pouze připravené příkazy SELECT nebo VALUES.

**sqlcode**: -517

**sqlstate**: 07005

## **SQL0518N Příkaz uvedený v příkazu EXECUTE není v připraveném stavu nebo to je příkaz SELECT či VALUES.**

**Vysvětlení:** Aplikační program se pokusil o provedení příkazu EXECUTE a příkaz v něm uvedený (1) nebyl nikdy v připraveném stavu, (2) byl učiněn neplatným odvoláním transakce příkazem ROLLBACK, (3) je příkazem SELECT nebo VALUES, (4) byl učiněn neplatným explicitním nebo implicitním novým svázáním balíku.

Příkaz nelze zpracovat.

**Reakce uživatele:** V případě (1) připravte příkaz před pokusem o provedení příkazu EXECUTE. V případě (2) buď nezadávejte příkaz ROLLBACK, dokud nedokončíte používání připraveného příkazu, nebo po příkazu ROLLBACK připravte příkaz znovu. V případě (3) se ujistěte, že se nejedná o příkaz SELECT nebo VALUES. V případě (4) je třeba znovu zadat příkaz k uvedení kurzoru do připraveného stavu.

**sqlcode**: -518

**sqlstate**: 07003

## **SQL0519N Příkaz PREPARE určuje příkaz SELECT nebo VALUES otevřeného kurzoru** *jméno-kurzoru***.**

**Vysvětlení:** Aplikační program se pokusil připravit příkaz SELECT nebo VALUES pro uvedený kurzor v době, kdy je tento kurzor již otevřen.

Příkaz nebyl připraven. Kurzor nebyl ovlivněn.

**Reakce uživatele:** Opravte aplikační program, aby se nepokoušel připravit příkazy SELECT nebo VALUES pro již otevřený kurzor.

**sqlcode**: -519

**sqlstate**: 24506

## **SQL0525N Příkaz SQL nelze provést, protože při vytváření vazby pro sekci** *číslo-sekce***, balík** *schéma\_bal.jméno\_bal* **a prvek konzistence 0X***prvek-konzistence* **u něj došlo k chybě.**

**Vysvětlení:** Nastala jedna z následujících situací:

v Během vytváření vazby balíku byl příkaz chybný, ale chyba byla ignorována, protože byla použita volba SQLERROR (CONTINUE). Příkaz nemůže být proveden, protože obsahuje chybu.

v Příkaz není v tomto místě spustitelný nebo je spustitelný pouze klientem aplikace DB2.

Nezapomeňte, že hodnota *prvek-konzistence* je zadána hexadecimálně.

Příkaz nelze provést.

**Reakce uživatele:** Jestliže tento příkaz SQL nemá být spouštěn na určeném místě, opravte program tak, aby k chybnému spouštění nedocházelo. Prekompilujte a zkompilujte balík a vytvořte novou vazbu. Má-li být tento příkaz SQL spuštěn na určeném místě, vyřešte nalezený problém a zadejte znovu příkaz PREP nebo BIND s volbou ACTION(REPLACE). Jestliže byly vytvořeny vazby pro více verzí balíku, určete chybnou verzi zadáním následujícího příkazu SELECT: SELECT PKGVERSION FROM SYSCAT.PACKAGES where PKGSCHEMA='schéma\_bal' AND PKGNAME = 'jméno\_bal' and HEX(UNIQUE\_ID) = 'prvek\_konzistence'

**sqlcode**: -525

**sqlstate**: 51015

## **SQL0526N Požadovaná funkce nemá vliv na deklarované dočasné tabulky.**

**Vysvětlení:** Prováděný příkaz SQL odkazuje do deklarované dočasné tabulky. Deklarovaná dočasná tabulka nemůže být v daném kontextu použita.

Příkaz nelze zpracovat.

**Reakce uživatele:** Upravte příkaz SQL, aby odkazy objektů nevedly do deklarovaných dočasných tabulek.

**sqlcode**: -526

**sqlstate**: 42995

**SQL0528N Tabulka nebo přezdívka** *jméno-tabulky-nebo-přezdívka* **již má podmínku jedinečnosti, která je duplicitní s podmínkou** *jméno***.**

**Vysvětlení:** Klauzule UNIQUE používá stejný sloupcový seznam jako klauzule PRIMARY KEY, jiná klauzule UNIQUE, nebo podmínka PRIMARY KEY nebo UNIQUE, která již existuje v tabulce *jméno-tabulky*. Duplicitní podmínky jedinečnosti nejsou přípustné.

*jméno-podmínky* je jméno podmínky, jestliže bylo zadáno nebo jestliže existuje. Jestliže není jméno podmínky zadáno, je *jméno-podmínky* jméno prvního sloupce uvedeného v sloupcovém seznamu klauzule UNIQUE, následované třemi tečkami.

Příkaz nelze zpracovat.

**Reakce uživatele:** Odeberte duplicitní klauzuli UNIQUE nebo změňte seznam sloupců na takovou sadu sloupců, které nejsou součástí podmínky jedinečnosti.

**sqlcode**: -528

**sqlstate**: 42891

## **SQL0530N Vložená nebo aktualizovaná hodnota klíče FOREIGN KEY** *jméno-podmínky* **není rovna žádné z hodnot nadřazených klíčů v nadřazené tabulce.**

**Vysvětlení:** Hodnota v cizím klíči tabulky objektů byla nastavena, ale tato hodnota se nerovná žádné hodnotě nadřazeného klíče v nadřazené tabulce.

Při vkládání řádku do závislé tabulky se musí vložená hodnota cizího klíče rovnat některé z hodnot nadřazeného klíče v některém řádku nadřazené tabulky v přiřazené relaci.

Podobně se při aktualizaci hodnoty cizího klíče musí hodnota aktualizace při dokončení příkazu rovnat hodnotě nadřazeného klíče v některém řádku nadřazené tabulky v přiřazené relaci.

Pro uživatele federovaného systému: Podmínka může existovat ve zdroji dat (pokud tento zdroj dat obsahuje nadřazené i podřízené tabulky).

Některé zdroje dat neposkytují příslušné hodnoty pro prvek *jméno-podmínky*. V těchto případech má prvek zprávy následující formát: "<zdroj dat>:UNKNOWN", což znamená, že skutečná hodnota pro daný zdroj dat není známá.

Příkaz nebylo možno provést. Obsah tabulky objektů není změněn.

**Reakce uživatele:** Prověřte nejdříve vkládanou nebo aktualizovanou hodnotu cizího klíče a poté ji porovnejte s každou z hodnot v nadřazené tabulce, abyste určili a opravili problém.

**sqlcode**: -530

**sqlstate**: 23503

## **SQL0531N Nadřazený klíč v nadřazeném řádku relace** *jméno-podmínky* **nelze aktualizovat.**

**Vysvětlení:** Operace se pokusila aktualizovat nadřazený klíč v řádku nadřazené tabulky, ale nadřazený klíč v určeném řádku má závislé řádky v závislé tabulce, spojené s ní podmínkou *jméno-podmínky*.

Má-li podmínka *jméno-podmínky* aktualizační pravidlo NO ACTION, nemůže být hodnota nadřazeného klíče v nadřazeném řádku aktualizována, jestliže má nadřazený řádek při dokončení příkazu závislé řádky.

Má-li podmínka *jméno-podmínky* aktualizační pravidlo RESTRICT, nemůže být hodnota nadřazeného klíče v nadřazeném řádku aktualizována, jestliže má nadřazený řádek v okamžiku pokusu o aktualizaci nadřazeného klíče závislé řádky.

Pro uživatele federovaného systému: Podmínka může existovat ve zdroji dat (pokud tento zdroj dat obsahuje nadřazené i podřízené tabulky).

Některé zdroje dat neposkytují příslušné hodnoty pro prvek *jméno-podmínky*. V těchto případech má prvek zprávy následující formát: "<zdroj dat>:UNKNOWN", což znamená, že skutečná hodnota pro daný zdroj dat není známá.

Příkaz nebylo možno provést. Obsah nadřazené tabulky není změněn.

**Reakce uživatele:** Prověřte nadřazený klíč tabulky objektů a cizí klíč závislé tabulky, abyste určili, zda může být změněna hodnota určeného řádku nadřazeného klíče. Jestliže se zde problém neprojeví, prověřte obsah tabulky objektů a závislé tabulky, abyste určili a opravili problém.

**sqlcode**: -531

**sqlstate**: 23001, 23504

#### **SQL0532N Nadřazený řádek nelze odstranit, protože relace** *jméno-podmínky* **zakazuje odstranění.**

**Vysvětlení:** Operace se pokusila odstranit zadaný řádek nadřazené tabulky, ale nadřazený klíč v určeném řádku má závislé řádky v referenční podmínce *jméno-podmínky* a v relaci je zadáno odstraňovací pravidlo NO ACTION nebo RESTRICT.

Je-li odstraňovací pravidlo podmínky *jméno-podmínky* NO ACTION, nemůže být řádek nadřazené tabulky odstraněn, jestliže jsou závislé řádky při dokončení příkazu stále závislé na nadřazeném klíči.

Je-li odstraňovací pravidlo podmínky *jméno-podmínky* RESTRICT, nemůže být řádek nadřazené tabulky odstraněn, jestliže má nadřazený řádek v době odstraňování závislé řádky.

Pamatujte, že odstranění může vyvolat kaskádovité odstraňování dalších řádků v závislých tabulkách, které mají odstraňovací pravidlo NO ACTION nebo RESTRICT. Proto může být podmínka *jméno-podmínky* v jiné tabulce, než je původní odstraňovací operace.

Pro uživatele federovaného systému: Podmínka může existovat ve zdroji dat (pokud tento zdroj dat obsahuje nadřazené i podřízené tabulky).

Některé zdroje dat neposkytují příslušné hodnoty pro prvek *jméno-podmínky*. V takových případech obsahují příslušná pole hodnoty, které označují, že skutečná hodnota je neznámá.

Příkaz nebylo možno provést. Obsah tabulky není změněn.

**Reakce uživatele:** Prověřte odstraňovací pravidlo ve všech odvozených tabulkách, abyste určili a odstranili problém. Konkrétní tabulky, kterých se toto ověření týká, lze určit z relace *jméno-podmínky*.

#### **sqlcode**: -532

**sqlstate**: 23001, 23504

#### **SQL0533N Příkaz INSERT není platný, protože relace omezuje výsledek plného výběru na jeden řádek.**

**Vysvětlení:** Operace INSERT s plným výběrem se pokusila vložit více řádků do tabulky, která je nadřazená a závislá v téže relaci referenční podmínky.

Plný výběr operace INSERT by neměl vracet více než jeden řádek dat.

Příkaz INSERT nebylo možno provést. Obsah tabulky objektů není změněn.

Pro uživatele federovaného systému: Podmínka může existovat ve zdroji dat (pokud tento zdroj dat obsahuje nadřazené i podřízené tabulky).

**Reakce uživatele:** Prověřte vyhledávací podmínku plného výběru, abyste zajistili, že nebude vybrán více než jeden řádek dat.

**sqlcode**: -533

**sqlstate**: 21501

#### **SQL0534N Neplatná víceřádková aktualizace.**

**Vysvětlení:** Operace UPDATE se pokusila provést víceřádkovou aktualizaci sloupce, obsaženého v primárním klíči nebo jedinečném indexu.

Víceřádkové aktualizace sloupců primárního klíče nebo jedinečného indexu nejsou podporovány.

Příkaz UPDATE nebylo možno provést. Obsah tabulky není změněn.

Pro uživatele federovaného systému: Podmínka může existovat na federovaném serveru (pokud jsou podřízené a nadřazené tabulky na federovaném serveru) nebo ve zdroji dat (pokud jsou podřízené a nadřazené tabulky ve zdroji dat).

**Reakce uživatele:** Zajistěte, aby vyhledávací podmínka příkazu UPDATE vybrala pro aktualizaci pouze jeden řádek tabulky objektů.

**sqlcode**: -534

**sqlstate**: 21502

## **SQL0535N Příkaz DELETE není platný, protože relace odkazující sama na sebe omezuje výsledek na jeden řádek.**

**Vysvětlení:** Operace DELETE s klauzulí WHERE se pokusila odstranit více řádků z tabulky, která je nadřazená a závislá v téže relaci referenční podmínky s odstraňovacím pravidlem RESTRICT nebo SET NULL.

Klauzule WHERE operace DELETE by neměla vybrat více než jeden řádek dat.

Příkaz DELETE nebylo možno provést. Obsah tabulky objektů není změněn.

Pro uživatele federovaného systému: Podmínka může existovat ve zdroji dat (pokud tento zdroj dat obsahuje nadřazené i podřízené tabulky).

**Reakce uživatele:** Prověřte vyhledávací podmínku klauzule WHERE, abyste zajistili, že nebude vybrán více než jeden řádek dat.

Poznámka: Toto omezení platí pouze ve verzích programu DB2 nižších než verze 2.

**sqlcode**: -535

**sqlstate**: 21504

#### **SQL0536N Příkaz DELETE není platný, protože tabulka** *jméno-tabulky* **může být operací ovlivněna.**

**Vysvětlení:** Došlo k pokusu o operaci DELETE v uvedené tabulce, na kterou odkazuje poddotaz.

Uvedená tabulka, na kterou odkazuje poddotaz příkazu DELETE, může být ovlivněna, protože jde o jednu z následujících situací:

- v Závislá tabulka tabulky objektu DELETE v relaci s odstraňovacím pravidlem CASCADE nebo SET NULL.
- v Závislá tabulka jiné tabulky v relaci s odstraňovacím pravidlem CASCADE nebo SET NULL a odstranění z objektové tabulky DELETE může kaskádovitě vést k této tabulce.

Pro uživatele federovaného systému: Podmínka může existovat ve zdroji dat (pokud tento zdroj dat obsahuje nadřazené i podřízené tabulky).

Některé zdroje dat neposkytují příslušné hodnoty pro prvek *jméno*. V takových případech obsahují příslušná pole hodnoty, které označují, že skutečná hodnota je neznámá.

Příkaz nelze zpracovat.

**Reakce uživatele:** Neodkazujte na tabulku v poddotazu příkazu DELETE, když může být tabulka příkazem DELETE ovlivněna.

Poznámka: Tato chyba se objevuje jen pro produkty DB2 verze nižší než verze 2 a pro hostitelské systémy s přístupem přes produkt DB2 Connect.

**sqlcode**: -536

**sqlstate**: 42914

## **SQL0537N V klauzuli PRIMARY KEY, FOREIGN KEY, UNIQUE, ORGANIZE BY, PARTITIONING KEY nebo ve funkční závislosti je sloupec** *jméno-sloupce* **určen vícekrát.**

**Vysvětlení:** Sloupec *jméno-sloupce* se v klauzuli PRIMARY KEY, FOREIGN KEY, UNIQUE, PARTITIONING KEY nebo ve funkční závislosti příkazu CREATE nebo ALTER objevuje více než jednou.

Pro uživatele federovaného systému: Podmínka může existovat ve zdroji dat (pokud tento zdroj dat obsahuje nadřazené i podřízené tabulky).

Některé zdroje dat neposkytují příslušné hodnoty pro prvek *jméno-sloupce*. V takových případech obsahují příslušná pole hodnoty, které označují, že skutečná hodnota je neznámá.

Příkaz nelze zpracovat.

**Reakce uživatele:** Odeberte duplicitní jména sloupců.

**sqlcode**: -537

**sqlstate**: 42709

## **SQL0538N Klíč FOREIGN KEY** *jméno* **neodpovídá popisu nadřazeného klíče tabulky nebo přezdívky** *jméno-tabulky-nebo-přezdívka***.**

**Vysvětlení:** Definice uvedeného cizího klíče neodpovídá popisu nadřazeného klíče tabulky nebo přezdívky *jméno-tabulky-nebo-přezdívka*.

Možné chyby jsou:

- v Počet sloupců v sloupcovém seznamu cizího klíče neodpovídá počtu sloupců v sloupcovém seznamu nadřazeného klíče.
- v Počet sloupců v sloupcovém seznamu cizího klíče neodpovídá počtu sloupců v primárním klíči nadřazené tabulky nebo nadřazené přezdívky (sloupcový seznam nadřazeného klíče není určen).
- v Popisy odpovídajících sloupců nejsou kompatibilní. Popisy sloupců jsou kompatibilní, jestliže odpovídající sloupce mají kompatibilní datové typy(oba sloupce jsou číselné, znakové řetězce, grafické, typu datum/čas, nebo mají týž odlišený typ).

*jméno-klíče* je jméno podmínky, jestliže je určeno v klauzuli FOREIGN KEY. Jestliže nebylo jméno podmínky určeno, *jméno-podmínky* je jméno prvního sloupce uvedeného v klauzuli následované třemi tečkami.

Pro uživatele federovaného systému: Některé zdroje dat neposkytují odpovídající hodnoty pro položky *jméno* a *jméno\_tabulky-nebo-přezdívka*. V takových případech obsahují příslušná pole hodnoty, které označují, že skutečná hodnota je neznámá.

Podmínka může existovat ve zdroji dat (pokud tento zdroj dat obsahuje nadřazené i podřízené tabulky).

Příkaz nelze zpracovat.

**Reakce uživatele:** Opravte příkaz, aby popis cizího klíče odpovídal popisu nadřazeného klíče.

**sqlcode**: -538

**sqlstate**: 42830

#### **SQL0539N Tabulka nebo přezdívka** *jméno* **neobsahuje klíč** *typ-klíče***.**

**Vysvětlení:** Došlo k jedné z následujících situací:

- v Tabulka nebo přezdívka *jméno* byla v klauzuli FOREIGN KEY určena jako nadřazená, tabulka nebo přezdívka však není definována jako nadřazená, protože neobsahuje primární klíč.
- v Příkaz ALTER TABLE se pokusil v tabulce *jméno-tabulky* vytvořit cizí klíč, tabulka však neobsahuje primární klíč.
- v Příkaz ALTER TABLE se pokusil v tabulce *jméno-tabulky* zrušit primární klíč, ale tabulka primární klíč nemá.

v Příkaz ALTER TABLE se pokusil v tabulce *jméno-tabulky* zrušit rozdělovací klíč, ale tabulka rozdělovací klíč nemá.

Pro uživatele federovaného systému: Podmínka může existovat ve zdroji dat (pokud tento zdroj dat obsahuje nadřazené i podřízené tabulky).

Některé zdroje dat neposkytují odpovídající hodnoty pro prvky *jméno* a *typ-klíče*. V takových případech obsahují příslušná pole hodnoty, které označují, že skutečná hodnota je neznámá.

Příkaz nelze zpracovat. Systémový katalog nemůže být v referenční podmínce definován jako nadřazený.

**Reakce uživatele:** Při tvorbě referenční podmínky určete primární klíč předtím, než určíte cizí klíče (podmínky).

**sqlcode**: -539

**sqlstate**: 42888

## **SQL0540N Definice tabulky** *jméno-tabulky* **není úplná, neboť v ní chybí primární index nebo povinný jedinečný index.**

**Vysvětlení:** V definici této tabulky byla uvedena klauzule PRIMARY KEY nebo klauzule UNIQUE. Její definice není úplná a nebude možné ji používat, dokud nebude definován jedinečný index pro primární klíč (primární index) a pro každou sadu sloupců v každé klauzuli UNIQUE (povinné jedinečné indexy). Byl zaznamenán pokus o použití tabulky v klauzuli FOREIGN KEY nebo v manipulačním příkazu SQL.

Příkaz nelze provést.

**Reakce uživatele:** Před vytvořením odkazu na tabulku v ní definujte primární index nebo povinný jedinečný index.

**sqlcode**: -540

**sqlstate**: 57001

## **SQL0541W Referenční klíč, primární klíč nebo podmínka jedinečnosti** *jméno* **bude ignorována, protože to je duplicitní podmínka.**

**Vysvětlení:** Pokud položka *jméno* odkazuje na referenční podmínku, používá klauzule FOREIGN KEY stejný cizí klíč a nadřazenou tabulku nebo stejný cizí klíč a nadřazenou přezdívku jako jiná klauzule FOREIGN KEY.

Jestliže *jméno* odkazuje na primární klíč nebo podmínku jedinečnosti, nastala jedna z následujících situací.

- v Klauzule PRIMARY KEY používá v příkazu stejnou sadu sloupců jako klauzule UNIQUE.
- v Klauzule UNIQUE používá v příkazu stejnou sadu sloupců jako klauzule PRIMARY KEY nebo jiná klauzule UNIQUE.
- v V tabulce *jméno-tabulky* již existuje podmínka PRIMARY KEY nebo UNIQUE se stejnou sadou sloupců.

Jméno *jméno* je jméno podmínky, jestliže byla určena. Jestliže nebylo jméno podmínky určeno, je *jméno* jméno prvního sloupce uvedeného v sloupcovém seznamu klauzule FOREIGN KEY nebo UNIQUE, následované třemi tečkami.

Pro uživatele federovaného systému: Podmínka může existovat ve zdroji dat (pokud tento zdroj dat obsahuje nadřazené i podřízené tabulky).

Některé zdroje dat neposkytují příslušné hodnoty pro prvek *jméno*. V takových případech obsahují příslušná pole hodnoty, které označují, že skutečná hodnota je neznámá.

Uvedená referenční podmínka nebo podmínka jedinečnosti nebyla vytvořena. Příkaz byl úspěšně zpracován.

**Reakce uživatele:** Není vyžadována žádná akce. Zpracování může pokračovat.

**sqlcode**: +541

**sqlstate**: 01543

**SQL0542N Jméno** *jméno-sloupce* **nemůže označovat sloupec primárního nebo jedinečného klíče, protože smí obsahovat hodnoty Null.**

**Vysvětlení:** Sloupec *jméno-sloupce* uvedený v klauzuli PRIMARY KEY nebo UNIQUE může podle své definice obsahovat hodnoty Null.

Pro uživatele federovaného systému: Některé zdroje dat neposkytují příslušné hodnoty pro prvek *jméno*. V takových případech obsahují příslušná pole hodnoty, které označují, že skutečná hodnota je neznámá.

Příkaz nelze zpracovat.

**Reakce uživatele:** Opravte definici sloupce nebo primárního nebo jedinečného klíče.

**sqlcode**: -542

**sqlstate**: 42831

## **SQL0543N Řádek v nadřazené tabulce nelze odstranit, protože kontrolní podmínka** *jméno-podmínky* **brání odstranění.**

**Vysvětlení:** Operace odstranění nemůže být provedena, protože cílová tabulka je nadřazená tabulka a je připojena referenční podmínkou k závislé tabulce s odstraňovacím pravidlem SET NULL. Kontrolní podmínka definovaná v závislé tabulce ovšem brání tomu, aby sloupec obsahoval hodnotu Null.

Příkaz nelze zpracovat.

**Reakce uživatele:** Prověřte cizí klíč v závislé tabulce a jeho odstraňovací pravidlo a kontrolní podmínku, která s nimi koliduje. Změňte buď odstraňovací pravidlo, nebo kontrolní podmínku, aby navzájem nekolidovaly.

**sqlcode**: -543

## **SQL0544N Kontrolní podmínku** *jméno-podmínky* **nelze přidat, protože tabulka obsahuje řádek, který tuto podmínku nesplňuje.**

**Vysvětlení:** V tabulce existuje nejméně jeden řádek, který nesplňuje kontrolní podmínku přidanou v příkazu ALTER TABLE.

Příkaz nelze zpracovat.

**Reakce uživatele:** Prověřte definici kontrolní podmínky zadané v příkazu ALTER TABLE a data v tabulce, abyste zjistili, proč dochází k porušení podmínky. Změňte buď kontrolní podmínku, nebo data, aby nebyla podmínka porušována.

**sqlcode**: -544

**sqlstate**: 23512

**SQL0545N Požadovaná operace není povolena, protože řádek nesplňuje kontrolní podmínku** *jméno-podmínky***.**

**Vysvětlení:** K porušení kontrolní podmínky může dojít při operacích INSERT nebo UPDATE. Výsledný řádek porušil definici kontrolní podmínky v dané tabulce.

Příkaz nelze zpracovat.

**Reakce uživatele:** Prověřte data a definici kontrolní podmínky v pohledu katalogu SYSCAT.CHECKS, abyste určili, proč byly příkazy INSERT nebo UPDATE neúspěšné. Změňte data, aby nebyla podmínka porušována.

**sqlcode**: -545

**sqlstate**: 23513

**SQL0546N Kontrolní podmínka** *jméno-podmínky* **není platná.**

**Vysvětlení:** Kontrolní podmínka v příkazu CREATE TABLE nebo CREATE NICKNAME, ALTER TABLE nebo ALTER NICKNAME je neplatná z jednoho či více následujících důvodů:

- Definice podmínky obsahuje poddotaz.
- v Definice podmínky obsahuje sloupcovou funkci.
- v Definice podmínky obsahuje hostitelskou proměnnou.
- v Definice podmínky obsahuje značku parametru.
- v Definice podmínky obsahuje speciální registr.
- v Definice podmínky obsahuje jinou uživatelskou funkci.
- v Definice podmínky obsahuje uživatelskou funkci s externí akcí.
- v Definice podmínky obsahuje uživatelskou funkci s volbou scratchpad.
- Kontrolní podmínka je součástí definice sloupce, ale obsahuje odkaz na jméno jiného sloupce, než je definovaný sloupec.
- Definice podmínky obsahuje dereferenční operaci nebo funkci DEREF, kde referenční argument je jiný než sloupec OID (Object Identifier).
- v Definice podmínky používá predikát TYPE.
- v Definice podmínky obsahuje v klauzuli SCOPE specifikaci CAST.
- v Funkční závislost je definovaná s atributem ENFORCED.
- v V podřízené sadě sloupců funkční závislosti je určen sloupec s povolenou hodnotou Null.

Příkaz nelze zpracovat.

**Reakce uživatele:** Odezva uživatele je následující (podle příčiny chyby):

- v Změňte kontrolní podmínku, aby neobsahovala položku uvedenou v seznamu.
- v Přesuňte definici kontrolní podmínky mimo definici sloupce, takže se z ní stane definice podmínky na úrovni tabulky.
- v Změňte funkční závislost tak, aby neobsahovala atribut ENFORCED.
- v V podřízené sadě sloupců funkční závislosti změňte sloupec s povolenou hodnotou Null tak, aby neměl povolenu hodnotu Null.

**sqlcode**: -546

**sqlstate**: 42621

**SQL0548N Kontrolní podmínka nebo vytvořený sloupec definovaný pomocí prvku** *prvek-kontrolní-podmínky* **nejsou platné.**

**Vysvětlení:** Kontrolní podmínka v příkazu CREATE TABLE nebo CREATE NICKNAME, ALTER TABLE nebo ALTER NICKNAME je neplatná z jednoho či více následujících důvodů:

- Definice podmínky obsahuje poddotaz.
- Definice podmínky obsahuje sloupcovou funkci.
- v Definice podmínky obsahuje hostitelskou proměnnou.
- v Definice podmínky obsahuje značku parametru.
- v Definice podmínky obsahuje speciální registr.
- v Definice podmínky obsahuje funkci, která není deterministická.
- Definice podmínky obsahuje uživatelskou funkci s externí akcí.
- v Definice podmínky obsahuje uživatelskou funkci s volbou scratchpad.
- v Definice obsahuje uživatelskou funkci s volbou CONTAINS SQL nebo READS SQL DATA.
- v Definice obsahuje odkaz na generovaný sloupec, který je založen na výrazu.
- v Kontrolní podmínka je součástí definice sloupce, ale obsahuje odkaz na jméno jiného sloupce, než je definovaný sloupec.
- Definice generovaného sloupce obsahuje odkaz na tentýž sloupec.
- v Definice podmínky obsahuje dereferenční operaci nebo funkci DEREF, kde referenční argument je jiný než sloupec OID (Object Identifier).
- Definice podmínky používá predikát TYPE.
- v Definice podmínky obsahuje v klauzuli SCOPE specifikaci CAST.
- Definice kontrolní podmínky nebo vytvoření sloupce obsahuje funkci textového vyhledávání.

V parametru <prvek-kontrolní-podmínky> v textu chybové zprávy je uvedena neplatná položka.

#### Příkaz nelze zpracovat.

**Reakce uživatele:** Odezva uživatele je následující (podle příčiny chyby):

- v Změňte kontrolní podmínku nebo generovaný sloupec tak, aby neobsahoval uvedenou položku.
- v Přesuňte definici kontrolní podmínky mimo definici sloupce, takže se z ní stane definice podmínky na úrovni tabulky.

#### **sqlcode**: -548

#### **sqlstate**: 42621

**SQL0549N Příkaz** *příkaz* **není pro** *typ-objektu1 jméno-objektu1* **povolen, neboť volba vázání DYNAMICRULES RUN není pro** *typ-objektu2* **aktivní.**

**Vysvětlení:** Program se pokusil zadat jeden z několika příkazů SQL, které lze dynamicky připravit pouze v balíku vykazujícím spustitelnost. Jedná se o tyto příkazy SQL:

- Dynamický příkaz GRANT
- Dynamický příkaz REVOKE
- Dynamický příkaz ALTER
- Dynamický příkaz CREATE
- Dynamický příkaz DROP
- v Dynamický příkaz COMMENT ON
- Dynamický příkaz RENAME
- Dynamický příkaz SET INTEGRITY
- Dynamický příkaz SET EVENT MONITOR STATE

#### *příkaz* Chybný příkaz SQL

#### *typ-objektu1*

PACKAGE nebo DBRM. Volba DBRM je platná pouze u připojení DRDA.

#### *jméno-objektu1*

Pro *typ-objektu1* PACKAGE je *jméno-objektu1* jméno balíku ve formátu 'id-umístění.id-kolekce.idbalíku'. Pro *typ-objektu1* DBRM je *jméno-objektu1* jméno objektu DRBM ve formátu 'jméno-plánu jméno-DRBM'.

#### *typ-objektu2*

PACKAGE nebo PLAN. Volba PLAN je platná

pouze u připojení DRDA. Pro *typ-objektu1* PACKAGE může být *typ-objektu2* PACKAGE nebo PLAN (podle toho, který z nich je vázán pomocí funkce DYNAMICRULES(BIND)). Pro *typ-objektu1* DBRM, je *typ-objektu2* PLAN.

Příkaz jazyka SQL nelze provést.

**Reakce uživatele:** Odstraňte chybu provedením některé z následujících akcí:

- v Jedná-li se o vložený příkaz SQL, odeberte jej, proveďte novou prekompilaci a kompilaci aplikačního programu a opakujte příkaz BIND.
- v Je-li to možné, použijte příkaz SQL s balíkem nebo plánem vázaný funkcí DYNAMICRULES(RUN).
- v Zadejte příkaz REBIND s volbou DYNAMICRULES(RUN) pro plán nebo balík, ke kterému je vázán příkaz SQL.

**sqlcode**: -549

**sqlstate**: 42509

## **SQL0551N Uživatel** *autorizační-ID* **nemá oprávnění provést operaci** *operace* **s objektem** *jméno-objektu***.**

**Vysvětlení:** Uživatel *autorizační-ID* se pokusil provést operaci *operace* na objektu *jméno-objektu* bez příslušného oprávnění.

Jestliže vytváříte nebo měníte tabulku s referenčními podmínkami, může tato zpráva (kód jazyka SQL) označovat, že uživatel nemá oprávnění REFERENCES pro vytvoření nebo zrušení klíče FOREIGN KEY. V takovém případě je parametr *operace* "REFERENCES" a parametr *jméno-objektu* je objekt, na který podmínka odkazuje.

Jestliže se pokusíte spustit obslužný program DB2 nebo aplikaci rozhraní příkazového řádku, je možné, že obslužné programy DB2 budou potřebovat nové svázání s databází, protože jméno uživatele, který databázi vytvořil, již neexistuje nebo již nemá požadovaná oprávnění.

Dojde-li k této chybě při vyvolání rutiny, nemá autorizační identifikátor *autorizační-ID* oprávnění EXECUTE pro žádnou kandidátní rutinu v cestě SQL. Jméno *jméno* je jméno kandidátní rutiny v cestě SQL.

Pro uživatele federovaného systému: Je-li tato zpráva vrácena, když uživatel mění sloupec remote\_pw pohledu SYSCAT.USEROPTIONS, není autorizován k aktualizaci hesel ostatních uživatelů. Uživatel provádějící změnu musí mít buď oprávnění SYSADM, nebo autorizační identifikátor (hodnota ve zvláštním registru USER), který odpovídá hodnotě sloupce authid v aktualizovaných řádcích. Některé zdroje dat neposkytují odpovídající hodnoty pro prvky *autorizační-identifikátor*, <operace> a <jméno-objektu>. V těchto případech mají prvky zpráv následující formát: "<zdroj dat> AUTHID:UNKNOWN", "UNKNOWN", a "<zdroj dat>:TABLE/VIEW", což znamená, že skutečné hodnoty autorizačního identifikátoru, operace a jména

v daném zdroji dat nejsou známé.

Příkaz nelze zpracovat.

**Reakce uživatele:** Ujistěte se, že uživatel *autorizační-ID* má potřebné oprávnění k provedení operace.

Pro uživatele federovaného systému: Tato autorizace může být na federovaném serveru, na zdroji dat nebo na obou místech.

Jestliže je třeba znovu svázat obslužné programy DB2 s databází, může to provést administrátor databáze zadáním jednoho z následujících příkazů prostřednictvím rozhraní příkazového řádku v podadresáři bnd příslušné instance

- v době, kdy je připojen k databázi:
- "DB2 bind @db2ubind.lst blocking all grant public" pro obslužné programy DB2.
- "DB2 bind @db2cli.lst blocking all grant public" pro rozhraní příkazového řádku.

**sqlcode**: -551

**sqlstate**: 42501

## **SQL0552N Uživatel** *autorizační-ID* **nemá oprávnění provést operaci** *operace***.**

**Vysvětlení:** Uživatel *autorizační-ID* se pokusil provést operaci *operace* bez příslušného oprávnění.

Pro uživatele federovaného systému: Některé zdroje dat neposkytují odpovídající hodnoty pro prvky *autorizační-identifikátor* a <operace>. V těchto případech mají prvky zpráv následující formát: "<zdroj dat> AUTHID:UNKNOWN" a "UNKNOWN" což znamená, že skutečné hodnoty autorizačního identifikátoru a operace v daném zdroji dat nejsou známé.

Příkaz nelze zpracovat.

**Reakce uživatele:** Ujistěte se, že uživatel *autorizační-ID* má oprávnění k provedení operace.

Pro uživatele federovaného systému: Tato autorizace může být na federovaném serveru, na zdroji dat nebo na obou místech.

**sqlcode**: -552

**sqlstate**: 42502

#### **SQL0553N Nelze vytvořit objekt se jménem schématu** *jméno-schématu***.**

**Vysvětlení:** Důvod, proč není jméno schématu *jméno-schématu* platné, závisí na typu vytvářeného objektu.

• Objekty těch typů, které existovaly ve verzích programu DB2, které předcházely verzi 2 (tabulky, pohledy, indexy a balíky), nelze vytvořit se jménem schématu SYSCAT, SYSFUN, SYSSTAT nebo SYSIBM. Doporučujeme, aby jména schémat nezačínala na SYS, protože v budoucnu mohou být další takto začínající schémata vyhrazena pro výhradní použití programem DB2.

• Objekty typů, které se objevily až v programu DB2 verze 2 (uživatelské funkce, odlišené typy, spouštěče, schémata a aliasy), nelze vytvořit žádným jménem schématu, které začíná písmeny SYS.

Příkaz nelze zpracovat.

**Reakce uživatele:** Použijte platné jméno schématu nebo odeberte explicitní jméno schématu a spusťte příkaz znovu.

**sqlcode**: -553

**sqlstate**: 42939

#### **SQL0554N Uživatel nemůže udělit oprávnění sám sobě.**

**Vysvětlení:** Uživatel se pokusil provést příkaz GRANT, přičemž jeho autorizační identifikátor se vyskytuje jako jedna z položek seznamu autorizačních identifikátorů, kterým mají být oprávnění poskytnuta.

Příkaz nelze zpracovat.

**Reakce uživatele:** Odeberte autorizační identifikátor ze seznamu.

**sqlcode**: -554

**sqlstate**: 42502

## **SQL0555N Uživatel nemůže sám sobě odebrat oprávnění.**

**Vysvětlení:** Uživatel se pokusil provést příkaz REVOKE, přičemž jeho autorizační identifikátor se vyskytuje jako jedna z položek seznamu autorizačních identifikátorů, kterým mají být oprávnění odebrána.

Příkaz nelze zpracovat.

**Reakce uživatele:** Odeberte autorizační identifikátor ze seznamu.

**sqlcode**: -555

**sqlstate**: 42502

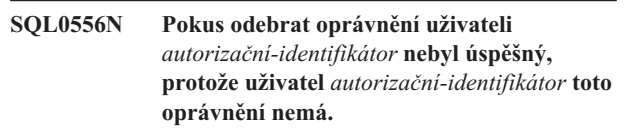

**Vysvětlení:** Oprávnění nebylo možno odebrat, protože uživatel *autorizační-identifikátor* toto oprávnění nemá.

Příkaz nelze zpracovat.

**Reakce uživatele:** Změňte příkaz REVOKE, aby vyhovoval pravidlům pro příkaz REVOKE, a zadejte jej znovu. V případě, že je v příkazu REVOKE uvedeno více oprávnění, která mají být odebrána, a seznam autorizačních identifikátorů, zajistěte, aby ke každému autorizačnímu identifikátoru v seznamu příslušelo alespoň jedno z uvedených oprávnění.

**sqlcode**: -556

#### **SQL0557N Danou kombinaci oprávnění nelze udělit či odebrat.**

**Vysvětlení:** Došlo k jedné z následujících situací:

- v Příkaz GRANT nebo REVOKE obsahuje kombinaci oprávnění z různých tříd. Všechna oprávnění musí být z jedné třídy. Příklady jsou DATABASE, PLAN nebo TABLE.
- v Pomocí příkazu GRANT mělo být k pohledu uděleno oprávnění, které není povoleno. K pohledu nemohou být udělena oprávnění ALTER, INDEX a REFERENCES.

Příkaz nelze zpracovat.

**Reakce uživatele:** Opravte příkaz a zadejte jej znovu.

**sqlcode**: -557

**sqlstate**: 42852

## **SQL0558N Pokus odebrat oprávnění uživateli** *autorizační-identifikátor* **nebyl úspěšný, protože uživatel** *autorizační-identifikátor* **by si ponechal oprávnění** *oprávnění***.**

**Vysvětlení:** Uživatel *autorizační-identifikátor* vlastní oprávnění *oprávnění*. Odebírané oprávnění je implicitní součástí oprávnění *oprávnění*, takže je nelze odebrat, pokud nebude současně odebráno oprávnění *oprávnění*.

Platné hodnoty parametru *oprávnění*:

- $\cdot$  DBADM
- CONTROL
- CREATE NOT FENCED ROUTINE

Příkaz nelze provést. Nejsou odebrána žádná oprávnění.

**Reakce uživatele:** V případě potřeby odeberte oprávnění *oprávnění*.

**sqlcode**: -558

**sqlstate**: 42504

## **SQL0562N Daná oprávnění pro databázi nelze udělit autorizačnímu identifikátoru PUBLIC.**

**Vysvětlení:** Příkaz GRANT se pokusil udělit oprávnění pro databázi vyhrazené autorizačnímu identifikátoru PUBLIC. Oprávnění DBADM nemůže být uděleno uživateli PUBLIC.

Příkaz nelze zpracovat.

**Reakce uživatele:** Odvozená funkce není podporována.

**sqlcode**: -562

**sqlstate**: 42508

## **SQL0567N** *autorizační-identifikátor* **není platný autorizační identifikátor.**

**Vysvětlení:** Autorizační identifikátor uvedený v parametru *autorizační-identifikátor* je neplatný z některého z následujících důvodů:

- Začíná znaky "SYS", "sys", "IBM", "ibm", "SQL" nebo  $"$ sql".
- v Obsahuje jiné znaky než a až z, A až Z, 0 až 9 a tři speciální znaky  $(\#,\mathcal{Q},\$)$ .
- Používá oddělovače a obsahuje malá písmena.
- v Zní GUESTS, ADMINS, USERS nebo LOCAL.
- v Zní PUBLIC a předchází jí klíčové slovo USER nebo GROUP v příkazu GRANT nebo REVOKE.

Příkaz nelze zpracovat.

**Reakce uživatele:** Opravte neplatný autorizační identifikátor.

**sqlcode**: -567

**sqlstate**: 42602

## **SQL0569N Příkaz GRANT/REVOKE neproběhl úspěšně, protože** *jméno-autorizace* **může určovat v systému uživatele i skupinu.**

**Vysvětlení:** Příkaz GRANT nebo REVOKE použil jméno autorizace, které v jmenném prostoru pro zabezpečení může určovat jak uživatele, tak skupinu, a v příkazu nebylo explicitně použito klíčové slovo USER nebo GROUP. Příkaz je proto nejednoznačný. Nezapomeňte, že při používání zabezpečení DCE jsou klíčová slova USER nebo GROUP vždy vyžadována.

**Reakce uživatele:** Změňte příkaz a použijte explicitně klíčové slovo USER nebo GROUP, abyste jednoznačně určili požadovaný autorizační identifikátor.

**sqlcode**: -569

**sqlstate**: 56092

## **SQL0570W Pro objekt** *jméno-objektu* **typu** *typ-objektu* **nebyla udělena všechna požadovaná oprávnění.**

**Vysvětlení:** Došlo k pokusu o operaci GRANT na objektu *jméno-objektu* typu *typ-objektu*, ale nebyla udělena některá (nebo žádná) oprávnění. Autorizační identifikátor, který zadal příkaz, nemá všechna oprávnění, která mají být volbou grant udělena, nebo nemá práva DBADM.

Všechna platná požadovaná oprávnění byla udělena.

**Reakce uživatele:** Získejte potřebná práva a operaci zopakujte.

**sqlcode**: +570

#### **SQL0572N Balík** *jméno-balíku* **není funkční.**

**Vysvětlení:** Balík *jméno-balíku* je označen jako nefunkční a musí být před použitím explicitně znovu svázán (bez určení volby RESOLVE CONSERVATIVE). Tento balík nelze použít, protože jedna nebo více uživatelských funkcí, na nichž závisí, byla zrušena.

**Reakce uživatele:** Explicitně znovu svažte uvedený balík pomocí příkazu REBIND (bez určení volby RESOLVE CONSERVATIVE) nebo BIND.

**sqlcode**: -572

**sqlstate**: 51028

**SQL0573N Sloupcový seznam uvedený v referenční klauzuli podmínky** *jméno* **neurčuje podmínku jedinečnosti nadřazené tabulky nebo přezdívky** *jméno-tabulky***.**

**Vysvětlení:** V referenční klauzuli podmínky *jméno* byl určen seznam jmen sloupců, který neodpovídá jménům sloupců primárního klíče nebo některého jedinečného klíče odkazované tabulky *jméno-tabulky*.

Jméno *jméno* je jméno podmínky, jestliže byla určena. Jestliže jméno podmínky nebylo zadáno, obsahuje parametr *jméno* jméno prvního sloupce v sloupcovém seznamu klauzule FOREIGN KEY, následované třemi tečkami.

Příkaz nelze zpracovat.

**Reakce uživatele:** Opravte sloupcový seznam v odkazovaných klauzulích nebo přidejte podmínku jedinečnosti do odkazované tabulky nebo přezdívky.

**sqlcode**: -573

**sqlstate**: 42890

## **SQL0574N Hodnota DEFAULT nebo atribut IDENTITY nejsou pro sloupec** *jméno-sloupce* **v tabulce** *jméno-tabulky* **platné. Kód příčiny:** *kód-příčiny***.**

**Vysvětlení:** Hodnota DEFAULT nebo hodnota atributu IDENTITY nejsou pro sloupec *jméno-sloupce* v tabulce *jméno-tabulky* platné. Možné kódy příčiny:

- **1** Hodnotu nelze do sloupce přiřadit, protože konstanta nevyhovuje formátu konstanty daného typu dat, hodnota má nesprávnou délku nebo přesnost, nebo funkce vrací nesprávný datový typ.
- **2** Je zadána konstanta s pohyblivou řádovou čárkou a datový typ ve sloupci není s pohyblivou řádovou čárkou.
- **3** Je zadána desetinná konstanta a při přiřazení do sloupce by byly nenulové číslice oříznuty.
- **4** Hodnota je delší než 254 bajtů včetně uvozovek řetězců, úvodních znaků (například X pro hexadecimální konstanty), úplných jmen funkcí a závorek. Nevýznamné mezery v hodnotě budou

ignorovány. V prostředí s nestejnými kódovými stránkami může hodnota přesáhnout 254 bajtů v důsledku expanze řetězce v kódové stránce databáze.

- **5** Je zadán speciální registr USER a atribut délky datového typu znakový řetězec je menší než 8.
- **6** Je zadán speciální registr datum/čas (CURRENT DATE, CURRENT TIME nebo CURRENT TIMESTAMP) a neodpovídá datovému typu ve sloupci.
- **7** Byla zadána funkce, která není podporována. Zadaná funkce musí být funkce přetypování generovaná systémem nebo některá z vestavěných funkcí BLOB, DATE, TIME nebo TIMESTAMP.
- **8** Argument funkce datum/čas nebyla řetězcová konstanta nebo odpovídající speciální registr datum/čas.
- **9** Byla zadána funkce přetypování generovaná systémem a sloupec není uživatelsky definovaným odlišeným typem.
- **10** Pro volbu START WITH nebo INCREMENT BY sloupce typu IDENTITY byla zadána hodnota s nenulovým počtem desetinných míst.
- **11** Je zadán speciální registr jako hodnota DEFAULT a atribut délky datového typu znakový řetězec je menší než 128.
- **< 0** Všechny kódy příčiny nižší než nula jsou kódy jazyka SQL. Chybu v zadání hodnoty DEFAULT můžete určit po vyhledání chybové zprávy, která odpovídá příslušnému kódu jazyka SQL.

Příkaz nelze zpracovat.

**Reakce uživatele:** Opravte hodnotu DEFAULT nebo hodnotu atributu IDENTITY podle vráceného kódu příčiny.

**sqlcode**: -574

**sqlstate**: 42894

## **SQL0575N Tabulku materializovaného dotazu nebo pohled** *jméno* **nelze použít, protože je označen jako nefunkční.**

**Vysvětlení:** Tabulka materializovaného dotazu nebo pohled *jméno-pohledu* byl označen jako nefunkční, protože byla odebrána tabulka, pohled, alias nebo oprávnění, na kterých závisí. Pohled mohou použít pouze následující příkazy jazyka SQL:

- COMMENT ON
- DROP VIEW nebo DROP TABLE
- CREATE ALIAS
- CREATE VIEW nebo CREATE TABLE

Příkaz nelze zpracovat.

**Reakce uživatele:** Pokud *jméno* určuje pohled, vytvořte

pohled znovu zadáním příkazu CREATE VIEW se stejnou definicí jako v nefunkčním pohledu. Pokud *jméno* určuje tabulku materializovaného dotazu, vytvořte tabulku materializovaného dotazu znovu zadáním příkazu CREATE TABLE se stejnou definicí jako v nefunkční tabulce materializovaného dotazu.

**sqlcode**: -575

**sqlstate**: 51024

## **SQL0576N Alias** *jméno-1* **nelze pro jméno** *jméno-2* **vytvořit, protože výsledkem by mohl být opakující se řetězec aliasů.**

**Vysvětlení:** Definice alias *jméno-1* pro *jméno-2* by mohla mít za následek vytvoření opakujícího se řetězce aliasů, který by nikdy nemohl být vyřešen. Příkladem neřešitelného řetězce opakujících se aliasů by byla situace, kdy ″alias A odkazuje na alias B, který odkazuje na alias A″.

Příkaz nelze zpracovat.

**Reakce uživatele:** Změňte definici alias pro *jméno-1* nebo opravte definici některého jiného alias v řetězci aliasů, abyste zabránili vytvoření opakujících se řetězců.

**sqlcode**: -576

**sqlstate**: 42916

**SQL0577N Uživatelská rutina** *jméno-rutiny* **(specifické jméno** *specifické-jméno***) se pokusila modifikovat data, avšak nebyla definována jako MODIFIES SQL DATA.**

**Vysvětlení:** Program použitý k implementaci těla rutiny nemá povoleno provádění změn dat SQL.

**Reakce uživatele:** Odeberte všechny příkazy SQL, které modifikují data, a program znovu zkompilujte. Prověřte povolenou úroveň příkazů SQL uvedenou v definici rutiny.

**sqlcode**: -577

**sqlstate**: 38002

**sqlstate**: 42985

## **SQL0579N Rutina** *jméno-rutiny* **(specifické jméno** *specifické-jméno***) se pokusila číst data, ale nebyla definována jako READS SQL DATA nebo MODIFIES SQL DATA.**

**Vysvětlení:** Program použitý k implementaci těla rutiny nemá povoleno číst data SQL.

**Reakce uživatele:** Odeberte všechny příkazy SQL, které čtou data, a program znovu zkompilujte. Prověřte povolenou úroveň příkazů SQL uvedenou v definici rutiny.

**sqlcode**: -579

**sqlstate**: 38004

**sqlstate**: 42985

## **SQL0580N Výsledné výrazy příkazu CASE nemohou všechny nabývat hodnoty Null.**

**Vysvětlení:** V příkazu existuje výraz CASE, jehož všechny výsledné výrazy (výrazy následující za klíčovými slovy THEN a ELSE) jsou označeny klíčovým slovem NULL.

Příkaz nelze zpracovat.

**Reakce uživatele:** Změňte výraz CASE, aby obsahoval alespoň jeden výsledný výraz odlišný od klíčového slova NULL.

**sqlcode**: -580

**sqlstate**: 42625

## **SQL0581N Datové typy výsledných výrazů ve výrazu CASE nejsou kompatibilní.**

**Vysvětlení:** V příkazu existuje výraz CASE, jehož výsledné výrazy (výrazy následující za klíčovými slovy THEN a ELSE) nejsou kompatibilní.

Datový typ výrazu CASE je určen ″Pravidly výsledných datových typů″ ve výsledných výrazech. Datové typy výsledných výrazů mohou být nekompatibilní z některého z následujících důvodů:

- Všechny nemají znakové datové typy.
- Všechny nemají numerické datové typy.
- Všechny nemají datové typy datum.
- Všechny nemají datové typy čas.
- v Všechny nemají datové typy časová značka.
- v Všechny nejsou stejného uživatelského odlišeného datového typu.

Příkaz nelze zpracovat.

**Reakce uživatele:** Opravte výsledně výrazy, aby byly kompatibilní.

**sqlcode**: -581

**sqlstate**: 42804

## **SQL0582N Výraz CASE v klauzuli VALUES, v predikátu IN, v klauzuli GROUP BY nebo v klauzuli ORDER BY nemůže obsahovat kvantifikovaný predikát, predikát IN používající plný výběr ani predikát EXISTS.**

**Vysvětlení:** Podmínka hledání výrazu CASE je:

- kvantifikovaný predikát (používající výrazy SOME, ANY nebo ALL),
- v predikát IN používající plný výběr nebo
- predikát EXISTS
- a výraz CASE je částí:
- klauzule VALUES
- predikátu IN
- klauzule GROUP BY nebo
- klauzule ORDER BY.

Výrazy CASE tohoto typu nejsou podporovány. Výraz CASE je pravděpodobně součástí funkce definované v jazyce SQL.

Příkaz nelze zpracovat.

**Reakce uživatele:** Odeberte z výrazu CASE kvantifikovaný predikát, predikát IN nebo predikát EXISTS. Je-li výraz CASE součástí funkce, bude pravděpodobně nutné napsat dotaz bez funkce, která chybu způsobila.

#### **sqlcode**: -582

**sqlstate**: 42625

**SQL0583N Použití rutiny** *jméno-rutiny* **není platné, protože není deterministická nebo má externí akci.**

**Vysvětlení:** Rutina (funkce nebo metoda) *jméno-rutiny* je definována jako nedeterministická rutina nebo rutina s externí akcí. Tento typ rutiny není podporován v kontextu, v jakém byla rutina použita. Uvedené funkce jsou neplatné v těchto kontextech:

- v jako první operand predikátu BETWEEN
- ve výrazu před prvním klíčovým slovem WHEN v jednoduchém výrazu CASE
- ve výrazu klauzule GROUP BY
- ve výrazu klauzule ORDER BY (pouze externí akce)
- v v klauzuli FILTER specifikace uživatelského predikátu nebo definice rozšíření indexu.

#### Příkaz nelze zpracovat.

**Reakce uživatele:** Jestliže nebyla nedeterministická rutina nebo rutina s externí akcí použita záměrně, nahraďte ji rutinou bez těchto charakteristik. Je-li chování přiřazené nedeterministické rutině nebo rutině s externí akcí záměrné, použijte alternativní podobu příkazu, která učiní tento záměr explicitním.

- v Místo predikátu BETWEEN použijte odpovídající příkaz, používající ekvivalentní kombinaci porovnávacích predikátů ('a>=b and a<=c' místo 'a between b and c').
- v Místo jednoduché klauzule WHEN použijte odpovídající vyhledávací klauzuli WHEN, kde bude rutina určena v každé vyhledávací podmínce.
- v Odeberte nedeterministickou rutinu nebo rutinu s externí akcí z klauzule GROUP BY. Jestliže požadujete seskupení ve sloupci výsledků založeném na nedeterministické rutině nebo na rutině s externí akcí, použijte vnořený tabulkový výraz nebo obecný tabulkový výraz, který nejprve poskytne výslednou tabulku s výrazem jako sloupec výsledků.
- Odeberte rutinu s externí akcí z klauzule ORDER BY. Jestliže je sloupec částí výsledné sady dotazu, změňte výraz v klauzuli ORDER BY na řadicí klíč ve formě jednoduchého celého čísla nebo prostého jména sloupce.
- v Odeberte nedeterministickou rutinu nebo rutinu s externí akcí z klauzule FILTER.

**sqlcode**: -583

**sqlstate**: 42845

#### **SQL0584N Neplatné použití hodnoty NULL nebo DEFAULT.**

**Vysvětlení:** Hodnota DEFAULT může být použita pouze v klauzuli VALUES, která je částí příkazu INSERT nebo MERGE.

Klauzule VALUES, která není částí příkazu INSERT, musí mít v každém sloupci alespoň v jednom řádku jinou hodnotu než NULL.

Jestliže je hodnota DEFAULT použita jako jméno sloupce v klauzuli WHERE nebo HAVING, musí být zapsána velkými písmeny a uzavřena do uvozovek.

Pro uživatele federovaného systému: Hodnotu DEFAULT nelze použít v klauzuli VALUES příkazu INSERT, kde objekt je přezdívka.

**Reakce uživatele:** Nahraďte hodnotu v klauzuli VALUES jinou hodnotou, než je NULL nebo DEFAULT. Je-li hodnota DEFAULT použita jako jméno sloupce, zapište ji velkými písmeny a uzavřete ji do uvozovek.

**sqlcode**: -584

**sqlstate**: 42608

**SQL0585N Jméno schématu** *jméno-schématu* **se vyskytuje v příkazu set** *speciální-registr* **vícekrát.**

**Vysvětlení:** Příkaz SET pro speciální registr *speciální-registr* zahrnuje schéma *jméno-schématu* vícekrát.

Příkaz nelze zpracovat.

**Reakce uživatele:** Ověřte, zda seznam v příkazu SET obsahuje duplicity. Pokud chyba spočívá pouze v nesprávném zadání jména schématu, takže se shoduje s jinou položkou, zadejte jméno schématu správně a zadejte příkaz znovu. Pokud je položka skutečně duplicitní, není vyžadována žádná akce.

**sqlcode**: -585

**sqlstate**: 42732

## **SQL0586N Celková délka speciálního registru** *speciální-registr* **nesmí překročit** *délka***.**

**Vysvětlení:** Délka registru *speciální-registr* je menší než hodnota zadaná v příkazu SET. Obsah řetězce zahrnuje každé jméno schématu, uzavřené do uvozovek a oddělené od dalšího schématu čárkou. Celková délka řetězce všech jmen schémat ve speciálním registru nesmí překročit délku speciálního registru. Tuto zprávu mohou způsobit příkazy SET PATH a SET CURRENT PACKAGE PATH.

Příkaz nelze zpracovat.

**Reakce uživatele:** Odeberte jména schémat a zmenšete tak

celkovou délku, abyste se vešli do délky speciálního registru. Pokud byl chybným příkazem příkaz SET PATH a jestliže jsou nutná všechna jména schémat, bude zřejmě nutné vytvořit uživatelské funkce, procedury, metody či odlišené typy, aby bylo v registru SQL PATH zapotřebí méně jmen schémat.

**sqlcode**: -586

**sqlstate**: 42907

#### **SQL0590N Jméno** *jméno* **zadané v kontextu** *kontext* **není jedinečné.**

**Vysvětlení:** Jméno *jméno* je specifikováno jako parametr, proměnná SQL, kurzor, návěstí nebo podmínka v kontextu definovaném značkou *značka-kontextu*. Toto jméno není jedinečné.

Je-li *značka-kontextu* "BEGIN...END", je kontextem chyby dynamický složený příkaz SQL. V ostatních případech je kontextem chyby spouštěč nebo rutina a *značka-kontextu* je jméno spouštěče nebo jméno rutiny obsahující složený příkaz.

- v Je-li *jméno* jménem parametru, musí být toto jméno jedinečné v rámci seznamu parametrů a klauzule EXPRESSION AS rutiny.
- v Je-li *jméno* jménem proměnné SQL, jméno kurzoru nebo podmínky, musí být jedinečné v rámci složeného příkazu.
- v Návěstí musí být jedinečné v rámci složeného příkazu a musí se lišit od návěstí nadřazených příkazů.

**Reakce uživatele:** Změňte jméno tak, aby bylo jedinečné.

**sqlcode**: -590

**sqlstate**: 42734

## **SQL0595W Úroveň oddělení** *požadovaná-úroveň* **byla zvýšena na** *zvýšená-úroveň***.**

**Vysvětlení:** Zadaná úroveň oddělení není programem DB2 podporována. Byla zvýšena na nejbližší vyšší úroveň oddělení, kterou program DB2 podporuje.

**Reakce uživatele:** Tomuto varování předejdete, jestliže určíte úroveň oddělení, kterou program DB2 podporuje. Program DB2 podporuje úrovně oddělení Opakovatelné čtení (RR), Stabilita čtení (RS), Stabilita kurzoru (CS) a Nepotvrzené čtení (UR).

**sqlcode**: +595

**sqlstate**: 01526

## **SQL0597N Není možné načíst hodnotu DATALINK. Kód příčiny:** *kód-příčiny***.**

**Vysvětlení:** Hodnotu DATALINK nelze načíst. Možné kódy příčiny:

# **SQL0600 - SQL0699**

**01** Modul DB2 Data Links Manager neautorizuje uživatele produktu DB2 k načtení hodnoty DATALINK uložené s prvkem zápisu pro změnu referenčního souboru hodnoty DATALINK.

**Reakce uživatele:** Akce závisí následujícím způsobem na kódu příčiny.

**01** Požádejte administrátora DB2 Data Links Manager, aby vám udělil přístupové právo zápisu do tohoto souboru.

**sqlcode**: -0597

**sqlstate**: 42511

## **SQL0598W Existující index** *jméno* **se používá jako index pro primární nebo jedinečný klíč.**

**Vysvětlení:** Pro operaci ALTER TABLE byl vyžadován index, který definuje primární nebo jedinečný klíč a uvedený index odpovídá požadovanému indexu.

Při tvorbě indexu primárního nebo jedinečného klíče popis indexu odpovídá, jestliže označuje stejnou sadu sloupců (v libovolném pořadí) jako primární nebo jedinečný klíč bez ohledu na vzestupné nebo sestupné řazení, a jestliže je určen jako jedinečný.

Příkaz byl úspěšně zpracován.

**Reakce uživatele:** Není vyžadována žádná akce.

**sqlcode**: +598

**sqlstate**: 01550

## **SQL0599W Porovnávací funkce nejsou vytvořeny pro odlišený typ založený na datovém typu pro rozsáhlé objekty.**

**Vysvětlení:** Porovnávací funkce nejsou vytvořeny pro odlišený typ založený na datovém typu dlouhý řetězec (BLOB, CLOB, DBCLOB, LONG VARCHAR nebo LONG VARGRAPHIC), protože pro tyto vestavěné datové typy nejsou k dispozici odpovídající funkce.

Tato zpráva je varováním. Příkaz byl úspěšně zpracován.

**Reakce uživatele:** Není vyžadována žádná akce.

**sqlcode**: +599

## **SQL0600N Rutinu** *jméno-rutiny* **nelze generovat, protože má duplicitní signaturu nebo protože by došlo k přepsání stávající rutiny.**

**Vysvětlení:** V průběhu operace CREATE nebo ALTER nebylo možné vytvořit systémově generovanou přetypovávací funkci, metodu neupravující atributy, metodu upravující atributy nebo funkci konstruktoru, protože ve schématu již existuje jiná funkce nebo metoda se stejným jménem a signaturou nebo protože by tato metoda či funkce potlačila existující metodu.

**Reakce uživatele:** Pro uživatelský typ, atribut nebo přetypovávací funkci, která konflikt způsobuje, zvolte jiné jméno, nebo zrušte funkci či metodu, jejíž jméno je shodné s funkcí či metodou, kterou nelze vygenerovat.

**sqlcode**: -600

**sqlstate**: 42710

## **SQL0601N Jméno objektu, který se má vytvořit, je stejné jako existující jméno** *jméno-objektu* **typu** *typ-objektu***.**

**Vysvětlení:** Příkaz CREATE nebo ALTER se pokusil vytvořit nebo přidat objekt *jméno-objektu*, ačkoli na aplikačním serveru nebo v tomtéž příkazu již existuje objekt typu *typ-objektu* se stejným jménem.

Jestliže je *typ-objektu* FOREIGN KEY, PRIMARY KEY, UNIQUE nebo CHECK CONSTRAINT, je *jméno-objektu* jméno podmínky určené v příkazu ALTER NICKNAME, ALTER TABLE, CREATE NICKNAME nebo CREATE TABLE nebo generované systémem.

Pro uživatele federovaného systému: Některé zdroje dat neposkytují odpovídající hodnoty pro prvky zprávy *jméno-objektu* a *typ-objektu*. V těchto případech mají prvky *jméno* a *typ* následující formát: "OBJECT:<zdroj dat> TABLE/VIEW" a "UNKNOWN", což znamená, že skutečné hodnoty v daném zdroji dat nejsou známé.

Příkaz nelze zpracovat. Nebyl vytvořen žádný nový objekt a existující objekt nebyl ani změněn, ani upraven.

**Reakce uživatele:** Buď zrušte existující objekt, nebo zvolte pro nový objekt jiné jméno.

Pro uživatele federovaného systému: Jde-li o příkaz CREATE FUNCTION MAPPING nebo CREATE TYPE MAPPING, má uživatel také možnost nezadat jméno mapování typů a systém pro toto mapování automaticky vygeneruje jedinečné jméno.

#### **sqlcode**: -601

**sqlstate**: 42710

## **SQL0602N Příkaz CREATE INDEX nebo CREATE INDEX EXTENSION určuje příliš mnoho sloupců (maximální počet je 16).**

**Vysvětlení:** Počet sloupců indexu generovaného příkazem CREATE INDEX překračuje maximální počet pro správce databází 16. Jestliže je v typované tabulce definován index, přináší to další zatížení a maximální počet určených sloupců se snižuje na 15.

V příkazu CREATE INDEX EXTENSION funkce GENERATE KEY vrací počet sloupců, který překročil maximální počet sloupců povolených v indexu (16).

Pro uživatele federovaného systému: Omezení pro jiné zdroje dat jsou odlišná. Je možné, že tato omezení byla překročena. Problém může být zjištěn na federovaném serveru nebo ve zdroji dat.

Příkaz nelze zpracovat.

**Reakce uživatele:** Změňte definici indexu, aby vyhovovala omezení počtu sloupců na 16. Pro příkaz CREATE INDEX EXTENSION zadejte jinou funkci GENERATE KEY nebo funkci předefinujte tak, aby vracela méně sloupců.

Pro uživatele federovaného systému: Změňte definici indexu, aby vyhovovala omezení počtu sloupců pro zdroj dat.

**sqlcode**: -602

**sqlstate**: 54008

## **SQL0603N Nelze vytvořit jedinečný index, protože tabulka obsahuje řádky, které jsou vzhledem k hodnotám určených sloupců duplicitní.**

**Vysvětlení:** Index definovaný v příkazu CREATE INDEX nebylo možno vytvořit jako jedinečný, protože určena tabulka obsahuje v daném sloupci řádky s duplicitními hodnotami.

Pro uživatele federovaného systému: Tato situace může být detekována také zdrojem dat.

Příkaz nelze zpracovat. Určený index nebyl vytvořen.

**Reakce uživatele:** Prověřte data a určete, zda jsou povoleny duplicitní údaje. Jako alternativu zvažte vytvoření nejedinečného indexu.

**sqlcode**: -603

**sqlstate**: 23515

## **SQL0604N Atribut délky, přesnosti nebo počtu desetinných míst pro sloupec, odlišený typ, strukturovaný typ, atribut strukturovaného typu, funkci nebo mapování typu** *položka-dat* **není platný.**

**Vysvětlení:** Došlo k chybě určení datového typu v příkazu CREATE nebo ALTER nebo v klauzuli CAST. Zřejmě byla určena neplatná délka, přesnost nebo počet desetinných míst nebo mohou být samotné údaje nesprávné nebo v tomto kontextu nepovolené. Místo chyby určuje parametr *položka-dat* takto:

v V příkazech CREATE nebo ALTER TABLE obsahuje *položka-dat* jméno atributu nebo datový typ, ve kterém je chyba. Je-li datovým typem sloupce strukturovaný typ, musí být explicitní či implicitní hodnota INLINE LENGTH nejméně 292 a nesmí překročit hodnotu 32677.

- v V příkazu CREATE FUNCTION je *položka-dat* prvek, označující okruh problémů v příkazu. Může to být například ″PARAMETER 2″, ″RETURNS″ nebo ″CAST FROM″. V některých případech může jít také o datový typ, ve kterém je chyba.
- v V příkazu CREATE DISTINCT TYPE obsahuje *položka-dat* jméno definovaného typu nebo zdrojového datového typu, ve kterém je chyba.
- v V příkazu CREATE nebo ALTER TYPE vrací *položka-dat* typ atributu obsahující chybu nebo jméno strukturovaného typu s neplatnou hodnotou INLINE LENGTH. Hodnota INLINE LENGTH nesmí být menší než 292 a velikost vrácená funkcí konstruktoru pro strukturovaný typ.
- v V klauzuli CAST( výraz AS typ-dat ) má *položka-dat* hodnotu ″CAST″ nebo určuje typ dat, ve kterém je chyba.
- v V typu zpětného mapování nelze pro vzdálený datový typ použít výraz [p..p]. Například následující příkaz (typ zpětného mapování) je nesprávný.

CREATE TYPE MAPPING tm1 FROM SERVER drdasvr TYPE CHAR([1..255]) TO SYSIBM.VARCHAR

Zatímco následující příkaz (typ dopředného mapování) je správný.

CREATE TYPE MAPPING tm1 TO SERVER drdasvr TYPE CHAR([1..255]) FROM SYSIBM.VARCHAR

Pro uživatele federovaného systému: Jde-li o příkaz CREATE TYPE MAPPING, byl proveden pokus o vytvoření mapování typů, kde není platný atribut typu pro lokální nebo vzdálený datový typ. Mezi možné příčiny patří:

- v Lokální délka/přesnost je nastavena na 0 nebo na zápornou hodnotu.
- v Atribut délka/přesnost je určen pro datový typ jako datum, čas, časová značka nebo float či integer.
- v Atribut počet desetinných míst je určen pro datový typ jako znak, datum, čas, časová značka nebo float či integer.
- Klauzule FOR BIT DATA je zadána pro neznakový typ.
- v Vzdálená přesnost je nastavena na hodnotu 0 pro jiné vzdálené typy než Informix datetime.
- v V mapování typů pro typ Informix datetime se používá neplatný kvalifikátor pole.
- v V rozmezí pro přesnost/počet desetinných míst je koncová hodnota menší než počáteční.

Příkaz nelze zpracovat.

**Reakce uživatele:** Opravte syntaxi a zadejte příkaz znovu.

**sqlcode**: -604

**sqlstate**: 42611

## **SQL0605W Index nebyl vytvořen, protože již existuje index** *jméno-indexu* **s požadovaným popisem.**

**Vysvětlení:** Operace CREATE INDEX se pokusila vytvořit nový index a uvedený index odpovídá požadovanému indexu.

V příkazu CREATE INDEX dva popisy indexů odpovídají, jestliže označují stejné sloupce ve stejném pořadí se stejným určením vzestupného nebo sestupného řazení a oba jsou označeny jako jedinečné nebo nový index je označen jako nejedinečný. Kromě toho dva popisy indexů odpovídají v případě, kdy označují stejné sloupce ve stejném pořadí se stejným nebo opačným určením vzestupného nebo sestupného řazení a kdy alespoň jeden popis obsahuje parametr ALLOW REVERSE SCANS.

Nový index nebyl vytvořen.

**Reakce uživatele:** Není vyžadována žádná akce, pokud ovšem existující index *jméno-indexu* již nepřestal vyhovovat požadavkům. Například existující index *jméno* není vhodným indexem, pokud neumožňuje opačné procházení a požadovaný index je umožňuje (nebo naopak). V tomto případě je třeba index *jméno* před vytvořením požadovaného indexu zrušit.

**sqlcode**: +605

**sqlstate**: 01550

## **SQL0606N Příkaz COMMENT ON nebo LABEL ON selhal, neboť zadanou tabulku nebo sloupec nevlastní** *vlastník***.**

**Vysvětlení:** Došlo k pokusu o vytvoření komentáře nebo popisu pro tabulku nebo sloupec, který neexistuje nebo jej nevlastní uživatel uvedený v textu zprávy.

Zpracování příkazu SQL bylo ukončeno.

**Reakce uživatele:** Opravte příkaz. Operaci zopakujte.

**sqlcode**: -606

**sqlstate**: 42505

#### **SQL0607N Operace** *operace* **není pro systémové objekty definována.**

**Vysvětlení:** Operaci *operace* určenou v příkazu jazyka SQL nelze provést se systémovými objekty. Došlo k pokusu

- o jednu z těchto operací:
- v DROP nebo ALTER pro objekt vlastněný systémem, například tabulku systémového katalogu, vestavěnou funkci nebo vestavěný datový typ.
- v COMMENT ON pro systémem vlastněnou vestavěnou funkci.
- v INSERT nebo DELETE pro tabulku systémového katalogu.
- v UPDATE přímo pro tabulku systémového katalogu. Některé sloupce v podmnožině tabulek systémového katalogu jsou aktualizovatelné. K operaci UPDATE, týkající se těchto tabulek katalogu, použijte aktualizovatelné pohledy ve schématu SYSSTAT. Popis aktualizovatelných pohledů (pohledů SYSSTAT) najdete v příručce *SQL Reference*.
- CREATE nebo DROP pro index v systémové tabulce.
- v CREATE pro spouštěč v systémové tabulce.
- v V klauzuli FROM příkazu SELECT, obsahujícího klauzuli FOR UPDATE, byla zjištěna neaktualizovatelná systémová tabulka. Seznam aktualizovatelných systémových katalogů najdete v příručce *SQL Reference*.
- DROP nebo ALTER pro systémový tabulkový prostor.
- v DROP nebo ALTER pro systémovou skupinu databázových oblastí.
- v REDISTRIBUTE pro skupiny databázových oblastí IBMCATGROUP nebo IBMTEMPGROUP.

Příkaz nelze zpracovat.

**Reakce uživatele:** Nepokoušejte se upravit jakékoli systémové objekty s výjimkou těch sloupců tabulek systémového katalogu, které jsou aktualizovatelné prostřednictvím aktualizovatelných pohledů SYSSTAT. Další informace najdete v příručce *SQL Reference*.

**sqlcode**: -607

**sqlstate**: 42832

#### **SQL0612N Jméno** *jméno* **je duplicitní jméno.**

**Vysvětlení:** V zadaném příkazu se objevuje stejné jméno více než jednou tam, kde nejsou povoleny duplicity. Umístění jmen závisí na typu příkazu.

- v Příkazy CREATE TABLE nemohou mít definované stejné jméno sloupce pro dva sloupce.
- v Příkazy CREATE VIEW nebo definice běžných tabulkových výrazů nemohou mít stejné jméno sloupce v seznamu jmen sloupců. Jestliže není seznam jmen sloupců zadán, musí být jména sloupců ve vybraném seznamu v pohledu jedinečná.
- v Příkaz ALTER TABLE nemůže do tabulky přidat sloupec, jehož jméno už existuje nebo je stejné jako jméno jiného přidávaného sloupce. Kromě toho je v příkazu ALTER TABLE možné odkazovat na jméno sloupce pouze v jedné klauzuli ADD nebo ALTER COLUMN.
- v Příkaz CREATE INDEX nemůže mít určeno jméno sloupce jako součást indexu více než jednou.
- v Příkaz CREATE TRIGGER nemůže mít určeno jméno sloupce více než jednou v seznamu sloupců, které aktivují spouštěč aktualizace.
- v Příkazy CREATE TABLE OF nemohou mít definováno stejné jméno pro sloupec REF IS a nějaký atribut strukturovaného typu.
- v Příkazy CREATE TYPE nemohou mít definováno stejné jméno pro dva atributy. Jména atributů musejí být v rámci typu a všech nadtypů jedinečná.
- Příkazy ALTER TYPE nemohou do strukturovaného typu přidat atribut pod jménem, které již v typu nebo v nějakém jeho podtypu existuje nebo které se shoduje se jménem jiného přidávaného atributu. Jméno atributu se také nesmí v žádné tabulce vytvořené ze strukturovaného typu shodovat se sloupcem REF IS. Kromě toho je v příkazu

ALTER TYPE možné odkazovat na jméno atributu pouze v jedné klauzuli ADD nebo DROP ATTRIBUTE.

- v Příkazy CREATE INDEX EXTENSION nemohou mít definováno stejné jméno pro dva parametry.
- v V jednom příkazu ALTER NICKNAME je možné odkazovat na jméno sloupce pouze v jedné klauzuli ALTER COLUMN.

Příkaz nelze zpracovat.

**Reakce uživatele:** Podle typu příkazu určete jedinečné jméno.

**sqlcode**: -612

**sqlstate**: 42711

## **SQL0613N Primární nebo jedinečný klíč daný jménem** *jméno-klíče* **je příliš dlouhý nebo označuje příliš mnoho sloupců.**

**Vysvětlení:** Součet vnitřních délek sloupců v klauzuli PRIMARY KEY nebo v klauzuli UNIQUE, označených parametrem *jméno-klíče*, přesahuje 1024 bajtů nebo počet sloupců přesahuje maximum 16. Při definici primárního nebo jedinečného klíče rovněž nemůže být použit sloupec LONG VARCHAR. Jestliže je v typované tabulce definován primární klíč nebo podmínka jedinečnosti, snižuje se kvůli dalšímu indexovému zatížení maximální počet určených sloupců na 15 a omezuje se délku na 1020.

*jméno-klíče* je jméno podmínky, jestliže je určeno, nebo primární klíč nebo podmínka jedinečnosti. Jestliže nebylo jméno podmínky určeno, je *jméno-klíče* jméno prvního sloupce určeného v klauzuli primárního klíče nebo podmínky jedinečnosti, následované třemi tečkami.

Příkaz nelze zpracovat.

**Reakce uživatele:** Upravte definici primárního nebo jedinečného klíče, odstraňte jeden nebo více sloupců, aby vyhovovala omezení počtu sloupců na 16 a omezení délky klíče.

**sqlcode**: -613

**sqlstate**: 54008

## **SQL0614N Index nebo rozšíření indexu** *jméno-indexu* **nelze vytvořit nebo změnit, protože celková délka zadaných sloupců je příliš velká.**

**Vysvětlení:** Index nebylo možno vytvořit nebo změnit, protože by součet interních délek sloupců překročil 1024. Index rovněž není možné vytvořit pomocí sloupce LONG VARCHAR, LONG VARGRAPHIC nebo LOB. Jestliže je v typované tabulce definován index, přináší to další omezení indexu a maximální délka se snižuje o 4 bajty. Index lze změnit příkazem ALTER TABLE nebo ALTER NICKNAME, který mění datový typ jednoho nebo více sloupců.

Rozšíření indexu nemohlo být vytvořeno, neboť součet sloupců vrácených funkcí GENERATE KEY překročil 1024.

Příkaz nelze zpracovat. Požadované rozšíření indexu nebylo

vytvořeno nebo tabulka či přezdívka nemohla být změněna.

**Reakce uživatele:** Chcete-li upravit definici indexu nebo změnit sloupec, odstraňte jeden nebo více sloupců klíče a zmenšete délku klíče na povolené maximum. Pro definici rozšíření indexu zadejte jinou funkci GENERATE KEY nebo předefinujte funkci tak, aby byla zmenšena délka vraceného řádku.

**sqlcode**: -614

**sqlstate**: 54008

**SQL0615N Objekt** *jméno-objektu* **typu** *typ-objektu* **nelze zrušit, protože je právě používán stejným procesem aplikace.**

**Vysvětlení:** Příkaz DROP pro objekt nelze použít, když se objekt používá.

Příkaz nelze zpracovat. Objekt nebyl zrušen.

**Reakce uživatele:** Uzavřete všechny kurzory, které na objektu *jméno-objektu* přímo nebo nepřímo závisí, a odešlete příkaz znovu.

**sqlcode**: -615

**sqlstate**: 55006

**SQL0620N Příkaz CREATE TABLE selhal, neboť uživatel** *id-uživatele* **nemá k dispozici žádné soukromé zotavitelné databázové prostory s méně než 255 tabulkami.**

**Vysvětlení:** V příkazu CREATE TABLE nebylo uvedeno jméno databázového prostoru a správce databází se proto pokusil najít soukromý databázový prostor, který by byl ve vlastnictví uživatele *id-uživatele*. Tato zpráva se zobrazuje tehdy, nastane-li některá z následujících situací:

- 1. V databázi DB2 for VM nebyly nalezeny žádné soukromé databázové prostory uživatele *id-uživatele*.
- 2. Pro uživatele *id-uživatele* byl nalezen alespoň jeden soukromý databázový prostor, ale každý z nalezených prostorů obsahoval 255 tabulek.
- 3. Soukromé databázové prostory se nacházely v neobnovitelných fondech úložišť. V případě, kdy příkaz CREATE TABLE neudává jméno databázového prostoru, jsou k dispozici pouze soukromé databázové prostory, které se nacházejí v obnovitelných fondech úložišť.

Zpracování příkazu SQL bylo ukončeno.

**Reakce uživatele:** Uvedené situace lze řešit následujícími postupy:

- 1. Získejte soukromý databázový prostor v obnovitelném fondu úložišť. Pravděpodobně budete potřebovat pomoc od administrátora databáze.
- 2. Odstraňte některou tabulku ze soukromého databázového prostoru, který se nachází v obnovitelném fondu úložišť, a uvolněte tak potřebnou položku, nebo proveďte akci popsanou v bodu (1).

3. Chcete-li vytvořit tabulku v databázovém prostoru, který se nachází v neobnovitelném fondu úložišť, zadejte jméno databázového prostoru v příkazu CREATE TABLE. Jinak proveďte akci popsanou v bodu (1).

Pak opakujte příkaz CREATE TABLE.

V případě potřeby zajistěte přidělení soukromého databázového prostoru uživateli.

**sqlcode**: -620

**sqlstate**: 57022

#### **SQL0622N Klauzule** *klauzule* **je pro tuto databázi neplatná.**

**Vysvětlení:** Uvedená klauzule je neplatná, protože není kompatibilní s definovanou charakteristikou této databáze.

Možné příčiny:

- v Při připojení k databázi vytvořené s použitím kódové stránky Unicode nelze zadat volbu CCSID ASCII ani PARAMETER CCSID ASCII.
- Při připojení k databázi vytvořené s použitím jiné kódové stránky než Unicode nelze zadat volbu CCSID UNICODE ani PARAMETER CCSID ASCII.
- v Při připojení k databázi vytvořené s použitím jiné kódové stránky než Unicode nelze v tomto příkazu zadat volbu CCSID UNICODE ani PARAMETER CCSID ASCII.
- v Volbu FOR SBCS DATA lze zadat pouze při připojení k databázi vytvořené s použitím jednobajtové kódové stránky.
- Volbu FOR MIXED DATA lze zadat pouze při připojení k databázi vytvořené s použitím dvoubajtové kódové stránky nebo kódové stránky Unicode.
- v Byla zadána klauzule IN *jméno-databáze.tabulkový-prostor* nebo IN DATABASE *jméno-databáze* s použitím jména databáze neodpovídajícím jménu databáze, k níž je aplikace aktuálně připojena.

Příkaz nelze zpracovat.

**Reakce uživatele:** Změňte nebo odeberte tuto klauzuli a zadejte znovu příkaz SQL.

Chcete-li povolit objekty s kódovou stránkou Unicode v databázi s jinou kódovou stránkou než Unicode, aktualizujte konfiguraci databáze zadáním alternativní třídicí posloupnosti (ALT\_COLLATE).

**sqlcode**: -622

**sqlstate**: 56031

#### **SQL0623N Sdružený index již v tabulce** *jméno* **existuje.**

**Vysvětlení:** Příkaz CREATE INDEX by v určené tabulce vytvořil druhý sdružený index. Daná tabulka může mít pouze jeden sdružený index.

Příkaz nelze provést.

**Reakce uživatele:** Ověřte totožnost a platnost existujícího sdruženého indexu v tabulce *jméno*. Uvažte vytvoření indexu bez atributu CLUSTER.

**sqlcode**: -623

**sqlstate**: 55012

## **SQL0624N Tabulka** *jméno-tabulky* **již má klíč** *typ-klíče***.**

**Vysvětlení:** V příkazu ALTER TABLE není možné definovat primární nebo rozdělovací klíč, protože uvedená tabulka již má klíč tohoto typu.

Příkaz nelze provést.

**Reakce uživatele:** Tabulka může mít pouze jeden primární nebo rozdělovací klíč.

**sqlcode**: -624

**sqlstate**: 42889

## **SQL0628N Existuje několik klíčových slov vyvolávajících klauzuli** *typ-klauzule* **nebo mezi nimi dochází ke konfliktu.**

**Vysvětlení:** Existuje několik možných příčin, proč může být v příkazu diagnostikována tato situace. Příčina, která skutečně nastala, je indikována hodnotou parametru *typ-klauzule*. Je třeba zvážit následující možnosti:

- v Klíčové slovo nesmí být určeno ve stejném příkazu jako jiné klíčové slovo.
- v Klíčové slovo může být součástí posloupnosti klíčových slov, kde není vynuceno pořadí, v jakém jsou klíčová slova určena. Je možné, že v takové posloupnosti je klíčové slovo určeno společně s jiným klíčovým slovem a jejich význam je ve vzájemném rozporu.
- v Je možné, že se klíčové slovo objevuje vícekrát s odlišnými přiřazenými hodnotami.
- v Je možné, že klíčové slovo vyžaduje v rámci téhož příkazu určení dalších specifických klíčových slov, která nebyla určena.
- Při úpravě (ALTERING) objektu bylo zadáno klíčové slovo, které je v konfliktu s existující vlastností objektu.

**Reakce uživatele:** Zkontrolujte, zda příkaz odpovídá syntaxi a pravidlům, definovaným pro tento příkaz. Opravte případné neplatné výskyty duplicitních nebo navzájem konfliktních klíčových slov.

**sqlcode**: -628

**sqlstate**: 42613

## **SQL0629N Volbu SET NULL nelze zadat, protože žádnému sloupci klauzule FOREIGN KEY** *jméno* **nemůže být přiřazena hodnota Null.**

**Vysvětlení:** Volba SET NULL uvedené klauzule FOREIGN KEY je neplatná, protože žádný sloupec klíče nepovoluje přiřazení hodnoty Null.

Jméno *jméno* je jméno podmínky v klauzuli FOREIGN KEY,

jestliže byla určena. Jestliže jméno podmínky nebylo zadáno, obsahuje parametr *jméno* jméno prvního sloupce v sloupcovém seznamu klauzule FOREIGN KEY, následované třemi tečkami.

Příkaz nelze zpracovat.

**Reakce uživatele:** Buď změňte sloupec klíče, aby povoloval přiřazení hodnoty Null, nebo změňte odstraňovací pravidlo.

**sqlcode**: -629

**sqlstate**: 42834

## **SQL0631N Jméno FOREIGN KEY** *jméno* **je příliš dlouhé nebo má příliš mnoho sloupců.**

**Vysvětlení:** Součet vnitřních délek sloupců označených v klauzuli FOREIGN KEY v příkazu CREATE TABLE překračuje 1024 bajtů nebo počet označených sloupců překračuje 16. Při definici cizího klíče rovněž nemůže být použit sloupec LONG VARCHAR.

Jméno *jméno* je jméno podmínky v klauzuli FOREIGN KEY, jestliže byla určena. Jestliže jméno podmínky nebylo zadáno, obsahuje parametr *jméno* jméno prvního sloupce v sloupcovém seznamu klauzule FOREIGN KEY, následované třemi tečkami.

Příkaz nelze zpracovat.

**Reakce uživatele:** Upravte definici cizího klíče, odstraňte jeden nebo více sloupců klíče a dodržte omezení 16 sloupců a omezení délky klíče.

**sqlcode**: -631

**sqlstate**: 54008

**SQL0632N Klíč FOREIGN KEY** *jméno* **není platný, protože tabulka nemůže být definována jako závislá na tabulce** *jméno-tabulky* **z důvodů omezení daných odstraňovacím pravidlem (kód příčiny:** *kód-příčiny***).**

**Vysvětlení:** Nelze definovat referenční podmínku, protože tabulka objektu CREATE TABLE nebo ALTER TABLE nemůže být definována jako závislá na tabulce *jméno-tabulky* z důvodu, který udává některý z následujících kódů příčiny:

- v (01) Relace odkazuje sama na sebe a jako taková vždy existuje s odstraňovacím pravidlem SET NULL.
- (02) Relace tvoří cyklus dvou nebo více tabulek, což způsobuje, že tabulka, která má být odstraněna, je připojena sama k sobě (všechna ostatní odstraňovací pravidla v cyklu by byla CASCADE).
- v (03) Relace způsobuje, že tabulka, která má být odstraněna, je připojena k uvedené tabulce prostřednictvím více relací a odstraňovací pravidlo v existující relaci je SET NULL.

Chybu způsobují odstraňovací pravidla existující relace, nikoli odstraňovací pravidlo určené v klauzuli FOREIGN KEY příkazu CREATE TABLE nebo ALTER TABLE.

Jméno *jméno* je jméno podmínky v klauzuli FOREIGN KEY, jestliže byla určena. Jestliže jméno podmínky nebylo zadáno, obsahuje parametr *jméno* jméno prvního sloupce v sloupcovém seznamu klauzule FOREIGN KEY, následované třemi tečkami.

Příkaz nelze zpracovat.

**Reakce uživatele:** Jestliže je to možné, odstraňte z příkazu CREATE TABLE nebo ALTER TABLE příslušnou klauzuli FOREIGN KEY.

**sqlcode**: -632

**sqlstate**: 42915

**SQL0633N Odstraňovací pravidlo klíče FOREIGN KEY** *jméno* **musí být** *odstraňovací-pravidlo* **(kód příčiny:** *kód-příčiny***).**

**Vysvětlení:** Odstraňovací pravidlo určené v klauzuli FOREIGN KEY příkazu CREATE TABLE nebo ALTER TABLE je neplatné. Označené odstraňovací pravidlo je vyžadováno z některého z následujících důvodů:

- v (01) Referenční podmínka odkazuje sama na sebe a existující referenční podmínka odkazující sama na sebe má označené odstraňovací pravidlo (NO ACTION, RESTRICT nebo CASCADE).
- v (02) Referenční podmínka odkazuje sama na sebe a tabulka je závislá v relaci s odstraňovacím pravidlem CASCADE.
- v (03) Relace by způsobila, že odstraňovaná tabulka bude připojena ke stejné tabulce prostřednictvím více relací a takovéto relace musí mít stejné odstraňovací pravidlo (NO ACTION, RESTRICT nebo CASCADE).

Jméno *jméno* je jméno podmínky v klauzuli FOREIGN KEY, jestliže byla určena. Jestliže jméno podmínky nebylo zadáno, obsahuje parametr *jméno* jméno prvního sloupce v sloupcovém seznamu klauzule FOREIGN KEY, následované třemi tečkami.

Příkaz nelze zpracovat.

**Reakce uživatele:** Jestliže je to možné, změňte odstraňovací pravidlo.

**sqlcode**: -633

**sqlstate**: 42915

## **SQL0634N Odstraňovací pravidlo klíče FOREIGN KEY** *jméno* **nesmí být CASCADE (kód příčiny:** *kód-příčiny***).**

**Vysvětlení:** Odstraňovací pravidlo CASCADE, určené v klauzuli FOREIGN KEY příkazu CREATE TABLE nebo ALTER TABLE, je neplatné z důvodu, který popisuje některý z následujících kódů příčiny:

v (01) Existuje podmínka odkazující sama na sebe s odstraňovacím pravidlem SET NULL, NO ACTION nebo RESTRICT.

- v (02) Relace by vytvořila cyklus, který by způsobil, že by tabulka, která má být odstraněna, byla připojena sama k sobě. Jedno z existujících odstraňovacích pravidel v cyklu není CASCADE, takže tato relace může být definovatelná, jestliže odstraňovací pravidlo není CASCADE.
- (03) Relace by způsobila, že jiná odstraňovaná tabulka bude připojena ke stejné tabulce více cestami s různými odstraňovacími pravidly nebo s odstraňovacím pravidlem rovnajícím se SET NULL.

Jméno *jméno* je jméno podmínky v klauzuli FOREIGN KEY, jestliže byla určena. Jestliže jméno podmínky nebylo zadáno, obsahuje parametr *jméno* jméno prvního sloupce v sloupcovém seznamu klauzule FOREIGN KEY, následované třemi tečkami.

Příkaz nelze zpracovat.

**Reakce uživatele:** Jestliže je to možné, změňte odstraňovací pravidlo.

**sqlcode**: -634

**sqlstate**: 42915

#### **SQL0637N Klíčové slovo** *klíčové-slovo* **není použito platným způsobem.**

**Vysvětlení:** Příkaz SQL obsahuje duplicitní nebo konfliktní specifikace v klauzuli obsahující toto klíčové slovo. Příklady:

- v klauzule DEFAULT, UNIQUE a PRIMARY mohou být v definici sloupce určeny pouze jednou,
- v klauzule UNIQUE a PRIMARY nemohou být určeny zároveň ve stejné v definici sloupce,
- klauzule PRIMARY může být v příkazu CREATE TABLE určena pouze jednou,
- v řetězec atributů určený pro příkaz PREPARE nemůže určovat některou volbu více než jednou a nesmí obsahovat konfliktní volby.

Příkaz nelze zpracovat.

**Reakce uživatele:** Opravte v příkazu specifikace duplicitních nebo konfliktních klauzulí.

**sqlcode**: -637

**sqlstate**: 42614

## **SQL0638N Tabulku** *jméno* **nelze vytvořit, protože nebyly zadány žádné definice sloupců.**

**Vysvětlení:** Příkaz CREATE TABLE neobsahuje žádné definice sloupců.

Příkaz nelze zpracovat.

**Reakce uživatele:** Přidejte do příkazu jednu nebo více definic sloupců.

**sqlcode**: -638

## **SQL0644N V příkazu** *typ-příkazu* **byla zadána neplatná hodnota pro klíčové slovo** *klíčové-slovo***.**

**Vysvětlení:** Za klíčovým slovem *klíčové-slovo* následuje neplatná hodnota, která není povolena popisem příkazu *typ-příkazu*. U číselných hodnot může hodnota ležet mimo definovaný rozsah. U ostatních typů není hodnota v definované sadě hodnot.

**Reakce uživatele:** Podle referenční příručky určete pro příkaz *typ-příkazu* platné hodnoty a proveďte odpovídající změnu.

**sqlcode**: -644

**sqlstate**: 42615

#### **SQL0647N Fond vyrovnávacích pamětí** *jméno-fondu* **není v této chvíli aktivní.**

**Vysvětlení:** Fond vyrovnávacích pamětí *jméno-fondu* není v aktuálním prostředí databáze aktivní. Byl proveden pokus o nalezení jiného fondu vyrovnávacích pamětí se stejnou velikostí stránky, ale v aktuálním prostředí databáze nejsou aktivní žádné takové fondy vyrovnávacích pamětí. Fond vyrovnávacích pamětí *jméno-fondu* již byl definován, ale ještě nebyl aktivován.

Příkaz nelze zpracovat.

**Reakce uživatele:** Aby byl požadovaný fond vyrovnávacích pamětí aktivován, je třeba databázi ukončit a spustit znovu.

**sqlcode**: -647

**sqlstate**: 57003

**SQL0648N Cizí klíč nelze vytvořit, neboť by odstranění tabulky** *vlastník1.jméno-tabulky* **bylo vázáno na odstranění tabulky** *vlastník1.jméno-tabulky* **pomocí více cest. Kód příčiny:** *kód-příčiny***.**

**Vysvětlení:** Cizí klíč nelze definovat; možné příčiny popisují následující kódy příčiny:

- **01** Vztah by způsobil vznik vazby mezi odstraněním tabulky *vlastník1.jméno-tabulky* a tabulky *vlastník1.jméno-tabulky* pomocí více cest s totožným odstraňovacím pravidlem SET NULL.
- **02** Vztah by způsobil vznik vazby mezi odstraněním tabulky *vlastník1.jméno-tabulky* a tabulky *vlastník1.jméno-tabulky* pomocí více cest s různými odstraňovacími pravidly.

Zpracování příkazu SQL bylo ukončeno.

**Reakce uživatele:** Opravte příkaz. Operaci zopakujte.

**sqlcode**: -648

**sqlstate**: 42915

### **SQL0658N Objekt** *jméno* **nelze explicitně zrušit nebo změnit.**

**Vysvětlení:** Identifikátor *jméno* identifikuje jeden z následujících objektů:

- Funkci pro přetypování nebo porovnávání, kterou nelze zrušit pomocí příkazu DROP, neboť byla vytvořena systémem pro použití s odlišeným typem.
- v Metodu, kterou nelze zrušit pomocí metody ALTER TYPE, neboť byla vytvořena systémem pro použití se strukturovaným typem.
- v Balík, který nelze zrušit pomocí příkazu DROP, neboť byl vytvořen systémem pro použití s procedurou SQL. Prvek konzistence (nebo jedinečné\_id) je zadán hexadecimálně jako součást jména balíku ve tvaru "schéma\_bal.jméno\_bal 0Xprvek\_kon".
- v Rutinu, kterou nelze změnit, protože je definována s použitím volby LANGUAGE SQL.

Příkaz nelze zpracovat.

#### **Reakce uživatele:**

- v Funkci *jméno* lze zrušit pouze zrušením odlišeného typu nebo strukturovaného typu, kvůli němuž byla tato funkce definována. Jméno odlišeného typu odpovídá jménu funkce nebo typu parametrů funkce.
- v Metodu *jméno* lze zrušit pouze zrušením strukturovaného typu, kvůli němuž byla tato metoda definována. Jméno metody odpovídá jménu atributu pro tento strukturovaný typ.
- v Balík *jméno* lze zrušit pouze zrušením procedury SQL, kvůli níž byl tento balík definován. Specifické jméno této procedury SQL lze najít načtením hodnot DSCHEMA a DNAME z katalogové tabulky SYSIBM.SYSDEPENDENCIES, kde hodnoty BSCHEMA, BNAME a BUNIQUE\_ID odpovídají relevantním částem jména *jméno*, BTYPE je 'K' a DTYPE je 'L'. Prvek konzistence (nebo jedinečné\_id) slouží k rozlišení mezi verzemi balíku se shodným schématem a jménem.
- v Rutinu *jméno* lze změnit pouze tak, že ji zrušíte a poté ji znovu nadefinujete.

**sqlcode**: -658

**sqlstate**: 42917

## **SQL0659N Byla dosažena maximální velikost tabulkového objektu.**

**Vysvětlení:** Jeden nebo více objektů, které tvoří tabulku, dosáhlo své maximální velikosti. Paměťové objekty, které tvoří tabulku, jsou:

- v Data: Místo, kde jsou uložena základní data ve sloupci
- Index: Místo, kde jsou uloženy všechny indexy v tabulce
- v Dlouhá data: Místo, kde jsou uložena data sloupců LONG VARCHAR a LONG VARGRAPHIC
- v LOB/Alokace LOB: Místo, kde jsou uložena data sloupců BLOB, CLOB a DBCLOB a řídicí informace

Dosáhl-li paměťový objekt své maximální velikosti, nemůže se už více rozšířit.

**Reakce uživatele:** Jestliže chcete zpřístupnit existující místo uvnitř objektů pro uložení nových dat, můžete:

- Reorganizovat tabulku
- Odstranit z tabulky nepotřebné řádky
- Zrušit z tabulky index
- v Aktualizovat řádky a zmenšit tak množství dat (po této akci může být nutná reorganizace, aby se získala zpět nepoužitá paměť)

**sqlcode**: -659

**sqlstate**: 54032

## **SQL0667N Nelze vytvořit klíč FOREIGN KEY** *jméno***, protože tabulka obsahuje řádky s hodnotami cizího klíče, které nelze najít v nadřazeném klíči nadřazené tabulky.**

**Vysvětlení:** Definice uvedeného cizího klíče skončila neúspěšně, protože měněná tabulka obsahuje alespoň jeden řádek, ve kterém cizí klíč neodpovídá hodnotě nadřazeného klíče v nadřazené tabulce.

Jméno *jméno* je jméno podmínky, jestliže byla určena. Jestliže jméno podmínky nebylo zadáno, obsahuje parametr *jméno* jméno prvního sloupce v sloupcovém seznamu klauzule FOREIGN KEY, následované třemi tečkami.

Příkaz nelze zpracovat. Určená tabulka nebyla změněna.

**Reakce uživatele:** Odeberte chybné řádky tabulky a definujte cizí klíč.

**sqlcode**: -667

**sqlstate**: 23520

## **SQL0668N Nepovolená operace pro kód příčiny** *kód-příčiny* **na tabulce** *jméno-tabulky***.**

**Vysvětlení:** Přístup k tabulce *jméno-tabulky* je omezen. Příčinu určují následující kódy příčiny *kód-příčiny*:

- **1** Tabulka je ve stavu Kontrola nevyřízených úloh. Integrita tabulky není vynucena a tabulka tak může obsahovat neplatné údaje. Je-li ve stavu Kontrola nevyřízených úloh závislá tabulka, mohou k této chybě vést také operace v nadřazené nebo v podkladové tabulce, která není ve stavu Kontrola nevyřízených úloh.
- **2** Tabulka je ve stavu Bez přesunu dat. V tomto stavu nejsou povoleny operace, které zahrnují přesunování dat. Mezi operace s přemisťováním dat patří operace REDISTRIBUTE, aktualizace rozdělovacího klíče, aktualizace klíče pro vícedimenzionální klastry a REORG TABLE.
- **3** Tabulka je ve stavu Nevyřízené načítání. Předchozí pokus o operaci LOAD na této tabulce se nezdařil.

K tabulce není povolen žádný přístup až do zopakování nebo ukončení operace LOAD.

- **4** Tabulka je ve stavu Pouze čtení. K tomuto stavu může dojít v průběhu zpracování operace LOAD on-line (LOAD INSERT s volbou READ ACCESS) nebo také po dokončení operace LOAD on-line, avšak ještě předtím, než byly potvrzeny všechny omezující podmínky v nové připojeném úseku tabulky pomocí příkazu SET INTEGRITY. Na této tabulce není povoleno provádění žádných aktualizací.
	- **5** Tabulka je ve stavu Probíhá načítání. S tabulkou právě pracuje obslužný program LOAD. Až do dokončení operace LOAD není povolen žádný přístup.
	- **6** Tabulky materializovaných dotazů odkazující se na přezdívku není možné v serveru ESE aktualizovat.

## **Reakce uživatele:**

- **1** Pomocí příkazu SET INTEGRITY s volbou IMMEDIATE CHECKED provedeného na tabulku *jméno-tabulky* převeďte tuto tabulku ze stavu Kontrola nevyřízených úloh. V případě materializovaného dotazu spravovaného uživatelem proveďte příkaz s volbou IMMEDIATE UNCHECKED místo volby IMMEDIATE CHECKED.
- **2** Aplikujte příkaz REFRESH TABLE na bezprostředně vytvořené závislé dotazové tabulky a fázové tabulky odpovídající tabulce *jméno-tabulky*. Obsah těchto bezprostředně vytvořených závislých dotazových tabulek a fázových tabulek může být přírůstkově udržován z připojených údajů tabulky *jméno-tabulky* pomocí předchozích operací LOAD INSERT.
- **3** Zopakujte nebo ukončete předchozí nezdařenou operaci LOAD na této tabulce. To lze provést zadáním příkazu LOAD s volbou RESTART nebo TERMINATE.
- **4** Pomocí příkazu LOAD QUERY můžete zkontrolovat, zda se tabulka aktuálně nachází ve stavu načítání. Pokud ano, vyčkejte na dokončení činnosti programu LOAD, nebo v případě nutnosti zopakujte či ukončete dřívější nezdařenou operaci LOAD. Pokud operace LOAD aktuálně neprobíhá, můžete pomocí příkazu SET INTEGRITY s volbou IMMEDIATE CHECKED ověřit omezující podmínky pro nově načítaný úsek tabulky.
- **5** Vyčkejte na dokončení aktuální operace LOAD. Chcete-li sledovat průběh načítání, použijte příkaz LOAD QUERY.
- **6** Pomocí volby MAINTAIN BY USER nadefinujte tabulku materializovaného dotazu. Poté příkazem INSERT s poddotazem tabulku materializovaného dotazu naplňte.

**sqlcode**: -668

#### **SQL0669N Index požadovaný systémem nelze explicitně zrušit.**

**Vysvětlení:** Příkaz DROP INDEX se pokusil zrušit index, který je vyžadován pro následující operace:

- v vynucení podmínky primárního klíče v tabulce,
- v vynucení podmínky jedinečnosti v tabulce,
- vynucení jedinečnosti sloupce OID (identifikátor objektu) v hierarchii typovaných tabulek,
- v údržba replikované tabulky materializovaného dotazu.

Index, který je vyžadován systémem, nelze zrušit příkazem DROP INDEX.

Příkaz nelze zpracovat. Určený index nebyl zrušen.

**Reakce uživatele:** Jestliže nechcete zachovat primární klíč nebo podmínku jedinečnosti, odeberte primární klíč nebo podmínku jedinečnosti pomocí příkazu ALTER TABLE s klauzulí DROP PRIMARY KEY nebo DROP CONSTRAINT. Jestliže byl index vytvořen pouze pro vynucení primárního nebo jedinečného klíče, bude zrušen. Jestliže nebude odstraněn, je možné následně použít příkaz DROP INDEX.

Index pro sloupec OID může být zrušen pouze zrušením tabulky.

Index vyžadovaný pro údržbu replikované tabulky materializovaných dotazů lze zrušit tak, že nejdříve zrušíte replikovanou tabulku materializovaného dotazu.

**sqlcode**: -669

**sqlstate**: 42917

#### **SQL0670N Délka řádku v tabulce přesáhla omezení** *délka* **bajtů. (Tabulkový prostor** *jméno-tbl-prostoru***.)**

**Vysvětlení:** Délka řádku tabulky ve správci databází nesmí přesáhnout:

- v 4005 bajtů v tabulkovém prostoru s velikostí stránky 4 kB
- v 8101 bajtů v tabulkovém prostoru s velikostí stránky 8 kB
- v 16293 bajtů v tabulkovém prostoru s velikostí stránky 16 kB
- v 32677 bajtů v tabulkovém prostoru s velikostí stránky 32 kB

Při výpočtu délky se přičítají vnitřní délky sloupců. Podrobnosti o vnitřních délkách sloupců najdete pod heslem CREATE TABLE v příručce *SQL Reference*.

Může dojít k jedné z následujících situací:

v Délka řádku pro tabulku definovanou v příkazu CREATE TABLE nebo ALTER TABLE překračuje omezení velikosti stránky tabulkového prostoru. Jméno regulérního

tabulkového prostoru *jméno-tbl-prostoru* určuje tabulkový prostor, jehož velikost stránky byla použita k určení omezení pro délku řádků.

Délka řádku pro tabulku definovanou v příkazu DECLARE GLOBAL TEMPORARY TABLE překračuje omezení velikosti stránky tabulkového prostoru. Jméno uživatelského dočasného tabulkového prostoru *jméno-tbl-prostoru* označuje tabulkový prostor, jehož velikost stránky byla použita k určení omezení pro délku řádků.

Příkaz nelze zpracovat.

**Reakce uživatele:** V závislosti na příčině proveďte některou z následujících akcí:

- v V případě příkazu CREATE TABLE, ALTER TABLE nebo DECLARE GLOBAL TEMPORARY TABLE zadejte tabulkový prostor s větší velikostí stránky, pokud je to možné.
- v Jinou možností je zmenšení délky řádku vynecháním jednoho nebo více sloupců nebo zmenšením velikosti jednoho nebo více sloupců.

#### **sqlcode**: -670

**sqlstate**: 54010

**SQL0672N Operace DROP není pro tabulku** *jméno-tabulky* **povolena.**

**Vysvětlení:** Operace DROP se nezdařila kvůli jedné z následujících příčin:

- v Rušená tabulka má nastavený atribut RESTRICT ON DROP.
- v Rušený tabulkový prostor nebo skupina uzlů obsahuje určenou tabulku, která má nastavený atribut RESTRICT ON DROP.

#### Příkaz DROP nelze provést.

**Reakce uživatele:** Pokud se tento problém vyskytne při zpracování příkazu DROP TABLE, zadejte příkaz ALTER TABLE a použijte klauzuli DROP RESTRICT ON DROP. Poté zadejte znovu příkaz DROP TABLE.

Vyskytne-li se tento problém při provádění příkazu DROP TABLESPACE nebo DROP NODEGROUP, zkontrolujte, zda v daném tabulkovém prostoru nebo skupině databázových oblastí neexistují další tabulky s nastaveným atributem RESTRICT ON DROP. Tabulky lze snáze identifikovat pomocí následujícího příkazu výběru:

SELECT TB.TABNAME, TB.TABSCHEMA, TS.TBSPACE, TS.NGNAME FROM SYSCAT.TABLES TB, SYSCAT.TABLESPACES TS WHERE TYPE = 'T' AND DROPRULE = 'R'

- AND TB.TBSPACEID = TS.TBSPACEID
- ORDER BY TS.NGNAME, TS.TBSPACE, TB.TABSCHEMA, TB.TABNAME;

Po identifikaci tabulek s nastaveným atributem RESTRICT ON DROP zadejte pro každou tuto tabulku s atributem RESTRICT ON DROP příkaz ALTER TABLE s klauzulí DROP RESTRICT ON DROP. Poté zopakujte zadání příkazu DROP TABLESPACE nebo DROP NODEGROUP.

**sqlcode**: -672

**sqlstate**: 55035

**SQL0673N Primární nebo jedinečný klíč nelze vytvořit, protože tabulka obsahuje řádky, které jsou vzhledem k hodnotám sloupců primárního nebo jedinečného klíče podmínky** *jméno* **duplicitní.**

**Vysvětlení:** Definice primárního nebo jedinečného klíče podmínky *jméno* skončila neúspěšně, protože tabulka, která má být změněna, obsahuje řádky s duplicitními hodnotami sloupců klauzule PRIMARY KEY nebo UNIQUE.

Jméno *jméno* je jméno podmínky, jestliže byla určena. Jestliže nebylo jméno podmínky určeno, je *jméno-klíče* jméno prvního sloupce určeného v klauzuli primárního klíče nebo podmínky jedinečnosti, následované třemi tečkami.

Příkaz nelze zpracovat. Určená tabulka nebyla změněna.

**Reakce uživatele:** Před pokusem o definici primárního nebo jedinečného klíče odeberte z tabulky chybné řádky.

**sqlcode**: -673

**sqlstate**: 23515

#### **SQL0680N V tabulce, v pohledu nebo v tabulkové funkci je zadáno příliš mnoho sloupců.**

**Vysvětlení:** Maximální povolený počet sloupců pro tabulky je založen na velikosti stránky tabulkového prostoru a na datových typech sloupců. Pro tabulky existují tato omezení:

- v Stránky velikosti 4 kB umožňují použít nejvýše 500 sloupců.
- v Stránky velikostí 8 kB, 16 kB a 32 kB umožňují použít až 1012 sloupců.

Skutečný počet sloupců v tabulce je dán následujícím vzorcem: Celkový\_počet\_sloupců \* 8 + Počet\_sloupců\_LOB \* 12 + Počet\_sloupců\_Datalink \* 28 <= omezení velikosti řádku pro velikost stránky.

Maximální povolený počet sloupců v každém pohledu je 5000.

Maximální povolený počet sloupců v tabulkové funkci je 255.

Maximální povolený počet sloupců pro přezdívku je 5000.

Pro uživatele federovaného systému: Jiný zdroj dat může mít jiné omezení počtu sloupců. Toto omezení bylo překročeno.

Příkaz nelze zpracovat.

**Reakce uživatele:** Přesvědčte se, že počet sloupců v tabulce nebo pohledu nepřekračuje omezení. Vytváříte-li tabulku, v níž by byl požadovaný počet sloupců umožněn použitím větší velikosti stránky, vytvořte tabulkový prostor s větší velikostí stránky. Je-li to potřeba, vytvořte samostatné tabulky nebo pohledy pro uložení informací, které překračují omezení.

Pro uživatele federovaného systému: Omezte počet sloupců tabulky s ohledem na maximální počet podporovaný zdrojem dat. Pro uložení informací, které překračují maximální počet podporovaný zdrojem dat, vytvořte samostatné tabulky nebo pohledy

**sqlcode**: -680

**sqlstate**: 54011

#### **SQL0683N Určení sloupce, atributu, uživatelského typu nebo funkce** *položka-dat* **obsahuje nekompatibilní klauzule.**

**Vysvětlení:** V příkazu CREATE nebo ALTER došlo k chybě při určení položky dat. Jsou přítomna nekompatibilní zadání, například: INTEGER a FOR BIT DATA. Místo chyby určuje parametr *položka-dat* takto:

- v v příkazech CREATE nebo ALTER TABLE obsahuje *položka-dat* jméno sloupce, ve kterém je chyba.
- v V příkazu CREATE FUNCTION je *položka-dat* prvek, označující okruh problémů v příkazu. Například ″PARAMETER 3″ nebo ″RETURNS″ nebo ″CAST FROM″.
- v v příkazu CREATE DISTINCT TYPE obsahuje *položka-dat* jméno definovaného typu.
- v v příkazech CREATE nebo ALTER TYPE obsahuje *položka-dat* jméno atributu, ve kterém je chyba.

Příkaz nelze zpracovat.

**Reakce uživatele:** Odeberte nekompatibilitu a zadejte příkaz znovu.

**sqlcode**: -683

**sqlstate**: 42842

## **SQL0696N Definice spouštěče** *jméno-spouštěče* **obsahuje neplatné použití jména korelace nebo jména přechodové tabulky** *jméno-2***. Kód příčiny:** *kód-příčiny***.**

**Vysvětlení:** Definice spouštěče obsahuje neplatné použití *jméno-2*. Hodnota parametru *kód-příčiny* označuje konkrétní problém takto:

- **1** Jméno korelace NEW a jméno NEW\_TABLE nejsou ve spouštěči DELETE povolena.
- **2** Jméno korelace OLD a jméno OLD\_TABLE nejsou ve spouštěči INSERT povolena.
- **3** Jména OLD\_TABLE a NEW\_TABLE nejsou ve spouštěči BEFORE povolena.

Příkaz nelze zpracovat.

**Reakce uživatele:** Odeberte neplatné jméno korelace nebo jméno přechodové tabulky společně s předcházejícím klíčovým slovem.

**sqlcode**: -696

**sqlstate**: 42898

#### **SQL0697N Jména korelace OLD nebo NEW nejsou povolena ve spouštěči definovaném pomocí klauzule FOR EACH STATEMENT.**

**Vysvětlení:** Spouštěč, jak je definován, obsahuje klauzuli REFERENCING s určeným jménem korelace OLD nebo

# **SQL0700 - SQL0799**

#### **SQL0707N Jméno** *jméno* **nelze použít, protože určený identifikátor je vyhrazen pro systémové použití.**

**Vysvětlení:** Seznam vyhrazených jmen:

- v jméno tabulkového prostoru nemůže začínat na 'SYS'
- jméno skupiny databázových oblastí nemůže začínat na 'SYS' nebo 'IBM'
- v jméno bodu uložení nemůže začínat na 'SYS'

**Reakce uživatele:** Vyberte jméno, které není vyhrazeno.

**sqlcode**: -707

**sqlstate**: 42939

#### **SQL0713N Zaměňovaná hodnota pro registr** *speciální-registr* **není platná.**

**Vysvětlení:** Buď není hodnota určená v příkazu SET *speciální-registr* platná hodnota označeného speciálního registru, nebo má určená hodnota jako výsledek indikátorové proměnné hodnotu Null.

Příkaz nelze provést.

**Reakce uživatele:** Opravte zaměňovanou hodnotu a/nebo indikátorové proměnné. Vysvětlení platných hodnot jednotlivých speciálních registrů najdete v příručce *SQL Reference*.

**sqlcode**: -713

**sqlstate**: 42815

#### **SQL0719N Chyba vazby pro uživatele** *aut-id***. Balík** *jméno-balíku* **již existuje.**

**Vysvětlení:** Byl proveden pokus přidat pomocí volby ACTION ADD příkazu PRECOMPILE nebo BIND balík, který již existuje. Kombinace hodnot

'schéma\_bal.jméno\_bal.verze\_bal' musí být v rámci pohledu

katalogu SYSCAT.PACKAGES jedinečná.

**aut-id** autorizační identifikátor volajícího objektu příkazu BIND nebo PREP

NEW (nebo oběma) a klauzuli FOR EACH STATEMENT. Takováto společná definice není možná.

Příkaz nelze zpracovat.

**Reakce uživatele:** Odeberte z klauzule REFERENCING všechna jména korelace OLD nebo NEW nebo nahraďte klauzuli FOR EACH STATEMENT klauzulí FOR EACH ROW.

**sqlcode**: -697

**sqlstate**: 42899

#### **jméno-balíku**

Jméno balíku ve tvaru 'schéma\_bal.jméno\_bal.verze\_bal'. Je-li verze balíku udána prázdným řetězcem, bude část jména '.verze\_bal' vynechána.

Balík nebyl vytvořen.

**Reakce uživatele:** Možné způsoby, jak předejít pokusům o přidání duplicitní položky, jsou následující:

- v Vyhledejte v pohledu katalogu SYSCAT.PACKAGES jména existujících balíků aplikací. Vyvolejte znovu příkaz PRECOMPILE nebo BIND s parametrem 'schéma\_bal.jméno\_bal.verze\_bal', který není používán.
- Zadejte znovu příkaz PREP nebo BIND bez volby ACTION ADD. Tímto způsobem bude nahrazen existující balík.

**sqlcode**: -719

**sqlstate**: 42710

## **SQL0720N Byl proveden pokus o nahrazení balíku** *schéma\_bal.jméno\_bal* **verzí** *verze\_bal* **(volba WITH VERSION), kde tato verze již existuje.**

**Vysvětlení:** Pomocí volby ACTION REPLACE REPLVER byl proveden pokus o vytvoření již existující verze balíku. Verze zadaná s klíčovým slovem REPLVER se liší od verze zadané s prekompilační volbou VERSION. Verze zadaná s prekompilační volbou VERSION již v katalogu existuje. Kombinace hodnot 'schéma\_bal.jméno\_bal.verze' musí být v rámci pohledu katalogu SYSCAT.PACKAGES jedinečná.

Častou chybou bývá domněnka některých uživatelů, že vytvářenou verzí je verze určená klíčovým slovem REPLVER. Tak tomu však není. Klíčovým slovem REPLVER je označena verze, která bude nahrazena. Verze, která bude vytvořena, je programu zadána pomocí volby VERSION.

Nebyl vytvořen žádný balík.

**Reakce uživatele:** Zkontrolujte, zda verze, která má být vytvořena, již neexistuje.

Tento problém lze vyřešit dvěma způsoby:

- v Proveďte znovu předběžnou kompilaci programu s novým jménem verze a poté zopakujte zadání původního příkazu PREP nebo BIND.
- v Druhou možností je znovu zadat příkaz PREP nebo BIND s klauzulí ACTION REPLACE, ovšem bez specifikace volby REPLVER. V tomto případě bude při operaci REPLACE nahrazena verze určená volbou VERSION.

#### **sqlcode**: -720

**sqlstate**: 42710

## **SQL0721N Balík** *schéma\_bal.jméno\_bal* **s prvkem konzistence = 0X***prvek\_kon* **nelze vytvořit, protože není jedinečný.**

**Vysvětlení:** Byl proveden pokus o přidání nebo nahrazení balíku s prvkem konzistence, který není pro daný balík jedinečný. Kombinace 'schéma\_bal.jméno\_bal.prvek\_kon' již existuje. Nejpravděpodobnější příčinou je použití volby LEVEL příkazu PRECOMPILE pro určení prvku konzistence.

Balík nebyl vytvořen.

**Reakce uživatele:** Vyhledejte v tabulce katalogu SYSCAT.PACKAGES jména existujících balíků aplikací s uvedeným prvkem konzistence. Zadejte příkaz PREP nebo BIND znovu tak, aby kombinace

'schéma\_bal.jméno\_bal.prvek\_kon' byla v rámci katalogu jedinečná. K prohledání katalogu lze použít následující příkaz SQL:

SELECT PKGSCHEMA,PKGNAME FROM SYSCAT.PACKAGES WHERE HEX(UNIQUE\_ID) = 'prvek\_kon';

Pokud byla pro proces předběžné kompilace použita volba LEVEL, povede nové spuštění předběžné kompilace s jinou hodnotou volby LEVEL ke změně prvku konzistence. Doporučuje se použití volby LEVEL vyhnout. Pokud není při předběžné kompilaci zadána volba LEVEL, je zajištěno, že prvkem konzistence je hodnota aktuální časové značky.

**SQL0722N Chyba při provádění příkazu** *příkaz-vazby* **pro uživatele** *aut-id***. Balík** *jméno-balíku* **neexistuje.**

**Vysvětlení:** Byl zadán příkaz vazby nebo opakované vazby pro balík, který neexistuje. K chybě dojde také v případě, že je zadána klauzule ACTION REPLACE a volba REPLVER uvádí verzi, která neexistuje.

#### **příkaz-vazby**

Byl zadán příkaz typu vazby (BIND | REBIND). Nezapomeňte, že hodnota 'BIND' bude použita také pro předběžnou kompilaci.

**aut-id** Autorizační identifikátor, pod kterým byl zadán příkaz vazby nebo opakované vazby.

#### **jméno-balíku**

Jméno balíku ve tvaru

'schéma\_bal.jméno\_bal.verze\_bal'. Je-li verze balíku udána prázdným řetězcem, bude část jména '.verze\_bal' vynechána.

Balík nebyl svázán ani znovu svázán.

**Vysvětlení:** Projděte pohled katalogu SYSCAT.PACKAGES a určete správné jméno 'schéma\_bal.jméno\_bal.verze\_bal' pro volbu REPLVER.

**sqlcode**: -722

**sqlstate**: 42704

**SQL0723N Ve spouštěném příkazu SQL ve spouštěči** *jméno-spouštěče* **došlo k chybě. Informace vrácené pro tuto chybu zahrnují SQLCODE** *sqlcode***, SQLSTATE** *sqlstate* **a prvky zpráv** *seznam-prvků***.**

**Vysvětlení:** Příkaz jazyka SQL ve spouštěči *jméno-spouštěče* byl během provedení spouštěče neúspěšný. Je vrácen kód jazyka SQL, stav SQL a seznam prvků zprávy (jednotlivé prvky jsou odděleny svislou čarou). Prvky zprávy mohou být zkráceny. Další vysvětlení chyby vyhledejte podle odpovídající zprávy pro kód *sqlcode*.

Spouštěč a původní příkaz SQL, který vyvolal provedení spouštěče, nebyly zpracovány.

**Reakce uživatele:** Zkontrolujte zprávu přiřazenou hodnotě SQLCODE příkazu jazyka SQL, který skončil neúspěšně. Pokračujte akcí, která je doporučována pro tuto zprávu.

**sqlcode**: -723

**sqlstate**: 09000

## **SQL0724N Při aktivaci objektu** *jméno-objektu* **typu** *typ-objektu* **by došlo k překročení maximální povolené úrovně řazení nepřímých příkazů SQL do kaskády.**

**Vysvětlení:** K řazení nepřímých příkazů SQL do kaskády může dojít v situaci, kdy některý spouštěč aktivuje jiný spouštěč (například prostřednictvím referenční podmínky odstraňovacích pravidel) nebo rutina obsahující příkazy SQL vyvolá jinou rutinu. Hloubka tohoto řazení do kaskády je omezena na 16.

Pamatujte, že rekurzivní situace, kdy spouštěč obsahuje spouštěný příkaz jazyka SQL, který přímo nebo nepřímo způsobí aktivaci téhož spouštěče, nebo kdy rutina přímo nebo nepřímo volá sama sebe, představují formu řazení do kaskády, která může s velkou pravděpodobností způsobit tuto chybu, jestliže neexistují žádné podmínky, které by zabránily tomu, aby řazení do kaskády překročilo mezní hodnotu.

*Typ-objektu* označuje některý z typů TRIGGER, FUNCTION, METHOD nebo PROCEDURE.

Uvedené *jméno-objektu* je jedním z objektů, které by byly aktivovány v sedmnácté úrovni řazení do kaskády.

**Reakce uživatele:** Začněte u objektů aktivovaných nebo vyvolaných příkazem, který způsobil tuto chybu. Jestliže je některý z těchto objektů rekurzivní, zajistěte, aby existovala podmínka, která zabrání tomu, že bude objekt aktivován nebo vyvolán vícekrát, než povoluje omezení. Jestliže zde není příčina problému, sledujte řetěz aktivovaných nebo vyvolaných objektů, abyste určili ten, který překračuje omezení řazení do kaskády.

**sqlcode**: -724

**sqlstate**: 54038

**SQL0727N Během implicitní systémové akce** *typ-akce* **došlo k chybě. Informace vrácené pro tuto chybu zahrnují SQLCODE** *sqlcode***, SQLSTATE** *sqlstate* **a prvky zpráv** *seznam-prvků***.**

**Vysvětlení:** Zpracování příkazu způsobilo, že správce databází implicitně provedl další zpracování. V průběhu tohoto zpracování došlo k chybě. Akce, o kterou se systém pokusil, je zobrazena v parametru *typ-akce*:

- **1** implicitní nové svázání balíku
- **2** implicitní příprava dynamického příkazu jazyka SQL v mezipaměti
- **3** implicitní nové generování pohledu
- **4** tento návratový kód je vyhrazen pro použití produktem DB2
- **5** přírůstková vazba statického příkazu SQL, nesvázáno při vytváření vazby balíku
- **6** implicitní příprava znovuoptimalizovatelného příkazu obsahujícího hostitelské proměnné, speciální registry nebo značky parametrů

Je vrácen kód jazyka SQL, stav SQL a seznam prvků zprávy (jednotlivé prvky jsou odděleny svislou čarou). Prvky zprávy mohou být zkráceny. Další vysvětlení chyby vyhledejte podle odpovídající zprávy pro kód *sqlcode*.

Původní příkaz jazyka SQL, který způsobil akci *typ-akce*, nebyl zpracován a implicitní systémová akce nebyla úspěšná.

Pro uživatele federovaného systému: Tuto zprávu jste mohli obdržet, protože jste dynamicky připravili příkaz SQL v průchozí relaci a pokusili jste se provést tento příkaz poté, co byla relace ukončena.

**Reakce uživatele:** Zkontrolujte zprávu přiřazenou hodnotě SQLCODE příkazu jazyka SQL, který skončil neúspěšně. Pokračujte akcí, která je doporučována pro tuto zprávu.

Jestliže se jedná o neplatný balík, můžete po odstranění příčiny chyby použit příkaz REBIND pro nápravu chyby nebo pro explicitní ověření platnosti balíku.

Dojde-li k selhání při opětovném generování pohledu, je jméno pohledu, u něhož k selhání došlo, zaznamenáno do žurnálu s upozorněními pro administrátora. Je možné zrušit pohled, u něhož k selhání došlo, nebo změnit příkaz, který způsobil opětovné generování pohledu.

Pro uživatele federovaného systému: Byl-li příkaz, který selhal, dynamicky připraven v průchozí relaci, otevřete jinou průchozí relaci, zapište a připravte příkaz znovu a proveďte jej, dokud je relace ještě otevřená.

**sqlcode**: -727

**sqlstate**: 56098

## **SQL0740N Rutina** *jméno-rutiny* **(specifické jméno** *specifické-jméno* **je definována pomocí volby MODIFIES SQL DATA, avšak tato volba je v kontextu, ve kterém je rutina vyvolána, neplatná.**

**Vysvětlení:** Rutina *jméno-rutiny* (specifické jméno *specifické-jméno*) je definována pomocí volby MODIFIES SQL DATA a není tudíž povolena v následujících objektech:

- · spouštěč BEFORE
- korelovaný poddotaz
- v vyhledávací-podmínka (například klauzule WHERE nebo kontrolní podmínka)

**Reakce uživatele:** Zkontrolujte, zda operace rozpoznání rutiny vedla k nalezení požadované rutiny. Odeberte rutinu z neúspěšného příkazu nebo ji předefinujte s použitím jiného indikátoru přístupu SQL, než je MODIFIES SQL DATA.

**sqlcode**: -740

**sqlstate**: 51034

## **SQL0746N Rutina** *jméno-rutiny* **(specifické jméno** *specifické-jméno***) porušila při pokusu o provedení operace** *operace* **na tabulce** *jméno-tabulky* **pravidla pro vnořené příkazy.**

**Vysvětlení:** Rutina *jméno-rutiny* (specifické-jméno *specifické-jméno*) se pokusila o provedení operace *operace* na tabulce *jméno-tabulky*. Tato operace je v konfliktu s jinými operacemi na této tabulce prováděnými buď aplikací, nebo některou rutinou přímo či nepřímo vyvolanou touto aplikací.

Jedná-li se o operaci "READ", je do tabulky *jméno-tabulky* právě zapisováno aplikací nebo jinou rutinou.

Jedná-li se o operaci "MODIFY", je do tabulky *jméno-tabulky* právě zapisováno nebo z ní čteno aplikací nebo jinou rutinou.

Pokud *jméno-tabulky* odkazuje k tabulce typu explain a příkazem, který obdržel tuto zprávu, je příkaz PREPARE nebo EXECUTE IMMEDIATE, došlo ke konfliktu při vkládání údajů typu explain do tabulky explain.

**Reakce uživatele:** Je možné, že operaci se při zopakování podaří provést. Upravte aplikaci nebo rutinu tak, aby se konfliktu předešlo.

Pokud ke konfliktu došlo při vkládání údajů typu explain do dynamického příkazu, vypněte funkci explain pro dynamické příkazy a zopakujte zadání příkazu PREPARE nebo EXECUTE IMMEDIATE.

**sqlcode**: -746

**SQL0750N Zdrojovou tabulku nelze přejmenovat, protože v pohledu, tabulce materializovaného dotazu, spouštěči, funkci SQL, metodě SQL, kontrolní podmínce nebo referenční podmínce se používá odkaz na tuto tabulku.**

**Vysvětlení:** Zdrojovou tabulku v příkazu RENAME nelze přejmenovat z jednoho nebo více následujících důvodů:

- v Na tabulku je odkaz v jednom nebo více existujících pohledech.
- Na tabulku je odkaz v jedné nebo více existujících tabulkách materializovaných dotazů.
- v Na tabulku je odkaz v jednom nebo více existujících spouštěčích. Sem patří i spouštěče v tabulce nebo odkazy ve spouštěných příkazech jazyka SQL.
- v Na tabulku je odkaz v jedné nebo více existujících funkcích SOL.
- v Tabulka má definované kontrolní podmínky. Mezi ně patří kontrolní podmínky, jejichž příčinou jsou generované sloupce.
- v Tabulka je zahrnuta do jedné nebo více referenčních podmínek jako nadřazená nebo závislá tabulka.

#### Příkaz nelze zpracovat.

**Reakce uživatele:** Před zadáním příkazu RENAME zrušte z tabulky pohledy, tabulku materializovaného dotazu, spouštěče, funkce SQL, metody SQL, kontrolní podmínky a referenční podmínky. Pohledy nebo tabulky materializovaných dotazů závislé na tabulce zjistíte dotazem ve struktuře SYSCAT.VIEWDEP, kde tabulka odpovídá sloupcům BSCHEMA a BNAME. Spouštěče závislé na tabulce zjistíte dotazem ve struktuře SYSCAT.TRIGDEP, kde tabulka odpovídá sloupcům BSCHEMA a BNAME. Funkce SQL a metody SQL zjistíte dotazem ve struktuře SYSCAT.FUNCDEP, kde tabulka odpovídá sloupcům BSCHEMA a BNAME. Kontrolní podmínky v tabulce zjistíte dotazem ve struktuře SYSCAT.CHECKS, kde tabulka odpovídá sloupcům TABSCHEMA a TABNAME. Referenční podmínky závislé na tabulce zjistíte dotazem ve struktuře SYSCAT.REFERENCES, kde tabulka odpovídá sloupcům TABSCHEMA a TABNAME nebo sloupcům REFTABSCHEMA a REFTABNAME.

**sqlcode**: -750

**sqlstate**: 42986

## **SQL0751N Rutina** *jméno-rutiny* **(specifické jméno** *spec-jméno***) se pokusila provést nepovolený příkaz.**

**Vysvětlení:** Program použitý k implementaci těla rutiny nemá povoleno provádění příkazů připojení. Je-li tato rutina funkcí nebo metodou, nejsou povoleny ani příkazy COMMIT a ROLLBACK (bez volby SAVEPOINT). Pokud rutina je procedura a je volána v rámci spouštěče, funkce, metody nebo dinymického složeného příkazu, příkaz COMMIT nebo ROLLBACK není v rutině povolen.

**Reakce uživatele:** Odeberte nepovolený příkaz a poté program znovu zkompilujte.

**sqlcode**: -751

**sqlstate**: 38003, 42985

#### **SQL0752N Připojení k databázi není povoleno v rámci logické transakce, kde se používá nastavení CONNECT typu 1.**

**Vysvětlení:** Došlo k pokusu o připojení k jiné nebo ke stejné databázi předtím, než byl zadán příkaz COMMIT nebo ROLLBACK. Žádost nemůže být v prostředí CONNECT typu 1 zpracována.

#### **Reakce uživatele:**

- v Před požadavkem na připojení k jiné databázi zadejte příkaz COMMIT nebo ROLLBACK.
- v Jestliže je třeba během jedné transakce aktualizovat více databází, změňte nastavení připojení na SYNCPOINT TWOPHASE a CONNECT 2 buď opakovanou prekompilací, nebo z aplikace příkazem SET CLIENT rozhraní API.

**sqlcode**: -752

**sqlstate**: 0A001

## **SQL0773N V příkazu CASE nebyla nalezena vyhovující podmínka.**

**Vysvětlení:** V těle rutiny SQL byl nalezen příkaz CASE bez klauzule ELSE. Žádná z podmínek uvedených v příkazu CASE nebyla splněna.

**Reakce uživatele:** Změňte příkaz CASE tak, aby zpracovával všechny možnosti, které mohou nastat.

**sqlcode**: -773

**sqlstate**: 20000

#### **SQL0774N Daný příkaz nelze provést v rámci složeného atomického příkazu SQL.**

**Vysvětlení:** V rámci složeného atomického příkazu SQL byl zaznamenán příkaz COMMIT nebo ROLLBACK. Tyto příkazy však nejsou v tomto kontextu povoleny.

**Reakce uživatele:** Odeberte příkaz COMMIT nebo ROLLBACK nebo změňte kontext tak, aby se nejednalo o složený atomický příkaz.

**sqlcode**: -774

**sqlstate**: 2D522

#### **SQL0776N Použití kurzoru** *jméno-kurzoru* **není platné.**

**Vysvětlení:** Kurzor *jméno-kurzoru* je zadán jako jméno kurzoru v příkazu FOR v proceduře SQL. Tento kurzor nemůže být použit v příkazech CLOSE, FETCH nebo OPEN uvnitř příkazu FOR.

**Reakce uživatele:** Odeberte příkaz CLOSE, FETCH nebo OPEN.

**sqlcode**: -776

**sqlstate**: 428D4

#### **SQL0777N Nejsou povoleny vnořené složené příkazy.**

**Vysvětlení:** Atomické vnořené příkazy v těle rutiny procedury SQL nemohou být vnořeny.

**Reakce uživatele:** Zajistěte, aby procedura SQL neobsahovala vnořené atomické složené příkazy.

**sqlcode**: -777

**sqlstate**: 42919

#### **SQL0778N Koncové návěstí** *návěstí* **se neshoduje s počátečním návěstím.**

**Vysvětlení:** Návěstí *návěstí* uvedené na konci příkazu FOR, IF, LOOP, REPEAT, WHILE nebo složeného příkazu není stejné jako návěstí na začátku tohoto příkazu. Koncové návěstí nemůžete zadat, pokud nebylo zadáno počáteční návěstí.

**Reakce uživatele:** Zajistěte, aby koncové návěstí bylo v příkazech FOR, IF, LOOP, REPEAT, WHILE a ve složeném příkazu stejné jako počáteční návěstí.

**sqlcode**: -778

**sqlstate**: 428D5

## **SQL0779N Návěstí** *návěstí* **určené v příkazu GOTO, ITERATE nebo LEAVE není platné.**

**Vysvětlení:** V příkazu GOTO, ITERATE nebo LEAVE je určeno návěstí *návěstí*. Toto návěstí není definováno nebo není platným návěstím pro tento příkaz.

Návěstí v příkazu ITERATE musí být návěstím příkazu FOR, LOOP, REPEAT nebo WHILE.

Návěstí v příkazu LEAVE musí být návěstím příkazu FOR, LOOP, REPEAT, WHILE nebo složeného příkazu.

Návěstí v příkazu GOTO musí být definováno v rámci oboru rozsahu příkazu GOTO.

- v Je-li příkaz GOTO definován v příkazu FOR, *návěstí* musí být definováno uvnitř tohoto příkazu FOR, s výjimkou vnořených příkazů FOR nebo vnořených složených příkazů.
- v Je-li příkaz GOTO definován ve složeném příkazu, *návěstí* musí být definováno uvnitř tohoto složeného příkazu, s výjimkou vnořených příkazů FOR nebo vnořených složených příkazů.
- v Je-li příkaz GOTO definován v obslužném programu, *návěstí* musí být definováno v tomto obslužném programu a splňovat ostatní pravidla pro obory.
- v Je-li příkaz GOTO definován vně obslužného programu, *návěstí* nesmí být definováno v tomto obslužném programu.

**Reakce uživatele:** Zadejte v příkazu GOTO, ITERATE nebo LEAVE platné návěstí.

**sqlcode**: -779

**sqlstate**: 42736

#### **SQL0780N V obslužném programu je specifikace UNDO, ale ve složeném příkazu není specifikace ATOMIC.**

**Vysvětlení:** Pro obslužný program ve složeném příkaze v proceduře SQL je specifikace UNDO. UNDO nemůže být specifikováno, pokud není složený příkaz typu ATOMIC.

**Reakce uživatele:** Buď označte složený příkaz jako ATOMIC nebo v obslužném programu zadejte příkaz EXIT nebo CONTINUE.

**sqlcode**: -780

**sqlstate**: 428D6

## **SQL0781N Podmínka** *podmínka* **specifikovaná v obslužném programu není definována.**

**Vysvětlení:** Podmínka *podmínka* specifikovaná v obslužném programu v proceduře SQL není definována.

**Reakce uživatele:** Deklarujte podmínku pomocí příkazu DECLARE CONDITION nebo podmínku odeberte z obslužného programu.

**sqlcode**: -781

**sqlstate**: 42737

## **SQL0782N Podmínka nebo hodnota SQLSTATE specifikovaná v obslužném programu není platná.**

**Vysvětlení:** Podmínka nebo hodnota SQLSTATE specifikovaná v obslužném programu v proceduře SQL není platná z jednoho z následujících důvodů.

- Podmínka nebo hodnota SQLSTATE již byla v tomto oboru specifikována jiným obslužným programem.
- v Podmínka nebo hodnota SQLSTATE byla specifikována ve stejném obslužném programu jako SQLEXCEPTION, SQLWARNING nebo NOT FOUND.

**Reakce uživatele:** Odeberte podmínku nebo hodnotu SQLSTATE z obslužného programu.

**sqlcode**: -782

**sqlstate**: 428D7

## **SQL0783N V příkazu DECLARE CURSOR příkazu FOR bylo specifikováno duplicitní jméno sloupce nebo byl určen nepojmenovaný sloupec.**

**Vysvětlení:** Seznam příkazu SELECT v příkazu FOR musí obsahovat jedinečná jména sloupců. Zadaný seznam obsahuje buď duplicitní jména sloupců, nebo nepojmenované výrazy.
**Reakce uživatele:** V seznamu příkazu SELECT v příkazu FOR zadejte jedinečná jména sloupců.

**sqlcode**: -783

**sqlstate**: 42738

### **SQL0785N Deklarace nebo použití proměnné SQLSTATE nebo SQLCODE není platné.**

**Vysvětlení:** Proměnná SQLSTATE nebo SQLCODE byla použita jako proměnná v těle rutiny SQL, ale není platná z jednoho z následujících důvodů:

- v Proměnná SQLSTATE není deklarována typem CHAR(5).
- v Proměnná SQLCODE není deklarována typem INTEGER.
- v Proměnné je přiřazena hodnota NULL.

Příkaz nelze zpracovat.

**Reakce uživatele:** Proměnnou SQLSTATE deklarujte typem CHAR(5) a proměnnou SQLCODE typem INTEGER. Přiřaďte těmto proměnným platné hodnoty.

**sqlcode**: -785

**sqlstate**: 428D8

# **SQL0787N Příkaz RESIGNAL se nenachází v obslužném programu.**

**Vysvětlení:** Příkaz RESIGNAL může být použit pouze uvnitř obslužného programu podmínky.

**Reakce uživatele:** Odeberte příkaz RESIGNAL nebo místo něj použijte příkaz SIGNAL.

**sqlcode**: -787

**sqlstate**: 0K000

## **SQL0788N Pro operaci aktualizace, odstranění nebo vložení příkazu MERGE byl stejný řádek cílové tabulky** *jméno-tabulky* **určen více než jednou.**

**Vysvětlení:** Vyhledávací podmínka ON příkazu MERGE přiřadila jednomu řádku cílové tabulky více odkazů na řádky zdrojové tabulky. To by vedlo k vícenásobnému zpracování cílových řádků při operaci aktualizace nebo odstranění, což není povoleno.

Příkaz nelze zpracovat.

**Reakce uživatele:** Opravte vyhledávací podmínku tak, aby bylo zajištěno, že každému řádku cílové tabulky bude odpovídat pouze jeden řádek ve zdrojové tabulce.

Můžete také seskupit řádky zdrojové tabulky, které odpovídají určitému řádku cílové tabulky, pomocí funkce GROUP BY nebo vyčistit data pomocí výrazu ROW\_NUMBER() OLAP.

**sqlcode**: -788

**sqlstate**: 21506

# **SQL0789N Datový typ parametru nebo proměnné** *jméno* **není v rutině SQL podporován.**

**Vysvětlení:** Rutina SQL (funkce, metoda nebo procedura) nepodporuje proměnné nebo parametry typu DATALINK, REFERENCE, LONG VARCHAR, LONG VARGRAPHIC a strukturovaného datového typu.

**Reakce uživatele:** V definici rutiny SQL neužívejte proměnné nebo parametry SQL typu DATALINK, REFERENCE, LONG VARCHAR, LONG VARGRAPHIC ani strukturovaného datového typu. Pro proměnnou nebo parametr *jméno* zadejte jiný datový typ.

**sqlcode**: -789

**sqlstate**: 429BB

# **SQL0797N Spouštěč** *jméno-spouštěče* **obsahuje v definici nepodporovaný spouštěný příkaz SQL.**

**Vysvětlení:** Spouštěč musí být definován s příkazem jazyka SQL, který může obsahovat pouze příkazy z následujícího seznamu.

- v Spouštěč může obsahovat následující řídicí příkazy:
	- dynamický složený příkaz
	- příkaz FOR
	- příkaz GET DIAGNOSTICS
	- příkaz IF
	- příkaz ITERATE
	- příkaz LEAVE
	- příkaz SIGNAL
	- příkaz WHILE
- v Spouštěč BEFORE může také obsahovat následující příkazy jazyka SQL:
	- příkaz CALL volající proceduru, která neupravuje data SQL
	- plný výběr
	- přiřazovací příkaz

Nicméně spouštěné příkazy SQL ve spouštěči BEFORE nemohou zahrnovat následující prvky:

- tabulková funkce upravující data SQL
- vnořený příkaz DELETE, INSERT, MERGE nebo UPDATE
- v Spouštěč AFTER může také obsahovat následující příkazy jazyka SQL:
	- příkaz INSERT
	- prohledávaný příkaz UPDATE
	- prohledávaný příkaz DELETE
	- příkaz MERGE
	- příkaz CALL
	- plný výběr
	- přiřazovací příkaz (kromě přiřazení pro přechodové proměnné)
- v Spouštěč INSTEAD OF může také obsahovat následující příkazy jazyka SQL:
	- příkaz INSERT
	- prohledávaný příkaz UPDATE
	- prohledávaný příkaz DELETE
	- příkaz MERGE
	- příkaz CALL
	- plný výběr
	- přiřazovací příkaz (kromě přiřazení pro přechodové proměnné)

V některých případech není *jméno-spouštěče* pro použití ve zprávě k dispozici.

**Reakce uživatele:** Zkontrolujte spouštěné příkazy jazyka SQL ve spouštěči, zda obsahují příkaz, který neodpovídá výše uvedenému seznamu, a takový příkaz odeberte.

**sqlcode**: -797

**sqlstate**: 42987

**SQL0798N Pro sloupec** *jméno-sloupce***, který je definován jako GENERATED ALWAYS, nelze určovat hodnotu.**

**Vysvětlení:** Při vkládání nebo aktualizaci řádku v tabulce byla zadána hodnota pro sloupec GENERATED ALWAYS

# **SQL0800 - SQL0899**

### **SQL0801N Byl proveden pokus o dělení nulou.**

**Vysvětlení:** Zpracování sloupcové funkce nebo aritmetického výrazu vyústilo v dělení nulou.

Příkaz nelze zpracovat. V příkazech INSERT, UPDATE nebo DELETE nebyla provedena žádná vložení nebo aktualizace.

**Reakce uživatele:** Zkontrolujte příkaz SQL a určete příčinu problému. Jestliže problém závisí na datech, prověřte data, která byla při vzniku chyby zpracovávána. Platné rozsahy jednotlivých datových typů najdete v příručce *SQL Reference*.

Pro uživatele federovaného systému: Zkontrolujte příkaz SQL a určete příčinu problému. Jestliže problém závisí na datech, prověřte data ve zdrojích dat, která byla při vzniku chyby zpracovávána.

**sqlcode**: -801

**sqlstate**: 22012

### **SQL0802N Došlo k přetečení nebo jiné výjimce při aritmetické operaci.**

**Vysvětlení:** Zpracování sloupcové funkce nebo aritmetického výrazu vyústilo v přetečení při aritmetické operaci.

Příkaz nelze zpracovat. V příkazech INSERT, UPDATE nebo DELETE nebyla provedena žádná vložení nebo aktualizace.

**Reakce uživatele:** Zkontrolujte příkaz SQL a určete příčinu problému. Jestliže problém závisí na datech, prověřte data,

s názvem *jméno-sloupce*. Sloupce GENERATED ALWAYS by neměly být uvedeny v seznamu sloupců pro příkaz INSERT nebo v klauzuli SET pro aktualizaci, pokud není použito klíčové slovo DEFAULT.

Příkaz INSERT nebo UPDATE není proveden.

**Reakce uživatele:** Odeberte ze seznamu sloupců nebo klauzule SET sloupec GENERATED ALWAYS nebo zadejte jako hodnotu sloupce DEFAULT.

**sqlcode**: -798

**sqlstate**: 428C9

# **SQL0799W Příkaz SET se odkazuje na speciální registr, který na serveru neexistuje.**

**Vysvětlení:** Server DB2 obdržel příkaz SET, kterému nerozumí.

Požadavek SET SPECIAL REGISTER je ignorován.

**Reakce uživatele:** Tento kód SQLCODE může být vrácen aplikaci pro libovolný příkaz SQL. Tento kód SQLCODE může být maskován dalšími negativními kódy SQLCODE, které příkaz SQL obdrží. Zpracování na serveru pokračuje.

**sqlcode**: 799

**sqlstate**: 01527

která byla při vzniku chyby zpracovávána. Platné rozsahy jednotlivých datových typů najdete v příručce *SQL Reference*.

Tato chyba také může nastat v případě, kdy sloupcová funkce nemůže zpracovat hodnotu vrácenou příkazem SQL. Například odeslání příkazu SELECT COUNT pro tabulku, která má více řádků, než je definováno omezením SQL MAX\_LONGINT\_INT, způsobí chybu aritmetického přetečení. V tomto případě lze pro tabulky s více než 2 147 483 647 řádky použít sloupcovou funkci COUNT\_BIG.

Pro uživatele federovaného systému: Zkontrolujte příkaz SQL a určete příčinu problému. Jestliže problém závisí na datech, prověřte data ve zdrojích dat, která byla při vzniku chyby zpracovávána. V odpovídající příručce SQL pro daný zdroj dat vyhledejte platné rozsahy pro datové typy.

**sqlcode**: -802

**SQL0803N Jedna nebo několik hodnot v příkazu INSERT, UPDATE nebo v aktualizaci cizího klíče způsobené příkazem DELETE není platná, protože primární klíč, podmínka jedinečnosti nebo jedinečný index s identifikátorem** *id-indexu* **neumožňuje, aby tabulka** *jméno-tabulky* **obsahovala pro tyto sloupce duplicitní řádky.**

**Vysvětlení:** V tabulce objektu INSERT nebo UPDATE *jméno-tabulky* platí pro jeden nebo více indexů podmínka UNIQUE, a proto musí mít v určitých sloupcích nebo skupinách sloupců jedinečné hodnoty. Je rovněž možné, že příkaz DELETE v nadřazené tabulce způsobil aktualizaci cizího klíče v závislé tabulce *jméno-tabulky*, v níž pro jeden nebo více indexů platí podmínka UNIQUE. Jedinečné indexy mohou podporovat primární klíče nebo podmínky jedinečnosti definované pro tabulku. Příkaz nelze zpracovat, protože dokončení požadovaného příkazu INSERT, UPDATE nebo DELETE by mohlo vést ke vzniku duplicitních hodnot ve sloupcích.

V případě, že pohled je objektem příkazu INSERT nebo UPDATE, platí podmínka v tabulce *jméno-tabulky*, ve které je pohled definován.

Je-li identifikátor *id-indexu* celé číslo, lze získat jméno tohoto indexu z tabulky SYSCAT.INDEXES zadáním následujícího dotazu:

```
SELECT INDNAME, INDSCHEMA
  FROM SYSCAT.INDEXES
  WHERE IID = <id-indexu>
  AND TABSCHEMA = 'schéma'
  AND TABNAME = 'tabulka'
```
kde *schéma* představuje část schématu z tabulky *jméno-tabulky* a *tabulka* představuje jmennou část ze *jména-tabulky*.

Příkaz nelze zpracovat. Tabulka zůstala beze změny.

**Reakce uživatele:** Zkontrolujte definici indexu označeného identifikátorem *id-indexu*.

V příkazu UPDATE zajistěte, aby určená operace nebyla sama o sobě nekonzistentní s touto podmínkou jedinečnosti. Jestliže takto nezjistíte chybu, prověřte obsah tabulky objektu a určete příčinu problému.

V příkazu INSERT prověřte obsah tabulky objektu a určete, která z hodnot v uvedeném seznamu hodnot porušuje podmínku jedinečnosti. V případě, že příkaz INSERT obsahuje poddotaz, je pro zjištění příčiny problému potřeba porovnat obsah tabulky objektu s obsahem tabulky objektu, kam je tento poddotaz směrován.

V příkazu DELETE prověřte v označené závislé tabulce podmínky jedinečnosti pro cizí klíče, které jsou definovány s pravidlem ON DELETE SET NULL. Tato tabulka má obsažen sloupec cizího klíče v označeném jedinečném indexu, který nemůže být nastaven na hodnotu Null, protože ve sloupci pro tuto tabulku již je hodnota Null.

Pro uživatele federovaného systému: Určete zdroj dat, který

způsobuje chybu (bližší informace o určení problémového zdroje dat obsahuje příručka Troubleshooting Guide), a zkontrolujte definice indexů a data pro podmínky uvedené výše.

**sqlcode**: -803

**sqlstate**: 23505

**SQL0804N Parametry aplikačního programu pro aktuální požadavek nejsou platné. Kód příčiny:** *kód-příčiny***. Je-li hostitelská proměnná nebo proměnná SQLVAR v oblasti SQLDA neplatná, pak: číslo hostitelské proměnné/SQLVAR =** *číslo-proměnné***, SQLTYPE =** *typ-sql***, SQLLEN =** *délka-sql***, typ hostitelské proměnné/SQLVAR =** *vstup-nebo-výstup***.**

**Vysvětlení:** Při zpracování aktuálního požadavku došlo k chybě.

- v Seznam parametrů volání, který je vytvořen prekompilátorem, nemusí být správný, pokud programátor aplikace upravil výstup prekompilátoru nebo jiným způsobem přepsal seznam parametrů volání.
- v Oblast SQLDA nebo hostitelské proměnné v příkazu SQL jsou neplatné.
- v Prováděný požadavek není podporován nebo je mimo kontext.

Kódy příčiny se interpretují takto:

- **100** Prováděný požadavek není podporován nebo je mimo kontext.
- **101** Hodnota SQLDA.SQLN je menší než SQLDA.SQLD.
- **102** Hodnota SQLVAR.SQLTYPE je neplatná.

Pro uživatele federovaného systému: Datový typ, který jste zadali, není podporován buď federovaným serverem, nebo zdrojem dat, ke kterému chcete přistupovat.

- **103** Délka daná hodnotou SQLVAR.SQLLEN nebo SQLVAR2.SQLLONGLEN není správná pro typ SQL daný hodnotou SQLVAR.SQLTYPE.
- **104** Zdvojení hodnot SQLVAR je očekáváno, ale pole SQLDOUBLED parametru SQLDA.SQLDAID není nastaveno na hodnotu '2'. Toto nastavení může být vyžadováno kvůli typu LOB nebo strukturovanému typu.
- **105** Objekt LOB s dvoubajtovými znaky má lichou velikost určenou ukazatelem SQLVAR2.SQLDATALEN, která je vždy v bajtech, a to i pro objekty DBCLOB.
- **106** Ukazatel SQLDATA je neplatný nebo odkazuje na nedostatečnou paměť.
- **107** Ukazatel SQLIND je neplatný nebo odkazuje na nedostatečnou paměť.
- **108** Ukazatel SQLDATALEN je neplatný nebo odkazuje na nedostatečnou paměť.
- **109** Pro aktuální příkaz SQL je očekáván určený počet hostitelských proměnných/proměnných SQLVAR.
- **110** Lokátoru objektu LOB není přiřazen objekt LOB kompatibilního typu.
- **111** Objekt LOB je určen hodnotou SQLTYPE proměnné SQLVAR, ale druhá proměnná SQLVAR je nulová.
- **112** Pole SQLDATATYPE NAME není platné. Neodpovídá formátu pro identifikaci existujícího uživatelského typu v databázi. Formát pro identifikaci existujícího uživatelského typu je následující: 8 bajtů následovaných tečkou a poté dalších 18 bajtů.
- **113** Pole SQLFLAG4 není platné. Je-li zadán strukturovaný typ, hodnota musí být X'12'. Je-li zadán referenční typ, hodnota musí být X'01'. Jinak musí být hodnota X'00'.
- **114** Proměnná registru DB2\_TRUSTED\_BINDIN je povolena a během vazby byl použit nepodporovaný datový typ hostitelské proměnné. Buď zrušte nastavení proměnné registru DB2\_TRUSTED\_BINDIN, nebo změňte datový typ vstupní hostitelské proměnné.

V příkazech SQL s hostitelskými proměnnými použijte pro vyhledání neplatné hostitelské proměnné číslo hostitelské proměnné brané od začátku příkazu (nebo podpříkazu u složených příkazů SQL). V příkazech používajících oblast SQLDA se k vyhledání neplatné proměnné SQLVAR používá číslo SQLVAR. U vstupní oblasti SQLDA počítejte jen vstupní hostitelské proměnné nebo proměnné SQLVAR; obdobně pro výstupní oblasti. Všimněte si, že toto číslo má za základ 1.

### Příkaz nelze zpracovat.

**Reakce uživatele:** Prověřte aplikační program, zda neobsahuje výše uvedené chyby. Pamatujte si, že by se programátor neměl pokoušet měnit výstup prekompilátoru.

Pro uživatele federovaného systému: Pokud jste obdrželi kód příčiny 102, zadejte podporovaný datový typ a znovu program spusťte.

**sqlcode**: -804

**sqlstate**: 07002

#### **SQL0805N Balík** *jméno-balíku* **nebyl nalezen.**

**Vysvětlení:** Příkaz nelze dokončit, protože v katalogu nebyl nalezen potřebný balík.

*Jméno-balíku* má některý z následujících tvarů:

v 'schéma\_bal.jméno\_bal 0Xprvek\_kon', kde prvek konzistence je zadán hexadecimálně,

- v 'schéma\_bal.jméno\_bal.verze\_bal', pokud je verze balíku zadána jako prázdný řetězec, je část jména '.verze\_bal' vynechána.
- '%.jméno\_bal', je-li nastaven registr CURRENT PACKAGE PATH. Sada jmen schémat v registru CURRENT PACKAGE PATH je naznačena znakem procent  $(^{\circ}\%)$ .

Možné příčiny tohoto kódu zprávy (SQLCODE) jsou:

- v Balík nebyl svázán nebo byl zrušen.
- v Jestliže se snažíte spustit obslužný program DB2 nebo aplikaci rozhraní příkazového řádku, bude možná nutné znovu svázat obslužný program DB2 s aplikací.
- Je použit zápis '%.jméno bal' a je nastaven registr CURRENT PACKAGE PATH, ale nebyl nalezen žádný balík se jménem 'jméno\_bal' v žádném ze schémat uvedených v registru CURRENT PACKAGE PATH.

### Nezapomeňte, že jsou-li pro dané jméno

schéma\_bal.jméno\_bal používány identifikátory verzí, mohou existovat balíky definované se stejným schématem a jménem balíku, avšak při hledání nebude nalezen správný balík, protože existující balíky se se zadaným jménem nebudou shodovat v požadované verzi nebo prvku konzistence. Balík musí odpovídat všem třem částem zadaného jména balíku. Je-li používáno více verzí, může tato zpráva mít i další příčiny:

- v verze právě prováděné aplikace byla prekompilována, poté zkompilována a sestavena, avšak nebyla svázána (nebo byla svázána, avšak daná verze balíku byla následně zrušena);
- v aplikace byla prekompilována a svázána, avšak nikoli zkompilována nebo sestavena, takže spuštěná aplikace není aktuální;
- v balík byl svázán s použitím vázaného souboru vygenerovaného jinou předběžně zkompilovanou verzí zdrojového souboru, než je prekompilovaná verze, pomocí níž byl vytvořen upravený zdrojový soubor, který byl následně zkompilován a sestaven do spustitelné aplikace;
- v nová aplikace byla svázána se shodným jménem (i verzí) již existujícího balíku, přičemž byl nahrazen existující balík. Pokud nyní bude spuštěna aplikace sdružená s nahrazeným balíkem, dojde k uvedené chybě.

Ve všech těchto případech prvek konzistence žádosti neodpovídá prvku konzistence existující verze a program má za to, že balík nelze najít.

#### Příkaz nelze zpracovat.

**Reakce uživatele:** Určete správné jméno balíku nebo svažte program. Jestliže spouštěná aplikace není svázána s databází, spojte se s administrátorem databáze, aby provedl potřebné svázání. Zajistěte, aby spouštěná aplikace nebo modul objektu byly zkompilovaným a propojeným upraveným zdrojovým kódem sdruženým s předběžně zkompilovanou a svázanou verzí, která vygenerovala daný balík.

Je-li nastaven registr CURRENT PACKAGE PATH, ověřte, že

schéma obsahující balík je v registru CURRENT PACKAGE PATH uvedeno.

K prohledání katalogu a ke zjištění, zda zde existují různé verze balíku, lze použít následující příkazy SQL:

```
SELECT PKGSCHEMA, PKGNAME,
       PKGVERSION, UNIQUE_ID
FROM SYSCAT.PACKAGES
WHERE PKGSCHEMA = 'schéma_bal'
      and PKGNAME='jméno_bal'.
```
Nezapomeňte, že sloupec UNIQUE\_ID odpovídá prvku konzistence.

Jestliže je třeba znovu svázat obslužné programy DB2 s databází, může to provést administrátor databáze zadáním jednoho z následujících příkazů prostřednictvím rozhraní příkazového řádku v podadresáři bnd příslušné instance v době, kdy je připojen k databázi:

- "DB2 bind @db2ubind.lst blocking all grant public" pro obslužné programy DB2.
- "DB2 bind @db2cli.lst blocking all grant public" pro rozhraní příkazového řádku.

Pro uživatele federovaného systému: Přesvědčte se, že balíky vyžadované pro federovaný server jsou svázány s vhodnými zdroji dat. Další informace o vázání balíků ke zdrojům dat najdete v příručce Federated Systems Guide.

**sqlcode**: -805

**sqlstate**: 51002

# **SQL0808N Sémantika příkazu CONNECT není konzistentní se sémantikou jiných existujících připojení.**

**Vysvětlení:** Příkaz CONNECT vychází ze zdrojového souboru, který byl prekompilován s jinými volbami připojení (SQLRULES, typ CONNECT, SYNCPOINT nebo typ RELEASE) než jsou volby připojení zdrojového souboru, pro který již připojení existuje.

**Reakce uživatele:** Zajistěte, aby všechny zdrojové soubory byly prekompilovány se stejnými volbami CONNECT, a jestliže to není možné, vyvolejte příkaz SET CLIENT rozhraní API a před zadáním prvního příkazu CONNECT nastavte potřebné volby aplikačního procesu.

**sqlcode**: -808

**sqlstate**: 08001

# **SQL0811N Výsledek skalárního plného výběru, příkazu SELECT INTO nebo příkazu VALUES INTO obsahuje více než jeden řádek.**

**Vysvětlení:** Příčina chyby je jedna z následujících:

v Provedením vloženého příkazu SELECT INTO nebo VALUES INTO vznikla výsledná tabulka s více než jedním řádkem.

v Provedením skalárního plného výběru vznikla výsledná tabulka s více než jedním řádkem.

Pro uživatele federovaného systému: Tato situace může být detekována federovaným serverem nebo zdrojem dat.

Příkaz nelze zpracovat.

**Reakce uživatele:** Zajistěte, aby příkaz obsahoval správné určení podmínky. Jestliže tomu tak je, může se jednat o chybu v datech, která způsobuje, že je vráceno více řádků v situaci, kdy je očekáván pouze jeden.

Pro uživatele federovaného systému: Určete zdroj dat, který způsobuje chybu (bližší informace o určení problémového zdroje dat najdete v příručce *Troubleshooting Guide*), a zkontrolujte výběrová kritéria a data pro daný objekt.

**sqlcode**: -811

**sqlstate**: 21000

## **SQL0817N Příkaz SQL nelze provést, neboť by způsobil zakázanou aktualizační operaci.**

**Vysvětlení:** Aplikace se pokusila provést příkaz SQL, jehož výsledkem by byla aktualizace uživatelských dat nebo katalogu subsystému. Tato operace je zakázána z následujících příčin:

- v Aplikace je spuštěna jako transakce IMS typu inquiry-only.
- v Jedná se o aplikaci IMS nebo CICS, která se pokouší aktualizovat data na vzdáleném systému DBMS nepodporujícím dvoufázové potvrzování transakcí.
- Aplikace se pokouší aktualizovat data na několika místech a jedno z nich nepodporuje dvoufázové potvrzování transakcí.

Jedná se o následující příkazy SQL: INSERT, UPDATE, DELETE, CREATE, ALTER, DROP, GRANT a REVOKE.

Příkaz nelze provést.

**Reakce uživatele:** Pokud je aplikace spuštěna jako transakce IMS typu inquiry-only, obraťte se na programátora systému IMS, aby změnil stav transakce inquiry-only, pod kterým je aplikace spuštěna.

Pokud se o vzdálenou aktualizaci pokouší aplikace IMS nebo CICS, musíte buď aplikaci změnit tak, aby byla provozována jako lokální aplikace, nebo je nutné převést server DBMS na vyšší verzi tak, aby podporoval dvoufázové potvrzování transakcí.

Pokud se aplikace pokouší aktualizovat data na několika místech, je nutné buď změnit aplikaci, nebo převést všechny servery DBMS na vyšší verzi tak, aby podporovaly dvoufázové potvrzování transakcí.

**sqlcode**: -817

### **SQL0818N Došlo ke konfliktu časových značek.**

**Vysvětlení:** Časová značka, vytvořená prekompilátorem v okamžiku prekompilace, není stejná jako časová značka uložená do balíku v okamžiku vázání.

Příčina problému může být některá z následujících:

- v Aplikace byla předběžně zkompilována, poté zkompilována a propojena, avšak nebyla svázána.
- v Aplikace byla předběžně zkompilována a svázána, avšak nikoli zkompilována nebo propojena, takže spuštěná aplikace není aktuální.
- v Balík byl svázán s použitím vázaného souboru vygenerovaného jinou předběžně zkompilovanou verzí zdrojového souboru, než je předběžně zkompilovaná verze, pomocí níž byl vytvořen upravený zdrojový soubor, který byl následně zkompilován a propojen do spustitelné aplikace.
- v Nová aplikace byla svázána s použitím shodného jména a již existujícího balíku, přičemž byl nahrazen existující balík. Pokud nyní bude spuštěna aplikace sdružená s nahrazeným balíkem, dojde k uvedené chybě.

Pro uživatele federovaného systému: Kromě důvodů uvedených výše může být problém způsoben také tím, že požadované balíky nebyly svázány se všemi použitelnými zdroji dat.

Příkaz nelze zpracovat.

**Reakce uživatele:** Svažte aplikaci znovu, použijte přitom vázaný soubor programu, který odpovídá modul objektu. Proveďte program, který odpovídá balíku uloženému v databázi.

Jestliže instalujete ukázkovou databázi, poznamenejte si číslo a znění této zprávy a spojte se s pracovníkem technické podpory.

Pro uživatele federovaného systému: Kromě výše uvedených akcí se přesvědčte, že balíky vyžadované pro federovaný server jsou svázány s vhodnými zdroji dat. Další informace o vázání balíků ke zdrojům dat najdete v příručce Federated Systems Guide.

**sqlcode**: -818

**sqlstate**: 51003

## **SQL0822N Oblast SQLDA obsahuje adresu dat nebo indikátorové proměnné, která není platná.**

**Vysvětlení:** Aplikační program umístil adresu, která není v oblasti SQLDA platná.

Příkaz nelze zpracovat.

**Reakce uživatele:** Opravte aplikační program, aby umísťoval do oblasti SQLDA platné adresy.

**sqlcode**: -822

**sqlstate**: 51004

# **SQL0840N V seznamu SELECT bylo vráceno příliš mnoho položek.**

**Vysvětlení:** Počet položek vrácených v seznamu SELECT přesahuje povolené maximum. Maximální počet položek seznamů SELECT (s výjimkou obecných tabulkových výrazů) je 1012. Maximální počet položek seznamů SELECT v obecných tabulkových výrazech je 5000.

### Příkaz nelze zpracovat.

**Reakce uživatele:** Určete, zda jsou skutečně všechny informace potřebné. (Pamatuje si, že počet položek vrácených v seznamu SELECT \* v příkazu jazyka SQL SELECT \* z tabulek A, B, C je součet počtu sloupců ve všech třech tabulkách.) Jestliže je to možné, přepište příkaz jazyka SQL tak, aby vracel pouze nutné informační položky. Jestliže jsou zapotřebí všechny informace, rozdělte příkaz jazyka SQL do dvou nebo více příkazů.

**sqlcode**: -840

**sqlstate**: 54004

# **SQL0842N Připojení k serveru** *jméno-serveru* **již existuje.**

**Vysvětlení:** Volba SQLRULES(STD) je platná a příkaz CONNECT identifikuje existující připojení SQL.

**Reakce uživatele:** Oprava závisí na druhu chyby:

- v Jestliže jméno serveru není zamýšlené jméno, opravte je.
- v Jestliže je volba SQLRULES(STD) platná a příkaz CONNECT identifikuje platné připojení SQL, nahraďte příkaz CONNECT příkazem SET CONNECTION nebo změňte volbu na SQLRULES(DB2).

Opravte chybu v aplikaci a zadejte příkaz znovu.

**sqlcode**: -842

**sqlstate**: 08002

### **SQL0843N Jméno serveru neodpovídá existujícímu připojení.**

**Vysvětlení:** V příkazu nebo funkci rozhraní API je uvedeno jméno serveru, které neoznačuje existující připojení SQL.

Tato situace mohla nastat použitím následujících příkazů:

- příkaz SET CONNECTION
- · příkaz RELEASE
- příkaz DISCONNECT
- v příkazy SET nebo QUERY CLIENT INFORMATION

**Reakce uživatele:** Oprava závisí na druhu chyby:

- v Jestliže jméno serveru není zamýšlené jméno, opravte je.
- v Před zadáním žádosti o připojení se ujistěte, že bylo zřízeno připojení k serveru a že toto připojení je v aktuálním nebo nečinném stavu.

Opravte chybu v aplikaci a zadejte příkaz znovu.

**sqlcode**: -843

**sqlstate**: 08003

# **SQL0845N Výraz PREVVAL nelze použít předtím, než výraz NEXTVAL vygeneruje hodnotu v aktuální relaci pro posloupnost** *jméno-posloupnosti***.**

**Vysvětlení:** Výraz PREVVAL určil posloupnost *jméno-posloupnosti*, avšak pro tuto posloupnost ještě nebyla vygenerována hodnota. V této relaci musí být pro danou posloupnost nejprve vygenerována hodnota pomocí výrazu NEXTVAL a teprve poté lze pro posloupnost zadat výraz PREVVAL.

**Reakce uživatele:** Před zadáním výrazu PREVVAL pro posloupnost v relaci zadejte alespoň jeden výraz NEXTVAL.

**sqlcode**: -845

**sqlstate**: 51035

**SQL0846N Neplatná specifikace pro sloupec typu IDENTITY nebo objekt posloupnosti** *typ-objektu jméno-objektu***. Kód příčiny:** *kód-příčiny***.**

**Vysvětlení:** Pro sloupec typu IDENTITY nebo objekt posloupnosti může být specifikace atributu v příkazu CREATE nebo ALTER neplatná z jednoho z následujících důvodů:

- 1. Podkladový datový typ sloupce typu IDENTITY nebo objektu posloupnosti není podporován. Sloupce typu IDENTITY a objekty posloupnosti podporují následující datové typy: SMALLINT, INTEGER, BIGINT a DECIMAL (nebo NUMERIC) s nulovým počtem desetinných míst.
- 2. Hodnota START WITH, INCREMENT BY, MINVALUE nebo MAXVALUE se nachází mimo rozsah určený pro datový typ sloupce typu IDENTITY nebo objektu posloupnosti.
- 3. Hodnota MINVALUE musí být menší nebo rovna hodnotě MAXVALUE.
- 4. Byla zadána neplatná hodnota pro příkaz CACHE. Tato hodnota musí být celé číslo s minimální hodnotou 2.

**Reakce uživatele:** Opravte syntaxi a příkaz znovu odešlete.

**sqlcode**: -846

**sqlstate**: 42815

# **SQL0859N Přístup k databázi Transaction Manager Database neproběhl úspěšně, kód SQLCODE** *sqlcode***.**

**Vysvětlení:** Aplikace byla prekompilována s volbou SYNCPOINT(TWOPHASE) a vyžaduje ke koordinaci dvoufázového potvrzení transakce databázi Transaction Manager Database. Důvody, proč není databáze Transaction Manager Database dostupná, mohou být:

- v Databáze nebyla vytvořena.
- v Pole *tm\_database* v konfiguračním souboru správce databází nebylo aktualizováno a aktivováno jménem databáze.
- v Databáze existuje, ale komunikace s databází neproběhla úspěšně.

### **Reakce uživatele:** Možné akce:

- v Vyhledejte informace, týkající se kódu SQLCODE vráceného ve zprávě a postupujte podle pokynů pro tento kód SQLCODE.
- v Ověřte, že existuje databáze *tm\_database*; jestliže neexistuje, vytvořte novou databázi nebo vyberte existující databázi, která bude použita jako databáze TM. Doporučuje se vytvořit samostatnou databázi, nejste-li limitováni nedostatkem diskového prostoru.
- v Aktualizujte konfiguraci správce databází pro databázi TM pomocí pole *tm\_database*, pokud se tak ještě nestalo.
- v Ověřte, že k databázi *tm\_database* je možné se připojit. Pokuste se například připojit pomocí příkazového procesoru CLP.
- v Zajistěte, aby zvolená databáze *tm\_database* nebyla databáze, ke které se přistupuje pomocí produktu DB2 Connect.

**sqlcode**: -859

**sqlstate**: 08502

# **SQL0863W Připojení bylo úspěšně navázáno, lze však používat jen jednobajtové znaky.**

**Vysvětlení:** Databáze na serveru a aplikace na počítači klienta používají kódové stránky pro různé jazyky a některé znaky mimo rozsah 7bitových znaků ASCII nelze zaručit (pouze 7bitové znaky ASCII existují ve všech kódových stránkách). Bylo například navázáno připojení mezi kódovými stránkami pro japonštinu a Latin-1, ale v kódové stránce Latin-1 nebude žádný japonský znak dostupný, a proto byste se měli všem těmto znakům vyhnout (znaky anglické abecedy budou v pořádku).

Pro uživatele federovaného systému: Možné příčiny:

- v Federovaná databáze podporuje jednobajtové a dvoubajtové znaky, ale systém databázového klienta podporuje pouze jednobajtové znaky.
- v Zdroj dat podporuje jednobajtové a dvoubajtové znaky, ale federovaný systém podporuje pouze jednobajtové znaky.

**Reakce uživatele:** Nezadávejte příkazy jazyka SQL, obsahující znaky, které nejsou společné v kódových stránkách databáze a aplikace.

Pro uživatele federovaného systému: Nezadávejte příkazy jazyka SQL obsahující znaky, které nejsou společné v systému klienta, federovaném systému a ve zdroji dat.

**sqlcode**: +863

## **SQL0864N Referenční podmínka** *jméno-podmínky* **se pokusila o změnu řádku v tabulce** *jméno-tabulky***, která byla změněna příkazem SQL pro změnu dat v rámci plného výběru.**

**Vysvětlení:** V klauzuli FROM byl určen příkaz SQL pro změnu dat, ale cílová základní tabulka příkazu SQL pro změnu dat má referenční podmínku, která mění stejnou tabulku. Tato situace není povolena.

### Příkaz nelze zpracovat.

**Reakce uživatele:** Vyvarujte se použití příkazu SQL pro změnu dat v klauzuli FROM, nebo změňte referenční podmínku tak, aby neupravovala tabulku, která je cílem příkazu SQL pro změnu dat.

### **sqlcode**: -0864

**sqlstate**: 560C6

## **SQL0865N Neplatná hodnota tm\_database.**

**Vysvětlení:** Databáze vybraná v konfiguraci správce databází jako databáze *tm\_database* je neplatná. Databáze musí být na úrovni DB2 verze 2.1 nebo vyšší a nemůže jít o databázi, ke které se přistupuje pomocí protokolu architektury DRDA (tzn. prostřednictvím produktu DB2 Connect).

### Příkaz nelze provést.

# **Reakce uživatele:**

- 1. Aktualizujte konfiguraci správce databází a určete pro *parametr tm\_database* platnou databázi.
- 2. Zadejte příkazy db2stop a db2start, abyste zajistili, že změna bude účinná.

### **sqlcode**: -865

**sqlstate**: 08001

# **SQL0866N Přesměrování připojení neproběhlo úspěšně. Kód příčiny:** *kód-příčiny***.**

**Vysvětlení:** Katalogizace adresáře databáze způsobila, že připojení bylo přesměrováno způsobem, který není podporován.

Možné kódy příčiny:

- **01** Databázové připojení zahrnuje více než jedno přesměrování ze serveru na jiný server; je podporováno pouze jedno přesměrování připojení.
- **02** Došlo k pokusu o připojení, které zahrnovalo jak aktuální verzi klienta nebo serveru DB2, tak klient nebo server ve verzi 1. Tento pokus skončil nespěšně, protože klient nebo server ve verzi 1 nepodporuje přesměrování.

**Reakce uživatele:** Podle kódu příčiny proveďte příslušnou akci:

- **01** Vytvořte znovu katalog databáze, aby v cestě pro připojení byl nejvýše jeden server přesměrovávající připojení na jiný server.
- **02** Vytvořte znovu katalog databáze, aby neexistoval žádný zprostředkující server přesměrovávající připojení.

**sqlcode**: -866

**sqlstate**: 08001

# **SQL0868N Byl zadán příkaz CONNECT používající klauzuli USER/USING pro server, k němuž již připojení existuje.**

**Vysvětlení:** Existuje aktuální nebo nečinné připojení k serveru a pokus o zadání příkazu CONNECT pro tento server s klauzulí USER/USING není platný.

**Reakce uživatele:** Možné akce:

- Příkazem SET CONNECTION nastavte připojení DORMANT jako aktuální připojení.
- v Použijte příkaz CONNECT bez klauzule USER/USING, jestliže aplikace použila volbu SQLRULES(DB2).
- v Dokončete existující transakci, odpojte se a poté obnovte připojení s klauzulí USER/USING.

**sqlcode**: -868

**sqlstate**: 51022

# **SQL0873N V jednom příkazu SQL nelze odkazovat na objekty kódované pomocí různých kódovacích schémat.**

**Vysvětlení:** Ne všechny tabulky, funkce SQL a metody SQL odkazované v příkazu SQL jsou definovány se stejným schématem kódování.

Tato situace může nastat v následujících případech:

- v Tabulka vytvořená se schématem kódování ASCII nebo Unicode je odkazována v příkazu s tabulkou, která nebyla vytvořena s tímto schématem kódování.
- v Funkce SQL nebo metoda SQL vytvořená se schématem kódování ASCII nebo Unicode je odkazována v příkazu s tabulkou, která nebyla vytvořena s tímto schématem kódování.
- v Zdrojová funkce je vytvořena s jiným schématem kódování než funkce zdroje.
- v Tabulka výjimek je vytvořena s jiným schématem kódování než základní tabulka pro operaci.

**Reakce uživatele:** Opravte příkaz SQL, aby byly odkazovány pouze objekty se stejným schématem kódování.

**sqlcode**: -873

### **SQL0874N Kód CCSID všech parametrů musí souhlasit s kódem PARAMETER CCSID rutiny.**

**Vysvětlení:** Všechny parametry rutiny musí používat stejné schéma kódování jako samotná rutina. Je-li pro parametr zadán kód CCSID, musí se shodovat s implicitně nebo explicitně určenou volbou PARAMETER CCSID pro rutinu.

**Reakce uživatele:** Odeberte volbu CCSID z parametru nebo změňte příkaz, aby všude byla zadávána stejná hodnota identifikátoru CCSID.

**sqlcode**: -874

**sqlstate**: 53091

# **SQL0880N Bod uložení SAVEPOINT** *bod-uložení* **neexistuje nebo není v daném kontextu platný.**

**Vysvětlení:** Při provádění příkazu RELEASE nebo ROLLBACK TO SAVEPOINT *bod-uložení* nastala chyba. Buď bod uložení s takovým jménem neexistuje, nebo byl vytvořen mimo aktuální kontext atomického provádění.

Příkaz nelze zpracovat.

**Reakce uživatele:** Opravte jméno bodu uložení a příkaz znovu odešlete.

**sqlcode**: -880

**sqlstate**: 3B001

# **SQL0881N Bod uložení SAVEPOINT** *bod-uložení* **již existuje, ale toto jméno nelze znovu použít.**

**Vysvětlení:** Jméno *bod-uložení* již bylo v příkazu SAVEPOINT použito. Jméno bodu uložení nemůže být znovu

# **SQL0900 - SQL0999**

**SQL0900N Aplikace je v chybovém stavu. Databázové připojení neexistuje.**

**Vysvětlení:** Připojení k databázi neexistuje. Možný důvod je:

- Závažná chyba ve stavu aplikace způsobila ztrátu připojení k databázi.
- v Aplikace se zřejmě odpojila od databáze a před provedením dalšího příkazu jazyka SQL nezřídila nové aktuální připojení.

**Reakce uživatele:** Zřiďte znovu aktuální připojení buď přepnutím na existující nečinné připojení (příkazem CONNECT TO nebo SET CONNECTION), nebo vytvořením nového připojení (příkazem CONNECT).

**sqlcode**: -900

**sqlstate**: 08003

použito, neboť alespoň u jednoho z příkazů SAVEPOINT, u kterého bylo toto jméno použito, bylo také zadáno klíčové slovo UNIQUE, které zajišťuje, že dané jméno musí být jedinečné.

Příkaz nelze zpracovat. Nový bod uložení není nastaven. Starý bod uložení se stejným jménem stále existuje.

**Reakce uživatele:** Zvolte pro bod uložení jiné jméno a příkaz SAVEPOINT znovu odešlete. Musí-li být toto jméno existujícího bodu uložení znovu použito, proveďte příkaz RELEASE SAVEPOINT, kterým existující bod uložení uvolníte. Uvědomte si však, že příkaz RELEASE SAVEPOINT také uvolní všechny body uložení, které byly v transakci vytvořeny od chvíle, kde byl vytvořen daný bod uložení. Další informace najdete v příručce SQL Reference.

**sqlcode**: -881

**sqlstate**: 3B501

### **SQL0882N Bod uložení neexistuje.**

**Vysvětlení:** Nastala chyba při použití příkazu ROLLBACK TO SAVEPOINT. Provedení příkazu ROLLBACK TO SAVEPOINT bez zadání konkrétního jména bodu uložení není povoleno v případě, kdy žádné body uložení neexistují.

Příkaz nelze zpracovat.

**Reakce uživatele:** Proveďte jiný příkaz nebo zkuste odvolat celou transakci pomocí příkazu ROLLBACK.

**sqlcode**: -882

**sqlstate**: 3B502

# **SQL0901N Příkaz SQL neproběhl úspěšně, protože došlo k méně závažné systémové chybě. Následující příkazy SQL lze zpracovat. (Kód příčiny:** *kód-příčiny***.)**

**Vysvětlení:** V důsledku systémové chyby došlo k chybě. Zpracování příkazu jazyka SQL bylo ukončeno z důvodu, uvedeného v kódu příčiny *kód-příčiny* (tato zpráva je pouze v angličtině a je určena především pro pracovníky technické podpory společnosti IBM).

**Reakce uživatele:** Poznamenejte si číslo zprávy (SQLCODE) a kód příčiny *kód-příčiny*.

V případě, že je zapnuto trasování, vyvolejte z příkazového řádku operačního systému prostředek Independent Trace Facility. Kontaktujte pracovníka technické podpory a předejte mu následující informace:

- · popis problému
- kód SOLCODE
- v kód příčiny *kód-příčiny*
- obsah oblasti SQLCA (je-li to možné)

• trasovací soubor (je-li to možné)

Pro uživatele federovaného systému: Určete zdroj dat, který způsobuje chybu (bližší informace o určení problémového zdroje dat najdete v příručce Troubleshooting Guide), a v daném zdroji dat proveďte nezbytné diagnostické kroky. Postupy při určování problému se liší pro různé zdroje, řiďte se proto vhodnou příručkou ke zdroji dat.

## **sqlcode**: -901

**sqlstate**: 58004

# **SQL0902C Došlo k systémové chybě (kód příčiny:** *kód-příčiny***). Následující příkazy SQL nelze zpracovat.**

**Vysvětlení:** Došlo k systémové chybě.

**Reakce uživatele:** Poznamenejte si číslo zprávy (SQLCODE) a její kód příčiny.

V případě, že je zapnuto trasování, vyvolejte z příkazového řádku operačního systému prostředek Independent Trace Facility. Kontaktujte pracovníka technické podpory a předejte mu následující informace:

- popis problému
- kód SQLCODE a připojený kód příčiny
- obsah oblasti SQLCA (je-li to možné)
- trasovací soubor (je-li to možné)

Pro uživatele federovaného systému: Určete zdroj dat, který způsobuje chybu (bližší informace o určení problémového zdroje dat najdete v příručce Troubleshooting Guide), a v daném zdroji dat proveďte nezbytné diagnostické kroky. Postupy při určování problému se liší pro různé zdroje, řiďte se proto vhodnou příručkou ke zdroji dat.

**sqlcode**: -902

**sqlstate**: 58005

# **SQL0903N Příkaz COMMIT neproběhl úspěšně, transakce byla odvolána. Kód příčiny:** *kód-příčiny***.**

**Vysvětlení:** Jeden nebo více serverů, které se podílejí na transakci, nebyl schopen připravit potvrzení transakce v databázi. Příkaz COMMIT neproběhl úspěšně a transakce byla odvolána.

Možné kódy příčiny:

**01** Bylo ztraceno připojení k jedné databázi, která se podílí na transakci.

> Pro uživatele federovaného systému: Je-li databáze, k níž se připojujete, databází federovaného serveru, ve které jsou použity přezdívky, připojení

> k jednomu zdroji dat vyžadovanému pro přezdívku v databázi bylo ztraceno.

**02** K jedné z databází nebo uzlů podílejících se na transakci byl získán přístup, ale databáze nebyla schopna připravit potvrzení transakce.

> Pro uživatele federovaného systému: Je-li databáze, k níž se připojujete, databází federovaného serveru, ve které jsou použity přezdívky, není jeden ze zdrojů dat vyžadovaných pro přezdívku připraven potvrdit transakci.

- **03** Modul DB2 Data Links Manager podílející se na transakci nebyl schopen připravit potvrzení transakce.
- **04** Jedna nebo více deklarovaných dočasných tabulek se nachází v nekonzistentním stavu.
- **05** Došlo k neočekávané chybě. Podrobné informace najdete v žurnálu s upozorněními pro administrátora.

**Reakce uživatele:** Jestliže bylo ztraceno připojení k databázi, zřiďte je znovu. Jestliže neúspěšné provedení příkazu nezáviselo na připojení, prostudujte protokoly diagnostiky chyb na vzdáleném systému a určete důvod neúspěšného provedení a vyžadovanou akci. Spusťte aplikaci znovu.

**sqlcode**: -903

**sqlstate**: 40504

## **SQL0904N Nedostupnost prostředku způsobila chybu provedení. Kód příčiny:** *kód-příčiny***, typ prostředku:** *typ-prostředku***, jméno prostředku:** *jméno-prostředku***.**

**Vysvětlení:** Příkaz SQL nemohl být zpracován, neboť prostředek *jméno-prostředku* typu *typ-prostředku* nebyl v danou chvíli dostupný z důvodu označeného kódem *kód-příčiny*. Vysvětlení kódů je uvedeno v dokumentaci k určování problémů produktu DB2 pro MVS.

**Reakce uživatele:** Ověřte identitu prostředku, který nebyl dostupný. Důvod, proč nebyl prostředek dostupný, určete pomocí uvedeného kódu *kód-příčiny*.

**sqlcode**: -904

**sqlstate**: 57011

**SQL0905N Provedení nebylo úspěšné, protože bylo dosaženo omezení pro prostředek. Jméno prostředku =** *jméno-prostředku***, limit =** *limitní-množství1* **sekund CPU (***limitní-množství2* **servisních jednotek) odvozeno od:** *zdroj-limitu***.**

**Vysvětlení:** Zpracování příkazu SQL bylo ukončeno z důvodu překročení omezení prostředku.

Jméno prostředku, jehož omezení bylo překročeno, je *jméno-prostředku*. Současně je to také jméno sloupce v tabulce specifikací omezení prostředků, ze které bylo omezení odvozeno. Překročené omezení je *omezení-množství1* sekund CPU a *omezení-množství2* servisních jednotek. Jméno *jméno-prostředku* může být ASUTIME, což je počet sekund CPU povolených pro každý příkaz SQL. Maximální povolený počet sekund CPU je *omezení-množství1*. Maximální povolený počet servisních jednotek je *omezení-množství2*.

Zdrojem použitým pro odvození omezení je *zdroj-omezení* a je jím buď jméno tabulky specifikací omezení prostředků, nebo 'systémový parametr'. Je-li zdrojem systémový parametr, neobsahuje tabulka specifikací omezení prostředků vhodnou položku nebo během přístupu do tabulky došlo k chybě. V obou případech je omezení získáno z instalačních (systémových) parametrů.

**Reakce uživatele:** Zjistěte, proč byl příkaz SQL zpracováván tak dlouho, a proveďte odpovídající akci. Pokuste se příkaz SQL zjednodušit, restrukturalizovat tabulky a indexy nebo se obraťte na instalační skupinu zodpovědnou za údržbu tabulek specifikací omezení prostředků.

Aplikační program, který obdrží tento návratový kód, může zpracovat další příkazy SQL.

**sqlcode**: -905

**sqlstate**: 57014

# **SQL0906N Příkaz SQL nelze provést, protože funkce není povolena kvůli předchozí chybě.**

**Vysvětlení:** Zpracování příkazu SQL skončilo neúspěchem, protože vyžadovaná funkce nebyla přístupná kvůli předchozí chybě. Tato situace může nastat, byl-li aplikační program přerušen stavem nestandardní konec (například podmínkou ON ERROR v programu PL/I) a pokračoval ve zpracování příkazů SQL. Tato situace může nastat také v případě, že transakce DB2 CICS objevila chybu při vytváření podprocesu, po které pokračovalo zadávání příkazů SQL bez předchozího zadání příkazu SYNCPOINT ROLLBACK.

**Reakce uživatele:** Obecně by měl aplikační program po obdržení tohoto návratového kódu ukončit svoji činnost. Všechny další pokusy aplikace o provedení jiných příkazů SQL také skončí neúspěchem se stejným návratovým kódem. V případě, že se jedná o transakci DB2 CICS a že pole SQLERRP v oblasti SQLCA obsahuje jméno modulu DSNCEXT1, může transakce vydat příkaz SYNCPOINT ROLLBACK a pokračovat ve zpracování. V tom případě ale musí být schopna zotavit se ze situace, která vznikla při původní chybě vytváření podprocesu.

**sqlcode**: -906

**sqlstate**: 24514, 51005, 58023

# **SQL0907N Došlo k pokusu o změnu cílové tabulky** *jméno-tabulky* **příkazu MERGE pomocí podmínky nebo spouštěče** *jméno***.**

**Vysvětlení:** Příkaz MERGE aktivoval podmínku nebo spouštěč *jméno*, který se pokusil o aktualizaci, vložení nebo odstranění z tabulky *jméno-tabulky*, která je zároveň cílovou tabulkou, nebo patří do stejné hierarchie tabulek. Tato situace není povolena.

**Reakce uživatele:** Změnou příkazu MERGE odstraňte

operaci, která aktivovala podmínku nebo spouštěč, nebo změňte tabulku, která obsahuje podmínku nebo spouštěč, aby došlo k odebrání odkazu na cílovou tabulku.

**sqlcode**: -907

**sqlstate**: 27000

# **SQL0908N Vyskytla se chyba. Autorizační ID** *aut-id* **nemá při operacích BIND, REBIND oprávnění k vytvoření vazby typu** *typ-vazby* **nebo operace AUTO\_REBIND není povolena.**

**Vysvětlení:** Pro operace BIND a REBIND není označenému autorizačnímu identifikátoru povoleno provádět určený *typ-vazby* pro plán nebo balík. Položka v tabulce specifikací omezení prostředků (RLST) zakazuje vazbu a opětovnou vazbu tímto autorizačním identifikátorem nebo všemi autorizačními identifikátory. Pro operaci AUTO-REBIND je systémový parametr řídící operace AUTO-REBIND nastaven tak, že nepovoluje operace AUTO-REBIND.

### **typ-vazby**

Typ operace vazby (BIND, REBIND nebo AUTO-REBIND).

**aut-id** Autorizační identifikátor zadavatele podpříkazu BIND nebo autorizační identifikátor zadavatele plánu pro operace AUTO-REBIND.

**Reakce uživatele:** Pokud má být označenému autorizačnímu identifikátoru povoleno provádět vazbu, změňte položku v aktivní tabulce RLST. Pokud nejsou povoleny operace AUTO-REBIND, svažte balík znovu před jeho novým provedením.

**sqlcode**: -908

**sqlstate**: 23510

## **SQL0909N Objekt byl odstraněn.**

**Vysvětlení:** Aplikační program buď (1) zrušil tabulku a pak se pokusil k ní přistoupit, nebo (2) zrušil index a pak se pokusil přistoupit k objektové tabulce pomocí tohoto indexu.

**Reakce uživatele:** Logická konstrukce aplikačního programu musí být opravena tak, aby nedocházelo k pokusům o přístup k objektům po jejich zrušení.

Rušení indexů uvnitř aplikačního programu je zvlášť nebezpečné, neboť neexistuje způsob, jak určit, zda plán generovaný pro aplikaci (operací BIND nebo REBIND) používá daný index pro přístup k objektové tabulce.

**sqlcode**: -909

**sqlstate**: 57007

# **SQL0910N Příkaz SQL nemůže získat přístup k objektu, jehož modifikace není vyřízena.**

**Vysvětlení:** Aplikační program se pokusil o přístup k objektu v rámci stejné transakce, ve které:

- v Aplikační program vydal příkaz DROP, týkající se objektu nebo příbuzného objektu (např. indexu v tabulce).
- v Aplikační program vydal příkaz, týkající se objektu, kterým přidal nebo zrušil podmínku.
- v Aplikační program vydal příkaz DROP TRIGGER nebo CREATE TRIGGER, který se přímo nebo nepřímo týká objektu.
- v Aplikační program vydal příkaz ROLLBACK TO SAVEPOINT, který uvedl objekt do stavu nevyřízené změny.
- Aplikační program vydal příkaz, který způsobil odstranění všech řádků deklarované dočasné tabulky NOT LOGGED.

Pro uživatele federovaného systému: Kromě důvodů uvedených výše mohou existovat další omezení zdrojů dat, která znemožňují přístup k objektu.

### Příkaz jazyka SQL nelze zpracovat.

**Reakce uživatele:** Upravte aplikační program, aby nedocházelo k pokusům o přístup k objektu během stejné transakce, kdy došlo k úpravě. Obecně je lepší umístit příkazy jazyka pro definici dat (DDL) do jiné transakce než příkazy jazyka pro manipulaci s daty (DML) přistupující ke stejným objektům.

Než bude moci být příkaz, jehož zpracování selhalo, úspěšně zpracován, musí být transakce potvrzena nebo odvolána. Jestliže potvrzená transakce způsobila zrušení objektu, bude možná nutno tento objekt vytvořit znovu, aby mohl být neúspěšný příkaz jazyka SQL úspěšně zpracován.

Je-li objekt změněn v rámci příkazu SAVEPOINT, změňte program tak, aby nedocházelo k pokusům o přístup k objektu poté, co aplikace vydá příkaz ROLLBACK TO SAVEPOINT. Všechny kurzory, které přistupovaly ke změněnému objektu a jsou otevřeny v době provádění příkazu ROLLBACK TO SAVEPOINT, nebudou přístupné. Změňte aplikaci tak, aby kurzor zavřela.

Selže-li příkaz vložení, odstranění nebo aktualizace pracující s deklarovanou dočasnou tabulkou NOT LOGGED, budou všechny řádky v této tabulce odstraněny. Všechny kurzory, které jsou v deklarované dočasné tabulce otevřeny v době selhání příkazu, nebudou přístupné a měly by být aplikací uzavřeny.

Pro uživatele federovaného systému: Pokud se po provedení předchozí akce nepodařilo problém vyřešit, zkuste určit problémovou žádost (postup při hledání zdroje dat, kterému se nepodařilo zpracovat příkaz SQL, je uveden v příručce Troubleshooting Guide) a zjistěte, které další podmínky existují ve zdroji dat a znemožňují přístup k objektu. Přesvědčte se, že aplikace neporušuje žádné z těchto podmínek.

**sqlcode**: -910

**sqlstate**: 57007

# **SQL0911N Aktuální transakce byla odvolána, protože došlo k uváznutí nebo překročení časového limitu. Kód příčiny:** *kód-příčiny***.**

**Vysvětlení:** Aktuální transakce se zúčastnila bezvýsledného soupeření o použití objektu a byla odvolána.

Možné kódy příčiny:

- **2** Transakce byla odvolána pro uváznutí.
- **68** Transakce byla odvolána pro překročení časového limitu.
- **72** Transakce byla odvolána z důvodu chyby modulu DB2 Data Links Manager, který se jí účastnil.
- **Poznámka:** Změny spojené s transakcí musí být zadány znovu.

Aplikace je vrácena zpět k předcházejícímu příkazu COMMIT.

**Reakce uživatele:** Abyste předešli uváznutí nebo překročení časového limitu, zadávejte častěji příkaz COMMIT, pokud je to možné, v aplikacích, které trvají delší dobu nebo v aplikacích, kde pravděpodobně dochází k uváznutí.

Pro uživatele federovaného systému: Na federovaném serveru nebo ve zdroji dat může dojít k uváznutí. Pro detekci uváznutí ve zdrojích dat, a tedy i ve federovaném systému, neexistuje žádný mechanismus. Je možné určit zdroj dat, ve kterém nebyla žádost úspěšná (bližší informace o určení problémového zdroje dat najdete v příručce Problem Determination Guide).

Uváznutí jsou často běžná nebo očekávaná při zpracování určitých kombinací příkazů SQL. Doporučujeme navrhovat aplikace tak, aby se vyhýbaly uváznutím v oblastech, ve kterých je jejich výskyt pravděpodobný.

**sqlcode**: -911

**sqlstate**: 40001

## **SQL0912N Byl dosažen maximální počet žádostí o uzamknutí databáze.**

**Vysvětlení:** Byl dosažen maximální počet zámků pro databázi, protože pro seznam zámků bylo přiděleno málo paměti.

Příkaz nelze zpracovat.

**Reakce uživatele:** Aplikace by měla zadat nejprve příkaz COMMIT nebo ROLLBACK a teprve poté další příkaz jazyka SQL. Zvažte zvýšení konfiguračního parametru databáze ( *locklist*), abyste vyhradili více místa pro seznam zámků.

**sqlcode**: -912

# **SQL0913N Neúspěšné provedení bylo způsobeno uváznutím nebo překročením časového limitu. Kód příčiny:** *kód-příčiny***.**

**Vysvětlení:** Zadaná žádost se zúčastnila bezvýsledného soupeření o použití objektu a skončila neúspěšně.

Možné kódy příčiny:

- **2** Větev transakce skončila neúspěšně pro uváznutí.
- **68** Větev transakce skončila neúspěšně pro překročení časového limitu pro zámek.
- **72** Transakce byla odvolána z důvodu chyby modulu DB2 Data Links Manager, který se jí účastnil.
- **80** Příkaz skončil neúspěšně pro překročení časového limitu.

## **Reakce uživatele:**

- v Při kódu příčiny 80 můžete opakovat neúspěšný příkaz bez ukončení aplikace. Jestliže aplikace přistupuje k většímu počtu vzdálených databází, může být vhodnější odvolat transakci, abyste zabránili možnosti globálního uváznutí.
- v Při jiných kódech příčiny zadejte žádost o odvolání transakce. Transakce nemůže být potvrzena, protože došlo k selhání v aktuální větvi transakce.
- v Abyste předešli uváznutí nebo překročení časového limitu, zadávejte častěji příkaz COMMIT, pokud je možné, v aplikacích, které trvají delší dobu nebo v aplikacích
	- s velkým počtem současných přístupů.

**sqlcode**: -913

**sqlstate**: 57033

## **SQL0917N Svázání balíku se nezdařilo.**

**Vysvětlení:** Došlo k chybě, která brání svázání balíku.

Tento kód SQLCODE se může objevit během vazby nebo potvrzování. Pokud se objeví během potvrzování, všechny změny databáze jsou odvolány. Pokud se objeví během vazby, nezdaří se pouze svázání balíku a ostatní změny v rámci logické transakce je stále možné potvrdit.

**Reakce uživatele:** Tento problém je obvykle způsoben jedním nebo několika příkazy SQL, u kterých vzhledem k chybě nedošlo k vazbě.

Zjistěte, které příkazy způsobují chybu, a opravte je. Zadejte znovu příkaz pro vytvoření balíku.

**sqlcode**: -917

**sqlstate**: 42969

### **SQL0918N Aplikace musí provést odvolání transakce.**

**Vysvětlení:** Transakce již byla odvolána v databázi, ale zřejmě ještě nebyla odvolána ve všech správcích prostředků, zapojených do této transakce. Aby byla zajištěna integrita aplikace, budou všechny žádosti SQL odmítnuty, dokud aplikace neodvolá transakci.

**Reakce uživatele:** Všechny žádosti SQL budou odmítnuty, dokud aplikace neodvolá transakci. Například v prostředí CICS by se toho dosáhlo příkazem CICS SYNCPOINT ROLLBACK.

**sqlcode**: -918

**sqlstate**: 51021

# **SQL0920N K datům v databázovém klientském systému nelze přistupovat z jiných databázových klientských systémů.**

**Vysvětlení:** Pracovní stanice byla nakonfigurována jako klient nebo jako server s lokálními klienty. Žádné databáze vytvořené v tomto systému nelze sdílet s jinými pracovními stanicemi.

Funkci nelze zpracovat.

**Reakce uživatele:** Vyžadujte data pouze z pracovní stanice typu server.

**sqlcode**: -920

**sqlstate**: 57019

# **SQL0925N Příkaz SQL COMMIT není pro prostředí provádění aplikace platný.**

**Vysvětlení:** Příkaz COMMIT není povolen v těchto případech:

- v V prostředí distribuovaného zpracování transakcí, například CICS, došlo k pokusu o statický příkaz SQL COMMIT, ale je vyžadován příkaz k potvrzení transakce, který je specifický pro toto prostředí. V prostředí CICS to je například příkaz CICS SYNCPOINT.
- Aplikace DB2, prekompilovaná nebo nastavená na použití volby CONNECT 2 použila v prostředí jiném, než je prostředí TP Monitor, dynamický příkaz SQL COMMIT, zatímco jsou povoleny pouze statické příkazy SQL COMMIT.
- v Při použití v uložené proceduře není rovněž přípustný příkaz SQL COMMIT, jestliže je volající program prováděn v distribuované transakci nebo v prostředí distribuovaného zpracování transakcí.

**Reakce uživatele:** Opravte problém některým z dále uvedených způsobů:

- v Odeberte příkaz, ve kterém je použit příkaz COMMIT, a nahraďte jej příkazem, který v dotyčném prostředí provádí jeho platný ekvivalent.
- v V případě typu připojení 2 v jiném prostředí, než je TP Monitor, použijte pouze statický příkaz COMMIT.
- v Jestliže se jedná o uloženou proceduru, odeberte příkaz COMMIT.

**sqlcode**: -925

**sqlstate**: 2D521

# **SQL0926N Příkaz SQL ROLLBACK není pro prostředí provádění aplikace platný.**

**Vysvětlení:** Příkaz ROLLBACK není povolen v těchto případech:

- 1. V prostředí distribuovaného zpracování transakcí, například CICS, došlo k pokusu o statický příkaz SQL ROLLBACK, ale je vyžadován příkaz k odvolání transakce, který je specifický pro toto prostředí. V prostředí CICS to je například příkaz CICS SYNCPOINT ROLLBACK.
- 2. Aplikace DB2, prekompilovaná nebo nastavená na použití volby CONNECT 2 použila dynamický příkaz SQL ROLLBACK, zatímco jsou povoleny pouze statické příkazy SQL ROLLBACK.
- 3. Při použití v uložené proceduře není rovněž přípustný příkaz SQL ROLLBACK, jestliže je volající program prováděn v distribuované transakci (volba CONNECT typu 2) nebo v prostředí distribuovaného zpracování transakcí.

### **Reakce uživatele:**

- 1. Odeberte příkaz, ve kterém je použit příkaz ROLLBACK, a nahraďte jej příkazem, který v dotyčném prostředí provádí jeho platný ekvivalent.
- 2. V případě typu připojení 2 použijte pouze statický příkaz COMMIT.
- 3. Jestliže se jedná o uloženou proceduru, úplně ji odeberte.

### **sqlcode**: -926

### **sqlstate**: 2D521

## **SQL0930N Není dost paměti pro zpracování příkazu.**

**Vysvětlení:** Žádost v databázi vyžadovala další stránku paměti, ale ve správci databází nejsou žádné další stránky paměti k dispozici.

Příkaz nelze zpracovat.

## **Reakce uživatele:** Možná řešení:

- v Ověřte, že váš počítač má dostatek reálné a virtuální paměti.
- Odstraňte procesy pracující na pozadí.
- v Jestliže dojde k chybě během resynchronizace v distribuované transakci (DUOW), zvětšete v konfiguraci správce databází hodnotu parametru *maxagents* a zmenšete hodnotu parametru *resync\_interval*.
- v Pokud se chyba vyskytne v příkazu odkazujícím k některé rutině (UDF, uložené proceduře nebo metodě), může se stát, že množství paměti potřebné k uložení argumentů a návratových hodnot je větší než množství paměti, které je v systému k dispozici. Tato situace může nastat v případě, že rutina je definována s použitím návratových hodnot nebo parametrů BLOB, CLOB, DBCLOB o značné velikosti (například 2 GB).

Pokud problém nelze vyřešit výše uvedenými způsoby, bude možná nutné zvážit změnu definice rutiny.

**sqlcode**: -930

**sqlstate**: 57011

# **SQL0931C Došlo k přetečení tabulky souborů operačního systému. Následující příkazy SQL nelze zpracovat.**

**Vysvětlení:** Bylo dosaženo omezení operačního systému. Aplikační program nemůže zadávat další příkazy jazyka SQL. Databáze je označena, že potřebuje zotavení, a všem aplikacím, které ji používají, je zabráněno v přístupu.

**Reakce uživatele:** Ukončete všechny aplikace, které databázi používají. Spusťte databázi znovu.

Jak zabráníte opakování problémů:

- v Změňte hodnotu konfiguračního parametru databáze MAXFILOP na nižší hodnotu (tak snížíte využití tabulky souborů operačního systému programem DB2) a/nebo
- v Pokud je to možné, ukončete jiné aplikace, které používají soubory a/nebo
- v Vyhledejte v dokumentaci operačního systému informace o zvýšení omezení tabulky souborů operačního systému. Ve většině prostředí operačního systému UNIX toho můžete dosáhnout aktualizací konfigurace jádra s vyšší hodnotou. (V operačním systému AIX toho můžete dosáhnout pouze zvětšením množství paměti v počítači).

**sqlcode**: -931

**sqlstate**: 58005

## **SQL0950N Tabulku nebo index nelze zrušit, protože se aktuálně používá.**

**Vysvětlení:** Příkaz DROP TABLE nebo DROP INDEX nelze použít, když otevřený kurzor tabulku nebo index aktuálně používá.

Příkaz nelze zpracovat. Tabulka nebo index nebyly zrušeny.

**Reakce uživatele:** Zavřete potřebné kurzory a zadejte příkaz znovu.

**sqlcode**: -950

**sqlstate**: 55006

# **SQL0951N Objekt** *jméno-objektu* **typu** *typ-objektu* **nelze změnit, protože je právě používán stejným procesem aplikace.**

**Vysvětlení:** Příkaz ALTER nebo příkaz SET INTEGRITY nemůže být proveden na objekt, který je buď uzamčen, nebo používán.

Příkaz nelze zpracovat. Objekt nebyl změněn.

**Reakce uživatele:** Uzavřete všechny kurzory, které na

objektu *jméno-objektu* přímo nebo nepřímo závisí, a odešlete příkaz znovu.

**sqlcode**: -951

**sqlstate**: 55007

## **SQL0952N Zpracování bylo zrušeno z důvodu přerušení.**

**Vysvětlení:** Uživatel pravděpodobně stiskl přerušovací posloupnost kláves.

Zpracování příkazu bylo ukončeno. Před ukončením mohly být v databázi provedeny některé změny, ale nebyly potvrzeny.

Pro uživatele federovaného systému: Tato situace může být detekována také zdrojem dat.

**Reakce uživatele:** Pokračujte v aplikaci.

Pokud instalujete ukázkovou databázi, zrušte ji a instalujte ji znovu.

**sqlcode**: -952

**sqlstate**: 57014

### **SQL0954C Na haldě aplikace není dost paměti pro zpracování příkazu.**

**Vysvětlení:** Pro aplikaci byla použita veškerá dostupná paměť.

Příkaz nelze zpracovat.

**Reakce uživatele:** Při přijetí této zprávy ukončete aplikaci. Zvětšete hodnotu konfiguračního parametru databáze ( *applheapsz*) a povolte tak větší haldu aplikace.

**sqlcode**: -954

**sqlstate**: 57011

## **SQL0955C Při zpracování příkazu nelze alokovat paměť pro řazení. Kód příčiny:** *kód-příčiny***.**

**Vysvětlení:** Databázový agent nemá k dispozici dostatek virtuální paměti pro zpracování řazení:

- **1** Nedostatek soukromé paměti procesu.
- **2** Nedostatek sdílené paměti ve sdílené paměťové oblasti společné pro databáze určené pro provedení řazení.

Příkaz nelze zpracovat, ale další příkazy SQL ano.

**Reakce uživatele:** Proveďte jednu nebo několik následujících akcí:

- v Zmenšete hodnotu parametru velikosti haldy pro řazení ( *sortheap*) v konfiguračním souboru příslušné databáze.
- v V případě kódu příčiny 1 zvětšete dostupnou soukromou virtuální paměť, pokud je to možné. Například v systému UNIX můžete pomocí příkazu ulimit zvětšit maximální velikost datové oblasti procesu.

v V případě kódu příčiny 2 zvětšete velikost sdílené paměťové oblasti společné pro databáze určené pro provedení řazení. Chcete-li zvětšit velikost této oblasti beze změny prahové hodnoty řadicí haldy pro soukromé operace řazení, zvětšete hodnotu konfiguračního parametru databáze SHEAPTHRES\_SHR.

Chcete-li zvětšit velikost paměťové oblasti pro zpracování řazení sdílené celou databází i prahovou hodnotu řadicí haldy pro soukromé operace řazení, zvětšete hodnotu konfiguračního parametru SHEAPTHRES správce databází a pro parametr SHEAPTHRES\_SHR zadejte hodnotu 0.

**sqlcode**: -955

**sqlstate**: 57011

### **SQL0956C Na haldě databáze není dost paměti pro zpracování příkazu.**

**Vysvětlení:** Pro databázi byla použita veškerá dostupná paměť.

Příkaz nelze zpracovat.

**Reakce uživatele:** Při přijetí této zprávy ukončete aplikaci. Zvětšete hodnotu konfiguračního parametru databáze ( *dbheap*) a povolte tak větší haldu databáze. Jestliže je počet vstupních/výstupních serverů blízko horní mezní hodnoty, může jeho snížení rovněž pomoci.

Chcete-li změnit parametr dbheap, zadejte příkaz podle následujícího vzoru, ve kterém je nastaven parametr *dbheap* pro databázi *sample* na hodnotu 2400:

db2 UPDATE DB CFG FOR sample USING DBHEAP 2400

Změna nabude účinnosti po odpojení od databáze.

**sqlcode**: -956

**sqlstate**: 57011

## **SQL0958C Bylo dosaženo maximálního počtu otevřených souborů.**

**Vysvětlení:** Bylo dosaženo maximálního počtu manipulačních čísel souborů, který je pro databázi dostupný.

Příkaz nelze zpracovat.

**Reakce uživatele:** Zvětšete všechny parametry, které ovlivňují maximální počet otevřených souborů, který je v umístění databáze povolen. Sem patří zvýšení konfiguračního parametru ( *maxfilop*), povolující větší počet manipulačních čísel souborů pro instanci a ukončení jiných relací, aby se snížil počet používaných manipulačních čísel souborů.

**sqlcode**: -958

## **SQL0959C Na haldě komunikací serveru není dost paměti pro zpracování příkazu.**

**Vysvětlení:** Byla použita veškerá dostupná paměť na haldě komunikací serveru.

Příkaz nelze zpracovat.

**Reakce uživatele:** Při přijetí této zprávy ukončete aplikaci. Zvětšete hodnotu parametru velikosti haldy komunikací ( *comheapsz*) v konfiguračním souboru správce databází pracovní stanice.

Poznámka: Tato zpráva je použita pouze ve verzích programu DB2 nižších než verze 2.

**sqlcode**: -959

**sqlstate**: 57011

## **SQL0960C Bylo dosaženo maximálního počtu souborů v databázi.**

**Vysvětlení:** Bylo dosaženo maximálního počtu databázových souborů.

Příkaz nelze zpracovat.

**Reakce uživatele:** Při přijetí této zprávy ukončete aplikaci. Odpojte všechny aktivní aplikace od databáze a poté je k databázi znovu připojte. Jestliže chyba trvá i nadále, zrušte z databáze tabulky nebo indexy, případně obojí, nebo databázi rozdělte.

Pokud instalujete ukázkovou databázi, zrušte ji a instalujte ji znovu.

**sqlcode**: -960

**sqlstate**: 57011

# **SQL0964C Žurnál transakcí databáze je plný.**

**Vysvětlení:** Bylo použito veškeré místo v žurnálu transakcí.

Jestliže bylo použito kruhové protokolování se sekundárními soubory žurnálu, došlo k pokusu o jejich alokaci a použití. Když v souborovém systému není další místo, nelze sekundární žurnály použít.

Jestliže bylo použito archivní protokolování, neposkytl souborový systém místo pro nový soubor žurnálu.

Příkaz nelze zpracovat.

**Reakce uživatele:** Při přijetí této zprávy (SQLCODE) zadejte příkaz COMMIT nebo ROLLBACK nebo operaci zopakujte.

Jestliže byla databáze aktualizována současně pracujícími aplikacemi, zopakujte operaci. Jakmile jiná aplikace dokončí transakci, může dojít k uvolnění místa v žurnálu.

Používejte častěji operaci potvrzení transakce. Jestliže nebyly transakce potvrzeny, může se po jejich potvrzení uvolnit místo v žurnálu. Při návrhu aplikace zvažte, kdy se budou potvrzovat aktualizační transakce, aby se předešlo naplnění žurnálu.

Jestliže dochází k uváznutím, kontrolujte je častěji. Můžete toho dosáhnout snížením konfiguračního parametru databáze DLCHKTIME. Tím způsobíte, že budou uváznutí zjištěna a vyřešena častěji (příkazem ROLLBACK) a může se tak uvolnit místo v žurnálu.

Jestliže tato situace nastává častěji, zvětšete konfigurační parametr databáze, abyste povolili větší soubor žurnálu. Větší soubor žurnálu vyžaduje více místa, ale zmenšuje počet případů, kdy musí aplikace pokus operaci zopakovat.

Pokud instalujete ukázkovou databázi, zrušte ji a instalujte ji znovu.

**sqlcode**: -964

**sqlstate**: 57011

# **SQL0965W V souboru zpráv na této pracovní stanici neexistuje text zprávy odpovídající varování SQL** *SQLCODE***. Varování bylo vráceno z modulu** *jméno-modulu* **s původními prvky** *seznam-prvků***.**

**Vysvětlení:** Databázový server vrátil aplikaci návratový kód *SQLCODE*. Kódu varování neodpovídá zpráva v souboru zpráv DB2 na této pracovní stanici.

**Reakce uživatele:** Podle dokumentace databázového serveru určete příčinu daného kódu *SQLCODE*.

## **SQL0966N Soubor mapování chyb** *jméno-souboru* **určený v adresáři Database Connection Services nelze najít nebo otevřít.**

**Vysvětlení:** Došlo k jedné z následujících situací:

- Soubor mapování chyb neexistuje.
- Soubor mapování chyb je právě otevřen jinou aplikací.
- v Soubor mapování chyb není umístěn v očekávané cestě.
- Soubor mapování chyb je poškozen.

Soubor mapování chyb nemohl být načten.

**Reakce uživatele:** Uvolněte soubor z aplikace, ve které je otevřen, nebo znovu instalujte nebo obnovte původní soubor.

**sqlcode**: -966

**sqlstate**: 57013

# **SQL0967N Formát souboru mapování chyb** *jméno-souboru* **určeného v adresáři Database Connection Services není platný.**

**Vysvětlení:** V době, kdy program četl soubor mapování chyb, došlo k chybě.

Soubor mapování chyb nemohl být načten.

**Reakce uživatele:** Opravte všechny syntaktické chyby v souboru mapování chyb.

**sqlcode**: -967

### **SQL0968C Souborový systém je plný.**

**Vysvětlení:** Jeden ze souborových systémů obsahujících databázi je plný. Souborový systém může obsahovat adresář databází, soubory se záznamy databáze nebo kontejner tabulkového prostoru.

Příkaz nelze zpracovat.

**Reakce uživatele:** Uvolněte místo v systému smazáním nežádoucích souborů. Nesmažte soubory databáze. Jestliže je vyžadováno další místo, může být nutné zrušit tabulky a indexy, které určíte jako nepotřebné.

Na počítačích pracujících pod systémem UNIX může být zaplnění disku hlášeno v důsledku překročení maximální velikosti souboru povolené pro aktuální jméno uživatele. K aktualizaci parametru fsize použijte příkaz chuser. Je možné, že budete muset restartovat počítač.

Stav plného disku může být způsoben rozdílnými velikostmi kontejnerů. Je-li v souborovém systému dostatek místa, zrušte tabulkový prostor a znovu jej vytvořte s kontejnery o stejné velikosti.

**sqlcode**: -968

**sqlstate**: 57011

**SQL0969N V souboru zpráv na této pracovní stanici neexistuje text zprávy odpovídající chybě SQL** *SQLCODE***. Chyba byla vrácena z modulu** *jméno-modulu* **s původními prvky** *seznam-prvků***.**

**Vysvětlení:** Databázový server vrátil aplikaci kód SQLCODE *SQLCODE*. Kódu chyby neodpovídá zpráva v souboru zpráv programu DB2 na této pracovní stanici.

**Reakce uživatele:** Podle dokumentace databázového serveru určete příčinu daného kódu SQLCODE. Proveďte akci, kterou uvádí dokumentace k databázovému serveru pro nápravu tohoto problému.

Pro uživatele federovaného systému: Určete zdroj dat, který způsobuje chybu (bližší informace o určení problémového zdroje dat najdete v příručce Troubleshooting Guide). Najděte význam hodnoty *SQLCODE* ve vhodné příručce pro zdroj dat. Jestliže problém závisí na datech, bude možná potřeba prověřit data ve zdrojích dat, která byla při vzniku chyby zpracovávána.

### **SQL0970N Systém se pokusil o zápis do souboru určeného pouze pro čtení.**

**Vysvětlení:** Soubor používaný databází je označen pouze pro čtení nebo neexistuje. Databáze vyžaduje pro tento soubor právo zápisu.

Příkaz nelze zpracovat.

**Reakce uživatele:** Při přijetí této zprávy (SQLCODE) ukončete aplikaci. Zajistěte, aby všechny soubory databáze měly právo čtení i právo zápisu. Ověřte, zda nejsou ve jménu souboru nežádoucí mezery.

**sqlcode**: -970

**sqlstate**: 55009

### **SQL0972N V jednotce pro databázi není správná disketa.**

**Vysvětlení:** Disketa v jednotce není disketa databáze.

Příkaz nelze zpracovat.

**Reakce uživatele:** Vložte do jednotky požadovanou disketu. Nevyjímejte disketu, jestliže aplikace začíná používat databázi umístěnou na této disketě.

**sqlcode**: -972

**sqlstate**: 57019

### **SQL0973N Na haldě** *jméno-haldy* **není dost paměti pro zpracování příkazu.**

**Vysvětlení:** Byla použita veškerá dostupná paměť pro tuto haldu. Příkaz nelze zpracovat.

**Reakce uživatele:** Při přijetí této zprávy (SQLCODE) ukončete aplikaci. Úpravou konfiguračního parametru *jméno-haldy* zvětšete velikost haldy.

Chcete-li například aktualizovat konfigurační parametr databáze, zadejte následující příkaz:

db2 update db cfg for *jméno-db* using *jméno-haldy velikost-haldy*

Chcete-li zobrazit seznam konfiguračních parametrů databáze, použijte příkaz GET DATABASE CONFIGURATION.

Chcete-li aktualizovat konfigurační parametr správce databází, zadejte následující příkaz:

db2 update dbm cfg for *jméno-db* using *jméno-haldy velikost-haldy*

Chcete-li zobrazit seznam konfiguračních parametrů správce databází, použijte příkaz GET DATABASE MANAGER CONFIGURATION.

Velikost haldy sdílené skupinou aplikací řídí následující tři konfigurační parametry databáze: APPGROUP\_MEM\_SZ, GROUPHEAP\_RATIO a APP\_CTL\_HEAP\_SZ. Počet aplikací v jedné skupině aplikací lze vypočítat takto: APPGROUP\_MEM\_SZ / APP\_CTL\_HEAP\_SZ. Velikost sdílené haldy skupiny aplikací lze vypočítat takto: APPGROUP\_MEM\_SZ \* GROUPHEAP\_RATIO / 100.

**sqlcode**: -973

#### **SQL0974N Jednotka obsahující databázi je zamknutá.**

**Vysvětlení:** Počítač ohlásil, že jednotka obsahující databázi je zamknutá.

Příkaz nelze zpracovat.

**Reakce uživatele:** Zajistěte, aby na počítači neprobíhal jiný proces, který může zamknout jednotku (například CHKDSK). Zkuste operaci zopakovat.

Pokud instalujete ukázkovou databázi, zrušte ji a instalujte ji znovu.

**sqlcode**: -974

**sqlstate**: 57020

**SQL0975N Nelze spustit novou transakci, protože databáze nebo instance** *jméno* **je uvedena do klidového stavu uživatelem** *jméno-uživatele***. Typ uvedení do klidového stavu:** *typ***.**

**Vysvětlení:** Jiný uživatel uvedl instanci nebo databázi, kterou se snažíte použít, do klidového stavu, a pokud bude databáze nebo instance v klidovém stavu, nejsou povoleny žádné nové transakce.

Typ uvedení do klidového stavu *typ* odkazuje na databázi nebo instanci již uvedenou do klidového stavu a nabývá hodnot '1' pro instanci a '2' pro databázi.

**Reakce uživatele:** Spojte se s uživatelem, který uvedl instanci nebo databázi do klidového stavu, a zjistěte, kdy už nebude program DB2 uveden do klidového stavu, a tehdy žádost zopakujte.

**sqlcode**: -975

**sqlstate**: 57046

### **SQL0976N Dvířka disketové jednotky jsou otevřená.**

**Vysvětlení:** Dvířka disketové jednotky s databází jsou otevřená.

Příkaz nelze zpracovat.

**Reakce uživatele:** Zavřete dvířka disketové jednotky a operaci zopakujte.

**sqlcode**: -976

**sqlstate**: 57021

### **SQL0977N Neznámý stav COMMIT.**

**Vysvětlení:** Databáze *tm\_database* se během zpracování příkazu COMMIT stala nedostupnou a to způsobilo, že výsledek příkazu COMMIT není známý. K opakované synchronizaci databází dojde poté, co se stane databáze *tm\_database* dostupnou. Pamatujte si, že během opakované synchronizace může být transakce odvolána. Další příkazy jazyka SQL mohou být bezpečně prováděny, ovšem až do dokončení opakované synchronizace mohou zůstat některé zámky.

**Reakce uživatele:** Ověřte, zda může být zřízeno připojení k databázi *tm\_database*, například z příkazového řádku. Jestliže nemůže být připojení zřízeno, pokračujte v akcích, které jsou nutné pro vrácenou zprávu s kódem SQLCODE, abyste zajistili možnost zřízení připojení.

**sqlcode**: -977

**sqlstate**: 40003

### **SQL0978N Disketa je chráněna proti zápisu.**

**Vysvětlení:** Došlo k pokusu o zápis do databáze, ale disketa databáze je chráněna proti zápisu.

Příkaz nelze zpracovat.

**Reakce uživatele:** Ověřte, zda používáte správnou disketu. Jestliže je to nutné, zrušte ochranu diskety.

**sqlcode**: -978

**sqlstate**: 55009

**SQL0979N Operace COMMIT pro** *počet* **databází pro aplikační proces spuštěný s volbou SYNCPOINT o hodnotě NONE neproběhla úspěšně. Neúspěšný průběh se týká těchto párů aliasů databází a stavů SQLSTATE (vráceny jsou maximálně 4):** *alias/SQLSTATE1***,** *alias/SQLSTATE2***,** *alias/SQLSTATE3***,** *alias/SQLSTATE4***.**

**Vysvětlení:** Aplikace byla připojena k více databázím a byl zadán příkaz COMMIT, který pro jedno nebo více z těchto připojení neproběhl úspěšně.

Pro uživatele federovaného systému: Je-li jedním z připojení, která selhala, databáze federovaného serveru, v níž jsou používány přezdívky, selhalo potvrzení transakce pro jeden ze zdrojů dat vyžadovaných pro přezdívku.

**Reakce uživatele:** Podle povahy aplikace a aktualizovaných dat může uživatel chtít nepokračovat v dokončeném zpracování, zapsat selhání do žurnálu a zadat odpovídající příkaz jazyka SQL, aby zajistil, že se změny, které měla aplikace provést, konzistentně odrazí ve všech databázích, kterých se týkají.

Jestliže nebyl vrácen úplný seznam databází ovlivněných chybami příkazu COMMIT, vyhledejte laskavě úplný seznam v diagnostickém žurnálu.

**sqlcode**: -979

**sqlstate**: 40003

## **SQL0980C Došlo k chybě disku. Následující příkazy SQL nelze zpracovat.**

**Vysvětlení:** Došlo k chybě disku, která zabránila provedení aktuálního a následujících příkazů jazyka SQL. Aplikační program nemůže zadávat další příkazy jazyka SQL. Například rutina pro zotavení, která je přiřazena k aplikaci, nemůže zadávat další příkazy jazyka SQL. Databáze je označena, že

potřebuje zotavení, a všem aplikacím, které ji používají, je zabráněno v přístupu.

Příkaz nelze zpracovat.

**Reakce uživatele:** Pokud je to možné, poznamenejte si všechny informace o chybě z oblasti SQLCA. Ukončete všechny aplikace, které používají databázi. Zjistěte, zda se jedná o hardwarový problém. Spusťte databázi znovu. Jestliže není možné zotavení, obnovte databázi ze záložní kopie.

Pokud instalujete ukázkovou databázi, zrušte ji a instalujte ji znovu.

**sqlcode**: -980

**sqlstate**: 58005

### **SQL0982N Došlo k chybě disku. Následující příkazy SQL však lze zpracovat.**

**Vysvětlení:** Při zpracování dočasného systémovém souboru došlo k chybě disku, která zabránila úspěšnému provedení aktuálního příkazu jazyka SQL. Následující příkazy SQL však lze zpracovat.

Příkaz nelze zpracovat.

**Reakce uživatele:** Při přijetí této zprávy (SQLCODE) ukončete aplikaci.

**sqlcode**: -982

**sqlstate**: 58004

### **SQL0983N Žurnál transakcí nenáleží aktuální databázi.**

**Vysvětlení:** Signatura uložená v souboru s protokolem neodpovídá signatuře odvozené z databáze. K této chybě obvykle dochází v případě, kdy uživatel určí uložení souboru žurnálu v jiném adresáři, než je uložena databáze. Může sem patřit i přesměrování souboru.

Příkaz nelze zpracovat.

**Reakce uživatele:** Zadejte příkaz znovu s odpovídajícím přístupem k souboru žurnálu.

**sqlcode**: -983

**sqlstate**: 57036

### **SQL0984C Příkaz COMMIT nebo ROLLBACK neproběhl úspěšně. Následující příkazy SQL nelze zpracovat.**

**Vysvětlení:** Potvrzení nebo odvolání transakce nemohlo proběhnout úspěšně, protože došlo k systémové chybě. Aplikační program nemůže zadávat další příkazy jazyka SQL. Například rutina pro zotavení, která je přiřazena k aplikačnímu programu, nemůže zadávat další příkazy jazyka SQL. Databáze je označena, že potřebuje zotavení, a všem aplikacím, které ji používají, je zabráněno v přístupu.

Příkaz nelze zpracovat.

**Reakce uživatele:** Pokud je to možné, poznamenejte si číslo zprávy (SQLCODE) a všechny chybové zprávy v oblasti

SQLCA. Ukončete všechny aplikace, které používají databázi. Spusťte databázi znovu. Pokud instalujete ukázkovou databázi, zrušte ji a instalujte ji znovu.

Jestliže není možné zotavení, obnovte databázi ze záložní kopie.

V případě, že je zapnuto trasování, vyvolejte z příkazového řádku operačního systému prostředek Independent Trace Facility. Kontaktujte pracovníka technické podpory a předejte mu následující informace:

Požadované informace:

- popis problému
- kód SQLCODE
- obsah oblasti SOLCA (je-li to možné)
- trasovací soubor (je-li to možné)

Pro uživatele federovaného systému: Určete zdroj dat, který způsobuje chybu (bližší informace o určení problémového zdroje dat najdete v příručce *Troubleshooting Guide*), a v daném zdroji dat proveďte nezbytné diagnostické kroky a postupy pro zotavení databáze. Postupy při určování problému a zotavení databáze se liší pro různé zdroje, řiďte se proto vhodnou příručkou ke zdroji dat.

**sqlcode**: -984

**sqlstate**: 58005

### **SQL0985C Během zpracování katalogů databáze došlo k chybě souboru. Databáze není použitelná.**

**Vysvětlení:** Systém není schopen zotavit se z chyby vstupu/výstupu v souboru katalogů.

Systém nemůže zpracovat žádné příkazy, které používají tuto databázi.

**Reakce uživatele:** Obnovte databázi ze záložní kopie.

Pokud instalujete ukázkovou databázi, zrušte ji a instalujte ji znovu.

**sqlcode**: -985

**sqlstate**: 58005

## **SQL0986N Během zpracování tabulky uživatelů došlo k chybě souboru. Databáze není použitelná.**

**Vysvětlení:** Data v tabulce již nejsou platná.

Systém nemůže zpracovat žádné příkazy, které používají tuto tabulku.

**Reakce uživatele:** Jestliže je databáze nekonzistentní, obnovte ji ze záložní verze.

Pokud instalujete ukázkovou databázi, zrušte ji a instalujte ji znovu.

**sqlcode**: -986

## **SQL0987C Nelze alokovat sdílenou paměť řízenou aplikací.**

**Vysvětlení:** Nelze alokovat sdílenou paměť řízenou aplikací. Tato chyba je způsobena nedostatkem paměti buď pro správce databází, nebo pro prostředí, kde došlo k pokusu o danou operaci. Tuto chybu mohou způsobit následující paměťové prostředky:

- v Počet identifikátorů sdílené paměti alokovaných v systému.
- v Množství dostupného místa v systému pro stránkování nebo odkládání.
- v Množství dostupné fyzické paměti v systému.

**Reakce uživatele:** Proveďte jednu nebo několik následujících akcí:

- v Zajistěte, aby byl k dispozici dostatek paměťových prostředků pro pokrytí požadavků správce databází a požadavků dalších programů, které na počítači běží.
- v Zmenšete paměťové požadavky správce databází, týkající se této paměti, zmenšete hodnotu konfiguračního parametru databáze app\_ctl\_heap\_sz, který je ovlivňuje.
- v Omezte jeden nebo více z těchto konfiguračních parametrů databáze: dbheap, util\_heap\_sz nebo buffpage. Seznam parametrů ovlivňujících velikost globální alokované paměti databáze najdete v příručce *Administration Guide*.
- v V případě, že je konfigurační parametr databáze intra\_parallel nastaven na hodnotu yes, omezte hodnotu parametru sheapthres nebo nastavte parametr intra\_parallel na hodnotu no.
- v Je-li to možné, ukončete jiné programy běžící v systému.

### **sqlcode**: -987

**sqlstate**: 57011

**SQL0989N Spouštěč AFTER** *jméno-spouštěče* **se pokusil o změnu řádku v tabulce** *jméno-tabulky***, která byla změněna příkazem SQL pro změnu dat v rámci klauzule FROM.**

**Vysvětlení:** V klauzuli FROM byl určen příkaz SQL pro změnu dat, ale cílová základní tabulka příkazu SQL pro změnu dat má definován spouštěč AFTER, který mění stejnou tabulku. Tato situace není povolena.

Příkaz nelze zpracovat.

**Reakce uživatele:** Vyvarujte se použití příkazu SQL pro změnu dat v klauzuli FROM, nebo změňte spouštěč tak, aby neupravoval tabulku, která je cílem příkazu SQL pro změnu dat.

**sqlcode**: -0989

**sqlstate**: 560C3

# **SQL0990C Došlo k chybě indexu. Tabulku je třeba přeorganizovat.**

**Vysvětlení:** Index byl značně aktivní a využil veškeré volné místo pro indexy.

Pro uživatele federovaného systému: Tato situace může být detekována také zdrojem dat.

Příkaz nelze zpracovat.

**Reakce uživatele:** Potvrďte práci a zopakujte příkaz. Jestliže se chyba znovu objeví, práci odvolejte. Jestliže chyba i poté přetrvává, přeorganizujte tabulku, pokud je to možné.

Pro uživatele federovaného systému: Určete zdroj dat, který způsobuje chybu (bližší informace o určení problémového zdroje dat najdete v příručce Troubleshooting Guide), a v daném zdroji dat proveďte postupy pro nové vytvoření indexu.

## **SQL0992C Číslo verze prekompilovaného programu není platné.**

**Vysvětlení:** Číslo verze prekompilovaného programu (balíku) není kompatibilní s číslem verze instalované verze správce databází.

Prekompilovaný program (balík) nelze s aktuální verzí správce databází použít. Příkaz nelze zpracovat.

**Reakce uživatele:** Používejte pouze programy, které jsou prekompilovány s kompatibilní úrovní verze správce databází.

**sqlcode**: -992

**sqlstate**: 51008

## **SQL0993W Nová cesta k žurnálu (nová-cesta) v konfiguračním souboru databáze není platná.**

**Vysvětlení:** Cesta k souboru žurnálu není platná z některého z následujících důvodů:

- Cesta neexistuje.
- v V určené cestě byl nalezen soubor se správným jménem, ale nejedná se o soubor žurnálu pro tuto databázi.
- v Identifikátor instance správce databází nemá povolení pro přístup k cestě nebo souboru žurnálu.

Požadovaná změna nebyla provedena.

**Reakce uživatele:** Abyste změnili cestu k souboru žurnálu, zadejte příkaz konfigurace databáze s platnou hodnotou.

**sqlcode**: +993

**sqlstate**: 01562

### **SQL0994N Neplatné použití bodu uložení aplikace.**

**Vysvětlení:** Funkce bodu uložení aplikace byla použita nekonzistentně. Program se pokusil provést jednu z těchto akcí:

v Byl požadován více než jeden aktivní bod uložení.

- v Bylo zadáno volání end savepoint bez aktivního bodu uložení.
- v Bylo zadáno volání rollback savepoint bez aktivního bodu uložení.

Funkci nelze zpracovat.

**Reakce uživatele:** Opravte v programu použití bodu uložení.

# **SQL0995W Aktuální cesta k souborům žurnálu (logpath) není platná. Byla obnovena výchozí cesta.**

**Vysvětlení:** Cesta k souboru žurnálu není platná z některého z následujících důvodů:

- Cesta neexistuje.
- v V určené cestě byl nalezen soubor se správným jménem, ale nejedná se o soubor žurnálu pro tuto databázi.
- v Identifikátor instance správce databází nemá povolení pro přístup k cestě nebo souboru žurnálu.

Při kruhovém protokolování je soubor žurnálu vytvořen ve výchozí cestě k souborům žurnálu. Při archivním protokolování je ve výchozí cestě k souborům žurnálu vytvořen nový soubor žurnálu. Požadovaná změna nebyla provedena.

**Reakce uživatele:** Abyste změnili cestu k souborům žurnálu, zadejte konfigurační příkaz s platnou hodnotou.

**sqlcode**: +995

**sqlstate**: 01563

### **SQL0996N V tabulkovém prostoru nelze uvolnit stránky pro objekt.**

**Vysvětlení:** V tabulkovém prostoru jsou porušeny interní stránky databáze nebo v něm existují interní logické chyby.

**Reakce uživatele:** Přestaňte používat daný objekt nebo tabulkový prostor. Kontaktujte servisní podporu společnosti IBM, aby objekt a tabulkový prostor zkontrolovala.

**sqlcode**: -996

**sqlstate**: 58035

# **SQL0997W Obecná informační zpráva pro zpracování transakcí. Kód příčiny:** *XA-kód-příčiny***.**

**Vysvětlení:** Zpráva SQLCODE 997 se předává pouze mezi komponentami správce databází a nebude vrácena aplikaci. Používá se pro přenos návratových kódů XA pro nechybové situace. Možné kódy příčiny:

- v 3 (XA\_RDONLY) větev transakce byla pouze pro čtení a byla potvrzena.
- v 64 databáze TM označuje transakci, která má být během opakované synchronizace DUOW potvrzena.
- v 65 databáze TM označuje transakci, která má být během opakované synchronizace DUOW odvolána.

**Reakce uživatele:** Není vyžadována žádná akce.

# **SQL0998N Během transakce nebo heuristického zpracování došlo k chybě. Kód příčiny:** *kód-příčiny***, Podkód:** *podkód***.**

**Vysvětlení:** Během zpracování distribuované transakce byla objevena chyba. Transakce:

- v je spuštěna v prostředí distribuovaného zpracování transakcí (například CICS nebo jiného správce transakcí)
- provádí heuristické operace
- aktualizuje vícenásobné přezdívky ve federované databázi, ve které každá aktualizovaná přezdívka zastupuje jiný zdroj dat. V tomto případě skončil jeden ze zdrojů dat během zpracování transakce neúspěšně. Kód příčiny nyní udává důvod neúspěchu pro zdroj dat, a ne pro federovanou databázi.

Možné kódy příčiny (odpovídající kódy příčiny X/Open XA jsou uvedeny v závorce):

- v 01 (XAER\_ASYNC) nevyřízená asynchronní operace.
- v 02 (XAER\_RMERR) chyba správce prostředků ve větvi transakce.
- v 03 (XAER\_NOTA) neplatná hodnota XID.
- 04 (XAER\_INVAL) byly zadány neplatné argumenty. Možné podkódy jsou:
	- 01 ukazatel xa\_info není platný, např. řetězec XAOpen má hodnotu Null.
	- 02 jméno databáze přesahuje maximální délku.
	- 03 jméno uživatele přesahuje maximální délku.
	- 04 heslo přesahuje maximální délku.
	- 05 bylo zadáno jméno uživatele, ale nebylo zadáno heslo.
	- 06 bylo zadáno heslo, ale nebylo zadáno jméno uživatele.
	- 07 v řetězci xa\_info je příliš mnoho parametrů.
	- 08 více akcí xa\_opens vygenerovalo pro stejné jméno databáze různé identifikace RM.
	- 09 nebylo určeno jméno databáze.
	- 10 neplatný typ exe\_type.
- v 05 (XAER\_PROTO) rutina byla vyvolána v nesprávném kontextu.
- v 06 (XAER\_RMFAIL) správce prostředků není dostupný.
- v 07 (XAER\_DUPID) identifikace XID již existuje.
- v 08 (XAER\_OUTSIDE) RM pracuje mimo globální transakci.
- v 09 Registrace (ax\_reg) se správcem transakcí neproběhla úspěšně. Možné podkódy jsou:
	- 01 nebyla nalezena identifikace XID.
	- 02 nebyla zavedena dynamická knihovna určená v konfiguračním parametru tp\_mon\_name.
- v 10 Došlo k pokusu o spuštění jiné transakce během pozastavení.
- v 12 Zrušení registrace (ax\_unreg) se správcem transakcí neproběhlo úspěšně.
- v 13 Neúspěšná akce rozhraní ax: nebyly nalezeny funkce ax\_reg() a ax\_unreg().
- v 14 Selhalo vytvoření seznamu pro produkt DB2 prostřednictvím služby Microsoft Distributed Transaction Coordinator. Je možné, že služba MSDTC je mimo provoz. Musíte ukončit aktuální transakci.
- v 16 Došlo k selhání služby MSDTC (Microsoft Distributed Transaction Coordinator). Možné dílčí kódy:
	- 01 Produkt DB2 nedokáže komunikovat se službou MSDTC.
	- 02 Služba MSDTC nedokáže registrovat připojení produktu DB2. Dílčí kód reprezentuje kód chyby společnosti Microsoft.
	- 03 Služba MSDTC nedokáže zařadit připojení produktu DB2 v rámci distribuované transakce. Dílčí kód reprezentuje kód chyby společnosti Microsoft.
	- 04 Připojení produktu DB2 nelze zařadit, protože existuje aktivní transakce.
	- 05 Neexistuje žádná transakce. Připojení nebylo zařazeno.
- v 35 V databázích, které nejsou typu XA, jsou heuristické operace neplatné.
- v 36 Správce databází nezná identifikaci XID.
- 37 Transakce již byla heuristicky potvrzena.
- v 38 Transakce již byla heuristicky odvolána.
- 39 Transakce není neověřená transakce.
- v 40 V této transakci jsou povolena pouze odvolání.
- v 41 Transakce není vzhledem k selhání uzlu heuristicky potvrzena na některých podřízených uzlech MPP.
- v 42 Podpora XA produktu DB2 Connect je dostupná pouze pro odchozí připojení používající protokol TCPIP.
- 43 Připojení nelze vytvořit, protože server nepodporuje nativní architekturu XA.
- 69 Nesouhlas identifikace žurnálu databáze během nové synchronizace DUOW.
- 85 Jako výsledek heuristického zpracování byla transakce částečně potvrzena a poté odvolána.
- v 210 V této transakci jsou povolena pouze heuristická potvrzení. Na některých uzlech je již transakce potvrzena.
- 221 Verze DBMS na hostiteli vyžaduje, aby všechny aplikace, které se účastní stejné transakce XA, používaly pro připojení k databázi stejné jméno uživatele.
- 222 Verze DBMS na hostiteli vyžaduje, aby všechny aplikace, které se účastní stejné transakce XA, měly stejné identifikační číslo CCSID.
- v 223 Podpora XA produktu DB2 Connect je dostupná pouze pro lokální klienty nebo pro vzdálené klienty, kteří navazují příchozí připojení pomocí protokolu TCPIP.
- v 224 Podpora XA produktu DB2 Connect je dostupná pouze pro klienty, kteří používají produkt verze alespoň 7.1.
- v 225 Neplatná operace při volně spojené transakci XA (XA Loosely Coupled Transaction). Možné podkódy jsou:
- 01 Příkazy DDL nejsou povoleny.
- 02 Operace aktualizace a odstranění s klauzulí WHERE CURRENT OF nejsou povoleny.
- 03 Operace vkládání s vyrovnávací pamětí nejsou povoleny.
- 04 V této transakci jsou povolena pouze odvolání.
- 05 Operace implicitního opětovného svázání nejsou povoleny.
- 226 Transakce již byla odvolána.
- v 227 Heuristický požadavek musí být spuštěn z uzlu koordinátora.
- 228 Existují otevřené kurzory.
- v 229 Předchozí transakce nebyla dosud dokončena.
- 230 Transakce již byla potvrzena.

**Reakce uživatele:** U kódů příčiny 1 až 8 bude vytvořena položka v systémovém žurnálu, protože někdy nemůže být oblast SQLCA vrácena volajícímu.

Pokud je chyba způsobena selhávajícím zdrojem dat označeným přezdívkou, bude umístění tohoto zdroje vždy uvedeno v systémovém žurnálu federovaného serveru.

U kódu příčiny 4 ověřte obsah řetězce XAOpen a proveďte nutné opravy.

U návratového kódu 9, podkód 02, zajistěte, aby konfigurační parametr tp\_mon\_name obsahoval jméno dynamické knihovny v externím produktu, v níž je funkce ax\_reg(), použitá pro dynamickou registraci a transakce.

- U kódu příčiny 14 zajistěte, že je služba MSDTC aktivní.
- U kódu příčiny 16:
- v dílčí kód 01: Ověřte, že je služba MSDTC aktivní.
- v dílčí kód 02: Služba MSDTC nedokáže registrovat připojení. Další informace naleznete v souboru db2diag.log nebo v Prohlížeči událostí systému Windows Event Viewer v rámci položky MicrosoftXARMCreate.
- v dílčí kód 03: Služba MSDTC nedokázala zařadit připojení v rámci transakce. Další informace naleznete v souboru db2diag.log nebo v Prohlížeči událostí systému Windows Event Viewer v rámci položky MicrosoftEnlishWithRM. Nejčastější chybou je explicitní nebo implicitní odvolání aktuální transakce. Tato situace může nastat, je-li pro časový limit transakce služby MSDTC nastavena příliš nízká hodnota. Zvyšte hodnotu časového limitu a zkontrolujte, zda stále dochází k výskytu chyby.
- v dílčí kód 04: Došlo k pokusu o zařazení připojení produktu DB2, které je aktuálně aktivní v jiné distribuované transakci.
- v dílčí kód 05: Před pokusem o spuštění příkazu SQL zařaďte připojení.

U kódu příčiny 35 jste se pokusili o heuristickou operaci v databázi, která se pouze účastní globální transakce jako správce prostředků, určený pouze pro čtení. Příkladem může být jakákoli databáze s architekturou DRDA, například DB2 nebo MVS. V těchto databázích, které nejsou typu XA, by se neměly vyskytovat neověřené transakce.

U kódů příčiny 36, 37 a 38 jste se pokusili o neplatnou heuristickou operaci nebo o neověřenou transakci. Buď jste určili chybnou identifikaci XID, nebo se od záznamu této identifikace XID uskutečnila heuristická operace nebo operace obnovení synchronizace. Proveďte žádost o heuristický dotaz, abyste získali aktuální seznam neověřených transakcí a ověřili, zda ještě potřebujete provést heuristickou operaci.

U kódu příčiny 39 se určená identifikace XID týká transakce, která skončila a čeká na zahájení procesu dvoufázového potvrzení transakce. Heuristické operace můžete provést pouze v transakcích, které zahájily proces dvoufázového potvrzení transakce a staly se neověřenými transakcemi.

U kódu příčiny 40 došlo k pokusu o použití příkazu jazyka SQL v transakci, která skončila neúspěšně. Příkladem může být pokus o použití příkazu jazyka SQL v podprocesu transakcí, který se úspěšně zaregistroval poté, co abnormálně skončil těsně spojený podproces, který byl součástí téže transakce.

U kódu příčiny 41 můžete najít další informace o problému v žurnálu s upozorněními pro administrátora. Na uzlech, u nichž došlo k selhání, bude nutné znovu spustit produkt DB2. Může být nezbytné požádat o pomoc administrátora systému.

U kódu příčiny 42 lze odchozí připojení ustavit úpravou katalogů bran, aby používali protokol TCPIP.

U kódu příčiny 43 v případě připojení k databázi DB2 na serveru zSeries nebo iSeries vytvořte katalog databáze pomocí produktu DB2 Connect a pak spusťte správce SPM.

U kódu příčiny 69 se při vygenerování neověřené transakce liší databáze správce transakcí (TM) nebo databáze správce prostředků (RM) nebo obě. Jinými slovy, jména databází TM nebo RM by mohly odkazovat na různé instance databáze. Nesouhlas identifikace žurnálu může mít následující příčiny:

- v Adresář databází pro databázi TM v instanci RM není správný.
- v Po vygenerování neověřené transakce se mohla změnit konfigurace.
- v Databáze mohla být zrušena nebo vytvořena znovu. V takovém případě můžete neověřenou transakci potvrdit nebo odvolat pouze heuristicky.

U kódu příčiny 85 provádíte aktualizaci více zdrojů dat, ale některé zdroje byly heuristicky odvolány nebo potvrzeny, takže transakce byla částečně potvrzena i odvolána. U tohoto kódu jsou data nekonzistentní a je třeba ručně zkontrolovat všechny zdroje dat aktualizované transakcí a data opravit.

U kódu příčiny 210 je transakce na některých uzlech již potvrzena. Pro vyřešení neověřené transakce je třeba provést heuristické potvrzení.

U kódu příčiny 221 zajistěte, aby všechny aplikace, které se účastní stejné transakce XA, používaly pro připojení k databázi stejné jméno uživatele.

U kódu příčiny 222 zajistěte, aby všechny aplikace, které se účastní stejné transakce XA, měly stejný identifikátor CCSID.

U kódu příčiny 223 upravte nastavení aplikace a klienta pro použití lokálních klientů nebo pro použití vzdálených klientů používajících pro připojení k bráně komunikační protokol TCPIP.

U kódu příčiny 224 aktualizujte produkt klienta na verzi 7.1 nebo vyšší.

V případě kódu příčiny 225 zkontrolujte, zda aplikace neobsahuje některé z operací neplatných pro transakci XA Loosely Coupled Transaction. Mezi běžně používaná prostředí aplikačních serverů, kde lze používat transakci XA Loosely Coupled Transaction, patří IBM Encina Transaction Server, IBM WebSphere Application Server, Microsoft Transaction Server nebo BEA Tuxedo. Zaznamenáte-li tento kód příčiny, je nutné zkontrolovat a případně upravit danou aplikaci, aby neobsahovala žádnou z uvedených operací.

U kódu příčiny 226 transakce dosáhla stavu odvolání a je nyní na tomto uzlu odvolávána.

U kódu příčiny 227 musí být heuristický požadavek spuštěn z uzlu koordinátora. Číslo uzlu koordinátora najdete v souboru db2diag.log.

U kódu příčiny 228 zkontrolujte, že jsou před spuštěním události kurzory uzavřeny.

U kódu příčiny 229 zkontrolujte, že je před zadáním žádosti dokončena předchozí transakce.

U kódu příčiny 230 již byla transakce potvrzena.

Obecné informace ke sběrné proceduře:

Jestliže nemůžete vyřešit problém, identifikovaný návratovým kódem, poznamenejte si číslo zprávy (SQLCODE), návratový kód a případný podkód ve zprávě nebo v oblasti SQLCA v systémovém žurnálu.

Pokud je chyba ve federované databázi, měli byste také zaznamenat umístění selhávajícího zdroje dat uvedeného v systémovém žurnálu federovaného serveru.

V případě, že je zapnuto trasování, vyvolejte z příkazového řádku operačního systému prostředek Independent Trace Facility. Poté kontaktujte pracovníka technické podpory a předejte mu následující informace:

- popis problému
- v kód SQLCODE, kód příčiny a podkód
- obsah oblasti SQLCA (je-li to možné)
- trasovací soubor (je-li to možné)

umístění selhávajícího zdroje dat, pokud problém pochází z federovaného serveru

Další informace mohou být na konzole nebo v žurnálech zpráv správce transakcí a správce databází.

# **SQL1000 - SQL1099**

### **SQL1000N** *alias* **není platný alias databáze.**

**Vysvětlení:** Alias určený v příkazu nebo v rozhraní API není platný. Alias musí obsahovat 1 až 8 znaků (bajtů ve státech MBCS) a všechny musí být ze základní znakové sady správce databází.

Příkaz nelze zpracovat.

**Reakce uživatele:** Zadejte příkaz znovu se správným alias.

### **SQL1001N** *jméno* **není platné jméno databáze.**

**Vysvětlení:** Syntaxe jména databáze zadaného v příkazu není platná. Jméno databáze musí obsahovat 1 až 8 znaků a všechny tyto znaky musí patřit do základní znakové sady správce databází.

Příkaz nelze zpracovat.

**Reakce uživatele:** Zadejte příkaz znovu se správným jménem databáze.

**sqlcode**: -1001

**sqlstate**: 2E000

## **SQL1002N** *jednotka* **není platná jednotka.**

**Vysvětlení:** Jednotka zadaná v příkazu není platná. Jednotka je jeden znak (A až Z) označující disketovou jednotku nebo diskovou oblast pevného disku, na které se nachází databáze nebo adresář databází.

Příkaz nelze zpracovat.

**Reakce uživatele:** Zadejte příkaz znovu se správnou jednotkou.

# **SQL1003N Heslo není platné, protože jeho syntaxe není správná, nebo protože heslo neodpovídá heslu dané databáze.**

**Vysvětlení:** Očekávaná délka hesla je nejvýše 18 znaků. Má-li však být heslo ověřeno pro konverzaci APPC, musí obsahovat nejvýše 8 znaků.

**Reakce uživatele:** Ujistěte se, že délka hesla nepřekračuje povolenou mezní hodnotu.

**sqlcode**: -1003

**sqlstate**: 28000

**sqlcode**: -998

**sqlstate**: 58005

## **SQL1004C V souborovém systému není dost prostoru pro zpracování příkazu.**

**Vysvětlení:** V určeném souborovém systému není dost prostoru pro zpracování příkazu.

V prostředí dělených databází systémů Windows funguje příkaz CREATE DATABASE pouze v případě, že všechny uzly ve skupině dělených databází mají k dispozici stejné označení (písmeno) jednotky pevného disku a tento disk je použitelný (obsahuje použitelné místo). Označení jednotky pevného disku je uvedeno v konfiguraci správce databází. Je-li pole DFTDBPATH ponecháno prázdné, bude jako výchozí použit pevný disk, na němž je nainstalován produkt DB2 na počítači vlastnícím instanci (instalační cesta db2).

Příkaz nelze zpracovat.

**Reakce uživatele:** Zvolte jiný souborový systém, nebo v určeném souborovém systému uvolněte místo pro funkce správce databází smazáním některých souborů, které nejsou součástí databáze.

V prostředí dělených databází systémů OS/2 a Windows postupujte podle následujících kroků:

- v Určete, které označení jednotky pevného disku (písmeno) je vyžadováno. Označení jednotky je uvedeno v chybové zprávě.
- v Určete, na kterých uzlech databázové oblasti k problému dochází. Tyto informace obvykle najdete v souboru db2diag.log uzlu vlastnícího instanci.
- v Opravte problém s jednotkou na uzlu, na němž k problému dochází, nebo změňte specifikaci jednotky ve správci databází tak, aby byla stejná jednotka k dispozici na všech uzlech skupiny dělených databází.
- Zadejte příkaz znovu.

# **SQL1005N Alias databáze** *jméno* **již existuje buď v lokálním, nebo v systémovém adresáři databází.**

**Vysvětlení:** Určené zástupné jméno již je užíváno. Pokud v příkazu pro katalogizaci databáze není určen žádný alias, je jako alias používáno jméno databáze. Při vytvoření databáze je alias stejný jako jméno databáze.

K této chybě může v příkazu pro katalogizaci databáze dojít, když alias již existuje v systémovém adresáři databází.

V příkazu pro vytvoření databáze k této chybě může dojít v jedné z následujících situací:

v Alias již existuje v systémovém adresáři databází a v lokálním adresáři databází.

- v Alias již existuje v systémovém adresáři databází, ale ne v lokálním adresáři databází.
- v Alias již existuje v lokálním adresáři databází, ale ne v systémovém adresáři databází.

**Reakce uživatele:** V případě příkazu pro katalogizaci databáze zrušte katalogizaci aliasu v systémovém adresáři databází a zadejte znovu původní příkaz, nebo katalogizujte databázi pod jiným aliasem.

V případě příkazu pro vytvoření databáze podnikněte následující kroky v souladu s tím, o kterou ze tří výše popsaných situací se jedná:

- v Zrušte databázi používající alias. Zadejte původní příkaz znovu.
- v Zrušte katalogizaci aliasu. Zadejte původní příkaz znovu.
- Katalogizujte alias v systémovém adresáři databází. Zrušte databázi používající stejný alias. Zadejte původní příkaz znovu.

## **SQL1006N Kódová stránka aplikace** *kódová-stránka* **neodpovídá kódové stránce databáze** *kódová-stránka***.**

**Vysvětlení:** Aplikace nemůže navázat připojení k databázi, protože aktivní kódová stránka je jiná než stránka, která byla aktivní, když byla databáze vytvořena.

Příkaz nelze zpracovat.

**Reakce uživatele:** Ukončete aktuální aplikační program a vraťte se do operačního systému. Změňte kódovou stránku daného procesu a znovu spusťte aplikační program.

## **SQL1007N Při hledání stránek pro objekt v tabulkovém prostoru došlo k chybě.**

**Vysvětlení:** V tabulkovém prostoru jsou poškozené interní stránky databáze nebo došlo k interní logické chybě.

**Reakce uživatele:** Přestaňte používat daný objekt nebo tabulkový prostor. Kontaktujte servisní podporu společnosti IBM, aby objekt a tabulkový prostor zkontrolovala.

**sqlcode**: -1007

**sqlstate**: 58034

### **SQL1008N Neplatné ID tabulkového prostoru.**

**Vysvětlení:** Určené ID tabulkového prostoru neexistuje. Je buď větší než aktuální maximální hodnota ID tabulkového prostoru, nebo byl tabulkový prostor zrušen.

**Reakce uživatele:** Přestaňte používat databázi. Uložte diagnostické informace do záznamu o chybách a kontaktujte servisní podporu společnosti IBM.

**sqlcode**: -1008

**sqlstate**: 58036

### **SQL1009N Příkaz není platný.**

**Vysvětlení:** Je-li zadán z pracovní stanice, která pracuje pouze jako klient, nebo je-li směřován ke vzdáleným databázím, není tento příkaz podporován. Příkladem takového příkazu je katalogizace lokální databáze.

Příkaz nelze zpracovat.

### **Reakce uživatele:** Možná řešení:

- v Zadejte určený příkaz z pracovní stanice, která nepracuje pouze jako klient, nebo z pracovní stanice, na které je databáze umístěna.
- v Ověřte si, zda je databáze správně katalogizována.
- Zadejte jiný příkaz.

### **SQL1010N** *typ* **není parametr platného typu.**

**Vysvětlení:** Typ určený v příkazu databázového prostředí není platný. Tento typ musí být '0' pro nepřímou databázi nebo '1' pro vzdálenou databázi.

Kromě toho na platformách Unix, OS/2, Windows NT a Windows 95 může být typ pro databázi s globálním jménem DCE také '3'.

Příkaz nelze zpracovat.

**Reakce uživatele:** Zadejte příkaz znovu s platným typem.

## **SQL1011N V příkazu CATALOG DATABASE pro nepřímou položku nebyla zadána jednotka.**

**Vysvětlení:** Příkaz CATALOG DATABASE pro nepřímou jednotku byl zadán bez určení jednotky. Nepřímé položky musí určovat jednotku, na které je umístěna databáze.

Příkaz nelze zpracovat.

**Reakce uživatele:** Zadejte příkaz znovu s požadovanou jednotkou nebo změňte typ.

# **SQL1012N V příkazu CATALOG DATABASE pro vzdálenou položku nebylo zadáno jméno uzlu.**

**Vysvětlení:** V příkazu CATALOG DATABASE pro vzdálenou položku nebyl zadán parametr *jméno-uzlu*. Vzdálené položky musí určovat jméno uzlu databáze.

Příkaz nelze zpracovat.

**Reakce uživatele:** Zadejte příkaz znovu s parametrem *jméno-uzlu* nebo s jiným typem.

### **SQL1013N Nelze najít alias nebo jméno databáze** *jméno***.**

**Vysvětlení:** Databáze se jménem nebo alias určeným v příkazu neexistuje nebo ji nelze najít v adresářích databází (na serveru nebo klientu).

**Reakce uživatele:** Zkontrolujte, že zadané jméno databáze existuje v systémovém adresáři databází. Pokud jméno

databáze neexistuje v systémovém adresáři databází, pak databáze buď neexistuje, nebo její jméno nebylo katalogizováno.

Pokud se jméno databáze objeví v systémovém adresáři databází a typ položky je INDIRECT, přesvědčte se, že databáze existuje v určeném lokálním adresáři databází. Je-li typ položky REMOTE, přesvědčte se, zda databáze existuje a je zařazena do katalogu v adresářích databází na uzlu serverů.

Pro příkaz CREATE DATABASE s klauzulí AT NODE se přesvědčte, zda je jméno databáze v systémovém adresáři databází s typem položky INDIRECT a s katalogovým uzlovým číslem, které není rovno -1.

Pro uživatele federovaného systému: Kromě možností uvedených výše ověřte, že jména databází uvedená v tabulce SYSCAT.SERVERS jsou platná. Opravte všechny položky v SYSCAT.SERVERS, pro něž databáze, kterou určují, neexistuje.

**sqlcode**: -1013

**sqlstate**: 42705

# **SQL1014W V procházeném adresáři, souboru nebo seznamu neexistují další položky.**

**Vysvětlení:** Procházení adresáře, souboru nebo seznamu je ukončeno.

**Reakce uživatele:** Není vyžadována žádná akce.

# **SQL1015N Databáze musí být znovu spuštěna, protože předcházející relace nebyla normálně ukončena.**

**Vysvětlení:** Databáze musí být znovu spuštěna kvůli nestandardnímu ukončení předcházející relace (například selhání napájení).

Příkaz nelze zpracovat.

**Reakce uživatele:** Po přijetí této zprávy (SQLCODE) může aplikace zobrazit zprávu varující uživatele, že zotavení databáze bude trvat delší dobu. Chcete-li databázi znovu spustit, zadejte příkaz RESTART DATABASE. V prostředí dělených databázových serverů musí být tento příkaz zadán ve všech uzlech.

**sqlcode**: -1015

**sqlstate**: 55025

## **SQL1016N Alias lokální logické jednotky** *jméno* **zadaný v příkazu CATALOG NODE není platný.**

**Vysvětlení:** Alias lokální logické jednotky určený v příkazu CATALOG NODE není povolen. Alias lokální logické jednotky je alias lokální logické jednotky SNA a musí obsahovat 1 až 8 znaků, mezi kterými se nesmí nacházet mezery.

Příkaz nelze zpracovat.

**Reakce uživatele:** Ověřte, je-li alias povolené jméno logické jednotky. Ověřte znaky použité v tomto jméně. Zadejte příkaz znovu s platným jménem logické jednotky.

# **SQL1017N Parametr režimu** *režim* **daný v příkazu CATALOG NODE není platný.**

**Vysvětlení:** Parametr *režim* určený v příkazu CATALOG NODE není povolen.

Parametr *režim* označuje komunikační profil, který program Communications Manager používá pro nastavení relace. Parametr režim musí obsahovat 1 až 8 znaků. Platné znaky jsou velká nebo malá písmena od A do Z, číslice od 0 do 9 a znaky #, @ a \$. První znak musí být písmeno. Systém nahrazuje malá písmena velkými.

Příkaz nelze zpracovat.

**Reakce uživatele:** Ověřte, je-li jméno povolené jméno režimu. Ověřte znaky použité v tomto jméně. Zadejte příkaz znovu se správným režimem.

# **SQL1018N Jméno uzlu** *jméno* **zadané v příkazu CATALOG NODE již existuje.**

**Vysvětlení:** Jméno uzlu určené v parametru *jméno-uzlu* příkazu CATALOG NODE již je katalogizováno v adresáři uzlů v tomto souborovém systému.

Příkaz nelze zpracovat.

**Reakce uživatele:** Je-li parametr *jméno-uzlu* zadán správně, pokračujte ve zpracování.

Pokud katalogizované informace o uzlu již neplatí, zrušte katalogizaci uzlu v adresáři uzlů a zadejte příkaz znovu. Jsou-li katalogizované informace o uzlu platné, definujte nové jméno uzlu a zadejte příkaz znovu s použitím nového jména uzlu.

# **SQL1019N Jméno uzlu** *jméno* **zadané v příkazu CATALOG NODE není platné.**

**Vysvětlení:** Jméno uzlu zadané v příkazu není platné. Jméno uzlu může obsahovat 1 až 8 znaků a všechny tyto znaky musí patřit do základní znakové sady správce databází. Zadané jméno uzlu nemůže být shodné se jménem lokální instance.

Příkaz nelze zpracovat.

**Reakce uživatele:** Zkontrolujte, zda jméno uzlu není shodné se jménem lokální instance. To lze provést zobrazením hodnoty proměnné prostředí DB2INSTANCE. V operačních systémech UNIX lze proměnnou prostředí DB2INSTANCE zobrazit zadáním následujícího příkazu:

echo \$DB2INSTANCE

V operačních systémech Windows a OS/2 lze proměnnou prostředí DB2INSTANCE zobrazit zadáním následujícího příkazu:

echo %DB2INSTANCE%

Zadejte příkaz znovu se správným jménem uzlu.

### **SQL1020C Adresář uzlů je plný.**

**Vysvětlení:** Adresář uzlů už nemůže obsahovat žádné další položky.

Příkaz nelze zpracovat.

**Reakce uživatele:** Zrušte katalogizaci těch položek v adresáři uzlů, které nejsou nezbytné.

### **SQL1021N Jméno uzlu** *jméno* **zadané v příkazu UNCATALOG NODE nebylo nalezeno.**

**Vysvětlení:** Parametr *jméno-uzlu* zadaný v příkazu nelze najít v adresáři uzlů.

Příkaz nelze zpracovat.

**Reakce uživatele:** Je-li parametr *jméno-uzlu* správný, uzel již mohl být vyřazen z katalogu a zpracování může pokračovat. V opačném případě zadejte příkaz znovu se správným jménem uzlu.

### **SQL1022C Není dost paměti pro zpracování příkazu.**

**Vysvětlení:** Není k dispozici dost paměti (RAM) pro zpracování příkazu.

Pokud byla vyvolána vzdálená procedura, může tato procedura používat místo pro lokální proměnné větší než povolený limit (4 kB).

Obsahuje-li příkaz uživatelskou funkci (UDF), paměť ovládaná konfiguračním parametrem správce databází *ASLHEAPSZ* může být větší než dostupná paměť.

Příkaz nelze zpracovat.

**Reakce uživatele:** Ukončete aplikaci. Možná řešení:

- v Změňte volbu MEMMAN NO SWAP, NO MOVE v souboru CONFIG.SYS na volbu SWAP, MOVE.
- v Odstraňte procesy pracující na pozadí.
- v Pokud výraz, který selhává, obsahuje uživatelské funkce, snižte hodnoty konfiguračních parametrů, které definují přidělení paměti, včetně parametru *ASLHEAPSZ*.
- Instalujte více paměti (RAM).
- v Pokud byla vyvolána vzdálená procedura, ujistěte se, že tato procedura používá místo pro lokální proměnné menší nebo rovné 4 kB.
- v Používáte-li vzdálené datové služby (Remote Data Services), zvětšete v konfiguračních souborech serveru i klienta velikost volné paměti (rsheapsz) přidělené těmto službám, neboť každá provozovaná aplikace využije alespoň jeden blok.
- v V systémech OS/2 změňte v souboru CONFIG.SYS v příkazu MEMMAN volbu PROTECT na volbu NOPROTECT. Tím se uvolní více místa v paměti pro aplikace, ale vypnou se některé ochranné funkce systému OS/2. Další informace najdete v dokumentaci k systému OS/2. Tam také zjistíte, je-li toto řešení vhodné pro vaše prostředí.

v V systémech OS/2 zvětšete hodnotu konfiguračního parametru správce databází *min\_priv\_mem*. To způsobí, že správce databází vyhradí při spuštění databáze DB2 více vlastního místa v paměti.

Poznámka: Tato akce se vztahuje pouze na verze programu DB2 starší než verze 2.

**sqlcode**: -1022

**sqlstate**: 57011

### **SQL1023C Komunikační konverzace neproběhla úspěšně.**

**Vysvětlení:** V komunikační konverzaci došlo k chybě.

Příkaz nelze zpracovat.

**Reakce uživatele:** Zopakujte původní příkaz. Pokud se chyba opakuje, kontaktujte svého komunikačního administrátora.

Pro uživatele federovaného systému: Tato situace může být detekována také zdrojem dat.

**sqlcode**: -1023

**sqlstate**: 08001

### **SQL1024N Databázové připojení neexistuje.**

**Vysvětlení:** Neexistuje žádné připojení k databázi. Ostatní příkazy SQL nemohou být zpracovány dříve, dokud není proveden příkaz SQL CONNECT.

Příkaz nelze zpracovat.

**Reakce uživatele:** Pokud k chybě dojde při zrušení připojení k databázi, pokračujte ve zpracování. Pokud k chybě dojde při zpracování jiného příkazu SQL, zadejte příkaz SQL CONNECT a zadejte daný příkaz znovu.

**sqlcode**: -1024

**sqlstate**: 08003

### **SQL1025N Správce databází nebyl ukončen, protože databáze je dosud aktivní.**

**Vysvětlení:** Příkaz ukončující správce databází nemůže být zpracován, jsou-li k databázím pod kontrolou správce databází připojené jakékoliv aplikace, nebo byly-li některé databáze aktivovány, případně jsou v řízení tohoto správce databází nějaké aktivní primární nebo rezervní databáze zotavení HADR.

Není podniknuta žádná akce.

**Reakce uživatele:** Obvykle není vyžadována žádná akce. Chcete-li ukončit správce databází, musí být všechny aktivní aplikace odpojeny od všech používaných databází. Uživatel může buď použitím příkazu FORCE odpojit aplikace, nebo použitím příkazu DEACTIVATE deaktivovat databázi, včetně primární nebo rezervní databáze zotavení HADR.

### **SQL1026N Správce databází již je aktivní.**

**Vysvětlení:** Příkaz spouštějící správce databází již je zpracován.

Příkaz nelze zpracovat.

**Reakce uživatele:** Protože příkaz již je zpracován, aplikace může pokračovat v činnosti.

## **SQL1027N Nelze najít adresář uzlů.**

**Vysvětlení:** Příkaz vypisující adresář uzlů nelze zpracovat, protože adresář uzlů nelze najít.

Příkaz nelze zpracovat.

**Reakce uživatele:** Zadejte příkaz CATALOG NODE s odpovídajícími parametry a zadejte znovu aktuální příkaz.

## **SQL1029N Alias partnerské logické jednotky** *jméno* **určené v příkazu CATALOG NODE není platné.**

**Vysvětlení:** Alias *partnerské logické jednotky* dané v příkazu CATALOG NODE nebylo určeno nebo obsahuje neplatné znaky. Alias *partnerské logické jednotky* je alias partnerské logické jednotky SNA a musí obsahovat 1 až 8 znaků, mezi kterými se nesmí nacházet mezery.

Příkaz nelze zpracovat.

**Reakce uživatele:** Zkontrolujte, není-li *partnerská logická jednotka* zapsána s chybou. Ověřte, je-li alias povolené jméno logické jednotky. Ověřte znaky použité v tomto aliasu. Zadejte příkaz znovu se správnou *partnerskou logickou jednotkou*.

### **SQL1030C Adresář databází je plný.**

**Vysvětlení:** Buď systémový adresář databází, nebo lokální adresář databází nemůže obsahovat žádné další položky.

Příkaz nelze zpracovat.

**Reakce uživatele:** Zrušte katalogizaci v adresáři těch položek, které nejsou nezbytné. Je-li lokální adresář databází plný, vytvořte nové databáze nebo jiný souborový systém.

### **SQL1031N Adresář databází nelze v indikovaném souborovém systému najít.**

**Vysvětlení:** Nelze najít systémový adresář databází nebo lokální adresář databází. Databáze nebyla vytvořena nebo nebyla správně katalogizována.

Příkaz nelze zpracovat.

**Reakce uživatele:** Ověřte, zda byla databáze vytvořena se správně určenou cestou. Příkaz CATALOG DATABASE má parametr pro určení cesty, který udává adresář, ve kterém se databáze nachází.

**sqlcode**: -1031

**sqlstate**: 58031

## **SQL1032N Nebyl zadán příkaz pro spuštění správce databází.**

**Vysvětlení:** Příkaz pro spuštění správce databází nebyl zpracován. Tento příkaz musí být zpracován před ukončením správce databází a dříve, než může být zadán jakýkoliv příkaz nebo obslužný program SQL.

Příkaz nelze zpracovat.

**Reakce uživatele:** Zadejte příkaz pro spuštění správce databází a zadejte znovu aktuální příkaz.

Používáte-li více logických uzlů, ujistěte se, zda je správně nastavena proměnná prostředí DB2NODE. Proměnná prostředí DB2NODE označuje uzel, se kterým se aplikace bude pokoušet navázat připojení. Hodnota proměnné DB2NODE musí odpovídat číslu uzlu jednoho z uzlů definovaných na stejném hostiteli jako aplikace.

**sqlcode**: -1032

**sqlstate**: 57019

## **SQL1033N Nelze získat přístup k adresáři databází, protože se používá.**

**Vysvětlení:** K adresáři databází nelze získat přístup, pokud je adresář právě aktualizován. Přístup k adresáři z důvodu jeho aktualizace není možný ani tehdy, pokud již byl přístup k adresáři z nějakého důvodu realizován. Tato situace může nastat se systémovým adresářem databází i s lokálním adresářem databází.

Příkaz nelze zpracovat.

**Reakce uživatele:** Počkejte na ukončení pokusu o přístup a zadejte příkaz znovu.

**sqlcode**: -1033

**sqlstate**: 57019

# **SQL1034C Databáze je poškozena. Aplikace byla od databáze odpojena. Všechny aplikace pracující s touto databází byly ukončeny.**

**Vysvětlení:** Databáze byla poškozena. Nelze ji použít, dokud nebude zotavena. Všechny aplikace připojené k této databázi byly odpojeny a všechny procesy spouštějící aplikace na této databázi byly ukončeny.

Příkaz nelze zpracovat.

**Reakce uživatele:** Proveďte zotavení databáze zadáním příkazu RESTART DATABASE. Pokud příkaz RESTART trvale selhává, můžete se pokusit obnovit databázi ze zálohy. V prostředí dělených databázových serverů před obnovením databáze ze zálohy zkontrolujte systémový záznam o chybách, abyste zjistili, zda příkaz RESTART neselhává kvůli selhání uzlu nebo komunikace. Je-li tomu tak, ujistěte se, zda je správce databází v provozu a je možná komunikace mezi uzly. Potom zadejte znovu příkaz.

Pokud tuto chybu zaznamenáte v průběhu procházení

databáze, musíte databázi obnovit ze zálohy a provést operaci znovu.

Všimněte si, že v prostředí dělených databázových serverů je databázový příkaz RESTART zpracován vždy pro jeden uzel. Chcete-li mít jistotu, že je databáze spuštěna ve všech uzlech, použijte tento příkaz:

```
db2_all db2 restart database
   <jméno-databáze>
```
Tento příkaz může být třeba zadat několikrát, aby byla jistota, že byly vyřešeny všechny neověřené transakce.

Pokud instalujete ukázkovou databázi, zrušte ji a instalujte ji znovu.

**sqlcode**: -1034

**sqlstate**: 58031

### **SQL1035N Databáze se aktuálně používá.**

**Vysvětlení:** Došlo k jedné z následujících situací:

- v Bylo požadováno výhradní použití databáze, ale ta již je používána jako sdílená databáze jiným uživatelem (ve stejném procesu).
- v Bylo požadováno výhradní použití databáze, ale ta již je používána jako výhradní databáze. (Dva různé procesy se pokoušejí o přístup ke stejné databázi.)
- v Bylo dosaženo maximálního počtu připojení k dané databázi.
- v Databáze je používána jiným uživatelem nebo jiným systémem.
- v Právě probíhá aktivace nebo deaktivace databáze.

Příkaz nelze zpracovat.

**Reakce uživatele:** Možná řešení:

- v Zadejte příkaz znovu později, až databáze nebude používána.
- v Změňte autorizaci, aby odpovídala aktuálnímu uživateli, nebo počkejte, až databáze nebude používána.
- v Počkejte, až databáze nebude výlučně používána.
- v Počkejte, až se ostatní uživatelé na jiných systémech odpojí od databáze.

**sqlcode**: -1035

**sqlstate**: 57019

### **SQL1036C Při přístupu k databázi došlo k chybě I/O.**

**Vysvětlení:** Nejméně v jednom databázovém souboru došlo k chybě I/O:

v Systém nemůže otevřít databázový soubor, číst z něho nebo do něho zapisovat.

- v Systém nemůže vytvořit databázi, protože když vytvářel databázový soubor nebo adresář pro databázi, došlo k chybě.
- Systém nemůže zrušit databázi, protože když odstraňoval databázový soubor nebo adresář pro databázi, došlo k chybě.
- Systém nemůže vytvořit databázi, protože když vytvářel nebo odstraňoval databázový soubor nebo adresář pro databázi, bylo přijato přerušení.
- Systém nemůže během připojení najít databázový podadresář nebo databázový konfigurační soubor.

Databázi nelze použít.

**Reakce uživatele:** Pokud k chybě došlo během zpracování databáze, zadejte příkaz znovu. Pokud se chyba opakuje, obnovte databázi ze zálohy.

Pokud k chybě došlo během zpracování příkazu CREATE DATABASE nebo DROP DATABASE, následující příkaz CREATE DATABASE nebo DROP DATABASE se pokusí smazat soubory a adresáře, které zůstaly po neúspěšném příkazu CREATE DATABASE nebo DROP DATABASE.

Pokud instalujete ukázkovou databázi, zrušte ji a instalujte ji znovu.

Pokud k chybě došlo při pokusu o připojení k databázi, použijte trasování a kontaktujte podporu společnosti IBM, aby vám poskytla informace o možnostech zotavení databáze.

**sqlcode**: -1036

**sqlstate**: 58030

### **SQL1037W Adresář uzlů je prázdný.**

**Vysvětlení:** Byl učiněn pokus přečíst obsah adresáře uzlů, ale ten neobsahuje žádnou položku.

**Reakce uživatele:** Není vyžadována žádná akce.

**sqlcode**: +1037

**sqlstate**: 01606

### **SQL1038C Při přístupu k adresáři uzlů došlo k chybě I/O.**

**Vysvětlení:** Přístup k adresáři uzlů není možný v důsledku chyby I/O.

Příkaz nelze zpracovat.

**Reakce uživatele:** Zadejte příkaz znovu. Pokud se chyba opakuje, odeberte adresář uzlů (podadresář sqlnodir adresáře sqllib) a katalogizujte jména uzlů v síti.

**sqlcode**: -1038

### **SQL1039C Při přístupu k adresáři databází došlo k chybě I/O.**

**Vysvětlení:** Není možné získat přístup k systémovému nebo lokálnímu adresáři databází. K výskytu této chyby může dojít nejen při katalogizaci či dekatalogizaci databáze systémem, ale také v případě přístupu systému k databázi katalogizované v adresáři.

Příkaz nelze zpracovat.

**Reakce uživatele:** Možná řešení:

- v Pokud chyba nastala v disketovém systému, ověřte si, zda je v jednotce správná disketa a zda je připravena k použití. Ověřte si, zda není chráněna proti zápisu.
- v Je-li adresář databází poškozen, obnovte databáze, které v něm byly katalogizovány, ze záložních verzí a katalogizujte je.

Pokud instalujete ukázkovou databázi, zrušte ji a instalujte ji znovu.

**sqlcode**: -1039

**sqlstate**: 58031

# **SQL1040N K databázi již je připojen maximální počet aplikací.**

**Vysvětlení:** Počet aplikací připojených k databázi dosáhl maximální hodnoty definované v konfiguračním souboru této databáze.

Příkaz nelze zpracovat.

**Reakce uživatele:** Počkejte, až se jiné aplikace odpojí od databáze. Je-li požadováno, aby běželo více aplikací souběžně, zvyšte hodnotu parametru *maxappls*. Nová hodnota vstoupí v platnost potom, kdy se od databáze odpojí všechny aplikace a databáze je znovu spuštěna.

**sqlcode**: -1040

**sqlstate**: 57030

### **SQL1041N Již je dosaženo maximálního počtu současně aktivních databází.**

**Vysvětlení:** Aplikace se pokusila spustit neaktivní databázi, ale počet aktivních databází již dosáhl maximální hodnoty definované v systémovém konfiguračním souboru.

Příkaz nelze zpracovat.

**Reakce uživatele:** Počkejte, až jedna z databází přestane být aktivní. Je-li požadováno, aby bylo aktivních více databází současně, zvyšte hodnotu parametru *numdb*. Nová hodnota vstoupí v platnost po příštím úspěšném spuštění správce databází.

**sqlcode**: -1041

**sqlstate**: 57032

## **SQL1042C Došlo k neočekávané systémové chybě.**

**Vysvětlení:** Došlo k systémové chybě. Jeden možný důvod, proč došlo k této chybě, je, že správce databází není správně instalován nebo prostředí není správně nastaveno.

V systému OS/2 je při pokusu o spuštění správce databází velmi častým důvodem této chyby poškozený soubor NET.ACC.

Příkaz nelze zpracovat.

**Reakce uživatele:** Pokud k chybě došlo v systému OS/2 při pokusu o spuštění správce databází a je v podezření soubor NET.ACC, nahraďte soubor NET.ACC v systému stejným souborem z instalační diskety 1 produktu DB2 for OS/2.

Pokud k chybě došlo při pokusu o připojení k databázi, použijte trasování (níže uvedené pokyny) a volejte podporu společnosti IBM.

Pokud problém nepomůže vyřešit žádný z dosud uvedených návrhů, ujistěte se, zda jsou správně nastaveny systémový čas a datum a zda má systém k dispozici dostatek paměti a místa na disku pro odkládání.

Zadejte aktuální příkaz znovu.

Pokud chyba přetrvává, ukončete činnost správce databází a znovu ho spusťte.

Pokud chyba stále trvá, instalujte správce databází znovu.

V případě, že je zapnuto trasování, vyvolejte z příkazového řádku operačního systému prostředek Independent Trace Facility. Kontaktujte pracovníka technické podpory a předejte mu následující informace:

Potřebné informace:

- popis problému
- kód SQLCODE nebo číslo zprávy
- v obsah oblasti SQLCA (je-li to možné)
- trasovací soubor (je-li to možné)

Pro uživatele federovaného systému: Je-li to nutné, určete zdroj dat, který odmítl žádost (návod, jak identifikovat selhávající zdroj dat, najdete v příručce Problem Determination Guide). Pokud se jedná o problém se zdrojem dat, proveďte dále kroky k určení problému pro daný zdroj dat.

**sqlcode**: -1042

**sqlstate**: 58004

# **SQL1043C Správce databází nemůže inicializovat systémové katalogy. Byla vrácena chyba** *chyba***.**

**Vysvětlení:** Příkaz CREATE DATABASE selhal při inicializaci systémových katalogů.

**Reakce uživatele:** Zaznamenejte číslo zprávy (SQLCODE) a chybu v této zprávě.

V případě, že je zapnuto trasování, vyvolejte z příkazového

řádku operačního systému prostředek Independent Trace Facility. Kontaktujte pracovníka technické podpory a předejte mu následující informace:

- Prostředí: Aplikace
- Potřebné informace:
	- popis problému
	- kód SQLCODE nebo číslo zprávy a identifikátor chyby
	- obsah oblasti SQLCA (je-li to možné)
	- trasovací soubor (je-li to možné)

### **SQL1044N Zpracování bylo zrušeno z důvodu přerušení.**

**Vysvětlení:** Uživatel pravděpodobně stiskl přerušovací posloupnost kláves.

Zpracování je ukončeno.

Pro uživatele federovaného systému: Tato situace může být detekována také zdrojem dat.

**Reakce uživatele:** Po přerušení pokračujte ve zpracování.

Pokud instalujete ukázkovou databázi, zrušte ji a instalujte ji znovu.

Pokud spouštíte správce databází, zadejte nejdříve příkaz db2stop a teprve potom jakékoliv další příkazy DB2.

**sqlcode**: -1044

**sqlstate**: 57014

### **SQL1045N Databáze nebyla nalezena, protože nebyla správně zařazena do katalogu.**

**Vysvětlení:** Nepřímá položka v adresáři databází ukazuje na další položku, která není typu HOME.

Příkaz nelze zpracovat.

**Reakce uživatele:** Pomocí příkazů pro procházení adresářů ověřte položky ve všech přiřazených adresářích databází.

**sqlcode**: -1045

**sqlstate**: 58031

### **SQL1046N Autorizační identifikátor není platný.**

**Vysvětlení:** Autorizace zadaná při přihlášení není platná buď pro zdroj dat, nebo pro správce databází. Došlo k jedné z následujících situací:

- v Autorizace obsahuje více než 30 znaků pro platformy Windows nebo 8 znaků pro ostatní platformy.
- v Autorizace obsahuje znaky, které pro autorizaci nejsou platné. Platné znaky jsou písmena od A do Z, číslice od 0 do 9 a znaky #,  $\omega$  a \$.
- v Autorizace je slovo PUBLIC nebo public.
- v Autorizace začíná znaky SYS, sys, IBM, ibm, SQL nebo sql.
- v Autorizace porušuje některé jmenné konvence specifické pro zdroj dat.

Příkaz nelze zpracovat.

**Reakce uživatele:** Přihlaste se s platným autorizačním identifikátorem.

Pro uživatele federovaného systému: Je-li to nutné, určete zdroj dat, který odmítl žádost (návod, jak identifikovat selhávající zdroj dat, najdete v příručce Troubleshooting Guide), a použijte autorizační identifikátory platné pro daný zdroj dat.

**sqlcode**: -1046

**sqlstate**: 28000

### **SQL1047N Aplikace již je připojena k jiné databázi.**

**Vysvětlení:** Aplikace nemůže vytvořit databázi, dokud je připojena k jiné databázi.

Vázání vázaného souboru k databázi není povoleno, pokud již je vytvořeno připojení k jiné databázi.

Příkaz nelze zpracovat.

**Reakce uživatele:** Zrušte připojení k aktivní databázi a zadejte příkaz znovu.

# **SQL1048N Parametr určující použití** *parametr* **v příkazu START USING DATABASE nebo CONNECT TO není platný. Jeho hodnota může být S pro sdílený přístup, X pro výhradní přístup a N pro výhradní použití na jednom uzlu. Pro připojení DB2 Connect je podporována jen hodnota S. Pro konfiguraci MPP je podporována jen hodnota N.**

**Vysvětlení:** Parametr *určující použití* v příkazu START USING DATABASE nebo CONNECT TO musí být buď S pro sdílené, nebo X pro výhradní použití. Při připojení k databázi pomocí produktu DB2 Connect je povolen pouze sdílený přístup. Mnemotechnické ekvivalenty těchto hodnot jsou k dispozici v souboru SQLENV.H.

Příkaz nelze zpracovat.

**Reakce uživatele:** Zadejte příkaz znovu s platným parametrem *určujícím použití* (nejlépe s mnemotechnickým ekvivalentem).

## **SQL1049C Aplikace je v chybovém stavu. Databázové připojení bylo ztraceno.**

**Vysvětlení:** Připojení k databázi bylo ztraceno.

Příkaz nelze zpracovat.

**Reakce uživatele:** Zadejte příkaz CONNECT RESET.

### **SQL1050N Databázi nelze vyřadit z katalogu, protože to je domovská databáze.**

**Vysvětlení:** Databáze určená v příkazu UNCATALOG DATABASE je domovská databáze. Domovskou databázi nelze vyřadit z katalogu, protože její adresářové položky jsou při zrušení databáze odstraněny.

Příkaz nelze zpracovat.

**Reakce uživatele:** Pokud bylo jméno databáze správně zadáno, pokračujte ve zpracování.

### **SQL1051N Cesta** *cesta* **k adresáři databází není platná.**

**Vysvětlení:** Cesta určená parametrem adresáře databází příkazu nebo v položce adresáře databází není platná. Žádný souborový systém s tímto jménem neexistuje.

Příkaz nelze zpracovat.

**Reakce uživatele:** Zadejte příkaz znovu se správnou cestou k adresáři databází.

**sqlcode**: -1051

**sqlstate**: 57019

### **SQL1052N Cesta k databázi** *cesta* **neexistuje.**

**Vysvětlení:** Cesta určená parametrem *cesta* příkazu není platná. Žádná cesta s tímto jménem neexistuje.

V prostředí dělených databází systémů Windows funguje příkaz CREATE DATABASE pouze v případě, že všechny uzly ve skupině dělených databází mají k dispozici stejné označení (písmeno) jednotky pevného disku a tento disk je použitelný (obsahuje použitelné místo). Označení jednotky pevného disku je uvedeno v konfiguraci správce databází. Je-li pole DFTDBPATH ponecháno prázdné, bude jako výchozí použit pevný disk, na němž je nainstalován produkt DB2 na počítači vlastnícím instanci (instalační cesta db2).

Příkaz nelze zpracovat.

**Reakce uživatele:** Zadejte příkaz znovu se správnou cestou k databázi.

V prostředí dělených databází systémů OS/2 a Windows postupujte podle následujících kroků:

- v Určete, které označení jednotky pevného disku (písmeno) je vyžadováno. Označení jednotky je uvedeno v chybové zprávě.
- v Určete, na kterých uzlech databázové oblasti k problému dochází. Tyto informace obvykle najdete v souboru db2diag.log uzlu vlastnícího instanci.
- v Opravte problém s jednotkou na uzlu, na němž k problému dochází, nebo změňte specifikaci jednotky ve správci databází tak, aby byla stejná jednotka k dispozici na všech uzlech skupiny dělených databází.
- Zadejte příkaz znovu.

# **SQL1053N Přerušení se již zpracovává.**

**Vysvětlení:** Systém právě zpracovává přerušení, proto další přerušení není registrováno.

Žádost o přerušení je ignorována.

**Reakce uživatele:** Počkejte, dokud neskončí zpracování aktuálního přerušení, a zadejte příkaz znovu.

## **SQL1054N Probíhá zpracování příkazu COMMIT a nelze je přerušit.**

**Vysvětlení:** Systém právě zpracovává příkaz COMMIT. Uživatel zadal přerušovací posloupnost kláves.

Žádost o přerušení je ignorována.

Pro uživatele federovaného systému: Tato situace může být detekována také zdrojem dat.

**Reakce uživatele:** Počkejte, dokud neskončí zpracování příkazu COMMIT, a zadejte žádost znovu.

## **SQL1055N Probíhá zpracování příkazu ROLLBACK a nelze je přerušit.**

**Vysvětlení:** Systém právě zpracovává příkaz ROLLBACK. Uživatel zadal přerušovací posloupnost kláves.

Žádost o přerušení je ignorována.

Pro uživatele federovaného systému: Tato situace může být detekována také zdrojem dat.

**Reakce uživatele:** Počkejte, dokud neskončí zpracování příkazu ROLLBACK, a zadejte žádost znovu.

# **SQL1056N Již je otevřeno osm procesů průchodu adresářem databází.**

**Vysvětlení:** V tomto zpracování již je otevřeno osm procesů průchodu adresářem databází. Více než osm otevřených průchodů není dovoleno.

Příkaz nelze zpracovat.

**Reakce uživatele:** Zadejte jeden nebo více příkazů CLOSE DIRECTORY SCAN a zadejte příkaz znovu.

**sqlcode**: -1056

**sqlstate**: 54029

## **SQL1057W Systémový adresář databází je prázdný.**

**Vysvětlení:** Byl učiněn pokus přečíst obsah systémového adresáře databází, ale ten neobsahuje žádnou položku.

**Reakce uživatele:** Není vyžadována žádná akce.

**sqlcode**: +1057

**sqlstate**: 01606

# **SQL1058N Parametr manipulátoru v příkazu Directory Scan není platný.**

**Vysvětlení:** Parametr *manipulátoru* určený v příkazu Directory Scan není platný. Parametr *manipulátoru* musí být hodnota vracená příkazem OPEN DIRECTORY SCAN nebo OPEN NODE DIRECTORY SCAN.

Příkaz nelze zpracovat.

**Reakce uživatele:** Zadejte příkaz znovu s platným parametrem *manipulátoru*.

## **SQL1059N Příkaz Get Next nelze zpracovat, protože nebyl vydán příkaz Open Scan.**

**Vysvětlení:** Příkaz pro průchod adresářem byl zadán před otevřením průchodu.

Příkaz nelze zpracovat.

**Reakce uživatele:** Zadejte příkaz OPEN DIRECTORY SCAN nebo OPEN NODE DIRECTORY SCAN a zadejte aktuální příkaz znovu.

## **SQL1060N Uživatel** *autorizační-identifikátor* **nemá oprávnění CONNECT.**

**Vysvětlení:** Určená autorizace nemá oprávnění CONNECT pro přístup k databázi. Dříve, než se uživatel může připojit k databázi, musí mít zajištěno oprávnění CONNECT.

Pro uživatele federovaného systému: Tato situace může být detekována také zdrojem dat.

Příkaz nelze zpracovat.

**Reakce uživatele:** Kontaktujte administrátora systému nebo dané databáze a požádejte pro autorizační identifikátor o oprávnění GRANT CONNECT. Zadejte příkaz znovu.

Pro uživatele federovaného systému: Je-li to nutné, určete zdroj dat, který odmítl žádost (návod, jak identifikovat selhávající zdroj dat, najdete v příručce Troubleshooting Guide), a zajistěte přidělení potřebných oprávnění tomuto zdroji dat.

**sqlcode**: -1060

**sqlstate**: 08004

# **SQL1061W Příkaz RESTART byl úspěšně dokončen, ale pro databázi existují neověřené transakce.**

**Vysvětlení:** Příkaz RESTART byl úspěšně dokončen kromě nalezených neověřených transakcí. Databáze je použitelná, ale pokud nejsou neověřené transakce rozhodnuty před zrušením posledního připojení k databázi, bude databáze před dalším použitím opět vyžadovat zadání příkazu RESTART.

**Reakce uživatele:** Buď rozhodněte neověřené transakce, nebo buďte připraveni zadávat příkaz RESTART, kdykoliv budete chtít použít databázi. Je-li k dispozici správce transakcí, který používal databázi (v prostředí XA/DTP), pak by měl administrátor zadat správci transakcí instrukce pro rozhodnutí neověřených transakcí. Případně může administrátor velmi opatrně použít příkaz prostředí CLP pro heuristické dokončení transakce.

Všimněte si, že v prostředí dělených databázových serverů je databázový příkaz RESTART zpracován vždy pro jeden uzel. Chcete-li mít jistotu, že je databáze znovu spuštěna ve všech uzlech, použijte tento příkaz:

db2\_all db2 restart database <jméno-databáze>

Pracují-li všechny uzly, zadání tohoto příkazu rozhodne všechny neověřené transakce.

Tento příkaz může být třeba zadat několikrát, aby byla jistota, že byly vyřešeny všechny neověřené transakce.

### **SQL1062N Cesta k databázi** *cesta* **nebyla nalezena.**

**Vysvětlení:** Cesta k databázi určená parametrem příkazu neexistuje. Pokud cesta není určena, je použita výchozí cesta definovaná v systémovém konfiguračním souboru a tato cesta neexistuje.

V prostředí dělených databází systémů Windows funguje příkaz CREATE DATABASE pouze v případě, že všechny uzly ve skupině dělených databází mají k dispozici stejné označení (písmeno) jednotky pevného disku a tento disk je použitelný (obsahuje použitelné místo). Označení jednotky pevného disku je uvedeno v konfiguraci správce databází. Je-li pole DFTDB ponecháno prázdné, bude jako výchozí použit pevný disk, na němž je nainstalován produkt DB2 na počítači vlastnícím instanci (instalační cesta db2).

### Příkaz nelze zpracovat.

**Reakce uživatele:** Ověřte cestu nebo výchozí cestu a ujistěte se, zda v systému existují. Zadejte příkaz znovu.

V prostředí dělených databází systémů OS/2 a Windows postupujte podle následujících kroků:

- v Určete, které označení jednotky pevného disku (písmeno) je vyžadováno. Označení jednotky je uvedeno v chybové zprávě.
- v Určete, na kterých uzlech databázové oblasti k problému dochází. Tyto informace obvykle najdete v souboru db2diag.log uzlu vlastnícího instanci.
- v Opravte problém s jednotkou na uzlu, na němž k problému dochází, nebo změňte specifikaci jednotky ve správci databází tak, aby byla stejná jednotka k dispozici na všech uzlech skupiny dělených databází.
- Zadejte příkaz znovu.

## **SQL1063N Zpracování příkazu DB2START proběhlo úspěšně.**

**Vysvětlení:** Příkaz pro spuštění správce databází byl úspěšně dokončen.

# **SQL1064N Zpracování příkazu DB2STOP proběhlo úspěšně.**

**Vysvětlení:** Příkaz pro ukončení správce databází byl úspěšně dokončen.

## **SQL1065W Databáze byla vytvořena, ale v jednom nebo několika vázaných souborech v seznamu** *jméno-seznamu* **došlo k chybě. Neproběhla vazba následujících souborů:** *seznam***.**

**Vysvětlení:** Jeden nebo více obslužných programů nebylo vázáno k databázi. Soubor se seznamem *jméno-seznamu* obsahuje seznam vázaných souborů. Čísla v seznamu *seznam* označují relativní polohy nevázaných souborů v souboru se seznamem.

Vázané soubory obslužných programů uvedené v seznamu nejsou vázány k nově vytvořené databázi.

**Reakce uživatele:** Uživatel může vázat označené obslužné programy k databázi. Při volání vázacího programu nesmí být použita volba pro formátování.

Pokud je verze vzdáleného serveru 8.1 a úroveň kódu je Fixpack 0, Fixpack 1 nebo Fixpack 2, můžete soubor bnd/db2schema.bnd zkopírovat z instalační cesty na vzdáleném serveru do instalační cesty na lokálním klientovi a svázat obslužné programy ručně nebo opětovným spuštěním příkazu CREATE DATABASE nebo MIGRATE DATABASE.

## **SQL1066N Zpracování příkazu DB2START proběhlo úspěšně. Podpora protokolu IPX/SPX nebyla úspěšně spuštěna.**

**Vysvětlení:** Podpora protokolu IPX/SPX nebyla úspěšně spuštěna. Vzdálení klienti nemohou použít protokol IPX/SPX pro připojení k serveru. Možné příčiny:

- v Pracovní stanice není přihlášena k souborovému serveru sítě NetWare.
- v Pracovní stanice nemá oprávnění pro vytvoření objektu v databázi bindery souborového serveru sítě NetWare.
- v Stejné jméno objektu zadané v konfiguračním souboru správce databází používá jiný správce databází v síti.

**Reakce uživatele:** Ujistěte se, že je pracovní stanice přihlášena k souborovému serveru sítě NetWare a že má dostatečné oprávnění pro vytvoření objektu v databázi bindery na souborovém serveru. Uživatel musí být přihlášen jako SUPERVISOR nebo jeho ekvivalent. Také se ujistěte, že je jméno objektu určené v konfiguračním souboru správce databází jedinečné pro všechny správce databází v síti. Proveďte potřebné opravy, zadejte příkaz DB2STOP, a potom znovu zadejte příkaz DB2START.

Pokud problém přetrvává, zadejte v příkazovém řádku operačního systému příkaz DB2TRC ON -L 0X100000. Zadejte znovu příkaz DB2START, potom v příkazovém řádku zadejte příkaz DB2TRC DUMP jméno-souboru, který uloží informace o trasování. Chcete-li vypnout trasování, zadejte příkaz DB2TRC OFF. Kontaktujte svého poskytovatele servisních služeb a předejte mu trasovací informace.

## **SQL1067N Zpracování příkazu DB2STOP proběhlo neúspěšně. Podpora protokolu IPX/SPX nebyla úspěšně ukončena.**

**Vysvětlení:** Podpora protokolu IPX/SPX nebyla úspěšně ukončena. Možné příčiny:

- v Pracovní stanice není přihlášena k souborovému serveru sítě NetWare.
- v Pracovní stanice nemá oprávnění pro zrušení objektu v databázi bindery souborového serveru sítě NetWare.

**Reakce uživatele:** Ujistěte se, že je pracovní stanice

přihlášena k souborovému serveru sítě NetWare a že má dostatečné oprávnění pro zrušení objektu v databázi bindery na souborovém serveru. Uživatel musí být přihlášen jako SUPERVISOR nebo jeho ekvivalent. Proveďte potřebné opravy a znovu zadejte příkaz DB2STOP.

Pokud problém přetrvává, zadejte v příkazovém řádku operačního systému příkaz DB2TRC ON -L 0X100000. Zadejte znovu příkaz DB2STOP, potom v příkazovém řádku zadejte příkaz DB2TRC DUMP jméno-souboru, který uloží informace o trasování. Chcete-li vypnout trasování, zadejte příkaz DB2TRC OFF. Kontaktujte svého poskytovatele servisních služeb a předejte mu trasovací informace.

## **SQL1068N Doména vlastnící jméno uživatele** *jméno-uživatele* **pro příkazy CONNECT nebo ATTACH není definována v proměnné prostředí DB2DOMAINLIST.**

**Vysvětlení:** Jméno uživatele v příkazu CONNECT TO nebo ATTACH TO nepatří do domény definované v proměnné prostředí DB2DOMAINLIST.

**Reakce uživatele:** Zadejte jméno domény, která obsahuje jméno uživatele v proměnné prostředí DB2DOMAINLIST pomocí příkazu DB2SET.

**sqlcode**: -1068

**sqlstate**: 08004

### **SQL1069N Databáze** *jméno* **není domovská databáze.**

**Vysvětlení:** Databáze není lokální databáze. Lokální databáze je zařazena jako nepřímá položka do katalogu v systémovém adresáři databází s odkazem na domovskou položku v lokálním adresáři databází na stejném uzlu. Vzdálené databáze nelze zrušit.

Příkaz nelze zpracovat.

**Reakce uživatele:** Pokud bylo jméno určené databáze nesprávné, zadejte příkaz znovu se správným jménem databáze. Pokud bylo jméno určené databáze správné a máte v úmyslu odebrat jméno databáze z adresáře databází, použijte příkaz UNCATALOG DATABASE.

## **SQL1070N Adresa parametru jméno databáze není platná.**

**Vysvětlení:** Aplikační program použil adresu, která pro parametr jméno databáze není platná. Buď adresa ukazuje na nealokovanou vyrovnávací paměť, nebo znakový řetězec ve vyrovnávací paměti není zakončen nulovým znakem.

Příkaz nelze zpracovat.

**Reakce uživatele:** Opravte aplikační program tak, aby byla používána správná adresa a aby byl vstupní řetězec ukončen nulou.

## **SQL1071N Adresa parametru alias databáze není platná.**

**Vysvětlení:** Aplikační program použil adresu, která pro tento parametr není platná. Buď adresa ukazuje na nealokovanou vyrovnávací paměť, nebo znakový řetězec ve vyrovnávací paměti není zakončen nulovým znakem.

Příkaz nelze zpracovat.

**Reakce uživatele:** Ujistěte se, že aplikační program používá platnou adresu a že vstupní řetězec je ukončen nulovým znakem.

# **SQL1072C Prostředky správce databází nejsou v konzistentním stavu. Správce databází byl možná nesprávně ukončen nebo jiná aplikace používá systémové prostředky způsobem, který je v konfliktu s použitím systémových prostředků správcem databází. Doporučuje se vyčištění systémových prostředků.**

**Vysvětlení:** Žádost selhala, protože prostředky správce databází nejsou v konzistentním stavu. Může se to stát

- z těchto důvodů:
- v Program DB2 byl nesprávně ukončen (například na počítačích pracujících pod systémem UNIX k tomu může dojít, pokud procesy byly ukončeny příkazem ″kill″ místo příkazem pro ukončení správce databází).
- v Jiná aplikace nebo uživatel mohli odebrat prostředky správce databází (například na počítačích pracujících pod systémem UNIX mohl uživatel s dostatečným oprávněním nedopatřením odebrat příkazem ″ipcrm″ komunikace IPC náležející správci databází).
- v Použití systémových prostředků jinou aplikací je v konfliktu s použitím systémových prostředků správcem databází (například na počítačích pracujících pod systémem UNIX může jiná aplikace používat stejné klíče pro vytváření prostředků IPC jaké používá správce databází).
- v Jiná instance správce databází může používat stejné prostředky. K tomu by mohlo dojít na počítačích pracujících pod systémem UNIX, nachází-li se každá instance v jiném souborovém systému a mají-li adresáře sqllib stejný i-uzel (i-uzly se používají pro získání klíčů IPC).

**Reakce uživatele:** Doporučuje se vyčištění systémových prostředků:

- v Odstraňte všechny procesy správce databází spuštěné pod daným identifikátorem instance (na počítačích pracujících pod systémem UNIX lze pomocí příkazu psdb2 zobrazit seznam všech procesů správce databází spuštěných pod daným identifikátorem instance a pomocí příkazu ″kill -9 <id procesu>″ tyto procesy odstranit).
- v Ujistěte se, že pod daným identifikátorem instance není spuštěna žádná další aplikace, a pak odeberte všechny prostředky patřící tomuto identifikátoru instance (na počítačích pracujících pod systémem UNIX lze pomocí příkazu ″ipcs | grep <id instance>″ zobrazit seznam všech

prostředků IPC patřících danému identifikátoru instance a pomocí příkazu ″ipcrm -[q|m|s] <id>″ tyto prostředky odebrat).

v Je-li spuštěna další instance správce databází, může dojít ke konfliktu v i-uzlu. Tato situace pravděpodobně nastane v případě, kdy zjistíte, že dvě instance nemohou být aktivní současně, avšak lze spustit každou zvlášť. Je nutné změnit i-uzel používaný při generování klíčů IPC pro jednu z instancí.

U jednouzlových instancí proveďte z pozice vlastníka instance následující operace z adresáře sqllib:

- Odstraňte soubor .ftok.
	- rm .ftok
- Vytvořte nový soubor .ftok. touch .ftok

U víceuzlových instancí proveďte z pozice vlastníka instance následující operace:

- Vytvořte další adresář na stejné úrovni jako sqllib.
- Přesuňte všechny soubory z adresáře sqllib do nového adresáře.
- Zrušte adresář sqllib.
- Přejmenujte nový adresář na sqllib.
- Znovu spusťte instanci správce databází.

# **SQL1073N Číslo verze adresáře uzlů není správné.**

**Vysvětlení:** Číslo verze adresáře uzlů neodpovídá očekávanému číslu verze produktu. Adresář uzlů by mohl být z předcházející verze.

**Reakce uživatele:** Katalogizujte znovu všechny položky uzlů a zkuste příkaz opakovat.

## **SQL1074N Adresa parametru heslo není platná.**

**Vysvětlení:** Aplikační program použil adresu, která pro tento parametr není platná. Buď adresa ukazuje na nealokovanou vyrovnávací paměť, nebo znakový řetězec ve vyrovnávací paměti není zakončen nulovým znakem.

Příkaz nelze zpracovat.

**Reakce uživatele:** Ujistěte se, že aplikační program používá platnou adresu a že vstupní řetězec je ukončen nulovým znakem.

## **SQL1075N Adresa parametru komentář\_databáze není platná.**

**Vysvětlení:** Aplikační program použil adresu, která pro tento parametr není platná. Buď adresa ukazuje na nealokovanou vyrovnávací paměť, nebo znakový řetězec ve vyrovnávací paměti není zakončen nulovým znakem.

Příkaz nelze zpracovat.

**Reakce uživatele:** Ujistěte se, že aplikační program používá platnou adresu a že vstupní řetězec je ukončen nulovým znakem.

### **SQL1076N Adresa parametru počet není platná.**

**Vysvětlení:** Aplikační program použil adresu, která pro parametr *počet* není platná.

Příkaz nelze zpracovat.

**Reakce uživatele:** Ujistěte se, že aplikační program používá platnou adresu.

### **SQL1077N Adresa parametru manipulátor není platná.**

**Vysvětlení:** Aplikační program použil adresu, která pro parametr *manipulátor* není platná.

Příkaz nelze zpracovat.

**Reakce uživatele:** Ujistěte se, že aplikační program používá platnou adresu.

## **SQL1078N Adresa parametru vyrovnávací\_paměť není platná.**

**Vysvětlení:** Aplikační program použil adresu, která pro parametr *vyrovnávací\_paměť* není platná.

Příkaz nelze zpracovat.

**Reakce uživatele:** Ujistěte se, že aplikační program používá platnou adresu.

### **SQL1079N Adresa parametru jméno\_uzlu není platná.**

**Vysvětlení:** Aplikační program použil adresu parametru *jméno-uzlu*, která není platná. Buď adresa ukazuje na nealokovanou vyrovnávací paměť, nebo znakový řetězec ve vyrovnávací paměti není zakončen nulovým znakem.

Příkaz nelze zpracovat.

**Reakce uživatele:** Ujistěte se, že aplikační program používá platnou adresu a že vstupní řetězec je ukončen nulovým znakem.

## **SQL1080N Adresa parametru jméno\_lokální\_log\_jed není platná.**

**Vysvětlení:** Aplikační program použil adresu, která pro parametr *jméno\_lokální\_log\_jed* není platná. Buď adresa ukazuje na nealokovanou vyrovnávací paměť, nebo znakový řetězec ve vyrovnávací paměti není zakončen nulovým znakem.

Příkaz nelze zpracovat.

**Reakce uživatele:** Ujistěte se, že aplikační program používá platnou adresu a že vstupní řetězec je ukončen nulovým znakem.

### **SQL1081N Adresa parametru partnerská\_log\_jed není platná.**

**Vysvětlení:** Aplikační program použil adresu, která pro parametr *partnerská\_log\_jed* není platná. Buď adresa ukazuje na nealokovanou vyrovnávací paměť, nebo znakový řetězec ve vyrovnávací paměti není zakončen nulovým znakem.

Příkaz nelze zpracovat.

**Reakce uživatele:** Ujistěte se, že aplikační program používá platnou adresu a že vstupní řetězec je ukončen nulovým znakem.

## **SQL1082N Adresa parametru režim není platná.**

**Vysvětlení:** Aplikační program použil adresu, která pro parametr *režim* není platná. Buď adresa ukazuje na nealokovanou vyrovnávací paměť, nebo znakový řetězec ve vyrovnávací paměti není zakončen nulovým znakem.

Příkaz nelze zpracovat.

**Reakce uživatele:** Ujistěte se, že aplikační program používá platnou adresu a že vstupní řetězec je ukončen nulovým znakem.

## **SQL1083N Popisný blok databáze nelze zpracovat. Kód příčiny:** *kód-příčiny***.**

**Vysvětlení:** Aplikace zadala příkaz CREATE DATABASE, ale popisný blok databáze (DBDB) nemohl být zpracován kvůli jedné z příčin s těmito kódy příčiny:

- v 01 Adresa bloku DBDB není platná.
- v 02 Hodnota pole SQLDBDID bloku DBDB není platná. Měla by být nastavena na hodnotu pole SQLDBDB1.
- v 04 Hodnota pole SQLDBCSS bloku DBDB není platná.

Příkaz nelze zpracovat.

**Reakce uživatele:** Opravte chybu a zadejte příkaz znovu.

## **SQL1084C Nelze alokovat segmenty sdílené paměti.**

**Vysvětlení:** Správce databází nemohl alokovat segmenty při zpracování příkazu databázového prostředí nebo příkazu SQL CONNECT.

Parametr dbheap může být příliš malý.

**Reakce uživatele:** Zaznamenejte číslo zprávy (SQLCODE). Příčinou této chyby mohou být nedostatečné paměťové prostředky buď pro správce databází, nebo pro prostředí, kde se správce databází pokouší o činnost. Ověřte, zda jsou k dispozici dostatečné paměťové prostředky pro uspokojení požadavků správce databází. Můžete také zavřít všechny procesy spuštěné na pozadí, které nemusí být aktivní.

V případě, že je k dispozici dostatek volné vnitřní paměti a problémy přetrvávají, vyvolejte z příkazového řádku operačního systému prostředek Independent Trace Facility. Kontaktujte pracovníka technické podpory a předejte mu následující informace:

Potřebné informace:

- popis problému
- v kód SQLCODE nebo číslo zprávy
- obsah oblasti SQLCA (je-li to možné)
- trasovací soubor (je-li to možné)
**sqlcode**: -1084

**sqlstate**: 57019

#### **SQL1085N Nelze alokovat haldu aplikace.**

**Vysvětlení:** Aplikace se nemohla připojit k databázi, protože správce databází nemohl alokovat pro haldu aplikace počet stránek o velikosti 4 kB, určený v konfiguračním souboru databáze. Systém překročil limit pro stránky (4 kB). Příkaz nelze zpracovat.

**Reakce uživatele:** Možná řešení:

- Zmenšete velikost haldy aplikace (parametr applheapsz) v konfiguračním souboru databáze.
- v Snižte maximální počet aplikací v konfiguračním souboru databáze.
- Odstraňte procesy pracující na pozadí.
- Instalujte více vnitřní paměti.

**sqlcode**: -1085

**sqlstate**: 57019

#### **SQL1086C Došlo k chybě operačního systému** *chyba***.**

**Vysvětlení:** Příkaz obdržel od operačního systému chybu, která brání dalšímu zpracování.

Příkaz nelze zpracovat.

**Reakce uživatele:** Pomocí uživatelských příruček operačního systému zjistěte povahu chyby.

## **SQL1087W Databáze byla vytvořena, ale při otevírání souboru se seznamem** *jméno* **došlo k chybě. Neproběhla vazba obslužných programů s databází.**

**Vysvětlení:** Příkaz CREATE DATABASE nemohl otevřít soubor se seznamem obsahující seznam vázaných souborů obslužných programů. Soubor se seznamem by se měl nacházet v podadresáři *bnd* adresáře *sqllib*.

Vázané soubory obslužných programů nejsou vázány k nově vytvořené databázi.

**Reakce uživatele:** Proveďte vazbu obslužných programů k databázi. Při volání vázacího programu nepoužívejte volbu formátu.

Pokud je verze vzdáleného serveru 8.1 a úroveň kódu je Fixpack 0, Fixpack 1 nebo Fixpack 2, můžete soubor bnd/db2schema.bnd zkopírovat z instalační cesty na vzdáleném serveru do instalační cesty na lokálním klientovi a svázat obslužné programy ručně nebo opětovným spuštěním příkazu CREATE DATABASE nebo MIGRATE DATABASE.

## **SQL1088W Databáze byla vytvořena, ale při vazbě obslužných programů došlo k chybě. Neproběhla vazba obslužných programů s databází.**

**Vysvětlení:** Příkaz CREATE DATABASE nebo MIGRATE DATABASE nemohl vázat vázané soubory obslužných programů k databázi.

Vázané soubory obslužných programů nejsou vázány k nově vytvořené nebo migrované databázi.

**Reakce uživatele:** Proveďte vazbu obslužných programů k databázi. Při volání vázacího programu nepoužívejte volbu formátu.

Pokud je verze vzdáleného serveru 8.1 a úroveň kódu je Fixpack 0, Fixpack 1 nebo Fixpack 2, můžete soubor bnd/db2schema.bnd zkopírovat z instalační cesty na vzdáleném serveru do instalační cesty na lokálním klientovi a svázat obslužné programy ručně nebo opětovným spuštěním příkazu CREATE DATABASE nebo MIGRATE DATABASE.

## **SQL1089W Databáze byla vytvořena, ale vazba obslužných programů byla přerušena. Neproběhla vazba obslužných programů s databází.**

**Vysvětlení:** Příkaz CREATE DATABASE byl přerušen při vázání obslužných programů k databázi. Mohla být stisknuta přerušovací posloupnost kláves.

Vázané soubory obslužných programů nejsou vázány k nově vytvořené databázi.

**Reakce uživatele:** Proveďte vazbu obslužných programů k databázi. Při volání vázacího programu nepoužívejte volbu formátu.

# **SQL1090C Číslo verze prekompilovaného aplikačního nebo obslužného programu není platné.**

**Vysvětlení:** Číslo verze prekompilovaného aplikačního nebo obslužného programu není kompatibilní s číslem verze instalovaného správce databází.

Chyba také nastane, když aplikační program používá pro přístup k instalované verzi konfiguračního souboru správce databází zastaralé knihovny správce databází nebo zastaralé knihovny DLL.

Příkaz nelze zpracovat.

**Reakce uživatele:** Ověřte, zda vaše aplikace nepoužívá starší verze knihoven správce databází nebo knihoven DLL.

Pokud problém přetrvává, opakujte proces prekompilace s aktuální verzí správce databází. Používejte pouze aplikační programy, které jsou prekompilovány s kompatibilní úrovní verze správce databází.

#### **SQL1091C Číslo verze databáze není platné.**

**Vysvětlení:** Číslo verze databáze není kompatibilní s číslem verze instalovaného správce databází. Může se jednat o číslo verze platné v okamžiku vytvoření databáze, při poslední migraci databáze nebo nejvyšší číslo verze, vydání, úpravy a opravné sady definované v katalogu.

Příkaz nelze zpracovat. Pokud k chybě došlo během migrace nebo obnovy, pokoušíte se migrovat nebo obnovit nekompatibilní verzi databáze. Pokud k chybě došlo při prvním připojení po odstranění opravné sady, pokoušíte se o připojení k databázi, která je definována pro použití vyšší úrovně kódu správce databází.

**Reakce uživatele:** Používejte pouze databáze vytvořené kompatibilní verzí správce databází. Pokud k chybě došlo během migrace nebo obnovy, je třeba nejdříve migrovat databázi na verzi, kterou lze migrovat aktuální verzí správce databází. Pokud k chybě došlo při prvním připojení po odstranění opravné sady, měla by být databáze před použitím obslužného programu pro aktualizaci úrovně opravné sady obnovena ze zálohy.

**sqlcode**: -1091

**sqlstate**: 08004

# **SQL1092N Uživatel** *autorizační-identifikátor* **nemá oprávnění provést požadovaný příkaz.**

**Vysvětlení:** Uživatel se pokoušel provést příkaz nebo operaci, aniž by k tomu měl řádné oprávnění.

Příkaz nelze zpracovat.

Pro uživatele federovaného systému: Tato situace může být detekována také zdrojem dat.

**Reakce uživatele:** Přihlaste se jako uživatel se správným oprávněním a zopakujte neúspěšný příkaz nebo operaci. Mezi správná oprávnění patří SYSADM, SYSCTRL, SYSMAINT a DBADM. Oprávnění DBADM je udělováno pro databáze a všechna ostatní oprávnění jsou určena členstvím ve skupinách definovaných v konfiguraci správce databází (například, je-li skupina *sysctrl\_skup* v konfiguračním souboru správce databází definována jako 'beatles', musíte, abyste měli oprávnění SYSCTRL, patřit do skupiny 'beatles'). Seznam oprávnění požadovaných pro vykonání jednotlivých příkazů a operací najdete v příručce *Command Reference* nebo *SQL Reference*.

Používáte-li ověřování Kerberos v prostředí Windows, ověřte, zda se můžete přihlásit k počítači pomocí doménového účtu. Ověřování Kerberos mohou v prostředí Windows 2000 používat pouze doménoví uživatelé.

Používáte-li podporu LDAP, ověřte, že brána DB2 Connect má oprávnění provádět příkazy CATALOG DATABASE, NODE a DCS DATABASE. Na klientu nebo na bráně opravte problém zadáním příkazu ″UPDATE DBM CFG USING CATALOG\_NOAUTH YES″.

Pro uživatele federovaného systému: Je-li to nutné, určete zdroj dat, který odmítl žádost (návod, jak identifikovat selhávající zdroj dat, najdete v příručce Troubleshooting

Guide), a zajistěte přidělení potřebných oprávnění pro daný zdroj dat použitému autorizačnímu identifikátoru.

Se žádostí o oprávnění se obraťte na administrátora systému. Nepokoušejte se provést příkaz bez odpovídající autorizace.

#### **SQL1093N Uživatel není přihlášen.**

**Vysvětlení:** Dříve než může být zpracován jakýkoliv příkaz vyžadující autorizaci, uživatel se musí přihlásit. Mezi možné příčiny této chyby patří:

- v Uživatel není schopen zadat jméno uživatele.
- v Při pokusu o přihlášení došlo k neočekávané chybě operačního systému.
- v Aplikace je spuštěna v pozadí.
- Uživatel zrušil pokus o přihlášení.

Příkaz nelze zpracovat.

**Reakce uživatele:** Přihlaste se s platným jménem uživatele a zadejte příkaz znovu. Pokud se pokouší přihlásit několik souběžných procesů, počkejte několik sekund a zopakujte přihlašovací proceduru.

**sqlcode**: -1093

**sqlstate**: 51017

#### **SQL1094N Nelze získat přístup k adresáři uzlů, protože probíhá jeho aktualizace.**

**Vysvětlení:** Adresář uzlů nelze procházet nebo používat, dokud je aktualizován. Přístup k adresáři z důvodu jeho aktualizace není možný ani tehdy, pokud již byl přístup k adresáři z nějakého důvodu realizován.

Příkaz nelze zpracovat.

**Reakce uživatele:** Zadejte příkaz znovu po ukončení aktualizace.

**sqlcode**: -1094

**sqlstate**: 57009

## **SQL1095N Již je otevřeno osm procesů průchodu adresářem uzlů.**

**Vysvětlení:** V tomto procesu již je otevřeno osm průchodů adresářem uzlů, a více než osm jich není povoleno.

Příkaz nelze zpracovat.

**Reakce uživatele:** Zadejte jeden nebo více příkazů CLOSE NODE DIRECTORY SCAN. Zadejte příkaz znovu.

**sqlcode**: -1095

**sqlstate**: 54029

#### **SQL1096N Příkaz není pro tento typ uzlu platný.**

**Vysvětlení:** Příkaz byl zadán na uzlu, který tento příkaz nepodporuje, nebo bylo zjištěno, že je pro tento typ uzlu nesprávně nastaveno systémové prostředí. Například databáze byla zařazena do katalogu jako LOCAL na uzlu typu klient.

Příkaz nelze zpracovat.

**Reakce uživatele:** Ověřte, zda jsou příkaz a parametry správné pro tento typ uzlu. Také ověřte, že je správné prostředí, kde má být příkaz zpracován. Zadejte příkaz znovu.

#### **SQL1097N Jméno uzlu nebylo v adresáři uzlů nalezeno.**

**Vysvětlení:** Buď jméno uzlu uvedené v adresáři databází pro vzdálenou databázi, nebo jméno uzlu určené v příkazu pro připojení nebylo katalogizováno v adresáři uzlů.

Příkaz nelze zpracovat.

Pro uživatele federovaného systému: Tato situace může být detekována také zdrojem dat.

**Reakce uživatele:** Ověřte, zda je jméno uzlu uvedené v adresáři databází nebo jako objekt příkazu pro připojení katalogizováno v adresáři uzlů. Pokud uzel není uveden v adresáři uzlů, zadejte příkaz CATALOG NODE.

Pro uživatele federovaného systému: Kromě možností

# **SQL1100 - SQL1199**

## **SQL1100W Jméno uzlu** *jméno* **zadané v příkazu Catalog Database nebylo katalogizováno v adresáři uzlů.**

**Vysvětlení:** Příkaz Catalog Database určil jméno uzlu *jméno*, ale to není katalogizováno v adresáři uzlů. Jméno uzlu musí být katalogizováno dříve, než může být vzdálená databáze používána.

Příkaz CATALOG DATABASE byl úspěšně dokončen.

**Reakce uživatele:** Zadejte příkaz CATALOG NODE.

## **SQL1101N Ke vzdálené databázi** *jméno* **v uzlu** *jméno-uzlu* **nelze s daným autorizačním identifikátorem a heslem získat přístup.**

**Vysvětlení:** Bylo požádáno o připojení ke vzdálené databázi *jméno* v uzlu *jméno-uzlu* a vzdálený uzel nepřijal zadanou kombinaci autorizačního identifikátoru a hesla (buď v tabulkách pro vzdálenou autorizaci, nebo za běhu programu).

Požadavek nemůže být zpracován.

**Reakce uživatele:** Zadejte požadavek znovu s platnou kombinací autorizačního identifikátoru a hesla pro vzdálený systém.

**sqlcode**: -1101

**sqlstate**: 08004

uvedených výše zkontrolujte, že všechna jména uzlů uvedená v položkách tabulky SYSCAT.SERVERS jsou správná. Pokud uzel není uveden v adresáři uzlů a server je typu DB2, zadejte pro daný uzel příkaz CATALOG NODE.

**sqlcode**: -1097

**sqlstate**: 42720

## **SQL1098N Aplikace již je k této databázi připojena.**

**Vysvětlení:** Je požadováno připojení k databázi, ale aplikace již je k určené databázi připojena.

Příkaz nelze zpracovat.

**Reakce uživatele:** Není vyžadována žádná akce.

**sqlcode**: -1098

**sqlstate**: 53056

#### **SQL1099N Disketa je chráněna proti zápisu.**

**Vysvětlení:** Byl učiněn pokus o zápis do databáze, která se nachází na disketě chráněné proti zápisu.

Příkaz nelze zpracovat.

**Reakce uživatele:** Ověřte si, že používáte správnou disketu. Jestliže je to nutné, zrušte ochranu diskety.

### **SQL1102N Jméno databáze nebylo určeno.**

**Vysvětlení:** Nebylo zadáno žádné jméno databáze pro migraci.

Příkaz nelze zpracovat.

**Reakce uživatele:** Určete jméno databáze pro migraci.

#### **SQL1103W Zpracování příkazu Migrate Database proběhlo úspěšně.**

**Vysvětlení:** Příkaz Migrate byl úspěšně dokončen.

Všimněte si, že tato zpráva bude vrácena i v případě, kdy databáze již byla na aktuální úrovni a nevyžadovala migraci.

Zpracování pokračuje.

**Reakce uživatele:** Není vyžadována žádná akce.

## **SQL1104N Adresa parametru jméno\_programu není platná.**

**Vysvětlení:** Aplikační program použil pro jméno programu adresu, která není platná.

Příkaz nelze zpracovat.

**Reakce uživatele:** Použijte v aplikačním programu správnou adresu.

## **SQL1105N Příkaz SQL CONNECT RESET není povolen v proceduře rozhraní Remote Application Interface.**

**Vysvětlení:** Procedura vzdálené aplikace obsahuje příkaz SQL CONNECT RESET.

Vzdálená procedura nesmí pokračovat.

**Reakce uživatele:** Odeberte příkaz SQL CONNECT RESET a opakujte vzdálenou proceduru.

**sqlcode**: -1105

**sqlstate**: 38003

## **SQL1106N Daný modul DLL** *jméno* **byl zaveden, ale funkci** *funkce* **nelze provést.**

**Vysvětlení:** Funkci z dynamické knihovny DLL nelze najít.

Příkaz nelze zpracovat.

**Reakce uživatele:** Ujistěte se, že je modul DLL správně vybudován. Informace o modulu najdete v definičním souboru.

**sqlcode**: -1106

**sqlstate**: 42724

#### **SQL1107N Při zavádění zadané knihovny DLL** *jméno* **došlo k přerušení.**

**Vysvětlení:** Při zavádění modulu dynamické knihovny DLL došlo k přerušení příkazu, možná stisknutím kombinace kláves Ctrl+Break.

Zpracování je ukončeno.

**Reakce uživatele:** Zadejte příkaz znovu.

**sqlcode**: -1107

**sqlstate**: 42724

## **SQL1108N Při zavádění zadané knihovny DLL** *jméno* **došlo k neočekávané chybě I/O nebo chybě operačního systému.**

**Vysvětlení:** Při pokusu o zavedení modulu dynamické knihovny DLL určené v poli se jménem programu došlo k neočekávané chybě.

Příkaz nelze zpracovat.

**Reakce uživatele:** Zadejte aktuální příkaz znovu. Pokud chyba přetrvává, instalujte správce databází znovu.

Pokud chybu neopraví opakovaná instalace, zaznamenejte číslo zprávy (SQLCODE) a všechny informace v oblasti SQLCA, je-li to možné.

V případě, že je zapnuto trasování, vyvolejte z příkazového řádku operačního systému prostředek Independent Trace Facility. Pak kontaktujte pracovníka technické podpory.

**sqlcode**: -1108

**sqlstate**: 42724

# **SQL1109N Zadanou knihovnu DLL** *jméno* **se nepodařilo zavést.**

**Vysvětlení:** Určený modul dynamické knihovny DLL nelze najít.

Příkaz nelze zpracovat.

**Reakce uživatele:** Ujistěte se, že se určený soubor nachází v podadresáři uvedeném v systémovém příkazu LIBPATH.

**sqlcode**: -1109

**sqlstate**: 42724

## **SQL1110N Poskytnutá datová oblast nebyla platná a nebylo ji možné použít.**

**Vysvětlení:** Datová oblast není správně inicializována.

Příkaz nelze zpracovat.

**Reakce uživatele:** Ujistěte se, že uživatelem zadávaná pole vstupní oblasti SQLDA nebo výstupní oblasti SQLDA jsou správně inicializovány.

# **SQL1111N Zadané jméno programu** *jméno* **nebylo platné.**

**Vysvětlení:** Syntaxe jména modulu dynamické knihovny DLL nebo programu není správná.

Příkaz nelze zpracovat.

**Reakce uživatele:** Ujistěte se, zda je jméno modulu DLL nebo programu zadáno správně.

**sqlcode**: -1111

**sqlstate**: 42724

# **SQL1112N Není dost systémových prostředků k zavedení dané knihovny DLL** *jméno***.**

**Vysvětlení:** Není k dispozici dostatek paměti (RAM) k zavedení určeného modulu dynamické knihovny DLL.

Příkaz nelze zpracovat.

**Reakce uživatele:** Ukončete aplikaci. Možná řešení:

- v Změňte volbu MEMMAN NO SWAP, NO MOVE v souboru CONFIG.SYS na volbu SWAP, MOVE.
- Odstraňte procesy pracující na pozadí.
- v Snižte hodnoty konfiguračních parametrů definujících alokaci paměti.
- Instalujte více paměti (RAM).

**sqlcode**: -1112

**sqlstate**: 42724

# **SQL1113N Datový typ proměnné sqlvar** *n* **ve výstupní struktuře SQLDA byl změněn z** *typ-1* **na** *typ-2***.**

**Vysvětlení:** Vzdálená uložená procedura změnila datový typ *n*-té proměnné sqlvar ve výstupní struktuře SQLDA. *n* je pořadové číslo první nevyhovující proměnné sqlvar.

Uložená procedura nevrací žádná data.

**Reakce uživatele:** Opravte vzdálenou uloženou proceduru tak, aby informace o datovém typu ve výstupní struktuře SQLDA nebyla změněna.

**sqlcode**: -1113

**sqlstate**: 39502

**SQL1114N Délka dat proměnné sqlvar** *n* **ve výstupní struktuře SQLDA byla změněna z** *délka-1* **na** *délka-2***.**

**Vysvětlení:** Vzdálená uložená procedura změnila délku dat *n*-té proměnné sqlvar ve výstupní struktuře SQLDA. *n* je pořadové číslo první nevyhovující proměnné sqlvar.

Uložená procedura nevrací žádná data.

**Reakce uživatele:** Opravte vzdálenou uloženou proceduru tak, aby informace o délce dat ve výstupní struktuře SQLDA nebyla změněna.

**sqlcode**: -1114

**sqlstate**: 39502

## **SQL1115N Počet proměnných ve výstupní struktuře SQLDA byl změněn z** *počet-1* **na** *počet-2***.**

**Vysvětlení:** Vzdálená procedura změnila pole sqld ve výstupní struktuře SQLDA. sqld je počet proměnných sqlvar použitých ve struktuře SQLDA.

Uložená procedura nevrací žádná data.

**Reakce uživatele:** Opravte vzdálenou uloženou proceduru tak, aby pole sqld ve výstupní struktuře SQLDA nebylo změněno.

**sqlcode**: -1115

**sqlstate**: 39502

## **SQL1116N Připojení k databázi** *jméno* **nebo její aktivaci nebylo možné provést kvůli stavu BACKUP PENDING.**

**Vysvětlení:** Určená databáze vyžaduje, aby byla pořízena její záloha, kterou lze použít jako výchozí bod pro zotavení přehráním žurnálu.

Nebylo uskutečněno žádné připojení.

**Reakce uživatele:** Zálohujte databázi voláním rutiny BACKUP nebo, není-li vyžadováno zotavení přehráním žurnálu, nastavte konfigurační parametry databáze LOGARCHMETH1 a LOGARCHMETH2 na hodnotu OFF. **sqlcode**: -1116

**sqlstate**: 57019

## **SQL1117N Připojení k databázi** *jméno* **nebo její aktivaci nebylo možné provést, protože předcházející obnova není dokončena.**

**Vysvětlení:** Určená databáze má povoleno zotavení přehráním žurnálu a již byla obnovena, ale nedošlo k přehrání žurnálu.

Nebylo uskutečněno žádné připojení.

Pro uživatele federovaného systému: Tato situace může být detekována také zdrojem dat.

**Reakce uživatele:** Přehrajte žurnál nebo jeho přehrání pomocí příkazu ROLLFORWARD zrušte. Uvědomte si, že pokud žurnál nepřehrajete, záznamy zapsané od posledního zálohování nebudou v databázi zachovány.

Pro uživatele federovaného systému: Je-li to nutné, určete zdroj dat, který odmítl žádost (návod, jak identifikovat selhávající zdroj dat, najdete v příručce Troubleshooting Guide), a obnovte konzistenci zdroje dat provedením příslušných akcí.

**sqlcode**: -1117

**sqlstate**: 57019

## **SQL1118N Připojení k databázi** *jméno* **nebo její aktivaci nebylo možné provést, protože předcházející zálohování není dokončeno.**

**Vysvětlení:** Databáze je v nekonzistentním stavu, protože během zálohování došlo k systémové chybě.

Nebylo uskutečněno žádné připojení.

Pro uživatele federovaného systému: Tato situace může být detekována také zdrojem dat.

**Reakce uživatele:** Zadejte příkaz BACKUP a potom zkuste původní příkaz zopakovat.

Pro uživatele federovaného systému: Je-li to nutné, určete zdroj dat, který odmítl žádost (návod, jak identifikovat selhávající zdroj dat, najdete v příručce Troubleshooting Guide), a před opakováním příkazu zadejte pro daný zdroj dat příkaz BACKUP.

**sqlcode**: -1118

**sqlstate**: 57019

# **SQL1119N Připojení k databázi** *jméno* **nebo její aktivaci nebylo možné provést, protože předcházející obnova není dokončena.**

**Vysvětlení:** Databáze je v nekonzistentním stavu, protože během obnovy došlo k systémové chybě.

Nebylo uskutečněno žádné připojení.

Pro uživatele federovaného systému: Tato situace může být detekována zdrojem dat.

**Reakce uživatele:** Zadejte příkaz RESTORE a potom zkuste původní příkaz zopakovat.

Pro uživatele federovaného systému: Je-li to nutné, určete zdroj dat, který odmítl žádost (návod, jak identifikovat selhávající zdroj dat, najdete v příručce Troubleshooting Guide), a před opakováním příkazu zadejte pro daný zdroj dat příkaz RESTORE.

**sqlcode**: -1119

**sqlstate**: 57019

## **SQL1120N Připojení k databázi** *jméno* **nebo její aktivaci nebylo možné provést, protože předcházející operace zálohování či obnovy není dokončena.**

**Vysvětlení:** Databáze je v nekonzistentním stavu, protože během zálohování nebo obnovy došlo k systémové chybě. Nelze určit, zda k chybě došlo během zálohování nebo obnovy.

Nebylo uskutečněno žádné připojení.

Pro uživatele federovaného systému: Tato situace může být detekována také zdrojem dat.

**Reakce uživatele:** Zadejte příkaz BACKUP nebo RESTORE a potom zkuste původní příkaz zopakovat.

Pro uživatele federovaného systému: Je-li to nutné, určete zdroj dat, který odmítl žádost (návod, jak identifikovat selhávající zdroj dat, najdete v příručce Troubleshooting Guide), a před opakováním příkazu zadejte pro daný zdroj dat příkaz BACKUP nebo RESTORE.

**sqlcode**: -1120

**sqlstate**: 57019

### **SQL1121N Adresa parametru struktura\_uzlu není platná.**

**Vysvětlení:** Aplikace použila pro parametr struktury uzlu adresu, která není platná. Buď adresa ukazuje na nealokovanou vyrovnávací paměť, nebo vyrovnávací paměť není dost velká, aby obsáhla požadovaný vstup.

Příkaz nelze zpracovat.

**Reakce uživatele:** Ověřte, že program alokuje požadovanou oblast vyrovnávací paměti, a zadejte příkaz znovu.

#### **SQL1122N Adresa parametru struktura\_protokolu není platná.**

**Vysvětlení:** Aplikace použila pro parametr struktury protokolu adresu, která není platná. Buď adresa ukazuje na nealokovanou vyrovnávací paměť, nebo na vyrovnávací paměť s nesprávným protokolem.

Příkaz nelze zpracovat.

**Reakce uživatele:** Ověřte, že program alokuje požadovanou oblast vyrovnávací paměti založenou na poli s protokolem ve struktuře uzlu, a zadejte příkaz znovu.

#### **SQL1123N Protokol** *typ* **není platný.**

**Vysvětlení:** Typ protokolu určený ve struktuře uzlu pro příkaz Catalog nepředstavuje rozpoznanou hodnotu. Platné typy protokolů jsou definovány v souboru *sqlenv.h*.

Příkaz nelze zpracovat.

**Reakce uživatele:** Ověřte typ protokolu ve struktuře uzlu a zadejte příkaz znovu.

## **SQL1124N Jméno vzdálené pracovní stanice** *jméno* **není platné.**

**Vysvětlení:** Jméno vzdálené pracovní stanice určené ve struktuře protokolu NETBIOS pro příkaz Catalog není určeno nebo obsahuje neplatné znaky. Jméno pracovní stanice musí obsahovat 1 až 8 znaků. Platné znaky jsou velká nebo malá písmena od A do Z, číslice od 0 do 9 a znaky #, @ a \$. První znak musí být písmeno nebo speciální znak: #, @ nebo \$. Malá písmena jsou systémem změněna na velká.

Příkaz nelze zpracovat.

**Reakce uživatele:** Ověřte znaky použité ve jménu vzdálené pracovní stanice. Zadejte příkaz znovu s platným jménem pracovní stanice.

## **SQL1125N Číslo adaptéru** *číslo* **není platné.**

**Vysvětlení:** Číslo adaptéru určené ve struktuře protokolu NETBIOS pro příkaz Catalog není platné.

Příkaz nelze zpracovat.

**Reakce uživatele:** Ověřte, zda je číslo adaptéru platné, a zadejte příkaz znovu.

## **SQL1126N ID sítě** *ID* **není platné.**

**Vysvětlení:** ID sítě určené ve struktuře protokolu APPN pro příkaz Catalog není platné. ID sítě označuje síť SNA, kde se nachází vzdálená logická jednotka. ID sítě musí obsahovat 1 až 8 znaků. Platné znaky jsou velká nebo malá písmena od A do Z, číslice od 0 do 9 a znaky #, @ a \$. První znak musí být písmeno nebo speciální znak: #, @ nebo \$. Malá písmena jsou systémem změněna na velká.

Příkaz nelze zpracovat.

**Reakce uživatele:** Ověřte znaky použité v ID sítě. Zadejte příkaz znovu s platným ID sítě.

# **SQL1127N Jméno vzdálené logické jednotky** *jméno* **není platné.**

**Vysvětlení:** Jméno vzdálené logické jednotky určené ve struktuře protokolu APPN pro příkaz Catalog není platné. Jméno vzdálené logické jednotky je jméno vzdálené logické jednotky SNA a musí obsahovat 1 až 8 znaků. Platné znaky jsou velká nebo malá písmena od A do Z, číslice od 0 do 9 a znaky #, @ a \$. První znak musí být písmeno nebo speciální znak: #, @ nebo \$. Malá písmena jsou systémem změněna na velká.

Příkaz nelze zpracovat.

**Reakce uživatele:** Ověřte znaky použité ve jménu vzdálené logické jednotky. Zadejte příkaz znovu se správným jménem vzdálené logické jednotky.

#### **SQL1128W Příkaz SAVECOUNT je ignorován. Kód příčiny:** *kód-příčiny***.**

**Vysvětlení:** Kódy možných příčin jsou následující:

- 1. Při načítání do tabulek MDC nejsou podporovány body konzistence.
- 2. Zadaný typ souboru nepovoluje body konzistence.

**Reakce uživatele:** Není vyžadována žádná akce.

## **SQL1129N Nelze spustit nový proces rozhraní DARI (uložená procedura), protože není dost prostředků k vytvoření nového procesu.**

**Vysvětlení:** Nelze spustit nový proces rozhraní DARI (uložená procedura), protože není dost prostředků k vytvoření nového procesu.

**Reakce uživatele:** Proveďte některou z následujících akcí:

- Snižte počet uživatelů programu DB2.
- v Zvyšte maximální počet procesů probíhajících v systému.

**sqlcode**: -1129

**sqlstate**: 42724

## **SQL1130N Nelze spustit nový proces rozhraní DARI (uložená procedura), protože bylo dosaženo maximálního počtu procesů DARI, které mohou být na serveru.**

**Vysvětlení:** Nelze spustit nový proces rozhraní DARI (uložená procedura), protože bylo dosaženo maximálního počtu procesů DARI, které mohou být na serveru.

**Reakce uživatele:** Zvyšte maximální počet procesů DARI zvětšením konfiguračního parametru *maxdari*. Další informace obsahuje popis konfiguračního parametru *maxdari*.

**sqlcode**: -1130

**sqlstate**: 42724

#### **SQL1131N Proces DARI (uložená procedura) byl abnormálně ukončen.**

**Vysvětlení:** Příčinou této chyby mohou být následující situace:

- v V rutině DARI došlo k chybě kódování (např. porušení segmentování).
- Proces DARI byl ukončen jiným procesem použitím signálu.

**Reakce uživatele:** Znovu inicializujte proces DARI, ale nejdříve proveďte tyto kroky:

- v Ujistěte se, že procedura DARI neobsahuje žádné chyby programu.
- Přesvědčte se, že žádný uživatel neposílá procesu DARI signál pro ukončení.

**sqlcode**: -1131

**sqlstate**: 38503

#### **SQL1132N Tento příkaz není v procesu rozhraní DARI (uložená procedura) povolen.**

**Vysvětlení:** V procesu DARI (uložená procedura) byl proveden nepovolený příkaz.

Procedura DARI nesmí pokračovat.

**Reakce uživatele:** Odeberte z procedury DARI nepovolený příkaz a spusťte ji znovu.

**sqlcode**: -1132

**sqlstate**: 38003

## **SQL1133N Adresa ukazatele v proměnné sqlvar (index =** *n***) výstupní struktury SQLDA byla ve funkci rozhraní DARI (uložená procedura) změněna.**

**Vysvětlení:** Ukazatel "sqlind" nebo "sqldata" v proměnné sqlvar výstupní struktury SQLDA byl změněn uživatelem připravenou funkcí DARI.

Uložená procedura nevrací žádná data.

**Reakce uživatele:** Opravte použití označené proměnné sqlvar výstupní struktury SQLDA tak, aby se adresy ukazatelů spuštěním procedury DARI (uložená procedura) neměnily.

**sqlcode**: -1133

**sqlstate**: 39502

#### **SQL1134N Pro typ ověření databáze CLIENT není v oboru rozhraní DARI (uložená procedura) tento příkaz povolen.**

**Vysvětlení:** Žádný příkaz SYSADM se v oboru rozhraní DARI (uložená procedura) nesmí provádět, je-li ověření databáze typu CLIENT.

Uložená procedura nevrací žádná data.

Procedura DARI nesmí pokračovat.

**Reakce uživatele:** Odeberte z procedury DARI nepovolený příkaz a spusťte ji znovu.

**sqlcode**: -1134

**sqlstate**: 38003

## **SQL1135N Byla zadána neplatná hodnota pro počet segmentů při vytváření databáze.**

**Vysvětlení:** Hodnota zadaná pro počet segmentů byla mimo povolený rozsah. Platný rozsah je od 1 do 256.

**Reakce uživatele:** Zadejte znovu počet segmentů a pokuste se vytvořit databázi znovu.

## **SQL1136N Byla zadána neplatná hodnota pro výchozí velikost oblasti pro rozšíření tabulkového prostoru při vytváření databáze.**

**Vysvětlení:** Hodnota zadaná pro výchozí velikost oblasti pro rozšíření tabulkového prostoru (dft\_extentsize) je mimo povolený rozsah. Platný rozsah je od 2 do 256.

**Reakce uživatele:** Opravte velikost oblasti tabulkového prostoru a zkuste vytvořit databázi znovu.

## **SQL1137W Správce databází nemohl při rušení databáze** *aliasdb* **odebrat cestu databáze nebo některé kontejnery. Je třeba provést vyčištění.**

**Vysvětlení:** Buď nelze získat přístup k seznamu kontejnerů, nebo při pokusu o jejich odebrání nebo o odebrání adresáře databází došlo k nějakému selhání.

**Reakce uživatele:** Systémem spravované kontejnery (adresáře) a databází spravované souborové kontejnery lze odebrat ručně pomocí příkazů operačního systému. Chcete-li uvolnit kontejnery zařízení, kontaktujte, prosím, servisního zástupce společnosti IBM.

Pokud byl adresář se žurnálem změněn pomocí konfiguračního parametru New Log Path, pak ručně odpojte souborový systém adresáře se žurnálem a odeberte žurnál a adresáře databází.

## **SQL1138W Jedinečný index** *jméno* **byl migrován, aby byla podporována odložená kontrola jedinečnosti. Nový index nebyl vytvořen.**

**Vysvětlení:** Na existujícím indexu byl učiněn pokus o operaci CREATE INDEX. Protože index ještě nebyl migrován, aby byla podporována odložená kontrola jedinečnosti, byla provedena migrace.

Migrovaný formát jedinečného indexu umožní, aby aktualizace několika řádků kontrolovaly jedinečnost sloupců indexu na konci aktualizačního příkazu místo při aktualizaci každého řádku.

**Reakce uživatele:** Není vyžadována žádná akce.

**sqlcode**: +1138

**sqlstate**: 01550

## **SQL1139N Celková velikost tabulkového prostoru je příliš velká.**

**Vysvětlení:** Velikost aktuálního tabulkového prostoru je příliš velká. Velikost tabulkového prostoru typu REGULAR nebo USER TEMPORARY je omezena na 0xFFFFFF (16777215) stránek, zatímco velikost tabulkového prostoru typu SYSTEM TEMPORARY nebo LONG je omezena na 2 terabajty (2 TB).

**Reakce uživatele:** Podrobné informace najdete v žurnálu s upozorněními pro administrátora. Omezte velikost tabulkového prostoru a opravte příkaz SQL.

**sqlcode**: -1139

**sqlstate**: 54047

# **SQL1140W Odhadnutá cena procesoru za** *odhadované-množství1* **sekund času procesoru (***odhadované-množství2* **servisních jednotek) v cenové kategorii** *cenová-kategorie* **přesáhla limit prostředku na** *limitní-množství* **servisních jednotek pro hlášení chyby.**

**Vysvětlení:** Příprava dynamického příkazu INSERT, UPDATE, DELETE nebo SELECT vedla k odhadu ceny, který překročil limitní hodnotu pro varování určenou ve specifikační tabulce limitů prostředků (RLST).

Toto varování je vyvoláno také v případě cenové kategorie DB2 ″B″, je-li výchozí akcí zadanou ve sloupci RLF\_CATEGORY\_B v tabulce RLST vyvolání varování.

#### **odhadované\_množství1**

Odhad ceny (v sekundách času procesoru), pokud by se měl provést připravovaný příkaz INSERT, UPDATE, DELETE nebo SELECT.

## **odhadované\_množství2**

Odhad ceny (v servisních jednotkách), pokud by se měl provést připravovaný příkaz INSERT, UPDATE, DELETE nebo SELECT.

## **cenová-kategorie**

Cenová kategorie DB2 pro tento příkaz SQL. Možné hodnoty jsou A a B.

## **limitní-množství**

Limitní množství pro vyvolání varování (v servisních jednotkách) zadané ve sloupci RLFASUWARN tabulky RLST.

Příprava dynamického příkazu INSERT, UPDATE, DELETE nebo SELECT proběhla úspěšně. Pokud doba provádění připravovaného příkazu překročila hodnotu ASUTIME zadanou v tabulce RLST, mohl být vyvolán kód SQLCODE -905.

**Reakce uživatele:** Ověřte, zda existuje aplikační logika k ošetření varování, aby bylo buď umožněno provedení příkazu, nebo aby bylo provádění příkazu ukončeno. Pokud byla důvodem vrácení tohoto kódu SQLCODE cenová kategorie ″B″, může být příčinou použití značek parametrů

v příkazu nebo nedostupnost některých statistických údajů pro použité tabulky a sloupce. Ověřte, zda administrátor pro použité tabulky spustil obslužný program RUNSTATS. Příčinou může být také, že při provedení příkazu budou vyvolány uživatelské funkce, nebo že u příkazů INSERT, UPDATE nebo DELETE jsou definovány spouštěče ve změněné tabulce. Projděte záznam DSN\_STATEMNT\_TABLE nebo IFCID 22 pro tento příkaz

a zjistěte příčinu, proč byl tento příkaz SQL převeden do cenové kategorie ″B″.

Je-li varování způsobeno příkazem SQL, který spotřebuje příliš mnoho prostředků procesoru, pokuste se příkaz přepsat tak, aby byl efektivnější. Další možností je požádat administrátora o zvýšení limitní hodnoty pro varování v tabulce RLST.

**sqlcode**: +1140

**sqlstate**: 01616

## **SQL1141N Operace skončila s chybou nebo varováním. Podrobné informace byly umístěny do výsledného souboru** *jméno-souboru***. Tento soubor je třeba zformátovat obslužným programem db2inspf.**

**Vysvětlení:** V prostředí dělené databáze odpovídá přípona souboru číslu uzlu databázové oblasti. Soubory jsou umístěny do adresáře určeného konfiguračním parametrem DIAGPATH správce databází.

**Reakce uživatele:** K formátování výsledného souboru inspekce dat *jméno-souboru* použijte obslužný program db2inspf.

# **SQL1142N Operaci nelze dokončit, protože soubor** *jméno-souboru* **je již používán.**

**Vysvětlení:** Jméno souboru zadané v příkazu INSPECT již používá existující soubor.

Příkaz nelze zpracovat.

**Reakce uživatele:** Zopakujte zadání příkazu s použitím jiného jména souboru, které ještě není používáno. Jiným řešením je odebrání existujícího souboru *jméno-souboru* a následné zopakování příkazu.

V prostředí dělené databáze odpovídá přípona souboru číslu uzlu databázové oblasti. Soubory jsou umístěny do adresáře určeného konfiguračním parametrem DIAGPATH správce databází.

## **SQL1143N Operaci nelze dokončit, protože se vyskytla chyba souboru** *jméno-souboru***.**

**Vysvětlení:** Přístup k souboru není možný v důsledku chyby I/O. Systém nemůže otevřít soubor, číst z něj nebo do něj zapisovat. Je možné, že je soubor neúplný, nebo že je disk zaplněn.

Činnost obslužného programu byla ukončena.

**Reakce uživatele:** Pokud je to možné, poznamenejte si všechny informace o chybě z oblasti SQLCA. Další informace najdete v žurnálu diagnostiky.

V prostředí dělené databáze odpovídá přípona souboru číslu uzlu databázové oblasti. Soubory jsou umístěny do adresáře určeného konfiguračním parametrem DIAGPATH správce databází.

## **SQL1144N Aktuální transakce byla odvolána, protože došlo k chybě při vytváření indexu, kód sql =** *sqlcode***.**

**Vysvětlení:** V rámci jedné transakce byl zrušen poslední zbývající index pro tabulku a poté byl pro stejnou tabulku vytvořen nový index. Při operaci vytvoření indexu buď došlo k chybě *sqlcode*, nebo byla operace odvolána příkazem ROLLBACK TO SAVEPOINT (sqlcode=0). Pokud však dosud nebylo potvrzeno zrušení posledního zbývajícího indexu pro tabulku, nemůže být odvolání operace vytvoření indexu úspěšně dokončeno. Kvůli jedné z těchto příčin proto byla odvolána celá transakce. Nezapomeňte, že indexy jsou také vytvořeny resp. zrušeny při přidání resp. zrušení podmínek jedinečného nebo primárního klíče v příkazu ALTER TABLE.

**Reakce uživatele:** Je-li to možné, potvrďte operaci zrušení indexu před vytvořením nového indexu nad stejnou tabulkou. Tak lze předejít případnému pozdějšímu odvolání celé transakce. Není-li kód *sqlcode* roven nule, poznamenejte si kód SQL uvedený ve zprávě a podle něj zvolte opravnou akci. Všechny příkazy obsažené v odvolané transakci je nutné zadat znovu. Je-li kód *sqlcode* roven nule a index je zrušen v oboru bodu uložení, bude pravděpodobně nutné upravit pořadí příkazů tak, aby byl před zrušením starého indexu vytvořen pro stejnou tabulku nový index. Jsou-li podmínky pro zrušení a přidání jedinečného nebo primárního klíče obsaženy ve stejném příkazu ALTER TABLE, bude tuto operaci pravděpodobně nutné rozdělit do dvou příkazů. V prvním bude provedena operace přidání ADD a ve druhém operace zrušení.

**sqlcode**: -1144

**sqlstate**: 40507

## **SQL1145N V případě použití koncentrátoru brány není příkaz PREPARE podporován. Kód příčiny :** *kód-příčiny***.**

**Vysvětlení:** Příkaz selhal kvůli jedné z následujících příčin v závislosti na hodnotě *kód-příčiny*.

- **1** Je-li funkce koncentrátoru brány zapnuta, nejsou dynamicky připravované vložené příkazy SQL podporovány. V této konfiguraci jsou dynamicky připravované příkazy podporovány pouze v případě, kdy klientem je aplikace rozhraní CLI.
- **2** Je-li funkce koncentrátoru brány zapnuta, nejsou dynamicky připravované příkazy SET podporovány.

**Reakce uživatele:** V závislosti na kódu příčiny proveďte jednu z následujících akcí:

**1** Změňte aplikaci tak, aby k provádění dynamických

příkazů SQL používala rozhraní CLI nebo aby používala statické příkazy SQL.

**2** Pro příkazy SET použijte příkaz EXECUTE IMMEDIATE.

**sqlcode**: -1145

**sqlstate**: 560AF

## **SQL1146N K tabulce** *jméno-tabulky* **nejsou přiřazeny žádné indexy.**

**Vysvětlení:** Tabulka *jméno-tabulky* určená pro reorganizaci indexů neobsahuje žádné indexy.

**Reakce uživatele:** Zadejte příkaz znovu s platným jménem tabulky.

### **SQL1147W Volba TOTALFREESPACE je pro tabulky MDC ignorována.**

**Vysvětlení:** Vzhledem k tomu, že volný prostor je v tabulkách MDC spravován velice efektivně, je modifikátor typu souboru TOTALFREESPACE zbytečný a bude ignorován.

**Reakce uživatele:** Není vyžadována žádná akce.

## **SQL1148N Index je třeba aktualizovat. Index je ale umístěn v tabulkovém prostoru, který je nyní ve stavu nevyřízeného zálohování, a nelze jej aktualizovat.**

**Vysvětlení:** Index je třeba aktualizovat. Index je ale umístěn v tabulkovém prostoru, který je nyní ve stavu nevyřízeného zálohování, a nelze jej aktualizovat.

**Reakce uživatele:** Dokončete zálohu databáze nebo tabulkového prostoru a zadejte dotaz nebo příkaz znovu.

#### **SQL1150N Adresa parametru jméno\_uživatele není platná.**

**Vysvětlení:** Aplikační program použil adresu, která pro tento parametr není platná. Buď adresa ukazuje na nealokovanou vyrovnávací paměť, nebo znakový řetězec ve vyrovnávací paměti není zakončen nulovým znakem.

Příkaz nelze zpracovat.

**Reakce uživatele:** Ujistěte se, že aplikační program používá platnou adresu a že vstupní řetězec je ukončen nulovým znakem.

## **SQL1152N Neplatná priorita obslužného programu.**

**Vysvětlení:** Zadaná priorita neleží v přípustném rozsahu 0 až 100.

**Reakce uživatele:** Zadejte příkaz znovu s platnou prioritou.

#### **SQL1153N ID obslužného programu** *ID* **neexistuje.**

**Vysvětlení:** Není možné nalézt určené ID obslužného programu. Byl zadán neplatný identifikátor nebo bylo provádění obslužného programu již dokončeno.

**Reakce uživatele:** Ověřte, že obslužný program existuje, a zadejte příkaz znovu. Chcete-li určit, zda bylo provádění obslužného programu již dokončeno, prohlédněte si data snímku správce databází.

## **SQL1154N Nelze nastavit prioritu pro obslužný program, který nepodporuje snížení priority.**

**Vysvětlení:** Došlo k pokusu o snížení priority pro obslužný program, který nepodporuje snížení priority.

**Reakce uživatele:** Obslužný program bude pokračovat bez snížení priority.

## **SQL1160N Rezidentní ovladač pro** *síťový-protokol* **systému DOS nebyl načten.**

**Vysvětlení:** Rezidentní síťový ovladač pro určený komunikační protokol nebyl zaveden. Rezidentní program musí být zaveden před pokusem o použití síťových komunikací.

**Reakce uživatele:** Ujistěte se, že byl rezidentní program pro určený komunikační protokol úspěšně zaveden, a spusťte aplikaci znovu.

# **SQL1161W Zpracování sesouhlasení se nezdařilo. Není definován sloupec či sloupce DataLink ve správci či správcích DB2 DataLinks Manager. Podrobné informace najdete v žurnálu s upozorněními pro administrátora.**

**Vysvětlení:** Správcům DB2 Data Links Manager chybějí údaje metadat o jednom či více sloupcích DataLink tabulky. Zpracování sesouhlasení se nezdařilo. Tabulka je převedena do stavu DataLink Reconcile Not Possible (DRNP).

**Reakce uživatele:** Chcete-li tabulku převést ze stavu DataLink Reconcile Not Possible, postupujte podle pokynů v části "Removing a table from the DataLink Reconcile Not Possible state" (Převedení tabulky ze stavu DRNP) v příručce Administration Guide.

## **SQL1162W Zpracování sesouhlasení se nezdařilo. Správce či správci DB2 DataLinks Manager přestali být v průběhu zpracování výjimky dostupní.**

**Vysvětlení:** Jeden či více správců DB2 DataLinks Manager, na které odkazují data tabulky, přestalo být v průběhu zpracování výjimky při operaci sesouhlasení k dispozici. Zpracování sesouhlasení se nezdařilo. Tabulka byla převedena do stavu DRP (DATALINK-nevyřízené sesouhlasení).

**Reakce uživatele:** Zopakujte operaci sesouhlasení.

## **SQL1163N Pro tuto tabulku nemůže být povoleno načítání dat, neboť identifikátor** *jméno-ident* **typu** *typ-ident* **je příliš dlouhý.**

**Vysvětlení:** Pro některé typy identifikátorů přesahující určené délky není načítání dat povoleno. V průběhu zpracování pokusu o změnu bylo zjištěno, že identifikátor *jméno-ident* typu *typ-ident* je příliš dlouhý. Následuje přehled typů identifikátorů a maximálních délek, pro které je ještě možno povolit načítání dat:

- 1. sloupec: Délka jmen sloupců nesmí přesáhnout 18 bajtů, jinak nelze povolit načítání dat.
- 2. tabulka: Délka jmen tabulek nesmí přesáhnout 18 bajtů, jinak nelze povolit načítání dat.
- 3. schéma: Délka jmen schémat nesmí přesáhnout 18 bajtů, jinak nelze povolit načítání dat.

**Reakce uživatele:** Chcete-li pro tuto tabulku povolit načítání dat, zajistěte, aby délka příslušných identifikátorů nepřekračovala uvedená maxima. Chcete-li používat delší identifikační jména, vypněte pro tabulku načítání dat.

**sqlcode**: -1163

**sqlstate**: 42997

**SQL1164N Oblast SQLDA nebo hostitelské proměnné typu** *typ* **použité v příkazu SQL nejsou platné. Kód příčiny** *kód-příčiny***, číslo SQLVAR/hostitelská proměnná** *číslo-prom***.**

**Vysvětlení:** Při zpracování oblasti SQLDA nebo hostitelských proměnných v příkazu SQL došlo k chybě.

Seznam parametrů volání, který je vytvořen prekompilátorem, nemusí být správný, pokud programátor aplikace upravil výstup prekompilátoru, použil v aplikačním programu jméno proměnné začínající SQL nebo jiným způsobem přepsal seznam parametrů volání.

K nesprávné inicializaci oblasti SQLDA může dojít také při jejím přímém předání aplikaci.

Typy hostitelských proměnných/SQLDA:

- **1** vstupní hostitelská proměnná nebo oblast SQLDA
- **2** výstupní hostitelská proměnná nebo oblast SQLDA

V příkazech SQL s hostitelskými proměnnými použijte pro vyhledání neplatné hostitelské proměnné číslo hostitelské proměnné brané od začátku příkazu (nebo podpříkazu u složených příkazů SQL). V příkazech používajících oblast SQLDA se k vyhledání neplatné proměnné SQLVAR používá číslo SQLVAR. U vstupní oblasti SQLDA počítejte jen vstupní hostitelské proměnné nebo proměnné SQLVAR; obdobně pro výstupní oblasti. Všimněte si, že toto číslo má za základ 1 a nelze je použít pro všechny kódy příčiny. Kódy příčiny se interpretují takto:

- **1** Hodnota SQLDA.SQLN je menší než SQLDA.SQLD.
- **2** Hodnota SQLVAR.SQLTYPE je neplatná.
- **3** Délka daná hodnotou SQLVAR.SQLLEN nebo SQLVAR2.SQLLONGLEN není správná pro typ SQL daný hodnotou SQLVAR.SQLTYPE.
- **4** Je přítomna proměnná SQLVAR typu objekt LOB, ale pole SQLDOUBLED parametru SQLDA.SQLDAID není nastaveno na hodnotu '2'.
- **5** Byla zadána vstupní proměnná varchar, jejíž aktuální délka (podle pole s délkou v proměnné varchar) je větší než maximální délka. Maximální délka je určena deklarací (v případě hostitelské proměnné) nebo nastavením parametru SQLVAR.SQLLEN (v případě uživatelské oblasti SQLDA).
- **6** Byl předán vstupní objekt LOB, jehož aktuální délka (podle pole s délkou v objektu LOB nebo podle ukazatele SQLVAR2.SQLDATALEN) je větší než maximální délka. Maximální délka je určena deklarací (v případě hostitelské proměnné) nebo nastavením parametru SQLVAR2.SQLLONGLEN (v případě uživatelské oblasti SQLDA).
- **7** Objekt LOB s dvoubajtovými znaky má lichou velikost určenou ukazatelem SQLVAR2.SQLDATALEN, která je vždy v bajtech, a to i pro objekty DBCLOB.
- **8** Ukazatel SQLDATA je neplatný nebo odkazuje na nedostatečnou paměť.
- **9** Ukazatel SQLIND je neplatný nebo odkazuje na nedostatečnou paměť.
- **10** Ukazatel SQLDATALEN je neplatný nebo odkazuje na nedostatečnou paměť.
- **11** Pro aktuální příkaz SQL je očekáván určený počet vstupních hostitelských proměnných/proměnných SQLVAR.

Příkaz nelze zpracovat.

**Reakce uživatele:** Prověřte aplikační program, zda neobsahuje výše uvedené chyby. Pamatujte si, že by se programátor neměl pokoušet měnit výstup prekompilátoru.

**sqlcode**: -1164

**sqlstate**: 07002

# **SQL1165W Hodnotu nelze přiřadit hostitelské proměnné, protože hodnota není v rozsahu dat hostitelské proměnné.**

**Vysvětlení:** Operace FETCH, VALUES nebo SELECT do seznamu hostitelské proměnné neproběhla úspěšně, protože hostitelská proměnná nebyla pro načtenou hodnotu dost velká.

Zpracování příkazu pokračuje vrácením nulového indikátoru -2.

**Reakce uživatele:** Ověřte aktuálnost definic tabulky a správnost datového typu hostitelské proměnné. Rozsahy datových typů SQL jsou uvedeny v příručce *SQL Reference*.

**sqlcode**: +1165

**sqlstate**: 01515

#### **SQL1166W Byl proveden pokus o dělení nulou.**

**Vysvětlení:** Zpracování aritmetického výrazu vyústilo v dělení nulou. Toto varování může být vráceno s jiným řádkem, než který varování způsobil. To se stane například u aritmetických výrazů v predikátech nebo při zpracování dotazu pomocí systémových dočasných tabulek. Varování může být vysláno znovu, i když již bylo vráceno, kdykoli je indikátorová proměnná nulovosti nastavena na hodnotu -2.

Zpracování příkazu pokračuje, jako výsledek výrazu dělení se použije nula a pravděpodobně bude vrácen indikátor nulovosti -2.

**Reakce uživatele:** Zkontrolujte příkaz SQL a určete příčinu problému. Jestliže problém závisí na datech, prověřte data, která byla při vzniku chyby zpracovávána.

**sqlcode**: +1166

**sqlstate**: 01564

#### **SQL1167W Došlo k přetečení nebo jiné výjimce při aritmetické operaci.**

**Vysvětlení:** Zpracování aritmetického výrazu vyústilo v přetečení, podtečení nebo jinou výjimku aritmetické operace. Toto varování může být vráceno s jiným řádkem, než který varování způsobil. To se stane například u aritmetických výrazů v predikátech nebo při zpracování dotazu pomocí systémových dočasných tabulek. Varování může být vysláno znovu, i když již bylo vráceno, kdykoli je indikátorová proměnná nulovosti nastavena na hodnotu -2.

Zpracování příkazu pokračuje, jako výsledek aritmetického výrazu se použije nula a pravděpodobně bude vrácen indikátor nulovosti -2.

**Reakce uživatele:** Zkontrolujte příkaz SQL a určete příčinu problému. Jestliže problém závisí na datech, prověřte data, která byla při vzniku chyby zpracovávána. Platné rozsahy jednotlivých datových typů najdete v příručce *SQL Reference*.

**sqlcode**: +1167

**sqlstate**: 01519

## **SQL1169N Během vysvětlování příkazu došlo k chybě. Kód příčiny:** *kód-příčiny***.**

**Vysvětlení:** Byla vyvolána služba pro vysvětlení s cílem vysvětlit příkaz, který byl dříve zkompilován s volbou REOPT ONCE, došlo však k chybě podle popisu jednoho z následujících kódů příčiny:

- 1. Zadaný příkaz nebyl nalezen v mezipaměti balíků.
- 2. Příkaz v mezipaměti nebyl zkompilován s volbou REOPT ONCE.
- 3. Příkaz v mezipaměti byl s volbou REOPT ONCE zkompilován ve více prostředích a nelze jej jednoznačně identifikovat.

4. Pro příkaz v mezipaměti s opětně provedenou optimalizací nebyly nalezeny žádné hodnoty.

**Reakce uživatele:** V závislosti na kódu příčiny proveďte jednu z následujících akcí:

- 1. Ověřte, že určený text příkazu se shoduje s textem příkazu pro příkaz v mezipaměti balíků.
- 2. Znovu příkaz zkompilujte s volbou REOPT ONCE. Podrobnosti naleznete v popisu příkazů.
- 3. Pomocí volby REOPT ONCE zajistěte pro příkaz jedinečné prostředí.
- 4. Zajistěte vysvětlení příkazu v databázové oblasti, ve které byla původně provedena jeho opětná optimalizace.

**sqlcode**: -1169

**sqlstate**: 560C9

# **SQL1178N Federovaný objekt typu** *typ-objektu* **nazvaný** *jméno-objektu* **neodkazuje na federovaný objekt databáze.**

**Vysvětlení:** Objekt typu *typ-objektu* nazvaný *jméno-objektu* je definován pomocí klíčového slova FEDERATED, ale plný výběr v příkazu neodkazuje na federovaný objekt databáze.

Příkaz nelze zpracovat.

**Reakce uživatele:** Odeberte z příkazu klíčové slovo FEDERATED.

**sqlcode**: -1178

**sqlstate**: 429BA

## **SQL1179W Objekt typu** *typ-objektu* **nazvaný** *jméno-objektu* **může kvůli potřebným oprávněním pro objekty zdroje dat vyžadovat zadavatele příkazu.**

**Vysvětlení:** Objekt nazvaný *jméno-objektu* odkazuje na federovaný objekt (jako je například tabulková funkce OLE DB, federovaná rutina, federovaný pohled nebo přezdívka), jehož skutečná data se nacházejí ve zdroji dat. Při přístupu ke zdroji dat je mapování uživatele a kontrola autorizace založena na uživateli, který operaci vyvolal.

Je-li *typ-objektu* SUMMARY TABLE, aktualizuje tato operace data v tabulce materializovaného dotazu. Uživatel, který vyvolal příkaz REFRESH TABLE nebo SET INTEGRITY, který způsobil aktualizaci, může být povinen mít nutná oprávnění pro přístup k příslušnému objektu zdroje dat.

Je-li *typ-objektu* VIEW, může být uživatel objektu povinen mít potřebná oprávnění pro přístup k příslušným objektům zdroje dat.

Je-li objekt *typ-objektu* objektem PROCEDURE, FUNCTION nebo METHOD, bude pravděpodobně vyžadováno, aby volající objekt rutiny byl pro všechny příkazy SQL v rutině vybaven potřebnými oprávněními pro přístup k podkladovému zdrojovému datovému objektu ve zdroji dat.

V každém případě může při pokusu o přístup k objektu

zdroje dat nastat chyba autorizace.

**Reakce uživatele:** Udělení oprávnění k objektu nemusí být dostatečné pro zajištění operací, které přistupují k datům zdroje dat. Může být nutné udělit na zdroji dat uživatelská oprávnění pro příslušné objekty zdroje dat.

**sqlcode**: +1179

**sqlstate**: 01639

**SQL1180N Rutina** *jméno-rutiny* **(specifické jméno** *specifické-jméno***) způsobila chybu OLE. HRESULT=***hresult***. Diagnostický text:** *text-zprávy***.**

**Vysvětlení:** Program DB2 obdržel při pokusu o komunikaci se serverem OLE uživatelské funkce (UDF) *jméno-rutiny* (specifické jméno *specifické-jméno*) kód chyby OLE. HRESULT *hresult* je vrácený kód chyby OLE a *text-zprávy* je vyhledaná chybová zpráva.

Následující seznam obsahuje některé chybové zprávy, hodnoty HRESULT a možné příčiny. Text chybové zprávy může být změněn podporou OLE a také mohou být přidány nové kódy chyb.

#### **Neznámé rozhraní (0x80020001):**

Daný objekt OLE nepodporuje rozhraní IDispatch.

#### **Neshoda typů (0x80020005):**

Jeden nebo několik datových typů SQL neodpovídá datovým typům argumentů metod.

#### **Neznámé jméno (0x80020006):**

Dané jméno metody nebylo pro daný objekt OLE nalezeno.

# **Neplatný počet parametrů (0x8002000E):**

Počet argumentů předaných metodě se liší od počtu argumentů požadovaných metodou.

#### **Neplatný řetězec třídy (0x800401F3):**

Zadané řetězce ProgID nebo CLSID nejsou platné.

#### **Třída není registrována (0x80040154):**

CLSID není správně zaregistrováno.

#### **Aplikace nebyla nalezena (0x800401F5):**

Lokální server EXE nebyl nalezen.

#### **Knihovna DLL pro třídu nebyla nalezena (0x800401F8):** Vnitroprocesová knihovna DLL nebyla nalezena.

**Provádění serveru neproběhlo úspěšně (0x80080005):** Vytvoření objektu OLE neproběhlo úspěšně.

**Reakce uživatele:** Úplný seznam včetně speciální terminologie najdete v příručce *OLE Programmer's Reference Guide*.

**sqlcode**: -1180

**sqlstate**: 42724

#### **SQL1181N Rutina** *jméno-rutiny* **(specifické jméno** *specifické-jméno***) vyvolala výjimku. Popis:** *text-zprávy***.**

**Vysvětlení:** Uživatelská funkce nebo uložená procedura *jméno-rutiny* (specifické jméno *specifické-jméno*) vyvolala výjimku. Text zprávy obsahuje popis výjimky vrácené rutinou.

**Reakce uživatele:** Uživatel musí porozumět významu výjimky. Spojte se s autorem rutiny.

**sqlcode**: -1181

**sqlstate**: 38501

## **SQL1182N Uživatelská funkce** *jméno-funkce* **nemohla inicializovat objekt zdroje dat určeného poskytovatele OLE DB. HRESULT=***hresult***. Diagnostický text:** *text-zprávy***.**

**Vysvětlení:** Nepodařilo se vytvořit instanci objektu zdroje dat OLE DB uvedeného poskytovatele OLE DB nebo tento objekt inicializovat. *hresult* je vrácený kód chyby OLE DB a *text-zprávy* je vyhledaná chybová zpráva.

Následující seznam obsahuje některé hodnoty HRESULT a možné příčiny.

#### **0x80040154**

Třída (poskytovatel OLE DB) není registrována.

#### **0x80040E73**

Zadaný inicializační řetězec neodpovídá specifikaci.

#### **0x80004005**

Nespecifikovaná chyba (v průběhu inicializace).

**Reakce uživatele:** Zkontrolujte správnost registrace poskytovatele OLE DB a inicializace parametrů v připojovacím řetězci. Úplný popis kódů HRESULT a syntaxe připojovacích řetězců rozhraní Data Link API komponent jádra OLE DB najdete v příručkách Microsoft OLE DB Programmer's Reference a Data Access SDK.

**sqlcode**: -1182

**sqlstate**: 38506

## **SQL1183N Uživatelská funkce** *jméno-funkce* **obdržela od určeného poskytovatele OLE DB chybu OLE DB. HRESULT=***hresult***. Diagnostický text:** *text-zprávy***.**

**Vysvětlení:** Uvedený poskytovatel OLE DB vrátil kód chyby OLE DB. *hresult* je vrácený kód chyby OLE DB a *text-zprávy* je vyhledaná chybová zpráva.

Následující seznam obsahuje některé hodnoty HRESULT a možné příčiny.

#### **0x80040E14**

Příkaz obsahoval jednu nebo více chyb, například syntaktickou chybu v předávaném textu příkazu.

#### **0x80040E21**

Vyskytly se chyby, například neplatný identifikátor sloupce (DB\_INVALIDCOLUMN).

#### **0x80040E37**

Zadaná tabulka neexistuje.

**Reakce uživatele:** Úplný popis kódů HRESULT najdete v příručkách Microsoft OLE DB Programmer's Reference a Data Access SDK.

**sqlcode**: -1183

**sqlstate**: 38506

## **SQL1184N Jedna nebo více tabulek EXPLAIN bylo vytvořeno jinou než současnou verzí produktu DB2.**

**Vysvětlení:** Do těchto tabulek nelze vložit tabulku EXPLAIN, pokud nebudou migrovány pomocí nástroje DB2EXMIG nebo zrušeny a vytvořeny pomocí skriptu CLP EXPLAIN.DDL aktuální verze produktu DB2.

**Reakce uživatele:** Proveďte migraci tabulek pomocí nástroje DB2EXMIG nebo je zrušte a vytvořte znovu pomocí skriptu CLP EXPLAIN.DDL aktuální verze produktu DB2. Zadejte příkaz znovu.

**sqlcode**: -1184

**sqlstate**: 55002

#### **SQL1185N Při vázání balíku byla nesprávně použita volba FEDERATED** *hodnota***.**

**Vysvětlení:** Je-li *hodnota* NO, pak alespoň jeden statický příkaz SQL v balíku obsahuje odkaz buď na přezdívku, nebo na tabulkovou funkci OLE DB nebo proceduru OLE DB. V tomto případě musíte balík svázat pomocí příkazu FEDERATED YES.

Je-li *hodnota* YES, pak žádný statický příkaz SQL v balíku neobsahuje odkaz na přezdívku, na tabulkovou funkci OLE DB nebo proceduru OLE DB. V tomto případě musíte balík svázat pomocí příkazu FEDERATED NO.

Balík nebyl vytvořen.

**Reakce uživatele:** Zadejte správnou volbu příkazu FEDERATED.

## **SQL1186N Probíhá změna objektu** *typ-objektu* **se jménem** *jméno-objektu* **na federovaný objekt nebo je tento objekt vytvářen jako federovaný objekt, přitom však nebyla zadána klauzule FEDERATED.**

**Vysvětlení:** Objekt nazvaný *jméno-objektu* odkazuje na federovaný objekt (jako je například tabulková funkce OLE DB, federovaná rutina, federovaný pohled nebo přezdívka), jehož skutečná data se nacházejí ve zdroji dat.

Je-li měněn nefederovaný pohled a plný výběr odkazuje na federovaný objekt databáze (přímo nebo nepřímo), musí být zadána klauzule FEDERATED.

Je-li měněn federovaný pohled a plný výběr stále odkazuje na federovaný objekt databáze (přímo nebo nepřímo), nesmí být zadána klauzule NOT FEDERATED.

Pokud je vytvářena tabulka materializovaného dotazu a plný výběr odkazuje na federovaný objekt databáze (přímo nebo nepřímo), nesmí být zadána klauzule NOT FEDERATED.

Pokud je vytvářena rutina SQL a tato rutina odkazuje na federovaný objekt databáze (přímo nebo nepřímo), nesmí být zadána klauzule NOT FEDERATED.

**Reakce uživatele:** Chcete-li změnit nefederovaný pohled na federovaný, musí být zadána klauzule FEDERATED.

Chcete-li změnit federovaný pohled, který má zůstat federovaným pohledem, nezadávejte klauzuli NOT FEDERATED.

Chcete-li vytvořit tabulku materializovaného dotazu, v níž plný výběr odkazuje na federovaný databázový objekt (přímo či nepřímo), nezadávejte klauzuli NOT FEDERATED.

Chcete-li vytvořit rutinu SQL, která odkazuje na federovaný databázový objekt (přímo či nepřímo), nezadávejte klauzuli NOT FEDERATED.

**sqlcode**: -1186

**sqlstate**: 429BA

## **SQL1187W Databáze byla úspěšně vytvořena nebo migrována, avšak při vytváření podrobného záznamu monitoru událostí uváznutí** *jméno-monitoru-událostí* **došlo k chybě. Podrobný záznam monitoru událostí uváznutí nebyl vytvořen.**

**Vysvětlení:** Příkaz CREATE DATABASE nebo MIGRATE DATABASE nemohl vytvořit podrobný záznam monitoru událostí uváznutí pro nově vytvářenou databázi.

**Reakce uživatele:** V případě potřeby můžete vytvořit podrobný záznam monitoru událostí uváznutí.

**SQL1188N Sloupec** *čís-zdroj-sloupce* **příkazu SELECT nebo VALUES není kompatibilní se sloupcem tabulky** *čís-cíl-sloupce***. Typem sql zdrojového sloupce je** *zdr-typ-sql***, zatímco typem sql cílového sloupce je** *cíl-typ-sql***.**

**Vysvětlení:** Zdrojový a cílový sloupec nejsou kompatibilní. To může být důsledkem nesprávného řazení sloupců v příkazu SELECT nebo VALUES nebo nesprávného řazení specifikace METHOD P nebo METHOD N.

**Reakce uživatele:** Opravte příkaz tak, aby zdrojový a cílový sloupec byly kompatibilní, a poté příkaz zopakujte.

# **SQL1189N Zadaná volba LOAD METHOD není pro zadaný typ souboru platná.**

**Vysvětlení:** Pro zadaný typ souboru byla určena neplatná specifikace METHOD.

**Reakce uživatele:** Zopakujte příkaz s jinou specifikací METHOD.

## **SQL1190N Obslužný program LOAD zaznamenal kód SQLCODE** *sqlcode***, stav SQLSTATE** *sqlstate* **a prvky zpráv** *seznam-prvků***.**

**Vysvětlení:** Obslužný program LOAD zaznamenal chybu s kódem SQLCODE *sqlcode*. Zpracování bylo ukončeno.

**Reakce uživatele:** Vyhledejte kód SQLCODE *sqlcode* v příručce Přehled zpráv. Proveďte vyžadované opravné akce a poté příkaz zopakujte.

## **SQL1191N Sloupec** *spec-sloupce* **zadaný v parametru METHOD neexistuje.**

**Vysvětlení:** Sloupec *spec-sloupce* ve výsledku dotazu neexistuje.

**Reakce uživatele:** Opravte neplatnou specifikaci sloupce a zadejte příkaz znovu.

# **SQL1192W Pro aktuální typ souboru bylo zadáno příliš mnoho vstupních zdrojů. Maximální povolený počet je** *max-vstup-zdrojů***.**

**Vysvětlení:** Zadaný typ souboru umožňuje pro jednu operaci načtení zadat nejvýše *max-vstup-zdrojů* vstupních zdrojů.

**Reakce uživatele:** Zopakujte příkaz s počtem vstupních zdrojů, který nepřevyšuje hodnotu *max-vstup-zdrojů*.

#### **SQL1193I Obslužný program začíná načítat data z příkazu SQL** *příkaz***.**

**Vysvětlení:** Jedná se o informativní zprávu oznamující, že bylo zahájeno načítání z příkazu SQL.

**Reakce uživatele:** Není vyžadována žádná akce.

## **SQL1194W Hodnota v řádku** *číslo-řádku***, který odpovídá číslu cílového sloupce** *číslo-sloupce***, je neplatná. Řádek byl odmítnut.**

**Vysvětlení:** Řádek *číslo-řádku* byl odmítnut, protože hodnota odpovídající cílovému sloupci *číslo-sloupce* není pro tento sloupec platnou hodnotou.

Možné příčiny:

- v Číselná hodnota nespadá do rozsahu hodnot (minimální až maximální) odpovídajícího cílovému sloupci.
- v Znaková hodnota je příliš dlouhá pro cílový sloupec.

**Reakce uživatele:** Zkontrolujte vstupní hodnotu. V případě potřeby definujte novou tabulku s vhodněji definovaným cílovým sloupcem *číslo-sloupce* a proces zopakujte.

## **SQL1195N Operace vytvoření nebo inicializace databáze** *jméno-databáze* **katalogu nástrojů nebyla pro server** *jméno-serveru* **úspěšná. Kód SQLCODE =** *sqlcode***.**

**Vysvětlení:** Operace vytvoření nebo inicializace databáze *jméno-databáze* katalogu nástrojů nebyla pro server

*jméno-serveru* úspěšná. Kód SQLCODE = *sqlcode*.

**Reakce uživatele:** Podle vráceného kódu SQLCODE vyhledejte v dokumentaci požadovanou akci uživatele.

## **SQL1196W Zálohování bylo úspěšně dokončeno. Nebylo však možné kontaktovat jednoho či více modulů Data Links File Manager. Časová značka tohoto záložního obrazu je:** *čas-značka-zál-obrazu***.**

**Vysvětlení:** Zálohování bylo úspěšně dokončeno. Jeden či více správců Data Links File Manager nebylo při zpracování operace zálohování k dispozici. Jakmile budou tyto moduly Data Links File Manager k dispozici, bude třeba provést další ověření.

**Reakce uživatele:** Vyvolejte moduly Data Links File Manager, které nebyly při zálohování k dispozici. Po navázání kontaktu se všemi moduly Data Links File Manager program DB2 automaticky dokončí operaci finálního ověření pro tento záložní obraz.

# **SQL1197N V příkazu** *příkaz* **byla zadána neplatná hodnota pro klíčové slovo** *klíčové-slovo***.**

**Vysvětlení:** Hodnota klíčového slova *klíčové-slovo* zadaná pro příkaz *příkaz* je neplatná. U číselných hodnot může hodnota ležet mimo definovaný rozsah. V případě jiného typu nespadá zadaná hodnota do definované sady platných hodnot.

**Reakce uživatele:** V referenční dokumentaci vyhledejte informace o platném rozsahu hodnot pro příkaz *příkaz* a proveďte potřebné změny. Pokud byla tato chyba vrácena rozhraním API, vyhledejte v referenční dokumentaci informace o platném rozsahu hodnot pro *příkaz* API a proveďte potřebné změny.

# **SQL1198N Tento příkaz není podporován v aktuální zastaralé konfiguraci klient-server. Kód příčiny:** *kód-příčiny***.**

**Vysvětlení:** Příkaz, který jste zadali, není podporován v aktuální zastaralé konfiguraci týkající se klienta nebo serveru verze nižší než 8. Možné kódy příčiny:

- **1** Posouvatelné kurzory nejsou podporovány od klienta verze nižší než 8 prostřednictvím brány verze 8 nebo novější k serveru DB2 UDB.
- **2** Příkazy obslužných programů nejsou podporovány od klienta verze nižší než 8 prostřednictvím brány verze 8 nebo novější k jakémukoliv serveru DB2.
- **3** Přístup k serveru verze nižší než 8 prostřednictvím brány verze 8 nebo novější není podporován.
- **4** Příkazy obslužných programů nejsou podporovány pro server verze nižší než 8 z klienta verze 8 nebo novější.
- **5** Klienti verzí nižších než 8 mají přístup pouze k tabulkám, tabulkovým funkcím a procedurám

vytvořeným s hodnotou CCSID, jejíž příslušná kódová stránka je stejná jako kódová stránka databáze.

- **98** Operace není podporována pro server verze nižší než 8 z klienta verze 8 nebo novější.
- **99** Operace není podporována z klienta verze nižší než 8 na server verze 8 nebo novější.

**Reakce uživatele:** Akce závisí na kódu příčiny následujícím způsobem:

- **1** Nepoužívejte posouvatelné kurzory z klienta nižší úrovně prostřednictvím brány. Použijte přímé připojení klient-server nebo přejděte na vyšší, kompatibilní verzi klienta.
- **2** Nespouštějte příkazy obslužných programů ze zastaralé verze klienta prostřednictvím brány. Použijte přímé připojení klient-server nebo přejděte na vyšší, kompatibilní verzi klienta.
- **3** Použijte kompatibilní verzi brány nebo konfigurujte přímé připojení k serveru (bez použití brány).

# **SQL1200 - SQL1299**

#### **SQL1200N Parametr objekt není platný.**

**Vysvětlení:** Hodnota zadaná pro parametr objekt ve volání funkce COLLECT DATABASE STATUS není platná. Platné jsou tyto hodnoty:

#### **SQLE\_DATABASE**

Stav má být shromažďován pro jednu databázi.

#### **SQLE\_DRIVE**

Stav má být shromažďován pro všechny databáze typu LOCAL na jedné jednotce.

#### **SQLE\_LOCAL**

Stav má být shromažďován pro všechny databáze typu LOCAL.

Příkaz nelze zpracovat.

**Reakce uživatele:** Opravte parametr objekt a zadejte volání funkce COLLECT DATABASE STATUS znovu.

## **SQL1201N Parametr stav není platný.**

**Vysvětlení:** Hodnota zadaná pro parametr stav ve volání funkce COLLECT DATABASE STATUS není platná. Platné jsou tyto hodnoty:

#### **SQLE\_SYSTEM**

Má být shromažďován stav systému.

## **SQLE\_DATABASE**

Má být shromažďován stav systému a databáze.

#### **SQLE\_ALL**

Má být shromažďován stav systému, databáze a uživatele.

Příkaz nelze zpracovat.

- **4** Ke spouštění příkazů obslužných programů verze 8 používejte kompatibilní verzi klienta.
- **5** Pro přístup k tabulkám, tabulkovým funkcím a procedurám vytvořeným s hodnotou CCSID, jejíž příslušná kódová stránka se liší od kódové stránky databáze, použijte klienta verze 8 nebo pozdější.
- **98** Ke spuštění tohoto příkazu použijte kompatibilní verzi klienta nebo zvažte přechod na vyšší úroveň kódu svého serveru.
- **99** Ke spuštění tohoto příkazu použijte kompatibilní verzi serveru nebo zvažte přechod na vyšší úroveň kódu svého klienta.

#### **sqlcode**: -1198

**sqlstate**: 42997

**Reakce uživatele:** Opravte parametr stav a zadejte volání funkce COLLECT DATABASE STATUS znovu.

#### **SQL1202N Pro stav nebyla použita funkce COLLECT.**

**Vysvětlení:** Hodnota zadaná pro parametr *manipulátoru* ve volání funkcí GET NEXT DATABASE STATUS BLOCK nebo FREE DATABASE STATUS RESOURCES není platná. Parametr manipulátoru musí být kladná funkční hodnota vrácená voláním funkce COLLECT DATABASE STATUS.

Toto je druhé volání funkce COLLECT DATABASE STATUS provedené z daného procesu. První volání funkce COLLECT DATABASE STATUS je ukončeno a jeho manipulátor již nelze použít.

Příkaz nelze zpracovat.

**Reakce uživatele:** Opravte parametr *manipulátoru* a zadejte volání funkce COLLECT DATABASE STATUS znovu.

## **SQL1203N K databázi nejsou připojeni žádní uživatelé.**

**Vysvětlení:** Bylo požádáno o výpis stavu uživatelů databáze, ale k databázi nejsou připojeni žádní uživatelé.

Příkaz nelze zpracovat.

**Reakce uživatele:** Ověřte jméno databáze a stav připojení. Zadejte příkaz znovu s aktuálně používanou databází.

## **SQL1204N Kódová stránka** *kódová-stránka* **a kód oblasti** *kód-oblasti* **nejsou instalovanou verzí správce databází podporovány.**

**Vysvětlení:** Tato verze správce databází nepodporuje aktivní kódovou stránku nebo kód oblasti nebo obojí.

Příkaz nelze zpracovat.

Zvolte aktivní kódovou stránku a kód oblasti podporované touto verzí správce databází.

Pro uživatele federovaného systému: Je-li to nutné, určete zdroj dat, který odmítl žádost (návod, jak identifikovat selhávající zdroj dat, najdete v příručce Troubleshooting Guide), a vyberte aktivní kódovou stránku a kód oblasti podporované federovaným serverem i zdrojem dat.

**Reakce uživatele:** Ukončete aktuální program a vraťte se do operačního systému.

**sqlcode**: -1204

**sqlstate**: 22522

## **SQL1205N Určená kódová stránka** *kódová-stránka* **a kód teritoria** *kód-teritoria* **nejsou platné.**

**Vysvětlení:** Tato verze programu DB2 nepodporuje aktivní kódovou stránku nebo kód teritoria nebo obojí, jak bylo zadáno v příkazu Create Database.

Příkaz nelze zpracovat.

**Reakce uživatele:** Informace o platných dvojicích kódových stránek a kódů oblastí podporovaných produktem DB2/2 najdete v popisu příkazu Create Database v příručce *Command Reference*.

## **SQL1206N Příkaz PRUNE LOGFILE není v této konfiguraci databáze podporován.**

**Vysvětlení:** Požadavek PRUNE LOGFILE není podporován v těchto případech:

- 1. Databáze není v zotavitelném režimu. Databáze se nachází v zotavitelném režimu, pokud je parametr LOGARCHMETH1 nastaven na hodnotu DISK, TSM, VENDOR, USEREXIT či LOGRETAIN nebo pokud je parametr LOGARCHMETH2 nastaven na hodnotu DISK, TSM či VENDOR.
- 2. Aktivní cesta k souboru žurnálu je nastavena na základní zařízení.

**Reakce uživatele:** Nezadávejte příkaz PRUNE LOGFILE pro tuto databázi.

#### **SQL1207N Nelze najít konfigurační soubor programu Communications Manager** *jméno***.**

**Vysvětlení:** Jméno konfiguračního souboru programu Communications Manager zadané v příkazu CATALOG NODE nebylo nalezeno ani v adresáři určeném cestou, ani v adresáři CMLIB výchozí jednotky.

Příkaz nelze zpracovat.

**Reakce uživatele:** Zadejte příkaz znovu se správným jménem konfiguračního souboru a cestou.

#### **SQL1209W Jméno partnerské logické jednotky** *jméno* **zadané ve funkci CATALOG NODE neexistovalo a bylo vytvořeno.**

**Vysvětlení:** Jméno partnerské logické jednotky zadané ve funkci CATALOG NODE neexistuje v konfiguračním souboru programu Communications Manager umístěném v adresáři CMLIB na výchozí jednotce.

Byl vytvořen profil logické jednotky s určeným jménem.

**Reakce uživatele:** Není vyžadována žádná akce.

## **SQL1210W Pro jeden nebo několik parametrů konfiguračního souboru byly určeny výchozí hodnoty.**

**Vysvětlení:** Jedna nebo několik vrácených konfiguračních hodnot klienta pro DOS nebo WINDOWS bylo výchozích. Parametry buď nebyly definovány v konfiguračním souboru klienta pro DOS nebo WINDOWS, nebo nelze otevřít konfigurační soubor, nebo došlo k chybě při čtení souboru.

**Reakce uživatele:** Ujistěte se, že konfigurační soubor klienta pro DOS nebo WINDOWS existuje v odpovídajícím adresáři a že parametry jsou explicitně definovány.

#### **SQL1211N Jméno počítače** *jméno* **je neplatné.**

**Vysvětlení:** Jméno počítače určené ve struktuře protokolu NPIPE pro příkaz Catalog není platné. Jméno počítače může obsahovat maximálně 15 znaků.

Příkaz nelze zpracovat.

**Reakce uživatele:** Ověřte, zda je jméno počítače platné, a zadejte příkaz znovu.

#### **SQL1212N Jméno instance** *jméno* **je neplatné.**

**Vysvětlení:** Jméno instance zadané pro příkaz Catalog není platné. Jméno instance může obsahovat maximálně 8 znaků.

Příkaz nelze zpracovat.

**Reakce uživatele:** Ověřte, zda je jméno instance platné, a zadejte příkaz znovu.

#### **SQL1213N Jméno LU změny hesla** *jméno* **není platné.**

**Vysvětlení:** Jméno logické jednotky (LU) změny hesla uvedené ve struktuře protokolu APPN příkazu CATALOG není platné.

Jméno LU změny hesla je jméno vzdálené logické jednotky SNA a musí obsahovat 1 až 8 znaků. Platné znaky jsou velká nebo malá písmena od A do Z, číslice od 0 do 9 a znaky #, @ a \$. První znak musí být písmeno nebo speciální znak: #, @ nebo \$. Malá písmena jsou systémem změněna na velká.

Příkaz nelze zpracovat.

**Reakce uživatele:** Ověřte znaky použité ve jménu logické jednotky změny hesla.

Zadejte příkaz znovu s platným jménem LU změny hesla.

#### **SQL1214N Jméno transakčního programu** *jméno* **není platné.**

**Vysvětlení:** Jméno transakčního programu (TP) uvedené ve struktuře protokolu APPN pro příkaz CATALOG není platné.

Jméno TP je jméno vzdálené aplikace SNA TP a musí obsahovat 1 až 64 znaků. Platné znaky jsou velká nebo malá písmena od A do Z, číslice od 0 do 9 a znaky #, @ a \$. První znak musí být písmeno nebo speciální znak: #, @ nebo \$.

Příkaz nelze zpracovat.

**Reakce uživatele:** Ověřte znaky použité ve jménu TP.

Zadejte příkaz znovu se jménem TP.

#### **SQL1215N Adresa adaptéru LAN** *adresa* **není platná.**

**Vysvětlení:** Adresa adaptéru LAN uvedená ve struktuře protokolu APPN pro příkaz CATALOG není platná.

Adresa adaptéru LAN je adresa vzdáleného adaptéru SNA LAN a musí se jednat o dvanáctimístné hexadecimální číslo.

Příkaz nelze zpracovat.

**Reakce uživatele:** Zkontrolujte adresu adaptéru LAN.

Zadejte příkaz znovu s platnou adresou adaptéru LAN.

#### **SQL1216N Grafická data a grafické funkce nejsou pro tuto databázi podporovány.**

**Vysvětlení:** Kódová stránka databáze nepodporuje grafická data. Datové typy GRAPHIC, VARGRAPHIC a LONG VARGRAPHIC nejsou pro tuto databázi platné. Literální funkce GRAPHIC a skalární funkce VARGRAPHIC nejsou pro tuto databázi platné.

Příkaz nelze zpracovat.

Pro uživatele federovaného systému: Tato situace může být detekována také zdrojem dat.

**Reakce uživatele:** Zadejte příkaz znovu s platným datovým typem.

**sqlcode**: -1216

**sqlstate**: 56031

## **SQL1217N Datový typ REAL není pro cílovou databázi podporován.**

**Vysvětlení:** Operace SQL používá datový typ REAL (číslo s pohyblivou řádovou čárkou a jednoduchou přesností). Datový typ REAL není v cílové databázi pro tento požadavek podporován.

Příkaz není zpracován.

**Reakce uživatele:** Nahraďte v aplikaci deklaraci libovolné hostitelské proměnné odpovídající datovému typu REAL deklarací odpovídající datovému typu DOUBLE.

**sqlcode**: -1217

**sqlstate**: 56099

# **SQL1218N Ve fondu vyrovnávacích pamětí** *číslo-fondu* **nejsou v této chvíli dostupné žádné stránky.**

**Vysvětlení:** Všechny stránky ve fondu vyrovnávacích pamětí jsou právě používány. Žádost o použití jiné stránky selhala.

#### Příkaz nelze zpracovat.

**Reakce uživatele:** Společná vyrovnávací paměť není dostatečně velká, aby v tomto okamžiku zajistila stránky pro všechny databázové procesy nebo podprocesy. Společná vyrovnávací paměť je příliš malá nebo je aktivních příliš mnoho procesů nebo podprocesů.

Příkaz může být při novém provedení úspěšný. Jestliže k této chybě dochází často, mohou některé nebo všechny následující akce zabránit dalším selháním:

- 1. zvětšení velikosti fondu vyrovnávacích pamětí,
- 2. snížení maximálního počtu databázových agentů anebo připojení,
- 3. snížení maximálního stupně paralelismu,
- 4. snížení velikosti načtení v předstihu pro tabulkové prostory v tomto fondu vyrovnávacích pamětí,
- 5. přemístění některých tabulkových prostorů do jiných fondů vyrovnávacích pamětí.

**sqlcode**: -1218

**sqlstate**: 57011

## **SQL1219N Žádost neproběhla úspěšně, protože nelze alokovat vlastní virtuální paměť.**

**Vysvětlení:** Instance nedokázala alokovat dostatek vlastní virtuální paměti pro zpracování žádosti. To může být důsledek alokací sdílené paměti provedených v jiných (nesouvisejících) procesech.

**Reakce uživatele:** Možné způsoby odstranění problému:

- v V systému OS/2 zvyšte konfigurační parametr *min\_priv\_mem*. Tím bude při spuštění instance vyhrazeno více vlastní virtuální paměti.
- v Ukončete jiné aplikace spuštěné na stejném počítači, zvláště ty, které používají rozsáhlé oblasti sdílené paměti.

**sqlcode**: -1219

**sqlstate**: 57011

#### **SQL1220N Nelze alokovat sdílenou paměť pro správce databází.**

**Vysvětlení:** Správce databází nemohl alokovat svou sadu sdílené paměti. Příčinou této chyby mohou být nedostatečné paměťové prostředky buď pro správce databází, nebo pro prostředí, ve kterém došlo k vyvolání činnosti. Tuto chybu mohou způsobit následující paměťové prostředky:

- v počet identifikátorů sdílené paměti alokovaných v systému,
- velikost segmentu sdílené paměti,

**156** Přehled zpráv, díl 2

- v velikost prostoru pro odkládání paměti dostupného v systému,
- v množství fyzické paměti dostupné v systému.

**Reakce uživatele:** Proveďte jednu nebo několik následujících akcí:

- v Ověřte, zda jsou k dispozici dostatečné paměťové prostředky pro uspokojení požadavků správce databází a dalších programů spuštěných v systému.
- v V 32bitovém systému Linux zvětšete parametr jádra shmmax na hodnotu 256 MB. V 64bitovém systému Linux zvětšete parametr jádra shmmax na hodnotu 1 GB.
- v Zmenšením odpovídajících konfiguračních parametrů správce databází snižte paměťové požadavky správce databází na tuto sadu paměti. Jedná se o parametry: *maxagents*, *maxdari* a *numdb*.
- v Je-li to možné, ukončete jiné programy běžící v systému.

## **SQL1221N Nelze alokovat haldu pro vrstvu podpory aplikací.**

**Vysvětlení:** Nepodařilo se alokovat haldu pro vrstvu podpory aplikací. Příčinou této chyby mohou být nedostatečné paměťové prostředky buď pro správce databází, nebo pro prostředí, ve kterém se pokouší o činnost. Tuto chybu mohou způsobit následující paměťové prostředky:

- v počet identifikátorů sdílené paměti alokovaných v systému,
- v velikost prostoru pro odkládání paměti dostupného v systému,
- v množství fyzické paměti dostupné v systému.

**Reakce uživatele:** Proveďte jednu nebo několik následujících akcí:

- v Ověřte, zda jsou k dispozici dostatečné paměťové prostředky pro uspokojení požadavků správce databází a dalších programů spuštěných v systému.
- v Zmenšete konfigurační parametr *aslheapsz*.
- v Je-li to možné, ukončete jiné programy běžící v systému.

**sqlcode**: -1221

**sqlstate**: 57011

## **SQL1222N Na haldě vrstvy podpory aplikací není dost paměti pro zpracování požadavku.**

**Vysvětlení:** Všechna dostupná paměť na haldě vrstvy podpory aplikací byla použita.

**Reakce uživatele:** Zvětšete konfigurační parametr *aslheapsz*.

**sqlcode**: -1222

**sqlstate**: 57011

#### **SQL1223N Nelze spustit agenta pro zpracování této žádosti.**

**Vysvětlení:** Žádost selhala, protože by byl překročen limit konfiguračního parametru *maxagents*.

**Reakce uživatele:** Zvětšete velikost konfiguračního parametru *maxagents* nebo snižte počet uživatelů používajících databázi.

**sqlcode**: -1223

**sqlstate**: 57019

## **SQL1224N Nelze spustit agenta databáze pro zpracování této žádosti, nebo byl agent ukončen po ukončení práce databázového systému či příkazem Force.**

**Vysvětlení:** Tato zpráva se může zobrazit v jednom z následujících případů.

- Na databázovém serveru nebyl spuštěn správce databází.
- Správce databází byl ukončen.
- Správce databází již alokoval maximální počet agentů.
- Agent databáze byl ukončen administrátorem systému.
- Agent databáze byl ukončen kvůli nestandardnímu ukončení klíčového procesu správce databází.
- v Aplikace používá několik kontextů s lokálním protokolem. V tomto případě je počet připojení omezen počtem segmentů sdílené paměti, ke kterým lze připojit jeden proces. Například v systému AIX je limit deset segmentů sdílené paměti na jeden proces.
- v V průběhu vašeho připojení byl uživatelem s oprávněním SYSADM zadán příkaz FORCE QUIESCE. Vzhledem k tomu, že vaše jméno uživatele není vybaveno oprávněním CONNECT QUIESCE pro databázi či instanci ani nenáleží do skupiny s oprávněním CONNECT QUIESCE, byli jste od databáze či instance odpojeni.
- Aplikace byla nucena produktem DB2 k tomu, aby nepoužívala více prostoru žurnálu transakcí, než povolují konfigurační parametry databáze MAX\_LOG či NUM\_LOG\_SPAN.

Další možné příčiny pro federovaný server:

- Byl překročen maximální počet procesů na jednoho uživatele (maxuproc v systému AIX) na úrovni operačního systému.
- Při použití protokolu TCP/IP v prostředí klient/server není číslo portu přiřazené službě TCP/IP na klientu stejné jako číslo portu na serveru.

Tuto situaci může zjistit federovaný server i zdroj dat.

#### **Reakce uživatele:**

v Zadejte žádost na databázi znovu. Pokud nelze vytvořit připojení, ujistěte se, že byl správce databází úspěšně spuštěn. Navíc se ujistěte, že byl konfigurační parametr správce databází *maxagents* odpovídajícím způsobem nakonfigurován.

- v Obraťte se na uživatele SYSADM s žádostí o zrušení klidového stavu databáze či instance nebo o přidání vašeho účtu do skupiny pro práci v klidovém stavu.
- Používejte častěji operaci potvrzení transakce. Parametr MAX\_LOG zabraňuje jednotlivým transakcím v používání příliš velkého prostoru žurnálu. Parametr NUM\_LOG\_SPAN zabraňuje jednotlivým transakcím v držení opakovaně používaného prostoru žurnálu transakcí. Při návrhu aplikace zvažte, kdy se budou potvrzovat transakce, aby se předešlo nadměrnému použití prostoru žurnálu.

Uživatelé federovaného systému by dále měli:

- v Určit zdroj dat, který odmítl žádost (návod, jak identifikovat selhávající zdroj dat, najdete v příručce *Troubleshooting Guide*), a ujistit se, že komunikační subsystém je aktivní a že na databázovém serveru byl spuštěn správce databází a požadovaný komunikační protokol.
- v U operačních systémů AIX zkontrolovat nastavení parametru maxuproc a podle potřeby ho změnit. Parametr maxuproc omezuje počet procesů, které mohou být spuštěny na daném federovaném serveru. Výchozí nastavení je 40.

Nastavení parametru maxuproc můžete zkontrolovat pomocí následujícího příkazu:

lsattr -E -l sys0

.

Pro zobrazení počtu procesů, které jsou aktuálně spuštěny na daném federovaném serveru, použijte příkaz:

ps -ef | grep instdj1 | wc -l

kde "instdj1" je jméno instance federovaného serveru.

```
Chcete-li změnit parametr maxuproc, použijte příkaz:
chdev -l sys0 -a maxuproc='nn'
```
kde **nn** je nová celočíselná hodnota parametru maxuproc.

Pokud aplikace používá několik kontextů s lokálním protokolem, buď snižte počet připojení v aplikaci, nebo přepněte do jiného protokolu (například TCP/IP). Uživatelé systému AIX verze 4.2.1 nebo vyšší mohou nastavit proměnnou prostředí EXTSHM na hodnotu ON a zvýšit tak počet segmentů sdílené paměti, ke kterým lze připojit jeden proces.

**sqlcode**: -1224

**sqlstate**: 55032

# **SQL1225N Žádost neproběhla úspěšně, protože bylo dosaženo mezní hodnoty pro procesy, podprocesy nebo odkládací paměť v operačním systému.**

**Vysvětlení:** Bylo dosaženo mezní hodnoty pro procesy, podprocesy nebo odkládací paměť v operačním systému. Další informace o problému najdete v žurnálu s upozorněními pro

administrátora. V systémech AIX může být příliš nízká hodnota maxuproc. V systémech založených na systému OS/2 může být hodnota proměnné THREADS v souboru CONFIG.SYS příliš nízká.

**Reakce uživatele:** V žurnálu s upozorněními pro administrátora zjistěte, který limit byl překročen, a zvětšete jej.

**sqlcode**: -1225

**sqlstate**: 57049

# **SQL1226N Již je spuštěn maximální počet klientských připojení.**

**Vysvětlení:** Počet klientských připojení již dosáhl maximální hodnoty definované v systémovém konfiguračním souboru.

Operaci nelze zpracovat.

**Reakce uživatele:** Počkejte, až se jiné aplikace odpojí od databáze. Je-li požadováno, aby byla spuštěna jedna nebo více aplikací souběžně, zvyšte hodnotu parametru max\_connections. Nová hodnota vstoupí v platnost po příštím úspěšném spuštění správce databází. Pokud je hodnota parametru max\_connections větší než hodnota parametru max\_coordagents, je zapnuta funkce koncentrátoru.

**sqlcode**: -1226

**sqlstate**: 57030

```
SQL1227N Hodnota hodnota statistiky katalogu pro
           sloupec sloupec leží mimo rozsah povolený
           pro cílový sloupec, nemá platný formát nebo
           není konzistentní vzhledem k jiné statistice.
           Kód příčiny: kód-příčiny.
```
**Vysvětlení:** Hodnota nebo formát statistiky poskytnuté pro aktualizovatelný katalog jsou buď neplatné, leží mimo povolený rozsah, nebo jsou nekonzistentní. Nejčastěji je třeba provést pro hodnotu, rozsah a formát následující kontroly (podle kódu *kód-příčiny*):

- **1** Číselné statistiky musí být -1 nebo >= 0.
- **2** Číselné statistiky představující procenta (například CLUSTERRATIO) musí být mezi 0 a 100.
- **3** Pro parametry HIGH2KEY a LOW2KEY platí tato pravidla:
	- v Datový typ libovolné hodnoty HIGH2KEY nebo LOW2KEY musí být stejný jako datový typ odpovídajícího uživatelského sloupce.
	- v Délka parametrů HIGH2KEY a LOW2KEY musí být menší než 33 nebo maximální délka datového typu cílového sloupce.
	- v Vždy, když jsou v odpovídajícím sloupci 3 nebo více různých hodnot, parametr HIGH2KEY musí být větší než parametr LOW2KEY. V případě, kdy jsou ve sloupci méně než 3 různé hodnoty, parametr HIGH2KEY může být roven parametru LOW2KEY.
- **4** Pro statistiku PAGE\_FETCH\_PAIRS platí tato pravidla:
	- Jednotlivé hodnoty ve statistice PAGE\_FETCH\_PAIRS musí být odděleny posloupnostmi prázdných oddělovačů.
	- Jednotlivé hodnoty ve statistice PAGE\_FETCH\_PAIRS nesmí být delší než 10 číslic a musí být menší než maximální celočíselná hodnota (MAXINT = 2147483647).
	- v Je-li parametr CLUSTERFACTOR větší než 0, musí vždy existovat platná hodnota statistiky PAGE\_FETCH\_PAIRS.
	- v V jedné statistice PAGE\_FETCH\_PAIR musí být přesně 11 párů.
	- v Položky statistiky PAGE\_FETCH\_PAIRS týkající se velikosti vyrovnávací paměti musí být řazeny vzestupně. Zároveň žádná hodnota velikosti vyrovnávací paměti ve statistice PAGE\_FETCH\_PAIRS nemůže být větší než menší z hodnot NPAGES a 524287, kde NPAGES je počet stránek v odpovídající tabulce.
	- Položky "načtení" statistiky PAGE\_FETCH\_PAIRS musí být řazeny sestupně a žádná jednotlivá položka načtení nesmí být menší než NPAGES. Zároveň žádná hodnota velikosti ″načtení″ ve statistice PAGE\_FETCH\_PAIRS nesmí být větší než statistika CARD (mohutnost) odpovídající tabulky.
	- v Pokud je hodnota velikosti vyrovnávací paměti stejná ve dvou následných párech, potom musí být hodnota načtení stránky také stejná v obou párech.
- **5** Pro parametry CLUSTERRATIO a CLUSTERFACTOR platí tato pravidla:
	- v Platné hodnoty pro parametr CLUSTERRATIO jsou -1 nebo mezi 0 a 100.
	- v Platné hodnoty pro parametr CLUSTERFACTOR jsou -1 nebo mezi 0 a 1.
	- v Parametr CLUSTERRATIO nebo CLUSTERFACTOR musí být vždy -1.
	- v Je-li hodnota parametru CLUSTERFACTOR kladná, musí být doprovázena platnou statistikou PAGE\_FETCH\_PAIR.
- **6** Mohutnost sloupce (statistika COLCARD v SYSCOLUMNS) nebo skupiny sloupců (COLGROUPCARD v SYSCOLGROUPS) nemůže být větší než mohutnost odpovídající tabulky (statistika CARD v SYSTABLES).
- **7** Žádné statistiky nejsou podporovány pro sloupce s těmito datovými typy: LONG VARCHAR, LONG VARGRAPHIC, BLOB, CLOB, DBCLOB nebo uživatelské strukturované typy.
- **8** Statistika je nekonzistentní s dalšími souvisejícími statistikami pro tento objekt, nebo je v tomto kontextu neplatná.

**Reakce uživatele:** Ujistěte se, že statistika nového katalogu vyhovuje výše uvedeným požadavkům pro rozsah, délku a formát.

Ujistěte se, že jsou všechny aktualizace statistik konzistentní ve svých vzájemných vztazích (např. mohutnost).

**sqlcode**: -1227

**sqlstate**: 23521

# **SQL1228W Příkaz DROP DATABASE byl dokončen, ale alias nebo jméno databáze** *jméno* **nelze najít v** *počet* **uzlech.**

**Vysvětlení:** Příkaz DROP DATABASE byl úspěšně dokončen, ale v některých uzlech se nepodařilo nalézt alias nebo jméno databáze. Je možné, že na těchto uzlech už byl proveden příkaz DROP DATABASE AT NODE.

**Reakce uživatele:** Tato zpráva je pouze varováním. Není třeba provést žádnou akci.

## **SQL1229N Aktuální transakce byla odvolána, protože došlo k systémové chybě.**

**Vysvětlení:** Došlo k jedné z následujících situací:

1. Došlo k systémové chybě, jako je selhání uzlu nebo porucha připojení. Aplikace je vrácena zpět k předcházejícímu příkazu COMMIT.

V případě funkcí obslužného programu systému DB2 je reakce následující:

- **Import** Operace je odvolána. Pokud byl použit parametr COMMITCOUNT, operace je odvolána k předcházejícímu bodu potvrzení transakce.
- **Reorg** Operace je předčasně ukončena a musí být zadána znovu.

## **Redistribute**

Operace je předčasně ukončena, ovšem některé její části mohly být úspěšné. Nové zadání žádosti s volbou ″continue″ znovu spustí operaci od bodu selhání.

## **Rollforward**

Operace je předčasně ukončena a databáze je stále v stavu nevyřízeného přehrání žurnálu. Příkaz musí být zadán znovu.

# **Backup/Restore**

Operace je předčasně ukončena a musí být zadána znovu.

2. Čísla portů služeb přiřazená komunikacím správce FCM (Fast Communication Manager) nejsou na všech uzlech v instanci DB2 stejná. Zkontrolujte soubor služeb používaný na všech uzlech a zajistěte tak, že porty budou stejné. Porty jsou definovány pomocí následujícího formátu:

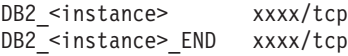

kde <instance> je jméno instance DB2 a xxxx je číslo portu. Ověřte, zda tato čísla portů nejsou používána pro podporu vzdálených klientů DB2.

#### **Reakce uživatele:**

1. Zkuste požadavek zopakovat. Pokud chyba přetrvává, můžete najít další informace o problému v žurnálu s upozorněními pro administrátora. Protože nejčastější příčinou této chyby je selhání uzlu, může být nezbytné požádat o pomoc administrátora systému.

Uvědomte si, že v prostředí SP, kde je používáno vysokorychlostní přepínání, může být tato chyba příznakem selhání při vysokorychlostním přepínání.

2. Proveďte aktualizaci portů služeb, aby byly shodné na všech uzlech, a zkuste požadavek zopakovat.

Šesté pole sqlerrd oblasti SQLCA bude indikovat číslo uzlu, který zjistil selhání uzlu. Do souboru db2diag.log na uzlu, který zjistil selhání, bude umístěna zpráva označující uzel, který selhal.

**sqlcode**: -1229

**sqlstate**: 40504

## **SQL1230W Pro alespoň jedno ID agenta se nezdařilo použít funkci Force.**

**Vysvětlení:** Alespoň jedno ID agenta zadané v příkazu Force nemohlo být zpracováno. Příčiny tohoto varování mohou být následující:

- v Bylo zadáno neexistující nebo neplatné ID agenta.
- v V době mezi získáním ID agenta a zadáním příkazu Force se agent odpojil od správce databází.
- v Zadané ID agenta bylo ID paralelního agenta, pro který nelze použít příkaz Force.

**Reakce uživatele:** Pokud bylo zadáno neexistující nebo neplatné ID agenta, zadejte příkaz znovu s použitím platného ID agenta.

## **SQL1231N V příkazu Force byl zadán neplatný argument počet.**

**Vysvětlení:** Hodnota zadaná pro parametr počet příkazu Force není platná. Zadaná hodnota musí být buď kladné celé číslo, nebo hodnota SQL\_ALL\_USERS. Hodnota 0 způsobí chybu.

**Reakce uživatele:** Opravte hodnotu parametru počet a zadejte příkaz znovu.

## **SQL1232N V příkazu Force byl zadán neplatný režim.**

**Vysvětlení:** Hodnota zadaná pro parametr režim příkazu Force není platná. Pro příkaz Force je podporován pouze asynchronní režim. Parametr musí být nastaven na hodnotu SQL\_ASYNCH.

**Reakce uživatele:** Nastavte parametr režim na hodnotu SQL\_ASYNCH a zadejte příkaz znovu.

## **SQL1233N Použití této klauzule nebo skalární funkce je podporováno pouze pro grafická data ve formátu UCS-2.**

**Vysvětlení:** Kódování UCS-2 není pro tuto databázi podporováno. Podpora kódování UCS-2 je nutná pro následující operace:

- · Určení grafického řetězcového výrazu jako prvního argumentu skalární funkce VARCHAR
- v Určení znakového řetězcového výrazu jako prvního argumentu skalární funkce VARGRAPHIC, je-li zároveň určen i druhý argument
- Určení hexadecimální konstanty kódování UCS-2 pomocí formátu UX'hex-číslice'

Příkaz nelze zpracovat.

**Reakce uživatele:** Zadejte příkaz znovu s platným datovým typem.

**sqlcode**: -1233

**sqlstate**: 560AA

# **SQL1240N Bylo dosaženo maximálního počtu převaděčů do klidového stavu.**

**Vysvětlení:** Byl učiněn pokus uvést do klidového stavu tabulkový prostor, který již byl uveden do klidového stavu pěti procesy.

**Reakce uživatele:** Počkejte, až jeden z procesů uvolní svůj klidový stav, a zkuste zadat příkaz znovu.

# **SQL1241N Byla zadána neplatná hodnota pro definici tabulkového prostoru** *jméno-tp* **při vytváření databáze. Atribut je** *řetězec***.**

**Vysvětlení:** Hodnota pro atribut tabulkového prostoru byla mimo povolený rozsah. Informace o formátu struktury sqletsdesc používané pro vytváření databáze pomocí rozhraní Application najdete v sekci o struktuře dat v příručce Application Development Guide. Označený atribut je jméno pole této struktury.

**Reakce uživatele:** Opravte žádost o vytvoření databáze.

# **SQL1244W K odpojení od databáze správce transakcí** *jméno-serveru* **dojde při dalším příkazu COMMIT.**

**Vysvětlení:** Odpojení bylo zadáno pro databázi, která vystupuje jako databáze správce transakcí. Odpojení nemůže být dokončeno, dokud nebude zpracován následující příkaz COMMIT.

**Reakce uživatele:** Je-li nutné odpojit databázi vystupující jako databáze správce transakcí okamžitě, zadejte před pokračováním příkaz COMMIT.

**sqlcode**: +1244

**sqlstate**: 01002

## **SQL1245N Bylo dosaženo mezní hodnoty počtu připojení. Z tohoto klienta nejsou povolena žádná další připojení.**

**Vysvětlení:** Bylo dosaženo maximálního počtu souběžných databázových připojení pro prostředí, ve kterém je počet připojení omezen nebo musí být předdefinován. Primárním příkladem situace, při které by k tomuto problému mohlo dojít, je použití protokolu NETBIOS.

#### **Reakce uživatele:** Možné akce:

v Použijte příkaz SET CLIENT nebo rozhraní API pro nastavení pole MAX NETBIOS CONNECTIONS na požadovaný maximální počet souběžných připojení. Tuto akci je třeba provést před navázáním připojení.

#### **sqlcode**: -1245

**sqlstate**: 08001

## **SQL1246N Nastavení připojení nelze změnit za jeho existence.**

**Vysvětlení:** Došlo k jedné z následujících situací:

- v Byl učiněn pokus změnit nastavení připojení pro aplikaci pomocí příkazu SET CLIENT API. Tento pokus se nezdařil, protože existuje jedno nebo více připojení.
- v Aplikace obsahuje volání rozhraní CLI programu DB2 a volání funkcí obsahujících vložený jazyk SQL. Správa připojení nebyla vyvolána pomocí rozhraní CLI API.

#### **Reakce uživatele:** Možné akce:

- v Ujistěte se, že je aplikace odpojena od všech serverů před pokusem zadat příkaz SET CLIENT API (sqlesetc nebo sqlgsetc) nebo CLP.
- v Ujistěte se, že pokud aplikace používá rozhraní CLI, jsou všechny žádosti správy připojení zadány prostřednictvím rozhraní CLI programu DB2.

## **SQL1247N Aplikace spuštěné v prostředí zpracování transakcí XA musí používat nastavení připojení SYNCPOINT TWOPHASE.**

**Vysvětlení:** Aplikace byla prekompilována s volbou SYNCPOINT ONEPHASE nebo SYNCPOINT NONE, nebo bylo nastavení připojení SYNCPOINT změněno na jednu z těchto hodnot pomocí příkazu SET CLIENT API. Tato nastavení jsou pro aplikace, které vyvolávají provedení příkazů syncpoint pro zpracování transakcí (například příkaz CICS SYNCPOINT), neplatná. Všimněte si, že výchozí volba prekompilátoru je SYNCPOINT ONEPHASE.

#### **Reakce uživatele:** Možné akce:

- v Proveďte prekompilaci aplikace znovu s použitím volby SYNCPOINT TWOPHASE.
- Upravte program tak, aby před jakýmkoliv dalším zpracováním byla volána funkce SET CLIENT API pro nastavení volby připojení na hodnotu SYNCPOINT TWOPHASE.

**sqlcode**: -1247

**sqlstate**: 51025

## **SQL1248N Databáze** *alias-databáze* **není pro správce transakcí definována.**

**Vysvětlení:** Pokusili jste se o přístup k databázi, která nebyla otevřena správcem transakcí. Databáze musí být definována pro správce transakcí, aby se mohla podílet v dvoufázových procesech pro potvrzení transakcí.

**Reakce uživatele:** Definujte databázi pro správce transakcí v prostředí distribuovaného zpracování transakcí (Distributed Transaction Processing) jako správce prostředků. Například v prostředí CICS to vyžaduje přidání databáze do souboru XAD a poskytuje alias databáze v řetězci XAOpen položky XAD.

**sqlcode**: -1248

**sqlstate**: 42705

## **SQL1251W Nebyla vrácena data pro heuristický dotaz.**

**Vysvětlení:** V databázi nejsou žádné neověřené transakce ani transakce, které byly ukončeny a čekají na zadání synchronizačních bodů.

**Reakce uživatele:** Není vyžadována žádná akce.

## **SQL1259N Příkaz ARCHIVE LOG selhal pro databázi** *jméno-db* **v databázové oblasti** *seznam-oblastí* **s kódem SQLCODE** *SQLCODE***.**

**Vysvětlení:** Došlo k chybě SQL během pokusu o zadání příkazu ARCHIVE LOG pro databázi *jméno-db* v databázové oblasti *seznam-oblastí*.

**Reakce uživatele:** Najděte si informace o akci uživatele pro SQLCODE v příručce Přehled zpráv a zkuste příkaz ARCHIVE LOG zadat znovu.

## **SQL1260N Databáze** *jméno* **není konfigurována pro zotavení přehráním žurnálu na uzlu (uzlech)** *seznam\_uzlů***.**

**Vysvětlení:** Určená databáze není konfigurována pro zotavení přehráním žurnálu na určeném uzlu (uzlech). Pokud se na konci seznamu uzlů zobrazí symbol ″,...″, úplný seznam uzlů najdete v žurnálu s upozorněními pro administrátora.

Databáze není na určeném uzlu (uzlech) přehrána.

Poznámka: Pokud používáte dělený databázový server, čísla uzlů indikují, na kterých uzlech došlo k chybě. V opačném případě toto číslo nemá význam a může být ignorováno.

**Reakce uživatele:** Ujistěte se, že na určeném uzlu (uzlech) je vyžadováno zotavení a na těchto uzlech obnovte poslední záložní kopii databáze.

## **SQL1261N Databáze** *jméno* **není ve stavu nevyřízeného přehrání žurnálu na uzlech** *seznam-uzlů***, takže na těchto uzlech není třeba přehrávat žurnál.**

**Vysvětlení:** Určená databáze není ve stavu nevyřízeného přehrání žurnálu na daných uzlech. Mohlo k tomu dojít, jestliže databáze nebyla obnovena, byla obnovena bez volby WITHOUT ROLLING FORWARD nebo je na těchto uzlech zotavení přehráním žurnálu dokončeno.

Pokud se na konci seznamu uzlů zobrazí symbol ″,...″, úplný seznam uzlů najdete v žurnálu s upozorněními pro administrátora.

Pro databázi není přehrán žurnál.

Poznámka: Pokud používáte dělený databázový server, čísla uzlů indikují, na kterých uzlech došlo k chybě. V opačném případě toto číslo nemá význam a může být ignorováno.

**Reakce uživatele:** Proveďte následující akce:

- 1. Ujistěte se, že na určeném uzlu (uzlech) je vyžadováno zotavení.
- 2. Na těchto uzlech obnovte záložní kopii databáze.
- 3. Zadejte příkaz ROLLFORWARD DATABASE.

# **SQL1262N Časový bod zadaný pro přehrání žurnálu databáze** *jméno* **není platný.**

**Vysvětlení:** Parametr časová značka zadaný jako hodnota koncového časového bodu není platný. Časová značka musí být zadána ve formátu ISO (RRRR-MM-DDhh.mm.ss.<ssssss>, kde RRRR představuje rok, MM představuje měsíc, DD představuje den, hh představuje hodiny, mm představuje minuty, ss představuje sekundy a ssssss představuje volitelné mikrosekundy).

Pro databázi není přehrán žurnál.

**Reakce uživatele:** Ujistěte se, že je časová značka zadána ve správném formátu.

Při zadávání příkazu ROLLFORWARD DATABASE se ujistěte, že není zadáván pozdější rok než 2105.

## **SQL1263N Archivní soubor** *jméno* **není platný soubor s žurnálem pro databázi** *jméno* **na uzlu** *číslo-uzlu***.**

**Vysvětlení:** Zadaný archivní soubor žurnálu existuje v adresáři žurnálu pro databázi nebo v adresáři pro přetečení žurnálu na určeném uzlu, ale soubor není platný.

Zpracování zotavení přehráním žurnálu bylo zastaveno.

Poznámka: Pokud používáte dělený databázový server, číslo uzlu indikuje, na kterém uzlu došlo k chybě. V opačném případě toto číslo nemá význam a může být ignorováno.

**Reakce uživatele:** Chcete-li určit správný archivní soubor žurnálu, zadejte příkaz ROLLFORWARD DATABASE s volbou QUERY STATUS. Přesuňte správný archivní soubor žurnálu do adresáře žurnálu pro databázi nebo, je-li databáze v konzistentním stavu, změňte cestu žurnálu tak, aby

ukazovala na správný archivní soubor, a zadejte znovu příkaz ROLLFORWARD DATABASE. Alternativně zadejte příkaz znovu s cestou pro přetečení žurnálu ukazující na správný archivní soubor.

## **SQL1264N Archivní soubor** *jméno* **nenáleží databázi** *jméno-databáze* **na uzlu** *číslo-uzlu***.**

**Vysvětlení:** Určený archivní soubor žurnálu byl nalezen v adresáři žurnálu nebo v adresáři pro přetečení žurnálu, ale nenáleží zadané databázi.

Zpracování zotavení přehráním žurnálu bylo zastaveno.

Poznámka: Pokud používáte dělený databázový server, číslo uzlu indikuje, na kterém uzlu došlo k chybě. V opačném případě toto číslo nemá význam a může být ignorováno.

**Reakce uživatele:** Chcete-li určit správný archivní soubor žurnálu, zadejte příkaz ROLLFORWARD DATABASE s volbou QUERY STATUS. Přesuňte správný archivní soubor žurnálu do adresáře žurnálu pro databázi nebo, je-li databáze v konzistentním stavu, změňte cestu žurnálu tak, aby ukazovala na správný archivní soubor, a zadejte znovu příkaz ROLLFORWARD DATABASE. Alternativně zadejte příkaz znovu s cestou pro přetečení žurnálu ukazující na správný archivní soubor.

# **SQL1265N Archivní soubor s žurnálem** *jméno* **není sdružen s aktuální posloupností žurnálů pro databázi** *jméno* **na uzlu** *číslo-uzlu***.**

**Vysvětlení:** Soubory se žurnálem musí být pro zotavení přehráním žurnálu zpracovány ve správné posloupnosti. Posloupnost souborů s žurnálem je určena databází, která byla obnovena, nebo soubory s žurnálem, které byly zpracovány. Kromě toho, pro zotavení přehráním žurnálu na úrovni tabulkového prostoru musí být soubory s žurnálem zpracovány v posloupnosti, prostřednictvím které bylo dosaženo aktuálního stavu databáze. Určený archivní soubor s žurnálem byl nalezen v adresáři žurnálu nebo v adresáři pro přetečení žurnálu databáze na určeném uzlu, ale soubor s žurnálem není ve správné posloupnosti žurnálů.

Zpracování zotavení přehráním žurnálu bylo zastaveno.

Poznámka: Pokud používáte dělený databázový server, číslo uzlu indikuje, na kterém uzlu došlo k chybě. V opačném případě toto číslo nemá význam a může být ignorováno.

**Reakce uživatele:** Chcete-li určit správný archivní soubor žurnálu, zadejte příkaz ROLLFORWARD DATABASE s volbou QUERY STATUS. Přesuňte správný archivní soubor žurnálu do adresáře žurnálu pro databázi nebo, je-li databáze v konzistentním stavu, změňte cestu žurnálu tak, aby ukazovala na správný archivní soubor, a zadejte znovu příkaz ROLLFORWARD DATABASE. Alternativně zadejte příkaz znovu s cestou pro přetečení žurnálu ukazující na správný archivní soubor.

## **SQL1266N Pro databázi** *jméno* **byl přehrán žurnál do bodu** *časová-značka***, který leží za daným časovým bodem.**

**Vysvětlení:** Je požadováno přehrání žurnálu do časové značky, která je před aktuálním bodem v daném souboru s žurnálem databáze. To se může stát při přehrávání žurnálu databáze nebo podmnožiny tabulkových prostorů do časového bodu.

Přehrání žurnálu pro databázi se zastaví.

**Reakce uživatele:** Určete správný časový bod, nebo obnovte databázi nebo podmnožinu tabulkového prostoru ze záložní verze a zadejte příkaz ROLLFORWARD znovu.

## **SQL1267N Systém nemůže najít soubor db2uexit v aktuální cestě dané proměnnou PATH.**

**Vysvětlení:** Uživatelský soubor *db2uexit* nelze najít buď proto, že se nenachází v cestě dané proměnnou PATH, nebo proto, že neexistuje.

Příkaz nelze zpracovat.

**Reakce uživatele:** Aktualizujte proměnnou prostředí PATH tak, aby obsahovala cestu k souboru *db2uexit*, nebo vytvořte soubor *db2uexit* a aktualizujte proměnnou prostředí PATH, je-li to nutné.

## **SQL1268N Zotavení přehráním žurnálu bylo ukončeno, protože při načítání souboru s žurnálem** *soubor* **pro databázi** *jméno* **na uzlu** *číslo-uzlu* **došlo k chybě** *chyba***.**

**Vysvětlení:** Při přehrávání žurnálu je volána procedura *db2uext2*, která načítá soubor žurnálu. V proceduře *db2uext2* mohlo dojít k chybě.

Zpracování přehráním žurnálu je ukončeno. Databáze nebo tabulkový prostor jsou stále ve stavu nevyřízeného přehrání žurnálu.

Poznámka: Pokud používáte dělený databázový server, číslo uzlu indikuje, na kterém uzlu došlo k chybě. V opačném případě toto číslo nemá význam a může být ignorováno.

**Reakce uživatele:** Kontrolou žurnálu s upozorněními pro administrátora ověřte, že archivování žurnálu pracuje správně, a pokračujte v zotavení přehráním žurnálu nebo je ukončete.

# **SQL1269N Zotavení přehráním žurnálu na úrovni tabulkového prostoru již probíhá.**

**Vysvětlení:** Byl učiněn pokus použít zotavení přehráním žurnálu na úrovni tabulkového prostoru, ale ta již je spuštěna. V daném okamžiku může provádět zotavení přehráním žurnálu pouze jeden agent.

**Reakce uživatele:** Počkejte, dokud nebude zotavení přehráním žurnálu na úrovni tabulkového prostoru dokončeno. Pokud zotavení potřebuje více tabulkových prostorů, spusťte zotavení přehráním na úrovni tabulkového prostoru znovu.

## **SQL1270C Proměnná prostředí LANG je nastavena na hodnotu** *řetězec***. Tento jazyk není podporován.**

**Vysvětlení:** Proměnná prostředí LANG je nastavena na jazyk, který není podporován správcem databází. Zpracování nemůže pokračovat.

**Reakce uživatele:** Nastavte proměnnou prostředí LANG na jazyk, který je podporován. Další informace najdete v příloze "Národní jazyková podpora" v příručce *Administration Guide*.

Pro uživatele federovaného systému: Informace o národní podpoře najdete v příručce *Federated Systems Guide*.

# **SQL1271W Databáze** *jméno* **je zotavena, ale na uzlu** *seznam-uzlů* **je odpojen jeden nebo několik tabulkových prostorů.**

**Vysvětlení:** Tato zpráva se může zobrazit po zotavení z havárie, po zotavení přehráním žurnálu na úrovni databáze nebo po zotavení přehráním žurnálu na úrovni tabulkového prostoru. U zotavení přehráním žurnálu na úrovni databáze je databázi možné používat, pokud byla zadána volba STOP. Jeden nebo několik tabulkových prostorů na určeném uzlu (uzlech) není k dispozici. To se může stát v následujících případech:

- Pro zotavení přehráním žurnálu na úrovni tabulkového prostoru do časového bodu nebyla zadána volba STOP.
- v Jeden nebo několik tabulkových prostorů obdrží v průběhu zotavení chybu.
- v V průběhu zotavení přehráním žurnálu na úrovni tabulkového prostoru dojde k obnově jiných tabulkových prostorů.
- v Pro databázi je přehrán žurnál za časový bod předcházejícího přehrání žurnálu tabulkového prostoru, čímž se všechny obsažené tabulkové prostory dostanou do stavu nevyřízeného přehrání žurnálu.

Odpojené tabulkové prostory lze na daném uzlu (uzlech) identifikovat příkazem LIST TABLESPACES nebo obslužným programem db2dart. Žurnál s upozorněními pro administrátora obsahuje další informace pro jednotlivé tabulkové prostory.

Pokud se na konci seznamu uzlů zobrazí symbol ″,...″, úplný seznam uzlů najdete v žurnálu s upozorněními pro administrátora.

Poznámka: Pokud používáte dělený databázový server, čísla uzlů indikují, na kterých uzlech došlo k chybě. V opačném případě toto číslo nemá význam a může být ignorováno.

**Reakce uživatele:** Je-li to nutné, opravte nebo obnovte tabulkové prostory a spusťte zotavení přehráním žurnálu. Pokud dojde ke stejné chybě, pokuste se spustit zotavení přehráním žurnálu na úrovni tabulkových prostorů v režimu offline.

## **SQL1272N Zotavení přehráním žurnálu na úrovni tabulkového prostoru pro databázi** *jméno* **bylo na uzlu** *seznam-uzlů* **zastaveno před dokončením.**

**Vysvětlení:** Zotavení přehráním žurnálu na úrovni tabulkového prostoru bylo na určeném uzlu (uzlech) zastaveno dříve, než mohly být přehrány žurnály všech souvisejících tabulkových prostorů. Tato situace je způsobena jednou z následujících příčin:

- v Transakční tabulka je plná.
- v Všechny tabulkové prostory, pro něž je přehráván žurnál, obdržely chyby I/O.
- v Přehrání žurnálu na úrovni tabulkového prostoru do časového bodu zaznamenalo chybu I/O v jednom z tabulkových prostorů, pro něž je přehráván žurnál.
- v Přehrání žurnálu na úrovni tabulkového prostoru do časového bodu zaznamenalo aktivní transakci, která provedla změny v jednom z tabulkových prostorů, pro něž je přehráván žurnál. Tato transakce je možná neověřená.
- v Přehrání žurnálu na úrovni tabulkového prostoru bylo přerušeno a před jeho pokračováním se znovu obnoví všechny tabulkové prostory, pro které byl přehrán žurnál.

Pokud se na konci seznamu uzlů zobrazí symbol ″,...″, úplný seznam uzlů najdete v žurnálu s upozorněními pro administrátora.

Poznámka: Pokud používáte dělený databázový server, čísla uzlů indikují, na kterých uzlech došlo k chybě. V opačném případě toto číslo nemá význam a může být ignorováno.

**Reakce uživatele:** Vyhledejte příčinu v žurnálu s upozorněními pro administrátora. V závislosti na příčině proveďte některou z následujících akcí:

- v Příkazem LIST TABLESPACES určete, zda tabulkové prostory obdržely chyby I/O. Pokud ano, opravte je.
- v Zaplnila-li se transakční tabulka, použijte konfigurační parametr databáze MAXAPPLS nebo zkuste provést zotavení přehráním žurnálu na úrovni tabulkového prostoru v režimu offline.
- v V případě aktivní nebo neověřené transakce tuto transakci dokončete.
- v Byly-li obnoveny tabulkové prostory po předcházejícím přerušení přehrání žurnálu na úrovni tabulkového prostoru, je předcházející přehrání žurnálu na úrovni tabulkového prostoru zrušeno. Následující příkaz přehrání žurnálu na úrovni tabulkového prostoru zkontroluje, zda nejsou tabulkové prostory ve stavu nevyřízeného přehrání žurnálu.

Spusťte zotavení přehráním žurnálu na úrovni tabulkového prostoru znovu.

## **SQL1273N Zotavení přehráním žurnálu pro databázi** *jméno* **nemůže dosáhnout zadaného koncového bodu (konec žurnálu nebo časový bod), protože chybí soubor s žurnálem** *jméno* **na uzlu** *číslo-uzlu***.**

**Vysvětlení:** Obslužný program Rollforward Database nemůže najít zadaný archivní soubor s žurnálem v adresáři žurnálu pro databázi nebo v adresáři pro přetečení žurnálu na určeném uzlu.

Zotavení přehráním žurnálu bylo zastaveno.

Poznámka: Pokud používáte dělený databázový server, číslo uzlu indikuje, na kterém uzlu došlo k chybě. V opačném případě toto číslo nemá význam a může být ignorováno.

**Reakce uživatele:** Proveďte některou z následujících akcí:

- v Přesuňte určený archivní soubor s žurnálem do adresáře žurnálu pro databázi nebo, je-li databáze v konzistentním stavu, změňte cestu žurnálu tak, aby ukazovala na správný archivní soubor, a zadejte znovu příkaz ROLLFORWARD DATABASE. Alternativně zadejte příkaz znovu s cestou pro přetečení žurnálu ukazující na správný archivní soubor.
- v Pokud nemůžete najít chybějící soubory s žurnálem, obnovte databázi nebo tabulkový prostor na všech uzlech. Potom proveďte zotavení k časovému bodu pomocí časové značky, která je starší než nejstarší chybějící soubor s žurnálem.

# **SQL1274N Databáze** *jméno* **vyžaduje zotavení přehráním žurnálu a časový bod musí nastat před koncem žurnálů.**

**Vysvětlení:** Pro databázi je třeba přehrát žurnál. Pro zotavení přehráním žurnálu na úrovni databáze musí časový bod nastat před koncem žurnálů, neboť již probíhá přehrání žurnálu na úrovni databáze do konce žurnálů. Aby mohlo přehrání žurnálu pokračovat, musí být určen stejný čas ukončení.

Pro zotavení přehráním žurnálu na úrovni tabulkových prostorů musí časový bod nastat před koncem žurnálů kvůli jednomu z následujících důvodů:

- v Systémové katalogy vyžadují zotavení přehráním žurnálu. Systémové katalogy musejí být vždy přehrány do konce žurnálu, aby zůstaly konzistentní se všemi ostatními tabulkovými prostory.
- v Přehrání žurnálu na úrovni tabulkových prostorů již probíhá. Aby mohlo přehrání žurnálu pokračovat, musí být určen stejný čas ukončení.
- v Časový bod určený pro přehrání žurnálu na úrovni tabulkového prostoru je za koncem žurnálu databáze. Je velmi pravděpodobné, že je tento čas chybný. Pokud se jedná o úmyslně nastavený konečný čas zotavení, odešlete příkaz znovu s volbou END OF LOGS.

Pro databázi není přehrán žurnál.

**Reakce uživatele:** Zadejte znovu příkaz ROLLFORWARD s určením ROLLFORWARD TO END OF LOGS.

## **SQL1275N Koncový čas předaný pro přehrání žurnálu musí být větší nebo roven** *časová-značka***, protože databáze** *jméno* **na uzlu** *seznam-uzlů* **obsahuje informace z pozdější doby.**

**Vysvětlení:** Databáze nebo alespoň jeden z tabulkových prostorů, pro které se má přehrát žurnál, byl zálohován online. Záložní obraz databáze nebo tabulkového prostoru obsahuje pozdější virtuální časovou značku. Koncový čas předaný pro přehrání žurnálu musí být větší nebo roven času, kdy skončilo zálohování online na určeném uzlu.

Pokud se na konci seznamu uzlů zobrazí symbol ″,...″, úplný seznam uzlů najdete v žurnálu s upozorněními pro administrátora.

Poznámka: Pokud používáte dělený databázový server, čísla uzlů indikují, na kterých uzlech došlo k chybě. V opačném případě toto číslo nemá význam a může být ignorováno.

**Reakce uživatele:** Proveďte některou z následujících akcí:

- v Zadejte příkaz znovu s koncovým časem větším nebo rovným hodnotě *časová-značka*. Čas musí být zadán ve formátu CUT (Coordinated Universal Time).
- v Obnovte na uzlu (uzlech) starší záložní verzi databáze, pak znovu zadejte příkaz ROLLFORWARD DATABASE.
- **SQL1276N Pro databázi** *jméno* **nelze ukončit stav nevyřízeného přehrání žurnálu, dokud přehrání žurnálu nepřekročí časový bod větší nebo rovný času** *časová-značka***, protože uzel** *číslo-uzlu* **obsahuje informace z pozdější doby.**

**Vysvětlení:** Byla zadána žádost ukončit pro databázi nebo podmnožinu tabulkových prostorů stav nevyřízeného přehrání žurnálu voláním akce SQLUM\_ROLLFWD\_STOP, SQLUM\_STOP, SQLUM\_ROLLFWD\_COMPLETE nebo SQLUM\_COMPLETE. Databáze nebo alespoň jeden z tabulkových prostorů, pro které se má přehrát žurnál, však byl zálohován online. Žádosti nelze vyhovět, dokud nebude žurnál databáze nebo všech tabulkových prostorů přehrán až po časovou značku zálohy online na daném uzlu.

K této chybě může rovněž dojít, nejsou-li k dispozici všechny soubory žurnálu nutné k provedení požadovaného zotavení.

Poznámka: Pokud používáte dělený databázový server, číslo uzlu indikuje, na kterém uzlu došlo k chybě. V opačném případě toto číslo nemá význam a může být ignorováno.

**Reakce uživatele:** Je-li koncový čas určený příkazem ROLLFORWARD menší než hodnota *časová-značka*, zadejte příkaz znovu s koncovým časem větším nebo rovným hodnotě *časová-značka*.

Ověřte, zda jsou k dispozici všechny soubory žurnálu. Příkaz ROLLFORWARD QUERY STATUS indikuje, který soubor žurnálu má být zpracován jako další. Následuje seznam možných příčin chybějícího souboru žurnálu:

v Cesta žurnálu se změnila. Soubor lze najít na staré cestě.

v Produkt DB2 nemůže najít soubor žurnálu v umístění určeném aktuální hodnotou konfiguračního parametru databáze LOGARCHMETH1 nebo LOGARCHMET2.

Je-li chybějící soubor žurnálu nalezen, zkopírujte jej do cesty žurnálu a zadejte příkaz znovu.

## **SQL1277N Při obnově bylo zjištěno, že jeden nebo několik kontejnerů tabulkového prostoru není přístupných nebo byl jejich stav nastaven na** ″**Úložný prostor musí být definován**″**.**

**Vysvětlení:** Při obnově se ověřuje, zda kontejnery potřebné pro každý obnovovaný tabulkový prostor jsou v systému aktuálně přístupné. Kde je to možné, budou kontejnery, pokud neexistují, při obnově vytvořeny. Pokud je nelze vytvořit nebo je právě používá jiný tabulkový prostor nebo z jakéhokoliv jiného důvodu nejsou přístupné, potom musí být seznam potřebných kontejnerů před pokračováním obnovy opraven.

Jedná-li se o přesměrovanou obnovu, stav každého kontejneru obnovovaných tabulkových prostorů je nastaven na ″Úložný prostor musí být definován″. To umožní použít pro předefinování paměti kontejnerů volání rozhraní API nebo příkaz SET TABLESPACE CONTAINERS.

**Reakce uživatele:** Chcete-li určit seznam kontejnerů pro každý obnovovaný tabulkový prostor, použijte příkaz TABLESPACE CONTAINER QUERY rozhraní API nebo příkaz LIST TABLESPACE CONTAINERS. Chcete-li určit aktualizovaný seznam pro každý tabulkový prostor, použijte volání rozhraní API nebo příkaz SET TABLESPACE CONTAINERS. Tento příkaz umožňuje určit, má-li se jednat počáteční seznam kontejnerů (následující přehrání žurnálu znovu provede všechny operace ″Přidat kontejner″ popsané v žurnálu databáze) nebo konečný seznam (přehrání žurnálu neprovede znovu operace ″Přidat kontejner″).

Je také možné, že je tento kontejner(y) pouze pro čtení. V takovém případě je před pokračováním obnovy nutné pouze přidělit kontejneru přístup pro čtení i zápis.

## **SQL1278W Operace přehrání žurnálu byla úspěšně dokončena. Aktivní a neověřené transakce na uzlech** *seznam-uzlů* **vyžadovaly odvolání transakce.**

**Vysvětlení:** Přehrání žurnálu pro podmnožinu tabulkových prostorů do časového bodu proběhlo úspěšně, došlo však k některé z následujících událostí:

- 1. V daném časovém bodu existovala jedna nebo několik aktivních transakcí. Všechny transakce z tabulkových prostorů obsažených v podmnožině tabulkového prostoru byly odvolány.
- 2. V daném časovém bodě byla jedna nebo několik neověřených transakcí. Všechny neověřené transakce z tabulkových prostorů obsažených v podmnožině tabulkového prostoru byly odvolány.

Transakce, pro které byly odvolány v tabulkových prostorech patřících do podmnožiny tabulkových prostorů, však mohou

být potvrzeny v jiných tabulkových prostorech, které nejsou účastny této operace přehrání žurnálu.

Pokud se na konci seznamu uzlů zobrazí symbol ″,...″, úplný seznam uzlů najdete v žurnálu s upozorněními pro administrátora.

Poznámka: Pokud používáte dělený databázový server, čísla uzlů indikují, na kterých uzlech došlo k chybě. V opačném případě toto číslo nemá význam a může být ignorováno.

**Reakce uživatele:** Podrobnosti o transakcích, které byly odvolány při zotavení přehráním žurnálu, obsahuje žurnál s upozorněními pro administrátora.

## **SQL1279W Některé indexy možná nebyly znovu vytvořeny.**

**Vysvětlení:** Během znovuvytváření indexů došlo při opakovaném spuštění databáze nebo při následující reorganizaci tabulky k chybě, která zabránila úspěšnému znovuvytvoření některých indexů. Podrobné informace najdete v žurnálu s upozorněními pro administrátora.

Opakované spuštění databáze nebo reorganizace tabulky byly úspěšné.

**Reakce uživatele:** Vyhodnocením žurnálu s upozorněními pro administrátora určete, proč nemohly být indexy znovu vytvořeny, a odstraňte problém. Neplatné indexy tabulek budou znovu vytvořeny při prvním přístupu do tabulky.

## **SQL1280N Čas ukončení předaný operaci přehrání žurnálu musí být pro databázi** *jméno* **menší nebo roven** *časová značka***, protože pro alespoň jeden z tabulkových prostorů byl do tohoto časového bodu přehrán žurnál.**

**Vysvětlení:** Pro alespoň jeden z tabulkových prostorů zadaných pro přehrání žurnálu do časového bodu již je přehrán žurnál do dřívějšího časového bodu. Žurnál již nelze přehrát.

**Reakce uživatele:** Proveďte některou z následujících akcí:

- v Příkaz zadejte znovu s časem ukončení *časová značka*.
- Znovu obnovte všechny tabulkové prostory a příkaz zadejte znovu s časem ukončení menším než *časová značka*.
- Obnovte zálohy tabulkového prostoru vytvořené po nejdřívějším časovém bodu přehrání žurnálu tabulkového prostoru a příkaz zadejte znovu se stejnou časovou značkou.

Čas musí být zadán ve formátu CUT (Coordinated Universal Time).

## **SQL1281N Připojení k databázi** *alias-databáze* **bylo přerušeno, protože propojení procesů** *jméno-propojení-procesů* **bylo poškozeno.**

**Vysvětlení:** Připojení bylo ztraceno, protože server DB2 přerušil propojení procesů. Aktuální transakce byla odvolána.

**Reakce uživatele:** Zadejte aktuální příkaz znovu. Pokud

chyba trvá, kontaktujte servisního zástupce.

V případě, že je zapnuto trasování, vyvolejte z příkazového řádku operačního systému prostředek Independent Trace Facility. Kontaktujte pracovníka technické podpory a předejte mu následující informace:

Požadované informace:

- popis problému
- v kód SQLCODE nebo číslo zprávy
- obsah oblasti SQLCA (je-li to možné)
- trasovací soubor (je-li to možné)

**sqlcode**: -1281

**sqlstate**: 40504

# **SQL1282N Pokus o připojení k databázi** *alias-databáze* **neproběhl úspěšně, protože všechny instance propojení procesů** *jméno-propojení-procesů* **pracují.**

**Vysvětlení:** Pokusy navázat připojení s pojmenovaným propojením procesů selhaly, protože připojení bylo odmítnuto produktem DB2. Počet povolených připojení s pojmenovaným propojením procesů je omezen.

**Reakce uživatele:** Zvětšete mezní hodnotu počtu připojení na serveru DB2, nebo ukončením některých aplikací používajících pojmenované propojení procesů uvolněte prostředky pro připojení.

**sqlcode**: -1282

**sqlstate**: 08001

# **SQL1283N Pokus o připojení k databázi** *alias-databáze* **neproběhl úspěšně, protože propojení procesů** *jméno-propojení-procesů* **je využito jiným procesem.**

**Vysvětlení:** Jméno pojmenovaného propojení procesů již je využíváno jiným procesem. Podpora pojmenovaného propojení procesů nebyla spuštěna.

**Reakce uživatele:** Zvolte nastavením proměnné prostředí DB2PIPENAME jiné jméno, nebo přimějte další programy využívající pojmenované propojení procesů použít jiné jméno propojení procesů.

# **SQL1284N Pokus o připojení k databázi** *alias-databáze* **neproběhl úspěšně, protože nelze najít propojení procesů** *jméno-propojení-procesů***.**

**Vysvětlení:** Server nespustil svou podporu pojmenovaného propojení procesů, nebo používá pro pojmenované propojení procesů jiné jméno.

**Reakce uživatele:** Spusťte správce databází a ujistěte se, že je spuštěna podpora pojmenovaného propojení procesů. Pokud byla podpora pojmenovaného propojení procesů spuštěna, zajistěte nastavením proměnné prostředí DB2PIPENAME na serveru a klientu na stejnou hodnotu, aby server i klient

používaly stejné jméno pojmenovaného propojení procesů.

**sqlcode**: -1284

**sqlstate**: 08001

## **SQL1285N Pokus o připojení k databázi** *alias-databáze* **neproběhl úspěšně, protože propojení procesů** *jméno-propojení-procesů* **není platné.**

**Vysvětlení:** Alternativní jméno propojení procesů nastavené proměnnou prostředí DB2PIPENAME není platné.

**Reakce uživatele:** Hodnota proměnné prostředí DB2PIPENAME musí být platné jméno propojení procesů. Jméno propojení procesů nesmí být delší než 8 znaků a platí pro ně stejná syntaktická omezení jako pro běžné jméno souboru.

**sqlcode**: -1285

**sqlstate**: 08001

**SQL1286N Připojení k databázi** *alias-databáze* **bylo přerušeno, protože v operačním systému došly prostředky pro propojení procesů** *jméno-propojení-procesů***.**

**Vysvětlení:** Pojmenované propojení procesů bylo přerušeno, protože v operačním systému došly prostředky (místo pro odkládání, prostor na disku, manipulační čísla souborů). Aktuální transakce byla odvolána.

**Reakce uživatele:** Uvolněte systémové prostředky a zkuste transakci znovu.

**sqlcode**: -1286

**sqlstate**: 40504

#### **SQL1287N Příkaz ATTACH pro instanci** *instance* **neproběhl úspěšně, protože nelze najít pojmenované propojení procesů** *propojení-procesů***.**

**Vysvětlení:** Server nespustil svou podporu pojmenovaného propojení procesů, nebo jméno instance není správné.

**Reakce uživatele:** Ujistěte se, že je na serveru spuštěn správce databází a že je spuštěna podpora pojmenovaného propojení procesů. Ujistěte se, že je jméno instance správné.

#### **SQL1288N Vzdálený server nepodporuje tuto operaci.**

**Vysvětlení:** Vzdálený server je spuštěn na 64bitové platformě, která nepodporuje žádosti jiné než SQL 32bitových klientů z verze 7 (nebo dřívější).

**Reakce uživatele:** Proveďte tuto operaci z podporovaného klienta.

# **SQL1290N Hodnota konfiguračního parametru správce databází DFT\_CLIENT\_COMM nebo proměnné prostředí DB2CLIENTCOMM není platná.**

**Vysvětlení:** Buď byla zadána nesprávná hodnota, nebo určený protokol (protokoly) není podporován cílovou databází. Následující hodnoty jsou přípustné:

- Platformy UNIX: TCPIP a APPC
- v Systém OS/2: TCPIP, APPC, IPXSPX a NETBIOS
- Systém Windows: TCPIP, APPC (pouze 32bitové Windows), NETBIOS a NPIPE

Je-li zadáno několik hodnot, musí být odděleny čárkou.

Všimněte si, že tato zpráva může být vrácena z pomocného uzlu, který se podílí na připojení. Pokud se například pokoušíte připojit k serveru DRDA prostřednictvím brány DB2 Connect a klientská pracovní stanice nepoužívá globální adresářové služby, může být tato zpráva vrácena z brány DB2 Connect.

**Reakce uživatele:** Opravte danou hodnotu a zkuste znovu vytvořit připojení.

**sqlcode**: -1290

**sqlstate**: 08001

## **SQL1291N Byla zjištěna chyba v adresářových službách. Služba:** *typ-adresářových-služeb***, API:** *API***, funkce:** *funkce***, kód chyby:** *rc***.**

**Vysvětlení:** Subsystémem adresářových služeb byla zjištěna chyba. Podrobnosti získáte pomocí hodnot prvků. Následující seznam obsahuje vysvětlení hodnot prvků:

*typ-adresářových-služeb*

- Typ používaných adresářových služeb. Platné jsou tyto prvky:
- DCE
- *API* Aplikační programové rozhraní použité pro přístup k výše uvedeným adresářovým službám. Platné jsou tyto prvky:
	- XDS/XOM
- *funkce* Jméno funkce subsystému adresářových služeb, která vrací kód chyby.
- *rc* Kód chyby vrácený výše uvedenou funkcí. Význam této hodnoty je specifický pro použité rozhraní API.

Pro funkce XDS, například ds\_read, lze hodnoty návratového kódu nalézt v souboru xds.h (včleněný soubor DCE).

Pro funkce XOM, například om\_get, lze hodnoty návratového kódu nalézt v souboru xom.h (včleněný soubor DCE).

Všimněte si, že tato zpráva může být vrácena z pomocného uzlu, který se podílí na připojení. Pokud se například pokoušíte připojit k serveru DRDA prostřednictvím brány DB2 Connect

a klientská pracovní stanice nepoužívá globální adresářové služby, může být tato zpráva vrácena z brány DB2 Connect.

**Reakce uživatele:** Zajistěte, že platí:

- v Produkt poskytující adresářové služby je řádně instalován a je funkční.
- v Pokud je poskytovatelem adresářových služeb požadováno přihlášení, jste přihlášeni k adresářovým službám s odpovídající autorizací pro přístup k položkám adresáře, například DCE.

Pokud problém trvá, poraďte se s administrátorem systému nebo administrátorem databáze, jak určit příčinu problému pomocí sady poskytovaných prvků.

**sqlcode**: -1291

**sqlstate**: 08001

#### **SQL1292N Globální jméno databáze nebo instance správce databází není platné.**

**Vysvětlení:** Globální jméno databáze nebo instance správce databází nesmí být NULL a nesmí být delší než 255 znaků. Musí začínat znaky ″/.../″ nebo ″/.:/″.

Všimněte si, že tato zpráva může být vrácena z pomocného uzlu, který se podílí na připojení. Pokud se například pokoušíte připojit k serveru DRDA prostřednictvím brány DB2 Connect a klientská pracovní stanice nepoužívá globální adresářové služby, může být tato zpráva vrácena z brány DB2 Connect.

**Reakce uživatele:** Opravte globální jméno databáze a zkuste operaci znovu.

#### **SQL1293N Byla zjištěna chyba v položce globálního adresáře. Kód chyby:** *kód-chyby***.**

**Vysvětlení:** V jedné z použitých položek globálního adresáře databází byla zjištěna chyba. Podrobnosti najdete v popisu následujících kódů chyb:

- **1** Objekt databáze neobsahuje informaci pro ověření.
- **2** Objekt databáze ani objekt lokátoru databáze neobsahuje informaci o komunikačním protokolu.
- **10** Položka není objekt databáze.
- **11** Přirozené jméno databáze v objektu databáze buď není nalezeno, nebo je příliš dlouhé.
- **12** Databázový protokol v objektu databáze buď není nalezen, nebo je příliš dlouhý.
- **13** V objektu databáze byla nalezena neplatná hodnota pro ověření.
- **14** V objektu databáze se nachází nedostatečná nebo neplatná informace o komunikačním protokolu.
- **15** V objektu databáze nebylo nalezeno jméno objektu lokátoru databáze.
- **16** Jméno objektu lokátoru databáze v objektu databáze není platné.
- **20** Položka není objekt lokátoru databáze.
- **22** V objektu lokátoru databáze se nachází nedostatečná nebo neplatná informace o komunikačním protokolu.
- **30** Položka není objekt se směrovacími informacemi.
- **31** V objektu se směrovacími informacemi nebyla nalezena informace pro cílovou databázi.
- **32** V objektu se směrovacími informacemi se nachází nedostatečná informace pro cílovou databázi.
- **33** V objektu se směrovacími informacemi nebyla nalezena žádná odpovídající brána.
- **34** U brány se nachází neplatný příznak pro ověření.
- **35** Jméno objektu lokátoru databáze je pro danou bránu neplatné.
- **36** Jméno databáze v informačním atributu pro cílovou databázi objektu se směrovacími informacemi buď není nalezeno, nebo je příliš dlouhé.
- **37** Databázový protokol v informačním atributu pro cílovou databázi objektu se směrovacími informacemi buď není nalezeno, nebo je příliš dlouhé.

Všimněte si, že tato zpráva se může zobrazit i v případě, pokud subsystém DCE není v činnosti nebo pokud nemáte dostatečné oprávnění pro čtení položky adresáře DCE.

Všimněte si, že tato zpráva může být vrácena z pomocného uzlu, který se podílí na připojení. Pokud se například pokoušíte připojit k serveru DRDA prostřednictvím brány DB2 Connect a klientská pracovní stanice nepoužívá globální adresářové služby, může být tato zpráva vrácena z brány DB2 Connect.

**Reakce uživatele:** Ujistěte se, že je subsystém DCE v činnosti a že máte odpovídající oprávnění pro čtení položky adresáře. Pokud problém trvá, informujte administrátora databáze a požádejte ho, aby opravil chybu v položce adresáře. Bližší informace o formátu adresářových objektů najdete v příručce *Administration Guide*.

**sqlcode**: -1293

**sqlstate**: 08001

## **SQL1294N Cesta k adresáři používaná pro přístup ke globálnímu adresáři není zadána nebo není platná.**

**Vysvětlení:** Chcete-li použít služby globálního adresáře, cesta k adresáři musí být zadána buď v konfiguračním parametru správce databází *dir\_path\_name*, nebo v proměnné prostředí DB2DIRPATHNAME. Buď jste cestu neurčili, nebo určená cesta není platná.

Všimněte si, že tato zpráva může být vrácena z pomocného uzlu, který se podílí na připojení. Pokud se například pokoušíte připojit k serveru DRDA prostřednictvím brány DB2 Connect a klientská pracovní stanice nepoužívá globální adresářové služby, může být tato zpráva vrácena z brány DB2 Connect.

**Reakce uživatele:** Zjistěte u administrátora databáze správnou cestu, zadejte ji a zkuste operaci znovu.

**sqlcode**: -1294

**sqlstate**: 08001

## **SQL1295N Jméno objektu se směrovacími informacemi používaného pro přístup ke globálnímu adresáři není zadáno nebo není platné.**

**Vysvětlení:** Chcete-li použít služby globálního adresáře pro přístup ke vzdálené databázi s databázovým protokolem, který není pro tohoto klienta přirozený, jméno objektu se směrovacími informacemi musí být zadáno buď v konfiguračním parametru správce databází *route\_obj\_name*, nebo v proměnné prostředí DB2ROUTE. Buď jste cestu neurčili, nebo určená cesta není platná.

Všimněte si, že tato zpráva může být vrácena z pomocného uzlu, který se podílí na připojení. Pokud se například pokoušíte připojit k serveru DRDA prostřednictvím brány DB2 Connect a klientská pracovní stanice nepoužívá globální adresářové služby, může být tato zpráva vrácena z brány DB2 Connect.

**Reakce uživatele:** Zjistěte u administrátora databáze správné jméno objektu, zadejte je a zkuste operaci znovu.

**sqlcode**: -1295

**sqlstate**: 08001

# **SQL1300 - SQL1399**

## **SQL1300N Neplatné jméno příkazce DCE v katalogizačním příkazu.**

**Vysvětlení:** Jméno příkazce DCE v katalogizační databázové operaci bylo neplatné. Jména příkazců DCE musí vyhovovat následujícím podmínkám:

- Pokud je ověření určeno jako DCE, musí být jméno příkazce zahrnuto do katalogizačního příkazu.
- v Není-li ověření určeno jako DCE, nemůže být jméno příkazce zahrnuto do katalogizačního příkazu.
- v Maximální délka jména příkazce je 1024 bajtů.

**Reakce uživatele:** Ujistěte se, že jméno příkazce vyhovuje uvedeným podmínkám, a zadejte katalogizační příkaz znovu.

#### **SQL1301N Chyba při přístupu k souboru keytab serveru DCE.**

**Vysvětlení:** Chyba při přístupu k souboru keytab serveru DCE. Platný soubor keytab musí splňovat následující podmínky:

• Soubor keytab serveru existuje, jeho jméno je keytab.db2 a je umístěn v adresáři sqllib/security.

## **SQL1296N Má-li parametr DIR\_TYPE jinou hodnotu než NONE, musí být pro konfigurační parametry správce databází DIR\_PATH\_NAME a DIR\_OBJ\_NAME zadány platné hodnoty.**

**Vysvětlení:** Tyto tři parametry jsou vzájemně svázány. Je-li hodnota parametru DIR\_TYPE NONE, pak jsou další dva parametry ignorovány. Je-li hodnota parametru DIR\_TYPE jiná než NONE, pak oba další parametry musí obsahovat platné hodnoty. Pokud hodnota parametru DIR\_TYPE není NONE, platí tato pravidla:

- 1. Hodnoty parametrů DIR\_PATH\_NAME a DIR\_OBJ\_NAME nesmí být NULL (nebo prázdné).
- 2. Pokud je hodnota parametru DIR\_TYPE DCE, pak hodnota parametru DIR\_PATH\_NAME musí začínat speciálními řetězci DCE uzavřenými mezi znaky ″/.../″ nebo ″/.:/″.

**Reakce uživatele:** Chcete-li změnit hodnotu parametru DIR\_TYPE, nejdříve se ujistěte, že pro parametry DIR\_PATH\_NAME a DIR\_OBJ\_NAME byly zadány platné hodnoty. Chcete-li ponechat buď parametr DIR\_PATH\_NAME, nebo parametr DIR\_OBJ\_NAME prázdný, nejdřív se ujistěte, že je parametr DIR\_TYPE nastaven na hodnotu NONE.

# **SQL1297N Tento příkaz není na této platformě aktuálně podporován.**

**Vysvětlení:** Funkce požadovaná při použití tohoto příkazu není na této platformě podporována.

**Reakce uživatele:** Nepoužívejte tento příkaz.

v V souboru keytab je pouze jedna položka.

**Reakce uživatele:** Přesvědčte se, že DCE bylo spuštěno. Dále zkontrolujte, že soubor keytab existuje a obsahuje jedinou položku (použijte program rgy\_edit). Zkuste operaci zopakovat.

## **SQL1302N Chyba mapování příkazce DCE na autorizační ID produktu DB2. Kód příčiny:** *kód-příčiny***.**

**Vysvětlení:** Při mapování příkazce DCE na autorizační identifikátor produktu DB2 došlo k chybě. Návratový kód je uveden níže.

- v 1. Chybějící nebo neplatný uživatel DCE pro mapování autorizačního identifikátoru DB2.
- v 2. Chybějící nebo neplatná skupina DCE pro mapování autorizačního identifikátoru DB2.

**Reakce uživatele:** Příkazce DCE musí mít mapování ERA pro autorizační identifikátor DB2. Do registru DCE přidejte chybějící položku a zkuste operaci znovu.

**sqlcode**: -1302

**sqlstate**: 08001

#### **SQL1303N Nelze restartovat démona zabezpečení.**

**Vysvětlení:** Pokus o opakované spuštění démona zabezpečení skončil neúspěchem po přerušení komunikace mezi agenty a démonem zabezpečení nebo po ukončení činnosti démona. Všechna nová připojení ke správci databází budou odmítnuta, neboť není možné provádět ověření.

**Reakce uživatele:** Ukončete správce databází a spusťte ho znovu. Pokud nebude příkaz db2start úspěšný, řiďte se pokyny pro vrácený kód sqlcode.

**sqlcode**: -1303

**sqlstate**: 58004

#### **SQL1304N Zabezpečení TCP/IP typu SOCKS není platné.**

**Vysvětlení:** Zabezpečení TCP/IP typu SOCKS ve struktuře protokolu TCP/IP příkazu Catalog Node je neplatné pro ověření typu DCE.

**Reakce uživatele:** Přesvědčte se, že nepoužíváte současně protokol TCP/IP se zabezpečením typu SOCKS a ověření typu DCE.

**sqlcode**: -1304

**sqlstate**: 08001

## **SQL1305N Došlo k interní chybě DCE.**

**Vysvětlení:** Zpracování DB2 skončilo neúspěchem vzhledem k vnitřní chybě DCE.

**Reakce uživatele:** Přesvědčte se, že DCE bylo spuštěno. Pokud problém přetrvává, obraťte se s žádostí o pomoc na servisního zástupce.

**sqlcode**: -1305

**sqlstate**: 58004

#### **SQL1306N Při vyvolání prostředku pro dozor zabezpečení byl zadán chybný parametr. Kód příčiny:** *kód-příčiny***.**

**Vysvětlení:** Jeden z parametrů rozhraní API prostředku pro dozor zabezpečení je nesprávný. Možné příčiny:

- **1** Byla určena neplatná volba dozoru.
- **2** Ukazatel na strukturu sqleaucfg příkazu Configure/Describe je neplatný.
- **3** Parametr příkazu Configure/Describe je neplatný.
- **4** Hodnota parametru příkazu Configure/Describe je neplatná. Hodnota není správná nebo je mimo povolený rozsah.
- **5** Určení počtu pro parametr příkazu Configure/Describe není platné.
- **6** Délka přidělená parametru příkazu Configure/Describe není dostačující.
- **7** Ukazatel na strukturu sqleauextract příkazu Extract je neplatný.
- **8** Parametr příkazu Extract je neplatný.
- **9** Hodnota parametru příkazu Extract je neplatná. Hodnota není správná nebo je mimo povolený rozsah.
- **10** Určení počtu pro parametr příkazu Extract není platné.
- **11** Délka parametru příkazu Extract není platná.

**Reakce uživatele:** Administrátor systému by měl pro každou příčinu provést příslušnou akci.

- **1** Po prohlédnutí souboru sqlutil.h zadat správnou hodnotu volby volání API pro dozor.
- **2** Ověřit, zda byl zadán platný ukazatel na strukturu příkazu Configure/Describe.
- **3** Po vyhledání povolených parametrů struktury sqleaucfg v části týkající se prostředku pro dozor určit správný parametr.
- **4** Po vyhledání platných hodnot v příručce k prostředku pro dozor opravit hodnotu parametru.
- **5** Určit správný počet a přidělit/inicializovat odpovídající délky pro parametry s proměnnými délkami.
- **6** Na základě chybného prvku vráceného v oblasti SQLCA opravit délku přidělenou parametru příkazu Configure/Describe.
- **7** Zkontrolovat, zda byl do struktury příkazu Extract zadán platný ukazatel.
- **8** Po vyhledání povolených parametrů struktury sqleauextract v části týkající se prostředku pro dozor určit správný parametr.
- **9** Po vyhledání platných hodnot v příručce k prostředku pro dozor opravit hodnotu parametru.
- **10** Určit správný počet a přidělit/inicializovat odpovídající délky pro parametry s proměnnými délkami.
- **11** Na základě chybného prvku vráceného v oblasti SQLCA opravit délku přidělenou parametru příkazu Extract.

## **SQL1307N Při vyvolání prostředku pro dozor zabezpečení došlo k chybě. Kód příčiny:** *kód-příčiny***.**

**Vysvětlení:** Vyvolání rozhraní API prostředku pro dozor zabezpečení způsobilo chybu. Možné příčiny:

- 1. Funkce dozoru již je spuštěna.
- 2. Funkce dozoru již je ukončena.
- 3. Kontrolní součet pro konfigurační soubor dozoru je neplatný.
- 4. Výchozí cesta nebo cesta zadaná uživatelem je příliš dlouhá.
- 5. Nepodařilo se aktualizovat konfigurační soubor. Buď je plný souborový systém, nebo oprávnění nejsou dostatečná pro zápis.
- 6. Konfigurační soubor nebyl nalezen. Soubor nebo adresář, ve kterém je soubor uložen, neexistuje.
- 7. Soubor pro extrakci nebyl nalezen.
- 8. Neplatný formát záznamu dozoru během extrakce. Soubor je poškozen.

**Reakce uživatele:** Administrátor systému by měl pro každou příčinu provést příslušnou akci.

- 1. Není vyžadována žádná akce.
- 2. Není vyžadována žádná akce.
- 3. Obnovit konfigurační soubor ze zálohy nebo zadat příkaz 'audit reset'.
- 4. Zvolit jinou cestu pro dozor, která vyhovuje omezením na délku jmen souborů.
- 5. Pokud jsou souborová oprávnění nesprávná, nastavit oprávnění tak, aby byl povolen zápis. Je-li souborový systém plný, uvolnit před dalším zpracování místo.
- 6. Pokud konfigurační soubor chybí, obnovit ho ze zálohy nebo zadáním příkazu 'reset' provést inicializaci souboru na výchozí hodnoty. Pokud chybí adresář, obnovit ho ze zálohy nebo znovu vytvořit instanci správce databází.
- 7. Přesvědčit se, že soubor existuje na určené cestě. Pokud soubor chybí, obnovit ho ze zálohy, je-li záloha k dispozici.
- 8. Soubor se záznamem dozoru je pravděpodobně poškozen. Pokud problém přetrvává i u jiných souborů se záznamem dozoru, uvědomte podporu produktu DB2.

## **SQL1308W Prostředek pro dozor Extract Facility dokončil zpracování. Bylo extrahováno** *počet-záznamů* **záznamů.**

**Vysvětlení:** Prostředek pro extrakci informací o dozoru zabezpečí úspěšně dokončil zpracování a extrahoval určené množství záznamů.

**Reakce uživatele:** Pokud nebyl extrahován žádný záznam, měl by uživatel zkontrolovat, že cesta pro extrakci obsahuje příslušné soubory a parametry pro extrakci jsou správné.

## **SQL1309N Neplatné jméno příkazce serveru.**

**Vysvětlení:** Jméno příkazce serveru určené v příkazu pro katalogizaci databáze neexistuje v registru DCE. Vzhledem k tomu se pro server DB2 nepodařilo získat povolení ″DCE ticket″.

**Reakce uživatele:** Přesvědčte se, že jméno příkazce v položce databázového katalogu odpovídá jménu příkazce DCE použitému serverem DB2. Možná bude nutné plně kvalifikovat jméno příkazce.

**sqlcode**: -1309

**sqlstate**: 08001

## **SQL1310N Službě pro adresáře Database Connection Services se nezdařil přístup do adresáře služeb Database Connection Services.**

**Vysvětlení:** Služba pro adresář Database Connection Services selhala kvůli souborovým chybám při pokusu o přístup k souboru adresáře Database Connection Services.

Funkci nelze zpracovat.

**Reakce uživatele:** Spusťte funkci znovu poté, co provedete jednu z následujících činností:

- v Pokud přidáváte položku do adresáře Database Connection Services, ujistěte se, že je k dispozici dostatek místa, aby se mohl zvětšit adresářový soubor.
- v Ujistěte se, že se žádný jiný souběžně spuštěný program nepokouší o přístup k tomuto souboru.
- v Ověřte si, že adresářový soubor nebyl poškozen. Pokud soubor není možné opravit, je třeba jej odstranit a vytvořit znovu, nebo obnovit ze záložní verze.

# **SQL1311N Nelze najít adresář služeb Database Connection Services.**

**Vysvětlení:** Adresář nelze najít. Tento adresář mohl být odstraněn.

Funkci nelze zpracovat.

**Reakce uživatele:** Použitím příkazu CATALOG DCS DATABASE přidejte do adresáře Database Connection Services položku, nebo obnovte adresář ze záložní verze.

# **SQL1312W Adresář služeb Database Connection Services je prázdný.**

**Vysvětlení:** Byl učiněn pokus přečíst obsah adresáře Database Connection Services, ale ten neobsahuje žádnou položku.

Zpracování pokračuje, ale následující příkazy očekávající dostupné položky nemohou být zpracovány.

**Reakce uživatele:** Použitím příkazu Catalog DCS Database přidejte do adresáře položky, nebo obnovte adresář ze záložní verze obsahující položky.

#### **SQL1313N Adresář služeb Database Connection Services je plný.**

**Vysvětlení:** Do adresáře Database Connection Services nelze přidat položku, protože adresář již dosáhl své maximální možné velikosti.

Funkci nelze zpracovat.

**Reakce uživatele:** Před přidáním dalších položek odstraňte z adresáře jednu nebo více položek.

## **SQL1314N Adresa parametru položka adresáře služeb Database Connection Services není platná.**

**Vysvětlení:** Aplikační program použil pro tento parametr adresu, která není platná. Buď adresa ukazuje na nealokovanou vyrovnávací paměť, nebo vyrovnávací paměť není dost velká, aby obsáhla požadovaný vstup.

Funkci nelze zpracovat.

**Reakce uživatele:** Ujistěte se, že aplikační program alokoval požadovanou oblast vyrovnávací paměti, a zadejte příkaz znovu.

#### **SQL1315N Jméno lokální databáze není platné.**

**Vysvětlení:** Bylo zadáno jméno lokální databáze, které obsahuje neplatné znaky. Všechny znaky musí patřit do základní znakové sady správce databází.

Funkci nelze zpracovat.

**Reakce uživatele:** Ujistěte se, že znaky použité ve jménu lokální databáze patří do základní znakové sady správce databází, a zadejte příkaz znovu.

## **SQL1316N Pro dané jméno lokální databáze nebyla v adresáři služeb Database Connection Services nalezena žádná položka.**

**Vysvětlení:** Služba pro adresář Database Connection Services selhala, protože v adresáři Database Connection Services nelze najít žádnou položku odpovídající vstupnímu jménu lokální databáze.

Funkci nelze zpracovat.

**Reakce uživatele:** Ujistěte se, že je jméno lokální databáze správné, a zadejte příkaz znovu.

## **SQL1317N Jméno lokální databáze již v adresáři služeb Database Connection Services existuje.**

**Vysvětlení:** Položku nelze přidat do adresáře, protože položka pro jméno lokální databáze již v adresáři existuje.

Funkci nelze zpracovat.

**Reakce uživatele:** Zadejte jedinečné jméno lokální databáze, nebo odstraňte existující položku a přidejte novou.

## **SQL1318N Délka prvku** *jméno* **ve vstupní struktuře pro parametr 1 není platná.**

**Vysvětlení:** Hodnoty délek ve struktuře položky adresáře Database Connection Services by neměly být menší než nula ani větší než maximální povolená délka prvku, který reprezentují.

Funkci nelze zpracovat.

**Reakce uživatele:** Pokud je určen prvek struktury položky adresáře, přiřazená hodnota délky by měla představovat počet bajtů daného prvku. V opačném případě by hodnota délky

měla být nula. Ujistěte se, že všechny prvky struktury položky adresáře mají specifikace a délky vyžadované pro daný příkaz, a zadejte příkaz znovu.

# **SQL1319N Položky adresáře služeb Database Connection Services nebyly shromážděny.**

**Vysvětlení:** Byla přijata žádost o zkopírování všech položek adresáře, ale buď před ní nebyla přijata žádost o shromáždění těchto položek, nebo předcházející žádost o shromáždění položek nebyla úspěšná.

Funkci nelze zpracovat.

**Reakce uživatele:** Zadejte žádost o otevření adresáře a shromáždění položek. Pak zadejte daný příkaz znovu.

## **SQL1320N K adresáři služeb Database Connection Services nelze v tomto okamžiku získat přístup.**

**Vysvětlení:** Žádost o přístup k adresáři Database Connection Services nebyla úspěšná. Přístup k adresáři Database Connection Services závisí na typu požadovaného přístupu a na aktuální aktivitě v tomto adresáři. Je-li důvodem přístupu aktualizace adresáře, pak adresář nesmí být aktivní. Je-li důvodem přístupu přečtení adresáře, pak je přístup povolen, pokud adresář právě není aktualizován.

Funkci nelze zpracovat.

**Reakce uživatele:** Počkejte na ukončení současné aktivity a zadejte příkaz znovu.

# **SQL1321N ID struktury zadané ve struktuře položky adresáře není platné.**

**Vysvětlení:** ID struktury přijaté ve struktuře položky adresáře nepředstavuje rozpoznanou hodnotu.

Funkci nelze zpracovat.

**Reakce uživatele:** Ověřte si, že je ID struktury předané do struktury položky adresáře platné, a zadejte příkaz znovu.

## **SQL1322N Chyba při zápisu do souboru záznamu dozoru.**

**Vysvětlení:** Prostředek dozoru produktu DB2 zaznamenal chybu při záznamu sledované události. V souborovém systému, ve kterém je uložen záznam dozoru, je nedostatek místa. Uvolněte v tomto souborovém systému prostor, nebo pročistěte záznam dozoru a zmenšete tak jeho velikost.

Jakmile bude k dispozici dostatek prostoru, vyprázdněte pomocí příkazu db2audit celou paměť a znovu uveďte prostředek dozoru do připraveného stavu. Ověřte, zda byla před pročištěním žurnálu provedena příslušná získání dat nebo zda byla vytvořena kopie žurnálu, neboť odstraněné záznamy jsou neobnovitelné.

**Reakce uživatele:** Administrátor systému by měl provést navrženou opravnou akci, aby mohl prostředek dozoru pokračovat v záznamu událostí do žurnálu.

**sqlcode**: -1322

**sqlstate**: 58030

#### **SQL1323N Chyba při přístupu ke konfiguračnímu souboru dozoru.**

**Vysvětlení:** Soubor db2audit.cfg nemohl být otevřen nebo byl neplatný. Možné příčiny:

- Soubor db2audit.cfg neexistuje nebo byl poškozen. Proveďte jednu z následujících akcí:
	- Obnovte soubor z jeho uložené záložní verze.
	- Zadáním příkazu obnovy ze spustitelného souboru db2audit obnovte konfigurační soubor prostředku dozoru.

**Reakce uživatele:** Administrátor systému by měl provést navrženou akci, aby tento problém vyřešil.

**sqlcode**: -1323

**sqlstate**: 57019

## **SQL1325N Prostředí vzdálené databáze nepodporuje příkaz nebo jednu z jeho voleb.**

**Vysvětlení:** Byl učiněn pokus zadat prostřednictvím produktu DB2 Connect nebo federovaného serveru hostitelské databázi příkaz nebo volbu příkazu, které jsou určeny pro databázi pracovní stanice DB2. K této chybě dojde, jsou-li databázím DB2 pro MVS\*, DB2 pro OS/400\* nebo SQL/DS\* zadány následující příkazy:

- OPSTAT (Collect Operational Status)
- v DARI (Database Application Remote Interface)
- v GETAA (Get Administrative Authorizations)
- GETTA (Get Table Authorizations)
- PREREORG (Prepare to Reorganize Table)
- REORG (Call Reorganize Function)
- v RQSVPT/ENSVPT/RLBSVPT (Subtransaction Requests)
- RUNSTATS (Run Statistics)
- COMPOUND SQL ATOMIC STATIC (Atomic Compound SQL)
- ACTIVATE DATABASE
- DEACTIVATE DATABASE

Ke stejné chybě dojde i v případě, jsou-li následující příkazy zadány s nesprávnými volbami:

- IMPORT (Import table) volba filetype musí být IXF, volba commitcount musí být 0 pro import offline nebo musí být automatická pro import online a první slovo parametru Action String (například ″REPLACE into ...″) musí být INSERT.
- v EXPORT (Export table) volba filetype musí být IXF.

#### Příkaz nelze zpracovat.

**Reakce uživatele:** Nepokoušejte se zadat tento příkaz hostitelské databázi prostřednictvím produktu DB2 Connect nebo federovaného serveru.

## **SQL1326N K souboru nebo adresáři** *jméno* **nelze získat přístup.**

**Vysvětlení:** K souboru nebo adresáři *jméno* nelze získat přístup, protože buď jsou nesprávná přístupová práva souboru, nebo je nesprávná cesta k souboru, nebo v uvedeném adresáři není dostatek místa.

**Reakce uživatele:** Ověřte si, zda je zadaný adresář platný, zda máte řádná přístupová práva pro přístup k adresáři nebo souboru a zda je pro soubor k dispozici dostatek místa. Proveďte potřebné změny a zadejte příkaz znovu. Pokud problém přetrvává, obraťte se na administrátora systému.

# **SQL1327N Pokus o vytvoření implicitního připojení neproběhl úspěšně.** *jméno-databáze* **není platné jméno databáze.**

**Vysvětlení:** Pokus o vytvoření implicitního připojení se nepodařil. Syntaxe alias databáze určená proměnnou prostředí DB2DBDFT není platná. Jméno databáze musí obsahovat 1 až 8 bajtů a všechny jeho znaky musí patřit do základní znakové sady správce databází.

Příkaz nelze zpracovat.

**Reakce uživatele:** Opravte alias databáze určené proměnnou prostředí DB2DBDFT a zadejte příkaz znovu. Pokud používáte příkazový procesor, pak by před opakovaným zadáním příkazu měl být zadán příkaz ″db2 terminate″. Pokud nechcete navázat implicitní připojení, odeberte proměnnou prostředí DB2DBDFT.

**sqlcode**: -1327

**sqlstate**: 2E000

# **SQL1328N Pokus o vytvoření implicitního připojení neproběhl úspěšně. Alias nebo jméno databáze** *jméno* **nebylo v adresáři lokálních databází nalezeno.**

**Vysvětlení:** Pokus o vytvoření implicitního připojení se nepodařil. Jméno databáze určené proměnnou prostředí DB2DBDFT neodpovídá jménu existující databáze. Databáze nebyla v adresáři databází nalezena.

#### Příkaz nelze zpracovat.

Všimněte si, že žádost CONNECT RESET zadaná v rámci distribuované transakce se pokusí o navázání implicitního připojení s výchozí databází. To může být příčinou této chyby.

#### **Reakce uživatele:**

- v Opravte alias databáze určené proměnnou prostředí DB2DBDFT a zadejte příkaz znovu.
- v Je-li zamýšlenou akcí odebrání připojení během činnosti v prostředí distribuované transakce, zvažte nahrazení příkazu CONNECT RESET příkazem DISCONNECT nebo RELEASE.
- Pokud používáte příkazový procesor, pak by před opakovaným zadáním příkazu měl být zadán příkaz ″db2 terminate″.

v Pokud nechcete navázat implicitní připojení, odeberte proměnnou prostředí DB2DBDFT.

**sqlcode**: -1328

**sqlstate**: 42705

# **SQL1329N Celková cesta zadaná v příkazu je příliš dlouhá.**

**Vysvětlení:** Celková cesta zadaná v příkazu přesahuje maximální délku podporovanou správcem databází. Celková cesta nesmí být delší než 215 znaků. Během příkazů Create Database, Catalog Database, Open Database Directory pro procházení a příkazů pro změnu poznámky u databáze je na konec zadané cesty přidáváno jméno instance správce databází.

**Reakce uživatele:** Zkontrolujte, zda plně vyhodnocené jméno absolutní nebo relativní cesty včetně jména instance správce databází nepřesahuje délku 215 znaků. Opravte cestu a zadejte příkaz znovu.

## **SQL1330N Symbolické místo určení** *jméno* **není platné.**

**Vysvětlení:** Jméno symbolického místa určení ve struktuře protokolu CPI-C příkazu Catalog Node buď není zadáno, nebo je delší než maximální povolená délka. Jméno musí mít délku 1 až 8 bajtů.

**Reakce uživatele:** Ověřte si, že je jméno symbolického místa určení zadáno a že není delší než 8 bajtů. Zadejte příkaz znovu s platným jménem symbolického místa určení.

# **SQL1331N Typ zabezpečení rozhraní CPI-C** *typ* **není platný.**

**Vysvětlení:** Typ zabezpečení rozhraní CPI-C určený ve struktuře protokolu CPI-C příkazu Catalog Node je neplatný. Typ zabezpečení určuje informace o zabezpečení, které budou podle specifikace architektury LU 6.2 použity, pokud klient databáze alokuje konverzaci s partnerskou logickou jednotkou. Správné hodnoty pro typ zabezpečení jsou následující:

- SQL\_CPIC\_SECURITY\_NONE
	- Nebudou zahrnuty žádné informace pro zabezpečení přístupu.
		- **Poznámka:** Tato hodnota není podporována federovaným serverem. U produktu DB2 Connect je podporována jen při ověření typu DCE, KERBEROS nebo SERVER\_ENCRYPT.
- SQL\_CPIC\_SECURITY\_SAME
	- Bude zahrnuto jméno uživatele spolu s indikátorem určujícím, že toto jméno uživatele již je ověřeno. Tato hodnota není podporována, je-li s produktem DB2 Connect nebo federovaným serverem použit typ ověření SERVER nebo je-li typ ověřování DCE, KERBEROS nebo SERVER\_ENCRYPT.
- SQL\_CPIC\_SECURITY\_PROGRAM
	- Bude zahrnuto jméno i heslo uživatele. Tato hodnota není podporována, je-li s produktem DB2 Connect použit typ ověření CLIENT nebo je-li typ ověřování DCE, KERBEROS nebo SERVER\_ENCRYPT.

**Reakce uživatele:** Nastavte typ zabezpečení na jednu z uvedených hodnot a zadejte příkaz znovu.

**sqlcode**: -1331

**sqlstate**: 08001

## **SQL1332N Jméno hostitelského systému** *jméno* **není platné.**

**Vysvětlení:** Jméno hostitelského systému ve struktuře protokolu TCP/IP příkazu Catalog Node buď není zadáno, nebo je delší než maximální povolená délka. Jméno musí mít délku 1 až 255 znaků a nesmí obsahovat pouze prázdné znaky.

**Reakce uživatele:** Ověřte si, že je jméno hostitelského systému zadáno a že není delší než 255 znaků. Zadejte příkaz znovu s platným jménem hostitele.

## **SQL1333N Jméno služby** *jméno* **není platné.**

**Vysvětlení:** Jméno služby ve struktuře protokolu TCP/IP příkazu Catalog Node buď není zadáno, nebo je delší než maximální povolená délka. Jméno musí mít délku 1 až 14 znaků a nesmí obsahovat pouze prázdné znaky.

**Reakce uživatele:** Ověřte si, že je jméno služby zadáno a že není delší než 14 znaků. Zadejte příkaz znovu s platným jménem služby.

# **SQL1334N Databázový server nelze v této konfiguraci použít ke směrování vzdáleného požadavku na druhý databázový server.**

**Vysvětlení:** Byl učiněn pokus směrovat požadavek uzlem databázového serveru pomocí nepodporované kombinace klienta a cílového databázového serveru. Buď byl použit klient nebo cílová databáze z dřívější verze, než je verze 2, nebo byl učiněn pokus směrovat požadavek z klienta s architekturou DRDA na cílovou databázi s architekturou DRDA. Požadavek musí být směrován přímo z klienta na uzel, na kterém je spuštěna cílová databáze.

**Reakce uživatele:** Vyřaďte databázi z katalogu na počítači typu klient a potom ji zařaďte do katalogu s určením uzlu, na kterém se databáze právě nachází. Ujistěte se, že je uzel také zařazen do katalogu.

## **SQL1335N Jméno AR není platné.**

**Vysvětlení:** Bylo zadáno jméno AR (Application Requester), které obsahuje neplatné znaky. Všechny znaky musí patřit do základní znakové sady správce databází.

**Reakce uživatele:** Ujistěte se, že znaky použité ve jménu AR patří do základní znakové sady správce databází, a zadejte příkaz znovu.
#### **SQL1336N Vzdálený hostitel** *jméno-hostitele* **nebyl nalezen.**

**Vysvětlení:** Systém nedokáže analyzovat adresu vzdáleného hostitele. Možné příčiny:

- v Při zařazení uzlu TCP/IP do katalogu byla zadána nesprávná hodnota jména hostitele.
- v Bylo zadáno správné jméno hostitele, ale nebylo definováno v žádném serveru správy jmen s protokolem TCP/IP přístupném danému klientskému uzlu ani v hostitelském souboru klienta.
- v Server správy jmen s protokolem TCP/IP, na kterém bylo definováno jméno hostitele, nebyl v okamžiku, kdy jste se pokoušeli navázat připojení, dostupný.
- Protokol TCP/IP není spuštěn.

**Reakce uživatele:** Ujistěte se, že je protokol TCP/IP spuštěn a že je jméno hostitele určené při zařazení uzlu TCP/IP do katalogu správné a je definováno na přístupném serveru pro správu jmen nebo v lokálním hostitelském souboru.

Pro uživatele federovaného systému: Přesvědčte se, že vzdálený hostitel je správně katalogizován v pohledu SYSCAT.SERVERS.

#### **SQL1337N Služba** *jméno-služby* **nebyla nalezena.**

**Vysvětlení:** Systém nedokáže analyzovat číslo portu přiřazené dané službě. Možné příčiny:

- v Při zařazení uzlu TCP/IP do katalogu byla zadána nesprávná hodnota jména služby.
- v Bylo zadáno správné jméno služby, ale nebylo definováno v souboru služeb klienta.

Pro uživatele federovaného systému: Tato situace může být detekována také zdrojem dat.

**Reakce uživatele:** Ujistěte se, že je jméno služby určené při zařazení uzlu TCP/IP do katalogu správné a že je definováno v lokálním souboru služeb.

Pro uživatele federovaného systému: Je třeba se také ujistit, že jméno je definováno v souboru služeb ve zdroji dat.

#### **SQL1338N Symbolické místo určení** *symb-jméno-místa-urč* **nebylo nalezeno.**

**Vysvětlení:** Systém nemůže najít okrajové informace přiřazené zadanému symbolickému místu určení. Možné příčiny:

- v Při zařazení uzlu CPI-C do katalogu byla zadána nesprávná hodnota jména symbolického místa určení.
- v Jméno symbolického místa určení a jemu přiřazené okrajové informace nebyly definovány pro komunikační subsystém SNA.
- v Komunikační subsystém SNA nebyl spuštěn.

**Reakce uživatele:** Ujistěte se, že je jméno symbolického místa určení zadané při zařazení uzlu CPI-C do katalogu správné a že bylo definováno pro lokální komunikační subsystém SNA.

Pokud komunikační subsystém SNA nebyl spuštěn, spusťte jej nyní.

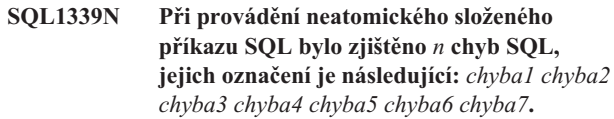

**Vysvětlení:** Jeden nebo více podpříkazů SQL ze složeného příkazu SQL vyústilo v chyby SQL (záporné návratové kódy).

Chybné prvky nebudou aplikacím CLI/ODBC vráceny. Aplikace CLI/ODBC mohou podrobnější informace o jednotlivých chybách získat pomocí funkcí SQLGetDiagRec, SQLGetDiagField nebo SQLError.

**Reakce uživatele:** Vyhodnoťte poskytnuté informace pro určení chyby. Vyplněno bude <n> prvků <chybaX>. Maximální počet prvků je 7. Každá chyba <chybaX> představuje jednu chybu příkazu SQL. Tyto chyby jsou uvedeny v pořadí, v jakém byly zaznamenány. Pokud text zprávy nebyl formátován, tyto informace lze najít v druhém a následujících prvcích pole SQLERRMC (prvky jsou odděleny jedním bajtem s hexadecimální hodnotou 0xFF).

Každá chyba <chybaX>je ve formátu PPPSSSSS, kde:

- PPP PPP představuje polohu v rámci složeného bloku SQL příkazu, který způsobil chybu. Poloha je zarovnána vlevo. Pokud například selhal první příkaz, toto pole by obsahovalo číslo jedna (″1 ″).
- **SSSSS** Stav SQLSTATE příkazu, který nebyl úspěšný.

Další informace lze získat vyhodnocením samotné oblasti SQLCA. Třetí pole SQLERRD obsahuje počet řádků ovlivněných složeným příkazem SQL, čtvrté pole SQLERRD obsahuje polohu posledního úspěšného příkazu, páté pole SQLERRD obsahuje počet řádků ovlivněných referenční integritou během přístupu k databázím DB2 Client/Server a SQL/DS a šesté pole SQLERRD obsahuje počet příkazů, které nebyly úspěšné (vrátily negativní kódy SQLCODES).

**sqlcode**: -1339

**sqlstate**: 56091

#### **SQL1340N Souborový server** *souborový-server* **nebyl nalezen.**

**Vysvětlení:** Systém nemůže v síti najít určený souborový server. Možné příčiny:

- v Při zařazení uzlu IPX/SPX do katalogu bylo zadáno nesprávné jméno *souborového serveru*.
- v Bylo zadáno správné jméno *souborového serveru*, ale souborový server nebyl v okamžiku pokusu o vytvoření připojení dostupný.

**Reakce uživatele:** Ujistěte se, že je jméno *souborového serveru* zadané při zařazení uzlu IPX/SPX do katalogu platné a že je souborový server v síti dostupný.

## **SQL1341N Jméno pracovní stanice musí být zadáno v klientském konfiguračním souboru správce databází.**

**Vysvětlení:** Jméno pracovní stanice nebylo zadáno v klientském konfiguračním souboru správce databází. Při komunikaci se serverem s použitím protokolu NetBIOS musí být zadáno jméno pracovní stanice.

**Reakce uživatele:** Zadejte jméno pracovní stanice v klientském konfiguračním souboru správce databází.

#### **SQL1342N Jméno souborového serveru** *jméno* **chybí nebo není platné.**

**Vysvětlení:** Jméno souborového serveru zadané v příkazu nebo volání rozhraní API chybí nebo není platné.

**Reakce uživatele:** Ověřte, že je jméno souborového serveru služby zadáno, že neobsahuje neplatné znaky a že není delší než 48 znaků. Zadejte příkaz nebo volání rozhraní API s platným jménem souborového serveru.

#### **SQL1343N Jméno objektu** *jméno* **chybí nebo není platné.**

**Vysvětlení:** Jméno objektu zadané v příkazu nebo volání rozhraní API chybí nebo není platné.

**Reakce uživatele:** Ověřte, že je jméno objektu zadáno, že neobsahuje neplatné znaky a že není delší než 48 znaků. Zadejte příkaz nebo volání rozhraní API s platným jménem objektu.

## **SQL1350N Aplikace není ve správném stavu pro zpracování této žádosti. Kód příčiny:** *kód-příčiny***.**

**Vysvětlení:** Kódu příčiny *kód-příčiny* odpovídají tyto situace:

- **01** Aplikace právě zpracovává příkaz SQL a nemůže zpracovat požadovaný příkaz obslužného programu.
- **02** Je zpracovávána žádost o zálohování. Z počátečního volání obslužného programu bylo obdrženo varování indikující, že před dokončením zálohováním jsou vyžadovány další akce.
- **03** Je zpracovávána žádost o obnovu. Z počátečního volání obslužného programu bylo obdrženo varování indikující, že před dokončením obnovy jsou vyžadovány další akce.
- **04** Je zpracovávána žádost o přehrání žurnálu. Z počátečního volání obslužného programu bylo obdrženo varování indikující, že před dokončením přehrání žurnálu jsou vyžadovány další akce.
- **05** Je zpracovávána žádost o načtení. Z počátečního volání obslužného programu bylo obdrženo varování indikující, že před dokončením načtení jsou vyžadovány další akce.

**07** Pro uživatele federovaného systému: Aplikace nemůže provést tento příkaz po zpracování příkazů SQL.

**Reakce uživatele:** Kódu příčiny *kód-příčiny* odpovídají tyto situace:

- **01** Dokončete transakci (buď pomocí příkazu COMMIT, nebo ROLLBACK) a zadejte příkaz znovu.
- **02-05** Zadejte volání požadovaná pro dokončení zpracovávaného obslužného programu a potom zadejte příkaz znovu.
- **07** Pro uživatele federovaného systému: Aplikace musí vydat příkazy po ustavení připojení ke správci databází, ale před všemi ostatními příkazy SQL.

#### **SQL1360N Aktuálně probíhající zpracování nelze přerušit.**

**Vysvětlení:** Uživatel se pokusil přerušit proces, který nelze přerušit.

**Reakce uživatele:** Nepřerušujte aktuální proces.

# **SQL1361W Doba zpracování překročila časový limit. Přejete si zpracování přerušit?**

**Vysvětlení:** Pokud zpracování příkazu trvá déle než předdefinovaný časový limit, zobrazí se dialogové okno tázající se, chce-li uživatel (klient systému Windows) příkaz přerušit nebo ne.

Všimněte si, že tato zpráva se může objevit pouze v prostředí Windows a zobrazuje se pouze v dialogovém okně.

**Reakce uživatele:** Na výběr jsou tři volby: YES - okamžitě přerušit; NO - pokračovat a nezobrazovat tuto žádost; CANCEL - pokračovat se stejným časovým limitem.

## **SQL1362W Jeden nebo více parametrů odeslaných pro provedení okamžitých úprav nebylo dynamicky změněno. Změny klienta se uplatní až po novém spuštění aplikace nebo po zadání příkazu TERMINATE. Změny serveru se uplatní až po novém zadání příkazu DB2START.**

**Vysvětlení:** Některé změny v konfiguraci správce databáze nemohou být uplatněny okamžitě. U těchto parametrů budou změny uplatněny teprve po spuštění produktu DB2. Zpravidla se tak děje po zadání příkazu DB2START na serveru a novém spuštění aplikace na klientovi.

**Reakce uživatele:** Chcete-li zjistit, které změny parametrů byly uplatněny dynamicky a které nikoli, načtěte konfigurační parametry správce databáze a zobrazte podrobné údaje o parametrech pomocí následujícího příkazu:

DB2 GET DBM CFG SHOW DETAIL

Změny konfiguračních parametrů správce databáze mohou být uplatněny dynamicky pouze při připojení k instanci. Ne všechny konfigurační parametry podporují dynamickou

aktualizaci. Informace o tom, které parametry lze dynamicky měnit, lze najít v příručce Administration Guide.

Bylo-li odesláno několik parametrů ve skupině, odešlete tyto parametry jednotlivě. V případech, kdy nelze konfigurační parametr změnit dynamicky, proveďte jednu z následujících akcí:

- Pro uživatelské aplikace: Zastavte a znovu spusťte aplikaci.
- v Pro příkazový procesor: Zadejte příkaz TERMINATE a zopakujte připojení.
- v Pro server: Zadejte příkazy DB2STOP a DB2START.

## **SQL1363W Jeden nebo více parametrů odeslaných pro provedení okamžitých úprav nebylo dynamicky změněno. Provedené změny těchto parametrů se uplatní až po odpojení všech aplikací od této databáze.**

**Vysvětlení:** Příkaz pro konfiguraci databáze byl úspěšně zpracován. Ne všechny změny však byly provedeny ihned. Po odpojení všech aplikací od databáze uvede první vytvoření připojení k databázi provedené změny v platnost.

**Reakce uživatele:** Chcete-li zjistit, které změny parametrů byly uplatněny dynamicky a které nikoli, načtěte konfigurační parametry databáze a zobrazte podrobné údaje pomocí následujícího příkazu:

DB2 GET DB CFG FOR <alias-databáze> SHOW DETAIL

Změny konfiguračních parametrů databáze mohou být uplatněny dynamicky pouze při připojení k databázi. Ne všechny konfigurační parametry podporují dynamickou aktualizaci. Informace o tom, které parametry lze dynamicky měnit, lze najít v příručce Administration Guide.

Bylo-li odesláno několik parametrů ve skupině, odešlete tyto parametry jednotlivě. V případech, kdy nelze konfigurační parametr změnit dynamicky, proveďte jednu z následujících akcí:

- Ujistěte se, že jsou všechny aplikace odpojeny od databáze, a zadejte příkaz db2 connect.
- v Jakmile vstoupí nové konfigurační parametry v platnost, proveďte nové svázání balíků s použitím nových hodnot.
- v Zrušte platnost dynamických příkazů v mezipaměti SQL pomocí příkazu FLUSH PACKAGE CACHE.

# **SQL1364W Jeden nebo více parametrů bylo nastaveno na hodnotu AUTOMATIC, přestože dané parametry hodnotu AUTOMATIC nepodporují.**

**Vysvětlení:** Jeden nebo více parametrů bylo nastaveno na hodnotu AUTOMATIC, přestože dané parametry hodnotu AUTOMATIC nepodporují.

**Reakce uživatele:** Pokud byly změněné parametry odeslány ve skupině, odešlete je znovu jednotlivě. Tak lze zjistit, které parametry jsou úspěšně změněny.

Pokud byl odeslán pouze jediný parametr, pak tato zpráva znamená, že hodnota AUTOMATIC není pro tento parametr podporována.

Informace o tom, které konfigurační parametry podporují hodnotu AUTOMATIC, lze najít v příručce Administration Guide.

## **SQL1365N Příkaz db2start nebo db2stop selhal při zpracování modulu plug-in** *modul-plug-in***. Kód příčiny:** *kód-příčiny***.**

**Vysvětlení:** Zpracování se nezdařilo pro zabezpečovací modul plug-in *modul-plug-in* na straně serveru. Vysvětlení odpovídající kódu *kód-příčiny* je následující:

- **1** Zabezpečovací modul plug-in nebyl nalezen.
- **2** Zabezpečovací modul plug-in nebylo možné načíst.
- **3** V konfiguračním parametru správce databází SRVCON\_GSSPLUGIN\_LIST byl zadán více než jeden zabezpečovací modul plug-in serveru Kerberos.
- **4** Nebyl nalezen zabezpečovací modul plug-in pro zabezpečení Kerberos, které je zadáno v konfiguračním parametru správce databází SRVCON\_AUTH nebo AUTHENTICATION.
- **5** Zabezpečovací modul plug-in neobsahuje vyžadované rozhraní API.
- **6** Chybný typ zabezpečovacího modulu plug-in.
- **7** Během načítání zabezpečovacího modulu plug-in došlo k chybě.
- **8** Jméno zabezpečovacího modulu plug-in je neplatné.
- **9** Verze rozhraní API hlášená zabezpečovacím modulem plug-in není kompatibilní s produktem DB2.
- **10** Zabezpečovací modul plug-in zaznamenal na databázovém serveru neočekávanou chybu.
- **11** Konfigurační parametr správce databází SRVCON\_GSSPLUGIN\_LIST není nastaven a konfigurační parametr správce databází SRVCON\_AUTH nebo AUTHENTICATION je nastaven na hodnotu GSSPLUGIN nebo GSS\_SERVER\_ENCRYPT.

**Reakce uživatele:** V závislosti na kódu *kód-příčiny* proveďte jednu z následujících akcí:

- **1** Ověřte, že je uvedený zabezpečovací modul plug-in umístěn v adresáři modulů plug-in serveru.
- **2** Vyhledejte příčinu selhání v žurnálu s upozorněními pro administrátora. Opravte problém určený chybovou zprávou v žurnálu upozornění administrátora.
- **3** Ověřte, že je v konfiguračním parametru správce

databází SRVCON\_GSSPLUGIN\_LIST zadán pouze jeden zabezpečovací modul plug-in serveru Kerberos.

- **4** Zadejte v konfiguračním parametru správce databází SRVCON\_GSSPLUGIN\_LIST jeden zabezpečovací modul plug-in serveru Kerberos nebo neurčujte zabezpečení Kerberos v konfiguračním parametru správce databází SRVCON\_AUTH nebo AUTHENTICATION.
- **5** Vyhledejte cybějící rozhraní API v žurnálu s upozorněními pro administrátora. Přidejte chybějící rozhraní API do zabezpečovacího modulu plug-in.
- **6** Zadejte správný typ zabezpečovacího modulu plug-in v příslušném konfiguračním parametru správce databází. Například pro konfigurační parametr správce databází SRVCON\_GSSPLUGIN\_LIST nezadávejte zabezpečovací modul plug-in založený na jménu uživatele a heslu.
- **7** Vyhledejte příčinu selhání v žurnálu s upozorněními pro administrátora. Opravte problém určený chybovou zprávou v žurnálu upozornění administrátora.
- **8** Zadejte platné jméno zabezpečovacího modulu plug-in. Jméno by nemělo obsahovat žádné informace o cestě.
- **9** Zkontrolujte, že zabezpečovací modul plug-in používá podporovanou verzi rozhraní API a že hlásí správnou verzi.
- **10** Zkuste najít další informace v žurnálu upozornění administrátora na klientu a na serveru. Opravte problém určený chybovou zprávou v žurnálu upozornění administrátora.
- **11** Zadejte v konfiguračním parametru správce databází SRVCON\_GSSPLUGIN\_LIST alespoň jeden zabezpečovací modul plug-in založený na rozhraní GSS-API nebo zadejte v konfiguračním parametru správce databází SRVCON\_AUTH nebo AUTHENTICATION jiný typ ověřování.

## **SQL1366N Došlo k chybě zabezpečovacího modulu plug-in** *modul-plug-in* **na klientu. Kód příčiny:** *kód-příčiny***.**

**Vysvětlení:** Zabezpečovací modul plug-in na straně klienta vrátil chybu. Vysvětlení odpovídající kódu *kód-příčiny* je následující:

- 1. Zabezpečovací modul plug-in neobsahuje vyžadované rozhraní API.
- 2. Chybný typ zabezpečovacího modulu plug-in.
- 3. Zabezpečovací modul plug-in klienta nebylo možné načíst.
- 4. Zabezpečovací modul plug-in nebylo možné uvolnit.
- 5. Jméno modulu plug-in je neplatné.
- 6. Verze rozhraní API hlášená zabezpečovacím modulem plug-in není kompatibilní s produktem DB2.
- 7. Zabezpečovací modul plug-in zaznamenal neočekávanou chybu.
- 8. Neplatné pověření klienta.
- 9. Zabezpečovací modul plug-in obdržel prošlé pověření.

**Reakce uživatele:** V závislosti na kódu *kód-příčiny* proveďte jednu z následujících akcí:

- 1. Vyhledejte v žurnálu upozornění administrátora jméno požadovaného chybějícího rozhraní API. Přidejte chybějící rozhraní API do zabezpečovacího modulu plug-in.
- 2. Zadejte správný typ zabezpečovacího modulu plug-in v příslušném konfiguračním parametru správce databází. Například pro konfigurační parametr správce databází SRVCON\_GSSPLUGIN\_LIST nezadávejte zabezpečovací modul plug-in založený na jménu uživatele a heslu.
- 3. Vyhledejte příčinu selhání v žurnálu s upozorněními pro administrátora. Opravte problém určený chybovou zprávou v žurnálu upozornění administrátora.
- 4. Vyhledejte příčinu selhání v žurnálu s upozorněními pro administrátora. Opravte problém určený chybovou zprávou v žurnálu upozornění administrátora.
- 5. Zadejte platné jméno zabezpečovacího modulu plug-in. Jméno by nemělo obsahovat žádné informace o cestě.
- 6. Zkontrolujte, že zabezpečovací modul plug-in používá podporovanou verzi rozhraní API a že hlásí správnou verzi.
- 7. Zkuste najít další informace v žurnálu upozornění administrátora na klientu a na serveru. Opravte problém určený chybovou zprávou v žurnálu upozornění administrátora.
- 8. Ověřte, že pověření klienta (generované příkazem db2secGenerateInitialCred nebo poskytnuté jako příchozí delegované pověření) je ve formátu, který zabezpečovací modul plug-in rozpoznává. Protože toto pověření bude sloužit k inicializaci kontextů, musí se jednat o pověření typu INITIATE nebo BOTH.
- 9. Uživatel, který zadal příkaz, musí získat příslušná pověření (nebo znovu získat svá původní pověření) a zadat příkaz znovu.

# **SQL1367N Konfigurace operačního systému pro podporu zásad prostředků je nedostatečná.**

**Vysvětlení:** Zásady prostředků nepodporují aktuální konfiguraci operačního systému.

**Reakce uživatele:** Instalujte odpovídající verzi operačního systému nebo zakažte proměnnou registru DB2\_RESOURCE\_POLICY.

## **SQL1368N Konfigurace zásad prostředků je neplatná.**

**Vysvětlení:** Soubor zásad prostředků je neplatný.

**Reakce uživatele:** Opravte definici zásad určenou souborem definovaným proměnnou registru DB2\_RESOURCE\_POLICY.

Zakažte podporu zásad prostředků vymazáním hodnoty proměnné registru DB2\_RESOURCE\_POLICY nebo nastavte proměnnou DB2\_RESOURCE\_POLICY na hodnotu AUTOMATIC, aby proběhla automatická konfigurace.

#### **SQL1369N Dokument XML je neplatný.**

**Vysvětlení:** Aktuální dokument XML je neplatný.

**Reakce uživatele:** Před pokračováním ověřte správnost dokumentu XML.

**SQL1370N Pokus o uvedení instance nebo databáze** *jméno1* **do klidového stavu neproběhl úspěšně, protože instance nebo databáze** *jméno2* **již byla uvedena do klidového stavu uživatelem** *jméno-uživatele***. Typ uvedení do klidového stavu:** *typ***.**

**Vysvětlení:** Byl učiněn pokus uvést instanci nebo databázi do klidového stavu, což by způsobilo překrývající se uvedení do klidového stavu, například uvedení instance do klidového stavu zatímco jiným uživatelem je uvedena do klidového stavu databáze.

Typ uvedení do klidového stavu *typ* odkazuje na databázi nebo instanci již uvedenou do klidového stavu a nabývá hodnot '1' pro instanci a '2' pro databázi.

**Reakce uživatele:** Spojte se s uživatelem, který uvedl instanci nebo databázi do klidového stavu, a zjistěte, kdy už nebude program DB2 uveden do klidového stavu, a tehdy žádost zopakujte.

## **SQL1371W Instance nebo databáze** *jméno* **již byla uvedena do klidového stavu. Typ uvedení do klidového stavu:** *typ***.**

**Vysvětlení:** Byl učiněn pokus uvést do klidového stavu instanci nebo databázi, která již je uvedena do klidového stavu.

**Reakce uživatele:** Není vyžadována žádná akce.

#### **SQL1372N Uvedení do klidového stavu nelze provést během transakce.**

**Vysvětlení:** Byl učiněn pokus uvést instanci nebo databázi do klidového stavu ve chvíli, kdy uživatel zadávající uvedení do klidového stavu nemá dokončenou transakci. Uvedení do klidového stavu nelze v tomto stavu zadat.

**Reakce uživatele:** Dokončete transakci (příkazem COMMIT nebo ROLLBACK) a zopakujte žádost.

## **SQL1373W Pro instanci nebo databázi** *jméno* **nelze zrušit klidový stav, protože nebyla uvedena do klidového stavu.**

**Vysvětlení:** Zrušení klidového stavu se nezdařilo, protože instance nebo databáze nebyla uvedena do klidového stavu.

**Reakce uživatele:** Ujistěte se, že bylo zrušení klidového stavu zadáno pro správnou instanci nebo databázi.

## **SQL1374N Na instanci nebo databázi** *jméno* **nelze použít příkaz QUIESCE RESET, protože byla uvedena do klidového stavu jiným uživatelem** *jméno-uživ***.**

**Vysvětlení:** Instance nebo databáze je uvedena do klidového stavu, ale převaděčem do klidového stavu je někdo jiný.

**Reakce uživatele:** Ujistěte se, že je obnovení uvedení do klidového stavu zadáváno pro správnou instanci nebo databázi.

# **SQL1375N Rozhraní API byl předán neplatný parametr. Chybným parametrem je parametr** *kód-parametru***.**

**Vysvětlení:** Kód parametru *kód-parametru* označuje chybný parametr:

**1** obor

**2** volby

Hodnota může být mimo povolený rozsah nebo neplatná.

**Reakce uživatele:** Zkontrolujte syntaxi rozhraní API, opravte parametr a zkuste zadat příkaz znovu.

#### **SQL1380N Došlo k neočekávané chybě zabezpečení Kerberos.**

**Vysvětlení:** Došlo k neočekávané chybě zabezpečení Kerberos.

**Reakce uživatele:** Není vyžadována žádná akce.

#### **SQL1381N Rozhraní SSPI (Security Support Provider Interface) není dostupné.**

**Vysvětlení:** Ověřování selhalo, neboť rozhraní SSPI (Security Support Provider Interface) nebylo přístupné.

**Reakce uživatele:** Pracujete-li v systému Windows, ověřte, zda v systémovém adresáři existuje soubor security.dll. Také ověřte, zda je rozhraní SSPI podporováno pro operační systém, který používáte.

#### **SQL1382N Podpora Kerberos není dostupná.**

**Vysvětlení:** Ověřování selhalo, neboť podpora Kerberos není instalována.

**Reakce uživatele:** Ověřte, zda je podpora Kerberos instalována a funkční, a zopakujte pokus o připojení.

#### **SQL1383N Jméno cílového příkazce není platné.**

**Vysvětlení:** Jméno cílového příkazce zadané v příkazu CATALOG DATABASE není platné.

**Reakce uživatele:** Odeberte položku databáze s neplatným jménem cílového příkazce pomocí příkazu UNCATALOG DATABASE. Zařaďte databázovou položku znovu do katalogu s platným jménem cílového příkazce pomocí příkazu CATALOG DATABASE a zopakujte pokus o připojení.

Pracujete-li v prostředí operačního systému Windows, je jménem cílového příkazce jméno přihlašovacího účtu služby DB2 ve formátu <jméno domény>\<jméno uživatele>.

#### **SQL1384N Nelze dokončit vzájemné ověření.**

**Vysvětlení:** Připojení selhalo, neboť klient nebo server nemohli dokončit vzájemné ověření.

**Reakce uživatele:** Bylo-li v příkazu CATALOG DATABASE zadáno jméno cílového příkazce, ověřte, zda je toto jméno platné pro server, k němuž se klient pokouší připojit.

Pracujete-li v prostředí operačního systému Windows, je jménem cílového příkazce jméno přihlašovacího účtu služby DB2 ve formátu <jméno domény>\<jméno uživatele>.

Pokud se jméno cílového příkazce zdá být neplatné, spojte se s technickou podporou společnosti IBM.

## **SQL1390C Proměnná prostředí DB2INSTANCE není definována nebo není platná.**

**Vysvětlení:** Proměnná prostředí DB2INSTANCE není definována nebo není nastavena na platnou hodnotu vlastníka instance.

**Reakce uživatele:** Nastavte hodnotu proměnné prostředí DB2INSTANCE na jméno použité instance. Pokud neznáte jméno použité instance nebo nevíte, jak nastavit proměnnou prostředí DB2INSTANCE na jméno instance, potřebné informace najdete v příručce *Administration Guide*.

Pro uživatele federovaného systému: Další informace o proměnné DB2INSTANCE najdete v příručce *Federated Systems Guide*.

Ujistěte se, že proměnná prostředí PATH obsahuje cestu k adresáři sqllib/adm v domovském adresáři instance, kterou chcete použít (například /u/instance/sqllib/adm, kde /u/instance je domovský adresář vlastníka instance v systému UNIX).

#### **SQL1391N Databázi již používá jiná instance správce databází.**

**Vysvětlení:** Žádost nebyla úspěšná, protože databázi již používá jiná instance správce databází (databáze může být používána pouze jednou instancí). Příčinou této situace může být pokus o přístup k databázi umístěné v připojeném souborovém systému, který je přístupný jiné instanci umístěné na jiném počítači.

K této situaci může také dojít, pokud máte otevřené připojení k databázi (prostřednictvím architektury SNA) a správce databází byl abnormálně ukončen.

#### **Reakce uživatele:**

- v Ověřte si, že používáte správnou databázi, a ujistěte se, že ji nepoužívá žádná jiná instance.
- v Pokud byl správce databází abnormálně ukončen a máte-li k němu navázáno připojení z příkazového procesoru, před novým pokusem o připojení zavřete porušené otevřené připojení příkazem db2 terminate.

**sqlcode**: -1391

**sqlstate**: 51023

### **SQL1392N Použití operací** *prep,-bind,-import,-export* **více instancemi aplikací není podporováno.**

**Vysvětlení:** V systému Windows může být v jednu chvíli spuštěna pouze jedna instance operací typu prep, bind, import nebo export.

**Reakce uživatele:** Nepokoušejte se v systému Windows spustit více než jednu aplikaci, která používá operace typu prep, bind, import nebo export.

# **SQL1393C Proměnná prostředí DB2PATH není definována nebo není platná.**

**Vysvětlení:** Proměnná prostředí DB2PATH není definována nebo není nastavena na platnou cestu k adresáři.

**Reakce uživatele:** Nastavte proměnnou prostředí DB2PATH na adresář, ve kterém je instalován správce databází.

#### **SQL1394N Instance není definována.**

**Vysvětlení:** Novou instanci nelze pro aplikaci nastavit, protože instance není definována.

**Reakce uživatele:** Ověřte, zda daná instance existuje. K zobrazení seznamu instancí použijte příkaz db2ilist: db2ilist

#### **SQL1395N Nelze přepnout do jiné instance, protože aplikace používá několik kontextů.**

**Vysvětlení:** Požadavek na přepnutí do jiné instance neproběhl úspěšně, protože aplikace používá několik kontextů.

**Reakce uživatele:** Před přepnutím do jiné instance se přesvědčte, že aplikace nepoužívá více kontextů.

# **SQL1396N Nelze přepnout do jiné instance, protože aplikace je připojena k databázi nebo je připojena k instanci.**

**Vysvětlení:** Požadavek na přepnutí do jiné instance neproběhl úspěšně, protože aplikace je připojena k databázi nebo je připojena k instanci.

**Reakce uživatele:** Před přepnutím do jiné instance se přesvědčte, že aplikace není připojena k žádné databázi a není připojena k žádné instanci.

#### **SQL1397N Službě DB2 se nezdařilo přihlášení.**

**Vysvětlení:** Služba DB2 se nespustila, protože přihlášení neproběhlo úspěšně.

**Reakce uživatele:** Spouštíte-li server DB2 Administration Server, použijte příkaz DB2ADMIN SETID k nastavení nového přihlašovacího účtu. Spouštíte-li server DB2 v prostředí Windows NT, můžete nový přihlašovací účet pro službu DB2 nastavit v dialogovém okně Služby ve skupině Ovládací panely.

# **SQL1400 - SQL1499**

#### **SQL1400N Ověřování není podporováno.**

**Vysvětlení:** Zadaný typ ověřování nepatří mezi podporované typy.

Příkaz nelze zpracovat.

**Reakce uživatele:** Uživatel musí zadat příkaz znovu s platnou hodnotou parametru.

V příručce *Application Development Guide* najdete seznam podporovaných typů ověřování.

#### **SQL1401N Typy ověřování si neodpovídají.**

**Vysvětlení:** Uživatel se pokouší navázat připojení ke vzdálené databázi, která je katalogizována na lokálním uzlu s jiným typem ověřování než na vzdáleném uzlu.

Pro uživatele federovaného systému: Tato zpráva se může objevit také v těchto případech:

- v Zdroj dat je v tabulce SYSCAT.SERVEROPTIONS určen s volbou SETTING='N' pro OPTION ='PASSWORD', ale není spuštěn v režimu ″důvěřování klientovi″ (tzn. zdroj dat očekává heslo).
- Zdroj dat je v tabulce SYSCAT.SERVEROPTIONS určen s volbou SETTING='Y' pro OPTION ='PASSWORD', ale je spuštěn v režimu ″důvěřování klientovi″ (tzn. zdroj dat neočekává heslo).
- v Pro OPTION='PASSWORD' není v tabulce SYSCAT.SERVEROPTIONS zadána volba serveru a výchozí systémová hodnota pro PASSWORD porušuje požadavky zdroje dat na heslo.

#### **Reakce uživatele:** Příkaz nelze zpracovat.

Uživatel by měl alias databáze znovu zařadit do katalogu na klientském uzlu se stejným typem ověřování, jaký má vzdálená databáze. Zadejte příkaz znovu.

Pro uživatele federovaného systému:

- v Pokud problém spočívá ve skutečnosti, že zdroj dat vyžaduje heslo, ale tabulka SYSCAT.SERVEROPTIONS obsahuje pro daný server položku SETTING='N' pro OPTION='PASSWORD', aktualizujte tabulku SYSCAT.SERVEROPTIONS podle skutečných požadavků zdroje dat na heslo pomocí příkazu SQL ALTER SERVER.
- v Pokud problém spočívá ve skutečnosti, že zdroj dat nevyžaduje heslo, ale tabulka SYSCAT.SERVEROPTIONS obsahuje pro daný server položku SETTING='Y' pro OPTION='PASSWORD', aktualizujte tabulku SYSCAT.SERVEROPTIONS podle skutečných požadavků zdroje dat na heslo pomocí příkazu SQL ALTER SERVER.
- v Není-li v tabulce SYSCAT.SERVEROPTIONS nastavena volba serveru OPTION='PASSWORD', vytvořte příkazem SQL CREATE SERVER položku podle skutečných požadavků zdroje dat na heslo.

**sqlcode**: -1401

**sqlstate**: 08001

#### **SQL1402N Uživatele nelze ověřit z důvodu neočekávané systémové chyby.**

**Vysvětlení:** Kontaktujte svého administrátora systému. V počítačích pracujících pod systémem UNIX nemusí mít soubor *db2ckpw* správnou sadu bitů pro přístupová práva, nebo systém může překročit vymezený prostor pro odkládání. V systému Windows NT nemusí být spuštěna zabezpečovací služba systému DB2 nebo může být účet uzamčen.

Příkaz nelze zpracovat.

Pro uživatele federovaného systému: Tato situace může být detekována také zdrojem dat.

**Reakce uživatele:** V počítačích pracujících pod systémem UNIX požádejte administrátora systému, aby se ujistil, že jsou pro soubor *db2ckpw* nastavena správná přístupová práva a že je alokováno dostatek místa pro odkládání. V systému NT požádejte administrátora systému, aby ověřil, že je instalována a spuštěna zabezpečovací služba systému DB2. Pokud je služba spuštěna, ověřte, že účet není uzamčen.

#### **SQL1403N Zadané jméno uživatele nebo heslo není správné.**

**Vysvětlení:** Zadané jméno uživatele nebo heslo netvoří správnou nebo platnou kombinaci jména uživatele a hesla, nebo databáze, se kterou se pokoušíte navázat připojení, má typ ověřování SERVER a v příkazu CONNECT TO nebylo zadáno žádné jméno uživatele nebo heslo.

Je-li použit produkt DB2 Connect, může problém spočívat v tom, že nelze najít položku adresáře DCS pro připojení k hostiteli.

Pokud je připojení navazováno z klienta OS/2 na server pracující pod systémem UNIX s ověřováním typu server a jméno uživatele a heslo je bráno ze souboru UPM, potom jméno uživatele musí být na serveru definováno malými písmeny a heslo velkými písmeny.

#### Příkaz nelze zpracovat.

Pro uživatele federovaného systému: Tato situace může být detekována také zdrojem dat.

**Reakce uživatele:** Zadejte správnou kombinaci jména uživatele a hesla.

Pro uživatele federovaného systému: Přesvědčte se, že položka v tabulce SYSCAT.USEROPTIONS obsahuje pro zdroj dat, ke kterému se přistupuje, správné jméno uživatele a heslo.

**sqlcode**: -1403

**sqlstate**: 08004

#### **SQL1404N Platnost hesla vypršela.**

**Vysvětlení:** Platnost vašeho hesla vypršela.

**Reakce uživatele:** Změňte své heslo a zopakujte žádost s použitím nového hesla. Při změně hesla můžete použít modul Asistent pro konfiguraci klienta nebo příkazy CONNECT a ATTACH příkazového procesoru.

#### **sqlcode**: -1404

**sqlstate**: 08004

#### **SQL1405N Nelze komunikovat s lokálním serverem ověřování DB2.**

**Vysvětlení:** Aplikace nebyla úspěšná při ověřování kvůli chybě při komunikaci s lokálním serverem ověřování DB2.

**Reakce uživatele:** Zadáním následujícího příkazu z okna OS/2 zajistěte spuštění serveru ověřování DB2:

detach db2upm

## **SQL1415N Příkaz byl zkompilován jen pro diagnostické účely a nebyl proveden.**

**Vysvětlení:** Příkaz byl zpracován částmi systému, aby byly pomocí servisních funkcí shromážděny diagnostické informace. Nezbytné kroky umožňující další zpracování příkazu nebyly dokončeny.

**Reakce uživatele:** Tato chyba je vrácena, aby zabránila systému v dalším zpracování příkazů připravených servisními funkcemi, a je očekávána.

#### **SQL1420N Příliš mnoho operátorů zřetězení.**

**Vysvětlení:** Správce databází dosáhl vnitřní mezní hodnoty při vyhodnocování výrazu s typem výsledku řetězce LONG nebo LOB, který obsahuje operátory zřetězení.

**Reakce uživatele:** Snižte počet operátorů zřetězení ve výrazu a zkuste zadat žádost znovu.

**sqlcode**: -1420

**sqlstate**: 54001

#### **SQL1421N V průběhu konverze hostitelské proměnné nebo proměnné sqlvar** *číslo* **do formátu nebo z formátu wchar\_t došlo k chybě konverze MBCS. Kód příčiny:** *kód-příčiny***.**

**Vysvětlení:** Aplikace C/C++ se zabudovanými příkazy SQL byla prekompilována s volbou WCHARTYPE CONVERT. Aplikace v době provádění obdržela chybu, ke které došlo během konverze buď funkcí wcstombs() pro vstupní hostitelské proměnné, nebo funkcí mbstowcs() pro výstupní hostitelské proměnné. Hostitelská proměnná nebo číslo sqlvar indikuje, která datová položka působí problém. Možné kódy příčiny:

- **1** Problém nastal se vstupními daty.
- **2** Problém nastal s výstupními daty.

**Reakce uživatele:** Pokud je aplikace již ve formátu MBCS, prekompilujte aplikaci znovu s volbou WCHARTYPE NOCONVERT a znovu ji vystavte. Pokud mají být data aplikace ve formátu wchar\_t, potom vstupní data neúspěšně použitá funkcí wcstombs() mohou být poškozená. Opravte tato data a proveďte aplikaci znovu.

**sqlcode**: -1421

**sqlstate**: 22504

#### **SQL1422N Velikost kontejneru není platná.**

**Vysvětlení:** Jeden z kontejnerů, které mají být použity v databází spravovaném tabulkovém prostoru, je buď příliš velký, nebo příliš malý. Kontejner musí mít délku minimálně 2 \* parametr extentsize stránek. Maximální velikost kontejneru závisí na operačním systému. V nejběžnějších systémech je mezní hodnota 2 gigabajty (524288 stránek po 4 kB).

**Reakce uživatele:** Podrobné informace najdete v žurnálu s upozorněními pro administrátora. Pak opravte příkaz SQL.

**sqlcode**: -1422

**sqlstate**: 54039

#### **SQL1423N Dotaz obsahuje sloupec s datovým typem LOB.**

**Vysvětlení:** Dotaz obsahuje sloupec s datovým typem BLOB, CLOB nebo DBCLOB. Obecně s těmito datovými typy nelze manipulovat ze starších verzí klientů, než je verze 2.1.

V podmínce odpovídající varování SQLCODE +238 došlo k chybě. Podrobnosti vysvětlující podmínku najdete v této zprávě. Úroveň klienta přijímající tuto zprávu nedokáže zpracovat datové typy BLOB. Může být schopna manipulovat s datovými typy CLOB a DBCLOB pomocí funkce SUBSTR nebo nastavením datového typu v oblasti SQLDA na jeden ze znakových datových typů dostupných ve verzi 1, pokud sloupec LOB není větší než podporovaná délka znakového datového typu.

**Reakce uživatele:** Změňte dotaz tak, aby vyloučil každý sloupec s datovým typem BLOB, CLOB nebo DBCLOB. Pokud dotaz obsahuje sloupec typu BLOB, je to jediná možná akce. Pokud sloupec (například C1) je typu CLOB, měli byste použitím příkazu CAST(C1 AS LONG VARCHAR) získat prvních 32700 znaků. Podobně pro sloupec typu DBCLOB (DC1) použitím příkazu CAST(DC1 AS LONG VARGRAPHIC) získejte prvních 16350 znaků. Pokud může být kód aplikace změněn, může být přidáním kódu změněna oblast SQLDA, aby místo typů CLOB a DBCLOB používala typy LONG VARCHAR nebo LONG VARGRAPHIC.

**sqlcode**: -1423

**sqlstate**: 56093

## **SQL1424N Bylo zadáno příliš mnoho odkazů na přechodové proměnné a sloupce přechodové tabulky nebo je délka řádků těchto odkazů příliš dlouhá. Kód příčiny:** *kód-příčiny***.**

**Vysvětlení:** Spouštěč obsahuje klauzuli REFERENCING, která identifikuje jednu nebo několik přechodových tabulek a přechodových proměnných. Spouštěná akce spouštěče obsahuje odkazy na sloupce přechodové tabulky nebo přechodové proměnné s jednou z následujících podmínek určených kódem příčiny:

- **1** Celkový počet odkazů je vyšší než mezní hodnota počtu sloupců v tabulce.
- **2** Součet délek odkazů přesáhl maximální délku řádku v tabulce.

**Reakce uživatele:** Snižte počet odkazů na přechodové proměnné a sloupce přechodových tabulek ve spouštěné akci spouštěče tak, aby se zkrátila délka nebo aby celkový počet takových odkazů byl menší než maximální počet sloupců v tabulce.

**sqlcode**: -1424

**sqlstate**: 54040

#### **SQL1425N Bylo zadáno heslo bez jména uživatele.**

**Vysvětlení:** Příkaz nebo volání rozhraní API, které přijímají jméno uživatele a heslo, nepřijmou heslo bez jména uživatele.

**Reakce uživatele:** Zadejte příkaz nebo volání rozhraní API znovu a zadejte s heslem také jméno uživatele.

#### **SQL1426N Nelze určit výchozí instanci.**

**Vysvětlení:** Pokud nebylo provedeno explicitní 'připojení k instanci', příkazy instance se pokusí vytvořit implicitní připojení k výchozí instanci. Výchozí instance je určena z proměnných prostředí DB2INSTDFT a DB2INSTANCE. Pokud ani jedna z nich není nastavena, nelze vytvořit žádné implicitní připojení.

**Reakce uživatele:** Nastavte jednu z těchto proměnných prostředí na platné jméno instance a zadejte příkaz znovu.

#### **SQL1427N Připojení k instanci neexistuje.**

**Vysvětlení:** Aplikace není připojena k instanci. Zadaný příkaz nebo volání rozhraní API nemohou být provedeny, dokud není instance připojena.

**Reakce uživatele:** Pokud k chybě došlo při odpojování od instance, pokračujte ve zpracování. Pokud k chybě došlo během provádění jakéhokoliv jiného příkazu, připojte se k instanci a zadejte neúspěšný příkaz znovu.

## **SQL1428N Aplikace již je připojena k uzlu** *jméno-uzlu1***, ale vydaný příkaz potřebuje k úspěšnému provedení připojení k uzlu** *jméno-uzlu2***.**

**Vysvětlení:** Pro úspěšné zpracování příkazu je vyžadováno připojení k jinému uzlu, než ke kterému je aplikace aktuálně připojena. Aplikace musí buď: 1) nemít při zadání příkazu žádné připojení, nebo 2) být již připojena k uzlu vyžadovanému příkazem.

**Reakce uživatele:** Ujistěte se, že aplikace nemá před zadáním příkazu žádné připojení nebo že existuje připojení ke správnému uzlu.

# **SQL1429N Nelze vytvořit položku adresáře uzlů, v níž by jméno uzlu odpovídalo hodnotě proměnné prostředí DB2INSTANCE.**

**Vysvětlení:** Příkaz CATALOG NODE nebo rozhraní API nepovolují položku, jejíž jméno uzlu souhlasí s hodnotou proměnné prostředí DB2INSTANCE.

**Reakce uživatele:** Vyberte pro uzel zařazovaný do katalogu jiné jméno uzlu a zkuste vytvořit položku znovu.

# **SQL1430N Jméno databáze** *databáze* **nelze najít v systémovém adresáři databází v uzlu** *jméno-uzlu***.**

**Vysvětlení:** Jsou-li monitoru databází zadána specifická jména databází, musí se tyto databáze nacházet buď v uzlu, ke kterému jste právě připojeni, nebo v lokálním uzlu.

**Reakce uživatele:** Ujistěte se, že se všechny databáze uvedené v žádosti nacházejí v uzlu, ke kterému jste připojeni, nebo v lokálním uzlu. Zadejte žádost znovu.

## **SQL1431N Relativní cesta** *cesta* **není při vzdáleném provádění povolena.**

**Vysvětlení:** Je-li aplikace vzdálená od serveru, relativní cesty nejsou povoleny.

**Reakce uživatele:** Zadejte úplnou cestu, která je na serveru platná, a zadejte příkaz znovu.

## **SQL1432N Žádost byla serveru odeslána pomocí databázového protokolu, který server nerozpoznal.**

**Vysvětlení:** Tato chyba je způsobena odesláním žádosti DB2 serveru, který nerozumí databázovému protokolu použitému pro přenos žádosti. K této situaci nejčastěji dojde při odesílání žádosti DB2 ATTACH serveru uvedenému v adresáři uzlu, pokud tento server není server DB2 verze 2 nebo vyšší. Tato chyba také vznikne, pokud pošlete žádost o připojení serverům DB2 for AS/400, DB2 for MVS nebo DB2 for VM a VSE.

**Reakce uživatele:** Nepokoušejte se připojit k žádnému z výše uvedených serverů.

## **SQL1433N Aplikace již je připojena k databázi** *databáze1***, ale vyslaný příkaz potřebuje k úspěšnému provedení připojení k databázi** *databáze2***.**

**Vysvětlení:** Pro úspěšné zpracování příkazu je vyžadováno připojení k jiné databázi, než ke které je aplikace aktuálně připojena. Aplikace musí buď: 1) nemít při zadání příkazu žádné připojení, nebo 2) být již připojena k databázi vyžadované příkazem.

**Reakce uživatele:** Ujistěte se, že aplikace nemá před zadáním příkazu žádné připojení nebo že existuje připojení ke správné databázi.

## **SQL1434N Příkaz CONNECT nebo ATTACH selhal z důvodu nekompatibility 32bitové a 64bitové platformy klienta a serveru.**

#### **Vysvětlení:**

- 1. Verze 7 nepodporuje připojení typu klient/server mezi 32bitovými a 64bitovými platformami.
- 2. 64bitový databázový server Windows verze 8 nepodporuje připojení typu klient/server iniciovaná 64bitovými klienty verze 7.

**Reakce uživatele:** V případě výše uvedeného scénáře č. 1 můžete zadat příkaz CONNECT nebo ATTACH

- v následujících situacích:
- z 32bitového klienta na 32bitový server,
- v z 64bitového klienta na 64bitový server.

V případě výše uvedeného scénáře č. 2 zopakujte zadání příkazu z podporovaného klienta.

**sqlcode**: -1434

**sqlstate**: 08004

# **SQL1440W Volba WITH GRANT OPTION byla v příkazu GRANT (oprávnění pro databázi), GRANT (oprávnění pro index) nebo při udělení oprávnění CONTROL pro tabulku či pohled ignorována.**

**Vysvětlení:** Volba WITH GRANT OPTION není při udělování oprávnění pro databázi nebo index použitelná. Volbu WITH GRANT OPTION nelze použít pro udělení oprávnění CONTROL pro tabulky, pohledy, indexy nebo balíky.

Všechna platná požadovaná oprávnění byla udělena.

**Reakce uživatele:** Při udělování oprávnění pro databázi nebo index nezahrnujte do příkazu klauzuli WITH GRANT OPTION. Při udělování oprávnění CONTROL použijte samostatný příkaz pro udělování bez zadání klauzule WITH GRANT OPTION.

**sqlcode**: +1440

**sqlstate**: 01516

# **SQL1441N Neplatný parametr. Kód příčiny:** *kód***.**

**Vysvětlení:** Platné jsou tyto kódy příčiny:

- **1** Kontextovému ukazateli byla předána hodnota Null.
- **3** Kontextový ukazatel byl inicializován, ale ne do platné kontextové oblasti.
- **4** Neplatná volba.
- **5** Vyhrazený parametr neměl hodnotu Null.

**Reakce uživatele:** Ujistěte se, že byl kontextový ukazatel aplikace řádně inicializován a že jsou všechny použité volby platné, a zkuste příkaz znovu.

# **SQL1442N Kontext se nepoužívá nebo není použit aktuálním podprocesem. Kód příčiny:** *kód***.**

**Vysvětlení:** Volání selhalo z těchto důvodů:

- **1** Kontext není použit žádným podprocesem (nebylo realizováno žádné připojení).
- **2** Kontext není použit aktuálním podprocesem.
- **3** Aktuální podproces nepoužívá kontext.

**Reakce uživatele:** Chcete-li provést volání detach, zajistěte, aby kontext byl používán aktuálním podprocesem a aby byl proveden odpovídající příkaz attach.

Chcete-li provést volání get current context, zajistěte, aby podproces aktuálně používal kontext.

## **SQL1443N Podproces již je připojen ke kontextu.**

**Vysvětlení:** Uživatel se pokusil připojit kontext k podprocesu a tento podproces již používá kontext.

**Reakce uživatele:** Odpojte předcházející kontext a připojte nový.

## **SQL1444N Kontext aplikace nelze zrušit, protože se používá.**

**Vysvětlení:** Uživatel se pokusil zrušit kontext aplikace, který je stále používán. Buď je podproces připojený ke kontextu, nebo jsou kontextu přiřazeny příkazy CONNECT nebo ATTACH. Musí být provedeny příkazy CONNECT RESET nebo DETACH (pokud byly provedeny příkazy CONNECT nebo ATTACH), a všechny podprocesy musí být před zrušením kontextu od něho odpojeny.

**Reakce uživatele:** Ujistěte se, že pro všechna volání pro připojení existují odpovídající odpojení, pro všechny příkazy CONNECT existují odpovídající příkazy CONNECT RESET a pro všechny příkazy ATTACH existují odpovídající příkazy DETACH.

## **SQL1445N Podproces nebo proces nemá kontext, který by použil.**

**Vysvětlení:** V platnost vstoupil kontext typu SQL\_CTX\_MULTI\_MANUAL, ale aktuální podproces nebo proces nebyl k tomuto kontextu připojen.

**Reakce uživatele:** Před provedením jakýchkoliv databázových volání se ujistěte, že je aktuální podproces nebo proces připojen ke kontextu.

#### **SQL1450N Neplatný ukazatel na registrační informace.**

**Vysvětlení:** Příkazu nebo volání rozhraní API pro registraci/deregistraci serveru DB2 byl předán neplatný ukazatel na registrační informace.

**Reakce uživatele:** Ověřte, zda byl příkazu nebo volání rozhraní API pro registraci/deregistraci serveru DB2 předán platný ukazatel.

# **SQL1451N Příkaz pro registraci/deregistraci serveru DB2 musí být vydán z uzlu serveru.**

**Vysvětlení:** Příkaz pro registraci/deregistraci serveru DB2 byl vydán z neplatného uzlu.

**Reakce uživatele:** Zadejte příkaz pro registraci/deregistraci serveru DB2 znovu z uzlu serveru.

## **SQL1452N Bylo zadáno neplatné umístění registrace.**

**Vysvětlení:** Příkazu pro registraci/deregistraci serveru DB2 bylo předáno neplatné umístění registrace.

**Reakce uživatele:** Ověřte, zda bylo příkazu pro registraci/deregistraci serveru DB2 předáno platné umístění registrace.

# **SQL1453N Položka v konfiguračním souboru správce databází určující jméno souborového serveru chybí nebo není platná.**

**Vysvětlení:** Jméno souborového serveru určené v konfiguračním příkazu nebo v konfiguračním souboru správce databází chybí nebo není platné.

**Reakce uživatele:** Ověřte si, že bylo jméno souborového serveru zadáno, že neobsahuje neplatné znaky a že není delší než 48 znaků. Aktualizujte jméno souborového serveru v konfiguračním souboru správce databází a zadejte příkaz znovu.

# **SQL1454N Položka v konfiguračním souboru správce databází určující jméno objektu chybí nebo není platná.**

**Vysvětlení:** Jméno objektu určené v konfiguračním příkazu nebo v konfiguračním souboru správce databází chybí nebo není platné.

**Reakce uživatele:** Ověřte si, že bylo jméno objektu zadáno, že neobsahuje neplatné znaky a že není delší než 48 znaků.

Aktualizujte jméno objektu v konfiguračním souboru správce databází a zadejte příkaz znovu.

#### **SQL1455N Položka v konfiguračním souboru správce databází určující číslo soketu IPX chybí nebo není platná.**

**Vysvětlení:** Číslo soketu IPX určené v konfiguračním příkazu nebo v konfiguračním souboru správce databází chybí nebo není platné.

**Reakce uživatele:** Ověřte si, že bylo číslo soketu IPX zadáno, že neobsahuje neplatné znaky a že není delší než 4 znaky. Aktualizujte číslo soketu IPX v konfiguračním souboru správce databází a zadejte příkaz znovu.

## **SQL1456N Jméno objektu zadané v konfiguračním souboru správce databází již na souborovém serveru NetWare existuje.**

**Vysvětlení:** Při pokusu zaregistrovat jméno objektu serveru DB2 na souborovém serveru NetWare bylo nalezeno duplicitní jméno objektu.

**Reakce uživatele:** Jméno objektu určené v konfiguračním souboru správce databází již je používáno. Změňte jméno objektu a zaregistrujte server DB/2 znovu.

## **SQL1457N Příkazu pro registraci/deregistraci se nepodařilo přihlášení k danému souborovému serveru NetWare, protože připojení k tomuto souborovému serveru prostřednictvím služeb NetWare Directory Services je již navázáno.**

**Vysvětlení:** Přihlášení k databázi bindery pomocí příkazu NWLoginToFileServer nemůže být provedeno, pokud již je navázáno připojení k určenému souborovému serveru prostřednictvím služeb NetWare Directory Services.

**Reakce uživatele:** Odhlášením se a odpojením od služeb Directory Services ukončete připojení s adresářovými službami a zadejte znovu příkaz pro registraci/deregistraci.

# **SQL1458N Protokol IPX/SPX je v konfiguračním souboru správce databází konfigurován pro přímé adresování. Není třeba provádět registraci (deregistraci) serveru DB na souborovém serveru NetWare.**

**Vysvětlení:** Zadání příkazu pro registraci/deregistraci není třeba, protože konfigurační soubor správce databází byl konfigurován pro přímé adresování protokolu IPX/SPX. To znamená, že souborový server a jméno objektu byly zadány jako '\*'.

**Reakce uživatele:** Všimněte si, že klienti s protokolem IPX/SPX používající adresování souborového serveru nebudou mít možnost navázat připojení k tomuto serveru, protože server DB2 byl konfigurován pouze pro přímé adresování. Chcete-li, aby server podporoval klienty s protokolem IPX/SPX s oběma typy adresování, zadejte v konfiguračním souboru správce databází souborový server a jméno objektu.

## **SQL1460N Proměnná prostředí** *proměnná* **vyžadovaná pro rozpoznání jména serveru protokolem není definována nebo není platná.**

**Vysvětlení:** Proměnná prostředí SOCKS\_NS nebo SOCKS\_SERVER není definována. Podpora protokolu SOCKS vyžaduje, aby byly definovány obě tyto proměnné prostředí.

#### **SOCKS\_NS**

Tato proměnná obsahuje adresu IP serveru pro správu jmen domény, na kterém je definován server SOCKS.

#### **SOCKS\_SERVER**

Tato proměnná obsahuje jméno hostitele serveru SOCKS.

**Reakce uživatele:** Definujte chybějící proměnnou prostředí a zadejte příkaz znovu.

## **SQL1461N Volba zabezpečení** *zabezpečení* **není platná.**

**Vysvětlení:** Volba SECURITY pro uzel s protokolem TCP/IP má jinou hodnotu než 'SOCKS'. Tato volba se používá pro povolení zařazení uzlu s protokolem TCP/IP do katalogu pro použití podpory protokolu SOCKS pro překonání ochranné bariéry. Žádná jiná hodnota než 'SOCKS' není povolena.

**Reakce uživatele:** Ověřte si, zda je vyžadována podpora protokolu SOCKS. Je-li tomu tak, zařaďte uzel znovu do katalogu s volbou SECURITY SOCKS. V opačném případě zařaďte uzel do katalogu, ale vynechejte volbu SECURITY.

# **SQL1462N Žádost je platná pouze pro připojení prostřednictvím správce synchronizačního bodu (SPM).**

**Vysvětlení:** Byl učiněn pokus o žádost, která je platná pouze pro připojení prostřednictvím správce synchronizačního bodu, ale s instancí správce synchronizačního bodu není navázáno připojení.

**Reakce uživatele:** Navažte připojení k instanci správce synchronizačního bodu a zadejte žádost znovu.

**SQL1468N Před provedením operací CONNECT nebo ATTACH pro uzel** *uzel-č2* **musí být konfigurován a spuštěn proces posluchače TCP/IP pro správce databází na instanci serveru** *instance* **(číslo uzlu** *uzel-č1***).**

**Vysvětlení:** Příkaz SET CLIENT, volání rozhraní API nebo proměnná prostředí DB2NODE byly použity k nastavení uzlu pro operaci CONNECT nebo ATTACH s uzlem *uzel-č2*. K provedení operace CONNECT nebo ATTACH pro tento uzel musí být konfigurován a spuštěn proces posluchače TCP/IP pro správce databází na instanci serveru *instance* (číslo uzlu *uzel-č1*).

**Poznámka:** Tato zpráva může být vrácena implicitní operací CONNECT nebo ATTACH.

**Reakce uživatele:** Proveďte jednu z následujících akcí:

v Ověřte, zda je v konfiguraci správce databází na instanci *instance*, uzlu *uzel-č1*, zadána hodnota pro *svcename*, zda je proměnná prostředí DB2COMM nastavena pro práci s protokolem TCP/IP a zda byl posluchač TCP/IP v čase DB2START úspěšně spuštěn.

nebo

v Explicitně katalogizujte uzel a databázi.

**sqlcode**: -1468

**sqlstate**: 08004

**SQL1469N Instance** *jméno-instance* **(číslo uzlu** *uzel-č1***) nemá v souboru db2nodes.cfg určený uzel** *uzel-č2***.**

**Vysvětlení:** Příkaz SET CLIENT, volání rozhraní API nebo proměnná prostředí DB2NODE byly použity k nastavení uzlu pro operaci CONNECT nebo ATTACH s uzlem *uzel-č2*. Při následujícím zpracování operací CONNECT nebo ATTACH nebylo možné tento uzel najít v souboru db2nodes.cfg na instance *jméno-instance* (uzel *uzel-č1*).

**Poznámka:** Tato zpráva může být vrácena implicitní operací CONNECT nebo ATTACH.

**Reakce uživatele:** Ověřte, zda číslo uzlu zadané v příkazu SET CLIENT nebo ve volání rozhraní API nebo v proměnné prostředí DB2NODE existuje v souboru db2nodes.cfg instance *jméno-instance*, uzel *uzel-č1*.

**sqlcode**: -1469

**sqlstate**: 08004

# **SQL1470N Hodnota proměnné prostředí DB2NODE není platná.**

**Vysvětlení:** Proměnná prostředí DB2NODE označuje uzel, se kterým se aplikace bude pokoušet navázat připojení. Pokud proměnná DB2NODE není nastavena nebo je prázdná, aplikace se pokusí připojit k výchozímu uzlu. V opačném případě musí být proměnná DB2NODE nastavena na číslo uzlu jednoho z uzlů definovaných na stejném hostiteli jako aplikace.

**Reakce uživatele:** Nastavte proměnnou prostředí DB2NODE na jednu z následujících hodnot:

#### **nenastavena**

Způsobí, že aplikace se připojí k výchozímu uzlu.

**prázdná**

Způsobí, že aplikace se připojí k výchozímu uzlu.

**číslo** Způsobí, že aplikace se připojí k uzlu s tímto číslem uzlu. Uzel musí být spuštěn na stejném hostiteli jako aplikace.

**sqlcode**: -1470

**sqlstate**: 08001

## **SQL1471N Nelze se spojit s databází** *jméno-databáze* **v uzlu** *číslo-uzlu***, protože databáze v tomto uzlu není synchronizována s uzlem katalogu.**

**Vysvětlení:** Informace o konci žurnálu v tomto uzlu se neshoduje s odpovídajícím záznamem v uzlu katalogu. Tato situace může být způsobena obnovením databáze v různých uzlech ze záloh pořízených v různých časech.

**Reakce uživatele:** Pokud je v jednom uzlu databáze obnovena bez přehrání žurnálu, zajistěte, aby byla ve všech uzlech obnovena bez přehrání žurnálu z konzistentních nespřažených záloh.

**sqlcode**: -1471

**sqlstate**: 08004

**SQL1472N Nelze se spojit s databází** *jméno-databáze* **v uzlu** *číslo-uzlu***, protože rozdíl mezi systémovým časem v uzlu katalogu a virtuální časovou značkou v tomto uzlu je větší než konfigurační parametr správce databází max\_time\_diff.**

**Vysvětlení:** Rozdíl v systémovém času pro počítače v konfiguraci (uvedené v souboru db2nodes.cfg) je větší než konfigurační parametr správce databází *max\_time\_diff*.

**Reakce uživatele:** Synchronizujte systémový čas na všech počítačích a ujistěte se, že je parametr *max\_time\_diff* konfigurován tak, aby povolil běžná komunikační zpoždění mezi počítači databáze.

Pokud se tím problém nevyřeší, možné příčiny a akce najdete v příručce *Administration Guide*.

**sqlcode**: -1472

**sqlstate**: 08004

**SQL1473N Transakci nelze potvrdit, protože časový rozdíl mezi systémovým časem v lokálním uzlu a virtuálními časovými značkami v uzlech** *seznam-uzlů* **je větší než konfigurační parametr max\_time\_differ. Transakce byla odvolána.**

**Vysvětlení:** Rozdíl v systémovém času pro počítače v konfiguraci (uvedené v souboru db2nodes.cfg) je větší než konfigurační parametr správce databází *max\_time\_diff*.

Pokud se na konci seznamu uzlů zobrazí symbol ″,...″, úplný seznam uzlů najdete v systémovém žurnálu.

**Reakce uživatele:** Synchronizujte systémový čas na všech počítačích a ujistěte se, že je parametr *max\_time\_diff* konfigurován tak, aby povolil běžná komunikační zpoždění mezi počítači databáze.

**sqlcode**: -1473

**sqlstate**: 40504

# **SQL1474W Transakce byla úspěšně dokončena, ale časový rozdíl mezi systémovým časem v lokálním uzlu a virtuálními časovými značkami v uzlech** *seznam-uzlů* **je větší než konfigurační parametr max\_time\_differ.**

**Vysvětlení:** Rozdíl v systémovém času pro počítače v konfiguraci (uvedené v souboru db2nodes.cfg) je větší než konfigurační parametr správce databází *max\_time\_diff*.

Tato varovná zpráva je vracena transakcím pouze pro čtení, protože nejsou touto podmínkou ovlivněny. Jiné transakce by však byly odvolány. Tato zpráva má informovat uživatele o této podmínce, aby uvedená akce mohla být provedena v nejbližší možné době.

Pokud se na konci seznamu uzlů zobrazí symbol ″,...″, úplný seznam uzlů najdete v systémovém žurnálu.

**Reakce uživatele:** Synchronizujte systémový čas na všech počítačích a ujistěte se, že je parametr *max\_time\_diff* konfigurován tak, aby povolil běžná komunikační zpoždění mezi počítači databáze.

**sqlcode**: 1474

**sqlstate**: 01607

# **SQL1475W Během zpracování příkazu CONNECT RESET došlo k systémové chybě.**

**Vysvětlení:** Příkaz CONNECT RESET byl úspěšný, ale mohlo dojít k systémové chybě, například k selhání uzlu nebo k chybě komunikací.

**Reakce uživatele:** Podrobné informace najdete v žurnálu s upozorněními pro administrátora. Může být nutné databázi v tomto uzlu znovu spustit.

**sqlcode**: 1475

**sqlstate**: 01622

# **SQL1476N Aktuální transakce byla odvolána, protože došlo k chybě** *kód-sql***.**

**Vysvětlení:** Transakce byla odvolána z následující příčiny:

- 1. Selhal implicitní nebo explicitní příkaz CLOSE CURSOR, nebo
- 2. Tabulka byla vytvořena s volbou NOT LOGGED INITIALLY nebo byla tato volba pro existující tabulku aktivována. Během jedné transakce buď nastala chyba, nebo byl proveden příkaz ROLLBACK TO SAVEPOINT. Transakce byla odvolána s následujícími důsledky:
	- všechny tabulky vytvořené v této transakci byly zrušeny,
	- v všechny tabulky s volbou NOT LOGGED INITIALLY, které byly aktivovány během transakce, jsou označeny jako nepřístupné a mohou být pouze zrušeny.
	- v Kód *sqlcode* bude mít hodnotu 0, pokud byl během transakce proveden příkaz ROLLBACK TO SAVEPOINT.

#### 3. Selhal příkaz ROLLBACK TO SAVEPOINT nebo RELEASE SAVEPOINT.

**Reakce uživatele:** Odstraňte problém indikovaný kódem chyby *kód-sql* a poté spusťte transakci znovu. Odstraňte všechny příkazy ROLLBACK TO SAVEPOINT použité v transakci, ve které jsou vytvářeny nebo aktivovány tabulky s volbou NOT LOGGED INITIALLY.

#### **sqlcode**: -1476

**sqlstate**: 40506

## **SQL1477N K tabulce** *jméno-tabulky* **nelze získat přístup.**

**Vysvětlení:** Byl učiněn pokus získat přístup k tabulce, která není přístupná. Tabulka může být nepřístupná z jednoho z následujících důvodů:

- v Tabulka měla nastavenu volbu NOT LOGGED INITIALLY během odvolání transakce.
- v Tabulka je dělená deklarovaná dočasná tabulka a jedna nebo více oblastí selhaly, neboť dočasná tabulka byla deklarovaná (všechny deklarované dočasné tabulky mají jméno schématu SESSION).
- v Příkaz ROLLFORWARD zjistil u této tabulky aktivaci volby NOT LOGGED INITIALLY nebo načtení typu NONRECOVERABLE.

Přístup k této tabulce není povolen, neboť nemůže být zaručena její integrita.

**Reakce uživatele:** Lze provést jednu z následujících akcí:

- v Byla-li u tabulky aktivována volba NOT LOGGED INITIALLY, zrušte tabulku. Je-li tato tabulka vyžadována, vytvořte ji znovu.
- v Je-li tabulka deklarovaná dočasná tabulka, zrušte ji. Je-li tato tabulka vyžadována, deklarujte ji znovu.
- v V ostatních případech proveďte obnovení tabulky ze zálohy tabulkového prostoru nebo databáze. Záložní obraz musel být vytvořen až následně po bodu potvrzení následujícím po dokončení nezotavitelné operace (operace NOT LOGGED INITIALLY nebo načtení typu NONRECOVERABLE).

**sqlcode**: -1477

#### **sqlstate**: 55019

# **SQL1478W Definované fondy vyrovnávacích pamětí nebylo možné spustit. Namísto toho byl spuštěn jeden malý fond vyrovnávacích pamětí pro každou velikost stránky podporovanou produktem DB2.**

**Vysvětlení:** Definované fondy vyrovnávacích pamětí nebylo možné spustit. Namísto toho byl spuštěn jeden malý fond vyrovnávacích pamětí pro každou velikost stránky podporovanou produktem DB2 a byla vypnuta rozšířená paměť. Definované fondy vyrovnávacích pamětí nebylo možné spustit z jednoho nebo několika z následujících důvodů:

- v Pro celkovou velikost fondů vyrovnávacích pamětí a rozšířené paměti určenou pro tuto databázi nelze alokovat dost paměti.
- Soubory fondů vyrovnávacích pamětí v adresáři databází chybí nebo jsou poškozené.

**Reakce uživatele:** Informace o příčině chyby najdete v žurnálu s upozorněními pro administrátora. Možná řešení jsou:

Zrušením nebo změnou velikosti jednoho nebo několika fondů vyrovnávacích pamětí umožněte řádné spuštění databáze. Pokud je pro databázi určena rozšířená paměť, upravte konfigurační hodnoty num\_estore\_segs a estore\_seg\_sz pro menší spotřebu paměti.

Po provedení změn se odpojte od databáze a spusťte ji znovu.

**sqlcode**: +1478

**sqlstate**: 01626

# **SQL1479W Pokus o načtení byl proveden dříve, než výsledná sada vrátila první sadu řádků.**

**Vysvětlení:** Požadovaná sada řádků překryla začátek výsledné sady. Podle určené orientace načtení:

## **SQL\_FETCH\_PRIOR**

došlo k jedné z následujících situací:

- v Aktuální poloha byla za prvním řádkem a číslo aktuálního řádku je menší nebo rovno velikosti sady řádků.
- v Aktuální poloha byla za koncem výsledné sady a velikost sady řádků byla větší než velikost výsledné sady.

## **SQL\_FETCH\_RELATIVE**

Absolutní hodnota posunutí načtení byla menší nebo rovna velikosti aktuální sady řádků.

## **SQL\_FETCH\_ABSOLUTE**

Posunutí načtení bylo záporné a absolutní hodnota posunutí načtení byla větší než velikost výsledné sady řádků, ale menší nebo rovna velikosti aktuální sady řádků.

**Reakce uživatele:** Není vyžadována žádná akce.

# **SQL1480N V konfiguračním parametru správce databází DISCOVER byl zadán neplatný typ.**

**Vysvětlení:** Platné hodnoty parametru DISCOVER v konfiguračním souboru správce databází jsou tyto: DISABLE, KNOWN nebo SEARCH.

**Reakce uživatele:** Aktualizujte parametr konfiguračního souboru správce databází DISCOVER zadáním hodnoty DISABLE, KNOWN nebo SEARCH.

# **SQL1481N Jeden nebo několik komunikačních protokolů zadaných v parametru DISCOVER\_COMM není platný.**

**Vysvětlení:** Platnou hodnotou parametru DISCOVER\_COMM v konfiguračním souboru správce databází je jakákoliv kombinace hodnot NETBIOS a TCPIP oddělených čárkami.

**Reakce uživatele:** Proveďte aktualizaci konfiguračního parametru správce databází DISCOVER\_COMM zadáním jakékoliv kombinace hodnot NETBIOS nebo TCPIP oddělených čárkami.

# **SQL1482W Parametr BUFFPAGE se použije jen v případě, že jeden z fondů vyrovnávacích pamětí je definován s velikostí -1.**

**Vysvětlení:** Tato zpráva varuje, že pokud žádný z fondů vyrovnávacích pamětí databáze není definován s velikostí -1, databázový konfigurační parametr BUFFPAGE bude ignorován. Hodnota -1 indikuje, že má fond vyrovnávacích pamětí použít parametr BUFFPAGE jako počet stránek fondu vyrovnávacích pamětí.

**Reakce uživatele:** Definice fondů vyrovnávacích pamětí lze zobrazit pomocí výběru z databáze

SYSCAT.BUFFERPOOLS. Pokud žádný z fondů vyrovnávacích pamětí není definován s velikostí -1 (NPAGES), pak nastavení parametru BUFFPAGE nezmění velikost fondů vyrovnávacích pamětí pro tuto databázi.

# **SQL1490W Aktivace databáze proběhla úspěšně, databáze však již byla aktivována v jednom nebo několika uzlech.**

**Vysvětlení:** Databáze již byla explicitně spuštěna (aktivována) v jednom nebo několika uzlech.

**Reakce uživatele:** Není vyžadována žádná akce.

## **SQL1491N Databáze** *jméno* **nebyla deaktivována, protože se dosud používá.**

**Vysvětlení:** Databázi nelze deaktivovat, pokud jsou k ní dosud připojeny jakékoliv databáze.

**Reakce uživatele:** Ujistěte se, že všechny aplikace provedly příkaz CONNECT RESET, a zkuste příkaz znovu.

## **SQL1492N Databáze** *jméno* **nebyla deaktivována, protože nebyla aktivována.**

**Vysvětlení:** Databázi nelze deaktivovat, protože nebyla aktivní.

**Reakce uživatele:** Není vyžadována žádná akce.

## **SQL1493N Aplikace již je spojena s aktivní databází.**

**Vysvětlení:** Příkazy ACTIVATE DATABASE a DEACTIVATE DATABASE nelze zpracovat, protože aplikace již je s databází spojena.

**Reakce uživatele:** Odpojte se od databáze a zadejte příkaz znovu.

### **SQL1494W Aktivace databáze proběhla úspěšně, k této databázi však již existuje připojení.**

**Vysvětlení:** Databázové připojení v jednom nebo několika uzlech již existuje.

**Reakce uživatele:** Není vyžadována žádná akce.

# **SQL1495W Deaktivace databáze proběhla úspěšně, k této databázi však dosud existuje připojení.**

**Vysvětlení:** Databázové připojení s jedním nebo několika uzly stále existuje.

**Reakce uživatele:** Není vyžadována žádná akce.

## **SQL1496W Deaktivace databáze proběhla úspěšně, databáze však nebyla aktivována.**

**Vysvětlení:** Databáze nebyla při provádění deaktivace explicitně spuštěna v jednom nebo několika uzlech.

**Reakce uživatele:** Není vyžadována žádná akce.

# **SQL1497W Aktivace či deaktivace databáze proběhla úspěšně, v některých uzlech však došlo k chybě.**

**Vysvětlení:** Aktivace nebo deaktivace databáze je úspěšná nejméně v jednom uzlu katalogu a koordinačním uzlu, v některém jiném uzlu (uzlech) však došlo k chybě.

**Reakce uživatele:** Chcete-li zjistit, k jaké chybě došlo a v kterém uzlu, prohlédněte si diagnostický žurnál. Odstraňte problém, je-li to možné, a zadejte příkaz pro aktivaci nebo deaktivaci databáze znovu.

# **SQL1500 - SQL1599**

## **SQL1512N Příkaz ddcstrc nemohl provést zápis do daného souboru.**

**Vysvětlení:** Příkaz *ddcstrc* nemohl zapsat trasovací informaci do určeného souboru.

**Reakce uživatele:** Zajistěte, že jméno určeného souboru je ve vašem souborovém systému platné. Není-li jméno souboru určeno, zajistěte, abyste měli potřebná oprávnění pro zápis do výchozího souboru ddcstrc.tmp.

## **SQL1513W Příkaz ddcstrc nebyl vypnut.**

**Vysvětlení:** Nastal chybový stav, a proto nebyl příkaz *ddcstrc* vypnut. Tak se zajistí, že trasovací informace nebude ztracena před jejím bezpečným uložením do souboru.

**Reakce uživatele:** Opravte chybový stav příkazu *ddcstrc*, ohlášený před touto chybou a zkuste znovu vypnout trasování.

## **SQL1520N Velikost vyrovnávací paměti musí být numerická hodnota větší nebo rovna číslu 65536.**

**Vysvětlení:** Uživatel určil neplatnou velikost vyrovnávací paměti pro příkaz ddcstrc.

**Reakce uživatele:** Zajistěte, aby použitá velikost vyrovnávací paměti byla numerická a větší nebo rovna číslu 65536 (64 kB). Pamatujte si, že velikost použité paměti je násobkem 64 kB. Příkaz ddcstrc zaokrouhluje určenou velikost vyrovnávací paměti dolů na nejbližší násobek 64 kB.

## **SQL1525N Při spuštění démona zabezpečení DB2 došlo k chybě.**

**Vysvětlení:** Při spuštění démona zabezpečení DB2 došlo k neočekávané chybě.

**Reakce uživatele:** Zopakujte příkaz DB2START. Pokud problém přetrvává, obraťte se na servisní službu společnosti IBM.

## **SQL1526N Příkaz db2start selhal, protože nebyla spuštěna podpora DB2VIA. Kód příčiny:** *kód-příčiny***.**

**Vysvětlení:** Podpora DB2VIA nebyla úspěšně spuštěna v okamžiku použití příkazu db2start. Kód příčiny indikuje chybu:

- 1. Knihovnu VIPL určenou v proměnné registru DB2\_VI\_VIPL nelze zavést.
- 2. Zařízení, jehož jméno je určeno proměnnou prostředí DB2\_VI\_DEVICE, nelze otevřít.
- 3. Produkt DB2 nepodporuje nainstalovanou implementaci VIA.

# **Reakce uživatele:**

1. Přesvědčte se, že registr DB2\_VI\_VIPL produktu DB2 je nastaven správně a že jméno určené v DB2\_VI\_VIPL je uvedeno v proměnné prostředí %PATH%.

- 2. Přesvědčete se, že registr DB2\_VI\_DEVICE produktu DB2 je nastaven správně.
- 3. Produkt DB2 podporuje pouze implementaci VIA, která podporuje úroveň spolehlivosti nejméně Reliable Delivery. Je rovněž vyžadováno, aby implementace VIA vyhovovala standardům uvedeným v příručce Intel Virtual Interface Architecture Implementation Guide. Zkontrolujte, zda implementace VIA, kterou jste zvolili, těmto požadavkům vyhovuje.

# **SQL1530W Daný stupeň paralelismu bude ignorován, protože v systému není paralelní zpracování v rámci oblasti povoleno.**

**Vysvětlení:** Buď byla zadána volba vázání DEGREE s hodnotou větší než 1, nebo byl proveden příkaz SET CURRENT DEGREE s hodnotou větší než 1, ale ve správci databází nebylo paralelní zpracování v rámci oblasti povoleno.

Má-li být povoleno paralelní zpracování v rámci oblasti, musí být správce databází spuštěn s konfiguračním parametrem intra\_parallel nastaveným na hodnotu ON.

Příkaz proběhl úspěšně, ale zadaný stupeň paralelismu byl ignorován.

**Reakce uživatele:** Chcete-li použít paralelismus v rámci oblasti, spusťte znovu správce databází s konfiguračním parametrem intra\_parallel nastaveným na hodnotu ON.

Jinak použijte pro zadání stupně hodnotu 1 nebo ANY.

**sqlcode**: +1530

**sqlstate**: 01623

# **SQL1550N Provedení příkazu SET WRITE SUSPEND se nezdařilo. Kód příčiny:** *kód-příčiny***.**

**Vysvětlení:** Příkaz SET WRITE SUSPEND nelze zadat, dokud není vyřešena podmínka označená kódem *kód-příčiny*:

- **1** Databáze není aktivována.
- **2** Právě probíhá operace zálohování pro cílovou databázi. Operace zápisu lze pozastavit až do dokončení zálohování systémem DB2.
- **3** Právě probíhá operace obnovy pro cílovou databázi. Operace zápisu lze pro tuto databázi pozastavit až do dokončení operace obnovy systémem DB2.
- **4** Operace zápisu již pro tuto databázi byly pozastaveny.
- **5** Aktuální stav jednoho nebo více tabulkových prostorů neumožňuje pozastavit zápis.

#### **Reakce uživatele:**

- **1** Aktivujte databázi zadáním příkazu ACTIVATE DATABASE a poté znovu zadejte příkaz SET WRITE SUSPEND.
- **2** Vyčkejte na dokončení procedury BACKUP a poté znovu zadejte příkaz SET WRITE SUSPEND.
- **3** Vyčkejte na dokončení procedury RESTORE a poté znovu zadejte příkaz SET WRITE SUSPEND.
- **4** Databáze se již nachází v pozastaveném stavu. Chcete-li pro tuto databázi obnovit operace zápisu, zadejte příkaz SET WRITE RESUME.
- **5** Chcete-li zobrazit stav tabulkových prostorů, zadejte příkaz LIST TABLESPACES. Před novým zadáním příkazu SET WRITE SUSPEND převeďte tabulkové prostory, které se nacházejí v nevyřízeném stavu, z tohoto stavu pomocí odpovídajícího příkazu. Pokud na jednom nebo na více tabulkových prostorech probíhá nějaká operace, vyčkejte na její dokončení a teprve poté zopakujte zadání příkazu SET WRITE SUSPEND.

#### **kód-sql**: -1550

#### **SQL1551N Příkaz SET WRITE RESUME se nezdařil, protože databáze není právě ve stavu WRITE SUSPEND.**

**Vysvětlení:** Databáze se nenachází ve stavu WRITE SUSPEND. Obnovit operace zápisu lze pouze u databáze, jejíž operace zápisu byly pozastaveny.

**Reakce uživatele:** Není vyžadována žádná akce, protože operace zápisu jsou u této databáze povoleny. Chcete-li operace zápisu pro databázi pozastavit, zadejte příkaz SET WRITE SUSPEND.

**kód-sql**: -1551

## **SQL1552N Příkaz se nezdařil, protože databáze se nachází ve stavu WRITE SUSPEND.**

**Vysvětlení:** Příkaz není povolen, protože operace zápisu jsou pro databázi pozastaveny. Databáze je ve stavu WRITE SUSPEND.

**Reakce uživatele:** Pokud byl neúspěšným příkazem příkaz RESTART DATABASE, zopakujte zadání příkazu RESTART DATABASE s použitím parametru WRITE RESUME. V databázovém prostředí s více uzly zopakujte zadání příkazu souběžně na všech uzlech.

Pokud byl neúspěšným příkazem příkaz BACKUP nebo RESTORE, obnovte operace zápisu pro databázi pomocí příkazu SET WRITE RESUME FOR DATABASE. Poté znovu zadejte příkaz BACKUP nebo RESTORE.

**kód-sql**: -1552

## **SQL1553N Program DB2 nelze zastavit, protože jedna nebo více databází je ve stavu WRITE SUSPEND.**

**Vysvětlení:** Nelze ukončit činnost databáze, pro kterou byly pozastaveny operace zápisu. Databáze je ve stavu WRITE SUSPEND.

**Reakce uživatele:** Obnovte operace zápisu pro databázi

pomocí příkazu SET WRITE RESUME a poté zopakujte zadání příkazu db2stop.

**kód-sql**: -1553

### **SQL1560N Pro tabulku** *jméno-tabulky* **neexistuje statistický profil.**

**Vysvětlení:** Statistický profil je před použitím nutné definovat.

**Reakce uživatele:** Zaregistrujte statistický profil pro danou tabulku pomocí volby SET PROFILE příkazu RUNSTATS a poté operaci zopakujte.

## **SQL1561N Volba statistiky není kompatibilní s úrovní databázového serveru.**

**Vysvětlení:** Jedna nebo více zadaných voleb není kompatibilní s úrovní databázového serveru. Všechny statistické volby, které jsou k dispozici při použití příkazu db2runstats API, nejsou touto verzí databázového serveru podporovány.

**Reakce uživatele:** Shromážděte statistické údaje pomocí příkazu sqlustat API nebo použijte příkaz db2runstats API a zadejte pouze ty volby, které jsou podporovány příkazem sqlustat API.

# **SQL1562N Volba uzlu statistiky není kompatibilní s existující statistikou tabulky nebo indexu pro tabulku** *jméno-tabulky***.**

**Vysvětlení:** Volba uzlu statistiky se liší od existující statistiky tabulky nebo indexu pro tabulku.

**Reakce uživatele:** Statistické údaje pro tabulku lze shromáždit pomocí volby konzistentního uzlu.

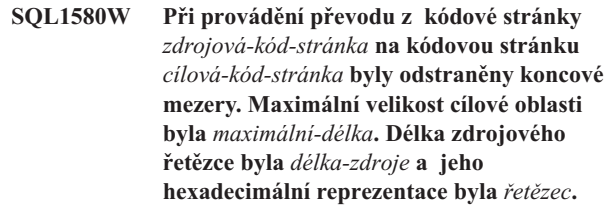

**Vysvětlení:** Při provádění příkazu SQL vedla operace konverze kódové stránky k řetězci delšímu, než je maximální délka cílového objektu. Zpracování pokračovalo, protože byly oříznuty pouze prázdné znaky.

**Reakce uživatele:** Ověřte, zda je výstup takový, jaký má být, a zda zkrácení nemá nechtěné následky.

**sqlcode**: +1580

**sqlstate**: 01004

## **SQL1581N Tabulka** *jméno-tabulky* **nemůže být v režimu připojování dat a přitom mít sdružený index.**

**Vysvětlení:** Tato chyba může nastat ve dvou situacích.

- v Pro tabulku existuje sdružený index a pomocí příkazu ALTER TABLE je proveden pokus o převedení tabulky do režimu připojování dat.
- v Tabulka je v režimu připojování dat a pomocí příkazu CREATE INDEX je proveden pokus o vytvoření sdruženého indexu.

**Reakce uživatele:** Jestliže potřebujete využívat sdružený index, změňte tabulku tak, aby nebyla v režimu připojování dat. Jestliže potřebujete využívat režim připojování dat, zrušte sdružený index tabulky.

**sqlcode**: -1581

**sqlstate**: 428CA

## **SQL1582N Hodnota PAGESIZE tabulkového prostoru** *jméno-tabulkového-prostoru* **neodpovídá hodnotě PAGESIZE k němu připojeného fondu vyrovnávacích pamětí** *jméno-fondu-vyrovnávacích-pamětí***.**

**Vysvětlení:** Hodnota PAGESIZE určená v příkazu CREATE TABLESPACE neodpovídá velikosti stránky fondu vyrovnávacích pamětí určeného pro použití s tímto tabulkovým prostorem. Hodnoty si musejí odpovídat.

Příkaz nelze zpracovat.

**Reakce uživatele:** Změňte hodnotu PAGESIZE tak, aby odpovídala velikosti stránky fondu vyrovnávacích pamětí, nebo změňte fond vyrovnávacích pamětí na takový, který má odpovídající velikost stránky.

**sqlcode**: -1582

**sqlstate**: 428CB

#### **SQL1583N Hodnota PAGESIZE** *velikost-stránky* **není podporována.**

**Vysvětlení:** Hodnota PAGESIZE určená v příkazu CREATE BUFFERPOOL nebo CREATE TABLESPACE není podporovaná velikost stránky. Podporované velikosti stránek ve verzi 5 jsou 4 kilobajty, 8 kilobajtů, 16 kilobajtů a 32 kilobajtů.

Příkaz nelze zpracovat.

**Reakce uživatele:** Určete jednu z podporovaných velikostí stránek.

**sqlcode**: -1583

**sqlstate**: 428DE

# **SQL1584N Nemohl být nalezen systémový dočasný tabulkový prostor s minimální velikostí stránky** *velikost-stránky***.**

**Vysvětlení:** Pro zpracování příkazu je nutné využít systémový dočasný tabulkový prostor. Nebyl nalezen žádný systémový dočasný tabulkový prostor s velikostí stránky alespoň *velikost-stránky*.

Příkaz nelze zpracovat.

**Reakce uživatele:** Vytvořte systémový dočasný tabulkový prostor s velikostí stránky alespoň *velikost-stránky*.

**sqlcode**: -1584

**sqlstate**: 57055

## **SQL1585N Systémový dočasný tabulkový prostor s dostatečnou velikostí stránky neexistuje.**

**Vysvětlení:** Mohlo dojít k jedné z následujících situací:

- 1. Délka řádku v systémové dočasné tabulce překročila limit určený největším systémovým dočasným tabulkovým prostorem v databázi.
- 2. Počet požadovaných sloupců v systémové dočasné tabulce překročil limit určený největším systémovým dočasným tabulkovým prostorem v databázi.

Limity systémového dočasného tabulkového prostoru jsou dány jeho velikostí stránky. Platí tyto hodnoty:

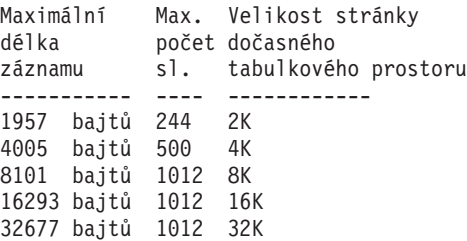

**Reakce uživatele:** Vytvořte systémový dočasný tabulkový prostor s větší podporovanou velikostí stránky (pokud dosud neexistuje). Pokud takový tabulkový prostor již existuje, vynechte v systémové dočasné tabulce jeden nebo více sloupců. Je-li to potřeba, vytvořte samostatné tabulky nebo pohledy pro uložení informací, které překračují omezení.

**sqlcode**: -1585

**sqlstate**: 54048

# **SQL1590N Pole LONG VARCHAR a LONG VARGRAPHIC nejsou povolena v prostorech TABLESPACE vystavěných na zařízeních DEVICE.**

**Vysvětlení:** Zařízení (pro blokový vstup/výstup) na počítačích HP vyžadují zarovnání vstupu/výstupu na hranice 1024 bajtů. Pole typu LONG VARCHAR a LONG VARGRAPHIC jsou zpracovávána po částech o velikosti 512 bajtů, a proto mohou být použita pouze v prostorech SYSTEM MANAGED TABLESPACE nebo DATABASE MANAGED TABLESPACE pouze s kontejnery typu FILE.

**Reakce uživatele:** Alternativy řešení:

- v Místo typu sloupce LONG použijte některý z typů sloupce LOB (BLOB,CLOB,DBCLOB).
- v Použijte tabulkový prostor se správnými atributy.

**sqlcode**: 1590

**sqlstate**: 56097

## **SQL1591N Volba ON příkazu SET INTEGRITY není platná, protože tabulka** *jméno-tabulky* **není ve správném stavu.**

**Vysvětlení:** Volbu ON lze zadat pouze pro tabulku ve stavu Kontrola nevyřízených úloh a první (pro podmínky pro cizí klíče), druhé (pro kontrolní podmínky) a páté (pro tabulky materializovaných dotazů) pole sloupce CONST\_CHECKED katalogu SYSCAT.TABLES musí mít hodnotu 'Y' nebo 'U'.

**Reakce uživatele:** Není-li tabulka ve stavu Kontrola nevyřízených úloh, nezadávejte volbu ON. Je-li tabulka ve stavu Kontrola nevyřízených úloh, proveďte před použitím příkazu SET INTEGRITY s volbou ON test její integrity (nebo ji aktualizujte, pokud se jedná o tabulku materializovaného dotazu).

**sqlcode**: -1591

**sqlstate**: 55019

**SQL1592N Volba INCREMENTAL není platná (kód příčiny je** *kód-příčiny***), neboť tabulka** *jméno-tabulky* **nemůže být inkrementálně zpracovávána.**

**Vysvětlení:** Příčinu určuje *kód-příčiny*:

- **32** Tabulka není vyplněnou tabulkou dotazu REFRESH IMMEDIATE ani vyplněnou tabulkou dotazu REFRESH DEFERRED s podporou fázové tabulky ani fázovou tabulkou PROPAGATE IMMEDIATE.
- **33** Jedná-li se o vyplněnou tabulku dotazu nebo fázovou tabulku, byla pro ni provedena operace načtení s nahrazováním (Load Replace) nebo načtení s vkládáním (Load Insert).
- **34** Po posledním testu integrity tabulky pro ni byla provedena operace načtení s nahrazováním.
- **35** Nastala jedna z následujících situací:
	- v Byla nově vytvořena tabulka materializovaného dotazu nebo fázová tabulka. Při první kontrole integrity po vytvoření tabulky je vyžadováno plné zpracování.
	- v Ve stavu Kontrola nevyřízených úloh byla do tabulky nebo do jejích nadřazených tabulek (případně do podkladových tabulek, pokud se jedná o vyplněnou tabulku dotazu nebo o fázovou tabulku) přidána nová podmínka.
	- v Jde-li o vyplněnou tabulku dotazu nebo o fázovou tabulku, byla pro některou z jejích

podkladových tabulek po poslední aktualizaci provedena operace načtení s nahrazováním.

- v Jedná-li se o vyplněnou tabulku dotazu, byl před její aktualizací vynucen plný přístup alespoň u jedné podkladové tabulky (pomocí volby FULL ACCESS).
- v Jedná-li se o fázovou tabulku, byl před jejím předáním vynucen plný přístup alespoň u jedné podkladové tabulky (pomocí volby FULL ACCESS).
- v Jde-li o vyplněnou tabulku dotazu ve stavu DEFERRED a odpovídající fázová tabulka je v neúplném stavu.
- v Pro některé z nadřazených tabulek (nebo v případě vyplněné tabulky dotazu nebo fázové tabulky pro některou podkladovou tabulku) byl proveden neinkrementální test integrity.
- v Tabulka byla před migrací ve stavu nevyřízené kontroly. Po první kontrole integrity po migraci je třeba plné zpracování.
- v Tabulka byla převedena do stavu Kontrola nevyřízených úloh v průběhu operace přehrání žurnálu do časového bodu.

**Reakce uživatele:** Nepoužívejte volbu INCREMENTAL. Systém provede kontrolu porušení podmínek pro celou tabulku (nebo pokud se jedná o vyplněnou tabulku dotazu, přepočítá celý definiční dotaz vyplněné tabulky dotazu).

**sqlcode**: -1592

**sqlstate**: 55019

## **SQL1593N Volba REMAIN PENDING není platná, neboť tabulka** *jméno-tabulky* **není ve stavu kontroly nevyřízených úloh.**

**Vysvětlení:** Volbu REMAIN PENDING lze zadat jen tehdy, je-li tabulka ve stavu Kontrola nevyřízených úloh.

**Reakce uživatele:** Nepoužívejte volbu REMAIN PENDING.

**sqlcode**: -1593

**sqlstate**: 55019

# **SQL1594W Správce databáze neověřil integritu neinkrementálních dat.**

**Vysvětlení:** Tabulka nebyla v předchozím průběhu ověřena. Pokud není zadána volba NOT INCREMENTAL, je provedeno inkrementální (přírůstkové) zpracování tabulky. Dosud netestovaná část tabulky zůstane i nadále bez ověření a odpovídající hodnoty ve sloupci CONST\_CHECKED budou nadále označeny značkou 'U'.

**Reakce uživatele:** Není vyžadována žádná akce. Chcete-li ověřit integritu dosud netestovaných dat a aktivovat systém tak, aby zachovával integritu dat v tabulce, můžete zadáním příkazu SET INTEGRITY...OFF převést tabulku do stavu Kontrola nevyřízených úloh a poté znovu spustit příkaz SET INTEGRITY...IMMEDIATE CHECKED s volbou NOT INCREMENTAL.

**sqlcode**: +1594

**sqlstate**: 01636

## **SQL1595N Integritu tabulky** *jméno-tabulky* **nelze zkontrolovat, neboť buď nebyla zkontrolována nadřazená tabulka v referenční podmínce, nebo nebyla zkontrolována podřízená tabulka tabulky materializovaného dotazu.**

**Vysvětlení:** Chcete-li předejít naplnění této tabulky daty, která by mohla porušit integritu, nesmí být žádná z jejích nadřazených tabulek ve stavu Kontrola nevyřízených úloh. Teprve pak bude moci být ověřena její integrita. Jde-li o tabulku materializovaného dotazu, je třeba před její aktualizací vyhodnotit všechny podřízené tabulky. Jedná-li se o fázovou tabulku, je její předání podmíněno tím, že žádná z podkladových tabulek nesmí být ve stavu Kontrola nevyřízených úloh. Tabulka se vyhodnocuje tehdy, má-li první (pro podmínky na cizí klíče), druhé (pro kontrolní podmínky), páté (pro tabulky materializovaného dotazu) a sedmé pole (pro fázové tabulky) sloupce CONST\_CHECKED katalogu SYSCAT.TABLES hodnotu 'Y' nebo 'U'.

**Reakce uživatele:** Zkontrolujte integritu všech nadřazených tabulek (nebo podkladových tabulek, pokud se jedná o tabulku

# **SQL1600 - SQL1699**

#### **SQL1601N Vstupní parametr** *parametr* **pro program Monitor databázového systému je prázdný ukazatel.**

**Vysvětlení:** Uživatel vyvolal některou funkci rozhraní API programu Monitor databázového systému a místo vyžadovaného parametru zadal prázdný ukazatel.

Příkaz nelze zpracovat.

**Reakce uživatele:** Uživatel musí zadat příkaz znovu s platnou hodnotou parametru.

# **SQL1602N Objektový typ poskytnutý v struktuře vstupních údajů (sqlma) není podporován.**

**Vysvětlení:** Objektový typ určený v oblasti proměnných dat struktury vstupních (sqlma) rozhraní API Snapshot programu Monitor databázového systému není podporován.

Příkaz nelze zpracovat.

**Reakce uživatele:** Zadejte příkaz znovu s platným typem objektu. V příručkách *Administrative API Reference* a *Application Development Guide* najdete další informace o platných typech objektů.

materializovaného dotazu nebo o fázovou tabulku) a spusťte příkaz znovu.

**sqlcode**: -1595

**sqlstate**: 55019

## **SQL1596N Pro tabulku** *jméno-tabulky* **nelze zadat klauzuli WITH EMPTY TABLE.**

**Vysvětlení:** Klauzuli WITH EMPTY TABLE nelze pro tabulku *jméno-tabulky* zadat, protože tato tabulka:

- je vyplněnou tabulkou dotazu,
- v má závislou vyplněnou tabulku dotazu s okamžitou aktualizací nebo
- v je nadřazenou tabulkou v referenční podmínce.

Klauzule WITH EMPTY TABLE nemůže být zadána při převodu takové tabulky do stavu ACTIVATE NOT LOGGED INITIALLY.

Příkaz nelze zpracovat.

**Reakce uživatele:** Z příkazu ALTER TABLE odstraňte klauzuli WITH EMPTY TABLE.

**sqlcode**: -1596

**sqlstate**: 42928

# **SQL1603N Parametr** *parametr* **není ve struktuře vstupních údajů (sqlma) zadán.**

**Vysvětlení:** Ve struktuře vstupních údajů (sqlma) funkcí API Snapshot nebo Estimate Buffer Size programu Monitor databázového systému není zadán požadovaný parametr.

Příkaz nelze zpracovat.

**Reakce uživatele:** Uživatel musí zadat příkaz a určit platnou hodnotu parametru.

# **SQL1604N Parametr** *parametr* **není ukončen nulovým ukončovacím znakem.**

**Vysvětlení:** Na konci parametru, který je tvořen znakovým řetězcem, je očekáván nulový ukončovací znak.

Příkaz nelze zpracovat.

**Reakce uživatele:** Přidejte na konec parametru, který je tvořen znakovým řetězcem, nulový znak a zadejte příkaz znovu.

#### **SQL1605W Databáze** *alias-databáze* **není aktivní.**

**Vysvětlení:** Pro uvedenou databázi byla volána funkce API Reset programu Monitor databázového systému, ale databáze nebyla aktivní.

Příkaz byl úspěšně dokončen, ale neproběhla žádná akce.

**Reakce uživatele:** Ověřte, že je správně uveden alias databáze a že databáze byla spuštěna.

#### **SQL1606W Vyrovnávací paměť pro výstup pro program Monitor databázového systému je plná.**

**Vysvětlení:** Vyrovnávací paměť pro výstup programu Monitor databázového systému není dostatečně velká, aby pojala vrácené údaje. Vysoká aktivita systému v okamžiku volání nebo volání rozhraní API programu Monitor databázového systému z uživatelské aplikace může způsobit, že uživatel alokuje vyrovnávací paměť, která je příliš malá, aby pojala vrácené údaje.

Příkaz byl úspěšně dokončen a údaje shromážděné před přetečením vyrovnávací paměti jsou vráceny v uživatelské vyrovnávací paměti.

**Reakce uživatele:** Uživatel by měl zadat příkaz znovu nebo při volání rozhraní API programu Monitor databázového systému z uživatelské aplikace alokovat větší vyrovnávací paměť nebo zmenšit množství požadovaných informací.

# **SQL1607N Není dost pracovní paměti pro provedení požadované funkce programu Monitor databázového systému.**

**Vysvětlení:** Správce databází se při zpracování příkazu programu Monitor databázového systému dostal mimo rozsah pracovní paměti.

Příkaz nelze zpracovat.

**Reakce uživatele:** Zmenšete velikost vyrovnávací paměti ve vstupním parametru a zadejte příkaz znovu.

## **SQL1608W Dva nebo několik zadaných aliasů určují stejnou databázi.**

**Vysvětlení:** Bylo použito volání API Snapshot nebo Estimate Buffer Size programu Monitor databázového systému, označující tutéž žádost pro dva nebo více aliasů databází ve struktuře vstupních údajů sqlma a tyto aliasy ukazují na tutéž databázi.

Program Monitor databázového systému provede příkaz úspěšně, ale ve výstupní vyrovnávací paměti vrátí pouze jednu kopii požadovaných informací.

**Reakce uživatele:** Není vyžadována žádná akce. Pokud se ovšem předpokládalo, že budou vráceny informace z rozdílných databází, měl by uživatel ověřit, zda jsou ve vstupu správně zadány aliasy databází.

#### **SQL1609N Alias databáze** *jméno-databáze* **představuje vzdálenou databázi, kterou nelze sledovat.**

**Vysvětlení:** Při volání API programu Monitor databázového systému byl použit alias, označující vzdálenou databázi. Program Monitor databázového systému nepodporuje monitorování vzdálených databází.

Příkaz nelze zpracovat.

**Reakce uživatele:** Uživatel by měl ověřit, že zadaný alias databáze je správný a zadat příkaz znovu se správným aliasem databáze.

## **SQL1610N Vstupní parametr** *parametr* **pro program Monitor databázového systému není platný.**

**Vysvětlení:** Uživatel volal některou funkci rozhraní API programu Monitor databázového systému a určil pro daný parametr neplatnou hodnotu.

Příkaz nelze zpracovat.

**Reakce uživatele:** Uživatel musí zadat příkaz znovu s platnou hodnotou parametru.

# **SQL1611W Program Monitor databázového systému nevrátil žádné údaje.**

**Vysvětlení:** V okamžiku volání rozhraní API programu Monitor databázového systému nebyly k dispozici žádné monitorovací informace, které uživatel požadoval. Tato situace může nastat, je-li požadovaná databáze nebo aplikace neaktivní nebo je-li monitorovací skupina, například skupina Tabulka, ve stavu OFF a je požadována informace Tabulka.

**Reakce uživatele:** Příkaz byl úspěšně dokončen, ale uživateli nebyly vráceny žádné údaje.

Uživatel by se měl přesvědčit, že databáze nebo aplikace, jejichž monitorování požaduje, jsou v okamžiku volání rozhraní API programu Monitor databázového systému aktivní nebo že jsou aktivní požadované monitorovací skupiny.

#### **SQL1612N Zadaná cílová cesta pro monitor událostí není platná.**

**Vysvětlení:** Cílová cesta zadaná v příkazu CREATE EVENT MONITOR nepředstavuje platné jméno cesty. Příkaz nelze zpracovat.

**Reakce uživatele:** Zadejte příkaz znovu se správnou cílovou cestou pro monitor událostí.

**sqlcode**: -1612

**sqlstate**: 428A3

#### **SQL1613N Zadaná volba pro monitor událostí není platná.**

**Vysvětlení:** Volba zadaná v příkazu CREATE EVENT MONITOR není platná. Možné příčiny:

- v Zadaná hodnota parametrů MAXFILES, MAXFILESIZE nebo BUFFERSIZE je příliš nízká.
- v Hodnota parametru MAXFILESIZE je menší než hodnota parametru BUFFERSIZE.
- v Byl zadán parametr MAXFILESIZE NONE a parametr MAXFILES není roven 1.

Příkaz nelze zpracovat.

**Reakce uživatele:** Zadejte příkaz znovu se správnými volbami monitoru událostí.

**sqlcode**: -1613

**sqlstate**: 428A4

## **SQL1614N Při aktivaci monitoru událostí došlo k chybě I/O. Kód příčiny:** *kód-příčiny***.**

**Vysvětlení:** Při aktivaci monitoru událostí byla zjištěna chyba vstupu/výstupu. <Kód-příčiny> identifikuje tyto chyby:

- **1** Zjištěn neznámý cílový typ monitoru událostí.
- **2** Nebyla nalezena cílová cesta monitoru událostí.
- **3** Byl odepřen přístup k cílové cestě monitoru událostí.
- **4** Cílová cesta monitoru událostí nepředstavuje jméno propojení procesů.
- **5** Žádný proces neotevřel cílové propojení procesů monitoru událostí pro čtení.
- **6** Byla zjištěna neočekávaná chyba vstupu/výstupu.
- **7** Cílové propojení procesů nebylo otevřeno v režimu zpráv. (Tento kód příčiny je použitelný pouze v operačním systému OS/2.)
- **8** Vyrovnávací paměť cílového propojení procesů je příliš malá. Minimální velikost vstupní vyrovnávací paměti propojení procesů je 4096 bajtů. (Tento kód příčiny je použitelný pouze v operačním systému OS/2.)

**Reakce uživatele:** Pokud je to možné, opravte problém popsaný kódem příčiny a zadejte příkaz SET EVENT MONITOR znovu.

**sqlcode**: -1614

**sqlstate**: 58030

#### **SQL1615W Daný monitor událostí již je v požadovaném stavu.**

**Vysvětlení:** Došlo k pokusu aktivovat již aktivní monitor událostí nebo deaktivovat již neaktivní monitor událostí. Příkaz SET EVENT MONITOR byl ignorován.

**Reakce uživatele:** Od uživatele není vyžadována žádná akce.

**sqlcode**: +1615

**sqlstate**: 01598

## **SQL1616N Již bylo dosaženo mezní hodnoty pro maximální počet aktivních monitorů událostí.**

**Vysvětlení:** Pro jednu databázi může být aktivních maximálně 32 monitorů událostí současně. Této mezní hodnoty již bylo dosaženo. Zadaný monitor událostí nemůže být aktivován.

**Reakce uživatele:** Pokud je to možné, deaktivujte některý

aktivní monitor událostí a zadejte znovu příkaz SET EVENT MONITOR.

**sqlcode**: -1616

**sqlstate**: 54030

#### **SQL1617N Zadaný monitor událostí již dosáhl mezních hodnot MAXFILES a MAXFILESIZE.**

**Vysvětlení:** Zadaný monitor událostí byl vytvořen s omezením množství údajů v cílovém adresáři monitoru událostí. Této mezní hodnoty již bylo dosaženo. Zadaný monitor událostí nemůže být aktivován.

**Reakce uživatele:** Pokud je to možné, odstraňte z cílového adresáře některé datové soubory monitoru událostí a zadejte znovu příkaz SET EVENT MONITOR.

**sqlcode**: -1617

**sqlstate**: 54031

## **SQL1618N Cílovou cestu daného monitoru událostí používá jiný monitor událostí.**

**Vysvětlení:** Zadaný monitor událostí byl vytvořen se stejnou cílovou cestou jako jiný monitor událostí. Tento jiný monitor událostí byl aktivován alespoň jednou a zanechal na cílové cestě soubory s příponami .evt a/nebo .ctl. Tyto soubory mohou být používány aplikací (nebo aplikacemi), která čte údaje o událostech, jež jsou v nich uvedeny.

**Reakce uživatele:** Je-li jiný monitor událostí v této chvíli aktivní, deaktivujte ho. Jakmile se ujistíte, že žádná aplikace nepoužívá jím vytvořené soubory, odstraňte je. Poté znovu zadejte příkaz SET EVENT MONITOR.

Případně vytvořte požadovaný monitor událostí znovu s jinou cílovou cestou a zadejte znovu příkaz SET EVENT MONITOR.

**sqlcode**: -1618

**sqlstate**: 51026

#### **SQL1619N Pro aktivní monitor událostí nelze použít příkaz DROP.**

**Vysvětlení:** Určený monitor událostí je právě aktivní, a proto nemůže být zrušen.

**Reakce uživatele:** Deaktivujte monitor událostí a zadejte znovu příkaz DROP EVENT MONITOR.

**sqlcode**: -1619

**sqlstate**: 55034

## **SQL1620N Monitor událostí nelze vyprázdnit. Kód příčiny:** *kód-příčiny***.**

**Vysvětlení:** Pokus o vyprázdnění monitoru událostí byl neúspěšný. Možné příčiny:

1. Není spuštěn monitor událostí.

2. Monitor událostí pracuje s výstupem verze starší než 6, pro kterou není operace vyprázdnění k dispozici.

**Reakce uživatele:** Zajistěte spuštění monitoru událostí. Pracuje-li monitor událostí s výstupem verze starší než 6, nepokoušejte se jej vyprázdnit.

**sqlcode**: -1620

**sqlstate**: 55034

## **SQL1621N Transakce, v níž byl vytvořen daný monitor událostí, nebyla dosud potvrzena. Monitor událostí nelze aktivovat.**

**Vysvětlení:** Monitor událostí byl aktivován v době, kdy ještě nebyla potvrzena transakce, v níž byl vytvořen.

**Reakce uživatele:** Potvrďte transakci, v níž byl monitor událostí vytvořen, a zadejte znovu příkaz SET EVENT MONITOR.

**sqlcode**: -1621

**sqlstate**: 55033

## **SQL1622N Hodnota STATE zadaná v příkazu SET EVENT MONITOR STATE není platná.**

**Vysvětlení:** Hodnota STATE zadaná v příkazu SET EVENT MONITOR STATE není v rozsahu platných hodnot nebo má hodnotu NULL jakožto výsledek indikátorové proměnné.

Platné hodnoty stavu monitoru událostí jsou:

- **0** pro deaktivaci monitoru událostí
- **1** pro aktivaci monitoru událostí

Příkaz nelze provést.

**Reakce uživatele:** Opravte hodnotu stavu monitoru událostí a/nebo indikátorové proměnné a zadejte příkaz znovu.

**sqlcode**: -1622

**sqlstate**: 42815

# **SQL1623N Při volání funkcí sqlmonsz nebo sqlmonss rozhraní API bylo ve vstupní struktuře sqlma zadáno příliš mnoho objektů.**

**Vysvětlení:** Byla překročena mezní hodnota počtu povolených objektů ve vstupní struktuře sqlma.

**Reakce uživatele:** Zmenšete počet objektů v parametru sqlma a opakujte volání.

# **SQL1624N Všechny databáze uvedené ve funkcích sqlmonsz nebo sqlmonss rozhraní API musí být umístěny ve stejném uzlu.**

**Vysvětlení:** Parametr sqlma obsahoval odkazy na databáze umístěné v různých uzlech.

**Reakce uživatele:** Upravte parametr sqlma, aby všechny

odkazy na databázové objekty odkazovaly na stejný uzel a poté volání opakujte.

**SQL1625W Monitor není schopen provést převod z kódové stránky** *zdroj* **na kódovou stránku** *cíl***. Tento převod byl požadován pro data typu** *typ-dat***.**

**Vysvětlení:** Možné typy jsou:

- 1. text příkazu
- 2. aplikace služeb DCS
- 3. aplikace
- 4. tabulka
- 5. zámky
- 6. tabulkový prostor

Převod dat ze zdrojové kódové stránky do cílové kódové stránky není podporován. Tato situace může nastat v následujících případech:

- 1. Správce databází nepodporuje danou kombinaci zdrojové a cílové kódové stránky.
- 2. Obslužný program pro převod znaků operačního systému na uzlu serveru nepodporuje danou kombinaci zdrojové a cílové kódové stránky.

K této situaci může dojít, když se monitor pokouší převést údaje z databáze, jejíž kódová stránka je nekompatibilní s kódovou stránkou monitorovací aplikace.

**Reakce uživatele:** Zkontrolujte v dokumentaci operačního systému seznam podporovaných převodů a zajistěte, aby byly odpovídající převody nainstalovány a aby k nim měl správce databází přístup.

Je-li to možné, zajistěte, aby monitorovaná databáze a monitorující aplikace používaly tutéž kódovou stránku.

## **SQL1626W Při provádění převodu z kódové stránky** *zdroj* **na kódovou stránku** *cíl* **došlo k přetečení. Velikost cílové oblasti byla** *maximální-délka***, data náležela typu** *typ-dat* **a prvních osm znaků bylo** *údaje***.**

- **Vysvětlení:** Možné typy jsou:
- 1. text příkazu
- 2. aplikace služeb DCS
- 3. aplikace
- 4. tabulka
- 5. zámky
- 6. tabulkový prostor

Monitor nedokáže převést údaje vzhledem k jejich požadavkům na místo. Údaje byly zachovány v původní podobě.

**Reakce uživatele:** Je-li to možné, zajistěte, aby monitorovaná databáze a monitorující aplikace používaly tutéž kódovou stránku.

**SQL1627W Požadavek API na snímek byl podán na samopopisující úrovni datového toku, ale server byl schopen vrátit pouze snímek formátu struktury pevné velikosti.**

**Vysvětlení:** Ačkoli aplikace, která odeslala žádost o snímek, použila verzi SQLM\_DBMON\_VERSION6 nebo novější, server vrátil data snímku v zastaralém formátu.

**Reakce uživatele:** V samopopisném formátu dat snímku (DB2 verze 6 a novější) jsou součástí datového proudu snímku souhrnné informace včetně verze serveru. Ve starších verzích produktu DB2 než ve verzi 6 jsou souhrnné informace snímku ukládány do struktury sqlm\_collected. Chcete-li s datovým proudem snímku dále pracovat, musíte použít strukturu sqlm\_collected a starší metodu zpracování proudu.

**SQL1628W Vzdálená operace get switches vrátila jen část výsledků, protože výstupní vyrovnávací paměť je plná. Chcete-li získat úplné výsledky, nastavte vyrovnávací paměť na velikost alespoň** *velikost* **bajtů.**

**Vysvětlení:** Poskytnutá výstupní vyrovnávací paměť nebyla dost velká na vrácení všech dostupných dat o přepínačích. Monitor vrátil tolik dat, kolik bylo možné prostřednictvím dané výstupní vyrovnávací paměti.

**Reakce uživatele:** Alokujte větší vyrovnávací paměť a proveďte dotaz na přepínače znovu.

## **SQL1629W Vzdálená operace snapshot selhala na uzlu nebo uzlech** *seznam-uzlů* **s kódem nebo kódy příčiny** *seznam-příčin***.**

**Vysvětlení:** Některá selhání nastala během zpracování na vzdáleném uzlu z příčiny <kód-příčiny>, což je jedna z následujících:

- **1** Správce FCM nemohl komunikovat s cílovým uzlem v důsledku selhání uzlu nebo chyby komunikace.
- **2** Operaci snapshot se na vzdáleném uzlu nepodařilo dokončit. Konkrétní oblast sqlca najdete v žurnálu s upozorněními pro administrátora.

**Reakce uživatele:** Bylo-li příčinou chyby selhání uzlu nebo chyba komunikace, bude nutné tuto komunikační chybu vyřešit nebo znovu spustit uzel, který selhal.

Bylo-li příčinou chyby selhání operace snapshot na vzdáleném uzlu, vyhledejte v žurnálu s upozorněními pro administrátora oblast sqlca operace, která selhala, a problém vyřešte podle pokynů pro tento kód.

#### **SQL1650N Vyvolaná funkce již není podporována.**

**Vysvětlení:** Uživatel se pokusil o volání funkce rozhraní API, která již v této verzi správce databází není podporováno.

**Reakce uživatele:** Požadovaná funkce může být podporována jiným voláním rozhraní API. V příručkách *Administrative API Reference* a *Application Development* *Guide* zjistěte, zda je funkce podporována jiným voláním rozhraní API.

#### **SQL1651N Žádost nelze provést, protože verze programu DB2 pro servery tuto funkci nepodporuje.**

**Vysvětlení:** Některé nové funkce nejsou ve starších verzích programu DB2 pro servery podporovány. Jinou možnou příčinou této chyby mohou být objekty, na které je v požadavku odkazováno pomocí kvalifikátorů, jejichž délka překročila maximální hodnotu podporovanou touto verzí serveru.

**Reakce uživatele:** Proveďte žádost na serveru DB2, kde je instalována poslední verze programu DB2 pro servery, nebo na serveru nainstalujte vyšší verzi programu DB2 pro servery.

#### **SQL1652N Došlo k chybě I/O souboru.**

**Vysvětlení:** Došlo k chybě při otevření souboru, při čtení, při zápisu do souboru nebo při jeho zavření.

**Reakce uživatele:** Podrobnosti vyhledejte v souboru db2diag.log. Zkontrolujte rovněž zaplnění disku, oprávnění k souborům a chyby operačního systému.

## **SQL1653N Byla zadána neplatná cesta k profilu.**

**Vysvětlení:** Musí být zadána úplná cesta k souboru, v němž mají být vytvořeny informace o serveru.

**Reakce uživatele:** Přesvědčte se, že zadaná cesta je správná a že není prázdná.

#### **SQL1654N Byla zjištěna neplatná cesta k instanci.**

**Vysvětlení:** Cestu k instanci nelze vrátit.

**Reakce uživatele:** Zkontrolujte, zda byla cesta DB2INSTANCE zadána správně. Zkontrolujte, zda se délka úplné cesty nepřibližuje maximu, které je podporováno operačním systémem.

# **SQL1660N Modul Generator používaný procesem zjišťování k získání informací o serveru selhal.**

**Vysvětlení:** Došlo k selhání systému serveru.

**Reakce uživatele:** O selhání informujte administrátora serveru DB2. Další podrobnosti o selhání jsou uvedeny v souboru db2diag.log serveru.

# **SQL1670N Typ operace zjišťování zadaný v konfiguračním parametru správce databáze DISCOVER určuje, že tato funkce není povolena.**

**Vysvětlení:** V konfiguračním souboru správce databází je nastaven parametr DISCOVER = DISABLE.

**Reakce uživatele:** Je-li požadována funkce DISCOVER,

změňte hodnotu parametru na KNOWN nebo SEARCH.

#### **SQL1671N Požadavek na prohledávání neproběhl úspěšně. Další informace najdete v žurnálu s upozorněními pro administrátora.**

**Vysvětlení:** Požadavek na zjišťování neproběhl úspěšně kvůli jedné z následujících příčin:

- 1. Neúspěšná inicializace (sqleCommonInitializationForAPIs)
- 2. Neúspěšné načtení cesty klientské instance (sqloinstancepath)
- 3. Neúspěšné otevření výstupního souboru (sqlofopn)
- 4. Neúspěšný zápis do výstupního souboru (sqlofprt)
- 5. Neúspěšná alokace paměti (sqlogmblk)
- 6. Neúspěšné načtení konfigurace správce databází (sqlfcsys)
- 7. Neúspěšné volání systému NetBIOS
- 8. Selhání vnitřní systémové funkce DB2 (sqlogpid, sqlogmt)

Podrobnosti vyhledejte v souboru db2diag.log.

#### **Reakce uživatele:**

- 1. Při neúspěšné inicializaci zkuste do počítače znovu zavést systém nebo produkt znovu nainstalujte.
- 2. Způsobila-li problém cesta k instanci, zkontrolujte správnost nastavení hodnoty DB2INSTANCE.
- 3. Proběhlo-li neúspěšně otevření nebo zápis do souboru, ověřte, zda máte práva k otevření a zápisu do souboru v adresáři <cesta sqllib>\<instance>\tmp na počítačích Intel nebo <cesta k instanci >/sqllib/tmp na počítačích UNIX.
- 4. Proběhla-li neúspěšně alokace paměti, zkontrolujte dostupnou paměť na počítači.
- 5. Při neúspěšném načtení konfigurace DBM zkuste do počítače znovu zavést systém nebo produkt znovu nainstalujte.
- 6. Při neúspěšném volání systému NetBIOS postupujte takto:
	- v Proběhla-li neúspěšně operace Add Name s návratovým kódem 13, ověřte, zda parametr nname nastavený v konfiguraci DBM nebyl použit ke konfiguraci jiného klienta/serveru DB2 v síti.
	- v Zkontrolujte, zda je systém NetBIOS správně instalován a konfigurován a zda správně pracuje.
	- Zkontrolujte síť.
- 7. Došlo-li k selhání vnitřní systémové funkce DB2, zkontrolujte funkčnost operačního systému na počítači.

Služba DB2 může poskytnout podrobnější informace o kódech chyb vrácených výše uvedenými funkcemi

a zapsaných do souboru db2diag.log.

# **SQL1673N Seznam adres zadaný jako vstup do rozhraní funkce Discover není platný.**

**Vysvětlení:** Aplikační program použil neplatný vstupní ukazatel seznamu adres. Seznam adres nikam neukazuje.

**Reakce uživatele:** Zajistěte, aby byl určen platný vstupní ukazatel seznamu adres a aby nebyl prázdný.

# **SQL1674N Adresa serveru zadaná jako vstup do rozhraní funkce Discover není platná.**

**Vysvětlení:** Aplikační program použil neplatný vstupní ukazatel adresy serveru. Adresa serveru nikam neukazuje.

**Reakce uživatele:** Zajistěte, aby byla ve aplikačním programu určena platná adresa serveru a aby nebyla prázdná.

# **SQL1675N Operace Discovery je povolena jen pro administrační servery DB2. Poskytnuté komunikační informace nevedou k přístupu k administračnímu serveru.**

**Vysvětlení:** Žádost Discovery KNOWN byla vyslána pro server DB2, který není administračním serverem DB2. Zadané komunikační informace nejsou správné.

**Reakce uživatele:** Ověřte, zda je parametr DB2ADMINSERVER nastaven na instanci serveru DB2, k němuž provádíte přístup. To znamená, že instance serveru je serverem DB2 Administration Server. Žádost Discovery KNOWN proveďte znovu a použijte správné komunikační informace.

# **SQL1700 - SQL1799**

#### **SQL1700N Při migraci databáze bylo v databázi nalezeno vyhrazené jméno schématu** *jméno-schématu***.**

**Vysvětlení:** Databáze obsahuje jeden nebo více databázových objektů používajících jméno schématu *jméno-schématu*, které je vyhrazeno aktuálním správcem databází.

Příkaz nelze zpracovat.

**Reakce uživatele:** Zajistěte, aby všechny databázové objekty používající vyhrazené jméno schématu byly zrušeny a vytvořte objekty znovu s použitím jiného jména schématu. Tuto opravu musíte provést ve verzi správce databází, v níž byla databáze původně vytvořena. Než se znovu pokusíte o migraci, přesvědčte se, že nejsou použita žádná vyhrazená jména schématu. Poté zadejte znovu příkaz k migraci databáze v aktuální verzi správce databází.

## **SQL1701N Nelze provést migraci databáze, protože poslední relace byla abnormálně ukončena.**

**Vysvětlení:** Poslední operace v databázi byla v předchozím správci databází abnormálně ukončena (například po výpadku napájení). Migraci databáze nelze provést, dokud nebude databáze znovu spuštěna.

Příkaz nelze zpracovat.

**Reakce uživatele:** Databáze musí být spuštěna znovu. Ve verzi správce databází, v níž jste k databázi naposled přistupovali, zadejte příkaz RESTART DATABASE. Poté zadejte znovu příkaz k migraci databáze v aktuální verzi správce databází.

# **SQL1702W Spuštění správců připojení protokolu** *označení-protokolu* **proběhlo úspěšně.**

**Reakce uživatele:** Není vyžadována žádná akce.

# **SQL1703W Adresář db2event nelze vytvořit během migrace databáze.**

**Vysvětlení:** Migrace databáze proběhla úspěšně, ale nebylo možno vytvořit adresář db2event.

Tato zpráva je pouze varováním.

**Reakce uživatele:** Má-li být použit monitor událostí, musí být vytvořen adresář db2event. Adresář db2event musí být vytvořen v adresáři databází, kde se nachází migrovaná databáze. Adresář databází migrované databáze lze určit příkazem LIST DATABASE DIRECTORY.

# **SQL1704N Migrace databáze neproběhla úspěšně. Kód příčiny:** *kód-příčiny***.**

**Vysvětlení:** Migrace databáze neproběhla úspěšně. Možné kódy příčiny:

- **1** Bylo nalezeno neplatné jméno schématu.
- **2** Databáze není migrovatelná. Databáze se může nacházet v některém z těchto stavů:
- v stav nevyřízeného zálohování
- v stav nevyřízeného přehrání žurnálu
- v stav nekonzistentní transakce
- **3** Žurnály databáze jsou plné.
- **4** Nedostatečný prostor na disku.
- **5** Konfigurační soubor databáze nelze aktualizovat.
- **6** Neúspěšné přemístění databáze.
- **7** Neúspěšný přístup k podadresáři databáze nebo k některému souboru databáze.
- **8** Neúspěšná aktualizace značky databázového kontejneru.
- **9** Přístup k tabulkovému prostoru není povolen.
- **10** Bylo nalezeno neplatné jméno typu.
- **11** Specifické jméno procedury je v konfliktu se specifickým jménem funkce.
- **12** Byl nalezen abstraktní datový typ Datajoiner.
- **13** Byl nalezen rozšířený index Datajoiner.
- **17** Nezdařila se alokace nové stránky z tabulkového prostoru katalogu systému DMS.
- **18** Pro migraci databáze s kódováním Unicode byly zaznamenány duplicitní funkce.

U databází s kódováním Unicode jsou následující řetězce považovány za ekvivalentní:

CHAR a GRAPHIC VARCHAR a VARGRAPHIC LONG VARCHAR a LONG VARGRAPHIC CLOB a DBCLOB

Signatury funkcí, které se liší pouze v ekvivalentních typech řetězců, jsou považovány za "duplicitní" a nemohou se v databázi vyskytovat zároveň. Příklad duplicitních funkcí: func1(CHAR, GRAPHIC, VARCHAR) a func1(GRAPHIC, GRAPHIC, VAR GRAPHIC).

**19** Bylo zaznamenáno duplicitní specifické jméno.

V rámci migrace databáze jsou funkce SYSIBM.SYSFUNCTIONS a procedury SYSIBM.SYSPROCEDURES jsou sloučeny do katalogu SYSIBM.SYSROUTINES. Specifické jméno však musí být v rámci katalogu SYSIBM.SYSROUTINES jedinečné.

**20** Byl zaznamenán datový typ ADT.

V databázi byl nalezen jeden nebo více abstraktních datových typů. Migrace se nezdařila. Před migrací databáze do aktuální verze musí být všechny abstraktní datové typy zrušeny.

**21** Migrace databáze byla dokončena na uzlu katalogu i na dalších uzlech, avšak nikoli na všech uzlech.

Z některých uzlů je hlášen neúspěšný průběh operace. Vzhledem k tomu na těchto uzlech nebyla migrace provedena.

- **22** Migrace databáze se nezdařila, protože z uzlu katalogu je hlášeno selhání.
- **23** Migrace databáze neproběhla úspěšně. Migrace federované databáze do 64bitové instance není podporována.
- **24** Chyba při vytváření adresáře monitoru událostí (db2detaildeadlock) pod adresářem db2event v adresáři databází.
- **25** Byla zjištěna nepodporovaná uživatelská funkce.

Byla zjištěna uživatelská funkce, kterou nelze migrovat, protože má alespoň jeden parametr, kterým je typ definovaný uživatelem, a uživatelská funkce je odvozena z funkce SYSFUN, která na aktuální úrovni správce databází již neexistuje. Migrace se nezdařila. Před migrací databáze do aktuální verze musí být všechny odvozené uživatelské funkce s touto charakteristikou zrušeny.

**Reakce uživatele:** Možná řešení na základě kódu příčiny jsou:

- **1** Vyhrazená jména schémat jsou: SYSIBM, SYSCAT, SYSSTAT a SYSFUN. Zajistěte zrušení všech databázových objektů používajících jedno nebo více těchto jmen schémat a vytvořte objekty znovu s použitím odlišného jména schématu. Tuto opravu musíte provést ve verzi správce databází, která předcházela aktuální verzi. Zadejte znovu příkaz k migraci databáze v aktuální verzi správce databází.
- **2** Vraťte se do verze správce databází, která předcházela aktuální verzi, a proveďte všechny akce potřebné k opravě stavu databáze. Zadejte znovu příkaz k migraci databáze v aktuální verzi správce databází.
- **3** Zvětšete hodnotu konfiguračních parametrů databáze *logfilsiz* nebo *logprimary*. Zadejte znovu příkaz k migraci databáze.
- **4** Zajistěte dostatečný prostor na disku a zadejte znovu příkaz k migraci databáze.
- **5** Nastal problém při aktualizaci konfiguračního souboru databáze. Přesvědčte se, že konfigurační soubor databáze není výlučně otevřen některým uživatelem a je aktualizovatelný. Zadejte znovu příkaz k migraci databáze. Jestliže problém trvá i nadále, obraťte se na servisního zástupce společnosti IBM.
- **6** Obnovte databázi ze záložní kopie.
- **7** Obnovte databázi ze záložní kopie.
- **8** Zadejte znovu příkaz k migraci databáze. Pokud problémy přetrvávají, obraťte se na softwarovou podporu společnosti IBM.
- **9** Vraťte se do verze správce databází, která předcházela aktuální verzi, a opravte tabulkový prostor. Akce navrhované k opravě tabulkového prostoru najdete u zprávy SQL0290N.
- **10** Jméno typu je rezervováno systémem. Zajistěte zrušení typu a databázových objektů, které jej využívají, a jejich nové vytvoření s použitím nerezervovaného jména typu. Tuto opravu musíte provést ve verzi správce databází, která předcházela aktuální verzi. Zadejte znovu příkaz k migraci databáze v aktuální verzi správce databází.
- **11** Zajistěte zrušení procedury a poté vytvořte proceduru znovu s použitím jiného specifického jména. Tuto opravu musíte provést ve verzi správce databází, která předcházela aktuální verzi. Zadejte znovu příkaz k migraci databáze v aktuální verzi správce databází.
- **12** Zajistěte zrušení abstraktního datového typu. Tuto opravu musíte provést ve verzi správce databází, která předcházela aktuální verzi. Zadejte znovu příkaz k migraci databáze v aktuální verzi správce databází.
- **13** Zajistěte zrušení rozšířeného indexu. Tuto opravu musíte provést ve verzi správce databází, která předcházela aktuální verzi. Zadejte znovu příkaz k migraci databáze v aktuální verzi správce databází.
- **17** Obnovte zálohu databáze na předchozí systém správce databází. Přidejte do tabulkového prostoru více kontejnerů. Pro migraci databáze je třeba alokovat 70 % volného místa. Přejděte zpět do aktuální verze a proveďte migraci databáze.
- **18** Obnovte zálohu databáze na předchozí systém správce databází. Zrušte jednu z duplicitních funkcí. Je-li třeba, vytvořte funkci znovu s jinou signaturou. Přejděte zpět k aktuální verzi systému správce databází. Zadejte znovu příkaz k migraci databáze. Před přechodem k aktuální verzi produktu DB2 si projděte informace v příručce Začínáme. Postupujte podle pokynů pro ověření, zda je databáze připravena k migraci.
- **19** Obnovte zálohu databáze na předchozí systém správce databází. Zrušte funkci nebo proceduru. V případě potřeby ji můžete vytvořit znovu pod jiným specifickým jménem. Přejděte zpět k aktuální verzi systému správce databází. Zadejte znovu příkaz k migraci databáze. Před přechodem k aktuální verzi produktu DB2 si projděte informace v příručce Začínáme. Postupujte podle pokynů pro ověření, zda je databáze připravena k migraci.
- **20** Obnovte zálohu databáze na předchozí systém správce databází. Zrušte všechny abstraktní datové typy. Přejděte zpět k aktuální verzi systému správce databází. Zadejte znovu příkaz k migraci databáze. Před přechodem k aktuální verzi produktu DB2 si

projděte informace v příručce Začínáme. Postupujte podle pokynů pro ověření, zda je databáze připravena k migraci.

- **21** V žurnálu s upozorněními pro administrátora můžete zjistit, u kterých uzlů bylo hlášeno selhání operace. Opravte příčiny selhání uzlu a zadejte znovu příkaz k migraci databáze. Vzhledem k tomu, že migrace je provedena pouze na uzlech, které migraci vyžadují, lze tento příkaz zadat z libovolného uzlu.
- **22** Opravte příčiny selhání u uzlu katalogu. Zopakujte zadání příkazu k migraci.
- **23** Převeďte federovanou databázi do 32bitové instance.
- **24** Odeberte adresář db2detaildeadlock, pokud v adresáři databází existuje, a znovu zadejte příkaz pro migraci.
- **25** Obnovte zálohu databáze na předchozí systém správce databází. Ověřte, že funkce oznámené nástrojem pro ověření migrace databáze byly zrušeny. Přejděte zpět k aktuální verzi systému správce databází. Zadejte znovu příkaz k migraci databáze. Před přechodem k aktuální verzi produktu DB2 si projděte informace v příručce Začínáme. Postupujte podle pokynů pro ověření, zda je databáze připravena k migraci.

# **SQL1705W Položku adresáře databáze nelze aktualizovat na úroveň aktuální verze.**

**Vysvětlení:** Pro databázi, která již byla migrována z předchozí verze, nebylo možno v adresáři databází aktualizovat jeden nebo více aliasů databáze.

**Reakce uživatele:** Odstraňte z katalogu aliasy databáze pro migrovanou databázi a vytvořte na základě týchž informací nový katalog aliasů databáze.

#### **SQL1706W Během migrace instance kvůli velikosti slova byla v adresáři uzlu pro tuto instanci zjištěna alespoň jedna databáze, která není lokální.**

**Vysvětlení:** Během migrace instance kvůli velikosti slova byla zjištěna alespoň jedna databáze, která nebyla v této instanci vytvořena. Aby mohla být migrace úspěšně dokončena, takové databáze musí mít stejnou velikost slova jako tato instance.

**Reakce uživatele:** Zajistěte, aby všechny databáze katalogizované v instanci měly stejnou velikost slova.

#### **SQL1707N Nelze migrovat velikost slova instance.**

**Vysvětlení:** Nastala chyba při pokusu o migraci velikosti slova instance. Spojte se s zástupcem společnosti IBM.

**Reakce uživatele:** Obraťte se na softwarovou podporu společnosti IBM.

## **SQL1708W Migrace databáze proběhla úspěšně s následujícím kódem varování:** *kód-varování***.**

**Vysvětlení:** Migrace databáze skončila s varováním. Kódy varování jsou následující:

**1** Jeden nebo více uzlů se nepodařilo migrovat.

**Reakce uživatele:** Možná řešení v závislosti na kódech varování:

**1** Proveďte znovu příkaz migrace databáze na tento uzel.

# **SQL1749N Pro tabulku** *jméno-tabulky* **nelze aktivovat atribut NOT LOGGED INITIALLY, neboť tato tabulka nebyla vytvořena s atributem NOT LOGGED INITIALLY.**

**Vysvětlení:** Tabulka *jméno-tabulky* nebyla vytvořena s určeným atributem NOT LOGGED INITIALLY, a proto tento atribut nemůže být aktivován pomocí příkazu ALTER TABLE.

Příkaz nelze zpracovat.

**Reakce uživatele:** Odeberte klauzuli NOT LOGGED INITIALLY z příkazu ALTER TABLE.

**sqlcode**: -1749

**sqlstate**: 429AA

# **SQL1750N Cizí klíče nemohou obsahovat odkaz na tabulku nadřazených klíčů** *jméno-tabulky* **vytvořenou klauzulí NOT LOGGED INITIALLY.**

**Vysvětlení:** Na tabulku vytvořenou klauzulí NOT LOGGED INITIALLY není možný odkaz pomocí cizího klíče.

**Reakce uživatele:** V příkazu ALTER nebo CREATE TABLE odeberte odkaz cizího klíče na tabulku *jméno-tabulky*.

**sqlcode**: -1750

**sqlstate**: 429A0

# **SQL1751N Výsledná skupina uzlů nebude obsahovat žádné uzly, které lze použít v mapě rozdělení.**

**Vysvětlení:** Skupina uzlů musí obsahovat nejméně jeden uzel, který lze použít v mapě rozdělení. Je-li přidán uzel do skupiny uzlů pomocí klauzule WITHOUT TABLESPACES, nemůže být zahrnut do mapy rozdělení, protože neexistují kontejnery pro tabulkové prostory definované ve skupině uzlů. Je-li uzel přidán jako jiný uzel pomocí klauzule LIKE a jiný uzel nemá kontejnery pro všechny tabulkové prostory ve skupině uzlů, nemůže být ani tento uzel zahrnut do mapy rozdělení.

**Reakce uživatele:** Nerušte všechny uzly ve skupině uzlů, aniž byste přidali nejméně jeden uzel. Jestliže jsou ve skupině uzlů již definovány tabulkové prostory, ale nejsou zde tabulky, zajistěte, aby minimálně jeden uzel měl kontejnery pro všechny tabulkové prostory.

**sqlcode**: -1751

**sqlstate**: 428C0

#### **SQL1752N Tabulkový prostor nelze vytvořit ve skupině uzlů** *jméno-skupiny-uzlů***.**

**Vysvětlení:** Skupina uzlů IBMTEMPGROUP může být určena tehdy a pouze tehdy, je-li tabulkový prostor systémovým dočasným tabulkovým prostorem.

**Reakce uživatele:** Pro systémové dočasné tabulkové prostory určete skupinu uzlů IBMTEMPGROUP. Pro jiné typy tabulkových prostorů určete jiné jméno skupiny uzlů než IBMTEMPGROUP.

**sqlcode**: -1752

**sqlstate**: 429A1

## **SQL1753N Uzel** *číslo-uzlu* **nemá kontejnery pro všechny systémové dočasné tabulkové prostory definované ve skupině uzlů IBMTEMPGROUP.**

**Vysvětlení:** Uzel musí mít definovány kontejnery pro všechny systémové dočasné tabulkové prostory definované ve skupině uzlů IBMTEMPGROUP pro tuto databázi předtím, než může být zahrnut do skupiny uzlů.

**Reakce uživatele:** Pomocí příkazu ALTER TABLESPACE přidejte do každého uzlu kontejnery pro každý systémový dočasný tabulkový prostor v databázi.

**sqlcode**: -1753

**sqlstate**: 57052

## **SQL1754N Tabulkový prostor pro indexy nebo tabulkový prostor pro rozsáhlé objekty není ve stejné skupině uzlů jako primární tabulkový prostor.**

**Vysvětlení:** Všechny tabulkové prostory určené v příkazu CREATE TABLE musí příslušet do téže skupiny uzlů.

**Reakce uživatele:** Přesvědčte se, že všechny tabulkové prostory určené v příkazu CREATE TABLE přísluší do téže skupiny uzlů.

**sqlcode**: -1754

**sqlstate**: 42838

#### **SQL1755N Uzel** *číslo-uzlu* **nemá kontejnery pro všechny tabulkové prostory definované ve skupině uzlů** *jméno-skupiny-uzlů***.**

**Vysvětlení:** Uzel musí mít definovány kontejnery pro všechny tabulkové prostory definované ve skupině uzlů předtím, než může být uzel zahrnut do redistribuční činnosti ve skupině uzlů.

**Reakce uživatele:** Pomocí příkazu ALTER TABLESPACE přidejte do uzlu kontejnery pro všechny tabulkové prostory definované ve skupině uzlů.

## **SQL1756N Více než jedna klauzule určuje kontejnery bez klauzule ON NODES.**

**Vysvětlení:** V příkazu CREATE TABLESPACE může být klauzule USING bez klauzule ON NODES určena pouze jednou.

V příkazu ALTER TABLESPACE může být klauzule ADD bez klauzule ON NODES určena pouze jednou.

Příkaz nebyl zpracován.

**Reakce uživatele:** Opravte příkaz a zadejte jej znovu.

**sqlcode**: -1756

**sqlstate**: 428B1

#### **SQL1757N Chybí klauzule USING bez klauzule ON NODES.**

**Vysvětlení:** V příkazu CREATE TABLESPACE určuje každá klauzule USING klauzuli ON NODES. Nezahrnuje ovšem všechny uzly ve skupině databázových oblastí, a proto ne všechny uzly ve skupině mají kontejnery.

Příkaz není zpracován.

**Reakce uživatele:** Zajistěte, aby byla použita klauzule USING bez klauzule ON NODES nebo aby byl každý uzel ve skupině databázových oblastí jedenkrát zahrnut v klauzuli ON NODES.

**sqlcode**: -1757

**sqlstate**: 428B1

## **SQL1758W Kontejnery, které nejsou navrženy pro konkrétní uzly, nejsou v tabulkovém prostoru v žádném uzlu použity.**

**Vysvětlení:** Příkaz ALTER TABLESPACE a CREATE TABLESPACE zahrnuje specifikaci kontejneru pro všechny uzly ve skupině databázových oblastí. Specifikace kontejnerů, za níž nenásleduje klauzule ON NODES, je redundantní a byla ignorována.

Příkaz byl zpracován.

**Reakce uživatele:** Jsou-li v některých uzlech potřebné kontejnery, použijte pro jejich přidání příkaz ALTER TABLESPACE.

**sqlcode**: +1758

**sqlstate**: 01589

**SQL1759W Ke změně rozdělování údajů pro objekty ve skupině uzlů** *jméno-skupiny-uzlů* **je vyžadováno použití příkazu Redistribute nodegroup, aby bylo možné zahrnout některé přidané uzly nebo vyloučit některé zrušené uzly.**

**Vysvětlení:** Toto varování oznamuje, že změny pomocí příkazů ALTER NODEGROUP nebo ALTER TABLESPACE nezpůsobily změnu mapy rozdělení pro skupinu uzlů. Mapa rozdělení pro skupinu uzlů se těmito příkazy bezprostředně změní pouze v případě, jestliže neexistují tabulky definované pomocí některého tabulkového prostoru definovaného ve skupině uzlů nebo jestliže zrušený uzel není v mapě rozdělení.

Toto varování se objevuje v následujících případech:

- v Příkazem ALTER NODEGROUP ADD NODE byl přidán jeden nebo více uzlů.
- v Příkazem ALTER NODEGROUP DROP NODE byl zrušen jeden nebo více uzlů.
- v Pro tabulkový prostor byly přidány kontejnery a v uzlu nejsou žádné další kontejnery vyžadovány.

Ve všech uvedených případech je tabulka definována pomocí tabulkového prostoru ve skupině uzlů.

**Reakce uživatele:** Chcete-li zahrnout uzel do rozdělování dat nebo jej z rozdělování vyjmout, zadejte příkaz REDISTRIBUTE NODEGROUP nebo použijte volání rozhraní API. Další možností je zrušení všech tabulek, které používají tabulkové prostory ve skupině uzlů.

**sqlcode**: +1759

**sqlstate**: 01618

## **SQL1760N Příkaz CREATE pro uloženou proceduru** *jméno-procedury* **musí obsahovat platné klauzule LANGUAGE, EXTERNAL a PARAMETER STYLE.**

**Vysvětlení:** V příkazu CREATE pro proceduru *jméno-procedury* chybí vyžadovaná klauzule. Musí být určeny klauzule LANGUAGE, EXTERNAL a PARAMETER STYLE.

**Reakce uživatele:** Přidejte chybějící klauzuli a operaci zopakujte.

**sqlcode**: -1760

**sqlstate**: 42601

# **SQL1761N Skupina uzlů** *jméno\_skupiny* **není pro fond vyrovnávacích pamětí** *jméno\_fondu* **definována.**

**Vysvětlení:** Skupina uzlů pro tabulkový prostor není pro fond vyrovnávacích pamětí definována. Nelze vytvořit nebo změnit tabulkový prostor, aby používal tuto kombinaci skupiny uzlů a fondu vyrovnávacích pamětí.

Příkaz nelze zpracovat.

**Reakce uživatele:** Možné jsou následující akce:

- v Zadejte fond vyrovnávacích pamětí, pro který je definována skupina uzlů pro tabulkový prostor.
- v Změňte fond vyrovnávacích pamětí přidáním skupiny uzlů tabulkového prostoru.
- v Pro příkaz CREATE TABLESPACE zadejte skupinu uzlů, která je definována pro fond vyrovnávacích pamětí.

**sqlcode**: -1761

**sqlstate**: 42735

# **SQL1762N Není možné navázat připojení k databázi, protože nelze vyhradit dostatek místa pro aktivní žurnály.**

**Vysvětlení:** Na pevném disku není dostatek místa pro aktivní žurnály. Mezi možné příčiny patří:

- v Na zařízení použitém k uložení žurnálů zotavení není k dispozici dostatek místa.
- v Je-li povoleno použití uživatelských procedur, může dojít k selhání programu uživatelské procedury kvůli nesprávné cestě, nesprávnému instalačnímu adresáři, porušení sdílení nebo jinému problému.

#### **Reakce uživatele:** Na základě příčiny:

- v Vzhledem k tomu, že produkt DB2 může vyžadovat místo navíc pro alokaci nových žurnálů, zajistěte na zařízení dostatek místa pro ukládání primárních žurnálů, aby databáze mohla zahájit činnost alespoň se soubory žurnálu LOGPRIMARY. NEODSTRAŇUJTE žurnály zotavení kvůli uvolnění místa, ani pokud se jeví jako nečinné.
- v Zajistěte správnou činnost programu uživatelské procedury jeho manuálním vyvoláním. Projděte si pokyny pro kompilaci a instalaci programu uživatelské procedury uvedené ve zdrojovém kódu vzorové uživatelské procedury. Zkontrolujte, zda existuje cílová cesta archivu.

Jako poslední možnost zkuste snížit hodnoty konfiguračních parametrů databáze LOGPRIMARY a/nebo LOGFILSIZ, aby byla velikost používaných žurnálů menší. Tímto způsobem budou sníženy požadavky na prostor na disku.

Po určení a nápravě problému zopakujte zadání příkazu pro připojení.

## **SQL1763N V příkazu ALTER TABLESPACE je obsaženo několik konfliktních operací s kontejnery.**

**Vysvětlení:** Zadané operace s kontejnery jsou v konfliktu. Operaci BEGIN NEW STRIPE SET s kontejnery nelze použít v jednom příkazu ALTER TABLESPACE pro stejný uzel spolu s žádnou jinou operací s kontejnery (ADD, DROP, EXTEND, REDUCE a RESIZE). V jednom příkazu ALTER TABLESPACE nelze pro stejný uzel současně přidat stránky do tabulkového prostoru (pomocí operace ADD, EXTEND nebo RESIZE) a odebrat stránky z tabulkového prostoru (pomocí operace DROP, REDUCE nebo RESIZE).

To zahrnuje i případ, kdy je použita operace RESIZE s klauzulí ALL CONTAINERS a jejím výsledkem je zvětšení velikosti jednoho nebo více kontejnerů a současné zmenšení velikosti jednoho nebo více kontejnerů. Tato situace není povolena.

**Reakce uživatele:** Používáte-li v témž příkazu operaci BEGIN NEW STRIPE SET pro kontejnery spolu s dalšími operacemi, přemístěte tuto operaci BEGIN NEW STRIPE SET do samostatného příkazu ALTER TABLESPACE. Pokud přidáváte stránky do tabulkového prostoru a zároveň nějaké stránky z tohoto prostoru odstraňujete, používejte dva příkazy ALTER TABLESPACE.

**sqlcode**: -1763

**sqlstate**: 429BC

## **SQL1764N Zadaná velikost pro akci RESIZE v příkazu ALTER TABLESPACE je menší než aktuální velikost kontejneru tabulkového prostoru.**

**Vysvětlení:** Zadaná velikost pro akci RESIZE v příkazu ALTER TABLESPACE je menší než aktuální velikost kontejneru tabulkového prostoru. Velikost kontejneru můžete pouze zvětšit.

**Reakce uživatele:** Určete velikost, která je větší než aktuální velikost kontejneru tabulkového prostoru.

**sqlcode**: -1764

**sqlstate**: 560B0

## **SQL1765W Aktualizace byla úspěšně dokončena. Na sekundárním databázovém serveru ale nemusí být možné zotavit vytvoření, opětné vytvoření ani reorganizaci indexu.**

**Vysvětlení:** Je-li zotavení HADR povoleno, doporučuje se nastavit konfigurační parametr databáze LOGINDEXBUILD na hodnotu ON a konfigurační parametr INDEXREC databáze nebo správce databází na hodnotu RESTART nebo ACCESS. V opačném případě nebude možné zotavit na aktuálním nebo budoucím sekundárním databázovém serveru s použitím zotavení HADR žádné vytvoření, opětovné vytvoření ani reorganizaci indexu na aktuálním primárním databázovém serveru. Indexy, které nelze zotavit, budou označeny jako neplatné a budou znovu sestaveny implicitně při ukončení procesu převzetí zotavení HADR nebo po ukončení tohoto procesu při přístupu k indexům.

**Reakce uživatele:** Chcete-li povolit úplné protokolování, aktualizujte konfigurační parametr LOGINDEXBUILD databáze nebo zadejte příkaz SQL ALTER TABLE LOG INDEX BUILD ON. Chcete-li povolit opakování operací sestavení indexu, aktualizujte konfigurační parametr INDEXREC na hodnotu RESTART nebo ACCESS.

# **SQL1766W Příkaz byl úspěšně dokončen. Před spuštěním zotavení HADR ale nebyla povolena funkce LOGINDEXBUILD.**

**Vysvětlení:** Doporučuje se nastavit před spuštěním zotavení HADR konfigurační parametr databáze LOGINDEXBUILD na hodnotu ON. V opačném případě nebude možné zotavit na aktuálním nebo budoucím sekundárním databázovém serveru s použitím zotavení HADR žádné vytvoření, opětovné vytvoření ani reorganizaci indexu na aktuálním primárním databázovém serveru. Indexy, které nelze zotavit, budou označeny jako neplatné a budou znovu sestaveny implicitně při ukončení procesu převzetí zotavení HADR nebo po ukončení tohoto procesu, kdy má dojít k přístupu k podkladovým tabulkám.

**Reakce uživatele:** Chcete-li povolit úplné protokolování, aktualizujte konfigurační parametr LOGINDEXBUILD databáze.

## **SQL1767N Spuštění zotavení HADR nebylo dokončeno. Kód příčiny:** *kód-příčiny***.**

**Vysvětlení:** Spuštění zotavení HADR nebylo dokončeno. Vysvětlení odpovídající kódu příčiny je následující:

- **1** Databáze nebyla v době zadání příkazu START HADR AS STANDBY ve stavu nevyřízeného přehrání žurnálu nebo probíhajícího přehrání žurnálu.
- **2** Příkaz START HADR AS PRIMARY nelze zadat pro rezervní databázi zotavení HADR.
- **3** Příkaz START HADR AS STANDBY nelze zadat pro aktivní databázi.
- **99** Příkaz byl zadán v prostředí instance s více oblastmi.

**Reakce uživatele:** V závislosti na kódu příčiny proveďte jednu z následujících akcí:

- **1** Inicializujte rezervní databázi ze záložního obrazu nebo rozdělte zrcadlo primární databáze, a pak zadejte příkaz START HADR AS STANDBY znovu.
- **2** Pokud chcete změnit rezervní databázi na primární databázi, zadejte příkaz TAKEOVER.
- **3** Pokud chcete změnit primární databázi na rezervní databázi, zadejte příkaz TAKEOVER z aktuální rezervní databáze. Pokud chcete změnit standardní databázi na rezervní, je třeba databázi nejprve deaktivovat.
- **99** Zotavení HADR není v prostředí instance s více oblastmi podporováno.

#### **SQL1768N Nelze spustit zotavení HADR. Kód příčiny:** *kód-příčiny***.**

**Vysvětlení:** Vysvětlení odpovídající kódu příčiny je následující:

- **1** Databázi nelze zotavit, protože se používá kruhové protokolování.
- **2** Pro databázi je povoleno nekonečné aktivní protokolování.
- **3** Pro databázi jsou povoleny odkazy typu Datalink.
- **4** Konfigurační parametr HADR\_LOCAL\_HOST neodpovídá jméno lokálního hostitele.
- **5** Konfigurační parametr HADR\_LOCAL\_SVC představuje neplatné jméno služby.
- **6** Konfigurační parametr HADR\_REMOTE\_SVC představuje neplatné jméno služby.
- **7** Primární databázi se nezdařilo vytvořit připojení k rezervní databázi v rámci časového limitu zotavení HADR.
- **8** Jeden nebo několik konfiguračních parametrů databáze HADR nemá hodnotu.
- **99** Během spouštění zotavení HADR došlo k interní chybě.

**Reakce uživatele:** V závislosti na kódu příčiny proveďte jednu z následujících akcí:

- **1** Databáze musí být zotavitelná. Aktivujte archivování žurnálu nebo zapněte volbu LOGRETAIN a zadejte příkaz znovu.
- **2** Vypněte nekonečné aktivní protokolování a zadejte příkaz znovu.
- **3** Nastavte konfigurační parametr správce databází DATALINKS na hodnotu NO a zadejte příkaz znovu.
- **4** Opravte nastavení parametru HADR\_LOCAL\_HOST tak, aby odpovídalo jménu lokálního hostitele.
- **5** Ověřte, že konfigurační parametr HADR\_LOCAL\_SVC představuje platné jméno služby. Na platformách Unix upravte soubor /etc/services. V systému Windows upravte soubor %SystemRoot%\system32\drivers\etc\services. Případně může být výslovně uvedeno číslo portu.
- **6** Ověřte, že konfigurační parametr HADR\_REMOTE\_SVC představuje platné jméno služby. Na platformách Unix upravte soubor /etc/services. V systému Windows upravte soubor %SystemRoot%\system32\drivers\etc\services. Případně může být výslovně uvedeno číslo portu.
- **7** Zkontrolujte parametry vzdáleného hostitele a vzdálené služby v rezervní databázi. Ověřte, že je rezervní systém online a že je síť funkční. Zvažte také zvýšení konfiguračního parametru HADR\_TIMEOUT, pokud je síť pomalá, nebo použijte ke spuštění primární databáze volbu BY FORCE.
- **8** Ověřte, že jeden nebo více parametrů konfigurace databáze zotavení HADR má hodnotu.

**99** Primární a rezervní databáze se mohou připojit pomocí protokolu TCP/IP, ale připojení bylo zavřeno kvůli nekompatibilitě obou databází. Podrobné informace o nekompatibilitě najdete v žurnálu s upozorněními pro administrátora.

#### **SQL1769N Ukončení zotavení HADR nebylo dokončeno. Kód příčiny:** ″**%1**″**.**

**Vysvětlení:** Vysvětlení odpovídající kódu příčiny je následující:

- **1** Příkaz byl zadán pro standardní databázi.
- **2** Příkaz byl zadán pro aktivní rezervní databázi zotavení HADR.
- **99** Příkaz byl zadán v prostředí instance s více oblastmi.

**Reakce uživatele:** V závislosti na kódu příčiny proveďte jednu z následujících akcí:

- **1** Není potřeba žádná akce, protože v této databázi není spuštěno zotavení HADR. Zkontrolujte správnost zadaného aliasu databáze.
- **2** Uživatel by měl deaktivovat databázi a zadat příkaz znovu.
- **99** Zotavení HADR není v prostředí instance s více oblastmi podporováno.

## **SQL1770N Převzetí zotavení HADR nebylo dokončeno. Kód příčiny:** *kód-příčiny***.**

**Vysvětlení:** Vysvětlení odpovídající kódu příčiny je následující:

- **1** Byl učiněn pokus o nevynucené převzetí, ale rezervní databáze zotavení HADR nebyla ve vyrovnaném stavu.
- **2** Byl učiněn pokus o vynucené převzetí, ale rezervní databáze zotavení HADR nebyla ani ve vyrovnaném stavu, ani ve stavu nevyřízeného vzdáleného vyrovnávání.
- **3** Rezerva byla vytvořena ze zálohy online a před přehráním rezervy do posledního bodu této zálohy v žurnálu byl proveden pokus o převzetí.
- **4** Příkaz byl zadán pro standardní databázi nebo pro primární databázi zotavení HADR.
- **5** Příkaz byl zadán pro neaktivní rezervní databázi.
- **6** Došlo k chybě při přepnutí primární databáze na rezervní databázi.
- **7** Během převzetí došlo k chybě komunikace.
- **99** Příkaz byl zadán v prostředí instance s více oblastmi.

**Reakce uživatele:** V závislosti na kódu příčiny proveďte jednu z následujících akcí:

**1** Počkejte, než rezervní databáze dosáhne stavu

**206** Přehled zpráv, díl 2

vyrovnání. Případně můžete použít příkaz TAKEOVER s volbou BY FORCE. Volba BY FORCE umožní převzetí ze stavu nevyřízeného vzdáleného vyrovnávání. Nicméně pokud se rezervní databáze může připojit ke své primární, může rychle přejít ze stavu nevyřízeného vzdáleného vyrovnávání do stavu vzdáleného vyrovnávání, ve kterém převzetí opět není povoleno. Navíc vynucené převzetí ze stavu nevyřízeného vzdáleného vyrovnávání může vést k tomu, že transakce potvrzené ve staré primární databázi v nové primární databázi chybí.

- **2** Počkejte, než rezervní databáze dosáhne stavu nevyřízeného vzdáleného vyrovnávání nebo stavu vyrovnání. Případně můžete vynutit nastavení rezervní databáze do stavu nevyřízeného vzdáleného vyrovnávání tak, že zrušíte připojení mezi rezervní a primární databází. Můžete to provést například pomocí příkazu STOP HADR nebo DEACTIVATE DATABASE na primární databázi nebo přerušením sítě mezi primárním a rezervním systémem.
- **3** Dejte rezervní databázi více času k dosažení konce zálohy online a zadejte příkaz znovu.
- **4** Příkaz není pro standardní databázi nebo pro primární databázi zotavení HADR podporován. Zadejte příkaz pouze pro rezervní databázi zotavení HADR.
- **5** Aktivujte rezervní databázi a pak zadejte příkaz pro převzetí znovu.
- **6** Zkuste najít možnou příčinu této chyby v databázovém žurnálu v obou databázových oblastech zotavení HADR. Role databázových oblastí se nemuseli změnit. Zkontrolujte v obou databázových oblastech hodnotu databázového konfiguračního parametru HADR\_DB\_ROLE.
- **7** Zkuste najít možnou příčinu této chyby v databázovém žurnálu v obou databázových oblastech zotavení HADR. Role databázových oblastí se nemuseli změnit. Zkontrolujte v obou databázových oblastech hodnotu databázového konfiguračního parametru HADR\_DB\_ROLE.
- **99** Zotavení HADR není v prostředí instance s více oblastmi podporováno.

## **SQL1771N Databáze bez možnosti zotavení nelze použít ani jako primární, ani jako rezervní databázi zotavení HADR.**

**Vysvětlení:** Kruhové protokolování nelze použít pro databázi, která má roli primární nebo rezervní databáze zotavení HADR. Zotavení HADR vyžaduje zotavitelné databáze.

**Reakce uživatele:** Převeďte databázi na standardní nebo nepoužívejte kruhové protokolování.

# **SQL1772N U primární i rezervní databáze zotavení HADR nelze povolit nekonečné aktivní protokolování.**

**Vysvětlení:** Nekonečné aktivní protokolování nelze povolit pro databázi, která má roli primární nebo rezervní databáze zotavení HADR.

**Reakce uživatele:** Převeďte databázi na standardní nebo nepoužívejte nekonečné protokolování.

# **SQL1774N Obnovu na úrovni tabulkového prostoru nelze pro primární nebo rezervní databázi zotavení HADR zadat.**

**Vysvětlení:** Obnova na úrovni tabulkového prostoru pro primární nebo rezervní databázi zotavení HADR není povolena.

**Reakce uživatele:** Převeďte databázi na standardní a zadejte příkaz pro obnovu znovu.

Pokud je cílem obnovit ztracená data v primární databázi a obnovovaná data jsou k dispozici v rezervní databázi, zvažte možnost zadání příkazu TAKEOVER a převedení rezervní databáze na primární, místo obnovy tabulkového prostoru primární databáze.

# **SQL1776N Příkaz nelze pro rezervní databázi zotavení HADR zadat. Kód příčiny:** *kód-příčiny***.**

**Vysvětlení:** Vysvětlení odpovídající kódu příčiny je následující:

- 1. Příkaz není pro rezervní databázi zotavení HADR podporován.
- 2. Požadavky na připojení nejsou během přepínání databáze z primární na rezervní povoleny.

**Reakce uživatele:** V závislosti na kódu příčiny proveďte jednu z následujících akcí:

- 1. Vyhledejte v Informačním centru DB2 informace o tom, zda existuje podporovaná alternativa k zadanému příkazu. Pokud ne, ukončete zotavení HADR pro tuto databázi a zadejte příkaz znovu.
- 2. Připojte se k nové primární databázi.

## **SQL1777N Zotavení HADR je již spuštěno.**

**Vysvětlení:** K této chybě dochází při zadání příkazu START HADR pro databázi, která již plní příslušnou roli.

**Reakce uživatele:** Není vyžadována žádná akce.

# **SQL1790W Pro velikost stránky větší nebo rovnu** *velikost-stránky***, kterou je autorizační identifikátor** *jméno-uživatele* **oprávněn použít, nelze najít výchozí velikost tabulky.**

**Vysvětlení:** Procedura NNSTAT nemohla vytvořit tabulku SYSPROC.FED\_STATS, ve které se uchovávají spuštěné příkazy. Tabulkový prostor s dostatečnou velikostí stránky (nejméně *velikost-stránky*), pro které má uživatel

*jméno-uživatele* oprávnění USE, nelze najít.

**Reakce uživatele:** Ověřte, že existuje tabulkový prostor s velikostí stránky alespoň *velikost-stránky*. Autorizační ID *jméno-uživatele* musí mít pro tento tabulkový prostor oprávnění USE.

**sqlcode**: +1790

**sqlcode**: 01670

## **SQL1791N Zadaná definice serveru, schéma nebo přezdívka neexistuje.**

**Vysvětlení:** Procedura NNSTAT používá jako vstup definice serveru, schémata a přezdívky a jeden nebo několik těchto objektů nebylo nalezeno.

**Reakce uživatele:** Zadejte existující definici serveru, schéma nebo přezdívku.

# **SQL1800 - SQL1899**

# **SQL1800N Správcovskému příkazu/volání rozhraní API pro práci s katalogem byl předán neplatný ukazatel na strukturu sqle\_request\_info.**

**Vysvětlení:** Ukazatel na strukturu sqle\_request\_info, který byl předán jako parametr správcovského příkazu/volání API pro práci s katalogem, byl neplatný. Pro žádost Asistenta pro konfiguraci klienta nesmí být tento ukazatel prázdný.

**Reakce uživatele:** Určete platný ukazatel na strukturu sqle\_request\_info a zadejte příkaz znovu.

## **SQL1801N Neplatný typ žádosti.**

**Vysvětlení:** Určený typ žádosti není pro daný příkaz podporován.

**Reakce uživatele:** Zajistěte, aby typ žádosti byl jedním z těchto podporovaných typů žádosti:

- 1. SQLE\_CCA\_REQUEST žádost uzlu katalogu CCA o katalog a příkaz k otevření hledání
- 2. SQLE\_DAS\_REQUEST žádost uzlu katalogu DAS o katalog a příkaz k otevření hledání
- 3. SQLE\_CND\_REQUEST příkaz otevření hledání položek katalogu CCA a DAS

#### **SQL1802N Požadovanému typu nenáleží žádná položka.**

**Vysvětlení:** V adresáři uzlu není žádná položka, katalogizovaná podle zadaného typu žádosti.

**Reakce uživatele:** Katalogizujte položku se stejným typem žádosti a zadejte příkaz znovu.

**sqlcode**: -1791

**sqlstate**: 42704

# **SQL1792W Statistika pro zadané přezdívky nebyla aktualizována zcela, protože existují nekonzistence schémat mezi vzdáleným a lokálním katalogem.**

**Vysvětlení:** Vzdálené schéma bylo změněno. Od vytvoření přezdívky došlo ke změně vzdálené tabulky nebo pohledu, některého sloupce nebo typu dat sloupce.

**Reakce uživatele:** Vytvořte novou přezdívku a zadejte příkaz znovu.

**sqlcode**: +1792

**sqlcode**: 01669

**SQL1803N Požadovanou operaci nelze provést v režimu** ″**No Package Lock**″**. Ovlivněný balík je** *schéma\_bal.jméno\_bal 0Xprvek\_kon***.**

**Vysvětlení:** Správce databází nyní pracuje v režimu ″No Package Lock″. Tento režim byl aktivován nastavením proměnné prostředí registru DB2\_APM\_PERFORMANCE na hodnotu ″ON″.

V tomto režimu není povoleno provádění následujících tříd operací, a to vzhledem k jejich vlivu na balíky:

- v Operace, které způsobí neplatnost balíků.
- v Operace, které způsobí nefunkčnost balíků.
- v Vázání, opětovné svázání (explicitně nebo implicitně) nebo zrušení balíku.

Vzhledem k tomu, že požadovaná operace ovlivní balík *schéma\_bal.jméno\_bal 0Xprvek\_kon* jedním z uvedených způsobů, je tato operace zakázána.

**Reakce uživatele:** Nepokoušejte se provádět v režimu ″No Package Lock″ operace, které byly zakázány. Chcete-li tyto operace provést, je nutné ukončit režim ″No Package Lock″. Režim lze ukončit zrušením nastavení proměnné prostředí registru DB2\_APM\_PERFORMANCE. Změna proměnné se uplatní až po zastavení a opětovném spuštění správce databází.

**sqlcode**: -1803

**sqlstate**: 57056

# **SQL1816N Modul wrapper** *jméno-wrapperu* **nelze použít pro přístup ke zdroji dat** *typ-nebo-verze* **(***typ-serveru verze-serveru***), který se snažíte definovat pro federovanou databázi.**

**Vysvětlení:** Zadaný modul wrapper nepodporuje typ nebo verzi zdroje dat, který chcete definovat.

**Reakce uživatele:** V dokumentaci zjistěte, který modul

wrapper podporuje typ a verzi zdroje dat, který chcete definovat. Ověřte, zda byl modul wrapper registrován ve federované databázi pomocí příkazu CREATE WRAPPER. Poté změňte příkaz CREATE SERVER tak, aby používal potřebný modul wrapper, a spusťte příkaz CREATE SERVER.

**sqlcode**: -1816

**sqlstate**: 560AC

## **SQL1817N Příkaz CREATE SERVER neidentifikuje zdroj dat** *typ-nebo-verze***, který se snažíte definovat pro federovanou databázi.**

**Vysvětlení:** Pokud příkaz CREATE SERVER odkazuje na modul wrapper, který jste zadali, musí také identifikovat zdroje dat *typ-nebo-verze*, který má být definován pro federovanou databázi.

**Reakce uživatele:** V příkazu CREATE SERVER zadejte volbu *typ-nebo-verze* tak, aby určovala *typ-nebo-verzi* definovaného zdroje dat. Poté spusťte příkaz CREATE SERVER znovu.

**sqlcode**: -1817

**sqlstate**: 428EU

#### **SQL1818N Příkaz ALTER SERVER, který jste zadali, nelze provést.**

**Vysvětlení:** Příkaz ALTER SERVER v jednotce následuje za příkazem SELECT, který odkazuje na přezdívku tabulky nebo pohledu ve zdroji dat (nebo kategorii zdrojů dat), na který odkazuje příkaz ALTER SERVER.

**Reakce uživatele:** Nechte dokončit transakci a poté znovu proveďte příkaz ALTER SERVER.

**sqlcode**: -1818

**sqlstate**: 55007

#### **SQL1819N Příkaz DROP SERVER, který jste zadali, nelze provést.**

**Vysvětlení:** Příkaz DROP SERVER v jednotce následuje za příkazem SELECT, který odkazuje na přezdívku tabulky nebo pohledu ve zdroji dat (nebo kategorii zdrojů dat), na který odkazuje příkaz DROP SERVER.

**Reakce uživatele:** Nechte dokončit transakci a poté znovu proveďte příkaz DROP SERVER.

**sqlcode**: -1819

**sqlstate**: 55006

## **SQL1820N Akce s hodnotou typu LOB neproběhla úspěšně. Kód příčiny:** *kód-příčiny***.**

**Vysvětlení:** Možné kódy příčiny:

1. Nedostatek místa ve vyrovnávací paměti pro uložení hodnoty typu LOB.

- 2. Vzdálený zdroj dat nepodporuje aktuální akci s datovým typem LOB.
- 3. Překročení vnitřních omezení programu.

**Reakce uživatele:** Zmenšete velikost objektu LOB nebo nahraďte funkci použitou na datovém typu LOB. Posledním možným řešením je odebrat z příkazu datový typ LOB.

**sqlcode**: -1820

**sqlstate**: 560A0

#### **SQL1821W Načtená hodnota typu LOB se mohla změnit.**

**Vysvětlení:** Hodnota typu LOB byl vyhodnocena na základě odloženého načtení. Mezi časem prvního přístupu a časem skutečného načtení se mohla hodnota typu LOB změnit.

**Reakce uživatele:** Ve volbě SYSSERVEROPTIONS nastavte parametr ″deferred\_lob\_retrieval″ na hodnotu ″N″ a opakujte dotaz, nebo varování ignorujte.

**sqlcode**: +1821

**sqlstate**: 01621

# **SQL1822N Ze zdroje dat** *jméno-zdroje-dat* **byl obdržen neočekávaný kód chyby** *kód-chyby***. Přiřazený text a prvky byly** *prvky***.**

**Vysvětlení:** Při odkazu na zdroj dat obdržel federovaný server od zdroje dat neočekávaný kód chyby, který nemá v programu DB2 ekvivalent.

Možné kódy chyb:

- v 4901 Pokus o otevření více než 15 kurzorů
- 4902 Velikost řádku překračuje 32 kB

K této chybě mohlo dojít také v případě, že zdroj dat není k dispozici.

**Reakce uživatele:** Zkontrolujte, zda je zdroj dat dostupný. Určete a opravte základní příčinu problému, vyhledejte příslušný text zprávy a opravnou akci týkající se uvedené chyby ve zdroji dat.

**sqlcode**: -1822

**sqlstate**: 560BD

# **SQL1823N Pro datový typ** *jméno-datového-typu* **ze serveru** *jméno-serveru* **neexistuje mapování datového typu.**

**Vysvětlení:** Došlo k pokusu o vytvoření přezdívky objektu. Jeden nebo více sloupců v tomto objektu jsou typu, který federovaný server nezná. Jméno neznámého typu (nebo jednoho z nich) je uvedeno ve zprávě.

**Reakce uživatele:** Pomocí příkazu CREATE TYPE MAPPING vytvořte na daném serveru mapování uvedeného datového typu.

**sqlcode**: -1823

#### **SQL1824W Některé základní tabulky v operandech tohoto příkazu UNION ALL mohou určovat stejnou tabulku.**

**Vysvětlení:** Přezdívka může odkazovat na vzdálenou základní tabulku, vzdálený pohled, vzdálený alias/synonymum nebo na vzdálenou přezdívku. Jestliže dva operandy pohledu UNION ALL odkazují na odlišné přezdívky, mohou odkazovat na tutéž tabulku (jestliže není známo, že obě jsou vzdálené základní tabulky). Tato zpráva varuje uživatele, že je možné, že jedna vzdálená základní tabulka může být aktualizována/odstraněna dvakrát, protože aktualizace/odstranění proběhne prostřednictvím dvou operandů.

**Reakce uživatele:** Ověřte, zda všechny operandy ukazují na odlišné vzdálené tabulky. Jestliže dva operandy ukazují na tutéž vzdálenou základní tabulku, zvažte odvolání transakce, abyste vrátili aktualizaci/odstranění.

**sqlcode**: +1824

**sqlstate**: 01620

#### **SQL1825N Tento příkaz SQL nelze ve federovaném prostředí zpracovat.**

**Vysvětlení:** V důsledku určitých omezení nemůže federované prostředí zpracovat aktuální příkaz jazyka SQL. Možná omezení zahrnují:

- v Příkaz kurzoru k aktualizaci/odstranění zahrnuje opakované načtení sloupce na federovaný server, přičemž tento sloupec nebyl načten ve výběrovém příkazu kurzoru.
- v Byla překročena některá vnitřní omezení programu.

**Reakce uživatele:** Na základě příčiny:

- v Jestliže příkaz kurzoru k aktualizaci/odstranění zahrnuje opakované načtení sloupce, který nebyl načten ve výběrovém příkazu kurzoru, upravte výběrový příkaz kurzoru tak, aby načetl potřebný sloupec.
- v Je-li překročeno některé vnitřní omezení programu, zkuste zjednodušit nebo přepsat část příkazu, která se zdá být složitá.

**sqlcode**: -1825

```
sqlstate: 429A9
```
## **SQL1826N Ve sloupci** *jméno-sloupce* **objektu systémového katalogu** *jméno-objektu* **byla zadána chybná hodnota** *hodnota***.**

**Vysvětlení:** Ve sloupci *jméno-sloupce* objektu systémového katalogu *jméno-objektu* byla zadána chybná hodnota *hodnota*.

Příkaz nelze zpracovat.

**Reakce uživatele:** Platné hodnoty pro určený sloupec v určeném objektu systémového katalogu jsou uvedeny v příručce *SQL Reference*. Opravte příkaz a zadejte jej znovu. **sqlcode**: -1826

**sqlstate**: 23521

#### **SQL1827N Není definováno uživatelské mapování lokálního autorizačního identifikátoru** *autorizační-ID* **na server** *jméno-serveru***.**

**Vysvětlení:** Byl proveden pokus o zrušení nebo změnu uživatelského mapování, které není definováno.

**Reakce uživatele:** Jedná-li o příkaz ALTER USER MAPPING, vytvořte nejprve uživatelské mapování příkazem CREATE USER MAPPING. Pak uživatelské mapování změňte. Pro příkaz DROP USER MAPPING není třeba provést žádnou akci, protože uživatelské mapování neexistuje.

**sqlcode**: -1827

**sqlstate**: 42704

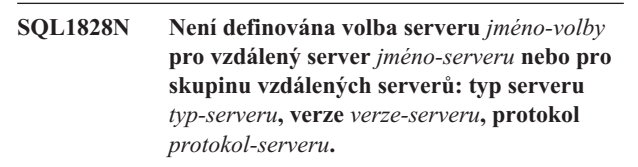

**Vysvětlení:** Byl proveden pokus o zrušení nebo změnu volby serveru, která není definována.

**Reakce uživatele:** Jedná-li o příkaz ALTER SERVER, vytvořte nejprve volbu serveru příkazem CREATE SERVER. Pak volbu serveru změňte. Pro příkaz DROP SERVER není třeba provést žádnou akci, protože volba serveru pro servery neexistuje.

**sqlcode**: -1828

**sqlstate**: 42704

# **SQL1830N Před určením predikátu pomocí klauzule EXPRESSION AS musí být určena klauzule RETURNS.**

**Vysvětlení:** Před klauzulí PREDICATE, která obsahuje klauzuli EXPRESSION AS, není určena klauzule RETURNS. Klauzule RETURNS byla pravděpodobně zahrnuta po určení predikátu nebo chybí.

Příkaz nelze zpracovat.

**Reakce uživatele:** Před zadáním klauzule PREDICATE zadejte příkaz CREATE FUNCTION s klauzulí RESULTS.

**sqlcode**: -1830

**sqlstate**: 42627

### **SQL1831N Statistiku tabulky pro podtabulku** *jméno-podtabulky* **nelze aktualizovat.**

**Vysvětlení:** Příkaz se pokouší aktualizovat statistické hodnoty NPAGES, FPAGES nebo OVERFLOW pro tabulku *jméno-podtabulky*, která je definována jako podtabulka. Pro typované tabulky lze tyto statistické hodnoty aktualizovat pouze pomocí kořenové tabulky hierarchie tabulek.
Příkaz nelze zpracovat.

**Reakce uživatele:** Místo aktualizace statistiky katalogu pro podtabulku proveďte aktualizaci statistiky katalogu pro kořenovou tabulku hierarchie tabulek.

**sqlcode**: -1831

**sqlstate**: 428DY

## **SQL1832N Rutinu** *jméno-rutiny* **nelze použít v definici filtru, protože je definována jako funkce SQL.**

**Vysvětlení:** Rutina (funkce nebo metoda) *jméno-rutiny* je zadána v klauzuli FILTER pro specifikaci uživatelského predikátu nebo definici rozšíření indexu. Rutina nemůže být definována s volbou LANGUAGE SQL.

Příkaz nelze zpracovat.

**Reakce uživatele:** Zadejte rutinu, která není definována s volbou LANGUAGE SQL.

**sqlcode**: -1832

**sqlstate**: 429B4

**SQL1833N Připojení ke vzdálenému serveru Extended Search Server** *jméno\_hostitele* **na portu** *číslo\_portu* **nelze vytvořit nebo bylo ukončeno.**

**Vysvětlení:** Modul Extended Search wrapper se pokusil připojit ke vzdálenému serveru Extended Search Server *jméno\_hostitele* na portu *číslo\_portu*, ale připojení nebylo možné vytvořit nebo bylo vzdáleným serverem ukončeno.

**Reakce uživatele:** Ověřte Jméno hostitele a Číslo portu vzdáleného serveru Extended Search Server. Zkontrolujte také, zda je server Extended Search Server spuštěn.

**SQL1834N Uživatelem definovaný sloupec** *jméno\_sloupce* **je identický s pevným sloupcem pro modul wrapper** *jméno\_modulu\_wrapper***, ale používá jiný datový typ.**

**Vysvětlení:** Příkaz CREATE NICKNAME nebo ALTER NICKNAME obsahuje uživatelský sloupec, který má stejné jméno jako pevný sloupec pro modul wrapper *jméno\_modulu\_wrapper*, ale používá jiný datový typ.

**Reakce uživatele:** Neurčujte pevné sloupce modulu wrapper *jméno\_modulu\_wrapper* v definici sloupců příkazu CREATE NICKNAME. Pokud je přesto určen pevný sloupec, musí jméno pevného sloupce a datový typ/délka datového typu souhlasit s definicí pevného sloupce. Není povoleno měnit jméno nebo datový typ pevného sloupce.

## **SQL1835N Objekt rozšířeného hledání** *jméno\_objektu* **typu** *typ\_objektu* **nebyl na vzdáleném serveru Extended Search Server** *jméno\_hostitele\_es* **nalezen.**

**Vysvětlení:** Objekt rozšířeného hledání *jméno\_objektu* typu *typ\_objektu* nebyl na vzdáleném serveru Extended Search Server *jméno\_hostitele\_es* nalezen.

**Reakce uživatele:** Ověřte, že je jméno objektu na tomto serveru definováno a že je objekt typu *typ\_objektu*.

**SQL1836N Neexistuje mapování sloupců mezi uživatelským sloupcem** *jméno\_sloupce* **a jménem pole na vzdáleném serveru Extended Search Server** *jméno\_hostitele\_es***.**

**Vysvětlení:** Žádný ze zdrojů dat určených volbou DATASOURCE nebo CATEGORY neobsahuje jméno pole identické s uživatelským sloupcem *jméno\_sloupce*.

**Reakce uživatele:** Ověřte, že jméno sloupce je definováno jako pole v jednom z následujících zdrojů dat:

- v v libovolném ze zdrojů dat určených volbou DATASOURCE,
- ve zdroji dat v kategorii určené volbou CATEGORY.

# **SQL1837N Nelze zrušit vyžadovanou volbu** *jméno-volby* **typu** *typ-volby* **pro objekt** *typ-objektu***.**

**Vysvětlení:** Některé volby jsou pro federování vyžadovány. Tuto volbu nelze zrušit.

**Reakce uživatele:** Prohlédněte si dokumentaci k produktu DB2 Information Integrator pro tento zdroj dat a ověřte, zda lze volbu nastavit na jinou hodnotu. Může být nutné zrušit související objekt.

**sqlcode**: -1837

**sqlstate**: 428GA

### **SQL1838N Vyhledávací příkaz** *příkaz* **není platným dotazem rozšířeného hledání.**

**Vysvětlení:** Modul Extended Search Wrapper se pokusil zpracovat uvedený vyhledávací příkaz, ale dotaz selhal z důvodu syntaktické chyby.

**Reakce uživatele:** Opravte vyhledávací příkaz a odešlete žádost znovu. Informace o vytváření platných vyhledávacích příkazů SQL s použitím přezdívek pro rozšířené vyhledávání najdete v příručkách DB2 SQL Reference a IBM DB2 Life Sciences Data Connect Planning, Installation, and Configuration Guide (část: Extended Search Wrapper).

# **SQL1839N Není platný jeden nebo více vyhledávacích parametrů.**

**Vysvětlení:** Modul Extended Search Wrapper se pokusil použít zadané vyhledávací parametry, ale ty nejsou platné pro rozšířené vyhledávání.

**Reakce uživatele:** Informace o vytváření platných příkazů SQL najdete v příručce IBM DB2 Life Sciences Data Connect Planning, Installation, and Configuration Guide (část: Extended Search Wrapper).

**SQL1840N Volbu** *jméno-volby* **typu** *typ-volby* **nelze přidat do objektu** *jméno-objektu***.**

**Vysvětlení:** Tuto volbu nelze přidat. Některé volby jsou nastaveny objektem a nemůžete je přidávat či přepisovat.

**Reakce uživatele:** Prohlédněte si dokumentaci k produktu DB2 Information Integrator pro tento zdroj dat. Určete akce, které jsou platné pro volby související s tímto objektem.

**sqlcode**: -1840

**sqlstate**: 428GA

**SQL1841N Volba** *jméno-volby* **typu** *typ-volby* **nemůže být pro objekt** *jméno-objektu* **změněna.**

**Vysvětlení:** Hodnotu volby nelze změnit. Některé volby jsou nastaveny objektem a nemůžete je přidávat či přepisovat.

**Reakce uživatele:** Prohlédněte si dokumentaci k produktu DB2 Information Integrator pro tento zdroj dat. Určete akce, které jsou platné pro volby související s tímto objektem. Může být nutné zrušit související objekt a vytvořit ho znovu s novou hodnotou volby. Pokud je tato zpráva odezvou na příkaz SET SERVER OPTION, může být potřeba použít příkaz ALTER SERVER.

**sqlcode**: -1841

**sqlstate**: 428GA

**SQL1842N Volba** *jméno-volby* **typu** *typ-volby* **pro objekt** *jméno-objektu* **nalezená poblíž textu** *text* **není platná. Kód příčiny:** *kód-příčiny***.**

**Vysvětlení:** Syntaxe určené volby je neplatná. Kód příčiny poskytuje další informace o chybě. Možné kódy příčiny:

- **01** Neočekávaný znak
- **02** Bylo očekáváno jméno prvku či atributu, ale nebylo nalezeno.
- **03** Za odkazem byl očekáván minimální či maximální počet výskytů.
- **04** Ve jménu atributu bylo nalezeno více než jeden sloupec.
- **05** Minimální či maximální počet výskytů není celé číslo.
- **06** Minimální či maximální počet výskytů je mimo povolený rozsah.
- **07** Minimální počet výskytů je větší než maximální.
- **08** Odkaz ve volbě šablony sloupce nebyla ″column″.
- **09** Ve specifikaci jmenného prostoru chybí oddělovač  $'$ ='.
- **10** Ve specifikaci jmenného prostoru chybí úvodní či koncové uvozovky.
- **11** Šablona obsahuje duplicitní odkaz.

**Reakce uživatele:** Prohlédněte si dokumentaci k produktu DB2 Information Integrator pro tento zdroj dat. Určete správnou syntaxi volby a opravte příkaz. Možné kódy příčiny:

- **01** Zkontrolujte hodnotu volby poblíž určené pozice a změňte nebo odeberte neplatný znak.
- **02** Zkontrolujte hodnotu volby poblíž určené pozice a opravte syntaxi.
- **03** Zkontrolujte, že za každým odkazem v hodnotě volby šablony následuje specifikace rozsahu  $"$ [min,max]".
- **04** Šablony podporují pouze jednu úroveň kvalifikace jména. Odeberte přebytečné kvalifikace.
- **05** Zkontrolujte, že hodnoty minimálního a maximálního počtu výskytů ve specifikaci rozsahu jsou celá čísla.
- **06** Zkontrolujte, že hodnoty specifikace rozsahu ″[min,max]″ spadají do povoleného rozsahu pro tento zdroj dat.
- **07** Opravte specifikaci rozsahu. Zkontrolujte, že první číslo je menší nebo rovno druhému číslu.
- **08** Nahraďte odkaz v hodnotě volby šablony sloupce prvkem 'column'.
- **09,10** Zadejte hodnotu volby jmenného prostoru ve tvaru 'jméno=″specifikace″'.
- **11** Změňte kód šablony. Zkontrolujte, že se žádné odkazy neopakují.
- **sqlcode**: -1842

**sqlstate**: 42616

## **SQL1843N Operátor** *jméno-operátoru* **není pro sloupec přezdívky** *jméno-přezdívky***.***jméno-sloupce* **podporován.**

**Vysvětlení:** Některé zdroje dat omezují operátory, které lze specifikovat pro sloupce přezdívek.

**Reakce uživatele:** Prohlédněte si dokumentaci k produktu DB2 Information Integrator pro tento zdroj dat. Opravte příkaz a odeberte nebo změňte neplatný výraz. Poté příkaz zopakujte.

**sqlcode**: -1843

**sqlstate**: 429BP

### **SQL1844W Data sloupce** *jméno-sloupce* **byla mezi vzdáleným zdrojem dat a federovaným serverem oříznuta.**

**Vysvětlení:** Při přenosu dat mezi vzdáleným zdrojem dat a federovaným serverem byly znaky oříznuty. K oříznutí může dojít v mnoha situacích. Některé z těchto situací

zahrnují nesprávnou definici sloupce přezdívek (sloupec je příliš malý pro data sloupce vzdáleného zdroje dat) nebo přítomnost funkce pro převod či přetypování, která omezuje velikost dat vrácených vzdáleným zdrojem dat.

**Reakce uživatele:** Chcete-li tento problém vyřešit, prozkoumejte, zda příkaz neobsahuje funkce pro přetypování či převod, které by mohly omezovat velikost dat vrácených ze vzdáleného zdroje dat. Pokud příkaz takové funkce obsahuje, upravte kód příkazu, aby povoloval vracení větších dat ze zdroje dat. Poté příkaz zopakujte. Pokud příkaz takové funkce neobsahuje nebo jestli po opravě funkcí problém přetrvává, prozkoumejte specifikaci lokálního sloupce v přezdívce v katalogu DB2. Pomocí příkazů ALTER NICKNAME nebo DROP NICKNAME a CREATE NICKNAME změňte specifikaci sloupců a zajistěte dostatečnou velikost sloupců pro skladování dat vrácených vzdáleným zdrojem dat.

**sqlcode**: 1844

**sqlstate**: 01004

**SQL1846N Volba** *jméno-volby-1* **typu** *typ-volby-1* **pro objekt** *jméno-objektu-1* **je v konfliktu s volbou** *jméno-volby-2* **typu** *typ-volby-2* **pro objekt** *jméno-objektu-2***.**

**Vysvětlení:** Zadali jste dvě nebo více nekompatibilních voleb nebo hodnot voleb.

**Reakce uživatele:** Prohlédněte si dokumentaci k produktu DB2 Information Integrator pro tento zdroj dat. Určete platné volby, které lze pro tento objekt zadat. Poté upravte kód a zadejte příkaz znovu.

**sqlcode**: -1846

**sqlstate**: 42867

## **SQL1847N Chyba substituce šablona pro objekt** *jméno-objektu* **typu** *typ-objektu***. Kód příčiny:** *kód-příčiny***. Další text a prvky:** *text*

**Vysvětlení:** Během sestavování dokumentu XML modul wrapper zjistil problém při nahrazování hodnot v šabloně. Příčinou může být konflikt mezi šablonami na úrovni přezdívky a sloupce. Možné kódy příčiny:

- **01** Jméno odkazu nebylo v šabloně nalezeno. Chybějící odkaz je identifikován dalším textem.
- **02** Odkaz na atribut nelze nahradit obsahem prvku. Chybový odkaz je identifikován dalším textem.

**Reakce uživatele:** Prohlédněte si dokumentaci k produktu DB2 Information Integrator pro tento zdroj dat. Další diagnostické informace jsou možná protokolovány v souboru db2diag.log. V případě potřeby opravte syntaxi šablony s použitím příkazu ALTER NICKNAME. Poté znovu zadejte původní příkaz.

**sqlcode**: -1847

**sqlstate**: 428G9

# **SQL1870N Řádek nelze vložit do tabulky dělené do klastrů podle úseků, protože sloupec posloupnosti klíčů je mimo rozsah.**

**Vysvětlení:** Řádek nelze vložit do tabulky dělené do klastrů podle úseků, protože hodnoty posloupnosti klíčů nespadají do definovaného úseku.

**Reakce uživatele:** Chcete-li najít úsek definovaný pro tabulku dělenou do klastrů podle úseků, zobrazte podmínky definované pro tuto tabulku a vyhledejte podmínku se jménem ″RCT″. Příklad: SELECT \* FROM SYSIBM.SYSCHECKS WHERE NAME='RCT' AND TABLE=<jméno-tabulky-rct>

- v Můžete zrušit tabulku dělenou do klastrů podle úseků a znovu ji vytvořit se zapnutou volbou WITH OVERFLOW. Tím se vytvoří tabulka dělená do klastrů podle úseků, která umí zpracovávat záznamy nespadající do definovaného úseku, ale nezaručuje řazení a vyžaduje vyšší úroveň zamykání.
- v Můžete zrušit tabulku dělenou do klastrů podle úseků a znovu ji vytvořit s novou definicí úseku, který zahrnuje i tento záznam.
- Můžete definovat pohled představující UNION ALL všech záznamů tabulky dělené do klastrů podle úseků a vytvořit samostatnou tabulku obsahující záznamy nespadající do definovaného úseku. Všechny dotazy a operace vkládání, aktualizace, odstraňování či slučování musí pak pracovat s tímto pohledem.

**sqlcode**: -1870

**sqlstate**: 23513

# **SQL1871N Tato funkce není podporovaná pro tabulky dělené do klastrů podle úseků. Kód příčiny:** *kód-příčiny***.**

**Vysvětlení:** Určité funkce nejsou pro tabulky dělené do klastrů podle úseků k dispozici. Kódy příčiny:

- **1** Klauzule VALUE COMPRESSION a COMPRESS SYSTEM DEFAULT nejsou dostupné.
- **2** Pro tabulky dělené do klastrů podle úseků nelze vytvořit sdružený index.
- **3** Přidání sloupce není podporováno.
- **4** Klauzule SET DATA TYPE není podporována.
- **5** Změna PCTFREE není podporována.
- **6** Změna režimu APPEND není podporována.
- **7** Atributy sloupce nelze měnit.
- **8** Typované tabulky nejsou podporovány.
- **9** Tabulky dělené do klastrů podle úseků nelze vytvořit v databázi s více než jednou definovanou databázovou oblastí.
- **10** Redistribuce není podporována pro skupinu

databázových oblastí, která byla použita k definici tabulkového prostoru obsahujícího tabulku dělenou do klastrů podle úseků.

- **11** Obslužný program LOAD není podporován.
- **12** Reorganizace tabulek není podporována.
- **13** Zkrácení tabulek není podporováno.

**Reakce uživatele:** Pokud je pro tabulku požadována funkce, která není k dispozici, zvažte vytvoření tabulky bez klauzule ORGANIZE BY KEY SEQUENCE. Pokud tabulka již existuje, je třeba ji zrušit a vytvořit znovu. Kódy příčiny:

- **1** Odeberte klauzuli VALUE COMPRESSION nebo COMPRESS SYSTEM DEFAULT.
- **2** Odeberte z příkazu CREATE INDEX klíčové slovo CLUSTER.
- **3** Chcete-li přidat sloupec, je třeba tabulku zrušit a vytvořit ji znovu s přidaným sloupcem.
- **4** Z příkazu ALTER TABLE odeberte klauzuli SET DATA TYPE.
- **5** Z příkazu ALTER TABLE odeberte klauzuli PCTFREE.
- **6** Z příkazu ALTER TABLE odeberte klauzuli APPEND.
- **7** Chcete-li změnit atributy sloupce, je třeba tabulku zrušit a vytvořit ji znovu s novými atributy sloupce.
- **8** Nepoužívejte definici typované tabulky spolu s klauzulí ORGANIZE BY KEY SEQUENCE.
- **9** Vytvořte tabulku dělenou do klastrů podle úseků v databázi, která má definovanou pouze jednu databázovou oblast.
- **10** Chcete-li redistribuovat skupinu databázových oblastí, která byla použita k definici tabulkového prostoru obsahujícího tabulku dělenou do klastrů podle úseků, musíte tuto tabulku zrušit a vytvořit ji znovu v jiném tabulkovém prostoru, který nepatří do této skupiny databázových oblastí.
- **11** Zvažte použití programu IMPORT místo programu LOAD. Vyššího výkonu lze dosáhnout zadáním více příkazů IMPORT současně pro podmnožiny dat. Zvažte také použití paralelních aplikací vkládání, které naplňují různé části rozsahu posloupnosti klíčů.
- **12** Reorganizace tabulek není pro tabulky dělené do klastrů podle úseků nutná.
- **13** Zrušte tabulku a vytvořte ji znovu.

**sqlcode**: -1871

**sqlstate**: 429BG

# **SQL1881N Volba** *jméno-volby* **není platnou volbou typu** *typ-volby* **pro server** *jméno-objektu***.**

**Vysvětlení:** Zadaná volba možná neexistuje nebo není platná pro konkrétní zdroj dat, typ zdroje dat nebo objekt databáze, s nímž pracujete.

**Reakce uživatele:** V příručce SQL Reference ověřte správnost volby, kterou chcete použít. Pak opravte a znovu zadejte příkaz, který chcete spustit.

**sqlcode**: -1881

**sqlstate**: 428EE

**SQL1882N Volbu typu** *typ-volby* **se jménem** *jméno-volby* **nelze na serveru** *jméno-objektu* **nastavit na hodnotu** *hodnota-volby***.**

**Vysvětlení:** Hodnota, kterou jste zadali, buď nemá oddělovač, nebo je neplatná.

**Reakce uživatele:** V příručce SQL Reference ověřte správnost hodnoty, kterou chcete použít. Pak opravte a znovu zadejte příkaz, který chcete spustit. Nezapomeňte uzavřít hodnotu do apostrofů.

**sqlcode**: -1882

**sqlstate**: 428EF

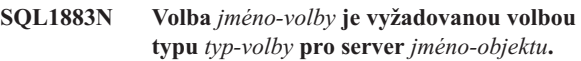

**Vysvětlení:** Nezadali jste volbu, kterou produkt DB2 vyžaduje pro provedení zadaného příkazu.

**Reakce uživatele:** V dokumentaci vyhledejte volby vyžadované pro příkaz, který chcete spustit. Pak příkaz opravte a zadejte znovu.

**sqlcode**: -1883

**sqlstate**: 428EG

## **SQL1884N Volba** *jméno-volby* **byla pro objekt** *jméno-objektu* **typu** *typ-objektu* **zadána více než jednou.**

**Vysvětlení:** Zadali jste příkaz, který obsahuje více než jeden odkaz na tutéž volbu.

**Reakce uživatele:** Upravte kód příkazu tak, aby příkaz odkazoval na požadovanou volbu pouze jednou. Poté příkaz zopakujte.

**sqlcode**: -1884

**sqlstate**: 42853

**SQL1885N Volba** *jméno-volby* **typu** *typ-volby* **již je pro objekt** *jméno-objektu* **definována.**

**Vysvětlení:** Zadali jste hodnotu volby, která již hodnotu má.

**Reakce uživatele:** Dotazem na příslušný katalogový pohled zjistěte, na jakou hodnotu je volba nastavena. Pokud se

hodnota volby liší od požadované, upravte příkaz tak, aby klíčové slovo SET následovalo za klíčovým slovem OPTIONS. Určete, který katalog obsahuje volby pro tuto volbu. Další informace o pohledech katalogu naleznete v Informačním centru DB2.

**sqlcode**: -1885

**sqlstate**: 428EH

### **SQL1886N Operace** *typ-operace* **není platná, neboť volba** *jméno-volby* **typu** *typ-volby* **nebyla pro objekt** *jméno-objektu* **definována.**

**Vysvětlení:** Pokusili jste se změnit nebo smazat hodnotu volby, která nebyla pro zdroj dat, typ zdroje dat nebo objekt databáze, s nímž pracujete, definována.

**Reakce uživatele:** Pokud jste v příkazu, který chcete spustit, použili klauzuli SET, upravte tento příkaz tak, aby buď neobsahoval klauzuli SET nebo aby byla tato klauzule nahrazena klauzulí ADD (ADD je výchozí volba). Odeberte jakékoliv chybné klauzule DROP. Poté příkaz zopakujte.

**sqlcode**: -1886

**sqlstate**: 428EJ

### **SQL1887N Je vyžadována klauzule SPECIFICATION ONLY.**

**Vysvětlení:** Příkaz CREATE INDEX pro přezdívku musí mít klauzuli SPECIFICATION ONLY.

**Reakce uživatele:** Přidejte klauzuli SPECIFICATION ONLY a proveďte příkaz znovu.

**sqlcode**: -1887

**sqlstate**: 42601

## **SQL1888N Číslo portu** *číslo-portu* **není platné.**

**Vysvětlení:** Číslo portu zadané v příkazu Update Alternate Server není platné. Hodnota buď není číselná, nebo má neplatnou délku. Hodnota musí mít 1 až 14 znaků a nesmí být prázdná.

**Reakce uživatele:** Ověřte, že je číslo portu zadáno jako číselná hodnota a že není delší než 14 znaků.

Zadejte příkaz znovu s platným číslem portu.

### **SQL1889W Žádost o aktualizaci alternativního serveru byla ignorována.**

**Vysvětlení:** Žádost lze použít pouze na databázový server.

**Reakce uživatele:** Zadejte žádost v rámci databázového serveru.

#### **SQL1890N Jméno hostitele** *jméno-hostitele* **není platné.**

**Vysvětlení:** Jméno hostitele zadané v příkazu Update Alternate Server není platné. Hodnota musí mít délku alespoň 1 až 255 znaků a nesmí obsahovat pouze prázdné znaky.

**Reakce uživatele:** Ověřte si, že jméno hostitele není delší než 255 znaků.

Zadejte příkaz znovu s platným jménem hostitele.

# **SQL1891N Adresa parametru jméno\_hostitele není platná.**

**Vysvětlení:** Aplikační program použil adresu, která pro parametr jméno hostitele není platná. Buď adresa ukazuje na nealokovanou vyrovnávací paměť, nebo znakový řetězec ve vyrovnávací paměti není zakončen nulovým znakem.

Příkaz nelze zpracovat.

**Reakce uživatele:** Opravte aplikační program tak, aby byla používána správná adresa a aby byl vstupní řetězec ukončen nulou.

### **SQL1892N Adresa parametru číslo\_portu není platná.**

**Vysvětlení:** Aplikační program použil adresu, která pro parametr číslo portu není platná. Buď adresa ukazuje na nealokovanou vyrovnávací paměť, nebo znakový řetězec ve vyrovnávací paměti není zakončen nulovým znakem.

Příkaz nelze zpracovat.

**Reakce uživatele:** Opravte aplikační program tak, aby byla používána správná adresa a aby byl vstupní řetězec ukončen nulou.

# **SQL1900 - SQL1999**

#### **SQL1900N Příkaz byl úspěšně dokončen.**

**Vysvětlení:** Pomocný program spuštěný z příkazové řádky úspěšně dokončil zpracování příkazu.

**Reakce uživatele:** Není vyžadována žádná akce.

# **SQL2000 - SQL2099**

### **SQL2000N Jednotka zadaná v příkazu obslužného programu není platná disketová jednotka nebo pevný disk.**

**Vysvětlení:** Vstupní nebo výstupní jednotka zadaná v příkazu obslužného programu neexistuje.

Činnost obslužného programu byla ukončena.

**Reakce uživatele:** Zadejte příkaz obslužného programu znovu se správným označením jednotky.

### **SQL2001N Obslužný program byl přerušen. Výstupní údaje nemusí být úplné.**

**Vysvětlení:** Uživatel pravděpodobně stiskl přerušovací posloupnost kláves nebo zavolal obslužný program, který ukončil operaci.

Tato zpráva může být rovněž vrácena během zálohování nebo obnovy databázového uzlu, je-li vypnut uzel s katalogem databází.

Činnost obslužného programu byla ukončena.

**Reakce uživatele:** Spusťte aplikaci znovu nebo zadejte příkaz znovu, je-li to nutné. Výstupní údaje z přerušeného příkazu mohou být neúplné a neměly by se používat.

# **SQL2002N Zadaný příkaz obslužného databázového programu není platný pro vzdálené databáze. Databáze zadaná v příkazu musí být na lokální pracovní stanici.**

**Vysvětlení:** Příkaz obslužného databázového programu je platný pouze pro lokální databáze.

Činnost obslužného programu byla ukončena.

**Reakce uživatele:** Spusťte obslužný program lokálně.

### **SQL2003C Došlo k systémové chybě.**

**Vysvětlení:** Došlo k chybě operačního systému. Návratový kód najdete v poli SQLERRD[0] oblasti SQLCA.

Činnost obslužného programu byla ukončena.

**Reakce uživatele:** Zjistěte návratový kód chyby v poli SQLERRD[0] oblasti SQLCA. Pokud je to možné, opravte chybu, a zadejte příkaz znovu.

#### **SQL1901N Syntaxe tohoto příkazu není správná.**

**Vysvětlení:** Pomocný program spouštěný z příkazové řádky nemohl dokončit zpracování příkazu.

**Reakce uživatele:** Opravte příkaz a zadejte jej znovu.

**SQL2004N Během zpracování došlo k chybě SQL** *sqlcode***.**

**Vysvětlení:** V době, kdy obslužný program používal příkaz jazyka SQL, došlo k chybě.

Činnost obslužného programu byla ukončena.

**Reakce uživatele:** Podle (čísla zprávy) SQLCODE ve zprávě vyhledejte další informace. Proveďte změny a zadejte příkaz znovu.

## **SQL2005C Během operace čtení došlo k chybě. Údaje nemusí být úplné.**

**Vysvětlení:** Během operace vstupu/výstupu byly načteny neúplné údaje.

Činnost obslužného programu byla ukončena.

**Reakce uživatele:** Zjistěte, zda je možné chybu vstupu/výstupu odstranit a zadejte příkaz znovu.

# **SQL2006C Během operace zápisu došlo k chybě. Údaje nemusí být úplné.**

**Vysvětlení:** Během operace vstupu/výstupu byly zapsány neúplné údaje.

Činnost obslužného programu byla ukončena.

**Reakce uživatele:** Zjistěte, zda je možné chybu vstupu/výstupu odstranit a zadejte příkaz znovu.

# **SQL2007N Zadaná velikost vyrovnávací paměti** *velikost-paměti* **4 kB oblastí je pro objekt s velikostí stránky** *velikost-stránky* **příliš malá.**

**Vysvětlení:** Pro zálohování databázového objektu s velikostí stránky *velikost-stránky* musí být k dispozici větší vyrovnávací paměť, než je velikost stránky. Při zálohování databáze jsou data nejprve zkopírována do vnitřní vyrovnávací paměti. Po zaplnění této vyrovnávací paměti jsou z ní přenesena na zálohovací médium. Velikost vyrovnávací paměti složené z *velikost-paměti* 4 kB oblastí není dostačující.

**Reakce uživatele:** Použijte větší vyrovnávací paměť.

**SQL2008N Parametr callerac není v platném rozsahu nebo je požadovaná akce mimo pořadí.**

**Vysvětlení:** Buď není hodnota parametru *callerac* některá z požadovaných hodnot, nebo je požadovaná akce mimo posloupnost.

Příkaz nelze zpracovat.

**Reakce uživatele:** Každý obslužný program má vlastní seznam platných hodnot parametru *callerac*. V příručce *Application Development Guide* vyhledejte platné hodnoty parametru *callerac* pro použitý obslužný program. Zadejte příkaz znovu s platným parametrem *callerac*.

### **SQL2009C Není dost paměti pro spuštění obslužného programu.**

**Vysvětlení:** Pro spuštění daného obslužného programu je potřeba více paměti.

Příkaz nelze zpracovat.

**Reakce uživatele:** Možné akce:

- v Zvětšete konfigurační parametr databáze UTIL\_HEAP\_SZ. Pro zálohování a obnovu musí být tato hodnota větší nebo rovna násobku počtu vyrovnávacích pamětí a velikosti vyrovnávací paměti. Bližší informace o vyrovnávacích pamětech pro zálohování a obnovu najdete v příručce *Command Reference*.
- v Ověřte, že váš počítač má dostatek reálné a virtuální paměti.
- Odstraňte procesy pracující na pozadí.
- Zvětšete konfigurační parametr databáze DBHEAP.

# **SQL2010N Obslužný program zaznamenal při připojování k databázi chybu** *chyba***.**

**Vysvětlení:** Obslužný program se nemohl připojit k databázi.

Činnost obslužného programu byla ukončena.

**Reakce uživatele:** Podle čísla chyby ve zprávě vyhledejte další informace. Proveďte změny a zadejte příkaz znovu.

# **SQL2011N Obslužný program zaznamenal při odpojování od databáze chybu** *chyba***.**

**Vysvětlení:** Obslužný program nemohl zrušit připojení k databázi.

Činnost obslužného programu byla ukončena.

**Reakce uživatele:** Podle čísla chyby ve zprávě vyhledejte další informace. Proveďte změny a zadejte příkaz znovu.

### **SQL2012N Zpracování přerušení nelze provést.**

**Vysvětlení:** Obslužný program nemohl povolit zpracování přerušení. Skutečný návratový kód je uveden v poli SQLERRD[0] oblasti SQLCA.

Činnost obslužného programu byla ukončena.

**Reakce uživatele:** Zjistěte návratový kód chyby v poli SQLERRD[0] oblasti SQLCA. Pokud je to možné, opravte chybu, a zadejte příkaz znovu.

### **SQL2013N Obslužný program nemůže získat přístup k adresáři databází. Byla vrácena chyba** *chyba***.**

**Vysvětlení:** Při přístupu obslužného programu k adresáři databází došlo k chybě.

Činnost obslužného programu byla ukončena.

**Reakce uživatele:** Jestliže cesta v parametru *database* není cestou k adresáři databází, zadejte příkaz znovu se správnou cestou. V opačném případě vyhledejte podle čísla chyby ve zprávě další informace. Proveďte změny a zadejte příkaz znovu.

### **SQL2014N Došlo k chybě databázového prostředí.**

**Vysvětlení:** Obslužný program obdržel chybu od příkazu databázového prostředí. Konfigurační soubor správce databází a konfigurační soubor databáze mohou obsahovat nekompatibilní hodnoty.

Činnost obslužného programu byla ukončena.

**Reakce uživatele:** Zkontrolujte konfigurační soubor správce databází a konfigurační soubor databáze, zda neobsahují nekonzistentní hodnoty. Zadejte příkaz znovu.

# **SQL2015N Parametr databáze není platný. Jméno databáze je příliš dlouhé, nebylo zadáno nebo adresa jména není platná.**

**Vysvětlení:** Jméno databáze je povinné. Musí obsahovat 1 až 8 znaků ze základní znakové sady správce databází. Jméno musí být umístěno na adrese, která je pro aplikaci platná.

Činnost obslužného programu byla ukončena.

**Reakce uživatele:** Zadejte příkaz znovu s platným jménem databáze.

### **SQL2016C Příkaz PATH neobsahuje cestu k programu** *jméno-programu***.**

**Vysvětlení:** Obslužný program nenašel požadovaný program pomocí funkce operačního systému Select Path.

Činnost obslužného programu byla ukončena.

**Reakce uživatele:** Aktualizujte příkaz PATH, aby obsahoval cestu k programu s uvedeným jménem.

### **SQL2017N Je spuštěno příliš mnoho relací nebo spuštění relace OS/2 neproběhlo úspěšně.**

**Vysvětlení:** Obslužný program BACKUP nebo RESTORE nemohl spustit novou relaci, protože:

- v Již je spuštěn maximální počet relací.
- · Spuštění relace OS/2 vrátilo chybu.

Činnost obslužného programu byla ukončena.

**Reakce uživatele:** Počkejte, dokud některá aktuální relace neukončí zpracování, a zadejte příkaz znovu. Vyhledejte

případně další informace v poli SQLERRD[0] v oblasti SQLCA a zadejte příkaz znovu.

### **SQL2018N Obslužný program zaznamenal při pokusu o ověření autorizačního identifikátoru uživatele nebo autorizací databáze chybu** *chyba***.**

**Vysvětlení:** Uživatel se pokusil provést obslužný program a došlo k některé z těchto událostí:

- v Autorizační identifikátor uživatele není platný.
- v Při pokusu o přístup k autorizaci uživatele pro databázi došlo k chybě.

Činnost obslužného programu byla ukončena.

**Reakce uživatele:** Podle čísla chyby ve zprávě vyhledejte další informace. Proveďte změny a zadejte příkaz znovu.

### **SQL2019N Při vazbě obslužných programů s databází došlo k chybě.**

**Vysvětlení:** Protože aktuální úroveň vykonávaného obslužného programu nebyla svázána s databází, pokusil se systém svázat všechny obslužné programy s databází a tento proces vázání selhal. Možné příčiny této chyby jsou:

- v Na disku není dostatek místa.
- v Problém se systémovými prostředky, například je otevřeno příliš mnoho souborů.
- v Chybějící nebo neplatný seznam obslužných programů, které mají být svázány (db2ubind.lst).
- v Chybějící nebo neplatný vázaný soubor pro některý obslužný program (db2uxxxx.bnd).
- v Uživatel nemá požadovanou autorizaci pro vázání obslužných programů. Vyžadovaná oprávnění jsou:
	- Oprávnění BIND pro obslužné programy
	- Oprávnění SELECT pro systémové katalogy.

U obslužného programu RESTORE je databáze obnovena, ale nejméně jeden obslužný program není s databází svázán. Zpracování ostatních obslužných programů bylo ukončeno.

**Reakce uživatele:** Ukončete všechny činnosti, které mohou odčerpávat systémové prostředky a zadejte znovu příkaz obslužného programu. Jestliže chyba pokračuje, proveďte jednu z těchto akcí:

- Jste-li uživatel s oprávněním SYSADM nebo DBADM, zopakujte příkaz.
- Přeinstalujte správce databází nebo zopakujte všechny poslední aktualizace, případně proveďte obojí.
- v Svažte soubory obslužných programů (db2uxxxx.bnd) jednotlivě s databází (bez volby formátu), abyste problém izolovali a možná umožnili úspěšnou činnost některých obslužných programů.

### **SQL2020N Vazba obslužného programu s databází neproběhla úspěšně.**

**Vysvětlení:** Všechny obslužné programy byly znovu svázány s databází, protože obslužný program nebyl s databází svázán nebo protože balík obslužných programů svázaných s databází nebyl kompatibilní s instalovanou verzí správce databází, ale přetrvává konflikt časových značek mezi instalovanou verzí správce databází a balíkem, takže obslužný program a vázaný soubor nejsou kompatibilní.

Činnost obslužného programu byla ukončena.

**Reakce uživatele:** Přeinstalujte správce databází nebo zopakujte všechny poslední aktualizace, případně proveďte obojí. Zadejte příkaz obslužného programu znovu.

#### **SQL2021N V jednotce není správná disketa.**

**Vysvětlení:** Disketa použitá pro zálohování nebo obnovu databáze není v jednotce nebo není platná.

Příkaz nelze zpracovat.

**Reakce uživatele:** Ověřte, že je v jednotce správná disketa nebo vložte novou disketu.

## **SQL2023N Obslužný program zaznamenal při přístupu k souboru pro řízení žurnálu chybu I/O** *kód-chyby***.**

**Vysvětlení:** Operace čtení nebo zápisu se souborem pro řízení žurnálu selhala.

Činnost obslužného programu byla ukončena.

**Reakce uživatele:** Zaznamenejte si hodnotu návratového kódu chyby. Zkuste určit, zda je možné chybu odstranit.

## **SQL2024N Obslužný program zaznamenal při přístupu k souboru typu** *typ-souboru* **chybu I/O** *kód-chyby***.**

**Vysvětlení:** Při přístupu k uvedenému souboru došlo k chybě vstupu/výstupu.

K určení, zda byla operace RESTORE ukončena abnormálně, slouží soubor s příponou ".BRG". Tento soubor je umístěn v lokálním databázovém adresáři databáze, pro kterou byla provedena operace RESTORE.

Informace o průběhu přírůstkové operace RESTORE jsou uloženy v souboru s příponou ".BRI". Tento soubor je umístěn v lokálním databázovém adresáři databáze, pro kterou byla provedena operace RESTORE INCREMENTAL.

Jméno souboru sestává z prvku databáze a připojené přípony označující typ souboru. Je-li například databázi "SAMPLE" přiřazen prvek "SQL00001", bude soubor BRI pojmenován "instance/NODE0000/sqldbdir/SQL00001.BRI".

Činnost obslužného programu byla ukončena.

**Reakce uživatele:** Zaznamenejte si kód chyby. Zkuste určit, zda je možné chybu odstranit.

### **SQL2025N Na médiu** *adresář/zařízení* **došlo k chybě I/O** *kód-chyby***.**

**Vysvětlení:** Při přístupu k souboru na uvedeném médiu došlo k chybě vstupu/výstupu.

Činnost obslužného programu byla ukončena.

**Reakce uživatele:** Zaznamenejte si kód chyby. Zkuste určit, zda je možné chybu odstranit.

### **SQL2026N Při pokusu o vnitřní odpojení od databáze došlo k chybě** *sqlcode***.**

**Vysvětlení:** Příkaz k vnitřnímu odpojení selhal. Ve zprávě je vrácen parametr SQLCODE.

Činnost obslužného programu byla ukončena.

**Reakce uživatele:** Podle (čísla zprávy) SQLCODE ve zprávě vyhledejte další informace. Proveďte změny a zadejte příkaz znovu.

### **SQL2027N Při pokusu o vnitřní připojení k databázi došlo k chybě** *sqlcode***.**

**Vysvětlení:** Vnitřní připojení selhalo. Ve zprávě je vrácen parametr SQLCODE. Konfigurační soubor správce databází a konfigurační soubor databáze mohou obsahovat nekompatibilní hodnoty.

Činnost obslužného programu byla ukončena.

**Reakce uživatele:** Podle (čísla zprávy) SQLCODE ve zprávě vyhledejte další informace. Proveďte změny a zadejte příkaz znovu. Zkontrolujte, zda jsou hodnoty v konfiguračním souboru správce databází a v záložním obrazu konfiguračního souboru databáze kompatibilní.

# **SQL2028N Při instalaci obslužného programu pro přerušení došlo k chybě** *sqlcode***.**

**Vysvětlení:** Obslužný program nemohl povolit obslužný program pro zpracování přerušení. Ve zprávě je vrácen parametr SQLCODE.

Činnost obslužného programu byla ukončena.

**Reakce uživatele:** Podle (čísla zprávy) SQLCODE ve zprávě vyhledejte další informace. Proveďte změny a zadejte příkaz znovu.

### **SQL2029N Při zpracování souboru** *jméno-příkazového-souboru* **došlo k chybě** *chyba***.**

**Vysvětlení:** Uvedený příkazový soubor nebo operační systém vrátil chybu.

**Reakce uživatele:** Uživatel buď zadal požadavek "Zálohovat pouze změny" v databázi s povoleným zotavením ROLLFORWARD, nebo zadal požadavek "Zálohovat pouze změny" ve stejné době, kdy požadoval použití uživatelské procedury.

## **SQL2030N Jednotka** *jednotka* **je plná. Na této jednotce musí být alespoň** *počet* **bajtů volných.**

**Vysvětlení:** V uvedené jednotce není dostatek místa pro vytvoření interního podadresáře a informačního souboru.

Činnost obslužného programu byla ukončena.

**Reakce uživatele:** Uvolněte na příslušné jednotce uvedené místo a zadejte příkaz znovu.

# **SQL2031W Varování! Nasaďte cílové nebo zdrojové médium do zařízení** *zařízení***.**

**Vysvětlení:** Obslužný databázový program buď čte údaje z média v uvedeném zařízení, nebo je na ně zapisuje. Obslužný program upozorňuje uživatele, aby nasadil správné médium pro danou operaci.

Obslužný program čeká na odezvu.

**Reakce uživatele:** Nasaďte médium a vraťte se do obslužného programu s parametrem *callerac*, označujícím, zda zpracování pokračuje či nikoli.

### **SQL2032N Parametr** *parametr* **není platný.**

**Vysvětlení:** Parametr je nesprávně zadán. Hodnota je buď mimo povolený rozsah, nebo je nesprávná.

**Reakce uživatele:** Zadejte příkaz znovu s platnou hodnotou parametru.

### **SQL2033N Došlo k chybě TSM** *chyba***.**

**Vysvětlení:** Při zpracování obslužného databázového programu byla volána technologie TSM a byla zjištěna chyba.

**Reakce uživatele:** Vyhledejte v dokumentaci technologie TSM popis chyby, proveďte opravnou akci a zadejte příkaz znovu.

### **SQL2034N Adresa parametru** *parametr* **není platná.**

**Vysvětlení:** Aplikační program použil adresu, která pro tento parametr není platná. Buď adresa ukazuje na nealokovanou vyrovnávací paměť, nebo znakový řetězec ve vyrovnávací paměti není zakončen nulovým znakem.

**Reakce uživatele:** Ujistěte se, že aplikační program používá platnou adresu a že vstupní řetězec je ukončen nulovým znakem.

# **SQL2035N Při provádění obslužného programu v nepřerušitelném režimu byla zjištěna varovná podmínka** *varování***.**

**Vysvětlení:** Volající aplikace vyvolala obslužný program v *nepřerušitelném* režimu. V průběhu operace byla zjištěna varovná podmínka.

**Reakce uživatele:** Zopakujte operaci znovu bez určení podmínky *nepřerušitelnosti* v parametru *callerac* nebo

proveďte akce, kterými předejdete varování, a zopakujte operaci.

### **SQL2036N Cesta k souboru nebo zařízení** *cesta/zařízení* **není platná.**

**Vysvětlení:** Aplikace, která volala obslužný program, poskytla neplatnou zdrojovou nebo cílovou cestu. Zadaná cesta nebo zařízení nemusí existovat nebo je jejich zadání nesprávné.

**Reakce uživatele:** Zadejte příkaz obslužného programu znovu s cestou, která představuje správnou cestu nebo zařízení.

### **SQL2037N Nelze načíst modul technologie TSM.**

**Vysvětlení:** Volání obslužného databázového programu určilo technologii TSM jako cíl nebo zdroj zálohování. Došlo k pokusu zavést klienta technologie TSM. Klient technologie TSM buď není v systému dostupný, nebo byla v zaváděcí proceduře zjištěna chyba.

**Reakce uživatele:** Přesvědčte se, že technologie TSM je v systému dostupná. Po zpřístupnění technologie TSM zadejte příkaz znovu nebo jej zadejte znovu bez použití technologie TSM.

### **SQL2038N Během zpracování došlo k systémové chybě databáze** *kód-chyby***.**

**Vysvětlení:** Během zpracování některého obslužného programu byla zjištěna chyba databázového systému.

**Reakce uživatele:** Podle kódu chyby ve zprávě vyhledejte další informace. Proveďte opravnou akci a zadejte příkaz znovu.

### **SQL2039N Aplikace, která volala obslužný program, byla ukončena.**

**Vysvětlení:** Aplikace, která volala obslužný program, byla ukončena. Aplikační strana obslužného programu je ve stejném procesu jako volající aplikace a ukončí se s aplikací. Strana agenta obslužného programu se ukončí jako výsledek.

**Reakce uživatele:** Určete, proč se aplikace ukončila, a zadejte příkaz znovu.

### **SQL2040N Parametr** *alias-databáze* **určující alias databáze není platný nebo není zadán.**

**Vysvětlení:** Aplikace, která volala obslužný program Backup nebo Restore, dodala neplatný parametr aliasu databáze. Alias musí být 1 až 8 bajtů dlouhý a znaky musí být zvoleny ze základní znakové sady správce databází.

**Reakce uživatele:** Zadejte příkaz Backup nebo Restore znovu s platným aliasem databáze.

# **SQL2041N Parametr určující velikost vyrovnávací paměti není platný. Velikost vyrovnávací paměti může být 0 nebo může být v rozsahu od 8 do 16384 včetně.**

**Vysvětlení:** Aplikace, která volala obslužný program, poskytla neplatný parametr velikosti vyrovnávací paměti. Tato hodnota se používá pro určení velikosti vnitřní vyrovnávací paměti a představuje počet stránek o velikost 4 kB, použitých pro tuto vyrovnávací paměť. Může být 0 nebo v rozsahu od 8 do 16384 včetně.

Je-li při spuštění zálohovacího nebo obnovovacího obslužného programu určena hodnota 0, použije se výchozí velikost vyrovnávací paměti, definovaná v konfiguraci správce databází.

Je-li cílovým médiem disketa, musí být velikost vyrovnávací paměti menší, než velikost diskety.

# **SQL2042W Varování! Při přístupu k zařízení** *zařízení* **došlo k chybě I/O** *chyba***. Další informace (pokud jsou k dispozici):** *další-informace***. Ověřte, zda je médium správně nasazeno.**

**Vysvětlení:** Aplikace, která volala obslužný program, zjistila chybu vstupu/výstupu při pokusu o čtení z páskového zařízení nebo o zápis na toto zařízení. Obslužný program upozorňuje uživatele, aby správně nasadil pásku.

Zpráva může obsahovat další informace pro pomoc při diagnostice problému.

Obslužný program čeká na odezvu.

**Reakce uživatele:** Připojte a nasaďte správně pásku, vraťte se do obslužného programu a označte, zda má ve zpracování pokračovat nebo je má ukončit.

Označení chyby, zařízení a další informace (pokud jsou), mohou být použity při diagnostice a řešení problému.

### **SQL2043N Nelze spustit podřízený proces nebo podproces.**

**Vysvětlení:** Nelze spustit podřízené procesy nebo podprocesy, vyžadované při zpracování obslužného databázového programu. Je možné, že není dostatek paměti pro vytvoření nového procesu nebo podprocesu. V systémech založených na systému AIX může být hodnota proměnné maxuproc nastavená příkazem chdev příliš nízká. V systémech založených na systému OS/2 může být hodnota proměnné THREADS nastavená v souboru CONFIG.SYS příliš nízká. Činnost obslužného programu byla ukončena.

**Reakce uživatele:** Zajistěte, aby nebyla dosažena mezní hodnota systému pro počet procesů nebo podprocesů (buď zvyšte mezní hodnotu, nebo zmenšete počet běžících procesů nebo podprocesů). Zajistěte dostatek paměti pro nový proces nebo podproces. Zadejte příkaz obslužného programu znovu.

## **SQL2044N Při přístupu k frontě zpráv došlo k chybě. Kód příčiny:** *kód-příčiny***.**

**Vysvětlení:** Během zpracování obslužného databázového programu byla z některé fronty zpráv přijata neočekávaná chyba nebo neplatná zpráva. Seznam kódů příčiny:

- **1** Nelze vytvořit frontu zpráv. Je možné, že byl překročen počet povolených front zpráv.
- **2** Při čtení z fronty zpráv byla zjištěna chyba.
- **3** Při zápisu do fronty zpráv byla zjištěna chyba.
- **4** Z fronty zpráv byla přijata neplatná zpráva.
- **5** Při otevírání fronty zpráv byla zjištěna chyba.
- **6** Při zavírání fronty zpráv byla zjištěna chyba.
- **7** Při dotazu do fronty zpráv byla zjištěna chyba.
- **8** Při odstraňování fronty zpráv byla zjištěna chyba.

Činnost obslužného programu byla ukončena.

**Reakce uživatele:** Zajistěte, aby nebyl překročen počet povolených front zpráv. Je-li to nutné, zmenšete počet používaných front zpráv a zadejte příkaz obslužného programu znovu.

### **SQL2045W Varování! Při zápisu na médium** *médium* **došlo k chybě** *chyba***.**

**Vysvětlení:** Obslužný databázový program zjistil chybu *chyba* vrácenou operačním systémem při zápisu na médium *médium*. Obslužný program upozorňuje uživatele, aby se pokusil odstranit problém nebo aby operaci zrušil.

Obslužný program čeká na odezvu.

**Reakce uživatele:** Prostudujte dokumentaci k vašemu operačnímu systému týkající se určení problému a opravte podmínku *chyba*. Vraťte se do obslužného programu se správným parametrem volání akce, označujícím, zda má zpracování pokračovat nebo zda má být ukončeno.

### **SQL2048N Při přístupu k objektu** *objekt* **došlo k chybě. Kód příčiny:** *kód-příčiny***.**

**Vysvětlení:** Při přístupu k objektu během zpracování obslužného databázového programu došlo k chybě. Seznam kódů příčiny:

- **1** Byl zjištěn neplatný typ objektu.
- **2** Selhala operace zamčení objektu. Čekání na uzamčení zřejmě dosáhlo časový limit pro uzamčení, určený v konfiguraci databáze.
- **3** Při zpracování obslužného databázového programu selhala operace odemčení objektu.
- **4** Selhal přístup k objektu.
- **5** Objekt v databázi je poškozen.
- **6** Objekt, ke kterému se přistupovalo, je tabulkový prostor a buď je tabulkový prostor v takovém stavu,

že operace není povolena, nebo není dostupný jeden nebo více kontejnerů tabulkového prostoru. (Příkaz LIST TABLESPACES vypíše aktuální stav tabulkového prostoru.)

- **7** Selhala operace odstranění objektu.
- **8** Byl proveden pokus o načtení/uvedení do klidového stavu tabulky, která není v této oblasti definována.

Činnost obslužného programu byla ukončena.

**Reakce uživatele:** Jestliže selhala operace uzamčení objektu, zajistěte, aby časový limit pro uzamčení v konfiguraci databáze měl odpovídající hodnotu, a zadejte znovu příkaz obslužného programu. Rovněž můžete uvážit použití příkazu QUIESCE, kterým uvedete databázi do klidového stavu, abyste zajistili přístup.

Jestliže došlo k chybě během zálohování, podnikněte opravnou akci k zotavení databáze a zadejte znovu příkaz obslužného programu.

Jestliže došlo k chybě během obnovy nebo zotavení po načtení, ujistěte se, že záloha nebo kopie obrazu je v pořádku, a zadejte znovu příkaz obslužného programu.

Je-li objektem tabulkový prostor a chyba byla zjištěna během obnovy, můžete pomocí volání rozhraní API pro nastavení tabulkového prostoru pro kontejner upravit tabulkový prostor, a poté znovu zadat příkaz obslužného programu.

# **SQL2054N Záložní obraz nebo kopie obrazu je poškozena.**

**Vysvětlení:** Záložní obraz nebo používaná kopie obrazu je poškozena.

To také znamená, že obslužný program Restore určil, že komprimovaný obraz nebyl správně dekomprimován.

Činnost obslužného programu byla ukončena.

**Reakce uživatele:** Obraz nepoužívejte, protože není platný. Zadejte znovu příkaz obslužného programu s platným obrazem.

## **SQL2055N Nelze získat přístup k paměti z paměťové sady** *paměťová-halda***.**

**Vysvětlení:** Obslužný databázový program nemohl během zpracování přistoupit k paměti.

Činnost obslužného programu byla ukončena.

**Reakce uživatele:** Ukončete činnost správce databází, poté jej znovu spusťte a zadejte znovu příkaz obslužného programu.

### **SQL2056N U média** *médium* **byl zjištěn neplatný typ.**

**Vysvětlení:** Během zpracování obslužného databázového programu byl zjištěn neplatný typ média.

Činnost obslužného programu byla ukončena.

**Reakce uživatele:** Přesvědčte se, že použité médium je mezi

typy, které obslužný program podporuje. Zadejte příkaz znovu s platným seznamem médií.

### **SQL2057N Médium** *médium* **již je otevřeno jiným procesem.**

**Vysvětlení:** Zdrojové nebo cílové médium určené během zpracování obslužného databázového programu již je otevřeno jiným procesem. Obslužný program nepovoluje pro tuto operaci sdílený přístup.

Činnost obslužného programu byla ukončena.

**Reakce uživatele:** Přesvědčte se, že použité médium není právě používáno. Zadejte příkaz znovu s platným seznamem médií.

### **SQL2058W U média** *médium* **došlo k upozornění na konec média.**

**Vysvětlení:** Během zpracování obslužného databázového programu bylo zjištěno upozornění na konec média. K této chybě může rovněž dojít, je-li určena neplatná velikost bloku páskového zařízení.

Obslužný program čeká na odezvu.

**Reakce uživatele:** Opravte podmínku týkající se konce média a vraťte se do obslužného programu se správným parametrem volání akce, označujícím, zda má zpracování pokračovat nebo zda má být ukončeno.

Velikost bloku páskového zařízení (neboli faktor blokování) použitá při obnově musí být stejná jako v průběhu zálohování. Je-li použita proměnná velikost bloku, musí být použitá velikost vyrovnávací paměti menší nebo rovna maximální velikosti bloku páskového zařízení.

# **SQL2059W U zařízení** *zařízení* **došlo k upozornění na zaplněnost.**

**Vysvětlení:** Během zpracování obslužného databázového programu bylo zjištěno upozornění na zaplněnost.

Obslužný program čeká na odezvu.

**Reakce uživatele:** Opravte podmínku týkající se zaplnění média a vraťte se do obslužného programu se správným parametrem volání akce, označujícím, zda má zpracování pokračovat nebo zda má být ukončeno.

### **SQL2060W Zařízení** *zařízení* **je prázdné.**

**Vysvětlení:** Během zpracování obslužného databázového programu bylo zjištěno prázdné zařízení. Obslužný program čeká na odezvu.

**Reakce uživatele:** Nasaďte médium a vraťte se do obslužného programu se správným parametrem volání akce, označujícím, zda má zpracování pokračovat nebo zda má být ukončeno.

### **SQL2061N Přístup k médiu** *médium* **byl odepřen.**

**Vysvětlení:** Během zpracování obslužného databázového programu byl odepřen přístup k zařízení, souboru, technologii TSM nebo sdílené knihovně. Činnost obslužného programu byla ukončena.

**Reakce uživatele:** Přesvědčte se, že zařízení, soubor, technologie TSM nebo sdílená knihovna, kterou obslužný program používá, povoluje požadovaný přístup, a zadejte znovu příkaz obslužného programu.

## **SQL2062N Při přístupu k médiu** *médium* **došlo k chybě. Kód příčiny:** *kód-příčiny***.**

**Vysvětlení:** Během zpracování obslužného databázového programu došlo při přístupu k zařízení, souboru, technologii TSM nebo sdílené knihovně k neočekávané chybě. Seznam kódů příčiny:

- **1** Selhal pokus inicializovat zařízení, soubor, technologii TSM nebo sdílenou knihovnu.
- **2** Selhal pokus ukončit zařízení, soubor, technologii TSM nebo sdílenou knihovnu.
- **jiný** Jestliže používáte technologii TSM, jedná se o kód chyby vrácený technologií TSM.

Činnost obslužného programu byla ukončena.

**Reakce uživatele:** Přesvědčte se, že zařízení, soubor, technologie TSM nebo sdílená knihovna, které obslužný program používá, jsou dostupné, a zadejte znovu příkaz obslužného programu. Je-li příkaz i nadále neúspěšný, kontaktujte pracovníka technické podpory.

# **SQL2065W Zadaná akce** *volající-akce* **není povolena, je-li dané médium** *médium* **jediným zbylým médiem připojeným k obslužnému programu.**

**Vysvětlení:** Příslušná volající akce není povolena, protože zbývá pouze jedno zařízení připojené k obslužnému databázovému programu.

**Reakce uživatele:** Vraťte se do obslužného programu se správným parametrem volání akce, označujícím, zda má zpracování pokračovat nebo zda má být ukončeno.

## **SQL2066N Zadané jméno tabulkového prostoru** *jméno-tabulkového-prostoru* **v databázi neexistuje nebo je nelze pro danou operaci použít.**

**Vysvětlení:** Zadané jméno tabulkového prostoru je syntakticky správné, ale v databázi neexistuje nebo nemůže být použito pro operaci obslužného programu. Je-li obslužným programem zálohovací operace, může být tabulkový prostor nepovolen z toho důvodu, že se jedná o systémový nebo uživatelský dočasný tabulkový prostor nebo že je v nekonzistentním stavu.

**Reakce uživatele:** Zkontrolujte jméno tabulkového prostoru

a zadejte znovu příkaz obslužného programu se správným jménem tabulkového prostoru.

### **SQL2068N Na médiu** *médium* **byl zjištěn neplatný obraz. Na médiu není záhlaví.**

**Vysvětlení:** Během zpracování obslužného databázového programu byl zjištěn neplatný obraz. Obslužný program nedokázal najít platné záhlaví média. Činnost obslužného programu byla ukončena.

**Reakce uživatele:** Zadejte příkaz znovu se správným záložním obrazem nebo kopií obrazu.

## **SQL2069N Na médiu** *médium* **byl zjištěn neplatný obraz. Obraz byl vytvořen pro alias databáze** *alias-databáze***.**

**Vysvětlení:** Během zpracování obslužného databázového programu byl zjištěn neplatný obraz. Daný obraz pocházel z jiného aliasu databáze. Činnost obslužného programu byla ukončena.

**Reakce uživatele:** Zadejte příkaz znovu se správným záložním obrazem nebo kopií obrazu.

### **SQL2070N Na médiu** *médium* **byl zjištěn neplatný obraz. Obraz obsahoval časovou značku** *časová-značka***.**

**Vysvětlení:** Během zpracování obslužného databázového programu byl zjištěn neplatný obraz. Daný obraz pocházel ze zálohy nebo kopie s jinou časovou značkou. Činnost obslužného programu byla ukončena.

**Reakce uživatele:** Zadejte příkaz znovu se správným záložním obrazem nebo kopií obrazu.

## **SQL2071N Při přístupu ke sdílené knihovně** *jméno-sdílené-knihovny* **došlo k chybě. Kód příčiny:** *kód-příčiny***.**

**Vysvětlení:** Během zpracování obslužného databázového programu došlo při přístupu ke sdílené knihovně k neočekávané chybě. Seznam kódů příčiny:

- **1** Byla zjištěna neplatná cesta ke sdílené knihovně.
- **2** Selhal pokus o načtení záložní kopie sdílené knihovny.
- **3** Byla zjištěna chyba při uvolňování sdílené knihovny.

Činnost obslužného programu byla ukončena.

**Reakce uživatele:** Přesvědčte se, že příslušná sdílená knihovna je platná, a zadejte znovu příkaz obslužného programu nebo použijte jiné podporované médium.

### **SQL2072N Nelze provést vazbu sdílené knihovny** *jméno-sdílené-knihovny***. Kód příčiny:** *kód-příčiny***.**

**Vysvětlení:** Během zpracování obslužného databázového programu došlo k chybě při vázání sdílené knihovny. Činnost obslužného programu byla ukončena.

**Reakce uživatele:** Poznamenejte si kód příčiny vrácený obslužným programem ve zprávě, a pokud je to možné, proveďte opravnou akci. Zadejte příkaz znovu s platnou sdílenou knihovnou nebo použijte jiné podporované médium.

# **SQL2073N Zpracování objektu DATALINK selhalo kvůli vnitřním problémům na databázovém serveru nebo v modulu DB2 Data Links Manager.**

**Vysvětlení:** Během zpracování hodnot DATALINK došlo k neočekávané chybě.

**Reakce uživatele:** Zadejte příkaz znovu. Pokud problém přetrvává, ukončete práci a znovu spusťte produkt DB2 a moduly DB2 Data Links Manager; potom zadejte příkaz znovu.

Obslužný program obnovy se může vyhnout zpracování objektů DATALINK, zadáte-li volbu WITHOUT DATALINK.

# **SQL2074N Zpracování objektu DATALINK selhalo kvůli vnitřním problémům na databázovém serveru.**

**Vysvětlení:** Během zpracování hodnot DATALINK došlo k neočekávané chybě.

**Reakce uživatele:** Zadejte příkaz znovu. Pokud problém přetrvává i nadále, ukončete práci a znovu spusťte produkt DB2; potom zadejte příkaz znovu.

Obslužný program obnovy se může vyhnout zpracování objektů DATALINK, zadáte-li volbu WITHOUT DATALINK.

# **SQL2075N Zpracování objektu DATALINK selhalo kvůli vnitřním problémům v modulu DB2 Data Links Manager.**

**Vysvětlení:** Během zpracování hodnot DATALINK došlo k neočekávané chybě.

**Reakce uživatele:** Zadejte příkaz znovu. Pokud problém přetrvává, ukončete práci modulů DB2 Data Links Manager a znovu je spusťte; potom zadejte příkaz znovu.

Obslužný program obnovy se může vyhnout zpracování objektů DATALINK, zadáte-li volbu WITHOUT DATALINK.

### **SQL2076W Modul Data Links Manager** *jméno-serveru* **nebyl v této databázi registrovaný.**

**Vysvětlení:** Modul Data Links Manager *jméno-serveru* nebyl v této databázi registrovaný příkazem ADD DATALINKS MANAGER.

**Reakce uživatele:** Bližší informace o příčinách selhání příkazu ADD DATALINKS MANAGER najdete v žurnálu s upozorněními pro administrátora.

**SQL2077W Operace sesouhlasení byla úspěšně dokončena u modulů Data Links Manager, které byly k dispozici. U modulů Data Links Manager, které nebyly k dispozici, zůstává operace sesouhlasení nevyřízená. Další informace získáte ze žurnálu administrativních upozornění.**

**Vysvětlení:** Některé nebo všechny moduly Data Links Manager, na které odkazují data tabulky, nebyly při zpracování operace sesouhlasení k dispozici. Operace sesouhlasení byla úspěšně dokončena u modulů Data Links Manager, které byly k dispozici. Tabulka byla převedena do stavu nevyřízeného sesouhlasení (DRP), protože u modulů Data Links Manager, které nebyly k dispozici, čeká operace sesouhlasení na zpracování.

**Reakce uživatele:** Jakmile bude operace sesouhlasení úspěšně dokončena u všech modulů Data Links Manager, na které odkazují data tabulky, bude tabulka vyjmuta ze stavu nevyřízeného sesouhlasení (DRP). Vyvolejte moduly Data Links Manager, které nebyly k dispozici, a spusťte operaci sesouhlasení znovu.

**SQL2078N Modul DB2 Data Links Manager nebylo možné úspěšně přidat nebo zrušit. Kód příčiny:** *kód-příčiny***.**

**Vysvětlení:** Modul DB2 Data Links Manager nebylo možné přidat nebo zrušit. Bližší informace udává některý z následujících kódů příčiny:

- **01** Přidávaný modul DB2 Data Links Manager je již pro databázi registrován.
- **02** Rušený modul DB2 Data Links Manager již není pro databázi registrován.
- **03** Konfigurační parametr DATALINKS správce databází je nastaven na hodnotu NO.
- **04** Pro databázi je již registrován maximální možný počet modulů DB2 Data Links Manager.

**Reakce uživatele:** Akce závisí na kódu příčiny následujícím způsobem:

# **SQL2100 - SQL2199**

**SQL2150W Tabulkové prostory obsažené v záložním obraze byly obnoveny. V závislosti na požadavcích volajícího mohly být některé tabulkové prostory vynechány.**

**Vysvětlení:** Byl odeslán příkaz RESTORE DATABASE. Uživatel mohl určit, že se má zotavit pouze určitá podmnožina tabulkových prostorů v záložním obraze.

**Reakce uživatele:** Není vyžadována žádná akce.

- **01** Nepřidávejte modul DB2 Data Links Manager více než jednou.
- **02** Neprovádějte zrušení modulu DB2 Data Links Manager, který není registrován.
- **03** Pomocí příkazu UPDATE DATABASE MANAGER CONFIGURATION nastavte konfigurační parametr DATALINKS správce databází na hodnotu YES a zopakujte operaci.
- **04** Nepřidávejte více modulů DB2 Data Links Manager, než je maximální povolený počet.
- **SQL2079N Sdílenou knihovnou** *jméno-sdílené-knihovny* **byla ohlášena chyba. Návratový kód:** *návratový-kód***.**

**Vysvětlení:** Během zpracování obslužného databázového programu byla sdílenou knihovnou ohlášena chyba. Zobrazený návratový kód odpovídá jednomu z platných návratových kódů API dodavatele. Činnost obslužného programu byla ukončena.

Možné návratové kódy rozhraní API:

- **3** Produkt DB2 a produkt dodavatele nejsou kompatibilní.
- **4** Byla požadována neplatná akce.
- **8** Bylo určeno neplatné jméno uživatele.
- **9** Bylo zadáno neplatné heslo.
- **10** Byly určeny neplatné volby.
- **12** Byl zadán neplatný manipulátor zařízení.
- **13** Byla určena neplatná velikost vyrovnávací paměti.
- **30** V produktu dodavatele došlo k nějaké závažné chybě.
- **jiný** V produktu dodavatele došlo ke specifické závažné chybě.

**Reakce uživatele:** Ověřte platnost poskytnuté sdílené knihovny. Zkuste provést potřebné opravné akce na základě návratového kódu API dodavatele a odpovídající položky db2diag a poté zopakujte zadání příkazu obslužného programu.

# **SQL2154N Příkaz RESTORE neproběhl úspěšně. Záloha použitá k obnovení tabulkového prostoru (prostorů) není asociována s aktuální posloupností žurnálů pro databázi.**

**Vysvětlení:** Má-li být obnoven tabulkový prostor, musí zálohování proběhnout během aktuální posloupnosti žurnálů pro databázi. Posloupnost souborů žurnálu je určena databází, která byla obnovena naposled, nebo soubory žurnálu, které byly zpracovávány. Navíc musí zálohování proběhnout potom, kdy bylo pro databázi naposled povoleno zotavení přehráním žurnálu.

Obnova tabulkového prostoru byla ukončena.

**Reakce uživatele:** Zadejte příkaz znovu s platným záložním obrazem.

# **SQL2155W Od zadání příkazu k otevření pro procházení byly v souboru historie zotavení provedeny změny.**

**Vysvětlení:** V souboru historie zotavení byly po zadání příkazu k otevření pro procházení provedeny změny. Čtení údajů nemusí být konzistentní.

**Reakce uživatele:** Jestliže je důležité, aby údaje z procházení byly konzistentní, zavřete soubor historie zotavení a zadejte příkaz znovu.

### **SQL2157N Již je otevřeno osm procesů průchodu souborem historie zotavení.**

**Vysvětlení:** V tomto procesu již je otevřeno osm procesů průchodu souborem historie zotavení. Více než osm otevřených průchodů není dovoleno.

Příkaz nelze zpracovat.

**Reakce uživatele:** Zadejte jeden nebo více příkazů CLOSE RECOVERY HISTORY FILE SCAN a zadejte příkaz znovu.

## **SQL2160W Poškozený soubor historie zotavení byl nahrazen. Zpracování pokračuje.**

**Vysvětlení:** Během přístupu k souboru historie zotavení došlo k chybě. Pomocný program může zotavit soubor ze záložní kopie. Činnost obslužného programu pokračuje.

**Reakce uživatele:** Činnost pomocného programu úspěšně pokračuje. Uživatel by měl přijmout odpovídající opatření, aby nedošlo k dalšímu poškození souboru historie zotavení.

# **SQL2161N Poškozený soubor historie zotavení nelze opravit. Zadaná akce neproběhla úspěšně.**

**Vysvětlení:** Během přístupu k souboru historie zotavení došlo k chybě. Pomocný program nemůže soubor zotavit. Činnost obslužného programu byla ukončena.

**Reakce uživatele:** Má-li zpracování pokračovat, může uživatel odstranit soubor historie zotavení a zadat příkaz znovu. Pomocný program vygeneruje nový soubor. Veškerá data z poškozeného souboru jsou ztracena. Uživatel si může prohlédnout poškozený soubor, aby zjistil, zda může některé informace zachránit. Uživatel by měl přijmout odpovídající opatření, aby nedošlo k dalšímu poškození souboru historie zotavení.

# **SQL2162N Došlo k selhání operace přehrání žurnálu, protože produkt DB2 nemá oprávnění přístupu k souboru žurnálu** *číslo-souboru-žurnálu* **pro databázi** *jméno-databáze* **na uzlu** *číslo-uzlu***.**

**Vysvětlení:** Produkt DB2 nemůže přistupovat k určenému souboru žurnálu z důvodu nastavení oprávnění pro tento soubor. Operace přehrání žurnálu nemůže pokračovat.

**Reakce uživatele:** Proveďte kontrolu souborového systému, ve kterém jsou uloženy soubory žurnálů. Ujistěte se, že vlastníkovi instance jsou udělena dostatečná oprávnění pro přístup k souborům žurnálů.

# **SQL2163N Produkt DB2 nemůže najít záložní obraz v souboru historie zotavení, aby zotavil databázi k časovému bodu.**

**Vysvětlení:** Produkt DB2 nemůže najít záložní obraz v souboru historie zotavení, aby zotavil databázi k časovému bodu. K této chybě může dojít po smazání souboru historie.

**Reakce uživatele:** Zkuste zadat pozdější časový bod. Je-li zadán konec žurnálů, ověřte, zda soubor historie obsahuje záznam událostí zálohování.

# **SQL2165W Struktura SQLUHINFO neposkytuje dost položek TABLESPACE.**

**Vysvětlení:** Struktura SQLUHINFO nebyla dostatečně velká, aby obsáhla položku, která měla být vrácena (včetně všech jejích TABLESPACES). Hodnota pole SQLN ve struktuře SQLUHINFO by měla být nejméně tak velká, jako vrácená hodnota pole SQLD.

Příkaz nelze zpracovat.

**Reakce uživatele:** Zvětšete hodnotu pole SQLN ve struktuře SQLUHINFO na hodnotu udávanou v poli SQLD (přesvědčte se, že struktura SQLUHINFO je dostatečně velká, aby toto množství pojala) a zadejte příkaz znovu.

## **SQL2170N Pomocný program narazil v souboru historie zotavení na položky se stejným identifikátorem. Zápis neproběhl úspěšně.**

**Vysvětlení:** Pomocný program zjistil při zápisu do souboru historie zotavení v tomto souboru položku se stejným identifikátorem (časová značka včetně sekund). Zápis do souboru historie zotavení byl ukončen. Správce databází zajišťuje jedinečnost identifikátorů v souboru historie zotavení a vytváří pro ně podmínky i v případě, že během jedné sekundy existuje více než jeden dotaz. Může ovšem dojít k selhání, jestliže během několika sekund přijde větší počet žádostí.

**Reakce uživatele:** Jestliže aplikace spouštějí pomocné programy (například zálohování, uvedení do klidového stavu, zavádění), které generují do souboru historie řadu položek, zkuste snížit počet žádostí, abyste zabránili problému.

# **SQL2171N Aktualizace souboru historie zotavení neproběhla úspěšně, protože část příslušející danému objektu v souboru neexistuje.**

**Vysvětlení:** Položka, která je v souboru historie zotavení označena jako určená k aktualizaci, v souboru neexistuje. Činnost obslužného programu byla ukončena.

**Reakce uživatele:** Zadejte příkaz znovu s platnou položkou.

## **SQL2172W Pomocný program byl dokončen, ale nemůže zaznamenat událost do souboru historie zotavení, protože došlo k chybě** *chyba***.**

**Vysvětlení:** Pomocný program zjistil při zápisu do souboru historie zotavení chybu. Toto varování neovlivňuje zpracování.

**Reakce uživatele:** Opravte chybový stav, abyste předešli dalším varováním.

# **SQL2200 - SQL2299**

## **SQL2200N Kvalifikátor pro jméno tabulky nebo indexu je příliš dlouhý.**

**Vysvětlení:** Délka identifikátoru pro autorizaci musí být v rozsahu 1 až 30 znaků (bajtů v prostředí MBCS).

Činnost obslužného programu byla ukončena.

**Reakce uživatele:** Zadejte příkaz znovu se správným kvalifikátorem.

## **SQL2203N Parametr určující jméno tabulky není platný. Jméno tabulky je příliš dlouhé, byla zadána pouze autorizační identifikace nebo adresa indexu není platná.**

**Vysvětlení:** Jméno tabulky je povinné a jeho délka musí být 1 až 128 znaků (bajtů v prostředí MBCS). Jméno tabulky musí být umístěno na adrese, která je pro aplikaci platná.

Činnost obslužného programu byla ukončena.

**Reakce uživatele:** Zadejte příkaz znovu se správným jménem tabulky.

### **SQL2204N Parametr určující jméno indexu není platný. Jméno indexu je příliš dlouhé, byla zadána pouze autorizační identifikace nebo adresa indexu není platná.**

**Vysvětlení:** Je-li zadán index, musí mít jeho jméno délku 1 až 18 znaků (bajtů v prostředí MBCS). Index musí být umístěn na adrese, která je pro aplikaci platná.

Činnost obslužného programu byla ukončena.

**Reakce uživatele:** Zadejte příkaz znovu s platným jménem indexu.

# **SQL2180N Ve specifikaci filtrování je použita nesprávná syntaxe nebo nesprávný klíč hesla.**

**Vysvětlení:** Uvedená specifikace filtrování používá nesprávnou syntaxi nebo nesprávný klíč hesla.

**Reakce uživatele:** Uložte diagnostické informace a spojte se s technickou podporou společnosti IBM.

# **SQL2181N Během filtrované zotavení došlo k interní chybě.**

**Vysvětlení:** Během filtrované zotavení došlo k interní chybě. Zotavení byl ukončeno.

**Reakce uživatele:** Pokud chyba nastala při pokusu o změnu stavu tabulky, zkuste vyfiltrovat celý tabulkový prostor. Uložte diagnostické informace a spojte se s technickou podporou společnosti IBM.

# **SQL2205N Určený index není platný. Kód příčiny:** *kód-příčiny***.**

**Vysvětlení:** Zadaný indexový parametr není pro požadovanou operaci platný. Následuje seznam kódů příčiny:

- **1** Zadaný index pro zadané *schéma*.*jméno-tabulky* nebo *schéma*.*jméno-indexu* neexistuje.
- **2** Zadaný index je rozšířený index. Obslužný program Reorganize Table nepodporuje indexy založené na rozšíření indexu.
- **3** U všech indexů definovaných pro tabulku musí být povolena operace pseudoodstranění pro následující operace: REORG s klauzulí Inplace pro tabulky, LOAD online v přírůstkovém režimu, REORG INDEXES s volbou CLEANUP ONLY.
- **4** V příkazu REORG byl zadán jiný než sdružený index.
- **5** Pokud na tabulce existuje jakýkoli prostorový index, není operace REORG s klauzulí Inplace pro tabulku povolena.
- **6** Pro příkaz REORG pro tabulku s jednou nebo více dimenzemi nelze zadat index pomocí klauzule ORGANIZE BY příkazu CREATE TABLE.

Pro uživatele federovaného systému: Tato situace může být detekována také zdrojem dat.

Zpracování pomocného programu nebo operace bude ukončeno.

**Reakce uživatele:** Zadejte příkaz znovu s platným indexem nebo bez indexu.

# **SQL2207N Cesta k souboru daná parametrem určujícím datový soubor není platná.**

**Vysvětlení:** Parametr určující datový soubor nemá žádnou z hodnot, které označují výchozí cestu k souboru. Parametr určující datový soubor rovněž nemá ani platnou nevýchozí hodnotu. Mohlo dojít k některé z následujících situací:

- Ukazatel není platný.
- v Ukazatel ukazuje na řetězec, který je příliš dlouhý pro určení cesty k souboru.
- v Zadaná hodnota cesty není platná (na serveru).
- v Cesta k souboru nekončí oddělovačem potřebným pro server.

Činnost obslužného programu byla ukončena.

**Reakce uživatele:** Zadejte příkaz znovu s platným parametrem určujícím datový soubor.

# **SQL2208N Tabulkový prostor daný parametrem určujícím tabulkový prostor není platný.**

**Vysvětlení:** Parametr tabulkového prostoru neobsahuje platnou hodnotu. Mohla nastat některá z těchto podmínek:

- Ukazatel není platný.
- v Ukazatel ukazuje na řetězec, který je příliš dlouhý pro jméno tabulkového prostoru.
- Zadaný tabulkový prostor neexistuje.

Činnost obslužného programu byla ukončena.

**Reakce uživatele:** Zadejte příkaz znovu s platným parametrem tabulkového prostoru nebo nepoužívejte parametr jména tabulkového prostoru. V takovém případě pomocný program Reorganize Table použije tabulkový prostor (prostory), kde je uložena samotná tabulka.

## **SQL2211N Zadaná tabulka neexistuje.**

**Vysvětlení:** Tabulka v databázi neexistuje. Jméno tabulky nebo autorizační identifikace jsou nesprávné.

Příkaz nelze zpracovat.

**Reakce uživatele:** Zadejte příkaz znovu s platným jménem tabulky.

# **SQL2212N Zadaná tabulka je pohled. Pomocný program Reorganize Table nelze spustit pro pohled.**

**Vysvětlení:** Pomocný program Reorganize Table nelze spustit pro pohled.

Činnost obslužného programu byla ukončena.

**Reakce uživatele:** Zadejte příkaz znovu s platným jménem tabulky.

# **SQL2213N Zadaný tabulkový prostor není systémový dočasný tabulkový prostor.**

**Vysvětlení:** Pomocný program REORG vyžaduje, aby jakýkoli určený systémový tabulkový prostor byl dočasný tabulkový prostor. Zadané jméno tabulkového prostoru nepředstavuje tabulkový prostor definovaný pro uložení systémových dočasných tabulek.

Činnost obslužného programu byla ukončena.

**Reakce uživatele:** Zadejte příkaz znovu se jménem systémového dočasného tabulkového prostoru nebo nepoužívejte parametr jména tabulkového prostoru. V takovém případě použije pomocný program REORG tabulkový prostor (prostory), ve kterém je uložena samotná tabulka.

# **SQL2214N Uživatel nemá oprávnění ke spuštění pomocného programu REORG pro tabulku** *jméno-tabulky***.**

**Vysvětlení:** Uživatel se pokusil reorganizovat danou tabulku nebo její indexy bez příslušné autorizace (buď oprávnění SYSADM nebo DBADM, nebo oprávnění CONTROL pro tabulku).

Činnost obslužného programu byla ukončena.

**Reakce uživatele:** Přihlaste se jako uživatel s potřebným oprávněním a zadejte znovu příkaz pomocného programu REORG.

# **SQL2215N Při potvrzování předcházející práce v databázi došlo k chybě SQL** *kód-jazyka-SQL***.**

**Vysvětlení:** Uživatel již byl spojen s databází určenou v příkazu Reorganize Table. Při potvrzení transakce, týkající se pokračující předcházející práce v databázi, došlo k chybě.

Pomocný program ukončil zpracování bez pokusu o odvolání činnosti nebo bez přerušení databázového připojení.

**Reakce uživatele:** Podle (čísla zprávy) SQLCODE ve zprávě vyhledejte další informace. Proveďte změny a zadejte příkaz znovu.

### **SQL2216N Při reorganizaci databázové tabulky nebo jejích indexů došlo k chybě SQL** *kód-jazyka-SQL***.**

**Vysvětlení:** Při reorganizaci databázové tabulky nebo jejích indexů došlo k chybě.

Činnost obslužného programu byla ukončena.

**Reakce uživatele:** Podle (čísla zprávy) SQLCODE ve zprávě vyhledejte další informace. Proveďte změny a zadejte příkaz znovu.

**SQL2217N Velikost stránky systémového dočasného tabulkového prostoru použitého pomocným programem REORG musí odpovídat velikosti stránky tabulkového prostoru (nebo tabulkových prostorů), ve kterém se nacházejí tabulková data (včetně sloupcových dat typu LONG anebo LOB).**

**Vysvětlení:** Byla-li pro pomocný program REORG explicitně zadána systémová dočasná tabulka, pak velikost stránky systémového dočasného tabulkového prostoru použitého programem REORG musí odpovídat velikosti stránky tabulkových prostorů, v nichž se nacházejí data, včetně dat ve sloupcích LONG nebo LOB. Jedna z následujících příčin vedla k narušení tohoto omezení:

- v Data tabulky se nacházejí v tabulkovém prostoru, který má jinou velikost stránky než zadaný systémový tabulkový prostor.
- v Tabulka obsahuje sloupce typu LONG nebo LOB, jejichž data se nacházejí v tabulkovém prostoru s jinou velikostí stránky, než jakou má systémový tabulkový prostor a běžná data tabulky.

Pokud nebyl systémový tabulkový prostor programu REORG zadán, tento program se vnitřně pokoušel najít systémový tabulkový prostor sám. Systémový tabulkový prostor se stejnou velikostí stránky, jakou mají data tabulky, buď neexistoval, nebo nebyl v té době dostupný.

**Reakce uživatele:** Pokud se tabulka, která se reorganizuje, nachází v tabulkovém prostoru s velikostí stránky jinou, než jaká je v tabulkovém prostoru, v němž se nacházejí data tabulky typu LONG a LOB, nemůže být programu REORG poskytnut systémový tabulkový prostor. Odešlete požadavek REORG znovu bez zadání systémového dočasného tabulkového prostoru.

Pokud systémový dočasný tabulkový prostor se stejnou velikostí stránky, jakou mají data tabulky, v databázi neexistuje, vytvořte systémový dočasný tabulkový prostor s velikostí stránky odpovídající velikosti stránky dat tabulky.

Pokud systémový dočasný tabulkový prostor se stejnou velikostí stránky, jakou mají data, v tabulce existuje, ale nebyl v době provádění příkazu dostupný, proveďte příkaz znovu, jakmile bude tento tabulkový prostor dostupný.

- **SQL2218N Jeden nebo více parametrů zadaných pro příkaz reorg nesplňuje podmínky kompatibility.**
- **SQL2219N Určená akce reorganizace tabulky s klauzulí INPLACE pro tabulku** *jméno-tabulky* **není u jednoho či více uzlů povolena. Kód příčiny:** *kód-příčiny***.**

**Vysvětlení:** Příkaz nelze zpracovat, protože porušuje omezení určené kódem příčiny:

**1** Reorganizace tabulky nemůže pokračovat (operace RESUME), protože původní data nebo objekt indexu byly změněny.

- **2** Pro zadanou tabulku neexistuje žádný proces reorganizace, který by mohl být obnoven (operace RESUME).
- **3** Pro pokračování (operace RESUME) procesu reorganizace tabulky bez klastrů nelze zadat žádný index.
- **4** Reorganizace tabulky nemůže pokračovat (operace RESUME), protože původní index zadaný při spuštění (operace START) reorganizace byl zrušen.
- **5** Index zadaný pro operaci RESUME se neshoduje s indexem, který byl zadán při pozastavení procesu reorganizace tabulky.
- **6** Není možné pokračovat (RESUME) v reorganizaci tabulky, protože je poškozen nebo chybí stavový soubor.
- **7** Při pokusu o přístup do stavového souboru došlo k chybě I/O.
- **8** Proces reorganizace tabulky INPLACE pro zadanou tabulku již probíhá.
- **9** Příkaz START není povolen, protože předchozí pozastavený proces reorganizace tabulky nebyl ukončen.
- **10** Byl již zadán příkaz PAUSE nebo STOP. Určená akce je asynchronní a nemusí se tedy projevit okamžitě.
- **11** Neexistuje žádný proces reorganizace tabulky, který by mohl být pozastaven, resp. ukončen příkazem PAUSE, resp. STOP.
- **12** U tabulek v režimu připojování dat není povolena reorganizace INPLACE.

### **Reakce uživatele:**

- **1** Zadejte příkaz STOP a poté START.
- **2** Neexistuje žádná nedokončená reorganizace tabulky, ve které by bylo možné pokračovat příkazem RESUME. Chcete-li reorganizovat zadanou tabulku, zadejte příkaz START.
- **3** Při původní reorganizaci tabulky nebyl použit žádný index a proto ani s příkazem RESUME nelze zadat žádný index. Můžete pokračovat v reorganizaci bez použití indexu nebo můžete probíhající reorganizaci ukončit příkazem STOP a následně zadat nový příkaz START se jménem indexu.
- **4** Ukončete stávající pozastavenou reorganizaci tabulky příkazem STOP a zadejte příkaz START.
- **5** Zadejte znovu příkaz RESUME se správným indexem. Není-li pro příkaz RESUME zadán žádný index, bude podle výchozího nastavení použit původní index.
- **6** Zkontrolujte, zda v adresáři databáze existuje stavový soubor "<ID-tab-prostoru><IDobjektu>.OLR" a zda je přístupný, a poté zopakujte

zadání příkazu. Je-li soubor poškozen, ukončete reorganizaci příkazem STOP a poté ji znovu spusťte příkazem START.

- **7** Zkontrolujte, zda je stavový soubor "<ID-tab-prostoru><ID-objektu>.OLR" přístupný a poté znovu zadejte příkaz.
- **8** Příkaz START nebo RESUME není povolen, protože proces reorganizace tabulky již probíhá.
- **9** Reorganizace tabulky byla pozastavena. Obnovte reorganizaci příkazem RESUME nebo ji příkazem STOP ukončete a poté znovu spusťte příkazem START.

# **SQL2300 - SQL2399**

## **SQL2300N Identifikátor pro jméno tabulky je příliš dlouhý nebo nebyl určen jako součást jména tabulky.**

**Vysvětlení:** Jméno tabulky musí být úplné. Formát je *id\_autoriz.jméno-tabulky*, kde část *id\_autoriz* je dlouhá 1 až 30 znaků a část *jméno-tabulky* je dlouhá 1 až 128 znaků (bajtů v prostředí MBCS).

Činnost obslužného programu byla ukončena.

**Reakce uživatele:** Zadejte příkaz znovu s úplným jménem tabulky včetně správného kvalifikátoru.

## **SQL2301N Parametr určující jméno tabulky není platný. Je příliš dlouhý, byla zadána pouze autorizační identifikace nebo adresa jména není platná.**

**Vysvětlení:** Jméno tabulky musí být úplné a ve formátu *id\_autoriz.jméno*, kde část *id\_autoriz* je dlouhá 1 až 30 znaků a část *jméno* je dlouhá 1 až 128 znaků (bajtů v prostředí MBCS).

Činnost obslužného programu byla ukončena.

**Reakce uživatele:** Zadejte příkaz znovu se správným jménem tabulky.

**SQL2302N Seznam indexů není platný. Adresa seznamu není platná, počet položek v seznamu je menší než počet zadaných indexů nebo adresa indexu v seznamu není platná.**

**Vysvětlení:** Adresa seznamu není platná, počet položek v seznamu je menší než počet zadaných indexů nebo adresa indexu v seznamu není platná.

Činnost obslužného programu byla ukončena.

**Reakce uživatele:** Zadejte příkaz znovu s platným seznamem indexů.

- **10** Vyčkejte na dokončení původní operace STOP nebo PAUSE.
- **11** Ujistěte se, že je reorganizace spuštěna pro danou tabulku.
- **12** Buď pomocí příkazu ALTER vypněte režim připojování dat (režim APPEND na hodnotu OFF) nebo spusťte reorganizaci tabulky bez připojení (offline).

## **SQL2303N Parametr statsopt není platný.**

**Vysvětlení:** Parametr *statsopt* v příkazu Run Statistics musí být jeden z následujících:

- v T pouze pro základní tabulku
- v I pouze pro základní indexy
- v B pro základní tabulku a indexy
- v D pro tabulku a distribuci
- v E pro tabulku, distribuci a základní indexy
- X pouze pro rozšířené indexy
- v Y pro rozšířené indexy a základní tabulku
- A pro vše

Činnost obslužného programu byla ukončena.

**Reakce uživatele:** Zadejte příkaz znovu s platným parametrem *statsopt*.

## **SQL2304N Parametr určující úroveň sdílení není platný. Jeho hodnota může být 'R' pro odkaz a 'C' pro změnu.**

**Vysvětlení:** Hodnota parametru *sharelev* v příkazu RUN STATISTICS může mít hodnotu R pro odkaz nebo C pro změnu.

Činnost obslužného programu byla ukončena.

**Reakce uživatele:** Zadejte příkaz znovu s platným parametrem *sharelev*.

### **SQL2305N Zadaná tabulka je pohled. Pomocný program nelze spustit pro pohled.**

**Vysvětlení:** Parametr *tname* určil pohled místo tabulky.

Činnost obslužného programu byla ukončena.

**Reakce uživatele:** Zadejte příkaz znovu s platným parametrem *tname*.

#### **SQL2306N Tabulka nebo index** *jméno* **neexistuje.**

**Vysvětlení:** Tabulka nebo index určený položkou *jméno* v databázi neexistuje nebo index určený položkou *jméno* není v dané tabulce definován. Kvalifikátor tabulky nebo některého indexu je zřejmě nesprávný.

Činnost obslužného programu byla ukončena.

**Reakce uživatele:** Zadejte příkaz znovu s platnými jmény tabulek a indexů.

## **SQL2307N Zadaná tabulka je systémová tabulka. Pomocný program Runstats nelze spustit pro systémovou tabulku.**

**Vysvětlení:** Příkaz pomocného programu Run Statistics nelze spustit pro systémovou tabulku.

Činnost obslužného programu byla ukončena.

**Reakce uživatele:** Zadejte příkaz znovu s platným jménem tabulky.

# **SQL2308N Kvalifikátor pro index** *jméno-indexu* **je příliš dlouhý nebo nebyl zadán jako součást jména indexu.**

**Vysvětlení:** Jméno indexu musí být úplné. Formát je *id\_autoriz.jméno*, kde část *id\_autoriz* je dlouhá 1 až 30 znaků a část *jméno* je dlouhá 1 až 18 znaků (bajtů v prostředí MBCS).

Činnost obslužného programu byla ukončena.

**Reakce uživatele:** Zadejte příkaz znovu s úplným jménem a správným kvalifikátorem.

### **SQL2309N Jméno indexu** *jméno-indexu* **není platné. Je příliš dlouhé nebo byl zadán jen kvalifikátor.**

**Vysvětlení:** Jméno indexu musí být úplné. Formát je *id\_autoriz.jméno*, kde část *id\_autoriz* je dlouhá 1 až 30 znaků a část *jméno* je dlouhá 1 až 18 znaků (bajtů v prostředí MBCS).

Činnost obslužného programu byla ukončena.

**Reakce uživatele:** Zadejte příkaz znovu s platným indexem.

### **SQL2310N Pomocný program nemůže vygenerovat statistiku. Byla vrácena chyba** *kód-jazyka-SQL***.**

**Vysvětlení:** V době, kdy pomocný program shromažďoval statistické údaje, došlo k chybě.

Činnost obslužného programu byla ukončena.

**Reakce uživatele:** Vyhledejte další informace podle čísla chyby. Proveďte změny a zadejte příkaz znovu.

### **SQL2311N Uživatel nemá oprávnění ke spuštění pomocného programu Run Statistics pro tabulku** *jméno-tabulky***.**

**Vysvětlení:** Uživatel se pokusil spustit statistický program v dané tabulce bez příslušné autorizace (buď oprávnění SYSADM nebo DBADM, nebo oprávnění CONTROL pro tabulku). Je-li tabulka určená v RUNSTATS kořenovou tabulkou hierarchie tabulek, může jméno tabulky vrácené touto zprávou představovat podtabulku určené základní tabulky.

Činnost obslužného programu byla ukončena.

**Reakce uživatele:** Nepokoušejte se spustit pomocný program Run Statistics bez příslušné autorizace.

# **SQL2312N Halda pro statistiku je k provedení této operace příliš malá. Doporučovaná velikost haldy je** *počet* **stránek.**

**Vysvětlení:** Nastavení konfiguračního parametru databáze *stat\_heap\_sz* není dostatečně velké pro uložení statistiky neuniformní distribuce v tabulce.

**Reakce uživatele:** Zvětšete konfigurační parametr databáze *stat\_heap\_sz* na navrhovanou hodnotu a zopakujte akci.

# **SQL2313W Byla použita veškerá dostupná paměť na haldě statistiky. Byly shromážděny statistické údaje pro prvních** *n1* **řádků z celkového počtu** *n2* **řádků.**

**Vysvětlení:** Nastavení konfiguračního parametru databáze *stat\_heap\_sz* není dostatečně velké pro uložení statistiky neuniformní distribuce v tabulce. Mohlo být zpracováno pouze <n1> z celkového počtu <n2> řádků.

**Reakce uživatele:** Zvětšete konfigurační parametr databáze *stat\_heap\_sz* o 20 procent a zopakujte akci.

# **SQL2314W Některá statistika je v nekonzistentním stavu. Nové statistiky týkající se objektu** *objekt1* **nejsou konzistentní s existujícími statistikami týkajícími se objektu** *objekt2***.**

**Vysvětlení:** Spuštění příkazu RUNSTATS na tabulku může způsobit situaci, ve které jsou statistiky úrovně tabulky nekonzistentní s již existujícími statistikami úrovně indexu. Jestliže jsou například statistiky úrovně indexu uloženy v jedné tabulce a později je z této tabulky odstraněn velký počet řádků, pak může po spuštění příkazu RUNSTATS pouze na tuto tabulku vyjít menší velikost tabulky, než je hodnota FIRSTKEYCARD, což je nekonzistentní stav. Také spuštění příkazu RUNSTATS pouze pro indexy nebo shromáždění statistických údajů v průběhu vytváření indexu může zanechat již existující statistiku úrovně tabulky v nekonzistentním stavu. Jestliže jsou například statistiky úrovně tabulky uloženy v jedné tabulce a později je z této tabulky odstraněn velký počet řádků, pak může po spuštění příkazu RUNSTATS pouze pro indexy nebo po shromáždění statistických údajů v průběhu vytváření indexu vyjít pro některé sloupce vyšší hodnota COLCARD, než je velikost tabulky.

**Reakce uživatele:** Jestliže byl příkaz RUNSTATS spuštěn pouze pro tabulku, spusťte příkaz RUNSTATS také pro indexy, aby byly statistiky úrovně tabulky a úrovně indexu konzistentní. Podobně pokud byl příkaz RUNSTATS zadán pouze pro indexy nebo pokud v průběhu vytváření indexu probíhalo shromažďování statistických údajů, zadejte příkaz RUNSTATS také pro tabulku.

**sqlcode**: 2314

**sqlstate**: 01650

# **SQL2315N Byla zadána volba USE PROFILE obslužného programu RUNSTATS, ale profil statistiky neexistuje.**

**Vysvětlení:** Profil statistiky v tabulce katalogu SYSIBM.SYSTABLES neexistuje.

Činnost obslužného programu byla ukončena.

**Reakce uživatele:** Chcete-li vytvořit profil statistiky, použijte volbu SET PROFILE nebo SET PROFILE ONLY. Podrobné informace o volbách obslužného programu RUNSTATS

# **SQL2400 - SQL2499**

### **SQL2400N Typ zadaný v příkazu BACKUP není platný. Může zde být 0 pro zálohování celé databáze nebo 1 pro zálohování jen aktuálních změn.**

**Vysvětlení:** Typ musí být buď 0 pro zálohování celé databáze, nebo 1 pro pouhé zálohování změn.

Činnost obslužného programu byla ukončena.

**Reakce uživatele:** Zadejte příkaz pomocného programu znovu se správným typem.

## **SQL2401N Zálohování změn nelze provést, dokud nebude provedeno zálohování celé databáze. Typ musí být 0.**

**Vysvětlení:** Bylo požadováno pouze zálohování změn bez předchozího požadavku zálohování celé databáze nebo byl poškozen vnitřní soubor takovým způsobem, že pomocný program BACKUP nemůže určit, zda proběhlo úplné zálohování. Zálohování pouhých změn může být použito teprve po zálohování celé databáze.

Činnost obslužného programu byla ukončena.

**Reakce uživatele:** Zadejte příkaz pomocného programu znovu se správným typem.

# **SQL2403N Uživatel nemá oprávnění ke spuštění pomocného programu pro databázi.**

**Vysvětlení:** Uživatel se pokusil provést pomocný databázový program bez oprávnění SYSADM nebo DBADM.

Činnost obslužného programu byla ukončena.

**Reakce uživatele:** Nepokoušejte se vyvolat příkaz

najdete v dokumentaci k tomuto programu.

# **SQL2316W Profil statistiky dosáhl maximální velikosti. Data profilu budou oříznuta na maximální velikost a uložena do tabulky katalogu SYSIBM.SYSTABLES.**

**Vysvětlení:** Maximální velikost sloupce STATISTICS\_PROFILE je 32768 bajtů. Pokud je velikost profilu statistiky větší než tato hodnota, data profilu budou oříznuta na maximální velikost.

Činnost obslužného programu pokračuje.

**Reakce uživatele:** Chcete-li si prohlédnout profil statistiky, podívejte se do sloupce STATISTICS\_PROFILE v tabulce katalogu SYSIBM.SYSTABLES. Pokud existující profil statistiky není vhodný, spusťte obslužný program RUNSTATS znovu a zadáním volby UPDATE PROFILE nebo UPDATE PROFILE ONLY profil upravte. Podrobné informace o volbách obslužného programu RUNSTATS najdete

v dokumentaci k tomuto programu.

pomocného programu bez příslušné autorizace.

# **SQL2404N Cílové médium pro zálohování je plné. Na cílovém médiu musí být alespoň** *počet* **bajtů volných.**

**Vysvětlení:** Na cílovém médiu není dostatek místa pro vytvoření interního podadresáře a informačního souboru.

Činnost obslužného programu byla ukončena.

**Reakce uživatele:** Připravte si zálohovací médium, které má minimálně uvedený počet bajtů volného místa a poté zadejte příkaz znovu.

## **SQL2405N Příkaz BACKUP nelze provést, protože existuje předcházející nedokončený příkaz RESTORE.**

**Vysvětlení:** Databáze je v nekonzistentním stavu kvůli havárii systému během operace obnovy nebo kvůli abnormálně ukončenému příkazu RESTORE.

Činnost obslužného programu byla ukončena.

**Reakce uživatele:** Zadejte příkaz RESTORE znovu.

### **SQL2406N Příkaz BACKUP nelze provést, protože pro databázi je třeba přehrát žurnál.**

**Vysvětlení:** Zálohování selhalo, protože databáze je v nekonzistentním stavu.

Činnost obslužného programu byla ukončena.

**Reakce uživatele:** Použijte příkaz ROLLFORWARD, abyste učinili databázi použitelnou. Poté zadejte znovu příkaz BACKUP.

# **SQL2407N Při čtení souboru** *jméno-souboru* **došlo k chybě I/O. Příkaz BACKUP nelze provést, protože nemůže zjistit, zda byl dokončen příkaz RESTORE.**

**Vysvětlení:** Označený soubor nemohl být kvůli chybě vstupu/výstupu čten. I když soubor existuje, příkaz BACKUP nebo RESTORE nemusel být dokončen. Po úspěšném dokončení procesu bude tento soubor odstraněn.

Činnost obslužného programu byla ukončena.

**Reakce uživatele:** Zjistěte, který proces byl naposled proveden. Odstraňte označený soubor a zadejte znovu předcházející příkaz.

# **SQL2408W Bylo provedeno zálohování databáze, ale při odstranění souboru** *jméno-souboru* **došlo k chybě I/O** *chyba***.**

**Vysvětlení:** Příkaz BACKUP byl úspěšně spuštěn. Označený soubor nebyl kvůli chybě vstupu/výstupu odstraněn.

Činnost pomocného programu byla dokončena.

**Reakce uživatele:** Pokuste se odstranit soubor označený ve zprávě.

# **SQL2409N Při provádění příkazu BACKUP s volbou zálohování pouze změn je třeba použít nejnovější záložní obraz.**

**Vysvětlení:** Uživatel se pokusil zálohovat pouze změny, ale určený záložní obraz není aktuální nebo předcházející zálohování pouze změn selhalo.

Činnost obslužného programu byla ukončena.

**Reakce uživatele:** Vyhledejte aktuální záložní obraz a zadejte příkaz znovu. Nemůžete-li aktuální záložní obraz najít nebo jestliže předchozí zálohování pouze změn selhalo, zadejte znovu příkaz k zálohování celé databáze místo zálohování pouze změn.

## **SQL2410N Příkaz "Backup changes only" nelze provést, je-li pro databázi povolena obnova přehráním žurnálu nebo provádí-li se příkaz BACKUP uživatelskou procedurou.**

**Vysvětlení:** Uživatel požadoval zálohování pouze změn v databázi s povolenou obnovou přehráním žurnálu nebo požadoval zálohování pouze změn prostřednictvím uživatelské procedury.

**Reakce uživatele:** Možná řešení:

- v Je-li pro databázi povolena obnova přehráním žurnálu, zadejte znovu příkaz BACKUP, požadující zálohování celé databáze.
- v Vypněte obnovu přehráním žurnálu nastavením příznaků SQL\_ENABLE\_LOG\_RETAIN

a SQL\_ENABLE\_USER\_EXIT v konfiguračním souboru databáze. Poté spusťte znovu pomocný program BACKUP s požadavkem na zálohování pouze změn.

- v Jestliže bylo zálohování požadováno prostřednictvím uživatelské procedury, spusťte znovu pomocný program BACKUP, aby provedl zálohování pouze změn, ale nepoužíval uživatelskou proceduru.
- v Jestliže bylo zálohování požadováno prostřednictvím uživatelské procedury na standardním zařízení, spusťte znovu pomocný program BACKUP, aby provedl zálohování pouze změn, ale nepoužíval uživatelskou proceduru.

# **SQL2411C Při práci pomocného programu došlo k chybě I/O. Na disk nelze fyzicky zapisovat nebo je disk plný.**

**Vysvětlení:** V okamžiku, kdy pomocný program zapisoval na disk nebo disketu, došlo k chybě operačního systému. Skutečný návratový kód je uveden v poli SQLERRD[0] oblasti SQLCA.

**Reakce uživatele:** Zjistěte návratový kód chyby v poli SQLERRD[0] oblasti SQLCA. Pokud je to možné, opravte chybu, a zadejte příkaz znovu.

# **SQL2412C Při práci databázového pomocného programu byla zjištěna poškozená stránka databáze.**

**Vysvětlení:** Při práci pomocného programu byla zjištěna poškozená stránka databáze. Databáze je v nepředvídatelném stavu a pomocný program nemůže pokračovat.

**Reakce uživatele:** Poznamenejte si číslo zprávy (SQLCODE).

V případě, že je zapnuto trasování, vyvolejte z příkazového řádku operačního systému prostředek Independent Trace Facility. Kontaktujte pracovníka technické podpory a předejte mu následující informace:

- popis problému
- v kód SQLCODE nebo číslo zprávy
- obsah oblasti SQLCA (je-li to možné)
- trasovací soubor (je-li to možné)

### **SQL2413N Průběžné zálohování není povoleno, protože databáze je nezotavitelná nebo platí podmínka nevyřízeného zálohování.**

**Vysvětlení:** Průběžné zálohování nemůže proběhnout, pokud databáze nevytváří žurnál pro dopředné zotavení, protože v okamžiku obnovy bude požadováno dopředné zotavení. Dopředné zotavení se zapne nastavením parametru konfigurace databáze LOGARCHMETH1 nebo LOGARCHMETH2 a následným nespřaženým zálohováním databáze.

**Reakce uživatele:** Proveďte nespřažené zálohování nebo změňte konfiguraci databáze na zotavení přehráním žurnálu a zadejte příkaz k nespřaženému zálohování, takže bude povoleno následné průběžné zálohování.

### **SQL2414W Varování! Na zařízení** *zařízení* **není dost místa pro informace pro řízení zálohování. Toto médium nebude obsahovat záložní informace.**

**Vysvětlení:** Během zálohování bylo nasazeno nové médium poté, co se jedno nebo více médií zaplnilo. Na médiu není dostatek místa pro informaci pro řízení zálohování a médium by při obnově nemělo být použito.

**Reakce uživatele:** Nasaďte médium nebo změňte pozici aktuálního média, abyste získali dostatek místa pro toto záhlaví, a poté se vraťte do pomocného programu s parametrem *callerac*, označujícím, zda zpracování pokračuje.

**SQL2416W Varování! Zařízení** *zařízení* **je plné. Nasaďte nové médium.**

**Vysvětlení:** Páska, kterou používá pomocný program, je plná.

**Reakce uživatele:** Nasaďte novou pásku a pokračujte v operaci s parametrem *callerac*, označujícím, zda zpracování pokračuje.

# **SQL2417N Použití archivního žurnálu není u nezotavitelných databází povoleno.**

**Vysvětlení:** Příkaz pro vytvoření archivního žurnálu lze použít pouze u databází, které jsou v zotavitelném režimu. Databáze se nachází v zotavitelném režimu, pokud je parametr LOGARCHMETH1 nastaven na hodnotu DISK, TSM, VENDOR, USEREXIT či LOGRETAIN nebo pokud je parametr LOGARCHMETH2 nastaven na hodnotu DISK, TSM či VENDOR.

**Reakce uživatele:** Zkontrolujte, zda se zadaná databáze nachází v zotavitelném režimu, a zopakujte zadání příkazu.

### **SQL2418N Databáze zadaná pro příkaz Backup neexistuje.**

**Vysvětlení:** Databáze určená parametrem *dbase* příkazu Database Backup nebyla nalezena.

**Reakce uživatele:** Zkontrolujte, zda byl pro pomocný program Backup Database zadán správný alias databáze a zda databáze pro tento alias existuje. Zadejte příkaz znovu se správným alias.

## **SQL2419N Cílový disk** *disk* **se zaplnil.**

**Vysvětlení:** Během zpracování pomocného databázového programu se zaplnil cílový disk. Pomocný program byl ukončen a cíl byl smazán.

**Reakce uživatele:** Zajistěte pro pomocný program dostatek volného místa na disku nebo nasměrujte cíl na jiné médium, například na pásku.

Na počítačích pracujících pod systémem UNIX může být zaplnění disku hlášeno v důsledku překročení maximální

velikosti souboru povolené pro aktuální jméno uživatele. K aktualizaci parametru fsize použijte příkaz chuser. Je možné, že budete muset restartovat počítač.

Na počítačích, které nepracují pod systémem UNIX, může být zaplnění disku hlášeno v důsledku překročení maximální velikosti souboru povolené pro operační systém. Cíl směrujte na jiné médium, například na pásku, nebo použijte několik cílů.

# **SQL2420N Na zařízení** *zařízení* **není dost místa pro informace pro řízení zálohování.**

**Vysvětlení:** Během zálohování musí být na začátku záložního obrazu vytvořeno počáteční záhlaví zálohování. Při zálohování na pásku se toto záhlaví musí vejít na jednu pásku. V daném případě je na pásce nedostatek místa pro toto záhlaví.

**Reakce uživatele:** Spusťte znovu zálohování a buď nasměrujte výstup na novou pásku, nebo změňte pozici aktuální pásky, abyste získali více místa pro toto záhlaví.

# **SQL2421N Zálohování na úrovni tabulkového prostoru není možné, protože není povoleno zotavení přehráním žurnálu.**

**Vysvětlení:** Zálohování na úrovni tabulkového prostoru nelze provést, jestliže databáze nevytváří žurnál pro dopředné zotavení, protože v okamžiku obnovy bude požadováno dopředné zotavení. Dopředné zotavení se zapne nastavením parametru konfigurace databáze LOGARCHMETH1 nebo LOGARCHMETH2 a následným nespřaženým zálohováním databáze.

**Reakce uživatele:** Proveďte úplné zálohování databáze nebo změňte konfiguraci databáze na zotavení přehráním žurnálu a zadejte příkaz k nespřaženému zálohování, takže bude povoleno následné zálohování na úrovni tabulkového prostoru.

# **SQL2422N Databázi nelze zálohovat pomocí zastaralého rozhraní API pro zálohování, protože umístění tabulkových prostorů není kompatibilní.**

**Vysvětlení:** Tato databáze obsahuje tabulkový prostor (prostory), definovaný na jiném místě, než je podadresář databáze. Tato situace není kompatibilní s použitým rozhraním API.

**Reakce uživatele:** Pro zálohování databáze použijte aktuální rozhraní API pro zálohování.

### **SQL2423N Databázi nelze zálohovat, protože chybějí některé soubory indexu.**

**Vysvětlení:** Chybí některé indexové soubory, vyžadované při zálohování. Tyto indexové soubory musí být před zálohováním databáze znovu vytvořeny.

**Reakce uživatele:** Spuštěním programu 'db2recri' vytvořte znovu chybějící indexové soubory a poté zadejte znovu příkaz k zálohování.

## **SQL2424N Zálohování nebylo úspěšné, neboť nebyly dokončeny operace asynchronního kopírování v modulech DB2 Data Links Manager.**

**Vysvětlení:** Server TSM nebo dodaný archivační server pravděpodobně nepracuje správně.

**Reakce uživatele:** Ověřte, zda server TSM nebo dodaný archivační server pracuje a spusťte příkaz zálohování znovu.

# **SQL2425W Soubor žurnálu pro spřažené zálohování nebyl zkrácen.**

**Vysvětlení:** Během spřaženého zálohování jsou všechny záznamy protokolu ve vyrovnávací paměti uloženy na disk a poslední aktivní soubor protokolu je zkrácen. Během současné aktualizace selhalo zkrácení tohoto souboru. Nové záznamy tedy budou dále zapisovány do posledního souboru použitého před zálohováním.

**Reakce uživatele:** Není vyžadována žádná akce uživatele. Poslední aktivní soubor protokolu použitý při zálohování se eventuelně po zaplnění stane neaktivním.

### **SQL2426N Konfigurace databáze nepovoluje operaci přírůstkového zálohování. Kód příčiny:** *kód-příčiny***.**

**Vysvětlení:** Funkce přírůstkového zálohování je pro tabulkový prostor povolena pouze v případě, že je pro databázi aktivována funkce sledování úprav a že bylo provedeno nepřírůstkové zálohování tabulkového prostoru.

Možné kódy příčiny:

- 1. Pro databázi nebyl nastaven konfigurační parametr TRACKMOD.
- 2. Konfigurační parametr TRACKMOD byl nastaven, avšak nejméně u jednoho tabulkového prostoru nebylo od nastavení parametru TRACKMOD provedeno nepřírůstkové zálohování.

# **SQL2500 - SQL2599**

## **SQL2501C Databáze byla obnovena, ale údaje v obnovené databázi nebyly použitelné.**

**Vysvětlení:** Pomocný program RESTORE buď nemohl číst údaje z obnovené databáze, nebo byl obnovena pouze část databáze. Oba případy označují, že obnovená databáze není použitelná.

Databáze je nepoužitelná a pomocný program RESTORE ukončil zpracování.

**Reakce uživatele:** Zadejte příkaz RESTORE znovu.

# **SQL2502C Při čtení záložních souborů došlo k chybě. Z disku nelze fyzicky číst nebo zadaný disk neobsahuje platnou zálohu.**

**Vysvětlení:** V době, kdy pomocný program RESTORE četl disketu nebo disk, došlo k chybě operačního systému, nebo

**Reakce uživatele:** Akce závisí na kódu příčiny následujícím způsobem:

- 1. Nastavením konfiguračního parametru TRACKMOD na hodnotu on aktivujte pro databázi funkci sledování úprav a poté proveďte úplné zálohování databáze.
- 2. Proveďte úplné zálohování tabulkového prostoru.

### **SQL2427N Přídavnou knihovnu** *jméno-souboru* **nelze zálohovat, protože neobsahuje vstupní bod** *vstupní-bod***.**

**Vysvětlení:** Probíhá vytváření komprimovaného záložního obrazu obsahujícího přídavnou knihovnu. Knihovna však neobsahuje všechny funkce nezbytné pro dekompresi záložního obrazu při jeho obnovování.

Činnost obslužného programu byla ukončena.

**Reakce uživatele:** Spusťte příkaz znovu a zadejte jméno knihovny, která obsahuje všechny funkce nezbytné k dekompresi záložního obrazu.

# **SQL2428N Příkaz BACKUP nebyl dokončen, protože jeden nebo několik požadovaných souborů žurnálu nelze načíst.**

**Vysvětlení:** Záloha zahrnující žurnály selže, pokud libovolný z žurnálů vyžadovaných pro úspěšné zotavení obrazu přehráním žurnálu nelze načíst a kopírovat do záložního obrazu.

**Reakce uživatele:** Podrobné informace o selhání pokusu o načtení žurnálu najdete v žurnál upozornění administrace. Opravte chybu a zadejte příkaz znovu.

disketa nebo disk neobsahují zálohu adresáře databází nebo neobsahuje výsledky některé předcházející zálohy.

Činnost obslužného programu byla ukončena.

**Reakce uživatele:** Je-li zadanou vstupní jednotkou disketová jednotka, zkontrolujte použitou disketu. Je-li vstupní jednotkou soubor na pevném disku, ověřte, zda se jedná o správný soubor. Zadejte příkaz znovu se správnou vstupní jednotkou a pokud je potřeba, i se správnou disketou.

# **SQL2503N Příkaz RESTORE neproběhl úspěšně. Záloha použitá k obnovení databáze obsahuje nesprávnou databázi.**

**Vysvětlení:** Jméno databáze na záložním disku neodpovídá jménu databáze v příkazu RESTORE. Pomocný program RESTORE nemůže po obnovení databáze určit jméno, protože byla obnovena předcházející verze záložního obrazu.

Činnost obslužného programu byla ukončena.

**Reakce uživatele:** Jestliže bylo v příkazu použito nesprávné jméno databáze, zadejte příkaz znovu se správným jménem databáze. Je-li zadanou vstupní jednotkou disketová jednotka, zkontrolujte použitou disketu. Je-li vstupní jednotkou soubor na pevném disku, ověřte, zda se jedná o správný soubor. Zadejte příkaz znovu se správnou vstupní jednotkou a pokud je potřeba, i se správnou disketou.

### **SQL2504W Vložte první záložní disketu do jednotky** *jednotka***.**

**Vysvětlení:** Pomocný program RESTORE čte z první diskety informaci o cestě k adresáři databází, který byl zálohován. Je-li zálohovacím médiem disketa a disketa není nalezena v určené vstupní jednotce, vrátí pomocný program volajícímu tuto výzvu. Předpokládá se, že se volající program dotáže uživatele a jeho odpověď vrátí pomocnému programu.

Pomocný program čeká na odpověď od volajícího.

**Reakce uživatele:** Požádejte uživatele o disketu a vraťte se do pomocného programu s parametrem *callerac*, označujícím, zda zpracování pokračuje nebo končí.

### **SQL2505W Varování! Na jednotce** *jednotka* **je uložena databáze** *jméno-databáze***. Soubory této databáze budou odstraněny.**

**Vysvětlení:** Jestliže obnovovaná databáze již existuje, budou před spuštěním procesu obnovy její soubory odstraněny. Pomocný program vrací uživateli toto varování. Předpokládá se, že se volající program dotáže uživatele a jeho odpověď vrátí pomocnému programu. Jakmile je databáze zrušena, nelze k ní nadále přistupovat.

Pomocný program čeká na odpověď od volajícího.

**Reakce uživatele:** Varujte uživatele, že soubory databáze budou odstraněny a vraťte se do pomocného programu s parametrem *callerac*, označujícím, zda zpracování pokračuje nebo končí.

## **SQL2506W Databáze byla obnovena, ale v databázi mohou být soubory navíc.**

**Vysvětlení:** Jestliže bylo prováděno zálohování pouze změn a mezi zálohováními byly odstraněny soubory databáze, přidá pomocný program RESTORE tyto odstraněné soubory zpět do databáze. Proces obnovení nemohl tyto soubory navíc odstranit buď kvůli chybě vstupu/výstupu, nebo kvůli selhání vnitřního připojení k interně zastavené databázi.

Činnost pomocného programu byla úspěšně dokončena.

**Reakce uživatele:** Použijte databázi ve stavu, v jakém je, nebo ji zkuste znovu obnovit. Před opakovaným spuštěním pomocného programu RESTORE se ujistěte, že konfigurace programu DB2 je kompatibilní s konfigurací obnovované databáze.

### **SQL2507W Vazba pomocného programu RESTORE s databází není správná.**

**Vysvětlení:** Protože pomocný program RESTORE nebyl svázán s databází nebo protože balík pomocných programů svázaných s databází není kompatibilní s instalovanou verzí programu DB2, byly všechny pomocné programy znovu svázány s databází. Dochází ale ke konfliktu časových značek mezi instalovanou verzí programu DB2 a balíkem, takže pomocné programy a vázaný soubor nejsou kompatibilní.

Databáze byla obnovena, ale pomocný program není správně svázán.

**Reakce uživatele:** Přeinstalujte program DB2 nebo aplikujte znovu poslední aktualizace a zadejte znovu příkaz pomocného programu.

## **SQL2508N Parametr časové značky** *časová-značka* **operace Restore není platný.**

**Vysvětlení:** Časová značka musí obsahovat buď hodnotu Null, nebo část platné časové značky, sestávající ze všech součástí časové značky.

**Reakce uživatele:** Spusťte znovu operaci Restore s platnou hodnotou časové značky.

## **SQL2509N Parametr určující jednotku s databází není platný.**

**Vysvětlení:** Zadaná jednotka neexistuje nebo na této jednotce neexistuje databáze nebo na této jednotce není katalogizována. Operace RESTORE by měla použít příkaz *db2uexit* k provedení obnovy databáze.

Činnost obslužného programu byla ukončena.

**Reakce uživatele:** Zadejte znovu příkaz pomocného programu s platnou jednotkou.

### **SQL2510N Došlo k chybě semaforu operačního systému.**

**Vysvětlení:** Došlo k chybě semaforu wait nebo post.

Činnost obslužného programu byla ukončena.

**Reakce uživatele:** Ukončete činnost správce databází, poté jej znovu spusťte a zadejte znovu příkaz obslužného programu.

### **SQL2511N Pomocný program narazil při zrušení databáze na chybu** *chyba***.**

**Vysvětlení:** Pomocný program nemůže zrušit databázi.

Činnost obslužného programu byla ukončena.

**Reakce uživatele:** Podle čísla chyby ve zprávě vyhledejte další informace. Proveďte změny a zadejte příkaz znovu.

## **SQL2512N Pomocný program narazil při vytváření databáze na chybu** *chyba***.**

**Vysvětlení:** Pomocný program nemůže vytvořit databázi.

Činnost obslužného programu byla ukončena.

**Reakce uživatele:** Podle čísla chyby ve zprávě vyhledejte další informace. Proveďte změny a zadejte příkaz znovu.

### **SQL2513N Pomocný program narazil při přejmenování databáze na chybu** *chyba***.**

**Vysvětlení:** Pomocný program nemůže přejmenovat databázi.

Činnost obslužného programu byla ukončena.

**Reakce uživatele:** Podle čísla chyby ve zprávě vyhledejte další informace. Proveďte změny a zadejte příkaz znovu.

## **SQL2514N Příkaz RESTORE neproběhl úspěšně. Záloha použitá k obnovení databáze obsahuje databázi, jejíž číslo verze není kompatibilní s instalovanou verzí správce databází.**

**Vysvětlení:** Číslo verze obnovené databáze není kompatibilní s číslem instalované verze správce databází.

Činnost obslužného programu byla ukončena.

**Reakce uživatele:** Zadejte příkaz znovu se zálohou, která je kompatibilní s verzí správce databází.

### **SQL2515N Uživatel nemá oprávnění ke spuštění pomocného programu RESTORE pro databázi.**

**Vysvětlení:** Uživatel se pokusil provést pomocný program RESTORE, aniž by měl oprávnění SYSADM.

Činnost obslužného programu byla ukončena.

**Reakce uživatele:** Nepokoušejte se volat příkaz pomocného programu RESTORE bez příslušné autorizace.

## **SQL2516N Pomocný program RESTORE nelze dokončit, protože nejméně jedna databáze na pracovní stanici se používá.**

**Vysvětlení:** V některých situacích se pomocný program RESTORE může pokusit přesunout databázi do jiného adresáře přejmenováním adresáře přiřazeného k databázi. Tato operace nemůže proběhnout, jestliže některou databázi používá některý proces na pracovní stanici.

Činnost obslužného programu byla ukončena.

**Reakce uživatele:** Vyčkejte, až nebude žádná databáze na pracovní stanici používána, a zadejte příkaz znovu.

## **SQL2517W Obnovená databáze byla migrována na aktuální verzi. Proces migrace vrátil kód SQLCODE** *kód-sql* **a prvky** *prvky***.**

**Vysvětlení:** Obnovovaná databáze byla zálohována pomocí předcházející verze programu DB2. Pomocný program RESTORE ji migroval do formátu aktuální verze.

Uživatel, který zadal příkaz RESTORE, má pro databázi oprávnění DBADM. Jestliže existují jiní uživatelé, musí administrátor databáze s oprávněním DBADM udělit oprávnění k autorizaci jednotlivým uživatelům databáze.

Pomocný program RESTORE proběhl úspěšně.

**Reakce uživatele:** Před použitím databáze určete odpovídající odpověď uživatele podle kódu SQLCODE, který byl vrácen operací migrace.

## **SQL2518N Příkaz RESTORE neproběhl úspěšně. Při pokusu o obnovení konfiguračního souboru databáze došlo k chybě I/O.**

**Vysvětlení:** Konfigurační soubor databáze nemohl být obnoven kvůli chybě vstupu/výstupu.

Činnost obslužného programu byla ukončena.

**Reakce uživatele:** Zkuste určit, zda je možné chybu odstranit. Zadejte příkaz znovu.

## **SQL2519N Databáze byla obnovena, ale obnovená databáze nebyla migrována na aktuální verzi. Byla vrácena chyba** *kód-jazyka-SQL* **s prvky** *prvky***.**

**Vysvětlení:** Záložní obraz obsahuje předcházející verzi databáze. Poté, co byly obnoveny soubory databáze, došlo k pokusu migrovat databázi na aktuální verzi. Migrace neproběhla úspěšně.

Pomocný program ukončil zpracování, ale databáze nebyla migrována.

**Reakce uživatele:** Podle (čísla zprávy) SQLCODE ve zprávě vyhledejte další informace. Proveďte změny a zadejte příkaz Migrate, než budete databázi používat.

## **SQL2520W Databáze byla obnovena. Byla použita záložní verze konfiguračního souboru.**

**Vysvětlení:** Při obnově databáze není vždy aktuální konfigurační soubor databáze nahrazen záložní verzí. Aktuální konfigurační soubor databáze nebyl použitelný. Byl nahrazen záložní verzí.

Činnost pomocného programu byla úspěšně dokončena.

**Reakce uživatele:** Některé hodnoty v konfiguračním souboru databáze mohou být po obnovení odlišné. Zkontrolujte, že jsou nastaveny na požadované hodnoty.

# **SQL2521W Databáze byla obnovena, ale při odstranění souboru typu** *typ-souboru* **došlo k chybě I/O** *kód-chyby***.**

**Vysvětlení:** Obnovení proběhlo úspěšně. Určený soubor nebyl kvůli chybě I/O odstraněn.

K určení, zda byla operace RESTORE ukončena abnormálně, slouží soubor s příponou ".BRG". Tento soubor je umístěn v lokálním databázovém adresáři databáze, pro kterou byla provedena operace RESTORE.

Informace o průběhu přírůstkové operace RESTORE jsou uloženy v souboru s příponou ".BRI". Tento soubor je umístěn v lokálním databázovém adresáři databáze, pro kterou byla provedena operace RESTORE INCREMENTAL.

Jméno souboru sestává z prvku databáze a připojené přípony označující typ souboru. Je-li například databázi "SAMPLE" přiřazen prvek "SQL00001", bude soubor BRI pojmenován "instance/NODE0000/sqldbdir/SQL00001.BRI".

Činnost pomocného programu byla úspěšně dokončena.

**Reakce uživatele:** Odstraňte soubor .BRG nebo .BRI ručně. Nelze-li soubor odstranit, obraťte se na servisní pracovníky.

# **SQL2522N Hodnotě časové značky poskytnuté pro záložní obraz databáze odpovídá více než jeden záložní soubor.**

**Vysvětlení:** Jméno souboru záložního obrazu se skládá z aliasu databáze a části časové značky. Jméno souboru je vytvořeno z aliasu zdrojové databáze a parametrů časové značky, poskytnutých voláním funkce Database Restore. Část časové značky může být určena tak, že odpovídá více než jednomu nalezenému jménu souboru záložního obrazu.

**Reakce uživatele:** Opakujte operaci a určete časovou značku s dostatečnými součástmi časové značky, aby výsledek odpovídal jedinečnému záložnímu souboru.

**SQL2523W Varování! Probíhá obnova existující databáze, která se liší od databáze v záložním obrazu, ale má odpovídající jména. Cílová databáze bude přepsána záložní verzí. Žurnály pro zotavení přehráním žurnálu přidružené cílové databáze budou odstraněny.**

**Vysvětlení:** Alias databáze a jméno cílové databáze jsou stejné jako alias a jméno záložního obrazu databáze. Databáze nejsou identické. Cílová databáze bude přepsána záložní verzí. Žurnály pro zotavení přehráním žurnálu přidružené cílové databáze budou odstraněny. Aktuální konfigurační soubor bude přepsán záložní verzí.

**Reakce uživatele:** Vraťte se do pomocného programu s parametrem *callerac* označujícím, zda má zpracování pokračovat nebo být ukončeno.

# **SQL2524W Varování! Probíhá obnova existující databáze, která se zdá stejná, ale alias** *databáze* **existující databáze neodpovídá aliasu** *databáze* **záložního obrazu. Cílová databáze bude přepsána záložní verzí.**

**Vysvětlení:** Původ cílové databáze a obrazu databáze je stejný, označuje, že se jedná o stejné databáze, jména databází jsou stejná, ale aliasy databází nejsou stejné. Cílová databáze bude přepsána záložní verzí.

**Reakce uživatele:** Vraťte se do pomocného programu s parametrem *callerac* označujícím, zda má zpracování pokračovat nebo být ukončeno.

**SQL2525W Varování! Probíhá obnova existující databáze, která se liší od databáze v záložním obrazu a alias** *databáze* **existující databáze neodpovídá aliasu** *databáze* **záložního obrazu. Databáze jsou však stejné. Cílová databáze bude přepsána záložní verzí. Žurnály pro zotavení přehráním žurnálu přidružené cílové databáze budou odstraněny.**

**Vysvětlení:** Aliasy cílové databáze a obrazu databáze nejsou stejné, jména databází jsou stejná, původ databází není stejný a označuje, že se jedná o odlišné databáze. Cílová databáze bude přepsána záložní verzí. Žurnály pro zotavení přehráním žurnálu přidružené cílové databáze budou odstraněny. Aktuální konfigurační soubor bude přepsán záložní verzí.

**Reakce uživatele:** Vraťte se do pomocného programu s parametrem *callerac* označujícím, zda má zpracování pokračovat nebo být ukončeno.

# **SQL2526W Varování! Probíhá obnova existující databáze, která je stejná jako databáze v záložním obrazu a má stejné alias, ale jméno** *jméno-databáze* **existující databáze neodpovídá jménu** *jméno-databáze* **záložního obrazu. Cílová databáze bude přepsána záložní verzí.**

**Vysvětlení:** Aliasy cílové databáze a obrazu databáze jsou stejné a původ databází je stejný, i když jména databází jsou rozdílná. Jedná se o stejné databáze. Cílová databáze bude přepsána záložní verzí.

**Reakce uživatele:** Vraťte se do pomocného programu s parametrem *callerac* označujícím, zda má zpracování pokračovat nebo být ukončeno.

**SQL2527W Varování! Probíhá obnova existující databáze, která se liší od databáze v záložním obrazu a jméno databáze** *jméno-databáze* **existující databáze neodpovídá jménu databáze** *jméno-databáze* **záložního obrazu, alias však jsou stejná. Cílová databáze bude přepsána záložní verzí. Žurnály pro zotavení přehráním žurnálu přidružené cílové databáze budou odstraněny.**

**Vysvětlení:** Aliasy cílové databáze a obrazu databáze jsou stejné, jména databází nejsou stejná, původ databází není stejný, což naznačuje, že se jedná o odlišné databáze. Cílová databáze bude přepsána záložní verzí. Žurnály pro zotavení přehráním žurnálu přidružené cílové databáze budou odstraněny. Aktuální konfigurační soubor bude přepsán záložní verzí.

**Reakce uživatele:** Vraťte se do pomocného programu s parametrem *callerac* označujícím, zda má zpracování pokračovat nebo být ukončeno.

**SQL2528W Varování! Probíhá obnova existující databáze, která je stejná jako záložní obraz, ale alias** *databáze* **existující databáze neodpovídá aliasu** *databáze* **záložního obrazu a jméno existující databáze** *jméno-databáze* **neodpovídá jménu databáze v záložním obrazu** *jméno-databáze***. Cílová databáze bude přepsána záložní verzí.**

**Vysvětlení:** Aliasy databází cílové databáze a obrazu databáze nejsou stejné, jména databází nejsou stejná, původ databází je stejný, což označuje, že se jedná o stejné databáze. Aktuální databáze bude přepsána záložní verzí.

**Reakce uživatele:** Vraťte se do pomocného programu s parametrem *callerac* označujícím, zda má zpracování pokračovat nebo být ukončeno.

**SQL2529W Varování! Probíhá obnova na existující databáze, která se liší od databáze v záložním obrazu, alias existující databáze** *databáze* **neodpovídá aliasu databáze** *databáze* **v záložním obrazu a jméno existující databáze** *jméno-databáze* **neodpovídá jménu databáze** *jméno-databáze* **v záložním obrazu. Cílová databáze bude přepsána záložní verzí. Žurnály pro zotavení přehráním žurnálu přidružené cílové databáze budou odstraněny.**

**Vysvětlení:** Aliasy cílové databáze a obrazu databáze nejsou stejné, jména databází nejsou stejná, původ databází není stejný, což označuje, že se jedná o rozdílné databáze. Aktuální databáze bude přepsána záložní verzí. Žurnály pro zotavení přehráním žurnálu přidružené cílové databáze budou odstraněny. Aktuální konfigurační soubor bude přepsán záložní verzí.

**Reakce uživatele:** Vraťte se do pomocného programu

s parametrem *callerac* označujícím, zda má zpracování pokračovat nebo být ukončeno.

### **SQL2530N Záložní obraz je poškozen. Obnova databáze z tohoto záložního obrazu není možná.**

**Vysvětlení:** Obnovovaný záložní obraz je poškozen takovým způsobem, že není možné obnovit obraz databáze.

**Reakce uživatele:** Záložní obraz vyřaďte jako nepoužitelný. Pokud je to možné, obnovte databázi z předcházející zálohy.

### **SQL2531N Záložní obraz vybraný pro obnovu není platný záložní obraz databáze.**

**Vysvětlení:** Soubor vybraný pro obnovu není platný záložní obraz. Buď byl vybraný soubor poškozen, nebo není zálohovací páska ve správné pozici.

**Reakce uživatele:** Určete umístění správného souboru se záložním obrazem a zadejte znovu příkaz Restore.

# **SQL2532N Záložní soubor obsahuje záložní obraz databáze** *alias-databáze* **převzatý v časové značce** *časová-značka***. Není to požadovaný záložní obraz.**

**Vysvětlení:** Soubor vybraný pro obnovu neobsahuje platný záložní obraz. Jedná se o obraz jiné databáze.

**Reakce uživatele:** Jestliže používáte pásku, přesvědčte se, že je nasazena správná páska. Jestliže obnovu zavádíte z disku nebo jestliže probíhá z disku, byl soubor zřejmě přejmenován. Přejmenujte soubor na soubor se správným jménem, které odpovídá jménu databáze a její časové značce. Po provedení odpovídající akce zadejte příkaz znovu.

## **SQL2533W Varování! Záložní soubor na zařízení** *zařízení* **obsahuje obraz databáze** *jméno-databáze* **převzatý v časové značce** *časová-značka***. Není to požadovaný záložní obraz.**

**Vysvětlení:** Záložní obraz přečtený z pozice na pásce obsahuje záhlaví média, které neodpovídá záhlaví obrazu prvního souboru v posloupnosti zálohovaných souborů.

**Reakce uživatele:** Přesvědčte se, že je páska nastavena na správnou zálohu, a poté se vraťte do pomocného programu s parametrem *callerac* označujícím, zda proces pokračuje.

# **SQL2534W Varování! Médium na zařízení** *zařízení* **není nastaveno na platné záhlaví záložního média.**

**Vysvětlení:** Údaje přečtené z dané pozice pásky neobsahují platné záhlaví záložního média.

**Reakce uživatele:** Přesvědčte se, že je páska nastavena na správnou pozici, a poté se vraťte do pomocného programu s parametrem *callerac* označujícím, zda proces pokračuje.

## **SQL2535W Varování! Bylo dosaženo konce média na zařízení** *zařízení***. Prosím, nasaďte další zdrojové médium.**

**Vysvětlení:** Byl dosažen konec pásky a přitom ještě existují údaje ke zpracování. Zbytek zálohy nebo zaváděného zdroje je na další pásce nebo více páskách.

**Reakce uživatele:** Připojte pásku, která v posloupnosti následuje, a zadejte znovu příkaz Restore nebo Load s parametrem *callerac* nastaveným na pokračování nebo ukončení činnosti.

# **SQL2536W Varování! Záložní obraz na zařízení** ″*zařízení*″ **obsahuje nesprávné pořadové číslo. Je očekáváno pořadové číslo** ″*číslo*″**.**

**Vysvětlení:** Páska je nastavena na soubor se záložním obrazem, který je mimo posloupnost. Páska obsahující záložní obraz musí být nastavena na soubor s pořadovým číslem *číslo* v posloupnosti záloh.

**Reakce uživatele:** Nastavte pásku se záložním obrazem na správný soubor a zadejte znovu příkaz Restore s parametrem *callerac* nastaveným na pokračování nebo ukončení činnosti.

### **SQL2537N Po příkazu Restore je požadováno obnovení přehráním žurnálu.**

**Vysvětlení:** V pomocném programu Database Restore byla pro parametr *rst\_type* použita volba SQLUD\_NOROLLFWD, což znamená, že se nevyžaduje obnovení přehráním žurnálu, aby byla obnovená databáze použitelná. Obnovovaná databáze byla zálohována v průběžném režimu a operace obnovení přehráním žurnálu je nutná, aby byla databáze použitelná.

**Reakce uživatele:** Zadejte znovu příkaz Database Restore bez použití volby SQLUD\_NOROLLFWD pro parametr *rst\_type*.

# **SQL2538N Na médiu** *médium* **bylo dosaženo neočekávaného znaku konce souboru se záložním obrazem.**

**Vysvětlení:** Při čtení a obnově ze souboru se záložním obrazem bylo neočekávaně dosaženo konce souboru. Záložní obraz je nepoužitelný a obnovovací operace byla ukončena.

**Reakce uživatele:** Zadejte znovu příkaz Database Restore s použitelným souborem se záložním obrazem.

## **SQL2539W Varování! Probíhá obnova existující databáze, která je stejná jako databáze v záložním obrazu. Databázové soubory budou odstraněny.**

**Vysvětlení:** Aliasy, jména a původ cílové databáze a obrazu databáze jsou stejné, což označuje, že se jedná o stejné databáze. Aktuální databáze bude přepsána záložní verzí.

**Reakce uživatele:** Vraťte se do pomocného programu s parametrem *callerac* označujícím, zda má zpracování pokračovat nebo být ukončeno.

## **SQL2540W Obnova proběhla úspěšně, během zpracování příkazu Database Restore v režimu No Interrupt se však objevilo varování** *varování***.**

**Vysvětlení:** Pomocný program Database Restore byl vyvolán v režimu No Interrupt, to znamená, že byla použita volba SQLUB\_NO\_INTERRUPT nebo SQLUD\_NO\_INTERRUPT. Během zpracování bylo zjištěno varování, ale nebylo zobrazeno v okamžiku, kdy bylo zjištěno. Pomocný program Restore skončil úspěšně a zjištěné varování je zobrazeno po dokončení práce programu v této zprávě.

**Reakce uživatele:** Ověřte si, že akce, která způsobila vygenerování tohoto varování, neměla nežádoucí výsledek.

# **SQL2541W Pomocný program proběhl úspěšně, soubor se záložním obrazem však nelze zavřít.**

**Vysvětlení:** Pomocný program proběhl úspěšně, ale soubor se záložním obrazem nelze zavřít.

**Reakce uživatele:** Zkuste zavřít soubor se záložním obrazem.

# **SQL2542N Na základě poskytnutého aliasu zdrojové databáze** *alias-databáze* **a časové značky** *časová-značka* **nelze najít odpovídající soubor s obrazem databáze.**

**Vysvětlení:** Jméno souboru záložního obrazu se skládá z aliasu databáze a části časové značky. Jméno souboru je vytvořeno z aliasu zdrojové databáze a parametrů časové značky, poskytnutých voláním funkce Database Restore. Ve zdrojovém adresáři neexistuje soubor se jménem, které odpovídá jménu vytvořenému na základě poskytnutého aliasu zdrojové databáze a časové značky. Pokud byla tato chyba odeslána funkcí automatické přírůstkové obnovy, nebyl požadovaný obraz na základě časové značky ani umístění v historii databáze nalezen.

**Reakce uživatele:** Ověřte si, že je záložní obraz databáze umístěn na zdrojovém médiu. Opakujte operaci a zadejte správnou časovou značku, aby došlo ke shodě výsledku.

Pokud byla tato chyba přijata od funkce automatické přírůstkové obnovy, zkontrolujte historii databáze s ohledem na odpovídající záložní položku a ověřte, zda uvedené umístění odpovídá aktuálnímu umístění záložního obrazu. Aktualizujte historii databáze a zopakujte operaci, aby došlo ke shodě výsledku, nebo zadáním příkazu RESTORE INCREMENTAL ABORT odstraňte všechny prostředky, které mohly být vytvořeny v průběhu zpracování.

# **SQL2543N Cílový adresář zadaný pro databázi není platný.**

**Vysvětlení:** Aplikace, která volala pomocný program Restore, uvedla cílový adresář pro novou databázi, která se má vytvořit. Tento adresář buď neexistuje, nebo se nejedná o platný adresář pro vytvoření databáze. Neplatný adresář pro vytvoření databáze by byl také adresář delší než 255 znaků.

**Reakce uživatele:** Zadejte příkaz Backup nebo Restore znovu s platným cílovým adresářem.

### **SQL2544N Adresář, ve kterém probíhá obnovení databáze, je zaplněn.**

**Vysvětlení:** Při obnově databáze do zadaného adresáře se tento adresář zaplnil. Obnovovaná databáze je nepoužitelná. Příkaz Restore je ukončen a jestliže je obnovovaná databáze nová databáze, je odstraněna.

**Reakce uživatele:** Uvolněte v adresáři pro databázi dostatek místa a zadejte znovu příkaz Restore, nebo při obnově do nové databáze určete dostatečně velký adresář, aby se do něj databáze vešla.

# **SQL2545W Varování! Záložní obraz na serveru TSM je aktuálně uložen na výměnném médiu. Doba potřebná k jeho zpřístupnění není známá.**

**Vysvětlení:** Záložní obraz není pro server TSM okamžitě přístupný. Proces obnovy může pokračovat a požadovat na serveru vyhledání údajů. Potřebná doba k této činnosti je neznámá.

**Reakce uživatele:** Vraťte se do pomocného programu s parametrem callerac, označujícím, zda má zpracování pokračovat nebo být ukončeno.

### **SQL2546N Obraz na médiu** *médium* **není první v posloupnosti pro zálohu nebo kopii.**

**Vysvětlení:** Při obnově nebo zotavení načtením musí být jako první zpracován první obraz ze zálohy nebo kopie. Obraz nalezený na médiu není první v posloupnosti.

Obslužný program čeká na odezvu.

**Reakce uživatele:** Připojte médium se správným záložním obrazem nebo kopií obrazu a vraťte se do pomocného programu se správným parametrem volání akce, označujícím, zda má zpracování pokračovat nebo být ukončeno.

## **SQL2547N Databáze nebyla obnovena, protože záložní obraz je z předchozí verze a vyžaduje zotavení přehráním záznamu.**

**Vysvětlení:** Mezi těmito verzemi se změnily fyzické formáty souboru se záznamem, a proto je obnova přehráním záznamu nemožná.

**Reakce uživatele:** Obnovte databázi ve verzi programu DB2, v níž jste ji vytvořili, a přehrajte žurnál do konce záznamů. Pak proveďte nespřažené úplné zálohování. Tento nový záložní obraz bude obnovitelný v nové verzi programu DB2.

**SQL2548N Kódová stránka databáze určená v rámci záložního obrazu** *kódová-stránka* **je neplatná nebo není podporována. Operace obnovení neproběhla úspěšně.**

**Vysvětlení:**

- 1. Záložní obraz, který chcete obnovit, je pravděpodobně vytvořen na serveru s novější úrovní balíku FixPak, než je úroveň balíku FixPak aplikovaného na daném serveru. V takovém případě je možné, že obraz obsahuje novější kódovou stránku, která není podporována.
- 2. Záložní obraz je poškozen a obsahuje neplatné informace o kódové stránce.

**Reakce uživatele:** Chcete-li obnovit záložní obraz ze serveru s vyšší úrovní balíku FixPak na server s nižší úrovní balíku FixPak, zkontrolujte, zda je daná kódová stránka podporována oběma servery. Jinou možností je zvážit aplikaci novější verze balíku FixPak na server, na který chcete obraz obnovit.

# **SQL2549N Databáze nebyla obnovena, protože buď není přístupný ani jeden tabulkový prostor v záložním obrazu, nebo jedno či více jmen tabulkových prostorů v seznamu jmen tabulkových prostorů, které se mají obnovit, není platné.**

**Vysvětlení:** Kontejnery, které používaly tabulkové prostory v záložním obrazu, nejsou dostupné, jsou již použité, nebo jedno či více jmen tabulkových prostorů uvedených v seznamu obnovovacího příkazu v záložním obrazu neexistuje.

**Reakce uživatele:** Použijte přesměrované obnovení a znovu definujte kontejnery pro tabulkové prostory v tomto záložním obrazu nebo určete pro obnovení seznam platných jmen tabulkových prostorů.

## **SQL2550N Databázi zálohovanou v uzlu** *uzel-1* **nelze obnovit v uzlu** *uzel-2***.**

**Vysvětlení:** Záložní obraz použitý pro obnovení je záloha databáze z jiného uzlu. Můžete obnovit pouze zálohu z téhož uzlu.

**Reakce uživatele:** Ověřte si, že máte správný záložní obraz pro daný uzel a poté opakujte žádost.

### **SQL2551N Databázi s uzlem katalogu** *uzel-1* **nelze obnovit do databáze s uzlem katalogu** *uzel-2***.**

**Vysvětlení:** Uzel katalogu může existovat pouze v jednom uzlu a vzniká zde tedy nesrovnalost mezi záložním obrazem a uzlem, v němž má být obnoven. Tato chyba může nastat v následujících případech:

- 1. V záložním obrazu byl určen uzel katalogu *uzel-1* a došlo k pokusu o obnovení do existující databáze, jejíž uzel katalogu je *uzel-2*.
- 2. Obnovení se týká nové databáze, aniž by byl nejprve obnoven uzel katalogu.

**Reakce uživatele:** Ověřte, zda je obnovován správný záložní obraz databáze.

Pokud obnovujete existující databázi a přejete si změnit uzel katalogu na uzel *uzel-2*, musíte nejprve existující databázi zrušit.

Obnovujete-li novou databázi, obnovte nejprve uzel katalogu *uzel-1*.

### **SQL2552N V příkazu RESTORE zadáno neplatné jméno souboru sestavy.**

**Vysvětlení:** Délka jména souboru sestavy překročila povolenou mezní hodnotu 255.

**Reakce uživatele:** Určete jméno souboru sestavy, které má povolenou délku, a spusťte příkaz obnovy znovu.

### **SQL2553I Pomocný program RECONCILE úspěšně dokončen.**

**Vysvětlení:** Činnost pomocného programu byla úspěšně dokončena.

**Reakce uživatele:** Není nutná žádná akce.

### **SQL2554N Pomocný program RECONCILE selhal s kódem příčiny** *kód-příčiny***. Možné problémy s komponentou** *komponenta***.**

**Vysvětlení:** Možné kódy příčiny:

- **1** Neznámé připojení k modulu DB2 Data Links Manager.
- **2** Sloupec tabulky/DATALINK není v modulu DB2 Data Links Manager definován.
- **3** Modul DB2 Data Links Manager je pravděpodobně mimo provoz.
- **4** Problémy vstupu/výstupu.
- **5** Tabulka výjimek obsahuje sloupce typu DATALINK, které jsou definovány s řízením souborových spojů.
- **6** Tabulka je ve stavu "DATALINK-nemožné sesouhlasení".
- **7** Tabulka výjimek není pro sesouhlasení typovaných tabulek povolena.
- **8** Příkazu ALTER TABLE se nepodařilo uvést tabulku do stavu "DATALINK-nevyřízené sesouhlasení" nebo "DATALINK-nemožné sesouhlasení" nebo se mu nepodařilo vyjmout tabulku ze stavu "DATALINK-nevyřízené sesouhlasení" nebo "DATALINK-nemožné sesouhlasení".
- **9** Podpora Data Links není zapnuta.
- **10** Tabulka je ve stavu kontroly nevyřízených úloh.
- **11** Požadovaný modul DB2 Data Links Manager nebyl v průběhu zpracování výjimky k dispozici. Tabulka je převedena do stavu DATALINK-nevyřízené sesouhlasení.
- **12** Zpracování operace sesouhlasení u modulu či modulů správce DB2 Data Links Manager nemohlo

být ve vyhrazené době dokončeno. Podrobné informace najdete v žurnálu s upozorněními pro administrátora.

### **Reakce uživatele:** Možná řešení:

- **1** Zkontrolujte, zda je modul DB2 Data Links Manager spuštěn a zda byl registrován u databáze pomocí příkazu ADD DATALINKS MANAGER. Pokuste se připojit k databázi a zkontrolujte, zda bylo odpovídající připojení vytvořeno i na straně modulu DB2 Data Links Manager.
- **2** Tabulka zřejmě na straně modulu DB2 Data Links Manager neexistuje. Nelze sesouhlasit.
- **3** Modul DB2 Data Links Manager je pravděpodobně mimo provoz. Pokuste se modul DB2 Data Links Manager spustit.
- **4** Zkontrolujte, zda máte pro soubor sestavy přístupová povolení a dostatek místa. V parametru DLREPORT je třeba uvést úplnou cestu. Ověřte, zda tabulka, u níž probíhá sesouhlasení, není poškozena.
- **5** Definujte znovu všechny sloupce typu DATALINK v tabulce výjimek jako "NO LINK CONTROL".
- **6** Vyjměte tabulku ze stavu "DATALINK-nemožné sesouhlasení" pomocí příkazu SET INTEGRITY. Proveďte znovu příkaz sesouhlasení.
- **7** Nezadávejte tabulku výjimek.
- **8** Zkuste pomocí příkazu SET INTEGRITY uvést tabulku do stavu "DATALINK-nevyřízené sesouhlasení" nebo znovu nastavit stav "DATALINK-nevyřízené sesouhlasení" nebo "DATALINK-nemožné sesouhlasení".
- **9** Konfigurační parametr DATALINKS správce databází je nastaven na hodnotu NO. Chcete-li použít příkaz RECONCILE, musíte hodnotu tohoto parametru nastavit na YES.
- **10** Chcete-li pro tabulku spustit operaci sesouhlasení, tabulka nemůže být ve stavu kontroly nevyřízených úloh. Stav Kontrola nevyřízených úloh lze ukončit pomocí příkazu SET INTEGRITY.
- **11** Zopakujte operaci sesouhlasení.
- **12** Při čekání na ověření od modulu či modulů správce DB2 Data Links Manager vypršel časový limit pro příkaz sesouhlasení. Zkuste příkaz sesouhlasení zopakovat.

# **SQL2560N Cílová databáze není se zdrojovou databází identická pro obnovu ze zálohy na úrovni tabulkového prostoru.**

**Vysvětlení:** Při obnově ze zálohy na úrovni tabulkového prostoru musí být cílová databáze bud původní databáze, z níž zálohování proběhlo, nebo nová databáze.

**Reakce uživatele:** Určete správnou cílovou databázi a zadejte znovu příkaz pomocného programu.

# **SQL2561W Varování! Probíhá obnova ze zálohy na úrovni tabulkového prostoru na databázi, která neexistuje. Bude vytvořena databáze se stejnými atributy.**

**Vysvětlení:** Při obnově ze zálohy na úrovni tabulkového prostoru musí mít cílová databáze stejné atributy (jméno databáze, alias a původ) jako zdrojová databáze. Jestliže databáze dosud neexistuje, bude vytvořena.

**Reakce uživatele:** Vraťte se do pomocného programu s parametrem *callerac* označujícím, zda má zpracování pokračovat nebo být ukončeno.

# **SQL2562N Obnova na úrovni tabulkového prostoru z plné zálohy databáze není povolena.**

**Vysvětlení:** Při obnově z plné zálohy databáze není možná obnova na úrovni tabulkového prostoru.

**Reakce uživatele:** Určete správný typ obnovy nebo použijte správný záložní obraz a zadejte znovu příkaz pomocného programu.

# **SQL2563W Proces obnovy byl úspěšně dokončen, ale jeden či více tabulkových prostorů ze zálohy nebylo obnoveno.**

**Vysvětlení:** Proces obnovy byl úspěšně dokončen. Jeden nebo více tabulkových prostorů ze zálohy nebylo obnoveno z těchto důvodů:

- v při přístupu ke kontejnerům tabulkových prostorů došlo k chybě. Jestliže byly od posledního zálohování zrušeny tabulkové prostory, není nutná žádná další akce.
- v příkaz k obnově byl vyvolán se seznamem tabulkových prostorů, takže byla obnovena pouze podmnožina tabulkových prostorů v záloze. Není nutná žádná další akce.

**Reakce uživatele:** Jestliže tato zpráva není výsledkem obnovy podmnožiny, použijte funkci dotazu na tabulkový prostor a zkontrolujte stavy tabulkových prostorů. Je-li tabulkový prostor ve stavu ″nevyřízená definice paměti″, musí být definice paměti tabulkového prostoru opravena, aby se obnova úspěšně dokončila. Podrobnosti o zotavení tabulkového prostoru najdete v příručce Administration Guide.

# **SQL2564N Velikosti stránek jednoho nebo více tabulkových prostorů v záložním obrazu nesouhlasí s velikostmi stránek odpovídajících cílových tabulkových prostorů.**

**Vysvětlení:** Velikost stránky cílového tabulkového prostoru musí odpovídat velikosti stránky tabulkového prostoru v záložním obrazu. Obnova do tabulkového prostoru s odlišnou velikostí stránky není podporována. Výchozí velikost stránky jsou 4 kilobajty.

**Reakce uživatele:** Ověřte, zda tabulkový prostor, do kterého bude provedena obnova, má stejnou velikost stránky jako

tabulkový prostor v záložním obrazu.

# **SQL2565N Volba zadaná pro příkaz RESTORE není pro poskytnutý záložní obraz povolena.**

**Vysvětlení:** Databáze v záložním obrazu je existující databáze a neodpovídá databázi, která má být obnovena. Volba zadaná pro obnovu vyžaduje, aby databáze, na kterou se obnovuje, byla nová nebo stejná jako v záložním obrazu.

Činnost obslužného programu byla ukončena.

**Reakce uživatele:** Zadejte příkaz znovu se správným jménem databáze.

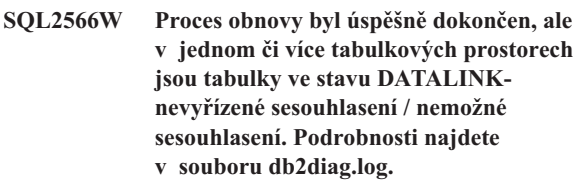

**Vysvětlení:** V jednom či více tabulkových prostorech jsou kvůli jedné z následujících příčin tabulky ve stavu DATALINK-nevyřízené sesouhlasení (DRP) nebo DATALINK-nemožné sesouhlasení (DRNP):

- v Obnova je prováděna do databáze, která má jiné jméno databáze, alias, hostitelské jméno nebo instanci než záložní obraz. Pokud po obnově nenásleduje přehrání žurnálu, jsou všechny tabulky se sloupci DATALINK nastaveny do stavu DRNP.
- Obnova je provedena s volbou WITHOUT DATALINK a po obnově nenásleduje žádné přehrání žurnálu. Všechny tabulky se sloupci DATALINK budou nastaveny do stavu DRP.
- v Obnovení ze záložního obrazu, který je nepoužitelný. Pokud po obnově nenásleduje přehrání žurnálu, jsou všechny tabulky se sloupci DATALINK nastaveny do stavu DRNP.
- Informace sloupce DATALINK v modulech DB2 Data Links Manager neexistují. Ovlivněné tabulky budou nastaveny do stavu DRNP.
- Obnova s rychlým sesouhlasením selhala při pokusu o opětovné propojení souborů v modulech DB2 Data Links Manager. Ovlivněné tabulky budou nastaveny do stavu DRNP.

**Reakce uživatele:** Informace o tabulkách, které jsou ve stavu DRP/DRNP, najdete v žurnálu s upozorněními pro administrátora. Další informace týkající se sesouhlasení tabulek, které jsou ve stavu DRP/DRNP, najdete v příručce Administration Guide.

# **SQL2570N Databázi nelze obnovit na platformě, která neodpovídá platformě, na které byl vytvořen záložní obraz.**

**Vysvětlení:** Vytvořili jste záložní obraz na jednom typu platformy a pokoušíte se jej obnovit na jiné platformě. Záložní obrazy musí být obnoveny na počítači, jehož typ a operační systém odpovídají systému, na němž byl vytvořen záložní obraz.

**Reakce uživatele:** Chcete-li tento konkrétní záložní obraz použít, obnovte jej na počítači, který odpovídá systému, na němž byl obraz vytvořen.

Chcete-li databázi převést z jednoho typu platformy na jiný, použijte pomocný program db2move popsaný v příručce *Data Movement Utilities Guide and Reference*.

### **SQL2571N Funkce automatické přírůstkové obnovy nemůže pokračovat. Kód příčiny :** *kód-příčiny***.**

**Vysvětlení:** V průběhu procesu automatické přírůstkové obnovy došlo k chybě. Pomocný program nemohl dokončit svoji činnost podle očekávání. Činnost obslužného programu byla ukončena. Tato chyba je navrácena poté, co byly obnoveny počáteční definice a zpracování požadované přírůstkové obnovy nemohlo být úspěšně dokončeno. Možné příčiny jsou označeny následujícími kódy:

- **1** V historii databáze nebylo možné nalézt záložní obraz odpovídající zadané časové značce.
- **2** Při pokusu o určení, které tabulkové prostory mají být obnoveny, došlo k chybě.
- **3** V historii databáze nebylo možné nalézt požadovaný záložní obraz.

**Reakce uživatele:** Pomocí příkazu RESTORE INCREMENTAL ABORT odstraňte všechny prostředky, které mohly být vytvořeny v průběhu zpracování. Chcete-li obnovit databázi z tohoto záložního obrazu, proveďte ruční přírůstkovou obnovu.

**SQL2572N Byl proveden pokus o přírůstkovou obnovu ze záložního obrazu, který je mimo pořadí. Při obnově tabulkového prostoru** *jméno-tab-prostoru* **došlo k chybě, protože záložní obraz s časovou značkou** *hodnota-čas-značky* **musí být obnoven před obrazem, který jste se právě pokusili obnovit.**

**Vysvětlení:** Při obnově obrazů vytvořených přírůstkovou záložní strategií postupujte podle následujícího postupu:

- 1. Nejprve obnovte poslední obraz, aby mohl systém DB2 zjistit požadovaný přírůstek pro obnovu databáze.
- 2. Obnovte úplný obraz databáze nebo tabulkového prostoru, který předchází sadě přírůstkových obrazů.
- 3. Obnovte sadu přírůstkových obrazů a obrazů typu delta v chronologickém pořadí podle okamžiku vytvoření.
- 4. Obnovte podruhé poslední obraz.

Každý tabulkový prostor v záložním obrazu obsahuje informace o záložním obrazu, který musí být obnoven předtím, než lze úspěšně obnovit záložní obraz, který selhal. Předtím, než je možné úspěšně obnovit obraz, který vyvolal tuto zprávu, je nutné obnovit obraz s časovou značkou obsaženou v této zprávě. Je možné, že před obnovou

označeného obrazu bude třeba obnovit ještě další obrazy, avšak toto je první tabulkový prostor, u kterého došlo k chybě.

**Reakce uživatele:** Zkontrolujte správnost pořadí sady přírůstkových záložních obrazů a pokračujte v procesu přírůstkové obnovy.

## **SQL2573N Přírůstkový záložní obraz musí být obnoven v rámci přírůstkové operace RESTORE.**

**Vysvětlení:** Program se pokusil o provedení operace RESTORE s použitím přírůstkového záložního souboru. Přírůstkovou zálohu nelze obnovit samostatně. Lze ji obnovit pouze v rámci přírůstkové operace RESTORE.

Činnost obslužného programu byla ukončena.

**Reakce uživatele:** Chcete-li obnovit tento záložní obraz, zopakujte zadání příkazu RESTORE s použitím modifikátoru INCREMENTAL. Chcete-li provést nepřírůstkovou operaci RESTORE, určete nepřírůstkový záložní obraz.

# **SQL2574N Záložní obraz obnovený jako součást přírůstkové operace RESTORE nemůže být novější než cílový obraz.**

**Vysvětlení:** Cílový obraz je prvním obrazem, který bude obnoven v rámci přírůstkové operace RESTORE. Tento obraz obsahuje definice tabulkových prostorů a další řídicí struktury pro obnovovanou databázi. Obslužný program RESTORE nemůže v průběhu přírůstkové operace RESTORE obnovit obraz, který je novější než cílový obraz, protože by mohlo dojít k poškození databáze.

Přírůstková operace RESTORE se nezdařila, protože se pokusila o obnovu záložního obrazu s novější časovou značkou, než je časová značka cílového obrazu.

Činnost obslužného programu byla ukončena.

**Reakce uživatele:** Určete záložní obraz se starší časovou značkou, než je značka cílového obrazu, a zopakujte zadání příkazu.

**SQL2575N Časová značka určeného přírůstkového záložního obrazu je starší než časová značka posledního obrazu, který byl obnoven pro tabulkový prostor** *číslo-tab-prostoru***. Poslední záložní obraz má časovou značku** *čas-značka***.**

**Vysvětlení:** Chcete-li provést přírůstkovou operaci RESTORE, musí být záložní obrazy pro každý tabulkový prostor obnoveny v chronologickém pořadí od nejstaršího k nejnovějšímu. Přírůstková operace RESTORE určila záložní obraz se starší časovou značkou, než je časová značka předchozího obrazu, který byl obnoven pro zadaný tabulkový prostor.

Činnost obslužného programu byla ukončena.

**Reakce uživatele:** Určete záložní obraz s novější časovou

značkou, než je značka posledního obnoveného obrazu, a zopakujte zadání příkazu.

### **SQL2576N Je prováděna obnova tabulkového prostoru** *jméno-tab-prostoru* **v rámci přírůstkové operace RESTORE, avšak v příkazu RESTORE nebyla zadána klauzule INCREMENTAL.**

**Vysvětlení:** Chcete-li obnovit tabulkový prostor přírůstkovou metodou, musí být v příkazu RESTORE uvedena klauzule INCREMENTAL.

Činnost obslužného programu byla ukončena.

**Reakce uživatele:** Zopakujte zadání příkazu RESTORE s klauzulí INCREMENTAL.

### **SQL2577N Nebyla nalezena knihovna pro dekomprimaci zálohy.**

**Vysvětlení:** Obnovovaný obraz je komprimovaná záloha, nebyla však zadána žádná knihovna pro dekompresi a v obrazu nebyla žádná knihovna nalezena.

Obslužný program RESTORE vyžaduje pro dekompresi zálohy přídavnou knihovnu. Tato knihovna je obvykle uložena přímo v záložním obrazu, v tomto případě však autor zálohy knihovnu nepřidal. Jméno knihovny lze také zadat jako parametr obslužného programu RESTORE.

Činnost obslužného programu byla ukončena.

**Reakce uživatele:** Spusťte příkaz znovu a zadejte jméno knihovny, která dokáže dekomprimovat data v obrazu.

### **SQL2578N Zadaný objekt nebyl v záložním obrazu nalezen.**

**Vysvětlení:** Konkrétní objekt, jehož obnovení bylo vyžádáno, v záložním obrazu neexistuje.

Obslužný program RESTORE se pokusil o obnovení jednoho objektu ze záložního obrazu. V záložním obrazu neexistuje žádný objekt tohoto typu.

Soubor historie zálohy a knihovna pro dekompresi jsou

# **SQL2600 - SQL2699**

### **SQL2600W Ukazatel vstupního parametru na autorizační blok není platný nebo velikost bloku není správná.**

**Vysvětlení:** Ukazatel na parametr autorizační struktury je prázdný, ukazuje na oblast, která je menší než délka uvedená v poli délky struktury, nebo pole délky autorizační struktury není nastaveno na správnou hodnotu.

Příkaz nelze zpracovat.

**Reakce uživatele:** Opravte hodnotu vstupního parametru a zadejte příkaz znovu.

objekty, které lze obnovit jednotlivě.

Činnost obslužného programu byla ukončena.

**Reakce uživatele:** Zadejte příkaz znovu a zadejte záložní obraz, který příslušný objekt obsahuje.

## **SQL2580W Varování! Probíhá obnova žurnálů do cesty, která obsahuje existující soubory žurnálu. Pokus o přepsání existujících souborů žurnálu během obnovy způsobí selhání operace obnovy.**

**Vysvětlení:** Zadaná cílová cesta pro žurnály obsahuje alespoň jeden soubor se jménem, které odpovídá formátu jmen souborů žurnálu. Pokud se operace obnovy později pokusí extrahovat soubor žurnálu se stejným jménem, dojde k selhání obnovy.

**Reakce uživatele:** Buď odstraňte existující soubory žurnálu z cílové cesta pro žurnály, nebo ověřte, že názvy souborů existujících v cílové cestě pro žurnály se neshodují se jmény souborů žurnálu, které budou extrahovány z tohoto záložního obrazu. Poté se vraťte do obslužného programu s parametrem callerac určujícím, zda má operace obnovy pokračovat nebo skončit.

# **SQL2581N Při obnově nebylo možné extrahovat soubory žurnálu ze záložního obrazu do zadané cesty.**

**Vysvětlení:** Během extrakce souboru žurnálu ze záložního obrazu došlo k chybě nebo záložní obraz neobsahuje žurnály. Důvodem může být plná nebo neplatná cílová cesta pro žurnály. Mohlo také dojít k tomu, že jméno souboru žurnálu v záložním obraze se shoduje se jménem souboru žurnálu, který existuje v cílové cestě pro žurnály.

**Reakce uživatele:** Podrobné informace najdete v žurnálu s upozorněními pro administrátora. Ověřte, že je cílová cesta pro žurnály platná a že je k dispozici dostatek místa pro všechny extrahované soubory žurnálu ze záložního obrazu. Také ověřte, že v cílové cestě pro žurnály neexistují žádné soubory žurnálu se shodným jménem, jako mají obnovované soubory žurnálu ze záložního obrazu. Zadejte příkaz znovu.

**SQL2650N Rozhraní API pro čtení žurnálu** *jméno-API* **byl předán neplatný parametr** *jméno-parametru***. Kód příčiny:** *kód-příčiny***.**

**Vysvětlení:** Rozhraní API pro čtení žurnálu byl předán neplatný parametr. Možné kódy příčiny:

- **01** Byla určena neplatná akce.
- **02** Počáteční pořadové číslo žurnálu je vyšší než pořadové číslo aktivního žurnálu aktuální databáze.
- **03** Rozsah pořadových čísel vymezený počátečním a koncovým pořadovým číslem žurnálu není dostatečně velký, aby obsáhl záznam žurnálu.
- **04** Počáteční pořadové číslo žurnálu nepředstavuje začátek skutečného záznamu žurnálu.
- **05** Nelze určit umístění počátečního pořadového čísla žurnálu.
- **06** Koncové pořadové číslo žurnálu je menší nebo rovno počátečnímu pořadovému číslu žurnálu.
- **07** Vyrovnávací paměť je pro indikovanou velikost neplatná.
- **08** Vyrovnávací paměť nemá dostatečnou velikost pro uložení záznamu žurnálu.
- **09** Ukazatel je neplatný.
- **10** Volba filtru není platná.
- **11** Cesta souboru žurnálu není platná.
- **12** Cesta souboru žurnálu přetečení není platná.
- **13** Volba načtení žurnálů není platná.
- **14** Určený počet bajtů pro přidělení paměti je příliš malý.

**Reakce uživatele:** Při kódu příčiny 01 zkontrolujte, zda se jedná o akci DB2READLOG\_QUERY, DB2READLOG\_READ nebo DB2READLOG\_READ\_SINGLE.

Při kódu příčiny 02 zmenšete hodnotu počátečního pořadového čísla žurnálu.

Při kódu příčiny 03 zkontrolujte, zda je koncové pořadové číslo žurnálu dostatečně vyšší než počáteční pořadové číslo žurnálu.

Při kódu příčiny 04 zkontrolujte, zda je počátečním pořadovým číslem žurnálu buď výchozí pořadové číslo žurnálu, nebo pořadové číslo žurnálu pro další spuštění vrácené v informační struktuře čtení žurnálu.

Při kódu příčiny 05 zkontrolujte, zda je počáteční pořadové číslo žurnálu umístěno v oblasti žurnálu v cestě databáze k souboru se záznamem.

Při kódu příčiny 06 zkontrolujte, zda je koncové pořadové číslo žurnálu vyšší než počáteční pořadové číslo žurnálu.

Při kódu příčiny 07 zkontrolujte, zda byla přidělena vyrovnávací paměť a zda má velikost označenou v parametru určujícím velikost vyrovnávací paměti žurnálu.

Při kódu příčiny 08 zvětšete velikost přidělené vyrovnávací paměti.

Při kódu příčiny 09 zkontrolujte, zda byla správně přidělena paměť a zda byly správně inicializovány ukazatele.

Při kódu příčiny 10 zkontrolujte, zda je volba filtru buď DB2READLOG\_FILTER\_OFF, nebo DB2READLOG\_FILTER\_ON.

Při kódu příčiny 11 zkontrolujte, zda je definováno pole s cestou souboru žurnálu a zda odkazuje na platný adresář.

Při kódu příčiny 12 zkontrolujte, zda je definováno pole

s cestou souboru žurnálu přetečení a zda odkazuje na platný adresář.

Při kódu příčiny 13 zkontrolujte, zda je volba načtení buď DB2READLOGNOCONN\_RETRIEVE\_OFF, DB2READLOGNOCONN\_RETRIEVE\_LOGPATH, nebo DB2READLOGNOCONNRETRIEVE\_OVERFLOW.

Při kódu příčiny 14 zvětšete množství bajtů, které lze interně přidělit.

# **SQL2651N Záznamy v žurnálu přiřazené databázi nelze asynchronně číst.**

**Vysvětlení:** Bylo použito rozhraní API pro asynchronní čtení žurnálu k připojené databázi, která nepoužívá volby LOG RETAIN nebo USER EXITS ON. Číst přiřazené žurnály mohou pouze databáze, které jsou zotavitelné dopředným čtením.

**Reakce uživatele:** Aktualizuje konfiguraci databáze, aby bylo možné použít rozhraní API pro asynchronní čtení žurnálu - zapněte volbu LOG RETAIN a/nebo USER EXITS ON.

## **SQL2652N Není dost paměti pro spuštění asynchronní čtečky žurnálu.**

**Vysvětlení:** Přidělení vnitřních vyrovnávacích pamětí používaných rozhraním API pro asynchronní čtečku žurnálu bylo neúspěšné.

**Reakce uživatele:** Zvětšete velikost dostupné paměti pro proces (zvětšete reálnou nebo virtuální paměť nebo odstraňte nepotřebné procesy na pozadí) nebo zmenšete rozsah pořadových čísel žurnálu pro rozhraní API pro asynchronní čtečku žurnálu.

# **SQL2653W Příkazy Restore, Forward Recovery nebo Crash Recovery znovu použily číselné rozsahy posloupnosti žurnálů. Kód příčiny:** *kód-příčiny***.**

**Vysvětlení:** Příkazy Restore, Forward Recovery nebo Crash Recovery znovu použily číselné rozsahy posloupnosti žurnálů. Možné kódy příčiny:

- v 01 Proběhl příkaz Restore.
- v 02 Proběhl příkaz Forward Recovery (ROLLFORWARD).
- v 03 Proběhl příkaz Crash Recovery.

**Reakce uživatele:** Není vyžadována žádná akce.

### **SQL2654W Proběhlo asynchronní čtení žurnálu databáze do konce aktuálního aktivního žurnálu.**

**Vysvětlení:** Asynchronní čtečka žurnálu přečetla všechny záznamy žurnálu v aktivním žurnálu databáze.

**Reakce uživatele:** Není vyžadována žádná akce.

### **SQL2655N Modul Asynchronous Log Reader narazil na soubor se žurnálem** *jméno-souboru***, který není přiřazen databázi, jejíž asynchronní čtení probíhá.**

**Vysvětlení:** Modul Asynchronous Log Reader se pokusil číst záznamy žurnálu ze zadaného souboru se záznamem. Určený soubor se záznamem není přiřazen databázi, jejíž asynchronní čtení probíhá.

**Reakce uživatele:** Odstraňte tento soubor se záznamem z adresáře žurnálu databáze. Přesuňte do adresáře žurnálu databáze správný soubor se záznamem a opakujte volání funkce rozhraní API Asynchronous Read Log.

### **SQL2656N Modul Asynchronous Log Reader narazil na soubor** *jméno-souboru***, který nelze přečíst.**

**Vysvětlení:** Modul Asynchronous Log Reader se pokusil číst záznamy žurnálu ze zadaného souboru se záznamem. Určený

# **SQL2700 - SQL2799**

# **SQL2701N Neplatná volba příkazového řádku pro program** *jméno-programu***. Kód příčiny:** *kód-příčiny***.**

**Vysvětlení:** Volba příkazového řádku pro pomocný program pro rozdělování údajů není platná. Platné volby jsou:

- v -c ″Jméno konfiguračního souboru″
- v -d ″Jméno distribučního souboru″
- v -i ″Jméno vstupního souboru″
- v -o ″Předpona výstupního souboru″
- v -h Zpráva o použití

**Reakce uživatele:** Akce v závislosti na kódu příčiny:

- **1** Některá volba nezačíná znaménkem ″-″.
- **2** Každá volba s výjimkou ″h″ (nebo ″H″) musí mít argument.
- **3** Volba je neplatná.
- **4** Argument volby je příliš dlouhý (maximálně 80 znaků).

### **SQL2702N Nezdařilo se otevřít konfigurační soubor** *jméno-souboru***.**

**Vysvětlení:** Pomocný program nemohl číst konfigurační soubor *jméno-souboru*.

**Reakce uživatele:** Ujistěte se, že konfigurační soubor existuje a že je čitelný.

### **SQL2703N Nezdařilo se otevřít soubor se žurnálem** *jméno-souboru***.**

**Vysvětlení:** Pomocný program nemohl otevřít soubor se záznamem *jméno-souboru* pro zápis nebo připojení.

soubor se záznamem je porušen a nelze jej číst.

**Reakce uživatele:** Zvyšte počátek posloupnosti čtení žurnálu a opakujte volání rozhraní API Asynchronous Read Log, aby se zahájilo čtení za určeným souborem se záznamem.

## **SQL2657N Modul Asynchronous Log Reader vyžaduje soubor se žurnálem** *jméno-souboru***, který aktuálně není v adresáři se žurnálem databáze.**

**Vysvětlení:** Modul Asynchronous Log Reader požaduje záznamy žurnálu ze zadaného souboru se záznamem. Určený soubor se záznamem není aktuálně umístěn v adresáři se žurnálem databáze.

**Reakce uživatele:** Přesuňte určený soubor se záznamem do adresáře se žurnálem databáze, která je asynchronně čtena. Byla-li cesta k žurnálu databáze změněna, soubor žurnálu se může nacházet v původním umístění žurnálu. Opakujte volání rozhraní API Asynchronous Read Log.

**Reakce uživatele:** Ujistěte se, že soubor se záznamem existuje a že do něj lze zapisovat.

### **SQL2704N Nezdařilo se otevřít soubor vstupních dat** *jméno-souboru***.**

**Vysvětlení:** Pomocný program nemohl otevřít soubor vstupních dat *jméno-souboru*.

**Reakce uživatele:** Ujistěte se, že soubor vstupních dat existuje a že je čitelný.

**SQL2705N Nezdařilo se otevřít soubor vstupní mapy rozdělení** *jméno-souboru***.**

**Vysvětlení:** Pomocný program nemohl číst soubor vstupní mapy rozdělení *jméno-souboru*.

**Reakce uživatele:** Ujistěte se, že soubor vstupní mapy rozdělení existuje a že je čitelný.

**SQL2706N Nezdařilo se otevřít soubor výstupní mapy rozdělení** *jméno-souboru***.**

**Vysvětlení:** Pomocný program nemohl otevřít soubor výstupní mapy rozdělení *jméno-souboru* pro zápis.

**Reakce uživatele:** Ujistěte se, že do souboru výstupní mapy rozdělení lze zapisovat.

# **SQL2707N Nezdařilo se otevřít distribuční soubor** *jméno-souboru***.**

**Vysvětlení:** Pomocný program nemohl otevřít distribuční soubor *jméno-souboru* pro zápis.

**Reakce uživatele:** Ujistěte se, že do distribučního souboru lze zapisovat.
#### **SQL2708N Nezdařilo se otevřít soubor výstupních dat** *jméno-souboru***.**

**Vysvětlení:** Pomocný program nemohl otevřít soubor výstupních dat *jméno-souboru* pro zápis.

**Reakce uživatele:** Ujistěte se, že do souboru výstupních dat lze zapisovat.

#### **SQL2709N Syntaktická chyba na řádku** *číslo-řádku* **konfiguračního souboru.**

**Vysvětlení:** V určení klíčového slova a jeho argumentů je chyba.

**Reakce uživatele:** Klíčové slovo a jeho argumenty musí být odděleny znakem ″=″.

### **SQL2710N Neplatné klíčové slovo na řádku** *číslo-řádku* **konfiguračního souboru.**

**Vysvětlení:** V konfiguračním souboru je nedefinované klíčové slovo.

**Reakce uživatele:** Platná klíčová slova (bez rozlišení malých a velkých písmen) jsou:

v DESCRIPTION, CDELIMITER, SDELIMITER, NODES, TRACE, MSG\_LEVEL, RUNTYPE, OUTPUTNODES, NODES, OUTPUTNODES, OUTPUTTYPE, PARTITION, MAPFILI, INFILE, MAPFILO, OUTFILE, DISTFILE, LOGFILE, NEWLINE, HEADER, FILETYPE

# **SQL2711N Neplatný oddělovač sloupců (CDELIMITER) na řádku** *číslo-řádku* **konfiguračního souboru.**

**Vysvětlení:** Oddělovač sloupců (CDELIMITER) určený v konfiguračním souboru není platný.

**Reakce uživatele:** Ujistěte se, že oddělovač sloupců (CDELIMITER) je znak o velikosti jednoho bajtu.

### **SQL2712N Neplatný oddělovač řetězců (SDELIMITER) na řádku** *číslo-řádku* **konfiguračního souboru.**

**Vysvětlení:** Oddělovač řetězců (SDELIMITER) určený v konfiguračním souboru není platný.

**Reakce uživatele:** Oddělovač řetězců (SDELIMITER) nemůže být tečka.

### **SQL2713N Neplatný typ běhu (RUNTYPE) na řádku** *číslo-řádku* **konfiguračního souboru.**

**Vysvětlení:** Hodnota typu běhu (RUNTYPE) určená v konfiguračním souboru není platná.

**Reakce uživatele:** Platné typy běhu (RUNTYPE) jsou buď PARTITION, nebo ANALYZE (bez ohledu na velikost písmen).

# **SQL2714N Neplatná úroveň zpráv (MSG\_LEVEL) na řádku** *číslo-řádku* **konfiguračního souboru.**

**Vysvětlení:** Hodnota úrovně zpráv (MSG) určená v konfiguračním souboru není platná.

**Reakce uživatele:** Platné úrovně zpráv (MSG\_LEVEL) mohou být buď CHECK, nebo NOCHECK (bez ohledu na velikost písmen).

**SQL2715N Neplatná úroveň kontroly (CHECK\_LEVEL) na řádku** *číslo-řádku* **konfiguračního souboru.**

**Vysvětlení:** Hodnota úrovně kontroly (CHECK\_LEVEL) určená v konfiguračním souboru není platná.

**Reakce uživatele:** Platné úrovně kontroly (CHECK\_LEVEL) mohou být buď CHECK, nebo NOCHECK (bez ohledu na velikost písmen).

# **SQL2716N Neplatná délka záznamu (RECLEN)** *délka-záznamu* **na řádku** *číslo-řádku* **konfiguračního souboru.**

**Vysvětlení:** Hodnota délky záznamu (RECLEN) *délka-záznamu* určená v konfiguračním souboru není platná.

**Reakce uživatele:** Délka záznamu (RECLEN) musí být v rozsahu od 1 do 32767.

# **SQL2717N Neplatné určení uzlu (NODES) na řádku** *číslo-řádku* **konfiguračního souboru. Kód příčiny:** *kód-příčiny***.**

**Vysvětlení:** Určení uzlů (NODES) v konfiguračním souboru není platné.

**Reakce uživatele:** Akce v závislosti na kódu příčiny:

- **1** Parametr NODES již byl definován.
- **2** Formát není platný. Platný příklad: NODES=(0,30,2,3,10-15,57)
- **3** Každá položka musí být numerický údaj v rozsahu 0 až 999.
- **4** Rozsah musí být určen od nižšího čísla k vyššímu.

# **SQL2718N Neplatné určení výstupního uzlu (OUTPUTNODES) na řádku** *číslo-řádku* **konfiguračního souboru. Kód příčiny:** *kód-příčiny***.**

**Vysvětlení:** Určení výstupního uzlu (OUTPUTNODES) v konfiguračním souboru není platné.

**Reakce uživatele:** Akce v závislosti na kódu příčiny:

- **1** Parametr OUTPUTNODES již byl definován.
- **2** Formát není platný. Platný příklad: OUTPUTNODES=(0,30,2,3,10-15,57)
- **3** Každá položka musí být numerický údaj v rozsahu 0 až 999.
- **4** Rozsah musí být určen od nižšího čísla k vyššímu.

### **SQL2719N Neplatný typ výstupu (OUTPUTTYPE) na řádku** *číslo-řádku* **konfiguračního souboru.**

**Vysvětlení:** Typ výstupu (OUTPUTTYPE) v konfiguračním souboru není platný.

**Reakce uživatele:** Platné typy výstupu (OUTPUTTYPE) jsou W (write) nebo S (stdin), bez ohledu na velikost písmen.

### **SQL2720N Počet rozdělovacích klíčů překročil maximální počet 256. Tato chyba byla zjištěna na řádku** *číslo-řádku* **konfiguračního souboru.**

**Vysvětlení:** Počet rozdělovacích klíčů nemůže překročit mezní hodnotu 256.

**Reakce uživatele:** Odstraňte jeden nebo více rozdělovacích klíčů definovaných v konfiguračním souboru.

### **SQL2721N Neplatné určení rozdělovacího klíče (PARTITION) na řádku** *číslo-řádku* **konfiguračního souboru. Kód příčiny:** *kód-příčiny***.**

**Vysvětlení:** Určení rozdělovacího klíče (PARTITION) v konfiguračním souboru není platné. Platný formát:

PARTITION=<jméno-klíče>, <poloha>, <offset>, <délka>, <s-povolenou-hodnotou-Null>, <datový-typ>

Jedná-li se o soubor s údaji oddělenými pomocí oddělovačů, musí být definován parametr <poloha>; v opačném případě musí být definovány parametry <offset> a <délka>.

**Reakce uživatele:** Akce v závislosti na kódu příčiny:

- **1** Pole musí být oddělena znakem ″,″.
- **2** Parametry <poloha>, <offset> a <délka> musí být kladná celá čísla.
- **3** Parametr <s-povolenou-hodnotou-Null> musí mít některou z hodnot N, NN, nebo NNWD.
- **4** Platné hodnoty parametru <datový-typ> jsou: SMALLINT, INTEGER, CHARACTER, VARCHAR, FLOAT (pouze pro binární čísla), DOUBLE (pouze pro binární čísla), DATE, TIME, TIMESTAMP, DECIMAL(x,y).
- **5** U datového typu DECIMAL musí být určena přesnost (x) a počet desetinných míst (y) a musí se jednat o kladná celá čísla.
- **6** U datových typů CHARACTER nebo VARCHAR musí být určen parametr <délka>.

# **SQL2722N Neplatné určení souboru s žurnálem (LOGFILE) na řádku** *číslo-řádku* **konfiguračního souboru.**

**Vysvětlení:** Určení souboru se záznamem (LOGFILE) v konfiguračním souboru není platné.

**Reakce uživatele:** Určení souboru se záznamem (LOGFILE) musí být v některém z následujících formátů:

- v LOGFILE=<jméno-souboru-žurnálu>,<typ-protokolování>
- LOGFILE=<iméno-souboru-žurnálu>

Parametr <typ-protokolování> může mít pouze hodnotu W (write) nebo A (append), bez ohledu na velikost písmen.

# **SQL2723N Neplatné určení trasování (TRACE) na řádku** *číslo-řádku* **konfiguračního souboru.**

**Vysvětlení:** Určení trasováni (TRACE) v konfiguračním souboru není platné.

**Reakce uživatele:** Určení trasování (TRACE) musí být kladné celé číslo od 0 do 65536 (mimo tyto hodnoty).

#### **SQL2724N Neplatné určení seznamu uzlů.**

**Vysvětlení:** Určení seznamu uzlů není platné.

**Reakce uživatele:** V konfiguračním souboru smí být určen jeden a pouze jeden z těchto parametrů: NODES a MAPFILI (vstupní mapa rozdělení).

# **SQL2725N Jméno souboru pro výstupní mapu rozdělení nebylo zadáno.**

**Vysvětlení:** Je-li typ běhu ANALYZE, musí být definováno jméno souboru pro výstupní mapu rozdělení.

**Reakce uživatele:** Určete jméno souboru pro výstupní mapu rozdělení.

#### **SQL2726N Není definován rozdělovací klíč.**

**Vysvětlení:** Musí být definován alespoň jeden rozdělovací klíč.

**Reakce uživatele:** Určete jeden nebo více rozdělovacích klíčů.

# **SQL2727N Rozdělovací klíč** *jméno-klíče* **přesahuje délku záznamu** *délka-záznamu***.**

**Vysvětlení:** U údajů, které nejsou odděleny oddělovači, musí být počáteční pozice klíče menší, než je délka záznamu

**Reakce uživatele:** Přesvědčte se, že počáteční pozice klíče je menší než délka záznamu.

### **SQL2728N Výstupní uzel** *uzel* **není definován v seznamu uzlů.**

**Vysvětlení:** Seznam výstupních uzlů musí být podmnožinou seznamu uzlů, která je odvozena z položky NODES nebo ze souboru se vstupní mapou rozdělení.

**Reakce uživatele:** Přesvědčte se, že v seznamu uzlů jsou uvedeny všechny výstupní uzly.

#### **SQL2729N Neplatná vstupní mapa rozdělení.**

**Vysvětlení:** V souboru se vstupní mapou rozdělení je nejméně jedna chyba.

**Reakce uživatele:** Vstupní mapa rozdělení musí obsahovat alespoň 4096 položek a každá datová položka musí být číslo v rozsahu od 0 do 999.

#### **SQL2730N Při zápisu záhlaví do výstupního datového souboru** *jméno-souboru* **došlo k chybě.**

**Vysvětlení:** Při zápisu záhlaví do výstupního datového souboru došlo k chybě vstupu/výstupu.

**Reakce uživatele:** Prostudujte dokumentaci k vašemu operačnímu systému, týkající se chyb vstupu/výstupu do souborů a zajistěte, aby na výstupním zařízení byl dostatek místa.

#### **SQL2731N Při čtení ze vstupního datového souboru** *jméno-souboru* **došlo k chybě.**

**Vysvětlení:** Při čtení ze vstupního datového souboru došlo k chybě vstupu/výstupu.

**Reakce uživatele:** Prostudujte dokumentaci k vašemu operačnímu systému, týkající se chyb vstupu/výstupu do souborů.

#### **SQL2732N Řádek** *číslo-řádku* **vstupního datového souboru obsahuje binární data.**

**Vysvětlení:** Verze tohoto pomocného programu pro hostitelský systém nepovoluje binární data.

**Reakce uživatele:** Zkontrolujte vstupní datový soubor.

### **SQL2733N Typ běhu (RUNTYPE) není v konfiguračním souboru definován.**

**Vysvětlení:** Typ běhu (RUNTYPE) musí být definován buď jako PARTITION, nebo jako ANALYZE.

**Reakce uživatele:** Prosím, určete v konfiguračním souboru typ běhu (RUNTYPE).

### **SQL2734N Neplatná specifikace parametru 32KLIMIT na řádku** *řádek* **konfiguračního souboru.**

**Vysvětlení:** Specifikace parametru 32KLIMIT

v konfiguračním souboru není platná.

**Reakce uživatele:** Parametr 32KLIMIT může být buď YES,

nebo NO (bez rozlišení velikosti písmen).

### **SQL2735W Záznam** *číslo-záznamu* **vstupního datového souboru byl zrušen, protože byl prázdný.**

**Vysvětlení:** Záznam *číslo-záznamu* vstupního datového souboru byl zrušen, protože obsahoval samé mezery.

**Reakce uživatele:** Zkontrolujte záznam *číslo-záznamu* ve vstupním datovém souboru.

**SQL2736N Rozhraní sqlugrpi\_api vrátilo chybu při zpracování záznamu na řádku** *číslo-řádku* **vstupního datového souboru.**

**Vysvětlení:** Pole rozdělovacího klíče obsahují neplatná data.

**Reakce uživatele:** Zkontrolujte vstupní datový soubor na řádku *číslo-řádku*.

# **SQL2737N Nezdařil se zápis do výstupního datového souboru pro výstupní uzel** *uzel* **při zpracování záznamu na řádku** *číslo-řádku* **vstupního datového souboru.**

**Vysvětlení:** Při zápisu záznamu do výstupního souboru pro uzel *uzel* došlo k chybě vstupu/výstupu.

**Reakce uživatele:** Prostudujte dokumentaci k vašemu operačnímu systému, týkající se chyb vstupu/výstupu do souborů a zajistěte, aby na výstupním zařízení byl dostatek místa.

**SQL2738W Záznam na řádku** *číslo-řádku* **vstupního datového souboru byl při zápisu do výstupního datového souboru pro uzel** *uzel* **zkrácen. Očekávaná délka zápisu byla** *délka-záznamu***, zatímco skutečná délka byla** *skutečná-délka***.**

**Vysvětlení:** Očekávaná délka zápisu (RECLEN) neodpovídá skutečné délce zápisu.

**Reakce uživatele:** Upravte délka zápisu definovanou v konfiguračním souboru.

#### **SQL2739N Nebyla zadána délka záznamu pro binární numerické datové soubory.**

**Vysvětlení:** U binárního numerického vstupního souboru musí být definována délka záznamu.

**Reakce uživatele:** Prosím, určete v konfiguračním souboru délku záznamu.

# **SQL2740N Data s pohyblivou řádovou čárkou nejsou v nebinárním vstupním datovém souboru povolena.**

**Vysvětlení:** Data s pohyblivou řádovou čárkou jsou podporována pouze u souborů typu BIN (binárních).

**Reakce uživatele:** Přesvědčte se, že si datové typy a typ

vstupního datového souboru odpovídají.

#### **SQL2741N Neplatné určení typu souboru na řádku** *číslo-řádku* **konfiguračního souboru.**

**Vysvětlení:** Určení typu souboru (FILETYPE) v konfiguračním souboru není platné.

**Reakce uživatele:** Platné hodnoty pro parametr typu souboru:

- v ASC (datový soubor ASCII s pevnými pozicemi)
- v DEL (datový soubor ASCII s oddělovači)
- v BIN (soubor ASC s numerickými daty v binárním formátu)
- v PACK (soubor ASC s desetinnými daty ve formátu packed-decimal)
- IMPLIEDDECIMAL (soubor DEL s desetinnými daty v implicitním decimálním formátu)
- V těchto hodnotách nejsou rozlišována velká a malá písmena.

### **SQL2742N Délka rozdělovacího klíče** *rozdělovací-klíč* **neodpovídá jeho přesnosti.**

**Vysvětlení:** V binárním vstupním datovém souboru musí délka rozdělovacího klíče odpovídat výrazu: LENGTH=(PRECISION+2)/2 (celočíselné dělení), protože se jedná o formát packed decimal.

**Reakce uživatele:** Porovnejte délku decimálně zadaného rozdělovacího klíče s jeho přesností, je-li vstupní soubor binární datový soubor.

# **SQL2743N Délka rozdělovacího klíče** *rozdělovací-klíč* **neodpovídá datovému typu.**

**Vysvětlení:** U binárního vstupního souboru musí délka rozdělovacího klíče s datovým typem celé číslo, malé celé číslo, pohyblivá řádová čárka a číslo s dvojitou přesností odpovídat předdefinované konstantě, tedy 4 pro celé číslo, 2 pro malé celé číslo, 4 pro pohyblivou řádovou čárku a 8 pro číslo s dvojitou přesností.

**Reakce uživatele:** Zkontrolujte definice rozdělovacích klíčů v konfiguračním souboru.

# **SQL2744N Neplatné určení jména souboru** *soubor* **na řádku** *číslo-řádku* **konfiguračního souboru.**

**Vysvětlení:** Maximální délka jména souboru je 80 bajtů.

**Reakce uživatele:** Zkontrolujte konfigurační soubor.

### **SQL2745N Neplatný příznak NEWLINE na řádku** *číslo-řádku* **konfiguračního souboru.**

**Vysvětlení:** Příznak NEWLINE musí být buď YES, nebo NO a není-li zadán, má hodnotu NO.

**Reakce uživatele:** Zkontrolujte zadání příznaku NEWLINE v konfiguračním souboru.

### **SQL2746N Při čtení záznamu** *číslo-záznamu* **ze vstupního datového souboru byl nalezen neúplný záznam.**

**Vysvětlení:** Jedná-li se o soubor typu ASC s pevnou délkou nebo o binární numerický datový soubor, musí mít každý záznam přesně stejnou délku jako je hodnota parametru RECLEN v konfiguračním souboru.

**Reakce uživatele:** Přesvědčte se, zda je vstupní soubor úplný.

# **SQL2747N Při čtení záznamu** *číslo-záznamu* **ze vstupního datového souboru byl záznam příliš dlouhý.**

**Vysvětlení:** Ve vstupním datovém souboru typu ASC

s pevnou délkou nebo ve vstupním datovém souboru s oddělovači a zapnutým parametrem 32KLIMIT nesmí délka záznamu překročit 32 kB.

**Reakce uživatele:** Zkontrolujte vstupní datový soubor a ujistěte se, že délka záznamu je menší než 32 kB.

# **SQL2748N Záznam** *číslo-záznamu* **má délku** *délka* **bajtů, což je příliš málo pro rozdělovací klíč** *rozdělovací-klíč***.**

**Vysvětlení:** Jedná-li se o soubor typu ASC s pevnou délkou nebo o binární numerický datový soubor, musí být každý záznam dostatečně dlouhý, aby se do něj mohly uložit všechny rozdělovací klíče.

**Reakce uživatele:** Zkontrolujte délku záznamu ve vstupním datovém souboru.

# **SQL2749N Rozdělovací klíč** *číslo-klíče* **záznamu** *číslo-záznamu* **nebyl v prvních 32 kB záznamu.**

**Vysvětlení:** Pokud je záznam v datovém souboru s oddělovači delší než 32 kB, musí být rozdělovací klíče každého záznamu v prvních 32 kB záznamu.

**Reakce uživatele:** Zkontrolujte záznam *číslo-záznamu* ve vstupním datovém souboru.

# **SQL2750N Délka řádku** *číslo-řádku* **v konfiguračním souboru byla větší než 255 bajtů.**

**Vysvětlení:** Délka řádku v konfiguračním souboru musí být menší než 255 bajtů.

**Reakce uživatele:** Zkontrolujte konfigurační soubor a přesvědčte se, že všechny řádky jsou kratší než 255 bajtů.

# **SQL2751N Skutečná délka** *skutečná-délka-záznamu* **záznamu** *číslo-záznamu* **neodpovídala očekávané délce** *očekávaná-délka-záznamu***.**

**Vysvětlení:** Pokud je vyžadována kontrola konců řádků pro datový soubor ASC s pevnou délkou (parametr NEWLINE je nastaven na YES a parametr RECLEN není nula), musí

skutečná délka každého záznamu odpovídat očekávané délce.

**Reakce uživatele:** Zkontrolujte záznam *číslo-záznamu* ve vstupním datovém souboru.

**SQL2752N Neplatné určení kódové stránky** *kódová-stránka* **na řádku** *číslo-řádku* **konfiguračního souboru.**

**Vysvětlení:** Určení kódové stránky není platné. Hodnota musí být kladné celé číslo.

**Reakce uživatele:** Opravte specifikaci kódové stránky v konfiguračním souboru.

**SQL2753N Nepodařilo se získat kód oblasti a kódovou stránku pro aplikaci. Návratový kód z funkce** *jméno-funkce* **je** *návratový-kód***.**

**Vysvětlení:** Programu se nepodařilo získat kód oblasti a kódovou stránku prostředí.

**Reakce uživatele:** Spojte se s administrátorem databázového systému.

**SQL2754N Kódovou stránku** *zdrojová-kódová-stránka* **nelze převést na kódovou stránku** *cílová-kódová-stránka***.**

**Vysvětlení:** Databáze nepodporuje konverzi mezi těmito dvěma kódovými stránkami.

**Reakce uživatele:** Ověřte, zda jsou údaje v převoditelné kódové stránce.

# **SQL2755N Desetinná data nemohou být současně ve formátech IMPLIEDDECIMAL i PACKEDDECIMAL.**

**Vysvětlení:** Platnými formáty desetinných dat jsou formáty SQL\_PACKEDDECIMAL\_FORMAT,

SQL\_CHARSTRING\_FORMAT

a SQL\_IMPLIEDDECIMAL\_FORMAT, které se vzájemně vylučují.

**Reakce uživatele:** Ověřte formát desetinných dat, opravte hodnotu formátu a zadejte příkaz znovu.

#### **SQL2761N Lze zadat buď jméno tabulky, nebo skupinu uzlů.**

**Vysvětlení:** Zadejte buď jméno tabulky, nebo jméno skupiny uzlů, ale ne obojí.

# **SQL2800 - SQL2899**

### **SQL2800N Operace CREATE, DROP nebo CHANGE NODE neproběhla úspěšně. Kód příčiny:** *kód-příčiny***.**

**Vysvětlení:** Obslužnému programu se nepodařilo přidat, zrušit nebo změnit uzel, protože zadané vstupní parametry nejsou platné, jak naznačují následující kódy příčiny:

**Reakce uživatele:** Zkontrolujte parametry příkazového řádku.

#### **SQL2762N Pomocnému programu se nezdařilo najít instalační cestu pro databázi.**

**Vysvětlení:** Pomocný program potřebuje znát, kde je nainstalován správce databází, teprve poté může najít jeho vázaný soubor.

**Reakce uživatele:** Přesvědčte se, že je správce databází správně nainstalovaný.

#### **SQL2763N Tabulka** *jméno-tabulky* **nebyla nalezena.**

**Vysvětlení:** Tabulka *jméno-tabulky* nebyla nalezena ve struktuře sysibm.systables.

**Reakce uživatele:** Ujistěte se, že tabulka v databázi existuje.

#### **SQL2764N Skupina uzlů** *skupina-uzlů* **nebyla nalezena.**

**Vysvětlení:** Skupina uzlů *skupina-uzlů* nebyla nalezena ve struktuře sysibm.sysnodegroupdef.

**Reakce uživatele:** Ujistěte se, že skupina uzlů v databázi existuje.

# **SQL2765W Pomocnému programu se nezdařilo otevřít soubor s výstupní mapou rozdělení** *jméno-souboru***.**

**Vysvětlení:** Pomocný program nemohl otevřít soubor s výstupní mapou rozdělení pro zápis. Výstup bude zapsán do standardního výstupu (stdout).

**Reakce uživatele:** Zkontrolujte vaše oprávnění pro přístup k souborům.

# **SQL2766N Mapa rozdělení nemá správnou velikost** *velikost***.**

**Vysvětlení:** Velikost mapy rozdělení není správná. Údaje v databázi jsou poškozené.

**Reakce uživatele:** Kontaktujte administrátora databáze.

### **SQL2767N Volba příkazového řádku není platná.**

**Vysvětlení:** Některá volba příkazového řádku není platná.

**Reakce uživatele:** Přesvědčte se, zda jste zadali správné volby příkazového řádku.

- (1) Není zadáno číslo uzlu.
- v (2) Není zadáno jméno hostitelského systému TCP/IP.
- v (3) Není zadáno jméno počítače.
- (4) Číslo uzlu není platné.
- (5) Číslo portu není platné.
- v (6) Jméno hostitelského systému TCP/IP není platné.
- v (7) Hodnota portu pro vaši instanci není v souboru služeb definována.
- v (8) Hodnota portu neleží v platném rozsahu definovaném pro vaši instanci v souboru služeb.
- (9) Číslo uzlu není jedinečné.
- v (10) Dvojice jméno hostitele/port není jedinečná.
- v (11) Hodnota jména hostitele nemá odpovídající port 0.

**Reakce uživatele:** V závislosti na kódu příčiny proveďte jednu z následujících akcí:

- v (1) Ověřte, zda je zadáno číslo portu.
- v (2) Ověřte, zda je zadáno jméno hostitelského systému TCP/IP.
- v (3) Ověřte, zda je zadáno jméno počítače.
- v (4) Ověřte, zda číslo uzlu leží v rozsahu 0 až 999.
- v (5) Ověřte, zda číslo portu leží v rozsahu 0 až 999.
- v (6) Ověřte, zda je zadané jméno hostitele definováno v systému a zda je funkční.
- v (7) Ověřte, zda služby TCP/IP v systému obsahují položku pro vaši instanci.
- v (8) Ověřte, zda používáte jen ty hodnoty portů, které jsou zadány v souboru služeb ve vašem systému.
- v (9) Ověřte, zda je zadané číslo portu jedinečné.
- v (10) Ověřte se, zda není dvojice jméno hostitele/port v souboru db2nodes.cfg již definována.
- v (11) Ověřte, zda hodnota portu 0 byla pro dané jméno hostitele definována.

#### **SQL2801N Syntaxe příkazu DB2NCRT není správná.**

**Vysvětlení:** Obslužný program DB2NCRT vytváří nový uzel v děleném databázovém systému.

```
DB2NCRT /n:uzel
/u:jméno-uživatele,heslo
[/i:instance]
[/h:hostitel]
[/m:počítač]
[/p:port]
[/o:počítač-vlastnící-instanci]
[/g:síťové-jméno]
```
Příkaz má následující argumenty:

- /n určení čísla uzlu,
- v /u určení jména účtu a hesla pro služby DB2,

Příkaz má následující volby:

- v /i určení instance, pokud se liší od výchozí/aktuální instance,
- v /h určení jména hostitele TCP/IP, jestliže se neshoduje s výchozím jménem hostitele TCP/IP,
- v /m určení jména pracovní stanice, je-li uzel vytvořen na vzdáleném počítači,
- v /p určení čísla logického portu, jestliže se nejedná o první uzel na tomto počítači,
- v /o určení jména počítače vlastnícího instanci, když je vytvářen první uzel na počítači,

v /g určení síťového jména nebo adresy IP.

**Reakce uživatele:** Zadejte příkaz znovu s platnými parametry.

#### **SQL2802N Syntaxe příkazu DB2NCHG není správná.**

**Vysvětlení:** Obslužný program DB2NCHG mění nebo aktualizuje konfiguraci uzlu pro daný uzel v děleném databázovém systému.

DB2NCHG /n:uzel [/h:hostitel] [/m:počítač] [/p:port] [/i:instance] [/u:jméno\_uživatele, heslo] [/g:síťové-jméno]

Příkaz má následující volby:

- v /h změna jména hostitelského systému TCP/IP,
- /m změna jména pracovní stanice,
- v /p změna čísla logického portu,
- v /i určení instance, pokud se liší od výchozí/aktuální instance,
- v /u změna jména uživatelského účtu a hesla,
- v /g určení síťového jména nebo adresy IP.

**Reakce uživatele:** Zadejte příkaz DB2NCHG s jednou z platných voleb příkazu.

# **SQL2803N Syntaxe příkazu DB2NDROP není správná.**

**Vysvětlení:** Obslužný program DB2NDROP zruší uzel z děleného systému. DB2NDROP /n:uzel

[/i:instance]

Příkaz má následující volby:

v /i určení instance, pokud se liší od výchozí/aktuální instance,

**Reakce uživatele:** Zadejte příkaz DB2NDROP s jednou z platných voleb příkazu.

### **SQL2804N Syntaxe příkazu DB2NLIST není správná.**

**Vysvětlení:** Obslužný program DB2NLIST zobrazí seznam všech uzlů v děleném systému.

DB2NLIST [/i:instance]  $[$ /s]

Příkaz má následující volby:

- v /i určení instance, pokud se liší od výchozí/aktuální instance,
- v /s zobrazení stavu uzlů.

**Reakce uživatele:** Zadejte příkaz DB2NLIST s jednou z platných voleb příkazu.

### **SQL2805N Došlo k chybě služby. Kód příčiny:** *kód-příčiny***.**

**Vysvětlení:** Během zpracování příkazu CREATE, DROP nebo ADD NODE došlo k chybě služby, kterou blíže určují následující kódy příčiny:

- (1) Službu nelze zaregistrovat.
- v (2) Nelze nastavit požadovaný systém uživatelských práv.
- v (3) Pro službu nelze nastavit přihlašovací účet.
- v (4) Službu nelze odstranit.

**Reakce uživatele:** V závislosti na kódu příčiny proveďte jednu z následujících akcí:

- v (1) Pokud bylo jméno pracovní stanice zadáno během práce programu DB2NCRT, ověřte správnost jména pracovní stanice.
- v (2) Ověřte platnost daného jména uživatele.
- v (3) Ověřte platnost daného uživatelského jména a hesla.
- v (4) Je-li uzel umístěn na jiném počítači, ověřte, zda je tento počítač spuštěn.

Pokud problém přetrvává, kontaktujte pracovníka technické podpory společnosti IBM.

### **SQL2806N Uzel** *uzel* **pro instanci** *instance* **nebyl nalezen.**

**Vysvětlení:** Příkaz DB2NDROP neproběhl úspěšně, protože uzel neexistuje.

**Reakce uživatele:** Ověřte správnost čísla uzlu a příkaz zadejte znovu.

#### **SQL2807N Uzel** *uzel* **pro instanci** *instance* **již existuje.**

**Vysvětlení:** Příkaz DB2NCRT neproběhl úspěšně, protože uzel již existuje.

**Reakce uživatele:** Ověřte správnost čísla uzlu a příkaz zadejte znovu.

# **SQL2808W Uzel** *uzel* **pro instanci** *instance* **byl odstraněn.**

**Vysvětlení:** Zpracování příkazu DB2NDROP bylo úspěšně dokončeno.

**Reakce uživatele:** Není vyžadována žádná další akce.

# **SQL2809W Uzel:** *uzel* **byl přidán do instance:** *instance* **{Hostitel:** *jméno-hostitele* **Počítač:** *jméno-počítače* **Port:** *číslo-portu***}**

**Vysvětlení:** Zpracování příkazu DB2NCRT bylo úspěšně dokončeno.

**Reakce uživatele:** Není vyžadována žádná další akce.

# **SQL2810W Uzel:** *uzel* **byl změněn v instanci:** *instance* **{Hostitel:** *jméno-hostitele* **Počítač:** *jméno-počítače* **Port:** *číslo-portu***}**

**Vysvětlení:** Zpracování příkazu DB2NCHG bylo úspěšně dokončeno.

**Reakce uživatele:** Není vyžadována žádná další akce.

### **SQL2811N Příkaz není platný, protože instance není instancí dělené databáze.**

**Vysvětlení:** Tento příkaz je platný jen v případě, že instance je instancí dělené databáze.

**Reakce uživatele:** Ověřte platnost daného jména instance. Není-li jméno instance zadáno na příkazovém řádku, ověřte, zda je proměnná prostředí DB2INSTANCE nastavena na platnou instanci dělené databáze.

# **SQL2812N Pro příkaz db2drvmp byl zadán neplatný argument.**

**Vysvětlení:** Použití:

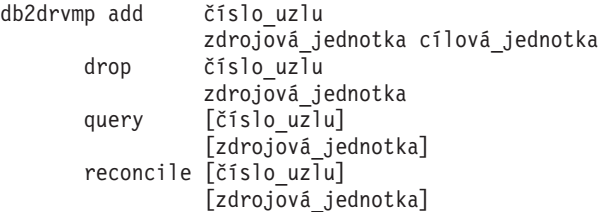

Pro tento příkaz jsou platné následující argumenty:

- **add** přiřazení nového mapování disku databáze,
- **drop** odstranění existujícího mapování disku databáze,
- **query** dotaz na mapování databáze,

#### **reconcile**

oprava mapování disku databáze při poškození obsahu registru,

#### **číslo\_uzlu**

číslo uzlu; zadání tohoto parametru je pro operace add a drop povinné,

#### **zdrojová\_jednotka**

označení jednotky, ze které je mapováno; zadání tohoto parametru je pro operace add a drop povinné,

#### **cílová\_jednotka**

označení jednotky, na kterou je mapováno; zadání tohoto parametru je pro operaci add povinné; parametr není možné použít pro ostatní operace.

**Reakce uživatele:** Zadejte příkaz znovu s platnými argumenty.

**SQL2813I Pro uzel** *uzel* **bylo přidáno mapování disku z disku** *disk-1* **na disk** *disk-2***.**

**Vysvětlení:** Mapování disku bylo úspěšně přidáno.

**Reakce uživatele:** Není nutná žádná akce.

**SQL2814I Pro uzel** *uzel* **bylo odstraněno mapování disku** *disk***.**

**Vysvětlení:** Mapování disku bylo úspěšně odstraněno.

**Reakce uživatele:** Není nutná žádná akce.

# **SQL3000 - SQL3099**

#### **SQL3001C Při otevírání výstupního souboru došlo k chybě. Kód příčiny:** *kód-příčiny***.**

**Vysvětlení:** Při otevírání výstupního souboru došlo k chybě vstupu/výstupu.

Příkaz nelze zpracovat. Nebyla zpracována žádná data.

**Reakce uživatele:** Při operaci IMPORT/LOAD je důležité ověřit, že výstupní soubor existuje. Při operaci EXPORT ověřte, že je na výstupním médiu dostatek volného místa. Zadejte příkaz znovu se správným jménem výstupního souboru včetně správné cesty. Další informace najdete v souboru zpráv.

# **SQL3002C Při zápisu do výstupního datového souboru došlo k chybě.**

**Vysvětlení:** Při zápisu do výstupního datového souboru došlo k chybě vstupu/výstupu. Je možné, že je výstup neúplný nebo že je disk zaplněn.

Činnost obslužného programu byla ukončena.

**Reakce uživatele:** Je-li výstupní soubor neúplný, smažte jej a zadejte příkaz znovu.

#### **SQL3003C Při zavírání výstupního datového souboru došlo k chybě.**

**Vysvětlení:** Při zavírání výstupního datového souboru došlo k chybě vstupu/výstupu.

Soubor nebyl uzavřen.

**Reakce uživatele:** Je-li výstupní soubor neúplný, smažte jej a zadejte příkaz znovu.

#### **SQL3004N Parametr určující typ souboru není platný.**

**Vysvětlení:** Parametr příkazu *typ-souboru* musí být DEL, ASC, IXF, WSF nebo DB2CS.

Parametr *typ-souboru* příkazu EXPORT musí být DEL, ASC, IXF nebo WSF.

Parametr *typ-souboru* příkazu LOAD musí být DEL, ASC, IXF nebo DB2CS.

#### **SQL2815I Mapování disku pro uzel** *uzel* **je:** *disk-1*  *disk-2***.**

**Vysvětlení:** Informativní zpráva.

**Reakce uživatele:** Není nutná žádná akce.

Soubory IXF nelze použít k načítání do tabulky definované v hešované dělené databázi.

Příkaz nelze zpracovat.

**Reakce uživatele:** Zadejte příkaz znovu s platným parametrem *typ-souboru*.

#### **SQL3005N Zpracování bylo přerušeno.**

**Vysvětlení:** Během zpracování byla přijata žádost o přerušení. Uživatel pravděpodobně stiskl přerušovací posloupnost kláves.

Činnost obslužného programu byla ukončena. Všechny nepotvrzené transakce při aktualizaci databáze jsou vráceny zpět.

**Reakce uživatele:** Zadejte příkaz znovu. Jestliže k přerušení došlo při importu, vyhledejte v příručce *Command Reference* informace o použití parametrů commitcount a restartcount. Jestliže k přerušení došlo při načítání, vyhledejte v příručce *Command Reference* informace o novém spuštění načítání.

#### **SQL3006C Při otevírání souboru zpráv došlo k chybě.**

**Vysvětlení:** Při otevírání souboru zpráv došlo k systémové chybě vstupu/výstupu. Tato chyba může odkazovat na problém buď na klientu, nebo na serveru.

Příkaz nelze zpracovat.

**Reakce uživatele:** Zadejte příkaz znovu se správným jménem souboru zpráv včetně správné cesty.

#### **SQL3007C Při zápisu do souboru zpráv došlo k chybě.**

**Vysvětlení:** Při zápisu do souboru zpráv došlo k systémové chybě vstupu/výstupu.

Zpracování zřejmě nebylo dokončeno.

**Reakce uživatele:** Je-li soubor zpráv neúplný, smažte jej a zadejte příkaz znovu.

# **SQL3008N Obslužný program zaznamenal při připojování k databázi chybu** *chyba***.**

**Vysvětlení:** Obslužný program IMPORT nebo EXPORT se nemohl připojit k databázi.

Nebyly importovány nebo exportovány žádné údaje.

**Reakce uživatele:** Podle čísla chyby ve zprávě vyhledejte další informace. Proveďte změny a zadejte příkaz znovu.

### **SQL3009N Parametr Action String není platný.**

**Vysvětlení:** Parametr *Action String* (například ″REPLACE into ...″) v příkazu není platný. Ukazatel *Action String* možná není správný. Struktura, na kterou ukazuje ukazatel *Action String*, možná není správná. Struktura *Action String* možná obsahuje neplatné znaky.

Příkaz nelze zpracovat.

**Reakce uživatele:** Zkontrolujte ukazatel *Action String* a strukturu, na kterou ukazuje. Příkaz zadejte znovu s platným parametrem *Action String*.

# **SQL3010N Parametr METHOD není platný.**

**Vysvětlení:** Parametr *METHOD* v příkazu není platný. Ukazatel *METHOD* možná není správný. Struktura, na kterou ukazuje ukazatel *METHOD*, možná není správná. Struktura *METHOD* možná obsahuje neplatné znaky.

Příkaz nelze zpracovat.

**Reakce uživatele:** Ověřte ukazatel *METHOD* a strukturu, na niž ukazuje. Zadejte příkaz znovu s platným parametrem *METHOD*.

#### **SQL3011C Není dost paměti pro zpracování příkazu.**

**Vysvětlení:** Došlo k chybě alokace paměti. Pro zpracování příkazu není k dispozici dostatek paměti nebo došlo k chybě při uvolňování paměti.

Příkaz nelze zpracovat.

**Reakce uživatele:** Ukončete aplikaci. Možná řešení:

- v Ověřte, že váš počítač má dostatek reálné a virtuální paměti.
- v Odstraňte procesy pracující na pozadí.
- v Zvětšete parametr databáze *util\_heap\_sz*.
- Zmenšete velikost vyrovnávacích pamětí použitých obslužným programem LOAD.
- v Paměť definovanou parametrem *util\_heap\_sz* sdílejí obslužné programy LOAD, BACKUP a RESTORE, a proto spouštějte současně méně instancí těchto obslužných programů.

### **SQL3012C Došlo k systémové chybě.**

**Vysvětlení:** Došlo k chybě operačního systému.

Příkaz nelze zpracovat.

**Reakce uživatele:** Zkontrolujte soubor zpráv, opravte problém a zadejte příkaz znovu.

# **SQL3013N Délka parametru filetmod je mimo povolený rozsah. Musí být větší nebo rovna nule a menší nebo rovna 8000.**

**Vysvětlení:** Zadaný parametr filetmod je mimo přípustný rozsah (musí být větší nebo roven nule a menší nebo roven 8000).

Příkaz nelze zpracovat.

**Reakce uživatele:** Ověřte ukazatel *filetmod* a strukturu, na niž ukazuje. Zadejte příkaz znovu s platným parametrem *filetmod*.

### **SQL3014C Při zavírání souboru zpráv došlo k chybě I/O.**

**Vysvětlení:** Při zavírání souboru zpráv došlo k systémové chybě vstupu/výstupu.

Soubor zpráv nebyl uzavřen.

**Reakce uživatele:** Je-li soubor zpráv neúplný, zadejte příkaz znovu.

# **SQL3015N Během zpracování došlo k chybě SQL** *sqlcode***.**

**Vysvětlení:** Během volání obslužného programu došlo k chybě jazyka SQL.

Činnost obslužného programu byla ukončena.

**Reakce uživatele:** Podle (čísla zprávy) SQLCODE ve zprávě vyhledejte další informace. Proveďte změny a zadejte příkaz znovu.

### **SQL3016N V parametru filetmod pro typ souboru bylo nalezeno neočekávané klíčové slovo** *klíčové-slovo***.**

**Vysvětlení:** V modifikátoru typu souboru (parametr *filetmod* nebo fráze za výrazem *MODIFIED BY* v příkazu CLP) bylo nalezeno klíčové slovo, které neodpovídá typu souboru pro obslužný program.

Činnost obslužného programu byla ukončena.

**Reakce uživatele:** Odeberte modifikátor typu souboru nebo zadejte v modifikátoru typu souboru alespoň jedno platné klíčové slovo. Další informace o modifikátorech typu souboru najdete v příručce Command Reference.

### **SQL3017N Oddělovač není platný nebo je použit vícekrát.**

**Vysvětlení:** V souboru ASCII s oddělovači (DEL) došlo k jedné ze dvou chyb:

- v Znak použitý pro oddělovač sloupců, oddělovač znakových řetězců nebo oddělovač desetinných míst není platný.
	- Pro data SBCS nebo UTF-8 je platným rozsahem pro oddělovače rozsah znaků 0x00 - 0x7F včetně.
	- Pro data MBCS je platným rozsahem pro oddělovače rozsah znaků 0x00 - 0x3F včetně.
	- Pro data EBCDIC MBCS je platným rozsahem pro oddělovače rozsah znaků 0x00 - 0x3F včetně, s výjimkou znaků SHIFT-OUT (0x0E) a SHIFT-IN (0x0F).
- v Stejný znak je použit pro více než jednu předcházející položku.

Příkaz nelze zpracovat.

**Reakce uživatele:** Ověřte platnost a jedinečnost zadaných oddělovačů. Zadejte příkaz znovu s platným oddělovačem.

### **SQL3018N Jako oddělovač znakového řetězce byla určena tečka.**

**Vysvětlení:** V souboru ASCII s oddělovači (DEL) nelze jako oddělovač znakových řetězců použít tečku.

Příkaz nelze zpracovat.

**Reakce uživatele:** Zadejte příkaz znovu s platným oddělovačem.

# **SQL3019N V příkazu nebyl zadán parametr Action String.**

**Vysvětlení:** Pro toto volání obslužného programu nebyl zadán parametr *Action String* (například ″REPLACE into ...″) . Tento parametr je povinný.

Příkaz nelze zpracovat.

**Reakce uživatele:** Příkaz zadejte znovu s parametrem *Action String*.

# **SQL3020N Uživatel nemá oprávnění ke spuštění daného příkazu Export.**

**Vysvětlení:** Uživatel se pokusil exportovat údaje bez potřebné autorizace (oprávnění SYSADM nebo DBADM) nebo bez oprávnění CONTROL nebo SELECT pro všechny tabulky obsažené v exportu.

Export neproběhl.

**Reakce uživatele:** Před exportem údajů z tabulky si vyžádejte odpovídající autorizaci.

# **SQL3021N Uživatel nemá oprávnění ke spuštění daného příkazu Import pro tabulku** *jméno-tabulky***.**

**Vysvětlení:** Uživatel se pokusil importovat údaje bez odpovídající autorizace pro danou volbu a tabulku.

Import s použitím volby INSERT vyžaduje jedno z následujících oprávnění:

- Oprávnění SYSADM nebo DBADM
- v Oprávnění CONTROL pro tabulku, pohled nebo celou hierarchii
- v Oprávnění INSERT a SELECT pro tabulku, pohled nebo celou hierarchii

Poznámka: Termín celá hierarchie označuje všechny podtabulky nebo objektové pohledy v hierarchii.

Import do existující tabulky nebo pohledu s použitím volby INSERT\_UPDATE, REPLACE nebo REPLACE\_CREATE vyžaduje jedno z následujících oprávnění:

- v Oprávnění SYSADM nebo DBADM
- v Oprávnění CONTROL pro tabulku, pohled nebo celou hierarchii

Poznámka: Termín celá hierarchie označuje všechny podtabulky nebo objektové pohledy v hierarchii.

Import do tabulky, která neexistuje, s použitím volby CREATE nebo REPLACE\_CREATE vyžaduje jedno z následujících oprávnění:

- v Oprávnění SYSADM nebo DBADM
- v Oprávnění CREATETAB pro databázi a jedno z dalších dvou oprávnění:
	- Oprávnění IMPLICIT\_SCHEMA pro databázi, pokud jméno schématu tabulky neexistuje.
	- Oprávnění CREATEIN pro schéma, pokud schéma tabulky existuje.

Import neproběhl.

**Reakce uživatele:** Ujistěte se, že uživatel má oprávnění k provedení operace Import.

**Vysvětlení:** Při operaci IMPORT nebo EXPORT došlo během zpracování řetězce SELECT ze struktury *Action String* (například ″REPLACE into ...″) k chybě SQL.

Příkaz nelze zpracovat.

**Reakce uživatele:** Podle (čísla zprávy) SQLCODE ve zprávě vyhledejte další informace. Proveďte změny a zadejte příkaz znovu.

**SQL3022N Při zpracování řetězce SELECT v parametru Action String došlo k chybě SQL** *sqlcode***.**

### **SQL3023N Parametr určující jméno databáze není platný.**

**Vysvětlení:** Parametr určující jméno databáze není platný. Vyhledejte případně další informace v poli SQLERRD[0] v oblasti SQLCA.

Jméno databáze musí obsahovat 1 až 8 znaků a znaky musí být ze základní znakové sady správce databází.

Příkaz nelze zpracovat.

**Reakce uživatele:** Zadejte příkaz znovu s platným parametrem jména databáze.

### **SQL3024N Při otevírání souboru formátu došlo k chybě.**

**Vysvětlení:** Při otevírání souboru formátu došlo k chybě vstupu/výstupu. Tato chyba může odkazovat na problém buď na klientu, nebo na serveru.

Možná příčina je, že soubor formátu používá jiná aplikace.

Příkaz nelze zpracovat.

**Reakce uživatele:** Přesvědčte se, že je soubor formátu včetně cesty platný a že jej právě nepoužívá jiná aplikace.

Zadejte příkaz znovu. Další informace najdete v žurnálu diagnostiky.

#### **SQL3025N Parametr určující jméno souboru nebo cestu není platný.**

**Vysvětlení:** Parametr obsahuje neplatnou cestu, adresář nebo jméno souboru.

Při chybě v obslužném programu IMPORT a EXPORT ověřte parametr *datafile*.

Při chybě v obslužném programu LOAD ověřte, že každá položka v parametrech typu *sqlu\_media\_list*: *datafile* obsahuje platná jména souborů; parametry *lobpaths copytarget* a *workdirectory* musí obsahovat platné cesty na serveru včetně koncového oddělovače a ukončovacího nulového znaku.

Ukazatel na struktury lobpaths, copytarget a workdirectory musí být platný nebo musí být prázdný.

Ukazatel na cíle v těchto strukturách musí být platný.

Zkontrolujte, zda jsou správně zadány parametry sessions a media\_type.

Je-li zadán parametr lobpaths, zkontrolujte, zda je parametr media\_type stejný, jaký je zadán pro strukturu datafile.

Je-li typ souboru IXF, je možné, že je jméno souboru příliš dlouhé.

Příkaz nelze zpracovat.

**Reakce uživatele:** Zadejte příkaz znovu s platným parametrem.

### **SQL3026N Parametr msgfile nebo tempfiles není platný.**

**Vysvětlení:** Při chybě v obslužném programu IMPORT nebo EXPORT obsahuje parametr *msgfile* neplatnou cestu, adresář nebo jméno souboru.

Při chybě v obslužném programu LOAD buď parametr *msgfile* obsahuje neplatnou cestu, adresář nebo jméno souboru klienta, nebo je neplatná cesta k dočasným souborům na serveru.

Je-li databáze, k níž je aplikace připojena, vzdálená databáze, musí být parametr msgfile úplné jméno databáze. U lokální databáze se obslužný program pokusí doplnit parametr msgfile na úplné jméno souboru, pokud tak není zadán. Rovněž ověřte, zda je ukazatel na strukturu msgfile platný.

Příkaz nelze zpracovat.

**Reakce uživatele:** Zadejte příkaz znovu s platným parametrem *msgfile* nebo parametrem cesty k dočasným souborům.

#### **SQL3027N Při čtení ze souboru formátu došlo k chybě.**

**Vysvětlení:** Při čtení ze souboru formátu došlo k systémové chybě vstupu/výstupu. Tato chyba může odkazovat na problém buď na klientu, nebo na serveru.

Příkaz nelze zpracovat.

**Reakce uživatele:** Ověřte, že je soubor formátu čitelný.

# **SQL3028N Indikátor metody exportu není platný. Povolené hodnoty jsou 'N' nebo 'D'.**

**Vysvětlení:** Indikátor metody exportu musí mít hodnotu N (Names - jména) nebo D (Default - výchozí).

Příkaz nelze zpracovat.

**Reakce uživatele:** Zadejte příkaz znovu s platným indikátorem metody.

#### **SQL3029N Nebyl zadán parametr typ souboru.**

**Vysvětlení:** Parametr *filetype* buď nebyl zadán, nebo je prázdný. Systém nemůže určit, jaký formát datového souboru má použít.

Příkaz nelze zpracovat.

**Reakce uživatele:** Zadejte příkaz znovu s platným parametrem *filetype*.

# **SQL3030C Při otevírání vstupního souboru došlo k chybě. Kód příčiny:** *kód-příčiny***.**

**Vysvětlení:** Při otevírání vstupního souboru došlo k chybě vstupu/výstupu. Tato chyba může odkazovat na problém buď na klientu, nebo na serveru.

Možná příčina je, že vstupní soubor používá jiná aplikace.

Příkaz nelze zpracovat.

**Reakce uživatele:** Přesvědčte se, že je vstupní soubor včetně

cesty platný a že jej právě nepoužívá jiná aplikace.

Zadejte příkaz znovu.

#### **SQL3031C Při čtení ze vstupního souboru došlo k chybě.**

**Vysvětlení:** Při čtení ze vstupního souboru došlo k systémové chybě vstupu/výstupu. Tato chyba může odkazovat na problém buď na klientu, nebo na serveru.

Příkaz nelze zpracovat.

**Reakce uživatele:** Ověřte, že je vstupní soubor čitelný.

# **SQL3032N Indikátor metody LOAD/IMPORT není pro daný typ souboru platný. Povolené hodnoty jsou 'N', 'P' nebo 'D'.**

**Vysvětlení:** U souborů typu IXF a WSF musí být indikátor metody LOAD/IMPORT buď N (Names - jména), P (Positional - poziční), nebo D (Default - výchozí).

Příkaz nelze zpracovat.

**Reakce uživatele:** Zadejte příkaz znovu s platným indikátorem metody.

# **SQL3033N Klíčové slovo typu INSERT, REPLACE, CREATE, INSERT\_UPDATE nebo REPLACE\_CREATE chybí v cílové specifikaci nebo je nesprávně napsáno.**

**Vysvětlení:** Pro operaci IMPORT neobsahuje parametr *Action String* (například ″REPLACE into ...″) klíčové slovo INSERT, REPLACE, CREATE, INSERT\_UPDATE nebo REPLACE\_CREATE. Pro operaci LOAD neobsahuje parametr *Action String* klíčové slovo INSERT, REPLACE nebo RESTART. Za klíčovým slovem musí následovat alespoň jedna mezera.

Příkaz nelze zpracovat.

**Reakce uživatele:** Zadejte příkaz znovu s platným parametrem *Action String*.

# **SQL3034N Klíčové slovo INTO chybí v cílové specifikaci nebo je nesprávně napsáno.**

**Vysvětlení:** Klíčové slovo INTO chybí nebo je nesprávně napsáno. Za klíčovým slovem INTO musí následovat alespoň jedna mezera.

Příkaz nelze zpracovat.

**Reakce uživatele:** Zadejte příkaz znovu v platným parametrem *Action String* (například ″REPLACE into ...″).

# **SQL3035N Parametr určující jméno tabulky v cílové specifikaci není platný.**

**Vysvětlení:** Pro operaci IMPORT není volba *tablename* v parametru *Action String* (například ″REPLACE into ...″) platná. Pro operaci LOAD není volba *tablename* nebo *exception tablename* v parametru *Action String* platná.

Příkaz nelze zpracovat.

**Reakce uživatele:** Zadejte příkaz znovu s platnou volbou *tablename*. Rovněž se přesvědčte, že všechna klíčová slova a parametry jsou zadány ve správném pořadí.

# **SQL3036N Seznam sloupců v parametru tcolumn-list v cílové specifikaci nemá uzavírací závorku.**

**Vysvětlení:** Parametr *tcolumn-list* musí být ohraničen závorkami. Seznam nebyl ukončen uzavírací závorkou.

Příkaz nelze zpracovat.

**Reakce uživatele:** Zadejte příkaz znovu s platným a úplným seznamem sloupců v parametru *Action String* (například ″REPLACE into ...″).

# **SQL3037N Během importu došlo k chybě SQL** *sqlcode***.**

**Vysvětlení:** Během zpracování parametru *Action String* (například ″REPLACE into ...″) došlo k chybě SQL.

Příkaz nelze zpracovat.

**Reakce uživatele:** Podle (čísla zprávy) SQLCODE ve zprávě vyhledejte další informace. Proveďte změny a zadejte příkaz znovu.

# **SQL3038N Parametr Action String obsahuje neočekávané znaky.**

**Vysvětlení:** U operace IMPORT jsou za uzavírací závorkou seznamu sloupců v parametru *Action String* (například ″REPLACE into ...″) jiné znaky. U operace LOAD jsou za uzavírací závorkou seznamu sloupců a názvu tabulky výjimek v parametru *Action String* jiné znaky než mezery.

Příkaz nelze zpracovat.

**Reakce uživatele:** Zadejte příkaz znovu s platným parametrem *Action String*.

# **SQL3039W Množství paměti dostupné příkazu LOAD pro DATA BUFFER znemožňuje plný paralelismus příkazu LOAD. Bude použito paralelní zpracování stupně** *hodnota***.**

**Vysvětlení:** Obslužný program LOAD se pokusil určit optimální úroveň paralelismu CPU pro využití technologie SMP založenou na systémové konfiguraci nebo uživatel zadal hodnotu paralelismu programu LOAD při jeho spuštění. Došlo však k jedné z následujících situací:

- 1. Množství volné paměti v obslužném programu tento stupeň paralelismu neumožňuje.
- 2. Byla zadána příliš nízká hodnota parametru DATA BUFFER, která neumožňuje použít zadanou nebo dostupnou úroveň paralelismu.

Bude použit nižší stupeň paralelismu, který vyžaduje méně paměti.

# **Reakce uživatele:**

- 1. Ignorujte zprávu a program LOAD normálně dokončí operaci s nižší hodnotou pro paralelní běh. Jeho výkon však nebude optimální.
- 2. Při spuštění obslužného programu zadejte nižší hodnotu paralelismu programu LOAD.
- 3. Zvětšete velikost haldy obslužného programu.
- 4. Zvětšete parametr vyrovnávací paměti pro data nebo ponechte tento parametr prázdný; v takovém případě obslužný program LOAD určí výchozí hodnotu sám na základě velikosti volného paměťového prostoru.

# **SQL3040N Nelze použít parametry lobpath/lobfile tak, jak byly zadány. Kód příčiny:** *kód-příčiny***.**

**Vysvětlení:** Obslužný program nemůže použít zadané parametry lobpath nebo lobfile z důvodu, který uvádí *kód-příčiny*. Seznam kódů příčiny je uveden dále:

**Reakce uživatele:** Akce v závislosti na kódu příčiny:

- **1** Výraz lobpath není platnou položkou struktury sqlu\_media\_list nebo zadaná hodnota není platná. Položka media\_type musí mít hodnotu SQLU\_LOCAL\_MEDIA a všechna jména cest musí být zakončena platným oddělovačem cest.
- **2** Výraz lobfile není platnou položkou struktury sqlu\_media\_list nebo zadaná hodnota není platná. Položka media\_type musí mít hodnotu SQLU\_LOCAL\_MEDIA.
- **3** Počet jmen lobpath je nedostatečný. Při exportu není na uvedených cestách dostatek místa pro uložení všech objektů typu LOB.
- **4** Počet jmen lobfile je nedostatečný. Při exportu existuje více objektů LOB, než je počet jmen lobfile násobený hodnotou SQLU\_MAX\_SESSIONS.
- **5** Kombinace jména lobpath a lobfile by překročila maximální velikost 255 bajtů.
- **6** Při pokusu o přístup k souboru došlo k chybě.

# **SQL3041N Zadaná hodnota kalendářního data není v produktu Sybase podporována.**

**Vysvětlení:** Produkt Sybase nepodporuje hodnoty kalendářního data před rokem 1753.

**Reakce uživatele:** Zadejte platnou hodnotu kalendářního data a poté zadejte příkaz znovu.

# **SQL3042N Typ LINKTYPE zadaný pro sloupec DATALINK je neplatný.**

**Vysvětlení:** Zadaná hodnota LINKTYPE ve sloupci DATALINK je neplatná.

**Reakce uživatele:** Zkontrolujte zadanou hodnotu LINKTYPE. Proveďte potřebné změny a zadejte příkaz znovu.

# **SQL3043N Nastavení DATALINK SPECIFICATION pro sloupec (sloupce) DATALINK je neplatné.**

**Vysvětlení:** Nastavení DATALINK SPECIFICATION pro sloupec (sloupce) DATALINK je neplatné z některého z následujících důvodů:

- v Nebyla zadána hodnota DL\_URL\_REPLACE\_PREFIX.
- v Nebyla zadána hodnota DL\_URL\_DEFAULT\_PREFIX.
- v Nebyla zadána hodnota DL\_URL\_SUFFIX.
- Byla použita jiná klíčová slova než DL\_URL\_REPLACE\_PREFIX, DL\_URL\_DEFAULT\_PREFIX nebo DL\_URL\_SUFFIX.

**Reakce uživatele:** Opravte chyby v zadání a zadejte příkaz znovu.

# **SQL3044N Nastavení DATALINK SPECIFICATION pro sloupec DATALINK obsahuje dvojí určení předpony.**

**Vysvětlení:** Nastavení DATALINK SPECIFICATION pro sloupec DATALINK obsahuje dvojí určení hodnoty DL\_URL\_REPLACE\_PREFIX nebo DL\_URL\_DEFAULT\_PREFIX.

**Reakce uživatele:** Odeberte duplicitní zadání a opakujte příkaz.

# **SQL3045N Pozice dcolumn v parametru METHOD je menší než jedna nebo větší než maximální počet sloupců (1024) v souboru ASCII s oddělovači.**

**Vysvětlení:** Pozice *dcolumn* je menší než 1 nebo je větší než maximální počet sloupců (1024) v souboru s oddělovači.

Příkaz nelze zpracovat.

**Reakce uživatele:** Zadejte příkaz znovu s platnými pozicemi *dcolumn*.

# **SQL3046N Počet sloupců v parametru METHOD je menší než jedna.**

**Vysvětlení:** U jiných metod *METHOD* než je metoda Default musí být zadaný počet sloupců kladné číslo (větší než 0).

Příkaz nelze zpracovat.

**Reakce uživatele:** Zadejte příkaz znovu s platným počtem sloupců v parametru *METHOD*.

# **SQL3047N Metoda LOAD/IMPORT určená v parametru METHOD není pro soubory ASCII s oddělovači platná. Povolené hodnoty jsou 'P' nebo 'D'.**

**Vysvětlení:** Pro soubory ASCII s oddělovači jsou povolené pouze metody LOAD/IMPORT P (Positions - poziční) nebo D (Default - výchozí).

Příkaz nelze zpracovat.

**Reakce uživatele:** Zadejte příkaz znovu s platnou metodou importu.

#### **SQL3048N Ve vstupním souboru je určeno méně sloupců, než je sloupců v databázi, jeden ze sloupců databáze však nemá povolenou hodnotu Null.**

**Vysvětlení:** Je-li v seznamu *METHOD* určeno méně sloupců, než je určeno pro cílovou tabulku, jsou hodnoty chybějících vstupních sloupců načteny jako hodnota Null. Protože sloupce v cílové tabulce, které odpovídají jednomu nebo více těmto vstupním sloupcům, nemají povolenu hodnotu Null, nemůže být hodnota Null vložena.

Soubor nelze načíst.

**Reakce uživatele:** Definujte novou tabulku, která má stejný počet sloupců jako vstupní soubor nebo která má sloupce s povolenou hodnotou Null. Zadejte příkaz znovu.

**SQL3049N Datový typ** *datový-typ* **sloupce databáze** *jméno-databáze* **není kompatibilní s tímto formátovacím souborem, ale tento sloupec nemá povolenou hodnotu Null.**

**Vysvětlení:** Typ sloupce databáze není v tomto formátovacím souboru platný. Sloupec databáze není s povolenou hodnotou Null, a proto byla činnost obslužného programu ukončena.

Činnost obslužného programu byla ukončena. Nebyla načtena žádná data.

**Reakce uživatele:** Nadefinujte znovu databázovou tabulku, aby byly sloupce kompatibilní se sloupci načítanými ze souboru.

### **SQL3050W Bude proveden převod dat z kódové stránky souboru IXF na kódovou stránku aplikace.**

**Vysvětlení:** Jestliže byl spuštěn obslužný program IMPORT z datového souboru IXF a kódová stránka znaků dat v souboru IXF se liší od kódové stránky aplikace, která vyvolala operaci importu, proběhne převod z kódové stránky datového souboru do kódové stránky aplikace a operace bude pokračovat.

Jestliže byl spuštěn obslužný program LOAD z datového souboru IXF a kódová stránka znaků dat v souboru IXF se liší od kódové stránky aplikace, která vyvolala operaci importu, proběhne převod z kódové stránky datového souboru do kódové stránky databáze a operace bude pokračovat.

**Reakce uživatele:** Jestliže si nepřejete provést převod, vyvolejte obslužný program s volbou FORCEIN; v opačném případě není nutná žádná akce.

# **SQL3051W Data, která se mají načíst do sloupce** *jméno-sloupce***, byla načtena. Nebyl však proveden převod z kódové stránky souboru IXF na kódovou stránku aplikace.**

**Vysvětlení:** Data, která byla načtena do sloupce typu CLOB nebo DBCLOB byla uložena do samostatného souboru a nebyla převedena.

Aby byla data řádně načtena, vyvolejte obslužný program z aplikace, která používá stejnou kódovou stránku jako soubor IXF.

**Reakce uživatele:** Tato zpráva je pouze varováním.

# **SQL3053N Do souboru formátovaného pracovního listu se má exportovat více než 8191 řádků.**

**Vysvětlení:** Maximální počet řádků, které je možné umístit do souboru formátovaného pracovního listu (WSF), je 8191.

Obslužný program EXPORT ukončí zpracování, když do souboru vyexportoval 8191 řádků.

**Reakce uživatele:** Abyste této chybě zabránili, použijte příkaz SELECT, jehož výsledkem je méně exportovaných řádků, a zadejte příkaz znovu.

# **SQL3054N Vstupní soubor není platným souborem PC/IXF. Soubor je příliš krátký a nemůže proto obsahovat platný záznam typu H.**

**Vysvětlení:** Před předpokládaným koncem prvního záznamu byl dosažen konec souboru. Soubor možná není typu PC/IXF.

Činnost obslužného programu LOAD/IMPORT byla ukončena. Nebyla importována žádná data.

**Reakce uživatele:** Ověřte, že je vstupní soubor správný.

# **SQL3055N Vstupní soubor není platným souborem PC/IXF. Pole délky v prvním záznamu nelze převést na numerickou hodnotu.**

**Vysvětlení:** Hodnota v poli délky prvního záznamu nepředstavuje reprezentaci čísla v kódu ASCII. Soubor možná není typu PC/IXF.

Činnost obslužného programu byla ukončena. Nebyla načtena žádná data.

**Reakce uživatele:** Ověřte, že je vstupní soubor správný.

# **SQL3056N Vstupní soubor není platným souborem PC/IXF. Hodnota v poli délky záznamu typu H je příliš malá.**

**Vysvětlení:** Hodnota v poli délky záznamu typu H není dostatečně velká, aby šlo o platný záznam typu H. Soubor možná není typu PC/IXF.

Činnost obslužného programu byla ukončena. Nebyla načtena žádná data.

**Reakce uživatele:** Ověřte, že je vstupní soubor správný.

# **SQL3057N Vstupní soubor není platným souborem PC/IXF. Pole typu v prvním záznamu není H.**

**Vysvětlení:** Pole typu v prvním záznamu není H. První záznam není platný záznam typu H. Soubor možná není typu PC/IXF.

Činnost obslužného programu byla ukončena. Nebyla načtena žádná data.

**Reakce uživatele:** Ověřte, že je vstupní soubor správný.

### **SQL3058N Pole identifikátoru v záznamu typu H není IXF.**

**Vysvětlení:** Pole identifikátoru v záznamu typu H neidentifikuje soubor jako soubor PC/IXF.

Činnost obslužného programu byla ukončena. Nebyla načtena žádná data.

**Reakce uživatele:** Prověřte pole identifikátoru v záznamu typu H.

# **SQL3059N Pole verze v záznamu typu H není platné.**

**Vysvětlení:** Pole verze v záznamu typu H obsahuje neplatnou hodnotu.

Činnost obslužného programu byla ukončena. Nebyla načtena žádná data.

**Reakce uživatele:** Prověřte pole verze v záznamu typu H.

# **SQL3060N Pole HCNT v záznamu typu H nelze převést na numerickou hodnotu nebo je tato hodnota mimo povolený rozsah.**

**Vysvětlení:** Pole HCNT (pole počtu záznamů v hlavičce) v záznamu typu H nepředstavuje reprezentaci čísla v kódu ASCII nebo se jedná o číslo, které je pro toto pole neplatné.

Činnost obslužného programu byla ukončena. Nebyla načtena žádná data.

**Reakce uživatele:** Prověřte pole HCNT v záznamu typu H.

# **SQL3061N Pole jednobajtové nebo dvoubajtové kódové stránky v záznamu typu H nelze převést na numerickou hodnotu nebo je tato hodnota mimo povolený rozsah.**

**Vysvětlení:** Pole jednobajtové nebo dvoubajtové kódové stránky v záznamu typu H nepředstavuje reprezentaci čísla v kódu ASCII nebo se jedná o číslo, které je pro toto pole neplatné.

Činnost obslužného programu byla ukončena. Nebyla načtena žádná data.

**Reakce uživatele:** Prověřte pole jednobajtové nebo dvoubajtové kódové stránky v záznamu typu H podle popisu v příručce *Application Development Guide* a zadejte příkaz znovu.

# **SQL3062N Pole dvoubajtové kódové stránky v záznamu typu H nelze převést na numerickou hodnotu nebo je tato hodnota mimo povolený rozsah.**

**Vysvětlení:** Pole dvoubajtové kódové stránky v záznamu typu H nepředstavuje reprezentaci čísla v kódu ASCII nebo se jedná o číslo, které je pro toto pole neplatné.

Činnost obslužného programu byla ukončena. Nebyla načtena žádná data.

**Reakce uživatele:** Prověřte pole dvoubajtové kódové stránky v záznamu typu H podle popisu v příručce *Application Development Guide* a zadejte příkaz znovu.

# **SQL3063N Hodnota jednobajtové kódové stránky** *kódová-stránka-1* **v záznamu typu H není kompatibilní s hodnotou jednobajtové kódové stránky** *kódová-stránka-2* **pro aplikaci. Volba FORCEIN nebyla zadána.**

**Vysvětlení:** Hodnota jednobajtové kódové stránky v záznamu typu H není kompatibilní s hodnotou jednobajtové kódové stránky pro aplikaci. Když není zadána volba FORCEIN, nemohou být data načtena, pokud není podporován převod z kódové stránky 1 do kódové stránky 2.

Činnost obslužného programu byla ukončena. Nebyla načtena žádná data.

**Reakce uživatele:** Chcete-li načíst tato data, zadejte příkaz znovu s volbou FORCEIN.

# **SQL3064N Hodnota dvoubajtové kódové stránky** *kódová-stránka-1* **v záznamu typu H není kompatibilní s hodnotou dvoubajtové kódové stránky** *kódová-stránka-2* **pro aplikaci. Volba FORCEIN nebyla zadána.**

**Vysvětlení:** Hodnota dvoubajtové kódové stránky v záznamu typu H není kompatibilní s hodnotou dvoubajtové kódové stránky pro aplikaci. Když není zadána volba FORCEIN, nemohou být data načtena, pokud není podporován převod z kódové stránky 1 do kódové stránky 2.

Činnost obslužného programu byla ukončena. Nebyla načtena žádná data.

**Reakce uživatele:** Chcete-li načíst data v případě, že si hodnoty dvoubajtových kódových stránek neodpovídají, zadejte příkaz znovu s volbou FORCEIN.

# **SQL3065C Hodnotu pro kódovou stránku aplikace nelze určit.**

**Vysvětlení:** Systém zaznamenal při určování kódové stránky aplikace chybu.

Činnost obslužného programu byla ukončena. Žádná data nebyla načtena ani uvolněna.

**Reakce uživatele:** Kontaktujte pracovníka technické podpory.

### **SQL3066N Při čtení nebo hledání záznamu typu T bylo dosaženo konce souboru.**

**Vysvětlení:** Při hledání záznamu typu T nebo při čtení záznamu typu T našel systém konec souboru.

Činnost obslužného programu byla ukončena. Nebyla načtena žádná data.

**Reakce uživatele:** Prověřte záznam typu T ve vstupním souboru. Jestliže byl soubor PC/IXF kopírován z jednoho média na jiné, porovnejte kopii s originálem nebo zopakujte kopírování.

#### **SQL3067N Pole délka v záznamu typu T nelze převést na numerickou hodnotu.**

**Vysvětlení:** Pole délka v záznamu typu T nepředstavuje reprezentaci čísla v kódu ASCII.

Činnost obslužného programu byla ukončena. Nebyla načtena žádná data.

**Reakce uživatele:** Prověřte pole délky v záznamu typu T.

# **SQL3068N Hodnota v poli délky záznamu typu T je příliš malá.**

**Vysvětlení:** Hodnota v poli délky záznamu typu T není dostatečně velká, aby šlo o platný záznam typu T.

Činnost obslužného programu byla ukončena. Nebyla načtena žádná data.

**Reakce uživatele:** Prověřte pole délky v záznamu typu T.

# **SQL3069N První záznam za záznamem typu H, který není typu A, není záznam typu T.**

**Vysvětlení:** První záznam za záznamem typu H, který není záznamem typu A, není ani typu T. Za záznamem typu H musí bezprostředně následovat záznam typu T, ale před záznamem typu T mohou být záznamy typu A.

Činnost obslužného programu byla ukončena. Nebyla načtena žádná data.

**Reakce uživatele:** Prověřte záznamy, které následují po záznamu typu H.

# **SQL3070N Pole délky v záznamu typu A je mimo povolený rozsah.**

**Vysvětlení:** Pole délky v záznamu typu A je číslo, které není v tomto poli platné.

Činnost obslužného programu byla ukončena. Nebyla načtena žádná data.

**Reakce uživatele:** Prověřte pole délky v záznamu typu A.

# **SQL3071N Pole konvence dat v záznamu typu T neobsahuje hodnotu C.**

**Vysvětlení:** Pole konvence dat v záznamu typu T obsahuje jinou hodnotu než C.

Činnost obslužného programu byla ukončena. Nebyla načtena žádná data.

**Reakce uživatele:** Prověřte pole konvence dat v záznamu typu T.

# **SQL3072N Pole formátu dat v záznamu typu T neobsahuje hodnotu M.**

**Vysvětlení:** Pole formátu dat v záznamu typu T obsahuje jinou hodnotu než M.

Činnost obslužného programu byla ukončena. Nebyla načtena žádná data.

**Reakce uživatele:** Prověřte pole formátu dat v záznamu typu T.

# **SQL3073N Pole typu počítače v záznamu typu T neobsahuje hodnotu PCmmm (kde m = mezera).**

**Vysvětlení:** Pole typu počítače v záznamu typu T obsahuje jinou hodnotu než PC *bbb*, kde písmena *b* zastupují mezery.

Činnost obslužného programu byla ukončena. Nebyla načtena žádná data.

**Reakce uživatele:** Prověřte pole typu počítače v záznamu typu T.

# **SQL3074N Pole umístění dat v záznamu typu T neobsahuje hodnotu I.**

**Vysvětlení:** Pole umístění dat v záznamu typu T obsahuje jinou hodnotu než I.

Činnost obslužného programu byla ukončena. Nebyla načtena žádná data.

**Reakce uživatele:** Prověřte pole umístění dat v záznamu typu T.

# **SQL3075N Pole CCNT v záznamu typu T nelze převést na numerickou hodnotu nebo je tato hodnota mimo povolený rozsah.**

**Vysvětlení:** Pole čítače záznamů typu C nepředstavuje reprezentaci čísla v kódu ASCII nebo se jedná o číslo, které je pro toto pole neplatné.

Činnost obslužného programu byla ukončena. Nebyla načtena žádná data.

**Reakce uživatele:** Prověřte pole CCNT v záznamu typu T.

# **SQL3076N Pole délky jména v záznamu typu T nelze převést na numerickou hodnotu nebo je tato hodnota mimo povolený rozsah.**

**Vysvětlení:** Pole délky jména v záznamu typu T nepředstavuje reprezentaci čísla v kódu ASCII nebo se jedná o číslo, které je pro toto pole neplatné.

Činnost obslužného programu byla ukončena. Nebyla načtena žádná data.

**Reakce uživatele:** Prověřte pole délky jména v záznamu typu T.

# **SQL3077N Počet záznamů typu C zadaných v poli CCNT záznamu typu T** *počet* **překročil maximální počet** *maximální-počet***.**

**Vysvětlení:** Hodnota v poli CCNT záznamu typu T je větší než povolená maximální hodnota pro danou verzi programu.

Činnost obslužného programu byla ukončena. Nebyla načtena žádná data.

**Reakce uživatele:** Prověřte pole CCNT v záznamu typu T.

### **SQL3078N Pole délky v záznamu typu A nelze převést na numerickou hodnotu.**

**Vysvětlení:** Pole délky v záznamu typu A nepředstavuje reprezentaci čísla v kódu ASCII.

Činnost obslužného programu byla ukončena. Nebyla načtena žádná data.

**Reakce uživatele:** Prověřte pole délky v záznamech typu A.

### **SQL3079N Pole délky v záznamu typu C nelze převést na numerickou hodnotu.**

**Vysvětlení:** Pole délky v záznamu typu C nepředstavuje reprezentaci čísla v kódu ASCII.

Činnost obslužného programu byla ukončena. Nebyla načtena žádná data.

**Reakce uživatele:** Zkontrolujte pole délky v záznamech typu C.

### **SQL3080N Hodnota v poli délky záznamu typu C je příliš malá.**

**Vysvětlení:** Hodnota v poli délky záznamu typu C není dostatečně velká, aby šlo o platný záznam typu C.

Činnost obslužného programu byla ukončena. Nebyla načtena žádná data.

**Reakce uživatele:** Zkontrolujte pole délky v záznamech typu C.

#### **SQL3081N Nebylo nalezeno dost záznamů typu C.**

**Vysvětlení:** Počet nalezených záznamů typu C (na správné pozici) je menší, než číslo předpokládané v poli čítače záznamů typu C (CCNT) v záznamu typu T.

Činnost obslužného programu byla ukončena. Nebyla načtena žádná data.

**Reakce uživatele:** Prověřte záznamy typu T a C.

# **SQL3082N Při čtení nebo hledání záznamu typu C bylo dosaženo konce souboru.**

**Vysvětlení:** Při hledání záznamu typu C nebo při jeho čtení bylo dosaženo konce souboru.

Činnost obslužného programu byla ukončena. Nebyla načtena žádná data.

**Reakce uživatele:** Prověřte záznamy typu C ve vstupním souboru. Jestliže byl soubor PC/IXF kopírován z jednoho média na jiné, porovnejte kopii s originálem nebo zopakujte kopírování.

# **SQL3083N Pole D-record-id v záznamu typu C pro sloupec** *jméno-sloupce* **nelze převést na numerickou hodnotu.**

**Vysvětlení:** Pole D-record-id v záznamu typu C pro uvedený sloupec nepředstavuje reprezentaci čísla v kódu ASCII.

Činnost obslužného programu byla ukončena. Nebyla načtena žádná data.

**Reakce uživatele:** Prověřte pole D-record-id v záznamu typu C.

**SQL3084N Pole D-record-position v záznamu typu C pro sloupec** *jméno\_sloupce* **nelze převést na numerickou hodnotu.**

**Vysvětlení:** Pole D-record-position v záznamu typu C pro daný sloupec nepředstavuje reprezentaci čísla v kódu ASCII.

Činnost obslužného programu byla ukončena. Nebyla načtena žádná data.

**Reakce uživatele:** Prověřte pole D-record-position v záznamu typu C.

# **SQL3085N Pole D-record-id a D-record-position v záznamu typu C pro sloupec** *jméno-sloupce* **jsou mimo možný rozsah nebo nejsou konzistentní s předcházejícím záznamem typu C.**

**Vysvětlení:** Pole D-record-id nebo D-record-position v záznamu typu C pro uvedený sloupec obsahuje buď hodnotu, která je mimo rozsah hodnot, nebo není správná vzhledem k předcházejícímu záznamu typu C.

Činnost obslužného programu byla ukončena. Nebyla načtena žádná data.

**Reakce uživatele:** Prověřte pole D-record-id a D-record-position v záznamu typu C.

### **SQL3086N Není zadán nebo neexistuje zdrojový sloupec, který se má načíst do sloupce databáze** *jméno-sloupce***, ale tento sloupec databáze nemá povolenou hodnotu Null.**

**Vysvětlení:** Buď nebyl zadán sloupec souboru PC /IXF, který má být exportován do uvedeného sloupce, nebo zadaný zdrojový sloupec PC/IXF neexistuje. Není možno vložit hodnoty Null, protože sloupec databáze nemá povolenou hodnotu Null.

Činnost obslužného programu byla ukončena. Nebyla načtena žádná data.

**Reakce uživatele:** Zkontrolujte, zda jsou jména a pozice v parametru *METHOD* správná a zda nemá parametr *METHOD* méně položek, než kolik jich uvádí nebo předpokládá parametr *Action String* (například ″REPLACE into ...″).

### **SQL3087N Zdrojový sloupec zadaný k načtení do sloupce databáze** *jméno-sloupce* **není platný, ale sloupec databáze nemá povolenou hodnotu Null.**

**Vysvětlení:** Sloupec souboru PC/IXF nelze načíst do uvedeného sloupce databáze a důvod je uveden v předcházející zprávě v žurnálu. Není možno vložit hodnoty Null, protože sloupec databáze nemá povolenou hodnotu Null.

Činnost obslužného programu byla ukončena. Nebyla načtena žádná data.

**Reakce uživatele:** Přečtěte si předcházející zprávy a zjistěte, proč není sloupec platný.

### **SQL3088N Zdrojový sloupec zadaný k načtení do sloupce databáze** *jméno-sloupce* **není kompatibilní se sloupcem databáze, ale sloupec databáze nemá povolenou hodnotu Null.**

**Vysvětlení:** Zdrojový sloupec PC/IXF není kompatibilní s cílovým sloupcem databáze. Zřejmě nejsou kompatibilní typy sloupců nebo jejich délky. Není možno vložit hodnoty Null, protože sloupec databáze nemá povolenou hodnotu Null.

Činnost obslužného programu byla ukončena. Nebyla načtena žádná data.

**Reakce uživatele:** Porovnejte sloupce ve zdrojovém souboru PC/IXF se sloupci v databázi.

### **SQL3089N Záznam jiného typu než D byl nalezen na místě, kde byl očekáván záznam typu D.**

**Vysvětlení:** Na místě, kde byl očekáván záznam typu D, byl nalezen záznam jiného typu, než je typ D.

Činnost obslužného programu byla ukončena. Nebyla načtena žádná data.

**Reakce uživatele:** Prověřte záznamy typu D v souboru.

### **SQL3090N Pole délky v záznamu typu D nelze převést na numerickou hodnotu.**

**Vysvětlení:** Pole délky v záznamu typu D nepředstavuje reprezentaci čísla v kódu ASCII.

Činnost obslužného programu byla ukončena. Nebyla načtena žádná data.

**Reakce uživatele:** Prověřte pole délky v záznamech typu D.

# **SQL3091N Pole délky v záznamu typu D je mimo povolený rozsah.**

**Vysvětlení:** Pole délky v záznamu typu D je číslo, které není v tomto poli platné.

Činnost obslužného programu byla ukončena. Nebyla načtena žádná data.

**Reakce uživatele:** Prověřte pole délky v záznamech typu D.

# **SQL3092N Pole identifikátoru v záznamu typu D neobsahuje očekávanou hodnotu.**

**Vysvětlení:** Pole identifikátoru v záznamu typu D je neplatné. Jeden nebo více záznamů typu D bylo možná zapsáno mimo posloupnost.

Činnost obslužného programu byla ukončena. Nebyla načtena žádná data.

**Reakce uživatele:** Prověřte pole identifikátoru v záznamech typu D.

# **SQL3093N Vstupní soubor není platným souborem WSF.**

**Vysvětlení:** První záznam v souboru ve formátu pracovního listu (WSF) nebyl počátečním záznamem souboru (BOF) nebo tato verze souboru WSF není podporována.

Obslužný program IMPORT ukončil zpracování. Nebyla importována žádná data.

**Reakce uživatele:** Ověřte, že se jedná o platný soubor typu WSF a že bylo jeho jména zadáno správně.

# **SQL3094N Vstupní soubor** *jméno* **nebyl nalezen a odpovídající sloupec databáze nemá povolenou hodnotu Null.**

**Vysvětlení:** Ve vstupním souboru nebyl nalezen zadaný sloupec. Protože odpovídající sloupec databáze nemá povolenou hodnotu Null, nemohla být do sloupce načtena data.

Činnost obslužného programu byla ukončena. Nebyla načtena žádná data. Jména sloupců zpracovaných před vznikem chyby jsou v databázi.

**Reakce uživatele:** Ověřte, že vstupní soubor obsahuje zadaná jména sloupců.

# **SQL3095N Zadaná pozice sloupce** *pozice* **není v platném rozsahu od 1 do 256.**

**Vysvětlení:** Byla zadána pozice sloupce, která není v rozsahu od 1 do 256.

Činnost obslužného programu byla ukončena. Nebyla načtena žádná data. Jména sloupců zpracovaných před vznikem chyby jsou v databázi.

**Reakce uživatele:** Ověřte, že zadaná pozice sloupce je v rozmezí od 1 do 256.

# **SQL3096N Datový typ** *datový-typ* **sloupce databáze** *jméno-databáze* **není kompatibilní s žádným typem sloupce WSF a tento sloupec databáze nemá povolenou hodnotu Null.**

**Vysvětlení:** Neexistuje typ sloupce v souboru formulářového listu (WSF), který je kompatibilní s uvedeným sloupcem databáze. Sloupec databáze nemá povolenou hodnotu Null, a proto byla činnost obslužného programu IMPORT ukončena.

Nebyla importována žádná data.

**Reakce uživatele:** Nadefinujte znovu databázovou tabulku, aby byly sloupce kompatibilní se sloupci načítanými ze souboru typu WSF. Zadejte příkaz znovu.

# **SQL3097N Pole délky záznamu v záznamu typu WSF není pro tento typ záznamu platné.**

**Vysvětlení:** Záznamy v souboru pracovního listu typu (WSF) mají předpokládanou pevnou délku nebo rozsah proměnných délek. Záznam nemá pevnou délku nebo je proměnná délka mimo povolený rozsah. Soubor typu WSF byl poškozen nebo byl vytvořen nekorektně, pravděpodobně v takové verzi produktů společnosti Lotus, kterou správce databází nepodporuje.

Obslužný program IMPORT ukončil zpracování.

**Reakce uživatele:** Vytvořte soubor typu WSF znovu v podporované verzi produktu společnosti Lotus.

# **SQL3098N Číslo řádku ze vstupního souboru není v platném rozsahu 1 až 8192.**

**Vysvětlení:** Tabulka ve formátu pracovního listu (WSF) může obsahovat maximálně 8192 řádků. Souřadnice buňky obsahuje hodnotu mimo platný rozsah. Soubor typu WSF byl poškozen nebo byl vytvořen nekorektně, pravděpodobně v takové verzi produktů společnosti Lotus, kterou správce databází nepodporuje.

Obslužný program IMPORT ukončil zpracování.

**Reakce uživatele:** Vytvořte soubor typu WSF znovu v podporované verzi produktu společnosti Lotus.

# **SQL3099N Číslo sloupce ze vstupního souboru není v platném rozsahu 1 až 256.**

**Vysvětlení:** Tabulka ve formátu pracovního listu (WSF) může obsahovat maximálně 256 sloupců. Souřadnice buňky obsahuje hodnotu mimo platný rozsah. Soubor typu WSF byl poškozen nebo byl vytvořen nekorektně, pravděpodobně v takové verzi produktů společnosti Lotus, kterou správce databází nepodporuje.

Obslužný program IMPORT ukončil zpracování.

**Reakce uživatele:** Vytvořte soubor typu WSF znovu v podporované verzi produktu společnosti Lotus.

# **SQL3100W Číslo sloupce** *číslo-sloupce* **(označeného jako** *jméno***) ve výstupním souboru ve formátu s oddělovači (DEL) je delší než 254 bajtů.**

**Vysvětlení:** Délka nebo maximální délka zadaného výstupního sloupce je větší než 254 bajtů. Některé jiné produkty nepodporují sloupce delší než 254 bajtů.

Bylo exportováno celé pole bez zkrácení.

**Reakce uživatele:** Jestliže nemůže být výstupní soubor jiným produktem zpracován, exportujte pouze podřetězec z nesprávného sloupce, definujte tabulku znovu nebo manuálně zkraťte data ve sloupci souboru s oddělovači.

# **SQL3101W Ve sloupci** *číslo-sloupce* **v řádku** *číslo-řádku* **je oddělovač znakových řetězců.**

**Vysvětlení:** Systém vkládá kolem exportovaných znakových řetězců oddělovače znakových řetězců, ale našel znakový řetězec, který již v sobě obsahuje oddělovač.

Z obou stran znakového řetězce budou umístěny oddělovače. Při příštím použití tohoto řetězce se zobrazí jeho zkrácení. Zpracování může pokračovat.

**Reakce uživatele:** Zkontrolujte data v uvedeném sloupci a řádku ve výstupní tabulce nebo souboru. Abyste zabránili ztrátě dat, změňte oddělovač znaků na některý znak, který není v datech obsažen.

# **SQL3102W Počet sloupců v parametru METHOD je větší než počet sloupců v parametru Action String (například** ″**REPLACE into ...**″**).**

**Vysvětlení:** Počet sloupců převzatých ze vstupního souboru nebo tabulky je větší než počet, který má být uložen do výstupní tabulky nebo souboru.

Budou zpracována pouze data ze sloupců uvedených ve výstupní tabulce nebo souboru. Data v přebývajících vstupních sloupcích nejsou zpracována.

**Reakce uživatele:** Zkontrolujte data ve výstupní tabulce nebo souboru.

# **SQL3103W Počet sloupců v parametru METHOD je menší než počet sloupců v parametru Action String (například** ″**REPLACE into ...**″**).**

**Vysvětlení:** Počet sloupců převzatých ze vstupního souboru nebo tabulky je menší než počet, který má být uložen do výstupní tabulky nebo souboru.

Budou zpracována pouze data ze sloupců uvedených ve vstupní tabulce nebo souboru. Data v přebývajících výstupních sloupcích nejsou zpracována.

**Reakce uživatele:** Zkontrolujte data ve výstupní tabulce nebo souboru.

# **SQL3104N Exportní program začíná exportovat údaje do souboru** *jméno-souboru***.**

**Vysvětlení:** Jedná se o běžnou zprávu o zahájení činnosti.

**Reakce uživatele:** Není vyžadována žádná akce.

### **SQL3105N Exportní program dokončil export** *počet* **řádků.**

**Vysvětlení:** Jedná se o souhrnnou zprávu exportního programu, která je zapsána na konec souboru zpráv. Tato zpráva uvádí, kolik výsledných řádků příkazu SELECT bylo zpracováno před ukončením exportního programu.

**Reakce uživatele:** Jestliže obslužný program vrátil kód sqlcode 0, není vyžadována žádná odpověď. Jestliže byl vrácen kód sqlcode 3107, zkontrolujte v souboru zpráv varování, vzniklá během exportu, a pokud je to nutné, zadejte příkaz znovu. Jestliže byl vrácen záporný kód sqlcode, došlo během exportu k chybě a datový soubor nemusí obsahovat všechna požadovaná data. Chyba by měla být opravena a příkaz zadán znovu.

# **SQL3106N Při formátování zprávy pro soubor zpráv došlo k chybě.**

**Vysvětlení:** Chybová zpráva může být neúplná nebo nesprávně zformátovaná.

**Reakce uživatele:** Není vyžadována žádná akce.

# **SQL3107W V souboru zpráv existuje alespoň jedna varovná zpráva.**

**Vysvětlení:** Během zpracování bylo přijato alespoň jedno varování.

Toto varování neovlivňuje zpracování.

**Reakce uživatele:** Zkontrolujte varování v souboru zpráv.

# **SQL3108W Nelze získat přístup k souboru, na který odkazuje hodnota DATALINK v řádku** *číslo-řádku* **a sloupci** *číslo-sloupce***. Kód příčiny:** *kód-příčiny***.**

**Vysvětlení:** Možné příčiny této zprávy závisejí na hodnotě *kód-příčiny*:

- **1** Formát údaje o umístění dat určeného hodnotou DATALINK není platný.
- **2** Modul DB2 Data Links Manager určený hodnotou DATALINK není v této databázi registrován.
- **3** Hodnota typu spojení DATALINK není platná.
- **4** Modul DB2 Data Links Manager nenalezl soubor, na který se odkazuje hodnota DATALINK.
- **5** Soubor, na který odkazuje hodnota DATALINK, již je s databází propojen.
- **6** Soubor, na který odkazuje hodnota DATALINK, není přístupný pro propojení. Může se jednat

o symbolické propojení nebo o soubor s bitem povolení pro nastavené jméno uživatele (SUID) nebo nastavené jméno skupiny (SGID).

- **7** Adresa URL nebo komentář hodnoty DATALINK jsou příliš dlouhé.
- **8** Soubor, na který odkazuje hodnota DATALINK, nelze s databází propojit. Modul DB2 Data Links Manager neopravňuje uživatele DB2 k propojení tohoto souboru.

**Reakce uživatele:** Akce závisí na kódu příčiny *kód-příčiny* takto:

- **1** Opravte formát údaje o umístění dat. Není-li zadáno jméno hostitele, může produkt DB2 použít jako výchozí hodnotu jméno lokálního hostitele pouze tehdy, je-li aktivována podpora FILE LINK CONTROL. Informace týkající se aktivování této podpory najdete v příručce Administration Guide.
- **2** Ověřte, zda je určen správný modul DB2 Data Links Manager, a když tomu tak bude, zda je v této databázi registrován. Registrované moduly DB2 Data Links Manager jsou ignorovány, pokud není aktivována podpora FILE LINK CONTROL. Informace týkající se aktivování této podpory najdete v příručce Administration Guide.
- **3** Opravte hodnotu typu spojení.
- **4** Zkontrolujte, zda je určen správný soubor a zda tento soubor existuje.
- **5** Buď odpojte existující odkaz, nebo v tomto příkazu soubor neurčujte.
- **6** Propojení adresářů není povoleno. Použijte skutečné jméno souboru, ne symbolické propojení. Jestliže jsou nastaveny hodnoty SUID nebo SGID, nelze tento soubor propojit pomocí typu DATALINK.
- **7** Zkraťte hodnotu popisující umístění dat nebo komentář.
- **8** Obraťte se na administrátora DB2 Data Links Manager se žádostí o nezbytnou autorizaci.

# **SQL3109N Obslužný program začíná načítat data ze souboru** *jméno-souboru***.**

**Vysvětlení:** Jedná se o běžnou zprávu o zahájení činnosti. Zpráva může místo zdrojového souboru uvádět jméno dočasného souboru vytvořeného na serveru.

**Reakce uživatele:** Není vyžadována žádná akce.

# **SQL3110N Obslužný program dokončil zpracování. Ze vstupního souboru bylo načteno** *počet* **řádků.**

**Vysvětlení:** Jedná se o běžnou zprávu o ukončení činnosti.

**Reakce uživatele:** Není vyžadována žádná akce.

### **SQL3111C Při zavírání vstupního datového souboru došlo k chybě.**

**Vysvětlení:** Při zavírání vstupního datového souboru došlo k systémové chybě vstupu/výstupu. Tato chyba může odkazovat na problém buď na klientu, nebo na serveru.

Soubor nebyl uzavřen.

**Reakce uživatele:** Prověřte vstupní soubor z ohledem na chybu vstupu/výstupu.

# **SQL3112W Je zadáno méně sloupců ve vstupním souboru, než je sloupců v databázi.**

**Vysvětlení:** Ve vstupním souboru bylo zadáno méně sloupců, než ve výstupní tabulce. Protože nadbytečné sloupce v tabulce mají povolenou hodnotu Null, jsou vyplněny hodnotami Null.

**Reakce uživatele:** Není vyžadována žádná akce.

# **SQL3113W Datový typ** *datový-typ* **sloupce databáze** *jméno-databáze* **není kompatibilní s tímto formátovacím souborem. Do sloupce budou vloženy hodnoty Null.**

**Vysvětlení:** Typ sloupce databáze není v tomto souboru platný. Sloupec má povolenou hodnotu Null, a proto byly vloženy hodnoty Null.

Do uvedeného sloupce byly načteny hodnoty Null.

**Reakce uživatele:** Jestliže hodnoty Null nejsou ve sloupci přijatelné, proveďte jednu z následujících akcí:

- Upravte data v tabulce.
- v Je-li to možné, použijte jiný kompatibilní sloupec v tabulce databáze jako cílový sloupec a zadejte příkaz znovu.
- v Definujte znovu tabulku databáze, aby byly sloupce kompatibilní s načítanými sloupci a zadejte příkaz znovu.

# **SQL3114W Některé údaje za textem** *text* **v řádku** *číslo-řádku* **a sloupci** *číslo-sloupce* **nebyly načteny.**

**Vysvětlení:** Některé údaje v uvedeném řádku a sloupci nebyly načteny, zřejmě proto, že sloupec obsahuje následující data:

- v Oddělovač řetězců uvnitř řetězce
- v Osamocený znak pro návrat vozíku (CR) nebo posun na nový řádek (LF)
- v Řetězcovou hodnotu bez oddělovačů

Načtený text je zobrazen v prvku *text*.

Obsah pole je možná neúplný.

**Reakce uživatele:** Porovnejte hodnotu ve výstupní tabulce se vstupním souborem. Je-li to nutné, opravte vstupní soubor a zadejte příkaz znovu, nebo upravte data v tabulce.

**SQL3115W Hodnota pole začínající textem** *text* **v řádku** *číslo-řádku* **a sloupci** *číslo-sloupce* **je delší než nejdelší možný sloupec tabulky. Hodnota byla zkrácena.**

**Vysvětlení:** Hodnota pole je delší než 32700 bajtů.

Hodnota byla po 32700 bajtech oříznuta.

**Reakce uživatele:** Porovnejte hodnotu ve výstupní tabulce se vstupním souborem. Je-li to nutné, opravte vstupní soubor a zadejte příkaz znovu, nebo upravte data v tabulce. Zkontrolujte oddělovače znakových řetězců, které nejsou spárované.

# **SQL3116W Hodnota pole v řádku** *číslo-řádku* **a sloupci** *číslo-sloupce* **chybí, ale cílový sloupec nemá povolenou hodnotu Null.**

**Vysvětlení:** Ve vstupním souboru bylo zjištěno pole obsahující hodnotu Null. Protože cílový sloupec v tabulce nemá povolenou hodnotu Null, nemůže být toto pole načteno.

U souborů jiných než jsou soubory typu ASCII hodnota číslo-sloupce určuje pole v řádku, kde chybí data. U souborů typu ASCII určuje hodnota číslo-sloupce pozici bajtu v řádku, kde chybí data.

Řádek nebyl načten.

**Reakce uživatele:** Je-li to nutné, opravte vstupní soubor a zadejte příkaz znovu, nebo upravte data v tabulce.

# **SQL3117W Hodnotu pole v řádku** *číslo-řádku* **a sloupci** *číslo-sloupce* **nelze převést na hodnotu typu SMALLINT. Byla použita hodnota Null.**

**Vysvětlení:** Hodnotu v uvedeném poli nelze převést na hodnotu typu SMALLINT. Mohlo dojít k nesouladu typů. Hodnota může být větší než dvoubajtové celé číslo.

U souborů typu ASCII s oddělovači (DEL) určuje hodnota číslo-sloupce pole v řádku, které obsahuje spornou hodnotu. U souborů typu ASCII určuje hodnota číslo-sloupce pozici bajtu v řádku, na níž začíná sporná hodnota.

Byla použita hodnota Null.

**Reakce uživatele:** Zkontrolujte vstupní hodnotu. Je-li to nutné, opravte vstupní soubor a zadejte příkaz znovu, nebo upravte data v tabulce.

**SQL3118W Hodnotu pole v řádku** *číslo-řádku* **a sloupci** *číslo-sloupce* **nelze převést na hodnotu typu SMALLINT a cílový sloupec nemá povolenou hodnotu Null. Řádek nebyl načten.**

**Vysvětlení:** Hodnotu v uvedeném poli nelze převést na hodnotu typu SMALLINT. Mohlo dojít k nesouladu typů. Hodnota může být větší než dvoubajtové celé číslo. Protože výstupní sloupec v tabulce nemá povolenou hodnotu Null, nemůže být načtena hodnota Null.

U souborů typu ASCII s oddělovači (DEL) určuje hodnota

číslo-sloupce pole v řádku, které obsahuje spornou hodnotu. U souborů typu ASCII určuje hodnota číslo-sloupce pozici bajtu v řádku, na níž začíná sporná hodnota.

Řádek nebyl načten.

**Reakce uživatele:** Opravte vstupní soubor a zadejte příkaz znovu, nebo upravte data v tabulce.

# **SQL3119W Hodnotu pole v řádku** *číslo-řádku* **a sloupci** *číslo-sloupce* **nelze převést na hodnotu typu INTEGER. Byla použita hodnota Null.**

**Vysvětlení:** Mohlo dojít k nesouladu typů, protože hodnotu v uvedeném poli nelze převést na hodnotu typu INTEGER.

U souborů typu ASCII s oddělovači (DEL) určuje hodnota číslo-sloupce pole v řádku, které obsahuje spornou hodnotu. U souborů typu ASCII určuje hodnota číslo-sloupce pozici bajtu v řádku, na níž začíná sporná hodnota.

Byla použita hodnota Null.

**Reakce uživatele:** Zkontrolujte vstupní hodnotu. Je-li to nutné, opravte vstupní soubor a zadejte příkaz znovu, nebo upravte data v tabulce.

# **SQL3120W Hodnotu pole v řádku** *číslo-řádku* **a sloupci** *číslo-sloupce* **nelze převést na hodnotu typu INTEGER a cílový sloupec nemá povolenou hodnotu Null. Řádek nebyl načten.**

**Vysvětlení:** Mohlo dojít k nesouladu typů, protože hodnotu v uvedeném poli nelze převést na hodnotu typu INTEGER. Protože výstupní sloupec v tabulce nemá povolenou hodnotu Null, nemůže být načtena hodnota Null.

U souborů typu ASCII s oddělovači (DEL) určuje hodnota číslo-sloupce pole v řádku, které obsahuje spornou hodnotu. U souborů typu ASCII určuje hodnota číslo-sloupce pozici bajtu v řádku, na níž začíná sporná hodnota.

Řádek nebyl načten.

**Reakce uživatele:** Opravte vstupní soubor a zadejte příkaz znovu, nebo upravte data v tabulce.

# **SQL3121W Hodnotu pole v řádku** *číslo-řádku* **a sloupci** *číslo-sloupce* **nelze převést na hodnotu typu FLOAT. Byla použita hodnota Null.**

**Vysvětlení:** Hodnotu v uvedeném poli nelze převést na hodnotu typu FLOAT. Mohlo dojít k nesouladu typů.

U souborů typu ASCII s oddělovači (DEL) určuje hodnota číslo-sloupce pole v řádku, které obsahuje spornou hodnotu. U souborů typu ASCII určuje hodnota číslo-sloupce pozici bajtu v řádku, na níž začíná sporná hodnota.

Byla použita hodnota Null.

**Reakce uživatele:** Zkontrolujte vstupní hodnotu. Je-li to nutné, opravte vstupní soubor a zadejte příkaz znovu, nebo upravte data v tabulce.

# **SQL3122W Hodnotu pole v řádku** *číslo-řádku* **a sloupci** *číslo-sloupce* **nelze převést na hodnotu typu FLOAT a cílový sloupec nemá povolenou hodnotu Null. Řádek nebyl načten.**

**Vysvětlení:** Hodnotu v uvedeném poli nelze převést na hodnotu typu FLOAT. Mohlo dojít k nesouladu typů. Protože výstupní sloupec v tabulce nemá povolenou hodnotu Null, nemůže být načtena hodnota Null.

U souborů typu ASCII s oddělovači (DEL) určuje hodnota číslo-sloupce pole v řádku, které obsahuje spornou hodnotu. U souborů typu ASCII určuje hodnota číslo-sloupce pozici bajtu v řádku, na níž začíná sporná hodnota.

Řádek nebyl načten.

**Reakce uživatele:** Opravte vstupní soubor a zadejte příkaz znovu, nebo upravte data v tabulce.

# **SQL3123W Hodnotu pole v řádku** *číslo-řádku* **a sloupci** *číslo-sloupce* **nelze převést na hodnotu typu PACKED DECIMAL. Byla použita hodnota Null.**

**Vysvětlení:** Hodnotu v uvedeném poli nelze převést na hodnotu typu PACKED DECIMAL. Mohlo dojít k nesouladu typů.

U souborů typu ASCII s oddělovači (DEL) určuje hodnota číslo-sloupce pole v řádku, které obsahuje spornou hodnotu. U souborů typu ASCII určuje hodnota číslo-sloupce pozici bajtu v řádku, na níž začíná sporná hodnota.

Byla použita hodnota Null.

**Reakce uživatele:** Zkontrolujte vstupní hodnotu. Je-li to nutné, opravte vstupní soubor a zadejte příkaz znovu, nebo upravte data v tabulce.

# **SQL3124W Hodnotu pole v řádku** *číslo-řádku* **a sloupci** *číslo-sloupce* **nelze převést na hodnotu typu PACKED DECIMAL a cílový sloupec nemá povolenou hodnotu Null. Řádek nebyl načten.**

**Vysvětlení:** Hodnotu v uvedeném poli nelze převést na hodnotu typu PACKED DECIMAL. Mohlo dojít k nesouladu typů. Protože výstupní sloupec v tabulce nemá povolenou hodnotu Null, nemůže být načtena hodnota Null.

U souborů typu ASCII s oddělovači (DEL) určuje hodnota číslo-sloupce pole v řádku, které obsahuje spornou hodnotu. U souborů typu ASCII určuje hodnota číslo-sloupce pozici bajtu v řádku, na níž začíná sporná hodnota.

Řádek nebyl načten.

**Reakce uživatele:** Opravte vstupní soubor a zadejte příkaz znovu, nebo upravte data v tabulce.

# **SQL3125W Znaková data v řádku** *číslo-řádku* **a sloupci** *číslo-sloupce* **byla zkrácena, protože jsou delší než cílový sloupec databáze.**

**Vysvětlení:** Údaje v poli ve vstupním souboru byly delší než délka pole databáze, do něhož byla načítána.

Znaková data byla zkrácena.

**Reakce uživatele:** Porovnejte hodnotu ve výstupní tabulce se vstupním souborem. Je-li to nutné, opravte vstupní soubor a zadejte příkaz znovu, nebo upravte data v tabulce. Šířku sloupce databáze nelze zvětšit. Je-li to nutné, definujte novou tabulku s širšími sloupci a proces opakujte.

# **SQL3128W Hodnota pole obsahujícího** *data* **v řádku** *číslo-řádku* **a sloupci** *číslo-sloupce* **byla zkrácena do pole DATE, protože datum je delší než sloupec databáze.**

**Vysvětlení:** Hodnota datum v uvedeném poli je delší než délka znakové reprezentace data.

Hodnota data byla zkrácena, aby se vešla do tabulky.

**Reakce uživatele:** Porovnejte hodnotu ve výstupní tabulce se vstupním souborem. Je-li to nutné, opravte vstupní soubor a zadejte příkaz znovu, nebo upravte data v tabulce.

# **SQL3129W Pole datum, čas nebo časová značka v řádku** *číslo-řádku* **a sloupci** *číslo-sloupce* **obsahující text** *text* **bylo doplněno mezerami.**

**Vysvětlení:** Pole dat ve vstupním souboru bylo kratší než sloupec databáze.

Data byla z pravé strany doplněna mezerami.

**Reakce uživatele:** Porovnejte hodnotu ve výstupní tabulce se vstupním souborem. Je-li to nutné, opravte vstupní soubor a zadejte příkaz znovu, nebo upravte data v tabulce.

# **SQL3130W Pole obsahující text** *text* **v řádku** *číslo-řádku* **a sloupci** *číslo-sloupce* **bylo zkráceno do pole TIME, protože text je delší než sloupec databáze.**

**Vysvětlení:** Hodnota času v uvedeném poli je delší než délka znakové reprezentace času.

Hodnota času byla zkrácena, aby se vešla do tabulky.

**Reakce uživatele:** Porovnejte hodnotu ve výstupní tabulce se vstupním souborem. Je-li to nutné, opravte vstupní soubor a zadejte příkaz znovu, nebo upravte data v tabulce.

# **SQL3131W Pole obsahující text** *text* **v řádku** *číslo-řádku* **a sloupci** *číslo-sloupce* **bylo zkráceno do pole TIMESTAMP, protože text je delší než sloupec databáze.**

**Vysvětlení:** Hodnota časové značky v uvedeném poli je delší než délka znakové reprezentace časové značky.

Hodnota časové značky byla zkrácena, aby se vešla do tabulky.

**Reakce uživatele:** Porovnejte hodnotu ve výstupní tabulce se vstupním souborem. Je-li to nutné, opravte vstupní soubor a zadejte příkaz znovu, nebo upravte data v tabulce.

### **SQL3132W Znaková data ve sloupci** *sloupec* **budou zkrácena na velikost** *velikost***.**

**Vysvětlení:** Sloupec znakových dat má definovanou velikost, která je větší než největší výchozí sloupec znaků, který může být exportován; každá hodnota bude oříznuta na určenou velikost.

Podle výchozího nastavení bude například exportováno pouze prvních SQL\_LONGMAX bajtů sloupce LOB. Jestliže chcete exportovat celý sloupec LOB, musíte v modifikátoru typu souboru použít klíčové slovo *LOBSINFILE* a každý sloupec LOB bude uložen do samostatného souboru.

**Reakce uživatele:** Tato zpráva je pouze varováním. Není vyžadována žádná akce.

# **SQL3133W Pole v řádku** *číslo-řádku* **a sloupci** *číslo-sloupce* **obsahuje neplatnou hodnotu DATALINK. Byla použita hodnota Null.**

**Vysvětlení:** Hodnota DATALINK v uvedeném poli není platná. U souborů typu ASCII s oddělovači (DEL) určuje hodnota číslo-sloupce pole v řádku, které obsahuje spornou hodnotu. U souborů typu ASCII určuje hodnota číslo-sloupce pozici bajtu v řádku, na níž začíná sporná hodnota.

Byla použita hodnota Null.

**Reakce uživatele:** Zkontrolujte vstupní hodnotu. Je-li to nutné, opravte vstupní soubor a zadejte příkaz znovu, nebo upravte data v tabulce.

# **SQL3134W Pole v řádku** *číslo-řádku* **a sloupci** *číslo-sloupce* **obsahuje neplatnou hodnotu DATALINK a v cílovém sloupci není povoleno použití hodnoty Null. Řádek nebyl načten.**

**Vysvětlení:** Hodnota DATALINK v uvedeném poli není platná. U souborů typu ASCII s oddělovači (DEL) určuje hodnota číslo-sloupce pole v řádku, které obsahuje spornou hodnotu. U souborů typu ASCII určuje hodnota číslo-sloupce pozici bajtu v řádku, na níž začíná sporná hodnota.

**Reakce uživatele:** Zkontrolujte vstupní hodnotu. Je-li to nutné, opravte vstupní soubor a zadejte příkaz znovu.

# **SQL3135N Počet sloupců v parametru METHOD je větší než počet sloupců v cílové tabulce.**

**Vysvětlení:** Počet sloupců v parametru METHOD musí být menší nebo roven počtu datových sloupců v aktuální tabulce.

**Reakce uživatele:** Zadejte správný počet vstupních sloupců v parametru METHOD a proveďte příkaz znovu.

# **SQL3137W Řádek** *číslo řádku* **je příliš krátký, chybí nejméně jedna vstupní hodnota načítaná do sloupce, ve kterém není povolena hodnota Null. Řádek nebyl načten.**

**Vysvětlení:** Jestliže načítáte ze souboru ASCII s oddělovači, obsahuje řádek příliš málo polí. Jestliže načítáte ze souboru ASCII bez oddělovačů, obsahuje řádek příliš málo bajtů dat. Nejméně pro jeden sloupec, který nemá povolenou hodnotu Null, chybí vstupní hodnota.

Řádek nebyl načten.

**Reakce uživatele:** Prověřte vstupní soubor a obsah cílové tabulky. Opravte vstupní soubor a zadejte příkaz znovu, nebo upravte data v tabulce.

# **SQL3138W Koncový oddělovač znakového řetězce nebyl před dosažením konce datového souboru nalezen.**

**Vysvětlení:** Byl dosažen konec vstupního datového souboru, aniž byl předtím nalezen koncový oddělovač znakového řetězce.

Na konci dat je předpokládán koncový oddělovač znakového řetězce.

**Reakce uživatele:** Porovnejte hodnotu ve výstupní tabulce se vstupním souborem. Je-li to nutné, opravte vstupní soubor a zadejte příkaz znovu, nebo upravte data v tabulce.

# **SQL3139W Při odpojování obslužného programu od databáze došlo k chybě** *číslo-chyby***.**

**Vysvětlení:** Obslužný program IMPORT nebo EXPORT nemohl zrušit připojení k databázi.

Výstupní údaje nemusí být úplné.

**Reakce uživatele:** Podle čísla chyby ve zprávě vyhledejte další informace.

# **SQL3142W Záhlaví sloupce** *číslo-sloupce* **bylo zkráceno na 240 bajtů.**

**Vysvětlení:** Programy LOTUS 1-2-3\*\* a Symphony\*\* mají omezenou velikost popisu záznamu na 240 bajtů. Jestliže bylo pro export určeno záhlaví sloupce větší než 240 bajtů, bylo zkráceno na 240 bajtů.

Záhlaví sloupce bylo zkráceno. Zpracování pokračuje.

**Reakce uživatele:** Ověřte, že záhlaví sloupců jsou velká 240 bajtů nebo méně. Zkontrolujte možné chyby při určení jmen sloupců ve výstupním souboru ve formátu pracovního listu (WSF).

### **SQL3143W Maximální délka sloupce** *číslo-sloupce* **s proměnnou délkou překročila mezní hodnotu 240 bajtů. Údaje z tohoto sloupce mohou být zkráceny.**

**Vysvětlení:** Programy LOTUS 1-2-3\*\* a Symphony\*\* mají omezenou velikost popisu záznamu na 240 bajtů. Kdykoli bude do souboru ve formátu pracovního listu (WSF) zapsáno znakové pole delší než 240 bajtů, budou data zkrácena na 240 bajtů.

Pokračujte ve zpracování. Následující datové položky v tomto sloupci mohou být zkráceny.

**Reakce uživatele:** Ověřte výstup. Jestliže v důsledku zkrácení došlo ke ztrátě významných dat, rozdělte data z tohoto sloupce do více polí jejich rozdělením na podřetězce nebo navrhněte databázi znovu.

# **SQL3144W Maximální délka sloupce** *číslo-sloupce* **s pevnou délkou překročila mezní hodnotu 240 bajtů. Údaje z tohoto sloupce mohou být zkráceny.**

**Vysvětlení:** Programy Lotus 1-2-3\*\* a Symphony\*\* mají omezenou velikost popisu záznamu na 240 bajtů. Kdykoli bude do souboru ve formátu pracovního listu (WSF) zapsáno znakové pole delší než 240 bajtů, budou data zkrácena na 240 bajtů.

Všechny datové položky ve sloupci byly zkráceny bez další zprávy v žurnálu.

Pokračujte ve zpracování.

**Reakce uživatele:** Ověřte výstup. Jestliže v důsledku zkrácení došlo ke ztrátě významných dat, rozdělte data z tohoto sloupce do více polí jejich rozdělením na podřetězce nebo navrhněte databázi znovu.

# **SQL3145W Údaje pro řádek** *číslo-řádku* **a sloupec** *číslo-sloupce* **budou zkráceny na 240 bajtů.**

**Vysvětlení:** Programy Lotus 1-2-3\*\* a Symphony\*\* mají omezenou velikost popisu záznamu na 240 bajtů. Kdykoli bude do souboru ve formátu pracovního listu (WSF) zapsáno znakové pole delší než 240 bajtů, budou data zkrácena na 240 bajtů. Této zprávě předchází zpráva SQL3143 spojená s příslušným sloupcem.

Zpracování pokračuje. Data byla oříznuta.

**Reakce uživatele:** Ověřte výstup. Jestliže v důsledku zkrácení došlo ke ztrátě významných dat, rozdělte data z tohoto sloupce do více polí jejich rozdělením na podřetězce nebo navrhněte databázi znovu.

### **SQL3146N Hodnota DATE nebo TIMESTAMP pro řádek** *číslo-řádku* **a sloupec** *číslo-sloupce* **je mimo povolený rozsah.**

**Vysvětlení:** Hodnota data nebo časové značky je neplatná. V souborech formátu pracovního listu (WSF) jsou platná data od 01.01.1900 do 31.12.2099.

Záznam v buňce nebyl vytvořen.

**Reakce uživatele:** Porovnejte hodnotu ve výstupním souboru se vstupní tabulkou. Je-li to nutné, opravte vstupní hodnotu a zadejte příkaz znovu, nebo upravte data v tabulce.

# **SQL3147W Do formátovaného souboru pracovního listu bylo exportováno více než 2048 řádků.**

**Vysvětlení:** Počet exportovaných řádků přesáhl 2048. Produkty první generace nepodporují více než 2048 řádků.

Pokračujte ve zpracování.

**Reakce uživatele:** Řádky vyšší než 2048 mohou číst pouze produkty druhé a třetí generace.

# **SQL3148W Řádek ze vstupního souboru nebyl vložen do tabulky. Byl vrácen kód** *sqlcode***.**

**Vysvětlení:** Databázová operace vložení řádků čtených ze vstupního souboru byla neúspěšná. Jedno nebo více polí ve vstupním souboru není kompatibilní s polem databáze, do níž bylo vkládáno.

Zpracování pokračuje dalším řádkem vstupních dat.

**Reakce uživatele:** V následující zprávě v souboru zpráv najdete číslo řádku, který nebyl vložen. Prověřte vstupní soubor a obsah databáze. Pokud je potřeba, upravte databázi nebo upravte vstupní soubor a spusťte operaci znovu.

# **SQL3149N Bylo zpracováno** *počet-1* **řádků ze vstupního souboru.** *počet-2* **řádků bylo do tabulky úspěšně vloženo.** *počet-3* **řádků bylo odmítnuto.**

**Vysvětlení:** Tato celková zpráva uvádí, kolik řádků dat bylo ze vstupního souboru přečteno, kolik řádků bylo úspěšně vloženo do databázové tabulky a kolik řádků bylo odmítnuto. Jestliže používáte volbu INSERT\_UPDATE, získáte počet aktualizovaných řádků, když od počtu zpracovaných řádků odečtete počet vložených a odmítnutých řádků.

**Reakce uživatele:** Není vyžadována žádná akce, protože jde o souhrnnou zprávu. V podrobných zprávách se mohou nabízet akce k nápravě.

**SQL3150N Záznam typu H v souboru PC/IXF má následující hodnoty: produkt** *produkt***, datum** *datum***, čas** *čas***.**

**Vysvětlení:** Podává informaci o produktu, který vytvořil soubor PC /IXF a kdy byl tento soubor vytvořen.

**Reakce uživatele:** Není vyžadována žádná akce.

# **SQL3151N Konverze dat z hodnoty** *kódová-stránka-1* **jednobajtové kódové stránky v záznamu typu H na hodnotu** *kódová-stránka-2* **jednobajtové kódové stránky aplikace nebude provedena, protože byla zadána volba FORCEIN.**

**Vysvětlení:** Nebude provedena konverze dat z kódové stránky souboru IXF do kódové stránky aplikace, protože byla zadána volba FORCEIN.

**Reakce uživatele:** Není vyžadována žádná akce. Jestliže správce databází podporuje konverzi z kódové stránky souboru IXF do kódové stránky aplikace, může být operace zadána znovu bez volby FORCEIN a data budou převedena.

**SQL3152N Hodnota dvoubajtové kódové stránky** *kódová-stránka-1* **v záznamu typu H není kompatibilní s hodnotou dvoubajtové kódové stránky** *kódová-stránka-2* **pro aplikaci. Vložení údajů proběhne, protože byla zadána volba FORCEIN.**

**Vysvětlení:** Hodnoty dvoubajtové kódové stránky v záznamu a v aplikaci nejsou kompatibilní. Protože byla použita volba *FORCEIN*, budou data vložena.

**Reakce uživatele:** Není vyžadována žádná akce.

**SQL3153N Záznam typu T v souboru PC/IXF má jméno** *jméno***, kvalifikátor** *kvalifikátor***, a zdroj** *zdroj***.**

**Vysvětlení:** Poskytuje dodatečné informace o jménu tabulky, z níž byla extrahována data, o produktu, který vytvořil tabulku, a o původním zdroji dat.

**Reakce uživatele:** Není vyžadována žádná akce.

# **SQL3154W Hodnota HCNT v záznamu typu H a hodnota CCNT v záznamu typu T nejsou kompatibilní. Použije se hodnota CCNT v záznamu typu T.**

**Vysvětlení:** Hodnota HCNT v záznamu typu H a hodnota CCNT v záznamu typu T nejsou kompatibilní.

Použije se hodnota CCNT v záznamu typu T.

**Reakce uživatele:** Ověřte, že hodnota CCNT je správná. Jestliže není, proveďte potřebné změny hodnot HCNT nebo CCNT a zadejte příkaz znovu.

# **SQL3155W Pole délky jména v záznamu typu C pro sloupec** *jméno-sloupce* **není platné. Data z tohoto sloupce nebudou načtena.**

**Vysvětlení:** Pole délky jména v záznamu typu C pro uvedený sloupec není platné.

Data z označeného sloupce nebyla načtena.

**Reakce uživatele:** Změňte pole délky jména v záznamu typu C a zadejte příkaz znovu.

# **SQL3156W Pole s hodnotou Null v záznamu typu C pro sloupec** *jméno-sloupce* **není platné. Data z tohoto sloupce nebudou načtena.**

**Vysvětlení:** Pole s hodnotou Null v záznamu typu C není pro uvedený sloupec platné.

Data z označeného sloupce nebyla načtena.

**Reakce uživatele:** Změňte pole s hodnotou Null v záznamu typu C a zadejte příkaz znovu.

# **SQL3157W Pole typu v záznamu typu C pro sloupec** *jméno-sloupce* **není platné. Data z tohoto sloupce nebudou načtena.**

**Vysvětlení:** Pole typu v záznamu typu C není pro uvedený sloupec platné. Hodnoty kódové stránky mohou být nekompatibilní s typem sloupce.

Data z označeného sloupce nebyla načtena.

**Reakce uživatele:** Změňte pole typu v záznamu typu C a zadejte příkaz znovu.

# **SQL3158W Pole jednobajtové kódové stránky v záznamu typu C pro sloupec** *jméno-sloupce* **není platné. Data z tohoto sloupce nebudou načtena.**

**Vysvětlení:** Pole jednobajtové kódové stránky v záznamu typu C není pro uvedený sloupec platné.

Data z označeného sloupce nebyla načtena.

**Reakce uživatele:** Změňte pole jednobajtové kódové stránky v záznamu typu C a zadejte příkaz znovu.

# **SQL3159W Pole dvoubajtové kódové stránky v záznamu typu C pro sloupec** *jméno-sloupce* **není platné. Data z tohoto sloupce nebudou načtena.**

**Vysvětlení:** Pole dvoubajtové kódové stránky v záznamu typu C není pro uvedený sloupec platné.

Data z označeného sloupce nebyla načtena.

**Reakce uživatele:** Změňte pole dvoubajtové kódové stránky v záznamu typu C a zadejte příkaz znovu.

# **SQL3160W Pole délky sloupce v záznamu typu C pro sloupec** *jméno-sloupce* **není platné. Data z tohoto sloupce nebudou načtena.**

**Vysvětlení:** Pole délky sloupce v záznamu typu C není pro uvedený sloupec platné.

Data z označeného sloupce nebyla načtena.

**Reakce uživatele:** Změňte pole délky sloupce v záznamu typu C a zadejte příkaz znovu.

### **SQL3161W Pole přesnosti v záznamu typu C pro sloupec** *jméno-sloupce* **není platné. Data z tohoto sloupce nebudou načtena.**

**Vysvětlení:** Pole přesnosti v záznamu typu C není pro uvedený sloupec platné.

Data z označeného sloupce nebyla načtena.

**Reakce uživatele:** Změňte pole přesnosti v záznamu typu C a zadejte příkaz znovu.

# **SQL3162W Pole počtu desetinných míst v záznamu typu C pro sloupec** *jméno-sloupce* **není platné. Data z tohoto sloupce nebudou načtena.**

**Vysvětlení:** Pole počtu desetinných míst v záznamu typu C není pro uvedený sloupec platné.

Data z označeného sloupce nebyla načtena.

**Reakce uživatele:** Změňte pole počtu desetinných míst v záznamu typu C a zadejte příkaz znovu.

# **SQL3163W Pole délky sloupce v záznamu typu C pro sloupec s pohyblivou řádovou čárkou** *jméno-sloupce* **je prázdné. Použije se hodnota 00008.**

**Vysvětlení:** Pole délky sloupce v záznamu typu C v uvedeném sloupci je prázdné.

Použije se délka sloupce 00008.

**Reakce uživatele:** Není vyžadována žádná akce.

### **SQL3164W Pole délky sloupce v záznamu typu C pro sloupec s pohyblivou řádovou čárkou** *jméno-sloupce* **není platné. Data z tohoto sloupce nebudou načtena.**

**Vysvětlení:** Pole délky sloupce v záznamu typu C není pro uvedený sloupec platné. Uvedený sloupec je sloupec s pohyblivou řádovou čárkou.

Data z označeného sloupce nebyla načtena.

**Reakce uživatele:** Změňte pole délky sloupce v záznamu typu C a zadejte příkaz znovu.

# **SQL3165W Pole typu sloupce** *typ-sloupce* **v záznamu typu C pro sloupec** *jméno-sloupce* **není platné. Data z tohoto sloupce nebudou načtena.**

**Vysvětlení:** Pole typu sloupce v záznamu typu C není pro uvedený sloupec platné.

Data z označeného sloupce nebyla načtena.

**Reakce uživatele:** Změňte pole typu sloupce v záznamu typu C a zadejte příkaz znovu.

# **SQL3166W Nebyl zadán sloupec PC/IXF k načtení do sloupce databáze** *jméno* **nebo zadaný sloupec PC /IXF neexistuje. Budou vloženy hodnoty Null.**

**Vysvětlení:** Buď nebyl určen sloupec PC/IXF k exportu do uvedeného sloupce, nebo zadaný zdrojový sloupec PC/IXF neexistuje.

Do uvedeného sloupce byly načteny hodnoty Null.

**Reakce uživatele:** Není vyžadována žádná akce. Pokud v uvedeném sloupci není možné použít hodnoty Null, zkontrolujte, zda parametr *METHOD* neobsahuje chybná jména nebo pozice nebo zda parametr *METHOD* neobsahuje méně položek, než kolik sloupců uvádí nebo předpokládá parametr *Action String*.

# **SQL3167W Sloupec PC/IXF určený k načtení do databáze** *jméno* **není platný. Budou vloženy hodnoty Null.**

**Vysvětlení:** Hodnoty ve sloupci PC/IXF nemohly být načteny do uvedené databáze a důvod je uveden v předcházející zprávě v žurnálu.

Do uvedeného sloupce byly načteny hodnoty Null.

**Reakce uživatele:** Přečtěte si předcházející zprávy a zjistěte, proč není sloupec platný.

# **SQL3168W Sloupec PC/IXF učený k načtení do sloupce databáze** *jméno* **není kompatibilní se sloupcem databáze. Budou vloženy hodnoty Null.**

**Vysvětlení:** Typy nebo délky sloupců PC/IXF a cílové databáze mohou být nekompatibilní.

Do uvedeného sloupce byly načteny hodnoty Null.

**Reakce uživatele:** Porovnejte sloupce ve zdrojovém souboru PC/IXF se sloupci v databázi.

# **SQL3169N K úpravě sloupce PC/IXF** *jméno-sloupce* **umožňující načtení do sloupce databáze** *jméno-databáze* **lze použít volbu FORCEIN.**

**Vysvětlení:** Jedná se pouze o informaci o možném použití volby *FORCEIN*.

**Reakce uživatele:** Není vyžadována žádná akce.

### **SQL3170W V řádku údajů byl nalezen konec souboru. Neúplný řádek nebyl načten.**

**Vysvětlení:** Před koncem aktuálního řádku dat bylo dosaženo konce záznamu. Soubor může obsahovat pouze část očekávaných dat.

Neúplný řádek dat nebyl načten.

**Reakce uživatele:** Jestliže byl soubor PC/IXF kopírován z jednoho média na jiné, porovnejte kopii s originálem nebo zopakujte kopírování.

# **SQL3171W V řádku záhlaví sloupců byl nalezen záznam, který není popisem. Záznam nebyl zpracován.**

**Vysvětlení:** Importní program IMPORT očekává v řádku s hlavičkami sloupců (řádek jedna) souboru ve formátu pracovního listu (WSF) pouze záznamy s popisem.

Systém záznam nezpracuje a pokračuje následujícím záznamem.

**Reakce uživatele:** Z prvního řádku souboru ve formátu tabulkového kalkulátoru odeberte všechny data a údaje kromě hlaviček sloupců. Zadejte příkaz znovu.

# **SQL3172W Zadaný vstupní sloupec** *jméno-sloupce* **nebyl nalezen. Odpovídající sloupec databáze bude obsahovat hodnoty Null.**

**Vysvětlení:** Ve vstupním souboru ve formátu tabulkového kalkulátoru nebyl nalezen zadaný sloupec. Sloupec databáze má povolenou hodnotu Null a obsahuje hodnoty Null.

**Reakce uživatele:** Ověřte zadané jméno vstupního sloupce.

# **SQL3173N Vložené údaje pro sloupec** *jméno* **budou vždy obsahovat méně znaků, než je šířka sloupce.**

**Vysvětlení:** Šířka sloupce databáze je větší než maximum pro záznam popisu ve formátu pracovního listu (WSF).

Pokračujte ve zpracování.

**Reakce uživatele:** Není vyžadována žádná akce.

**SQL3174W Datový typ** *datový-typ* **sloupce databáze** *jméno-databáze* **není kompatibilní s žádným typem sloupce WSF. Do tohoto sloupce budou vloženy hodnoty Null.**

**Vysvětlení:** Typ sloupce databáze není v souboru ve formátu pracovního listu (WSF) platný. Sloupec má povolenou hodnotu Null, a proto do něj byly vloženy hodnoty Null.

**Reakce uživatele:** Jestliže hodnoty Null nejsou ve sloupci přijatelné, proveďte jednu z následujících akcí:

- Upravte data v tabulce.
- v Je-li to možné, použijte jiný kompatibilní sloupec v tabulce databáze jako cílový sloupec a zadejte příkaz znovu.
- v Nadefinujte znovu databázovou tabulku, aby byly sloupce kompatibilní se sloupci načítanými ze souboru typu WSF, a zadejte příkaz znovu.

# **SQL3175W Vstupní záznam pro řádek databáze** *řádek* **a sloupec** *sloupec* **není platný.**

**Vysvětlení:** Záznam v souboru ve formátu tabulkového kalkulátoru není kompatibilní s datovým typem sloupce databáze. Jestliže je datový typ sloupce grafika, je možné, že vstupní data obsahují lichý počet bajtů.

Má-li sloupec povolenou hodnotu Null, je vložena hodnota

Null. Nemá-li sloupec povolenou hodnotu Null, nebude řádek importován.

**Reakce uživatele:** Buď upravte údaje v tabulce, nebo ověřte, zda jsou data v souboru ve formátu tabulkového kalkulátoru platná pro import do databáze ve správci databází, a zadejte příkaz znovu.

### **SQL3176W Hodnota pro řádek** *řádek* **a sloupec** *sloupec* **v souboru WSF je mimo rozsah hodnot pro datum.**

**Vysvětlení:** Záznam v souboru ve formátu tabulkového kalkulátoru obsahuje hodnotu, která je příliš velká nebo příliš malá, aby představovala platné datum ve formátu pracovního listu (WSF). Platné datum v souboru ve formátu WSF je od 1 do 73050 včetně těchto hodnot.

Má-li sloupec povolenou hodnotu Null, je vložena hodnota Null. Nemá-li sloupec povolenou hodnotu Null, nebude řádek importován.

**Reakce uživatele:** Buď upravte datum v tabulce, nebo ověřte, zda jsou data v souboru ve formátu tabulkového kalkulátoru platná pro import do databáze ve správci databází, a zadejte příkaz znovu.

# **SQL3177W Hodnota pro řádek** *řádek* **a sloupec** *sloupec* **v souboru WSF je mimo rozsah hodnot pro čas.**

**Vysvětlení:** Záznam v souboru ve formátu tabulkového kalkulátoru obsahuje hodnotu, která je příliš velká nebo příliš malá, aby představovala platný čas ve formátu pracovního listu (WSF). Údaj času v souboru ve formátu WSF je hodnota rovná nebo větší než nula, ale menší než jedna.

Má-li sloupec povolenou hodnotu Null, je vložena hodnota Null. Nemá-li sloupec povolenou hodnotu Null, nebude řádek importován.

**Reakce uživatele:** Buď upravte datum v tabulce, nebo ověřte, zda je hodnota ve vstupním souboru ve formátu tabulkového kalkulátoru hodnotou času, a zadejte příkaz znovu.

# **SQL3178W Typ záznamu v souboru WSF pro řádek** *číslo-řádku* **a sloupec** *číslo-sloupce* **není platný pro reprezentaci hodnoty času.**

**Vysvětlení:** Vstupní hodnota je celé číslo. Hodnota času musí být v souboru tabulkového kalkulátoru ve formátu pracovního listu (WSF) reprezentována číslem s pohyblivou řádovou čárkou nebo zlomkem dne.

Má-li sloupec povolenou hodnotu Null, je vložena hodnota Null. Nemá-li sloupec povolenou hodnotu Null, nebude řádek importován.

**Reakce uživatele:** Buď upravte datum v tabulce, nebo ověřte, zda je hodnota ve vstupním souboru ve formátu tabulkového kalkulátoru hodnotou času, a zadejte příkaz znovu.

# **SQL3179W V řádku** *řádek* **vstupního souboru chybí údaje pro vložení do sloupce databáze, ve kterém nejsou povoleny hodnoty Null. Řádek nebyl vložen.**

**Vysvětlení:** V řádku dat ve vstupním souboru chybí nebo nejsou platné údaje ve sloupci, který nemá povolenou hodnotu Null. Hodnoty ve zbývajících sloupcích databáze v tomto řádku nejsou vloženy.

Zpracování pokračuje dalším řádkem. Řádek nebyl vložen.

**Reakce uživatele:** Buď upravte data v tabulce, nebo ověřte, zda jsou data v souboru ve formátu tabulkového kalkulátoru platná pro vložení do databáze správce databází.

### **SQL3180W Vložte disketu** *číslo-diskety* **do jednotky** *jednotka***.**

**Vysvětlení:** Jedná se o žádost aplikace k uživateli, aby vložil uvedenou disketu do dané jednotky.

Obslužný program čeká na nové volání, až uživatel vloží disketu do jednotky.

**Reakce uživatele:** Požádejte uživatele o disketu a vraťte se do obslužného programu s parametrem *callerac*, označujícím, zda zpracování pokračuje nebo končí.

### **SQL3181W Konec souboru byl nalezen dříve než očekávaný koncový záznam.**

**Vysvětlení:** Během načítání souboru PC/IXF vytvořeného ve správci databází nebyl po posledním záznamu typu A nalezen záznam typu A, podtypu E.

Vstupní soubor je pravděpodobně poškozen.

Pokračujte ve zpracování.

**Reakce uživatele:** Zkontrolujte nenačtená data. Jestliže data chybí, upravte tabulku nebo změňte vstupní soubor a zadejte příkaz znovu. Jestliže byl soubor PC/IXF kopírován z jednoho média na jiné, porovnejte kopii s originálem nebo zopakujte kopírování.

# **SQL3182W Vložte disketu** *číslo-diskety* **do jednotky** *jednotka***. Disketa, která je aktuálně v jednotce vložena, není správná nebo to není platná pokračovací disketa.**

**Vysvětlení:** Během načítání souboru PC/IXF uloženého na více než jedné disketě byla do aplikace odeslána žádost o vložení diskety a vrátilo se potvrzení, že disketa je v jednotce, ale není na ní pokračování souboru nebo není platná. Tato akce se nepoužije pro první disketu.

Obslužný program čeká na odpověď od aplikace, zda má ve zpracování pokračovat nebo zda je má ukončit.

**Reakce uživatele:** Uživatel musí ověřit, že je v jednotce správná disketa. Jestliže je v jednotce vložena správná disketa, zavolejte obslužný program znovu s parametrem *callerac* nastaveným na ukončení zpracování.

# **SQL3183W Potlačení oddělovačů v parametru filetmod nejsou oddělena mezerami.**

**Vysvětlení:** Nejméně jedno klíčové slovo COLDEL, CHARDEL nebo DECPT v parametru *filetmod* není na začátku parametru *filetmod* a nenásleduje za ním mezera. Tato situace může nastat při práci programu LOAD/IMPORT nebo při exportu souborů ve formátu ASCII s oddělovači (DEL).

Činnost obslužného programu byla ukončena. Chybná potlačení oddělovačů jsou ignorována.

**Reakce uživatele:** Zadejte příkaz znovu se správným parametrem *filetmod*.

# **SQL3184W Při vytváření tabulky došlo k varování SQL** *sqlcode***.**

**Vysvětlení:** Tabulka byla vytvořena, může se ale lišit od původní tabulky.

**Reakce uživatele:** Porovnejte definici nově vytvořené tabulky s očekávanou tabulkou. Případné změny proveďte pomocí příkazů, jako je příkaz ALTER TABLE. Bližší informace o tom, k čemu došlo, zjistíte z kódu SQLCODE zprávy s varováním.

# **SQL3185W K předcházející chybě došlo při zpracování dat z řádku** *číslo-řádku* **vstupního souboru.**

**Vysvětlení:** Tato zpráva identifikuje řádek, kde došlo k chybě, týkající se předcházející zprávy v souboru zpráv (například SQL3306).

**Reakce uživatele:** Není vyžadována žádná akce.

# **SQL3186W Data nebyla načtena do databáze, protože žurnál je plný nebo byl vyčerpán prostor zámků. Byl vrácen kód** *sqlcode***. Bude proveden pokus o potvrzení a proběhne-li úspěšně, bude operace pokračovat.**

**Vysvětlení:** Obslužný program nemohl do databáze vložit řádek dat, protože žurnál transakcí databáze je plný nebo byl vyčerpán prostor zámků dostupný aplikaci.

Dokončené transakce v databázi jsou potvrzeny a pokus o vložení je zopakován. Jestliže se při opakovaném vložení dojde ke stejnému problému, obslužný program ukončí zpracování.

**Reakce uživatele:** Nezapomeňte, že následné selhání obslužného programu způsobí návrat databáze do stavu po posledním potvrzením transakce, ne do stavu před původním voláním obslužného programu.

# **SQL3187W Při vytváření indexu došlo k chybě. Byl vrácen kód** *sqlcode***.**

**Vysvětlení:** V době, kdy obslužný program IMPORT vytvářel index, došlo k chybě. Pro některé tabulky již může index existovat.

K této chybě dochází pouze při importu souboru PC/IXF.

Činnost obslužného programu pokračuje. Soubor byl importován, ale pro tabulku nebyl vytvořen index.

Pro uživatele federovaného systému: Kromě situací uvedených výše se tato chyba může objevit při zadání příkazu CREATE NICKNAME na federovaném serveru v případě, kdy má tabulka ve zdroji dat index nebo indexy s příliš mnoha sloupci nebo když celkovou velikost řádků není možné reprezentovat v katalogu federovaného serveru. Kód *sqlcode* ve zprávě poskytuje další informace o vzniklém problému.

**Reakce uživatele:** V následující zprávě v souboru zpráv (SQL3189) vyhledejte jméno indexu, který nebyl vytvořen. Vytvořte index příkazem CREATE INDEX.

Pro uživatele federovaného systému: Z katalogu zdroje dat a z katalogu federovaného serveru určete, který index nebo indexy nebyly vytvořeny v katalogu federovaného serveru. Proveďte jednu z následujících akcí:

- v Vytvořte indexy příkazem CREATE INDEX. Nezapomeňte zkrátit sloupce tak, aby nebyla porušena omezení, která způsobila, že index nebyl v předchozím případě vytvořen.
- Nedělejte nic a nechte federovaný server pracovat bez znalosti indexu.

Oba uvedené způsoby mohou případně ovlivnit výkon.

#### **SQL3188N Při mazání obsahu tabulky došlo k chybě.**

**Vysvětlení:** Při spuštění obslužného programu LOAD/IMPORT s volbou REPLACE byla uvedená tabulka databáze před vložením dat zpět do tabulky zkrácena. Během zkracování došlo k chybě.

Obslužný program končí chybou.

**Reakce uživatele:** Zadejte příkaz znovu.

### **SQL3189N Předcházející zpráva se týká indexu** *jméno-indexu* **ve sloupci** *seznam-sloupců***.**

**Vysvětlení:** Tato zpráva následuje vždy po zprávě SQL3187, když dojde k chybě při tvorbě indexu. Parametr *jméno-indexu* představuje jméno indexu, kde selhalo vytváření. Parametr *seznam-sloupců* je řetězec jmen indexových sloupců. Každému jménu sloupce v řetězci předchází znak plus (+) nebo minus (−), označující vzestupné nebo sestupné pořadí.

Činnost obslužného programu pokračuje.

**Reakce uživatele:** Vytvořte index ručně pomocí příkazu CREATE INDEX.

#### **SQL3190N Volba INDEXIXF není pro tuto operaci IMPORT platná.**

**Vysvětlení:** Je-li v parametru *filetmod* obslužného programu IMPORT použita volba INDEXIXF, jsou rovněž povinné následující podmínky:

- v Obslužný program IMPORT musí nahrazovat obsah tabulky.
- Parametr **METHOD** musí mít hodnotu Null.

v Každý sloupec IXF musí být směrován do sloupce databáze se stejným jménem.

Činnost obslužného programu byla ukončena. Nebyla importována žádná data.

**Reakce uživatele:** Zadejte příkaz znovu buď bez volby INDEXIXF, nebo s ostatními parametry platnými s volbou INDEXIXF.

**SQL3191N Pole v řádku** *číslo-řádku* **a sloupci** *číslo-sloupce***, které začíná textem** *řetězec***, neodpovídá uživatelem specifikovaným nastavením DATEFORMAT, TIMEFORMAT nebo TIMESTAMPFORMAT. Řádek bude odmítnut.**

**Vysvětlení:** Data neodpovídají uživatelem zadanému formátu. Tato chyba může být způsobena chybějícím polem, neodpovídajícím oddělovačem sloupců nebo hodnotou mimo povolený rozsah.

**Reakce uživatele:** Zkontrolujte vstupní hodnotu. Opravte vstupní soubor nebo zadejte hodnoty DATEFORMAT, TIMEFORMAT a TIMESTAMPFORMAT, které odpovídají zadaným datům, a příkaz proveďte znovu.

# **SQL3192N V modifikátoru typu souboru není uživatelský formát** *klíčové-slovo* **začínající řetězcem** *řetězec* **platný.**

**Vysvětlení:** Uživatelem specifikovaný formát není platný, neboť může být zadán více než jednou nebo může obsahovat neplatný znak.

Formáty musí být uzavřeny do uvozovek.

Platnými specifikátory formátu DATEFORMAT jsou řetězec "YYYY" a znaky "M" a "D".

Platnými specifikátory formátu TIMEFORMAT jsou řetězce "AM", "PM", "TT" a znaky "H", "M" a "D".

Platnými specifikátory formátu TIMESTAMPFORMAT jsou všechny specifikátory formátů DATEFORMAT

a TIMEFORMAT a také řetězec "UUUUUU". Znak "M" se však nemůže nacházet současně vedle specifikátoru formátu data i času.

V případě, že odpovídající hodnota v datovém souboru může mít proměnnou délku, je nutné použít oddělovač pole.

Činnost obslužného programu byla ukončena.

**Reakce uživatele:** Zkontrolujte specifikátor formátu. Opravte formát a proveďte příkaz znovu.

# **SQL3193N Určený pohled nebo tabulku materializovaného dotazu nelze aktualizovat. Nelze provést operaci LOAD/IMPORT (načtení nebo import) do daného pohledu nebo LOAD (načtení) do tabulky materializovaného dotazu.**

**Vysvětlení:** Obslužný program LOAD/IMPORT lze spustit pro pohled pouze tehdy, je-li možné ho aktualizovat. Uvedený pohled je definován tak, že data v něm obsažená nelze změnit.

Obslužný program LOAD lze použít pro tabulku materializovaného dotazu pouze v případě, že tabulka materializovaného dotazu není replikovaná. Zadaná tabulka je replikovaná tabulka materializovaného dotazu.

Obslužný program IMPORT lze použít pro tabulku materializovaného dotazu pouze v případě, že je tabulka materializovaného dotazu udržována uživatelem. Zadaná tabulka je tabulka materializovaného dotazu udržovaná systémem.

Činnost obslužného programu LOAD/IMPORT byla ukončena. Žádná data nebyla vložena.

**Reakce uživatele:** Zadejte příkaz znovu se jménem tabulky nebo pohledu, které lze aktualizovat.

# **SQL3194N Zadaná tabulka je systémová. Systémovou tabulku nelze načíst.**

**Vysvětlení:** Obslužný program nelze spustit pro systémovou tabulku.

Činnost obslužného programu byla ukončena. Nebyla načtena žádná data.

**Reakce uživatele:** Zadejte příkaz znovu s platným jménem tabulky.

### **SQL3195W Disketu** *číslo* **v jednotce** *jednotka* **nelze pro výstupní soubor použít. Vložte formátovanou disketu s volným prostorem pro zápis.**

**Vysvětlení:** Obslužný program EXPORT nemůže použít aktuální disketu pro export souboru PC/IXF z některého z těchto důvodů:

- v Na disketě nelze otevřít výstupní soubor. Disketa může být neformátovaná.
- v Na disketě není k dispozici dostatek volného místa.

Tento varovný kód je žádostí aplikace pro uživatele, aby vložil do uvedené jednotky jinou disketu.

Obslužný program čeká na nové volání, až uživatel vloží disketu do jednotky.

**Reakce uživatele:** Požádejte uživatele o disketu a vraťte se do obslužného programu s parametrem *callerac*, označujícím, zda zpracování pokračuje nebo končí.

#### **SQL3196N Vstupní soubor nebyl nalezen.**

**Vysvětlení:** Zdrojový soubor, který má být načten do databáze, nebyl nalezen na cestě uvedené v parametru *datafile*.

Příkaz nelze zpracovat.

**Reakce uživatele:** Ověřte, že vstupní soubor existuje a že cesta k němu je správná.

# **SQL3197N Došlo k pokusu o provedení několika kopií importu nebo exportu.**

**Vysvětlení:** Došlo k pokusu o spuštění více než jedné instance importního nebo exportního programu na počítači, kde tato možnost není podporována.

Příkaz nelze zpracovat.

**Reakce uživatele:** Zadejte druhou operaci znovu v době, kdy se žádný jiný proces nesnaží provést tentýž obslužný program.

# **SQL3200 - SQL3299**

# **SQL3201N Zadanou tabulku nelze nahradit, protože na ní závisí jiná tabulka.**

**Vysvětlení:** Tabulku, která je nadřazená v relaci s jinou tabulkou, nelze nahradit.

Příkaz nelze zpracovat.

**Reakce uživatele:** Použijte jinou volbu, jako je například INSERT, nebo zvolte jiný cíl operace pomocného programu.

# **SQL3203N Volba INSERT\_UPDATE není pro zadaný cílový objekt povolena, protože tento objekt nemá primární klíč nebo protože jsou všechny sloupce v primárním klíči.**

**Vysvětlení:** Volba INSERT\_UPDATE je platná pouze tehdy, má-li tabulka primární klíč a cílové sloupce zahrnují všechny sloupce primárního klíče. Navíc seznam cílových sloupců a cílová tabulka musí obsahovat alespoň jeden sloupec, který není částí primárního klíče.

Příkaz nelze zpracovat.

**Reakce uživatele:** Použijte jinou volbu, jako je například INSERT, nebo zvolte jiný cíl operace.

### **SQL3204N Volbu INSERT\_UPDATE nelze použít pro pohled.**

**Vysvětlení:** Volba INSERT\_UPDATE je pro pohledy neplatná a pohled byl vybrán jako cíl operace pomocného programu.

Příkaz nelze zpracovat.

**Reakce uživatele:** Použijte jinou volbu, jako je například INSERT, nebo zvolte jiný cíl operace.

# **SQL3205N Zadaný pohled nelze nahradit, protože základní tabulka má závislé tabulky.**

**Vysvětlení:** Pohled, jehož základní tabulka je nadřazená tabulka v referenční relaci s jinou tabulkou (včetně sebe samé), nemůže být nahrazen.

Příkaz nelze zpracovat.

**Reakce uživatele:** Použijte jinou volbu, jako je například INSERT, nebo zvolte jiný cíl operace.

# **SQL3206N Zadaný pohled nelze nahradit, protože jeho definice vyvolává poddotaz.**

**Vysvětlení:** Pohled, jehož definice vyvolává poddotaz, nelze nahradit. Jestliže definice pohledu závisí na definici jiných pohledů, nemohou jiné pohledy obsahovat poddotazy. Použití poddotazu kdekoli v definici jakéhokoli pohledu, na němž je založen cílový pohled, zabraňuje použití volby REPLACE.

Příkaz nelze zpracovat.

**Reakce uživatele:** Použijte jinou volbu, jako je například

#### **SQL3207N Neplatný seznam tabulek. Kód příčiny:** *kód-příčiny***.**

**Vysvětlení:** Seznam průchodu stromem nebo seznam podtabulek je neplatný. Vysvětlení odpovídající kódu příčiny je následující:

- 1. Tabulky určené v seznamu průchodu stromem neodpovídají způsobu PRE-ORDER.
- 2. Tabulky určené v seznamu průchodu stromem nejsou propojeny.
- 3. V seznamu průchodu stromem nebo seznamu podtabulek došlo k neshodě jmen schémat.
- 4. Je použita volba REPLACE a v seznamu průchodu stromem chybí nějaké podtabulky.
- 5. Seznam podtabulek není shodný se seznamem průchodu stromem ani není jeho podčástí.

**Reakce uživatele:** Následuje seznam akcí, které by uživatel měl v případě jednotlivých kódů příčiny provést:

- 1. Zajistěte, aby seznam průchodu stromem odpovídal způsobu PRE-ORDER.
- 2. Zajistěte, aby tabulky určené v seznamu průchodu stromem byly propojeny.
- 3. Zajistěte, aby jména schémat byla konzistentní.
- 4. Je-li použita volba REPLACE, zajistěte, aby byly zahrnuty všechny podtabulky v hierarchii.
- 5. Zajistěte, aby byl seznam podtabulek shodný se seznamem průchodu stromem nebo aby byl jeho podmnožinou.

# **SQL3208W Import dat z typovaných tabulek do regulérní tabulky.**

**Vysvětlení:** Uživatel určil import dat z typovaných tabulek do regulérní tabulky. Všimněte si, že sloupec object\_id nebude při importu přetypován.

**Reakce uživatele:** Zkontrolujte, zda je tato operace záměrná.

# **SQL3209N Import s volbou CREATE neumožňuje změnu jména podtabulky ani jmen atributů.**

**Vysvětlení:** Je-li použita volba CREATE, nelze přejmenovat podtabulku ani atributy.

**Reakce uživatele:** Zkontrolujte příkaz IMPORT a ověřte, že není určen seznam podtabulek.

# **SQL3210N Volba** *volba* **není kompatibilní s hierarchií v** *jméno-příkazu***.**

**Vysvětlení:** Volba *volba* není kompatibilní s hierarchií v příkazu EXPORT, IMPORT nebo LOAD.

**Reakce uživatele:** Zkontrolujte syntaxi příkazu, zda poskytuje hierarchickou podporu.

#### **SQL3211N Operace LOAD nepodporuje typované tabulky.**

**Vysvětlení:** Operace LOAD nepodporuje typované tabulky. Zkuste raději použít operaci IMPORT.

**Reakce uživatele:** Pro načtení hierarchických dat do databáze použijte příkaz IMPORT.

# **SQL3212N Volba TERMINATE příkazu LOAD není podporována pro tabulky se sloupci DATALINK nebo tabulkové prostory ve stavu Nevyřízené odstranění.**

**Vysvětlení:** Došlo k pokusu o ukončení selhávající, přerušené nebo zastavené operace LOAD pro tabulku obsahující sloupce DATALINK nebo pro tabulku, která se nachází v tabulkovém prostoru ve stavu Nevyřízené odstranění. Ukončení takových operací není v současné době podporováno.

**Reakce uživatele:** Selhávající, přerušené nebo zastavené operace LOAD zotavte pomocí volby RESTART příkazu LOAD.

### **SQL3213I Režim indexování je** *režim***.**

**Vysvětlení:** Přípustné hodnoty režimu indexování:

### **REBUILD**

indexy budou zcela přebudovány

# **INCREMENTAL**

indexy budou rozšířeny

#### **DEFERRED**

indexy nebudou aktualizovány, budou však označeny tak, aby byly aktualizovány před nejbližším přístupem.

**Reakce uživatele:** Není vyžadována žádná akce.

#### **SQL3214N Obslužný program LOAD nepodporuje odložené indexování pro tabulky s jednoznačnými indexy.**

**Vysvětlení:** Pro tabulku s jednoznačnými indexy byl zadán režim indexování DEFERRED. Takové jméno není platné.

**Reakce uživatele:** Zadejte režim indexování AUTOSELECT, REBUILD nebo INCREMENTAL a opakujte příkaz.

**SQL3215W Obslužný program Load nepodporuje indexování v režimu INCREMENTAL, pokud se načítá do tabulkového prostoru DMS pro tabulky, jejichž indexovací objekt je uložen ve stejném tabulkovém prostoru, jako kterýkoli jiný objekt cílové tabulky, a navíc je zadána volba COPY. Místo toho bude indexování probíhat v režimu REBUILD.**

**Vysvětlení:** Pro tuto operaci není podporován režim indexování INCREMENTAL. Bude použit režim REBUILD.

**Reakce uživatele:** Uživatel může zobrazení tohoto varování předejít definováním indexu v tabulkovém prostoru, který nepoužívají jiné objekty načítané tabulky. Další možností je nepoužívat volbu COPY. Úplný přehled možných náhrad volby COPY najdete v dokumentaci k systému DB2.

**SQL3216W Indexovací objekt tabulky nebyl v době spuštění obslužného programu Load konzistentní. Během této relace obslužného programu Load nelze použít indexování v režimu INCREMENTAL. Místo toho bude indexování probíhat v režimu REBUILD.**

**Vysvětlení:** Režim indexování INCREMENTAL lze použít pouze u tabulek, které mají v době zahájení práce programu LOAD konzistentní indexový objekt. Načtení s režimem indexování REBUILD způsobí nové vytvoření konzistentního indexu tabulky.

**Reakce uživatele:** Není vyžadována žádná akce.

**SQL3217W Indexování v režimu INCREMENTAL je podporováno pouze v případě, kdy je příkaz LOAD použit k přidání dat pomocí akce INSERT INTO. Aktuální akce příkazu LOAD je** *akce***. Obslužný program bude pracovat v režimu indexování** *režim***.**

**Vysvětlení:** Indexování v režimu INCREMENTAL lze použít pouze pro připojování dat k tabulkám pomocí akce LOAD INSERT. Tato funkce není podporována při načítání pomocí akcí REPLACE, RESTART nebo TERMINATE.

**Reakce uživatele:** Není nutná žádná akce.

# **SQL3218C Obslužný program LOAD nemůže pokračovat v práci, protože narazil na jeden nebo více poškozených indexových souborů. Restartujte databázi a zadejte příkaz LOAD znovu.**

**Vysvětlení:** Obslužný program LOAD nemůže pokračovat v práci, protože jeden nebo více indexů v diskových datových strukturách pro cílovou tabulku je v nekonzistentním stavu.

**Reakce uživatele:** Ukončete všechny aplikace a pomocí příkazu RESTART DATABASE pro danou databázi znovu vytvořte poškozený index nebo indexy. Poté znovu zadejte příkaz LOAD.

# **SQL3219N Obslužný program LOAD selhal při vypnutí kontroly omezujících podmínek pro cílovou tabulku.**

**Vysvětlení:** Obslužný program LOAD měl problémy při pokusu o vypnutí kontroly omezujících podmínek pro cílovou tabulku.

### **Reakce uživatele:**

v Zadejte pro cílovou tabulku před spuštěním obslužného programu LOAD příkaz SET INTEGRITY OFF.

v Pokoušíte-li se provést program LOAD v režimu REPLACE po předchozím nezdařeném provádění operace LOAD, uveďte před provedením příkazu LOAD REPLACE pomocí příkazu LOAD TERMINATE tabulkový prostor do přístupného stavu.

#### **SQL3220W Svazek** *jméno-svazku* **nebyl v adresáři** *jméno-adresáře* **nalezen. Zkopírujte svazek do tohoto adresáře a pokračujte v operaci LOAD/IMPORT.**

**Vysvětlení:** Došlo k pokusu o operaci LOAD/IMPORT pro více souborů IXF, ale v uvedeném adresáři jeden ze souborů chybí. Program LOAD/IMPORT se snaží hledat ostatní části ve stejném adresáři jako první část.

Import bude ukončen.

#### **Reakce uživatele:**

- v Vyhledejte příslušnou část a umístěte ji do stejného adresáře jako první část. Poté zavolejte znovu program LOAD/IMPORT s parametrem *callerac* nastaveným na hodnotu SQLU\_CONTINUE. Program LOAD/IMPORT bude pokračovat ve zpracování souboru.
- v Program LOAD/IMPORT ukončete jeho voláním s parametrem callerac nastaveným na hodnotu SQLU\_TERMINATE.

#### **SQL3221W ...Začíná operace COMMIT WORK. Počet vstupních záznamů =** *počet***.**

**Vysvětlení:** Import se snaží o provedení příkazu COMMIT (potvrzení transakce), týkajícího se provedené činnosti.

**Reakce uživatele:** Jestliže za touto zprávou bezprostředně nenásleduje zpráva SQL3222W, COMMIT (potvrzení transakce) selhal a budete muset zkontrolovat tabulku nebo pohled, abyste zjistili, které záznamy byly importovány. Poté můžete znovu spustit import s parametrem RESTARTCOUNT nastaveným na počet úspěšně importovaných záznamů, čímž tyto řádky přeskočíte a importujete zbytek souboru. (Jestliže jste prováděli příkazy CREATE, REPLACE\_CREATE nebo REPLACE, volejte druhý import s volbou INSERT.)

# **SQL3222W ...Operace COMMIT proběhla pro všechny změny databáze úspěšně.**

**Vysvětlení:** Příkaz COMMIT (potvrzení transakce) byl úspěšný.

**Reakce uživatele:** Jestliže obdržíte tuto zprávu, není nutná žádná akce.

#### **SQL3223N Parametr typu ukazatel na typ** *parametr* **není správně zadán.**

Vysvětlení: Parametr typu <parametr> není správně zadán. Typ, na který ukazatel odkazuje, může být ″struct sqluimpt\_in″, ″struct sqluimpt\_out″, ″struct sqluexpt\_out″, ″struct sqluload\_in″, ″struct sqluload\_out″, ″struct sqluunld\_in″ nebo ″struct sqluunld\_out″. Ukazatel musí být

buď prázdný, nebo musí ukazovat na příslušnou strukturu a její pole sizeOfStruct musí být inicializováno na SQLUIMPT\_IN\_SIZE pro strukturu sqluimpt\_in, SQLUIMPT\_OUT\_SIZE pro strukturu sqluimpt\_out, SQLUEXPT\_OUT\_SIZE pro strukturu sqluexpt\_out, SQLULOAD\_IN\_SIZE pro strukturu sqluload\_in, SOLULOAD\_OUT\_SIZE pro strukturu sqluload\_out, SQLUUNLD\_IN\_SIZE pro strukturu sqluunld\_in nebo SQLUUNLD\_OUT\_SIZE pro strukturu sqluunld\_out.

Příkaz nelze zpracovat.

**Reakce uživatele:** Zavolejte pomocný program znovu s odpovídajícím parametrem.

# **SQL3225N Hodnota parametru RESTARTCOUNT nebo SKIPCOUNT je větší než počet řádků v souboru. Nebyly načteny žádné řádky.**

**Vysvětlení:** Pomocný program byl volán s parametrem RESTARTCOUNT nebo SKIPCOUNT, jehož hodnota byla vyšší než počet řádků ve vstupním souboru, a výsledkem bylo, že do tabulky/pohledu nebyly načteny žádné řádky.

**Reakce uživatele:** Přesvědčte se, že hodnota parametru RESTARTCOUNT nebo SKIPCOUNT je správná, a zavolejte pomocný program znovu.

# **SQL3227W Prvek záznamu** *prvek1* **odkazuje na uživatelské číslo záznamu** *prvek2***.**

**Vysvětlení:** Během operací LOAD, IMPORT nebo EXPORT pro tabulku byla zaznamenána chyba nebo varování. V okamžiku, kdy nastaly problémy, byl paralelismus procesoru vyšší než 1 a byla zapsána zpráva SQL označující uživatelský záznam se speciálním jedinečným prvkem. Pomocí této zprávy je jedinečný prvek záznamu mapován na číslo záznamu zdrojových dat uživatele.

**Reakce uživatele:** Odpovídající akci popisuje původní vrácená zpráva SQL.

# **SQL3228N Volba DEFERRED INDEXING není pro tabulky se sloupci DATALINK podporována.**

**Vysvětlení:** Volba "režimu indexování" zaváděcího obslužného programu byla nastavena na hodnotu "deferred". Tato volba není pro tabulky se sloupci DATALINK podporována.

**Reakce uživatele:** Zadejte znovu zaváděcí příkaz s jiným režimem indexování.

# **SQL3250N Hodnota COMPOUND=***hodnota* **není platná nebo není ve spojení s ostatními parametry pro import nebo s definicí cílové tabulky povolena.**

**Vysvětlení:** Pro importní program byla uvedena volba COMPOUND=x a nemohla být zpracována z některého z těchto důvodů:

v Je neplatná, pokud byla použita volba INSERT\_UPDATE.

- v Je neplatná s následujícími modifikátory typu souboru: IDENTITYIGNORE, IDENTITYMISSING, GENERATEDIGNORE, GENERATEDMISSING
- v Přístup k databázi, do níž se importuje, probíhá prostřednictvím serveru nebo brány v předcházející verzi.
- v Hodnota není v povoleném rozsahu od 1 do 100. (V operačních systémech DOS nebo Windows je maximální hodnota 7).
- v Importovaná tabulka je hierarchická nebo typovaná tabulka.
- v Importovaná tabulka má generované sloupce.

**Reakce uživatele:** Změnou volby filetmod opravte použití volby COMPOUND=x, nebo volbu COMPOUND=x odeberte z volby modifikátoru typu souboru.

### **SQL3251N Během exportu nastalo více než** *počet* **chyb.**

**Vysvětlení:** Pomocný program zjistil při použití volby COMPOUND více chyb, než kolik jich může být předáno ve struktuře sqlca (maximální počet je 7). Zprávy k těmto chybám nebudou zaznamenány do souboru zpráv.

Činnost obslužného programu pokračuje.

**Reakce uživatele:** Jestliže požadujete pro každý řádek vložený při importu všechny chybové zprávy, nepoužívejte volbu COMPOUND nebo použijte hodnotu COMPOUND menší nebo rovnou 7.

### **SQL3260N Neočekávaná chyba při přístupu k adresáři LDAP. Kód chyby:** *kód-chyby***.**

**Vysvětlení:** Neočekávaná chyba při přístupu k adresáři LDAP. Příkaz nelze zpracovat.

**Reakce uživatele:** Poznamenejte si číslo zprávy (SQLCODE) a kód příčiny. Získejte trasovací informace systému DB2 pomocí programu Independent Trace Facility. Pak se obraťte na zástupce společnosti IBM.

# **SQL3261N Příkaz REGISTER LDAP nebyl úspěšně dokončen, neboť nebyl určen požadovaný vstupní parametr. Kód příčiny:** *kód-příčiny***.**

**Vysvětlení:** Příkaz REGISTER LDAP nebyl úspěšně dokončen, neboť nebyl určen požadovaný vstupní parametr. Podrobnější informace udávají kódy příčiny:

- **1** Parametr ID sítě nebyl zadán.
- **2** Parametr Partnerská LU nebyl zadán.
- **3** Parametr jména transakčního programu (TP) nebyl zadán.
- **4** Parametr Režim nebyl zadán.
- **5** Parametr Jméno NetBIOS nebyl zadán.
- **6** Parametr jména hostitele TCP/IP nebyl zadán.
- **7** Parametr jména služby TCP/IP nebyl zadán.
- **8** Nebyla zadána adresa IPX.
- **9** Nebylo zadáno jméno počítače.

**10** Nebylo zadáno jméno instance.

**Reakce uživatele:** Zadejte příkaz znovu s požadovanými vstupními parametry.

#### **SQL3262N Jméno** *jméno* **služby TCP/IP je neplatné.**

**Vysvětlení:** Určené jméno služby TCP/IP je neplatné.

**Reakce uživatele:** Zjistěte, zda je jméno služby TCP/IP nastaveno a rezervováno v lokálním souboru etc/services, a opakujte příkaz. Můžete také zadat číslo portu přiřazené jménu požadované služby TCP/IP.

#### **SQL3263N Typ protokolu není podporován.**

**Vysvětlení:** Příkaz nepodporuje zadaný typ protokolu.

**Reakce uživatele:** Zadejte příkaz znovu s použitím podporovaného typu protokolu.

#### **SQL3264N Server DB2 nebyl registrován v LDAP.**

**Vysvětlení:** Příkaz nebyl úspěšně dokončen, neboť server DB2 nebyl registrován v LDAP.

**Reakce uživatele:** Registrujte server DB2 v LDAP pomocí příkazu REGISTER LDAP. Pak příkaz opakujte.

### **SQL3265N Během ověřování LDAP nastala neočekávaná chyba.**

**Vysvětlení:** Pokus o ověření uživatele LDAP byl neúspěšný z důvodu výskytu neočekávané systémové chyby LDAP.

**Reakce uživatele:** Získejte trasovací informace systému DB2 pomocí programu Independent Trace Facility. Pak se obraťte na zástupce společnosti IBM.

#### **SQL3266N Uživatelské heslo LDAP je nesprávné.**

**Vysvětlení:** Zadané heslo není platným heslem uvedeného jména uživatele (DN).

**Reakce uživatele:** Zadejte příkaz znovu se správným heslem.

# **SQL3267N Uživatel** *autorizační\_identifikace* **nemá dostatečné oprávnění k provedení požadovaného příkazu.**

**Vysvětlení:** Příkaz nebyl úspěšně dokončen, neboť uživatel LDAP nemá oprávnění potřebná pro provedení této úlohy.

**Reakce uživatele:** Ujistěte se, že uživatel LDAP má oprávnění k provedení operace.

#### **SQL3268N Schéma LDAP není kompatibilní s aktuální verzí produktu DB2.**

**Vysvětlení:** Schéma LDAP definované na serveru neobsahuje definici objektových tříd DB2, případně atributů používaných v aktuální verzi systému DB2.

**Reakce uživatele:** Podle pokynů uvedených v příručce

administrátora doplňte do schématu LDAP objektové třídy a atributy systému DB2.

#### **SQL3269N Server LDAP není dostupný.**

**Vysvětlení:** Systém DB2 nemohl přistupovat k informacím v adresáři LDAP, protože server LDAP nebyl dostupný.

**Reakce uživatele:** Proveďte následující kroky:

- 1. Zkontrolujte, zda je server LDAP aktivní.
- 2. Ověřte správnost konfigurace protokolu TCP/IP na vašem počítači.
- 3. Zkontrolujte, zda je proměnná registru DB2LDAPHOST nastavena na jméno hostitele TCP/IP a číslo portu serveru LDAP. Provedete to zadáním příkazu ″db2set DB2LDAPHOST″. Není-li proměnná DB2LDAPHOST nastavena, můžete ji nastavit příkazem ″db2set DB2LDAPHOST=<jméno-hostitele>:<číslo-portu>″, kde <jméno-hostitele> je hostitelské jméno serveru LDAP v protokolu TCP/IP a <číslo-portu> je číslo portu serveru LDAP v protokolu TCP/IP. Výchozí číslo portu je 389.

### **SQL3270N Význačné jméno (DN) uživatele LDAP není platné.**

**Vysvětlení:** Význačné jméno (DN) uživatele LDAP není platné.

**Reakce uživatele:** Zadejte příkaz znovu s použitím platného jména DN uživatele LDAP.

### **SQL3271N Význačné jméno (DN) nebo heslo uživatele LDAP není pro aktuálního přihlášeného uživatele definováno.**

**Vysvětlení:** Při nastavování uživatelských předvoleb, jako je například konfigurace CLI nebo proměnné registru DB2, musí být zadáno jméno DN právě přihlášeného uživatele LDAP a příslušné heslo.

**Reakce uživatele:** Podle pokynů v dokumentaci k produktu IBM eNetwork LDAP nastavte jméno DN aktuálního uživatele LDAP a příslušné heslo.

#### **SQL3272N Uzel** *jméno-uzlu* **nebyl v adresáři LDAP nalezen.**

**Vysvětlení:** Příkaz nebyl úspěšně dokončen, neboť uzel *jméno-uzlu* nebyl nalezen v adresáři LDAP.

**Reakce uživatele:** Ověřte správnost jména uzlu a opakujte příkaz.

# **SQL3273N Databáze** *alias-databáze* **nebyla v adresáři LDAP nalezena.**

**Vysvětlení:** Příkaz nebyl úspěšně dokončen, neboť databáze *alias-databáze* nebyla nalezena v adresáři LDAP.

**Reakce uživatele:** Ověřte správnost jména databáze a opakujte příkaz.

### **SQL3274W Databáze byla úspěšně vytvořena. Nebyla však zařazena do katalogu v adresáři LDAP. Kód SQLCODE:** *sqlcode***.**

**Vysvětlení:** Databáze byla úspěšně vytvořena. Nebyla však zařazena do katalogu v adresáři LDAP, protože v průběhu operace došlo k chybě.

**Reakce uživatele:** Opravte chybu určenou kódem SQLCODE. Pak proveďte katalogizaci databáze v adresáři LDAP pomocí příkazu CATALOG LDAP DATABASE.

# **SQL3275W Databáze byla úspěšně zrušena. Nebyla však odstraněna z katalogu v adresáři LDAP. Kód SQLCODE:** *sqlcode***.**

**Vysvětlení:** Databáze byla úspěšně zrušena. Nebyla však odstraněna z katalogu v adresáři LDAP, protože v průběhu operace došlo k chybě.

**Reakce uživatele:** Opravte chybu určenou kódem SQLCODE. Pak databázi odstraňte z katalogu v adresáři LDAP pomocí příkazu UNCATALOG LDAP DATABASE.

#### **SQL3276N Nelze získat jmenný kontext LDAP.**

**Vysvětlení:** Pro server LDAP nelze získat jmenný kontext LDAP.

**Reakce uživatele:** Požádejte správce adresáře LDAP o poskytnutí jmenného kontextu LDAP pro použitý server LDAP. Pokud pracujete s produktem IBM eNetwork Directory V2.1, bude jím jméno přípony LDAP. Pak nastavte jmenný kontext aktuálního počítače příkazem ″db2set DB2LDAP\_BASEDN=<jmenný-kontext>″.

# **SQL3277N Databáze** *alias-databáze* **již v adresáři LDAP existuje.**

**Vysvětlení:** Příkaz nebyl úspěšně dokončen, neboť v adresáři LDAP již existuje jiná databáze se stejným jménem.

**Reakce uživatele:** Zadejte příkaz znovu s použitím jiného aliasu.

# **SQL3278N Uzel** *uzel* **již v adresáři LDAP existuje.**

**Vysvětlení:** Příkaz nebyl úspěšně dokončen, neboť v adresáři LDAP již existuje jiný uzel se stejným jménem.

**Reakce uživatele:** Zadejte příkaz znovu s použitím jiného aliasu.

# **SQL3279N Příkaz nebyl úspěšně dokončen, neboť LDAP je vypnuto.**

**Vysvětlení:** Příkaz nebyl úspěšně dokončen, neboť podpora LDAP je na aktuálním počítači vypnuta.

**Reakce uživatele:** Je-li podpora LDAP instalována, aktivujte ji tímto příkazem: ″db2set DB2\_ENABLE\_LDAP=YES″.

Není-li podpora LDAP instalována, musíte spustit instalační program a vybrat instalaci podpory LDAP.
#### **SQL3280N Pokus o připojení k serveru DRDA selhal.**

**Vysvětlení:** Pokus o připojení k serveru DRDA selhal, neboť na tomto klientovi DB2 není instalován produkt DB2 Connect a uzel brány nebyl při katalogizaci této databáze LDAP zadán.

**Reakce uživatele:** Buď instalujte na tomto klientovi DB2 produkt DB2 Connect, nebo znovu katalogizujte tuto databázi LDAP s platným uzlem brány.

#### **SQL3281N Parametr OSTYPE není platný.**

**Vysvětlení:** Databázový server nebyl v databázi LDAP registrován, neboť zadaný parametr OSTYPE není platný. Parametr OSTYPE udává typ operačního systému serveru.

**Reakce uživatele:** Zadejte příkaz znovu se specifikací typu operačního systému (OSTYPE) podporovaného produktem DB2.

#### **SQL3282N Zadaná pověření nejsou platná.**

**Vysvětlení:** Jedno nebo obě zadaná rozlišitelná jména (DN) uživatele a hesla nejsou platná.

K této chybě může dojít v případě, že uživatel používá prostředí domény Windows 2000, které podporuje protokol LDAP, a přihlásí se pomocí lokálního účtu, který nemusí mít dostatečná oprávnění.

**Reakce uživatele:** Proveďte příkaz znovu s platnými hodnotami pro rozlišitelná jména (DN) uživatele a hesla.

Pokud pracujete v prostředí domény Windows 2000, ověřte, že jste přihlášeni pomocí účtu s dostatečným oprávněním.

### **SQL3283W Konfigurace správce databází byla úspěšně aktualizována. Nicméně informace o protokolu nebyly v adresáři LDAP aktualizovány. SQLCODE =** *hodnota-sqlcode***.**

**Vysvětlení:** Konfigurace správce databází byla úspěšně aktualizována. Nicméně informace o protokolu nemohly být v adresáři LDAP aktualizovány, neboť během zpracování LDAP nastala chyba.

**Reakce uživatele:** Opravte chybu určenou kódem SQLCODE. Poté pomocí příkazu UPDATE LDAP NODE aktualizujte informace o protokolu v adresáři LDAP.

#### **SQL3284N Parametr určující typ uzlu není platný.**

**Vysvětlení:** Databázový server nebyl v databázi LDAP registrován, neboť zadaný parametr typu uzlu není platný.

**Reakce uživatele:** Při registraci databázového serveru v databázi LDAP zadejte platnou hodnotu typu uzlu. Platné hodnoty pro parametr typu uzlu jsou SERVER, MPP a DCS.

#### **SQL3285N Příkaz nebyl úspěšně dokončen, neboť protokol LDAP není podporován.**

**Vysvětlení:** Příkaz nebyl úspěšně dokončen, neboť protokol LDAP není na této platformě podporován.

**Reakce uživatele:** Pokud není protokol LDAP na této platformě podporován, pomocí následujícího příkazu podporu protokolu vypnete:

db2set DB2\_ENABLE\_LDAP=NO

## **SQL3300N Záznamy ve vstupním souboru nejsou ve správném pořadí.**

**Vysvětlení:** Předpokládá se, že záznamy v souboru ve formátu pracovního listu (WSF) jsou ve vzestupném pořadí (řádek 1, sloupec 1 ... řádek 1, sloupec 256; řádek 2, sloupec 1 ... řádek 2, sloupec 256 atd.). Soubor typu WSF byl zřejmě poškozen nebo byl vytvořen nesprávně, možná ve verzi produktu společnosti Lotus, kterou správce databází nepodporuje.

Obslužný program IMPORT ukončil zpracování.

**Reakce uživatele:** Vytvořte soubor typu WSF znovu v podporované verzi produktu společnosti Lotus.

#### **SQL3301N Záznam BOF byl nalezen uprostřed vstupního souboru.**

**Vysvětlení:** Počáteční záznam souboru (BOF) musí být první záznam v souboru ve formátu pracovního listu (WSF). Nemůže se vyskytnout na jiném místě v souboru. Soubor typu WSF byl zřejmě poškozen nebo byl vytvořen nesprávně, možná ve verzi produktu společnosti Lotus, kterou správce databází nepodporuje.

Obslužný program IMPORT ukončil zpracování.

**Reakce uživatele:** Vytvořte soubor typu WSF znovu v podporované verzi produktu společnosti Lotus.

## **SQL3302N Záznam EOF byl nalezen před importem jakýchkoli údajů.**

**Vysvětlení:** Vstupní soubor je platný, ale neobsahoval použitelná data, která by byla importována. První řádek souboru ve formátu pracovního listu je vyhrazený pro informace o názvu. Druhý řádek se používá pro popisy sloupců. Data začínají ve třetím řádku.

Obslužný program IMPORT ukončil zpracování.

**Reakce uživatele:** Vytvořte znovu soubor ve formátu pracovního listu (WSF) s platnými daty v řádcích, které správce databází používá pro data.

## **SQL3303N Při použití klíčových slov CREATE nebo REPLACE\_CREATE v parametru Action String musí být typ souboru IXF.**

**Vysvětlení:** Pro klíčová slova CREATE nebo REPLACE\_CREATE nelze v parametru *Action String* použít jiný typ souboru než IXF (například ″REPLACE into ...″) .

Obslužný program IMPORT ukončil zpracování. Nebyla importována žádná data.

**Reakce uživatele:** Změňte typ souboru na IXF nebo použijte klíčová slova INSERT, INSERT\_UPDATE nebo REPLACE.

#### **SQL3304N Tabulka neexistuje.**

**Vysvětlení:** Parametry zadané v příkazu vyžadují, aby tabulka existovala.

Činnost obslužného programu byla ukončena. Nebyla načtena žádná data.

**Reakce uživatele:** Proveďte některou z následujících akcí:

- v Zadejte příkaz znovu se jménem existující tabulky.
- v Je-li vstupní soubor ve formátu PC/IXF, zadejte příkaz znovu s volbou CREATE.

## **SQL3305N Tabulku nelze vytvořit, protože již existuje.**

**Vysvětlení:** Klíčové slovo CREATE označuje, že musí být vytvořena nová tabulka, ale tabulka s uvedeným jménem už existuje.

Obslužný program IMPORT ukončil zpracování. Nebyla importována žádná data.

**Reakce uživatele:** Buď smažte existující tabulku, nebo zadejte příkaz znovu s jiným klíčovým slovem než CREATE.

## **SQL3306N Při vkládání řádku do tabulky došlo k chybě SQL** *kód-jazyka-SQL***.**

**Vysvětlení:** Při vkládání řádku do tabulky došlo k chybě jazyka SQL.

Jestliže není chyba jazyka SQL závažná, bude řádek odmítnut a pomocný program pokračuje ve zpracování; v opačném případě pomocný program zpracování ukončí.

**Reakce uživatele:** Vyhledejte v dalších zprávách v souboru zpráv podrobnosti o skutečné chybě a pokud je to nutné, zadejte příkaz znovu.

## **SQL3307N Počet sloupců v parametru METHOD neodpovídá počtu položek v parametru Action String nebo sloupec zadaný v parametru METHOD neexistuje.**

**Vysvětlení:** V příkazu IMPORT byla zadána volba CREATE nebo REPLACE\_CREATE. Proveďte jednu z následujících akcí:

- v Jestliže byl v parametru *METHOD* použit indikátor metody NAMES nebo POSITIONS, počet sloupců výslovně uvedených v parametru *METHOD* se nerovná počtu sloupců výslovně uvedených v parametru *Action String* (například ″REPLACE into ...″) .
- v Jestliže byl v parametru *METHOD* použit indikátor metody DEFAULT, počet sloupců v souboru PC/IXF je menší než počet sloupců uvedený v parametru *Action String*.
- v V souboru PC/IXF neexistuje jeden ze sloupců uvedených v parametru *METHOD*.

Obslužný program IMPORT ukončil zpracování. Nebyla vytvořena žádná tabulka.

**Reakce uživatele:** Buď opravte sloupce uvedené v parametrech *METHOD* a *Action String*, nebo opravte sloupce uvedené v parametru *METHOD*.

#### **SQL3308N Hodnoty kódové stránky sloupce PC/IXF** *jméno-sloupce* **nejsou kompatibilní s hodnotami kódové stránky aplikace. Parametr FORCEIN nebyl zadán.**

**Vysvětlení:** Hodnoty kódových stránek sloupce a aplikace nejsou kompatibilní. Není-li zadán parametr FORCEIN, nemohou být načtena data, jestliže není podporována konverze z kódové stránky souboru IXF do kódové stránky aplikace.

Činnost obslužného programu byla ukončena. Nebyla načtena žádná data.

**Reakce uživatele:** Pro načtení dat s těmito kódovými stránkami zadejte příkaz znovu s volbou FORCEIN.

#### **SQL3309N Sloupec** *jméno-sloupce* **v souboru PC/IXF je definován jako grafický. Parametr FORCEIN nebyl zadán.**

**Vysvětlení:** Během načítání souboru PC/IXF byl zjištěn sloupec s grafickými daty. Protože nebyl použit parametr *FORCEIN*, nelze data načíst.

Činnost obslužného programu byla ukončena. Nebyla načtena žádná data.

**Reakce uživatele:** Jestliže chcete načíst sloupce s grafickými daty, zadejte příkaz znovu s parametrem *FORCEIN*.

#### **SQL3310N Sloupec** *jméno-sloupce* **v souboru PC/IXF není platný.**

**Vysvětlení:** V příkazu IMPORT byla zadána volba CREATE nebo REPLACE\_CREATE. Při importu souboru PC/IXF byl nalezen neplatný záznam typu C.

Obslužný program IMPORT ukončil zpracování. Tabulka nebyla vytvořena.

**Reakce uživatele:** Ověřte informace týkající se definice sloupců ve vstupním souboru.

#### **SQL3313N Disk je plný. Zpracování bylo ukončeno.**

**Vysvětlení:** Na disku nebo disketě není místo. Při exportu souboru PC/IXF je buď soubor PC/IXF na pevném disku, nebo je datový soubor PC/IXF a databáze na tomtéž disku, nebo je datový soubor PC/IXF a soubor zpráv na tomtéž disku.

Činnost pomocného programu EXPORT byla ukončena. Exportovaná data nejsou úplná.

**Reakce uživatele:** Uvolněte na disku nebo disketě více místa nebo určete umístění datového souboru na jiné jednotce než je databáze nebo soubor zpráv a zadejte příkaz znovu.

#### **SQL3314N Pole datum a čas v záznamu typu A neodpovídají polím datum a čas v záznamu typu H.**

**Vysvětlení:** Při načítání souboru PC/IXF byl v souboru PC/IXF nalezen záznam typu A, který obsahoval informace identifikující spuštění (v polích datum a čas), která se liší od informace identifikující spuštění v hlavičkovém záznamu (záznam typu H). Tato akce se nepoužije pro záznam typu A na začátku pokračovacího souboru.

Vstupní soubor byl pravděpodobně poškozen.

Činnost obslužného programu byla ukončena.

**Reakce uživatele:** Vytvořte soubor znovu nebo tento soubor opravte, abyste zotavili co možná nejvíce dat, která obsahuje. Zadejte příkaz znovu.

## **SQL3315N Pole svazek v záznamu typu A podtypu C nejsou platná.**

**Vysvětlení:** Při načítání souboru PC/IXF vytvořeného programem Database Services byl v souboru PC/IXF nalezen záznam typu A, který obsahoval neplatné informace o svazku (v polích svazek).

Vstupní soubor byl pravděpodobně poškozen.

Činnost obslužného programu byla ukončena.

**Reakce uživatele:** Vytvořte soubor znovu nebo tento soubor opravte, abyste zotavili co možná nejvíce dat, která obsahuje. Zadejte příkaz znovu.

#### **SQL3316N Při zavírání části vstupního souboru došlo k chybě I/O.**

**Vysvětlení:** Při načítání souboru PC/IXF rozděleného na více částí došlo při zavírání jednoho ze souborů, tvořících soubor PC/IXF, k chybě vstupu/výstupu. Tato akce se nepoužije u posledního souboru ve skupině souborů, které dohromady tvoří soubor PC/IXF.

Činnost obslužného programu byla ukončena.

**Reakce uživatele:** Zadejte příkaz znovu.

#### **SQL3317N Řetězec, na který ukazuje parametr filetmod, obsahuje konfliktní informace.**

**Vysvětlení:** Řetězec v parametru *filetmod* definuje generaci a skupinu produktů pro výstupní soubor WSF. V řetězci byla definována více než jedna generace nebo skupina produktů.

Činnost obslužného programu byla ukončena. Výstupní soubor nebyl vytvořen.

**Reakce uživatele:** Změňte řetězec v parametru *filetmod*, aby definoval pouze jednu generaci nebo skupinu produktů. Zadejte příkaz znovu.

#### **SQL3318N V parametru filetmod jsou duplicitní klíčová slova.**

**Vysvětlení:** V parametru *filetmod* se objevují více než jednou klíčová slova COLDEL, CHARDEL nebo DECPT. Tato situace může nastat při použití souborů typu ASCII s oddělovači (DEL).

Činnost obslužného programu byla ukončena. Žádná data nebyla načtena ani exportována.

**Reakce uživatele:** Zadejte příkaz znovu se správným parametrem *filetmod*.

## **SQL3319N Při vytváření tabulky došlo k chybě SQL** *kód-jazyka-SQL***.**

**Vysvětlení:** Při vytváření tabulky došlo k chybě jazyka SQL.

Obslužný program IMPORT ukončil zpracování. Tabulka nebyla vytvořena. Nebyla importována žádná data.

**Reakce uživatele:** Podle (čísla zprávy) SQLCODE ve zprávě vyhledejte další informace. Proveďte změny a zadejte příkaz znovu.

## **SQL3320N Za klíčovým slovem v parametru filetmod není oddělovač ani znak desetinné čárky.**

**Vysvětlení:** Klíčové slovo COLDEL, CHARDEL nebo DECPT je umístěno na úplném konci parametru *filetmod*. Za klíčovým slovem není oddělovač ani znak desetinné čárky. Tato situace může nastat při použití souborů typu ASCII s oddělovači (DEL).

Činnost obslužného programu byla ukončena. Žádná data nebyla načtena ani exportována.

**Reakce uživatele:** Zadejte příkaz znovu se správným parametrem *filetmod*.

**SQL3321C Data nebyla importována do databáze, protože žurnál je plný nebo byl vyčerpán prostor zámků. Zotavení neproběhlo úspěšně. Byl vrácen kód** *sqlcode***.**

**Vysvětlení:** Pomocný program IMPORT nemohl do databáze vložit řádek dat, protože žurnál transakcí databáze je plný nebo byl vyčerpán prostor zámků dostupný aplikaci. Všechny transakce byly potvrzeny, ale pomocný program nemohl vložit řádek, protože žurnál transakcí databáze nebo prostor zámků zůstává plný.

Činnost obslužného programu byla ukončena. Všechny předcházející změny byly potvrzeny, ale aktuální řádek nebyl importován.

**Reakce uživatele:** Zkontrolujte velikost volného místa v souborovém systému obsahujícím databázové soubory a velikost prostoru zámků dostupného aplikaci. Zvažte možnost zvětšení maximální velikosti žurnálu, velikosti paměti pro seznam zámků nebo procentní části seznamů zámků dostupné jedné aplikaci v konfiguračním souboru databáze.

## **SQL3322N Došlo k chybě semaforu operačního systému.**

**Vysvětlení:** Došlo k chybě semaforu wait/post.

Činnost obslužného programu byla ukončena. V pomocném programu EXPORT mohou být údaje na médiu neúplné. V pomocném programu IMPORT jsou dosud nepotvrzené údaje vráceny zpět.

**Reakce uživatele:** Ukončete a znovu spusťte program DB2 a spusťte znovu pomocný program.

## **SQL3324N Sloupec** *jméno-sloupce* **má typ** *typ-sloupce***, který nebyl rozpoznán.**

**Vysvětlení:** Sloupec dat vrácený příkazem jazyka SQL není podporován.

Pro uživatele federovaného systému: Požadovaný datový typ není podporován buď federovaným systémem, nebo zdrojem dat, ke kterému chcete získat přístup.

**Reakce uživatele:** Opravte chybu a příkaz zopakujte.

Pro uživatele federovaného systému: Zadejte podporovaný datový typ a znovu program odešlete.

## **SQL3325W Všechny sloupce v řádku** *číslo-řádku* **mají hodnotu Null, řádek nebude zahrnut do datového souboru WSF.**

**Vysvětlení:** Exportujete-li soubor WSF a výsledkem příkazu SELECT je řádek obsahující pouze hodnoty Null, nebude tento řádek do souboru WSF přidán. Celkový počet řádků, uvedený ve zprávě SQL3105N, je počet výsledných řádků příkazu SELECT, nikoli počet řádků v souboru WSF.

Příkaz pokračuje ve zpracování.

**Reakce uživatele:** Není vyžadována žádná akce. Tato zpráva je informativní.

## **SQL3326N Seznam sloupců za jménem tabulky v parametru Action String není platný.**

**Vysvětlení:** Při volání programů IMPORT nebo LOAD s parametrem *Action String* (například ″REPLACE into ...″), který obsahuje za jménem tabulky seznam sloupců, se tato zpráva zobrazí v případě jeho neplatnosti. Neúspěšné budou například tyto parametry *Action String*:

## **insert into tablea()**

v závorkách není uveden žádný sloupec

**insert into tablea(dvě slova)** neplatné jméno sloupce

**insert into tablea(grant.col1)** jméno sloupce nesmí být kvalifikované

**insert into tablea(x1234567890123456789)** příliš dlouhé jméno sloupce

## **insert into tablea(,col1,col2)** chybějící jméno sloupce

Nelze pokračovat ve zpracování příkazu.

**Reakce uživatele:** Změňte parametr *Action String* tak, aby obsahoval platný seznam sloupců, a zavolejte pomocný program znovu.

### **SQL3327N Došlo k systémové chybě (kód příčiny 1 = "** *kód-příčiny-1* **a kód příčiny 2 =** *kód-příčiny-2***).**

**Vysvětlení:** Během zpracování došlo k systémové chybě.

Činnost obslužného programu byla ukončena.

**Reakce uživatele:** Pokud je to možné, poznamenejte si všechny informace o chybě z oblasti SQLCA. Zachovejte soubor zpráv. Ukončete všechny aplikace, které používají databázi. zaveďte znovu systém a Spusťte databázi znovu. Zkuste příkaz opakovat.

V případě, že je k dispozici dostatek volné vnitřní paměti a problémy přetrvávají, vyvolejte z příkazového řádku operačního systému prostředek Independent Trace Facility.

## **SQL3330W Znakové pole v řádku** *číslo-řádku* **má lichou délku, ale sloupec cílové databáze je grafický. Řádek nebyl načten.**

**Vysvětlení:** Do grafických sloupců databáze mohou být načtena pouze znaková pole se sudou délkou.

Řádek nebyl načten.

**Reakce uživatele:** Buď načtěte data do nové tabulky pomocí příkazu IMPORT s volbou CREATE, nebo tento sloupec do této tabulky nenačítejte.

## **SQL3331C Nastavení oprávnění souboru (nebo adresáře) neumožňuje daný přístup.**

**Vysvětlení:** Tato zpráva může doprovázet jinou chybovou zprávu. Indikuje pokus o získání přístupu k souboru nebo adresáři způsobem, který je nekompatibilní s atributy souboru. Příčina potíží může být:

- v Soubor byl otevřen pro zápis na zařízení, které umožňuje pouze čtení.
- v Soubor byl otevřen pro zápis, ale je pouze pro čtení.
- Byl otevřen adresář místo souboru.
- v Bylo zjištěno narušení zamykání nebo sdílení.

Příkaz nelze zpracovat.

**Reakce uživatele:** Zopakujte pomocný program v době, kdy není soubor používán nebo zopakujte obslužný program a směrujte jeho výstup do cesty a souboru, které umožňují zápis.

#### **SQL3332C Bylo dosaženo maximálního počtu otevřených souborů.**

**Vysvětlení:** Tato zpráva může doprovázet jinou chybovou zprávu. Oznamuje dosažení maximálního počtu otevřených souborů.

Příkaz nelze zpracovat.

**Reakce uživatele:** Ukončete jiné aplikace, abyste zmenšili počet otevřených souborů a zopakujte pomocný program.

#### **SQL3333C Soubor nebo adresář neexistuje.**

**Vysvětlení:** Tato zpráva může doprovázet jinou chybovou zprávu. Označuje, že soubor nebo adresář, ke kterému se má přistoupit, neexistuje nebo nemůže být nalezen.

Příkaz nelze zpracovat.

**Reakce uživatele:** Zadejte příkaz znovu se správným jménem souboru včetně platné cesty.

#### **SQL3334C Není k dispozici dost paměti.**

**Vysvětlení:** Tato zpráva může doprovázet jinou chybovou zprávu. Indikuje nedostatek paměti pro otevření souboru.

Příkaz nelze zpracovat.

**Reakce uživatele:** Ukončete aplikaci. Možná řešení:

- v Ověřte, že váš počítač má dostatek reálné a virtuální paměti.
- Odstraňte procesy pracující na pozadí.

## **SQL3335C Souborový systém je plný.**

**Vysvětlení:** Tato zpráva může doprovázet jinou chybovou zprávu. Indikuje nedostatek volného místa pro zápis na zařízení.

Příkaz nelze zpracovat.

**Reakce uživatele:** Odstraňte nepotřebné soubory, abyste získali místo na zařízení, nebo nasměrujte výstupní data na zařízení s dostatkem volného místa.

#### **SQL3337N Při zápisu údajů na server došlo k chybě I/O.**

**Vysvětlení:** Při pokusu o zápis údajů do dočasného souboru na serveru došlo k chybě vstupu/výstupu (dočasné soubory se vytvářejí v podadresáři tmp adresáře sqllib příslušné instance správce databází). Souborový systém na serveru může být zaplněný.

Činnost obslužného programu byla ukončena. Databáze zůstala nezměněna.

**Reakce uživatele:** Požádejte administrátora systému příslušného serveru, aby na serveru uvolnil místo, a zadejte příkaz znovu.

#### **SQL3338N Při čtení dočasného souboru zpráv na serveru došlo k chybě I/O.**

**Vysvětlení:** Při pokusu o čtení dočasného souboru zpráv na serveru došlo k chybě vstupu/výstupu.

Operace IMPORT byla dokončena; soubor zpráv na počítači klienta databáze může být ale prázdný nebo neúplný.

**Reakce uživatele:** Proveďte dotaz do vzdálené databáze, abyste určili, zda byla činnost pomocného programu úspěšná.

#### **SQL3340N Nebylo možné provést operaci načtení se souběžným přístupem pro čtení tabulky. Kód příčiny:** *kód-příčiny***.**

**Vysvětlení:** Volba ALLOW READ ACCESS příkazu Load není podporována v následujících případech (v závislosti na kódu *kód-příčiny*):

- 1. Při použití příkazu LOAD REPLACE.
- 2. Při použití příkazu INDEXING MODE DEFERRED.
- 3. Je-li cílová tabulka ve stavu CHECK PENDING a není-li ve stavu READ ACCESS ONLY.
- 4. Jsou-li indexy označeny jako neplatné.
- 5. Při použití příkazu LOAD TERMINATE nebo LOAD RESTART pro čtení, při němž není použita volba ALLOW READ ACCESS, nebo v případě chybějících dočasných souborů z původní operace LOAD.

**Reakce uživatele:** Zadejte příkaz znovu s použitím volby ALLOW NO ACCESS.

#### **SQL3341N U volby USE bylo zadáno neplatné jméno tabulkového prostoru. Kód příčiny:** *kód-příčiny***.**

**Vysvětlení:** Pro přebudování indexů v jiném tabulkovém prostoru než indexovém tabulkovém prostoru lze použít pouze systémové dočasné tabulkové prostory. Velikost stránky systémového dočasného tabulkového prostoru musí odpovídat velikosti stránky indexového tabulkového prostoru.

**Reakce uživatele:** Zopakujte zadání příkazu se jménem tabulkového prostoru odkazujícího na systémový dočasný tabulkový prostor se správnou velikostí stránky. Kód *kód-příčiny* popisuje chybu následujícím způsobem:

- 1. Nebylo nalezeno jméno tabulkového prostoru v klauzuli USE.
- 2. Tabulkovým prostorem musí být systémový dočasný tabulkový prostor.
- 3. Velikost stránky v systémovém dočasném tabulkovém prostoru musí odpovídat velikosti stránky v indexovém tabulkovém prostoru.

## **SQL3342N Oprávnění pro použití volby LOCK WITH FORCE nejsou dostatečná.**

**Vysvětlení:** Volba LOCK WITH FORCE obslužného programu Load vyžaduje oprávnění SYSADM nebo SYSCTRL.

**Reakce uživatele:** Zadejte příkaz Load znovu se jménem uživatele, který má příslušné oprávnění.

## **SQL3400 - SQL3499**

## **SQL3343N Restart příkazu Load není povolen po přehrání žurnálu během selhání příkazu load.**

**Vysvětlení:** Příkaz Load, který selhal před okamžikem dokončení přehrání žurnálu, nelze po dokončení přehrání žurnálu restartovat.

**Reakce uživatele:** Pomocí režimu TERMINATE ukončete příkaz Load nebo zrušte tabulku.

## **SQL3346W Volba USE TablespaceName byla ignorována. Kód příčiny:** *kód-příčiny***.**

**Vysvětlení:** Volba USE TablespaceName je platná pouze pro operace načítání ALLOW READ ACCESS s volbou INDEXING MODE REBUILD. Je-li zadána volba INDEXING MODE AUTOSELECT, bude při čtení použit alternativní tabulkový prostor pouze při přebudování indexů.

**Reakce uživatele:** Vysvětlení lze vyhledat podle kódu příčiny.

- 1. Režim indexování není kompatibilní s volbou USE TablespaceName.
- 2. Tabulka nemá žádné indexy.
- 3. Operace LOAD TERMINATE nevyžaduje použití samostatného tabulkového prostoru.
- 4. Volba USE TablespaceName je podporována pouze pro operace načítání ALLOW READ ACCESS.

## **SQL3400N Metoda zadaná v parametru METHOD není pro soubory ASCII bez oddělovačů platná. Povolená hodnota je 'L' (pozice).**

**Vysvětlení:** Při načítání ze souboru ASCII bez oddělovačů musí být sloupce vybrány podle umístění v souboru.

Příkaz nelze zpracovat.

**Reakce uživatele:** Zadejte příkaz znovu s platným párem pro vymezení pozice sloupců ve zdrojovém souboru.

## **SQL3401N Metoda zadaná v parametru METHOD není platná pro žádný typ souboru.**

**Vysvětlení:** Metoda výběru sloupců v souboru není hodnotou povolenou pro některý parametr *filetype*. Vyberte jeden z těchto indikátorů metody:

- P pro polohy
- N pro jména
- L pro pozice
- D pro výchozí

Další omezení vyplývají z parametru *filetype*.

Příkaz nelze zpracovat.

**Reakce uživatele:** Zadejte příkaz znovu s platným indikátorem metody.

## **SQL3402N V páru pro vymezení pozice byly zadány obě hodnoty nulové, ale v příslušném sloupci** *jméno-sloupce* **nejsou povoleny hodnoty Null.**

**Vysvětlení:** V uvedeném sloupci byly v páru pro vymezení pozice zadány obě hodnoty nulové, ale ve sloupci nejsou povoleny hodnoty Null.

Příkaz nelze zpracovat.

**Reakce uživatele:** Zadejte příkaz znovu s platným párem pro vymezení pozice sloupců ve zdrojovém souboru.

#### **SQL3403N Pár pro vymezení pozice pro načtení do sloupce** *jméno-sloupce* **není platný.**

**Vysvětlení:** Určení pole pro vymezení pozice vstupních dat pro uvedený sloupec databáze v rámci vstupu ze souboru ASCII bez oddělovačů není platné. V určení pole došlo k některé z těchto chyb:

- v Počáteční pozice je menší než nula.
- Koncová pozice je menší než nula.
- v Koncová pozice je menší než počáteční pozice.

#### Příkaz nelze zpracovat.

**Reakce uživatele:** Zadejte příkaz znovu s platným párem pro vymezení pozice sloupců ve zdrojovém souboru.

## **SQL3404N Pár pro vymezení pozice pro vložení do sloupce** *jméno-sloupce* **není platný pro číslo.**

**Vysvětlení:** Určení pole pro vymezení pozice vstupních dat pro uvedený sloupec databáze v rámci vstupního souboru ASCII bez oddělovačů není platné. Pár pro vymezení pozice definuje pole delší než 50 bajtů.

Příkaz nelze zpracovat.

**Reakce uživatele:** Zadejte příkaz znovu s platným párem pro vymezení pozice sloupců ve zdrojovém souboru.

## **SQL3405N Pár pro vymezení pozice pro vložení do sloupce** *jméno-sloupce* **není platný pro datum.**

**Vysvětlení:** Určení pole pro vymezení dat pro uvedený sloupec databáze v rámci souboru ASCII bez oddělovačů není platné. Pár pro vymezení pozice definuje délku pole, která není platná pro externí reprezentaci údaje data.

Příkaz nelze zpracovat.

**Reakce uživatele:** Zadejte příkaz znovu s platným párem pro vymezení pozice sloupců ve zdrojovém souboru.

## **SQL3406N Pár pro vymezení pozice pro vložení do sloupce** *jméno-sloupce* **není platný pro čas.**

**Vysvětlení:** Určení pole pro vymezení pozice vstupních dat pro uvedený sloupec databáze v rámci vstupního souboru ASCII bez oddělovačů není platné. Pár pro vymezení pozice definuje délku pole, která není platná pro externí reprezentaci údaje času.

Příkaz nelze zpracovat.

**Reakce uživatele:** Zadejte příkaz znovu s platným párem pro vymezení pozice sloupců ve zdrojovém souboru.

## **SQL3407N Pár pro vymezení pozice pro vložení do sloupce** *jméno-sloupce* **není platný pro časovou značku.**

**Vysvětlení:** Určení pole pro vymezení pozice vstupních dat pro uvedený sloupec databáze v rámci vstupního souboru ASCII bez oddělovačů není platné. Pár pro vymezení pozice definuje délku pole, která není platná pro externí reprezentaci časové značky.

Příkaz nelze zpracovat.

**Reakce uživatele:** Zadejte příkaz znovu s platným párem pro vymezení pozice sloupců v souboru.

## **SQL3408W Pár pro vymezení pozice pro vložení do sloupce** *jméno-sloupce* **definuje pole delší než cílový sloupec. Údaje mohou být oříznuty.**

**Vysvětlení:** Určení pole pro získání dat ze vstupního souboru ASCII bez oddělovačů definuje větší pole, než je velikost (nebo maximální velikost) sloupce cílové databáze.

Činnost obslužného programu pokračuje. Bude-li to nutné, budou data zkrácena.

**Reakce uživatele:** Není vyžadována žádná akce.

#### **SQL3409W Pár pro vymezení pozice pro vložení do sloupce** *jméno-sloupce* **definuje pole kratší než cílový sloupec s pevnou délkou. Údaje budou doplněny mezerami.**

**Vysvětlení:** Uvedený sloupec databáze je sloupec s pevnou délkou. Určení pole pro získání dat ze vstupního souboru ASCII bez oddělovačů definuje menší pole než je velikost sloupce cílové databáze.

Činnost obslužného programu pokračuje. Vstupní hodnoty v uvedeném sloupci databáze jsou v případě potřeby doplněny zprava mezerami.

**Reakce uživatele:** Není vyžadována žádná akce.

## **SQL3410N Pár pro vymezení pozice pro vložení do sloupce** *jméno-sloupce* **není platný pro grafický sloupec.**

**Vysvětlení:** Vymezení pozice vstupních údajů v souboru ASCII, které jsou vkládány do uvedeného sloupce databáze, definuje pole s lichým počtem bajtů.

Příkaz nelze zpracovat.

**Reakce uživatele:** Zadejte příkaz znovu s platným párem pro vymezení pozice sloupců ve zdrojovém souboru.

## **SQL3411W Hodnota pole v řádku** *číslo-řádku* **a sloupci** *číslo-sloupce* **není platná pro grafický sloupec. Byla vložena hodnota Null.**

**Vysvětlení:** Hodnota v uvedeném poli není přijatelná hodnota v grafickém sloupci. Hodnota zřejmě obsahuje lichý počet bajtů. V souborech ASCII s oddělovači (DEL) hodnota čísla sloupce určuje pole v uvedeném řádku. V souborech ASCII hodnota čísla sloupce určuje pozici bajtu v řádku, na níž hodnota začíná.

Řádek nebyl vložen.

**Reakce uživatele:** Jestliže není hodnota Null přijatelná, opravte vstupní soubor a zadejte příkaz znovu, nebo upravte data v tabulce.

#### **SQL3412W Hodnota pole v řádku** *číslo-řádku* **a sloupci** *číslo-sloupce* **není platná pro grafický sloupec, ale v cílovém sloupci nejsou povoleny hodnoty Null. Řádek nebyl vložen.**

**Vysvětlení:** Hodnota v uvedeném poli není přijatelná hodnota v grafickém sloupci. Hodnota zřejmě obsahuje lichý počet bajtů. Není možné vložit hodnoty Null, protože cílový sloupec nemá povolenou hodnotu Null. V souborech ASCII s oddělovači (DEL) hodnota čísla sloupce určuje pole v uvedeném řádku. V souborech ASCII hodnota čísla sloupce určuje pozici bajtu v řádku, na níž hodnota začíná.

Řádek nebyl vložen.

**Reakce uživatele:** Není vyžadována žádná akce. Jestliže daný řádek potřebujete, opravte vstupní soubor a zadejte příkaz znovu, nebo upravte data v tabulce.

#### **SQL3413W Hodnota pole v řádku** *číslo-řádku* **a sloupci** *číslo-sloupce* **je pro cílový sloupec příliš krátká. Byla vložena hodnota Null.**

**Vysvětlení:** Hodnota v uvedeném poli je nepřijatelná, protože je pro cílový sloupec příliš krátká. Hodnota čísla sloupce určuje pozici bajtu v řádku, na které pole začíná.

Byla vložena hodnota Null.

**Reakce uživatele:** Není vyžadována žádná akce. Jestliže není hodnota Null přijatelná, opravte vnitřní pole a zadejte příkaz znovu, nebo upravte data v tabulce.

#### **SQL3414N Dočasný soubor** *jméno-souboru* **nebyl nalezen.**

**Vysvětlení:** Na konci načítání je vytvořen dočasný soubor s informacemi potřebnými pro nové spuštění načítání. Jestliže je načítání před tímto momentem přerušeno, není tento soubor vytvořen.

Zpráva oznamuje, že při novém spuštění načítání nebyl tento soubor nalezen.

Činnost pomocného programu byla ukončena.

**Reakce uživatele:** Podle toho, kde došlo k přerušení, může být možné spustit znovu načítání ve fázi BUILD.

## **SQL3415W Nezdařil se převod hodnoty pole v řádku** *číslo-řádku* **a sloupci** *číslo-sloupce* **z kódové stránky vstupního datového souboru na kódovou stránku databáze. Byla použita hodnota Null.**

**Vysvětlení:** Hodnotu v uvedeném poli nelze převést z kódové stránky vstupního datového souboru na kódovou stránku databáze.

**Reakce uživatele:** Není-li hodnota Null přijatelná, opravte vstupní soubor a zadejte příkaz znovu, nebo upravte data v tabulce.

## **SQL3416W Nezdařil se převod hodnoty pole v řádku** *číslo-řádku* **a sloupci** *číslo-sloupce* **z kódové stránky vstupního datového souboru na kódovou stránku databáze. Řádek nebyl načten.**

**Vysvětlení:** Hodnotu v uvedeném poli nelze převést z kódové stránky vstupního datového souboru na kódovou stránku databáze.

**Reakce uživatele:** Není vyžadována žádná akce. Potřebujete-li daný řádek, opravte vstupní soubor a zadejte příkaz znovu, nebo upravte data v tabulce.

### **SQL3417N Pár pro vymezení pozice** *číslo-páru* **není pro kódovou stránku** *kódová-stránka* **platný.**

**Vysvětlení:** Pár určující umístění je pro kódovou stránku neplatný, protože kódová stránka obsahuje pouze kódování DBCS. To znamená, že každý znak kódové stránky je dlouhý 2 bajty. V páru určujícím umístění by měl být zadán sudý počet bajtů.

Příkaz nelze zpracovat.

**Reakce uživatele:** Zadejte příkaz znovu s platným párem pro vymezení pozice sloupců ve zdrojovém souboru.

**SQL3418W Jsou-li data exportována pomocí produktu DB2, modifikátor typu souboru NOCHARDEL by neměl být zadán. Je určen pro podporu datových souborů jiných dodavatelů, které nepoužívají znakové oddělovače.**

**Vysvětlení:** Modifikátor typu souboru NOCHARDEL je určen pro podporu datových souborů jiných dodavatelů, které nepoužívají znakové oddělovače. Není určen pro použití s datovým souborem vytvořeným příkazem EXPORT

# **SQL3500 - SQL3599**

**SQL3500W Obslužný program zahajuje fázi** *fáze* **v čase** *časová-značka***.**

**Vysvětlení:** Jedná se o informativní zprávu, že začíná uvedená fáze a že předcházející fáze skončila. Pořadí jednotlivých fází je:

- $\cdot$  LOAD
- v BUILD
- DELETE

Během fáze LOAD jsou do tabulky načítány údaje. Jestliže je třeba vytvořit indexy, následuje po fázi LOAD fáze BUILD. Jestliže byly nalezeny duplicitní klíče pro jedinečný index, následuje po fázi BUILD fáze DELETE.

Jestliže je obslužný program LOAD ukončen před dosažením svého konce, musíte znát fázi, ve které byste měli spustit obslužný program LOAD znovu.

**Reakce uživatele:** Není vyžadována žádná akce.

## **SQL3501W Tabulkové prostory, v nichž je tabulka umístěna, nebudou uvedeny do stavu nevyřízeného zálohování, protože je pro tyto databáze zakázáno dopředné zotavení.**

**Vysvětlení:** Při volání obslužného programu LOAD byla použita volba COPY NO, což znamená, že tabulkový prostor (prostory), v nichž je tabulka umístěna, nebudou uvedeny do stavu nevyřízeného zálohování, protože pro tyto databáze je zakázáno dopředné zotavení.

Činnost obslužného programu pokračuje.

databáze DB2. Ve formátu souboru DEL se znakové oddělovače používají k zabránění ztráty nebo poškození dat. Jsou proto součástí výchozího chování.

**Reakce uživatele:** Ověřte, že příkaz import nebo load vyžaduje modifikátor NOCHARDEL.

#### **SQL3419W Zadaná volba řazení není řazením jiného dodavatele podporována. Aby operace mohla pokračovat, použije se výchozí řazení DB2.**

**Vysvětlení:** Knihovna dodavatele pro řazení se aktivuje nastavení hodnoty registru DB2SORT databáze DB2. Aktuální určení řazení vyžaduje funkci, která není touto knihovnou dodavatele pro řazení podporována. Aby operace mohla pokračovat, použije se výchozí řazení DB2. Možné funkce, které nejsou řazením dodavatele podporovány:

- v databáze vytvořená s řazením IDENTITY\_16BIT,
- v konfigurační parametr databáze ALT\_COLLATE je nastaven na hodnotu IDENTITY\_16BIT.

**Reakce uživatele:** Není vyžadována žádná akce.

**Reakce uživatele:** Není vyžadována žádná akce.

## **SQL3502N Obslužný program zaznamenal** *počet* **varování, což je více než celkový počet povolených varování.**

**Vysvětlení:** Počet varování vydaných během práce příkazu překročil celkový počet varování, určený uživatelem při vyvolání obslužného programu.

Činnost obslužného programu byla ukončena.

**Reakce uživatele:** Přesvědčte se, že byla načtena správná data s odpovídajícími volbami nebo zvyšte počet povolených varování. Zadejte příkaz znovu.

#### **SQL3503W Obslužný program načetl** *počet* **řádků, což je rovno celkovému počtu zadanému uživatelem.**

**Vysvětlení:** Počet načtených řádků dosáhl celkového počtu řádků, určeného uživatelem při vyvolání obslužného programu.

Obslužný program byl úspěšně dokončen.

**Reakce uživatele:** Není vyžadována žádná akce.

## **SQL3504W Byl ustaven bod konzistence.**

**Vysvětlení:** Bod konzistence bude ustaven jindy než v řádném intervalu určeném při vyvolání v parametru SAVECOUNT, když:

v Byla dosažena prahová hodnota množství metadat uložených v paměti nebo v dočasných souborech. v Došlo k chybě zařízení s obrazem kopie a načítání muselo být ukončeno.

**Reakce uživatele:** Jestliže po zprávě obslužný program LOAD pokračuje, není nutná žádná akce. Jestliže obslužný program LOAD skončí, může být spuštěn znovu po odstranění všech chyb (například po aktivaci zařízení nebo po zvětšení intervalu po zřizování bodů konzistence).

## **SQL3505N Délka zadaná v parametru filetmod pro volbu RECLEN není v platném rozsahu hodnot od 1 do 32767.**

**Vysvětlení:** V parametru *filetmod* byla pro soubor ASC použita volba RECLEN. Zadaná délka není platná.

**Reakce uživatele:** Opravte zadanou délku a zadejte příkaz znovu.

#### **SQL3506W Hodnota zadaná v indikátoru hodnoty Null v řádku** *číslo-řádku* **a sloupci** *číslo-sloupce* **není platná. Použije se hodnota 'N'.**

**Vysvětlení:** V souborech ASC může být pro každý sloupec dat zadán indikátor hodnoty Null a měl by obsahovat hodnoty 'Y' nebo 'N'. Hodnota indikátoru 'Y' označuje, že sloupec má hodnotu Null, hodnota indikátoru 'N' označuje, že sloupec obsahuje data. Jestliže v indikátoru hodnoty Null sloupce není žádná z těchto hodnot, předpokládá se, že má hodnotu 'N' a do sloupce budou načtena data.

**Reakce uživatele:** Jestliže data nebo indikátor hodnoty Null nejsou správné, opravte vstupní soubor a zadejte příkaz znovu.

## **SQL3507N Číslo sloupce zadané pro indikátor hodnoty Null není v platném rozsahu 0 až 32767 nebo není parametr indikátoru hodnoty Null platný.**

**Vysvětlení:** V parametru *null\_ind* byly určeny sloupce pro indikátor hodnoty Null v souboru ASC, ale jeden ze sloupců není platný nebo není platný předaný ukazatel pro indikátory hodnoty Null.

**Reakce uživatele:** Opravte parametr a zadejte příkaz znovu.

## **SQL3508N Při přístupu k souboru nebo adresáři typu** *typ-souboru* **během načítání nebo načítání dotazu došlo k chybě. Kód příčiny:** *kód-příčiny***. Cesta:** *cesta/soubor***.**

**Vysvětlení:** Při pokusu o přístup k souboru při načítání nebo načítání dotazu došlo k chybě. Činnost obslužného programu byla ukončena.

**Reakce uživatele:** Jestliže došlo k chybě při načítání a tabulkový prostor není ve stavu nevyřízeného načítání, opravte problém a vyvolejte znovu obslužný program pro načtení. Jestliže je tabulkový prostor ve stavu nevyřízeného načítání, vyvolejte obslužný program pro načítání v režimu RESTART nebo REPLACE nebo obnovte tabulkový prostor (prostory) ze zálohy. Stav tabulkového prostoru můžete zjistit pomocí příkazu LIST TABLESPACES.

Seznam kódů příčiny:

**1** Soubor nelze otevřít.

Příčinou může být nesprávné jméno souboru nebo nedostatečné oprávnění pro přístup k souboru/adresáři. Opravte problém a spusťte načtení znovu.

Dočasné soubory načtení nebylo možné odstranit nebo databázi nebylo možné obnovit z dřívější zálohy. Za těchto podmínek není opakované spuštění načtení podporováno. Ukončením načítání převeďte tabulku ze stavu nevyřízeného načítání.

**2** Soubor nelze číst/prohlížet.

Může se jednat o následek chyby hardwaru. Jestliže se jedná o chybu hardwaru, proveďte příslušnou akci a spusťte načtení znovu.

**3** Do souboru nelze zapisovat nebo nelze změnit jeho velikost.

> Může se jednat o následek zaplnění disku nebo chyby hardwaru. Prostudujte následující seznam typů souborů a buď se přesvědčte, že je dostatek volného místa pro spuštění načtení, nebo určete použití jiné pozice. Spusťte načtení znovu. Jestliže se jedná o chybu hardwaru, proveďte příslušnou akci a spusťte načtení znovu.

**4** Soubor obsahuje neplatná data.

Soubor vyžadovaný pro načtení obsahuje nesprávná data. Prostudujte si akci popsanou pro volbu TEMPFILES\_PATH.

**5** Soubor nelze zavřít.

Jestliže nelze načtení spustit znovu, kontaktujte servisního pracovníka společnosti IBM.

**6** Soubor nelze odstranit.

Jestliže nelze načtení spustit znovu, kontaktujte servisního pracovníka společnosti IBM.

**7** Nesprávně určený parametr. Prostudujte seznam typů souborů, určete chybný parametr a spusťte načtení znovu s platným parametrem.

Seznam typů souborů:

## **SORTDIRECTORY**

Zajistěte, aby byl správně zadán parametr workdirectory. Ve všech adresářích musí být dostatek volného místa pro dvojnásobnou velikost indexových klíčů pro načtená data. Při použití příkazů load insert a load restart musí být rovněž místo pro dvojnásobnou velikost indexových klíčů existujících dat v tabulce.

## **MSGFILE**

Zajistěte, aby byl správně zadán parametr

messagefile. Musí existovat dostatečný prostor na disku pro zápis všech zpráv, které nastanou během načítání.

Jestliže se jedná o načtení dotazu, zajistěte, aby parametr lokálního souboru zpráv NEBYL stejný jako parametr messagefile použitý pro načtení, na jehož stav se dotazujete.

#### **TEMPFILES\_PATH**

Ověřte správnost zadání parametru cesty k dočasným souborům. Další informace o tomto parametru najdete v příručce *Data Movement Utilities Guide and Reference*.

## **SQL3509W Obslužný program odstranil** *počet* **řádků z tabulky.**

**Vysvětlení:** Je-li načtena tabulka s jedinečným indexem, budou během odstraňovací fáze z tabulky odstraněny řádky, které způsobují narušení jedinečnosti indexu. Tato zpráva informuje o počtu odstraněných řádků.

**Reakce uživatele:** Není vyžadována žádná akce.

## **SQL3510N Nelze získat přístup k pracovnímu adresáři pro fázi řazení.**

**Vysvětlení:** Jeden nebo více určených pracovních adresářů pro fázi řazení neexistují nebo nemají povolení čtení/zápisu.

**Reakce uživatele:** Zajistěte, aby určené pracovní adresáře existovaly a aby bylo správně nastaveno povolení čtení/zápisu a zadejte příkaz znovu.

## **SQL3511W Soubor uvedený v řádku** *číslo-řádku* **a sloupci** *číslo-sloupce* **nelze najít. Byla použita hodnota Null.**

**Vysvětlení:** Soubor se jménem uvedeným v daném poli nebyl nalezen. Mohlo dojít k nesouladu typů.

U souborů typu ASCII s oddělovači (DEL) určuje hodnota číslo-sloupce pole v řádku, které obsahuje spornou hodnotu. U souborů typu ASCII určuje hodnota číslo-sloupce pozici bajtu v řádku, na níž začíná sporná hodnota.

Byla použita hodnota Null.

**Reakce uživatele:** Zkontrolujte vstupní hodnotu. Je-li to nutné, opravte vstupní soubor a zadejte příkaz znovu, nebo upravte data v tabulce.

**SQL3512W Soubor uvedený v řádku** *číslo-řádku* **a sloupci** *číslo-sloupce* **nelze najít, ale cílový sloupec nemá povolenou hodnotu Null. Řádek nebyl načten.**

**Vysvětlení:** Soubor se jménem uvedeným v daném poli nebyl nalezen. Protože výstupní sloupec v tabulce nemá povolenou hodnotu Null, nemůže být načtena hodnota Null.

U souborů typu ASCII s oddělovači (DEL) určuje hodnota číslo-sloupce pole v řádku, které obsahuje spornou hodnotu.

U souborů typu ASCII určuje hodnota číslo-sloupce pozici bajtu v řádku, na níž začíná sporná hodnota.

Řádek nebyl načten.

**Reakce uživatele:** Opravte vstupní soubor a zadejte příkaz znovu, nebo upravte data v tabulce.

## **SQL3513N Kódová stránka souboru neodpovídá kódové stránce databáze. Soubor nelze načíst.**

**Vysvětlení:** Soubory DB2CS nelze načíst do databáze s jinou kódovou stránkou než má původní databáze.

**Reakce uživatele:** Změňte kódovou stránku databáze a zadejte příkaz znovu, nebo použijte pro přesun dat z původní databáze do nové databáze jiný typ souboru (například PC/IXF).

## **SQL3514N Došlo k systémové chybě obslužného programu. Kód funkce:** *funkce***. Kód příčiny:** *kód-příčiny***. Kód chyby:** *kód-chyby***.**

**Vysvětlení:** Během zpracování obslužného databázového programu došlo k systémové chybě.

**Reakce uživatele:** Podle hodnoty *funkce* jsou vyžadovány různé akce.

Možné kódy funkce jsou:

- v 1 Při řazení v obslužném programu Load došlo k chybě. Zkuste spustit načtení znovu. Jestliže chyba přetrvává, sdělte funkci, kód příčiny a kód chyby pracovníkovi technického servisu.
- v 2 Došlo k chybě při práci s jiným obslužným programem pro řazení.

Zkuste spustit načtení znovu a použijte standardní řadicí program DB2 místo jiného řadicího programu. K tomu je třeba znovu nastavit hodnotu registru profilu na serveru. Zřejmě budete muset znovu spustit správce databází, aby se načetla nová hodnota registru profilu. Pokud chyba přetrvává, sdělte funkci, kód příčiny a kód chyby pracovníkovi technického servisu.

## **SQL3515W Obslužný program dokončil fázi** *fáze* **v čase** *časová-značka***.**

**Vysvětlení:** Jedná se o informativní zprávu, že uvedená fáze skončila. Pořadí jednotlivých fází je:

- LOAD
- $\cdot$  BUILD
- v DELETE

**Reakce uživatele:** Není vyžadována žádná akce.

## **SQL3516N Obslužný program nemůže spustit načítání podle požadavku.**

**Vysvětlení:** Obslužný program Load zjistil nesoulad v posledním bodu konzistence provedeném obslužným programem Load předtím, než došlo k selhání. Příčinou může být buď systémová chyba, nebo neplatný soubor s protokolem.

**Reakce uživatele:** Spusťte obslužný program Load ve fázi BUILD, abyste uvedli tabulku do konzistentního stavu a vytvořte indexy (pokud je to třeba), nebo proveďte příkaz Load s volbou REPLACE.

#### **SQL3517N Ze vstupního zdroje byl načten neočekávaný záznam.**

**Vysvětlení:** Obslužný program zjistil záznam v neplatném formátu. Zdroj mohl být při kopírování z původního zdroje poškozen.

Zpracování je ukončeno.

**Reakce uživatele:** Zkopírujte záznam z původního zdroje v binární podobě a spusťte znovu obslužný program LOAD.

#### **SQL3518N Údaje ve zdroji nejsou kompatibilní s načítanou tabulkou.**

**Vysvětlení:** Zdroj nelze použít pro načtení této tabulky z některého z těchto důvodů:

- v Definice tabulky neodpovídá definici tabulky ve zdroji.
- v Zdroj byl vytvořen na jiné platformě než načítaná tabulka.
- v Zdroj byl vytvořen z tabulky s jinou kódovou stránkou než načítaná tabulka.

**Reakce uživatele:** Zajistěte, aby byla správně určena tabulka i zdroj. Jestliže chcete načíst data z tabulky s jinou definicí, z jiné platformy nebo s jinou kódovou stránkou, použijte jiný typ souboru, například IXF nebo DEL.

## **SQL3519W Začíná vytváření bodu konzistence. Počet vstupních záznamů =** *počet***.**

**Vysvětlení:** Obslužný program Load se pokouší vytvořit bod konzistence a potvrdit již načtená data v tabulce.

**Reakce uživatele:** Jestliže za touto zprávou nenásleduje bezprostředně zpráva SQL3520W, nebylo vytvoření bodu konzistence úspěšné. Je třeba spustit obslužný program Load znovu ve fázi BUILD, abyste zajistili, že bude tabulka vrácena zpět do konzistentního stavu a že budou vytvořeny všechny indexy (pokud existují). Poté bude možné zkontrolovat, které záznamy byly načteny. Spusťte znovu obslužný program Load s parametrem RESTARTCOUNT nastaveným na počet úspěšně načtených záznamů, abyste tyto řádky přeskočili a načetli zbytek souboru.

Jestliže za touto zprávou následuje zpráva SQL3520W, jedná se pouze o informační zprávu a není vyžadována žádná odpověď.

#### **SQL3520W Vytvoření bodu konzistence proběhlo úspěšně.**

**Vysvětlení:** Vytvoření bodu konzistence, prováděné obslužným programem Load, bylo úspěšné.

**Reakce uživatele:** Tato zpráva je pouze informativní. Není vyžadována žádná akce.

## **SQL3521N Vstupní zdrojový soubor** *číslo-posloupnosti* **nebyl poskytnut.**

**Vysvětlení:** Bylo vyvoláno načtení více vstupních souborů, ale nebyly k dispozici všechny soubory. Jestliže se jedná o soubory typu DB2CS, musí být k dispozici všechny původně vytvořené vstupní zdrojové soubory. Jestliže se jedná o soubory typu IXF, musí být k dispozici všechny vstupní zdrojové soubory ve správném pořadí.

Činnost obslužného programu byla ukončena.

**Reakce uživatele:** Spusťte obslužný program znovu, aby měl k dispozici všechny vstupní zdrojové soubory, a nastavte parametr RESTARTCOUNT na počet úspěšně načtených záznamů.

## **SQL3522N Volbu copytarget nelze použít, je-li zakázána volba logretain i volba userexits.**

**Vysvětlení:** Při vyvolání načtení byl určen cíl pro kopírování pro databázi, která má zakázané volby logretain i userexits. V těchto databázích nejsou cíle pro kopírování platné.

Činnost obslužného programu byla ukončena.

**Reakce uživatele:** Ověřte, zda má mít databáze zakázané volby logretain i userexits, a vyvolejte načtení bez určení cíle pro kopírování.

## **SQL3523W V souboru nejsou žádné zprávy k načtení. Kód příčiny:** *kód-příčiny***.**

**Vysvětlení:** Dotaz na soubor dočasných zpráv obslužného programu LOAD nevrátil žádné zprávy. Možné návratové kódy:

- **1** Neexistuje žádný soubor dočasných zpráv obslužného programu LOAD.
- **2** Soubor dočasných zpráv obslužného programu LOAD neobsahuje žádné zprávy.

**Reakce uživatele:** Zkontrolujte, zda bylo zadáno platné jméno tabulky. Jestliže je jméno tabulky zadáno správně a očekáváte zprávy, zkontrolujte monitor databáze a ověřte, že je obslužný program aktivní a že nečeká na prostředky, například zámky. Pamatujte si, že soubor dočasných zpráv obslužného programu LOAD nebude vytvořen, dokud tento obslužný program nepřestane pracovat, a že bude po dokončení jeho činnosti odstraněn.

Syntaxe příkazu příkazového procesoru zahrnuje klíčové slovo TABLE, například:

LOAD QUERY TABLE <jméno-tabulky>

Opomenutí klíčového slova TABLE vede k otevření binárního souboru zpráv načítání se jménem *jméno-tabulky*.

#### **SQL3524N Volba** *volba* **má neplatnou hodnotu** *hodnota***.**

**Vysvětlení:** Zadaná hodnota musí být celé číslo. Povolený rozsah je pro jednotlivé volby následující:

- 1. TOTALFREESPACE: Hodnota musí být v rozsahu 0 až 100 a je interpretována jako počet procent celkové velikosti stránek v tabulce, který bude připojen na konec tabulky jako volné místo.
- 2. PAGEFREESPACE: Hodnota musí být v rozsahu 0 až 100 a je interpretována jako počet procent velikosti datové stránky, který bude ponechán jako volné místo.
- 3. INDEXFREESPACE: Hodnota musí být v rozsahu 0 až 99 a je interpretována jako počet procent velikosti indexové stránky, který bude při zavádění indexů ponechán jako volné místo.

Činnost obslužného programu byla ukončena.

**Reakce uživatele:** Proveďte potřebné změny a zadejte příkaz znovu.

#### **SQL3525N Volba** *volba-1* **je nekompatibilní s volbou** *volba-2***.**

**Vysvětlení:** V obslužném programu byly použity nekompatibilní volby.

**Reakce uživatele:** Odeberte nebo upravte jednu z voleb a zadejte příkaz znovu. Další informace o platných volbách najdete v příručce Command Reference.

#### **SQL3526N Klauzule modifikátoru** *klauzule* **není konzistentní s aktuálním příkazem pro načítání. Kód příčiny:** *kód-příčiny***.**

**Vysvětlení:** Uvedený režim načtení typu souboru (modifikátor) je nekompatibilní s použitým příkazem load/import/export. To je způsobeno jednou z těchto příčin:

- **1** Aktuální volba vyžaduje zadání modifikátorů typu souboru RECLEN a NOEOFCHAR. Jedna nebo více těchto voleb v příkazu chybí.
- **2** Uvedená volba (jako je DEL nebo ASC) není konzistentní s formátem vstupního nebo výstupního datového souboru.
- **3** Byly zadány modifikátory typu souboru týkající se generování nebo identity, ale cílová tabulka takové sloupce neobsahuje.
- **4** Pokud je použit klient verze starší než 8, nelze načíst tabulku, která má sloupec jiného typu než IDENTITY v jedinečném indexu, mimo případů, kdy je sloupec uveden v klauzuli INCLUDE příkazu CREATE INDEX nebo je použit modifikátor typu souboru GENERATEDOVERRIDE. Pro klienty verze starší než 8 je při načítání tabulky, která má v klauzuli ORGANIZE BY generovaný sloupec jiného typu než IDENTITY, také nutné určit modifikátor typu souboru GENERATEDOVERRIDE.
- **5** Modifikátor typu souboru IDENTITYOVERRIDE nelze použít při načítání tabulky se sloupcem GENERATED BY DEFAULT typu IDENTITY.
- **6** Je-li generovaný sloupec, který je součástí rozdělovacího klíče, definován pomocí dlouhého pole nebo sloupce LOB, nelze při načítání dělené databáze zadat modifikátor typu souboru LOBSINFILE.
- **7** Použití modifikátoru GENERATEDMISSING nebo IDENTITYMISSING v aktuálním příkazu load nebo import by vedlo k tomu, že z operace load by byly vyloučeny všechny sloupce v tabulce.
- **8** Pokud je sloupec typu IDENTITY částí rozdělovacího klíče nebo pokud generovaný sloupec v rozdělovacím klíčí závisí na sloupci typu IDENTITY, který není v rozdělovacím klíči, a je-li aktuální režim příkazu load PARTITION\_ONLY, LOAD\_ONLY či LOAD\_ONLY\_VERIFY\_PART nebo je-li hodnota volby SAVECOUNT větší než 0, musí být určen modifikátor typu souboru IDENTITYOVERRIDE.
- **9** Pokud cílová tabulka obsahuje generovaný sloupec, který je definován ve smyslu sloupce identity, a je zadán modifikátor typu souboru GENERATEDOVERRIDE, musí být zadán také modifikátor typu souboru IDENTITYOVERRIDE. Tím je zajištěno, že hodnoty generovaného sloupce jsou vypočteny takovým způsobem, že jsou konzistentní s hodnotami sloupce identity v tabulce.
- **10** Modifikátor typu souboru DUMPFILEACCESSALL je platný pouze tehdy, pokud má uživatel oprávnění SELECT pro načítání cílové tabulky, je určen modifikátor DUMPFILE a databázová oblast serveru DB2 je umístěna v operačním systému UNIX.

**Reakce uživatele:** Zkontrolujte požadavky použitých voleb. Zadejte příkaz znovu s použitím klauzulí modifikátoru (režimů typů souboru) a voleb obslužného programu, které jsou konzistentní.

#### **SQL3527N Číslo zadané v parametru FILETMOD pro volbu CODEPAGE není platné.**

**Vysvětlení:** V parametru FILETMOD není platná volba CODEPAGE.

**Reakce uživatele:** Opravte číslo kódové stránky a příkaz zadejte znovu.

## **SQL3528W Oddělovač (sloupců, řetězců nebo desetinných míst) zadaný v příkazu CLP mohl být přeložen z kódové stránky aplikace do kódové stránky databáze.**

**Vysvětlení:** Je-li příkaz CLP odeslán z klienta na server, může dojít k překladu z kódové stránky klienta do kódové stránky serveru, pokud se stránky liší.

**Reakce uživatele:** Aby nemohlo dojít k převodu

oddělovačů, musí být oddělovače zadány v hexadecimálním formátu.

**SQL3529N Operace** *jméno-operace* **zaznamenala nepodporovaný typ dat** *datový-typ* **ve sloupci** *číslo-sloupce***.**

**Vysvětlení:** Operace *jméno-operace* nepodporuje datový typ *datový-typ* nalezený ve sloupci *číslo-sloupce*.

**Reakce uživatele:** Zkontrolujte definici tabulky a ověřte platnost datových typů podle příručky Data Movement Guide.

**SQL3530I Obslužný program Load Query monitoruje průběh agenta** *typ-agenta* **v oblasti** *číslo-oblasti***.**

**Vysvětlení:** Obslužný program pro načítání dotazů byl spuštěn v prostředí MPP.

**Reakce uživatele:** Není vyžadována žádná akce.

## **SQL3531I Nastala událost LOAD RESTART.**

**Vysvětlení:** Momentálně zpracovávaný příkaz LOAD byl zadán s volbou RESTART.

**Reakce uživatele:** Není vyžadována žádná akce.

#### **SQL3532I Obslužný program Load je právě ve fázi** *fáze***.**

**Vysvětlení:** Jedná se o informativní zprávu uvádějící fázi operace LOAD, která právě probíhá.

**Reakce uživatele:** Není vyžadována žádná akce.

#### **SQL3533I Obslužný program Load právě vytváří index** *číslo* **z** *číslo***.**

**Vysvětlení:** Jedná se o informativní zprávu, která se zobrazuje tehdy, je-li právě zpracovávaná operace LOAD ve fázi BUILD.

**Reakce uživatele:** Není vyžadována žádná akce.

## **SQL3534I Fáze DELETE obslužného programu Load je přibližně z** *číslo* **procent hotova.**

**Vysvětlení:** Jedná se o informativní zprávu, která se zobrazuje tehdy, je-li právě zpracovávaná operace LOAD ve fázi DELETE.

**Reakce uživatele:** Není vyžadována žádná akce.

## **SQL3535W Parametr** *jméno-parametru* **programu LOAD již není podporován. Jeho hodnota bude obslužným programem LOAD ignorována.**

**Vysvětlení:** Zadání příkazu LOAD obsahuje parametr, který již není podporován.

**Reakce uživatele:** Informace o dočasném prostoru pro

řazení programu LOAD a doporučení související s optimalizací výkonu tohoto programu vyhledejte prosím v nápovědě.

#### **SQL3536N Systémový dočasný tabulkový prostor** *jméno-tabulkového-prostoru* **je zaplněn.**

**Vysvětlení:** Obslužný program LOAD při řazení klíčů indexu zjistil, že došlo k zaplnění tabulkového prostoru.

**Reakce uživatele:** Zkontrolujte, zda je pro systémový dočasný tabulkový prostor *jméno-tabulkového-prostoru* alokováno dostatek prostoru, tj. alespoň dvojnásobek souhrnné velikosti vytvářených indexů. Spusťte obslužný program LOAD znovu.

## **SQL3537N Během provádění obslužného programu LOAD se nepodařilo alokovat paměť pro třídění.**

**Vysvětlení:** Obslužný program LOAD nemá k dispozici dostatek virtuální paměti procesu pro zpracování řazení.

**Reakce uživatele:** Při přijetí této zprávy ukončete aplikaci. Alokujte dostatek virtuální paměti pro zpracování řazení.

Možná řešení:

- Odpojte od databáze všechny aplikace a snižte velikost parametru volné paměti pro třídění (sortheap) v odpovídajícím konfiguračním souboru databáze.
- v Ukončete procesy běžící na pozadí a ukončete současně pracující aplikace.
- v Zvětšete množství dostupné virtuální paměti.

## **SQL3538N Obslužný program LOAD QUERY selhal, neboť více programů LOAD používá stejné dočasné soubory.**

**Vysvětlení:** Byla spuštěna alespoň jedna operace LOAD se stejným parametrem TEMPFILES PATH jako aktuální příkaz LOAD; tato operace dosud běží. Obslužný program LOAD QUERY není schopen jednoznačně určit, kterou operaci LOAD má zpracovat.

**Reakce uživatele:** Použijte parametr TABLE příkazu LOAD QUERY.

## **SQL3539N Příkaz LOAD RESTART nemůže pokračovat, neboť bylo provedeno alespoň jedno volání LOAD TERMINATE.**

**Vysvětlení:** Za příkazem LOAD TERMINATE smí následovat pouze příkaz LOAD TERMINATE.

**Reakce uživatele:** Uživatel může pokračovat pouze příkazem LOAD TERMINATE.

## **SQL3550W Hodnota pole v řádku** *číslo-řádku* **a sloupci** *číslo-sloupce* **není NULL, ale cílový sloupec byl definován jako GENERATED ALWAYS.**

**Vysvětlení:** Ve vstupním souboru bylo zjištěno pole obsahující hodnotu různou od NULL. Jelikož cílový sloupec je typu GENERATED ALWAYS, nemůže být hodnota načtena. Číslo sloupce udává umístění pole s chybějícími daty na řádku.

**Reakce uživatele:** V programu LOAD může být explicitní hodnota pole různá od NULL načtena do sloupce IDENTITY typu GENERATED ALWAYS pouze v případě, kdy je použit modifikátor typu souboru identityoverride. Pro sloupce GENERATED ALWAYS, které nejsou typu IDENTITY, může být modifikátor typu souboru generatedoverride použit k načtení explicitní hodnoty různé od NULL. Není-li použití těchto modifikátorů vhodné, musí být hodnota pole nahrazena hodnotou NULL, aby mohl program LOAD řádek přijmout.

Pro příkaz IMPORT neexistuje způsob, jak typ sloupce

# **SQL3600 - SQL3699**

**SQL3600N Volba IMMEDIATE CHECKED příkazu SET INTEGRITY není platná, protože tabulka** *jméno-tabulky* **je tabulka materializovaného dotazu spravovaná uživatelem nebo není ve stavu kontroly nevyřízených úloh.**

**Vysvětlení:** Data jsou kontrolována s ohledem na porušení podmínek pouze v případě, že daná tabulka se nachází ve stavu kontroly nevyřízených úloh, že se nejedná o tabulku materializovaného dotazu spravovanou uživatelem nebo že jedna z tabulek, která byla jejím předchůdcem a byla převedena do stavu kontroly nevyřízených úloh pomocí volby CASCADE DEFERRED, je také v seznamu pro vyvolání a spolu s ní také všechny dočasné tabulky, které byly jejími předchůdci.

## **Reakce uživatele:**

- 1. Uveďte tabulku do stavu Kontrola nevyřízených úloh pomocí příkazu SET INTEGRITY s volbou OFF.
- 2. Pro tabulku materializovaného dotazu použijte volbu IMMEDIATE UNCHECKED.
- 3. Do seznamu tabulek, které mají být zkontrolovány, vložte tabulku, která byla předchůdcem této tabulky. Tato tabulka musí být ve stavu kontroly nevyřízených úloh a všechny dočasné tabulky, které byly předchůdci, musí být také v tomto seznamu.
- 4. Je-li tabulka v režimu Bez přesunu dat, převeďte ji pomocí příkazu SET INTEGRITY...FULL ACCESS vynuceně do režimu Plný přístup. Nezapomeňte, že u všech přímo závislých tabulek materializovaných dotazů, které zůstávají ve stavu Kontrola nevyřízených úloh, je v následujícím příkazu REFRESH také vynuceno plné přepočítání a že žádné závislé fázové tabulky s volbou immediate, které zůstávají ve stavu Kontrola nevyřízených

GENERATED ALWAYS potlačit. Má-li obslužný program řádek přijmout, musí být hodnota odebrána a nahrazena hodnotou NULL.

## **SQL3551W Tabulka obsahuje alespoň jeden sloupec typu GENERATED ALWAYS, který obslužný program přepíše.**

**Vysvětlení:** Byl zadán modifikátor typu souboru typu "override" (například IDENTITYOVERRIDE nebo GENERATEDOVERRIDE).

Použití modifikátoru IDENTITYOVERRIDE může způsobit ztrátu vlastnosti jedinečnosti hodnot ve sloupci typu IDENTITY definovaného jako GENERATED ALWAYS.

Použití modifikátoru GENERATEDOVERRIDE může způsobit, že sloupec GENERATED ALWAYS, který není typu IDENTITY, bude obsahovat hodnotu, která neodpovídá jeho definici.

**Reakce uživatele:** Není vyžadována žádná akce.

úloh, již nelze použít k aktualizaci na nich závislých tabulek materializovaných dotazů.

**sqlcode**: -3600

**sqlstate**: 51027

## **SQL3601W Tento příkaz způsobil, že jedna nebo více tabulek bylo automaticky převedeno do stavu kontroly nevyřízených úloh.**

**Vysvětlení:** Závislé tabulky, odvozené tabulky, odvozené tabulky materializovaného dotazu s volbou refresh immediate a fázové tabulky byly převedeny do stavu Kontrola nevyřízených úloh. Důvodem tohoto kroku je vynucení referenčních podmínek integrity nebo vynucení datových vztahů mezi základní tabulkou, závislými tabulkami materializovaných dotazů a fázovými tabulkami.

**Reakce uživatele:** Chcete-li ověřit integritu pro všechny závislé tabulky, odvozené tabulky, odvozené tabulky materializovaného dotazu s volbou refresh immediate a fázové tabulky, proveďte pro tyto tabulky příkaz SET INTEGRITY...IMMEDIATE CHECKED. Chcete-li určit, které tabulky jsou ve stavu kontroly nevyřízených úloh, zadejte následující dotaz:

```
SELECT TABSCHEMA, TABNAME, STATUS
FROM SYSCAT.TABLES
WHERE STATUS = 'C'
```
**sqlcode**: +3601

**sqlstate**: 01586

## **SQL3602W Při kontrole dat bylo zjištěno narušení podmínek a řádky byly přesunuty do tabulky výjimek.**

**Vysvětlení:** Byly nalezeny řádky narušující kontrolované podmínky určené při provádění příkazu SET INTEGRITY. Tyto řádky byly přesunuty do tabulky výjimek.

**Reakce uživatele:** Zkontrolujte v tabulce výjimek řádky, které narušují podmínky. Tyto řádky byly z původní tabulky odstraněny, ale mohou být opraveny a přeneseny z tabulky výjimek zpět.

**sqlcode**: +3602

**sqlstate**: 01603

## **SQL3603N Při kontrole dat příkazem SET INTEGRITY bylo zjištěno narušení podmínky** *jméno***.**

**Vysvětlení:** V tabulce, která je kontrolována podle zadání příkazu SET INTEGRITY, byl nalezen řádek, který narušuje podmínku definovanou v této tabulce. Jméno *jméno* je buď jménem podmínky, nebo jménem generovaného sloupce.

**Reakce uživatele:** Řádek nebyl z tabulky odstraněn, pokud nebyla použita volba FOR EXCEPTION.

Při kontrole dat se doporučuje provádět příkaz SET INTEGRITY s volbou FOR EXCEPTION. S pomocí informací v tabulce (tabulkách) výjimek lze tato data opravit.

**sqlcode**: -3603

**sqlstate**: 23514

**SQL3604N Tabulka výjimek** *jméno-tabulky-výjimek* **příslušející tabulce** *jméno-tabulky* **v příkazu SET INTEGRITY nebo obslužném programu LOAD nemá odpovídající strukturu, byla definována s jedinečnými indexy, podmínkami, generovanými sloupci či spouštěči, nebo je sama ve stavu kontroly nevyřízených úloh.**

**Vysvětlení:** Tabulka výjimek, odpovídající dané tabulce, musí mít podobnou definici jako původní tabulka. Volitelné sloupce pro sloupec jsou popsány v příslušných sekcích dokumentace, popisující tabulky výjimek. Je možné, že v tabulce výjimek žádné generované sloupce neexistují. V tabulce výjimek nesmí být definovány žádné podmínky nebo spouštěče. Samotná tabulka výjimek nesmí být ve stavu kontroly nevyřízených úloh.

**Reakce uživatele:** Vytvořte tabulku výjimek podle popisu v příslušné sekci dokumentace a spusťte pomocný program nebo příkaz znovu.

**sqlcode**: -3604

**sqlstate**: 428A5

## **SQL3605N Tabulka** *jméno-tabulky* **uvedená v příkazu SET INTEGRITY buď není v seznamu tabulek ke kontrole, nebo to je několikrát zadaná tabulka výjimek.**

**Vysvětlení:** Jestliže je v příkazu SET INTEGRITY zadána klauzule FOR EXCEPTION, může chybu způsobit některá z těchto příčin:

- v Tabulka není v seznamu tabulek ke kontrole.
- v Kontrolovaná tabulka je tabulka výjimek.
- v Tabulka výjimek je zadána pro více než jednu kontrolovanou tabulku.

**Reakce uživatele:** Opravte jména tabulek a zadejte příkaz znovu.

**sqlcode**: -3605

**sqlstate**: 428A6

## **SQL3606N Počet kontrolovaných tabulek a počet tabulek výjimek zadaný v příkazu SET INTEGRITY si neodpovídá.**

**Vysvětlení:** Počet tabulek výjimek a počet tabulek, které nejsou tabulkami materializovaných dotazů nebo fázovými tabulkami, se musí v seznamu pro vyvolání shodovat. Tabulkám materializovaných dotazů ani fázovým tabulkám v seznamu pro vyvolání nesmí odpovídat žádné tabulky výjimek.

**Reakce uživatele:** Vytvořte chybějící tabulku výjimek (pokud ještě neexistuje) pro tabulku, která není tabulkou materializovaného dotazu ani fázovou tabulkou, a uveďte ji v seznamu pro vyvolání, aby mohl být příkaz zadán znovu. Tabulkám materializovaných dotazů ani fázovým tabulkám tabulky výjimek nepřiřazujte.

**sqlcode**: -3606

**sqlstate**: 428A7

**Vysvětlení:** Nadřazená nebo podkladová tabulka nesmí být ve stavu kontroly nevyřízených úloh ani před, ani po provedení příkazu SET INTEGRITY, nebo musí být uvedena v seznamu pro vyvolání, aby mohly být zkontrolovány závislé tabulky.

**Reakce uživatele:** Zajistěte, aby nadřazená tabulka nebyla ve stavu kontroly nevyřízených úloh. To lze provést kontrolou nadřazené tabulky pomocí příkazu SET INTEGRITY. Pokud je závislá tabulka tabulkou materializovaného dotazu nebo fázovou tabulkou, zajistěte, aby podkladová tabulka nebyla ve stavu kontroly nevyřízených úloh. To lze provést kontrolou podkladové tabulky pomocí příkazu SET INTEGRITY.

Není-li závislá tabulka tabulkou materializovaného dotazu

**SQL3608N Je-li nadřazená nebo podkladová tabulka** *jméno-nadřazené-tabulky* **ve stavu kontroly nevyřízených úloh nebo bude-li do tohoto stavu převedena příkazem SET INTEGRITY, nelze provést kontrolu pro závislou tabulku** *jméno-závislé-tabulky* **příkazem SET INTEGRITY.**

nebo fázovou tabulkou, doporučuje se nejprve provést kontrolu nadřazené tabulky. Rovněž je možné kontrolovat závislou tabulku a zařadit nadřazenou tabulku do seznamu pro vyvolání. V tomto případě však může příkaz přesto selhat v situacích, kdy v nadřazené tabulce existují řádky, které nesplňují danou podmínku, a kdy tyto řádky nejsou odstraněny a vloženy do tabulky výjimek. Tato situace nastane, není-li použita volba FOR EXCEPTION.

Je-li závislá tabulka tabulkou materializovaného dotazu nebo fázovou tabulkou, doporučuje se nejprve provést kontrolu podkladové tabulky. Rovněž je možné aktualizovat závislou tabulku materializovaného dotazu a zařadit podkladovou

## **SQL3700 - SQL3799**

**SQL3700W Zařízení** *zařízení* **je plné. Existuje** *počet-aktivních-zařízení* **dalších aktivních zařízení. Nasaďte nové médium nebo proveďte odpovídající akci.**

**Vysvětlení:** Médium na uvedeném zařízení je plné. Toto zařízení je jedno z počtu (*počet-aktivních-zařízení* + 1) cílových zařízení, na která byla směrována data operace Unload.

**Reakce uživatele:** Proveďte JEDNU z těchto akcí:

v Připojte na uvedené zařízení nové cílové médium a pokračujte v operaci Unload volané s parametrem akce 1 (SQLU\_CONTINUE).

NEBO

- v Jestliže *počet-aktivních-zařízení* není nulový, pokračujte v operaci Unload bez tohoto zařízení tak, že vyvoláte pomocný program UNLOAD s parametrem akce 4 (SQLU\_DEVICE\_TERMINATE). NEBO
- v Zrušte operaci Unload vyvoláním pomocného programu UNLOAD s parametrem akce 2 (SQLU\_TERMINATE).

#### **SQL3701W Byl zadán parametr lobpaths, ale tabulka neobsahuje data typu LOB nebo Long. Tento parametr bude ignorován.**

**Vysvětlení:** Parametr lobpaths určuje samostatný cíl pro data typu LOB a Long. Tabulka neobsahuje žádná data typu LOB nebo Long, a proto se cíle určené parametrem lobpaths nepoužijí.

**Reakce uživatele:** Není vyžadována žádná akce.

## **SQL3702W Varování. Pro zařízení** *zařízení* **byl vrácen kód SQLCODE** *kód-sql***. Příkaz Unload se pokusí pokračovat bez tohoto zařízení.**

**Vysvětlení:** Pro uvedené zařízení, které je jedním z cílových zařízení pro výstup dat, byl přijat kód SQLCODE *kód-sql*. Příkaz Unload bude pokračovat, ale bude toto zařízení ignorovat.

**Reakce uživatele:** Médium na uvedeném zařízení nebude obsahovat žádná výstupní data a nemělo by být při načítání tabulku do seznamu pro vyvolání. V tomto případě však může příkaz přesto selhat v situacích, kdy v nadřazené tabulce existují řádky, které nesplňují danou podmínku, a kdy tyto řádky nejsou odstraněny a vloženy do tabulky výjimek. Tato situace nastane, není-li použita volba FOR EXCEPTION.

V případě kruhového odkazu musí být do seznamu pro vyvolání zařazeny všechny tabulky.

**sqlcode**: -3608

**sqlstate**: 428A8

dat zahrnuto mezi média pro pomocný program LOAD. Abyste mohli problém opravit, vyhledejte v příručce Přehled zpráv vrácenou hodnotu SQLCODE.

## **SQL3703W Program Unload zpracoval** *počet-zpracovaných* **z** *celkový-počet* **stránek typu** *typ-dat* **a odeslal je k zápisu na cílové médium.**

**Vysvětlení:** Výstupní tabulka obsahuje *celkový-počet* stránek uvedeného datového typu. Z nich pomocný program Unload zpracoval *počet-zpracovaných* a odeslal je do zapisovače média, který je zapíše na cílové médium.

Typ *typ* má jednu z následujících hodnot:

- v 0 pro běžná data,
- v 2 pro datový typ Long a alokační informace,
- 3 pro datový typ LOB,
- v 4 pro alokační informace datového typu LOB.

Uvědomte si, že u datového typu Long a LOB může být po dokončení výstupu parametr *počet-zpracovaných* menší než parametr *celkový-počet*, protože nepoužitý prostor není ve výstupu obsažen, ale po opětovném načtení dat se znovu s vytvoří.

Ani u běžných dat nebude zobrazena zpráva ve které *počet-zpracovaných* = *celkový-počet*. Místo toho bude použita zpráva 3105, označující úspěšné dokončení výstupu dat.

**Reakce uživatele:** Tato zpráva je informativní. Není vyžadována žádná akce.

## **SQL3704N Zadaný parametr určující počet vyrovnávacích pamětí není platný.**

**Vysvětlení:** Parametr num\_buffers určuje počet vyrovnávacích pamětí, které pomocný program použije. Minimum je 2, jestliže není zadán parametr lobpaths, a 3, jestliže je parametr lobpaths zadán. Jedná se o minimum pro práci pomocného programu. Existuje ovšem optimální počet vyrovnávacích pamětí, které pomocný program použije, jestliže není parametr num\_buffers uveden. Tento optimální počet je odvozen z počtu interních procesů, které bude pomocný program spouštět, a z toho, zda je či není určen

parametr lobpaths. Jestliže je počet vyrovnávacích pamětí menší než optimální počet, některé procesy budou čekat na vyrovnávací paměti, které by mohly použít. Proto se doporučuje určit pro tento parametr hodnotu 0 a ponechat stanovení počtu vyrovnávacích pamětí na pomocném programu. Hodnotu tohoto parametru určujte pouze v případě, že je nutné s ohledem na velikost volné paměti omezit množství paměti, které pomocný program použije.

**Reakce uživatele:** Zadejte příkaz znovu s platným parametrem num\_buffers.

**SQL3705N Parametr určující velikost vyrovnávací paměti není platný. Velikost vyrovnávací paměti může být 0 nebo může být v rozsahu od 8 do 250000 včetně. Při použití více vyrovnávacích pamětí nesmí jejich celková velikost překročit 250000.**

**Vysvětlení:** Aplikace, která volala obslužný program, poskytla neplatný parametr velikosti vyrovnávací paměti. Tato hodnota se používá pro určení velikosti vnitřní vyrovnávací paměti a představuje počet stránek o velikost 4 kB, použitých pro tuto vyrovnávací paměť. Může být 0 nebo v rozsahu od 8 do 250000 včetně. Jestliže je použito více vyrovnávacích pamětí, nesmí hodnota součinu počtu vyrovnávacích pamětí a velikosti vyrovnávacích pamětí překročit 250000.

Je-li zadána hodnota 0:

- v v tabulce, jejíž běžná data jsou v databází spravovaném tabulkovém prostoru, je jako výchozí zvolená velikost vyrovnávací paměti použita velikost oblasti pro tabulkový prostor nebo 8, podle toho, která z uvedených hodnot je větší.
- v v tabulce, jejíž běžná data jsou v systémem spravovaném tabulkovém prostoru, je výchozí zvolená velikost vyrovnávací paměti 8.

**Reakce uživatele:** Zadejte příkaz znovu s platnou velikostí vyrovnávací paměti.

**SQL3706N Při zápisu do souboru** *cesta/soubor* **byl zjištěn plný disk.**

**Vysvětlení:** Během zpracování pomocného databázového programu byl zjištěn plný disk. Činnost pomocného programu byla ukončena.

**Reakce uživatele:** Zajistěte pro pomocný program dostatek volného místa na disku nebo nasměrujte výstup na jiné médium, například na pásku.

## **SQL3707N Zadaný parametr určující velikost paměti pro řazení** *velikost-1* **není platný. Minimální požadovaná velikost je** *velikost-2***.**

**Vysvětlení:** Velikost paměti pro řazení není dostatečně velká pro řazení klíče indexu (indexů).

**Reakce uživatele:** Zadejte příkaz znovu s platnou velikostí paměti pro řazení.

Abyste zajistili, že bude použito pouze minimální množství

paměti, nastavte hodnotu na 0 (zůstane na výchozí hodnotě). Na druhé straně, použití většího než minimálního množství zvýší výkonnost řazení.

## **SQL3783N Při otevírání souboru umístění kopie došlo k chybě. Kód chyby otevření souboru je** *kód-chyby***.**

**Vysvětlení:** Při zotavení byla zjištěna chyba při otevírání souboru umístění kopie. Byl vrácen kód chyby operačního systému pro otevírání souboru.

**Reakce uživatele:** Podle kódu chyby ve zprávě vyhledejte další informace. Pokud je to možné, opravte chybu, a zadejte příkaz znovu.

## **SQL3784W Při čtení ze souboru umístění kopie byla zjištěna neplatná data. K chybě došlo na řádku** *číslo-řádku***, typ chyby** *typ-chyby***.**

**Vysvětlení:** Při zotavení byla během čtení ze souboru umístění kopie nalezena neplatná data. Bylo vráceno číslo řádku a typ chyby. Obslužný program čeká na odezvu.

**Reakce uživatele:** Opravte data v souboru umístění kopie a vraťte se do pomocného programu se správným parametrem caller action, označujícím, zda má zpracování pokračovat nebo skončit.

**Vysvětlení:** Během zotavení došlo k vážné chybě. Činnost obslužného programu byla ukončena.

Poznámka: Pokud používáte dělený databázový server, číslo uzlu indikuje, na kterém uzlu došlo k chybě. V opačném případě toto číslo nemá význam a může být ignorováno.

**Reakce uživatele:** Podle kódu chyby ve zprávě vyhledejte další informace. Proveďte opravnou akci a zadejte příkaz znovu.

## **SQL3798W Při zotavení po načtení byla pro parametr** *parametr* **použita neplatná hodnota k vyvolání funkce rozhraní API pro zotavení přehráním žurnálu.**

**Vysvětlení:** Probíhá zotavení a jeden z předaných parametrů není v daném stavu zotavení načtením platný.

**Reakce uživatele:** Opravte chybnou hodnotu a vraťte se do pomocného programu se správným parametrem caller action, označujícím, zda má zpracování pokračovat nebo být ukončeno.

**SQL3785N Zotavení tabulky** *schéma.jméno-tabulky* **načtením v čase** *časová-značka* **na uzlu** *číslo-uzlu* **neproběhlo úspěšně kvůli chybě** *kód-jazyka-SQL***. Další informace:** *další-informace***.**

#### **SQL3799W Zotavení tabulky** *schéma.jméno-tabulky* **načtením v čase** *časová-značka* **na uzlu** *číslo-uzlu* **není vyřízeno kvůli varování** *varování***. Další informace:** *další-informace***.**

**Vysvětlení:** Během zotavení načtením nastala podmínka pro varování. Obslužný program čeká na odezvu.

Poznámka: Pokud používáte dělený databázový server, číslo

## **SQL3800 - SQL3899**

### **SQL3802N Byl zjištěn neplatný režim uvedení do klidového stavu** *režim-klidového-stavu***.**

**Vysvětlení:** Funkci rozhraní API pro uvedení do klidového stavu byl předán neplatný režim klidového stavu.

**Reakce uživatele:** Zadejte příkaz znovu se správnými parametry.

#### **SQL3804N Index není platný.**

**Vysvětlení:** Během zpracování pomocného databázového programu byl zjištěn neplatný index.

**Reakce uživatele:** V příručce *Administration Guide* vyhledejte správný způsob pro obnovu platnosti indexu a po opravě chyby zadejte příkaz znovu.

#### **SQL3805N Stav aplikace nebo jednoho či několika tabulkových prostorů pro danou tabulku zakazuje akci loadapi nebo quiescemode** *akce***. Kód příčiny:** *kód-příčiny***.**

**Vysvětlení:** Akce loadapi (buď quiescemode, nebo callerac) předaná funkci rozhraní API pro načítání je v konfliktu se stavem aplikace nebo se stavem jednoho nebo více tabulkových prostorů v tabulce.

Možné kódy příčiny:

- **01** Stav jednoho z tabulkových prostorů v dané tabulce zakazuje akci loadapi nebo quiescemode.
- **02** Aplikace není na začátku logické transakce. Tato podmínka zakazuje určenou akci načtení.
- **03** Stav aplikace zakazuje určenou akci načtení.
- **04** Jeden nebo více tabulkových prostorů v tabulce již je uveden do klidového stavu maximálním počtem uvaděčů do klidového stavu.
- **05** Tabulkový prostor systémového katalogu nelze uvést do klidového stavu.
- **06** Načtení kopie není povoleno, když je tabulkový prostor ve stavu nevyřízeného zálohování.
- **07** Pokus o nové spuštění načtení v nesprávné fázi.
- **08** Pokus o restartování načtení do tabulky, jejíž rozdělovací klíč závisí na sloupci identity a kde nebyly všechny oblasti tabulky restartovány během fáze načítání. Načítání není povoleno, protože

uzlu indikuje, na kterém uzlu došlo k chybě. V opačném případě toto číslo nemá význam a může být ignorováno.

**Reakce uživatele:** Podle kódu chyby ve zprávě vyhledejte další informace. Proveďte opravu a vraťte se do pomocného programu se správným parametrem caller action, označujícím, zda má zpracování pokračovat nebo být ukončeno.

> hašování řádků během restartovaného načítání se může lišit od hašování při počátečním načítání díky závislosti na sloupci identity.

**Reakce uživatele:** Postupujte podle příslušných kódů příčiny:

- **01** Zadejte příkaz znovu se správnou akcí loadapi nebo quiescemode nebo opravte stav tabulkových prostorů v tabulce.
- **02** Zadejte příkaz znovu se správnou akcí načtení nebo dokončete aktuální logickou jednotku práce zadáním příkazu COMMIT nebo ROLLBACK.
- **03** Zadejte příkaz znovu se správnou akcí načtení.
- **04** Určete, které tabulkové prostory v tabulce dosáhly maximálního počtu uvaděčů do klidového stavu. Pro tyto tabulkové prostory použijte příkaz QUIESCE RESET.
- **05** Zadejte příkaz znovu s tabulkou, která není v tabulkovém prostoru systémového katalogu.
- **06** Zadejte příkaz znovu a vynechejte parametr copy.
- **07** Určete, ve které fázi má být načtení spuštěno znovu, a zadejte příkaz znovu s uvedením správné fáze.
- **08** Ukončete operaci načítání pomocí akce TERMINATE a pak znovu spusťte původní příkaz načítání.

## **SQL3806N Pro tabulku, která má být načtena, nejsou vypnuty všechny podmínky tabulky.**

**Vysvětlení:** Při vyvolání funkce rozhraní API pro načtení jsou v načítané tabulce ještě zapnuty podmínky.

**Reakce uživatele:** Příkaz zopakujte po vypnutí všech podmínek v tabulce.

## **SQL3807N Operace uvedení instance nebo databáze** *jméno* **do klidového stavu čeká na vyřízení.**

**Vysvětlení:** Jiný uživatel odeslal příkaz na uvedení do klidového stavu a ten dosud nebyl dokončen.

**Reakce uživatele:** Počkejte, až bude uvedení do klidového stavu dokončeno.

#### **SQL3808N Operace zrušení klidového stavu instance nebo databáze** *jméno* **čeká na vyřízení.**

**Vysvětlení:** Jiný uživatel odeslal příkaz na zrušení klidového stavu a ten dosud nebyl dokončen.

## **SQL3900 - SQL3999**

#### **SQL3901N Došlo k méně závažné systémové chybě. Kód příčiny:** *kód-příčiny***.**

**Vysvětlení:** Zpracování bylo ukončeno, protože došlo k méně závažné systémové chybě.

**Reakce uživatele:** V případě, že je zapnuto trasování, vyvolejte z příkazového řádku operačního systému prostředek Independent Trace Facility. Kontaktujte pracovníka technické podpory a předejte mu následující informace:

- popis problému
- kód SQLCODE a připojený kód příčiny
- v obsah oblasti SQLCA (je-li to možné)
- trasovací soubor (je-li to možné)

## **SQL3902C Došlo k systémové chybě. Další zpracování není možné. Kód příčiny:** *kód-příčiny***.**

**Vysvětlení:** Došlo k systémové chybě.

**Reakce uživatele:** V případě, že je zapnuto trasování, vyvolejte z příkazového řádku operačního systému prostředek Independent Trace Facility. Kontaktujte pracovníka technické podpory a předejte mu následující informace:

- popis problému
- v kód SQLCODE a připojený kód příčiny
- v obsah oblasti SQLCA (je-li to možné)
- trasovací soubor (je-li to možné)

## **SQL3910I Synchronizační relace byla úspěšně dokončena.**

**Vysvětlení:**

**Reakce uživatele:**

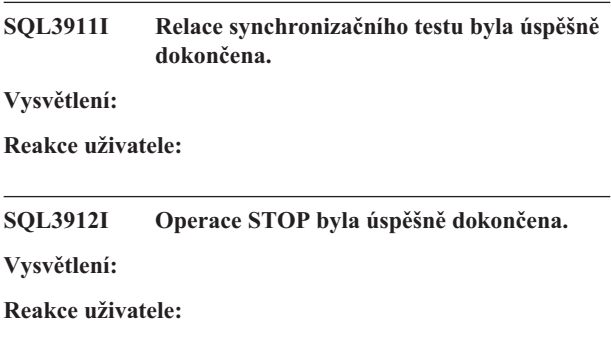

**Reakce uživatele:** Počkejte, až bude zrušení klidového stavu dokončeno.

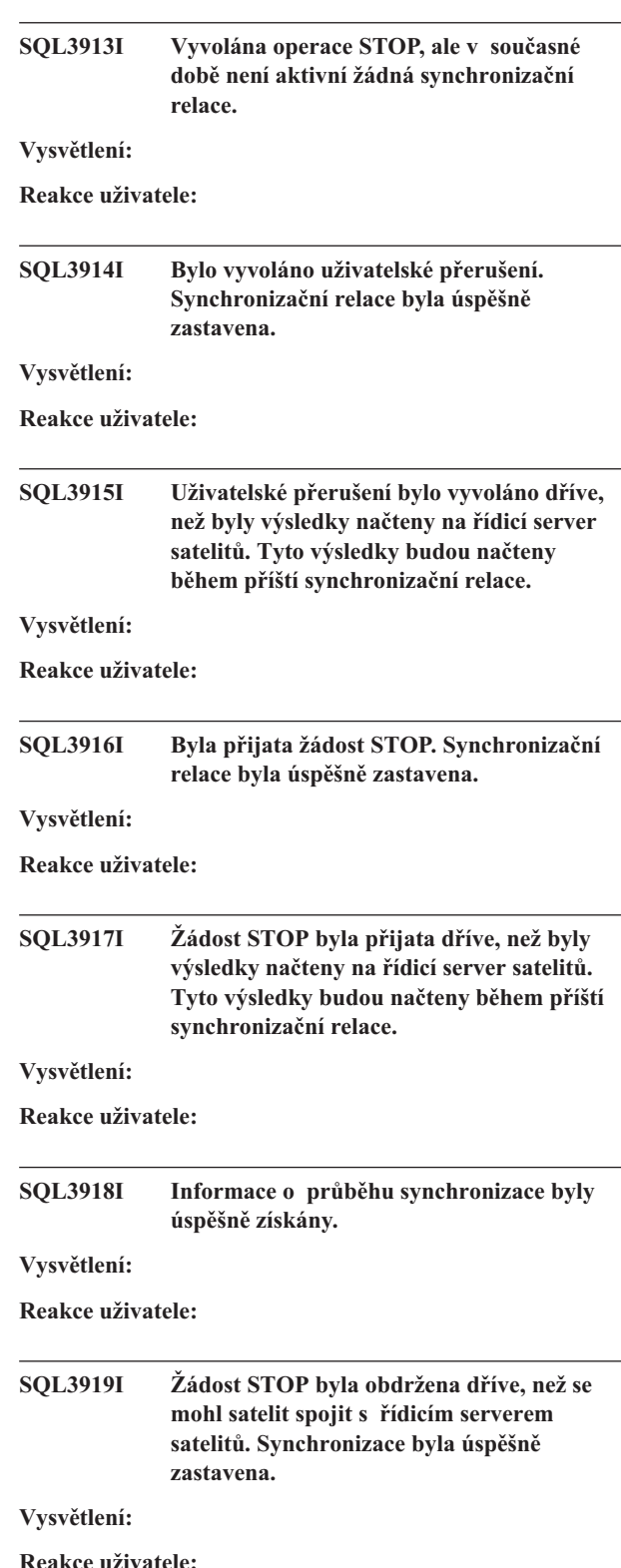

#### **SQL3920I Verze aplikace tohoto satelitu neodpovídá verzi, která je dostupná skupině tohoto satelitu. Synchronizaci nelze provést.**

**Vysvětlení:** Na řídicím serveru satelitů neexistuje verze aplikace ohlášená satelitem.

**Reakce uživatele:** Kontaktujte středisko podpory nebo vašeho administrátora systému.

## **SQL3921I Tento satelit je na řídicím serveru satelitů znepřístupněn. Synchronizaci nelze provést.**

**Vysvětlení:** Znepřístupněný satelit nemůže provádět synchronizaci.

**Reakce uživatele:** Kontaktujte středisko podpory nebo vašeho administrátora systému.

#### **SQL3930W K provedení nejsou připraveny žádné synchronizační skripty.**

**Vysvětlení:** Na satelit nebyly načteny žádné synchronizační skripty určené k provedení.

**Reakce uživatele:** Zjistěte v oddělení technické podpory nebo u administrátora systému, zda jsou v satelitní řídicí databázi k dispozici synchronizační skripty pro tento satelit.

## **SQL3931W Relace synchronizačního testu byla úspěšně dokončena. ID satelitu však nebylo v databázi satelitního řídicího serveru nalezeno.**

**Vysvětlení:** Na satelitu není správně definováno ID satelitu nebo tento satelit nebyl definován v satelitní řídicí databázi.

**Reakce uživatele:** Pokud používáte proměnnou registru DB2SATELLITEID, zkontrolujte, zda je nastavena na jednoznačný identifikátor tohoto satelitu. Pokud jako ID satelitu používáte ID pro přihlášení k operačnímu systému, přihlaste se pod tímto ID.

**SQL3932W Relace synchronizačního testu byla úspěšně dokončena. Verze satelitní aplikace však není lokálně nastavena, nebo na řídicím serveru satelitů pro skupinu satelitu neexistuje.**

**Vysvětlení:** Verze aplikace na satelitu se liší ode všech verzí, které jsou k dispozici pro skupinu tohoto satelitu.

**Reakce uživatele:** Zkontrolujte, zda je verze aplikace na satelitu nastavena na správnou hodnotu.

## **SQL3933W Relace synchronizačního testu byla úspěšně dokončena. Verze satelitu však není podporována verzí řídicího serveru satelitů.**

**Vysvětlení:** Verze satelitu musí být v intervalu od jedné úrovně nad do dvou úrovní pod verzí řídicího serveru satelitů. **Reakce uživatele:** Kontaktujte středisko podpory nebo vašeho administrátora systému.

#### **SQL3934W Relace synchronizačního testu byla úspěšně dokončena. Tento satelit je však na řídicím serveru satelitů znepřístupněn.**

**Vysvětlení:** Satelit byl na řídicím serveru satelitů označen jako nepřístupný.

**Reakce uživatele:** Kontaktujte středisko podpory nebo vašeho administrátora systému.

## **SQL3935W Relace synchronizačního testu byla úspěšně dokončena. Tento satelit je však na řídicím serveru satelitů ve stavu selhání.**

**Vysvětlení:** Satelit je na řídicím serveru ve stavu selhání.

**Reakce uživatele:** Kontaktujte středisko podpory nebo vašeho administrátora systému.

#### **SQL3936W Informace o průběhu nejsou dostupné.**

**Vysvětlení:** Synchronizační relace se nedostala do stavu, ve kterém by byly ukládány informace o průběhu, nebo neexistují žádné aktivní synchronizační relace tohoto satelitu.

**Reakce uživatele:** Zkontrolujte, zda je synchronizační relace aktivní, nebo zkuste získat informace o průběhu později.

## **SQL3937W Verze aplikace tohoto satelitu neodpovídá verzi, která je dostupná skupině tohoto satelitu.**

**Vysvětlení:** Satelit se může synchronizovat pouze s určitou verzí aplikace této skupiny. Verze aplikace tohoto satelitu není na řídicím serveru pro skupinu tohoto satelitu dostupná.

**Reakce uživatele:** Zkontrolujte, zda je verze aplikace na satelitu nastavena na správnou hodnotu.

## **SQL3938W V průběhu provádění skriptu byla vyslána žádost o přerušení. Synchronizační relace byla zastavena, ale satelit může být v nekonzistentním stavu.**

**Vysvětlení:** Ve fázi synchronizačního procesu, kdy probíhá provádění skriptu, bylo vyvoláno přerušení. Synchronizační relace byla zastavena, ale satelit může být v nekonzistentním stavu, neboť provádění skriptu mohlo být přerušeno v nevhodném okamžiku.

**Reakce uživatele:** Kontaktujte středisko podpory nebo vašeho administrátora systému.

## **SQL3942I Identifikátor synchronizační relace byl pro satelit úspěšně nastaven.**

**Vysvětlení:** Identifikátor relace byl pro satelit úspěšně nastaven.

**Reakce uživatele:** Není vyžadována žádná akce.

#### **SQL3943N Identifikátor synchronizační relace překročil maximální délku** *počet* **znaků.**

**Vysvětlení:** Uvedený identifikátor synchronizační relace obsahuje více znaků, než je povolené maximum (*počet* znaků).

**Reakce uživatele:** Upravte identifikátor tak, aby neobsahoval více než *počet* znaků.

#### **SQL3944I Identifikátor synchronizační relace byl pro satelit úspěšně obnoven.**

**Vysvětlení:** Identifikátor relace byl pro satelit úspěšně obnoven.

**Reakce uživatele:** Není vyžadována žádná akce.

#### **SQL3945I Identifikátor synchronizační relace pro satelit byl úspěšně načten.**

**Vysvětlení:** Identifikátor relace pro tento satelit byl úspěšně nalezen a načten.

**Reakce uživatele:** Není vyžadována žádná akce.

#### **SQL3946N Operace identifikátoru synchronizační relace selhala.**

**Vysvětlení:** Operace identifikátoru synchronizační relace z neznámého důvodu selhala.

**Reakce uživatele:** Ověřte, zda je produkt správně nainstalován. Pokud problém přetrvává, kontaktujte středisko podpory systému DB2.

## **SQL3950N Jiná synchronizační relace již je aktivní. Najednou může být aktivní pouze jedna synchronizační relace.**

**Vysvětlení:** V každém okamžiku smí být aktivní nejvýše jedna synchronizační relace.

**Reakce uživatele:** Nespouštějte další synchronizační relaci, dokud nebude aktuální relace úspěšně dokončena.

#### **SQL3951N ID satelitu nelze lokálně najít.**

**Vysvětlení:** Došlo k vynechání přihlášení k operačnímu systému nebo nebyla nastavena proměnná registru DB2SATELLITEID.

**Reakce uživatele:** Pokud jako ID satelitu používáte ID pro přihlášení k operačnímu systému, přihlaste se k operačnímu systému. Pokud používáte proměnnou registru DB2SATELLITEID, zkontrolujte, zda je nastavena na jednoznačný identifikátor tohoto satelitu.

#### **SQL3952N ID satelitu nelze na řídicím serveru satelitů nalézt.**

**Vysvětlení:** Na satelitu není správně definováno ID satelitu nebo tento satelit nebyl definován na řídicím serveru satelitů.

**Reakce uživatele:** Pokud používáte proměnnou registru

DB2SATELLITEID, zkontrolujte, zda je nastavena na jednoznačný identifikátor tohoto satelitu. Pokud jako ID satelitu používáte ID pro přihlášení k operačnímu systému, přihlaste se pod tímto ID. V ostatních případech kontaktujte středisko podpory nebo vašeho administrátora systému.

#### **SQL3953N Tento satelit je na řídicím serveru satelitů znepřístupněn.**

**Vysvětlení:** ID satelitu bylo na řídicím serveru satelitů znepřístupněno.

**Reakce uživatele:** Kontaktujte středisko podpory nebo vašeho administrátora systému.

## **SQL3954N Tento satelit je na řídicím serveru satelitů ve stavu selhání.**

**Vysvětlení:** Satelit je ve stavu selhání, neboť předcházející synchronizační relace selhala.

**Reakce uživatele:** Kontaktujte středisko podpory nebo vašeho administrátora systému.

## **SQL3955N Jméno databáze řídicího serveru satelitů nebo jeho alias se nepodařilo najít.**

**Vysvětlení:** Řídicí databáze satelitů není správně katalogizována.

**Reakce uživatele:** Kontaktujte středisko podpory nebo vašeho administrátora systému.

## **SQL3956N Verze aplikace pro tento satelit není lokálně definována.**

**Vysvětlení:** Verze aplikace není na tomto satelitu lokálně definována nebo je definována nesprávně.

**Reakce uživatele:** Zkontrolujte, zda je verze aplikace nastavena na správnou hodnotu.

## **SQL3957N Připojení k řídicímu serveru satelitů nelze z následujícího důvodu selhání komunikace navázat: SQLCODE=***kód-sql* **SQLSTATE=***stav-sql***, prvky=***prvek1***,** *prvek2***,** *prvek3***.**

**Vysvětlení:** Komunikačním subsystémem byla zjištěna chyba. Bližší informace vyhledejte podle kódu *kód-sql*.

**Reakce uživatele:** Kontaktujte středisko podpory nebo vašeho administrátora systému.

## **SQL3958N Během synchronizační relace nastala následující chyba: SQLCODE=***kód-sql* **SQLSTATE=***stav-sql***, prvky=***prvek1***,** *prvek2***,** *prvek3***.**

**Vysvětlení:** Komunikačním subsystémem byla zjištěna chyba. Bližší informace vyhledejte podle kódu *kód-sql*.

**Reakce uživatele:** Kontaktujte středisko podpory nebo vašeho administrátora systému.

**SQL3959N Synchronizační relaci nelze z následujícího důvodu selhání komunikace spustit: SQLCODE=***kód-sql* **SQLSTATE=***stav-sql***, prvky=***prvek1***,** *prvek2***,** *prvek3***.**

**Vysvětlení:** Komunikačním subsystémem byla zjištěna chyba. Bližší informace vyhledejte podle kódu *kód-sql*.

**Reakce uživatele:** Kontaktujte středisko podpory nebo vašeho administrátora systému.

## **SQL3960N Výsledky nelze z následujícího důvodu selhání komunikace předat na řídicí server satelitů: SQLCODE=***kód-sql* **SQLSTATE=***stav-sql***, prvky=***prvek1***,** *prvek2***,** *prvek3***.**

**Vysvětlení:** Komunikačním subsystémem byla zjištěna chyba. Bližší informace vyhledejte podle kódu *kód-sql*.

**Reakce uživatele:** Kontaktujte středisko podpory nebo vašeho administrátora systému.

#### **SQL3961N Nelze ověřit oprávnění řídicího serveru satelitů.**

**Vysvětlení:** Při pokusu o připojení k řídicí databázi satelitů byla zjištěna chyba ověřování.

**Reakce uživatele:** Pro připojení k řídicí databázi satelitů bylo použito nesprávné ID uživatele pro vzdálenou administraci nebo chybné heslo, případně obojí. Zadejte správné ID uživatele a heslo nebo kontaktujte středisko podpory či vašeho administrátora systému.

## **SQL3962N Synchronizaci nebylo možno zahájit z důvodu databázové chyby: SQLCODE=***kód-sql* **SQLSTATE=***stav-sql***, prvky=***prvek1***,** *prvek2***,** *prvek3***.**

**Vysvětlení:** Na řídicím serveru satelitů nastala chyba znemožňující synchronizaci.

**Reakce uživatele:** Opakujte pokus o zahájení synchronizace. Pokud problém přetrvává, kontaktujte středisko podpory nebo vašeho administrátora systému.

## **SQL3963N Výsledky nelze předat z důvodu databázové chyby: SQLCODE=***kód-sql* **SQLSTATE=***stav-sql***, prvky=***prvek1***,** *prvek2***,** *prvek3***.**

**Vysvětlení:** Při předávání výsledků na řídicí server satelitů nastala chyba.

**Reakce uživatele:** Kontaktujte středisko podpory nebo vašeho administrátora systému.

#### **SQL3964N Synchronizace selhala, neboť verze satelitu není řídicím serverem satelitů podporována.**

**Vysvětlení:** Verze satelitu musí být v intervalu od jedné úrovně nad do dvou úrovní pod verzí řídicího serveru satelitů.

**Reakce uživatele:** Kontaktujte středisko podpory nebo vašeho administrátora systému.

**SQL3965N Synchronizační skripty nelze načíst z důvodu selhání řídicího serveru satelitů: SQLCODE=***kód-sql* **SQLSTATE=***stav-sql***, prvky=***prvek1***,** *prvek2***,** *prvek3***.**

**Vysvětlení:** Satelitu se nepodařilo načíst skripty potřebné k jeho synchronizaci. Jednou z možných příčin tohoto selhání je nemožnost dosadit atributy satelitu do parametrických skriptů na řídicím serveru. Další možnou příčinou je dočasná neschopnost řídicího serveru satelitů zpracovat požadavek pro nedostatek systémových prostředků.

**Reakce uživatele:** Zkuste požadavek zopakovat. Pokud problém přetrvává, kontaktujte středisko podpory nebo vašeho administrátora systému.

#### **SQL3966N Synchronizační relace selhala. Kód příčiny:** *kód-příčiny***.**

**Vysvětlení:** Synchronizační relaci se nepodařilo dokončit kvůli jedné z následujících příčin:

- (01) Chybí informace pro ověření.
- v (02) Chybí některé skripty potřebné pro synchronizaci.
- v (03) Systémové soubory jsou poškozené nebo chybí.
- v (04) Provedení skriptů znemožnila systémová chyba.

**Reakce uživatele:** Zkuste požadavek zopakovat. Pokud problém přetrvává, kontaktujte středisko podpory nebo vašeho administrátora systému.

#### **SQL3967N Informace o průběhu nelze načíst.**

**Vysvětlení:** Informace o průběhu synchronizační relace tohoto satelitu nelze načíst. Data jsou poškozena nebo neexistují.

**Reakce uživatele:** Je-li synchronizační relace aktivní a nejsou-li k dispozici žádné informace o průběhu, kontaktujte středisko podpory nebo vašeho administrátora systému.

## **SQL3968N Synchronizaci se nepodařilo z důvodu selhání skriptu úspěšně dokončit. Výsledky však byly úspěšně odeslány satelitnímu řídicímu serveru.**

**Vysvětlení:** Jeden ze synchronizačních skriptů v průběhu zpracování selhal. Návratový kód nebyl nalezen v množině definovaných kódů pro úspěšné zpracování nebo se skript nepodařilo provést.

**Reakce uživatele:** Kontaktujte středisko podpory nebo vašeho administrátora systému.

#### **SQL3969N Synchronizace selhala, neboť během provádění skriptu bylo vyvoláno přerušení.**

**Vysvětlení:** V případě přijetí přerušení provádění skriptu selže. Nestandardní ukončení tohoto typu způsobí selhání synchronizační relace, neboť systém tak může být uveden do nekonzistentního stavu.

**Reakce uživatele:** Kontaktujte středisko podpory nebo vašeho administrátora systému.

## **SQL4000 - SQL4099**

**SQL4001N Znak** *znak* **ve sloupci** *sloupec* **na řádku** *řádek* **není platný.**

**Vysvětlení:** Určený znak není platným znakem příkazu SQL.

Příkaz nelze zpracovat.

**Reakce uživatele:** Odstraňte nebo nahraďte neplatný znak.

## **SQL4002N Prvky** *prvek-1* **a** *prvek-2* **jsou nedeklarované hostitelské proměnné, které nelze obě použít jako jména deskriptorů v jednom příkazu SQL.**

**Vysvětlení:** Určené identifikátory nebyly deklarovány jako hostitelské proměnné. Jména deskriptorů se před použitím nedeklarují. Jelikož se v jediném příkazu vyskytuje více neplatných jmen deskriptorů, je nejméně jedna z hostitelských proměnných také neplatná.

Příkaz nelze zpracovat.

**Reakce uživatele:** Opravte v příkazu použití jmen deskriptorů nebo nedeklarovaných hostitelských proměnných. Nezapomeňte, že příkaz může obsahovat další nedeklarované hostitelské proměnné.

## **SQL4003N Příkaz SQL na řádku** *řádek* **není touto verzí prekompilátoru podporován.**

**Vysvětlení:** Čísla verze prekompilátoru a instalované verze správce databází nejsou kompatibilní. Daný příkaz je podporován správcem databází, ale nikoli prekompilátorem.

Příkaz nelze zpracovat.

**Reakce uživatele:** Opakujte proces prekompilace s aktuální verzí prekompilátoru.

## **SQL4004N Jméno balíku není platné.**

**Vysvětlení:** Jméno balíku obsahuje neplatné znaky. Jméno je buď příliš dlouhé, nebo nebylo pomocí volby PACKAGE určeno žádné jméno.

Nebyl vytvořen žádný balík.

**Reakce uživatele:** Zadejte příkaz znovu s platným jménem balíku nebo bez volby PACKAGE.

## **SQL3970N Synchronizační relace selhala. SQLCODE =** *kód-sql* **SQLSTATE =** *stav-sql***. Chyba byla detekována na pozici** *poloha***.**

**Vysvětlení:** Provádění skriptu selhalo kvůli neznámé chybě.

**Reakce uživatele:** Kontaktujte středisko podpory nebo vašeho administrátora systému.

## **SQL4005N Byl nalezen neplatný prvek** *prvek* **začínající na pozici** *pozice* **na řádku** *řádek***.**

**Vysvětlení:** V určeném prvku *prvek* příkazu SQL byla zjištěna syntaktická chyba.

Příkaz nelze zpracovat.

**Reakce uživatele:** Prohlédněte si příkaz, zejména v okolí určeného prvku. Opravte syntaxi.

## **SQL4006N Struktury jsou vnořeny příliš hluboko.**

**Vysvětlení:** Počet vnořených struktur překročil povolené maximum (25).

Příkaz nelze zpracovat.

**Reakce uživatele:** Omezte počet vnořených struktur.

## **SQL4007N Hostitelská struktura** *hostitelská-struktura* **nemá žádná pole.**

**Vysvětlení:** V rámci hostitelské struktury *hostitelská-struktura* nejsou nalezena žádná pole.

Příkaz nelze zpracovat.

**Reakce uživatele:** Přidejte pole do hostitelské struktury.

## **SQL4008N Hostitelskou proměnnou** *jméno* **nelze jednoznačně referencovat ani s plnou kvalifikací.**

**Vysvětlení:** Hostitelská proměnná *jméno* se shoduje s alespoň jednou jinou nekvalifikovanou nebo částečně kvalifikovanou hostitelskou proměnnou i při plné kvalifikaci.

Příkaz nelze zpracovat.

**Reakce uživatele:** Přejmenujte hostitelskou proměnnou.

## **SQL4009N Neplatný výraz pro délku dat.**

**Vysvětlení:** Výraz pro délku dat obsahuje syntaktické chyby nebo je příliš složitý.

Příkaz nelze zpracovat.

**Reakce uživatele:** Zkontrolujte syntaxi výrazu pro délku dat.

#### **SQL4010N Nepovolené vnoření složených příkazů SQL.**

**Vysvětlení:** Tato chyba je vrácena v případě, kdy je jako součást složeného příkazu SQL nalezena klauzule BEGIN COMPOUND.

**Reakce uživatele:** Opakujte prekompilaci bez vnořené klauzule BEGIN COMPOUND.

#### **SQL4011N Neplatný podpříkaz SQL ve složeném příkazu SQL.**

**Vysvětlení:** Tato chyba je vrácena v případě, kdy je ve složeném příkazu SQL nalezen neplatný podpříkaz. Platné jsou následující podpříkazy:

- ALTER TABLE
- COMMENT ON
- CREATE INDEX
- CREATE TABLE
- CREATE VIEW
- DELETE podle pozice
- v DELETE s vyhledáním
- DROP
- $\cdot$  GRANT
- INSERT
- LOCK TABLE
- REVOKE
- SELECT INTO
- UPDATE podle pozice
- v UPDATE s vyhledáním

**Reakce uživatele:** Opakujte prekompilaci bez neplatného podpříkazu.

**sqlcode**: -4011

**sqlstate**: 42910

#### **SQL4012N Neplatné použití příkazu COMMIT ve složeném příkazu SQL.**

**Vysvětlení:** Tato chyba je vrácena v případě, kdy je ve složeném příkazu SQL po příkazu COMMIT nalezen ještě libovolný další podpříkaz.

**Reakce uživatele:** Zajistěte, aby byl příkaz COMMIT posledním podpříkazem, a opakujte prekompilaci.

#### **SQL4013N Byl nalezen příkaz END COMPOUND bez předchozího příkazu BEGIN COMPOUND.**

**Vysvětlení:** Tato chyba je vrácena v případě, kdy je nalezen příkaz END COMPOUND, aniž by ho předcházel příkaz BEGIN COMPOUND.

**Reakce uživatele:** Buď odstraňte příkaz END COMPOUND, nebo přidejte příslušný příkaz BEGIN COMPOUND a opakujte prekompilaci.

#### **SQL4014N Neplatná syntaxe složeného příkazu SQL.**

**Vysvětlení:** Tato chyba je vrácena v případě, kdy je ve složeném příkazu SQL nalezena syntaktická chyba. Možné příčiny:

- v chybí příkaz END COMPOUND,
- v jeden z podpříkazů je prázdný (má nulovou délku nebo je prázdný).

**Reakce uživatele:** Opravte syntaktickou chybu a opakujte prekompilaci.

#### **SQL4015N Během předzpracování nastala chyba.**

**Vysvětlení:** Externí preprocesor ukončil práci z důvodu výskytu jedné nebo několika chyb.

Příkaz nelze zpracovat.

**Reakce uživatele:** Bližší informace prosím vyhledejte v souboru ".err" příslušného zdrojového souboru.

#### **SQL4016N Určený preprocesor nelze najít.**

**Vysvětlení:** Preprocesor určený volbou PREPROCESSOR nelze najít.

Příkaz nelze zpracovat.

**Reakce uživatele:** Zkontrolujte, zda lze preprocesor spustit z aktuálního adresáře, a prověřte syntaxi volby PREPROCESSOR.

#### **SQL4017W Předzpracování bylo úspěšně dokončeno.**

**Vysvětlení:** Předzpracování vstupního souboru externím příkazem zadaným volbou PREPROCESSOR bylo úspěšně provedeno.

**Reakce uživatele:** Není vyžadována žádná akce.

#### **SQL4018W Začíná se zpracovávat předzpracovaný soubor** *předzpracovaný-soubor***.**

**Vysvětlení:** Zpracovává se předzpracovaný soubor.

**Reakce uživatele:** Není vyžadována žádná akce.

#### **SQL4019W Zpracování předzpracovaného souboru** *předzpracovaný-soubor* **bylo dokončeno.**

**Vysvětlení:** Prekompilátor dokončil zpracování předzpracovaného souboru.

**Reakce uživatele:** Není vyžadována žádná akce.

#### **SQL4020N Typ 'long' hostitelské proměnné** *prvek-1* **není platný. Použijte typ 'sqlint32'.**

**Vysvětlení:** Je-li volba prekompilace LONGERROR YES aktivní nebo nebyla-li tato volba nastavena a daná platforma používá 8bitový datový typ 'long', musí být hostitelská proměnná INTEGER deklarována datovým typem 'sqlint32', ne 'long'.

Na 64bitových platformách s 8bitovým typem 'long' lze pomocí volby prekompilace LONGERROR NO zadat, že pro datový typ BIGINT mají být použity hostitelské proměnné typu 'long'. Z důvodu maximální kompatibility je pro datový typy INTEGER resp. BIGINT doporučeno používat typy 'sqlint32' resp. 'sqlint64'.

## **SQL4100 - SQL4199**

#### **SQL4100I Ke kontrole syntaxe značkovačem se používá syntaxe jazyka SQL** *sqlflag-typ***.**

**Vysvětlení:** Příkazy SQL, které prošly kontrolou prekompilátoru, budou nyní podrobeny kontrole značkovače vzhledem k určité syntaxi. U příkazů, u nichž bude zjištěn odklon od syntaxe, bude zobrazeno varování.

Zpracování pokračuje.

**Reakce uživatele:** Není nutno vykonat žádnou akci. Tato zpráva je pouze informativní.

## **SQL4102W V prvku začínajícím textem** *text* **byla zjištěna odchylka od syntaxe SQL.**

**Vysvětlení:** Značkovač zaznamenal odchylku od syntaxe jazyka SQL určené ve volbě prekompilátoru SQLFLAG.

Zpracování pokračuje.

**Reakce uživatele:** Opravte příkaz SQL.

#### **SQL4103W Příkaz definující data není v příkazu CREATE SCHEMA.**

**Vysvětlení:** Standard FIPS vyžaduje, aby všechny příkazy definující data byly součástí příkazu CREATE SCHEMA.

Zpracování pokračuje.

**Reakce uživatele:** Opravte příkaz SQL.

#### **SQL4104W Příkaz obsahuje nestandardní vnořený komentář.**

**Vysvětlení:** Komentář tvořící součást příkazu SQL nesplňuje požadavky aktuálně nastaveného standardu. Komentář nezačíná nejméně dvěma ihned po sobě následujícími pomlčkami.

Zpracování pokračuje.

**Reakce uživatele:** Opravte příkaz SQL.

#### **SQL4105W Došlo k odchylce od syntaxe jazyka SQL. Příkaz není úplný.**

**Vysvětlení:** Příkaz SQL skončil dříve, než byly nalezeny všechny jeho povinné prvky.

Zpracování pokračuje.

**Reakce uživatele:** Opravte příkaz SQL.

**Reakce uživatele:** Nahraďte aktuální datový typ hostitelské proměnné datovým typem uvedeným ve zprávě.

#### **SQL4106W Identifikátor** *identifikátor* **je delší než 18 znaků.**

**Vysvětlení:** Identifikátor autorizace, tabulky, jméno sloupce, korelace, modulu, kurzoru, procedury nebo parametru je delší než 18 znaků.

Zpracování pokračuje.

**Reakce uživatele:** Opravte příkaz SQL.

**SQL4107W Sloupec** *sloupec* **nemá platnou délku, přesnost nebo počet desetinných míst.**

**Vysvětlení:** Nebyla splněna jedna z následujících podmínek:

- v Délka sloupce musí být větší než nula.
- v Přesnost musí být větší než nula.
- v Počet desetinných míst musí být menší nebo roven přesnosti.

Zpracování pokračuje.

**Reakce uživatele:** Opravte příkaz SQL.

## **SQL4108W Typ indikátorové proměnné není přesný numerický typ bez desetinných míst.**

**Vysvětlení:** Datový typ indikátorové proměnné má být přesný numerický typ bez desetinných míst.

Zpracování pokračuje.

**Reakce uživatele:** Opravte příkaz SQL.

#### **SQL4109W Příkaz SET FUNCTION SPECIFICATION obsahuje odkaz na sloupec** *sloupec***.**

**Vysvětlení:** Nebyla splněna jedna z následujících podmínek:

- v Část COLUMN REFERENCE příkazu DISTINCT SET FUNCTION nemůže obsahovat odkaz na sloupec odvozený ze specifikace SET FUNCTION SPECIFICATION.
- v Části COLUMN REFERENCE podpříkazu VALUE EXPRESSION příkazu ALL SET FUNCTION nemohou obsahovat odkaz na sloupec odvozený ze specifikace SET FUNCTION SPECIFICATION.

Zpracování pokračuje.

## **SQL4110W Příkaz VALUE EXPRESSION obsahující sloupec** *sloupec* **nemůže obsahovat operátory.**

**Vysvětlení:** Příkaz VALUE EXPRESSION nemůže v části OUTER REFERENCE COLUMN REFERENCE obsahovat operátory.

Zpracování pokračuje.

**Reakce uživatele:** Opravte příkaz SQL.

## **SQL4111W Příkaz COLUMN REFERENCE chybí nebo není platný pro sloupcovou funkci** *funkce* **pro všechny sloupce.**

**Vysvětlení:** Podpříkaz VALUE EXPRESSION příkazu ALL SET FUNCTION SPECIFICATION má obsahovat část COLUMN REFERENCE.

Zpracování pokračuje.

**Reakce uživatele:** Opravte příkaz SQL.

#### **SQL4112W Sloupec** *sloupec* **není jedinečný a vyžaduje kvalifikaci.**

**Vysvětlení:** Určený sloupec není v rámci aktuálního oboru jedinečný. Je třeba provést kvalifikaci, která požadovaný sloupec jedinečně identifikuje.

Zpracování pokračuje.

**Reakce uživatele:** Opravte příkaz SQL.

#### **SQL4113W Příkaz VALUE EXPRESSION nemůže obsahovat příkaz SET FUNCTION SPECIFICATION.**

**Vysvětlení:** Podpříkaz VALUE EXPRESSION příkazu ALL SET FUNCTION nemůže obsahovat část SET FUNCTION SPECIFICATION.

Zpracování pokračuje.

**Reakce uživatele:** Opravte příkaz SQL.

## **SQL4114W Sloupec** *sloupec* **neurčuje sloupec tabulky v aktuálním oboru.**

**Vysvětlení:** Nebyla splněna jedna z následujících podmínek:

- v Jméno tabulky nebo korelace použité jako kvalifikátor neexistuje.
- v Jméno sloupce neexistuje v rámci aktuálního oboru nebo oboru kvalifikátoru.

Zpracování pokračuje.

**Reakce uživatele:** Opravte příkaz SQL.

## **SQL4115W Sloupcová funkce obsahující sloupec** *sloupec* **určený jako OUTER REFERENCE není v poddotazu klauzule HAVING.**

**Vysvětlení:** Sloupcová funkce musí být obsažena v poddotazu klauzule HAVING, pokud tato obsahuje odkaz OUTER REFERENCE COLUMN REFERENCE.

Zpracování pokračuje.

**Reakce uživatele:** Opravte příkaz SQL.

## **SQL4116W Výsledkem funkce SUM nebo AVG nemůže být znakový řetězec.**

**Vysvětlení:** Znakový řetězec není platným výsledkem funkce SUM nebo AVG příkazu SET FUNCTION SPECIFICATION.

Zpracování pokračuje.

**Reakce uživatele:** Opravte příkaz SQL.

#### **SQL4117W Operátor** *operátor* **není v tomto kontextu platný.**

**Vysvětlení:** Nebyla splněna jedna z následujících podmínek:

- v Příkaz VALUE EXPRESSION obsahující část DISTINCT SET FUNCTION nemůže obsahovat binární operátory.
- v Prvním znakem následujícím za unárním operátorem nemůže být znaménko plus nebo minus.
- Příkaz VALUE EXPRESSION by neměl obsahovat operátory, pokud je PRIMARY typu znakový řetězec.

Zpracování pokračuje.

**Reakce uživatele:** Opravte příkaz SQL.

## **SQL4118W Ve výrazu typu** *typ-výrazu* **se porovnávají nekompatibilní datové typy.**

**Vysvětlení:** Datové typy si v jednom z následujících případů (označeném hodnotou typ-výrazu) neodpovídají:

- v COMPARISON porovnávací operátory si musí odpovídat.
- v BETWEEN tři příkazy VALUE EXPRESSION si musí odpovídat,
- v IN příkaz VALUE EXPRESSION, poddotaz a všechny specifikace VALUE SPECIFICATION si musí odpovídat,
- v QUANTIFIED příkaz VALUE EXPRESSION a poddotaz si musí odpovídat.

Zpracování pokračuje.

**Reakce uživatele:** Opravte příkaz SQL.

#### **SQL4119W Operand v predikátu LIKE není znakový řetězec.**

**Vysvětlení:** Nebyla splněna jedna z následujících podmínek:

- v Datový typ sloupce v predikátu LIKE není znakový řetězec.
- v Datový typ vzorku v predikátu LIKE není znakový řetězec.

Zpracování pokračuje.

**Reakce uživatele:** Opravte příkaz SQL.

#### **SQL4120W Znak ESCAPE musí být jednobajtový znakový řetězec.**

**Vysvětlení:** Znak Escape v predikátu LIKE musí být datového typu znakový řetězec o délce 1.

Zpracování pokračuje.

**Reakce uživatele:** Opravte příkaz SQL.

## **SQL4121W Klauzule WHERE, GROUP BY nebo HAVING není platná pro pohled typu GROUP** *jméno-schématu***.***pohled***.**

**Vysvětlení:** Pokud tabulka určená v klauzuli FROM je pohled typu GROUP, musí výraz TABLE EXPRESSION obsahovat klauzuli WHERE, GROUP BY nebo HAVING.

Zpracování pokračuje.

**Reakce uživatele:** Opravte příkaz SQL.

#### **SQL4122W** *jméno-schématu***.***jméno* **se v klauzuli FROM vyskytuje více než jednou.**

**Vysvětlení:** Nebyla splněna jedna z následujících podmínek:

- v Jméno tabulky se v klauzuli FROM vyskytuje vícekrát.
- v Jméno korelace se shoduje se jménem tabulky nebo se jménem jiné korelace v klauzuli FROM.

Zpracování pokračuje.

**Reakce uživatele:** Opravte příkaz SQL.

## **SQL4123W V klauzuli FROM pohledu typu GROUP je povolen jen jeden odkaz na tabulku.**

**Vysvětlení:** Pokud tabulka určená jménem tabulky je pohledem typu GROUP, musí klauzule FROM obsahovat přesně jeden odkaz na tabulku.

Zpracování pokračuje.

**Reakce uživatele:** Opravte příkaz SQL.

## **SQL4124W Odkaz na sloupec** *sloupec* **odvozený ze sloupcové funkce není v klauzuli WHERE platný.**

**Vysvětlení:** Výraz VALUE EXPRESSION obsažený přímo v podmínce SEARCH CONDITION klauzule WHERE nesmí obsahovat odkaz na sloupec odvozený ze sloupcové funkce.

Zpracování pokračuje.

**Reakce uživatele:** Opravte příkaz SQL.

#### **SQL4125W Má-li klauzule WHERE sloupcovou funkci, musí být tato klauzule obsažena v klauzuli HAVING.**

**Vysvětlení:** Pokud je výraz VALUE EXPRESSION obsažený přímo v podmínce SEARCH CONDITION sloupcovou funkcí, musí být klauzule WHERE obsažena v klauzuli HAVING.

Zpracování pokračuje.

**Reakce uživatele:** Opravte příkaz SQL.

#### **SQL4126W Odkaz COLUMN REFERENCE pro sloupec** *sloupec* **musí být typu OUTER REFERENCE.**

**Vysvětlení:** Pokud je výraz VALUE EXPRESSION obsažený přímo v podmínce SEARCH CONDITION funkce, musí být odkaz COLUMN REFERENCE ve výrazu sloupcové funkce typu OUTER REFERENCE.

Zpracování pokračuje.

**Reakce uživatele:** Opravte příkaz SQL.

## **SQL4127W Sloupec** *sloupec* **je v aktuálním oboru duplicitní.**

**Vysvětlení:** Určený sloupec je v aktuálním oboru duplicitní.

Zpracování pokračuje.

**Reakce uživatele:** Opravte příkaz SQL.

## **SQL4128W Odkaz COLUMN REFERENCE pro sloupec** *jméno-sloupce* **musí být sloupec pro funkci GROUP nebo musí být zadán ve sloupcové funkci.**

**Vysvětlení:** Každý odkaz COLUMN REFERENCE obsažený v poddotazu v podmínce SEARCH CONDITION klauzule HAVING musí odkazovat na sloupec pro funkci GROUP nebo být určen v rámci sloupcové funkce.

Zpracování pokračuje.

**Reakce uživatele:** Opravte příkaz SQL.

#### **SQL4129W Parametr DEGREE tabulky** *jméno-schématu***.***tabulka* **musí být při použití volby SELECT LIST \* roven 1.**

**Vysvětlení:** Pokud je v poddotazu libovolného predikátu jiného než predikát EXISTS určena volba SELECT LIST \*, musí být volba DEGREE výrazu TABLE EXPRESSION rovna 1.

Zpracování pokračuje.

## **SQL4130W Sloupcová funkce není platná pro výraz TABLE EXPRESSION začínající tabulkou** *jméno-schématu***.***tabulka***.**

**Vysvětlení:** Nebyla splněna jedna z následujících podmínek:

- v Pokud výraz TABLE EXPRESSION je pohled typu GROUP, nemůže část SELECT LIST poddotazu obsahovat specifikaci SET FUNCTION SPECIFICATION.
- v Pokud výraz TABLE EXPRESSION je pohled typu GROUP, nemůže část SELECT LIST specifikace QUERY SPECIFICATION obsahovat sloupcovou funkci.

Zpracování pokračuje.

**Reakce uživatele:** Opravte příkaz SQL.

#### **SQL4131W Odkaz COLUMN REFERENCE pro sloupec** *sloupec* **není platný.**

**Vysvětlení:** Nebyla splněna jedna z následujících podmínek:

- v Pro tabulku typu GROUP musí odkaz COLUMN REFERENCE odkazovat na sloupec pro funkci GROUP nebo být určen v rámci specifikace SET FUNCTION SPECIFICATION.
- v Není-li tabulka typu GROUP a výraz VALUE EXPRESSION zahrnuje specifikaci SET FUNCTION SPECIFICATION, musí být všechny odkazy COLUMN REFERENCE určeny v rámci specifikace SET FUNCTION SPECIFICATION.

Zpracování pokračuje.

**Reakce uživatele:** Opravte příkaz SQL.

## **SQL4132W Kvalifikátor DISTINCT byl zadán více než jednou.**

**Vysvětlení:** Nebyla splněna jedna z následujících podmínek:

- Mimo poddotazy specifikace QUERY SPECIFICATION nesmí být příkaz DISTINCT zadán vícekrát.
- v Mimo jeho vlastní poddotazy nesmí být příkaz DISTINCT zadán v poddotazu vícekrát.

Zpracování pokračuje.

**Reakce uživatele:** Opravte příkaz SQL.

#### **SQL4133W Poddotaz COMPARISON PREDICATE nemůže obsahovat klauzuli GROUP BY ani HAVING.**

**Vysvětlení:** Pokud je v části COMPARISON PREDICATE určen poddotaz, nesmí výraz TABLE EXPRESSION, jehož klauzule FROM označuje danou tabulku, obsahovat klauzule GROUP BY a HAVING.

Zpracování pokračuje.

**Reakce uživatele:** Opravte příkaz SQL.

## **SQL4134W Poddotaz COMPARISON PREDICATE nemůže určovat pohled typu GROUP.**

**Vysvětlení:** Pokud je v části COMPARISON PREDICATE určen poddotaz, nesmí výraz TABLE EXPRESSION, jehož klauzule FROM označuje danou tabulku, určovat pohled typu GROUP.

Zpracování pokračuje.

**Reakce uživatele:** Opravte příkaz SQL.

## **SQL4135W Existuje neplatný identifikátor AUTHORIZATION IDENTIFIER** *identifikátor-autorizace***.**

**Vysvětlení:** Identifikátor AUTHORIZATION IDENTIFIER předcházející jméno tabulky je neplatný.

Zpracování pokračuje.

**Reakce uživatele:** Opravte příkaz SQL.

#### **SQL4136W Tabulka nebo pohled** *jméno-schématu***.***jméno* **již existuje.**

**Vysvětlení:** Určené jméno tabulky nebo pohledu již v katalogu existuje.

Zpracování pokračuje.

**Reakce uživatele:** Opravte příkaz SQL.

#### **SQL4137W Chybí definice COLUMN DEFINITION.**

**Vysvětlení:** Příkaz CREATE TABLE má obsahovat alespoň jednu definici COLUMN DEFINITION.

Zpracování pokračuje.

**Reakce uživatele:** Opravte příkaz SQL.

## **SQL4138W Datový typ** *typ1* **cíle není kompatibilní s datovým typem** *typ2* **zdroje.**

**Vysvětlení:** Datové typy cíle a zdroje si mají odpovídat v následujících případech:

- v v příkazu FETCH,
- v v příkazu SELECT.

Zpracování pokračuje.

**Reakce uživatele:** Opravte příkaz SQL.

#### **SQL4139I Musíte určit volbu VIEW COLUMN LIST pro tabulku** *jméno-schématu***.***tabulka***.**

**Vysvětlení:** Volba VIEW COLUMN LIST musí být určena vždy, když mají libovolné dva sloupce tabulky určené ve specifikaci QUERY SPECIFICATION stejná jména nebo když je libovolný sloupec tabulky nepojmenován.

Zpracování pokračuje.

## **SQL4140W Došlo k chybě, která způsobila zastavení značkovače. Jméno modulu =** *jméno-modulu***. Kód vnitřní chyby =** *kód-chyby***.**

**Vysvětlení:** Značkovač zaznamenal výskyt vnitřní chyby. Pokud je také určena volba syntaxe, vázaný soubor nebo balík, zpracování pokračuje bez operace značkovače. Jinak je zpracování ukončeno.

**Reakce uživatele:** Poznamenejte si číslo této zprávy (SQLCODE), jméno modulu a kód chyby uvedený ve zprávě. Kontaktujte servisního zástupce a tyto informace mu předejte.

## **SQL4141W Při pokusu o vytvoření zprávy** *zpráva* **v modulu** *jméno-modulu* **došlo k chybě.**

**Vysvětlení:** Značkovač (FLAGGER) se pokusil vyvolat nedefinovanou zprávu.

Zpracování pokračuje.

**Reakce uživatele:** Poznamenejte si číslo této zprávy (SQLCODE), jméno modulu a kód chyby uvedený ve zprávě. Kontaktujte servisního zástupce a tyto informace mu předejte.

## **SQL4142W Není dost paměti pro práci značkovače. Kód vnitřní chyby =** *kód-chyby***.**

**Vysvětlení:** Není dost paměti pro práci značkovače. Pokud je také určena volba syntaxe, vázaný soubor nebo balík, zpracování pokračuje bez operace značkovače. Jinak je zpracování ukončeno.

**Reakce uživatele:** Ujistěte se, že systém má k dispozici dostatek fyzické i virtuální paměti, a odstraňte všechny procesy na pozadí, které nejsou nezbytně nutné.

## **SQL4143W Při uvolnění paměti značkovače došlo k chybě. Kód vnitřní chyby =** *kód-chyby***.**

**Vysvětlení:** Značkovač nemůže uvolnit alokovanou paměť. Pokud je také určena volba syntaxe, vázaný soubor nebo balík, zpracování pokračuje bez operace značkovače. Jinak je zpracování ukončeno.

**Reakce uživatele:** Je-li značkování nutné, spusťte znovu prekompilaci.

## **SQL4144W Při volání značkovače byla v modulu** *jméno-modulu* **zjištěna chyba. Kód vnitřní**  $\mathbf{chyby} = \mathit{kód-chyby}$ .

**Vysvětlení:** Značkovač (FLAGGER) zaznamenal výskyt vnitřní chyby.

Zpracování pokračuje, ale činnost značkovače je přerušena.

**Reakce uživatele:** Poznamenejte si číslo této zprávy (SQLCODE), jméno modulu a kód chyby uvedený ve zprávě. Kontaktujte servisního zástupce a tyto informace mu předejte.

## **SQL4145W Při přístupu značkovače do katalogu systému došlo k chybě. Značkování pokračuje jen kontrolou syntaxe. SQLCODE =** *nnn* **SQLERRP =** *jméno-režimu* **SQLERRD =** *nnn* **Tvůrce =** *jméno-tvůrce* **Tabulka =** *jméno-tabulky***.**

**Vysvětlení:** Při přístupu značkovače do katalogu systému došlo k vnitřní chybě.

Zpracování značkovačem pokračuje pouze kontrolou syntaxe.

**Reakce uživatele:** Poznamenejte si číslo této zprávy (SQLCODE), jméno modulu a kód chyby uvedený ve zprávě. Kontaktujte servisního zástupce a tyto informace mu předejte.

## **SQL4146W Došlo k vnitřní chybě, která způsobila ukončení zpracování sémantiky. Jméno modulu =** *jméno-modulu***. Kód vnitřní chyby =** *kód-chyby***.**

**Vysvětlení:** Značkovač (FLAGGER) zaznamenal výskyt závažné vnitřní chyby v podprogramu sémantické analýzy.

Zpracování značkovačem pokračuje pouze kontrolou syntaxe.

**Reakce uživatele:** Poznamenejte si číslo této zprávy (SQLCODE), jméno modulu a kód chyby uvedený ve zprávě. Kontaktujte servisního zástupce a tyto informace mu předejte.

## **SQL4147W Neplatné číslo verze značkovače.**

**Vysvětlení:** Funkci rozhraní COMPILE SQL STATEMENT služby Precompiler Services je předáno neplatné číslo verze značkovače. Pokud je také určena volba syntaxe, vázaný soubor nebo balík, zpracování pokračuje bez operace značkovače. Jinak je zpracování ukončeno.

**Reakce uživatele:** Zadejte platné číslo verze značkovače. Další informace najdete v příručce *Command Reference*.

## **SQL4170W Sloupec** *sloupec* **je třeba deklarovat s volbou NOT NULL.**

**Vysvětlení:** Všechny sloupce určené jako UNIQUE musí být definovány s volbou NOT NULL.

Zpracování pokračuje.

**Reakce uživatele:** Opravte příkaz SQL.

## **SQL4171W Zpracovávaná tabulka** *jméno-schématu***.***tabulka* **musí být aktualizovatelná.**

**Vysvětlení:** Pokud je určena klauzule WITH CHECK OPTION, musí být zpracovávaná tabulka aktualizovatelná.

Zpracování pokračuje.

#### **SQL4172W Neplatný počet jmen sloupců.**

**Vysvětlení:** Počet jmen sloupců v seznamu VIEW COLUMN LIST se má rovnat hodnotě DEGREE tabulky určené ve specifikaci QUERY SPECIFICATION.

Zpracování pokračuje.

**Reakce uživatele:** Opravte příkaz SQL.

#### **SQL4173W Kurzor** *kurzor* **je třeba před použitím deklarovat.**

**Vysvětlení:** Určený kurzor nebyl deklarován v příkazu DECLARE CURSOR.

Zpracování pokračuje.

**Reakce uživatele:** Opravte příkaz SQL.

#### **SQL4174W Kurzor** *kurzor* **již je deklarován.**

**Vysvětlení:** Určený kurzor již byl deklarován v příkazu DECLARE CURSOR.

Zpracování pokračuje.

**Reakce uživatele:** Opravte příkaz SQL.

## **SQL4175W V tomto kontextu je možné použít buď \*, nebo jména sloupců.**

**Vysvětlení:** Pokud je určena operace UNION, má se seznam SELECT LIST pro specifikaci dvou výrazů TABLE EXPRESSION určených výrazy QUERY EXPRESSION a QUERY TERM skládat ze znaků \* nebo z odkazů COLUMN REFERENCE.

Zpracování pokračuje.

**Reakce uživatele:** Opravte příkaz SQL.

## **SQL4176W Popisy tabulek dané výrazem QUERY EXPRESSION začínajícím** *jméno-schématu1***.***tabulka1* **a prvkem QUERY TERM začínajícím** *jméno-schématu2***.***tabulka2* **musí být stejné.**

**Vysvětlení:** Pokud je určena operace UNION, musí být popis daných dvou tabulek až na jména sloupců shodný.

Zpracování pokračuje.

**Reakce uživatele:** Opravte příkaz SQL.

## **SQL4177W Číslo** *číslo* **použité v příkazu SORT SPECIFICATION je mimo hodnotu DEGREE kurzoru** *kurzor***.**

**Vysvětlení:** Pokud příkaz SORT SPECIFICATION obsahuje celé číslo bez znaménka, musí být větší než 0 a nesmí být větší než počet sloupců tabulky.

Zpracování pokračuje.

**Reakce uživatele:** Opravte příkaz SQL.

#### **SQL4178W Tabulka** *jméno-schématu***.***tabulka* **je určena pouze pro čtení.**

**Vysvětlení:** V tabulce určené pouze pro čtení byl použit příkaz DELETE, INSERT nebo UPDATE.

Zpracování pokračuje.

**Reakce uživatele:** Opravte příkaz SQL.

## **SQL4179W Tabulka** *jméno-schématu***.***tabulka* **nesmí být určena v klauzuli FROM žádného poddotazu obsaženého v podmínce SEARCH CONDITION.**

**Vysvětlení:** Tabulku určenou v příkazu DELETE nebo UPDATE nelze použít v klauzuli FROM žádného poddotazu obsaženého v podmínce SEARCH CONDITION.

Zpracování pokračuje.

**Reakce uživatele:** Opravte příkaz SQL.

#### **SQL4180W Tabulka** *jméno-schématu1***.***tabulka1* **není první tabulka** *jméno-schématu2***.***tabulka2* **určená v příkazu DECLARE CURSOR.**

**Vysvětlení:** Tabulka určená v příkazu DELETE nebo UPDATE má být první tabulkou specifikovanou v klauzuli FROM příkazu DECLARE CURSOR.

Zpracování pokračuje.

**Reakce uživatele:** Opravte příkaz SQL.

## **SQL4181W Počet specifikací TARGET SPECIFICATION neodpovídá hodnotě DEGREE kurzoru** *kurzor***.**

**Vysvětlení:** Počet specifikací TARGET SPECIFICATION v příkazu FETCH neodpovídá hodnotě DEGREE určené tabulky.

Zpracování pokračuje.

**Reakce uživatele:** Opravte příkaz SQL.

## **SQL4182W Cílová tabulka** *jméno-schématu***.***tabulka* **příkazu INSERT je také v klauzuli FROM nebo v poddotazu.**

**Vysvětlení:** Určená tabulka nesmí být uvedena v klauzuli FROM specifikace QUERY SPECIFICATION ani v žádném poddotazu v této specifikaci obsaženém.

Zpracování pokračuje.

**Reakce uživatele:** Opravte příkaz SQL.

## **SQL4183W Zadaný počet sloupců neodpovídá zadanému počtu hodnot.**

**Vysvětlení:** Počet sloupců určených v příkazu INSERT neodpovídá počtu určených hodnot.

Zpracování pokračuje.

**Reakce uživatele:** Opravte příkaz SQL.

### **SQL4184W Zadaný počet sloupců neodpovídá hodnotě DEGREE v příkazu QUERY SPECIFICATION začínajícím tabulkou** *jméno-schématu***.***tabulka***.**

**Vysvětlení:** Počet sloupců určených v příkazu INSERT neodpovídá hodnotě DEGREE tabulky určené ve specifikaci QUERY SPECIFICATION.

Zpracování pokračuje.

**Reakce uživatele:** Opravte příkaz SQL.

## **SQL4185W Mezi sloupcem** *sloupec* **a položkou INSERT nebo UPDATE není shoda v datovém typu nebo v délce.**

**Vysvětlení:** Nebyla splněna jedna z následujících podmínek:

- v Pokud je datový typ jména sloupce znakový řetězec, musí být odpovídající položka v příkazu INSERT nebo UPDATE typu znakový řetězec délky menší nebo rovné délce jména sloupce.
- v Pokud je datový typ jména sloupce přesný numerický typ, musí být odpovídající položka v příkazu INSERT nebo UPDATE přesného numerického typu.
- v Pokud je datový typ jména sloupce přibližný numerický typ, musí být odpovídající položka v příkazu INSERT nebo UPDATE přibližného nebo přesného numerického typu.

Zpracování pokračuje.

**Reakce uživatele:** Opravte příkaz SQL.

## **SQL4186W V tomto kontextu nelze použít klauzuli GROUP BY nebo HAVING ani určit pohled typu GROUP.**

**Vysvětlení:** Tabulka určená v klauzuli FROM výrazu TABLE EXPRESSION příkazu SELECT nesmí obsahovat klauzuli GROUP BY a HAVING a nesmí určit pohled typu GROUP.

Zpracování pokračuje.

**Reakce uživatele:** Opravte příkaz SQL.

## **SQL4187W Počet prvků zadaných v seznamu SELECT LIST musí odpovídat počtu prvků v seznamu SELECT TARGET LIST.**

**Vysvětlení:** Počet prvků zadaných v seznamu SELECT LIST příkazu SELECT musí odpovídat počtu prvků v seznamu SELECT TARGET LIST.

Zpracování pokračuje.

**Reakce uživatele:** Opravte příkaz SQL.

# **SQL4300 - SQL4399**

#### **SQL4188W Sloupcová funkce není v klauzuli SET příkazu UPDATE povolena.**

**Vysvětlení:** Výraz VALUE EXPRESSION v klauzuli SET příkazu UPDATE nesmí obsahovat sloupcovou funkci.

Zpracování pokračuje.

**Reakce uživatele:** Opravte příkaz SQL.

**SQL4189W Pro sloupec** *sloupec***, v němž nejsou povoleny hodnoty Null, nelze zadat hodnotu Null.**

**Vysvětlení:** Pokud je v klauzuli SET příkazu UPDATE určena volba NULL, musí být v odpovídajícím sloupci povoleny hodnoty Null.

Zpracování pokračuje.

**Reakce uživatele:** Opravte příkaz SQL.

## **SQL4190W V odkazu se objevuje hostitelská proměnná nerozpoznaného datového typu. Pozice hostitelské proměnné je** *pozice***.**

**Vysvětlení:** Hostitelská proměnná uvedená na pozici *pozice* je datového typu, který neodpovídá standardu.

Zpracování pokračuje.

**Reakce uživatele:** Opravte příkaz SQL.

**SQL4191W Datový typ sloupce** *jméno-sloupce* **nebyl rozpoznán.**

**Vysvětlení:** Datový typ sloupce neodpovídá standardu.

Zpracování pokračuje.

**Reakce uživatele:** Opravte příkaz SQL.

## **SQL4192W Tabulka** *jméno-schématu***.***tabulka* **nebyla v katalogu nalezena.**

**Vysvětlení:** Určená tabulka nebo pohled neexistuje v systémovém katalogu.

#### **SQL4300N Podpora jazyka Java není na této platformě instalována nebo správně konfigurována.**

**Vysvětlení:** Podpora uložených procedur a uživatelských funkcí v jazyce Java není na tomto serveru instalována a konfigurována.

**Reakce uživatele:** Ověřte, zda je na serveru instalován produkt kompatibilní s prostředím Java Runtime Environment nebo sadou Java Development Kit. Ověřte, zda je správně nastaven konfigurační parametr ″JDK\_PATH″.

**sqlcode**: -4300

**sqlstate**: 42724

## **SQL4301N Spuštění interpretu jazyka Java nebo .NET nebo komunikace s ním se nezdařila, kód příčiny** *kód-příčiny***.**

**Vysvětlení:** Při pokusu o spuštění nebo komunikaci s interpretem jazyka Java došlo k chybě. Možné kódy příčiny:

- **1** Proměnné prostředí jazyka Java nebo konfigurační databázové parametry Java nejsou platné.
- **2** Volání interpretu jazyka Java nativním rozhraním Java (JNI) neproběhlo úspěšně.
- **3** Soubor ″db2java.zip″ je možná poškozen nebo chybí.
- **4** Interpret jazyka Java se ukončil a nelze jej znovu spustit.
- **5** Nelze načíst závislou knihovnu .NET.
- **6** Selhalo volání interpretru .NET.

**Reakce uživatele:** V případě jazyka Java zkontrolujte, zda jsou konfigurační databázové parametry Java (jdk\_path and java\_heap\_sz) správně nastaveny. Ověřte, zda je instalováno podporované běhové prostředí jazyka Java. Ověřte, zda vnitřní třídy DB2 (COM.ibm.db2) nejsou potlačeny uživatelskými třídami.

V případě prostředí .NET zkontrolujte, zda je instance DB2 správně konfigurována pro spouštění procedur a funkcí .NET (knihovna mscoree.dll musí být dostupná v systémové proměnné PATH). Ověřte že v adresáři sqllib/bin se nachází knihovna db2clr.dll a že v globální mezipaměti sestavení je instalován balík IBM.Data.DB2.

**sqlcode**: -4301

**sqlstate**: 58004

## **SQL4302N Uložená procedura nebo uživatelská funkce, jméno** *jméno***, specifické jméno** *specifické-jméno***, byla předčasně ukončena s výjimkou** *řetězec***.**

**Vysvětlení:** Uložená procedura nebo uživatelská funkce skončila s výjimkou. V žurnálu s upozorněními pro administrátora najdete trasování zásobníku předčasně ukončené rutiny.

**Reakce uživatele:** Odladěním routiny vylučte výjimku.

**sqlcode**: -4302

**sqlstate**: 38501

## **SQL4303N Uloženou proceduru nebo uživatelskou funkci jazyka Java, jméno** *jméno***, specifické jméno** *specifické-jméno***, nelze určit z externího jména** *řetězec***.**

**Vysvětlení:** Příkaz CREATE PROCEDURE nebo CREATE FUNCTION, který deklaroval tuto uloženou proceduru nebo uživatelskou funkci, měl nesprávně formátovanou klauzuli EXTERNAL NAME. Externí jméno musí být formátováno následujícím způsobem: ″balík.podbalík.třída!metoda″.

**Reakce uživatele:** Zadejte správný příkaz CREATE PROCEDURE nebo CREATE FUNCTION.

**sqlcode**: -4303

**sqlstate**: 42724

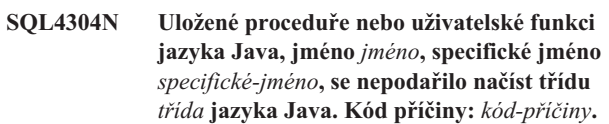

**Vysvětlení:** Třídu jazyka Java danou klauzulí EXTERNAL NAME příkazu CREATE PROCEDURE nebo CREATE FUNCTION nelze načíst. Možné kódy příčiny:

- **1** Třída nebyla na cestě CLASSPATH nalezena.
- **2** Třída neimplementovala požadované rozhraní ("COM.ibm.db2.app.StoredProc" nebo "COM.ibm.db2.app.UDF") nebo chybí přístupový příznak "public" jazyka Java.
- **3** Výchozí konstruktor neproběhl úspěšně nebo nebyl k dispozici.
- **4** Nelze načíst ovladač pro "jdbc:default:connection".
- **5** Nelze vytvořit výchozí kontext.

**Reakce uživatele:** Ověřte, zda je zkompilovaný soubor ″.class″ instalován na cestě CLASSPATH, například v adresáři ″sqllib/function″. Ověřte, zda implementuje požadovaná rozhraní jazyka Java a je deklarován jako ″public″.

**sqlcode**: -4304

**sqlstate**: 42724

## **SQL4306N Uložené proceduře nebo uživatelské funkci jazyka Java, jméno** *jméno***, specifické jméno** *specifické-jméno***, se nepodařilo volat metodu** *metoda* **jazyka Java. Signatura** *řetězec***.**

**Vysvětlení:** Metodu jazyka Java danou klauzulí EXTERNAL NAME příkazu CREATE PROCEDURE nebo CREATE FUNCTION nelze najít. Její deklarovaný seznam argumentů možná neodpovídá tomu, co databáze očekává, nebo to možná není metoda instance deklarovaná jako ″public″.

**Reakce uživatele:** Ověřte, zda existuje metoda instance jazyka Java s příznakem ″public″ a očekávaným seznamem argumentů pro toto volání.

#### **sqlcode**: -4306

**sqlstate**: 42724

## **SQL4400 - SQL4499**

## **SQL4400N Uživatel** *autorizační-identifikace* **nemá oprávnění provést tuto administrační úlohu na serveru DB2 Administration Server.**

**Vysvětlení:** Uživatel nemá potřebná oprávnění na serveru DB2 Administration Server pro provedení příslušné administrační akce.

**Reakce uživatele:** Odešlete tuto žádost serveru DB2 Administration Server s použitím ID uživatele s oprávněním DASADM. Oprávnění DASADM je vyžadováno při vykonávání jakékoli administrační akce na serveru DB2 Administration Server. Skupina DASADM představuje parametr konfigurace serveru DB2 Administration Server. Ověřte aktuální nastavení skupiny DASADM zobrazením konfiguračních parametrů serveru DB2 Administration Server pomocí příkazu GET ADMIN CONFIGURATION. Hodnotu konfiguračních parametrů lze upravovat pomocí příkazu UPDATE ADMIN CONFIGURATION.

#### **SQL4401C Server DB2 Administration Server narazil při spuštění na chybu.**

**Vysvětlení:** Během spuštění serveru DB2 Administration Server došlo k chybě.

**Reakce uživatele:** Další informace najdete v žurnálu First Failure Data Capture Log pro server DB2 Administration Server. Dle potřeby proveďte příslušné akce a pokuste se sever spustit znovu.

Pokud problémy přetrvávají, kontaktujte technického zástupce servisní organizace.

#### **SQL4402W Příkaz DB2ADMIN proběhl úspěšně.**

**Vysvětlení:** Zpracování bylo úspěšně dokončeno.

**Reakce uživatele:** Není vyžadována žádná další akce.

#### **SQL4403N Syntaxe příkazu není platná.**

**Vysvětlení:** Příkaz byl zadán s neplatnými argumenty nebo s neplatným počtem parametrů.

**Reakce uživatele:** Zadejte příkaz znovu s platnými argumenty.

#### **SQL4404N Server DB2 Administration Server neexistuje.**

**Vysvětlení:** Na počítači nebyl nalezen server DB2 Administration Server.

**Reakce uživatele:** Vytvořte na počítači server DB2 Administration Server.

v V operačních systémech Windows zadejte následující příkaz:

db2admin create

• Na platformách UNIX zkontrolujte, že pracujete s oprávněním root, a z adresáře DB2DIR/instance, kde DB2DIR je instalační cesta produktu DB2, zadejte následující příkaz. <jménoAS> reprezentuje jméno serveru Administration Server:

dascrt <jménoAS>

#### **SQL4405W Server DB2 Administration Server již existuje.**

**Vysvětlení:** Na počítači již existuje server DB2 Administration Server.

**Reakce uživatele:** Není vyžadována žádná další akce.

#### **SQL4406W Server DB2 Administration Server byl úspěšně spuštěn.**

**Vysvětlení:** Zpracování bylo úspěšně dokončeno.

**Reakce uživatele:** Není vyžadována žádná další akce.

#### **SQL4407W Práce serveru DB2 Administration Server byla úspěšně ukončena.**

- **Vysvětlení:** Zpracování bylo úspěšně dokončeno.
- **Reakce uživatele:** Není vyžadována žádná další akce.

#### **SQL4408N Server DB2 Administration Server nebyl zrušen, protože je aktivní.**

**Vysvětlení:** Před tím, než lze server DB2 Administration Server zrušit, jej musíte zastavit.

**Reakce uživatele:** Server DB2 Administration Server lze zastavit pomocí následujícího příkazu. DB2ADMIN STOP

#### **SQL4409W Server DB2 Administration Server již je aktivní.**

**Vysvětlení:** Příkaz DB2ADMIN START nelze zpracovat, neboť server DB2 Administration Server již je aktivní.

**Reakce uživatele:** Není vyžadována žádná další akce.

#### **SQL4410W Server DB2 Administration Server není aktivní.**

**Vysvětlení:** Příkaz DB2ADMIN STOP nelze zpracovat, neboť server DB2 Administration Server není aktivní.

**Reakce uživatele:** Není vyžadována žádná další akce.

#### **SQL4411N Požadovaná operace není povolena, protože instance serveru není DB2 Administration Server.**

**Vysvětlení:** Požadovaná akce je platná jen v případě, že je zadána pro server DB2 Administration Server.

**Reakce uživatele:** Server DB2 Administration Server by měl být instalován pomocí příkazu DB2ADMIN. Další informace o příkazu DB2ADMIN najdete v příručce *Začínáme*.

#### **SQL4412N Přihlašovací účet uživatele pro server DB2 Administration Server je neplatný.**

**Vysvětlení:** Chcete-li provést požadovanou úlohu, musí server DB2 Administration Server pracovat pod platným přihlašovacím účtem uživatele. Tato chyba vzniká, pokud přihlašovací účet nebyl vytvořen nebo pokud neobsahuje platné jméno uživatele DB2.

**Reakce uživatele:** Pokud byl přihlašovací účet vytvořen, zkontrolujte, zda používá platné jméno uživatele DB2.

Přihlašovací účet serveru DB2 Administration Server můžete vytvořit pomocí následujícího příkazu:

DB2ADMIN SETID <jméno-uživatele>  $<$ heslo $>$ 

#### **SQL4413W Použití: Modul DB2ADMIN vytváří, ruší, spouští nebo ukončuje server DB2 Administration Server.**

**Vysvětlení:** Příkaz DB2ADMIN má následující syntaxi:

```
DB2ADMIN CREATE [
```

```
/USER:<jméno-uživatele>
    /PASSWORD:<heslo>
    ]
DROP
START
STOP [/FORCE]
SETID <jméno-uživatele>
      <heslo>SETSCHEDID <jméno-uživatele> <heslo>
/h
```
## **SQL4900 - SQL4999**

**SQL4901N Modul Precompiler Services vyžaduje novou inicializaci, protože došlo k předcházející chybě.**

**Vysvětlení:** Při předchozím volání funkce došlo k chybě. Požadovanou funkci nelze zpracovat, dokud nebudou znovu inicializovány služby Precompiler Services.

Funkci nelze dokončit.

**Reakce uživatele:** Pomocí volání funkce sqlainit znovu inicializujte služby Precompiler Services.

Příkaz má následující volby:

#### **CREATE**

vytvoření serveru DB2 Administration Server

- **DROP** odstranění serveru DB2 Administration Server
- **START** spuštění serveru DB2 Administration Server
- **STOP** ukončení serveru DB2 Administration Server
- **SETID** nastavení přihlašovacího účtu pro server DB2 Administration Server

#### **SETSCHEDID**

nastavení přihlašovacího účtu používaného nástrojem scheduler pro připojení k databázi katalogu nástrojů. Vyžadováno pouze v případě, že je povoleno použití plánovače a že server DB2 Administration Server používá k databázi katalogu nástrojů vzdálené připojení.

**/USER** zadání jména přihlašovacího účtu v průběhu operace DB2ADMIN CREATE

#### **/PASSWORD**

zadání hesla přihlašovacího účtu v průběhu operace DB2ADMIN CREATE

#### **/FORCE**

ukončení činnosti serveru DB2 Administration Server při provedení příkazu DB2ADMIN STOP bez ohledu na to, zda server právě zpracovává nějaké žádosti, či nikoli

**/h** zobrazení informací o použití

**Reakce uživatele:** Zadejte příkaz DB2ADMIN s jednou z platných voleb příkazu.

## **SQL4414N Server DB2 Administration Server není aktivní.**

**Vysvětlení:** Žádost nelze zpracovat, není-li server DB2 Administration Server aktivní.

**Reakce uživatele:** Spusťte server DB2 Administration Server příkazem DB2ADMIN START a žádost zadejte znovu.

#### **SQL4902N Alespoň jeden ze znaků v parametru** *n* **funkce** *funkce* **není platný.**

**Vysvětlení:** Určený parametr v dané funkci obsahuje alespoň jeden neplatný znak.

Funkci nelze dokončit.

**Reakce uživatele:** Opravte určený parametr a zavolejte funkci znovu.

#### **SQL4903N Délka parametru** *n* **funkce** *jméno* **není platná.**

**Vysvětlení:** Délka určeného parametru v dané funkci není platná.

Funkci nelze dokončit.

**Reakce uživatele:** Opravte určený parametr a zavolejte funkci znovu.

#### **SQL4904N Ukazatel na parametr** *n* **funkce** *funkce* **není platný.**

**Vysvětlení:** Ukazatel na určený parametr dané funkce je neplatný.

Funkci nelze dokončit.

**Reakce uživatele:** Opravte určený parametr a zavolejte funkci znovu.

## **SQL4905N Hodnota parametru** *n* **funkce** *funkce* **není v platném rozsahu.**

**Vysvětlení:** Hodnota určeného parametru v dané funkci je mimo platný rozsah hodnot. Je-li určený parametr strukturou, může obsahovat hodnoty, jež samy o sobě jsou v povoleném rozsahu hodnot, ale jejich kombinace nikoli. Některé struktury obsahují hlavičky určující alokovaný paměťový prostor a jeho využití. Alokovaný prostor nesmí být menší než využitý.

Funkci nelze dokončit.

**Reakce uživatele:** Opravte určený parametr a zavolejte funkci znovu.

## **SQL4906N Zadaný seznam tabulkových prostorů není úplný pro operaci přehrání žurnálu.**

**Vysvětlení:** Seznam jmen tabulkových prostorů není úplný z jedné z následujících příčin:

- Pro zotavení tabulkového prostoru k časovému bodu musí být určen seznam tabulkových prostorů.
- v Pro zotavení tabulkového prostoru k časovému bodu musí být určen seznam jmen tabulkových prostorů. Tabulkové prostory v seznamu musí obsahovat všechny objekty každé tabulky zahrnuté do tabulkových prostorů.
- v Zotavení tabulkového prostoru k časovému bodu není povoleno pro systémové katalogy.
- v Pro systémové katalogy je povoleno zotavení tabulkového prostoru ke konci žurnálu, ale seznam nesmí obsahovat žádné jiné jméno tabulkového prostoru.
- v Jestliže neexistují žádné tabulkové prostory ve stavu ″Probíhá přehrávání žurnálu″, volba CANCEL pro přehrání žurnálu musí mít seznam tabulkových prostorů.

**Reakce uživatele:** Prověřte seznam tabulkových prostorů a zadejte znovu příkaz přehrání žurnálu s úplným seznamem tabulkových prostorů.

## **SQL4907W Databáze** *jméno* **je zotavena, ale jedna či několik tabulek v seznamu tabulkových prostorů zahrnutých do operace přehrání žurnálu je uvedeno do stavu Kontrola nevyřízených úloh.**

**Vysvětlení:** Některé tabulky zahrnuté do zotavení tabulkových prostorů k časovému bodu obsahují referenční podmínky vztahující se k tabulkám mimo seznam tabulkových prostorů použitý pro zotavení. Všechny tyto tabulky jsou převedeny do stavu Kontrola nevyřízených úloh. Ve všech ostatních aspektech je operace zotavení přehráním žurnálu dokončena úspěšně.

**Reakce uživatele:** Prověřte stav tabulek v tabulkových prostorech a v případě potřeby podnikněte nezbytné kroky.

## **SQL4908N Seznam tabulkových prostorů pro zotavení přehráním žurnálu pro databázi** *jméno* **je na uzlu (uzlech)** *seznam-uzlů* **neplatný.**

**Vysvětlení:** Zkontrolujte jednu nebo několik následujících situací:

- v Seznam tabulkových prostorů obsahuje duplicitní jména.
- v Spouštíte-li nové přehrání žurnálu na úrovni tabulkového prostoru, není jeden nebo několik tabulkových prostorů v seznamu pro přehrání žurnálu ve stavu nevyřízeného přehrání žurnálu na daných uzlech.
- v Pokračujete-li v již probíhajícím přehrání žurnálu na úrovni tabulkového prostoru, není jeden nebo několik tabulkových prostorů v seznamu pro přehrání žurnálu ve stavu probíhajícího přehrání žurnálu nebo je ve stavu offline na daných uzlech.

**Reakce uživatele:** Ověřte, že v seznamu nejsou duplicitní jména tabulkových prostorů.

Chcete-li zjistit, které tabulkové prostory nejsou připraveny, použijte příkaz LIST TABLESPACES SHOW DETAIL. K určení stavu tabulkového prostoru, pro který se přehrává žurnál, použijte volbu QUERY STATUS. Je-li stav přehrání žurnálu ″TBS - Nevyřízené″, je možné spustit nové přehrání žurnálu na úrovni tabulkového prostoru. Je-li stav přehrání žurnálu ″TBS - V činnosti″, přehrání žurnálu na úrovni tabulkového prostoru již probíhá.

Zahajujete-li nové přehrání žurnálu na úrovni tabulkového prostoru, uveďte tabulkové prostory do stavu nevyřízeného přehrání žurnálu jejich obnovou.

Pokračujete-li v přehrání žurnálu a jeden nebo několik zahrnutých tabulkových prostorů bylo obnoveno a uvedeno do stavu nevyřízeného přehrání žurnálu, musí být probíhající přehrání žurnálu na úrovni tabulkového prostoru zrušeno. Příkaz pro přehrání žurnálu zadejte znovu s volbou CANCEL a se stejným seznamem tabulkových prostorů. Jakmile je zrušeno probíhající přehrání žurnálu, budou tabulkové prostory uvedeny do stavu nevyřízené obnovy. Obnovte tabulkové prostory a znovu zadejte původní příkaz pro přehrání žurnálu.

Pokračujete-li v přehrání žurnálu a jeden nebo více zahrnutých tabulkových prostorů je ve stavu offline, existují tři možnosti:
- v Nastavte tabulkový prostor zpět do režimu online a znovu odešlete původní příkaz pro přehrání žurnálu.
- v Znovu odešlete příkaz pro přehrání žurnálu, ale ze seznamu tabulkových prostorů odeberte tabulkové prostory, která jsou v režimu offline. Tyto tabulkové prostory přejdou do stavu nevyřízeného obnovení.
- v Příkaz pro přehrání žurnálu zadejte znovu s volbou CANCEL a se stejným seznamem tabulkových prostorů. Jakmile je zrušeno probíhající přehrání žurnálu, budou tabulkové prostory uvedeny do stavu nevyřízené obnovy.
- **SQL4909W Zotavení přehráním žurnálu bylo úspěšně dokončeno, ale v jednom či více tabulkových prostorech jsou tabulky ve stavu DRP/DRNP. Podrobné informace o uzlu či uzlech** *seznam-uzlů* **najdete v žurnálu s upozorněními pro administrátora.**

**Vysvětlení:** V jednom či více tabulkových prostorech jsou kvůli jedné z následujících příčin tabulky ve stavu DATALINK-nevyřízené sesouhlasení (DRP) nebo DATALINK-nemožné sesouhlasení (DRNP):

- Obnova je provedena s volbou WITHOUT DATALINK a po obnově následuje přehrání žurnálu k časovému bodu. Všechny tabulky se sloupci DATALINK budou nastaveny do stavu DRP.
- v Obnova je prováděna ze záložního obrazu s jiným jménem databáze, aliasem, jménem hostitele nebo instancí a po obnově následuje přehrání žurnálu. Všechny tabulky se sloupci DATALINK budou nastaveny do stavu DRNP.
- v Obnova je prováděna ze záložního obrazu, který se stal nepoužitelným, a po obnově následuje přehrání žurnálu. Všechny tabulky se sloupci DATALINK budou nastaveny do stavu DRNP.
- v Přehrání žurnálu bylo provedeno k časovému bodu, nikoli do konce žurnálu. Všechny tabulky se sloupci DATALINK v tomto tabulkovém prostoru budou nastaveny do stavu DRP.
- Informace sloupce DATALINK v modulech DB2 Data Links Manager neexistují. Ovlivněné tabulky budou nastaveny do stavu DRNP.
- v Přehrání žurnálu zahrnovalo sloupce DATALINK definované s volbou ″RECOVERY NO″. Ovlivněné tabulky budou nastaveny do stavu DRP.

Pokud se na konci seznamu uzlů zobrazí symbol ″,...″, úplný seznam uzlů najdete v diagnostickém žurnálu.

Poznámka: Pokud používáte dělený databázový server, čísla uzlů indikují, na kterých uzlech došlo k chybě. V opačném případě toto číslo nemá význam a může být ignorováno.

**Reakce uživatele:** Informace o tabulkách, které jsou ve stavu DRP/DRNP, najdete v souboru db2diag.log. Další informace týkající se sesouhlasení tabulek, které jsou ve stavu DRP/DRNP, najdete v příručce Administration Guide.

## **SQL4910N Cesta pro přetečení žurnálu** *cesta-žurnálu* **není platná.**

**Vysvětlení:** Záložní cesta k žurnálu určená v příkazu ROLLFORWARD není platná. Záložní cestou k žurnálu musí být adresář souborového systému. Tento adresář musí být přístupný pro ID vlastníka instance.

**Reakce uživatele:** Zadejte příkaz znovu s platnou záložní cestou.

## **SQL4911N Datový typ hostitelské proměnné není platný.**

**Vysvětlení:** Datový typ hostitelské proměnné není platný.

Funkci nelze dokončit.

**Reakce uživatele:** Opravte datový typ hostitelské proměnné a zavolejte funkci znovu.

## **SQL4912N Délka dat hostitelské proměnné je mimo povolený rozsah.**

**Vysvětlení:** Délka dat hostitelské proměnné je mimo povolený rozsah.

Funkci nelze dokončit.

**Reakce uživatele:** Opravte délku dat hostitelské proměnné a zavolejte funkci znovu.

## **SQL4913N ID prvku hostitelské proměnné již je použito.**

**Vysvětlení:** ID prvku hostitelské proměnné již je použito. V rámci modulu musí být ID prvku jedinečné.

Funkci nelze dokončit.

**Reakce uživatele:** Opravte ID prvku hostitelské proměnné a zavolejte funkci znovu.

## **SQL4914N ID prvku hostitelské proměnné není platné.**

**Vysvětlení:** ID prvku hostitelské proměnné není platné.

Funkci nelze dokončit.

**Reakce uživatele:** Opravte ID prvku hostitelské proměnné a zavolejte funkci znovu.

#### **SQL4915N Funkce "sqlainit" již byla volána.**

**Vysvětlení:** Služby Precompiler Services již byly inicializovány.

**Reakce uživatele:** Není vyžadována žádná akce. Pokračujte ve zpracování.

#### **SQL4916N Funkce "sqlainit" nebyla volána.**

**Vysvětlení:** Dříve, než je možné zpracovat požadované volání funkce, musí být inicializovány služby Precompiler Services.

Funkci nelze dokončit.

**Reakce uživatele:** Pomocí volání funkce sqlainit inicializujte služby Precompiler Services.

#### **SQL4917N Prvek** *číslo* **v poli voleb není platný.**

**Vysvětlení:** Pole voleb obsahuje prvek s neplatnou hodnotou *option.type* nebo *option.value*. Číslo prvku ve zprávě označuje *n*-tý prvek v části volby pole voleb.

Funkci nelze dokončit.

**Reakce uživatele:** Opravte hodnoty uložené v poli voleb. Zavolejte funkci znovu.

#### **SQL4918N Parametr term\_option funkce "sqlainit" není platný.**

**Vysvětlení:** Parametr *term\_option* není platný.

Funkci nelze dokončit.

**Reakce uživatele:** Opravte parametr *term\_option* a zavolejte funkci znovu.

#### **SQL4919N Parametr task\_array funkce "sqlacmpl" je příliš malý.**

**Vysvětlení:** Struktura pole úlohy předaná službám Precompiler Services ve volání funkce sqlacmpl je příliš krátká.

Funkce nebyla úspěšně dokončena.

**Reakce uživatele:** Zvětšete velikost struktury pole úlohy prekompilátoru, kterou prekompilátor alokoval. Znovu zkompilujte aplikační program.

#### **SQL4920N Parametr token\_id\_array funkce "sqlacmpl" je příliš malý.**

**Vysvětlení:** Struktura pole identifikátoru prvku předaná službám Precompiler Services ve volání funkce sqlacmpl() je příliš malá.

Funkce nebyla úspěšně dokončena.

**Reakce uživatele:** Zvětšete velikost struktury pole identifikátoru prvku prekompilátoru, kterou prekompilátor alokoval. Znovu zkompilujte aplikační program.

### **SQL4930N Volba vazby nebo prekompilace nebo hodnota volby** *jméno-volby* **není platná.**

**Vysvětlení:** Volba *jméno-volby* je neplatná volba vazby nebo prekompilace nebo její hodnota není platná. Zpracování příkazu vazby nebo prekompilace nemůže pokračovat.

**Reakce uživatele:** Opravte volbu vazby nebo prekompilace

nebo její hodnotu a příkaz volby nebo prekompilace opakujte.

#### **SQL4940N Klauzule** *klauzule* **není povolena nebo je vyžadována.**

**Vysvětlení:** Označená klauzule není v kontextu, v němž se v příkazu SQL vyskytuje, povolena nebo je v příkazu vyžadována.

Poddotaz, příkaz INSERT nebo CREATE VIEW nemůže obsahovat klauzule INTO, ORDER BY a FOR UPDATE. Vložený příkaz SELECT nemůže obsahovat klauzule ORDER BY a FOR UPDATE. Vložený příkaz SELECT nemůže, kromě případů, kdy je součástí poddotazu, obsahovat množinový operátor. Příkaz SELECT použitý v deklaraci kurzoru nemůže obsahovat klauzuli INTO.

Vložený příkaz SELECT musí obsahovat klauzuli INTO.

Funkci nelze dokončit.

**Reakce uživatele:** Odstraněním nebo přidáním klauzule příkaz opravte.

## **SQL4941N Příkaz SQL je prázdný.**

**Vysvětlení:** Text následující příkaz EXEC SQL je prázdný.

Funkci nelze dokončit.

**Reakce uživatele:** Ujistěte se, že slova EXEC SQL následuje platný příkaz SQL.

## **SQL4942N Příkaz vybírá do hostitelské proměnné** *jméno* **nekompatibilní datový typ.**

**Vysvětlení:** Vložený příkaz SELECT provádí výběr do hostitelské proměnné *jméno*, ale datové typy proměnné a odpovídajícího prvku seznamu příkazu SELECT nejsou kompatibilní. Pokud datový typ sloupce je datum nebo čas, musí být proměnná znakového typu s příslušnou minimální délkou. Obě musí být buď numerického, znakového nebo grafického typu. V případě uživatelského datového typu může být hostitelská proměnná definována pomocí přiřazeného vestavěného datového typu, který není kompatibilní s typem výsledku transformační funkce FROM SQL definovaným v transformační skupině pro daný příkaz.

Funkci nelze dokončit.

**Reakce uživatele:** Ověřte, zda jsou definice tabulek aktuální a zda je hostitelská proměnná správného datového typu.

## **SQL4943W Počet hostitelských proměnných v klauzuli INTO není stejný jako počet položek v klauzuli SELECT.**

**Vysvětlení:** Počet položek určený v klauzuli INTO i v klauzuli SELECT se musí shodovat.

Funkce se zpracovává.

**Reakce uživatele:** Upravte aplikační program tak, aby určoval stejný počet hostitelských proměnných jako výrazy seznamu SELECT.

#### **SQL4944N Aktualizovaná či vložená hodnota je Null, ale sloupec objektu nemůže obsahovat hodnoty Null.**

**Vysvětlení:** Došlo k jedné z následujících situací:

- v Aktualizovaná nebo vložená hodnota je Null, ale sloupec objektu je v definici tabulky deklarován jako NOT NULL. Do tohoto sloupce tedy nelze vložit hodnoty Null a jeho hodnoty nemohou být nastaveny na Null operací aktualizace.
- v Seznam jmen sloupců příkazu INSERT neobsahuje sloupec, který je v definici tabulky deklarovaný jako NOT NULL.
- v Pohled příkazu INSERT neobsahuje sloupec, který je v definici tabulky deklarovaný jako NOT NULL.

Funkci nelze dokončit.

**Reakce uživatele:** V definici objektu tabulky zjistěte, které sloupce tabulky mají atribut NOT NULL, a opravte příkaz SQL.

## **SQL4945N Použití značky parametru není platné.**

**Vysvětlení:** Značky parametrů lze používat pouze v příkazech dynamického jazyka SQL.

Funkci nelze dokončit.

**Reakce uživatele:** V příkazech statického jazyka SQL použijte místo značek parametrů hostitelské proměnné.

#### **SQL4946N Kurzor nebo příkaz** *jméno* **není definován.**

**Vysvětlení:** Jméno kurzoru nebo příkazu *jméno* určené v příkazu není definováno.

Funkci nelze dokončit.

**Reakce uživatele:** Prověřte úplnost aplikačního programu a možné překlepy ve jménech kurzorů a příkazů.

#### **SQL4947W Nalezený příkaz INCLUDE SQLDA byl ignorován.**

**Vysvětlení:** Prekompilátor jazyka FORTRAN spuštěný správcem databází nepodporuje příkaz INCLUDE SQLDA.

Příkaz je ignorován. Zpracování pokračuje.

**Reakce uživatele:** Není vyžadována žádná akce. Zobrazování této zprávy zabráníte odstraněním příkazu INCLUDE SQLDA z programu.

## **SQL4950N Složené příkazy SQL obsahující uživatelské struktury SQLDA nejsou v tomto prostředí podporovány.**

**Vysvětlení:** Složené příkazy SQL obsahující uživatelské struktury SQLDA nejsou v 16bitových aplikacích podporovány.

**Reakce uživatele:** Odstraňte příkaz ze složeného bloku SQL

nebo jej nahraďte příkazem, který místo struktur SQLDA používá hostitelské proměnné.

#### **SQL4951N Parametr sqlda\_id funkce** *jméno* **není platný.**

**Vysvětlení:** Parametr *sqlda\_id* určené funkce v aplikačním programu není platný. Parametr *sqlda\_id* nemůže nabývat hodnoty Null.

Funkci nelze dokončit.

**Reakce uživatele:** Opravte parametr *sqlda\_id* v aplikačním programu.

#### **SQL4952N Parametr sqlvar\_index funkce** *jméno* **není platný.**

**Vysvětlení:** Parametr *sqlvar\_index* určené funkce v aplikačním programu není platný. Hodnota parametru *sqlvar\_index* může být větší než počet prvků sqlvar ve struktuře SQLDA.

Funkci nelze dokončit.

**Reakce uživatele:** Opravte hodnotu parametru *sqlvar\_index* v aplikačním programu.

#### **SQL4953N Parametr call\_type funkce** *jméno* **není platný.**

**Vysvětlení:** Parametr *call\_type* určené funkce v aplikačním programu není platný.

Funkci nelze dokončit.

**Reakce uživatele:** Opravte hodnotu parametru *call\_type* v aplikačním programu.

#### **SQL4954N Parametr section\_number funkce** *jméno* **není platný.**

**Vysvětlení:** Parametr *section\_number* určené funkce v aplikačním programu není platný. Nezapomeňte, že v následujících příkazech SQL předává parametr

section\_number funkce sqlacall() typ příkazu:

- CONNECT
- SET CONNECTION
- v RELEASE
- DISCONNECT

Funkci nelze dokončit.

**Reakce uživatele:** Opravte hodnotu parametru *section\_number* v aplikačním programu.

**SQL4970N Zotavení přehráním žurnálu pro databázi** *jméno* **nemůže dosáhnout zadaného koncového bodu (konec žurnálu nebo časový bod), protože chybí soubor (soubory) s žurnálem na uzlu (uzlech)** *seznam-uzlů***.**

**Vysvětlení:** Tato zpráva je zobrazována v následujících situacích:

- v byla zaznamenána žádost o převedení určené databáze ze stavu Nevyřízené přehrání žurnálu voláním akce SQLUM\_ROLLFWD\_STOP, SQLUM\_ROLLFWD\_COMPLETE, SQLUM\_STOP nebo SQLUM\_COMPLETE, ale obslužný program pro obnovu přehráním žurnálu nemůže najít archivní soubory se žurnálem v adresáři se žurnálem databáze nebo v adresáři pro přetečení žurnálu na specifikovaných uzlech, které jsou nezbytné pro dosažení koncového bodu předcházejícího příkazu ROLLFORWARD DATABASE,
- ve víceuzlovém prostředí nemůže obslužný program Rollforward Database najít archivní soubory se žurnálem, které jsou nezbytné pro synchronizaci uzlu s uzlem katalogu,

Pokud se na konci seznamu uzlů zobrazí symbol ″,...″, úplný seznam uzlů najdete v žurnálu s upozorněními pro administrátora.

Zotavení přehráním žurnálu bylo zastaveno. Databáze je ponechána ve stavu Nevyřízené přehrání žurnálu.

Poznámka: Pokud používáte dělený databázový server, číslo (čísla) uzlu indikuje, na kterém uzlu (uzlech) došlo k chybě. V opačném případě není relevantní a může být ignorováno.

**Reakce uživatele:** Pomocí příkazu ROLLFORWARD DATABASE s volbou QUERY STATUS určete chybějící soubory se žurnálem.

Proveďte některou z následujících akcí:

- v Ujistěte se, že všechny archivní soubory se žurnálem jsou k dispozici v adresáři se žurnálem databáze nebo na cestě pro přetečení žurnálu, a zadejte znovu příkaz ROLLFORWARD DATABASE.
- v Nemůžete-li nalézt chybějící soubory se žurnálem, obnovte databázi/tabulkový prostor na všech uzlech, pak proveďte zotavení k časovému bodu s použitím časové značky, která je starší než nejstarší chybějící soubor se žurnálem.

## **SQL4971N V předcházejícím zotavení přehráním žurnálu pro databázi** *jméno* **na uzlu** *číslo-uzlu* **došlo při ukončování k chybě. Zotavení přehráním žurnálu musí být ukončeno.**

**Vysvětlení:** Byla zaznamenána žádost o pokračování přehrání žurnálu určené databáze voláním akce SQLUM\_ROLLFWD. Předcházející iterace zotavení přehráním žurnálu selhala během ukončování. Pokud šlo o přehrání žurnálu na úrovni databáze, znamená to, že selhalo během zkracování žurnálu. Zotavení této databáze přehráním žurnálu musí být zastaveno voláním jedné z akcí

## SOLUM\_ROLLFWD\_STOP. SQLUM\_ROLLFWD\_COMPLETE, SQLUM\_STOP nebo SQLUM\_COMPLETE.

Poznámka: Pokud používáte dělený databázový server, číslo uzlu indikuje, na kterém uzlu došlo k chybě. V opačném případě není relevantní a může být ignorováno.

**Reakce uživatele:** Zadejte znovu příkaz ROLLFORWARD DATABASE s voláním akce SQLUM\_ROLLFWD\_STOP, SQLUM\_STOP, SQLUM\_ROLLFWD\_COMPLETE nebo SQLUM\_COMPLETE. Libovolný zadaný ukončovací čas bude ignorován, protože se dosud zpracovává předcházející ukončovací čas.

# **SQL4972N Oblast žurnálu** *oblast* **na uzlu** *číslo-uzlu* **nelze přesunout na cestu logpath databáze.**

**Vysvětlení:** Obslužný program pro obnovu přehráním žurnálu byl vyvolán s volbou STOP. Součástí procesu přehrání žurnálu je zkrácení oblasti žurnálu *oblast*. Tato oblast musí na cestě databáze logpath existovat. Aktuálně oblast existuje na cestě pro přetečení žurnálu. Byl zaznamenán pokus o přesunutí oblasti z cesty pro přetečení žurnálu na cestu databáze logpath. Tento pokus selhal. Zpracování procesu obnovy přehráním žurnálu bylo zastaveno.

Poznámka: Pokud používáte dělený databázový server, číslo uzlu indikuje, na kterém uzlu došlo k chybě. V opačném případě není relevantní a může být ignorováno.

**Reakce uživatele:** Přesuňte oblast z cesty pro přetečení žurnálu na cestu databáze logpath a zadejte příkaz ROLLFORWARD DATABASE znovu.

## **SQL4973N Dopředné zotavení pro databázi** *jméno* **nelze dokončit, protože informace žurnálu na uzlech** *seznam-uzlů* **neodpovídají příslušným záznamům v uzlu katalogu.**

**Vysvětlení:** Obslužný program pro přehrání žurnálu zpracoval všechny soubory se žurnálem nalezené na každém uzlu, ale body zastavení na určených uzlech neodpovídají příslušným záznamům na uzlu katalogu. Příčinou mohou být chybějící soubory se žurnálem na uzlu katalogu nebo na určených uzlech, nebo musí být uzel katalogu zahrnut v seznamu uzlů, které mají být obnoveny přehráním žurnálu.

Zpracování příkazu ROLLFORWARD DATABASE je zastaveno.

**Reakce uživatele:** Proveďte některou z následujících akcí:

- v Prověřte, zda má být uzel katalogu obnoven přehráním žurnálu. Pokud ano, zadejte znovu příkaz ROLLFORWARD DATABASE a zahrňte i uzel katalogu.
- v Pomocí příkazu ROLLFORWARD DATABASE s volbou QUERY STATUS určete chybějící soubory se žurnálem. Po nalezení souborů se žurnálem je přesuňte na cestu se žurnálem nebo na cestu pro přetečení žurnálu a pokračujte v dopředném zotavení.
- v Nemůžete-li nalézt chybějící soubory se žurnálem, obnovte databázi na všech uzlech, pak proveďte zotavení

k časovému bodu s použitím časové značky, která je starší než nejstarší chybějící soubor se žurnálem.

#### **SQL4974W Příkazu ROLLFORWARD DATABASE QUERY STATUS byl vrácen kód SQLCODE** *kód-sql***.**

**Vysvětlení:** Příkaz ROLLFORWARD DATABASE QUERY STATUS zaznamenal chybu s kódem *sqlcode*. Dotaz nemusí být na některých uzlech z nejrůznějších důvodů správně zpracován. Kód *sqlcode* označuje nejzávažnější nalezenou chybu. Stav přehrání žurnálu je vrácen pouze pro úspěšné uzly.

**Reakce uživatele:** Vyhledejte kód *kód-sql* v příručce *Přehled zpráv* nebo v kontextové nápovědě a určete problémy, které se objevily na uzlech selhání. Proveďte požadovaná nápravná opatření a pokračujte na těchto uzlech v zotavení přehráním žurnálu.

## **SQL4975W Operace přehrání žurnálu byla úspěšně zrušena. Je třeba obnovit databázi nebo vybrané tabulkové prostory na uzlu (uzlech)** *seznam-uzlů***.**

**Vysvětlení:** Operace přehrání žurnálu byla zrušena ještě před úspěšným dokončením a databáze nebo vybrané tabulkové prostory jsou zanechány v nekonzistentním stavu. Databáze nebo vybrané tabulkové prostory jsou na uvedených uzlech ve stavu nevyřízené obnovy.

Pokud se na konci seznamu uzlů zobrazí symbol ″,...″, úplný seznam uzlů najdete v žurnálu s upozorněními pro administrátora.

Poznámka: Pokud používáte dělený databázový server, číslo (čísla) uzlu indikuje, na kterém uzlu (uzlech) došlo k chybě. V opačném případě není relevantní a může být ignorováno.

**Reakce uživatele:** Obnovte databázi nebo vybrané tabulkové prostory na uvedených uzlech. Tabulkové prostory, které jsou ve stavu nevyřízené obnovy, mohou být na určených uzlech identifikovány pomocí příkazu LIST TABLESPACES nebo pomocí obslužného programu db2dart.

#### **SQL4976N Příkaz ROLLFORWARD DATABASE nelze předat na jiný uzel než uzel katalogu.**

**Vysvětlení:** Příkaz ROLLFORWARD DATABASE je akceptován pouze na uzlu katalogu.

**Reakce uživatele:** Zadejte příkaz na uzlu katalogu.

#### **SQL4977N Adresář pro export zrušené tabulky** *adresář* **není platný.**

**Vysvětlení:** Cesta pro export určená v příkazu ROLLFORWARD není platná. Cestou pro export musí být adresář souborového systému. Tento adresář musí být přístupný pro ID vlastníka instance.

**Reakce uživatele:** Zadejte příkaz znovu s platným adresářem pro export.

#### **SQL4978N Nelze přistoupit k zrušené tabulce.**

**Vysvětlení:** Nelze přistoupit k zrušené tabulce. Příčinou může být převádění tabulky do nepřístupného stavu operací LOAD bez kopírování nebo operací NOT LOGGED INITIALLY.

**Reakce uživatele:** Tabulku nelze zotavit pomocí volby DROPPED TABLE RECOVERY.

#### **SQL4979W Nelze exportovat data zrušené tabulky.**

**Vysvětlení:** Příkaz nebyl schopen exportovat data zrušené tabulky, o jejíž zotavení se pokoušíte. K této situaci může dojít, pokud je identifikátor zrušené tabulky určený v příkazu ROLLFORWARD neplatný nebo pokud nejsou pro přehrání dostupné všechny žurnály. Toto varování bude vygenerováno, dojde-li k chybě při zotavení zrušené tabulky prostřednictvím příkazu ROLLFORWARD ... AND STOP.

**Reakce uživatele:** Přesvědčte se, že identifikátor zrušené tabulky je platný a že jsou k dispozici všechny žurnály pro přehrání, a zadejte příkaz znovu.

# **SQL4990N V příkazu SQL je podporováno maximálně** *počet* **literálů. Každý literál může mít délku maximálně** *počet* **bajtů.**

**Vysvětlení:** Prekompilátor jazyka COBOL podporuje v příkazu SQL maximálně *počet* literálů. Každý literál může mít délku maximálně *počet* bajtů. Literál představuje libovolný vstupní prvek, který není hostitelskou proměnnou (například řetězcová konstanta, identifikátor s oddělovači, identifikátor bez oddělovačů).

Příkaz nelze zpracovat.

**Reakce uživatele:** Snižte počet literálů uvedených v příkazu SQL. Ověřte, že žádný literál nepřesahuje délku *hodnota* bajtů.

#### **SQL4994N Prekompilace byla ukončena, protože došlo k uživatelské žádosti o přerušení.**

**Vysvětlení:** Prekompilace byla ukončena kvůli přerušení. Mohlo se stát, že uživatel stiskl přerušovací kombinaci kláves.

Zpracování je ukončeno. Nebyl vytvořen žádný balík.

**Reakce uživatele:** V případě potřeby spusťte prekompilaci znovu.

#### **SQL4997N Autorizační identifikátor není platný.**

**Vysvětlení:** Autorizační identifikace aplikace byla již určena dříve, ale byla definována s více než 8 znaky nebo se znaky, jež nejsou platné pro autorizační identifikaci.

Autorizační identifikace nesmí být PUBLIC (public) a nesmí začínat sekvencí SYS (sys), IBM (ibm) nebo SQL (sql). Nesmí také obsahovat znak podtržení ani žádný znak mimo základní znakovou sadu správce databází.

Funkci nelze zpracovat.

**Reakce uživatele:** Pokuste se aplikaci spustit znovu

s platnou autorizační identifikací.

## **SQL4998C Aplikace je v chybovém stavu. Připojení k databázi bylo ztraceno.**

**Vysvětlení:** Připojení k databázi bylo ztraceno.

Funkci nelze zpracovat.

**Reakce uživatele:** Obnovte připojení k databázi.

#### **SQL4999N Došlo k chybě služeb Precompiler Services nebo Run-Time Services.**

**Vysvětlení:** Došlo k chybě správce databází, jež brání službám Precompiler Services a Run-Time Services ve zpracování volání funkcí.

Nelze zpracovat žádná volání funkcí služeb Precompiler Services a Run-Time Services.

# **SQL5000 - SQL5099**

#### **SQL5001N Uživatel** *autorizační-identifikace* **nemá oprávnění změnit konfigurační soubor správce databází.**

**Vysvětlení:** Uživatel se pokusil aktualizovat nebo obnovit konfigurační soubor správce databází bez oprávnění SYSADM.

Požadovaná změna nebyla provedena.

**Reakce uživatele:** Bez patřičné autorizace se nepokoušejte konfigurační soubor správce databází měnit. Je-li změna nutná, spojte se s uživatelem vlastnícím oprávnění SYSADM.

#### **SQL5005C Systémová chyba.**

**Vysvětlení:** Při přístupu ke konfiguračnímu souboru došlo k chybě operačního systému, pravděpodobně k chybě I/O.

Příkaz nelze zpracovat.

**Reakce uživatele:** Zadejte příkaz znovu.

Pokud chyba přetrvává, vyhledejte v souboru db2diag.log další informace a zkontrolujte, zda je konfigurační soubor přístupný. Pokud nebudete schopni problém vyřešit, obraťte se na oddělení technické podpory společnosti IBM.

#### **SQL5010N Cesta ke konfiguračnímu souboru správce databází není platná.**

**Vysvětlení:** Při určování cesty ke konfiguračnímu souboru správce databází došlo k chybě. Mohlo dojít ke změně adresářové struktury správce databází.

Příkaz nelze zpracovat.

**Reakce uživatele:** Zadejte příkaz znovu. Pokud chyba přetrvává, instalujte správce databází znovu.

**Reakce uživatele:** Zaznamenejte číslo zprávy (SQLCODE) a případně také všechny informace o chybě v oblasti SQLCA.

V případě, že je zapnuto trasování, vyvolejte z příkazového řádku operačního systému prostředek Independent Trace Facility.

- v Prostředí: vnější prekompilátor používající rozhraní API služeb prekompilátoru.
- Potřebné informace:
- popis problému
- kód SQLCODE
- obsah oblasti SQLCA (je-li to možné)
- trasovací soubor (je-li to možné)

## **SQL5012N Hostitelská proměnná** *host-prom* **nepředstavuje přesný číselný datový typ.**

**Vysvětlení:** Byla zadána hostitelská proměnná *host-prom*, avšak v používaném kontextu je neplatná. Hostitelská proměnná *host-prom* byla zadána jako součást klauzule ABSOLUTE nebo RELATIVE v příkazu FETCH nebo v klauzuli ROWS příkazu FETCH či INSERT. Hostitelská proměnná nebyla použitelná z některého z následujících důvodů:

- v Hostitelská proměnná nepředstavuje přesný číselný datový typ. Přesnými číselnými datovými typy se rozumí datové typy desetinných čísel s nulovým počtem desetinných míst a datové typy celých čísel.
- v Hostitelská proměnná je typu desetinné číslo, avšak počet desetinných míst je nenulový. V tomto případě musí desetinná čísla mít nulový počet desetinných míst.

Příkaz nelze zpracovat.

**Reakce uživatele:** Převeďte hostitelskou proměnnou na přesný číselný datový typ.

**sqlcode**: -5012

**sqlstate**: 42618

## **SQL5018N Položka v konfiguračním souboru správce databází určující maximální počet vzdálených připojení k pracovní stanici (numrc) není v platném rozsahu hodnot.**

**Vysvětlení:** Hodnota maximálního počtu vzdálených připojení k pracovní stanici musí být mezi 1 a 255.

Požadovaná změna nebyla provedena.

**Reakce uživatele:** Zadejte příkaz znovu s platnou hodnotou maximálního počtu vzdálených připojení k pracovní stanici.

## **SQL5020N Položka v konfiguračním souboru správce databází určující jméno uzlu pro pracovní stanici (nname) není platná.**

**Vysvětlení:** Jméno uzlu určené v konfiguračním příkazu je neplatné. Jméno uzlu může sestávat z 1 až 8 znaků. Všechny jeho znaky musí být zvoleny ze základní znakové sady správce databází.

#### Příkaz nelze zpracovat.

**Reakce uživatele:** Zadejte příkaz znovu s platným jménem uzlu.

## **SQL5021N Položka v konfiguračním souboru správce databází určující dobu nového vytváření indexu (indexrec) není platná. Možné hodnoty jsou 1 (během přístupu k indexu) a 2 (během nového spuštění databáze).**

**Vysvětlení:** Službám Configuration Services byla předána neplatná hodnota pro příznak Index Recreation Time (indexrec) v konfiguračním souboru správce databází. Platnou hodnotu lze zadat pomocí příkazového procesoru nebo pomocí volání programového rozhraní API. Jediné platné hodnoty pro volání rozhraní API jsou 1 (během přístupu k databázi) a 2 (během nového spuštění databáze). Platné hodnoty pro příkazový procesor jsou ACCESS a RESTART.

Aktualizace konfiguračního souboru správce databází je odmítnuta.

**Reakce uživatele:** Opakujte žádost o aktualizaci s některou z platných hodnot.

## **SQL5022N Položka v konfiguračním souboru správce databází určující dobu nového vytváření indexu (indexrec) není platná. Možné hodnoty jsou 0 (použít systémové nastavení), 1 (během přístupu k indexu) a 2 (během nového spuštění databáze).**

**Vysvětlení:** Službám Configuration Services byla předána neplatná hodnota pro příznak Index Recreation Time (indexrec) v konfiguračním souboru databáze. Platnou hodnotu lze zadat pomocí příkazového procesoru nebo pomocí volání programového rozhraní API. Jediné platné hodnoty pro volání rozhraní API jsou 0 (použít systémové nastavení), 1 (během přístupu k indexu) a 2 (během nového spuštění databáze).

Platné hodnoty pro příkazový procesor jsou SYSTEM, ACCESS a RESTART.

Aktualizace konfiguračního souboru databáze je odmítnuta.

**Reakce uživatele:** Opakujte žádost o aktualizaci s některou z platných hodnot.

#### **SQL5025C Konfigurační soubor správce databází není aktuální.**

**Vysvětlení:** Od připojení k databázi došlo k aktualizaci konfiguračního souboru správce databází. Není tedy kompatibilní s konfigurací databáze, ke které jste připojeni.

Není povolen přístup ke konfiguračnímu souboru správce databází.

**Reakce uživatele:** Počkejte, dokud nejsou zrušena připojení všech aplikací k databázím. Zadejte příkaz ukončení správce databází a pak zadejte příkaz pro jeho opětovné spuštění.

Pokud instalujete ukázkovou databázi, zrušte ji a instalujte ji znovu.

#### **SQL5028N Hodnota parametru sysadm\_group musí být primární skupina vlastníka instance.**

**Vysvětlení:** Byl zaznamenán pokus o aktualizaci parametru sysadm\_group v konfiguračním souboru správce databází. Ve verzi 2 produktu DB2 na unixových platformách může být tato hodnota pouze primární skupina vlastníka instance.

**Reakce uživatele:** Na unixových platformách použijte pro aktualizaci tohoto pole v konfiguračním souboru správce databází primární skupinu vlastníka instance.

#### **SQL5030C Číslo verze není platné.**

**Vysvětlení:** Číslo verze v konfiguračním souboru správce databází nebo v konfiguračním souboru databáze je neplatné.

Příkaz nelze zpracovat.

**Reakce uživatele:** Ověřte, že si odpovídají úrovně verzí databáze a produktu DB2.

Pokud instalujete ukázkovou databázi, zrušte ji a instalujte ji znovu.

**sqlcode**: -5030

**sqlstate**: 58031

#### **SQL5035N Databáze vyžaduje migraci na aktuální verzi.**

**Vysvětlení:** Databáze byla vytvořena ve verzi systému nižší úrovně. Je třeba provést konverzi databáze na aktuální verzi pomocí příkazu Migrate Database.

Příkaz nelze zpracovat.

**Reakce uživatele:** Před použitím databáze v aktuální verzi systému proveďte příkaz Migrate Database.

Pokud je tato zpráva zobrazena během obnovy databáze, zrušte před prováděním dalších akcí existující databázi.

**sqlcode**: -5035

**sqlstate**: 55001

## **SQL5040N Jedna z adres soketů vyžadovaná podporou serveru TCP/IP je používána jiným procesem.**

**Vysvětlení:** Jedna z adres soketů vyžadovaná serverem je buď využita jiným programem, nebo nebyla úplně uvolněna subsystémem TCP/IP po ukončení práce správce databází.

**Reakce uživatele:** Pokud jste právě vyslali příkaz db2stop, počkejte několik minut, aby měl subsystém TCP/IP dost času k uvolnění prostředků. Jinak ověřte, zda jiné programy na pracovní stanici nevyužívají čísla portů pro vaši službu rezervovaná v souboru /etc/services. Číslo portu je komponentou adresy soketu.

# **SQL5042N Nezdařilo se spustit jeden z podpůrných procesů serveru pro práci s komunikačními protokoly.**

**Vysvětlení:** Kvůli selhání volání systému nebo komunikačního subsystému se nespustil úspěšně jeden z podpůrných procesů pro práci s komunikačními protokoly.

**Reakce uživatele:** Problém lze blíže určit následujícími akcemi:

- v vyhledáním informací v systémovém protokolu o činnosti,
- v zapnutím trasování, novým spuštěním programu db2start a vyhledáním informací v trasovacím záznamu.

## **SQL5043N Nezdařilo se úspěšně spustit podporu pro jeden nebo několik komunikačních protokolů. Jádro funkcí správce databází však bylo úspěšně spuštěno.**

**Vysvětlení:** Nezdařilo se spustit podporu pro jeden nebo několik komunikačních protokolů. Následující seznam obsahuje některé z možných příčin:

- v došlo k chybě v konfiguraci komunikačního subsystému,
- v došlo k selhání volání komunikačního subsystému,
- v došlo k chybě v konfiguraci správce databází,
- v došlo k chybě volání systému,
- v došlo k chybě v licenci správce databází.

K serveru se stále můžete připojit pomocí komunikačních protokolů, které se podařilo spustit úspěšně. Lokální klienti se také mohou připojit k serveru.

**Reakce uživatele:** Správce databází se pokouší spustit všechny komunikační protokoly určené proměnnou prostředí DB2COMM.

Podrobné informace o chybě najdete v žurnálu

s upozorněními pro administrátora. Žurnál obsahuje informace o příčinách chyby a seznam komunikačních protokolů, které se nepodařilo úspěšně spustit.

Tato chyba se týká pouze komunikačních protokolů určených proměnnou prostředí DB2COMM.

#### **SQL5047C Není dost paměti k provedení této funkce.**

**Vysvětlení:** Pro zpracování této funkce není k dispozici dostatek volného paměťového prostoru.

Funkci nelze dokončit.

**Reakce uživatele:** Ukončete aplikaci. Možná řešení:

- Ukončete ostatní procesy.
- v Snižte hodnoty konfiguračních parametrů definujících alokaci paměti.
- v Ověřte, zda má systém dostatek reálné a virtuální paměti.

## **SQL5048N Verze databázového klienta není podporována verzí databázového serveru.**

**Vysvětlení:** Databázoví klienti mají přístup pouze na databázové servery, jejichž verze je nejvýše o jednu úroveň nižší nebo o dvě úrovně vyšší než verze klienta.

**Reakce uživatele:** Proveďte jednu nebo několik následujících akcí:

- v Přejděte na vyšší verzi klienta tak, aby odpovídala verzi podporované aktuální verzí serveru.
- v Přejděte na vyšší verzi serveru tak, aby odpovídala verzi podporované aktuální verzí klienta.

## **SQL5050C Obsah konfiguračního souboru správce databází není platný.**

**Vysvětlení:** Konfigurační soubor správce databází je neplatný. Soubor mohl být změněn pomocí textového editoru nebo programu jiného, než je správce databází.

Příkaz nelze zpracovat.

**Reakce uživatele:** Instalujte znovu správce databází.

# **SQL5051N Objekt daný kvalifikátorem** *kvalifikátor* **nelze vytvořit v schématu** *jméno-schématu***.**

**Vysvětlení:** Objekt vytvořený v příkazu CREATE SCHEMA je uveden kvalifikátorem *kvalifikátor*, který se liší od jména schématu. Všechny objekty vytvořené v příkazu CREATE SCHEMA musí být uvedeny jménem schématu *jméno-schématu* nebo nesmí být kvalifikovány. Nekvalifikované objekty jsou implicitně kvalifikovány jménem schématu.

Příkaz nelze zpracovat.

**Reakce uživatele:** Explicitně kvalifikujte objekt schématu jménem *jméno-schématu* nebo odstraňte kvalifikátor *kvalifikátor* ze jména objektu.

**sqlcode**: -5051

**sqlstate**: 42875

#### **SQL5055C Obsah konfiguračního souboru databáze není platný.**

**Vysvětlení:** Konfigurační soubor databáze je neplatný. Soubor mohl být změněn pomocí textového editoru nebo programu jiného, než je správce databází.

**Reakce uživatele:** Znovu vytvořte databázi nebo ji obnovte ze záložní verze.

**sqlcode**: -5055

**sqlstate**: 58031

#### **SQL5060N Zadaný prvek konfiguračního parametru není platný.**

**Vysvětlení:** Číslo prvku určené ve struktuře sqlfupd předané rozhraní API modulu Configuration Services je neplatné. Toto číslo neoznačuje žádný z podporovaných konfiguračních parametrů. Pokud proběhl pokus o provedení příkazu UPDATE, může určený prvek případně označovat konfigurační parametr, který nelze měnit.

**Reakce uživatele:** Vyberte platné číslo prvku z popisu rozhraní API modulu Configuration Services v příručce *Application Development Guide*. Změňte volání rozhraní API a znovu spusťte program.

## **SQL5061N Modulu Configuration Services byl předán neplatný ukazatel na strukturu sqlfupd.**

**Vysvětlení:** Ukazatel na strukturu sqlfupd předaný jako parametr rozhraní API modulu Configuration Services je neplatný. Jeho hodnota je Null nebo neodkazuje na alokovaný blok paměti o velikosti dané parametrem count. Další informace najdete v příručce *Application Development Guide*.

**Reakce uživatele:** Opravte kód volající rozhraní API modulu Configuration Services a opakujte volání rozhraní API.

## **SQL5062N Modulu Configuration Services byl v struktuře sqlopd předán neplatný ukazatel.**

**Vysvětlení:** Struktura sqlfupd předaná jako parametr rozhraní API modulu Configuration Services obsahuje neplatný ukazatel. Jeho hodnota je Null nebo neodkazuje na alokovaný blok paměti. Každý prvek předaný ve struktuře musí obsahovat odpovídající ukazatel na pole předávané z nebo do rozhraní API. Další informace najdete v příručce *Application Development Guide*.

**Reakce uživatele:** Opravte kód volající modul Configuration Services a spusťte program znovu.

## **SQL5065C Hodnota typu uzlu v konfiguračním souboru správce databází není platná.**

**Vysvětlení:** Parametr *nodetype* v konfiguračním souboru správce databází je neplatný.

Příkaz nelze zpracovat.

**Reakce uživatele:** Instalujte znovu správce databází.

# **SQL5066W Hodnota konfiguračního parametru databáze pro prvek** *jméno-prvku* **byla zkrácena.**

**Vysvětlení:** Hodnota konfiguračního parametru databáze je větší, než jakou může zadaný prvek obsahovat.

Hodnotu tohoto konfiguračního parametru databáze nyní reprezentuje nový prvek a tento prvek by měl být použit v případě, že je hodnota větší, než jakou může starý prvek obsahovat.

**Reakce uživatele:** Pro konfigurační parametr databáze použijte tento nový prvek.

# **SQL5070N Parametr počtu v konfiguračním příkazu není platný. Musí být větší než 0.**

**Vysvětlení:** Hodnota počtu předaná jako parametr rozhraní API modulu Configuration Services musí být větší než 0.

Příkaz nelze zpracovat.

**Reakce uživatele:** Opravte kód volající modul Configuration Services a spusťte program znovu.

# **SQL5075N Konfigurační program byl přerušen.**

**Vysvětlení:** Konfigurační obslužný program zaznamenal přerušení. Uživatel pravděpodobně stiskl přerušovací posloupnost kláves.

Příkaz nebyl zpracován. Žádná z požadovaných změn nebyla provedena.

**Reakce uživatele:** Zadejte příkaz znovu.

## **SQL5076W Aktualizace byla úspěšně dokončena. Aktuální hodnota parametru NOTIFYLEVEL způsobí, že některá upozornění funkce pro sledování míry narušení systému nebudou do žurnálu s upozorněními odesílána.**

**Vysvětlení:** Monitor narušení odesílá upozornění do žurnálu s upozorněními a na zadané kontaktní adresy elektronické pošty a pageru. Aktuální hodnota parametru NOTIFYLEVEL je příliš nízká na to, aby mohly být odesílány zprávy s upozorněními na varovné a poplašné stavy. Parametr NOTIFYLEVEL musí mít hodnotu 2 nebo vyšší (pro upozornění na poplašné stavy) nebo hodnotu 3 a vyšší (pro upozornění na varovné stavy).

**Reakce uživatele:** Zvětšete hodnotu konfiguračního parametru správce databází NOTIFYLEVEL.

### **SQL5077N Parametr** *parametr* **není pro tuto verzi serveru Poradcem při konfiguraci podporován. Mezi podporované parametry patří** *podporované-parametry***.**

**Vysvětlení:** Zadaný parametr není touto verzí serveru podporován.

**Reakce uživatele:** Zadejte příkaz znovu bez parametru nebo parametr nahraďte některým podporovaným parametrem.

#### **SQL5081N Položka v konfiguračním souboru databáze určující velikost fondu vyrovnávacích pamětí (buffpage) není v platném rozsahu hodnot.**

**Vysvětlení:** Minimální povolená hodnota pro velikost fondu vyrovnávacích pamětí je dvojnásobek maximálního počtu aktivních procesů (maxappls). Maximální povolená hodnota pro velikost fondu vyrovnávacích pamětí je 524288 (počet stránek o velikosti 4 kB) a závisí na operačním systému. Maximální hodnota pro systém AIX je 51000 (204000 pro verzi Extended Server Edition) stránek o velikosti 4 kB. V systému HP-UX musí být hodnota v intervalu 16 až 150000 stránek o velikosti 4 kB.

Požadovaná změna nebyla provedena.

**Reakce uživatele:** Zadejte příkaz znovu s platnou hodnotou velikosti fondu vyrovnávacích pamětí.

## **SQL5083N Položka v konfiguračním souboru databáze určující počáteční velikost souboru se žurnálem (logfile) není v platném rozsahu hodnot.**

**Vysvětlení:** Hodnota počáteční velikosti souboru se žurnálem musí být z intervalu 12 až (2\*\*32 − 1).

Požadovaná změna nebyla provedena.

**Reakce uživatele:** Zadejte příkaz znovu s platnou hodnotou počáteční velikosti souboru se žurnálem.

#### **SQL5091N Položka v konfiguračním souboru databáze určující velikost jednoho rozšíření souboru se žurnálem (logext) není v platném rozsahu hodnot.**

**Vysvětlení:** Hodnota velikosti jednoho rozšíření souboru se žurnálem musí být z intervalu 4 až 256.

Požadovaná změna nebyla provedena.

**Reakce uživatele:** Zadejte příkaz znovu s platnou hodnotou velikosti jednoho rozšíření souboru se žurnálem.

## **SQL5092N Položka v konfiguračním souboru databáze určující maximální povolený počet rozšíření souboru se žurnálem (logmaxext) není v platném rozsahu hodnot.**

**Vysvětlení:** Hodnota maximálního povoleného počtu rozšíření souboru se žurnálem musí být z intervalu 0 až 2000000.

Požadovaná změna nebyla provedena.

**Reakce uživatele:** Zadejte příkaz znovu s platnou hodnotou maximálního počtu povolených rozšíření souboru se žurnálem.

# **SQL5093N Položka v konfiguračním souboru databáze určující velikost haldy agenta není v platném rozsahu hodnot.**

**Vysvětlení:** Hodnota velikosti haldy agenta musí být z intervalu 2 až 85.

Požadovaná změna nebyla provedena.

**Reakce uživatele:** Zadejte příkaz znovu s platnou hodnotou velikosti haldy agenta.

# **SQL5099N Hodnota** *hodnota* **specifikovaná konfiguračním parametrem databáze** *parametr* **je neplatná. Kód příčiny:** *kód-příčiny***.**

**Vysvětlení:** Cesta není platná z některého z následujících důvodů:

- **1** Řetězec se jménem cesty je delší než 242 bajtů.
- **2** Cesta neexistuje.
- **3** První adresář na cestě má jméno ve formě SQLNNNNN, kde NNNNN je hodnota z intervalu 00001 až 99999.
- **4** Na určené cestě byl nalezen soubor se správným jménem, ale není to soubor se žurnálem pro tuto databázi.
- **5** Cestu aktuálně používá jiná databáze.
- **6** Cestu aktuálně používá stejná databáze k jinému účelu.
- **7** Zařízení určené cestou nemá dostatečnou kapacitu pro uložení souborů žurnálu.
- **8** Základní zařízení nelze definovat jako MIRRORLOGPATH, OVERFLOWLOGPATH, FAILARCHPATH, LOGARCHMETH1 nebo LOGARCHMETH2.
- **9** K cestě nelze získat přístup.
- **10** Řetězec se jménem cesty je delší než 206 bajtů.
- **11** Je-li určena metoda DISK, cílem musí být adresář.
- **12** Je-li určena metoda VENDOR, cílem musí být adresář.
- **13** Je-li parametr LOGARCHMETH1 nastaven na

hodnotu USEREXIT nebo LOGRETAIN, musí mít parametr LOGARCHMETH2 hodnotu OFF .

- **14** Při určení metody DISK nebo VENDOR je třeba zadat cílovou hodnotu.
- **15** Cílová hodnota nesmí být zadána při použití metody LOGRETAIN nebo USEREXIT.
- **16** Byla určena neplatná metoda. Platné hodnoty jsou DISK, TSM, VENDOR, USEREXIT, LOGRETAIN a OFF.

# **SQL5100 - SQL5199**

**SQL5100N Položka v konfiguračním souboru správce databází určující počet povolených souběžných databází je příliš velká.**

**Vysvětlení:** Požadovaná změna by způsobila, že (1) počet povolených souběžných databází by byl příliš velký nebo (2) povolený počet segmentů využitelných produktem DB2 by byl příliš malý.

Počet povolených souběžných databází je omezen maximálním povoleným počtem segmentů využitelných produktem DB2. Vždy musí být splněna následující podmínka:

počet segmentů >=

((počet databází \* 5) + 1)

Požadovaná změna nebyla provedena.

**Reakce uživatele:** Proveďte některou z následujících akcí:

- v Zvyšte maximální povolený počet segmentů využitelných produktem DB2.
- v Snižte počet povolených souběžných databází.

**SQL5101N Položky v konfiguračním souboru databáze definují parametry souboru se žurnálem (logprimary a logsecond), které nejsou v platném rozsahu hodnot.**

**Vysvětlení:** Požadovaná změna by způsobila překročení platného rozsahu hodnot pro celkový počet souborů se žurnálem. Vždy musí být splněna následující podmínka:

logprimary + logsecond <= 128

Požadovaná změna nebyla provedena.

**Reakce uživatele:** Proveďte některé z následujících akcí:

- v Snižte počet primárních souborů se žurnálem.
- v Snižte počet sekundárních souborů se žurnálem.

**SQL5103N Položka v konfiguračním souboru databáze určující velikost fondu vyrovnávacích pamětí (buffpage) je příliš malá pro maximální počet aktivních aplikací (maxappls).**

**Vysvětlení:** Požadovaná změna by způsobila, že maximální počet aktivních aplikací by byl vzhledem k velikosti fondu

Požadovaná změna nebyla provedena.

**Reakce uživatele:** Zadejte příkaz znovu s platnou hodnotou cesty.

**sqlcode**: -5099

**sqlstate**: 08004

vyrovnávacích pamětí příliš velký. Vždy musí být splněna následující podmínka:

velikost\_fondu\_vyrovnávacích\_pamětí > (počet\_aktivních\_procesů \* 2)

Požadovaná změna nebyla provedena.

**Reakce uživatele:** Proveďte některé z následujících akcí:

- v Zvyšte velikost fondu vyrovnávacích pamětí.
- v Snižte maximální počet povolených aktivních procesů.

#### **SQL5112N Hodnota konfiguračního parametru** *parametr* **musí být 0 nebo 1.**

**Vysvětlení:** Zpracování žádosti není dokončeno, neboť hodnota parametru *parametr* je neplatná.

**Reakce uživatele:** Ujistěte se, že hodnota určená pro parametr *parametr* je 0 nebo 1, a žádost zopakujte.

#### **SQL5113N Posloupnost ALT\_COLLATE nelze pro databázi s kódováním Unicode aktualizovat.**

**Vysvětlení:** Konfigurační parametr databáze ALT\_COLLATE (alternativní třídicí posloupnosti) lze aktualizovat pouze pro databázi s jinou kódovou stránkou než Unicode. V databázi s kódovou stránkou Unicode musí být všechny tabulky tříděny pomocí třídicí posloupnosti zadané při vytváření databáze.

**Reakce uživatele:** Konfigurační parametr databáze ALT\_COLLATE neaktualizujte pro databázi s kódovou stránkou Unicode.

## **SQL5120N Staré a nové parametry žurnálu nelze měnit současně.**

**Vysvětlení:** Uživatel se pokouší současně měnit staré i nové parametry žurnálu. Aplikace má podporovat pouze parametry aktuální verze.

Žádost je odmítnuta.

**Reakce uživatele:** Upravte pouze parametry aktuální verze a žádost opakujte.

## **SQL5121N Položka v konfiguračním souboru databáze určující volby konfigurace není platná.**

**Vysvětlení:** Hodnota nastavená pro volby databáze (SQLF\_DETS) je neplatná. Platná nastavení jsou z intervalu 0 až 15. Požadovaná změna nebyla provedena.

Požadovaná změna nebyla provedena.

**Reakce uživatele:** Zadejte příkaz znovu s platnými hodnotami voleb databáze.

## **SQL5122N Přístup k databázi není platný kvůli kontrole závislé na počítači.**

**Vysvětlení:** Přístup k databázi a jejímu konfiguračnímu souboru je odepřen z důvodů ochrany proti kopírování.

Žádost uživatele je odmítnuta.

**Reakce uživatele:** Vraťte se do původní databáze a úpravou konfiguračního souboru vypněte ochranu proti kopírování, pak vytvořte novou záložní kopii, pomocí níž bude možné databázi obnovit. Tuto operaci musí provést uživatel s oprávněním SYSADM. Není-li původní databáze k dispozici, kontaktujte zástupce servisní organizace.

## **SQL5123N Konfiguraci databáze** *jméno* **nelze provést, protože při přístupu k souboru pro řízení žurnálu došlo k chybě I/O.**

**Vysvětlení:** Při přístupu k souboru SQLOGCTL.LFH určené databáze došlo k chybě.

Požadovaná změna nebyla provedena.

**Reakce uživatele:** Obnovte databázi ze záložní kopie nebo ji znovu vytvořte.

# **SQL5126N Byl proveden pokus o změnu**

**konfiguračního parametru správce databází** *parametr***, který není platný pro typ uzlu** *kód-typu-uzlu***.**

**Vysvětlení:** Uživatel se pokusil změnit konfigurační parametr správce databází neplatný pro daný typ uzlu.

″<kód-typu-uzlu>″ je definován následujícím způsobem:

- **1** Databázový server s lokálními a vzdálenými klienty
- **2** Klient
- **3** Databázový server s lokálními klienty
- **4** Dělený databázový server s lokálními a vzdálenými klienty
- **5** Satelitní databázový server s lokálními klienty

Požadovaná změna nebyla provedena.

**Reakce uživatele:** Zadejte žádost znovu s parametrem platným pro daný typ uzlu.

## **SQL5130N Hodnota určená pro konfigurační parametr** *parametr* **není v platném rozsahu do** *začátek-intervalu* **do** *konec-intervalu***.**

**Vysvětlení:** Žádost není zpracována, neboť hodnota parametru *parametr* nespadá do platného rozsahu hodnot.

**Reakce uživatele:** Ujistěte se, že hodnota určená pro parametr *parametr* je z platného rozsahu hodnot, a žádost zopakujte.

**SQL5131N Hodnota určená pro konfigurační parametr** *parametr* **není v platném rozsahu. Platná je hodnota** ″**-1**″ **nebo hodnota od** *začátek-intervalu* **do** *konec-intervalu***.**

**Vysvětlení:** Žádost není zpracována, neboť hodnota parametru *parametr* nespadá do platného rozsahu hodnot.

**Reakce uživatele:** Ujistěte se, že hodnota určená pro parametr *parametr* je z platného rozsahu hodnot, a žádost zopakujte.

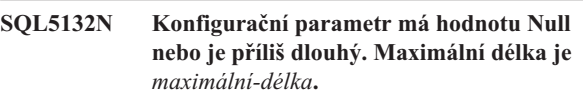

**Vysvětlení:** Konfigurační parametr není nastaven nebo je příliš dlouhý.

**Reakce uživatele:** Změňte hodnotu konfiguračního parametru tak, aby jeho délka nepřesáhla určenou maximální hodnotu.

# **SQL5133N Hodnota** *hodnota* **konfiguračního parametru** *param* **je neplatná. Platná množina hodnot je** *seznam-hodnot***.**

**Vysvětlení:** *hodnota* je hodnota zadaná pro konfigurační parametr *param*. Tato hodnota není mezi přípustnými hodnotami uvedenými v seznamu *seznam\_hodnot*.

Informace o významu těchto hodnot najdete v příručkách Application Development Guide (položka SQLFUPD) a Administration Guide.

**Reakce uživatele:** Změňte hodnotu konfiguračního parametru na některou z hodnot uvedených v seznamu platných hodnot.

# **SQL5134N Konfigurační parametr tpname obsahuje neplatné znaky.**

**Vysvětlení:** Některé znaky parametru tpname nejsou z platného rozsahu hodnot. Parametr tpname může obsahovat pouze následující znaky:

- $\bullet$  A Z
- $\bullet$  a z
- $0 9$
- $\cdot$  \$
- $-$ #
- $\bullet$  (a)
- . (tečka)

**Reakce uživatele:** Změňte hodnotu parametru tpname a opakujte příkaz nebo volání funkce.

### **SQL5135N Nastavení konfiguračních parametrů maxlocks a maxappls nevyužívá všechnu paměť locklist.**

**Vysvětlení:** Počet aktivních procesů (maxappls) krát maximální procentuální část prostoru seznamu zámků každé aplikace (maxlocks) musí být větší nebo roven 100. Tedy:

maxappls \* maxlocks >= 100

Tato podmínka zaručuje, aby mohl být využit všechen alokovaný prostor pro seznam zámků locklist.

**Reakce uživatele:** Zvyšte nastavení parametrů maxappls a maxlocks.

# **SQL5136N Položka v konfiguračním souboru správce databází určující výchozí cestu databáze (dftdbpath) není platná.**

**Vysvětlení:** Byla určena neplatná hodnota parametru dftdbpath. Následující seznam obsahuje pravidla pro výchozí cestu databáze na počítačích pracujících pod systémem UNIX:

- 1. Cesta musí odpovídat konvencím pro jména operačního systému.
- 2. Cesta musí existovat.
- 3. Cesta může obsahovat nejvýše 215 znaků.

Pravidla platná pro ostatní platformy (jako jsou OS/2 a Windows):

- 1. Cesta musí být označením jednotky.
- 2. Jednotka musí existovat.

**Reakce uživatele:** Změňte hodnotu parametru dftdbpath a opakujte příkaz nebo volání funkce.

#### **SQL5137N Položka v konfiguračním souboru správce databází určující cestu k diagnostickému adresáři (diagpath) není platná.**

**Vysvětlení:** Parametr *diagpath* obsahuje neplatnou hodnotu. Následující seznam obsahuje pravidla pro cestu k diagnostickému adresáři:

- 1. Cesta musí odpovídat konvencím pro jména operačního systému.
- 2. Cesta musí existovat.
- 3. Cesta může obsahovat nejvýše 215 znaků.

**Reakce uživatele:** Změňte hodnotu parametru *diagpath* a zopakujte příkaz nebo volání funkce.

## **SQL5140N Položka v konfiguračním souboru správce databází "authentication" musí být jedna z voleb SERVER, CLIENT, DCE, KERBEROS, SERVER\_ENCRYPT, DCE\_SERVER\_ENCRYPT nebo KRB\_SERVER\_ENCRYPT.**

**Vysvětlení:** Povolené hodnoty konfiguračního parametru ″authentication″ jsou:

- SERVER  $= 0$
- $\cdot$  CLIENT = 1
- $\bullet$  DCE = 3
- SERVER ENCRYPT =  $4$
- $\cdot$  DCE\_SERVER\_ENCRYPT = 5
- $KERBEROS = 7$
- $\cdot$  KRB SERVER ENCRYPT = 8

Požadovaná změna nebyla provedena.

**Reakce uživatele:** Zadejte příkaz znovu s platnou hodnotou parametru ″authentication″.

# **SQL5141N Konfigurační parametr avg\_appls leží mimo povolený rozsah. Platný rozsah je od 1 do hodnoty maxappls.**

**Vysvětlení:** Povolený rozsah hodnot parametru *avg\_appls* je od 1 do hodnoty *maxappls*.

Požadovaná změna nebyla provedena.

**Reakce uživatele:** Proveďte jednu nebo několik následujících akcí:

- v Změňte hodnotu parametru *avg\_appls* tak, aby spadala do povoleného rozsahu.
- v Zvyšte hodnotu parametru *maxappls* a znovu nastavte hodnotu parametru *avg\_appls*.

#### **SQL5142N Konfigurační parametr agentpri není v povoleném rozsahu.**

**Vysvětlení:** Platná hodnota parametru *agentpri* je -1 nebo tříznakové číslo, ve kterém první číslice označuje třídu priority v rozsahu od 2 do 4 a další dvě číslice označují úroveň priority v rámci třídy v intervalu 00 až 31. Třída priority je definována následujícím způsobem:

- **2** REGULAR
- **3** TIMECRITICAL
- **4** FOREGROUNDSERVER

Číslo 304 například odpovídá třídě priority 3 (TIMECRITICAL) s úrovní priority 4.

**Reakce uživatele:** Změňte hodnotu konfiguračního parametru tak, aby odpovídala platnému rozsahu hodnot.

#### **SQL5150N Hodnota určená pro konfigurační parametr** *parametr* **je menší než minimální možná hodnota** *minimální-hodnota***.**

**Vysvětlení:** Zpracování žádosti není dokončeno, neboť hodnota parametru *parametr* je příliš nízká. Hodnota parametru *parametr* nesmí být nižší než *minimální-hodnota*.

**Reakce uživatele:** Ujistěte se, že hodnota určená pro parametr *parametr* je z platného rozsahu hodnot, a žádost zopakujte.

## **SQL5151N Hodnota určená pro konfigurační parametr** *parametr* **je menší než minimální možná hodnota** *minimální-hodnota* **a není rovna -1.**

**Vysvětlení:** Zpracování žádosti není dokončeno, neboť hodnota parametru *parametr* je neplatná. Až na povolenou hodnotu -1 nesmí být hodnota parametru *parametr* nižší než *minimální-hodnota*.

**Reakce uživatele:** Ujistěte se, že hodnota určená pro parametr *parametr* je z platného rozsahu hodnot, a žádost zopakujte.

#### **SQL5152N Hodnota určená pro konfigurační parametr** *parametr* **je větší než maximální možná hodnota** *maximální-hodnota***.**

**Vysvětlení:** Zpracování žádosti není dokončeno, neboť hodnota parametru *parametr* je příliš vysoká. Hodnota parametru *parametr* nesmí být vyšší než *maximální-hodnota*.

**Reakce uživatele:** Ujistěte se, že hodnota určená pro parametr *parametr* je z platného rozsahu hodnot, a žádost zopakujte.

# **SQL5153N Aktualizaci nelze dokončit, protože by byla narušena následující relace:** *podmínka*

**Vysvětlení:** Platný konfigurační soubor musí zachovat následující relaci:

*podmínka*.

Žádost o aktualizaci nelze dokončit, neboť výsledná konfigurace by narušila uvedenou relaci.

**Reakce uživatele:** Ujistěte se, že je relace zachována, a zadejte žádost znovu.

## **SQL5154N Požadovaná kombinace konfiguračních hodnot pro parametr** ″**authentication**″ **a** *parametr* **není povolena. Kód příčiny:** *kód-příčiny***.**

**Vysvětlení:** Vysvětlení odpovídající kódu příčiny je následující:

- 1. Nemá-li parametr *parametr* výchozí hodnotu, musí mít konfigurační parametr správce databází ″authentication″ hodnotu ″CLIENT″.
- 2. Nelze aktualizovat konfigurační parametr správce databází AUTHENTICATION nebo SRVCON\_AUTH na hodnotu

GSSPLUGIN nebo GSS\_SERVER\_ENCRYPT před tím, než je nastaven konfigurační parametr správce databází *parametr*.

3. Nelze aktualizovat konfigurační parametr správce databází AUTHENTICATION nebo SRVCON\_AUTH na hodnotu KERBEROS nebo KRB\_SERVER\_ENCRYPT před tím, než je nastaven konfigurační parametr správce databází *parametr*.

Požadovaná změna nebyla provedena.

**Reakce uživatele:** V závislosti na kódu příčiny proveďte jednu z následujících akcí:

- 1. Zadejte příkaz znovu s platnou kombinací hodnot konfiguračních parametrů.
- 2. Nastavte konfigurační parametr správce databází *parametr* a zadejte příkaz znovu.
- 3. Nastavte konfigurační parametr správce databází *parametr* a zadejte příkaz znovu.

# **SQL5155W Aktualizace byla úspěšně dokončena. Aktuální hodnota parametru SORTHEAP může nepříznivě ovlivnit výkon.**

**Vysvětlení:** Hodnota parametru SORTHEAP je aktuálně větší než polovina hodnoty konfiguračního parametru správce databází SHEAPTHRES. Toto nastavení může zhoršit výkon.

**Reakce uživatele:** Zvětšete hodnotu konfiguračního parametru správce databází SHEAPTHRES, případně zmenšete hodnotu parametru SORTHEAP, aby byl parametr SHEAPTHRES alespoň dvakrát tak velký jako parametr SORTHEAP.

Ve většině případů je vhodný větší poměr. Doporučení pro vyladění konfiguračních parametrů najdete v příručce *Administration Guide*.

## **SQL5156N Hodnota konfiguračního parametru správce databází** ″**trust\_allclnts**″ **musí být NO, YES nebo DRDAONLY.**

**Vysvětlení:** Povolené hodnoty konfiguračního parametru ″trust\_allclnts″ jsou:

- $NO = 0$
- $YES = 1$
- DRDAONLY =  $2$

Požadovaná změna nebyla provedena.

**Reakce uživatele:** Zadejte příkaz znovu s platnou hodnotou parametru ″trust\_allclnts″.

**SQL5180N Program DB2 nemůže číst federovaný konfigurační soubor** *jméno-souboru***.**

**Vysvětlení:** Federovaný konfigurační soubor nelze najít nebo jej nelze otevřít pro čtení.

**Reakce uživatele:** Federovaný konfigurační soubor zadejte v proměnné registru DB2\_DJ\_INI. Ověřte, zda soubor

existuje a lze jej otevřít pro čtení.

**SQL5181N Formát řádku** *číslo-řádku* **ve federovaném konfiguračním souboru** *jméno-souboru* **není platný.**

**Vysvětlení:** Určený řádek nemá správný formát. Položky musí mít formát <jméno-pp> = <hodnota>, kde <jméno-pp> je jméno proměnné prostředí a <hodnota> je odpovídající hodnota.

Na položky se vztahují následující omezení:

- v Jméno proměnné prostředí nesmí být delší než 255 bajtů.
- v Hodnota proměnné prostředí nesmí být delší než 765 bajtů.
- v Maximální délka libovolného řádku je 1021 bajtů. Data za touto hranicí budou ignorována.

**Reakce uživatele:** Převeďte zadaný řádek do formátu popsaného v předchozím odstavci.

#### **SQL5182N Vyžadovaná proměnná prostředí** *jméno-proměnné* **nebyla nastavena.**

**Vysvětlení:** Ve federovaném konfiguračním souboru db2dj.ini není proměnná *jméno-proměnné* uvedena, nebo je uvedena bez hodnoty.

# **SQL5500 - SQL5599**

#### **SQL5500N Program DB2 nemůže číst konfigurační soubor dodavatele** *jméno-souboru***.**

**Vysvětlení:** Konfigurační soubor dodavatele nelze najít nebo jej nelze otevřít pro čtení.

**Reakce uživatele:** Určete konfigurační soubor dodavatele v proměnné registru DB2\_VENDOR\_INI. Ujistěte se, že soubor existuje a že přístupová oprávnění k tomuto souboru umožňují jeho otevření programem DB2.

#### **SQL5501N Formát řádku** *číslo-řádku* **v konfiguračním souboru dodavatele** *jméno-souboru* **není platný.**

**Vysvětlení:** Určený řádek nemá správný formát. Položky musí mít formát <jméno-pp> = <hodnota>, kde <jméno-pp> je

# **SQL6000 - SQL6099**

#### **SQL6000N Konverze dat ve formátu QMF programem DB2.**

**Vysvětlení:** Tato zpráva je běžnou ukončovací zprávou.

**Reakce uživatele:** Není vyžadována žádná akce.

#### **SQL6001N Předpona pro jméno souboru nebyla zadána.**

**Vysvětlení:** Uživatel zadal přímé provádění modulu prostředku SQLQMF, místo aby použil příslušného příkazu.

**Reakce uživatele:** Informace o aktualizaci konfiguračního souboru federovaného systému najdete v příručce DB2 II Data Source Configuration Guide nebo DB2 II Federated System Guide.

## **SQL5185N Funkce Pass-through ke zdrojům dat typu** *typ-serveru* **není podporována.**

**Vysvětlení:** Funkci Pass-Through nelze použít k přístupu ke zdrojům dat typu *typ-serveru*.

**Reakce uživatele:** Není vyžadována žádná akce.

**sqlcode**: -5185

**sqlstate**: 428EV

jméno proměnné prostředí a <hodnota> je odpovídající hodnota.

Na položky se vztahují následující omezení:

- v Jméno proměnné prostředí nesmí být delší než 255 bajtů.
- v Hodnota proměnné prostředí nesmí být delší než 765 bajtů.
- v Maximální délka libovolného řádku je 1021 bajtů. Data za touto hranicí budou ignorována.

**Reakce uživatele:** Zajistěte, aby zadaný řádek vyhovoval popsanému formátu.

#### Příkaz nelze zpracovat.

**Reakce uživatele:** Použijte příslušný příkaz prostředku SQLQMF.

#### **SQL6002N Produkt Communications Manager zaznamenal chybu načítání.**

**Vysvětlení:** Produkt Communications Manager zaznamenal během zavádění hostitelského souboru chybu.

Příkaz nelze zpracovat.

**Reakce uživatele:** Přezkoumejte žurnál zpráv produktu Communications Manager.

#### **SQL6003N Soubor exportovaný z formátu QMF obsahuje příliš dlouhé řádky. Délka řádku je** *číslo***.**

**Vysvětlení:** Spočtená délka řádku (součet spočtených velikostí sloupců) přesáhla maximum 7000 bajtů.

Příkaz nelze zpracovat.

**Reakce uživatele:** Vraťte se do hostitelské relace QMF a spusťte dotaz s menším počtem označených datových sloupců. Proveďte na data opět příkaz EXPORT a pokuste se zopakovat příkaz prostředku SQLQMF.

#### **SQL6004N Funkce** *funkce* **vrátila neočekávaný návratový kód** *kód***.**

**Vysvětlení:** Během zpracování došlo k neočekávané chybě. Je možné, že produkt Communications Manager nebo DB2 není správně instalován nebo konfigurován.

Příkaz nelze zpracovat.

**Reakce uživatele:** Ubezpečte se, že produkt Communications Manager byl instalován a příslušná hostitelská komunikační relace je aktivní. Po odstranění případných dalších chyb příkaz zopakujte. Pokud problém přetrvává, spojte se s administrátorem produktu Communications Manager.

## **SQL6005N Při načítání souboru QMF došlo k chybě.**

**Vysvětlení:** Došlo k jedné z následujících situací:

- Soubor nelze otevřít.
- v Neočekávaně brzy byl nalezen konec souboru.
- v Při čtení souboru došlo k chybě I/O.

Příkaz nelze zpracovat.

**Reakce uživatele:** Přezkoumejte žurnál zpráv produktu Communications Manager. Zkuste příkaz zopakovat. Pokud chyba přetrvává, spojte se s administrátorem produktu Communications Manager.

### **SQL6006N Při zápisu do výstupního souboru došlo k chybě.**

**Vysvětlení:** Došlo k jedné z následujících situací:

- v Na disku C: není k dispozici dostatek volného paměťového prostoru pro zápis dat.
- Nelze otevřít výstupní soubor.
- v Při zápisu do souboru došlo k chybě I/O.
- v Při zavírání souboru došlo k chybě I/O.
- v Soubor je používán jiným procesem OS/2.

Pro uživatele federovaného systému: Není k dispozici dost místa pro držení výstupu db2djlink. Pro práci s dočasnými soubory db2djlink je vyžadováno více místa.

Příkaz nelze zpracovat.

**Reakce uživatele:** Prověřte, zda je na disku C: dostatek volného paměťového prostoru. Zkuste příkaz zopakovat.

Pro uživatele federovaného systému: Zvětšete velikost souborového systému, kde je instalován federovaný server. Chcete-li získat odhad volného místa potřebného pro db2djlink v operačním systému AIX, zadejte následující příkaz:

ls -e / *instalační\_adresář*/lib/libdb2euni.a

Tento příkaz vrací počet bajtů používaných vypsanými soubory. Vynásobte toto číslo třemi. Výsledek představuje odhad potřebného místa v souborovém systému. Změňte velikost souborového systému a zadejte příkaz znovu.

# **SQL6007N Desetinné číslo v řádku** *řádek* **a sloupci** *sloupec* **nelze převést do formátu ASCII.**

**Vysvětlení:** Označené desetinné pole nelze převést.

Příkaz nelze zpracovat.

**Reakce uživatele:** Prověřte, zda je datový typ hostitelského sloupce DECIMAL. Proveďte opět příkaz QMF EXPORT a pokuste se zopakovat příkaz prostředku SQLQMF. Pokud chyba přetrvává, zpracujte znovu dotaz QMF bez jmenovaného sloupce.

## **SQL6008N Soubor zadaný v příkazu není v datovém formátu QMF.**

**Vysvětlení:** Soubor určený parametrem *jméno-souboru* není v očekávaném formátu QMF.

Příkaz nelze zpracovat.

**Reakce uživatele:** Ověřte, zda jste jméno správně zadali. Pokud ano, vraťte se do hostitelské relace QMF a opakujte příkaz EXPORT DATA TO *jméno-souboru*. Ujistěte se, že export provádíte s použitím datového formátu QMF.

## **SQL6009N Soubor exportovaný z formátu QMF obsahuje sloupec** *jméno* **o šířce** *šířka***, která je příliš velká. Maximální šířka sloupce je 4000 bajtů.**

**Vysvětlení:** Načítaný soubor QMF má šířku sloupce větší než 4000 bajtů.

Příkaz nelze zpracovat.

**Reakce uživatele:** Vraťte se do hostitelské relace QMF, opakujte zpracování dotazu QMF bez jmenovaného sloupce a data znovu exportujte. Spusťte příkaz prostředku SQLQMF znovu.

## **SQL6010N Zavedený soubor QMF má více než 255 datových sloupců.**

**Vysvětlení:** Zpracovávaný soubor QMF má více než 255 datových sloupců.

Příkaz nelze zpracovat.

**Reakce uživatele:** Vraťte se do hostitelské relace QMF a spusťte dotaz s 255 nebo s menším počtem označených datových sloupců. Proveďte na data opět příkaz EXPORT a pokuste se zopakovat příkaz prostředku SQLQMF.

#### **SQL6011N Datový typ** *číslo* **(***typ***) sloupce** *jméno* **(umístěného u sloupce** *číslo***) nelze zpracovat.**

**Vysvětlení:** Soubor QMF obsahuje sloupec s datovým typem, jež není podporován.

Prostředek SQLQMF nepodporuje následující datové typy:

- LONG VARCHAR
- LONG VARGRAPHIC

Grafické datové typy podporuje pouze prostředek SQLQMF SQLQMFDB.

Příkaz nelze zpracovat.

**Reakce uživatele:** Vraťte se do hostitelské relace QMF a opakujte zpracování dotazu QMF bez výběru jmenovaného sloupce. Spusťte příkaz prostředku SQLQMF znovu.

#### **SQL6012N Pro příkaz bylo zadáno příliš mnoho parametrů.**

**Vysvětlení:** Pro příkaz bylo zadáno příliš mnoho parametrů.

Příkaz nelze zpracovat.

**Reakce uživatele:** Zadejte příkaz znovu se správným počtem parametrů.

### **SQL6013N Jméno hostitelského souboru** *jméno-hostitelského-souboru* **je příliš dlouhé nebo nezačíná znakem abecedy.**

**Vysvětlení:** *Jméno-hostitelského-souboru* nezačíná znakem abecedy nebo, pokud je hostitelem systém VM, je některé ze jmen *jméno-hostitelského-souboru*, *typ-souboru* nebo *režim-souboru* příliš dlouhé.

Příkaz nelze zpracovat.

**Reakce uživatele:** Zadejte příkaz znovu se správnou syntaxí *jména-hostitelského-souboru*.

#### **SQL6014N Neplatná syntaxe příkazu, za klíčovým slovem musí být dvojtečka (':').**

**Vysvětlení:** Klíčová slova parametrů s operandy vyžadují, aby bylo klíčové slovo bezprostředně následováno znakem ":" a poté operandem.

Příkaz nelze zpracovat.

**Reakce uživatele:** Prověřte syntaxi příkazu a pokuste se jej znovu spustit.

#### **SQL6015N Klíčové slovo nebylo rozpoznáno.**

**Vysvětlení:** Indikátor klíčového slova parametru ("/") byl následován hodnotou, jež není klíčovým slovem.

Příkaz nelze zpracovat.

**Reakce uživatele:** Zopakujte příkaz s jinými hodnotami klíčových slov.

**SQL6016N Příliš mnoho operandů pro soubor** *jméno* **v systému System/370.**

**Vysvětlení:** Pokud je hostitelem systém VM, obsahuje jméno hostitelského souboru více než tři mezerami oddělené prvky. Je-li hostitelem systém MVS, obsahuje jméno hostitelského souboru vložené prázdné znaky.

Příkaz nelze zpracovat.

**Reakce uživatele:** Zopakujte příkaz s jinými hodnotami klíčových slov.

## **SQL6017N Další informace mohou být uvedeny v záznamu zpráv** *jméno* **operace Import.**

**Vysvětlení:** Ukončení operace IMPORT databáze bylo doprovázeno varováním nebo chybovou zprávou.

Příkaz zanechal alokovány své pracovní soubory.

**Reakce uživatele:** Pomocí zprávy, která předcházela této zprávě, a záznamu zpráv operace IMPORT, pokud tento existuje, se pokuste určit, zda byla operace IMPORT provedena úspěšně a jaké opravné akce je třeba provést. Pokud byl import proveden úspěšně, odstraňte soubory s příponami DEL, CRE, COL a IML.

#### **SQL6018N Jméno souboru systému S/370 nebylo zadáno.**

**Vysvětlení:** Jméno souboru systému S/370 je povinným parametrem.

Příkaz nelze zpracovat.

**Reakce uživatele:** Zadejte příkaz znovu se jménem hostitelského souboru.

## **SQL6019N Krátký identifikátor komunikační relace** *identifikátor* **je příliš dlouhý nebo není platný.**

**Vysvětlení:** Hodnota zadaná jako krátký identifikátor komunikační relace je delší než jeden bajt nebo se nejedná o písmeno.

Příkaz nelze zpracovat.

**Reakce uživatele:** Zadejte příkaz znovu s platnou hodnotou identifikátoru.

#### **SQL6020N Byla zadána volba importu, ale nebylo zadáno jméno databáze.**

**Vysvětlení:** Nebylo zadáno žádné jméno databáze a přitom byla určena volba importu.

Příkaz byl ukončen.

**Reakce uživatele:** Zadejte příkaz znovu, tentokráte se jménem databáze.

#### **SQL6021N Data byla úspěšně importována.**

**Vysvětlení:** Jde o běžnou závěrečnou zprávu zobrazovanou kdykoli prostředek SQLQMF úspěšně dokončí import údajů do databáze.

**Reakce uživatele:** Není vyžadována žádná akce.

#### **SQL6022N Systémový adresář databází není sdílen všemi uzly.**

**Vysvětlení:** Všechny uzly mají mít přístup k téže fyzické kopii systémového adresáře databází.

Příkaz nelze zpracovat.

**Reakce uživatele:** Zajistěte, aby měly všechny uzly přístup k systémovému adresáři databází umístěnému v adresáři sqllib, a pokuste se žádost zopakovat.

#### **SQL6023N Uživatel nemá oprávnění ke spuštění obslužného programu Get Table Partitioning Information pro tabulku** *jméno***.**

**Vysvětlení:** Uživatel se pokusil načíst informace rozdělování určené tabulky bez příslušné autorizace (oprávnění SYSADM nebo DBADM v systému nebo oprávnění CONTROL nebo SELECT v tabulce).

Činnost obslužného programu byla ukončena.

**Reakce uživatele:** Nepokoušejte se volat obslužný program Get Table Partitioning Information bez příslušného oprávnění. Problém řešte ve spolupráci s administrátorem systému.

#### **SQL6024N Tabulka nebo index** *jméno* **není v uzlu** *číslo-uzlu* **definován.**

**Vysvětlení:** Aplikace je připojena k uzlu *číslo-uzlu* a není přitom definována tabulka nebo index *jméno*.

Došlo k jedné z následujících situací:

- v Uzel, k němuž je aplikace připojena, není členem skupiny uzlů, v níž došlo k vytvoření tabulky nebo indexu.
- v Uzel není danou skupinou uzlů používán.

Činnost obslužného programu byla ukončena.

**Reakce uživatele:** Připojte aplikaci k uzlu, v němž je definována příslušná tabulka nebo index. Určete skupinu uzlů, ve které byla tabulka vytvořena, a získejte seznam uzlů skupiny výběrem příslušných řádků v katalogovém pohledu NODEGROUPDEF. Tabulka nebo index jsou definovány

v uzlech, jež v poli IN\_USE obsahují hodnotu Y.

## **SQL6025N Databázi zálohovanou v uzlu** *uzel-1* **nelze obnovit v uzlu** *uzel-2***.**

**Vysvětlení:** Záložní obraz použitý pro obnovu je zálohou databáze z odlišného uzlu.

**Reakce uživatele:** Přesvědčte se, že máte správný záložní obraz pro daný uzel, a poté zkuste žádost opakovat.

## **SQL6026N Databázi s uzlem katalogu** *uzel-1* **nelze obnovit do databáze s uzlem katalogu** *uzel-2***.**

**Vysvětlení:** Uzel katalogu může existovat pouze v jednom uzlu a vzniká zde tedy nesrovnalost mezi záložním obrazem a uzlem, v němž má být obnoven. Tato chyba může nastat v následujících případech:

- v Záložní obraz určil jako uzel katalogu *uzel-1* a pokus o obnovu se přitom týká již existující databáze s uzlem katalogu *uzel-2*.
- v Obnovení se týká nové databáze, aniž by byl nejprve obnoven uzel katalogu. (Obnovte nejprve uzel katalogu a tak vytvořte databázi ve všech uzlech).

**Reakce uživatele:** Ověřte, zda je obnovován správný záložní obraz databáze.

Pokud obnovujete existující databázi a přejete si změnit uzel katalogu na uzel *uzel-2*, musíte nejprve existující databázi zrušit.

Obnovujete-li novou databázi, obnovte nejprve uzel katalogu *uzel-1*.

#### **SQL6027N Cesta** *cesta* **k adresáři databází není platná.**

**Vysvětlení:** Cesta *cesta* určená v příkazu CREATE DATABASE nebo CATALOG DATABASE začíná znakem '.' nebo obsahuje kombinaci znaků '/.'.

Příkaz nelze zpracovat.

**Reakce uživatele:** Ubezpečte se, že určená cesta je úplná, nezačíná znakem '.'a neobsahuje kombinaci znaků '/.'. Potom požadavek opakujte.

# **SQL6028N Katalogizace databáze neproběhla úspěšně, protože databáze** *jméno-databáze* **nebyla v lokálním databázovém adresáři nalezena.**

**Vysvětlení:** Při katalogizaci lokální databáze do systémového adresáře databází měl být vyslán příkaz z uzlu na serveru, kde je databáze umístěna.

**Reakce uživatele:** Příkaz zadejte znovu z uzlu, kde je databáze umístěna.

#### **SQL6030N Příkaz START nebo STOP DATABASE MANAGER neproběhl úspěšně. Kód příčiny:** *kód-příčiny***.**

**Vysvětlení:** Kód příčiny indikuje příčinu. Příkaz nelze zpracovat.

- **(1)** Není možné získat přístup do adresáře sqllib instance databáze.
- **(2)** Úplné jméno cesty přidané ke jménu souboru profilu je příliš dlouhé.
- **(3)** Nelze otevřít soubor profilu.
- **(4)** Hodnota parametru nodenum není definována v souboru db2nodes.cfg v adresáři sqllib.
- **(5)** Je-li zadána volba příkazu, musí být zadán parametr nodenum.
- **(6)** Hodnota parametru port je neplatná.
- **(7)** Nový pár jméno-hostitele/port není jedinečný.
- **(8)** Volba FORCE nemůže být určena v kombinaci s volbou NODENUM.
- **(9)** Je-li použita volba ADDNODE, musí být určeny parametry jméno-hostitele a port.
- **(10)** Soubor db2nodes.cfg v adresáři sqllib nelze aktualizovat tak, jak to vyžaduje volba ADDNODE nebo RESTART.
- **(11)** Hodnota parametru jméno-hostitele je neplatná.
- **(12)** Ukazatel na strukturu sqledbstrtopt nebo sqledbstopopt je neplatný.
- **(13)** Pro identifikátor instance DB2 není definována žádná hodnota portu (týká se souboru /etc/services na počítači pracujícím pod systémem UNIX).
- **(14)** Hodnota parametru port je mimo platný rozsah hodnot portu definovaný pro identifikátor instance DB2 (týká se souboru /etc/services na počítači pracujícím pod systémem UNIX).
- **(15)** Soubor db2nodes.cfg v adresáři sqllib neobsahuje žádný definovaný port 0 odpovídající hodnotě parametru jméno-hostitele.
- **(16)** Určená hodnota parametru příkazu nebo volby je neplatná.
- **(17)** Volbu DROP je možno určit pouze v kombinaci s volbou NODENUM.
- **(18)** Určená hodnota parametru callerac je neplatná.
- **(19)** Není možné vytvořit adresář soketu systému UNIX instance /tmp/db2 <verze> <podverze>/\$DB2INSTANCE.
- **(20)** Číslo uzlu zadané s volbou ADDNODE již v souboru db2nodes.cfg existuje nebo byl uzel již přidán od posledního vyslání příkazu pro ukončení správce databází.
- **(21)** Typ tabulkového prostoru zadaný s volbou ADDNODE není platný.
- **(22)** Uzel tabulkového prostoru zadaný s volbou ADDNODE je mimo povolený rozsah.
- **(23)** Pro volbu ADDNODE musí být určen parametr jména počítače.
- **(24)** Pro volbu ADDNODE musí být určen parametr jména uživatele.
- **(25)** Jméno počítače není platné.
- **(26)** Jméno uživatele není platné.
- **(27)** Heslo není platné.
- **(28)** Doba platnosti hesla vypršela.
- **(29)** Určený uživatelský účet je znepřístupněný, doba jeho platnosti vypršela, nebo je omezený.
- **(31)** Parametr síťového jména není platný.

**Reakce uživatele:** V závislosti na kódu příčiny proveďte jednu z následujících akcí:

- **(1)** Ujistěte se, že jméno uživatele \$DB2INSTANCE má povoleno požadovaný přístup do adresáře sqllib instance.
- **(2)** Zkraťte jméno profilu tak, aby celková délka úplné cesty a jména profilu byla kratší než hodnota SQL\_PROFILE\_SZ definovaná v souboru sqlenv.h.
- **(3)** Ujistěte se, že soubor profilu existuje.
- **(4)** Ujistěte se, že určená hodnota parametru nodenum definovaná v souboru db2nodes.cfg v adresáři sqllib spadá do intervalu 0 až 999.
- **(5)** Příkaz zadejte znovu se zadaným parametrem nodenum.
- **(6)** Ujistěte se, že hodnota portu je určena v rozmezí 0 až 999. Není-li tato hodnota určena, nabývá výchozí hodnoty 0.
- **(7)** Přesvědčte se, zda již není pár jméno-hostitele/port definován v souboru db2nodes.cfg v adresáři sqllib.
- **(8)** Neurčujte zároveň volbu FORCE a NODENUM.
- **(9)** Pokud určujete volbu ADDNODE, přesvědčte se, že jsou také určeny hodnoty parametrů jméno-hostitele a port.
- **(10)** Ujistěte se, že jméno uživatele \$DB2INSTANCE má přiděleno právo zápisu do adresáře sqllib instance, že je na disku dostatek volného paměťového prostoru a že soubor skutečně existuje.
- **(11)** Ujistěte se, že je jméno hostitele v systému definováno.
- **(12)** Ujistěte se, že ukazatel nemá hodnotu NULL a ukazuje na strukturu sqledbstrtopt pro funkci sqlepstr() nebo na strukturu sqledbstopopt pro funkci sqlepstp().
- **(13)** Ujistěte se, že soubor služeb (soubor /etc/services na

počítači pracujícím pod systémem UNIX) obsahuje položku pro identifikátor instance DB2.

- **(14)** Ujistěte se, že používáte výhradně hodnoty portu určené v souboru služeb instance (soubor /etc/services na počítači pracujícím pod systémem UNIX).
- **(15)** Ujistěte se, že všechny hodnoty parametru jméno-hostitele mají v souboru db2nodes.cfg v adresáři sqllib definován port 0 včetně parametrů volby pro opakovaný start.
- **(16)** Přesvědčte se, že hodnota parametru volby je určena v rámci rozsahu platných hodnot.
- **(17)** Spolu s volbou DROP určete vždy i volbu NODENUM.
- **(18)** Přesvědčte se, že hodnota parametru callerac je určena v rámci rozsahu platných hodnot.
- **(19)** Prověřte oprávnění souborového systému /tmp a ujistěte se, že je možné průběžně vytvořit všechny adresáře instance /tmp/db2\_<verze>\_<podverze>/\$DB2INSTANCE.
- **(20)** Ověřte, zda je zadáno správné číslo uzlu. Chcete-li aktualizovat soubor db2nodes.cfg tak, aby obsahoval uzly přidané k systému od posledního příkazu pro ukončení správce databází, musíte ukončit práci správce databází.
- **(21)** Ověřte, zda hodnota zadaná pro typ tabulkového prostoru leží v povoleném rozsahu.
- **(22)** Ověřte, zda je zadaná hodnota uzlu tabulkového prostoru definována v souboru db2nodes.cfg a zda leží v rozsahu 0 až 999.
- **(23)** Určete pomocí volby COMPUTER jméno počítače systému, na kterém je vytvářen nový uzel.
- **(24)** Určete pomocí voleb USER a PASSWORD platné jméno uživatele a heslo účtu domény pro nový uzel.
- **(25)** Zadejte příkaz znovu s platným jménem počítače.
- **(26)** Zadejte příkaz znovu s platným jménem uživatele.
- **(27)** Zadejte příkaz znovu a použijte platné heslo.
- **(28)** Změňte nebo aktualizujte heslo účtu a zadejte příkaz znovu.
- **(29)** Zadejte příkaz znovu s platným uživatelským účtem.
- **(31)** Ověřte, že délka síťového jména není delší než hodnota SQL\_HOSTNAME\_SZ.

## **SQL6031N V souboru db2nodes.cfg došlo k chybě na řádku** *řádek***. Kód příčiny:** *kód-příčiny***.**

**Vysvětlení:** Příkaz nelze zpracovat, neboť se vyskytly problémy se souborem db2nodes.cfg. Povaha těchto potíží odpovídá následujícím kódům příčiny:

- **(1)** Není možné získat přístup do adresáře sqllib instance databáze.
- **(2)** Úplné jméno cesty přidané ke jménu souboru db2nodes.cfg je příliš dlouhé.
- **(3)** Nelze otevřít soubor db2nodes.cfg v adresáři sqllib.
- **(4)** Na řádku *řádek* souboru db2nodes.cfg v adresáři sqllib byla nalezena chyba syntaxe.
- **(5)** Hodnota parametru nodenum na řádku *řádek* souboru db2nodes.cfg v adresáři sqllib je neplatná.
- **(6)** Hodnota parametru nodenum na řádku *řádek* souboru db2nodes.cfg v adresáři sqllib je mimo pořadí.
- **(7)** Hodnota parametru nodenum na řádku *řádek* souboru db2nodes.cfg v adresáři sqllib není jedinečná.
- **(8)** Hodnota parametru port na řádku *řádek* souboru db2nodes.cfg v adresáři sqllib je neplatná.
- **(9)** Pár jméno-hostitele/port na řádku *řádek* souboru db2nodes.cfg v adresáři sqllib není jedinečný.
- **(10)** Jméno hostitele na řádku *řádek* souboru db2nodes.cfg v adresáři sqllib není platné.
- **(11)** Hodnota parametru port na řádku *řádek* souboru db2nodes.cfg v adresáři sqllib není definovaná pro identifikátor instance DB2 v souboru služeb (soubor /etc/services na počítači pracujícím pod systémem UNIX).
- **(12)** Hodnota parametru port na řádku *řádek* souboru db2nodes.cfg v adresáři sqllib nespadá do rozsahu platných hodnot portu definovaného pro identifikátor instance DB2 v souboru služeb (soubor /etc/services na počítači pracujícím pod systémem UNIX).
- **(13)** Hodnotě parametru jméno-hostitele na řádku *řádek* souboru db2nodes.cfg v adresáři sqllib neodpovídá žádný port 0.
- **(14)** Existuje soubor db2nodes.cfg s více položkami, ale konfigurace správce databází není MPP.
- **(15)** Síťové jméno na řádku *řádek* souboru db2nodes.cfg v adresáři sqllib je neplatné.

**Reakce uživatele:** V závislosti na kódu příčiny proveďte jednu z následujících akcí:

- **(1)** Ujistěte se, že jméno uživatele \$DB2INSTANCE má povoleno požadovaný přístup do adresáře sqllib instance.
- **(2)** Zkraťte jméno cesty domovského adresáře instance.
- **(3)** Ujistěte se, že v adresáři sqllib existuje neprázdný soubor db2nodes.cfg.
- **(4)** Ujistěte se, že v každém řádku souboru db2nodes.cfg jsou definovány alespoň dvě hodnoty a že soubor neobsahuje prázdné řádky.
- **(5)** Ujistěte se, že hodnota parametru nodenum definovaná v souboru db2nodes.cfg spadá do intervalu 0 až 999.
- **(6)** Ujistěte se, že jsou hodnoty parametru nodenum definované v souboru db2nodes.cfg řazeny vzestupně.
- **(7)** Ujistěte se, že je každá z hodnot parametru nodenum definovaná v souboru db2nodes.cfg jedinečná.
- **(8)** Ujistěte se, že hodnota portu je určena v rozmezí 0 až 999.
- **(9)** Přesvědčte se, zda již není pár jméno-hostitele/port definován v souboru db2nodes.cfg.
- **(10)** Ujistěte se, že hodnota parametru jméno-hostitele definovaná v souboru db2nodes.cfg na řádku *řádek* je v systému definovaná a že je funkční.
- **(11)** Ujistěte se, že soubor služeb (soubor /etc/services na počítači pracujícím pod systémem UNIX) obsahuje položku pro identifikátor instance DB2.
- **(12)** Ujistěte se, že používáte výhradně hodnoty portu určené v souboru služeb instance (soubor /etc/services na počítači pracujícím pod systémem UNIX).
- **(13)** Ujistěte se, že hodnota portu 0 byla definována pro odpovídající jméno hostitele v souboru db2nodes.cfg.
- **(14)** Proveďte některou z následujících akcí:
	- Odeberte soubor db2nodes.cfg.
	- Upravte soubor db2nodes.cfg tak, aby obsahoval právě jednu položku.
	- Nainstalujte produkt Enterprise Server Edition.
- **(15)** Ujistěte se, že hodnota síťového jména definovaná v souboru db2nodes.cfg na řádku *řádek* je v systému definovaná a že je funkční.
- **SQL6032W Zpracování příkazu Start bylo zahájeno na** *celkový-počet* **uzlech.** *počet-spuštěných* **uzlů bylo spuštěno úspěšně. Již bylo spuštěno** *počet-již-spuštěných* **uzlů. Nelze spustit** *počet-nespuštěných* **uzlů.**

**Vysvětlení:** Správce databází nebyl úspěšně spuštěn na všech uzlech. Nemusí být tedy možný přístup ke všem údajům v databázi. Dostupná jsou data uložená na uzlech, které již byly úspěšně spuštěny.

**Reakce uživatele:** V žurnálu vytvořeném v adresáři žurnálů adresáře sqllib vyhledejte instanci a zjistěte, které uzly nebyly spuštěny.

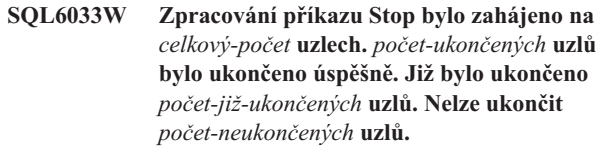

**Vysvětlení:** Správce databází nebyl úspěšně ukončen na všech uzlech. Správce databází je stále aktivní na uzlech, které nelze ukončit.

**Reakce uživatele:** V žurnálu vytvořeném v adresáři žurnálů adresáře sqllib vyhledejte instanci a zjistěte, které uzly nebyly ukončeny.

#### **SQL6034W Uzel** *uzel* **nepoužívá žádná databáze.**

**Vysvětlení:** Během procesu DROP NODE VERIFY probíhá kontrola, zda tento uzel neexistuje v žádné skupině uzlů žádné databáze a zda pro něj není definován žádný monitor událostí.

**Reakce uživatele:** Nyní lze uzel odebrat ze systému příkazem 'db2stop drop nodenum <uzel>'.

## **SQL6035W Uzel** *uzel* **používá databáze** *databáze***.**

**Vysvětlení:** Během procesu DROP NODE VERIFY probíhá kontrola, zda tento uzel neexistuje v žádné skupině uzlů žádné databáze a zda pro něj není definován žádný monitor událostí. Uzel *uzel* je používán databází *databáze* a nelze jej zrušit.

**Reakce uživatele:** Před zrušením uzlu musíte provést následující akce:

- 1. Pomocí příkazu REDISTRIBUTE NODEGROUP přerozdělte data tak, aby byla odebrána z uzlu. Ke zrušení uzlu ze skupiny použijte volbu DROP NODE příkazu REDISTRIBUTE NODEGROUP nebo příkaz ALTER NODEGROUP. Tuto akci je třeba provést ve všech skupinách uzlů, ve kterých je rušený uzel členem.
- 2. Zrušte všechny monitory událostí definované pro uzel.
- 3. Uzel zrušte pomocí příkazu 'db2stop drop nodenum <uzel>'.

# **SQL6036N Příkaz START nebo STOP DATABASE MANAGER již probíhá.**

**Vysvětlení:** Příkaz START DATABASE MANAGER nebo STOP DATABASE MANAGER již je systémem zpracováván.

**Reakce uživatele:** Vyčkejte ukončení zpracování příkazu a žádost opakujte.

# **SQL6037N Bylo dosaženo časového limitu pro příkaz START nebo STOP DATABASE MANAGER.**

**Vysvětlení:** V uzlu bylo dosaženo hodnoty proměnné start\_stop\_time definované v konfiguraci správce databází. Tato hodnota určuje čas v minutách, ve kterém musí uzel odpovědět na příkaz Start Database Manager, Stop Database Manager nebo Add Node.

**Reakce uživatele:** Proveďte následující akce:

- v Zkontrolujte, zda byly do žurnálu s upozorněními pro administrátora zaznamenány pro zpožděný uzel nějaké chybové zprávy. Pokud nebyly zaznamenány žádné chyby a stále dochází k překročení limitu, bude možná třeba zvětšit hodnotu start\_stop\_time zadanou v konfiguračním souboru správce databází.
- v Pokud k překročení limitu došlo v průběhu příkazu Start Database Manager, je třeba zadat příkaz Stop Database Manager pro všechny uzly, na nichž došlo k překročení.
- v Pokud k překročení limitu došlo v průběhu příkazu Stop Database Manager, je třeba zadat příkaz Stop Database Manager pro všechny uzly, na nichž došlo k překročení, nebo pro všechny uzly. Pro uzly, které již jsou ukončeny, se zobrazí zpráva, že uzel již je ukončen.

#### **SQL6038N Není definován rozdělovací klíč.**

**Vysvětlení:** Uživatel se pokusil použít obslužný program Get Row Partitioning Information, aniž byl určen rozdělovací klíč.

Činnost obslužného programu byla ukončena.

**Reakce uživatele:** Před novým zadáním žádosti se přesvědčte, že byl určen rozdělovací klíč.

## **SQL6039N Rozdělovací sloupec** *číslo-sloupce* **není aktuálně definován jako sloupec s povolenou hodnotou Null.**

**Vysvětlení:** Byl zaznamenán pokus o přiřazení hodnoty Null rozdělovacímu sloupci *číslo-sloupce*, pro který to není povoleno.

Činnost obslužného programu byla ukončena.

**Reakce uživatele:** Přiřaďte sloupci jinou hodnotu než Null nebo změňte jeho typ na typ s povolenou hodnotou Null.

## **SQL6040C Nejsou k dispozici vyrovnávací paměti správce FCM.**

**Vysvětlení:** Není k dispozici žádná vyrovnávací paměť správce FCM.

Příkaz nelze zpracovat.

**Reakce uživatele:** Zkuste požadavek zopakovat.

Pokud chyba přetrvává, zvyšte počet vyrovnávacích pamětí správce FCM (*fcm\_num\_buffers*) určený v konfiguračním souboru správce databází a žádost zopakujte.

**sqlcode**: -6040

**sqlstate**: 57011

## **SQL6041C Nejsou k dispozici položky připojení správce FCM.**

**Vysvětlení:** Není k dispozici žádná položka připojení správce FCM. Správce FCM nemůže automaticky zvětšit počet položek připojení, neboť bylo dosaženo maximální hodnoty.

Příkaz nelze zpracovat.

**Reakce uživatele:** Jakmile ostatní procesy uvolní část těchto prostředků, znovu požadavek zopakujte.

**sqlcode**: -6041

**sqlstate**: 57011

#### **SQL6042C Nejsou k dispozici kotvy zpráv správce FCM.**

**Vysvětlení:** Není k dispozici žádná kotva zpráv správce FCM. Správce FCM nemůže automaticky zvětšit počet kotev zpráv, neboť bylo dosaženo maximální hodnoty.

Příkaz nelze zpracovat.

**Reakce uživatele:** Jakmile ostatní procesy uvolní část těchto prostředků, znovu požadavek zopakujte.

**sqlcode**: -6042

**sqlstate**: 57011

#### **SQL6043C Nejsou k dispozici bloky žádostí správce FCM.**

**Vysvětlení:** Není k dispozici žádný blok žádostí správce FCM. Správce FCM nemůže automaticky zvětšit počet bloků žádostí, neboť bylo dosaženo maximální hodnoty.

Příkaz nelze zpracovat.

**Reakce uživatele:** Jakmile ostatní procesy uvolní část těchto prostředků, znovu požadavek zopakujte.

**sqlcode**: -6043

**sqlstate**: 57011

## **SQL6044N Syntaxe řetězcové reprezentace** *řetězec* **s hodnotou datového typu** *hodnota-datového-typu* **a délkou** *délka* **není správná.**

**Vysvětlení:** Určený řetězec není rozeznán jako cílový datový typ. (Informace o datových typech obsahuje příručka *Application Development Guide*.) Buď je chybná syntaxe, nebo je hodnota mimo rozsah platných hodnot.

Činnost obslužného programu byla ukončena.

**Reakce uživatele:** Ujistěte se, že je správná reprezentace řetězce i datový typ, a žádost opakujte.

**SQL6045N Datový typ** *hodnota-datového-typu* **délky** *délka-datového-typu* **není podporován.**

**Vysvětlení:** Datový typ ani jeho délka nejsou podporovány jako rozdělovací klíč.

Činnost obslužného programu byla ukončena.

**Reakce uživatele:** Další informace o datových typech najdete v příručce *Administration Guide*. Další informace o funkci rozhraní API Get Row Partitioning Information najdete v příručce *API Reference*.

#### **SQL6046N Zadaná akce DROP NODE není platná.**

**Vysvětlení:** Hodnota určená v parametru akce příkazu DROP NODE je neplatná. Pro příkaz DROP NODE je podporován pouze ověřený režim. Hodnota parametru musí být SQL\_DROPNODE\_VERIFY.

Příkaz nelze zpracovat.

**Reakce uživatele:** Ujistěte se, že je hodnota nastavena na SQL\_DROPNODE\_VERIFY, a žádost opakujte.

# **SQL6047N Skupinu uzlů nelze redistribuovat, protože tabulka** *jméno* **nemá rozdělovací klíč.**

**Vysvětlení:** Nejméně jedna tabulka v jednočlenné skupině uzlů nemá rozdělovací klíč. Před tím, než může být jednočlenná skupina uzlů redistribuována do vícečlenné skupiny uzlů, musí mít všechny její tabulky určen rozdělovací klíč.

Operace nebyla provedena.

**Reakce uživatele:** Pomocí příkazu ALTER TABLE určete rozdělovací klíče pro tabulky, které ho dosud nemají. Potom požadavek opakujte.

## **SQL6048N Během zpracování příkazu START nebo STOP DATABASE MANAGER došlo ke komunikační chybě.**

**Vysvětlení:** Ve chvíli, kdy probíhal pokus pomocí příkazu START nebo STOP DATABASE MANAGER připojit se ke všem uzlům definovaným v souboru sqllib/db2nodes.cfg, došlo ke komunikační chybě protokolu TCP/IP.

**Reakce uživatele:** Proveďte následující akce:

- v Ujistěte se, že uzel má patřičnou autorizaci definovanou v souboru .rhost nebo host.equiv.
- v Ujistěte se, že aplikace nepoužívá současně více než  $(500 +$ (1995 - 2 \* celkový\_počet\_uzlů)) deskriptorů souborů.
- Ujistěte se, že jsou v souboru profilu definovány všechny proměnné prostředí Enterprise Server Edition.
- v Ujistěte se, že je soubor profilu zapsán ve formátu skriptu shellu Korn.
- v Ujistěte, se že všechna jména uživatele definovaná v souboru db2nodes.cfg v adresáři sqllib jsou na síti definována a jsou funkční.

#### **SQL6049N Soubor pro řízení žurnálu pro databázi** *jméno* **nelze najít na uzlu (uzlech)** *seznam-uzlů***.**

**Vysvětlení:** Soubor SQLOGCTL.LFH databáze není v adresáři databází na určeném uzlu (uzlech).

Databáze nebyla spuštěna.

Pokud se na konci seznamu uzlů zobrazí symbol ″,...″, úplný seznam uzlů najdete v systémovém žurnálu.

**Reakce uživatele:** Obnovte databázi ze záložní kopie na určeném uzlu (uzlech), nebo ji znovu vytvořte.

#### **SQL6050N Při přístupu k souboru pro řízení žurnálu pro databázi** *jméno* **na uzlu (uzlech)** *seznam-uzlů* **došlo k chybě I/O.**

**Vysvětlení:** Při přístupu k souboru SQLOGCTL.LFH pro databázi na určeném uzlu (uzlech) se vyskytla chyba.

Databázi nelze použít.

Pokud se na konci seznamu uzlů zobrazí symbol ″,...″, úplný seznam uzlů najdete v systémovém žurnálu.

**Reakce uživatele:** Obnovte databázi ze záložní kopie na určeném uzlu (uzlech), nebo ji znovu vytvořte.

## **SQL6051N Databáze** *jméno* **není konfigurována pro zotavení přehráním žurnálu na uzlu (uzlech)** *seznam-uzlů***.**

**Vysvětlení:** Určená databáze není konfigurována pro zotavení přehráním žurnálu na určeném uzlu (uzlech).

Pro databázi není přehrán žurnál na všech uzlech.

Pokud se na konci seznamu uzlů zobrazí symbol ″,...″, úplný seznam uzlů najdete v systémovém žurnálu.

**Reakce uživatele:** Ujistěte se, že na určeném uzlu (uzlech) je vyžadováno zotavení a na těchto uzlech obnovte poslední záložní kopii databáze.

## **SQL6052N Pro databázi** *jméno* **nelze přehrát žurnál, protože není ve stavu nevyřízeného přehrání žurnálu na uzlu (uzlech)** *seznam-uzlů***.**

**Vysvětlení:** Určená databáze není na určeném uzlu (uzlech) ve stavu nevyřízeného přehrání žurnálu. Mohlo k tomu dojít, jestliže databáze nebyla obnovena, byla obnovena bez volby WITHOUT ROLLING FORWARD nebo je na těchto uzlech zotavení přehráním žurnálu dokončeno.

Pro databázi není přehrán žurnál.

Pokud se na konci seznamu uzlů zobrazí symbol ″,...″, úplný seznam uzlů najdete v systémovém žurnálu.

**Reakce uživatele:** Proveďte následující akce:

- 1. Ujistěte se, že na určeném uzlu (uzlech) je vyžadováno zotavení.
- 2. Na těchto uzlech obnovte záložní kopii databáze.
- 3. Zadejte příkaz ROLLFORWARD DATABASE.

**SQL6053N V souboru** *soubor* **je chyba. Kód příčiny:** *kód-příčiny***.**

**Vysvětlení:** V souboru došlo k chybě indikované kódem příčiny:

- **(1)** Počet hodnot v souboru mapy rozdělení není 1 ani 4096.
- **(2)** Počet hodnot v souboru mapy rozdělení není 4096.
- **(3)** Údaje v distribučním souboru nejsou v platném formátu.
- **(4)** Číslo uzlu v mapě rozdělení není z intervalu 0 až 999.
- **(5)** Součet všech hodnot v distribučním souboru je větší než 4 294 967 295.
- **(6)** Určená cílová mapa rozdělení obsahuje číslo uzlu, které není definované v souboru SYSCAT.NODEGROUPDEF pro určenou skupinu uzlů.

**Reakce uživatele:** V závislosti na kódu příčiny proveďte jednu z následujících akcí:

- **(1)** Ujistěte se, že soubor mapy rozdělení obsahuje pouze 1 hodnotu (pokud je výsledná skupina uzlů jednočlenná) nebo přesně 4096 hodnot (pokud je výsledná skupina uzlů vícečlenná).
- **(2)** Ujistěte se, že distribuční soubor obsahuje přesně 4096 hodnot, jednu pro každou hašovací oblast.
- **(3)** Ujistěte se, že hodnoty v distribučním souboru jsou celá čísla větší nebo rovna 0 a že součet všech distribučních hodnot je menší nebo roven 4 294 967 295.
- **(4)** Ujistěte se, že čísla uzlů patří do intervalu 0 až 999.
- **(5)** Ujistěte se, že součet všech distribučních hodnot pro 4096 oblastí je menší nebo roven 4 294 967 295.
- **(6)** Pomocí příkazu ALTER NODEGROUP přidejte chybějící uzel (uzly) nebo změňte soubor mapy rozdělení tak, aby neobsahoval uzel (uzly) definovaný v souboru sysibm.sysnodegroupdef.

#### **SQL6054N Archivní soubor** *jméno* **není platný soubor s žurnálem pro databázi** *jméno* **na uzlu** *číslo-uzlu***.**

**Vysvětlení:** Na určeném uzlu v adresáři s žurnálem existuje archivní soubor žurnálu, který je ale neplatný.

Zpracování příkazu ROLLFORWARD DATABASE je zastaveno.

**Reakce uživatele:** Chcete-li určit správný archivní soubor žurnálu, zadejte příkaz ROLLFORWARD DATABASE s volbou QUERY STATUS. Přesuňte správný archivní soubor žurnálu do adresáře s žurnálem databáze nebo, pokud je databáze v konzistentním stavu, změňte cestu žurnálu tak, aby odkazovala na správný archivní soubor, a zadejte znovu příkaz ROLLFORWARD DATABASE.

#### **SQL6055N Archivní soubor** *jméno* **nenáleží databázi** *jméno* **na uzlu** *číslo-uzlu***.**

**Vysvětlení:** Archivní soubor žurnálu v adresáři s žurnálem na určeném uzlu nepřísluší určené databázi.

Zpracování příkazu ROLLFORWARD DATABASE je zastaveno.

**Reakce uživatele:** Chcete-li určit správný archivní soubor žurnálu, zadejte příkaz ROLLFORWARD DATABASE s volbou QUERY STATUS. Přesuňte správný archivní soubor

žurnálu do adresáře s žurnálem databáze nebo, pokud je databáze v konzistentním stavu, změňte cestu žurnálu tak, aby odkazovala na správný archivní soubor, a zadejte znovu příkaz ROLLFORWARD DATABASE.

# **SQL6056N Skupinu uzlů nelze redistribuovat. Kód příčiny:** *kód-příčiny***.**

**Vysvětlení:** Operaci nelze provést. Kód příčiny indikuje příčinu.

- **(1)** Určení skupiny uzlů je nelegální. Výsledná skupina uzlů po redistribuci nebude obsahovat žádné uzly.
- **(2)** Předcházející operace redistribuce skončila neúspěšně.
- **(3)** Operace redistribuce již probíhá.
- **(4)** Příkaz CONTINUE nebo ROLLBACK nepředcházel žádný předčasně ukončený příkaz redistribuce.
- **(5)** Neprovedlo se žádná redistribuce údajů, neboť údaje jsou ve skupině uzlů již rozděleny podle specifikace.
- **(6)** Příkaz REDISTRIBUTE NODEGROUP nebyl zadán z uzlu katalogu.
- **(7)** V této nedělené verzi produktu není dostupný nebo použitelný příkaz REDISTRIBUTE NODEGROUP.
- **(8)** Redistribuce není povolena v případě, kdy se ve skupině uzlů s existujícími deklarovanými dočasnými tabulkami nacházejí uživatelské dočasné tabulkové prostory.
- **(9)** Příkaz REDISTRIBUTE NODEGROUP není povolen v případě, že se ve skupině uzlů s tabulkami v režimu přístupu No Data Movement (ACCESS\_MODE='D' in SYSCAT.TABLES) nacházejí tabulkové prostory.

**Reakce uživatele:** V závislosti na kódu příčiny proveďte jednu z následujících akcí:

- **(1)** Během redistribuce nerušte ze skupiny uzlů všechny uzly.
- **(2)** Určete příčinu selhání předchozí redistribuce a podnikněte kroky vedoucí k nápravě. Zadejte příkaz REDISTRIBUTE NODEGROUP s volbou CONTINUE nebo ROLLBACK. Pomocí volby CONTINUE předčasně ukončenou operaci redistribuce dokončíte, pomocí volby ROLLBACK odstraníte její následky a vrátíte se do původního stavu.
- **(3)** Po dokončení aktuálně zpracovávaného příkazu REDISTRIBUTION NODEGROUP zadejte další.
- **(4)** Na skupině uzlů, pro kterou neselhala předchozí operace redistribuce, nelze vyvolat volbu CONTINUE ani ROLLBACK.
- **(5)** Pokuste se použít jinou cílovou mapu rozdělení nebo distribuční soubor. Jinak není redistribuce nezbytná.
- **(6)** Zadejte příkaz znovu z uzlu katalogu.
- **(7)** Nepoužívejte příkaz REDISTRIBUTE NODEGROUP v této verzi produktu.
- **(8)** Jakmile se již ve skupině uzlů nebudou nacházet deklarované dočasné tabulky používající uživatelské dočasné tabulkové prostory, odešlete požadavek o redistribuci znovu.
- **(9)** Proveďte příkaz SET INTEGRITY IMMEDIATE CHECKED na závislém bezprostředně materializovaném dotazu a na fázových tabulkách těchto tabulek v režimu No Data Movement, a poté zadejte znovu příkaz REDISTRIBUTE NODEGROUP.

## **SQL6057N Archivní soubor** *jméno* **není přiřazen databázi** *jméno***, která byla obnovena, nebo souboru se žurnálem na uzlu** *číslo-uzlu***, který byl zpracován dříve.**

**Vysvětlení:** Archivní soubor žurnálu je nalezen v adresáři s žurnálem na určeném uzlu, ale není přiřazen určené databázi.

Zpracování příkazu ROLLFORWARD DATABASE je zastaveno.

**Reakce uživatele:** Chcete-li určit správný archivní soubor žurnálu, zadejte příkaz ROLLFORWARD DATABASE s volbou QUERY STATUS. Přesuňte správný archivní soubor žurnálu do adresáře s žurnálem databáze nebo, pokud je databáze v konzistentním stavu, změňte cestu žurnálu tak, aby odkazovala na správný archivní soubor, a zadejte znovu příkaz ROLLFORWARD DATABASE.

**SQL6058N Zotavení přehráním žurnálu bylo ukončeno, protože při načítání souboru žurnálu** *jméno* **pro databázi** *jméno* **na uzlu** *číslo-uzlu* **došlo k chybě** *chyba***.**

**Vysvětlení:** Zpracování obnovy přehráním žurnálu vyvolá proceduru *db2uexit*, která načte soubor se žurnálem pro databázi na určeném uzlu. K chybě mohlo dojít v průběhu procedury *db2uexit*.

Zpracování příkazu ROLLFORWARD DATABASE je zastaveno.

**Reakce uživatele:** Prohlédněte si popis chyby v dokumentaci k uživatelské proceduře v příručce *Administration Guide* a podle okolností pokračujte nebo ukončete zotavení přehráním žurnálu.

**SQL6059N Časový bod předaný obslužnému programu pro přehrání žurnálu musí být větší nebo roven** *časová-značka***, neboť databáze** *jméno* **na uzlu (uzlech)** *seznam-uzlů* **obsahuje informace z pozdější doby.**

**Vysvětlení:** Záložní obraz databáze obsahuje pozdější virtuální časovou značku.

Pokud se na konci seznamu uzlů zobrazí symbol ″,...″, úplný seznam uzlů najdete v systémovém žurnálu.

**Reakce uživatele:** Proveďte některou z následujících akcí:

- Zadejte příkaz znovu s časovým bodem větším nebo rovným hodnotě *časová-značka*.
- v Obnovte na uzlu (uzlech) starší záložní verzi databáze, pak znovu zadejte příkaz ROLLFORWARD DATABASE.

**Vysvětlení:** Obslužný program Rollforward Database nemůže na určené cestě najít nezbytný soubor (soubory) se žurnálem.

**Reakce uživatele:** Proveďte některou z následujících akcí:

- v Pomocí příkazu ROLLFORWARD DATABASE s volbou QUERY STATUS určete chybějící soubory se žurnálem. Po nalezení souborů se žurnálem je přesuňte na cestu se žurnálem a pokračujte v zotavení přehráním žurnálu.
- Nemůžete-li nalézt chybějící soubory se žurnálem, obnovte databázi na všech uzlech, pak proveďte zotavení pomocí časového bodu s použitím časové značky, která je starší než nejstarší chybějící soubor se žurnálem.

## **SQL6062N Zotavení přehráním žurnálu pro databázi** *jméno* **nelze dokončit, protože informace žurnálu na uzlech** *seznam-uzlů* **neodpovídají příslušným záznamům v uzlu katalogu.**

**Vysvětlení:** Obslužný program pro přehrání žurnálu zpracoval všechny soubory se žurnálem nalezené na každém uzlu, ale body zastavení na určených uzlech neodpovídají příslušným záznamům na uzlu katalogu. Příčinou mohou být chybějící soubory se žurnálem na uzlu katalogu nebo na určených uzlech, nebo musí být uzel katalogu zahrnut v seznamu uzlů, které mají být obnoveny přehráním žurnálu.

Zpracování příkazu ROLLFORWARD DATABASE je zastaveno.

**Reakce uživatele:** Proveďte některou z následujících akcí:

- v Prověřte, zda má být uzel katalogu obnoven přehráním žurnálu. Pokud ano, zadejte znovu příkaz ROLLFORWARD a zahrňte i uzel katalogu.
- Pomocí příkazu ROLLFORWARD DATABASE s volbou QUERY STATUS určete chybějící soubory se žurnálem. Po nalezení souborů se žurnálem je přesuňte na cestu se žurnálem a pokračujte v zotavení přehráním žurnálu.
- v Nemůžete-li nalézt chybějící soubory se žurnálem, obnovte databázi na všech uzlech, pak proveďte zotavení pomocí časového bodu s použitím časové značky, která je starší než nejstarší chybějící soubor se žurnálem.

**SQL6061N Zotavení přehráním žurnálu pro databázi** *jméno* **nemůže dosáhnout zadaného koncového bodu (konec žurnálu nebo časový bod), protože chybí soubor (soubory) s žurnálem na uzlu (uzlech)** *seznam-uzlů***.**

#### **SQL6063N Zotavení přehráním žurnálu pro databázi** *jméno* **byla ukončena na uzlu (uzlech)** *seznam-uzlů* **kvůli změně velikosti souboru žurnálu.**

**Vysvětlení:** Obslužný program Rollforward Database ukončil přehrávání žurnálu, protože se změnila velikost souborů žurnálu. Je třeba jej znovu spustit, aby se použila nová velikost souboru.

Pokud se na konci seznamu uzlů zobrazí symbol ″,...″, úplný seznam uzlů najdete v diagnostickém žurnálu.

Zotavení přehráním žurnálu bylo zastaveno.

Poznámka: Pokud používáte dělený databázový server, čísla uzlů indikují, na kterých uzlech došlo k chybě. V opačném případě toto číslo nemá význam a může být ignorováno.

**Reakce uživatele:** Pokračujte opětovným zadáním příkazu ROLLFORWARD.

# **SQL6064N Během redistribuce dat došlo k chybě SQL** *sqlcode***.**

**Vysvětlení:** Během redistribuce dat došlo k chybě.

Činnost obslužného programu byla ukončena.

**Reakce uživatele:** Další informace najdete pod kódem SQLCODE (číslo zprávy). Proveďte požadované úpravy a žádost opakujte.

## **SQL6065N Při zápisu do souboru** *soubor* **došlo k chybě.**

**Vysvětlení:** Došlo k jedné z následujících situací:

- Soubor nelze otevřít.
- v Při zápisu do souboru došlo k chybě I/O.
- v Při zavírání souboru došlo k chybě I/O.

Příkaz nebo obslužný program nelze zpracovat.

**Reakce uživatele:** Ujistěte se, že soubor existuje a přístupové oprávnění zahrnuje právo zápisu. Opakujte příkaz nebo obslužný program.

## **SQL6067W Příkazu ROLLFORWARD DATABASE QUERY STATUS byl vrácen kód SQLCODE** *sqlcode***.**

**Vysvětlení:** Příkaz ROLLFORWARD DATABASE QUERY STATUS zaznamenal chybu s kódem *sqlcode*. Dotaz nemusí být na některých uzlech z nejrůznějších důvodů správně zpracován. Kód *sqlcode* označuje nejzávažnější nalezenou chybu. Stav přehrání žurnálu je vrácen pouze pro úspěšné uzly.

**Reakce uživatele:** Vyhledejte kód *sqlcode* v příručce *Přehled zpráv DB2* nebo v kontextové nápovědě a určete problémy, které se objevily na uzlech selhání. Proveďte požadovaná nápravná opatření a pokračujte na těchto uzlech v zotavení přehráním žurnálu.

## **SQL6068W Operace přehrání žurnálu byla úspěšně zrušena. Je třeba obnovit databázi na uzlu (uzlech)** *seznam-uzlů***.**

**Vysvětlení:** Operace přehrání žurnálu byla zrušena ještě před úspěšným dokončením a databáze je zanechána v nekonzistentním stavu. Uvedené uzly mají nastaven příznak nevyřízené obnovy.

Pokud se na konci seznamu uzlů zobrazí symbol ″,...″, úplný seznam uzlů najdete v systémovém žurnálu.

**Reakce uživatele:** Na uvedených uzlech obnovte databázi.

# **SQL6069N Příkaz ROLLFORWARD DATABASE nelze předat na jiný uzel než uzel katalogu.**

**Vysvětlení:** Příkaz ROLLFORWARD DATABASE je akceptován pouze na uzlu katalogu.

**Reakce uživatele:** Zadejte příkaz na uzlu katalogu.

# **SQL6071N Požadovanou operaci nelze zpracovat, protože byl k systému přidán nový uzel. Před provedením operace je třeba ukončit práci systému a znovu jej spustit.**

**Vysvětlení:** Nastala jedna z následujících situací:

- v Žádost byla zadána z nového uzlu, který nemůže komunikovat s ostatními uzly.
- v Operace CREATE nebo DROP DATABASE byla zadána předtím, než byly všechny uzly zastaveny a znovu spuštěny a nezahrnují tedy nový uzel.

**Reakce uživatele:** Vyvolejte proceduru db2stop, která zastaví všechny uzly. Po úspěšném zastavení všech uzlů je včetně nového uzlu opět spusťte pomocí procedury db2start a žádost opakujte.

**sqlcode**: -6071

**sqlstate**: 57019

## **SQL6072N Příkaz DB2START s volbou RESTART nemůže pokračovat, protože daný uzel již je aktivní.**

**Vysvětlení:** Uzel určený pro opakovaný start je v systému již aktivní.

**Reakce uživatele:** Je-li to nutné, zastavte uzel pomocí příkazu DB2STOP a znovu jej spusťte pomocí příkazu DB2START.

## **SQL6073N Operace Add Node neproběhla úspěšně. Kód SQLCODE:** *sqlcode***.**

**Vysvětlení:** Došlo k selhání operace Add Node s kódem *sqlcode*.

**Reakce uživatele:** Vyhledejte zprávu přidruženou k vrácenému kódu sqlcode v příručce *Přehled zpráv DB2* nebo v kontextové nápovědě.

Proveďte všechny požadované nápravné akce a žádost opakujte.

#### **SQL6074N Operace Add Node neproběhla úspěšně, protože se aktuálně provádí operace Create nebo Drop Database.**

**Vysvětlení:** Operaci Add Node nelze zpracovat současně s operacemi Create nebo Drop Database.

**Reakce uživatele:** Počkejte, až operace Create nebo Drop Database skončí, a zadejte žádost znovu.

# **SQL6075W Operace Start Database Manager úspěšně přidala uzel. Uzel nebude aktivní do ukončení všech uzlů a jejich nového spuštění.**

**Vysvětlení:** Soubor db2nodes.cfg není aktualizován, takže neobsahuje nový uzel, dokud nejsou všechny uzly současně ukončeny příkazem STOP DATABASE MANAGER (db2stop). Do chvíle, kdy je soubor aktualizován, nemohou existující uzly s novým uzlem komunikovat.

**Reakce uživatele:** Vyvolejte proceduru db2stop, která zastaví všechny uzly. Po úspěšném zastavení všech uzlů je včetně nového uzlu opět spusťte pomocí procedury db2start.

**SQL6076W Varování! Tento příkaz odebere pro tuto instanci všechny databázové soubory v uzlu. Než budete pokračovat, příkazem DROP NODE VERIFY ověřte, zda na tomto uzlu nejsou uživatelská data.**

**Vysvětlení:** Tato procedura odebere všechny databázové oblasti z určeného uzlu.

**Reakce uživatele:** Ujistěte se, že byl před zrušením uzlu proveden příkaz DROP NODE VERIFY. Používáte-li rozhraní API, ujistěte se, že je správně určen parametr callerac.

## **SQL6077W Procedura db2stop DROP NODENUM skončila úspěšně, ale nemohla odebrat všechny soubory. Podrobnosti najdete v souboru** *soubor***.**

**Vysvětlení:** Procedura db2stop DROP NODENUM skončila úspěšně, ale některá uživatelská data jsou na uzlu stále přítomna.

**Reakce uživatele:** Soubor *soubor* obsahuje informace o adresářové struktuře, z níž nelze odstranit soubory.

**SQL6078N Procedura db2stop DROP NODENUM nemohla aktualizovat informace o databázi** *jméno-databáze***.**

**Vysvětlení:** Procedura db2stop DROP NODENUM nemá přístup na uzel katalogu databáze *jméno-databáze*.

# **SQL6100 - SQL6199**

**Reakce uživatele:** Zkuste požadavek zopakovat. Pokud problémy přetrvávají, spojte se se zástupcem servisní organizace.

#### **SQL6079W Příkaz db2stop DROP NODENUM byl úspěšně zrušen.**

**Vysvětlení:** Příkaz db2stop DROP NODENUM byl ukončen ještě před začátkem zpracování.

**Reakce uživatele:** Není vyžadována žádná akce.

## **SQL6080W Operace Start Database Manager úspěšně přidala uzel, ale na uzlu nebyly vytvořeny oblasti pro databáze. Uzel nebude aktivní do ukončení všech uzlů a jejich nového spuštění.**

**Vysvětlení:** Soubor db2nodes.cfg není aktualizován, takže neobsahuje nový uzel, dokud nejsou všechny uzly současně ukončeny příkazem STOP DATABASE MANAGER (DB2STOP). Do chvíle, kdy je soubor aktualizován, nemohou existující uzly s novým uzlem komunikovat.

**Reakce uživatele:** Vyvolejte proceduru DB2STOP, která zastaví všechny uzly. Po úspěšném zastavení všech uzlů je včetně nového uzlu opět spusťte pomocí procedury DB2START. Po úspěšném spuštění všech uzlů lze databázový systém opět používat.

## **SQL6081N Komunikační chyba způsobila překročení časového limitu pro příkaz DB2STOP FORCE na tomto uzlu.**

**Vysvětlení:** Na jednom nebo více uzlech databáze došlo ke komunikační chybě, která způsobila vypršení doby pro zpracování příkazu DB2STOP FORCE na aktuálním uzlu, nebo byl příkazu DB2STOP FORCE ukončen, protože při zpracování příkazu FORCE došlo k závažné chybě na jednom nebo více uzlech. Všechny uzly, na nichž došlo ke komunikační chybě, obdrží zprávu SQL6048N.

**Reakce uživatele:** Proveďte následující akce:

- 1. Odstraňte komunikační chybu na uzlu (uzlech), který obdržel zprávu SQL6048N.
- 2. Zadejte příkaz DB2START a zkontrolujte, zda byly všechny uzly, které obdržely zprávu SQL6048N, úspěšně spuštěny.
- 3. Z libovolného uzlu znovu zadejte příkaz DB2STOP FORCE.

## **SQL6100N Mapa rozdělení v datovém souboru a mapa rozdělení pro databázi se liší.**

**Vysvětlení:** Data, jež mají být zavedena, nebyla rozdělena nebo byla rozdělena s jinou mapou rozdělení, než je mapa pro skupinu uzlů, ke které patří daná tabulka. Data nelze načíst.

**Reakce uživatele:** Nebyla-li data rozdělena, učiňte tak pomocí programu db2split a rozdělená data načtěte.

V opačném případě proveďte jednu z následujících akcí:

- v Pomocí mapy rozdělení z hlavičky datového souboru přerozdělte skupinu uzlů, ke které tabulka náleží. Potom požadavek opakujte.
- v Přerozdělte data pomocí aktuální mapy rozdělení skupiny uzlů. Poté se opakováním žádosti nově rozdělená data pokuste načíst.

## **SQL6101N Tento datový soubor obsahuje data pro uzel** *uzel-1***, ale obslužný program Load je spojen s uzlem** *uzel-2***.**

**Vysvětlení:** Číslo uzlu asociované s daty určenými k načtení se liší od čísla uzlu, s nímž je aplikace spojena. Data nelze načíst.

**Reakce uživatele:** Najděte datový soubor asociovaný s tímto uzlem a opakujte žádost s novým datovým souborem, nebo se spojte s uzlem asociovaným s původním datovým souborem a žádost opakujte na tomto uzlu.

## **SQL6102W Parametr** *jméno* **je vyhrazen pro budoucí použití. Jeho hodnota musí být nastavena na** *výchozí-hodnota***.**

**Vysvětlení:** Parametr vyhrazený pro budoucí použití byl nastaven na jinou než výchozí hodnotu. Pro zajištění kompatibility je vhodné nastavit jej zpět na výchozí hodnotu.

**Reakce uživatele:** Ujistěte se, že je parametr *jméno* nastaven na hodnotu *výchozí-hodnota*, a žádost opakujte.

## **SQL6103C Došlo k neočekávané chybě pomocného programu. Kód příčiny:** *kód-příčiny***.**

**Vysvětlení:** Došlo k neočekávané chybě pomocného programu.

## **Reakce uživatele:** Poznamenejte si číslo zprávy (SQLCODE) a její kód příčiny.

V případě, že je zapnuto trasování, vyvolejte z příkazového řádku operačního systému prostředek Independent Trace Facility. Další informace týkající se použití tohoto prostředku najdete v příručce *Administration Guide*. Kontaktujte servisního zástupce a předejte mu následující informace:

- · popis problému
- v kód SQLCODE a připojený kód příčiny
- obsah oblasti SQLCA (je-li to možné)
- trasovací soubor (je-li to možné)

# **SQL6104N Obslužný program Load nepodporuje vytváření indexů.**

**Vysvětlení:** Obslužný program Load nepodporuje vytváření indexů, ale tabulka určená k načtení má definován alespoň jeden index. Index mohl být vytvořen explicitně pomocí příkazu CREATE INDEX nebo implicitně definicí primárního klíče tabulky.

**Reakce uživatele:** Zrušte všechny indexy definované v tabulce pomocí příkazu DROP INDEX. Zrušte primární klíč pomocí příkazu ALTER TABLE. Zadejte příkaz znovu.

Po úspěšném ukončení načítání podle potřeby znovu vytvořte indexy a primární klíč pomocí příkazů CREATE INDEX a ALTER TABLE.

# **SQL6105W Pomocný program Load dokončil zpracování. Přehrání žurnálu provedené do časového bodu po načtení neproběhne úspěšně. Je-li vyžadována zotavitelnost databáze, použijte její zálohu.**

**Vysvětlení:** Obslužný program Load neprovádí zápis do žurnálu. Pokusíte-li se o obnovu databáze přehráním žurnálu se záložní kopií pořízenou před načítáním, selže tato operace ve chvíli, kdy narazí na odkaz na nově načtená data.

**Reakce uživatele:** Chcete-li zajistit zotavitelnost databáze po načítání, vytvořte ještě před úpravou dat její záložní kopii.

# **SQL6106N Byl zadán modifikátor typu souboru** ″**NOHEADER**″**, ale skupina uzlů, v níž je tabulka definována, není jednočlenná skupina uzlů.**

**Vysvětlení:** Specifikace dat určených k načtení neobsahuje informace hlavičky. Určená cílová tabulka však není jednouzlová. Data nelze načíst.

**Reakce uživatele:** Data je třeba rozdělit pomocí procedury db2split a pak je načíst bez volby ″noheader″.

#### **SQL6107N Informace o rozdělovacím klíči v datovém souboru nejsou správné.**

**Vysvětlení:** Data nebyla rozdělena pomocí procedury db2split nebo operace rozdělování neproběhla úspěšně.

**Reakce uživatele:** Pomocí programu db2split data rozdělte a pak se s nimi pokuste žádost opakovat. Je-li použita volba vkl-sloupec, ujistěte se, že všechny rozdělovací sloupce jsou uvedeny v seznamu sloupců.

Pokud problém přetrvává, kontaktujte servisního pracovníka a předejte mu následující informace:

- · popis problému
- kód SQLCODE a připojený kód příčiny
- obsah oblasti SQLCA (je-li to možné)
- trasovací soubor (je-li to možné)

## **SQL6108N Počet rozdělovacích klíčů definovaných v záhlaví datového souboru (***číslo-1***) neodpovídá počtu rozdělovacích klíčů definovaných pro tabulku (***číslo-2***).**

**Vysvětlení:** Rozdělovací sloupce určené v konfiguračním souboru programu db2split jsou chybné. Data nejsou správně rozdělena.

**Reakce uživatele:** Proveďte následující akce:

- 1. Ujistěte se, že jsou v konfiguračním souboru programu db2split určeny správné rozdělovací sloupce.
- 2. Rozdělte data.
- 3. Vyvolejte operaci Load s nově rozdělenými daty.

## **SQL6109N Pomocný program očekával rozdělovací sloupec** *jméno-sloupce-1***, ale nalezl rozdělovací sloupec** *jméno-sloupce-2***.**

**Vysvětlení:** V konfiguračním souboru programu db2split nastala jedna z následujících situací:

- v Nebyl určen jeden z rozdělovacích sloupců definovaných pro tabulku.
- v Pořadí rozdělovacích sloupců je chybné.
- v Byl určen sloupec, který není rozdělovacím sloupcem tabulky.

**Reakce uživatele:** Proveďte následující akce:

- 1. Ujistěte se, že konfigurační soubor programu db2split je správný.
- 2. Rozdělte data.
- 3. Vyvolejte operaci Load s nově rozdělenými daty.
- **SQL6110N Pomocný program očekával pro sloupec** *jméno-sloupce-1* **typ rozdělovacího sloupce** *typ-sloupce-1***, ale v datovém souboru je uveden typ sloupce** *typ-sloupce-2***.**

**Vysvětlení:** Konfigurační soubor programu db2split není správný.

**Reakce uživatele:** Proveďte následující akce:

1. Ujistěte se, že konfigurační soubor programu db2split je správný.

# **SQL6500 - SQL6599**

## **SQL6500W Parametr RESTARTCOUNT v zaváděcím příkazu může způsobit problémy.**

**Vysvětlení:** Protože vícenásobné zaváděcí procesy pro jednu tabulku jsou zcela nezávislé, je téměř nemožné mít stejný parametr restartcount pro tyto zaváděcí procesy.

**Reakce uživatele:** Ověřte, zda máte správný zaváděcí příkaz.

- 2. Rozdělte data.
- 3. Vyvolejte operaci Load s nově rozdělenými daty.

#### **SQL6111N Na cestě dané parametrem newlogpath nelze vytvořit podadresář.**

**Vysvětlení:** Při aktualizaci parametru newlogpath se systém pokouší vytvořit podadresář na určené cestě s tím, že jménem podadresáře bude jméno uzlu. Vytvoření podadresáře zabránila jedna z následujících chyb operačního systému:

- v Souborový systém nebo cesta nemají příslušné oprávnění pro vytvoření souboru.
- Souborový systém nemá dostatek volného prostoru na disku.
- Souborový systém nemá dostatek souborových bloků nebo i-uzlů (inode).

Požadovaná změna nebyla provedena.

**Reakce uživatele:** Proveďte některou z následujících akcí a žádost opakujte:

- v Ujistěte se, že určená cesta existuje a souborový systém i cesta mají právo čtení/zápisu.
- v Určete jinou hodnotu parametru newlogpath.

Pokud problémy přetrvávají, kontaktujte administrátora systému.

# **SQL6112N Požadovanou změnu nelze provést. Výsledné nastavení konfiguračních parametrů není platné. Kód příčiny:** *kód-příčiny***.**

**Vysvětlení:** Nastavení některých konfiguračních parametrů je řízeno třemi pravidly. Kód příčiny *kód-příčiny* označuje pravidlo, které by bylo porušeno:

- **(1)** max\_coordagents + num\_initagents <= maxagents
- **(2)** num\_initagents <= num\_poolagents
- **(3)** maxdari <= max\_coordagents

**Reakce uživatele:** Ujistěte se, že určené hodnoty neporušují žádné z výše uvedených pravidel a žádost opakujte.

# **SQL6501N Jméno databáze nebylo v příkazu pro načtení zadáno.**

**Vysvětlení:** V příkazu pro načtení musí být zadáno jméno databáze.

**Reakce uživatele:** Zadejte jméno databáze a spusťte příkaz znovu.

#### **SQL6502N Cesta k datovému souboru (parametr: data\_path) nebyla zadána.**

**Vysvětlení:** Je-li vstupní datový soubor vzdálený, bude přenesen lokálně. Musí být zadána cesta k souboru na vzdáleném počítači.

**Reakce uživatele:** Zadejte cestu ke vzdálenému datovému souboru a spusťte příkaz znovu.

## **SQL6504N V zadání seznamu výstupních uzlů (parametr: outputnodes) v konfiguračním souboru jsou chyby.**

**Vysvětlení:** Zadání seznamu výstupních uzlů není platné.

**Reakce uživatele:** Prohlédněte si vzorový konfigurační soubor, opravte zadání seznamu výstupních uzlů a spusťte příkaz znovu.

## **SQL6505N Ve specifikaci seznamu oblastí dělené databáze (parametr: PARTITIONING\_DBPARTNUMS) v příkazu pro načtení jsou chyby.**

**Vysvětlení:** Určení seznamu oblastí dělené databáze není platné.

**Reakce uživatele:** Opravte zadání seznamu oblastí dělené databáze a zadejte příkaz znovu.

## **SQL6506N Programu se nezdařilo získat informace o rozdělovacím klíči pro tabulku** *jméno-tabulky* **z tabulky systémového katalogu.**

**Vysvětlení:** Buď tabulka není definována, nebo není definována v prostředí MPP.

**Reakce uživatele:** Ověřte, zda je tabulka správně definována.

#### **SQL6507N Úroveň kontroly (parametr: check\_level) v konfiguračním souboru není platná.**

**Vysvětlení:** Úroveň kontroly (parametr: check\_level) může být CHECK nebo NOCHECK. Výchozí hodnota je CHECK.

**Reakce uživatele:** Opravte parametr v konfiguračním souboru a spusťte příkaz znovu.

## **SQL6508N Programu se nezdařilo vytvořit výstupní propojení procesů pro proces ftp.**

**Vysvětlení:** Jsou-li výstupní datové soubory lokální, budou přeneseny do lokálního propojení procesů. Pokud již lokální propojení procesů existuje, neproběhne proces úspěšně.

**Reakce uživatele:** Zkontrolujte stav pracovní paměti.

### **SQL6509N Programu se nezdařilo vytvořit vstupní propojení procesů pro agenty rozdělování.**

**Vysvětlení:** Program nemůže vytvořit vstupní propojení procesů pro procesy dělicího programu.

**Reakce uživatele:** Zkontrolujte stav pracovní paměti.

#### **SQL6510N Programu se nezdařilo vytvořit dočasný adresář v lokálním paměťovém prostoru (jiném než NFS) oblasti** *číslo-oblasti***.**

**Vysvětlení:** Program potřebuje dočasný pracovní adresář v lokálním paměťovém prostoru (jiném než NFS) všech oblastí pro rozdělování a načítání.

**Reakce uživatele:** Zkontrolujte stav pracovní paměti.

# **SQL6511N Procesu načítání se nezdařilo vytvořit výstup pro agenta rozdělování v oblasti** *číslo-oblasti***.**

**Vysvětlení:** Program nemůže vytvořit dočasné výstupní propojení procesů pro agenta rozdělování v oblasti *číslo-oblasti*.

**Reakce uživatele:** Zkontrolujte stav pracovní paměti.

# **SQL6512N Procesu načítání se nezdařilo vytvořit vstupní propojení procesů pro agenta slučování v oblasti** *číslo-oblasti***.**

**Vysvětlení:** Program nemůže vytvořit dočasné vstupní propojení procesů pro agenta slučování v oblasti *číslo-oblasti*.

**Reakce uživatele:** Zkontrolujte stav pracovní paměti.

## **SQL6513N Procesu načítání se nezdařilo vytvořit vstupní propojení procesů pro agenta načítání v oblasti** *číslo-oblasti***.**

**Vysvětlení:** Program nemůže vytvořit dočasné vstupní propojení procesů pro agenta načítání v oblasti *číslo-oblasti*.

**Reakce uživatele:** Zkontrolujte stav pracovní paměti.

# **SQL6514N Program nemůže číst konfigurační soubor uzlu:** *konf-soub-uzlu***.**

**Vysvětlení:** Soubor neexistuje nebo není čitelný.

**Reakce uživatele:** Zkontrolujte existenci a oprávnění pro konfigurační soubor uzlu.

## **SQL6515N Programu se nezdařilo najít v konfiguračním souboru příkaz Load.**

**Vysvětlení:** V konfiguračním souboru musí být obsažen příkaz Load rozhraní CLP.

**Reakce uživatele:** Zadejte do konfiguračního souboru příkaz Load rozhraní CLP.

#### **SQL6516N Programu se nezdařilo navázat připojení k databázi** *jméno-databáze***.**

**Vysvětlení:** Správce databází není dosud spuštěn nebo narazil na problémy.

**Reakce uživatele:** Zkontrolujte stav správce databází.

#### **SQL6517N Procesu načítání se nezdařilo z tabulky systémového katalogu získat seznam oblastí, kde je definována tabulka** *jméno-tabulky***.**

**Vysvětlení:** Buď tabulka není definována, nebo není definována v prostředí MPP.

**Reakce uživatele:** Zkontrolujte způsob definování tabulky v databázi.

#### **SQL6518N Délka záznamu (hodnota reclen v příkazu Load) není platná.**

**Vysvětlení:** Platná délka záznamu je v rozsahu 1 až 32768.

**Reakce uživatele:** Opravte délku záznamu a spusťte příkaz znovu.

## **SQL6519N Režim (parametr: mode)** *režim* **uvedený v konfiguračním souboru není platný.**

**Vysvětlení:** Režim práce tohoto programu může být: SPLIT\_ONLY, LOAD\_ONLY, SPLIT\_AND\_LOAD (výchozí) a ANALYZE.

**Reakce uživatele:** V konfiguračním programu opravte režim.

## **SQL6520N Programu se nezdařilo vytvořit výstupní propojení procesů pro proces, který generuje hlavičku dělicího souboru.**

**Vysvětlení:** Program nemůže vytvořit výstupní propojení procesů pro proces, který generuje hlavičku dělicího souboru.

**Reakce uživatele:** Zkontrolujte stav pracovní paměti.

## **SQL6521N Konfigurační soubor** *konf-soubor* **pro tento program neexistuje.**

**Vysvětlení:** Program vyžaduje konfigurační soubor.

**Reakce uživatele:** Vytvořte konfigurační soubor.

#### **SQL6522N Program nalezl cestu pro vstupní datové soubory v příkazu Load.**

**Vysvětlení:** Cesta ke vstupním datovým souborům není v příkazu Load povolena. K tomuto účelu slouží samostatný parametr (data\_path).

**Reakce uživatele:** Opravte konfigurační soubor.

## **SQL6523N Prvek** *číslo-oblasti* **v seznamu oblastí dělené databáze (parametr: PARTITIONING\_DBPARTNUMS) není definován v konfiguračním souboru uzlu (db2nodes.cfg).**

**Vysvětlení:** Všechny oblasti v seznamu oblastí dělené databáze musí mít položku v konfiguračním souboru uzlu.

**Reakce uživatele:** Opravte seznam oblastí dělené databáze.

# **SQL6524N Prvek** *číslo-oblasti* **ve výstupním seznamu oblastí (parametr: OUTPUT\_DBPARTNUMS) není členem seznamu oblastí, kde je tabulka definována.**

**Vysvětlení:** Všechny oblasti v seznamu výstupních oblastí musí být členy seznamu oblastí, ve kterých je tabulka definována.

**Reakce uživatele:** Opravte seznam výstupních oblastí.

**SQL6525N Program nemůže číst vstupní datový soubor** *jméno-souboru***.**

**Vysvětlení:** Vstupní datový soubor nebyl nalezen nebo není čitelný.

**Reakce uživatele:** Zkontrolujte existenci a oprávnění pro vstupní datový soubor.

**SQL6526N Program nemůže zapisovat do aktuálního pracovního adresáře** *adresář***.**

**Vysvětlení:** Do aktuálního pracovního adresáře nelze zapisovat.

**Reakce uživatele:** Zkontrolujte oprávnění pro aktuální pracovní adresář.

## **SQL6527N Oblast, kde budou shromažďována statistická data (parametr: RUN\_STAT\_DBPARTNUM), není členem výstupního seznamu oblastí.**

**Vysvětlení:** Oblast, kde budou shromažďována statistická data musí být členem výstupního seznamu oblastí.

**Reakce uživatele:** Opravte parametr RUN\_STAT\_DBPARTNUM.

## **SQL6528N V příkazu Load nebyla zadána délka záznamu.**

**Vysvětlení:** Je-li v příkazu Load zadán modifikátor BINARYNUMERICS nebo PACKEDDECIMAL, musí v něm být zadána také délka záznamu (reclen).

**Reakce uživatele:** Opravte příkaz Load.

## **SQL6529N V příkazu Load nebyla zadána volba načtení bez hlavičky (NOHEADER).**

**Vysvětlení:** Je-li tabulka definována v jednouzlové skupině, musí být v příkazu Load zadán modifikátor NOHEADER.

**Reakce uživatele:** Opravte příkaz Load.

#### **SQL6530N Datový typ jednoho z rozdělovacích klíčů je Float nebo Double.**

**Vysvětlení:** Je-li vstupním souborem nebinární datový soubor, nesmí být pro rozdělovací klíč definovány sloupce typu Float nebo Double.

**Reakce uživatele:** Použijte binární datový soubor nebo změňte definici tabulky.

# **SQL6531N Programu se nezdařilo obnovit uvedení tabulkového prostoru do klidového stavu.**

**Vysvětlení:** Pravděpodobně probíhají nějaké procesy načítání. Před spuštěním další relace programu AutoLoader ověřte, zda byly dokončeny všechny předcházející procesy načítání.

**Reakce uživatele:** Zkontrolujte stav procesů na počítači.

## **SQL6532N Hodnotu savecount v příkazu Load nelze nastavit na nenulovou hodnotu.**

**Vysvětlení:** Hodnotu savecount v příkazu Load nelze nastavit na nenulovou hodnotu, pokud existují uzly více oblastí, režim je PARTITION\_AND\_LOAD a příkaz Load je typu REPLACE INTO nebo INSERT INTO.

**Reakce uživatele:** Opravte příkaz Load.

## **SQL6533N Hodnotu restartcount v příkazu Load nelze nastavit na nenulovou hodnotu.**

**Vysvětlení:** Několik uzlů více oblastí vytváří náhodné pořadí záznamů pro načítající procesy, proto nemůže použití příkazu RESTART INTO s hodnotou restartcount zaručit úspěšné zotavení.

**Reakce uživatele:** Opravte příkaz Load.

#### **SQL6534N V souboru .netrc** *soubor-netrc* **je chyba.**

**Vysvětlení:** Soubor .netrc nelze najít, neexistuje položka pro *počítač* vzdáleného hostitele nebo nejsou správná oprávnění k souboru.

**Reakce uživatele:** Zkontrolujte existenci a oprávnění k souboru .netrc.

#### **SQL6535N Režim PARTITION\_ONLY nebo ANALYZE není platný.**

**Vysvětlení:** Je-li tabulka definována v jednouzlové skupině, není nutné buď rozdělování, nebo analýza.

**Reakce uživatele:** Změňte režim na LOAD\_ONLY nebo PARTITION AND LOAD.

#### **SQL6536N Programu** *jméno-programu* **se nepodařilo otevřít soubor** *jméno-souboru* **pro čtení.**

**Vysvětlení:** Proces AutoLoader nemůže úspěšně otevřít soubor nebo propojení procesů pro čtení.

**Reakce uživatele:** Ověřte, zda je v konfiguračním souboru vše v pořádku.

**SQL6537N Programu** *jméno-programu* **se nepodařilo otevřít soubor** *jméno-souboru* **pro zápis.**

**Vysvětlení:** Proces AutoLoader nemůže úspěšně otevřít soubor nebo propojení procesů pro zápis.

**Reakce uživatele:** Ověřte, zda je v konfiguračním souboru vše v pořádku.

#### **SQL6538N Procesu načítání se nezdařilo načíst dělený soubor** *dělený-soubor***.**

**Vysvětlení:** Je-li program Load vyvolán v režimu LOAD\_ONLY, musí být vstupní datový soubor již rozdělen a všechny dělené soubory musí být programem Load čitelné.

**Reakce uživatele:** Ověřte, zda vstupní datový soubor je či není rozdělen, a jaká jsou přístupová práva výsledných dělených souborů.

## **SQL6539N V souboru** *seznam-příkazů* **je alespoň jeden příkaz, který nebyl v pracovním prostředí nalezen.**

**Vysvětlení:** Provádění tohoto programu závisí na celé řadě běžných příkazů systému Unix. Proces neproběhne úspěšně, není-li některý z nich v pracovním prostředí dostupný.

**Reakce uživatele:** Ověřte, zda jsou v systému správně instalovány všechny potřebné příkazy.

#### **SQL6540N Typ souboru** *typ-souboru* **určený v načítacím příkazu není platný.**

**Vysvětlení:** Platné typy souboru jsou ASC (poziční ASCII) nebo DEL (ASCII s oddělovači).

**Reakce uživatele:** Opravte načítací příkaz v konfiguračním souboru.

## **SQL6550N Soubor mapy rozdělení** *jméno-souboru-mapy* **nelze otevřít pro zápis.**

**Vysvětlení:** Jméno a cestu souboru pro mapu rozdělení nelze otevřít. Došlo k chybě.

**Reakce uživatele:** Zkontrolujte, zda byly jméno souboru a cesta souboru mapy rozdělení zadány správně, a zajistěte, aby bylo možné soubor otevřít pro zápis.

#### **SQL6551N Chyba při pokusu o zápis do souboru mapy rozdělení.**

**Vysvětlení:** Při zápisu do souboru mapy rozdělení došlo k chybě souborového systému.

**Reakce uživatele:** Zkontrolujte, zda je cesta k souboru je správná a zda má cílové zařízení dostatek místa pro uložení výstupu mapy rozdělení.

# **SQL6552N Při pokusu o otevření dočasného konfiguračního souboru** *jméno-souboru* **došlo k chybě.**

**Vysvětlení:** Jméno a cestu dočasného souboru nelze otevřít. Došlo k chybě.

**Reakce uživatele:** Zkontrolujte, zda byla cesta pro ukládání dočasných souborů pomocného programu zadána správně, a zajistěte, aby bylo možné soubor otevřít pro zápis.

## **SQL6553N Při pokusu o zápis do dočasného konfiguračního souboru** *jméno-souboru* **došlo k chybě.**

**Vysvětlení:** Při zápisu do dočasného souboru došlo k chybě souborového systému.

**Reakce uživatele:** Zkontrolujte, zda je cesta k souboru je správná a zda má cílové zařízení dostatek místa pro uložení souboru.

#### **SQL6554N Při pokusu o vzdálené spuštění procesu došlo k chybě.**

**Vysvětlení:** Pomocný program se pokusil spustit podřízený proces v jiné oblasti databáze, ale došlo k chybě.

## **Reakce uživatele:**

- v Jestliže pomocný program neobdržel jméno uživatele ani heslo pro vzdálený přístup, ověřte, zda jméno uživatele, který vyvolal pomocný program, je autorizováno pro spouštění programů na cílovém uzlu (nebo uzlech).
- v Jestliže pomocný program obdržel jméno uživatele a heslo, ověřte, zda byly správné.
- v Jestliže pracujete se systémem NT, zkontrolujte, zda instalace produktu DB2 definovala správně službu NT pro operaci rozdělení na všech uzlech.
- v Jestliže tento problém nemůžete vyřešit, kontaktujte pracovníka technické podpory produktu DB2.

## **SQL6555N Pomocný program Load zaznamenal neočekávanou komunikační chybu.**

**Vysvětlení:** Během pokusu o provedení jedné

- z následujících operací zaznamenal pomocný program chybu:
- pokus o připojení k soketu TCP/IP,
- pokus o čtení nebo zápis zprávy TCP/IP,
- v pokus o inicializaci komunikace TCP/IP,
- v pokus o vyhledání úplného jména hostitele,
- v pokus o výběr aktivního soketu TCP/IP,
- v pokus o zavření aktivního soketu TCP/IP,
- v pokus o vyhledání čísla portu.

#### **Reakce uživatele:**

- v Jestliže bylo pro verzi programu Load, kterou používáte, vyžadováno nastavení jména služby, ověřte, zda byla jména služeb definována správně.
- v Jestliže spouštíte souběžné úlohy programů Load, ověřte, zda jste dodrželi instalační požadavky, abyste se vyhnuli konfliktům jmen služeb mezi souběžnými úlohami pomocných programů.
- Pokud problémy přetrvávají, kontaktujte pracovníka technické podpory produktu DB2.

#### **SQL6556W Na konci souboru** *jméno-souboru* **byl zjištěn neúplný záznam.**

**Vysvětlení:** Na konci souboru dat poskytnutého pomocnému programu uživatelem byl nalezen neúplný datový záznam.

**Reakce uživatele:** Prověřte syntaktickou správnost zdrojových dat.

#### **SQL6557N Vyhledání výchozího čísla uzlu selhalo.**

**Vysvětlení:** Pomocný program se pokusil určit výchozí číslo uzlu, ale operace byla neúspěšná.

**Reakce uživatele:** Zadejte zdrojová a cílová čísla uzlů explicitně do konfiguračního souboru pomocného programu nebo kontaktujte pracovníka technické podpory produktu DB2.

# **SQL6558N Pomocný program selhal při určení aktuálního pracovního adresáře a/nebo jednotky.**

**Vysvětlení:** Pomocný program se pokusil určit aktuální pracovní adresář a/nebo jednotku, ale operace byla neúspěšná.

**Reakce uživatele:** Kontaktuje pracovníka technické podpory produktu DB2.

# **SQL6559N Pomocnému programu AutoLoader byl předán neplatný parametr příkazového řádku.**

**Vysvětlení:** Uživatel zadal pro pomocný program AutoLoader parametr příkazového řádku, která není podporován nebo je zastaralý.

**Reakce uživatele:** Podporované parametry a funkce najdete v dokumentaci programu AutoLoader nebo v kontextové nápovědě.

## **SQL6560N Uzel** *číslo-uzlu***, na němž je prováděno rozdělování, není uveden v souboru db2nodes.cfg.**

**Vysvětlení:** Uzel určený jako prováděcí uzel pro rozdělování není uveden v souboru db2nodes.cfg. Práce, která měla být na tomto uzlu provedena, nemůže být spuštěna.

**Reakce uživatele:** Přidejte uzel do definice seznamu uzlů v souboru db2nodes.cfg nebo pro operaci rozdělování určete jiný uzel, který je prvkem konfigurace uzlů.

#### **SQL6561N Cílový uzel** *číslo-uzlu* **pro zavedení se nenachází ve skupině uzlů.**

**Vysvětlení:** Jako cílový uzel pro zavedení byl určen uzel, který není členem zaváděné skupiny uzlů.

**Reakce uživatele:** Zkontrolujte definici skupiny uzlů a ověřte, zda je cílový uzel určený pro zavedení členem této skupiny uzlů. Jestliže uzel není členem skupiny uzlů, opravte specifikaci cílového uzlu pomocného programu tak, aby zahrnovala správný seznam uzlů. Jestliže uzel je členem skupiny uzlů, kontaktujte pracovníka technické podpory produktu DB2.

#### **SQL6562N Pomocný program nemůže nalézt jméno instance.**

**Vysvětlení:** Pomocný program se pokusil vyhledat jméno instance, ale operace nebyla úspěšná.

**Reakce uživatele:** Zkontrolujte, zda je pomocný program spuštěn na uzlu s instalovaným produktem DB2 a zda je spuštěna platná instance. O další informace požádejte pracovníka technické podpory produktu DB2.

#### **SQL6563N Nepodařilo se vyhledat aktuální jméno uživatele.**

**Vysvětlení:** Pomocný program se pokusil vyhledat aktuální jméno uživatele pro identifikátor, ale operace nebyla úspěšná.

**Reakce uživatele:** Kontaktujte pracovníka technické podpory produktu DB2.

## **SQL6564N Zadané heslo není platné.**

**Vysvětlení:** Uživatel zadal pomocnému programu explicitní heslo, ale toto heslo není platné.

**Reakce uživatele:** Zadejte platné heslo.

## **SQL6565I Použití: db2atld [-config konfigurační\_soubor] [-restart] [-terminate] [-help]**

#### **Vysvětlení:**

- v Volba '-config' spustí tento program s použitím uživatelem určeného konfiguračního souboru; výchozí je soubor autoload.cfg.
- v Volba '-restart' spustí tento program v režimu nového spuštění; konfigurační soubor by neměl být změněn od posledního neúplného provedení úlohy programu AutoLoader.
- Volba '-terminate' spustí tento program v režimu ukončení; konfigurační soubor by neměl být změněn od posledního neúplného provedení úlohy programu AutoLoader.
- v Volba '-help' zobrazí tuto nápovědu.

Konfigurační soubor programu AutoLoader je uživatelem dodávaný soubor obsahující příkaz LOAD, který má být proveden, určení cílové databáze a některých uživatelských parametrů. Vzorový konfigurační soubor 'AutoLoader.cfg' dodávaný v adresáři vzorů obsahuje poznámky, které popisují dostupné volby a jejich výchozí hodnoty. Při spouštění tohoto programu s volbou '-restart' nebo '-terminate' by měl uživatel ponechat konfigurační soubor ve stavu, ve kterém byl po posledním neúplném provedení úlohy.

**Reakce uživatele:** Podrobnosti o pomocném programu AutoLoader najdete v dokumentaci produktu DB2.

# **SQL6566N V konfiguračním souboru programu AutoLoader chybí příkaz LOAD.**

**Vysvětlení:** V konfiguračním souboru programu AutoLoader chybí příkaz LOAD. Tento parametr musí být určen.

**Reakce uživatele:** Ověřte, zda jste pro program AutoLoader určili správný konfigurační soubor a zda je v něm určen příkaz LOAD.

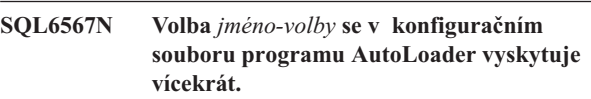

**Vysvětlení:** Parametr volby byl v konfiguračním souboru programu AutoLoader určen vícekrát.

**Reakce uživatele:** Opravte konfigurační soubor tak, aby obsahoval každou volbu nejvýše jednou.

# **SQL6568I Obslužný program Load právě odesílá všechny žádosti** *typ-žádosti***.**

**Vysvětlení:** Probíhá vyřizování operace *typ-žádosti* programem Load ve všech oblastech.

**Reakce uživatele:** Tato zpráva je informativní.

## **SQL6569I Program AutoLoader právě odesílá všechny žádosti o rozdělení.**

**Vysvětlení:** Program AutoLoader spouští operaci rozdělení ve všech cílových oblastech operace rozdělení.

**Reakce uživatele:** Tato zpráva je informativní.

# **SQL6570I Program AutoLoader čeká na dokončení všech rozdělení.**

**Vysvětlení:** Program AutoLoader čeká na dokončení všech rozdělení.

**Reakce uživatele:** Tato zpráva je informativní.

#### **SQL6571I Program Load čeká na dokončení všech operací.**

**Vysvětlení:** Program Load čeká na dokončení některých operací.

**Reakce uživatele:** Tato zpráva je informativní.

#### **SQL6572I V oblasti** *číslo-uzlu* **byla zahájena operace LOAD.**

**Vysvětlení:** V určené oblasti byla zahájena operace LOAD.

**Reakce uživatele:** Tato zpráva je informativní.

#### **SQL6573I Vzdálené spuštění pomocného programu rozdělení v oblasti** *číslo-uzlu* **bylo ukončeno s kódem vzdáleného spuštění** *kód***.**

**Vysvětlení:** Vzdálené spuštění pomocného programu rozdělení v určené oblasti bylo dokončeno.

**Reakce uživatele:** Tato zpráva je informativní.

#### **SQL6574I Pomocný program přečetl** *počet-megabajtů* **megabajtů ze zdrojových dat.**

**Vysvětlení:** Tyto informace jsou vytvářeny opakovaně, aby umožnily uživateli sledovat průběh rozsáhlých úloh programu Load.

**Reakce uživatele:** Tato zpráva je informativní.

#### **SQL6575I Pomocný program dokončil čtení** *počet-megabajtů* **megabajtů z uživatelských dat.**

**Vysvětlení:** Tato zpráva je vytvořena po dokončení běhu programu Load a zobrazuje celkový rozsah zpracovaných uživatelských dat.

**Reakce uživatele:** Tato zpráva je informativní.

## **SQL6576N Pomocný program AutoLoader zaznamenal chybu podprocesu. Kód příčiny:** *kód-příčiny***, návratový kód:** *návratový-kód***.**

**Vysvětlení:** Následuje vysvětlení kódu příčiny *kód-příčiny*:

- v 1 Program AutoLoader se pokusil vytvořit podproces, ale operace selhala s návratovým kódem *návratový-kód*.
- v 2 Program AutoLoader se pokusil počkat na ukončení podprocesu, ale operace selhala s návratovým kódem *návratový-kód*.

**Reakce uživatele:** Zkontrolujte, zda pracujete v operačním systému, který podporuje dělení aplikací na podprocesy, a zda máte nastavený dostatečně vysoký maximální povolený počet podprocesů. Nároky na využití podprocesů jsou následující:

- v jeden podproces pro každý proces zavedení, který musí být spuštěn,
- v jeden podproces pro každý proces dělicího programu,
- v jeden podproces pro naplnění procesu dělicího programu.

#### **SQL6577N Program AutoLoader nepodporuje volbu ROWCOUNT v příkazu LOAD.**

**Vysvětlení:** Volba ROWCOUNT příkazu LOAD není v programu AutoLoader podporována.

**Reakce uživatele:** Opravte příkaz LOAD v konfiguračním

souboru programu AutoLoader a zadejte příkaz znovu.

## **SQL6578N Neplatná volba programu AutoLoader. Volba RESTART/TERMINATE může být zadána pouze v režimu SPLIT\_AND\_LOAD nebo LOAD\_ONLY.**

**Vysvětlení:** Volby RESTART/TERMINATE programu AutoLoader jsou určeny pouze pro práci v režimu SPLIT\_AND\_LOAD nebo LOAD\_ONLY.

**Reakce uživatele:** Zkontrolujte prosím konfigurační soubor programu AutoLoader a volby použité při jeho spouštění.

## **SQL6579N Neplatný příkaz LOAD v konfiguračním souboru programu AutoLoader. Volby programu AutoLoader RESTART a TERMINATE slouží k provedení operací LOAD RESTART a LOAD TERMINATE.**

**Vysvětlení:** Uživatelé by v příkazu LOAD neměli uvádět volby RESTART a TERMINATE. Namísto toho je třeba použít volby RESTART a TERMINATE programu AutoLoader.

**Reakce uživatele:** Uživatelé by měli spouštět soubor db2atld s volbou RESTART nebo TERMINATE, aniž by zasahovali do konfiguračního souboru programu AutoLoader.

#### **SQL6580I Probíhá nové spuštění programu LOAD na uzlu** *čís-uzlu* **ve fázi** *fáze-restartu***.**

**Vysvětlení:** Program AutoLoader potvrdil nové spuštění programu LOAD ve fázi LOAD, BUILD nebo DELETE.

**Reakce uživatele:** Tato zpráva je informativní.

#### **SQL6581I Příkaz LOAD nelze znovu spustit na uzlu** *číslo-uzlu***.**

**Vysvětlení:** Program AutoLoader potvrdil, že program LOAD nelze na daném uzlu znovu spustit.

**Reakce uživatele:** Tato zpráva je informativní.

#### **SQL6582I Znovuspuštění příkazu LOAD na uzlu** *číslo-uzlu* **není nutné.**

**Vysvětlení:** Program AutoLoader potvrdil, že program LOAD není na daném uzlu nutné znovu spustit.

**Reakce uživatele:** Tato zpráva je informativní.

## **SQL6583N Definice rozdělovacího klíče není kompatibilní s režimem načítání** *režim-načítání* **dělené databáze.**

**Vysvětlení:** Jako součást definice rozdělovacího klíče byl zadán sloupec typu IDENTITY, avšak jako režim načítání nebyl zadán PARTITION\_AND\_LOAD a nebyl zadán ani modifikátor identityoverride.

**Reakce uživatele:** Změňte režim načítání na

# **SQL7000 - SQL7099**

#### **SQL7001N Byl zadán neznámý příkaz** *příkaz***.**

**Vysvětlení:** Příkaz jazyka REXX nebyl rozpoznán.

Příkaz nelze zpracovat.

**Reakce uživatele:** Ověřte, že příkaz je platným příkazem SQL, a znovu spusťte proceduru. Nezapomeňte, že všechny příkazy musí být zapsány velkými písmeny.

#### **SQL7002N Jméno kurzoru není platné.**

**Vysvětlení:** Uživatel určil nesprávné jméno kurzoru.

Příkaz nelze zpracovat.

**Reakce uživatele:** Ověřte, že jméno kurzoru je jedno ze jmen "c1" až "c100".

#### **SQL7003N Jméno příkazu není platné.**

**Vysvětlení:** Uživatel zadal neplatné jméno příkazu.

Příkaz nelze zpracovat.

**Reakce uživatele:** Ověřte, že jméno příkazu je jedno ze jmen "s1" až "s100"

#### **SQL7004N Syntaxe žádosti není platná.**

**Vysvětlení:** Jazyk REXX není schopen syntakticky rozdělit zadaný příkazový řetězec.

Příkaz nelze zpracovat.

**Reakce uživatele:** Použijte správnou syntaxi příkazu.

#### **SQL7005W Kurzor použitý tímto příkazem OPEN nebyl deklarován.**

**Vysvětlení:** Příkaz OPEN byl zadán bez předchozí deklarace kurzoru.

Příkaz nelze zpracovat.

**Reakce uživatele:** Před příkaz OPEN vložte příkaz DECLARE a znovu spusťte proceduru.

#### **SQL7006N Neplatné klíčové slovo** *klíčové-slovo* **zadané v žádosti** *žádost***.**

**Vysvětlení:** Příkaz obsahuje neplatné klíčové slovo *klíčové-slovo*.

Příkaz nelze zpracovat.

**Reakce uživatele:** Určete správný formát klíčového slova.

#### **SQL7007N Proměnná jazyka REXX** *proměnná* **neexistuje.**

**Vysvětlení:** Byla předána proměnná, která neexistuje ve fondu jazyka REXX.

Příkaz nelze zpracovat.

**Reakce uživatele:** Ověřte, že před příkazem, který selhal, jsou všechna jména v seznamu hostitelských proměnných přiřazena. Znovu spusťte proceduru.

#### **SQL7008N Proměnná jazyka REXX** *proměnná* **obsahuje nekonzistentní údaje.**

**Vysvětlení:** Ke zpracování byla předána proměnná jazyka REXX obsahující nekonzistentní data.

Příkaz nelze zpracovat.

**Reakce uživatele:** Jde-li o proměnnou SQLDA, ověřte, že jsou správně přiřazena data a délková pole. Jde-li o proměnnou jazyka REXX, ověřte, že datový typ odpovídá použití příkazu.

## **SQL7009N Zkrácená proměnná jazyka REXX** *proměnná***.**

**Vysvětlení:** Proměnná *proměnná* jazyka REXX obsahuje nekonzistentní data. Datový řetězec proměnné *proměnná* byl zkrácen.

Příkaz nelze zpracovat.

**Reakce uživatele:** Ověřte, že délka dat je konzistentní s délkou danou ve vstupní oblasti SQLDA, a znovu spusťte proceduru.

#### **SQL7010N Neplatné ID průchodu** *ID***.**

**Vysvětlení:** ID průchodu *ID* předané jazyku REXX neexistuje nebo obsahuje nekonzistentní či chybějící údaje.

Příkaz nelze zpracovat.

**Reakce uživatele:** Ověřte, že data obsažená v ID průchodu byla správně přiřazena, a znovu spusťte proceduru.

#### **SQL7011N Povinný parametr** *parametr* **není zadán.**

**Vysvětlení:** Parametr *parametr* je vyžadován syntaxí příkazu jazyka REXX, ale nebyl zadán.

Příkaz nelze zpracovat.

**Reakce uživatele:** Určete hodnotu požadovaného parametru a znovu spusťte proceduru.
# **SQL7012N Pokus o změnu úrovně oddělení ISL při připojení k databázi.**

**Vysvětlení:** Úroveň oddělení (ISL) nemůže být změněna, dokud existuje připojení k databázi.

Příkaz je ignorován.

**Reakce uživatele:** Je-li změna úrovně oddělení nezbytná, odpojte se od aktuální databáze, nastavte úroveň oddělení a opět se k databázi připojte.

# **SQL7013N Neshoda kurzoru a jména příkazu nebo atributu hold.**

**Vysvětlení:** V jazyce REXX musí mít jména příkazů a kurzorů tvar ″cnn″ a ″snn″, kde ″nn″ je číslo od 1 do 100. Čísla se musí pro pár kurzor/příkaz shodovat. Navíc musí být kurzory c1 až c50 deklarovány bez atributu hold a kurzory c51 až c100 s tímto atributem.

Příkaz je ignorován.

**Reakce uživatele:** Ověřte, že si čísla jmen kurzorů a příkazů odpovídají, a znovu spusťte proceduru.

# **SQL7014N Nesprávný počet komponent hostitelské proměnné.**

**Vysvětlení:** V jazyce REXX obsahuje první komponenta složené hostitelské proměnné číslo, které neodpovídá aktuálnímu počtu definovaných komponent.

Příkaz je ignorován.

**Reakce uživatele:** Zajistěte, aby číslo v první komponentě odpovídalo počtu aktuálně definovaných komponent, a znovu spusťte proceduru.

# **SQL7015N Jméno proměnné** *proměnná* **není v jazyku REXX platné.**

**Vysvětlení:** Jméno proměnné není v jazyku REXX platné. Jméno musí odpovídat požadavkům jazyka.

Příkaz nelze zpracovat.

**Reakce uživatele:** Změňte jméno tak, aby odpovídalo požadavkům jazyka, a zadejte příkaz znovu.

# **SQL7016N Rozhraní SQLDB2 byla předána syntaktická chyba. Související chyba:** *chyba-db2***. Příkaz nelze zpracovat.**

**Vysvětlení:** Rozhraní SQLDB2 byla předána syntaktická chyba, to znamená, že byl zadán vstupní soubor i příkaz.

**Reakce uživatele:** Bližší informace zjistíte z kódu související chyby.

# **SQL7032N Procedura SQL** *jméno-procedury* **nebyla vytvořena. Diagnostický soubor je** *jméno-souboru***.**

**Vysvětlení:** Procedura SQL *jméno-procedury* nebyla vytvořena. Došlo k jedné z následujících situací:

- v Podpora uložených procedur v jazyce SQL není na tomto serveru instalována a konfigurována. Chcete-li vytvářet procedury SQL, musíte mít instalován modul Klient DB2 Application Development a kompilátor jazyka C. Může být vhodné nastavit proměnnou registru DB2\_SQLROUTINE\_COMPILER\_PATH tak, aby odkazovala na skript nebo dávkový soubor obsahující nastavení prostředí pro kompilátor jazyka C na vaší platformě.
- Produktu DB2 se nepodařilo prekompilovat nebo zkompilovat uloženou proceduru SQL. Produkt DB2 vytváří proceduru SQL jako program v jazyce C, který obsahuje vložené příkazy SQL. Chyby nenalezené během úvodního rozboru příkazu CREATE PROCEDURE lze najít během prekompilace nebo kompilace.

Na platformách UNIX je úplná cesta k souboru obsahujícímu diagnostické informace následující:

\$DB2PATH/function/routine/sqlproc/ \ \$DATABASE/\$SCHEMA/tmp/*jméno-souboru*

kde \$DATABASE je jméno databáze a \$SCHEMA je jméno schématu procedury SQL.

Na platformách OS/2 a Windows je úplná cesta k souboru obsahujícímu diagnostické informace následující:

%DB2PATH%\function\routine\sqlproc\ \ %DATABASE%\%SCHEMA%\tmp\*jméno-souboru*

kde %DATABASE% je jméno databáze a %SCHEMA% je jméno schématu procedury SQL.

**Reakce uživatele:** Ověřte, zda je na serveru instalován kompilátor jazyka C i klient DB2 Application Development. Nastala-li chyba prekompilace nebo kompilace, přečtěte si zprávy kompilátoru v diagnostickém souboru *jméno-souboru*.

# Zajistěte, aby proměnná registru

DB2\_SQLROUTINE\_COMPILER\_PATH byla nastavena tak, aby odkazovala na skript nebo dávkový soubor, který nastavuje prostředí kompilátoru jazyka C. V operačních systémech typu UNIX můžete například vytvořit skript nazvaný "sr\_cpath" v adresáři /home/DB2INSTANCE/sqllib/function/routine. Chcete-li správně nastavit proměnnou registru DB2\_SQL\_ROUTINE\_COMPILER\_PATH, zadejte následující příkaz: db2set DB2 SQLROUTINE COMPILER PATH =  $\setminus$  $"$ 

/home/DB2INSTANCE/sqllib/function/ \ routine/sr\_cpath"

**sqlcode**: -7032

**sqlstate**: 42904

## **SQL7035W Výkonný kód procedury SQL** *jméno-procedury* **není uložen v databázovém katalogu.**

**Vysvětlení:** Výkonný kód procedury SQL přesahuje limit 2 megabajtů, a proto nemůže být uložen v databázovém katalogu. Nebude zotaven automaticky v době obnovy databáze nebo při použití příkazů ROLLBACK příkazu DROP PROCEDURE.

**Reakce uživatele:** Pokud je varování generováno příkazem CREATE PROCEDURE, ověřte, že máte uloženu záložní kopii výkonného kódu přiřazeného proceduře SQL *jméno-procedury*. Pokud je varování generováno při operaci obnovy nebo příkazem ROLLBACK příkazu DROP

# **SQL8000 - SQL8099**

# **SQL8000N Příkaz DB2START neproběhl úspěšně, nebyla nalezena platná licence k produktu.**

**Vysvětlení:** Nelze najít platný licenční klíč a zkušební doba již vypršela.

**Reakce uživatele:** Instalujte licenční klíč pro plnou verzi produktu. Tento klíč lze získat u zástupce společnosti IBM nebo u autorizovaného prodejce.

## **SQL8001N Zpracování připojení DB2 se nezdařilo, nebyla nalezena platná licence k produktu.**

**Vysvětlení:** Nelze najít platný licenční klíč a zkušební doba již vypršela.

**Reakce uživatele:** Instalujte licenční klíč pro plnou verzi produktu. Tento klíč lze získat u zástupce společnosti IBM nebo u autorizovaného prodejce.

**sqlcode**: -8001

**sqlstate**: 42968

## **SQL8002N Zpracování připojení se nezdařilo, nebyla nalezena platná licence k produktu.**

**Vysvětlení:** Nelze najít platný licenční klíč a zkušební doba již vypršela.

**Reakce uživatele:** Instalujte licenční klíč pro plnou verzi produktu. Tento klíč lze získat u zástupce společnosti IBM nebo u autorizovaného prodejce.

Chcete-li se připojit k databázi na sálovém počítači IBM, potřebujete licencovaný produkt DB2 Connect nebo licencovaný produkt, který obsahuje produkt DB2 Connect jako komponentu.

**sqlcode**: -8002

**sqlstate**: 42968

PROCEDURE, pak je třeba výkonný kód procedury *jméno-procedury* ručně synchronizovat s procedurou SQL definovanou v katalogu.

**sqlcode**: +7035

**sqlstate**: 01645

# **SQL7099N Došlo k vnitřní chybě** *chyba***.**

**Vysvětlení:** Došlo k vnitřní chybě jazyka REXX.

Příkaz nelze zpracovat.

**Reakce uživatele:** Ověřte, že je produkt REXX správně instalován, a znovu spusťte proceduru. Pokud chyba přetrvává, poznamenejte si její číslo a spojte se s prodejcem.

**SQL8006W Produkt** *jméno-produktu* **nemá instalován platný licenční klíč. Máte-li pro tento produkt licenci, ověřte, zda je licenční klíč správně nainstalován. Není-li nainstalován licenční klíč, je použití tohoto produktu možné po zkušební dobu o délce** *počet* **dní. POUŽITÍ TOHOTO PRODUKTU VE ZKUŠEBNÍ DOBĚ ZNAMENÁ SOUHLAS S PODMÍNKAMI VE SMLOUVĚ IBM EVALUATION AGREEMENT V SOUBORU EVALUATE.AGR, KTERÁ JE V NÁSLEDUJÍCÍM ADRESÁŘI:** *jméno-adresáře***.**

**Vysvětlení:** Pro tento produkt nebyl instalován platný licenční klíč. Produkt bude ze zkušebních důvodů po určitou dobu funkční. DÉLKA ZKUŠEBNÍ DOBY JE PROGRAMOVĚ OMEZENA.

**Reakce uživatele:** Pokud jste vlastníky plné verze produktu, instalujte prosím licenční klíč podle návodu v dokumentaci k instalaci produktu. Pokud jste již licenční klíč instalovali, prověřte prosím správnost licenčního souboru.

NA POUŽITÍ PRODUKTU VE ZKUŠEBNÍ DOBĚ SE VZTAHUJÍ PODMÍNKY SMLOUVY IBM EVALUATION AGREEMENT V SOUBORU EVALUATE.AGR. POUŽÍVÁNÍM TOHOTO PRODUKTU V UVEDENÉ DOBĚ POTVRZUJETE SOUHLAS S TĚMITO PODMÍNKAMI.

Nesouhlasíte-li s těmito podmínkami, nejste oprávněni tento produkt používat a musíte jeho instalaci odstranit. Licenční klíč pro plně autorizovanou verzi produktu můžete získat u zástupce společnosti IBM nebo u autorizovaného prodejce.

# **SQL8007W Zkušební doba pro produkt** *text* **bude trvat ještě** *počet* **dní. Podmínky zkušební licence jsou uvedeny ve smlouvě IBM Evaluation Agreement v souboru EVALUATE.AGR, která je uložena v následujícím adresáři:** *text***.**

**Vysvětlení:** Pro tento produkt nebyl instalován platný licenční klíč. Zkušební doba vyprší po určeném počtu dní.

**Reakce uživatele:** Produkt pracuje ve zkušebním režimu a bude funkční jen po omezenou dobu. Po vypršení zkušební doby přestane reagovat, dokud nebude instalován licenční klíč pro plnou verzi produktu.

Tento klíč lze získat u zástupce společnosti IBM nebo u autorizovaného prodejce.

# **SQL8008N Pro produkt** *text* **není instalován platný licenční klíč a zkušební doba vypršela. Funkce tohoto produktu nejsou přístupné.**

**Vysvětlení:** Nelze najít platný licenční klíč a zkušební doba již vypršela.

**Reakce uživatele:** Instalujte licenční klíč pro plnou verzi produktu. Tento klíč lze získat u zástupce společnosti IBM nebo u autorizovaného prodejce.

# **SQL8009W Počet současných uživatelů produktu DB2 Workgroup překročil definovaný povolený počet** *počet***. Počet současných uživatelů je** *počet***.**

**Vysvětlení:** Počet současných uživatelů překročil povolený počet definovaný systémem DB2.

**Reakce uživatele:** Spojte se se zástupcem společnosti IBM nebo s autorizovaným prodejcem, získejte další uživatelská oprávnění k produktu DB2 a aktualizujte pomocí modulu Centrum licencí licenční informace.

**sqlcode**: +8009

**sqlstate**: 01632

# **SQL8010W Počet současných uživatelů produktu DB2 Connect překročil definovaný povolený počet** *počet***. Počet současných uživatelů je** *počet***.**

**Vysvětlení:** Počet současných uživatelů překročil povolený počet definovaný systémem DB2.

**Reakce uživatele:** Spojte se se zástupcem společnosti IBM nebo s autorizovaným prodejcem, získejte další uživatelská oprávnění k produktu DB2 a aktualizujte pomocí modulu Centrum licencí licenční informace.

**sqlcode**: +8010

**sqlstate**: 01632

# **SQL8011W Jedna nebo několik databázových oblastí nemá instalován platný licenční klíč DB2 pro produkt** *jméno-produktu***.**

**Vysvětlení:** Pro tento produkt nebyl ve všech databázových oblastech instalován platný licenční klíč. Produkt bude ze zkušebních důvodů po určitou dobu funkční. DÉLKA ZKUŠEBNÍ DOBY JE PROGRAMOVĚ OMEZENA.

**Reakce uživatele:** Pokud jste vlastníky plné verze produktu, instalujte prosím licenční klíč podle návodu v dokumentaci k instalaci produktu. Pokud jste již licenční klíč instalovali, prověřte prosím správnost licenčního souboru.

NA POUŽITÍ PRODUKTU VE ZKUŠEBNÍ DOBĚ SE VZTAHUJÍ PODMÍNKY SMLOUVY IBM EVALUATION AGREEMENT V SOUBORU EVALUATE.ARG. POUŽÍVÁNÍM TOHOTO PRODUKTU V UVEDENÉ DOBĚ POTVRZUJETE SOUHLAS S TĚMITO PODMÍNKAMI.

Nesouhlasíte-li s těmito podmínkami, nejste oprávněni tento produkt používat a musíte jeho instalaci odstranit. Licenční klíč pro plně autorizovanou verzi produktu můžete získat u zástupce společnosti IBM nebo u autorizovaného prodejce.

# **SQL8012W Počet současných uživatelů produktu DB2 Enterprise překročil definovaný povolený počet** *počet***. Počet současných uživatelů je** *počet***.**

**Vysvětlení:** Počet současných uživatelů překročil povolený počet definovaný systémem DB2.

**Reakce uživatele:** Spojte se se zástupcem společnosti IBM nebo s autorizovaným prodejcem, získejte další uživatelská oprávnění k produktu DB2 a aktualizujte pomocí modulu Centrum licencí licenční informace.

**sqlcode**: +8012

**sqlstate**: 01632

# **SQL8013W Počet současných databázových připojení k produktu DB2 Connect překročil definovaný povolený počet** *počet***. Počet současných databázových připojení je** *počet***.**

**Vysvětlení:** Licence produktu DB2 Connect, který používáte, podporuje omezený počet databázových připojení. Vyžádali jste si takový počet připojení, že byl tento limit překročen.

**Reakce uživatele:** Přejděte na verzi produktu DB2 Connect, která umožňuje větší počet současných databázových připojení.

Uživatelé produktu DB2 Connect Enterprise Edition mohou další licence získat zakoupením doplňkových sad.

**sqlcode**: +8013

**sqlstate**: 01632

# **SQL8014N Používaná verze produktu DB2 Connect není licencována pro použití s protokolem TCP/IP. Chcete-li používat protokol TCP/IP, přejděte na plnou verzi produktu DB2 Connect.**

**Vysvětlení:** Tato verze produktu DB2 Connect je omezena pouze na komunikace typu SNA. Připojení TCP/IP nejsou podporována.

**Reakce uživatele:** Chcete-li používat protokol TCP/IP, přejděte na plně funkční produkt DB2 Connect, např. DB2 Connect Personal Edition nebo DB2 Connect Enterprise Edition.

**sqlcode**: -8014

**sqlstate**: 42968

## **SQL8015N Používaná verze produktu DB2 Connect není licencována pro aktualizaci více databází v rámci stejné transakce.**

**Vysvětlení:** Tato verze produktu DB2 Connect je v rámci každé transakce omezena pouze na jedinou databázi. Nepodporuje protokol dvoufázového potvrzování transakcí.

**Reakce uživatele:** Chcete-li mít možnost aktualizovat několik databází v rámci jedné transakce, přejděte na plně funkční produkt DB2 Connect, např. DB2 Connect Personal Edition nebo DB2 Connect Enterprise Edition.

**sqlcode**: -8015

**sqlstate**: 42968

# **SQL8016N Uživatel** *jméno-uživatele* **není pro produkt** *jméno-produktu* **definován jako registrovaný.**

**Vysvětlení:** Uživatel nebyl pro práci s tímto produktem registrován.

**Reakce uživatele:** Spojte se se zástupcem společnosti IBM nebo s autorizovaným prodejcem, získejte další registrovaná uživatelská oprávnění DB2 a aktualizujte pomocí modulu Centrum licencí seznam registrovaných uživatelů tohoto produktu.

**SQL8017W Počet procesorů v tomto počítači přesáhl definované oprávnění** *licencované-množství* **pro produkt** *jméno-produktu***. Počet procesorů v tomto počítači je** *počet-procesorů***. U zástupce společnosti IBM nebo autorizovaného prodejce můžete zakoupit oprávnění pro další procesor a poté aktualizovat svou licenci pomocí modulu Centrum licencí nebo obslužného programu db2licm. Další informace o aktualizaci licencí procesoru najdete v příručce Začínáme. Další informace o obslužném programu db2licm obsahuje popis příkazů produktu.**

**Reakce uživatele: sqlcode**: +8017

# **SQL8018W Počet současných uživatelů tohoto produktu překročil definovaný povolený počet** *počet***. Počet současných uživatelů je** *počet***.**

**Vysvětlení:** Počet současných uživatelů překročil definované oprávnění pro počet současných uživatelů.

**Reakce uživatele:** Spojte se se zástupcem společnosti IBM nebo s autorizovaným prodejcem, získejte další uživatelská oprávnění k produktu DB2 a aktualizujte pomocí modulu Centrum licencí licenční informace.

**sqlcode**: +8018

**sqlstate**: 01632

# **SQL8019N Došlo k chybě při aktualizaci licence produktu OLAP Starter Kit. Kód příčiny =** *kód-příčiny***.**

**Vysvětlení:** Obslužný program pro správu licencí nemůže kvůli neznámé chybě aktualizovat licenci produktu OLAP Starter Kit.

**Reakce uživatele:** Zkuste příkaz opakovat. Pokud problém přetrvává, spojte se se zástupcem servisní organizace.

**sqlcode**: -8019

**SQL8020W Počet současných konektorů pro jeden server překročil definovaný povolený počet** *počet-konektorů***. Aktuální počet konektorů je** *povolený-počet***.**

**Vysvětlení:** Počet současných konektorů překročil povolený počet.

**Reakce uživatele:** Spojte se se zástupcem společnosti IBM nebo s autorizovaným prodejcem, získejte další oprávnění k produktu DB2 a aktualizujte pomocí modulu Centrum licencí licenční informace.

**sqlcode**: +8020

## **SQL8021W Zdroj dat** *zdroj-dat* **není pro produkt** *jméno-produktu* **definován jako registrovaný.**

**Vysvětlení:** Zdroj dat nebyl konfigurován jako registrovaný zdroj dat. Pro všechny zdroje dat jiné než DB2 musíte zakoupit příslušné licence.

**Reakce uživatele:** Spojte se se zástupcem společnosti IBM nebo s autorizovaným prodejcem, získejte další oprávnění pro zdroje dat a aktualizujte pomocí modulu Centrum licencí seznam registrovaných zdrojů dat pro tento produkt.

**sqlcode**: +8021

- **SQL8022N Funkce dělení databáze do oblastí byla použita bez příslušné licence. Produkt DB2 zjistil, že funkce dělení databáze do oblastí je používána bez nainstalování příslušné licence. Ověřte, že jste u zástupce společnosti IBM nebo autorizovaného prodejce zakoupili oprávnění pro funkci dělení databáze do oblastí a poté aktualizovali svou licenci pomocí modulu Centrum licencí DB2 nebo obslužného programu db2licm. Další informace o aktualizaci licencí najdete v příručce Začínáme pro používanou platformu. Další informace o obslužném programu db2licm naleznete v příručce DB2 Command Reference.**
- **SQL8023N Počet současných uživatelů produktu** *jméno-produktu* **překročil definovaný povolený počet** *počet***. Počet současných uživatelů je** *počet***. U zástupce společnosti IBM nebo autorizovaného prodejce můžete zakoupit oprávnění pro další uživatele a poté aktualizovat svou licenci pomocí Centra licencí nebo obslužného programu db2licm. Další informace o aktualizaci licencí najdete v příručce Začínáme pro používanou platformu.**

# **SQL8100 - SQL8199**

# **SQL8100N Tabulka je plná.**

**Vysvětlení:** Při vytváření databáze lze specifikovat následující parametry:

- v maximální počet stránek na segment a soubor,
- počet segmentů.

Každá část tabulky může nyní obsahovat v rámci databázových segmentů více souborů. Soubor se může zvětšovat, dokud nedosáhne maximální velikosti v segmentu (maximální počet stránek na segment), a pak, aby bylo možné přidat další data, přeteče do dalšího segmentu. Takto lze pokračovat, až využijete maximální počet stránek na segment ve všech konfigurovaných segmentech a tabulka se zaplní.

Celkové množství prostoru pro část databáze je součinem maximálního počtu stránek na segment a počtu segmentů. Tabulka se zaplní, pokud libovolná část tabulky využije veškerý svůj konfigurovaný prostor.

Pro uživatele federovaného systému: Tato situace může být detekována také zdrojem dat.

# **Reakce uživatele:**

- Odstraňte řádky z tabulky.
- Reorganizací tabulky vytvořte více volného prostoru.
- **SQL8024N Pro požadovanou licenci nebyl nalezen platný licenční klíč. Aktuální licenční klíč k produktu** *jméno-produktu* **neumožňuje požadované funkce. U zástupce společnosti IBM nebo autorizovaného prodejce můžete zakoupit licenční klíč k této funkci a poté aktualizovat svou licenci pomocí modulu Centrum licencí nebo obslužného programu db2licm. Další informace o aktualizaci licencí najdete v příručce Začínáme pro používanou platformu. Další informace o obslužném programu db2licm naleznete v příručce DB2 Command Reference.**
- **SQL8025W Připojení k serveru** *jméno-serveru* **není povoleno. Nelze najít platnou licenci produktu DB2 Information Integrator.**

**Vysvětlení:** Vaše licence produktu DB2 Information Integrator neumožňuje připojení k zadanému zdroji dat.

**Reakce uživatele:** Možnou příčinu této chyby najdete v žurnálu s upozorněními pro administrátora. Pokud problém přetrvává, obraťte se na technickou podporu společnosti IBM.

v Vytvořte novou databázi s většími hodnotami maximálního počtu stránek na segment a počtu segmentů, vytvořte záložní kopii původní databáze a obnovte ji v nově vytvořené databázi.

Pro uživatele federovaného systému: Určete zdroj dat, který způsobuje chybu (bližší informace o určení problémového zdroje dat najdete v příručce Troubleshooting Guide), a dále:

- Zvětšete prostor tabulky na zdroji dat.
- v Jedná-li se o tabulku na federovaném serveru, vytvořte novou databázi s větším množstvím stránek na segment a s větším počtem segmentů. Vytvořte záložní kopii původní databáze a obnovte ji v nově vytvořené databázi.

#### **SQL8101N Segment databáze možná není správný.**

**Vysvětlení:** Tato chyba může vzniknout v následujících dvou případech:

- 1. Každý databázový segment má soubor identifikátoru. Tento soubor chybí nebo obsahuje chybné informace.
- 2. Některé dříve alokované databázové segmenty chybí.

#### **Reakce uživatele:**

- Ujistěte se, zda jsou správně připojeny souborové systémy.
- Obnovte databázi ze záložní kopie.
- v Volejte zástupce společnosti IBM.

#### **SQL9301N Byla zadána neplatná volba nebo chybí parametr volby.**

**Vysvětlení:** Zadaná volba je neplatná nebo nebyl zadán její parametr.

Příkaz nelze zpracovat.

**Reakce uživatele:** Opravte volbu a zadejte příkaz znovu.

#### **SQL9302N Neplatný parametr volby:** *parametr-volby***.**

**Vysvětlení:** Zadaný parametr je neplatný.

Příkaz nelze zpracovat.

**Reakce uživatele:** Opravte parametr volby a zadejte příkaz znovu.

#### **SQL9303N Nebyla zadána volba** *volba***.**

**Vysvětlení:** Nebyla zadána vyžadovaná volba *volba*.

Příkaz nelze zpracovat.

**Reakce uživatele:** Zadejte příkaz znovu s požadovanou volbou.

**SQL9304N Soubor** *jméno-souboru* **nelze otevřít pro zápis.**

**Vysvětlení:** Příkaz nelze zpracovat.

**Reakce uživatele:** Ověřte, zda má systém přístup k souboru.

#### **SQL9305N Jméno** *jméno* **je příliš dlouhé. Maximální délka je** *max-délka***.**

**Vysvětlení:** Délka jména <jméno> překračuje nejvyšší povolenou délku <max-délka>.

Příkaz nelze zpracovat.

**Reakce uživatele:** Upravte jméno <jméno> tak, aby nepřekračovalo maximální povolenou délku.

## **SQL9306N Jedno nebo více jmen polí je příliš dlouhé. Maximální délka je** *max-délka***.**

**Vysvětlení:** Do celkové délky jména pole se započítává zadaná předpona a přípona sloupce, která může být tvořena jeho jménem nebo číslem. Celková délka těchto částí nesmí přesáhnout povolené maximum.

Příkaz nelze zpracovat.

**Reakce uživatele:** Upravte jména polí tak, aby nepřekračovala maximální délku.

#### **SQL9307N Z databáze nelze načíst poznámky. Kód chyby =** *kód-sql***.**

**Vysvětlení:** Při pokusu o načtení poznámek z databázového sloupce došlo k chybě.

Příkaz nelze zpracovat.

**Reakce uživatele:** Bližší informace zjistíte z kódu chyby.

# **SQL9308W Datový typ SQL** *typ-sql* **sloupce** *jméno-sloupce* **není podporován.**

**Vysvětlení:** Datový typ SQL *typ-sql* není v zadaném hostitelském jazyku podporován.

Pro tento sloupec nebude vygenerována žádná deklarace.

**Reakce uživatele:** Zkontrolujte, zda skutečně pracujete s požadovanou tabulkou.

#### **SQL9320I Probíhá připojování k databázi** *databáze***...**

**Vysvětlení:** Pomocný program se pokouší připojit k databázi *databáze*.

**Reakce uživatele:** V případě selhání najdete podrobnosti v chybové zprávě.

# **SQL9321I Probíhá automatické vázání pomocného programu...**

**Vysvětlení:** Pomocný program se pokouší svázat s databází.

**Reakce uživatele:** V případě selhání najdete podrobnosti v chybové zprávě.

# **SQL9322I Probíhá načítání informací o sloupcích z tabulky** *tabulka***...**

**Vysvětlení:** Pomocný program se pokouší načíst informace o sloupcích z tabulky *tabulka*.

**Reakce uživatele:** V případě selhání najdete podrobnosti v chybové zprávě.

## **SQL9323I Probíhá generování deklarací do souboru** *jméno-souboru***...**

**Vysvětlení:** Pomocný program se pokouší vygenerovat deklarace do souboru *jméno-souboru*.

**Reakce uživatele:** V případě selhání najdete podrobnosti v chybové zprávě.

#### **SQL9324I Probíhá odpojování od databáze** *databáze***...**

**Vysvětlení:** Pomocný program se pokouší odpojit od databáze *databáze*.

**Reakce uživatele:** V případě selhání najdete podrobnosti v chybové zprávě.

# **SQL10000 - SQL10099**

#### **SQL10002N Zadané heslo je příliš dlouhé.**

**Vysvětlení:** Očekávaná délka hesla je nejvýše 18 znaků. Má-li však být heslo ověřeno pro konverzaci APPC, musí obsahovat nejvýše 8 znaků.

**Reakce uživatele:** Ujistěte se, že délka hesla nepřekračuje povolenou mezní hodnotu.

**sqlcode**: -10002

**sqlstate**: 28000

# **SQL10003C Není dost systémových prostředků ke zpracování žádosti. Požadavek nemůže být zpracován.**

**Vysvětlení:** Správce databází nemůže žádost zpracovat z důvodu nedostatku systémových prostředků. Tuto chybu mohly způsobit následující prostředky:

- v množství volné paměti systému,
- v počet v systému dostupných identifikátorů fronty zpráv.

**Reakce uživatele:** Ukončete aplikaci. Možná řešení:

- v Odstraňte procesy pracující na pozadí.
- Ukončete ostatní aplikace používající výše uvedené prostředky.
- v Používáte-li vzdálené datové služby (Remote Data Services), zvětšete v konfiguračních souborech serveru i klienta velikost volné paměti (rsheapsz) přidělené těmto službám, neboť každá provozovaná aplikace využije alespoň jeden blok.

Poznámka: Tato akce se vztahuje pouze na verze programu DB2 starší než verze 2.

- v Pokud výraz, který selhává, obsahuje uživatelské funkce, snižte hodnoty konfiguračních parametrů, které definují přidělení paměti, včetně parametru *ASLHEAPSZ*.
- v Vyvarujte se přístupu k velkým souborům nebo použití operací vstupu/výstupu bez mezipaměti. Chcete-li použít operace vstupu/výstupu bez mezipaměti, nastavte proměnnou DB2\_DIRECT\_IO registru DB2 na hodnotu YES.

**sqlcode**: -10003

**sqlstate**: 57011

# **SQL10004C Při přístupu k adresáři databází došlo k chybě I/O.**

**Vysvětlení:** Není možné získat přístup k systémovému nebo lokálnímu adresáři databází. K výskytu této chyby může dojít nejen při katalogizaci či dekatalogizaci databáze systémem, ale také v případě přístupu systému k databázi katalogizované v adresáři.

K této chybě dochází při provedení pokusu o připojení 32bitové a 64bitové platformy. Připojení mezi 32bitovými a 64bitovými platformami nejsou podporována.

Příkaz nelze zpracovat.

**Reakce uživatele:** Možná řešení:

v Pokud je lokální adresář databází poškozen, obnovte zde katalogizované databáze ze záložních verzí a katalogizujte je.

Pokud instalujete ukázkovou databázi, zrušte ji a instalujte ji znovu.

**sqlcode**: -10004

**sqlstate**: 58031

# **SQL10005N Parametr režimu** *parametr* **v příkazu CONNECT TO není platný. Jeho hodnota musí být SHARE pro sdílený přístup, EXCLUSIVE pro exkluzivní použití nebo EXCLUSIVE MODE ON SINGLE NODE pro exkluzivní použití na jednom uzlu. Pro připojení DB2 Connect je podporován jen režim SHARE. Režim EXCLUSIVE MODE ON SINGLE NODE je podporován pouze v konfiguraci MPP.**

**Vysvětlení:** Hodnota parametru *režim* v příkazu CONNECT TO musí být SHARE pro sdílený přístup, EXCLUSIVE pro exkluzivní použití nebo EXCLUSIVE MODE ON SINGLE NODE pro exkluzivní použití na jednom uzlu. Při připojení k databázi pomocí produktu DB2 Connect je povolen pouze sdílený přístup. Režim EXCLUSIVE MODE ON SINGLE NODE je podporován pouze v konfiguraci MPP.

Příkaz nelze zpracovat.

**Reakce uživatele:** Zadejte příkaz znovu s platným parametrem *režim*.

## **SQL10007N Zprávu** *číslo-zprávy* **nelze zpracovat. Kód příčiny: :** *kód***.**

**Vysvětlení:** Požadovanou zprávu <číslo-zprávy> nelze načíst ze souboru zpráv. Návratový kód <kód> označuje jednu z následujících situací:

- 1. Proměnná prostředí "DB2INSTANCE" není nastavena nebo je nastavena na neplatnou instanci. Opravte její hodnotu a operaci zopakujte.
- 2. Soubor zpráv byl nalezen, ale nelze jej otevřít, neboť chybí příslušná oprávnění. Prověřte oprávnění přístupu k souborům v adresáři zpráv.
- 3. Není možno nalézt soubor zpráv. Soubor neexistuje nebo neexistuje adresář, v němž by se měl nacházet. Prověřte, zda v adresáři zpráv existuje ″primární″ (výchozí) podadresář nebo podadresář se stejným jménem, jako je hodnota proměnné prostředí ″LANG″.
- 4. Soubor zpráv neobsahuje požadovanou zprávu. Soubor zpráv je zastaralý nebo chybný.
- 5. Buď je proměnná prostředí DB2CODEPAGE nastavena na kódovou stránku, kterou databáze nepodporuje, nebo není lokalita klienta databází podporována.
- 6. Došlo k neočekávané systémové chybě. Pokuste se operaci zopakovat. Pokud problémy přetrvávají, kontaktujte zástupce společnosti IBM.
- 7. Pro úspěšné provedení operace není dostatek volné vnitřní paměti. Pokus o alokování soukromé paměti selhal. Operaci zopakujte.

**Reakce uživatele:** Po ověření následujících podmínek zadejte příkaz znovu:

- v ujistěte se, že proměnná prostředí DB2INSTANCE obsahuje znakový řetězec odpovídající jménu uživatele, pod kterým je tento příkaz zadáván,
- v ujistěte se, že je určen domovský adresář odpovídající jménu uživatele, pod kterým je tento příkaz zadáván (v souboru /etc/passwd),
- v ujistěte se, že hodnota proměnné prostředí LANG odpovídá instalovanému jazyku nebo je nastavena na ″C″ (standardně odkazuje na ″primární″ adresář) pro jméno uživatele, pod kterým je tento příkaz zadáván.

Pokud jsou všechny výše uvedené podmínky splněny a chyba přetrvává, instalujte znovu produkt DB2.

## **SQL10009N Zadaná kódová sada** *kódová-sada* **nebo země** *země* **není platná.**

**Vysvětlení:** Aktuální verze správce databází nepodporuje aktivní kódovou sadu nebo zemi, jak jsou určeny příkazem Create Database.

Příkaz nelze zpracovat.

**Reakce uživatele:** V příručce *Administration Guide* najdete podrobnosti týkající se platných dvojic kódových sad a kódů zemí podporovaných správcem databází.

# **SQL10010N Daná knihovna** *jméno* **byla zavedena, ale funkci** *funkce* **nelze provést.**

**Vysvětlení:** V zavedené knihovně nelze najít podprogram s kódem dané funkce.

Příkaz nelze zpracovat.

# **Reakce uživatele:**

- 1. Jedná-li se o knihovnu DARI, přesvědčte se, že je správně vystavěna. Ujistěte se, že podprogram s kódem funkce je exportován pomocí ″exportního souboru″.
- 2. Jedná-li se o jinou knihovnu, pravděpodobně bude nutné znovu instalovat instanci nebo celý produkt správce databází.

**sqlcode**: -10010

**sqlstate**: 42724

## **SQL10011N Při zavádění zadané knihovny DARI** *jméno* **bylo přijato přerušení.**

**Vysvětlení:** Při zavádění knihovny DARI bylo zpracování příkazu přerušeno; příčinou mohlo být stisknutí klávesy přerušení (obvykle Ctrl+Break nebo Ctrl+C).

Zpracování je ukončeno.

**Reakce uživatele:** Zadejte příkaz znovu.

**sqlcode**: -10011

**sqlstate**: 42724

# **SQL10012N Při zavádění zadané knihovny** *jméno* **se objevila neočekávaná chyba operačního systému.**

**Vysvětlení:** Při pokusu o zavedení knihovního modulu určeného v poli se jménem programu se vyskytla neočekávaná chyba.

**Reakce uživatele:** Zadejte aktuální příkaz znovu. Pokud chyba přetrvává, ukončete práci správce databází a spusťte jej znovu. Pokud chyba přetrvává, instalujte správce databází znovu.

Neodstraní-li chybu ani reinstalace, zaznamenejte číslo zprávy (SQLCODE), a pokud je to možné, všechny informace obsažené v proměnné SQLCA.

V případě, že je zapnuto trasování, vyvolejte z příkazového řádku operačního systému prostředek Independent Trace Facility. Podle pokynů uvedených v této příručce se poté spojte se společností IBM.

**sqlcode**: -10012

**sqlstate**: 42724

## **SQL10013N Zadanou knihovnu** *jméno* **se nepodařilo zavést.**

**Vysvětlení:** Není možné nalézt modul knihovny.

**Reakce uživatele:** Jste-li uživatelé rozhraní DARI, ujistěte se, že je určená knihovna k dispozici.

- v Pokud aplikace klienta určuje knihovnu DARI pomocí úplné cesty, musí být tato knihovna uložena na zadané cestě. Nepoužívá-li aplikace klienta cestu, musí být knihovna DARI uložena ve výchozím adresáři (<domovský-adr-instance>/sqllib/funkce). <domovský-adr-instance> je domovský adresář instance správce databází.
- v Pokud je chybová zpráva zobrazena během spouštění správce databází, bude nutné znovu instalovat instanci nebo produkt správce databází.

Pro uživatele federovaného systému: Pokud chyba vznikne jako důsledek spuštění příkazu db2start na federovaném systému a *jméno* je "from DB2\_DJ\_COMM", federovaný server zaznamenal problém při zavádění jednoho z vazebných modulů určených proměnnou prostředí DB2\_DJ\_COMM. Je

třeba změnit proměnnou prostředí DB2\_DJ\_COMM tak, aby obsahovala pouze platné vazebné moduly.

Pokud chyba vznikne jako důsledek spuštění příkazu db2start na federovaném systému a *jméno* není "from DB2\_DJ\_COMM", musí uživatel přeinstalovat federovanou instanci.

Pokud knihovna identifikuje vazebný modul, musí být tento modul instalován, sestaven (požadovaným způsobem) a dostupný ve správném adresáři. Dále musí být ve správném adresáři instalovány a dostupné klientské knihovny zdroje dat (použité modulem wrapper). Další informace o konfiguraci modulů wrapper, viz *Installation and Configuration Supplement*.

**sqlcode**: -10013

**sqlstate**: 42724

## **SQL10014N Jméno volaného programu** *jméno* **rozhraní DARI není platné.**

**Vysvětlení:** Chyba je v syntaxi jména knihovního modulu nebo programu rozhraní DARI.

**Reakce uživatele:** Ujistěte se, že je jméno knihovny nebo programu rozhraní DARI určeno správně.

**sqlcode**: -10014

**sqlstate**: 42724

#### **SQL10015N Není dost systémových prostředků k zavedení dané knihovny** *jméno***.**

**Vysvětlení:** K dispozici není dostatek volné paměti pro zavedení knihovního modulu.

**Reakce uživatele:** Ukončete aplikaci. Možná řešení:

- Odstraňte procesy pracující na pozadí.
- v Snižte hodnoty konfiguračních parametrů definujících alokaci paměti.
- Instalujte více vnitřní paměti.

**sqlcode**: -10015

**sqlstate**: 42724

## **SQL10017N Příkaz SQL CONNECT RESET není povolen v proceduře rozhraní DARI (Database Application Remote Interface).**

**Vysvětlení:** Vzdálená procedura obsahuje příkaz SQL CONNECT RESET.

# **SQL20000 - SQL20099**

**Reakce uživatele:** Odeberte příkaz SQL CONNECT RESET a opakujte vzdálenou proceduru.

**sqlcode**: -10017

**sqlstate**: 38003

## **SQL10018N Disk je plný. Zpracování bylo ukončeno.**

**Vysvětlení:** Disk je plný. Během exportu do souboru PC/IXF je datový soubor PC/IXF umístěn na pevném disku nebo je datový soubor PC/IXF a databáze pod stejným souborovým systémem nebo je pod stejným souborovým systémem datový soubor PC/IXF a soubor zpráv.

Činnost pomocného programu EXPORT byla ukončena. Exportovaná data nejsou úplná.

**Reakce uživatele:** Vytvořte více volného místa na disku nebo určete, aby byl datový soubor umístěn pod jiným souborovým systémem než databáze nebo soubor zpráv, a znovu zadejte příkaz.

# **SQL10019N K databázi nelze na dané cestě získat přístup.**

**Vysvětlení:** K databázi nelze získat přístup, neboť nastala jedna z následujících situací:

- Na uvedené cestě se nevyskytuje obraz databáze.
- v Nejsou k dispozici patřičná oprávnění pro přístup k uvedené cestě.

**Reakce uživatele:** Ujistěte se, že na uvedené cestě je umístěna platná databáze a že jsou k dispozici všechna potřebná oprávnění.

**sqlcode**: -10019

**sqlstate**: 58031

## **SQL10021N Oprávnění k souboru neumožňují zápis do databáze.**

**Vysvětlení:** Byl zaznamenán pokus o zápis do databáze umístěné pod souborovým systémem, k němuž není k dispozici právo zápisu.

Příkaz nelze zpracovat.

**Reakce uživatele:** Ověřte, že práva přístupu k souborovému systému, pod nímž je databáze umístěna, obsahují oprávnění k zápisu.

## **SQL20005N Byl překročen limit interního identifikátoru** *limit* **pro objekt typu** *typ-objektu***.**

**Vysvětlení:** Interní identifikátor slouží k jedinečné identifikaci objektů typu *typ-objektu*. Byl překročen limit pro interní identifikátory pro tento typ objektů. K tomu může dojít při provedení příkazu CREATE DISTINCT TYPE, CREATE TYPE, CREATE FUNCTION, CREATE PROCEDURE nebo CREATE SEQUENCE, případně při provedení příkazu ALTER TABLE či CREATE TABLE, který definuje sloupec typu IDENTITY. Dále k tomu může dojít při provedení příkazu CREATE INDEX při překročení maximálního počtu indexů pro tabulku.

Příkaz nelze zpracovat.

**Reakce uživatele:** Zrušte objekty typu *typ-objektu*, které se již nepoužívají.

**sqlcode**: -20005

**sqlstate**: 54035

## **SQL20010N Je-li instance strukturovaného typu prázdná (NULL), není možné použít metodu upravující atributy** *id-metody***.**

**Vysvětlení:** Metoda *id-metody* je metoda upravující atributy, která je určena s prázdnou instancí strukturovaného typu. Metody upravující atributy nemohou pracovat s prázdnými instancemi. V některých případech není jméno metody dostupné.

Příkaz nelze zpracovat.

**Reakce uživatele:** Zjistěte, která z instancí použitých metodou upravující atributy je prázdná. Před použitím metody upravující atributy vždy nejprve vytvořte neprázdnou instanci strukturovaného typu pomocí jeho konstruktoru.

Ke zjištění jména metody přiřazené identifikátoru *id-metody* použijte následující dotaz:

```
SELECT FUNCSHEMA, FUNCNAME,
       SPECIFICNAME
 FROM SYSCAT.FUNCTIONS
 WHERE
   FUNCID = INTEGER(
            ID-metody
            )
```
**sqlcode**: -20010

**sqlstate**: 2202D

# **SQL20011N Transformační skupina** *jméno-skupiny* **je již definována pro podřízený nebo nadřazený typ datového typu** *jméno-typu***.**

**Vysvětlení:** Transformační skupina *jméno-skupiny* již pro typ ve stejné hierarchii jako typ *jméno-typu* existuje. Může být definována pro nadtyp nebo podtyp typu *jméno-typu*. Jméno transformační skupiny může být v hierarchii strukturovaného typu použito pouze jednou.

Příkaz nelze zpracovat.

**364** Přehled zpráv, díl 2

**Reakce uživatele:** Změňte jméno transformační skupiny.

**sqlcode**: -20011

**sqlstate**: 42739

# **SQL20012N Typ** *jméno-typu* **nemá přiřazeny žádné transformační skupiny pro zrušení.**

**Vysvětlení:** Pro typ *jméno-typu* nejsou definovány žádné transformace. Není co zrušit.

Příkaz nezrušil žádné transformační skupiny.

**Reakce uživatele:** Ověřte, zda je v příkazu SQL správně zadáno jméno typu (včetně všech požadovaných kvalifikátorů) a zda existuje.

**sqlcode**: -20012

**sqlstate**: 42740

## **SQL20013N Objekt** *jméno-nadobjektu* **není platný jako nadřazený typ, tabulka nebo pohled objektu** *jméno-podobjektu***.**

**Vysvětlení:** Jestliže skončil chybou příkaz vytvářející typ, pak typ *jméno-nadobjektu* nemůže být nadřazeným typem typu *jméno-podobjektu*, neboť nejde o uživatelsky strukturovaný typ.

Jestliže skončil chybou příkaz vytvářející tabulku, pak tabulka *jméno-nadobjektu* nemůže být nadřazenou tabulkou tabulky *jméno-podobjektu*, neboť není definována jako typovaná tabulka nebo typ tabulky *jméno-nadobjektu* není přímým nadtypem typu použitého při definování tabulky *jméno-podobjektu*.

Jestliže skončil chybou příkaz vytvářející pohled, pak pohled *jméno-nadobjektu* nemůže být nadřazeným pohledem pohledu *jméno-podobjektu*, neboť není definován jako typovaný pohled nebo typ pohledu *jméno-nadobjektu* není přímým nadtypem typu použitého při definování pohledu *jméno-podobjektu*.

Příkaz nelze zpracovat.

**Reakce uživatele:** Určete v klauzuli UNDER příkazu CREATE platný typ, tabulku nebo pohled.

**sqlcode**: -20013

**sqlstate**: 428DB

# **SQL20014N Transformační funkce** *typ-transformace* **pro typ** *jméno-typu* **není v transformační skupině** *jméno-skupiny* **platná. Kód příčiny:** *kód-příčiny***.**

**Vysvětlení:** Transformační funkce *typ-transformace* není platná v transformační skupině *jméno-skupiny*. Příčinu určuje *kód-příčiny* takto:

- **1** Pro transformační funkci FROM SQL lze zadat pouze jeden parametr.
- **2** Parametr transformační funkce FROM SQL musí být typu *jméno-typu*.
- **3** Návratový datový typ transformační funkce TO SQL musí být typu *jméno-typu*.
- **4** Návratový typ transformační funkce FROM SQL vracející skalární hodnotu musí být vestavěný datový typ jiný než DECIMAL.
- **5** Všechny návratové typy transformační funkce FROM SQL vracející skalární hodnotu musí být vestavěné datové typy jiné než DECIMAL.
- **6** Transformační funkce TO SQL musí mít alespoň jeden parametr.
- **7** Typy parametrů transformační funkce TO SQL musí být vestavěné typy jiné než DECIMAL.
- **8** Transformační funkce TO SQL musí být skalární.
- **9** Transformační funkce FROM SQL musí být napsána s volbou LANGUAGE SQL nebo musí používat jinou transformační funkci FROM SQL, která je napsána s volbou LANGUAGE SQL.
- **10** Transformační funkce TO SQL musí být napsána s volbou LANGUAGE SQL nebo musí používat jinou transformační funkci TO SQL, která je napsána s volbou LANGUAGE SQL.

Příkaz nelze zpracovat.

## **Reakce uživatele:**

- **1** Určete transformační funkci FROM SQL se signaturou, která má pouze jeden parametr.
- **2** Určete transformační funkci FROM SQL tak, aby typ parametru byl *jméno-typu*.
- **3** Určete transformační funkci TO SQL tak, aby návratový typ byl *jméno-typu*.
- **4** Určete transformační funkci FROM SQL tak, aby její návratový typ byl vestavěný datový typ jiný než DECIMAL.
- **5** Určete transformační funkci FROM SQL tak, aby každý prvek na řádku měl návratový typ, který je vestavěným datovým typem jiným než DECIMAL.
- **6** Určete transformační funkci TO SQL se signaturou, která má alespoň jeden parametr.
- **7** Určete transformační funkci TO SQL tak, aby všechny typy parametrů byly vestavěné datové typy jiné než DECIMAL.
- **8** Určete transformační funkci TO SQL tak, aby byla skalární.
- **9** Určete transformační funkci FROM SQL napsanou s volbou LANGUAGE SQL nebo používající jinou transformační funkci FROM SQL napsanou s volbou LANGUAGE SQL.
- **10** Určete transformační funkci TO SQL napsanou s volbou LANGUAGE SQL nebo používající jinou transformační funkci TO SQL napsanou s volbou LANGUAGE SQL.

**sqlcode**: -20014

**sqlstate**: 428DC

## **SQL20015N Transformační skupina** *jméno-skupiny* **není pro datový typ** *jméno-typu* **definována.**

**Vysvětlení:** Určená transformační skupina *jméno-skupiny* není definována pro datový typ *jméno-typu*. Datový typ *jméno-typu* byl buď explicitně určen v příkazu, nebo byl implicitně založen na použití strukturovaného typu vyžadujícího existenci transformační skupiny pro tento datový typ.

Je-li *jméno-skupiny* prázdné, pak nebyly určeny buď volba vázání TRANSFORM GROUP, nebo speciální registr CURRENT DEFAULT TRANSFORM GROUP, a proto není k dispozici žádná transformace pro typ *jméno-typu*.

Příkaz nelze zpracovat.

**Reakce uživatele:** Pomocí příkazu CREATE TRANSFORM definujte pro datový typ *jméno-typu* transformační skupinu *typ-transformace*. Pokud k této chybě došlo při zrušení transformace, není vyžadována žádná akce, neboť tato transformační skupina pro datový typ neexistovala.

Je-li *jméno-skupiny* prázdné, určete ve speciálním registru CURRENT DEFAULT TRANSFORM GROUP vázací volbu TRANSFORM GROUP.

**sqlcode**: -20015

**sqlstate**: 42741

# **SQL20016N Hodnota INLINE LENGTH přiřazená typu nebo sloupci** *jméno-typu-nebo-sloupce* **je příliš malá.**

**Vysvětlení:** Hodnota INLINE LENGTH určená v definici strukturovaného typu *jméno-typu-nebo-sloupce* je menší než hodnota vrácená pro daný typ funkcí konstruktoru (32 + 10 \* počet\_atributů) a je menší než 292. V případě změny sloupce *jméno-typu-nebo-sloupce* je zadaná hodnota INLINE LENGTH menší než aktuální hodnota INLINE LENGTH.

Příkaz nelze zpracovat.

**Reakce uživatele:** Zadejte dostatečně velkou hodnotu INLINE LENGTH. Pro strukturovaný typ určete hodnotu tak, aby byla alespoň tak velká jako hodnota vrácená funkcí konstruktoru nebo větší nebo rovna hodnotě 292. V případě sloupce musí být tato hodnota větší než aktuální hodnota INLINE LENGTH. Pokud k této chybě dojde při přidávání atributu k typu (nebo jeho nadtypu), pak buď není možné atribut přidat, nebo je třeba typ zrušit a znovu vytvořit s větší hodnotou INLINE LENGTH.

**sqlcode**: -20016

**sqlstate**: 429B2

## **SQL20017N Přidáním tohoto podtypu překročíte maximální počet úrovní hierarchie typů.**

**Vysvětlení:** Hierarchie typů může obsahovat nejvýše 99 úrovní. Přidáním tohoto typu překročíte maximální počet typů v hierarchii.

Příkaz nelze zpracovat.

**Reakce uživatele:** Do této hierarchie nepřidávejte další podtypy.

**sqlcode**: -20017

**sqlstate**: 54045

# **SQL20018N Řádková funkce** *jméno-funkce* **musí vracet nejvýše jeden řádek.**

**Vysvětlení:** Funkce je definována tak, že vrací jeden řádek. Výsledkem zpracování funkce je více řádků.

**Reakce uživatele:** Ověřte, zda je funkce definována tak, aby vracela nejvýše jeden řádek.

**sqlcode**: -20018

**sqlstate**: 21505

# **SQL20019N Typ výsledku vrácený z těla funkce nemůže být přiřazen datovému typu definovanému v klauzuli RETURNS.**

**Vysvětlení:** Datový typ každého sloupce vráceného tělem funkce musí být možné přiřadit odpovídajícímu sloupci určenému v klauzuli RETURNS. Jestliže se jedná o skalární funkci, je výstupem pouze jeden sloupec.

**Reakce uživatele:** Změňte typ určený v klauzuli RETURNS nebo typ vracený z těla funkce tak, aby bylo možné typy odpovídajících si sloupců přiřadit.

**sqlcode**: -20019

**sqlstate**: 42866

# **SQL20020N Pro typované tabulky není operace** *typ-operace* **platná.**

**Vysvětlení:** Operace určená typem *typ-operace* nemůže být prováděna pro typované tabulky.

Příkaz nelze zpracovat.

**Reakce uživatele:** Z příkazu ALTER odstraňte klauzuli ADD COLUMN nebo klauzuli SET DATATYPE. Sloupce mohou být přidány pouze pomocí změny definice tabulky tak, aby její strukturovaný typ obsahoval nový sloupec jako atribut. Podobně může být datový typ sloupce změněn pouze pomocí změny definice tabulky tak, aby její typ obsahoval sloupec s jiným datovým typem.

**sqlcode**: -20020

**sqlstate**: 428DH

# **SQL20021N Zděděný sloupec nebo atribut** *jméno* **nelze změnit ani zrušit.**

**Vysvětlení:** Hodnota *jméno* označuje jméno sloupce nebo jméno atributu (podle kontextu příkazu), které je zděděno z typované tabulky, typovaného pohledu nebo strukturovaného typu ležícího výše v hierarchii tabulek, pohledů nebo typů.

- v V příkazu CREATE TABLE nemůže být pro sloupec *jméno* určena klauzule WITH OPTIONS, neboť tento sloupec je zděděn z nadtabulky v hierarchii tabulek.
- v V příkazu ALTER TABLE nemůže být pro sloupec *jméno* určena klauzule SET SCOPE ani klauzule COMPRESS, neboť tento sloupec je zděděn z nadtabulky v hierarchii tabulek.
- v V příkazu CREATE VIEW nemůže být pro sloupec *jméno* určena klauzule WITH OPTIONS, neboť tento sloupec je zděděn z nadpohledu v hierarchii pohledů.
- v V příkazu ALTER TYPE nemůže být pro atribut *jméno* určena klauzule DROP ATTRIBUTE, neboť tento atribut je zděděn z nadtypu v hierarchii typů.

#### Příkaz nelze zpracovat.

**Reakce uživatele:** Volby pro sloupec mohou být nastaveny nebo změněny pouze pro tu tabulku nebo pohled v hierarchii typovaných tabulek nebo typovaných pohledů, ve které je tento sloupec uveden poprvé. Atribut může být zrušen pouze z toho datového typu v hierarchii typů, ve kterém je tento atribut uveden poprvé.

**sqlcode**: -20021

**sqlstate**: 428DJ

# **SQL20022N Obor sloupce odkazů** *jméno-sloupce* **je již definován.**

**Vysvětlení:** Obor sloupce odkazů *jméno-sloupce* není možné přidat, neboť je již definován.

Příkaz nelze zpracovat.

**Reakce uživatele:** Z příkazu ALTER TABLE odstraňte klauzuli ADD SCOPE.

**sqlcode**: -20022

**sqlstate**: 428DK

# **SQL20023N Parametr** *číslo-parametru* **externí nebo zdrojové funkce již má definovaný obor.**

**Vysvětlení:** Parametr typu odkazu by neměl mít definovaný obor, když je použit s uživatelskou zdrojovou funkcí.

Příkaz nelze zpracovat.

**Reakce uživatele:** Z definice parametru odstraňte určení oboru SCOPE.

**sqlcode**: -20023

**sqlstate**: 428DL

# **SQL20024N Oborová tabulka nebo pohled** *cílové-jméno* **není definován se strukturovaným typem** *jméno-typu***.**

**Vysvětlení:** Oborová tabulka nebo pohled *cílové-jméno* není platný jako obor tohoto odkazu z následujících příčin:

- v nepředstavuje typovanou tabulku nebo
- nepředstavuje typovaný pohled nebo
- v typ tabulky nebo pohledu se neshoduje s cílovým typem typu REF.

#### Příkaz nelze zpracovat.

**Reakce uživatele:** Pomocí typované tabulky nebo typovaného pohledu se stejným typem, jako je cílový typ odkazu, určete obor odkazu.

#### **sqlcode**: -20024

**sqlstate**: 428DM

# **SQL20025N V klauzuli RETURNS externí funkce není určen obor SCOPE nebo v klauzuli RETURNS zdrojové funkce je určen obor SCOPE.**

**Vysvětlení:** Možné jsou tyto dvě příčiny:

- v Typ odkazu musí mít definovaný obor, když je použit jako výsledek uživatelské externí funkce.
- v Typ odkazu nesmí mít definovaný obor, když je použit jako výsledek uživatelské zdrojové funkce. Funkce použije obor zdrojové funkce.

#### Příkaz nelze zpracovat.

**Reakce uživatele:** Při definování externí funkce s typem odkazu jako návratovým typem určete klauzuli SCOPE. Při definování zdrojové funkce s typem odkazu jako návratovým typem neurčujte klauzuli SCOPE.

**sqlcode**: -20025

**sqlstate**: 428DN

## **SQL20026N Typ** *jméno-typu* **není strukturovaným typem nebo není strukturovaným typem, ze kterého lze vytvořit instanci.**

**Vysvětlení:** Příkaz vyžaduje strukturovaný typ, pro který může být vytvořena instance. Typ *jméno-typu* je buď:

- nestrukturovaný typ, nebo
- strukturovaný typ definovaný jako neinstancovatelný.

Příkaz nelze zpracovat.

**Reakce uživatele:** Ověřte, zda je v příkazu použito správné jméno typu.

**sqlcode**: -20026

**sqlstate**: 428DP

# **SQL20027N Podtabulka nebo podpohled** *jméno-podobjektu* **nebyly vytvořeny, neboť již existuje podtabulka nebo podpohled** *jméno-objektu* **typu** *jméno-typu***.**

**Vysvětlení:** V hierarchii typovaných tabulek nebo pohledů může existovat pouze jedna podtabulka nebo jeden podpohled určitého podtypu. Tabulku nebo pohled *jméno-podobjektu* nelze vytvořit, neboť tabulka nebo pohled typu *jméno-typu* již jsou definovány. Tabulka nebo pohled *jméno-objektu* již existuje.

Příkaz nelze zpracovat.

**Reakce uživatele:** Ověřte, zda jsou podtabulka nebo podpohled vytvářeny se správným typem a zda je podtabulka vytvářena pod správnou nadřazenou tabulkou, případně zda je podpohled vytvářen pod správným nadřazeným pohledem.

**sqlcode**: -20027

**sqlstate**: 42742

## **SQL20028N Tabulka nebo pohled** *jméno-tabulky* **nemůže mít jiné jméno schématu, než ostatní tabulky nebo pohledy ve stejné hierarchii.**

**Vysvětlení:** Všechny tabulky v hierarchii typovaných tabulek musejí mít stejné jméno schématu a totéž platí i pro všechny pohledy v hierarchii typovaných pohledů.

Příkaz nelze zpracovat.

**Reakce uživatele:** Zkontrolujte správnost jména schématu tabulky nebo pohledu. Je-li zadáno jméno hierarchie, ověřte, zda jeho jméno schématu odpovídá jménu schématu kořenové tabulky nebo pohledu. Je-li vytvářena podtabulka, zkontrolujte, zda je vytvářena pod správnou nadtabulkou. Je-li vytvářen podpohled, zkontrolujte, zda je vytvářen pod správným nadpohledem.

**sqlcode**: -20028

**sqlstate**: 428DQ

#### **SQL20029N Pro podtabulku nelze použít operaci** *operace***.**

**Vysvětlení:** Operace *operace* byla použita pro tabulku, která není kořenem hierarchie tabulek.

Příkaz nelze zpracovat.

**Reakce uživatele:** V operaci použijte kořenovou tabulku hierarchie tabulek.

**sqlcode**: -20029

**sqlstate**: 428DR

## **SQL20030N Atributy strukturovaného typu** *jméno-typu* **nelze přidat nebo zrušit, jestliže je na tomto typu závislá typovaná tabulka, typovaný pohled nebo rozšíření indexu** *jméno-objektu***.**

**Vysvětlení:** Atributy strukturovaného typu není možné přidat nebo zrušit, jestliže existuje typovaná tabulka nebo typovaný pohled založený na tomto typu nebo nějakém jeho podtypu. Atributy strukturovaného typu také nelze přidat nebo zrušit v případě, že existuje sloupec tabulky, který přímo nebo nepřímo používá typ *jméno-typu*. Rovněž není možné přidat nebo zrušit atributy strukturovaného typu, pokud je typ *jméno-typu* nebo některý z jeho podtypů použit v rozšíření indexu. Tabulka, pohled nebo rozšíření indexu *jméno-objektu* závisí na strukturovaném typu *jméno-typu*. Mohou existovat i jiné tabulky, pohledy nebo rozšíření indexu závislé na tomto typu nebo na některém z jeho podtypů.

Příkaz nelze zpracovat.

**Reakce uživatele:** Ověřte, zda měníte správný typ, nebo zrušte všechny tabulky, pohledy nebo rozšíření indexu závislé na strukturovaném typu *jméno-typu*.

**sqlcode**: -20030

**sqlstate**: 55043

# **SQL20031N V podtabulce nemůže být definován objekt** *objekt***.**

**Vysvětlení:** Primární klíč a podmínka jedinečnosti mohou být definovány pouze v kořenové tabulce hierarchie typovaných tabulek. Stejně tak jedinečné indexy mohou být definovány pouze v kořenové tabulce hierarchie typovaných tabulek.

Příkaz nelze zpracovat.

**Reakce uživatele:** Jedinečné indexy, primární klíč a podmínka jedinečnosti mohou být definovány pouze v kořenové tabulce hierarchie tabulek.

**sqlcode**: -20031

**sqlstate**: 429B3

## **SQL20032N Na určených sloupcích v podtabulce** *jméno-tabulky* **nemůže být definován index.**

**Vysvětlení:** Všechny sloupce určené pro index byly v hierarchii typovaných tabulek definovány na vyšších úrovních než podtabulka *jméno-tabulky*. Proto na této podtabulce nemůže být vytvořen tento index.

Příkaz nelze zpracovat.

**Reakce uživatele:** V hierarchii tabulek vyhledejte tabulku, ve které jsou všechny sloupce obsaženy poprvé. Při vytváření indexu ji použijte jako jméno tabulky.

**sqlcode**: -20032

**sqlstate**: 428DS

# **SQL20033N Výraz zahrnující** *částečný-výraz* **neobsahuje platný oborový odkaz.**

**Vysvětlení:** Výraz zahrnující *částečný-výraz* vyžaduje operand, který je typem odkazu s definovaným oborem. Jestliže výraz obsahuje funkci DEREF, musí být jejím argumentem typ odkazu s definovaným oborem.

U operátoru dereference (->) musí být levý operand typem odkazu s definovaným oborem.

Příkaz nelze zpracovat.

**Reakce uživatele:** Opravte syntaxi příkazu SQL, aby byl operand nebo argument typem odkazu s definovaným oborem.

**sqlcode**: -20033

**sqlstate**: 428DT

# **SQL20034N Datový typ** *jméno-typu1* **není zahrnut v hierarchii strukturovaných typů, která zahrnuje datový typ** *jméno-typu2* **levého operandu predikátu TYPE.**

**Vysvětlení:** Všechny datové typy uvedené v predikátu TYPE musí být obsaženy v hierarchii datových typů, která zahrnuje typ levého operandu predikátu TYPE. Datový typ *jméno-typu2* není strukturovaný datový typ (není součástí žádné hierarchie typů) nebo datový typ *jméno-typu1* není součástí hierarchie datových typů, která zahrnuje typ *jméno-typu2*.

Příkaz nelze zpracovat.

**Reakce uživatele:** Zajistěte, aby datový typ výrazu a všechny datové typy uvedené v predikátu TYPE byly strukturovanými datovými typy v rámci téže hierarchie datových typů. Pokud jméno *jméno-typu2* je SYSIBM.REFERENCE, použijte klíčové slovo DEREF a nastavte jako výsledný datový typ výrazu strukturovaný datový typ.

**sqlcode**: -20034

**sqlstate**: 428DU

# **SQL20035N Neplatný levý operand operátoru dereference. Výraz určující cestu začíná řetězcem** *řetězec-výrazu***.**

**Vysvětlení:** Levý operand operátoru dereference ve výrazu určujícím cestu není platný. Možné příčiny:

- v Levý operand obsahuje sloupcovou funkci, která jako argument používá sloupcovou funkci.
- v Levý operand obsahuje sloupcovou funkci a odkaz na sloupec, který není v klauzuli GROUP BY.

**Reakce uživatele:** V levém operandu operátoru dereference opravte operátor dereference, který začíná řetězcem *řetězec-výrazu*.

**sqlcode**: -20035

**sqlstate**: 428DV

## **SQL20036N Na sloupec identifikátorů objektů** *jméno-sloupce* **se nelze odkazovat pomocí operátoru dereference.**

**Vysvětlení:** Jako pravý operand operátoru dereference je použit sloupec *jméno-sloupce*. Sloupec je sloupcem identifikátorů objektů cílové tabulky dereference a není pro tento operátor platný.

Příkaz nelze zpracovat.

**Reakce uživatele:** V operaci dereference opravte jméno sloupce.

**sqlcode**: -20036

**sqlstate**: 428DW

**SQL20037N Při vytvoření kořenové tabulky nebo kořenového pohledu** *jméno-objektu* **hierarchie typovaných tabulek nebo pohledů je vyžadován sloupec identifikátorů objektů.**

**Vysvětlení:** Při vytváření kořenové tabulky hierarchie typovaných tabulek musí být v příkazu CREATE TABLE definován (pomocí klauzule REF IS) sloupec identifikátorů objektů (OID).

Při vytváření kořenového pohledu hierarchie typovaných pohledů musí být v příkazu CREATE VIEW definován (pomocí klauzule REF IS) sloupec identifikátorů objektů (OID).

Příkaz nelze zpracovat.

**Reakce uživatele:** Do příkazu CREATE TABLE nebo CREATE VIEW přidejte požadovaný sloupec OID (klauzule REF IS).

**sqlcode**: -20037

**sqlstate**: 428DX

## **SQL20038N Klauzule** *klíčová-slova* **nemůže být použita s klauzulí EXTEND USING.**

**Vysvětlení:** Klauzule EXTEND USING nemůže být v příkazu CREATE INDEX použita s klauzulí *klíčová-slova*.

Příkaz nelze zpracovat.

**Reakce uživatele:** Odstraňte z příkazu CREATE INDEX buď klauzuli *klíčová-slova*, nebo EXTEND USING.

**sqlcode**: -20038

**sqlstate**: 42613

## **SQL20039N Definice indexu** *jméno-indexu* **neodpovídá definici rozšíření indexu** *jméno-rozšíření-indexu***.**

**Vysvětlení:** Definice indexu a definice rozšíření indexu si neodpovídají. Následuje seznam možných příčin tohoto problému.

- v Počet argumentů následujících jméno rozšíření indexu v klauzuli EXTEND USING není stejný jako počet parametrů instance rozšíření indexu.
- Datové typy argumentů následujících jméno rozšíření indexu v klauzuli EXTEND USING neodpovídají přesně (včetně délky nebo přesnosti a počtu desetinných míst) datovým typům odpovídajících parametrů instance rozšíření indexu.
- Počet sloupců určených pro index se neshoduje s počtem parametrů zdrojového klíče rozšíření indexu.
- Datové typy sloupců indexu neodpovídají přesně (včetně délky nebo přesnosti a počtu desetinných míst) datovým typům odpovídajících parametrů zdrojového klíče rozšíření indexu. Výjimku z přesné shody datových typů tvoří podtypy. Sloupec indexu může být podtypem datového typu určeného jako odpovídající parametr zdrojového klíče.

Příkaz nelze zpracovat.

**Reakce uživatele:** Změňte definici indexu tak, aby odpovídala definici rozšíření indexu.

**sqlcode**: -20039

**sqlstate**: 428E0

**SQL20040N Počet nebo typ výsledků tabulkové funkce produkující rozsahy** *jméno-funkceprodukující-rozsahy* **je u rozšíření indexu** *jméno-rozšíření-indexu* **nekonzistentní s počtem nebo typem výsledků tabulkové funkce transformující klíče** *jméno-funkce-transformující-klíče***.**

**Vysvětlení:** Funkce produkující rozsahy musí:

- v vracet nejvýše dvojnásobný počet sloupců, než vrací funkce transformující klíče,
- v mít sudý počet sloupců (první polovinu vracených sloupců tvoří hodnoty počátečních klíčů a druhou polovinu vracených sloupců tvoří hodnoty koncových klíčů),
- mít každý sloupec počátečního klíče stejného typu jako odpovídající sloupec koncového klíče,
- mít typ každého sloupce počátečního klíče stejný jako odpovídající sloupec transformační funkce.

Přesněji, nechť a  $_1:$ t  $_1:$ ... a  $_n:$ t  $_n$  jsou sloupce a datové typy výsledků funkce transformující klíče. Sloupce výsledků funkce produkující rozsahy musejí být b 1:t 1,...,b m:t m,c 1:t 1,...,c m:t m, kde m <= n a sloupce ″b″ jsou sloupci počátečních klíčů a sloupce ″c″ jsou sloupci koncových klíčů.

Příkaz nelze zpracovat.

**Reakce uživatele:** Určete tabulkovou funkci produkující rozsahy, která je konzistentní s tabulkovou funkcí transformující klíče.

**sqlcode**: -20040

**sqlstate**: 428E1

## **SQL20041N Počet nebo typ parametrů cílového klíče u rozšíření indexu** *jméno-rozšíření-indexu* **neodpovídá počtu nebo typu výsledků funkce transformující klíče** *jméno-funkce***.**

**Vysvětlení:** Počet parametrů cílového klíče musí odpovídat výsledkům vraceným funkcí transformující klíče. Dále musí typ parametrů cílového klíče přesně odpovídat příslušným typům výsledků funkce.

Příkaz nelze zpracovat.

**Reakce uživatele:** Jako parametry cílového klíče určete správný počet a typ parametrů.

**sqlcode**: -20041

**sqlstate**: 428E2

**SQL20042N V rozšíření indexu** *jméno-rozšíření-indexu* **byl překročen maximální počet parametrů typu** *typ-parametru***. Maximální hodnotou je** *maximální-hodnota***.**

**Vysvětlení:** Bylo zadáno příliš mnoho parametrů. Je-li typem *typ-parametru* typ INDEX EXTENSION, můžete zadat nejvýše *maximální-hodnota* parametrů instance. Je-li typem *typ-parametru* typ INDEX KEYS, můžete zadat nejvýše *maximální-hodnota* parametrů zdrojového klíče.

Příkaz nelze zpracovat.

**Reakce uživatele:** Určete nejvýše maximální povolený počet parametrů.

**sqlcode**: -20042

**sqlstate**: 54046

**SQL20043N Argument rutiny** *jméno-rutiny* **není platný. Kód příčiny:** *kód-příčiny***.**

**Vysvětlení:** Rutina *jméno-rutiny* může být transformační funkce, funkce produkující rozsahy nebo rutina (funkce či metoda), na kterou se odkazuje klauzule FILTER USING. Kód příčiny indikuje, proč je argument neplatný:

- **1** Pro funkci transformující klíče musí být argumentem metoda neupravující atributy nebo parametr instance rozšíření indexu.
- **2** Výraz použitý jako argument používá rutinu, která je definována s volbou LANGUAGE SQL.
- **3** Výraz použitý jako argument je poddotaz.
- **4** Datový typ výrazu použitého jako argument nemůže být strukturovaný typ.
- **5** Argument funkce transformující klíče nemůže být typu strukturovaný datový typ, LOB, DATALINK, LONG VARCHAR nebo LONG VARGRAPHIC.

Příkaz nelze zpracovat.

**Reakce uživatele:** Pro funkci určete platný argument.

**sqlcode**: -20043

**sqlstate**: 428E3

# **SQL20044N Rutina** *jméno-rutiny* **nebo výraz příkazu CASE není v příkazu CREATE INDEX EXTENSION nebo CREATE FUNCTION platný. Kód příčiny:** *kód-příčiny***.**

**Vysvětlení:** Rutina (funkce nebo metoda) *jméno-rutiny* použitá v příkazu CREATE INDEX EXTENSION nebo CREATE FUNCTION není platná na místě, na kterém je použita. Je-li *jméno-rutiny* prázdné, není platný výraz CASE použitý pro filtrování. Kód příčiny indikuje příčinu.

- **1** Funkce transformující klíče není tabulková funkce.
- **2** Funkce transformující klíče není externí funkce.
- **3** Funkce transformující klíče je variantní funkce.
- **4** Funkce transformující klíče funkce externí operace.
- **5** Funkce produkující rozsahy není tabulková funkce.
- **6** Funkce produkující rozsahy není externí funkce.
- **7** Funkce produkující rozsahy je variantní funkce.
- **8** Funkce produkující rozsahy je funkce externí operace.
- **9** Funkce filtrující indexy není externí funkce.
- **10** Funkce filtrující indexy je variantní funkce.
- **11** Funkce filtrující indexy je funkce externí operace.
- **12** Výsledný typ filtrovací funkce nebo výrazu CASE není celočíselný datový typ.
- **13** V příkazu CASE nebo jako argument filtrovací funkce je použit poddotaz.
- **14** Funkce transformace klíčů nemá stejné schéma kódování jako databáze.
- **15** Funkce produkující rozsahy nemá stejné schéma kódování jako databáze.
- **16** Funkce filtrující indexy nemá stejné schéma kódování jako databáze.

# Příkaz nelze zpracovat.

**Reakce uživatele:** Je-li *jméno-rutiny* neprázdné, určete funkci, která vyhovuje pravidlům pro funkce nebo metody určené v dané klauzuli příkazu CREATE INDEX EXTENSION nebo CREATE FUNCTION. Jinak určete výraz CASE, který vyhovuje pravidlům pro výrazy CASE v klauzuli FILTER USING.

**sqlcode**: -20044

**sqlstate**: 428E4

## **SQL20045N Datový typ parametru instance** *jméno-parametru* **je v rozšíření indexu** *jméno-rozšíření-indexu* **neplatný.**

**Vysvětlení:** Parametrem instance musí být jeden z následujících datových typů: VARCHAR, VARGRAPHIC, INTEGER, DECIMAL nebo DOUBLE.

Příkaz nelze zpracovat.

**Reakce uživatele:** Pro parametr instance *jméno-parametru* určete platný datový typ.

**sqlcode**: -20045

**sqlstate**: 429B5

## **SQL20046N Klauzuli SELECTIVITY následující za** *řetězec-predikátu* **lze určit pouze pro platný uživatelský predikát.**

**Vysvětlení:** Klauzule SELECTIVITY je určena s predikátem, který neobsahuje platnou uživatelskou funkci. Platná uživatelská funkce zahrnuje klauzuli PREDICATES s klauzulí WHEN, která odpovídá predikátu. Klauzule SELECTIVITY nemůže být určena bez uživatelského predikátu.

Příkaz nelze zpracovat.

**Reakce uživatele:** Odstraňte klauzuli SELECTIVITY následující za predikátem.

**sqlcode**: -20046

**sqlstate**: 428E5

# **SQL20047N Vyhledávací metoda** *jméno-metody* **nebyla v rozšíření indexu** *jméno-rozšíření-indexu* **nalezena.**

**Vysvětlení:** Metoda *jméno-metody*, na kterou se odkazuje pravidlo pro vyhledávání uživatelského predikátu, musí odpovídat jedné z vyhledávacích metod určených v rozšíření indexu *jméno-rozšíření-indexu*.

Příkaz nelze zpracovat.

**Reakce uživatele:** Zadejte metodu definovanou v rozšíření indexu.

**sqlcode**: -20047

**sqlstate**: 42743

# **SQL20048N Argument vyhledávání metody** *jméno-metody* **neodpovídá argumentu v odpovídající vyhledávací metodě**

**v rozšíření indexu** *jméno-rozšíření-indexu***.**

**Vysvětlení:** Argument vyhledávání předaný metodě *jméno-metody* neodpovídá argumentu v odpovídající vyhledávací metodě v rozšíření indexu

*jméno-rozšíření-indexu*. Počet nebo typ argumentů neodpovídá definovanému počtu nebo typu parametrů.

Příkaz nelze zpracovat.

**Reakce uživatele:** Určete argument vyhledávání odpovídající parametrům definovaným v rozšíření indexu.

**sqlcode**: -20048

**sqlstate**: 428E6

# **SQL20049N Typ operandu následujícího za porovnávacím operátorem v klauzuli AS PREDICATE WHEN neodpovídá přesně typu RETURNS.**

**Vysvětlení:** Definice uživatelského predikátu není platná. V klauzuli AS PREDICATE WHEN neodpovídá typ operandu za porovnávacím operátorem přesně typu RETURNS funkce.

Příkaz nelze zpracovat.

**Reakce uživatele:** Zadejte operand správného datového typu.

**sqlcode**: -20049

**sqlstate**: 428E7

# **SQL20050N Cíl vyhledávání nebo argument vyhledávání** *jméno-parametru* **neodpovídá jménu ve vytvářené funkce.**

**Vysvětlení:** Každý cíl vyhledávání v pravidle pro vyhledávání v indexu musí odpovídat jistému jménu parametru vytvářené funkce. Každý argument vyhledávání v pravidle pro vyhledávání v indexu musí vyhovovat buď jménu výrazu v klauzuli EXPRESSION AS, nebo jménu parametru vytvářené funkce. Jména parametrů musí být určena v seznamu parametrů dané funkce.

Příkaz nelze zpracovat.

**Reakce uživatele:** V cíli vyhledávání nebo argumentu vyhledávání zadejte pouze jména platná pro funkci.

**sqlcode**: -20050

**sqlstate**: 428E8

## **SQL20051N Argument** *jméno-parametru* **nemůže být v jednom pravidle pro vyhledávání použit jako cíl vyhledávání i argument vyhledávání.**

**Vysvětlení:** V klauzuli vyhledávání nemůže být parametr funkce určen jako argument následující klíčové slovo KEY i jako argument určené metody následující klíčové slovo USE.

Příkaz nelze zpracovat.

**Reakce uživatele:** Určete jméno parametru funkce buď jako cíl vyhledávání, nebo jako argument vyhledávání.

**sqlcode**: -20051

**sqlstate**: 428E9

#### **SQL20052N Sloupec** *jméno-sloupce* **je sloupec identifikátorů objektů, který nelze aktualizovat.**

**Vysvětlení:** Příkaz UPDATE obsahuje nastavení sloupce, který je sloupcem identifikátorů objektů (OID). Sloupec OID nemůže být aktualizován.

Příkaz nelze zpracovat.

**Reakce uživatele:** Z příkazu UPDATE odstraňte nastavení sloupce *jméno-sloupce*.

**sqlcode**: -20052

**sqlstate**: 428DZ

# **SQL20053N Plný výběr v typovaném pohledu** *jméno-pohledu* **není platný. Kód příčiny:** *kód-příčiny***.**

**Vysvětlení:** Plný výběr určený v definici typovaného pohledu *jméno-pohledu* nevyhovuje pravidlům pro plný výběr typovaného pohledu. Možné kódy příčiny jsou následující:

- **1** Definice podpohledu obsahuje obecný tabulkový výraz NEBO rozsah větve v definici podpohledu nepřekračuje jedinou tabulku, pohled, přezdívku nebo alias.
- **2** Správce databází nemůže odlišit sadu řádků větve v hierarchii tabulek od sady řádků ve všech větvích téže hierarchie tabulek ve zbylé části hierarchie typovaných pohledů.
- **3** První výraz ve větvi hierarchie kořenového pohledu:
	- v není sloupcem identifikátorů objektů typované tabulky nebo typovaného pohledu referencovaného v klauzuli FROM a není použita volba UNCHECKED klauzule REF IS nebo
	- pokud tabulka v klauzuli FROM není typovaná, jedná se o sloupec s povolenou hodnotou Null nebo neexistuje jedinečný index definovaný pouze na základě tohoto sloupce a není použita volba UNCHECKED klauzule REF IS nebo
	- není totožný s výrazem ve větvi téže hierarchie v podpohledu.
- **4** Tabulka nebo pohled, jejíž větev úseků podpohledu není podtabulkou nebo podpohledem tabulky nebo pohledu, na který se odkazuje alespoň jedna větev nadřízeného pohledu, a podpohled používá klauzuli EXTEND AS nebo kořenový pohled nemá aktivovánu volbu UNCHECKED klauzule REF IS.
- **5** Plný výběr zahrnuje odkazy na funkce NODENUMBER nebo PARTITION, nedeterministické funkce nebo funkce s definovanými externími akcemi.
- **6** Větev v podpohledu nemůže obsahovat vnější tabulku nebo pohled, pokud libovolná větev jejího nadřízeného pohledu obsahuje tabulku nebo pohled ve stejné hierarchii bez použití klauzule OUTER.
- **7** Podpohled obsahuje pohled patřící do jeho hierarchie pohledů.
- **8** Podpohled používá ve své definici jinou množinovou operaci než UNION ALL nebo je v definici použita klauzule UNION ALL bez zadání volby UNCHECKED v klauzuli REF IS kořenového pohledu.
- **9** Podpohled obsahuje dvě větve typu UNION ALL obsahující stejnou hierarchii tabulek nebo pohledů.
- **10** Definice podpohledu obsahuje klauzuli GROUP BY nebo HAVING.

**Reakce uživatele:** Na základě kódu *kód-příčiny* změňte plný výběr definice pohledu.

- **1** V klauzuli FROM použijte pouze jednu tabulku nebo pohled. Složité výběry uzavřete do pohledů, které mohou být obsaženy v typovaném pohledu, pomocí volby UNCHECKED klauzule REF IS kořenového pohledu.
- **2** V klauzuli FROM každé větve určete jinou tabulku nebo pohled, které se neshodují s tabulkou nebo pohledem použitými v hierarchii pohledů, nebo použijte predikáty, které zřetelně definují sady řádků pro jednotlivé větve jako odlišné vzhledem k sadám řádků pro ostatní větve v hierarchii typovaných objektů.
- **3** Zajistěte, aby první sloupec kořenového pohledu vyhovoval pravidlům pro platný sloupec identifikátorů objektů v typovaném pohledu. Zvažte možnost použití volby UNCHECKED v klauzuli REF IS.
- **4** Určete podtabulku nebo podpohled tabulky nebo pohledu určených v klauzuli FROM větve nadřazeného pohledu. Použijte kombinaci volby UNCHECKED v definici kořenového pohledu s klauzulí AS (bez volby EXTEND) v definici podpohledu.
- **5** Odstraňte odkaz na funkci z plného výběru.
- **6** Jde-li o první podpohled, který ve větvi této hierarchie používá volbu OUTER, změňte klauzuli FROM tak, aby volbu OUTER neobsahovala. Pokud nadřazený pohled používá volbu OUTER, doplňte volbu OUTER do klauzule FROM podpohledu.
- **7** Jako zdroje podpohledu nepoužívejte jiné pohledy patřící do téže hierarchie.
- **8** Byla-li použita volba UNION ALL, umožněte práci s několika větvemi v definici pohledu použitím volby UNCHECKED klauzule REF IS kořenového pohledu. Ostatní množinové operace vnořte do pohledu a doplněním klauzule UNCHECKED do podpohledu umožněte používání obecných pohledů jako zdrojů.
- **9** Sjednoťte větve tak, aby prováděly výběr ze společných nadřízených tabulek nebo pohledů

a filtrování požadovaných řádků provádějte pomocí predikátů (například predikátů typu).

**10** Klauzuli GROUP BY a HAVING vnořte do pohledu a doplněním volby UNCHECKED do kořenového pohledu umožněte používání obecných pohledů jako zdrojů.

**sqlcode**: -20053

**sqlstate**: 428EA

**SQL20054N Tabulka** *jméno-tabulky* **je pro požadovanou operaci v neplatném stavu. Kód příčiny:** *kód-příčiny***.**

**Vysvětlení:** Tabulka je ve stavu, který nedovoluje požadovanou operaci. Kód příčiny určuje stav tabulky, který operaci zabránil.

- **21** Tabulka je ve stavu Datalink-nevyřízené sesouhlasení (DRP) nebo ve stavu Datalink-nemožné sesouhlasení (DRNP).
- **22** Funkci nelze použít v generovaném sloupci.

Příkaz nelze zpracovat.

**Reakce uživatele:** Akce závisí následujícím způsobem na kódu příčiny.

- **21** V příručce Administration Guide vyhledejte informace o stavech nevyřízeného sesouhlasení (DRP) a nemožného sesouhlasení (DRNP) a proveďte potřebné kroky.
- **22** Před změnou tabulky zadejte příkaz SET INTEGRITY FOR <jméno-tabulky> OFF. Poté změňte tabulku a pomocí příkazu SET INTEGRITY FOR <jméno-tabulky> IMMEDIATE CHECKED FORCE GENERATED vygenerujte hodnoty pro nový nebo změněný sloupec.

**sqlcode**: -20054

**sqlstate**: 55019

**SQL20055N Typ výsledného sloupce dat v seznamu příkazu SELECT není kompatibilní s definovaným datovým typem pro sloupec** *jméno-sloupce***.**

**Vysvětlení:** Datový typ výrazu v seznamu příkazu SELECT odpovídající sloupci *jméno-sloupce* není kompatibilní s datovým typem atributu strukturovaného typu. Oba musí být:

- · numerické,
- · znakové;
- grafické;
- datum nebo znakové;
- · čas nebo znakové;
- časová značka nebo znakové:
- odkazy typu Datalink;
- téhož odlišeného typu,
- v referenční typy, kde cílový typ výrazu v seznamu příkazu SELECT je podtypem cílového typu atributu.

#### Příkaz nelze zpracovat.

**Reakce uživatele:** Zkontrolujte aktuální definici tabulky a přidruženého strukturovaného typu. Zajistěte, aby datový typ výrazu v seznamu příkazu SELECT byl pro určený sloupec kompatibilní.

**sqlcode**: -20055

**sqlstate**: 42854

# **SQL20056N Během práce modulu DB2 Data Links Manager** *jméno* **nastala chyba. Kód příčiny:** *kód-příčiny***.**

**Vysvětlení:** Při zpracování příkazu zjistil modul DB2 Data Links Manager chybu, jejíž typ udávají následující kódy příčiny.

- **01** Byla zjištěna nekonzistence mezi daty modulu DB2 Data Links Manager a hodnotou DATALINK v tabulce.
- **02** V průběhu zpracování byly na straně modulu DB2 Data Links Manager vyčerpány prostředky.
- **03** Modul DB2 Data Links Manager nepodporuje jména souborů delší než 128 znaků.
- **99** Modul DB2 Data Links Manager zjistil interní chybu zpracování.

Příkaz nelze zpracovat.

**Reakce uživatele:** Akce závisí následujícím způsobem na kódu příčiny.

- **01** Spusťte pro tabulku pomocný program Reconcile.
- **02** Administrátor DB2 Data Links Manager by měl na základě diagnostických žurnálů určit prostředek, o nějž se jedná, a provést příslušnou opravnou akci.
- **03** Ujistěte se, že jména souborů (bez předpony souborového systému) ukládaná ve sloupci DATALINK nepřesahují 128 znaků. Například v adrese URL

″http://server.com/dlfiles/adr1/.../soubor1″ (kde předpona souborového systému DLFS je ″/dlfiles″) jméno souboru ″/adr1/.../soubor1″ nesmí překročit 128 znaků.

**99** Uložte diagnostické žurnály modulu DB2 Data Links Manager a správce databází a obraťte se na oddělení technické podpory společnosti IBM.

**sqlcode**: -20056

**sqlstate**: 58004

# **SQL20057N Sloupec** *jméno-sloupce* **v podpohledu** *jméno-pohledu* **nelze definovat jako pouze pro čtení, je-li odpovídající sloupec v nadřazeném pohledu aktualizovatelný.**

**Vysvětlení:** Sloupec určený jménem *jméno-sloupce* v podpohledu *jméno-pohledu* je definován (implicitně) jako pouze pro čtení. Nadřazený pohled pohledu *jméno-pohledu* zahrnuje odpovídající sloupec, který je aktualizovatelný. V hierarchii typovaných pohledů nelze změnit sloupec ze stavu aktualizovatelný do stavu pouze pro čtení.

Příkaz nelze zpracovat.

**Reakce uživatele:** Změňte příkaz CREATE VIEW tak, aby sloupec podpohledu *jméno-pohledu* byl aktualizovatelný, nebo zrušte nadřazené pohledy a vytvořte je znovu pomocí klauzule READ ONLY (vynutíte tak, že sloupec bude určen pouze pro čtení).

**sqlcode**: -20057

**sqlstate**: 428EB

# **SQL20058N Plný výběr určený pro tabulku materializovaného dotazu** *jméno-tabulky* **není platný.**

**Vysvětlení:** Definice tabulky materializovaného dotazu má speciální pravidla týkající se obsahu plného výběru. Některá pravidla jsou založena na volbách tabulky materializovaného dotazu (REFRESH DEFERRED nebo REFRESH IMMEDIATE), jiná jsou založena na skutečnosti, zda tabulka je či není aktualizovatelná. Plný výběr v příkazu CREATE TABLE, který vrátil tuto podmínku, porušil nejméně jedno z pravidel popsaných v příručce SQL Reference.

Příkaz nelze zpracovat.

**Reakce uživatele:** Změňte plný výběr v příkazu CREATE TABLE tak, aby vyhovoval pravidlům založeným na volbách tabulky materializovaného dotazu a na skutečnosti, zda tabulka je či není aktualizovatelná.

**sqlcode**: -20058

**sqlstate**: 428EC

# **SQL20059W Tabulku materializovaného dotazu** *jméno-tabulky* **nelze použít při optimalizaci zpracování dotazů.**

**Vysvětlení:** Tabulka materializovaného dotazu je definována s volbou REFRESH DEFERRED a plným výběrem, které při optimalizaci zpracování dotazů nejsou podporovány správcem databází. Pravidla jsou založena na volbách tabulky materializovaného dotazu (REFRESH DEFERRED nebo REFRESH IMMEDIATE). Plný výběr v příkazu CREATE TABLE, který vrátil tuto podmínku, porušil nejméně jedno z pravidel popsaných v příručce SQL Reference.

Tabulka materializovaného dotazu je úspěšně vytvořena.

**Reakce uživatele:** Není vyžadována žádná akce. Pokud tabulka materializovaného dotazu měla být použita při

optimalizaci zpracování dotazů, změňte definici plného výběru tak, aby se jednalo o dílčí výběr, který zahrnuje klauzuli GROUP BY.

**sqlcode**: +20059

**sqlstate**: 01633

```
SQL20060N Tabulková funkce pro transformaci klíčů
              použitá rozšířením indexu pro index
              id-indexu tabulky id-tabulky
              v id-tab-prostoru generovala duplicitní
              řádky.
```
**Vysvětlení:** Tabulková funkce pro transformaci klíčů určená klauzulí GENERATE USING použitá v rozšíření indexu *id-indexu* vygenerovala duplicitní řádky. V daném vyvolání tabulkové funkce pro transformaci klíčů by neměly být vytvořeny žádné duplicitní řádky. K této chybě došlo při vkládání nebo aktualizaci hodnoty klíče pro index *id-indexu* tabulky *id-tabulky* v tabulkovém prostoru *id-tab-prostoru*.

Příkaz nelze zpracovat.

**Reakce uživatele:** Kód pro tabulkovou funkci pro transformaci klíčů použitý rozšířením indexu *id-indexu* musí být opraven tak, aby nebyly vytvářeny duplicitní řádky.

Ke zjištění jména indexu použijte následující dotaz:

```
SELECT IID, INDSCHEMA, INDNAME
  FROM SYSCAT.INDEXES AS I,
      SYSCAT.TABLES AS T
  WHERE IID = <id-indexu>
      AND TABLEID = <id-tabulky>
     AND TBSPACEID = <id-tab-prostoru>
     AND T.TBASCHEMA = I.TABSCHEMA
     AND T.TABNAME = I.TABNAME
```
**sqlcode**: -20060

**sqlstate**: 22526

```
SQL20062N Transformační funkci typ-transformace
             v transformační skupině jméno-skupiny pro
             typ jméno-typu nelze použít pro funkci nebo
             metodu.
```
**Vysvětlení:** Transformační funkci definovanou v transformační skupině *jméno-skupiny* pro typ *jméno-typu* nelze použít jako funkci nebo metodu, protože transformační funkce není napsána v jazyce SQL (definována s volbou LANGUAGE SQL). Transformační skupinu nelze pro tuto funkci nebo metodu použít.

Příkaz nelze zpracovat.

**Reakce uživatele:** Určete pro typ *jméno-typu* transformační skupinu, která má transformační funkci definovánu s volbou LANGUAGE SQL.

**sqlcode**: -20062

**sqlstate**: 428EL

#### **SQL20063N Pro typ** *jméno-typu* **musí být určena klauzule TRANSFORM GROUP.**

**Vysvětlení:** Funkce nebo metoda obsahuje parametr nebo návratovou hodnotu typu *jméno-typu*, která nemá určenu transformační skupinu.

Příkaz nelze zpracovat.

**Reakce uživatele:** Se jménem transformační skupiny definované pro typ *jméno-typu* určete klauzuli TRANSFORM GROUP.

**sqlcode**: -20063

**sqlstate**: 428EM

## **SQL20064N Transformační skupina** *jméno-skupiny* **nepodporuje žádný datový typ určený jako typ parametru nebo návratové hodnoty.**

**Vysvětlení:** Transformační skupina *jméno-skupiny* určená v klauzuli TRANSFORM GROUP není definována pro žádný datový typ obsažený v seznamu parametrů nebo v klauzuli RETURNS funkce nebo metody.

Příkaz nelze zpracovat.

**Reakce uživatele:** Odstraňte transformační skupinu z definice funkce nebo metody.

**sqlcode**: -20064

**sqlstate**: 428EN

## **SQL20065N Transformační skupinu** *jméno-skupiny* **pro datový typ** *jméno-typu* **nelze použít k transformaci strukturovaného typu v rámci klientské aplikace.**

**Vysvětlení:** Transformační skupina *jméno-skupiny* pro datový typ *jméno-typu* definuje transformační funkci, kterou nelze použít při provádění transformací pro klientské aplikace. Možné příčiny spočívají v definici transformační funkce, která není podporována pro klientské aplikace. Nepodporovaná transformační funkce může být:

- funkce FROM SOL, která je funkcí ROW,
- v funkce TO SQL s více než jedním parametrem.

Příkaz nelze zpracovat.

**Reakce uživatele:** Pro statické vložené příkazy SQL určete pomocí vázací volby TRANSFORM GROUP jinou transformační skupinu. Pro dynamické příkazy SQL určete jinou transformační skupinu pomocí příkazu SET DEFAULT TRANSFORM GROUP.

**sqlcode**: -20065

# **SQL20066N Transformační funkce** *typ-transformace* **není definována v transformační skupině** *jméno-skupiny* **pro datový typ** *jméno-typu***.**

**Vysvětlení:** Pro transformační skupinu použitou v definici funkce nebo metody je vyžadována transformační funkce

*typ-transformace* nebo transformační skupina *jméno-skupiny* pro datový typ *jméno-typu*.

Příkaz nelze zpracovat.

**Reakce uživatele:** Vytváříte-li funkci nebo metodu, určete v její definici jinou transformační skupinu. Pokud se v dynamickém příkazu SQL odkazujete na strukturovaný typ, určete pro speciální registr CURRENT DEFAULT TRANSFORM GROUP jinou transformační skupinu. Další možností je přidání transformační funkce *typ-transformace* do transformační skupiny *jméno-skupiny* pro datový typ *jméno-typu*.

**sqlcode**: -20066

**sqlstate**: 42744

# **SQL20067N Transformační funkce** *typ-transformace* **je v transformační skupině** *jméno-skupiny* **pro datový typ** *jméno-typu* **definována více než jednou.**

**Vysvětlení:** Transformační funkce TO SQL nebo FROM SQL mohou být v transformační skupině určeny pouze jednou. V transformační skupině *jméno-skupiny* pro datový typ *jméno-typu* jsou definovány nejméně dvě funkce FROM SQL nebo TO SQL (nebo obě).

Příkaz nelze zpracovat.

**Reakce uživatele:** Odstraňte z definice transformační skupiny *jméno-skupiny* nadbytečné definice funkcí TO SQL nebo FROM SQL tak, aby byla každá z nich definována nejvýše jednou.

**sqlcode**: -20067

**sqlstate**: 42628

# **SQL20068N Strukturovaný typ** *jméno-typu* **nelze definovat tak, že některý z typů jeho atributů přímo nebo nepřímo používá sama sebe. Přímé nebo nepřímé použití způsobuje atribut** *jméno-atributu***.**

**Vysvětlení:** Přímé použití: O typu A se říká, že přímo používá typ B, platí-li jedna z následujících podmínek:

- typ A obsahuje atribut typu B,
- typ B je podtypem nebo nadtypem typu A.

Nepřímé použití: O typu A se říká, že přímo používá typ B, platí-li následující podmínka:

v Typ A používá typ C a typ C používá typ B.

Strukturovaný typ nelze definovat tak, že některý z typů jeho atributů přímo nebo nepřímo používá sama sebe. Typ pro atribut *jméno-atributu* je příčinou přímého nebo nepřímého použití.

**Reakce uživatele:** Vyhodnoťte typ a odstraňte atribut, který je příčinou přímého nebo nepřímého použití.

**sqlcode**: -20068

**sqlstate**: 428EP

#### **SQL20069N Typ RETURNS rutiny** *typ-rutiny jméno-rutiny* **není stejný jako předmětný typ.**

**Vysvětlení:** Metoda *jméno-metody* obsahuje určení SELF AS RESULT. Datový typ návratové hodnoty metody se musí shodovat s předmětným datovým typem metody.

**Reakce uživatele:** Změňte návratový typ metody

*jméno-metody* tak, aby se shodoval s předmětným typem.

**sqlcode**: -20069

**sqlstate**: 428EQ

**SQL20075N Index nebo rozšíření indexu** *jméno-indexu* **nelze vytvořit nebo změnit, neboť délka sloupce** *jméno-sloupce* **je větší než 255 bajtů.**

**Vysvětlení:** Index nebylo možno vytvořit nebo změnit, protože délka interního sloupce překročila hodnotu 255.

- v *jméno-indexu* je jméno indexu.
- v *jméno-sloupce* je jméno klíčového sloupce. Pokud tuto chybu vrátila operace ALTER TABLE nebo ALTER NICKNAME, označuje hodnota *jméno-sloupce* pořadové číslo sloupce.

Rozšíření indexu nelze vytvořit, protože sloupec, který vrátila funkce GENERATE KEY, je větší než 255 bajtů.

- v *jméno-indexu* je jméno rozšíření indexu.
- v *jméno-sloupce* je jméno sloupce vráceného funkcí GENERATE KEY.

Příkaz nelze zpracovat. Požadované rozšíření indexu nebylo vytvořeno nebo tabulka či přezdívka nemohla být změněna.

**Reakce uživatele:** Při vytváření indexu odstraňte tento sloupec z definice indexu. Pokud měníte tabulku, omezte délku nového sloupce na přípustnou maximální hodnotu. Pokud vytváříte rozšíření indexu, určete jinou funkci GENERATE KEY, nebo předefinujte funkci tak, aby byl sloupec eliminován.

**sqlcode**: -20075

**sqlstate**: 54008

# **SQL20076N Této instanci databáze není zadaná akce nebo operace umožněna. Kód příčiny:** *kód-příčiny***.**

**Vysvětlení:** Byla zjištěna chyba na úrovni instance. Požadovanou operaci nebylo možné provést, protože zadaná funkční oblast nebyla instalována nebo zpřístupněna instanci.

Následuje seznam kódů příčiny a příslušných funkčních oblastí, které lze zpřístupnit na úrovni instance:

1. Možnost provádět jedním příkazem operace distribuovaných požadavků využívající několik zdrojů dat.

**Reakce uživatele:** Zpřístupněte v instanci požadovanou akci nebo operaci. Nejprve instalujte uvedenou funkční oblast,

pokud chybí. Pak tuto funkční oblast zpřístupněte. Postup zpřístupnění závisí na *kódu-příčiny*:

1. U federovaného serveru nastavte proměnnou DBM <FEDERATED> na hodnotu YES a restartujte správce databází.

**sqlcode**: -20076

**sqlstate**: 0A502

# **SQL20077N Nelze vytvořit objekty strukturovaného typu, které mají atributy typu Datalink.**

**Vysvětlení:** Došlo k pokusu o volání konstruktoru strukturovaného typu s atributem typu Datalink nebo Reference. Tato funkce není v současné době podporována. Ve verzi 6.1 nebo starší může tuto chybu způsobit také objekt strukturovaného typu s atributem typu Reference.

Příkaz nelze zpracovat.

**Reakce uživatele:** Vzniklou chybu lze řešit provedením jedné z následujících akcí:

- 1. Odstraněním konstruktoru uvedeného typu z programu.
- 2. Odstraněním atributů typu Datalink (nebo Reference) z definice strukturovaného typu (tento způsob nelze použít, pokud na tomto typu závisí nějaké tabulky).

**sqlcode**: -20077

**sqlstate**: 428ED

# **SQL20078N Hierarchický objekt** *jméno-objektu* **typu** *typ-objektu* **nelze operací** *typ-operace* **zpracovat.**

**Vysvětlení:** Operace *typ-operace* se pokusila použít objekt hierarchie pojmenovaný *jméno-objektu* typu *typ-objektu*. Tato operace nepodporuje zpracování objektů hierarchie.

Příkaz nelze zpracovat.

**Reakce uživatele:** Zkontrolujte, zda bylo použito správné jméno objektu. U objektů typu TABLE a VIEW musí být objektem jméno podtabulky v hierarchii tabulek nebo pohledů. V některých případech musí objekt obsahovat odkaz na kořenovou tabulku. U objektů typu index musí být použito jméno indexu vytvořeného v podtabulce.

**sqlcode**: -20078

**sqlstate**: 42858

# **SQL20080N Specifikaci metody pro metodu** *jméno-metody* **nelze zrušit, protože tělo metody existuje.**

**Vysvětlení:** Specifikace metody *jméno-metody* stále obsahuje existující tělo metody, které je třeba zrušit před zrušením specifikace metody.

Příkaz nelze zpracovat.

**Reakce uživatele:** Pomocí příkazu DROP METHOD s určením stejné metody zrušte tělo metody a teprve poté příkazem ALTER TYPE zrušte specifikaci metody.

**sqlcode**: -20080

**sqlstate**: 428ER

#### **SQL20081N Pro jazyk** *typ-jazyka* **specifikace metody** *jméno-metody* **nelze definovat tělo metody.**

**Vysvětlení:** Specifikace metody *jméno-metody* je definována s volbou LANGUAGE *typ-jazyka*. Je-li volba LANGUAGE nastavena na SQL, musí být tělo metody řídicí příkaz SQL. Pro ostatní jazyky musí být určena klauzule EXTERNAL.

Příkaz nelze zpracovat.

**Reakce uživatele:** Změňte tělo metody tak, aby se shodovalo s volbou LANGUAGE ve specifikaci metody.

**sqlcode**: -20081

**sqlstate**: 428ES

# **SQL20082N Dynamický typ** *id-typu-výrazu* **výrazu není podtypem cílového datového typu** *id-cílového-typu* **ve specifikaci TREAT.**

**Vysvětlení:** Dynamický datový typ výsledku výrazu určeného ve specifikaci TREAT je *id-typu-výrazu*. Určený cílový datový typ *id-cílového-typu* je platný podtyp typu *id-typu-výrazu*, což není povoleno.

Příkaz nelze zpracovat.

**Reakce uživatele:** Změňte typ *id-cílového-typu* specifikace TREAT na nadtyp typu *id-typu-výrazu*, nebo změňte výraz tak, aby dynamický datový typ výsledku byl podtypem typu *id-cílového-typu*.

Chcete-li zjistit jména datových typů pro *id-typu-výrazu* a *id-cílového-typu*, zadejte následující dotaz:

```
SELECT TYPEID, TYPESCHEMA, TYPENAME
FROM SYSCAT.DATATYPES
WHERE TYPEID IN INTEGER(
  id-typu-výrazu),
  INTEGER(
    id-cílového-typu
  )
)
```
**sqlcode**: -20082

**sqlstate**: 0D000

# **SQL20083N Datový typ hodnoty vrácené rutinou** *typ-rutiny id-rutiny* **neodpovídá datovému typu určenému jako RESULT.**

**Vysvětlení:** Metoda *id-rutiny* určuje volbu SELF AS RESULT, a proto vyžaduje, aby datový typ návratové hodnoty byl stejný jako předmětný datový typ použitý při vyvolání metody. Příkaz RETURN buď v těle metody SQL, nebo v transformační funkci TO SQL pro příslušný typ je externí

metoda, jejímž výsledkem je nesprávný datový typ.

Příkaz nelze zpracovat.

**Reakce uživatele:** Změňte příkaz RETURN metody nebo transformační funkce tak, aby datový typ návratové hodnoty vždy odpovídal předmětnému typu použitému při vyvolání metody.

Ke zjištění jména rutiny přiřazené identifikátoru *id-rutiny* použijte následující dotaz:

SELECT FUNCSCHEMA, FUNCNAME, SPECIFICNAME FROM SYSCAT.FUNCTIONS WHERE FUNCID = INTEGER( *id-rutiny* )

**sqlcode**: -20083

**sqlstate**: 2200G

## **SQL20084N Rutina** *typ-rutiny jméno-rutiny* **by potlačila relaci s existující metodou.**

**Vysvětlení:** Metoda MT s předmětným typem T je definována tak, aby potlačila jinou metodu MS s předmětným typem S, jsou-li splněny všechny následující podmínky:

- Metody MT i MS mají stejné nekvalifikované jméno a shodný počet parametrů.
- Typ T je platným podtypem typu S.
- v Typy nepředmětných parametrů metody MT jsou shodné s odpovídajícími typy nepředmětných parametrů metody MS. (Výraz "shodný" v tomto případě znamená stejný základní typ, např. VARCHAR, bez ohledu na délku nebo přesnost).

Funkce a metoda nesmějí být ve vztahu potlačení. To znamená, že kdyby funkce byla metodou s předmětem typu S v prvním parametru, nesměla by potlačit jinou metodu kteréhokoli nadtypu S a nesměla by být potlačena jinou metodou podtypu S.

Navíc vztah potlačení není dále podporován pro následující objekty:

- metody tabulek a řádků,
- v externí metody s parametrem PARAMETER STYLE JAVA,
- systémem generované metody upravující i neupravující atributy.

Příkaz nelze zpracovat.

**Reakce uživatele:** Změňte jméno definované rutiny tak, aby se lišilo od jména *jméno-rutiny*, nebo změňte parametry rutiny.

**sqlcode**: -20084

**sqlstate**: 42745

# **SQL20085N Rutina definovaná s volbou PARAMETER STYLE JAVA nemůže mít jako typ parametru nebo návratové hodnoty strukturovaný typ** *jméno-typu***.**

**Vysvětlení:** Rutina je definována s volbou PARAMETER STYLE JAVA a jeden z typů parametrů nebo návratové hodnoty je definován pomocí strukturovaného typu *jméno-typu*. Tato možnost není v této verzi programu DB2 podporována.

Příkaz nelze zpracovat.

**Reakce uživatele:** Změňte styl parametrů rutiny nebo odstraňte z definice rutiny strukturovaný datový typ.

**sqlcode**: -20085

**sqlstate**: 429B8

#### **SQL20086N Délka hodnoty strukturovaného typu pro sloupec přesáhla omezení systému.**

**Vysvětlení:** Celková velikost hodnoty strukturovaného typu pro sloupec včetně deskriptoru dat instance překračuje 1 GB. Může jít o sloupec, který je právě vkládán, přímo aktualizován nebo generován.

Příkaz nelze zpracovat.

**Reakce uživatele:** Změňte velikost hodnoty strukturovaného typu, která je sloupci přiřazována.

**sqlcode**: -20086

**sqlstate**: 54049

## **SQL20087N V přiřazení atributu nelze použít klíčová slova DEFAULT nebo NULL.**

**Vysvětlení:** Příkaz UPDATE používá přiřazení atributu k nastavení hodnoty atributu ve sloupci strukturovaného typu. Tento způsob přiřazovacího příkazu nedovoluje použití klíčového slova DEFAULT nebo NULL na pravé straně přiřazení.

Příkaz nelze zpracovat.

**Reakce uživatele:** Upravte výraz na pravé straně přiřazení atributu nebo změňte přiřazovací příkaz tak, aby nepoužíval tuto syntaxi přiřazení atributu.

**sqlcode**: -20087

**sqlstate**: 428B9

## **SQL20089N Jméno metody nemůže být v rámci stejné hierarchie typů shodné se jménem strukturovaného typu.**

**Vysvětlení:** Určené jméno metody je shodné se jménem strukturovaného typu definovaného pro jeden z nadtypů nebo podtypů strukturovaného typu.

Příkaz nelze zpracovat.

**Reakce uživatele:** Pro metodu použijte jiné jméno.

**sqlcode**: -20089

**sqlstate**: 42746

# **SQL20090W Použití strukturovaného typu s atributem** *jméno-atributu* **typu DATALINK je efektivně omezeno pouze na typ typované tabulky nebo typovaného pohledu.**

**Vysvětlení:** Atribut *jméno-atributu* je definován s typem DATALINK nebo s odlišeným typem založeným na typu DATALINK. Strukturovaný typ obsahující takový typ lze použít pouze jako typ tabulky nebo pohledu. Je-li použit jako typ sloupce tabulky nebo pohledu, může nabývat pouze hodnoty Null.

Příkaz pokračuje ve zpracování.

**Reakce uživatele:** Zvažte předpokládané použití strukturovaného typu. Bude-li používán jako datový typ sloupce, odstraňte z něj atribut *jméno-atributu* nebo pro tento atribut použijte jiný datový typ než DATALINK.

**sqlcode**: +20090

**sqlstate**: 01641

# **SQL20093N Tabulku** *jméno-tabulky* **nelze převést z nebo do tabulky materializovaného dotazu. Kód příčiny:** *kód-příčiny***.**

**Vysvětlení:** Příkaz ALTER TABLE byl použit ke změně tabulky materializovaného dotazu na tabulku DEFINITION ONLY nebo k převedení běžné tabulky na tabulku materializovaného dotazu. Příkaz ALTER TABLE selhal z důvodu indikovaného následujícími kódy příčiny.

- **1** Tabulka je typovaná nebo hierarchická.
- **2** Tabulka není tabulka materializovaného dotazu a byla zadána volba DEFINITION ONLY.
- **3** Tabulka je replikovaná tabulka materializovaného dotazu a byla zadána volba DEFINITION ONLY.
- **4** Pro tabulku je definován nejméně jeden spouštěč.
- **5** Pro tabulku je definována nejméně jedna kontrolní podmínka.
- **6** Pro tabulku je definována nejméně jedna jedinečná podmínka nebo jeden jedinečný index.
- **7** Pro tabulku je definována nejméně jedna referenční podmínka.
- **8** Na tabulku existuje odkaz v definici některé existující tabulky materializovaného dotazu.
- **9** Na tabulku se odkazuje přímo nebo nepřímo (např. prostřednictvím pohledu) plný výběr.
- **10** Tabulka již je tabulka materializovaného dotazu.
- **11** Počet sloupců existující tabulky neodpovídá počtu sloupců definovanému ve výběrovém seznamu plného výběru.
- **12** Datové typy sloupců existující tabulky se přesně neshodují s odpovídajícími sloupci ve výběrovém seznamu plného výběru.
- **13** Jména sloupců existující tabulky se přesně neshodují s odpovídajícími jmény sloupců ve výběrovém seznamu plného výběru.
- **14** Schopnost nabývat hodnoty Null pro sloupce existující tabulky se přesně neshodují s odpovídajícími sloupci ve výběrovém seznamu plného výběru.
- **15** Konverzi nelze provést, pokud jsou ve stejném příkazu ALTER TABLE určeny ještě jiné změny tabulky.
- **16** Na tabulku existuje odkaz v definici některého existujícího pohledu s povolenou optimalizací dotazů.

**Reakce uživatele:** Akce závisí následujícím způsobem na kódu příčiny.

- **1** Tabulku není možné převést na tabulku materializovaného dotazu. Vytvořte novou tabulku materializovaného dotazu.
- **2** Není důvod ke konverzi této tabulky. Není vyžadována žádná akce.
- **3** Replikována může být pouze tabulka materializovaného dotazu. Vytvořte novou tabulku.
- **4** Zrušte z tabulky všechny spouštěče a opakujte příkaz ALTER TABLE.
- **5** Zrušte z tabulky všechny kontrolní podmínky a opakujte příkaz ALTER TABLE.
- **6** Zrušte všechny jedinečné podmínky a jedinečné indexy. Opakujte příkaz ALTER TABLE.
- **7** Zrušte z tabulky všechny referenční podmínky a opakujte příkaz ALTER TABLE.
- **8** Zrušte tabulku materializovaného dotazu, která se na tuto tabulku odkazuje, a opakujte příkaz ALTER TABLE.
- **9** Tabulka materializovaného dotazu se nemůže odkazovat sama na sebe. Upravte plný výběr a odstraňte všechny přímé a nepřímé odkazy na měněnou tabulku.

# **SQL20100 - SQL20199**

# **SQL20102N U příkazu CREATE nebo ALTER pro rutinu** *jméno-rutiny* **byla zadána volba** *jméno-volby***. Tato volba však není pro danou rutinu povolena.**

**Vysvětlení:** Při vytváření nebo úpravě rutiny *jméno-rutiny* byla zadána volba *jméno-volby*. Tuto volbu však nelze na rutinu vzhledem k jejím dalším parametrům uplatnit.

**Reakce uživatele:** U příkazu ALTER zkontrolujte, zda byla zadána správná rutina. Pokud ano, odstraňte nekompatibilní

- **10** Tato operace není povolena, neboť tabulka již je tabulkou materializovaného dotazu.
- **11** Upravte plný výběr tak, aby ve výběrovém seznamu obsahoval správný počet sloupců.
- **12** Upravte plný výběr tak, aby se výsledné datové typy sloupců přesně shodovaly s datovými typy odpovídajících existujících sloupců.
- **13** Upravte plný výběr tak, aby se výsledná jména sloupců přesně shodovala se jmény odpovídajících existujících sloupců.
- **14** Tabulku není možné převést na tabulku materializovaného dotazu, pokud nebudou souhlasit schopnosti nabývat hodnoty Null. Vytvořte novou tabulku materializovaného dotazu.
- **15** Proveďte další změny tabulky pomocí příkazu ALTER TABLE, který nebude obsahovat klauzuli SET MATERIALIZED QUERY AS.
- **16** Zrušte pohled s povolenou optimalizací dotazů, který se na tuto tabulku odkazuje, a opakujte příkaz ALTER TABLE.

**sqlcode**: -20093

**sqlstate**: 428EW

# **SQL20094N Sloupec** *jméno-sloupce* **je generován pomocí výrazu a nelze jej použít ve spouštěči typu BEFORE** *jméno-spouštěče***.**

**Vysvětlení:** Hodnota pro sloupec *jméno-sloupce* je generována pomocí výrazu a nemůže být uvedena v seznamu jmen sloupců spouštěče BEFORE UPDATE nebo odkazována jako nová přechodová proměnná ve spouštěči BEFORE.

**Reakce uživatele:** Odstraňte odkaz na sloupec *jméno-sloupce* ze spouštěče *jméno-spouštěče*.

**sqlcode**: -20094

**sqlstate**: 42989

volbu a zopakujte zadání příkazu. **sqlcode**: -20102

**sqlstate**: 42849

## **SQL20108N Výsledná sada obsahuje na pozici** *číslo-pozice* **kurzoru** *jméno-kurzoru* **otevřeného uloženou procedurou** *jméno-procedury* **nepodporovaný datový typ.**

**Vysvětlení:** Uložená procedura pojmenovaná jméno-procedury není schopna vrátit alespoň jednu z výsledných sad dotazu pojmenovanou jméno-kurzoru, neboť alespoň jeden ze sloupců, sloupec číslo-pozice, obsahuje typ dat nepodporovaný klientem (DRDA Application Requestor) nebo serverem (DRDA Application Server). Volání uložené procedury v takovém případě selže.

**Reakce uživatele:** Upravte příkaz OPEN (a následující příkazy FETCH) pro kurzor jméno-kurzoru v uložené proceduře jméno-procedury na serveru tak, aby nevybíral nepodporovaný typ dat ve sloupci číslo-pozice. Po provedení změny v uložené proceduře bude v některých případech nutné adekvátně upravit také aplikaci klienta, která obsahuje volání této uložené procedury.

**sqlcode**: -20108

**sqlstate**: 56084

#### **SQL20109W Chyba v podpoře ladicího programu DB2. Kód příčiny:** *kód-příčiny***.**

**Vysvětlení:** Podpora ladění zjistila chybu, která znemožňuje ladění, ale neovlivní normální provádění programu. Seznam kódů příčiny:

- 1. Podpora ladění není instalována.
- 2. V adrese IP ladicího klienta v ladicí tabulce byla zjištěna syntaktická chyba.
- 3. Došlo k vypršení časového limitu při komunikaci mezi modulem ladění typu backend a ladicím klientem.
- 4. Vyskytl se problém s přístupem k ladicí tabulce DB2DBG.ROUTINE\_DEBUG.

#### **Reakce uživatele:**

- 1. Zkontrolujte, zda jste na počítač serveru DB2 instalovali ladicí komponentu.
- 2. Ověřte správnost syntaxe adresy IP v ladicí tabulce.
- 3. Zkontrolujte, zda je na straně klienta spuštěn ladicí proces a zda jsou porty na straně klienta i serveru nastaveny shodně.
- 4. Ověřte správnost formátu ladicích tabulek, které jste vytvořili.

#### **sqlcode**: +20109

```
sqlstate: 01637
```
# **SQL20111N Příkaz SAVEPOINT, RELEASE SAVEPOINT nebo ROLLBACK TO SAVEPOINT nelze v daném kontextu použít. Kód příčiny:** *kód-příčiny***.**

**Vysvětlení:** Příkaz nelze zpracovat, protože porušuje omezení určené kódem příčiny:

- 1. Bod uložení nelze použít ve spouštěči.
- 2. Bod uložení nemůže být použit v globální transakci.

Příkaz nelze zpracovat.

**Reakce uživatele:** Odstraňte příkazy SAVEPOINT, RELEASE SAVEPOINT a ROLLBACK TO SAVEPOINT ze spouštěče nebo z globální transakce.

**sqlcode**: -20111

**sqlstate**: 3B503

# **SQL20112N Bod uložení nelze nastavit, neboť již existuje a vnořené body uložení nejsou podporovány.**

**Vysvětlení:** V příkazu SAVEPOINT nebo v atomickém složeném příkazu SQL došlo k chybě. Bod uložení nelze nastavit, neboť již existuje a vnořené body uložení nejsou v tomto prostředí podporovány.

**Reakce uživatele:** Je-li nutné znovunastavení existujícího bodu uložení, uvolněte existující bod uložení příkazem RELEASE SAVEPOINT a poté opakujte příkaz SAVEPOINT. Pro atomické složené příkazy SQL nelze příkaz SAVEPOINT použít, dokud nebude dosaženo konce složeného příkazu.

**sqlcode**: -20112

**sqlstate**: 3B002

# **SQL20113N Metoda** *id-metody* **definovaná s volbou SELF AS RESULT nemůže vracet hodnotu Null.**

**Vysvětlení:** Metoda s identifikátorem *id-metody* je definována s volbou SELF AS RESULT. Při vyvolání metody byla použita neprázdná instance strukturovaného typu a metoda tedy nemůže vrátit prázdnou instanci.

**Reakce uživatele:** Změňte implementaci metody tak, aby metoda nevracela hodnotu Null. Jednou možností je nastavit všechny atributy návratového strukturovaného typu na hodnotu Null. Chcete-li zjistit jméno metody, která chybu způsobila, zadejte následující dotaz:

SELECT FUNCSCHEMA, FUNCNAME, SPECIFICNAME FROM SYSCAT.FUNCTIONS WHERE FUNCID = id-metody

**sqlcode**: -20113

**sqlstate**: 22004

## **SQL20114W Sloupec** *jméno-sloupce* **tabulky** *jméno-tabulky* **je kratší, než je definovaná délka výchozí hodnoty USER.**

**Vysvětlení:** Sloupec *jméno-sloupce* je definován s délkou menší než 128 bajtů. Pro tento sloupec byla použita klauzule DEFAULT USER. Protože je ale speciální register USER

definován jako VARCHAR(128), každý pokus o přiřazení výchozí hodnoty pro tabulku *jméno-tabulky* uživatelem se jménem delším, než je velikost sloupce, skončí chybou. Uživatel s uživatelským jménem delším, než je velikost sloupce, nebude moci přidat nebo upravit tento sloupec na výchozí hodnotu.

**Reakce uživatele:** Pokud zabezpečovací standardy vašeho systému nedovolují uživatelská jména přesahující délku tohoto sloupce, můžete toto varování ignorovat. Chcete-li se tomuto varování vyhnout, nastavte délku sloupce alespoň na 128 bajtů. Délku sloupce můžete změnit zrušením a novým přidáním tabulky, nebo, je-li datový typ sloupce VARCHAR, použitím příkazu ALTER TABLE ke zvětšení velikosti sloupce.

**sqlcode**: +20114

**sqlstate**: 01642

**SQL20115N Rutinu** *typ-rutiny jméno-rutiny* **nelze použít jako transformační funkci** *typ-transformace* **v transformační skupině** *jméno-skupiny***.**

**Vysvětlení:** Je-li rutina *typ-rutiny* funkce, nelze funkci definovanou v rutině *jméno-rutiny* použít jako transformační funkci, protože jde o vestavěnou funkci. Je-li rutina *typ-rutiny* metoda, nelze metodu definovanou v rutině *jméno-rutiny* použít jako transformační funkci, protože jde o metodu.

Příkaz nelze zpracovat.

**Reakce uživatele:** Určete pro transformační funkci *typ-transformace* nebo pro transformační skupinu *jméno-skupiny* jinou funkci.

**sqlcode**: -20115

**sqlstate**: 428EX

**SQL20116N Datový typ cíle hledání** *jméno-parametru* **neodpovídá typu zdrojového klíče určeného v rozšíření indexu** *jméno-rozšíření-indexu***.**

**Vysvětlení:** Je-li datový typ cíle hledání vestavěný nebo odlišený, musí se jeho typ přesně shodovat s typem jednoho ze zdrojových klíčů určených v rozšíření indexu. Je-li datový typ cíle hledání strukturovaný typ, musí být ve stejné hierarchii strukturovaného typu jako datový typ zdrojového klíče rozšíření indexu.

Příkaz nelze zpracovat.

**Reakce uživatele:** Určete cíl hledání s datovým typem, který odpovídá typu zdrojového klíče v rozšíření indexu.

**sqlcode**: -20116

**sqlstate**: 428EY

#### **SQL20117N Specifikace okna pro funkci OLAP není platná. Kód příčiny:** *kód-příčiny***.**

**Vysvětlení:** Specifikace okna (klauzule OVER) ve volání funkce OLAP není správná. Nesprávná specifikace je indikována hodnotou *kód-příčiny*.

- **1** Ve specifikaci okna je klauzule RANGE nebo ROWS určena bez klauzule ORDER BY.
- **2** Je určena klauzule RANGE a klauzule okna ORDER BY obsahuje více než jeden výraz třídicího klíče.
- **3** Je určena klauzule RANGE a datový typ hodnoty rozsahu nelze použít v odčítacím výrazu s datovým typem výrazu třídicího klíče v klauzuli okna ORDER BY.
- **4** Klauzule UNBOUNDED PRECEDING je určena po klauzuli CURRENT ROW nebo je klauzule UNBOUNDED FOLLOWING určena před klauzulí CURRENT ROW.

Příkaz nelze zpracovat.

**Reakce uživatele:** Opravte chybné specifikace okna, určené kódem *kód-příčiny*.

- **1** Přidejte klauzuli okna ORDER BY do každé specifikace okna obsahující klauzuli RANGE nebo ROWS.
- **2** Ujistěte se, že každá specifikace okna obsahující klauzuli RANGE obsahuje v klauzuli okna ORDER BY právě jeden výraz třídicího klíče.
- **3** Pro každou specifikaci okna obsahující klauzuli RANGE se ujistěte, že hodnota rozsahu může být odečtena od výrazu třídicího klíče v klauzuli okna ORDER BY, která musí být číselného typu nebo typu datum/čas. Pro výrazy třídicího klíče typu datum/čas musí být hodnota rozsahu specifickou dobou trvání typu DECIMAL se správnou přesností a počtem desetinných míst.
- **4** Ujistěte se, že ve všech specifikacích oken používajících klauzule "BETWEEN" a "CURRENT ROW" je klauzule "UNBOUNDED PRECEDING" uvedena před klauzulí "AND CURRENT ROW" nebo klauzule "UNBOUNDED FOLLOWING" za klauzulí "CURRENT ROW AND".

**sqlcode**: -20117

**sqlstate**: 428EZ

# **SQL20118N Strukturovaný typ** *jméno-typu* **má větší počet atributů, než je povoleno. Maximální hodnotou je** *maximální-hodnota***.**

**Vysvětlení:** Maximální počet atributů, včetně zděděných, povolený pro každý strukturovaný typ byl v definici strukturovaného typu *jméno-typu* překročen. Maximální povolený počet atributů včetně zděděných je *maximální-hodnota*.

Příkaz nelze zpracovat.

**Reakce uživatele:** Ujistěte se, že počet atributů strukturovaného typu nepřekračuje daný limit.

**sqlcode**: -20118

# **SQL20119N Funkce typu ROW musí definovat alespoň dva sloupce.**

**Vysvětlení:** Funkce s určením klíčového slova ROW v klauzuli RETURNS musí obsahovat seznam sloupců s alespoň dvěma sloupci.

**Reakce uživatele:** Buď odstraněním klíčového slova ROW z klauzule RETURNS vytvořte skalární funkci, nebo určete více sloupců v seznamu sloupců klauzule RETURNS.

**sqlcode**: -20119

**sqlstate**: 428F0

## **SQL20120N Funkce typu SQL TABLE musí vracet jako výsledek tabulku.**

**Vysvětlení:** Funkce SQL obsahující v klauzuli RETURNS klíčové slovo TABLE musí vracet hodnotu, která je tabulkou. S výjimkou skalárního plného výběru nelze jako návratovou hodnotu funkce SQL TABLE vracet skalární výraz.

**Reakce uživatele:** Buď odstraněním klíčového slova TABLE z klauzule RETURNS vytvořte skalární funkci, nebo zadejte v příkazu RETURN v těle funkce plný výběr.

**sqlcode**: -20120

**sqlstate**: 428F1

# **SQL20121N Pro kurzor** *jméno-kurzoru* **lze zadat pouze jednu z klauzulí WITH RETURN a SCROLL .**

**Vysvětlení:** Pro kurzor *jméno-kurzoru* byly zadány obě klauzule, to však není povoleno.

Příkaz nelze zpracovat.

**Reakce uživatele:** Změňte příkaz DECLARE CURSOR tak, aby buď obsahoval klauzuli NO SCROLL (případně odstraňte klíčové slovo SCROLL), nebo odstraňte klauzuli WITH RETURN.

**kód-sql**: -20121

**stav-sql**: 428F3

## **SQL20123N Volání uložené procedury** *procedura* **nebylo úspěšné, protože výsledná sada navrácená pro posouvatelný kurzor není umístěna před prvním řádkem.**

**Vysvětlení:** Při volání uložené procedury *procedura* byla navrácena výsledná sada posouvatelných kurzorů. Jeden či více těchto kurzorů však není umístěno před prvním řádkem.

Volání (příkaz CALL) uložené procedury nebylo úspěšné. Všechny kurzory výsledné sady definované v uložené proceduře byly uzavřeny před navrácením volajícímu objektu. Posouvatelný kurzor nelze použít pro operaci FETCH z výsledné sady. Akce provedené uloženou procedurou nejsou odvolány a všechny externí akce vyvolané uloženou

procedurou byly ukončeny, protože v závěru zpracování uložené procedury byla zjištěna chyba.

**Reakce uživatele:** Upravte obsah uložené procedury tak, aby bylo zajištěno, že kurzory výsledné sady budou před navrácením volajícímu objektu umístěny před první řádek.

**sqlcode**: -20123

**sqlstate**: 560B1

# **SQL20128N Kurzor** *jméno-kurzoru* **je posouvatelný, avšak výsledná tabulka nemůže obsahovat výstup z tabulkové funkce.**

**Vysvětlení:** Kurzor *jméno-kurzoru* je definován jako posouvatelný, avšak výsledná tabulka obsahuje výstup z tabulkové funkce. Tato kombinace není podporována.

Příkaz nelze zpracovat.

**Reakce uživatele:** Buď upravte definici kurzoru tak, aby nebyl definován jako posouvatelný, nebo zajistěte, aby výsledná tabulka neobsahovala výstup z tabulkové funkce.

**sqlcode**: -20128

**sqlstate**: 428F6

## **SQL20131N Objekt s číslem** *číslo-objektu* **typu** *typ-objektu* **byl v seznamu objektů zadán více než jednou.**

**Vysvětlení:** Objekt číslo *číslo-objektu* byl v seznamu jmen objektů typu *typ-objektu* uveden více než jednou. Operaci nebo příkaz nelze pro daný objekt provést více než jednou.

**Reakce uživatele:** Odstraňte duplicitní výskyty objektu ze seznamu. (V případě objektů MDC bude typ objektu "dimension".)

**sqlcode**: -20131

**sqlstate**: 42713

## **SQL20133N Operace** *jméno-operace* **nemůže být provedena na externí rutinu** *jméno-rutiny***. Operaci lze provést pouze na rutiny SQL.**

**Vysvětlení:** Pokusili jste se provést operaci *jméno-operace* na externí rutinu *jméno-rutiny*. Tuto operaci však lze provést pouze na rutiny SQL. Operace nebyla úspěšně dokončena.

**Reakce uživatele:** Zkontrolujte, zda zadané jméno označuje rutinu SQL.

**kód-sql**: -20133

**stav-sql**: 428F7

## **SQL20134N Soubor SAR (SQL Archive) pro rutinu** *jméno-rutiny* **nelze na serveru vytvořit.**

**Vysvětlení:** Vytvoření souboru SAR (SQL archive) pro rutinu *jméno-rutiny* se nezdařilo, protože program DB2 nemohl najít knihovnu nebo nemohl navázat soubor na zadanou rutinu. Vázané soubory jsou k dispozici pouze pro rutiny SQL vytvořené programem DB2 verze 7.1 s opravnou sadou 2 nebo novější.

**Reakce uživatele:** Vytvořte proceduru na serveru znovu pomocí programu DB2 verze 7.1 s opravnou sadou 2 nebo novější a zopakujte operaci.

**kód-sql**: -20134

**stav-sql**: 55045

# **SQL20135N Určený archiv SQL neodpovídá cílovému prostředí. Kód příčiny:** *kód-příčiny***.**

**Vysvětlení:** Určený archiv SQL neodpovídá cílovému prostředí z některého z následujících důvodů:

- **1** Operační systém cílového prostředí se neshoduje s operačním systémem, ve kterém byl archiv SQL vytvořen.
- **2** Typ a úroveň databáze cílového prostředí se neshodují s typem a úrovní databáze, ve které byl archiv SQL vytvořen.

**Reakce uživatele:** Zajistěte, aby prostředí, ve kterém byl vytvořen archiv SQL, odpovídalo cílovému prostředí, a zopakujte zadání příkazu. Pokud si prostředí navzájem neodpovídají, je nutné ručně vytvořit rutinu SQL pomocí cílového prostředí.

**kód-sql**: -20135

**stav-sql**: 55046

# **SQL20136N Rutina** *jméno-rutiny* **(specifické jméno** *specifické-jméno***) se pokusila o přístup k federovanému objektu.**

**Vysvětlení:** Příkaz SQL v externí funkci nebo metodě provedl pokus o přístup k jednomu nebo více federovaným objektům. Tento příkaz je proveden z rutiny *jméno-rutiny* (specifické jméno *specifické-jméno*). Přístup k federovanému objektu není nyní z externích funkcí či metod podporován.

**Reakce uživatele:** Odstraňte z rutiny odkazy na federované objekty.

**sqlcode**: -20136

**sqlstate**: 55047

# **SQL20138N Příkaz pravděpodobně není vysvětlen, protože rutina** *jméno-rutiny* **(specifické jméno** *specifické-jméno***) není definována jako MODIFIES SQL DATA.**

**Vysvětlení:** Rutina *jméno-rutiny* (specifické jméno *specifické-jméno*) je definována jako CONTAINS SQL nebo READS SQL DATA a provedla pokus o vysvětlení příkazu SQL. Operace vysvětlení příkazu SQL vyžaduje možnost zápisu do tabulek vysvětlení, což je povoleno pouze pro rutiny definované jako MODIFIES SQL DATA.

**Reakce uživatele:** Neprovádějte operaci vysvětlení příkazů

SQL pomocí rutiny definované jako CONTAINS SQL nebo READS SQL DATA.

**sqlcode**: -20138

**sqlstate**: 42985

# **SQL20139N V rutině** *jméno-rutiny* **(specifické jméno** *jméno-rutiny***) nemohou být vydány příkazy SQL, protože některý předchozí příkaz nebyl úspěšný nebo byl přerušen.**

**Vysvětlení:** Při zpracování rutiny *jméno-rutiny* (specifické jméno *specifické-jméno*) či vnořené rutiny nebyl některý příkaz úspěšný a vyžaduje odvolání nebo došlo k přerušení některého příkazu. Zpracování všech rutin vyvolaných příkazem nejvyšší úrovně musí být dokončeno a řízení musí být předáno zpět tomuto příkazu nejvyšší úrovně. Teprve poté může správce databáze provést potřebné zotavení. Až do dokončení tohoto zotavení nelze zadávat příkazy SQL.

**Reakce uživatele:** Rutina pokračuje ve zpracování. Je třeba, aby rutina neprováděla žádné další příkazy SQL a co nejrychleji navrátila řízení příkazu, který ji vyvolal.

Po ukončení činnosti všech rutin bude správcem databází automaticky provedeno zotavení pro původní selhání při přerušení.

**sqlcode**: -20139

**sqlstate**: 51038

## **SQL20140W Atribut sloupce COMPRESS byl ignorován, protože funkce VALUE COMPRESSION je pro danou tabulku deaktivována.**

**Vysvětlení:** Došlo k jedné z následujících situací.

- 1. Volba COMPRESS SYSTEM DEFAULT zadaná pro sloupec byla ignorována, protože funkce VALUE COMPRESS je pro danou tabulku deaktivována.
- 2. Byla zadána volba DEACTIVATED VALUE COMPRESSION a sloupce jsou definovány pomocí volby COMPRESS SYSTEM DEFAULT.

**Reakce uživatele:** Chcete-li pro sloupec umožnit zadání volby COMPRESS, upravte tabulku pomocí příkazu ALTER a aktivujte pro tabulku volbu VALUE COMPRESSION.

**sqlcode**: 20140

**sqlstate**: 01648

# **SQL20142N Posloupnost** *jméno-posl* **nelze použít zadaným způsobem.**

**Vysvětlení:** Na posloupnost *jméno-posl* bylo odkazováno v kontextu, ve kterém ji nelze použít. Posloupnost *jméno-posl* je posloupností generovanou systémem pro sloupec typu IDENTITY. Na tyto posloupnosti nelze odkazovat v příkazech COMMENT ON SEQUENCE, DROP SEQUENCE, GRANT a REVOKE ani ve výrazech NEXTVAL a PREVVAL.

**Reakce uživatele:** Zadejte jméno uživatelského objektu posloupnosti v tomto kontextu.

**kód-sql**: -20142

**stav-sql**: 428FB

#### **SQL20143N Šifrovací nebo dešifrovací funkce selhala, protože není nastavena hodnota ENCRYPTION PASSWORD.**

**Vysvětlení:** Není nastavena hodnota ENCRYPTION PASSWORD.

**Reakce uživatele:** Nastavte hodnotu ENCRYPTION PASSWORD pomocí příkazu SET ENCRYPTION PASSWORD. Minimální délka hesla je 6 bajtů, maximální délka 127 bajtů.

**kód-sql**: -20143

**stav-sql**: 51039

## **SQL20144N Heslo šifrování je neplatné, protože jeho délka není v rozsahu 6 až 127 bajtů.**

**Vysvětlení:** Data musí být šifrována heslem, jehož délka je v rozmezí 6 až 127 bajtů.

**Reakce uživatele:** Zajistěte, aby délka hesla byla větší než 6 bajtů a zároveň menší než 127 bajtů.

**kód-sql**: -20144

**stav-sql**: 428FC

#### **SQL20145N Funkce dešifrování selhala. Heslo použité pro dekódování neodpovídá heslu použitému při zakódování dat.**

**Vysvětlení:** Data musí být dešifrována pomocí stejného hesla, které bylo použito při šifrování.

**Reakce uživatele:** Zajistěte, aby při šifrování i dešifrování dat bylo použito stejné heslo.

**kód-sql**: -20145

**stav-sql**: 428FD

## **SQL20146N Funkce dešifrování selhala. Data nejsou zašifrována.**

**Vysvětlení:** Data musí být výsledkem funkce ENCRYPT.

**Reakce uživatele:** Zajistěte, aby typ dat odpovídal výsledku funkce ENCRYPT.

**kód-sql**: -20146

**stav-sql**: 428FE

## **SQL20147N Funkce ENCRYPT selhala. Vícenásobné šifrování není podporováno.**

**Vysvětlení:** Jednou zašifrovaná data nelze znovu zašifrovat.

**Reakce uživatele:** Zkontrolujte, zda data již nebyla zašifrována.

**kód-sql**: -20147

**stav-sql**: 55048

# **SQL20148N Rutina** *jméno-rutiny* **se specifickým jménem** *spec-jméno* **musí jako poslední příkaz SQL složeného těla obsahovat příkaz RETURN.**

**Vysvětlení:** Posledním příkazem SQL složeného těla ve funkci SQL ROW nebo TABLE musí být příkaz RETURN. Žádný další příkaz RETURN není v rámci těla rutiny povolen.

**Reakce uživatele:** Zkontrolujte, zda je ve složeném těle rutiny uveden pouze jediný příkaz RETURN a zda se jedná o poslední příkaz SQL.

**kód-sql**: -20148

**stav-sql**: 429BD

## **SQL20149W Konfigurace fondu vyrovnávacích pamětí byla dokončena, avšak nabude účinnost až po novém spuštění databáze.**

**Vysvětlení:** Fond vyrovnávacích pamětí byl úspěšně konfigurován, avšak změny nebudou uplatněny okamžitě. Změny nabudou účinnost až po novém spuštění databáze.

**Reakce uživatele:** Změny budou uplatněny při následujícím novém spuštění databáze automaticky. Není vyžadována žádná další akce.

**sqlcode**: 20149

**sqlstate**: 01649

### **SQL20150N Počet blokových stránek pro fond vyrovnávacích pamětí je vzhledem k jeho velikosti příliš velký.**

**Vysvětlení:** Počet blokových stránek zadaný parametrem NUMBLOCKPAGES nesmí být vyšší než 98 procent počtu stránek pro fond vyrovnávacích pamětí určeného parametrem SIZE.

**Reakce uživatele:** Buď zakažte operace I/O prováděné v blocích pro tento fond vyrovnávacích pamětí nastavením parametru NUMBLOCKPAGES na nulovou hodnotu, nebo zajistěte, aby hodnota NUMBLOCKPAGES nebyla větší než 98 procent hodnoty parametru SIZE.

**sqlcode**: -20150

**sqlstate**: 54052

# **SQL20151N Hodnota určená pro volbu BLOCKSIZE není v povoleném rozsahu.**

**Vysvětlení:** Platný rozsah hodnot parametru BLOCKSIZE je 2 až 256.

**Reakce uživatele:** Upravte hodnotu parametru BLOCKSIZE tak, aby byla větší nebo rovna hodnotě 2 a menší nebo rovna hodnotě 256. Optimální hodnotou je velikost oblasti.

**sqlcode**: -20151

#### **SQL20152N Určený fond vyrovnávacích pamětí aktuálně nepracuje s bloky.**

**Vysvětlení:** Volba BLOCKSIZE byla použita bez zadání počtu stránek, které mají být použity v blokovém fondu vyrovnávacích pamětí.

**Reakce uživatele:** Zadejte spolu s volbou BLOCKSIZE hodnotu parametru NUMBLOCKPAGES.

**sqlcode**: -20152

**sqlstate**: 428FF

# **SQL20153N Obraz rozdělení databáze se nachází v pozastaveném stavu.**

**Vysvětlení:** Je-li obraz rozdělení databáze v pozastaveném stavu, nelze jej použít.

**Reakce uživatele:** Chcete-li pro obraz rozdělení databáze obnovit funkci vstupu/výstupu, zadejte příkaz db2inidb s jedním z následujících tří parametrů:

- v db2inidb <jméno-db> as mirror
- db2inidb <iméno-db> as snapshot
- db2inidb <jméno-db> as standby

Ve víceuzlovém prostředí je nutné nástroj db2inidb spustit na každý uzel. Teprve poté lze databázi používat. Nástroj db2inidb lze na všechny uzly víceuzlové databáze spustit současně.

**kód-sql**: -20153

**stav-sql**: 55040

**SQL20154N Požadovaná operace INSERT nebo UPDATE pro pohled** *jméno-pohledu* **není povolena, protože pro některý řádek nelze určit cílovou tabulku. Kód příčiny:** *kód-příčiny***.**

**Vysvětlení:** Určený pohled obsahuje dotaz UNION ALL. *Kód-příčiny* indikuje, že pro daný řádek platí jedna z následujících možností:

- 1. nesplňuje kontrolní podmínky pro žádnou podkladovou základní tabulku nebo
- 2. splňuje všechny kontrolní podmínky pro více podkladových základních tabulek.

Pro uživatele federovaného systému: Vložení řádku je znemožněno specifickým omezením některého jiného datového zdroje.

**Reakce uživatele:** Zkontrolujte, zda kontrolní podmínky použité podkladovými základními tabulkami při dělení sad řádků zahrnují také sadu řádků, která má být vložena. Dále zkontrolujte, že pokud při aktualizaci dochází k přesunu řádků z jedné podřízené tabulky do druhé, je u pohledu

definovaného s klauzulí UNION ALL pro jeho plný výběr také určena klauzule WITH ROW MOVEMENT. Příklad: Uvažujme kontrolní podmínky (T1.c1 in (1,2)) na T1 a (T2.c1 in (2,3)) na T2 a pohled V1 jako spojení T1 a T2,

- 1. řádek c1 = 4 nesplňuje kontrolní podmínku ani jedné podkladové základní tabulky a
- 2. řádek c1 = 2 splňuje kontrolní podmínky obou podkladových základních tabulek.

Pro uživatele federovaného systému: Pokud není znám důvod, zkuste určit zdroj dat, který způsobuje selhání žádosti (viz příručka Problem Determination Guide), a zkontrolujte omezení pro aktualizaci a definici objektu daného zdroje dat.

**sqlcode**: -20154

**sqlstate**: 23513

# **SQL20155N Určené cílové tabulky monitoru událostí nejsou platné. Kód příčiny:** *kód-příčiny***.**

**Vysvětlení:** Při zpracování příkazu CREATE EVENT MONITOR nebo při aktivaci monitoru událostí bylo zjištěno, že cílová tabulka není platná. *Kód-příčiny* odkazuje na jeden z následujících důvodů:

- 1. Nejméně jedno jméno sloupce neodpovídá identifikátoru datového prvku monitoru událostí.
- 2. Nejméně jeden sloupec obsahuje datový typ nekompatibilní s datovým typem pro identifikátor datového prvku monitoru událostí.
- 3. Nejméně jedno jméno sloupce sice odpovídá identifikátoru datového prvku monitoru událostí, avšak tento prvek není v cílové tabulce povolen.
- 4. Délka řádku pro tabulku je vzhledem k velikosti stránky tabulkového prostoru příliš velká.
- 5. Chybí některý povinný sloupec.
- 6. Tabulka nesmí být deklarována s kódem CCSID UNICODE, nejde-li o databázi s kódovou stránkou Unicode.

**Reakce uživatele:** Vyhledejte podrobné informace v žurnálu s upozorněními pro administrátora a opravte definici tabulky.

**sqlcode**: -20155

**sqlstate**: 55049

# **SQL20156W Monitor událostí byl úspěšně aktivován, avšak některé údaje mohou být ztraceny.**

**Vysvětlení:** Monitor událostí byl úspěšně aktivován, avšak bylo zjištěno, že z některé z následujících příčin pravděpodobně došlo ke ztrátě některých informací:

v Velikost datového typu sloupce je menší než velikost datového typu vyžadovaná k uložení identifikátoru prvku monitoru událostí. Tato data budou oříznuta.

v V katalogu SYSCAT.EVENTTABLES byla nalezena cílová tabulka, avšak tato tabulka neexistuje v databázi. Žádné informace monitoru pro odpovídající tabulku nebudou zaznamenány.

**Reakce uživatele:** Podrobné informace najdete v žurnálu s upozorněními pro administrátora. V případě potřeby můžete novým vytvořením monitoru událostí umožnit vytvoření všech cílových tabulek.

**sqlcode**: 20156

**sqlstate**: 01651

# **SQL20157N Uživatel** *autorizační-identifikace* **nemá oprávnění QUIESCE\_CONNECT.**

**Vysvětlení:** Určená autorizační identifikace není vybavena oprávněním QUIESCE\_CONNECT pro přístup k databázi nebo instanci, která je aktuálně v klidovém stavu. Možnost připojení uživatele k databázi nebo instanci nacházející se v klidovém stavu je podmíněna předchozím udělením oprávnění QUIESCE\_CONNECT.

**Reakce uživatele:** Vyčkejte na dokončení operace zrušení klidového stavu nebo kontaktujte administrátora systému či databáze a požádejte o udělení oprávnění (GRANT QUIESCE\_CONNECT) pro autorizační identifikaci. Zadejte příkaz znovu.

**sqlcode**:-20157

**sqlstate**: 08004

# **SQL20158N Funkce není podporována pro danou úroveň připojeného správce DB2 Data Links Manager.**

**Vysvětlení:** Podkladová funkce DATALINK není podporována pro danou úroveň připojeného správce DB2 Data Links Manager.

**Reakce uživatele:** Problém lze vyřešit odstraněním volání všech nepodporovaných funkcí DATALINK nebo inovací správce DB2 Data Links Manager na stejnou úroveň, jakou má server databáze.

**sqlcode**: -20158

**sqlstate**: 42997

# **SQL20159W Klauzule ISOLATION je ignorována kvůli kontextu příkazu.**

**Vysvětlení:** V příkazu obsaženém ve složeném příkazu zpracovávaném jako inline SQL je zadána klauzule isolation pro úroveň oddělení. Klauzule isolation je ignorována a pro všechny příkazy ve složeném příkazu je použita výchozí úroveň oddělení.

**Reakce uživatele:** Není vyžadována žádná akce. Zobrazení této varovné zprávy můžete předejít odstraněním klauzule isolation.

**sqlcode**: 20159

**sqlstate**: 01652

# **SQL20160W Autorizace byla udělena UŽIVATELI** *userid***. Skupiny nebyly vzaty v potaz, protože jméno autorizace je delší než 8 bajtů.**

**Vysvětlení:** Autorizované jméno je delší než 8 bajtů. Oprávnění bylo uděleno uživateli s autorizovaným jménem *id-uživ*. Skupiny definované v systému, které by mohly mít shodná jména, nebyly zohledněny. Zpracování pokračuje.

**Reakce uživatele:** Pokud mělo být oprávnění skutečně uděleno uživateli, není vyžadována žádná akce. Pokud však oprávnění mělo být uděleno skupině, zvažte výběr jiné skupiny, protože jména skupin delší než 8 bajtů nejsou podporována. Chcete-li se vyhnout zobrazení této varovné zprávy, zadejte před autorizované jméno klíčové slovo USER.

**kód-sql**: 20160

**stav-sql**: 01653

# **SQL20161W Jméno sloupce** *jméno-sloupce* **neodpovídá platnému sloupci pro tabulku monitoru událostí.**

**Vysvětlení:** Jméno sloupce zadané v klauzuli INCLUDES nebo EXCLUDES neodpovídá žádnému platnému sloupci pro vytvářenou tabulku či tabulky monitoru událostí.

**Reakce uživatele:** Najděte a opravte určené jméno sloupce.

**sqlcode**: -20161

**sqlstate**: 428AA

# **SQL20162N Fondy vyrovnávacích pamětí nemohou zároveň využívat funkci I/O pracující s bloky a rozšířenou paměť.**

**Vysvětlení:** Byl proveden pokus o vytvoření nebo úpravu fondu vyrovnávacích pamětí tak, aby byla zároveň používána funkce I/O pracující s bloky i rozšířená paměť.

**Reakce uživatele:** Zajistěte, aby fondy vyrovnávacích pamětí nepoužívaly zároveň funkci I/O pracující s bloky a rozšířenou paměť.

**sqlcode**: -20162

**sqlstate**: 428FF

## **SQL20165N Příkaz SQL pro změnu dat není v klauzuli FROM v daném kontextu povolen.**

**Vysvětlení:** Příkaz SQL pro změnu dat lze v klauzuli FROM zadat pouze v určitých kontextech. Příkaz SQL pro změnu dat musí představovat jediný odkaz na tabulku v klauzuli FROM, která je použitá v následujících kontextech:

- ve vnějším plném výběru příkazu SELECT,
- v v příkazu SELECT INTO,
- ve vnějším plném výběru obecného tabulkového výrazu,
- v pouze v plném výběru příkazu přiřazení.

Pokud jsou v jiných částech dotazu použity proměnné, příkaz INSERT pro více řádků v klauzuli FROM nesmí být obsažen v klauzuli USING DESCRIPTOR. Příkaz INSERT pro více řádků v klauzuli FROM nesmí určovat volbu NOT ATOMIC.

Příkaz nelze zpracovat.

**Reakce uživatele:** Upravte příkaz tak, aby příkaz SQL pro změnu dat v klauzuli FROM byl použit v podporovaném kontextu a aby představoval jediný odkaz na tabulku v klauzuli FROM.

**sqlcode**: -20165

**sqlstate**: 428FL

# **SQL20166N Příkaz SQL pro změnu dat v příkazu SELECT určuje pohled** *jméno-pohledu***, který není symetrickým pohledem nebo nemohl být definován jako symetrický pohled.**

**Vysvětlení:** Cílový pohled příkazu SQL pro změnu dat v rámci příkazu SELECT musí být definován s volbou WITH CASCADED CHECK OPTION nebo plný výběr v definici pohledu (nebo plný výběr definice odkazovaného pohledu) musí být možné definovat s volbou WITH CASCADED CHECK OPTION.

Symetrický pohled je pohled definovaný implicitně nebo explicitně s volbou WITH CASCADED CHECK OPTION.

Příkaz nelze zpracovat.

**Reakce uživatele:** Nepoužívejte příkaz SQL pro změnu dat v rámci příkazu SELECT se specifikovaným pohledem.

**sqlcode**: -20165

**sqlstate**: 428FM

# **SQL20167N Sada sdílené paměti není dostatečně velká na zpracování požadavku.**

**Vysvětlení:** V sadě sdílené paměti není dostatek paměti pro jednu z následujících žádostí o prostředky:

- položky připojení FCM,
- kotvy zpráv FCM,
- bloky žádostí FCM.

**Reakce uživatele:** Zkuste požadavek zopakovat. Pokud chyba přetrvává, ukončete a znovu spusťte činnost instance. Tak bude uplatněno zvětšení sdílené paměťové sady (produkt DB2 provádí automatickou aktualizaci). Poté zopakujte odeslání požadavku.

**sqlcode**: -20167

**sqlstate**: 57011

# **SQL20168N Příkaz ALTER BUFFERPOOL se právě zpracovává.**

**Vysvětlení:** Pokud již začalo zpracování operace ALTER, nelze odstranit ani upravit fond vyrovnávacích pamětí.

**Reakce uživatele:** Vyčkejte na dokončení operace ALTER. Průběh probíhající operace ALTER lze sledovat pomocí monitoru snímků.

**sqlcode**: -20168

**sqlstate**: 55051

#### **SQL20169W Fond vyrovnávacích pamětí není aktivován.**

**Vysvětlení:** Příkaz byl úspěšně proveden, avšak bude uplatněn až po spuštění fondu vyrovnávacích pamětí.

**Reakce uživatele:** Příkaz byl úspěšně dokončen. Provedené změny nabudou účinnost až po aktivaci databáze. K tomu dojde po odpojení všech aplikací. Chcete-li, aby byl příkaz uplatněn okamžitě, zopakujte jeho zadání při spuštění fondu vyrovnávacích pamětí. Ke spuštění fondu vyrovnávacích pamětí v některých případech stačí odstranit a znovu vytvořit fond vyrovnávacích pamětí s použitím volby IMMEDIATE.

**sqlcode**: +20169

**sqlstate**: 01654

# **SQL20170N Pro zadanou akci není v tabulkovém prostoru** *jméno-tab-prostoru* **dostatek místa.**

**Vysvětlení:** Místo je z tabulkového prostoru odstraňováno jednou nebo více akcemi kontejneru DROP, REDUCE nebo RESIZE. Odstraňované množství místa je však větší než množství místa zbývajícího nad značkou nejvyššího dosaženého zaplnění.

**Reakce uživatele:** Pomocí monitoru snímků vyhledejte počet použitelných stránek v tabulkovém prostoru a v prostoru pod značkou nejvyššího dosaženého zaplnění. Rozdíl těchto dvou hodnot určuje maximální možný počet stránek, které lze odstranit.

**sqlcode**: -20170

**sqlstate**: 57059

# **SQL20173W Monitor událostí byl úspěšně vytvořen, avšak alespoň jedna cílová tabulka monitoru událostí již existuje.**

**Vysvětlení:** Při vytváření monitoru událostí se správce databáze pokusil o vytvoření jedné nebo více cílových tabulek, avšak bylo zjištěno, že tabulky s těmito jmény již existují. Monitor událostí byl úspěšně vytvořen. Cílové tabulky, které by nahradily stávající tabulky se shodnými jmény, nebyly vytvořeny. Po aktivaci se monitor událostí pokusí tyto tabulky použít. Pokud však při zpracování aktivační operace bude zjištěno, že tabulky nelze použít, aktivace monitoru nebude úspěšná.

**Reakce uživatele:** Podrobné informace najdete v žurnálu

s upozorněními pro administrátora. Je-li to nutné, zrušte všechny cílové tabulky a novým vytvořením monitoru událostí umožněte vytvoření všech cílových tabulek.

**sqlcode**: 20173

**sqlstate**: 01655

#### **SQL20178N Pro pohled** *jméno-pohledu* **je již definován spouštěč INSTEAD OF** *operace***.**

**Vysvětlení:** Pro pohled *jméno-pohledu* je již definován spouštěč INSTEAD OF určený pro indikovanou operaci. Pro každou operaci v pohledu lze definovat pouze jeden spouštěč INSTEAD OF.

Příkaz nelze zpracovat. Spouštěč INSTEAD OF nebyl vytvořen.

**Reakce uživatele:** Je-li vyžadován nový spouštěč INSTEAD OF, zrušte existující spouštěč a vytvořte nový.

**sqlcode**: -20178

**sqlstate**: 428FP

# **SQL20179N Spouštěč INSTEAD OF nelze vytvořit, protože pohled** *jméno-pohledu* **je definován pomocí klauzule WITH CHECK OPTION nebo je vnořen do pohledu definovaného s klauzulí WITH ROW MOVEMENT.**

**Vysvětlení:** Spouštěč INSTEAD OF nelze definovat pro:

- v pohled definovaný pomocí klauzule WITH CHECK OPTION,
- v pohled, na jehož základě byl takový pohled přímo či nepřímo definován.

Spouštěč INSTEAD OF UPDATE nelze definovat pro:

v pohled vnořený do pohledu definovaného s klauzulí WITH ROW MOVEMENT.

Pohled *jméno-pohledu* může být cílovým pohledem spouštěče INSTEAD OF nebo se může jednat o pohled, který přímo či nepřímo závisí na cílovém pohledu spouštěče.

Příkaz nelze zpracovat. Spouštěč INSTEAD OF nebyl vytvořen.

**Reakce uživatele:** Pokud je pohled *jméno-pohledu* definován s klauzulí WITH CHECK OPTION, odeberte ji.

Pokud je pohled *jméno-pohledu* vnořen do pohledu definovaného s klauzulí WITH ROW MOVEMENT, odeberte ji.

**sqlcode**: -20179

**sqlstate**: 428FQ

# **SQL20188N Primární nebo jedinečný klíč označený jako** *jméno* **je podmnožinou sloupců v klauzuli ORGANIZE BY.**

**Vysvětlení:** Do klauzule ORGANIZE BY pro tabulku jsou zahrnuty všechny sloupce obsažené v primárním nebo jedinečném klíči. To však není povoleno, protože každý blok stránek v tabulce by obsahoval pouze jediný řádek a zbývající místo v bloku by zůstalo nevyužito.

*jméno-klíče* je jméno podmínky, jestliže je určeno, nebo primární klíč nebo podmínka jedinečnosti. Jestliže nebylo jméno podmínky určeno, je *jméno-klíče* jméno prvního sloupce určeného v klauzuli primárního klíče nebo podmínky jedinečnosti, následované třemi tečkami. Při vytváření jedinečného indexu odpovídá *jméno* jménu tohoto jedinečného indexu.

Příkaz nelze zpracovat.

**Reakce uživatele:** Je-li to možné, upravte definici primárního nebo jedinečného klíče, definici jedinečného indexu nebo klauzuli ORGANIZE BY tak, aby klíč nebyl podmnožinou dimenzí.

**sqlcode**: -20188

**sqlstate**: 429BE

# **SQL20189W Operace ve fondu vyrovnávacích pamětí (CREATE/ALTER) nabude kvůli nedostatku paměti účinnost až po novém spuštění databáze.**

**Vysvětlení:** Příkaz CREATE nebo ALTER BUFFERPOOL byl úspěšně spuštěn a dokončen, avšak kvůli nedostatku paměti byla operace vytvoření nebo úpravy převedena do stavu DEFERRED. Změny nabudou účinnost až při následujícím spuštění databáze.

**Reakce uživatele:** Nechcete-li s aktivací nebo změnou velikosti fondu vyrovnávacích pamětí čekat až na následující spuštění databáze, můžete uvolnit paměťové prostředky a provést operaci znovu (se stejnou nebo jinou velikostí). Mezi paměťové prostředky, jejichž velikost lze redukovat, patří další fondy vyrovnávacích pamětí, halda databáze, mezipaměť katalogu, mezipaměť balíků a halda pro obslužné programy. Tyto prostředky lze redukovat pomocí příkazu ALTER/DROP BUFFERPOOL nebo UPDATE DATABASE CONFIGURATION (podle prostředku). Chcete-li do budoucna vyhradit dodatečnou paměť pro dynamickou alokaci ve fondu vyrovnávacích pamětí, můžete zvětšit hodnotu konfiguračního parametru.

Pokud ne, zopakujte operaci:

- 1. Pokud se nezdařilo provedení příkazu ALTER BUFFERPOOL, bude činnost pokračovat s aktuální běhovou velikostí fondu vyrovnávacích pamětí. Aktuální běhovou velikost fondu vyrovnávacích pamětí lze zobrazit pomocí funkce monitoru databáze.
- 2. Pokud se nezdařilo provedení příkazu CREATE BUFFERPOOL, budou všechny tabulkové prostory, které jsou ve fondu vyrovnávacích pamětí vytvořeny, dočasně (až do následujícího spuštění) odloženy do skrytého fondu

vyrovnávacích pamětí s odpovídající velikostí stránek. Vzhledem k tomu, že skryté fondy vyrovnávacích pamětí jsou poměrně malé, může se snížit výkonnost systému.

Chcete-li operaci opakovat, postupujte takto:

- 1. V případě příkazu ALTER BUFFERPOOL pouze zopakujte příkaz.
- 2. V případě příkazu CREATE BUFFERPOOL odstraňte fond vyrovnávacích pamětí a poté zopakujte zadání příkazu.

**sqlcode**: 20189

**sqlstate**: 01657

# **SQL20190N Federovanou operaci vložení, aktualizace nebo odstranění nelze zkompilovat kvůli možné nekonzistenci dat.**

**Vysvětlení:** Pokud datový zdroj neposkytuje podporu pro body uložení aplikace a volba serveru 'iud\_app\_svpt\_enforce' je nastavena na hodnotu 'Y', bude federovaná operace insert (vložení), update (aktualizace) nebo delete (odstranění) v průběhu předběžné kompilace blokována. Důvodem je zabránění možné nekonzistenci dat, ke které by mohlo dojít při běhové výjimce v případě, že by při zpracování federované operace insert, update nebo delete byla zaznamenána chyba.

**Reakce uživatele:** Možná řešení:

- v Změňte parametr serveru 'iud\_app\_svpt\_enforce' na hodnotu 'N'.
- Aplikujte operaci insert, update nebo delete přímo na datový zdroj.

**sqlcode**: -20190

**sqlstate**: 0A503

## **SQL20191N U parametru INOUT v dynamicky připraveném příkazu CALL musí být v obou klauzulích USING a INTO použita stejná proměnná hostitele.**

**Vysvětlení:** V příkazu CALL musí parametr INOUT odpovídat jediné hostitelské proměnné. Při provádění dynamicky připraveného příkazu CALL musí být v obou klauzulích USING a INTO příkazu EXECUTE použita stejná proměnná hostitele.

**Reakce uživatele:** Při zadávání hostitelské proměnné, která odpovídá značce parametru pro parametr INOUT, použijte u obou klauzulí USING a INTO příkazu EXECUTE stejnou proměnnou hostitele. Pokud při určení hostitelské proměnné odpovídající značce parametru pro parametr INOUT používáte struktury SQLDA, musí ukazatele SQLDATA odpovídajících položek SQLVAR odkazovat na stejnou hostitelskou proměnnou.

**sqlcode**: -20191

**sqlstate**: 560BB

# **SQL20192N Zadané režimy jsou podporovány pouze v děleném databázovém prostředí.**

**Vysvětlení:** Příkaz RECOMMEND PARTITIONINGS nebo EVALUATE PARTITIONINGS nebyl volán v děleném databázovém prostředí. Tyto dva režimy jsou podporovány pouze v děleném databázovém prostředí.

**Reakce uživatele:** Příkaz RECOMMEND PARTITIONINGS nebo EVALUATE PARTITIONINGS zadejte v děleném databázovém prostředí.

**sqlcode**: -20192

**sqlstate**: 56038

## **SQL20193N Při přístupu k souboru** *jméno-souboru* **došlo k chybě. Kód příčiny:** *kód-příčiny***.**

**Vysvětlení:** Jedná-li se o soubor db2nodes.cfg, mohou být některé kódy příčin následující:

- 1. Soubor db2nodes.cfg pravděpodobně obsahuje chyby formátu.
- 2. Zpracování příkazu nebylo možné dokončit kvůli chybám v komunikaci.
- 3. Zpracování příkazu nebylo možné dokončit kvůli chybám při alokaci paměti.

**Reakce uživatele:** Odstraňte všechny chyby ve formátu souboru db2nodes.cfg. Při řešení potíží s komunikací nebo alokací paměti projděte informace zaznamenané v souboru db2diag.log. Spusťte aplikaci znovu.

**sqlcode**: -20193

**sqlstate**: 560BC

# **SQL20194N Fond vyrovnávacích pamětí** *jméno-fondu-vyrovnávacích-pamětí* **v databázové oblasti** *číslo-db-oblasti* **neexistuje.**

**Vysvětlení:** V příkazu ALTER BUFFERPOOL je zadán fond vyrovnávacích pamětí *jméno-fondu-vyrovnávacíchpamětí*, který v databázové oblasti *číslo-db-oblasti* neexistuje.

**Reakce uživatele:** Používáte-li příkaz ALTER DATABASE PARTITION GROUP, přidejte databázovou oblast *číslo-db-oblasti* do skupiny databázových oblastí, pro niž je již fond vyrovnávacích pamětí *jméno-fondu-vyrovnávacíchpamětí* definován. Není-li daný fond vyrovnávacích pamětí asociován s žádnou skupinou databázových oblastí, přidejte tuto databázovou oblast do kterékoli skupiny databázových oblastí nebo pro daný fond vyrovnávacích pamětí vytvořte novou skupinu databázových oblastí. Zadejte příkaz ALTER BUFFERPOOL znovu.

**sqlcode**: -20194

**sqlstate**: 53040

# **SQL20195N Při zpracování řádku číslo** *číslo-řádku* **v konfiguračním souboru přejmenování cesty** *konfig-soubor* **byla zaznamenána chyba. Kód příčiny:** *kód-příčiny***.**

**Vysvětlení:** Konfigurační soubor *konfig-soubor* přejmenování cesty je používán pro přejmenování kontejnerů v průběhu procesu zotavení z havárie nebo zotavení přehráním žurnálu. Při zpracování příkazů v tomto souboru však byla u řádku *číslo-řádku* zaznamenána chyba, která znemožnila další pokračování procesu zotavení. Následující kód příčiny udává možnou příčinu tohoto problému:

- 1. Neplatná syntaxe.
- 2. Délka cesty kontejneru překračuje maximální povolenou hodnotu.
- 3. Zadaná cesta kontejneru již byla uvedena na předchozím řádku.
- 4. Délka cesty databáze překračuje maximální povolenou hodnotu.
- 5. Zadaná cesta databáze již byla uvedena na předchozím řádku.
- 6. Cesta databáze musí být absolutní cesta.
- 7. Cesta databáze není zadána správně.
- 8. Byl nesprávně použit zástupný znak ("\*").

**Reakce uživatele:** Proveďte příslušné změny konfiguračního souboru podle níže uvedených pokynů a poté zadejte příkaz znovu.

- 1. Opravte chybu v syntaxi.
- 2. Zadejte kratší cestu kontejneru.
- 3. Odstraňte ze souboru duplicitní cestu kontejneru.
- 4. Zadejte kratší cestu databáze.
- 5. Odstraňte ze souboru duplicitní cestu databáze.
- 6. Použijte absolutní cestu namísto relativní.
- 7. Cestu databáze zadejte ve tvaru písmene jednotky následovaného dvojtečkou (například C:).
- 8. Je-li použit zástupný znak, musí být uveden jako poslední znak staré i nové cesty.

**sqlcode**: -20195

**sqlstate**: 08504

# **SQL20196N Jeden nebo více vestavěných typů navrácených funkcí nebo metodou FROM SQL se neshoduje s odpovídajícími vestavěnými typy, což jsou parametry funkce nebo metody TO SQL.**

**Vysvětlení:** Vestavěné typy navrácené transformační funkcí nebo metodou FROM SQL se musí shodovat s typy v seznamu parametrů odpovídající transformační funkce nebo metody TO SQL.

**Reakce uživatele:** Vyberte jinou transformační funkci nebo metodu FROM SQL či TO SQL nebo transformační funkci nebo metodu FROM SQL či TO SQL změňte tak, aby každý

vestavěný typ navrácený funkcí nebo metodou FROM SQL odpovídal odpovídajícímu vestavěnému typu, který je parametrem transformační funkce nebo metody TO SQL.

**sqlcode**: -20196

**sqlstate**: 428FU

# **SQL20197N Metodu** *jméno-metody* **nelze definovat jako přepisující metodu. Kód příčiny:** *kód-příčiny***.**

**Vysvětlení:** Byl proveden pokus definovat metodu *jméno-metody* jako přepisující metodu. Mezi touto a původní metodou nelze vytvořit vztah umožňující přepisování z některého z následujících důvodů označeného kódem *kód-příčiny*:

- **1** Nelze najít původní metodu se stejným jménem.
- **2** Původní a přepisující metoda neobsahují stejný počet parametrů.
- **3** Datový typ parametru přepisující metody neodpovídá datovému typu odpovídajícího parametru původní metody.
- **4** Jméno parametru přepisující metody neodpovídá jménu odpovídajícího parametru původní metody.
- **5** Indikace lokátoru parametru přepisující metody neodpovídá indikaci lokátoru odpovídajícího parametru původní metody.
- **6** Indikace FOR BIT DATA parametru přepisující metody neodpovídá indikaci FOR BIT DATA odpovídajícího parametru původní metody.
- **7** Klauzule RETURNS přepisující metody obsahuje klauzuli AS LOCATOR, CAST FROM nebo FOR BIT DATA.
- **8** Je zadán některý z následujících zděděných atributů metody: SELF AS RESULT, charakteristika rutiny SQL nebo charakteristika externí rutiny.
- **9** Návratový typ přepisující metody neodpovídá návratovému typu původní metody.
- **10** Návratový typ přepisující metody je strukturovaným typem, který není podtypem žádného z následujících typů:
	- návratový typ původní metody,
	- všechny návratové typy pro všechny metody, které již přepisují původní metodu.

**Reakce uživatele:** Upravte definici metody v závislosti na příčině dané kódem *návratový-kód* takto:

- **1** Použijte jméno metody, které identifikuje existující metodu pro nadtyp strukturovaného typu.
- **2** Definujte pro přepisující metodu stejný počet parametrů, jaký existuje pro původní metodu.
- **3** Změňte datový typ tak, aby odpovídal datovému typu korespondujícího parametru původní metody.
- **4** Změňte jméno parametru tak, aby odpovídalo jménu korespondujícího parametru původní metody.
- **5** Změňte indikaci lokátoru tak, aby odpovídala indikaci lokátoru korespondujícího parametru původní metody.
- **6** Změňte indikaci FOR BIT DATA tak, aby odpovídala indikaci FOR BIT DATA korespondujícího parametru původní metody.
- **7** Pro přepisující metodu odstraňte klauzuli AS LOCATOR, klauzuli CAST FROM a klauzuli FOR BIT DATA.
- **8** Odstraňte atribut metody SELF AS RESULT a všechny charakteristiky rutin SQL i charakteristiky externích rutin.
- **9** Změňte návratový typ tak, aby odpovídal návratovému typu původní metody.

# **SQL20200 - SQL20299**

**SQL20200N Instalace nebo záměna** *id-jar* **selhala, neboť se nepodařilo nalézt** *url***.**

**Vysvětlení:** Adresa URL zadaná v proceduře instalace nebo nahrazení JAR neoznačuje platný soubor JAR.

**Reakce uživatele:** Opakujte volání procedury instalace nebo nahrazení JAR s adresou URL, která označuje platný soubor JAR.

**sqlcode**: -20200

**sqlstate**: 46001

# **SQL20201N Instalace, náhrada nebo odebrání** *id-jar* **selhalo, neboť jméno souboru .jar je neplatné.**

**Vysvětlení:** Jméno souboru JAR zadané v proceduře instalace, nahrazení nebo odebrání JAR bylo neplatné. Možnou příčinou je nesprávný formát identifikátoru, jeho neexistence (v případě operace nahrazení nebo odebrání), nebo to, že již existuje (v případě instalace).

**Reakce uživatele:** Ověřte správnost formátu identifikátoru. Pokud identifikátor již existuje, bude jej nutné před instalací odebrat. Chcete-li provést operaci nahrazení nebo odebrání, ověřte, zda identifikátor existuje.

**sqlcode**: -20201

**sqlstate**: 46002

#### **SQL20202N Náhrada nebo odebrání** *id-jar* **selhalo, neboť** *třída* **se právě používá.**

**Vysvětlení:** Zadanou třídu v souboru JAR právě používá definovaná procedura nebo náhradní soubor JAR tuto třídu, pro kterou je procedura definována, neobsahuje.

**Reakce uživatele:** Uvolněte všechny procedury, které

**10** Změňte návratový typ tak, aby byl podtypem původní metody a všech metod, které již přepisují původní metodu.

**sqlcode**: -20197

**sqlstate**: 428FV

**SQL20198N Metoda** *jméno-metody* **volá rekurzivně sama sebe.**

**Vysvětlení:** Metoda se pokusila vyvolat rekurzivně sama sebe. Rekurze může být svou podstatou přímá či nepřímá.

**Reakce uživatele:** Upravte definici metody.

**sqlcode**: -20198

**sqlstate**: 55054

používají odebírané třídy, a opakujte volání procedury nahrazení nebo odebrání.

**sqlcode**: -20202

**sqlstate**: 46003

## **SQL20203N Uživatelská funkce nebo procedura** *jméno-funkce* **obsahuje metodu jazyka Java s neplatnou signaturou.**

**Vysvětlení:** Signatura metody jazyka Java použité k implementaci funkce nebo procedury je neplatná. Některé parametry metody například nelze přiřadit parametrům odpovídajícího vytvářecího příkazu nebo metoda procedury udává návratovou hodnotu.

**Reakce uživatele:** Zadejte příslušný příkaz CREATE s parametry odpovídajícími metodě jazyka Java nebo opravte parametry návratového typu metody Java a překompilujte třídu.

**sqlcode**: -20203

**sqlstate**: 46007

## **SQL20204N Uživatelská funkce nebo procedura** *jméno-funkce* **se nemohla namapovat na metodu jazyka Java.**

**Vysvětlení:** Uvedené funkci nebo proceduře se nepodařilo najít odpovídající metodu jazyka Java nebo nalezla několik odpovídajících metod jazyka Java.

**Reakce uživatele:** Opravte metody jazyka Java nebo příslušný příkaz SELECT tak, aby bylo volání funkce nebo procedury přiřazováno právě jedné metodě jazyka Java.

**sqlcode**: -20204

**sqlstate**: 46008

## **SQL20205N Uživatelská funkce nebo procedura** *jméno-funkce* **má vstupní argument s hodnotou Null, kterou nelze metodě předat.**

**Vysvětlení:** Funkce vytvořená s volbou ″CALLED ON NULL INPUT″ nebo procedura má vstupní parametr s hodnotou Null, ale datový typ jazyka Java použitý pro tento argument nepodporuje hodnoty Null. Příkladem takových typů jazyka Java jsou typy BOOLEAN, BYTE, SHORT, INT, LONG nebo DOUBLE.

**Reakce uživatele:** Pokud předpokládáte, že metoda bude volána s použitím hodnot Null, používejte pouze datové typy jazyka Java, které jsou schopny hodnotu Null zpracovat. Funkce lze také vytvářet s volbou ″RETURNS NULL ON NULL INPUT″.

**sqlcode**: -20205

**sqlstate**: 39004

#### **SQL20206W Procedura** *jméno-funkce* **vrátila příliš mnoho výsledných sad.**

**Vysvětlení:** Uvedená procedura vrátila více výsledných sad, než určuje příkaz CREATE PROCEDURE.

**Reakce uživatele:** Upravte proceduru tak, aby vracela správný počet výsledných sad, nebo ji zrušte a vytvořte ji znovu s uvedením správného počtu výsledných sad.

**sqlcode**: +20206

**sqlstate**: 0100E

## **SQL20207N Během instalace nebo odebrání procedury souboru .jar pro** *id-jar* **bylo určeno použití deskriptoru implementace.**

**Vysvětlení:** Parametr DEPLOY nebo UNDEPLOY procedury instalace nebo nahrazení JAR byl nenulový; tento parametr není podporován a musí mít nulovou hodnotu.

**Reakce uživatele:** Opakujte volání procedury s nulovou hodnotou parametru DEPLOY nebo UNDEPLOY.

**sqlcode**: -20207

**sqlstate**: 46501

# **SQL20208N Tabulku** *jméno-tabulky* **nelze vytvořit. Kód příčiny =** *kód-příčiny*

**Vysvětlení:** Tabulku nelze vytvořit, protože porušuje omezení určené následujícím kódem příčiny:

- 1. Tabulka použitá při definování fázové tabulky není tabulkou materializovaného dotazu s volbou REFRESH DEFERRED.
- 2. S tabulkou použitou při definování fázové tabulky je již sdružena některá fázová tabulka.
- 3. Tabulka materializovaného dotazu odkazující se na přezdívku nemůže být vytvořena v případě, je-li příkaz CREATE TABLE zadán z databázové oblasti katalogu.

**Reakce uživatele:** V závislosti na kódu příčiny proveďte jednu z následujících akcí:

- 1. Zadejte tabulku materializovaného dotazu s volbou REFRESHED DEFERRED pro definování fázové tabulky.
- 2. Zadejte tabulku materializovaného dotazu, která není sdružena s žádnou fázovou tabulkou.
- 3. Zadejte příkaz CREATE TABLE z databázové oblasti katalogu.

#### **sqlcode**:-20208

#### **sqlstate**:428FG

# **SQL20209N Volba** *typ-volby* **není platná pro tabulku** *jméno-tabulky* **s kódem příčiny** *kód-příčiny***.**

**Vysvětlení:** Zadaná volba není platná z důvodu označeného následujícími kódy příčiny:

- 1. U tabulky ve stavu Kontrola nevyřízených úloh Bez přístupu nelze aktivovat volbu READ ACCESS.
- 2. Obsahuje-li tabulka stále neprověřené typy integrity, není volba FULL ACCESS platná.
- 3. Volba FULL ACCESS není platná pro tabulku, která se nenachází v režimu Bez přesunu dat.
- 4. Pro tabulku, která se nenachází v režimu Bez přesunu dat, nelze zadat volbu FULL ACCESS s klauzulí IMMEDIATE UNCHECKED.
- 5. Pro tabulku, která není fázovou tabulkou, není volba PRUNE platná.
- 6. Volby PRUNE a INCREMENTAL nelze zadat současně.

#### **Reakce uživatele:**

- 1. Nepoužívejte volbu READ ACCESS.
- 2. U příkazu SET INTEGRITY ... IMMEDIATE CHECKED zadejte volbu FULL ACCESS nebo u příkazu SET INTEGRITY ... IMMEDIATE UNCHECKED zadejte volbu integrity ALL.
- 3. Zadejte volbu FULL ACCESS spolu s volbou IMMEDIATE CHECKED.
- 4. Zadejte volbu FULL ACCESS bez klauzule IMMEDIATE UNCHECKED.
- 5. Z příkazu odeberte tabulku, která není fázovou tabulkou.
- 6. Zadejte pouze jednu z voleb PRUNE nebo INCREMENTAL.

#### **sqlcode**:-20209;

#### **sqlstate**:428FH;

## **SQL20210N Byla zadána klauzule ORDER OF** *určení-tabulky***. Toto určení tabulky však neobsahuje klauzuli ORDER BY.**

**Vysvětlení:** Byla zadána klauzule pro setřídění podle pořadí *určení-tabulky*, avšak toto *určení-tabulky* není setříděno,

protože neobsahuje klauzuli ORDER BY.

**Reakce uživatele:** Přidejte klauzuli ORDER BY ke specifikaci *určení-tabulky* nebo místo klauzule ORDER BY použijte specifikaci řadicího klíče.

**sqlcode**: -20210

**sqlstate**: 428FI

## **SQL20211N Specifikace ORDER BY nebo FETCH FIRST n ROWS ONLY je neplatná.**

**Vysvětlení:** Specifikace ORDER BY nebo FETCH FIRST n ROWS ONLY není povolena v rámci:

- v vnějšího plného výběru z pohledu
- v vnějšího plného výběru v příkazu RETURN v rámci tabulkové funkce SQL
- v definice tabulky materializovaného dotazu
- v podvýběru, který není uzavřen v závorkách.

**Reakce uživatele:** Jedná-li se o:

#### **SUBSELECT**

Uzavřete podvýběr včetně klauzule ORDER BY nebo FETCH FIRST n ROWS ONLY do závorek.

## **FETCH FIRST n ROWS ONLY**

Použijte klauzuli ROW\_NUMBER() OVER() ve spojení s predikátem v klauzuli WHERE. Například: SELECT jméno FROM

(SELECT ROW NUMBER() OVER() AS m, jméno FROM prázd ) AS e WHERE  $m < 10$ 

#### **ORDER BY**

Specifikaci ORDER BY použijte v dotazu pracujícím s pohledem, s tabulkou materializovaného dotazu nebo místo tabulkové funkce SQL.

**sqlcode**: -20211

**sqlstate**: 428FJ

## **SQL20212N Uživatelská rutina** *jméno-funkce* **zaznamenala výjimku při pokusu o načtení třídy jazyka Java** *jméno-třídy* **ze souboru JAR** *jméno-JAR***. Původní výjimka:** *základní-výjimka***.**

#### **Vysvětlení:** Byla zaznamenána výjimka

ClassNotFoundException. Výjimka ClassNotFoundException může odkazovat na původní výjimku jazyka Java, která obsahuje další popis příčin toho, proč třída nebyla nalezena. Příklad: Základní výjimkou může být chyba I/O, ke které došlo při pokusu o čtení ze souboru JAR, nebo chyba SQL, ke které došlo při načítání souboru JAR z datového adresáře. Bude vrácen odpovídající počet následujících prvků, které splňují limity SQLCA.

*Jméno-funkce* označuje specifické jméno externí funkce nebo procedury jazyka Java, při jejímž zpracování byla zaznamenána výjimka ClassNotFoundException.

*Jméno-třídy* označuje třídu jazyka Java, jejíž definici nebylo možné najít.

*Jméno-JAR* nepovinně označuje instalovaný soubor JAR, v němž by měla být obsažena označená třída.Není-li externí funkce nebo procedura jazyka Java na základě definice umístěna v instalovaném souboru JAR, je zde standardně uvedena hodnota '(none)'.

*Základní-výjimka* nepovinně obsahuje řetězec toString() odkazující na základní výjimku (pokud nějaká existuje), která vedla k této výjimce ClassNotFoundException.Pokud žádná základní výjimka neexistuje, je zde přítomna hodnota '(none)'.

**Reakce uživatele:** Pomocí příkazu ALTER PROCEDURE určete umístění třídy, zajistěte umístění třídy v zadaném souboru JAR nebo v systémovém adresáři tříd nebo opravte stav, který popisuje *základní-výjimka*.

**sqlcode**: -20212

**sqlstate**: 46103

## **SQL20214N Bylo zadáno ORDER OF** *určení-tabulky* **ale určení tabulky není setříděno.**

**Vysvětlení:** Klauzule ORDER OF určuje třídění výsledné tabulky podle utřídění *určení-tabulky*, která ale setříděna není. Není žádná klauzule ORDER BY pro dotaz asociovaný s *určením-tabulky* ani řadicí klíč v klauzuli ORDER BY není konstantní výraz.

**Reakce uživatele:** Přidejte platnou klauzuli ORDER BY do dotazu asociovaného s *určením-tabulky* nebo specifikujte třídicí klíč místo klauzule ORDER OF.

**sqlcode**: -20214

**sqlstate**: 428FI

# **SQL20223N Funkce ENCRYPT nebo DECRYPT selhala. Prostředek šifrování není k dispozici.**

**Vysvětlení:** Prostředek šifrování není k dispozici pro zpracování žádosti šifrování nebo dešifrování.

**Reakce uživatele:** Pokud není prostředek šifrování nainstalován, nainstalujte jej před použitím funkcí ENCRYPT a DECRYPT. Pokud je prostředek šifrování nainstalován, ověřte, zda funguje správně.

**sqlcode**: -20223

**sqlstate**: 560BF

## **SQL20225W Operace ve fondu vyrovnávacích pamětí (DROP) se kvůli používání fondu vyrovnávacích pamětí uplatní až po novém spuštění databáze.**

**Vysvětlení:** Příkaz DROP BUFFERPOOL byl úspěšně spuštěn a dokončen, avšak tabulkový prostor stále používá tento fond vyrovnávacích pamětí. I když je tabulkovému prostoru přiřazen jiný fond vyrovnávacích pamětí, uplatní se tato změna až po příštím restartu databáze. Je-li tabulkový prostor při potvrzení této operace zrušen, fond vyrovnávacích pamětí bude z paměti odebrán ve stejnou chvíli. Do dalšího restartu databáze může tento fond vyrovnávacích pamětí zůstat v paměti a příkaz CREATE nebo ALTER pro jiný fond, který by použil ID této oblasti, může být odložen.

**Reakce uživatele:** Restartujte databázi, aby se fond vyrovnávacích pamětí odstranil z paměti.

**sqlcode**: 20225

**sqlstate**: 01657

**SQL20230N Pravděpodobně není určeno jméno procedury hostitelskou proměnnou v příkazu CALL a nejsou určeny argumenty pomocí klauzule USING DESCRIPTOR.**

**Vysvětlení:** Jméno procedury musí být zadáno jako identifikátor v příkazu CALL a argumenty musí být zadány explicitně. Hostitelskou proměnnou pro jméno procedury nelze použít. Klauzuli USING DESCRIPTOR k zadání argumentů nelze použít.

**Reakce uživatele:** Příkaz CALL je třeba přepsat, aby poskytoval identifikátor pro jméno procedury a aby explicitně vytvářel seznam argumentů. Pokud před prováděním není známo jméno nebo argumenty procedury, použijte dynamicky připravený příkaz CALL.

V případě migrace aplikací z verzí dřívějších než verze 8 lze používat volbu prekompilace CALL\_RESOLUTION DEFERRED, dokud aplikace nebudou přepsány tak, aby používaly dynamicky připravený příkaz CALL.

**sqlcode**: -20230

**sqlstate**: 42601

# **SQL20238N Tabulka** *jméno-tabulky* **je definována s kódem CCSID UNICODE a nemůže být použita ve funkcích a metodách SQL.**

**Vysvětlení:** V databázi s kódováním jiným než Unicode se lze uvnitř funkcí a metod SQL odkazovat pouze na tabulky se schématem kódování ASCII. Vzhledem k tomu, že tabulka *jméno-tabulky* je definována s kódem CCSID UNICODE, nemůže být použita ve funkcích a metodách SQL.

**Reakce uživatele:** Nepoužívejte tabulky CCSID UNICODE ve funkcích a metodách SQL.

**sqlcode**: -20238

**sqlstate**: 560C0

# **SQL20239N Tabulky vytvořené v kódovacím schématu Unicode nemohou být typovanými tabulkami a nemohou obsahovat grafické ani uživatelské typy.**

**Vysvětlení:** V databázi s jiným kódováním než Unicode nemohou být tabulky vytvořené v kódovacím schématu Unicode typovanými tabulkami a nemohou obsahovat sloupce s grafickým typem nebo s typem definovaným uživatelem.

**Reakce uživatele:** Odeberte klauzuli CCSID UNICODE z definice tabulky nebo z definice tabulky odeberte grafický typ nebo typ definovaný uživatelem.

**sqlcode**: -20239

**sqlstate**: 560C1

# **SQL20241N Zápis položky souboru historie pro rušenou tabulku** *jméno-tabulky* **se nezdařil.**

**Vysvětlení:** Obnovení zrušené tabulky je povoleno v tabulkovém prostoru, ve kterém je zrušená tabulka *jméno-tabulky* umístěna. Má-li tabulkový prostor povoleno obnovení zrušené tabulky, vytvoří se jako součást zrušení tabulky položka souboru historie. Tento soubor historie obsahuje data užitečná pro obnovování zrušené tabulky. Zápis nové položky souboru historie týkající se zrušené tabulky se nezdařil. V důsledku toho nelze zrušení tabulky dokončit.

Možnou příčinou takového selhání je plný souborový systém, ve kterém je soubor historie umístěn.

**Reakce uživatele:** Ověřte, že správce databází smí do souboru historie zapisovat. Pokud pro vás obnovování zrušených tabulek není důležité, znepřístupněte tuto možnost a spusťte příkaz drop table znovu.

**sqlcode**: -20241

**sqlstate**: 560C2

## **SQL20242N Velikost ukázky zadaná v klauzuli TABLESAMPLE není platná.**

**Vysvětlení:** Velikost ukázky zadaná v klauzuli TABLESAMPLE musí být kladná číselná hodnota větší než nula a menší nebo rovna 100.

Příkaz nebyl zpracován.

**Reakce uživatele:** Změňte velikost ukázky zadanou v klauzuli TABLESAMPLE na platnou číselnou hodnotu větší než nula a menší nebo rovnu 100.

**sqlcode**: -20242

**sqlstate**: 2202H

# **SQL20243N Pohled** *jméno-pohledu* **je cílem příkazu MERGE, ale chybí spouštěč INSTEAD OF pro operaci** *operace***.**

**Vysvětlení:** Pohled *jméno-pohledu* je přímý nebo nepřímý cíl v příkazu MERGE a je pro něj definován spouštěč INSTEAD OF, spouštěče INSTEAD OF však nejsou definovány pro všechny operace. Spouštěč pro operaci *operace* není přítomen.

**Reakce uživatele:** Vytvořte spouštěče INSTEAD OF pro operace UPDATE, DELETE a INSERT v pohledu *jméno-pohledu* nebo zrušte všechny spouštěče INSTEAD OF pro příslušný pohled.

**sqlcode**: -20243

**sqlstate**: 428FZ

**SQL20253N Spouštěč BEFORE nebo generovaný sloupec** *jméno* **nelze vytvořit ani změnit, protože taková operace by způsobila, že by tabulka, ve které je definován spouštěč BEFORE nebo generovaný sloupec, byla při odstraňování svázána alespoň s jednou výchozí tabulkou prostřednictvím více vztahů s konfliktními odstraňovacími pravidly. V konfliktu jsou odstraňovací pravidla** *jméno-omezení1* **a** *jméno-omezení2***. Kód příčiny:** *kód-příčiny***.**

**Vysvětlení:** Definice spouštěče BEFORE nebo generovaného sloupce *jméno* v příkazu CREATE TRIGGER, CREATE TABLE nebo ALTER TABLE není platná z následujícího důvodu uvedeného *kódem-příčiny*:

- 1. Provedení odstraňovacího pravidla omezení *jméno-omezení1* spustí spouštěč BEFORE *jméno* a tělo tohoto spouštěče BEFORE upraví sloupec, který je součástí cizího klíče omezení *jméno-omezení2* nebo upraví sloupec odkazovaný generovaným sloupcem, který je součástí cizího klíče omezení *jméno-omezení2*.
- 2. Provedení odstraňovacího pravidla omezení *jméno-omezení1* spustí aktualizaci generovaného sloupce *jméno* a samotný generovaný sloupec je součástí cizího klíče omezení *jméno-omezení2*.
- 3. V důsledku přidání spouštěče BEFORE nebo generovaného sloupce *jméno* způsobí provedení obou omezení *jméno-omezení1* a *jméno-omezení2* aktualizaci téhož sloupce.

Příkaz nelze zpracovat.

**Reakce uživatele:** V závislosti na kódu příčiny proveďte jednu z následujících akcí:

1. Změňte definici spouštěče BEFORE, aby spouštěč BEFORE nebyl spuštěn při provádění odstraňovacího pravidla omezení *jméno-omezení1*, nebo změňte tělo spouštěče BEFORE, aby neupravoval sloupec, který je součástí cizího klíče omezení *jméno-omezení2*, ani sloupec odkazovaný generovaným sloupcem, který je součástí cizího klíče omezení *jméno-omezení2*.

- 2. Změňte výraz generovaného sloupce, aby generovaný sloupec nebyl aktualizován při provádění odstraňovacího pravidla omezení *jméno-omezení1* nebo změňte cizí klíč omezení *jméno-omezení2*, aby nezahrnoval generovaný sloupec.
- 3. Změňte definici spouštěče BEFORE nebo výraz generovaného sloupce, aby provedení obou omezení *jméno-omezení1* a *jméno-omezení2* nezpůsobilo aktualizaci téhož sloupce.

**sqlcode**: -20253

**sqlstate**: 42915

**SQL20254N Klauzule FOREIGN KEY** *jméno* **není platná, protože by způsobila odstraňovací propojení tabulky** *jméno-tabulky* **k sobě samé, a to prostřednictvím cyklu obsahujícího odstraňovací pravidlo typu RESTRICT nebo SET NULL. Kód příčiny:** *kód-příčiny***.**

**Vysvětlení:** Referenční cyklus nesmí obsahovat odstraňovací pravidlo RESTRICT ani SET NULL. Odstraňovací pravidlo určené pro klauzuli FOREIGN KEY *jméno* v příkazu CREATE TABLE nebo ALTER TABLE není platné z následujícího důvodu uvedeného *kódem-příčiny*:

- 1. Určené odstraňovací pravidlo je RESTRICT nebo SET NULL a referenční relace by měla za následek odstraňovací propojení tabulky *jméno-tabulky* k sobě samé.
- 2. Určené odstraňovací pravidlo je CASCADE, referenční relace by však měla za následek odstraňovací propojení tabulky *jméno-tabulky* k sobě samé cyklem obsahujícím odstraňovací pravidlo RESTRICT nebo SET NULL.

Jméno *jméno* je jméno podmínky v klauzuli FOREIGN KEY, jestliže byla určena. Jestliže jméno podmínky nebylo zadáno, obsahuje parametr *jméno* jméno prvního sloupce v sloupcovém seznamu klauzule FOREIGN KEY, následované třemi tečkami.

Příkaz nelze zpracovat.

**Reakce uživatele:** V závislosti na kódu příčiny proveďte jednu z následujících akcí:

- 1. Změňte odstraňovací pravidlo na CASCADE či NO ACTION nebo odstraňte z příkazu CREATE TABLE nebo ALTER TABLE příslušnou klauzuli FOREIGN KEY.
- 2. Změňte odstraňovací pravidlo na NO ACTION, RESTRICT či SET NULL nebo odstraňte z příkazu CREATE TABLE nebo ALTER TABLE příslušnou klauzuli FOREIGN KEY.

**sqlcode**: -20254

**sqlstate**: 42915

**SQL20255N Klauzule FOREIGN KEY** *jméno* **není platná, protože by způsobila odstraňovací propojení odvozené tabulky** *jméno-odvozené-tabulky* **k její výchozí tabulce** *jméno-výchozí-tabulky***, a to prostřednictvím více relací obsahujících konfliktní odstraňovací pravidla. V konfliktu jsou odstraňovací pravidla** *jméno-omezení1* **a** *jméno-omezení2* **odvozené tabulky. Kód příčiny:** *kód-příčiny***.**

**Vysvětlení:** Definice referenční podmínky určená pro klauzuli FOREIGN KEY *jméno* v příkazu CREATE TABLE nebo ALTER TABLE není platná z následujícího důvodu uvedeného *kódem-příčiny*:

- 1. Relace odkazuje sama na sebe a je určena pomocí odstraňovacího pravidla RESTRICT nebo SET NULL. Tabulka je závislá v relaci s odstraňovacím pravidlem CASCADE.
- 2. Relace je určena pomocí odstraňovacího pravidla CASCADE a v tabulce již existuje relace odkazující sama na sebe s odstraňovacím pravidlem RESTRICT nebo SET NULL.
- 3. Cizí klíč se překrývá s cizím klíčem existující relace a jejich odstraňovací pravidla nejsou stejná nebo jedno z nich je SET NULL.
- 4. Relace je určena pomocí odstraňovacího pravidla CASCADE, které by způsobilo odstraňovací propojení odvozené tabulky s výchozí tabulkou několika relacemi, přičemž cizí klíče alespoň dvou z nich se překrývají a jejich odstraňovací pravidla nejsou stejná nebo je jedno z nich SET NULL.
- 5. Alespoň jedna z kolidujících referenčních podmínek je určena pomocí odstraňovacího pravidla SET NULL a její cizí klíč se překrývá s rozdělovacím klíčem nebo dimenzí tabulky MDC.
- 6. Relace je určena pomocí odstraňovacího pravidla CASCADE, které by způsobilo odstraňovací propojení odvozené tabulky s výchozí tabulkou několika relacemi, přičemž alespoň jedna z relací je určena pomocí odstraňovacího pravidla SET NULL a její cizí klíč se překrývá s rozdělovacím klíčem nebo dimenzí tabulky MDC.
- 7. Jsou-li vzaty v úvahu spouštěče BEFORE a generované sloupce, definice nové referenční podmínky je v konfliktu s existujícími referenčními podmínkami.
- 8. Jsou-li vzaty v úvahu spouštěče BEFORE a generované sloupce, nová referenční podmínka způsobí koexistenci další dvojice konfliktních referenčních podmínek v grafu odstraňovacích vazeb.

Jméno *jméno* je jméno podmínky v klauzuli FOREIGN KEY, jestliže byla určena. Jestliže jméno podmínky nebylo zadáno, obsahuje parametr *jméno* jméno prvního sloupce v sloupcovém seznamu klauzule FOREIGN KEY, následované třemi tečkami. Stejná konvence platí pro *jméno-podmínky1* a *jméno-podmínky2*.

Příkaz nelze zpracovat.

**Reakce uživatele:** V závislosti na kódu příčiny proveďte jednu z následujících akcí:

- 1. Změňte odstraňovací pravidlo na CASCADE či NO ACTION nebo odstraňte z příkazu CREATE TABLE nebo ALTER TABLE příslušnou klauzuli FOREIGN KEY.
- 2. Změňte odstraňovací pravidlo na NO ACTION, RESTRICT či SET NULL nebo odstraňte z příkazu CREATE TABLE nebo ALTER TABLE příslušnou klauzuli FOREIGN KEY.
- 3. Nezadávejte v definici cizího klíče sloupec, který je již obsažen v definici existujícího cizího klíče, nebo změňte odstraňovací pravidlo nové podmínky tak, aby bylo stejné, pokud odstraňovací pravidlo existující referenční podmínky není nastaveno na hodnotu SET NULL.
- 4. Změňte odstraňovací pravidlo na NO ACTION, RESTRICT či SET NULL nebo odstraňte z příkazu CREATE TABLE nebo ALTER TABLE příslušnou klauzuli FOREIGN KEY.
- 5. Nezadávejte v definici cizího klíče sloupec, který je již obsažen v definici existujícího rozdělovacího klíče, nebo odstraňte z příkazu CREATE TABLE nebo ALTER TABLE příslušnou klauzuli FOREIGN KEY.
- 6. Změňte odstraňovací pravidlo na NO ACTION, RESTRICT či SET NULL nebo odstraňte z příkazu CREATE TABLE nebo ALTER TABLE příslušnou klauzuli FOREIGN KEY.
- 7. Změňte odstraňovací pravidlo na hodnotu NO ACTION nebo odeberte spouštěče spouštěné referenční podmínkou nebo nevytvářejte novou referenční podmínku.
- 8. Změňte odstraňovací pravidlo na NO ACTION, RESTRICT či SET NULL nebo odstraňte z příkazu ALTER TABLE příslušnou klauzuli FOREIGN KEY.

**sqlcode**: -20255

**sqlstate**: 42915

# **SQL20256N Klauzule FOREIGN KEY** *jméno* **není platná, protože by způsobila vzájemné odstraňovací propojení dvou tabulek** *jméno-tabulky1* **a** *jméno-tabulky2***, zatímco jsou obě propojeny ke stejné výchozí tabulce** *jméno-výchozí-tabulky***, a to prostřednictvím relací CASCADE. Kód příčiny:** *kód-příčiny***.**

**Vysvětlení:** Jsou-li dvě tabulky v odstraňovacím propojení s toutéž tabulkou pomocí relace CASCADE, nesmí být tyto dvě tabulky v odstraňovacím propojení navzájem, je-li odstraňovací pravidlo poslední relace v každé cestě nastaveno na hodnotu RESTRICT nebo SET NULL. Odstraňovací pravidlo určené v klauzuli FOREIGN KEY příkazu CREATE TABLE nebo ALTER TABLE není platné z následujícího důvodu uvedeného *kódem-příčiny*:

- 1. Tato relace je určena pomocí odstraňovacího pravidla RESTRICT nebo SET NULL a způsobila by, že dvě tabulky budou navzájem v odstraňovacím propojení.
- 2. Tato relace je určena pomocí odstraňovacího pravidla CASCADE a způsobila by, že dvě tabulky budou

navzájem v odstraňovacím propojení, je-li odstraňovací pravidlo poslední relace v každé cestě nastaveno na hodnotu RESTRICT nebo SET NULL. Příkaz nelze zpracovat.

**Reakce uživatele:** V závislosti na kódu příčiny proveďte jednu z následujících akcí:

- 1. Změňte odstraňovací pravidlo na CASCADE či NO ACTION nebo odstraňte z příkazu CREATE TABLE nebo ALTER TABLE příslušnou klauzuli FOREIGN KEY.
- 2. Změňte odstraňovací pravidlo na NO ACTION, RESTRICT či SET NULL nebo odstraňte z příkazu CREATE TABLE nebo ALTER TABLE příslušnou klauzuli FOREIGN KEY.

**sqlcode**: -20256

**sqlstate**: 42915

## **SQL20257N Klauzule FINAL TABLE není platná, pokud cílový pohled** *jméno-pohledu* **příkazu SQL pro změnu dat v plném výběru má definován spouštěč INSTEAD OF.**

**Vysvětlení:** Plný výběr zahrnuje příkaz INSERT nebo UPDATE, který má jako cíl pohled s definovaným spouštěčem INSTEAD OF pro operaci změny dat SQL. Nelze vrátit výsledky FINAL TABLE pro spouštěč INSTEAD OF.

Příkaz nelze zpracovat.

**Reakce uživatele:** Změňte klauzuli FINAL TABLE na NEW TABLE nebo zrušte spouštěč INSTEAD OF.

**sqlcode**: -20257

**sqlstate**: 428G3

## **SQL20258N Neplatné použití řazení INPUT SEQUENCE.**

**Vysvětlení:** Klauzule ORDER BY obsahuje řazení INPUT SEQUENCE a klauzule FROM plného výběru neobsahuje příkaz INSERT.

Příkaz nelze zpracovat.

**Reakce uživatele:** Řazení INPUT SEQUENCE použijte v případě, že klauzule FROM plného výběru obsahuje příkaz INSERT.

**sqlcode**: -20258

**sqlstate**: 428G4

# **SQL20259N Sloupec** *jméno-sloupce* **nelze vybrat z cíle příkazu pro změnu dat v klauzuli FROM plného výběru.**

**Vysvětlení:** Byl vybrán sloupec, který nelze zadat v rámci seznamu výběru pro tento dotaz. Tento sloupec je založen na sloupci pohledu nebo plného výběru, který je cílem příkazu INSERT nebo UPDATE, jenž je zadán v klauzuli FROM

s určením NEW TABLE nebo FINAL TABLE. Vybraný sloupec je založen na:

- poddotaz
- funkce čtoucí nebo upravující data SQL
- deterministická funkce nebo funkce s externí akcí
- funkce OLAP
- v následující hodnota v posloupnosti

Příkaz nelze zpracovat.

**Reakce uživatele:** Změňte seznam výběru tím, že sloupec odeberete.

**sqlcode**: -20259

**sqlstate**: 428G6

# **SQL20260N Klauzule přiřazení příkazu UPDATE musí určovat alespoň jeden sloupec, který není sloupcem typu INCLUDE.**

**Vysvětlení:** Příkaz UPDATE určuje sloupce INCLUDE a jediná přiřazení jsou prováděna pro sloupce INCLUDE. Alespoň jedno přiřazení příkazu UPDATE musí být pro sloupec, který je obsažen v cíli příkazu UPDATE.

Příkaz nelze zpracovat.

**Reakce uživatele:** Změňte příkaz tak, aby určoval přiřazení do sloupce, který je obsažen v cíli příkazu UPDATE.

**sqlcode**: -20260

**sqlstate**: 428G5

# **SQL20261N Neplatný přesun řádku do tabulky** *jméno-tabulky* **v rámci pohledu UNION ALL** *jméno-pohledu***.**

**Vysvětlení:** Kontrolní podmínka pro tabulku *jméno-tabulky* způsobila odmítnutí aktualizovaného řádku. Při pokusu o vložení řádku do jiné podkladové tabulky pohledu *jméno-pohledu* byl řádek tabulkou *jméno-tabulky* přijat. Cílová tabulka přesunutého řádku nesmí být identická s tabulkou, ze které pochází.

Příkaz nelze zpracovat.

**Reakce uživatele:** Ověřte interakci mezi spouštěči typu Before update a Before insert v cílové tabulce. Při přesunu řádku produkt DB2 provádí nejprve spouštěče typu Before update, které mohou řádek upravit. Odmítnutý řádek pak může být zpracován spouštěči typu Before insert, které jej mohou opět upravit tak, že je nyní přijatelný kontrolní podmínkou cílové tabulky.

Upravte spouštěče tak, aby k této situaci nedocházelo.

**sqlcode**: -20261

**sqlstate**: 23524

# **SQL20262N Neplatné použití klauzule WITH ROW MOVEMENT v pohledu** *jméno-pohledu***. Kód příčiny:** *kód-příčiny***.**

**Vysvětlení:** Pohled *jméno-pohledu* byl definován s klauzulí WITH ROW MOVEMENT. Tuto klauzuli nelze pro pohled použít, protože:

- 1. Nejvíce vnější plný výběr pohledu není typu UNION ALL.
- 2. Pohled obsahuje vnořené operace UNION ALL jiné, než pro nejvíce vnější plný výběr.
- 3. Ne všechny sloupce pohledu jsou aktualizovatelné.
- 4. Dva sloupce pohledu jsou založeny na stejném sloupci základní tabulky.
- 5. Jeden z podkladových pohledů má definován spouštěč INSTEAD OF UPDATE.

## Pohled nelze vytvořit.

**Reakce uživatele:** V závislosti na kódu příčiny proveďte jednu z následujících akcí:

- 1. Vynechejte klauzuli WITH ROW MOVEMENT. Nelze ji použít na pohledy bez operace UNION ALL.
- 2. Přepište tělo pohledu tak, aby operace UNION ALL byla použita pouze pro nejvíce vnější plný výběr.
- 3. Vynechejte v definici pohledu sloupce, které nelze aktualizovat.
- 4. Přepište tělo pohledu tak, aby byl v definici pohledu každý sloupec základní tabulky odkazován pouze jednou.
- 5. Vynechejte klauzuli WITH ROW MOVEMENT a použijte pro nově definovaný pohled spouštěč INSTEAD OF UPDATE.

**sqlcode**: -20262

# **sqlstate**: 429BJ

## **SQL20263N Neplatný pokus o aktualizaci pohledu** *jméno-pohledu1***, protože pohled** *jméno-pohledu2* **je definován jako WITH ROW MOVEMENT.**

**Vysvětlení:** Pokus o aktualizaci pohledu *jméno-pohledu1* se nezdařil, protože přímo nebo nepřímo obsahuje operaci UNION ALL zahrnující pohled *jméno-pohledu2*, který je definován s klauzulí WITH ROW MOVEMENT.

Příkaz nelze provést.

**Reakce uživatele:** Zrušte pohled *jméno-pohledu2* a vytvořte jej znovu bez klauzule WITH ROW MOVEMENT.

**sqlcode**: -20263

**sqlstate**: 429BK

# **SQL20267N Funkce** *jméno-funkce* **(specifické jméno** *specifické-jméno***) upravuje data SQL a je vyvolána v neplatném kontextu. Kód příčiny:** *kód-příčiny***.**

**Vysvětlení:** Funkce *jméno-funkce* se specifickým jménem *specifické-jméno* je definována s vlastností MODIFIES SQL DATA. Funkce s touto vlastností jsou povoleny pouze jako poslední tabulkové odkazy v příkazu SELECT, obecném tabulkovém výrazu, příkazu RETURN, který je podvýběrem, příkazem SELECT INTO nebo řádkovým plným výběrem v příkazu SET. Dále všechny argumenty tabulkové funkce musí být vztaženy k tabulkovému odkazu ve stejné klauzuli FROM, jako je tabulková funkce, a všechny tabulkové odkazy musí být vztaženy k nějakému argumentu tabulkové funkce. Argument je vztažen k tabulkovému odkazu, kdy se jedná o sloupec tohoto tabulkového odkazu.

## Kód příčiny:

- 1. Existují tabulkové odkazy za tabulkovou funkcí.
- 2. Tabulková funkce není odkazována v nejvíce vnějším podvýběru.
- 3. Tabulkovou funkci předchází tabulkový odkaz, který není odkazován argumentem funkce.
- 4. Tabulková funkce je použita v těle definice pohledu.

Příkaz nelze zpracovat.

# **Reakce uživatele:**

- 1. Přepište dotaz tak, aby tabulková funkce představovala poslední tabulkový odkaz v klauzuli FROM.
- 2. Přesuňte tabulkovou funkci tak, aby představovala nejvíce vnější podvýběr.
- 3. Odeberte tabulkový odkaz, který není v tabulkové funkci vztažen, nebo přidejte do tabulkové funkce argument, který je vztažen k tabulkovému odkazu.
- 4. Odeberte tabulkovou funkci z těla definice pohledu.

U kódů 1, 2 a 3 lze dotaz přepsat pomocí obecného tabulkového výrazu tak, aby bylo odděleno volání tabulkové funkce.

```
Příklad:
SELECT c1 FROM
 (SELECT c1 FROM t1, t2, TABLE(tf1(t1.c1) AS tf), t3) AS x, t4
```

```
Lze přepsat jako:
WITH cte1 AS (SELECT c1 FROM t1, TABLE(tf1(t1.c1) AS tf),
   AS (SELECT c1 FROM t2, cte1, t3)
    SELECT c1 FROM x, t4;
```
**sqlcode**: -20267

**sqlstate**: 429BL

# **SQL20269 Na přezdívku** *přezdívka* **nelze odkazovat ve vynucené referenční podmínce.**

**Vysvětlení:** Referenční podmínka v příkazu CREATE TABLE je neplatná. V definici podmínky je určeno klíčové slovo ENFORCED, podmínka však odkazuje na přezdívku.

Příkaz nelze zpracovat.

**Reakce uživatele:** Změňte referenční podmínku tak, aby neobsahovala určení klíčových slov NOT ENFORCED, nebo odeberte odkaz na přezdívku.

**sqlstate**: -20269

**sqlcode**: 428G7

## **SQL20271W Jméno** *jméno-sloupce-nebo-parametru* **na pozici** *číslo* **v příkazu bylo oříznuto.**

**Vysvětlení:** Nejméně jedno jméno v popsaném příkazu bylo oříznuto. První oříznuté jméno je identifikováno ordinální pozicí *číslo* a jménem *jméno-sloupce-nebo-parametru*. Provádíte-li výstup popisu připraveného dotazu, je ordinální pozice relativní k seznamu SELECT dotazu. Provádíte-li výstup popisu příkazu CALL, je ordinální pozice relativní k parametrům OUT nebo INOUT procedury, na kterou bylo volání CALL převedeno. Provádíte-li vstup popisu příkazu CALL, je ordinální pozice relativní k parametrům IN nebo INOUT procedury, na kterou bylo volání CALL převedeno.

Jméno sloupce nebo parametru bylo příliš dlouhé nebo se stalo příliš dlouhým po převodu kódové stránky.

**Reakce uživatele:** Jméno sloupce: Pokud je přesné jméno sloupce významné, změňte tabulku, pohled nebo přezdívku tak, aby měl sloupec kratší jméno, nebo použijte klienta, jehož kódová stránka nezpůsobuje rozšíření jména sloupce na délku přesahující maximální podporovanou délku. Jméno parametru: Pokud je přesné jméno parametru důležité, změňte proceduru tak, aby měl parametr kratší jméno, nebo použijte klienta, jehož kódová stránka nezpůsobuje rozšíření jména parametru na délku přesahující maximální podporovanou délku.

# **SQL20273N Statistiku přezdívek nelze aktualizovat, protože databáze nemá povoleno federování.**

**Vysvětlení:** Byla zjištěna chyba na úrovni instance. Požadovanou operaci nebylo možné provést, protože federace nebyla pro tuto instanci zpřístupněna.

**Reakce uživatele:** Nastavte proměnnou DBM FEDERATED na hodnotu YES a restartujte správce databází.

**sqlcode**: -20273

**sqlstate**: 55056

# **SQL20274W Některé statistiky přezdívek nelze aktualizovat.**

**Vysvětlení:** Buď produkt DB2 nemůže provést dotaz na získání statistiky pro přezdívku, nebo nelze zapsat výsledky aktualizace do systémového katalogu federované databáze.

**Reakce uživatele:** Chyby aktualizace statistiky pro přezdívku jsou zaznamenány v souboru žurnálu (pokud byla zadána cesta souboru žurnálu).

**sqlcode**: +20274

**sqlstate**: 550C8

#### **SQL20275N Jméno XML** *jméno-xml* **není platné. Kód příčiny:** *kód-příčiny***.**

**Vysvětlení:** Příkaz nelze zpracovat, protože porušuje podmínku určenou kódem příčiny:

- 1. Řetězec xmlns je použit jako jméno atributu nebo jako předpona pro jméno prvku či atributu.
- 2. Předpona jmenného prostoru v kvalifikovaném jménu není deklarována v příslušném oboru.
- 3. Jméno prvku nebo atributu není typu XML QName.

**Reakce uživatele:** Opravte jméno XML a příkaz zadejte znovu.

**sqlcode**: -20275

**sqlstate**: 42634

## **SQL20276N Předpona jmenného prostoru XML** *předpona* **není platná. Kód příčiny:** *kód-příčiny***.**

**Vysvětlení:** Příkaz nelze zpracovat, protože porušuje podmínku určenou kódem příčiny:

- 1. Předpona jmenného prostoru není typu XML NCName.
- 2. Jako předponu jmenného prostoru nelze znovu deklarovat xml nebo xmlns.
- 3. Byly deklarovány duplicitní předpony jmenného prostoru.

**Reakce uživatele:** Opravte předponu jmenného prostoru XML a příkaz zadejte znovu.

**sqlcode**: -20276

**sqlstate**: 42635

# **SQL20277W Při konverzi z kódové stránky** *zdrojová-kód-stránka* **na kódovou stránku** *cílová-kód-stránka* **byly oříznuty znaky. Maximální velikost cílové oblasti byla** *maximální-délka***. Délka zdrojového řetězce byla** *délka-zdroje* **a jeho hexadecimální reprezentace byla** *řetězec***.**

**Vysvětlení:** Při provádění příkazu SQL vedla operace konverze kódové stránky k řetězci delšímu, než je maximální délka cílového objektu. Znaky byly oříznuty, aby bylo výsledek možné zobrazit v cílové oblasti.

**Reakce uživatele:** Pokud má oříznutí neočekávané následky, zvětšete délku cílového sloupce a zadejte příkaz znovu.

**sqlcode**: +20277

**sqlstate**: 01004

# **SQL20278W Pohled** *jméno-pohledu* **nelze použít pro optimalizaci zpracování dotazů.**

**Vysvětlení:** Plný výběr pohledu zahrnuje prvky, které zakazují použití statistiky pro optimalizaci pohledu, pokud není pohled v dotazu odkazován přímo. Mezi prvky plného výběru patří:

- agregační funkce
- · odlišené operace
- v operace nastavení (union, except nebo intersect)

Pohled byl úspěšně změně, aby dovoloval optimalizaci dotazů.

**Reakce uživatele:** Není vyžadována žádná akce. Je-li cílem pohledu optimalizovat dotazy, které se na pohled přímo neodkazují, měl by být pohled zrušen nebo by měla být zakázána optimalizace dotazů. Můžete také zvážit definici plného výběru pro pohled, aby byly odebrány prvky, které brání optimalizaci.

**sqlcode**: +20278

**sqlstate**: 01667

**SQL20279N Pro pohled** *jméno-pohledu* **nelze povolit optimalizaci dotazů. Kód příčiny:** *kód-příčiny***.**

**Vysvětlení:** Pohled neumožňuje volbu ENABLE QUERY OPTIMIZATION, protože plný výběr nevyhovuje sadě dotazů, které mohou z této možnosti profitovat. Příkaz selhal kvůli jedné z následujících příčin:

- 1. Pohled přímo nebo nepřímo odkazuje na existující materializovaný dotaz.
- 2. Pohled je typovaným pohledem.
- 3. Pohled odkazuje na funkci s externí akcí.

Příkaz nelze zpracovat.

**Reakce uživatele:** Akce závisí následujícím způsobem na kódu příčiny:

- 1. Odeberte odkaz na tabulku materializovaného dotazu.
- 2. Neexistuje způsob, jak určit statistiku pro typovaný pohled. Kvůli optimalizaci pomocí statistiky je možné definovat podobný pohled, který nebude typovaným pohledem.
- 3. Odeberte z dotazu na pohled odkazy na všechny funkce s externí akcí.

**sqlcode**: -20279

**sqlstate**: 428G8

## **SQL20280W Pro vytvoření souboru** *cesta-k-souboru-žurnálu* **nebo zápis do něj nejsou k dispozici dostatečná oprávnění.**

**Vysvětlení:** Příkaz byl úspěšně dokončen, ale uživatel nemá oprávnění vytvořit zadaný soubor žurnálu (*cesta-k-souboru-žurnálu*) nebo do něj zapisovat.

**Reakce uživatele:** Chcete-li podrobnosti zapisovat do souboru žurnálu, ověřte, že máte k zadané cestě k souboru žurnálu přístup pro zápis. Případně vynechejte nepovinnou cestu k souboru žurnálu.

**sqlcode**: -20280

**sqlcode**: 42501

## **SQL20282N Procedura nebo uživatelská funkce .Net, jméno** *jméno***, specifické jméno** *specifické-jméno* **nemohla načíst třídu .NET** *třída***. Kód příčiny:** *kód-příčiny***.**

**Vysvětlení:** Třídu .NET danou klauzulí EXTERNAL NAME příkazu CREATE PROCEDURE nebo CREATE FUNCTION nelze načíst. Možné kódy příčiny:

- 1. Sestavení rutiny .NET nebylo nalezeno.
- 2. Třída nebyla v určeném sestavení nalezena.
- 3. Metoda s typy, které se shodují s typy určenými v katalozích databáze, nebyla v určené třídě nalezena.

#### **Reakce uživatele:**

- 1. Ověřte, že je zadáno správné sestavení včetně všech přípon souborů. Není-li zadána úplná cesta, ověřte, že v systémové proměnné PATH je uvedena pouze jedna instance sestavení, protože bude načtena první instance sestavení nalezená v proměnné PATH.
- 2. Ověřte, že bylo sestavení správně určeno podle popisu v odpovědi 1. Ověřte, že jméno třídy, u kterého se rozlišují malá a velká písmena, bylo zadáno správně a že v určeném sestavení třída existuje.
- 3. Ověřte, že byla třída správně určena podle popisu v odpovědi 2. Ověřte, že jméno metody, u kterého se rozlišují malá a velká písmena, bylo zadáno správně a že v určené třídě metoda existuje jako metoda public state void.

**sqlcode**: -20282

**sqlstate**: 42724

# **SQL20284N Pro federovaný zdroj dat** *jméno-serveru* **nebylo možné vytvořit žádný plán. Kód příčiny:** *kód-příčiny***.**

**Vysvětlení:** Při sestavování přístupového plánu federovaného dotazu fragment dotazu pro jeden nebo několik zdrojů dat nelze zpracovat, protože chybí predikát nebo je chybná syntaxe dotazu. Viz následující kódy příčiny:

- 1. Chybí vyžadovaný predikát.
- 2. Predikát, který lze zpracovat zdrojem dat, je kombinován s jiným predikátem pomocí operátoru OR nebo predikátu BETWEEN.

**Reakce uživatele:** Prohlédněte si dokumentaci k produktu DB2 Information Integrator pro tento zdroj dat. Opravte požadovaným způsobem syntaxi a příkaz zadejte znovu. V závislosti na kódu příčiny proveďte jednu z následujících akcí:

- 1. Zadejte chybějící predikát.
- 2. Změňte syntaxi příkazu tak, aby predikáty pro jeden zdroj dat byly odděleny od predikátů pro jiný zdroj dat pomocí operátoru AND, a ne pomocí operátoru OR.

**sqlcode**: -20284

**sqlcode**: 429BO

## **SQL20287W Prostředí zadaného příkazu uloženého v mezipaměti je jiné než aktuální prostředí. Při opětné optimalizaci zadaného příkazu SQL bude použito aktuální prostředí.**

**Vysvětlení:** Byla vyvolána služba pro vysvětlení s cílem vysvětlit příkaz, který byl dříve opětně optimalizován s použitím volby REOPT ONCE, aktuální prostředí se však liší od prostředí, ve kterém byl příkaz v mezipaměti původně zkompilován. Při opětné optimalizaci zadaného příkazu bude použito aktuální prostředí.

Příkaz bude zpracován.

**Reakce uživatele:** Chcete-li zajistit shodu plánu s plánem v mezipaměti, spusťte příkaz EXPLAIN znovu v prostředí shodném s tím, ve kterém byl původní příkaz opětně optimalizován a uložen do mezipaměti.

**sqlcode**: -20287

**sqlstate**: 01671

**SQL20288N Pro objekt** *jméno-objektu* **typu** *typ-objektu* **nelze aktualizovat statistiku. Kód příčiny:** *kód-příčiny***.**

**Vysvětlení:** Pro cílový objekt příkazu RUNSTATS nebo UPDATE nelze nastavit statistiku z důvodu určeného kódem

# **SQL21000 - SQL21099**

**SQL21000N Produkt DB2 Net Search Extender není nainstalován nebo není správně konfigurován pro tuto platformu.**

**Vysvětlení:** Produkt DB2 Net Search Extender není na tomto serveru nainstalován a konfigurován. Tato podpora je potřebná pro jednu z následujících funkcí: CONTAINS,

# **SQL22000 - SQL22099**

**SQL22000W Nelze najít požadovanou konfiguraci pro objekt** *jméno-objektu***. Bude navrácena výchozí konfigurace pro objekt** *typ-objektu***.**

**Vysvětlení:** Objekt nemá vlastní specifickou konfiguraci, a proto bude pro tento typ objektu navrácena výchozí konfigurace.

**Reakce uživatele:** Pracuje-li výchozí konfigurace správně, není třeba provádět žádnou akci.

**SQL22001W Nelze najít výchozí konfiguraci pro objekt** *jméno-objektu***. Bude navrácena instalační konfigurace pro objekt** *typ-objektu***.**

**Vysvětlení:** Objekt nemá vlastní specifickou konfiguraci, a proto bude pro tento typ objektu navrácena instalační konfigurace.

**Reakce uživatele:** Pracuje-li instalační konfigurace správně, není třeba provádět žádnou akci.

příčiny. Kódy možných příčin jsou následující:

- 1. Pro cílový typ objektu není statistika podporována.
- 2. Operace se pokusila o aktualizaci jedné nebo několika statistických informací, které pro cílový typ objektu nelze použít.

Příkaz nelze zpracovat.

#### **Reakce uživatele:**

- 1. Ověřte, že pro jméno objektu určené jako cíl příkazu RUNSTATS nebo UPDATE může existovat statistika.
- 2. Odeberte volby operace RUNSTATS, které jsou zakázány pro pohled s povolenou optimalizací.

**sqlcode**: -20288

**sqlstate**: 428DY

# SCORE nebo NUMBEROFMATCHES.

**Reakce uživatele:** Zkontrolujte, zda je produkt DB2 Net Search Extender instalován.

**sqlcode**: -21000

**sqlstate**: 42724

# **SQL22004W Nelze najít požadovanou konfiguraci pro zadaný objekt. Bude navrácena výchozí konfigurace pro objekt** *jméno-objektu***.**

**Vysvětlení:** Objekt nemá vlastní specifickou konfiguraci, a proto bude pro tento typ objektu navrácena výchozí konfigurace.

**Reakce uživatele:** Pracuje-li výchozí konfigurace správně, není třeba provádět žádnou akci.

**SQL22005W Nelze najít výchozí konfiguraci pro zadaný objekt. Bude navrácena instalační konfigurace pro objekt** *jméno-objektu***.**

**Vysvětlení:** Objekt nemá vlastní specifickou konfiguraci, a proto bude pro tento typ objektu navrácena instalační konfigurace.

**Reakce uživatele:** Pracuje-li instalační konfigurace správně, není třeba provádět žádnou akci.

## **SQL22006N Nelze aktualizovat nebo odstranit prvek** *akce-objektu-nebo-jméno-kontaktu***, protože prvek neexistuje.**

**Vysvětlení:** Rozhraní API byla odeslána žádost o aktualizaci konfigurace prvku, který neexistuje.

**Reakce uživatele:** Vytvořte tento prvek a poté znovu proveďte volání rozhraní API.

## **SQL22007N Určený identifikátor nebo jméno indikátoru narušení (***jméno-indikátoru-narušení***) je neplatný.**

**Vysvětlení:** Požadovanou operaci lze vykonat pouze pro platný indikátor narušení. Předaný indikátor narušení neexistuje.

**Reakce uživatele:** Určete správný identifikátor nebo jméno a poté žádost znovu odešlete.

## **SQL22008N Hodnota** *hodnota-parametru* **parametru** *jméno-parametru* **nemá správný formát, typ nebo hodnotu.**

**Vysvětlení:** Požadovanou operaci nelze vykonat, protože předaná hodnota tohoto parametru nemá povolený formát, typ nebo hodnotu.

**Reakce uživatele:** Určete správný formát a typ nebo hodnotu parametru a poté žádost znovu odešlete.

## **SQL22009W Pro tuto instanci neexistují žádné kontaktní údaje pro případ narušení.**

**Vysvětlení:** Pro tuto instanci neexistují žádné kontaktní údaje pro případ narušení.

**Reakce uživatele:** Jsou-li aktuální kontaktní údaje správné, není třeba provádět žádnou akci.

**SQL22010N Hodnota** *hodnota-parametru* **parametru** *jméno-parametru* **nespadá do povoleného rozsahu hodnot pro tento parametr, neboť je větší než** *max-hodnota-parametru* **nebo menší než** *min-hodnota-parametru***.**

**Vysvětlení:** Požadovanou operaci nelze vykonat, protože předaná hodnota tohoto parametru nespadá do povoleného rozsahu hodnot.

**Reakce uživatele:** Odešlete žádost znovu s povolenou hodnotou tohoto parametru.

## **SQL22011W Nelze najít konfiguraci pro objekt** *jméno-nebo-typ-objektu***.**

**Vysvětlení:** Objekt nebo typ objektu nemá vlastní specifickou nebo výchozí konfiguraci.

**Reakce uživatele:** Není vyžadována žádná akce.

## **SQL22012W Selhalo implicitní připojení k instanci.**

**Vysvětlení:** Explicitní připojení k instanci neexistuje a implicitní připojení k výchozí instanci selhalo. Příkaz nelze zpracovat.

**Reakce uživatele:** Ujistěte se, že je spuštěn produkt DB2 a že jsou správně nastaveny proměnné prostředí.

## **SQL22013N Nelze přidat prvek** *akce-objektu-nebokontakt***, protože již existuje.**

**Vysvětlení:** Rozhraní API byla odeslána žádost na přidání již existující akce nebo upozornění.

**Reakce uživatele:** Upravte nebo odstraňte existující akce nebo upozornění.

## **SQL22014W Monitor narušení vrátil data nesouvisející s narušením.**

**Vysvětlení:** Pro tuto instanci nejsou k dispozici žádná data narušení nebo je monitor narušení vypnutý.

**Reakce uživatele:** Ověřte, že je v této instanci spuštěn monitor narušení.

# **SQL22015N Zadaný identifikátor nebo jméno** *jméno-indikátoru-narušení* **pro indikátor narušení není pro tento objekt platné.**

**Vysvětlení:** Předaný indikátor narušení pro tento typ objektu neexistuje.

**Reakce uživatele:** Ověřte typ objektu a identifikátor nebo jméno a odešlete požadavek znovu.

# **SQL22016N Monitor narušení nevrátil pro indikátor narušení** *jméno-indikátoru-narušení* **žádná doporučení. Kód příčiny:** *kód-příčiny***.**

**Vysvětlení:** Monitor narušení nemohl vrátit žádná doporučení. Vysvětlení odpovídající kódu příčiny je následující:

- 1. Indikátor narušení není ve stavu výstrahy.
- 2. Indikátor narušení dosud nebyl vyhodnocen.
- 3. Indikátor narušení je znepřístupněn.

**Reakce uživatele:** V závislosti na kódu příčiny proveďte jednu z následujících akcí:

- 1. Ověřte, že je indikátor narušení ve stavu výstrahy. Je možné, že problém již byl vyřešen. Je také možné, že indikátor narušení přechází mezi stavem výstrahy a normálním stavem. Přechází-li indikátor mezi stavy, je možné, že je nastavena příliš nízká úroveň citlivosti indikátoru narušení a indikátor narušení reaguje na změny ve využití systému. Jde-li o takový případ, zvažte zvýšení citlivosti pomocí příkazu UPDATE ALERT CONFIGURATION.
- 2. Čekejte alespoň po dobu jednoho intervalu úplné aktualizace indikátoru narušení a ověřte, že byl indikátor narušení vyhodnocen. Odešlete požadavek znovu.

3. Povolte indikátor narušení pomocí příkazu UPDATE ALERT CONFIGURATION. Počkejte na vyhodnocení indikátoru narušení a odešlete požadavek znovu.

Pokud problém přetrvává, kontaktujte pracovníka technické podpory společnosti IBM.

## **SQL22017N Během generování doporučení Monitoru narušení došlo k nezávažné chybě. Kód SQLCODE:** *sqlcode***.**

**Vysvětlení:** Monitor narušení zjistil při pokusu o načtení doporučení pro určený indikátor narušení málo závažnou chybu.

**Reakce uživatele:** Opravte chybu určenou kódem SQLCODE. Odešlete požadavek doporučení znovu.

Pokud problém přetrvává, kontaktujte pracovníka technické podpory společnosti IBM.

# **SQL22018W Nelze načíst data kolekce pro tento indikátor narušení.**

**Vysvětlení:** Data kolekce jsou uložena v tabulkách v databázi. Data tabulky nebylo možné načíst, protože tabulka není přístupná nebo byla změněna její původní definice a správné sloupce již neexistují.

**Reakce uživatele:** Pokud problém přetrvává, kontaktujte pracovníka technické podpory společnosti IBM.

# **SQL22019N Zpracování Monitoru narušení bylo zastaveno z důvodu neočekávané chyby. Kód příčiny:** *kód-příčiny***.**

**Reakce uživatele:** Pokud problém přetrvává, kontaktujte pracovníka technické podpory společnosti IBM.

## **SQL22020N Zpracování Monitoru narušení bylo zastaveno z důvodu dosažení horního limitu segmentu sdílené paměti. Aktuální velikost je** *velikost***.**

**Reakce uživatele:** Pokud problém přetrvává, kontaktujte pracovníka technické podpory společnosti IBM.

# **SQL22021N Automatické zpracování je vypnout.**

**Vysvětlení:** Požadovaný obslužný program nelze provést, protože přepínač automatického zpracování je aktuálně vypnut.

**Reakce uživatele:** Pokuste se provést jednu z následujících akcí:

- v Vyřešte problém podle doporučení poskytovaných monitorem narušení.
- v Zapněte příslušný přepínač automatického zpracování.

## **SQL22022N Doba trvání okna údržby není pro aktivitu údržby dostatečně dlouhá.**

**Vysvětlení:** Požadovaný obslužný program nelze provést, protože okno údržby definované v konfiguraci automatické údržby nemá odpovídající trvání.

**Reakce uživatele:** Pokuste se provést jednu z následujících akcí:

- v Vyřešte problém podle doporučení poskytovaných monitorem narušení.
- Zvětšete dobu trvání okna údržby pro příslušnou aktivitu automatické údržby.

# **SQL22200 - SQL22299**

## **SQL22200N Práci serveru DB2 Administration Server nelze ukončit.**

**Vysvětlení:** Práci serveru DB2 Administration Server nelze ukončit, protože aktuálně zpracovává nejméně jeden požadavek od klienta.

**Reakce uživatele:** Chcete-li zrušit všechny aktuální žádosti zpracovávané serverem DB2 Administration Server a vynutit ukončení činnosti serveru DB2 Administration Server, zadejte příkaz DB2ADMIN STOP s volbou /FORCE.

## **SQL22201N Serveru DB2 Administration Server se nepodařilo ověřit uživatele** *autorizační-ID* **na hostiteli** *jméno-hostitele***. Kód příčiny:** *kód-příčiny***.**

**Vysvětlení:** Serveru DB2 Administration Server se nepodařilo ověřit uživatele *autorizační-ID* z následujícího důvodu:

- 1. Neplatné jméno uživatele nebo heslo.
- 2. Platnost hesla vypršela.
- 3. Uživatelský účet byl znepřístupněn.
- 4. Uživatelský účet byl omezen.
- 5. Server DB2 Administration Server nemohl zpracovat žádosti, které byly odeslány uživatelem root.
- 6. Autorizace selhala.

**Reakce uživatele:** V závislosti na kódu příčiny proveďte jednu z následujících akcí:

- 1. Zkontrolujte, zda bylo pro hostitele *jméno-hostitele* zadáno platné jméno uživatele a heslo.
- 2. Změňte heslo na hostiteli *jméno-hostitele* pro uživatele *autorizační-ID*. Problém řešte ve spolupráci s administrátorem systému. Po změně hesla zkuste odeslat žádost znovu.
- 3. Požádejte administrátora systému o odemknutí účtu.
- 4. Obraťte se na administrátora systému a zjistěte, jaká omezení byla uplatněna na tento účet.
- 5. Odešlete žádost znovu pod jiným uživatelským účtem než root.
- 6. Došlo k interní chybě ověření.

Pokud bude tato zpráva zobrazována i po provedení všech navrhovaných řešení problému, obraťte se na středisko podpory IBM.

# **SQL22202W Server DB2 Administration Server nelze uvést do klidového stavu. Kód příčiny:** *kód-příčiny***.**

**Vysvětlení:** Operace uvedení serveru DB2 Administration Server do klidového stavu neproběhla úspěšně kvůli jedné z následujících příčin:

1. Server DB2 Administration Server je již v klidovém stavu.

2. Server DB2 Administration Server aktuálně zpracovává požadavky od klientů DB2.

**Reakce uživatele:** V závislosti na příčině selhání proveďte jednu z následujících akcí:

- 1. Není vyžadována žádná akce.
- 2. Vyčkejte do okamžiku, kdy server DB2 Administration Server nebude zpracovávat žádné žádosti, nebo zopakujte odeslání žádosti o uvedení do klidového stavu se zadáním volby force. Při vynuceném uvedení do klidového stavu budou ukončeny všechny aktuálně zpracovávané žádosti.

# **SQL22203W Nelze zrušit klidový stav serveru DB2 Administration Server. Kód příčiny:** *kód-příčiny***.**

**Vysvětlení:** Operace zrušení klidového stavu serveru DB2 Administration Server neproběhla úspěšně kvůli jedné z následujících příčin:

- 1. Server DB2 Administration Server není v klidovém stavu.
- 2. Právě je zpracováván nejméně jeden administrační požadavek.

**Reakce uživatele:** V závislosti na příčině selhání proveďte jednu z následujících akcí:

- 1. Není vyžadována žádná akce.
- 2. Vyčkejte do okamžiku, až server DB2 Administration Server ukončí zpracování všech žádostí, nebo zopakujte odeslání žádosti o zrušení klidového stavu se zadáním volby force. Při vynuceném zrušení klidového stavu bude souběžně se žádostmi správy povoleno zpracování běžných žádostí, což může bránit úspěšnému dokončení při zpracování žádostí správy.

# **SQL22204N Server DB2 Administration Server zaznamenal při zpracování žádosti méně závažnou chybu.**

**Vysvětlení:** Při zpracování žádosti došlo v serveru DB2 Administration Server k méně závažné chybě.

**Reakce uživatele:** Další informace najdete v žurnálu First Failure Data Capture Log pro server DB2 Administration Server.

V případě, že je zapnuto trasování, vyvolejte z příkazového řádku operačního systému prostředek Independent Trace Facility. Obraťte se na středisko zákaznické podpory IBM. Zde budete dotázáni na následující informace:

- · popis problému
- v kód SQLCODE nebo číslo zprávy
- obsah oblasti SQLCA (je-li to možné)
- trasovací soubor (je-li to možné)

# **SQL22205C Server DB2 Administration Server zaznamenal neočekávanou chybu během zpracování žádosti.**

**Vysvětlení:** Při zpracování žádosti došlo v serveru DB2 Administration Server k neočekávané chybě.

**Reakce uživatele:** Další informace najdete v žurnálu First Failure Data Capture Log pro server DB2 Administration Server.

V případě, že je zapnuto trasování, vyvolejte z příkazového řádku operačního systému prostředek Independent Trace Facility. Obraťte se na středisko zákaznické podpory IBM. Zde budete dotázáni na následující informace:

- popis problému
- v kód SQLCODE nebo číslo zprávy
- obsah oblasti SQLCA (je-li to možné)
- trasovací soubor (je-li to možné)

# **SQL22206N Při přístupu k frontě zpráv došlo k chybě. Kód příčiny:** *kód-příčiny***.**

**Vysvětlení:** Z fronty zpráv byla přijata neočekávaná chyba nebo neplatná zpráva. Seznam kódů příčiny:

- 1. Nelze vytvořit frontu zpráv. Je možné, že byl překročen počet povolených front zpráv.
- 2. Při čtení z fronty zpráv byla zjištěna chyba.
- 3. Při zápisu do fronty zpráv byla zjištěna chyba.
- 4. Z fronty zpráv byla přijata neplatná zpráva.
- 5. Při otevírání fronty zpráv byla zjištěna chyba.
- 6. Při zavírání fronty zpráv byla zjištěna chyba.
- 7. Při dotazu do fronty zpráv byla zjištěna chyba.
- 8. Při odstraňování fronty zpráv byla zjištěna chyba.

**Reakce uživatele:** Zajistěte, aby nebyl překročen počet povolených front zpráv. Je-li to nutné, zmenšete počet používaných front zpráv a zadejte žádost znovu.

Pokud bude tato chybová zpráva zobrazována i po provedení navrhovaného řešení, obraťte se na středisko technické podpory IBM.

# **SQL22207N Server DB2 Administration server nemůže provést skript na hostiteli** *jméno-hostitele***. Kód příčiny:** *kód-příčiny***.**

**Vysvětlení:** Serveru DB2 Administration Server se nepodařilo provést skript z jednoho z následujících důvodů:

- 1. Uživatel zadal existující skript, avšak tento skript neexistuje.
- 2. Pracovní adresář skriptu je neplatný.
- 3. Nepodařilo se provést poslední řádek skriptu, protože nebylo možné najít ukončovací znak příkazu.
- 4. Při pokusu o provedení skriptu došlo k systémové chybě.

**Reakce uživatele:** V závislosti na příčině selhání proveďte jednu z následujících akcí:

- 1. Zkontrolujte, zda skript na hostiteli *jméno-hostitele* existuje a zda je jeho cesta zadána správně.
- 2. Zkontrolujte, zda je pracovní adresář na hostiteli *jméno-hostitele* platný.
- 3. Zkontrolujte obsah skriptu a zadejte žádost znovu.
- 4. Další informace najdete v žurnálu First Failure Data Capture Log pro server DB2 Administration Server.

Pokud bude tato chybová zpráva zobrazována i po provedení navrhovaného řešení, obraťte se na středisko podpory společnosti IBM. Další informace najdete také v žurnálu First Failure Data Capture Log pro server DB2 Administration Server.

**SQL22208N Serveru DB2 Administration Server se nepodařilo provést funkci či metodu** *jméno-funkce* **v knihovně či třídě** *jméno-knihovny* **na hostiteli** *jméno-hostitele***. Kód příčiny:** *kód-příčiny***.**

**Vysvětlení:** Server DB2 Administration Server zaznamenal chybu při pokusu o provedení funkce či metody v knihovně či třídě z jednoho z následujících důvodů:

- 1. Knihovnu či třídu *jméno-knihovny* nelze najít.
- 2. Funkci či metodu *jméno-funkce* nelze v knihovně či třídě *jméno-knihovny* najít.
- 3. Verze funkce či metody vyvolané na serveru DB2 Administration Server není podporována.

**Reakce uživatele:** V závislosti na příčině selhání proveďte jednu z následujících akcí:

- 1. Zkontrolujte, že knihovna *jméno-knihovny* na hostiteli *jméno-hostitele* existuje.
- 2. Další informace najdete v žurnálu First Failure Data Capture Log pro server DB2 Administration Server. V případě, že je zapnuto trasování, vyvolejte z příkazového řádku operačního systému prostředek Independent Trace Facility. Obraťte se na středisko zákaznické podpory IBM. Zde budete dotázáni na následující informace:
	- popis problému
	- kód SQLCODE nebo číslo zprávy
	- obsah oblasti SQLCA (je-li to možné)
	- trasovací soubor (je-li to možné)
- 3. Viz odezvu na kód příčiny 2.

# **SQL22209N Server DB2 Administration Server zaznamenal neočekávanou chybu jazyka Java na hostiteli** *jméno-hostitele***.**

**Vysvětlení:** Při pokusu serveru DB2 Administration Server o spuštění nebo komunikaci s interpretem jazyka Java došlo k chybě. Příčiny problému mohou být následující:

- 1. Podpora jazyka Java nebyla na hostiteli *jméno-hostitele* správně nainstalována nebo nakonfigurována.
- 2. Konfigurační parametr jdk\_path serveru DB2 Administration Server nebyl správně nastaven.

#### **Reakce uživatele:** Zkuste následující akce:

- 1. Obraťte se na administrátora hostitelského systému *jméno-hostitele* a zjistěte, zda je správně nainstalována a nakonfigurována podpora jazyka Java.
- 2. Zkontrolujte, zda je správně nastaven konfigurační parametr jdk\_path serveru DB2 Administration Server. Konfigurační parametr jdk\_path lze zobrazit pomocí příkazového procesoru CLP. Parametr musí odkazovat na umístění, kde je podpora jazyka Java na hostiteli *jméno-hostitele* nainstalována.

Pokud bude tato chybová zpráva zobrazována i po provedení navrhovaného řešení, obraťte se na středisko technické podpory IBM.

## **SQL22210N Server DB2 Administration Server je v klidovém stavu a nemůže zpracovat danou žádost.**

**Vysvětlení:** Server DB2 Administration Server nemohl zpracovat danou žádost, protože se tento server nyní nachází v klidovém stavu. Je-li server DB2 Administration Server v klidovém stavu, lze zpracovávat pouze žádosti správy.

**Reakce uživatele:** Zopakujte žádost znovu po zrušení klidového stavu serveru DB2 Administration Server. Obraťte se na administrátora databáze a zjistěte, kdy bude zrušen klidový stav serveru DB2 Administration Server.

## **SQL22211N Při nastavení konfiguračního parametru serveru DB2 Administration Server** *prvek-parametru* **došlo k chybě. Kód příčiny:** *kód-příčiny***.**

**Vysvětlení:** Konfigurace serveru DB2 Administration Server nemohla být aktualizována kvůli následující chybě:

- 1. Konfigurační parametr je neznámý.
- 2. Hodnota konfiguračního parametru není ve správném rozsahu hodnot.
- 3. Při aktualizaci konfiguračních parametrů serveru DB2 Administration Server došlo k systémové chybě.

**Reakce uživatele:** V závislosti na kódu příčiny ověřte následující skutečnosti:

- 1. Konfigurační parametr existuje.
- 2. Hodnota určená pro konfigurační parametr je ve správném rozsahu hodnot. Popis konfiguračních parametrů najdete v příručce DB2 Administration Guide: Performance volume for the range of allowable values.
- 3. Další informace najdete v žurnálu First Failure Data Capture Log pro server DB2 Administration Server nebo se obraťte na středisko technické podpory DB2.

## **SQL22212N Byla zaznamenána komunikační chyba serveru DB2 Administration Server. Systém klienta:** *adresa-ip-klienta***. Systém serveru:** *adresa-ip-serveru***.**

**Vysvětlení:** Byla zaznamenána komunikační chyba serveru DB2 Administration Server. Možné příčiny jsou následující:

- 1. Činnost serveru DB2 Administration Server na serveru byla ukončena administrátorem systému.
- 2. Činnost serveru DB2 Administration Server na serveru byla ukončena kvůli interní nebo externí chybě systému.
- 3. Server DB2 Administration Server není v systému serveru instalován.
- 4. Server DB2 Administration Server nebyl v systému klienta správně katalogizován.
- 5. Komunikační subsystém v systému klienta nebo v systému serveru nebyl správně konfigurován nebo se jej nepodařilo spustit.
- 6. Síťová chyba způsobila přerušení připojení.
- 7. Interní chyba serveru DB2 Administration Server způsobila přerušení připojení.

**Reakce uživatele:** Ověřte následující podmínky:

- 1. Činnost serveru DB2 Administration Server nebyla ukončena.
- 2. Činnost serveru DB2 Administration Server nebyla ukončena.
- 3. Server DB2 Administration Server byl instalován v systému serveru.
- 4. Vzdálený server DB2 Administration Server je v systému klienta správně katalogizován.
- 5. Komunikační subsystémy jsou v systému klienta i serveru správně nakonfigurovány a spuštěny.
- 6. Síť funguje správně.
- 7. Není co ověřovat.

Pokud problémy přetrvávají, spojte se s administrátorem sítě nebo se obraťte na středisko technické podpory IBM.

## **SQL22213N Zpracování příkazu DB2ADMIN proběhlo úspěšně. Spuštění plánovače nebylo úspěšné.**

**Vysvětlení:** Příkaz DB2ADMIN byl na serveru DB2 Administration Server úspěšně spuštěn, avšak serveru DB2 Administration Server se nepodařilo spustit plánovač.

**Reakce uživatele:** Ověřte následující podmínky:

- v Ověřte, že mezi konfiguračními parametry serveru DB2 Administration Server je uvedena správná konfigurace databáze katalogu nástrojů. Informace o konfiguraci Databáze Katalogu nástrojů najdete v příručce DB2 Administration Guide v části týkající se serveru DB2 Administration Server.
- v Zkontrolujte, že je spuštěn správce databází obsahující Databázi Katalogu nástrojů.
- Pokud je Databáze Katalogu nástrojů pro Instanci Katalogu nástrojů vzdálená, přesvědčte se, že jsou jméno uživatele

i heslo plánovače nastaveny správně. Jméno uživatele plánovače musí mít v Databázi Katalogu nástrojů ověření SYSADM. Jméno uživatele a heslo plánovače lze změnit pomocí příkazu DB2ADMIN SETSCHEDID.

v Ověřte, že Databáze katalogu nástrojů není používána jiným plánovačem ve stejném systému.

Po ověření výše uvedených skutečností zkuste ukončit činnost serveru DB2 Administration Server a poté jej znovu spustit. Pokud bude tato chybová zpráva zobrazována i po provedení navrhovaného řešení, obraťte se na středisko technické podpory IBM.

## **SQL22214N V adresáři uzlu DB2 neexistuje uzel admin** *jméno-uzlu***.**

**Vysvětlení:** Uzel admin *jméno-uzlu* je neplatný. Jméno uzlu neexistuje v adresáři uzlu DB2.

**Reakce uživatele:** Pomocí příkazu LIST ADMIN NODE DIRECTORY zkontrolujte, zda je jméno uzlu *jméno-uzlu* obsaženo v katalogu v adresáři uzlu admin. Není-li uzel admin uveden v seznamu v adresáři uzlu admin, vložte jej do katalogu příkazem CATALOG ADMIN ... NODE. Pokud bude tato chybová zpráva zobrazována i po provedení navrhovaného řešení, obraťte se na středisko technické podpory IBM.

#### **SQL22215W Konfigurační parametry serveru DB2 Administration Server byly úspěšně aktualizovány.**

**Vysvětlení:** Konfigurační parametry byly úspěšně aktualizovány. Aby ale změny vešly v platnost, musíte server DB2 Administration Server restartovat.

**Reakce uživatele:** Restartujte server DB2 Administration Server, aby změny vešly v platnost.

# **SQL22216N Při provádění rozšířené operace konzoly došlo k chybě. Kód příčiny:** *kód-příčiny***.**

**Vysvětlení:** Při provádění operace došlo k neočekávané chybě. Možné kódy příčiny:

- **1** Jméno konzoly použité k aktivaci konzoly obsahuje více než 8 znaků.
- **2** Příkaz zadaný operátorem je delší než povolených 126 znaků.
- **3** U žádosti o aktivaci: její zadavatel nemá oprávnění ke čtení prostředku MVS.MCSOPER.\*, kde \* je jméno konzoly.
- **4** U žádosti o aktivaci: konzola je již aktivována.

**Reakce uživatele:** V závislosti na kódu příčiny proveďte jednu z následujících akcí:

- **1** Zkontrolujte, zda jméno uživatele zadané jako jméno konzoly neobsahuje více než 8 znaků.
- **2** Zkontrolujte, zda příkaz operátora není delší než 126 znaků.
- **3** Poskytněte požadované oprávnění ke čtení pro prostředek MVS.MCSOPER.\*, kde \* je jméno konzoly.
- **4** Zkontrolujte, zda rozšířená konzola, kterou chcete aktivovat, není již aktivní.

# **SQL22220N Server DB2 Administration Server zaznamenal chybu skriptu. Kód chyby skriptu:** *kód-chyby***.**

**Vysvětlení:** Při provádění skriptu serverem DB2 Administration Server byla zaznamenána chyba skriptu. Provádění skriptu bylo ukončeno. Kód chyby: *kód-chyby*.

**Reakce uživatele:** Zkontrolujte správnost skriptu.

Pokud bude tato chybová zpráva zobrazována i po provedení navrhovaného řešení, obraťte se na středisko podpory společnosti IBM. Další informace najdete také v žurnálu First Failure Data Capture Log pro server DB2 Administration Server.

#### **SQL22221N Plánovač není aktivován. Kód příčiny:** *kód-příčiny***.**

**Vysvětlení:** Plánovač nemohl zpracovat danou žádost, protože tento nástroj není z některého z následujících důvodů aktivní:

- 1. Plánovač není povolen.
- 2. Plánovač není správně nakonfigurován.

**Reakce uživatele:** Zkontrolujte následující možnosti:

- 1. Zkontrolujte, zda byl plánovač povolen. Plánovač lze povolit pomocí konfiguračního parametru SCHED\_ENABLE serveru DB2 Administration Server. Aktuální nastavení parametru SCHED\_ENABLE lze zkontrolovat po zobrazení konfiguračních parametrů serveru DB2 Administration Server pomocí příkazu GET ADMIN CONFIGURATION. Hodnotu konfiguračních parametrů lze upravovat pomocí příkazu UPDATE ADMIN CONFIGURATION.
- 2. Zkontrolujte, zda je plánovač správně nakonfigurován. Informace o konfiguraci plánovače najdete v příručce DB2 Administration Guide v části týkající se serveru DB2 Administration Server.

Pokud bude tato chybová zpráva zobrazována i po provedení navrhovaného řešení, obraťte se na středisko podpory společnosti IBM. Další informace najdete také v žurnálu First Failure Data Capture Log pro server DB2 Administration Server.

# **SQL22222N Přihlašovací účet uživatele pro plánovač je neplatný.**

**Vysvětlení:** Probíhá-li komunikace mezi databází katalogu nástrojů a serverem DB2 Administration Server prostřednictvím vzdáleného připojení, vyžaduje plánovač pro přihlášení k databázi katalogu nástrojů platný přihlašovací účet. K této chybě dojde v případě, kdy nebyl přihlašovací

účet vytvořen nebo pokud neobsahuje platné jméno uživatele D<sub>B2</sub>.

**Reakce uživatele:** Pokud byl přihlašovací účet vytvořen, zkontrolujte, zda používá platné jméno uživatele DB2. Přihlašovací účet pro plánovač můžete vytvořit pomocí následujícího příkazu:

DB2ADMIN SETSCHEDID <jméno-uživatele> <heslo>

## **SQL22223N Instance** *jméno-instance* **na hostiteli** *jméno-hostitele* **neexistuje.**

**Vysvětlení:** Serveru DB2 Administration Server na hostiteli *jméno-hostitele* se nepodařilo zpracovat žádost, protože instance *jméno-instance* uvedená v žádosti na hostiteli neexistuje.

**Reakce uživatele:** Ověřte následující podmínky:

- v Pole vzdálené instance položky uzlu v lokálním adresáři uzlů odpovídající instanci *jméno-instance* je správně vyplněno.
- v Instance *jméno-hostitele* existuje na hostiteli *jméno-hostitele*.

Pokud bude tato chybová zpráva zobrazována i po provedení navrhovaného řešení, obraťte se na středisko podpory společnosti IBM. Další informace najdete také v žurnálu First Failure Data Capture Log pro server DB2 Administration Server.

#### **SQL22230N V systému nelze nalézt datovou sadu** *dat-sada***.**

**Vysvětlení:** Příčina může být následující:

- 1. Datová sada nebyla uložena do katalogu.
- 2. Svazek, na kterém se datová sada nachází, není připojen.
- 3. Datová sada neexistuje na svazku určeném v katalogu.
- 4. Nebylo určeno jméno datové sady nebo členu PDS/E vyžadované pro tuto operaci.
- 5. Jméno datové sady nebo členu PDS/E obsahuje neplatné znaky nebo je delší než maximální délka povolená systémem.

Další informace o prvních třech těchto příčinách můžete získat prostřednictvím systémových zpráv MVS IGW01021T, IGW01508T a IGW01511E.

**Reakce uživatele:** Zkontrolujte, zda je správně zadáno jméno datové sady, zda byla tato datová sada uložena do katalogu a zda svazek, na kterém je uložena, je připojen k systému.

#### **SQL22231N Požadovaná operace není pro datovou sadu** *dat-sada* **podporována.**

**Vysvětlení:** Některé vlastnosti zadané datové sady jsou překážkou pro použití sady při požadované operaci. Je například možné, že nelze použít formát záznamu nebo typ datové sady. Pro datovou sadu PS nelze například zadat jméno členu.

**Reakce uživatele:** Zkontrolujte, zda vlastnosti datové sady odpovídají zvolené operaci. Další informace najdete v žurnálu First Failure Data Capture Log serveru DB2 Administration Server (DAS).

# **SQL22232N V subsystému JES (Job Entry Subsystem) nebyl nalezen identifikátor úlohy** *id-úlohy***.**

**Vysvětlení:** Mezi možné příčiny patří následující:

- 1. Úloha se zadaným identifikátorem nebyla systému JES odeslána.
- 2. Úloha se zadaným identifikátorem byla ze systému JES smazána.

**Reakce uživatele:** Zkontrolujte, zda identifikátor úlohy odpovídá úloze, která byla odeslána do systému JES a ještě nebyla smazána.

## **SQL22236N Došlo k chybě I/O souboru. Kód příčiny:** *kód-příčiny***.**

**Vysvětlení:** Při přístupu k souborovému systému došlo k chybě. Kódy možných příčin jsou následující:

- 1. Byl určen neplatný adresář.
- 2. Byl proveden pokus o otevření neexistujícího souboru.
- 3. Byl proveden pokus o vytvoření existujícího souboru.

**Reakce uživatele:** Akce závisí následujícím způsobem na kódu příčiny.

- 1. Určete platný adresář.
- 2. Určete existující soubor.
- 3. Určete soubor, který ještě neexistuje.

## **SQL22237N Během operace s cestou** *cesta* **došlo k chybě souborového systému. Kód příčiny:** *kód-příčiny***.**

**Vysvětlení:** Při přístupu k souborovému systému došlo k chybě. Vysvětlení odpovídající kódu příčiny je následující:

- **1** Určená cesta již existuje.
- **2** Určená cesta neexistuje.
- **3** Byl proveden pokus u změnu určeného souboru nebo adresáře, který je nastaven pouze pro čtení.
- **4** Byl proveden pokus u změnu nebo odstranění určeného souboru nebo adresáře, který je nyní používán jinou aplikací.
- **5** Určený soubor nebo adresář není dostupný.
- **6** Určená cesta nebo zařízení není dostupné.
- **7** Určený neprázdný adresář byl uveden v nevhodném kontextu. Například při nerekurzivním odstranění neprázdného adresáře.
- **8** Určená cesta neodkazuje na adresář.
- **9** Určená cesta je neplatná.
- **10** Určené jméno cesty je příliš dlouhé.
- **11** V souborovém systému není další prostor k dispozici.
- **12** Bylo dosaženo maximálního počtu otevřených souborů.
- **13** Bylo dosaženo konce určeného souboru.
- **14** Došlo k chybě fyzického vstupu/výstupu (I/O).
- **15** Došlo k neidentifikovatelné chybě.

**Reakce uživatele:** V závislosti na kódu příčiny proveďte jednu z následujících akcí:

- **1** Zadejte cestu, která neexistuje.
- **2** Určete cestu, která existuje.
- **3** Ověřte, že určený soubor nebo adresář není nastaven pouze pro čtení.
- **4** Ověřte, že určený soubor nebo adresář není používán jinou aplikací.
- **5** Ověřte, že určený soubor nebo adresář je pro aktuálního uživatele přístupný.
- **6** Ověřte, že určená cesta nebo zařízení je stále dostupné.
- **7** Ověřte, že určený adresář je prázdný.
- **8** Ověřte, že určená cesta odkazuje na adresář.
- **9** Ověřte, že určená cesta je platná.
- **10** Ověřte, že určená cesta nepřesahuje limit pro délku cesty pro příslušný operační systém.
- **11** Ověřte, že v souborovém systému je volné místo.
- **12** Zavřete jeden nebo několik souborů a zkuste operaci opakovat.
- **13** Ověřte, že operace se nepokouší číst za koncem souboru nebo za konec přistupovat.
- **14** Zkuste operaci zopakovat. Pokud problém přetrvává, kontaktujte pracovníka technické podpory společnosti IBM.
- **15** Zkuste operaci zopakovat. Pokud problém přetrvává, kontaktujte pracovníka technické podpory společnosti IBM.

# **SQL22245N Vygenerování JCL se nezdařilo. Příčina (kód[, prvek]) =** *kód-příčiny***.**

**Vysvětlení:** Generování JCL se nezdařilo z důvodu indikovaného následujícím kódem příčiny:

- **01** Karta s vyhrazeným parametrem skeletonu JCL &JOB nebyla nalezena nebo je nesprávně umístěna v hlavním skeletonu JCL. Tato karta musí být v hlavním skeletonu JCL uvedena jako první karta bez znaků komentáře za kartou TEMPLATE.
- **02** Nesprávné použití vyhrazeného parametru skeletonu JCL. Prvek v této zprávě obsahuje jméno parametru, který problém způsobil.
- **03** V hlavním skeletonu JCL je více výskytů vyhrazeného parametru skeletonu JCL &CTLSTMT, než bylo očekáváno. Očekávaný počet parametrů &CTLSTMT je uveden v prvku v této zprávě.
- **04** V hlavním skeletonu JCL je více výskytů vyhrazeného parametru skeletonu JCL &STEPLIB, než bylo očekáváno. Očekávaný počet parametrů &STEPLIB je uveden v prvku v této zprávě.
- **05** Hlavní skeleton JCL nezačíná příkazem TEMPLATE. Tento příkaz musí být v hlavním skeletonu JCL prvním příkazem bez znaků komentáře.
- **06** Parametr jobname nebo stepname ve skeletonu JCL neobsahuje vestavěnou funkci skeletonu JCL &SEQ vyžadovanou pro zpracování úlohy nebo kroku. Ve jménu úlohy nebo jménu kroku skeletonu JCL je nutné uvést vestavěnou funkci &SEQ skeletonu JCL. Prvek v této zprávě obsahuje fragment nesprávného příkazu JCL.
- **07** V prvním příkazu bez znaků komentáře ve skeletonu JCL pro příkaz //JOB nebylo nalezeno klíčové slovo JOB. Toto klíčové slovo může být opatřeno znaky komentáře, může být nesprávně zapsáno nebo u něj mohou chybět oddělující mezery (zvláště mezera za ním).
- **08** Hlavní skeleton JCL není kompletní nebo nemá správnou strukturu. Povinné standardní příkazy JCL mohou být opatřeny znaky komentáře, mohou chybět či být nesprávně umístěny, zvláště jsou-li v tomto skeletonu JCL použity procedury JCL typu in-stream.
- **09** Syntaxe parametrů jobname, stepname nebo ddname ve skeletonu JCL je neplatná. Příčinou může být nesprávná délka pole jména nebo přítomnost jiných než alfanumerických znaků v poli. Prvek v této zprávě obsahuje fragment nesprávného příkazu JCL.
- **10** Nesprávné použití znaku ampersand ve skeletonu JCL. Skeleton JCL obsahuje jeden nebo více samostatných znaků ampersand. Znak ampersand je prvním symbolem každého parametru skeletonu JCL a nesmí být používán samostatně bez doprovodného identifikátoru. Prvek v této zprávě obsahuje fragment nesprávného příkazu JCL.
- **11** Ve skeletonu JCL nebyl nalezen vyhrazený parametr skeletonu JCL &OBJECT.
- **12** Do skeletonu JCL nelze umístit uživatelsky definovaný parametr skeletonu JCL. Prvek v této zprávě obsahuje jméno parametru skeletonu JCL, který problém způsobil.
- **13** Do skeletonu JCL nelze umístit vyhrazený parametr skeletonu JCL. Prvek v této zprávě obsahuje jméno vyhrazeného parametru skeletonu JCL, který problém způsobil.
- **14** Generovaný řetězec JCL je příliš dlouhý a nelze pro něj alokovat vyrovnávací paměť. Prvek v této zprávě

obsahuje požadovanou velikost, která problém způsobila. Problému lze předejít snížením počtu databázových objektů vybraných pro zpracování.

**Reakce uživatele:** Odstraňte problém podle pokynů. Pokud problém přetrvává, obraťte se na administrátora databáze nebo na středisko technické podpory IBM.

## **SQL22247N Operace zjišťování známých prvků se nezdařila.**

**Vysvětlení:** Operace zjišťování není na cílovém serveru DB2 Administration Server povolena.

**Reakce uživatele:** Chcete-li povolit operaci zjišťování, změňte hodnotu konfiguračního parametru DISCOVER na serveru DB2 Administration Server. Chcete-li povolit pouze operaci zjišťování známých prvků, zadejte hodnotu KNOWN. Chcete-li povolit operaci zjišťování známých prvků i zjišťování vyhledáváním, zadejte hodnotu SEARCH. Hodnotu konfiguračního parametru lze upravovat pomocí příkazu UPDATE ADMIN CONFIGURATION.

## **SQL22250W Použití: Program DASMIGR migruje server DB2 Administration Server.**

**Vysvětlení:** Příkaz DASMIGR má následující syntaxi: DASMIGR <zdrojový-server> <cílový-server> /h

Příkaz má následující volby:

**zdrojový-server**

jméno serveru DB2 Administration Server, který má být migrován.

#### **cílový-server**

jméno nového serveru DB2 Administration Server, který bude obsahovat migrované údaje ze zdrojového serveru.

**/h** zobrazení informací nápovědy.

**Reakce uživatele:** Zadejte příkaz DASMIGR s některou z platných voleb.

# **SQL22251N Migrace serveru DB2 Administration Server ze serveru** *jm-zdroj-serveru-DAS* **na server** *jm-cíl-serveru-DAS* **se nezdařila. Kód příčiny:** *kód-příčiny***.**

**Vysvětlení:** Server DB2 Administration Server *jm-zdroj-serveru-DAS* nemohl být migrován z jednoho z následujících důvodů:

- 1. Databáze katalogu nástrojů na cílovém serveru DB2 Administration Server nebyla vytvořena.
- 2. Databáze katalogu nástrojů na cílovém serveru DB2 Administration Server nebyla správně konfigurována.

**Reakce uživatele:** Proveďte pro server DB2 Administration Server *jm-cíl-serveru-DAS* následující úkony:

1. Zkontrolujte, zda existuje uvedená databáze katalogu nástrojů.

2. Zkontrolujte správnost konfiguračních parametrů TOOLSCAT\_DB a TOOLSCAT\_SCHEMA serveru DB2 Administration Server. Tyto parametry musí obsahovat jméno a schéma databáze katalogu nástrojů. Aktuální nastavení parametrů TOOLSCAT\_DB a TOOLSCAT\_SCHEMA můžete zobrazit pomocí příkazu GET ADMIN CONFIGURATION. Hodnotu konfiguračních parametrů serveru DB2 Administration Server lze upravit pomocí příkazu UPDATE ADMIN CONFIGURATION.

Pokud bude tato chybová zpráva zobrazována i po provedení navrhovaného řešení, obraťte se na středisko technické podpory IBM.

# **SQL22252N Migrace služby DAS selhala s kódem příčiny** *kód-příčiny***.**

**Vysvětlení:** Došlo k chybě při migraci serveru DB2 Administration Server. Kódy možných příčin jsou následující:

- 1. K dokončení migrace bylo k dispozici nedostatečné množství systémových prostředků.
- 2. Konfigurační parametry serveru DB2 Administration Server neurčují platný katalog nástrojů.
- 3. Během migrace došlo k méně závažné chybě.

#### **Reakce uživatele:**

- 1. Zkontrolujte, že je k dispozici dostatek systémových prostředků pro migraci služby DAS.
- 2. Zkontrolujte, zda je katalog nástrojů vytvořen a správně určen konfiguračními parametry serveru DB2 Administration Server.
- 3. Další informace najdete v žurnálu First Failure Data Capture Log pro server DB2 Administration Server.

#### **SQL22255W Použití:**

#### **dasauto [-h|-?] -on|-off**

**Vysvětlení:** Byl zadán chybný argument. Pro tento příkaz jsou platné následující argumenty:

- **-h|-?** zobrazení informací o použití
- **-on|-off** zapnutí nebo vypnutí automatického spuštění serveru DB2 Administration Server

**Reakce uživatele:** Zadejte příkaz znovu v následujícím tvaru:

dasauto [-h|-?] -on|-off

#### **SQL22256W Příkaz dasauto proběhl úspěšně.**

**Vysvětlení:** Zpracování bylo úspěšně dokončeno.

**Reakce uživatele:** Není vyžadována žádná další akce.

#### **SQL22270N Kontakt nebo kontaktní skupinu se jménem** *jméno* **nelze přidat do seznamu kontaktů.**

**Vysvětlení:** Kontakt nebo kontaktní skupina již v seznamu kontaktů existuje.

**Reakce uživatele:** Vytvořte nový kontakt nebo kontaktní skupinu s jedinečným jménem.

## **SQL22271N Nebylo možné najít kontakt, kontaktní skupinu nebo některé údaje pod jménem** *jméno***.**

**Vysvětlení:** Kontakt nebo kontaktní skupinu nelze v seznamu kontaktů najít.

**Reakce uživatele:** Zkontrolujte a případně opravte jméno a poté operaci zopakujte.

#### **SQL22272N Nelze vložit záznam s klíčem** *klíč***.**

**Vysvětlení:** Systém se pokusil o vložení záznamu, avšak klíč nového záznamu *klíč* již v systému existuje.

**Reakce uživatele:** Odeberte duplikát ze systému nebo vložte nový záznam s jiným klíčem.

#### **SQL22273N Záznam s klíčem** *klíč* **nebylo možné najít.**

**Vysvětlení:** Záznam s klíčem *klíč* nebylo možné najít, protože záznam neexistuje.

**Reakce uživatele:** Zkontrolujte a případně opravte klíč a poté operaci zopakujte.

## **SQL22280N Tuto akci nelze provést, protože plánovač je v klidovém stavu.**

**Vysvětlení:** Až do opětovné aktivace plánovače nelze provést žádnou akci.

**Reakce uživatele:** Aktivujte plánovač.

#### **SQL22281N Plánovač je již aktivní.**

**Vysvětlení:** Plánovač nelze aktivovat, protože je již aktivní.

**Reakce uživatele:** Není vyžadována žádná další akce.

# **SQL22282N Plánovač nemůže získat přístup do databáze katalogu nástrojů. Kód příčiny:** *kód-příčiny***. Kód SQLCODE:** *sqlcode***.**

**Vysvětlení:** Funkci plánovače nelze zpracovat, protože plánovač nemůže získat přístup k databázi katalogu nástrojů. Příčina (označená kódem *kód-příčiny*) může být následující:

- 1. Zadané jméno nebo heslo uživatele je nesprávné.
- 2. Mezi konfiguračními parametry serveru DB2 Administration Server je uvedena nesprávná konfigurace databáze katalogu nástrojů. Je nesprávný jeden nebo více z následujících konfiguračních parametrů serveru DB2 Administration Server:
- TOOLSCAT\_DB
- TOOLSCAT\_SCHEMA
- 3. Databáze katalogu nástrojů je již používána jiným plánovačem ve stejném systému.
- 4. Databáze katalogu nástrojů je podporována pouze prostřednictvím komunikačního protokolu TCP/IP.
- 5. Došlo k neočekávaným chybám. Bližší informace vyhledejte podle kódu SQLCODE *sqlcode*.

**Reakce uživatele:** V závislosti na kódu příčiny proveďte jednu z následujících akcí:

- 1. Zkontrolujte své uživatelské jméno a heslo a akci zopakujte.
- 2. Zkontrolujte, zda je správně nastaven konfigurační parametr TOOLSCAT\_DB a TOOLSCAT\_SCHEMA serveru DB2 Administration Server. Aktuální nastavení parametrů TOOLSCAT\_DB a TOOLSCAT\_SCHEMA můžete zobrazit pomocí příkazu GET ADMIN CONFIGURATION. Hodnotu konfiguračních parametrů serveru DB2 Administration Server lze upravit pomocí příkazu UPDATE ADMIN CONFIGURATION. Pokud bude tato chybová zpráva zobrazována i po provedení navrhovaného řešení, obraťte se na středisko technické podpory IBM.
- 3. Obraťte se na administrátora systému.
- 4. Zkuste následující akce:
	- v Používá-li plánovač lokální přístup k databázi katalogu nástrojů, nastavte instanci určenou konfiguračním parametrem toolscat\_inst serveru DB2 Administration Server tak, aby podporovala komunikační protokol TCP/IP.
	- v Používá-li plánovač vzdálený přístup k databázi katalogu nástrojů, zajistěte, aby uzel, na který odkazuje konfigurační parametr toolscat\_db admin, podporoval komunikační protokol TCP/IP.
- 5. Další informace najdete v žurnálu First Failure Data Capture Log pro server DB2 Administration Server.

Pokud bude tato zpráva zobrazována i po provedení všech navrhovaných řešení problému, obraťte se na středisko technické podpory IBM.

**SQL22283N Úloha** *id-úlohy***.***přípona* **v databázi katalogu nástrojů neexistuje.**

**Vysvětlení:** Plánovač nemůže načíst úlohu z databáze katalogu nástrojů. Úloha pravděpodobně byla z databáze katalogu nástrojů odebrána nebo nikdy neexistovala.

**Reakce uživatele:** Ověřte existenci úlohy pomocí modulu Centrum úloh.

#### **SQL22284N Úloha** *id-úlohy***.***přípona* **není naplánována.**

**Vysvětlení:** Požadovanou akci (Run a scheduled task now) nelze provést, protože tato úloha není aktuálně naplánována pro spuštění.

**Reakce uživatele:** Pokuste se o některou z následujících akcí:

- v Proveďte namísto toho akci Run now (Spustit nyní).
- v Aktivujte všechna naplánování dané úlohy a znovu spusťte akci Run a scheduled task now.

## **SQL22285N Plánovač nemůže z dělené databáze získat odpovídající jméno hostitele. Číslo oblasti:** *číslo-oblasti***.**

**Vysvětlení:** Požadované číslo oblasti v dělené databázi neexistuje.

**Reakce uživatele:** Existenci čísla oblasti ověřte zobrazením seznamu uzlů příkazem LIST DBPARTITIONNUMS.

#### **SQL22286N Požadovanou úlohu nebylo možné provést.**

**Vysvětlení:** Plánovači se nepodařilo provést danou úlohu, protože došlo k neočekávané chybě.

**Reakce uživatele:** Další informace najdete v žurnálu First Failure Data Capture Log pro server DB2 Administration Server.

V případě, že je zapnuto trasování, vyvolejte z příkazového řádku operačního systému prostředek Independent Trace Facility.

#### **SQL22287N Uživatel** *jméno-uživatele* **nemá oprávnění provést úlohu** *id-úlohy***.***přípona***.**

**Vysvětlení:** Úlohu se nepodařilo provést, protože uživatel nemá dostatečná oprávnění k jejímu spuštění.

**Reakce uživatele:** Aby mohli uživatelé úlohu spouštět, musí jim vlastník úlohy nejprve udělit oprávnění ke spuštění.

# **SQL22295N Nebylo možné navázat úspěšnou komunikaci se serverem SMTP na hostiteli** *jméno-hostitele* **prostřednictvím portu** *číslo-portu***. Kód příčiny:** *kód-příčiny***.**

**Vysvětlení:** Serveru SMTP na hostiteli *jméno-hostitele* používajícímu port *číslo-portu* se nepodařilo úspěšně připojit s protokolem pro odesílání pošty. Následující kód příčiny udává možnou příčinu tohoto problému:

- 1. V hostitelském systému *jméno-hostitele* na portu *číslo-portu* není spuštěn žádný server SMTP.
- 2. Při komunikaci se serverem SMTP byla zaznamenána neočekávaná chyba.

#### **Reakce uživatele:**

- 1. Zkontrolujte, zda je správně zadáno jméno serveru SMTP a zda port SMTP uvedený v souboru služeb odpovídá číslu portu, který je používán serverem SMTP.
- 2. Vyvolejte z příkazového řádku operačního systému prostředek Independent Trace Facility. Pokud problém přetrvává, obraťte se na středisko technické podpory IBM.

## **SQL22296N Poštu nebylo možné odeslat pomocí protokolu SMTP vinou neplatných adres příjemce.**

**Vysvětlení:** Serveru SMTP se nepodařilo úspěšně navázat připojení prostřednictvím poštovního protokolu se všemi zadanými příjemci.

**Reakce uživatele:** Ověřte správné zadání adres příjemců.

K této chybě mohlo dojít také v případě, že serveru SMTP se nepodaří najít adresy příjemců. To lze nezávisle ověřit tak, že k odeslání pošty daným příjemcům použijete kteréhokoli jiného poštovního klienta, přičemž použijete stejný server SMTP. Bude-li tato akce úspěšná, vyvolejte z příkazového řádku operačního systému prostředek Independent Trace Facility. Pokud problém přetrvává, obraťte se na středisko technické podpory IBM.

## **SQL22297I Změny v konfiguraci budou uplatněny až po restartu serveru DB2 Administration Server.**

**Vysvětlení:** Server DB2 Administration Server byl úspěšně konfigurován, avšak změny nebudou uplatněny okamžitě. Změny nabudou účinnost až po novém spuštění serveru DB2 Administration Server.

**Reakce uživatele:** K tomu, aby byly provedené změny uplatněny při následujícím spuštění serveru DB2 Administration Server, není potřeba provádět žádné další akce.

# **SQL22400 - SQL22499**

**SQL22400N Jméno funkce** *jméno-funkce* **není platné.**

**Vysvětlení:** Jméno funkce *jméno-funkce* není platné. Platná jména funkcí naleznete v dokumentaci k produktu DB2.

**Reakce uživatele:** Zadejte platné jméno funkce a poté požadavek zopakujte.

**sqlcode**: -22400

**sqlstate**: 5U001

**SQL22401N Aplikace s ID agenta** *ID-agenta* **neexistuje.**

**Vysvětlení:** Aplikace s ID agenta *ID-agenta* nyní neexistuje. Seznam všech aktivních databázových aplikací lze zobrazit pomocí příkazu LIST APPLICATIONS.

**Reakce uživatele:** Zadejte ID agenta pro aktivní aplikaci a poté požadavek zopakujte.

**sqlcode**: -22401

**sqlstate**: 5U002

#### **SQL22402N Nelze najít žádné sestavy Monitoru aktivity.**

**Vysvětlení:** Nelze najít žádné sestavy Monitoru aktivity, protože zadaný identifikátor sestavy nebo typ sestavy není platný.

**Reakce uživatele:** Zadejte platný identifikátor sestavy nebo platný typ sestavy a poté požadavek zopakujte.

**sqlcode**: -22402

**sqlstate**: 5U003

# **SQL22403N Jedna nebo několik hodnot zadaných během ukládání úlohy monitorování** *jméno-úlohy-monitorování* **je neplatných. Kód příčiny:** *kód-příčiny***.**

**Vysvětlení:** Jedna nebo několik hodnot zadaných během ukládání úlohy monitorování *jméno-úlohy-monitorování* je neplatných z důvodu určeného kódem příčiny *kód*. Možné kódy příčiny:

- v Režim akce *režim-akce* je neplatný.
- v Požadavek na vytvoření úlohy monitorování selhal, protože zadané jméno úlohy monitorování *jméno-úlohymonitorování* není platné.
- v Požadavek na vytvoření úlohy monitorování selhal, protože byla nalezena jiná úloha monitorování se stejným jménem *jméno-úlohy-monitorování*.
- v Požadavek na uložení úlohy monitorování selhal, protože hodnota určená pro dostupnost řetězů zámků aplikací není platná.
- v Požadavek na uložení úlohy monitorování selhal. Jeden nebo více identifikátorů sestav v seznamu *identifikátory-sestav* je neplatných, protože nejsou k dispozici žádné asociované sestavy.

Požadavek na úpravu nebo zrušení úlohy monitorování selhal, protože zadaný identifikátor úlohy monitorování *identifikátor-úlohy-monitorování* není platný. Asociovaná úloha monitorování neexistuje nebo jde o úlohu monitorování definovanou systémem. Úlohu monitorování definovanou systémem nelze upravit ani zrušit.

**Reakce uživatele:** V závislosti na kódu příčiny proveďte jednu z následujících akcí:

- v Chcete-li vytvořit novou úlohu monitorování, určete režim akce C. Chcete-li upravit existující úlohu monitorování, určete režim akce M. Poté požadavek zopakujte.
- Jméno úlohy monitorování nesmí být nedefinované nebo prázdné a nesmí přesahovat délku 128 znaků. Zadejte platné jméno úlohy monitorování a poté požadavek zopakujte.
- Úlohy monitorování musí mít jedinečná jména. Zadejte jedinečné jméno pro novu úlohu monitorování a poté požadavek zopakujte.
- Chcete-li Řetězy zámků aplikací zpřístupnit pro tuto úlohu monitorování, zadejte volbu 'Y'; v opačném případě zadejte volbu 'N'. Zkuste požadavek zopakovat.
- v Zadejte jeden nebo více identifikátorů pro sestavy monitoru aktivity, které existují, a poté požadavek zopakujte.
- Zadejte identifikátor existující uživatelské úlohy monitorování a poté požadavek zopakujte.

**sqlcode**: -22403

**sqlstate**: 5U004

# **SQL22404N Režim akce** *režim-akce* **určený při vytváření nebo rušení databázových objektů pro funkci** *jméno-funkce* **není platný.**

**Vysvětlení:** Režim akce *režim-akce* je neplatný. Chcete-li vytvořit databázové objekty pro funkci *jméno-funkce*, určete režim akce C. Chcete-li zrušit databázové objekty pro funkci *jméno-funkce*, určete režim akce D.

**Reakce uživatele:** Určete platný režim akce a poté požadavek zopakujte.

**sqlcode**: -22404

**sqlstate**: 5U005

# **SQL22405N Monitor aktivity nemůže sbírat požadovaná data snímku, protože přepínač monitorování** *přepínač-monitorování* **není zapnut na úrovni správce databází.**

**Vysvětlení:** Monitor aktivity nemůže sbírat požadovaná data snímku, protože přepínač monitorování *přepínač-monitorování* není zapnut na úrovni správce databází.

**Reakce uživatele:** Zapněte určený přepínač monitorování pomocí konfiguračního parametru správce databází přepínače monitorování a poté požadavek zopakujte.

# **SQL27900 - SQL27999**

## **SQL27902N Operace LOAD RESTART/TERMINATE není povolena pro tabulku, která není ve stavu LOAD PENDING.**

**Vysvětlení:** Operace RESTART nebo TERMINATE není nutná. Režimy RESTART a TERMINATE obslužného programu LOAD by měly být použity při pokračovaní nebo zrušení předchozí operace LOAD, která buď selhala, nebo byla přerušena. Tyto režimy jsou podporovány pouze pro tabulky, u kterých selhala předchozí operace load a jsou ve stavu LOAD PENDING. Pro tabulky, které nejsou ve stavu LOAD PENDING, jsou podporovány pouze režimy INSERT a REPLACE obslužného programu LOAD.

**Reakce uživatele:** Chcete-li naplnit tabulku obsahem vstupního zdroje, spusťte znovu příkaz LOAD s použitím režimu INSERT nebo REPLACE. Aktuální stav tabulky můžete zjistit pomocí obslužného programu LOAD QUERY.

#### **SQL27903I Agent** *typ-agenta* **byl spuštěn v oblasti** *číslo-oblasti* **v čase** *časová-značka***.**

**Vysvětlení:** Jedná se o informativní zprávu oznamující , že agent DB2 zahajuje činnost v dané oblasti.

**Reakce uživatele:** Není vyžadována žádná akce.

# **SQL27904I Vstupní soubor nebyl nalezen. Jako vstup budou použity standardní vstupní údaje.**

**Vysvětlení:** Jedná se o informativní zprávu oznamující, že agent DB2 zahajuje činnost v dané oblasti.

**Reakce uživatele:** Není vyžadována žádná akce.

# **SQL27907I Maximální vstupní délka záznamu** *délka-záznamu***.**

**Vysvětlení:** Jedná se o informativní zprávu uvádějící délku záznamu používanou pro operaci Load.

**Reakce uživatele:** Není vyžadována žádná akce.

## **SQL27908I Program je spuštěn s úrovní kontroly** *úroveň-kontroly***.**

**Vysvětlení:** Jedná se o informativní zprávu oznamující, zda je povolena kontrola zkracování, či nikoli.

**Reakce uživatele:** Není vyžadována žádná akce.

#### **SQL27909I Probíhá trasování neoddělených záznamů v počtu:** *počet-záznamů***.**

**Vysvětlení:** Jedná se o informativní zprávu uvádějící, že je aktivováno trasování prvních *počet-záznamů* záznamů.

**Reakce uživatele:** Není vyžadována žádná akce.

# **SQL27910I Oddělovač řetězců je** *oddělovač-řetězců***, oddělovač sloupců je** *oddělovač-sloupců* **a oddělovač desetinných míst je** *oddělovač-des-míst***. Probíhá trasování oddělených záznamů v počtu:** *počet-záznamů***.**

**Vysvětlení:** Jedná se o informativní zprávu oznamující, jaké oddělovače jsou použity pro řetězce, pro sloupce a pro oddělení desetinných míst. Tato zpráva navíc uvádí, že trasování je aktivováno pro prvních *počet-záznamů* záznamů.

**Reakce uživatele:** Není vyžadována žádná akce.

## **SQL27911I Vstupní soubor mapy rozdělení** *jméno-souboru* **byl úspěšně otevřen pro čtení.**

**Vysvětlení:** Tato informační zpráva uvádí, že vstupní soubor mapy rozdělení byl úspěšně otevřen pro čtení.

**Reakce uživatele:** Není vyžadována žádná akce.

## **SQL27912I Probíhá načítání vstupní mapy rozdělení.**

**Vysvětlení:** Tato informační zpráva uvádí, že probíhá načítání vstupní mapy rozdělení.

**Reakce uživatele:** Není vyžadována žádná akce.

# **SQL27913I Vstupní mapa rozdělení byla úspěšně načtena.**

**Vysvětlení:** Tato informační zpráva uvádí, že vstupní soubor mapy rozdělení byl úspěšně načten.

**Reakce uživatele:** Není vyžadována žádná akce.

#### **SQL27914I Běhový režim je** *režim***.**

**Vysvětlení:** Tato informační zpráva označuje typ běhového režimu pro agenta rozdělení.

Existují dva typy běhového (operačního) režimu:

- Partition
- Analyze

**Reakce uživatele:** Není vyžadována žádná akce.

# **SQL27915I Výstupní soubor mapy rozdělení není použit.**

**Vysvětlení:** Jedná se o informativní zprávu uvádějící, že výstupní soubor mapy rozdělení není použit.

**Reakce uživatele:** Není vyžadována žádná akce.

# **SQL27916I Výstupní soubor mapy rozdělení** *jméno-souboru* **byl úspěšně otevřen.**

**Vysvětlení:** Jedná se o informativní zprávu uvádějící, že výstupní soubor mapy rozdělení byl úspěšně otevřen.

**Reakce uživatele:** Není vyžadována žádná akce.

## **SQL27918I Jméno distribučního souboru:** *jméno-souboru***.**

**Vysvětlení:** Jedná se o informativní zprávu uvádějící jméno distribučního souboru použitého v obslužném programu.

**Reakce uživatele:** Není vyžadována žádná akce.

## **SQL27919I Distribuční soubor** *jméno-souboru* **byl úspěšně otevřen pro zápis.**

**Vysvětlení:** Tato informační zpráva uvádí, že distribuční soubor byl úspěšně otevřen pro zápis.

**Reakce uživatele:** Není vyžadována žádná akce.

## **SQL27920I Počet rozdělovacích klíčů používaných tímto obslužným programem:** *poč-klíčů***.**

**Vysvětlení:** Tato informační zpráva oznamuje počet rozdělovacích klíčů používaných v obslužném programu.

**Reakce uživatele:** Není vyžadována žádná akce.

## **SQL27921I** *jméno-klíče* **Start:***index* **Délka:***délka* **Pozice:***pozice* **Typ:***typ***.**

**Vysvětlení:** Tato informační zpráva popisuje atributy rozdělovacího klíče.

**Reakce uživatele:** Není vyžadována žádná akce.

# **SQL27922I Výstupní datové soubory nejsou vytvořeny, protože typ běhu je ANALYZE.**

**Vysvětlení:** Jedná se o informativní zprávu uvádějící, že výstupní datové soubory nejsou vytvořeny, protože běhový režim je ANALYZE.

**Reakce uživatele:** Není vyžadována žádná akce.

## **SQL27926I Výstupní data pro oblast** *číslo-obl* **budou odeslána na standardní výstup.**

**Vysvětlení:** Jedná se o informativní zprávu uvádějící, že výstupní data pro oblast *číslo-obl* budou odeslána na standardní výstup.

**Reakce uživatele:** Není vyžadována žádná akce.

# **SQL27927I Počet zpracovaných záznamů (nebo řádků):** *počet-záznamů***.**

**Vysvětlení:** Jedná se o informativní zprávu uvádějící, že bylo zpracováno *počet-záznamů* záznamů (nebo řádků).

**Reakce uživatele:** Není vyžadována žádná akce.

#### **SQL27928I Probíhá zpracování záznamu č.** *číslo***.**

**Vysvětlení:** Tato informační zpráva uvádí, který záznam je právě zpracováván. Tato zpráva bude uváděna pouze při zadání volby TRACE.

**Reakce uživatele:** Není vyžadována žádná akce.

**SQL27929I Číslo rozdělení navrácené hašovací funkcí:** *hex-hodnota* **(hex)** *dec-hodnota* **(dec).**

**Vysvětlení:** Tato informační zpráva uvádí výsledek hašovací funkce v hexadecimálním i v decimálním formátu.

**Reakce uživatele:** Není vyžadována žádná akce.

# **SQL27930N Během rozdělování byl odmítnut záznam. Kód příčiny:** *kód-příčiny***; číslo záznamu relativní vzhledem k oblasti:** *číslo-záznamu***.**

**Vysvětlení:** Záznam byl odmítnut během načítání při pokusu o určení, do jaké oblasti záznam patří. Pokud byl použit modifikátor načítání 'dumpfile', odmítnutý záznam lze najít v souboru výpisu příslušné oblasti pod relativním číslem záznamu vzhledem k oblasti (*číslo-záznamu*), které je uvedeno výše.

Následuje vysvětlení chyby určené kódem *kód-příčiny*:

- 1. Řetězcová reprezentace datového typu rozdělovacího sloupce je neplatná. Buď je neplatná syntaxe, nebo je hodnota mimo rozsah.
- 2. Hodnoty sloupce korespondující s rozdělovacími klíči nejsou obsaženy v prvních 32 kilobajtech záznamu.
- 3. Záznam je prázdný (obsahuje pouze mezery).
- 4. Délka záznamu neodpovídá očekávané délce.
- 5. Záznam je neúplný.
- 6. Během zpracování hodnoty generovaného sloupce došlo k chybě.

**Reakce uživatele:** V závislosti na kódu *kód-příčiny* proveďte jednu z následujících akcí:

- 1. Ujistěte se, že je správná reprezentace řetězce i datový typ.
- 2. Hodnoty sloupce tvořící rozdělovací klíče musí být obsaženy v prvních 32 kilobajtech záznamu.
- 3. Pokud vás zajímá, zda je záznam prázdný, zkontrolujte správnost dat.
- 4. Ověřte, že délka záznamu není větší nebo menší než očekávaná délka.
- 5. Ověřte, že je vstupní datový soubor úplný.
- 6. Ověřte, že hodnota generovaného sloupce je správná a vyhovující.

## **SQL27931I Probíhá zápis výstupní mapy rozdělení do souboru** *jméno-souboru***.**

**Vysvětlení:** Jedná se o informativní zprávu uvádějící, že výstupní mapa rozdělení je zapisována do souboru *jméno-souboru*.

**Reakce uživatele:** Není vyžadována žádná akce.

#### **SQL27932I Probíhá zápis mapy distribuce do souboru** *jméno-souboru***.**

**Vysvětlení:** Jedná se o informativní zprávu uvádějící, že mapa distribuce je zapisována do souboru *jméno-souboru*.

**Reakce uživatele:** Není vyžadována žádná akce.

**SQL27935I Agent** *typ-agenta* **dokončil činnost v oblasti** *číslo-oblasti* **v čase** *časová-značka***.**

**Vysvětlení:** Jedná se o informativní zprávu oznamující, že agent DB2 právě dokončil činnost v dané oblasti.

**Reakce uživatele:** Není vyžadována žádná akce.

## **SQL27936I Doba zpracování:** *hod* **hod,** *min* **min,** *s* **s.**

**Vysvětlení:** Tato informační zpráva udává celkovou dobu zpracování.

**Reakce uživatele:** Není vyžadována žádná akce.

#### **SQL27937I Propustnost:** *propustnost* **záznamů/s.**

**Vysvětlení:** Jedná se o informativní zprávu uvádějící propustnost pro daného agenta DB2.

**Reakce uživatele:** Není vyžadována žádná akce.

#### **SQL27939I Počty záznamů pro výstupní oblasti: číslo oblasti** *číslo-oblasti***. Počet záznamů:** *počet-záznamů***.**

**Vysvětlení:** Tato informační zpráva udává počet záznamů zpracovaných pro danou oblast.

**Reakce uživatele:** Není vyžadována žádná akce.

#### **SQL27941I Program byl nestandardně ukončen.**

**Vysvětlení:** Tato informační zpráva uvádí, že program byl nestandardně ukončen.

**Reakce uživatele:** Není vyžadována žádná akce.

**SQL27942I Počet varovných zpráv:** *poč-var-zpráv***. Počet zrušených záznamů:** *poč-zruš-záznamů***.**

**Vysvětlení:** Tato informační zpráva uvádí, že v průběhu operace bylo zobrazeno *poč-var-zpráv* a zrušeno *poč-zruš-záznamů* záznamů.

**Reakce uživatele:** Není vyžadována žádná akce.

#### **SQL27945I Index klíče:** *index***. Data:** *data1 data2 data3 data4 data5***.**

**Vysvětlení:** Tato informační zpráva udává atributy daného klíče oblasti.

**Reakce uživatele:** Není vyžadována žádná akce.

# **SQL27947I Vstupní datový soubor zadaný na řádku** *číslo-řádku* **konfiguračního souboru je ignorován.**

**Vysvětlení:** Vstupní datový soubor zadaný na řádku *číslo-řádku* konfiguračního souboru je ignorován. Je-li zadán parametr na příkazovém řádku, bude použit. V opačném případě bude použita první specifikace vstupního datového souboru uvedená v konfiguračním souboru.

**Reakce uživatele:** Není vyžadována žádná akce.

# **SQL27948I Výstupní datový soubor zadaný na řádku** *číslo-řádku* **konfiguračního souboru je ignorován.**

**Vysvětlení:** Výstupní datový soubor zadaný na řádku *číslo-řádku* konfiguračního souboru je ignorován. Je-li zadán parametr na příkazovém řádku, bude použit. V opačném případě bude použita první specifikace výstupních dat uvedená v konfiguračním souboru.

**Reakce uživatele:** Není vyžadována žádná akce.

# **SQL27949I Distribuční datový soubor zadaný na řádku** *číslo-řádku* **konfiguračního souboru je ignorován.**

**Vysvětlení:** Distribuční soubor zadaný na řádku *číslo-řádku* konfiguračního souboru je ignorován. Je-li zadán parametr na příkazovém řádku, bude použit. V opačném případě bude použita první specifikace distribučního souboru uvedená v konfiguračním souboru.

**Reakce uživatele:** Není vyžadována žádná akce.

## **SQL27950I Typ vstupního datového souboru:** *typ-souboru***.**

**Vysvětlení:** Jedná se o informativní zprávu uvádějící, že vstupním formátem dat je *typ-souboru*.

- $\cdot$  0-ASC
- $\cdot$  1-DEL
- $\cdot$  2-BIN
- $\cdot$  3-CUR

**Reakce uživatele:** Není vyžadována žádná akce.

# **SQL27951I V případě binárních vstupních datových souborů a souborů s oddělovači je ignorován příznak NEWLINE.**

**Vysvětlení:** Tato informační zpráva uvádí, že příznak NEWLINE je ignorován pro binární vstupní datové soubory a soubory s oddělovači.

**Reakce uživatele:** Není vyžadována žádná akce.

## **SQL27952I Příznak NEWLINE je aktivován.**

**Vysvětlení:** Tato informační zpráva uvádí, že příznak NEWLINE je aktivní.

**Reakce uživatele:** Není vyžadována žádná akce.

# **SQL27953I**

**Scénáře použití:**

- **[-c jméno-konfig-souboru]**
- **[-d jméno-distrib-souboru]**
- **[-i jméno-vstupního-souboru]**
- **[-o jméno-výstupního-souboru]**
- **[-h zpráva s nápovědou]**

# **Vysvětlení:**

- **-c** Při zadání této volby bude daný program spuštěn s použitím uživatelem zadaného konfiguračního souboru.
- **-d** Tato volba určuje distribuční soubor.
- **-i** Tato volba určuje vstupní soubor.
- **-o** Tato volba určuje výstupní soubor.
- **-h** Pomocí této volby bude vygenerována zpráva nápovědy.

# **SQL27959N Konfigurační volba** *jméno-volby* **dělené databáze je neplatná. Kód příčiny:** *kód-příčiny***.**

**Vysvětlení:** Konfigurační volba dělené databáze uvedená v chybové zprávě je buď nesprávně zadána, nebo není kompatibilní s některou ze dalších zadaných voleb příkazu load.

Možné kódy příčiny:

- **1** Konfigurační volby dělené databáze nelze zadávat v neděleném databázovém prostředí, ani v případě, že je proměnná registru DB2\_PARTITIONEDLOAD\_DEFAULT nastavena na hodnotu OFF.
- **2** Konfigurační volby dělené databáze nesmějí být zadány víckrát než jednou.
- **3** Ve vstupní struktuře piPartLoadInfoIn předané rozhraní db2Load API byl zaznamenán neplatný ukazatel.
- **4** Ve výstupní struktuře poPartLoadInfoOut předané rozhraní db2Load API byl zaznamenán neplatný ukazatel.
- **5** Pro volbu MODE musí být zadán jeden z následujících argumentů:
	- PARTITION\_AND\_LOAD
	- PARTITION\_ONLY
	- LOAD\_ONLY
	- LOAD\_ONLY\_VERIFY\_PART
	- **ANALYZE**
- **6** Maximální počet agentů rozdělování musí být menší nebo roven maximálnímu počtu oblastí, které lze povolit v rámci klastru.
- **7** Maximální počet čísel oblastí v seznamu oblastí musí být menší nebo roven maximálnímu počtu oblastí, které lze povolit v rámci klastru.
- **8** Pro volbu ISOLATE\_PART\_ERRS musí být zadán jeden z následujících argumentů:
	- SETUP\_ERRS\_ONLY
	- LOAD\_ERRS\_ONLY
	- SETUP\_AND\_LOAD\_ERRS
	- NO\_ISOLATION
- **9** Pro volbu STATUS\_INTERVAL je nutné zadat hodnotu v rozmezí 1 - 4000.
- **10** Maximální počet portů musí být větší nebo roven minimálnímu počtu portů.
- **11** Jedinými platnými hodnotami pro volby CHECK\_TRUNCATION, NEWLINE a OMIT\_HEADER jsou TRUE a FALSE.
- **12** Argument zadávaný pro volbu RUN\_STAT\_DBPARTNUM musí být platným číslem oblasti.
- **13** Je-li běhový režim ANALYZE, musí být zadána volba MAP\_FILE\_OUTPUT.
- **14** V případě, že režim je PARTITION\_ONLY nebo LOAD\_ONLY a je používán vzdálený klient, musí být zadána volba PART\_FILE\_LOCATION. V případě, že režim je PARTITION\_ONLY nebo LOAD\_ONLY a typ souboru je CURSOR, musí být zadána volba PART\_FILE\_LOCATION a musí určovat jméno souboru.
- **15** Akce RESTART a TERMINATE pro operaci load lze použít pouze v režimu PARTITION\_AND\_LOAD, LOAD\_ONLY nebo LOAD\_ONLY\_VERIFY\_PART.
- **16** Volbu HOSTNAME lze zadat pouze v případě, že je také zadána volba FILE\_TRANSFER\_CMD.
- **17** Chybové režimy izolace oblasti LOAD\_ERRS\_ONLY a SETUP\_AND\_LOAD\_ERRS nelze používat v případě, že jsou současně použity volby ALLOW READ ACCESS a COPY YES příkazu LOAD.

**18** Režimy LOAD\_ONLY a LOAD\_ONLY\_VERIFY\_PART nejsou kompatibilní s volbou CLIENT příkazu LOAD.

**Reakce uživatele:** Zadejte příkaz LOAD znovu se správnými volbami konfigurace dělené databáze.

## **SQL27960N Je-li typem souboru CURSOR, musí parametr PART\_FILE\_LOCATION obsahovat úplné jméno souboru.**

**Vysvětlení:** Při načítání ze vstupního souboru typu CURSOR musí volba PART\_FILE\_LOCATION namísto adresáře udávat plně kvalifikované jméno souboru.

**Reakce uživatele:** Zadejte znovu příkaz LOAD se správným argumentem pro konfigurační volbu PART\_FILE\_LOCATION dělené databáze.

## **SQL27961N Parametr ROWCOUNT lze v děleném databázovém prostředí zadat pouze v režimu ANALYZE.**

**Vysvětlení:** Volba ROWCOUNT příkazu LOAD je podporována jedině v režimu ANALYZE.

**Reakce uživatele:** Zadejte příkaz LOAD znovu bez volby ROWCOUNT.

## **SQL27965N Hodnota** *hodnota* **proměnné registru DB2\_LOAD\_COPY\_NO\_OVERRIDE je neplatná.**

**Vysvětlení:** Příkaz Load byl zadán s vlastností zotavitelnosti COPY NO, ale hodnota proměnné registru DB2\_LOAD\_COPY\_NO\_OVERRIDE nebyla platná.

**Reakce uživatele:** Podrobnější informace o proměnné registru najdete v Informačním centru DB2. Můžete také zrušit proměnnou prostředí, a nepotlačovat tak nastavení zotavitelnosti COPY NO příkazů Load.

## **SQL27966W Hodnota** *hodnota* **proměnné registru potlačuje parametr COPY NO zadaný u příkazu Load.**

**Vysvětlení:** Příkaz Load byl zadán s parametrem zotavitelnosti COPY NO, ale hodnota proměnné registru DB2\_LOAD\_COPY\_NO\_OVERRIDE tento parametr potlačuje.

**Reakce uživatele:** Podrobnější informace o proměnné registru DB2\_LOAD\_COPY\_NO\_OVERRIDE najdete v Informačním centru DB2. Můžete také zrušit proměnnou prostředí, a nepotlačovat tak nastavení zotavitelnosti COPY NO příkazů Load.

## **SQL27967W Parametr zotavitelnosti COPY NO příkazu Load byl převeden na hodnotu NONRECOVERABLE v rámci prostředí zotavení HADR.**

**Vysvětlení:** Parametr zotavitelnosti COPY NO příkazu Load byl převeden na hodnotu NONRECOERABLE. K této akci došlo, protože příkaz Load byl spuštěn v rámci prostředí zotavení HADR a proměnná registru DB2\_LOAD\_COPY\_NO\_OVERRIDE nebyla nastavena.

**Reakce uživatele:** Parametr COPY NO příkazu Load není v prostředí zotavení HADR platný. Proměnnou registru DB2\_LOAD\_COPY\_NO\_OVERRIDE lze nastavit, aby potlačovala parametr COPY NO, nebo můžete přijmout, že parametr COPY NO bude převeden na NONRECOVERABLE.

## **SQL27970N Byla zadána nekompatibilní kombinace voleb importu. Kód příčiny:** *kód-příčiny***.**

**Vysvětlení:** Uživatel zadal nekompatibilní kombinace voleb importu.

Příkaz nelze zpracovat.

Následuje vysvětlení chyby určené kódem *kód-příčiny*:

- 1. Volby SKIPCOUNT a RESTARTCOUNT se vzájemně vylučují.
- 2. Režim importu online (ALLOW WRITE ACCESS) není kompatibilní s volbami importu REPLACE, CREATE a REPLACE\_CREATE.
- 3. Režim importu online (ALLOW WRITE ACCESS) byl zadán pro příkaz importu používající vyrovnávací paměť pro vkládání.
- 4. Režim importu online (ALLOW WRITE ACCESS) byl zadán pro příkaz importu, který vkládá do pohledu.
- 5. Režim importu online (ALLOW WRITE ACCESS) byl zadán pro cílovou tabulku používající velikost zámku tabulky.
- 6. Počet pro potvrzení AUTOMATIC byl zadán pro příkaz importu používající vyrovnávací paměť pro vkládání.
- 7. Počet pro potvrzení AUTOMATIC byl zadán pro příkaz importu, ale server tuto volbu nepodporuje. Mezi servery podporující automatický počet pro potvrzení patří produkty DB2 UDB LUW V8.1 FixPak 4 a vyšší.
- 8. Režim importu online (ALLOW WRITE ACCESS) byl zadán pro příkaz importu, ale server tuto volbu nepodporuje. Mezi servery podporující import online patří LUW, zSeries a iSeries.

**Reakce uživatele:** V závislosti na kódu příčiny proveďte jednu z následujících akcí:

- 1. Zadejte příkaz znovu s volbou SKIPCOUNT nebo RESTARTCOUNT.
- 2. Zadejte příkaz znovu bez volby ALLOW WRITE ACCESS nebo použijte volbu importu INSERT či INSERT\_UPDATE.
- 3. Zadejte příkaz znovu bez volby ALLOW WRITE ACCESS nebo znovu svažte importní balíky (vázané soubory db2uimtb.bnd a db2uimpm.bnd) bez použití volby INSERT BUF.
- 4. Zadejte příkaz znovu bez volby ALLOW WRITE ACCESS.
- 5. Zadejte příkaz znovu bez volby ALLOW WRITE ACCESS nebo změňte tabulku pomocí volby LOCKSIZE ROW.
- 6. Zadejte příkaz znovu bez automatického počtu pro potvrzení nebo znovu svažte importní balíky (vázané soubory db2uimtb.bnd a db2uimpm.bnd) bez použití volby INSERT BUF.
- 7. Nepokoušejte se použít tuto volbu příkazu na nekompatibilní server.
- 8. Nepokoušejte se použít tuto volbu příkazu na nekompatibilní server.

## **SQL27971N Cílová tabulka se po zahájení importního programu změnila.**

**Vysvětlení:** Během importu souběžná aplikace zrušila cílovou tabulku a vytvořila novou tabulku se stejným jménem.

Činnost obslužného programu byla ukončena.

**Reakce uživatele:** Je-li to třeba, spusťte operaci znovu pro nově vytvořenou tabulku.

## **SQL27972N Rozsah řádků ze vstupního souboru (od řádku** *první-chybný-řádek* **do řádku** *poslední-chybný-řádek***) nebyl do tabulky vložen. Kód SQLCODE:** *sqlcode***.**

**Vysvětlení:** Atomické složené databázové operaci se nezdařilo vložit posloupnost řádků dat přečtených ze vstupního souboru. Jedno nebo více polí ve vstupním souboru není kompatibilní s polem databáze, do níž bylo vkládáno.

Zpracování pokračuje dalším řádkem vstupních dat.

**Reakce uživatele:** Prověřte vstupní soubor a obsah databáze. Pokud je potřeba, upravte databázi nebo upravte vstupní soubor a spusťte operaci znovu.

# **SQL27990W Při načítání byl nalezen nejméně jeden řádek v nesprávné oblasti.**

**Vysvětlení:** Při načítání dělené databáze pomocí obslužného programu load v režimu LOAD\_ONLY\_VERIFY\_PART budou ve vstupním souboru odstraněny všechny řádky, které budou nalezeny v nesprávné oblasti. Je-li zadán modifikátor dumpfile, budou odstraněné řádky uloženy do souboru výpisu. Tato zpráva bude pro každou oblast a pro každou úlohu zobrazena pouze jednou i v případě, kdy dojde v některé oblasti k vícenásobnému porušení.

**SQL29000 - SQL29099**

**Reakce uživatele:** Jsou-li odstraněné řádky ukládány do souboru výpisu, lze je poté do správné oblasti jednoduše načíst zadáním dalšího příkazu load s volbou MODE nastavenou na hodnotu PARTITION\_AND\_LOAD.

# **SQL27991W V příkazu load bylo zadáno příliš mnoho agentů rozdělování.**

**Vysvětlení:** V konfigurační volbě PARTITIONING\_DBPARTNUMS dělené databáze v příkazu load bylo zadáno příliš mnoho agentů rozdělování. Maximální počet agentů rozdělování je určen volbou MAX\_NUM\_PART\_AGENTS příkazu load. Není-li hodnota volby zadána, bude mít výchozí hodnotu 25.

**Reakce uživatele:** Zadejte příkaz znovu se správným počtem agentů rozdělování. Jinou možností je volbu PARTITIONING\_DBPARTNUMS vynechat. Obslužný program load v takovém případě automaticky zvolí vhodný počet agentů rozdělování.

# **SQL27992N Datový soubor obsahuje platnou mapu rozdělení, ale režim příkazu Load není LOAD\_ONLY.**

**Vysvětlení:** Příkaz Load detekoval na začátku souboru platnou mapu rozdělení. Určený režim příkazu Load způsobí, že ji bude obslužný program považovat za uživatelská data, což může mít nežádoucí důsledky.

**Reakce uživatele:** Je-li důvodem toho, že datový soubor začíná hlavičkou mapy rozdělení, skutečnost, že data v souboru již byla rozdělena, použijte k načtení souboru režim LOAD\_ONLY. V takovém případě bude rovněž nutné použít volbu OUTPUT\_DBPARTNUMS k určení jediné oblasti, do níž mají být data načtena.

Pokud mapa rozdělení detekovaná příkazem Load na začátku souboru představuje ve skutečnosti uživatelská data, použijte k vypnutí detekce mapy rozdělení a načtení celého datového souboru modifikátor IGNOREHEADER.

# **SQL27993W Byla zadána volba STATISTICS USE PROFILE obslužného programu Load, profil statistiky však neexistuje.**

**Vysvětlení:** Profil statistiky v tabulce katalogu SYSIBM.SYSTABLES neexistuje. Profil statistiky musí být vytvořen před spuštěním příkazu load.

Činnost obslužného programu Load pokračuje.

**Reakce uživatele:** Chcete-li vytvořit profil statistiky, použijte volbu SET PROFILE nebo SET PROFILE ONLY obslužného programu RUNSTATS. Podrobný popis voleb obslužného programu naleznete v dokumentaci k obslužnému programu RUNSTATS.

## **SQL29000N Hodnota specifikovaná pro parametr DYN\_QUERY\_MGMT není platná. Produkt DB2 Query Patroller není na tomto serveru instalován.**

**Vysvětlení:** Pokus o aktualizaci databázového konfiguračního parametru DYN\_QUERY\_MGMT na hodnotu ENABLE selhal, protože není nainstalován server DB2 Query Patroller.

**Reakce uživatele:** Nainstalujte server DB2 Query Patroller.

# **SQL29001N Úroveň databázového klienta není kompatibilní s úrovní serveru DB2 Query Patroller, na kterém pracujete.**

**Vysvětlení:** Kódy serveru a klienta nejsou kompatibilní.

#### **SQL29002N Produkt DB2 Query Patroller není na tomto serveru instalován.**

**Vysvětlení:** Tabulky serveru DB2 Query Patroller na serveru neexistují.

**Reakce uživatele:** Nainstalujte server DB2 Query Patroller.

## **SQL29003N Produkt DB2 Query Patroller nemůže načíst třídu Java** *jméno-třídy***; kód příčiny:** *kód-příčiny***.**

**Vysvětlení:** Při pokusu o načtení třídy Java *jméno-třídy* došlo k chybě. Možné kódy příčiny:

**1** Třída nebyla na cestě CLASSPATH nalezena.

**Reakce uživatele:** Ujistěte se, že je třída *jméno-třídy* instalována v cestě CLASSPATH.

## **SQL29004N Třída produktu DB2 Query Patroller** *jméno-třídy* **nemůže volat metodu** *jméno-metody* **se signaturou** *signatura***.**

**Vysvětlení:** Metoda jazyka Java *jméno-metody* nebyla nalezena.

**Reakce uživatele:** Ověřte, zda je instalována správná verze klienta DB2 Query Patroller.

# **SQL29005N Uživatel** *ID-uživatele* **nemá efektivní profil produktu Query Patroller.**

**Vysvětlení:** Uživatel *ID-uživatele* nemá efektivní profil produktu Query Patroller. K tomu může dojít z jednoho nebo několika následujících důvodů:

- 1. Uživatel nemá profil pro odesílání.
- 2. Profil uživatele nebo profil skupiny náležící uživateli byl možná pozastaven.

**Reakce uživatele:** Požádejte, aby administrátor databáze profil vytvořil nebo znovu aktivoval.

**SQL29006N Došlo k výjimce Java** *řetězec-výjimky***.**

**Vysvětlení:** Došlo k výjimce Java *řetězec-výjimky*.

**Reakce uživatele:** Pokud problémy přetrvávají, kontaktujte technického zástupce servisní organizace.

## **SQL29007N Nelze komunikovat s řadičem Query Controller.**

**Vysvětlení:** Řadič Query Controller nesmí být spuštěn nebo vypršel časový limit pro komunikaci.

**Reakce uživatele:** Požádejte administrátora databáze o spuštění řadiče Query Controller.

# **SQL29008N Během generování pořadového čísla úlohy nastala chyba.**

**Vysvětlení:** Při generování pořadového čísla úlohy došlo k chybě.

**Reakce uživatele:** Pokud problémy přetrvávají, kontaktujte technického zástupce servisní organizace.

# **SQL29009N Dotaz byl odmítnut. Kód příčiny:** *kód-příčiny***.**

**Vysvětlení:** Dotaz byl odmítnut. Možné kódy příčiny:

- 1. Databáze DB2 neumožňuje dotazům generovat výslednou sadu nebo dotaz obsahuje hostitelské proměnné, značky parametrů, speciální registry, deklarované globální dočasné tabulky, proměnné relace, funkci IDENTITY\_VAL\_LOCAL, výraz NEXTVAL nebo výraz PREVVAL. Nelze tedy dotaz pozastavit nebo spustit na pozadí, neboť stav by v době vlastního zpracování dotazu nemusel být platný.
- 2. Dotaz by aktualizoval tabulku databáze DB2, nelze jej tedy pozastavit nebo spustit na pozadí, neboť stav by v době vlastního zpracování dotazu již nemusel být platný.
- 3. Dotaz nelze zařadit do fronty, protože obsahuje vnořené rutiny.
- 4. Dotaz nelze pozastavit nebo spustit na pozadí, protože obsahuje vnořené rutiny.
- 5. Databáze DB2 neumožňuje zařazení tohoto dotazu do fronty. K tomu může dojít, pokud dotaz obsahuje vkládaní polí.
- 6. Produkt DB2 neumožňuje zařazení dotazu do fronty, pokud je koncentrátor vypnut.

**Reakce uživatele:** Požádejte administrátora databáze o prozkoumání kódu příčiny a příslušné zvýšení odpovídajícího prahu nákladů.

#### **SQL29010N Odeslání dotazu bylo zrušeno.**

**Vysvětlení:** Uživatel zrušil odesílání dotazu. Nebyl odeslán žádný dotaz.

#### **SQL29011I Dotaz** *ID-dotazu* **bude spuštěn na pozadí.**

**Vysvětlení:** Uživatel se rozhodl spustit dotaz na pozadí.

#### **SQL29012N Dotaz** *ID-dotazu* **byl předčasně ukončen.**

**Vysvětlení:** Dotaz *ID-dotazu* byl předčasně ukončen.

**Vysvětlení:** Spusťte modul Centrum Query Patroller nebo spuštěním příkazu qp zjistěte důvod předčasného ukončení dotazu.

#### **SQL29013I Dotaz** *ID-dotazu* **byl pozastaven.**

**Vysvětlení:** Modul Query Patroller pozastavil provádění dotazu.

**Reakce uživatele:** Požádejte administrátora databáze o uvolnění dotazu.

#### **SQL29014N Hodnota určená pro proměnnou registru DB2** *proměnná-registru* **je neplatná.**

**Vysvětlení:** Hodnota určená pro proměnnou *proměnná-registru* je neplatná kvůli následujícím omezením proměnné *proměnná-registru*:

#### **DQP\_NTIER**

Hodnota musí být buď OFF, RUN[:časový limit], nebo CHECK[:časový limit].

#### **DQP\_LAST\_RESULT\_DEST**

Délka nesmí překročit 32 znaků.

#### **DQP\_TRACEFILE**

Délka nesmí překročit 256 znaků.

**Reakce uživatele:** Pomocí programu db2set opravte hodnotu proměnné registru DB2 *proměnná-registru* a opakujte dotaz.

## **SQL29015N Během rušení úlohy došlo k chybě. Kód příčiny :** *kód-příčiny***.**

**Vysvětlení:** Při pokusu o zrušení úlohy byla zjištěna chyba. Kód příčiny odkazuje na zprávu SQL nebo DB2.

**Reakce uživatele:** Prozkoumejte kód příčiny, opravte chybu a zkuste operaci opakovat.

#### **SQL29016N Zdroj dat na klientovi neodpovídá zdroji dat na serveru DB2 Query Patroller.**

**Vysvětlení:** Datový zdroj, ke kterému je klient připojen, se neshoduje s datovým zdrojem, který používá server DB2 Query Patroller.

**Reakce uživatele:** Ujistěte se, že se hodnota proměnné DB2DBDFT profilu serveru DB2 Query Patroller shoduje s jménem zdroje dat klienta.

#### **SQL29017N Dotaz** *ID-dotazu* **byl zrušen.**

**Vysvětlení:** Dotaz byl uživatelem zrušen.

#### **SQL29018N Klient DB2 Query Patroller není instalován.**

**Vysvětlení:** Uživatel se dotazuje na databázi, která má povolený konfigurační parametr databáze DYN\_QUERY\_MGMT. Nicméně kód klienta DB2 Query Patroller není na klientském počítači instalován.

**Reakce uživatele:** Instalujte komponentu QueryEnabler klienta DB2 Query Patroller.

## **SQL29019N Na serveru DB2 Query Patroller jsou naplánovány úlohy.**

**Vysvětlení:** Na serveru DB2 Query Patroller jsou naplánovány úlohy.

**Reakce uživatele:** Není vyžadována žádná akce.

#### **SQL29020N Došlo k interní chybě. Chyba:** *kód-chyby***.**

**Vysvětlení:** Během interního zpracování nastala chyba.

**Reakce uživatele:** Obraťte se na středisko společnosti IBM pro podporu a předejte jim soubory db2diag.log a qpdiag.log.

#### **SQL29021N Uživatel** *ID-uživatele* **je pozastaven.**

**Vysvětlení:** Uživateli *ID-uživatele* bylo pozastaveno odesílání dotazu do databáze.

**Reakce uživatele:** Požádejte administrátora databáze o opětnou aktivaci profilu uživatele pro odesílání.

# **SQL30000 - SQL30099**

**SQL30000N Provádění neskončilo úspěšně, protože došlo k chybě Distributed Protocol Error, která nebude mít vliv na úspěšné provedení následujících příkazů nebo příkazů SQL; kód příčiny:** *kód-příčiny(podkód)***.**

**Vysvětlení:** Vyskytla se systémová chyba, která zabránila úspěšnému zpracování aktuálního příkazu prostředí nebo SQL. Tato zpráva (SQLCODE) je zobrazena při kompilaci nebo provádění příkazu.

Příkaz nelze zpracovat. Aktuální transakce není odvolána a aplikace zůstává připojena ke vzdálené databázi.

**Reakce uživatele:** Poznamenejte si číslo zprávy a kód příčiny. Pokud je to možné, poznamenejte si všechny informace o chybě z oblasti SQLCA. Zkuste spustit aplikaci znovu.

V případě, že je k dispozici dostatek volné vnitřní paměti a problémy přetrvávají, vyvolejte z příkazového řádku operačního systému prostředek Independent Trace Facility.

Potřebné informace:

- popis problému
- kód příčiny a SQLCODE
- obsah oblasti SQLCA (je-li to možné)
- trasovací soubor (je-li to možné)

**sqlcode**: -30000

**sqlstate**: 58008

## **SQL30002N Příkaz SQL nelze provést díky předchozímu stavu v řetězu příkazů.**

**Vysvětlení:** Příkaz SQL byl zřetězen do příkazu PREPARE, ale příkaz PREPARE obdržel varování SQLCODE, které vyžaduje, aby program nebo konečný uživatel buď znovu zadali zřetězený příkaz, nebo zadali jinou žádost SQL. K této chybě může dojít jen v prostředí klient/server.

v Distribuovaný klient používající architekturu DRDA zřetězil příkaz OPEN do příkazu PREPARE, ale příkaz PREPARE obdržel kód SQLCODE +1140.

Tento příkaz nelze provést jako zřetězený.

**Reakce uživatele:** Příkaz musí být zadán znovu jako samostatná žádost.

**sqlcode**: -30002

**sqlstate**: 57057

**SQL30005N Provedení se nezdařilo, protože funkce není serverem podporována: umístění** *umístění***, ID produktu** *pppvvrrm***, kód příčiny** *kód-příčiny(dílčí-kód)***.**

**Vysvětlení:** Zpracování aktuálního příkazu SQL se nezdařilo, protože příkaz SQL byl směrován na server, který požadovanou funkci nepodporuje. Tato chyba nezabraňuje

úspěšnému provedení dalších příkazů SQL.

Příkaz nelze provést. Oblast SQLCA je formátována.

**Reakce uživatele:** Požádejte správce databáze o asistenci při analýze příkazu SQL, jehož důsledkem je tento kód SQL.

Parametr *umístění* označuje jméno serveru, který nepodporuje databázové protokoly vyžadované pro provedení požadované funkce. Identifikátor produktu má tvar <pppvvrrm>. Jde o osmibajtové pole s alfanumerickými znaky. Určuje produkt, který funkci nepodporuje. Část *ppp* určuje konkrétní databázový produkt. Část *vv* určuje verzi produktu. Část *rr* určuje vydání produktu. Část *m* určuje úroveň modifikace produktu.

Možné hodnoty identifikátoru *ppvvrrm* jsou následující:

- $ppp$  DSN =  $zOS$ , ARI = VM/VSE, SQL = Linux/Unix/Windows, QSQ = iSeries a JCC = Java.
- **vv** Číslo verze
- **rr** Úroveň vydání
- **m** Úroveň modifikace

Chcete-li problém vyřešit, identifikujte funkci, která není podporována. Určit nepodporovanou funkci a důvod lze na základě parametru *kód-příčiny*. V následujícím seznamu jsou uvedeny možné hodnoty parametru *kód-příčiny* a funkce, kterým odpovídají:

 LONG\_STMTS LONG255\_IDS EXTENDED\_DESCRIBE EXTENDED\_DIAGNOSTICS KEEP\_DYNAMIC MULTI\_ROW\_FETCH MULTI\_ROW\_INSERT SQL\_CANCEL SCROLLABLE\_CURSORS CURSOR\_ATTRIBUTES MONITORING SELECT\_WITH\_INSERT DATA\_ENCRYPTION PACKAGE\_PATH

K další identifikaci problému lze použít také hodnotu *dílčí-kód*. Je-li hodnota *dílčí-kód* nenulová, obsahuje jednobajtový kód označující způsob zjištění chyby v síti:

- v Hodnota '01'x znamená, že chybu zjistila lokální databáze DB2 jednající jako žadatel. Umístění a identifikátor PRDID určuje server, kterého se chyba týká.
- v Hodnota '02'x znamená, že chybu zjistil server. Umístění a identifikátor PRDID určuje umístění a úroveň lokálního serveru s databází DB2.
- Hodnota '03'x znamená, že chybu zijstil přechodový server; umístění a identifikátor PRDID určuje server, kterého se chyba týká.
- Hodnota '04'x znamená, že chybu zjistil přechodový server; umístění a identifikátor PRDID určuje server, kterého se chyba týká.

**sqlcode**: -30005

**sqlstate**: 56072

**SQL30020N Provádění neskončilo úspěšně, protože došlo k chybě Distributed Protocol Error, která bude mít vliv na úspěšné provedení následujících příkazů nebo příkazů SQL; kód příčiny:** *kód-příčiny(podkód)***.**

**Vysvětlení:** Vyskytla se systémová chyba, která zabránila jak úspěšnému zpracování aktuálního příkazu prostředí nebo SQL, tak všech případných následujících příkazů.

Nenulový podkód se skládá ze dvou bajtů, kde vyšší bajt určuje server, na kterém byla chyba zjištěna. Pokud byla chyba zjištěna na lokálním serveru DB2, má hodnotu X'01'. Pokud byla chyba zjištěna na vzdáleném serveru, má hodnotu X'02'. Nižší bajt představuje kód chyby specifický pro kód příčiny.

Kód příčiny 124C znamená, že datový tok DRDA pro požadavek obsahuje chybu syntaxe.

Příkaz nelze zpracovat. Aktuální transakce je odvolána a připojení aplikace ke vzdálené databázi je zrušeno.

**Reakce uživatele:** Poznamenejte si číslo zprávy (SQLCODE) a kód příčiny. Pokud je to možné, poznamenejte si všechny informace o chybě z oblasti SQLCA. Pokuste se připojit vzdálenou databázi a znovu spustit aplikaci.

V případě, že je k dispozici dostatek volné vnitřní paměti a problémy přetrvávají, vyvolejte z příkazového řádku operačního systému prostředek Independent Trace Facility.

Potřebné informace:

- popis problému
- kód příčiny a SQLCODE
- obsah oblasti SQLCA (je-li to možné)
- trasovací soubor (je-li to možné)

V úvahu připadají například následující kódy příčiny:

- **121C** Uživatel zřejmě není oprávněn zpracovávat požadovaný příkaz.
- **1232** Příkaz nelze zpracovat z důvodů trvalého výskytu chyby. Ve většině případů se jedná o nestandardní ukončení práce serveru.
- **1254** Příkaz odeslaný z klienta způsobil na vzdáleném serveru neočekávaný stav závislý na implementaci, pro který neexistuje žádná odpovídající zpráva pro zpětné odeslání klientovi.

Je-li vzdáleným serverem produkt DB2 UDB pro systém OS/390,zOS, můžete informace o této chybě najít v žurnálu konzoly.

Je-li vzdáleným serverem produkt DB2 UDB pro systém iSeries, je k určení příčiny chyby obvykle nutné použít žurnál úloh serveru a případně také soubor FFDC (záznam dat při prvním selhání) ze společné oblasti.

Je-li vzdáleným serverem produkt DB2 UDB pro systém Unix/Windows, můžete informace o této chybě najít v žurnálu s upozorněními pro správce serveru vzdálené databáze.

**220A** Cílový server obdržel neplatný popis dat. Pokud je určena uživatelská oblast SQLDA, ujistěte se, že jsou pole správně inicializována. Přesvědčte se také, že délka nepřekračuje maximální délku povolenou pro používaný datový typ.

> Pokud používáte produkt DB2 Connect v prostředí serveru brány se zastaralými klienty, může se tato chyba vyskytnout v případě, kdy si vzájemně neodpovídají hostitelské proměnné aplikace a popisy sloupců tabulky, pro niž je dotaz zpracováván.

**sqlcode**: -30020

**sqlstate**: 58009

# **SQL30021N Provádění neskončilo úspěšně, protože došlo k chybě Distributed Protocol Error, která bude mít vliv na úspěšné provedení následujících příkazů a příkazů SQL: Správce** *správce* **na úrovni** *úroveň* **není podporován.**

**Vysvětlení:** Vyskytla se systémová chyba, která zabránila úspěšnému připojení aplikace a vzdálené databáze. Tato zpráva (SQLCODE) je zobrazena pro příkaz SQL CONNECT. Parametry *správce* a *úroveň* jsou numerické hodnoty určující nekompatibilitu mezi klientem a serverem.

Příkaz nelze zpracovat.

**Reakce uživatele:** Poznamenejte si číslo zprávy a hodnoty *správce* a *úroveň*. Pokud je to možné, poznamenejte si všechny informace o chybě z oblasti SQLCA. Pokuste se znovu navázat připojení ke vzdálené databázi.

Pokud problémy přetrvávají, vyvolejte z příkazového řádku operačního systému prostředek Independent Trace Facility. Pak kontaktujte servisního zástupce a předejte mu následující informace:

- popis problému
- kód příčiny a SOLCODE
- obsah oblasti SQLCA (je-li to možné)
- trasovací soubor (je-li to možné)

**sqlcode**: -30021

**SQL30040N Provádění neskončilo úspěšně, protože nejsou dostupné prostředky, což nebude mít vliv na úspěšné provedení následujících příkazů a příkazů SQL; kód příčiny:** *kód-příčiny***. Typ prostředku** *typ-prostředku***. Jméno prostředku** *jméno-prostředku***. ID produktu** *ID-produktu***.**

**Vysvětlení:** Aplikace nemůže příkaz zpracovat, neboť nemá k dispozici dostatek určených prostředků. Aktuální transakce není odvolána a aplikace zůstává připojena ke vzdálené databázi.

Příkaz nelze zpracovat.

**Reakce uživatele:** Zvětšete dostupné množství určeného prostředku a zadejte příkaz znovu.

**sqlcode**: -30040

**sqlstate**: 57012

**SQL30041N Provádění neskončilo úspěšně, protože nejsou dostupné prostředky, což bude mít vliv na úspěšné provedení následujících příkazů a příkazů SQL; kód příčiny:** *kód-příčiny***. Typ prostředku** *typ-prostředku***. Jméno prostředku** *jméno-prostředku***. ID produktu** *ID-produktu***.**

**Vysvětlení:** Aplikace nemůže příkaz zpracovat, neboť ve vzdálené databázi není k dispozici dostatek volných prostředků. Tato zpráva SQLCODE je zobrazena při kompilaci nebo zpracování příkazu.

Pro uživatele federovaného systému: Tato situace může být detekována také zdrojem dat.

Má-li *jméno-prostředku* hodnotu "Encrypt" nebo "Decrypt", nejsou dostupné uživatelské procedury pro kódování hesla.

Příkaz nelze zpracovat.

**Reakce uživatele:** Prověřte prostředí systému vzdálené databáze.

Pro uživatele federovaného systému:

v Pokud došlo k selhání uživatelských procedur pro kódování hesla, *kód-příčiny* představuje celočíselnou hodnotu, která byla vrácena federovanému serveru při pokusu o volání uživatelské procedury. Zkontrolujte, zda nedošlo k nějakým chybám při sestavování uživatelských procedur s federovaným serverem.

Používáte-li vlastní uživatelskou proceduru, zkuste ze zdrojového kódu zjistit důvod, proč byl vrácen kód *kód-příčiny*. Pokud objevíte chybu ve zdrojovém kódu uživatelské procedury, opravte ji, sestavte objektový kód s federovaným serverem a zadejte příkaz znovu.

v V ostatních případech určete zdroj dat, který způsobuje chybu (bližší informace o určení problémového zdroje dat najdete v příručce Problem Determination Guide), odstraňte problém a zadejte příkaz znovu.

**sqlcode**: -30041

**sqlstate**: 57013

### **SQL30050N Příkaz nebo příkaz SQL** *číslo* **není platný v průběhu vazby.**

**Vysvětlení:** Aplikace se pokusila zadat zpracování příkazu, který není platný v průběhu operace prekompilace/vazby. <číslo> je numerická hodnota označující chybný příkaz.

Příkaz není zpracován.

**Reakce uživatele:** Není-li aplikací prekompilátor nebo vázací program správce databází, ověřte před zadáním příkazu, zda není aktivní proces vazby.

Pokud je aplikací prekompilátor nebo vázací program správce databází, poznamenejte si číslo zprávy (SQLCODE) a hodnotu <číslo>. Pokud je to možné, poznamenejte si všechny informace o chybě z oblasti SQLCA. Pokuste se zopakovat operaci vazby.

V případě, že je k dispozici dostatek volné vnitřní paměti a problémy přetrvávají, vyvolejte z příkazového řádku operačního systému prostředek Independent Trace Facility.

Kontaktujte pracovníka technické podpory a předejte mu následující informace:

Potřebné informace:

- popis problému
- kód příčiny a SQLCODE
- v obsah oblasti SQLCA (je-li to možné)
- trasovací soubor (je-li to možné)

**sqlcode**: -30050

**sqlstate**: 58011

# **SQL30051N Proces vazby s daným jménem balíku a prvkem konzistence není aktivní.**

**Vysvětlení:** Byl zaznamenán pokus o zadání operace prekompilace/vazby ve chvíli, kdy není aktivní proces prekompilace/vazby, nebo pokus o použití neplatného jména balíku a/nebo prvku konzistence během aktivní operace prekompilace/vazby.

Příkaz nelze zpracovat.

**Reakce uživatele:** Není-li aplikací prekompilátor nebo vázací program správce databází, ověřte před zadáním příkazu vazby, že je proces prekompilace/vazby aktivní a že jsou operaci vazby předávány správné informace.

Pokud je aplikací prekompilátor nebo vázací program správce databází, poznamenejte si číslo zprávy (SQLCODE), a pokud je to možné, všechny chybové informace obsažené v proměnné SQLCA. Pokuste se operaci zopakovat.

V případě, že je k dispozici dostatek volné vnitřní paměti a problémy přetrvávají, vyvolejte z příkazového řádku operačního systému prostředek Independent Trace Facility. Kontaktujte pracovníka technické podpory a předejte mu následující informace:

Potřebné informace:

- popis problému
- kód příčiny a SOLCODE
- obsah oblasti SQLCA (je-li to možné)
- trasovací soubor (je-li to možné)

**sqlcode**: -30051

**sqlstate**: 58012

#### **SQL30052N Předpoklady pro přípravu programu nejsou správné.**

**Vysvětlení:** Kompilovaný příkaz SQL není rozeznán prekompilátorem a nemůže být databází zpracován.

Příkaz nelze zpracovat.

**Reakce uživatele:** Prověřte správnost příkazu a pokuste se operaci zopakovat. Pokud problém přetrvává, odeberte příkaz z programu.

**sqlcode**: -30052

**sqlstate**: 42932

#### **SQL30053N Hodnota pro volbu OWNER neprošla kontrolou autorizace ve vzdálené databázi.**

**Vysvětlení:** Hodnota určená pro volbu OWNER při procesu prekompilace/vazby neprošla kontrolou autorizace ve vzdálené databázi. Tato zpráva je zobrazena v průběhu prekompilace/vazby. Jejím původcem není prekompilátor ani vazebný program správce databází.

Operaci prekompilace/vazby nelze zpracovat.

**Reakce uživatele:** Ujistěte se, že máte autorizaci pro jméno uživatele určeného ve volbě OWNER, nebo tuto volbu nepoužívejte.

**sqlcode**: -30053

**sqlstate**: 42506

## **SQL30060N Uživatel** *autorizační-ID* **nemá oprávnění provést operaci** *operace***.**

Vysvětlení: Uživatel <autorizační-ID> se pokusil provést operaci <operace> bez příslušného oprávnění. Tato zpráva SQLCODE je zobrazena při kompilaci nebo zpracování příkazu.

Příkaz nelze zpracovat.

**Reakce uživatele:** Ujistěte se, že pro tento <autorizační-ID> byla zajištěna autorizace nutná pro provedení požadované operace.

**sqlcode**: -30060

**sqlstate**: 08004

#### **SQL30061N Alias nebo jméno databáze** *jméno* **nebylo na vzdáleném uzlu nalezeno.**

**Vysvětlení:** Jméno databáze není jménem databáze existující na vzdáleném databázovém uzlu.

Příkaz nelze zpracovat.

**Reakce uživatele:** Zadejte příkaz znovu se správným jménem databáze nebo alias.

Pro uživatele federovaného systému: Zkontrolujte, zda položka v souboru SYSCAT.SERVERS správně určuje jméno databáze zdroje dat.

**sqlcode**: -30061

**sqlstate**: 08004

#### **SQL30070N Příkaz** *identifikátor-příkazu* **není podporován.**

**Vysvětlení:** Vzdálená databáze obdržela příkaz, který nerozeznala. Nelze úspěšně zpracovat aktuální ani žádný následující příkaz prostředí nebo SQL.

Aktuální transakce je odvolána a připojení aplikace ke vzdálené databázi je zrušeno. Příkaz nelze zpracovat.

**Reakce uživatele:** Poznamenejte si číslo zprávy (SQLCODE) a identifikátor příkazu. Pokud je to možné, poznamenejte si všechny informace o chybě z oblasti SQLCA. Pokuste se připojit vzdálenou databázi a znovu spustit aplikaci.

V případě, že je k dispozici dostatek volné vnitřní paměti a problémy přetrvávají, vyvolejte z příkazového řádku operačního systému prostředek Independent Trace Facility.

Kontaktujte pracovníka technické podpory a předejte mu následující informace:

Potřebné informace:

- popis problému
- číslo zprávy SOLCODE a identifikátor příkazu
- v obsah oblasti SQLCA (je-li to možné)
- trasovací soubor (je-li to možné)

**sqlcode**: -30070

**sqlstate**: 58014

## **SQL30071N Objekt** *identifikátor-objektu* **není podporován.**

**Vysvětlení:** Vzdálená databáze obdržela data, která nerozeznává. Nelze úspěšně zpracovat aktuální ani žádný následující příkaz prostředí nebo SQL.

Aktuální transakce je odvolána a připojení aplikace ke vzdálené databázi je zrušeno. Příkaz nelze zpracovat.

**Reakce uživatele:** Poznamenejte si číslo zprávy (SQLCODE) a identifikátor objektu. Pokud je to možné, poznamenejte si všechny informace o chybě z oblasti

SQLCA. Pokuste se připojit vzdálenou databázi a znovu spustit aplikaci.

V případě, že je k dispozici dostatek volné vnitřní paměti a problémy přetrvávají:

V případě, že je zapnuto trasování, vyvolejte z příkazového řádku operačního systému prostředek Independent Trace Facility.

Kontaktujte pracovníka technické podpory a předejte mu následující informace:

Potřebné informace:

- popis problému
- identifikátor objektu a SQLCODE
- obsah oblasti SQLCA (je-li to možné)
- trasovací soubor (je-li to možné)

**sqlcode**: -30071

**sqlstate**: 58015

## **SQL30072N Parametr** *identifikátor-parametru* **není podporován.**

**Vysvětlení:** Vzdálená databáze obdržela data, která nerozeznává. Nelze úspěšně zpracovat aktuální ani žádný následující příkaz prostředí nebo SQL.

Příkaz nelze zpracovat. Aktuální transakce je odvolána a připojení aplikace ke vzdálené databázi je zrušeno.

**Reakce uživatele:** Poznamenejte si číslo zprávy (SQLCODE) a identifikátor parametru. Pokud je to možné, poznamenejte si všechny informace o chybě z oblasti SQLCA. Pokuste se připojit vzdálenou databázi a znovu spustit aplikaci.

V případě, že je k dispozici dostatek volné vnitřní paměti a problémy přetrvávají, vyvolejte z příkazového řádku operačního systému prostředek Independent Trace Facility.

Kontaktujte pracovníka technické podpory a předejte mu následující informace:

Potřebné informace:

- popis problému
- v číslo zprávy SQLCODE a identifikátor parametru
- obsah oblasti SQLCA (je-li to možné)
- trasovací soubor (je-li to možné)

**sqlcode**: -30072

**sqlstate**: 58016

## **SQL30073N Hodnota** *hodnota* **parametru** *identifikátor-parametru* **není podporována.**

**Vysvětlení:** Vzdálená databáze obdržela data, která nerozeznává. Nelze úspěšně zpracovat aktuální ani žádný následující příkaz prostředí nebo SQL.

Aktuální transakce je odvolána a připojení aplikace ke vzdálené databázi je zrušeno. Příkaz nelze zpracovat.

**Reakce uživatele:** Poznamenejte si číslo zprávy (SQLCODE) a identifikátor parametru. Pokud je to možné, poznamenejte si všechny informace o chybě z oblasti SQLCA. Pokuste se připojit vzdálenou databázi a znovu spustit aplikaci.

V případě, že je k dispozici dostatek volné vnitřní paměti a problémy přetrvávají:

V případě, že je zapnuto trasování, vyvolejte z příkazového řádku operačního systému prostředek Independent Trace Facility. Kontaktujte pracovníka technické podpory a předejte mu následující informace:

Potřebné informace:

- popis problému
- v číslo zprávy SQLCODE, identifikátor parametru a hodnotu
- obsah oblasti SQLCA (je-li to možné)
- trasovací soubor (je-li to možné)

Mezi možné identifikátory parametrů patří například:

**002F** Cílový server nepodporuje datový typ požadovaný klientem aplikace. Pokud je například pro připojení k produktu DB2 2.3 použit produkt DB2 Connect, bude tato chyba vrácena v případech, kdy není aplikována patřičná oprava PTF. Ujistěte se, že je úroveň serveru klientem podporována.

## **119C, 119D, 119E**

Cílový server nepodporuje CCSID vyžádaný aplikačním klientem. Ujistěte se, že CCSID používaný klientem je serverem podporován.

- 119C Prověřte jednobajtový CCSID.
- 119D Prověřte dvoubajtový CCSID.
- v 119E Prověřte CCSID se smíšenými bajty.

**sqlcode**: -30073

**sqlstate**: 58017

#### **SQL30074N Odpověď** *identifikátor-odpovědi* **není podporována.**

**Vysvětlení:** Klient obdržel odpověď, kterou nerozeznává. Nelze úspěšně zpracovat aktuální ani žádný následující příkaz prostředí nebo SQL.

Aktuální transakce je odvolána a připojení aplikace ke vzdálené databázi je zrušeno. Příkaz nelze zpracovat.

**Reakce uživatele:** Poznamenejte si číslo zprávy (SQLCODE) a identifikátor odpovědi. Pokud je to možné, poznamenejte si všechny informace o chybě z oblasti SQLCA. Pokuste se připojit vzdálenou databázi a znovu spustit aplikaci.

V případě, že je k dispozici dostatek volné vnitřní paměti a problémy přetrvávají, vyvolejte z příkazového řádku operačního systému prostředek Independent Trace Facility.
Kontaktujte pracovníka technické podpory a předejte mu následující informace:

Potřebné informace:

- popis problému
- v číslo zprávy SQLCODE a identifikátor odpovědi
- obsah oblasti SQLCA (je-li to možné)
- trasovací soubor (je-li to možné)

**sqlcode**: -30074

**sqlstate**: 58018

#### **SQL30080N Došlo ke komunikační chybě** *kód-příčiny* **při odesílání nebo příjmu dat ze vzdálené databáze.**

**Vysvětlení:** *Kód-příčiny* obsahuje kódy chyb hlášené produktem Communications Manager.

#### Kódy chyb protokolu APPC mají formát

*pppp-ssssssss-dddddddd*, kde *pppp* je primární návratový kód, *ssssssss* je sekundární návratový kód a *dddddddd* jsou zaznamenaná data. Všechny hodnoty těchto kódů chyb jsou uvedeny v hexadecimálním zápisu. Mezi přípustné primární a sekundární kódy chyb patří i hodnoty 0003-00000004 a 0003-00000005, které označují, že nelze navázat konverzaci s databázovým serverem. Zaznamenaná data jsou zobrazena pouze při chybě APPC ALLOCATE.

Příkaz nelze zpracovat. Pokus o připojení k databázi je neúspěšný, nebo je aktuální transakce na připojené databázi odvolána a aplikace je od vzdálené databáze odpojena.

Vysvětlení primárních a sekundárních návratových kódů protokolu APPC najdete v dokumentu *IBM Communications Manager 1.0 APPC Programming Guide and Reference (SC31-6160)*. Podrobnosti o zaznamenaných datech protokolu APPC najdete v příručce *IBM Communications Manager 1.0 Problem Determination Guide (SC31-6156)*.

**Reakce uživatele:** Ujistěte se, že je na databázovém serveru spuštěn správce databází i program Communication Manager a že jsou všechny uvedené konfigurační parametry programu Communication Manager správné.

**Poznámka:** Pokud kód příčiny obsažený v zobrazené zprávě je 0003-084C0001, může být důvodem výskytu této zprávy to, že se pokoušíte vytvořit vzdálené připojení k pracovní stanici, která není serverem. Ověřte, že je vzdálená pracovní stanice server. Není-li tomu tak, instalujte správce databází jako server.

**sqlcode**: -30080

**sqlstate**: 08001

**SQL30081N Byla zjištěna komunikační chyba. Používaný komunikační protokol:** *protokol***. Používané komunikační rozhraní API:** *rozhraní***. Místo, kde byla chyba zjištěna:** *místo***. Komunikační funkce, která chybu zjistila:** *funkce***. Chybové kódy pro daný protokol:** *rc1***,** *rc2***,** *rc3***.**

**Vysvětlení:** Komunikačním subsystémem byla zjištěna chyba.

Pokud bylo připojení již navázáno, zahrnují možné příčiny i následující situace:

- v Chyba komunikačního subsystému na uzlu klienta nebo serveru zapříčinila přerušení připojení.
- v Je-li používán server SOCKS, způsobila chyba komunikačního subsystému na serveru SOCKS přerušení připojení.
- v Síťová chyba způsobila přerušení připojení.
- Databázový agent na serveru byl zrušen administrátorem systému.
- v Databázový agent na serveru byl ukončen v důsledku nestandardního ukončení klíčového procesu správce databází.

Pokud se pokoušíte navázat nové připojení, zahrnují možné příčiny i následující situace:

- v Vzdálený databázový server nebyl správně katalogizován na klientovi.
- Konfigurační soubor správce databází na serveru neobsahuje správné parametry komunikace.
- v Komunikační subsystém na uzlu klienta nebo serveru nebyl správně konfigurován nebo úspěšně spuštěn.
- Komunikační subsystém na serveru SOCKS, pokud je tento používán, nebyl správně konfigurován nebo úspěšně spuštěn.
- v Proměnná prostředí DB2COMM na serveru neurčuje komunikační protokol používaný klientem.
- Na serveru nebyl spuštěn správce databází, nebo jeho spuštění nebylo úspěšné. Nebyl úspěšně spuštěn některý z komunikačních protokolů určených proměnnou DB2COMM.

Podrobnosti získáte pomocí hodnot prvků. V závislosti na používaném protokolu a použité komunikační funkci nemusí být některé prvky použitelné. Následuje vysvětlení hodnot těchto prvků:

#### **<protokol>**

Aktuálně používaný komunikační protokol. Platné jsou následující hodnoty:

- $\cdot$  TCP/IP
- $\cdot$  APPC
- NETBIOS
- IPX/SPX

#### **<rozhraní>**

Programové rozhraní aplikace použité pro vyvolání

výše uvedených služeb komunikačního protokolu. Platné jsou následující hodnoty:

- SOCKETS
- SOCKS
- $\cdot$  CPI-C
- DLR nebo DD
- TLI nebo Connection/Bindery
- $\cdot$  SOAP
- MQI-CLIENT

#### **<umístění>**

Jednoznačná identifikace uzlu (závislá na protokolu), který chybu detekoval. Následující tabulka je členěna podle použitého protokolu:

 $\cdot$  TCP/IP

Formát identifikace je internetová adresa v číselně-tečkové notaci.

 $\bullet$  APPC

Formát identifikace je úplné jméno logické jednotky (networkID.LUname).

• NETBIOS

Formát identifikace je jméno pracovní stanice (nname).

• IPX/SPX

Formát identifikace je adresa sítě a uzlu v hexadecimálním zápisu (network.node).

 $\cdot$  MO

Formát identifikace je jméno fronty MQ.

 $\cdot$  SOAP

Formát identifikace je internetová adresa v číselně-tečkové notaci.

Není-li informace o umístění v době výskytu chyby k dispozici, není tento prvek vyplněn.

#### **<funkce>**

Jméno funkce komunikačního subsystému, která vrátila kód chyby.

#### **<rc1>, <rc2>, <rc3>**

Seznam dostupných chybových kódů a podkódů, které jsou specifické pro každý používaný protokol. Nepoužitelné prvky obsahují znak ″\*″.

Následující tabulka je členěna podle použitého protokolu:

- TCP/IP
	- Je-li přítomen, obsahuje prvek <rc1> globální hodnotu *errno* volání funkce soketů protokolu TCP/IP. Používáte-li produkt Windows Sockets a prvek <rc1> je přítomen, obsahuje chybu volání funkce soketů protokolu TCP/IP vrácenou funkcí WSAGetLastError().
	- Je-li přítomen, obsahuje prvek <rc2> globální hodnotu *h\_errno* volání funkce TCP/IP pro rozpoznání jmen. Používáte-li produkt Windows Sockets a prvek <rc2> je přítomen,

obsahuje chybu volání databázové funkce protokolu TCP/IP vrácenou funkcí WSAGetLastError().

- Je-li přítomen prvek <rc3> a obsahuje hodnotu ″0″, znamená to, že připojení TCP/IP bylo uzavřeno. Příčinou může být jedna z následujících situací:
	- Databázový agent na serveru byl zrušen administrátorem systému.
	- Na serveru nelze spustit databázového agenta, neboť byl překročen konfigurační parametr správce databází *maxagents*. Zkontrolujte, zda byla do žurnálu s upozorněními pro administrátora zaznamenána chybová zpráva.
	- Je možné, že připojení bylo vzdáleným serverem ukončeno na úrovni TCP/IP.
	- Databázový agent na serveru byl ukončen v důsledku nestandardního ukončení klíčového procesu správce databází.
- **Poznámka:** Je-li používaný produkt Windows Sockets, prvek <funkce> je WSAStartup a  $\langle$ rc1> je 0, obsahuje prvek <rc2> úroveň verze Windows Sockets Specification požadovanou produktem DB2 a <rc3> obsahuje úroveň verze Windows Sockets Specification podporovanou knihovnou DLL Windows Sockets.
- $\cdot$  APPC

Prvek <rc1> obsahuje návratový kód funkce CPI-C. Je-li přítomen, obsahuje prvek <rc2> globální hodnotu *errno* volání funkce CPI-C. Prvek <rc3> se nepoužívá.

• NETBIOS

Prvek <rc1> obsahuje návratový kód volání rozhraní NetBIOS. Prvky <rc2> a <rc3> se nepoužívají.

• IPX/SPX

Prvek <rc1> obsahuje globální hodnotu *t\_errno* volání služeb TLI nebo návratový kód volání služeb NetWare Connection nebo Bindery Services. Je-li v prvku <rc1> hodnota t\_errno TLOOK, obsahuje prvek <rc2> událost TLI, ke které došlo. Je-li událost v prvku <rc2> T\_DISCONNECT, obsahuje prvek <rc3> návratový kód odpojení. V systému AIX, pokud je v prvku <rc1> hodnota t\_errno TSYSERR, obsahuje prvek <rc3> číslo systémové chyby (definované v souboru sys/errno.h). Obsahuje-li prvek <rc1> návratový kód chyby volání systému AIX produktu NetWare Connection nebo Bindery Services, obsahuje prvek <rc2> původce chyby.

 $\cdot$  MO

Prvek <rc1> obsahuje kód dokončení funkce hodnota 1 odpovídá varování, hodnota 2 odpovídá

chybě. Prvek <rc2> obsahuje kód chyby specifický pro systém MQ. Prvek <rc3> se pro systém MQ nepoužívá.

Prvek <rc1> obsahuje návratový kód komunikační funkce SOAP. Prvek <rc2> závisí na hodnotě prvku <rc3>. Prvek <rc2> má jednu z následujících hodnot:

- Hodnota čísla chyby soketu TCP/IP (v operačních systémech UNIX), hodnota WSAGetLastError (v operačních systémech Windows).
- Návratový kód zabezpečení SSL (Secure Socket Layer) ze sady GSK (Global Security Kit).

Hodnota ″0″ prvku <rc3> udává, že jde o chybu protokolu SOAP vysoké úrovně (nejde o chybu soketu ani o chybu sady GSKit). Hodnota ″1″ prvku <rc3> udává, že jde o chybu soketu. Hodnota "2" prvku <rc3> udává, že jde o chybu sady GSKit.

Další informace o kódech chyby pro konkrétní komunikaci, viz příloha Communications Errors příručky *Přehled zpráv*.

#### **Reakce uživatele:**

SOAP

Pokud bylo připojení již navázáno, prověřte výskyt následujících podmínek:

- 1. Agent databáze na serveru byl zrušen.
- 2. Správce databází na serveru byl nestandardně ukončen.
- 3. Došlo k síťové chybě nebo k chybě subsystému. Další informace o specifických kódech komunikačních chyb najdete v příručce *Přehled zpráv*.

Pokud se pokoušíte navázat nové připojení, prověřte výskyt následujících podmínek:

- 1. Vzdálený databázový server je patřičně katalogizován na klientském uzlu.
- 2. Konfigurační soubor správce databází na serveru obsahuje správné parametry vztahující se ke komunikaci. Pokud byly konfigurační parametry správce databází na serveru aktualizovány, ujistěte se, že byl správce databází ukončen a znovu spuštěn, aby se mohly provedené změny uplatnit.
- 3. Komunikační subsystémy na uzlu klienta i serveru jsou patřičně konfigurovány a spuštěny.
- 4. Proměnná prostředí DB2COMM na serveru určuje komunikační protokol používaný klientem.
- 5. Správce databází na serveru je úspěšně spuštěn. Zpracování startu správce databází na serveru má vrátit kód SQL1063, a nikoli SQL5043. Pokud byl vrácen kód SQL5043, vyhledejte další informace v žurnálu s upozorněními pro administrátora.
- 6. Došlo k síťové chybě nebo k chybě subsystému.

Pokud problémy přetrvávají, spojte se s administrátorem sítě a/nebo komunikačním specialistou a společně určete příčinu problému pomocí poskytnuté sady prvků.

**sqlcode**: -30081

**sqlstate**: 08001

#### **SQL30082N Pokus o vytvoření připojení neproběhl úspěšně z důvodů zabezpečení** *kód-příčiny* **(***řetězec-příčiny***).**

**Vysvětlení:** Pokus o navázání připojení ke vzdálenému databázovému serveru byl odmítnut z důvodů neplatné nebo nesprávné bezpečnostní informace. Příčina chyby zabezpečení je popsána hodnotou <kód-příčiny> a odpovídající hodnotou <řetězec-příčiny>.

Seznam kódů příčiny a odpovídajících řetězců příčiny:

#### **0 (NOT SPECIFIED)**

Specifická chyba zabezpečení není určena.

#### **1 (PASSWORD EXPIRED)** Vypršela platnost hesla určeného v žádosti.

**2 (PASSWORD INVALID)** Heslo uvedené v žádosti je neplatné.

#### **3 (PASSWORD MISSING)**

Žádost neobsahuje heslo.

#### **4 (PROTOCOL VIOLATION)**

Žádost narušila bezpečnostní protokoly.

#### **5 (USERID MISSING)**

Žádost neobsahuje jméno uživatele.

#### **6 (USERID INVALID)**

Jméno uživatele uvedené v žádosti je neplatné.

#### **7 (USERID REVOKED)**

Jméno uživatele uvedené v žádosti bylo zrušeno.

#### **8 (GROUP INVALID)**

Skupina uvedená v žádosti je neplatná.

#### **9 (USERID REVOKED IN GROUP)**

Jméno uživatele uvedené v žádosti bylo ve skupině zrušeno.

#### **10 (USERID NOT IN GROUP)**

Jméno uživatele uvedené v žádosti není členem skupiny.

#### **11 (USERID NOT AUTHORIZED AT REMOTE LU)** Jméno uživatele uvedené v žádosti není

autorizováno na vzdálené logické jednotce.

#### **12 (USERID NOT AUTHORIZED FROM LOCAL LU)** Jméno uživatele uvedené v žádosti a přicházející

z lokální logické jednotky není autorizováno na vzdálené logické jednotce.

#### **13 (USERID NOT AUTHORIZED TO TP)**

Jméno uživatele uvedené v žádosti nemá oprávnění přístupu k transakčnímu programu.

#### **14 (INSTALLATION EXIT FAILED)** Selhala procedura volaná v rámci instalace.

#### **15 (PROCESSING FAILURE)**

Selhalo zpracování zabezpečení na serveru.

#### **16 (NEW PASSWORD INVALID)**

Heslo zadané při žádosti o změnu hesla neodpovídá požadavkům serveru.

#### **17 (UNSUPPORTED FUNCTION)**

Mechanismus zabezpečení zadaný klientem není pro tento server platný. Typické příklady:

- v Klient odeslal novou hodnotu hesla serveru, který nepodporuje funkci pro změnu hesel.
- Klient odeslal ověřovací informace SERVER\_ENCRYPT na server, který nepodporuje kódování hesel.
- v Klient odeslal uživatelské jméno (ale nikoli heslo) serveru, který nepodporuje ověřování na základě samotného jména uživatele.
- v Klient neudal požadovaný typ ověřování a odezva serveru neobsahuje podporovaný typ. Může jít také o situaci, kdy server navrátil několik typů, z nichž si klient nedokáže vybrat.

#### **18 (NAMED PIPE ACCESS DENIED)**

Pojmenované propojení procesů je nedostupné kvůli porušení ochrany.

#### **19 (USERID DISABLED nebo RESTRICTED)**

Jméno uživatele bylo znepřístupněno nebo mu bylo momentálně odebráno právo přístupu do operačního prostředí.

#### **20 (MUTUAL AUTHENTICATION FAILED)**

Vzájemná kontrola ověřování na kontaktovaném serveru selhala. Server klame, nebo došlo k poškození vracené informace.

#### **21 (RESOURCE TEMPORARILY UNAVAILABLE)**

Zpracování zabezpečení na serveru bylo ukončeno, neboť potřebný prostředek byl dočasně nedostupný. Například v systému AIX možná nebyly zpřístupněny žádné uživatelské licence.

#### **24 (USERNAME AND/OR PASSWORD INVALID)**

Zadané jméno uživatele, heslo, případně obojí, je neplatné.

- **25** (Nepovolené připojení) Připojení není zabezpečovacím modulem plug-in povoleno.
- **26** (Chyba zabezpečovacího modulu plug-in serveru) Zabezpečovací modul plug-in zaznamenal na databázovém serveru neočekávanou chybu.
- **27** (Chyba zabezpečovacího modulu plug-in serveru) Neplatné pověření serveru.
- **28** (Chyba zabezpečovacího modulu plug-in serveru) Pověření serveru na databázovém serveru vypršelo.
- **29** (Chyba zabezpečovacího modulu plug-in serveru) Zabezpečovací modul plug-in obdržel na databázovém serveru neplatný prvek zabezpečení.
- **30** (Chyba zabezpečovacího modulu plug-in klienta) V zabezpečovacím modulu plug-in klienta chybí vyžadované rozhraní API.
- **31** (Chyba zabezpečovacího modulu plug-in klienta) Chybný typ zabezpečovacího modulu plug-in klienta.
- **32** (Chyba zabezpečovacího modulu plug-in klienta) Chybí odpovídající zabezpečovací modul plug-in GSS-API klienta pro připojení k databázi.
- **33** (Chyba zabezpečovacího modulu plug-in klienta) Nelze načíst zabezpečovací modul plug-in klienta.
- **34** (Chyba zabezpečovacího modulu plug-in klienta) Neplatné jméno zabezpečovacího modulu plug-in klienta.
- **35** (Chyba zabezpečovacího modulu plug-in klienta) Verze rozhraní API hlášená zabezpečovacím modulem plug-in klienta není kompatibilní s produktem DB2.
- **36** (Chyba zabezpečovacího modulu plug-in klienta) Zabezpečovací modul plug-in klienta zaznamenal neočekávanou chybu.
- **37** (Chyba zabezpečovacího modulu plug-in klienta) Zabezpečovací modul plug-in klienta zaznamenal neplatné jméno příkazce.
- **38** (Chyba zabezpečovacího modulu plug-in klienta) Neplatné pověření klienta.
- **39** (Chyba zabezpečovacího modulu plug-in klienta) Zabezpečovací modul plug-in klienta obdržel prošlé pověření.
- **40** (Chyba zabezpečovacího modulu plug-in klienta) Zabezpečovací modul plug-in klienta obdržel neplatný prvek zabezpečení.

**Reakce uživatele:** Ubezpečte se, že bylo zadáno správné jméno uživatele a heslo.

Jméno uživatele může být znepřístupněno nebo mít omezeno přístup jen na určité pracovní stanice nebo pracovní hodiny.

U kódu příčiny 17 zkuste příkaz provést znovu s podporovaným typem ověřování.

U kódu 20 se přesvědčte, že je ověřovací mechanismus na serveru spuštěn, a zkuste příkaz zopakovat.

U kódů 26, 33 a 36 zkuste najít další informace v žurnálu upozornění administrátora na klientu a na serveru. Opravte problém určený chybovou zprávou v žurnálu upozornění administrátora.

U kódu 27 ověřte, že během inicializace zabezpečovacího modulu plug-in bylo předáno pověření serveru a že je ve formátu, který zabezpečovací modul plug-in rozpoznává. Protože toto pověření bude sloužit k přijetí kontextů, musí se jednat o pověření typu ACCEPT nebo BOTH.

U kódu 28 obnovte pověření serveru a zadejte příkaz znovu. Pokud při obnově dojde ke změně manipulátoru pověření, je třeba provést příkazy db2stop a db2start.

U kódů 29 a 40 zadejte příkaz znovu. Pokud problém přetrvává, ověřte, že partnerský zabezpečovací modul plug-in generuje platný prvek zabezpečení.

U kódu 30 vyhledejte v žurnálu upozornění administrátora jméno požadovaného chybějícího rozhraní API. Přidejte chybějící rozhraní API do zabezpečovacího modulu plug-in.

U kódu 31 zadejte správný typ zabezpečovacího modulu plug-in v příslušném konfiguračním parametru správce databází. Například pro konfigurační parametr správce databází SRVCON\_GSSPLUGIN\_LIST nezadávejte zabezpečovací modul plug-in založený na jménu uživatele a heslu.

U kódu 32 nainstalujte odpovídající zabezpečovací modul plug-in, který databázový server použil na klientu. Ověřte, že je uvedený zabezpečovací modul plug-in umístěn v adresáři modulů plug-in klienta.

U kódu 34 určete platné jméno zabezpečovacího modulu plug-in. Jméno by nemělo obsahovat žádné informace o cestě.

U kódu 35 zkontrolujte, že zabezpečovací modul plug-in používá podporovanou verzi rozhraní API a že hlásí správnou verzi.

U kódu 37 vyhledejte v žurnálu upozornění administrátora jméno příkazce. Zkontrolujte, že jméno příkazce je ve formátu, který modul plug-in rozpoznává.

U kódu 38 ověřte, že pověření klienta (generované příkazem db2secGenerateInitialCred nebo poskytnuté jako příchozí delegované pověření) je ve formátu, který zabezpečovací modul plug-in rozpoznává. Protože toto pověření bude sloužit k inicializaci kontextů, musí se jednat o pověření typu INITIATE nebo BOTH.

U kódu 39 musí uživatel, který zadal příkaz, získat příslušná pověření (nebo znovu získat svá původní pověření) a zadat příkaz znovu.

**sqlcode**: -30082

**sqlstate**: 08001

#### **SQL30083N Pokus o změnu hesla pro uživatele** *id-uživatele* **selhal z bezpečnostního důvodů** *kód-příčiny* **(***řetězec-příčiny***).**

**Vysvětlení:** Pokus o změnu hesla byl odmítnut z důvodů neplatných nebo nesprávných informací o zabezpečení. Příčina chyby zabezpečení je popsána hodnotou *kód-příčiny* a odpovídající hodnotou *řetězec-příčiny*.

Seznam kódů příčiny a odpovídajících řetězců příčiny:

#### **0 (NOT SPECIFIED)**

Specifická chyba zabezpečení není určena.

#### **1 (CURRENT PASSWORD INVALID)**

Staré heslo uvedené v žádosti je neplatné.

#### **2 (NEW PASSWORD INVALID)**

Heslo uvedené v žádosti je neplatné (na základě pravidel, které na hesla klade systém, v němž má dojít ke změně hesla).

#### **3 (CURRENT PASSWORD MISSING)**

Žádost neobsahuje staré heslo.

#### **4 (NEW PASSWORD MISSING)**

Žádost neobsahuje nové heslo.

### **5 (USERID MISSING)**

Žádost neobsahuje jméno uživatele.

#### **6 (USERID INVALID)**

Jméno uživatele uvedené v žádosti je neplatné.

#### **7 (USERID REVOKED)**

Jméno uživatele uvedené v žádosti bylo zrušeno. Pro zrušená ID uživatelů nelze změnu hesla provést.

#### **14 (INSTALLATION EXIT FAILED)**

Selhala bezpečnostní procedura v rámci instalace.

#### **15 (PROCESSING FAILURE)**

Selhalo zpracování zabezpečení na serveru.

#### **17 (UNSUPPORTED FUNCTION)**

Funkce změny hesla není systémem podporována.

#### **19 (USERID DISABLED nebo RESTRICTED)**

Jméno uživatele bylo znepřístupněno nebo mu bylo momentálně odebráno právo přístupu do operačního prostředí.

#### **23 (CHGPWD\_SDN v položce DCS není konfigurováno)**

Chcete-li změnit heslo MVS v hostitelském systému připojeném pomocí SNA, musí být databáze DCS katalogizována pomocí řetězce parametru ,,,,,,,CHGPWD\_SDN. Řetězec parametru ,,,,,,,CHGPWD\_SDN identifikuje symbolické jméno cíle pro správu PEM (Password Expiration Management).

#### **24 (USERNAME AND/OR PASSWORD INVALID)** Zadané jméno uživatele, heslo, případně obojí, je

neplatné.

**Reakce uživatele:** Zajistěte, aby bylo použito správné ID uživatele a staré i nové heslo.

Jméno uživatele může být znepřístupněno nebo mít omezeno přístup jen na určité pracovní stanice nebo pracovní hodiny.

Dále jsou uvedeny pokyny pro některé specifické kódy příčin:

- **14** Zkontrolujte soubor db2pem.log v podadresáři instance (zpravidla ″db2″), kde je uveden podrobnější popis vzniklého problému.
- **23** Katalogizujte databázi DCS pomocí parametru ,,,,,,,CHGPWD\_SDN, jak je uvedeno v příručce *DB2 Connect User's Guide*.

**sqlcode**: -30083

**sqlstate**: 08001

#### **SQL30090N Operace není pro prostředí provádění aplikace platná. Kód příčiny =** *kód-příčiny***.**

**Vysvětlení:** Operace není pro prostředí provádění aplikace platná. Operace může být neplatná například pro aplikace se speciálními omezujícími podmínkami na činnost příkazů nebo funkcí API - k těmto aplikacím patří například ty, které pracují v prostředí distribuovaného zpracování transakcí XA, jako je systém CICS; ty, které pracují s nastavením připojení CONNECT typu 2, nebo ty, které využívají funkce federovaného systému pro aktualizaci více heterogenních zdrojů dat. Operace byla odmítnuta.

Možné kódy příčiny:

- **01** Pro databázi určenou pouze pro čtení byla vyvolána aktualizační žádost SQL (INSERT, CREATE a podobně) nebo uložená procedura. Následující seznam obsahuje příklady databází určených pouze pro čtení:
	- v Databáze používající pro přístup architekturu DRDA v průběhu transakce s nastavením připojení SYNCPOINT TWOPHASE a neprovozovanou v prostředí XA/DTP v případech, kdy není používán správce SPM nebo vzdálená databáze architektury DRDA nepodporuje protokol DRDA úrovně 2.
	- Databáze používající pro přístup architekturu DRDA v prostředí XA/DTP, kdy není k dispozici brána SPM nebo vzdálená databáze architektury DRDA nepodporuje protokol DRDA úrovně 2.
	- v Databáze, které nebyly první aktualizovanou databází v okamžiku, kdy vešlo pro danou transakci v platnost nastavení připojení SYNCPOINT ONEPHASE.
- **02** V aplikaci s nastavením CONNECT typu 2 nebo pracující v prostředí XA/DTP bylo vyvoláno rozhraní API, jako je Precompile, Bind nebo Reorganize, které vede k internímu potvrzení transakcí.
- **03** V prostředí XA/DTP byl při použití transakčního monitoru ENCINA nebo TUXEDO vyvolán příkaz SQL OPEN pro držený kurzor.
- **04** V prostředí XA/DTP byl vyvolán příkaz DISCONNECT.
- **05** V prostředí XA/DTP nebo při připojení CONNECT typu 2 byl vyvolán složený příkaz SQL obsahující podpříkaz COMMIT.
- **06** V prostředí XA/DTP byl vyvolán příkaz SET CLIENT API.
- **07** V rámci transakce, ve které není správcem transakcí zajištěna dvoufázová koordinace potvrzení, byl zaznamenán pokus o přístup do druhé databáze. Z důvodů zajištění integrity dat nebyla operace povolena.
- **08** Byl zaznamenán pokus o přístup do databáze používající jiný zdroj koordinace potvrzení transakcí než aktuálně připojená databáze. Dva typy koordinace nelze mísit a operace týkající se aktuální databáze byly odmítnuty.
- **09** Byl zaznamenán pokus o provedení lokální transakce XA/DTP v databázi s přístupem kontrolovaným správcem SPM.
- **10** Byl vyvolán příkaz SQL OPEN pro držený kurzor v některé z těchto situací:
	- v v prostředí XA/DTP, nebo
	- na federovaném serveru při přístupu k přezdívce definované ve zdroji dat s dvoufázovým potvrzováním.

V těchto prostředích není držení kurzoru podporováno.

- **11** Operace není podporována pro průchozí režim.
- **12** Operace vložení/aktualizace/odstranění vyžaduje kvůli omezení pro zdroj dat existenci sloupce časové značky a jedinečný index. Pro přístup operací aktualizace/odstranění k zdrojům dat platí následující požadavky:
	- Systém Fujitsu RDB2 vyžaduje existenci jedinečného indexu.
- **13** Operace UPDATE nebo DELETE na základě pozice vyžaduje existenci sloupce v seznamu příkazu SELECT pro kurzor, ale tento sloupec v seznamu příkazu SELECT pro kurzor neexistuje.
- **14** Existuje neplatná kombinace aktualizovatelných kurzorů, držených kurzorů a úrovně oddělení Opakovatelné čtení. Neplatné jsou tyto kombinace:
	- Úroveň oddělení Opakovatelné čtení a kurzor WITH HOLD
	- Kurzor WITH HOLD a FOR UPDATE
- **15** Vyhrazeno pro budoucí použití.
- **16** Neplatná kombinace hodnoty sloupce typu a protokolu v tabulce SYSCAT.SERVERS.
- **17** Obslužný program REORG nelze použít pro přezdívku.
- **18** Byla vydána aktualizační žádost (nebo operace DDL, jejíž výsledkem je aktualizace tabulky systémového katalogu), která by vedla k aktualizaci několika zdrojů dat, kde jeden nebo několik zdrojů dat v rámci transakce podporuje jen jednofázové potvrzování. Možné příčiny:
	- v Byl proveden pokus o aktualizaci zdroje dat, který podporuje jen jednofázové potvrzování, ale ve stejné transakci již byl aktualizován jiný zdroj dat.
	- v Byl proveden pokus o aktualizaci zdroje dat, který podporuje dvoufázové potvrzování, ale ve stejné transakci již byl aktualizován jiný datový zdroj, který podporuje jen jednofázové potvrzování.
	- v Byl proveden pokus o aktualizaci lokální tabulky federovaného serveru, ale ve stejné transakci již byl aktualizován zdroj dat, který podporuje jen jednofázové potvrzování.
- v Byl proveden pokus o aktualizaci zdroje dat, který podporuje pouze jednofázové potvrzování, ale v aplikaci je nastaveno připojení CONNECT typu 2.
- **19** Datový typ hostitelské proměnné aplikace není podporován zdrojem dat v průchozí relaci.
- **20** Během zpracování transakce byl vyslán příkaz SET CLIENT INFORMATION.
- **21** Operace, kterou jste chtěli provést na určeném zdroji dat není podporována modulem wrapper, pomocí kterého program DB2 přistupuje k datovému zdroji. V dokumentaci vyhledejte operace, které jsou tímto modulem wrapper podporovány.
- **22** Federovaná operace vložení, aktualizace nebo odstranění je neplatná ve funkci, v odkazu na tabulku CD, v dynamickém složeném příkazu, ve spouštěči a v prostředí pro provádění aplikací, kde:
	- v Je aktivován bod uložení (SAVEPOINT).
	- Je použit posouvatelný kurzor.
	- v Cílový pohled obsahuje několik tabulek nebo přezdívek.
- **23** Rozhraní API, datová struktura nebo nastavení nejsou podporovány.
- **24** Mapování datových typů nejsou určeným modulem wrapper podporována.
- **25** Mapování funkcí nejsou určeným modulem wrapper podporována.

**Reakce uživatele:** Vzniklý problém lze řešit provedením jedné z následujících akcí:

#### **V případech 01, 02, 03, 04, 06 a 19**

odeberte nepodporovaný příkaz nebo rozhraní API.

#### **Případně můžete v situacích 01, 02, 03, 04 a 06**

začít aplikaci provozovat v odlišném prostředí podporujícím zadaný příkaz nebo rozhraní API.

#### **V případě 05**

odstraňte žádost COMMIT ze složeného příkazu.

#### **V případě 07**

se ujistěte, že v rámci transakce, ve které bude v místě, kdy synchronizační bod vysílá žádost externímu správci transakcí, vyvolán příkaz EXEC SQL COMMIT nebo EXEC SQL ROLLBACK, bude používána jen jedna databáze. Je-li v rámci transakce nutný přístup k více databázím, použijte rozhraní řízení potvrzení transakcí zajištěné produktem externího správce transakcí.

#### **V případě 08**

ověřte, zda všechny databáze používané v rámci transakce mají potvrzování se stejným typem žádosti: externí transakční monitor (například CICS SYNCPOINT) nebo lokální COMMIT a ROLLBACK EXEC SQL.

#### **V případě 09**

proveďte jednu z následujících akcí:

- v Zpracujte transakci jako globální transakci XA/DTP.
- v Používejte databázi v prostředí jiném než XA/DTP.
- v Je-li transakce určena pouze pro čtení, nepoužívejte pro připojení databáze služeb správce SPM.

#### **V případech 10 až 17 (uživatelé federovaného serveru)**

zkuste určit zdroj dat, pro který neprobíhá žádost úspěšně (viz příručka Troubleshooting Guide), a zjistěte omezení pro tento zdroj dat.

#### **V případě 18**

proveďte jednu z následujících akcí:

- v Před vydáním žádosti o aktualizaci pro jiný zdroj dat zadejte příkaz COMMIT nebo ROLLBACK.
- v Pokud je třeba během jedné transakce aktualizovat několik zdrojů dat, ověřte, zda je pro všechny zdroje dat, které je třeba aktualizovat, nastavena volba serveru two\_phase\_commit na hodnotu 'Y'. Informace o nastavení hodnoty parametru two\_phase\_commit najdete v příručce *SQL Reference*.
- v Pokud datový zdroj, který má být aktualizován, podporuje pouze jednofázové potvrzování a v aplikaci je nastaveno připojení CONNECT typu 2, změňte aplikaci tak, aby používala nastavení připojení CONNECT typu 1.

#### **V případě 20**

proveďte před voláním rozhraní API příkaz Commit nebo Rollback.

#### **V případě 22**

Buď odeberte federovanou operaci vložení, aktualizace nebo odstranění nebo:

- proveďte federovanou operaci vložení, aktualizace nebo odstranění mimo rámec funkce, odkazu na tabulku CD, dynamického složeného příkazu nebo spouštěče,
- v uvolněte aktivovaný bod uložení (SAVEPOINT),
- v vypněte použití posouvatelného kurzoru,
- předefinujte cílový pohled tak, aby odkazoval pouze na jednu tabulku nebo přezdívku,
- proveďte federovanou operaci vložení, aktualizace nebo odstranění mimo rámec spouštěče.

#### **V případě 23**

Seznam podporovaných rozhraní API, datových struktur a parametrů nastavení najdete v příručce Administrative API Reference.

#### **V případě 24**

Selhal-li příkaz CREATE TYPE MAPPING, nezadávejte jej znovu. Selhal-li příkaz CREATE SERVER, vyhledejte v katalogu DB2 II mapování typů pro typ serveru a příslušná mapování zrušte. V obou případech naleznete informace o typech a mapováních typů podporovaných zdrojem dat v dokumentaci ke zdroji dat.

#### **V případě 25**

Selhal-li příkaz CREATE FUNCTIONMAPPING, nezadávejte jej znovu. Selhal-li příkaz CREATE SERVER, vyhledejte v katalogu DB2 II mapování funkcí pro typ serveru a příslušná mapování zrušte. V obou případech naleznete informace o funkcích

- a mapováních funkcí podporovaných zdrojem dat
- v dokumentaci ke zdroji dat.

## **SQL30100 - SQL30199**

#### **SQL30101W Volby vázání zadané v žádosti REBIND jsou ignorovány.**

**Vysvětlení:** V žádosti REBIND byly určeny volby vázání, ačkoli databázový server nepodporuje změnu jejich specifikace. Určené volby vázání budou ignorovány a použity budou volby původní žádosti BIND.

**Reakce uživatele:** Není vyžadována žádná akce. Tato zpráva je pouze varováním.

Pokud databázový server vrátil i další oblast SQLCA

- s varováním, indikují prvky ″sqlerrmc″ následující informace
- o této oblasti v uvedeném pořadí:
- sqlcode (návratový kód SQL)
- sqlstate (univerzální návratový kód SQL)
- sqlerrp (jméno produktu)
- sqlerrmc (prvky zprávy SQL)

**sqlcode**: +30101

**sqlstate**: 01599

#### **SQL30104N Chyba volby** *jméno-volby* **v příkazu BIND nebo PRECOMPILE s hodnotou** *jméno-hodnoty***.**

**Vysvětlení:** Buď při zpracování parametrů příkazu BIND nebo PRECOMPILE nelze přijmout volbu příkazu BIND či PRECOMPILE nebo její hodnotu, nebo si dvojice volby a její hodnoty neodpovídají.

Příkaz nelze zpracovat.

**Reakce uživatele:** Určete chybu kontrolou voleb příkazu a jejich hodnot a zadejte příkaz znovu.

**sqlcode**: -30104

**sqlstate**: 56095

#### **SQL30106N Byla detekována neplatná vstupní data pro operaci vložení více řádků. Zpracování příkazu INSERT bylo ukončeno.**

**Vysvětlení:** Při víceřádkové operaci INSERT byla u vstupních údajů pro jeden řádek zaznamenána chyba. Nebudou vloženy žádné další řádky. V případě atomické operace bude vložení všech řádků odvoláno. V případě neatomické operace nebude vložení odvoláno pro řádky, které **sqlcode**: -30090

**sqlstate**: 25000

byly úspěšně vloženy před zaznamenáním neplatných vstupních dat.

**Reakce uživatele:** Opravte řádek obsahující neplatná vstupní data a zadejte znovu víceřádkový příkaz INSERT pro zbývající řádky, které dosud nebyly vloženy.

**sqlcode**: -30106

**sqlstate**: 22527

**SQL30108N Připojení se nezdařilo, ale bylo obnoveno. Jméno hostitele nebo adresa IP je** *jméno-hostitele***; jméno služby nebo číslo portu je** *jméno-služby***. Může, ale nemusí být proveden pokus o přístup ke speciálním registrům (Kód příčiny:** *kód-příčiny***).**

**Vysvětlení:** Připojení k serveru selhalo, ale klient byl schopen je znovu navázat. Všechny prostředky relace byly nastaveny na počáteční výchozí s výjimkou některých speciálních registrů. Podrobnosti najdete v příručce Administration Guide. Aplikace je vrácena zpět k předcházejícímu příkazu COMMIT.

Připojení bude znovu vytvořeno pomocí jména hostitele nebo adresy IP *jméno-hostitele* a jména služby nebo čísla portu *jméno-služby*.

Může, ale nemusí být proveden pokus o přístup ke speciálním registrům s následujícími kódy příčiny:

- 1. Původní server podporuje vrácení sady speciálních registrů při selhání připojení. Příkazy pro speciální registry budou zadány znovu.
- 2. Původní server nepodporuje vrácení sady speciálních registrů při selhání připojení. Příkazy pro speciální registry nebudou zadány znovu.

**Reakce uživatele:** Aplikace je odpovědná za prostředky znovu ustavené relace. Operace, které byly v aplikaci odvolány, je třeba zopakovat.

**sqlcode**: -30108

**sqlstate**: 08506

# **Kapitola 3. Zprávy SQLSTATE**

V tomto oddílu jsou uvedeny stavy SQLSTATE a jejich význam. Stavy SQLSTATE jsou seskupeny podle kódů tříd, podkódy najdete v odpovídajících tabulkách.

*Tabulka 1. Kódy tříd SQLSTATE*

| Kód třídy      | Význam                                                | Informace o podkódech najdete<br>v oddílu |
|----------------|-------------------------------------------------------|-------------------------------------------|
| $00\,$         | Nekvalifikované úspěšné ukončení                      | Tabulka 2 na stránce 436                  |
| 01             | Varování                                              | Tabulka 3 na stránce 436                  |
| 02             | Chybí data                                            | Tabulka 4 na stránce 439                  |
| 07             | Chyba dynamického SQL                                 | Tabulka 5 na stránce 439                  |
| 08             | Výjimka připojení                                     | Tabulka 6 na stránce 439                  |
| 09             | Výjimka spouštěné akce                                | Tabulka 7 na stránce 440                  |
| 0A             | Nepodporovaná funkce                                  | Tabulka 8 na stránce 440                  |
| 0 <sub>D</sub> | Neplatná specifikace cílového typu                    | Tabulka 9 na stránce 440                  |
| 0F             | Neplatný prvek                                        | Tabulka 10 na stránce 440                 |
| 0K             | Neplatný příkaz RESIGNAL                              | Tabulka 11 na stránce 440                 |
| 20             | V příkazu CASE nebyla nalezena vyhovující<br>podmínka | Tabulka 12 na stránce 441                 |
| 21             | Porušení kardinality                                  | Tabulka 13 na stránce 441                 |
| 22             | Výjimka dat                                           | Tabulka 14 na stránce 441                 |
| 23             | Porušení podmínky                                     | Tabulka 15 na stránce 442                 |
| 24             | Neplatný stav kurzoru                                 | Tabulka 16 na stránce 443                 |
| 25             | Neplatný kód transakce                                | Tabulka 17 na stránce 443                 |
| 26             | Neplatný identifikátor příkazu SQL                    | Tabulka 18 na stránce 443                 |
| 28             | Neplatná specifikace autorizace                       | Tabulka 20 na stránce 444                 |
| 2D             | Neplatné ukončení transakce                           | Tabulka 21 na stránce 444                 |
| 2E             | Neplatné jméno připojení                              | Tabulka 22 na stránce 444                 |
| 34             | Neplatné jméno kurzoru                                | Tabulka 23 na stránce 444                 |
| 36             | Výjimka citlivosti kurzoru                            | Tabulka 24 na stránce 444                 |
| 38             | Výjimka externí funkce                                | Tabulka 25 na stránce 444                 |
| 39             | Výjimka volání externí funkce                         | Tabulka 26 na stránce 446                 |
| 3В             | Neplatný SAVEPOINT                                    | Tabulka 27 na stránce 446                 |
| 40             | Odvolání transakce                                    | Tabulka 28 na stránce 446                 |
| 42             | Chyba syntaxe nebo porušení přístupových<br>pravidel  | Tabulka 29 na stránce 446                 |
| 44             | Porušení WITH CHECK OPTION                            | Tabulka 30 na stránce 456                 |
| 46             | Java DDL                                              | Tabulka 31 na stránce 456                 |
| 51             | Neplatný stav aplikace                                | Tabulka 32 na stránce 456                 |
| 53             | Neplatný operand nebo nekonzistentní specifikace      | Tabulka 33 na stránce 457                 |
| 54             | Překročení limitu SQL nebo produktu                   | Tabulka 34 na stránce 457                 |

<span id="page-441-0"></span>*Tabulka 1. Kódy tříd SQLSTATE (pokračování)*

| Kód třídy | Význam                                                                    | Informace o podkódech najdete<br>v oddílu |
|-----------|---------------------------------------------------------------------------|-------------------------------------------|
| 55        | Objekt není v požadovaném stavu                                           | Tabulka 35 na stránce 458                 |
| 56        | Jiná chyba SQL nebo produktu                                              | Tabulka 36 na stránce 459                 |
|           | Nedostupný prostředek nebo intervence operátora Tabulka 37 na stránce 460 |                                           |
| 58        | Systémová chyba                                                           | Tabulka 38 na stránce 461                 |

# **Kód třídy 00 - Nekvalifikované úspěšné dokončení**

*Tabulka 2. Kód třídy 00: Nekvalifikované úspěšné dokončení*

| Hodnota<br><b>SOLSTATE</b> | Význam                                                                             |
|----------------------------|------------------------------------------------------------------------------------|
| 00000                      | Zpracování operace proběhlo úspěšně a nevyústilo v žádný typ varování ani výjimky. |

# **Kód třídy 01 - Varování**

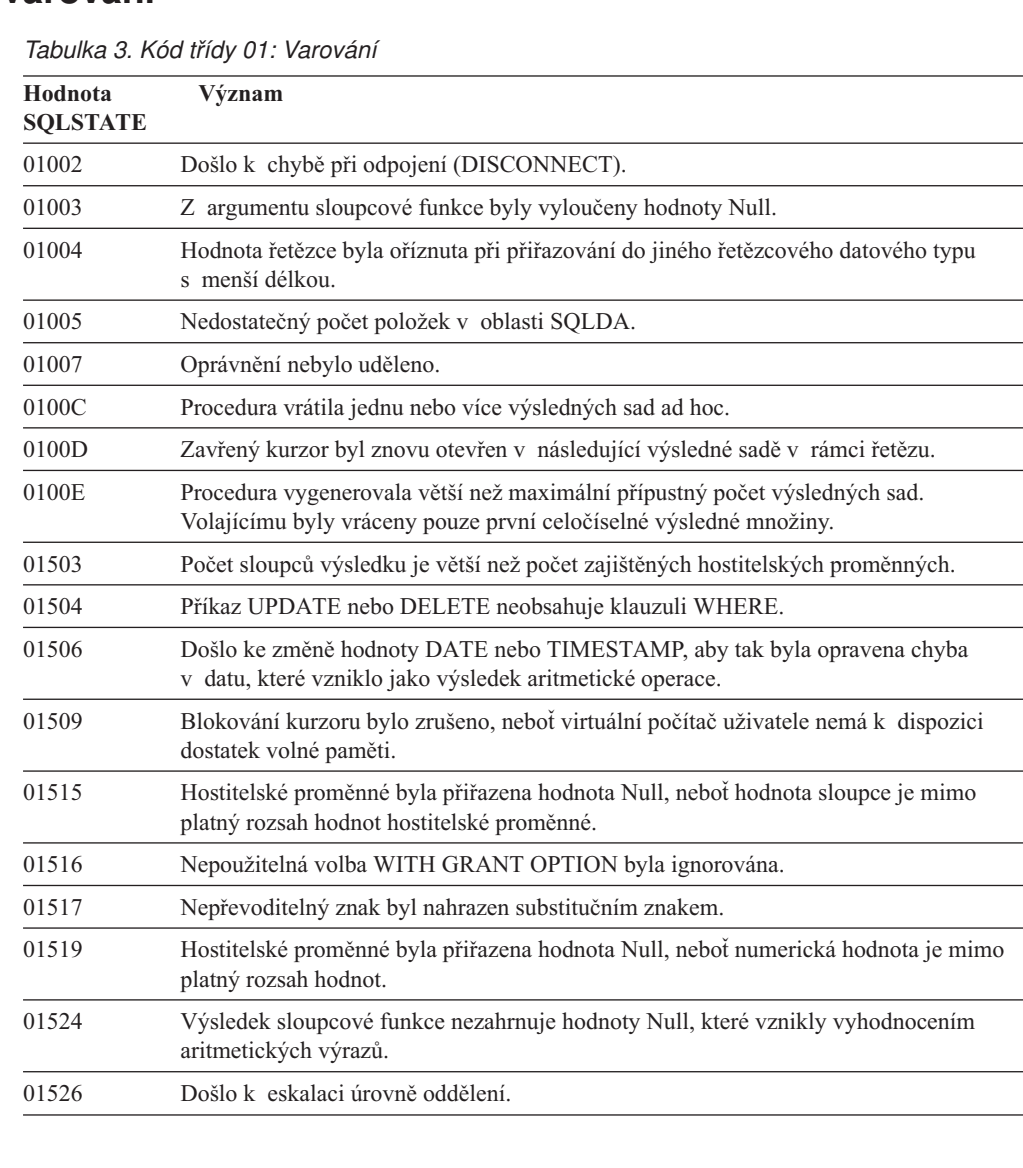

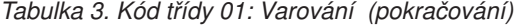

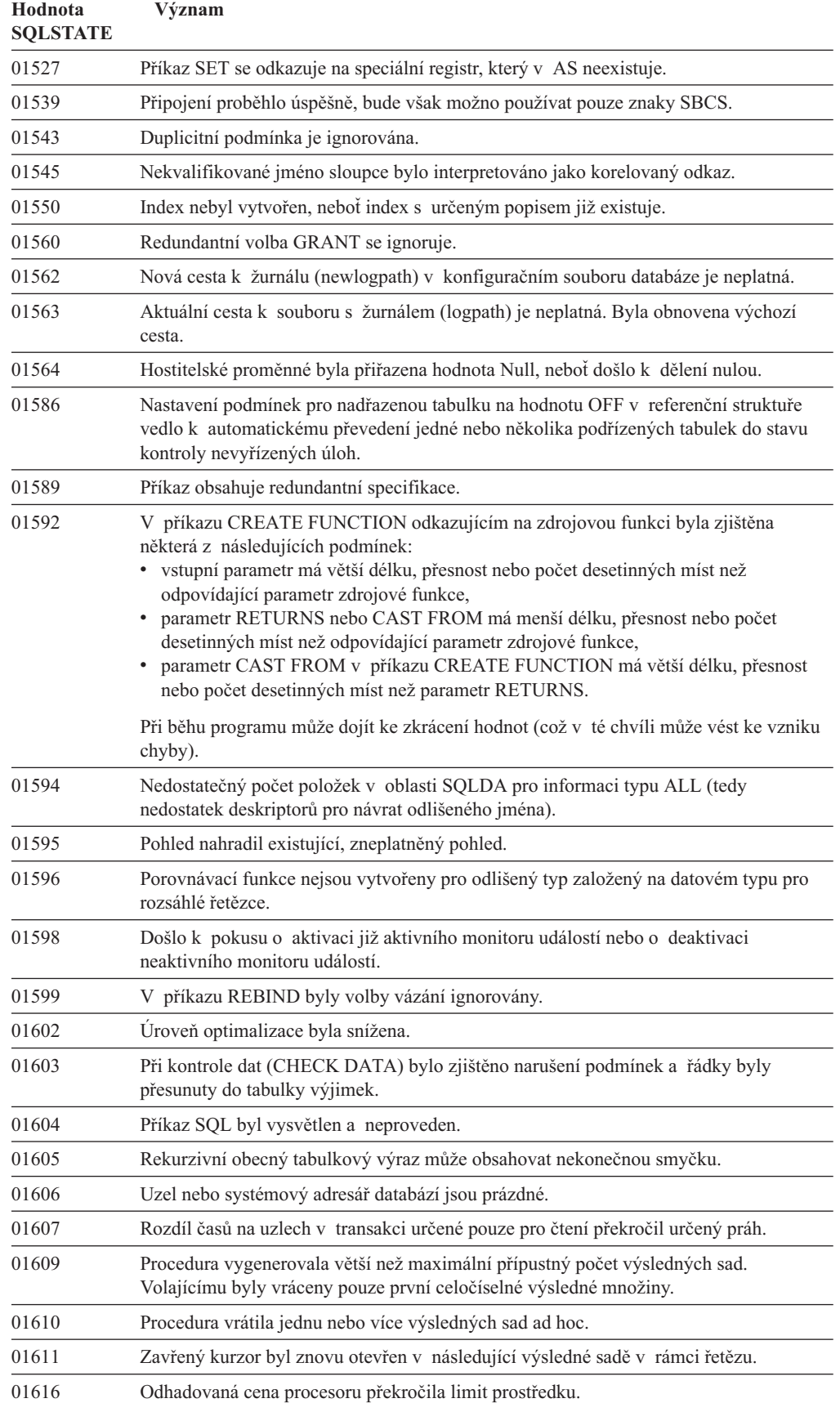

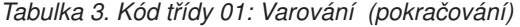

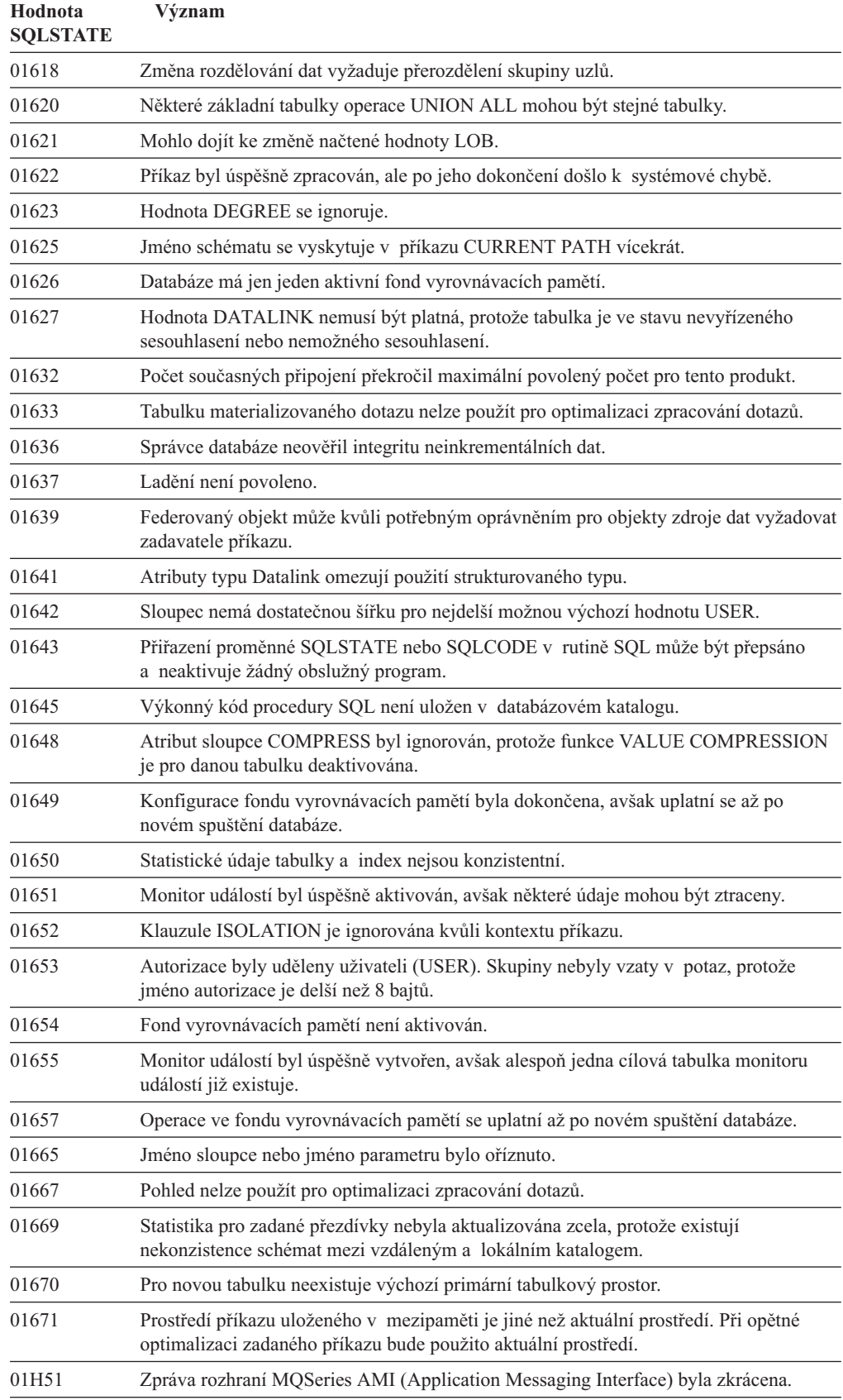

*Tabulka 3. Kód třídy 01: Varování (pokračování)*

| Hodnota<br><b>SOLSTATE</b> | Význam                                                                                                |
|----------------------------|----------------------------------------------------------------------------------------------------|
| 01HXX                      | Platné výstražné stavy SOLSTATE vrácené uživatelskou funkcí nebo voláním externí<br>procedury (CALL). |

# <span id="page-444-0"></span>**Kód třídy 02 - Chybí data**

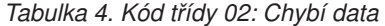

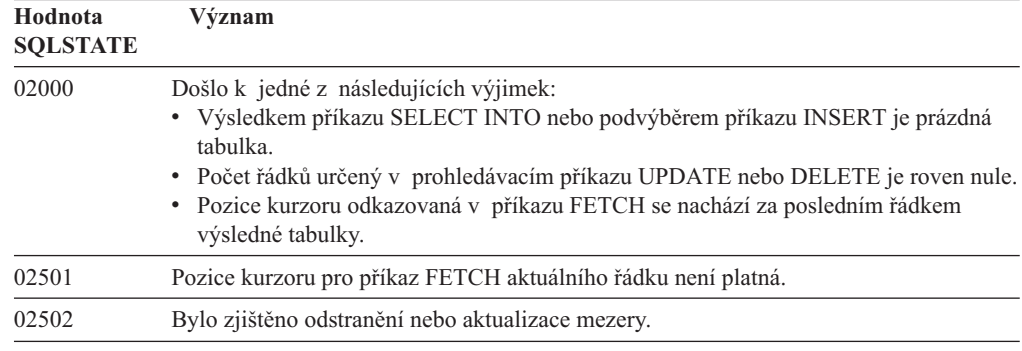

# **Kód třídy 07 - Chyba dynamického SQL**

*Tabulka 5. Kód třídy 07: Chyba dynamického SQL*

| Hodnota<br><b>SOLSTATE</b> | Význam                                                                                               |
|----------------------------|----------------------------------------------------------------------------------------------------|
| 07001                      | Počet hostitelských proměnných neodpovídá počtu značek parametrů.                                    |
| 07002                      | Seznam parametrů volání nebo řídicí blok je neplatný.                                                |
| 07003                      | Příkaz uvedený v příkazu EXECUTE je typu select nebo není v připraveném stavu.                       |
| 07004                      | Dynamické parametry vyžadují klauzuli USING nebo klauzuli INTO.                                      |
| 07005                      | Jméno příkazu kurzoru označuje příkaz v připraveném stavu, který nemůže být<br>s kurzorem asociován. |
| 07006                      | Vstupní hostitelskou proměnnou nelze použít kvůli jejímu datovému typu.                              |

# **Kód třídy 08 - Výjimka připojení**

*Tabulka 6. Kód třídy 08: Výjimka připojení*

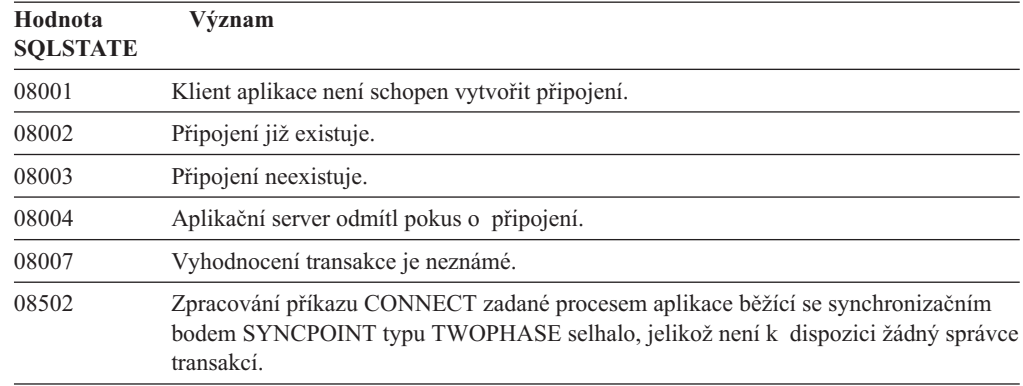

*Tabulka 6. Kód třídy 08: Výjimka připojení (pokračování)*

| Hodnota<br><b>SOLSTATE</b> | Význam                                                                                       |
|----------------------------|----------------------------------------------------------------------------------------------|
| 08504                      | Při zpracování zadaného konfiguračního souboru přejmenování cesty byla zaznamenána<br>chyba. |

## <span id="page-445-0"></span>**Kód třídy 09 - Výjimka spouštěné akce**

*Tabulka 7. Kód třídy 09: Výjimka spouštěné akce*

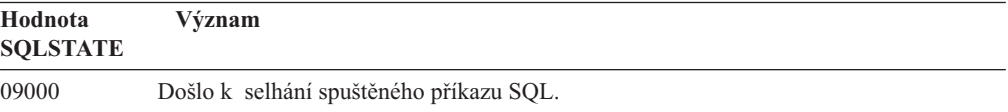

## **Kód třídy 0A - Nepodporovaná funkce**

*Tabulka 8. Kód třídy 0A: Nepodporovaná funkce*

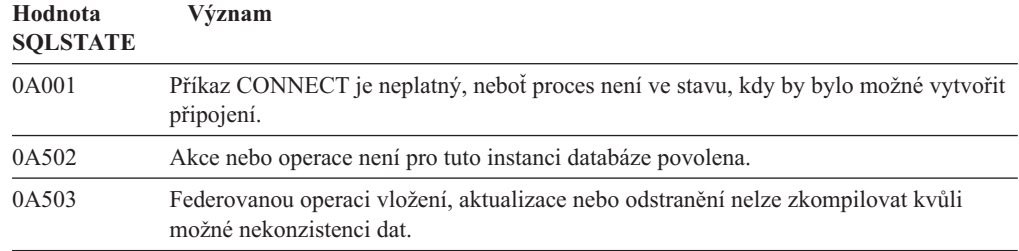

## **Kód třídy 0D - Neplatná specifikace cílového typu**

*Tabulka 9. Kód třídy 0D: Neplatná specifikace cílového typu*

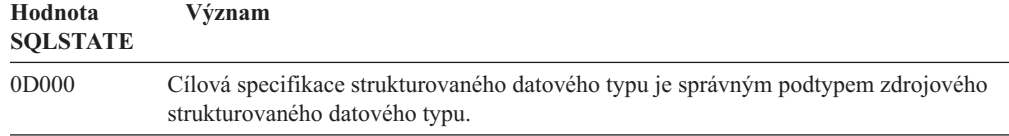

## **Kód třídy 0F - Neplatný prvek**

*Tabulka 10. Kód třídy 0F: Neplatný prvek*

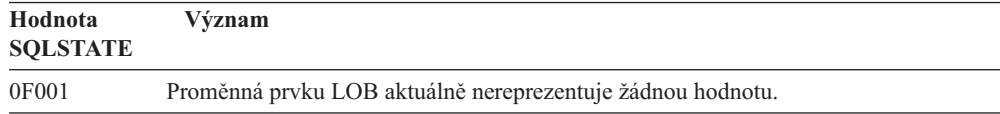

## **Kód třídy 0D - Neplatný příkaz RESIGNAL**

*Tabulka 11. Kód třídy 0D: Neplatný příkaz RESIGNAL*

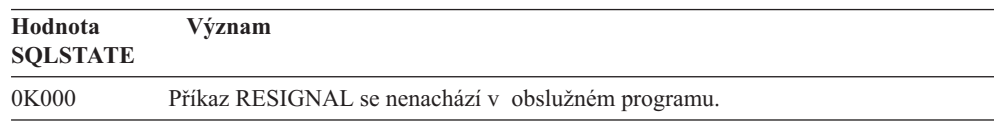

## <span id="page-446-0"></span>**Kód třídy 20 - V příkazu CASE nebyla nalezena vyhovující podmínka**

*Tabulka 12. Kód třídy 20: V příkazu CASE nebyla nalezena vyhovující podmínka*

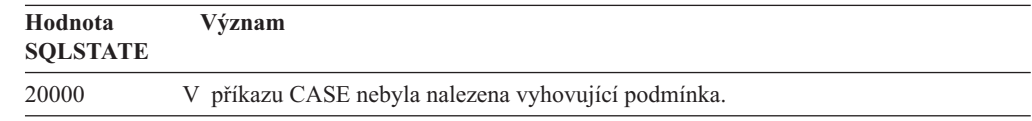

## **Kód třídy 21 - Porušení kardinality**

*Tabulka 13. Kód třídy 21: Porušení kardinality*

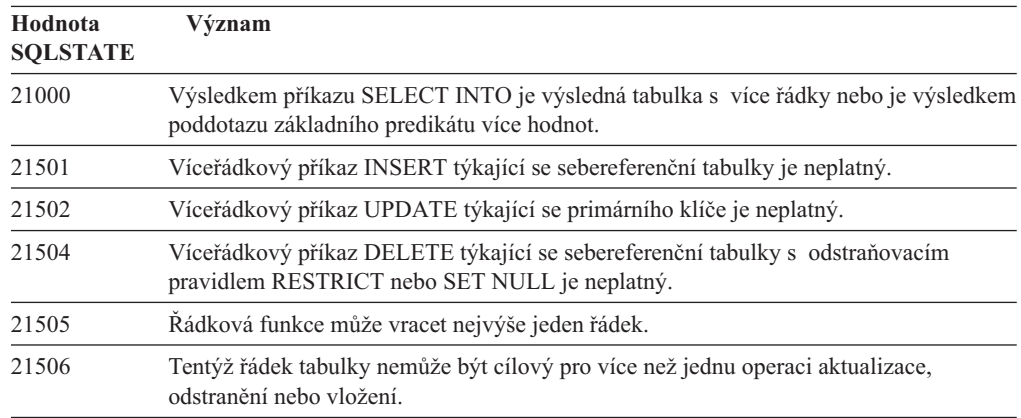

# **Kód třídy 22 - Výjimka dat**

*Tabulka 14. Kód třídy 22: Výjimka dat*

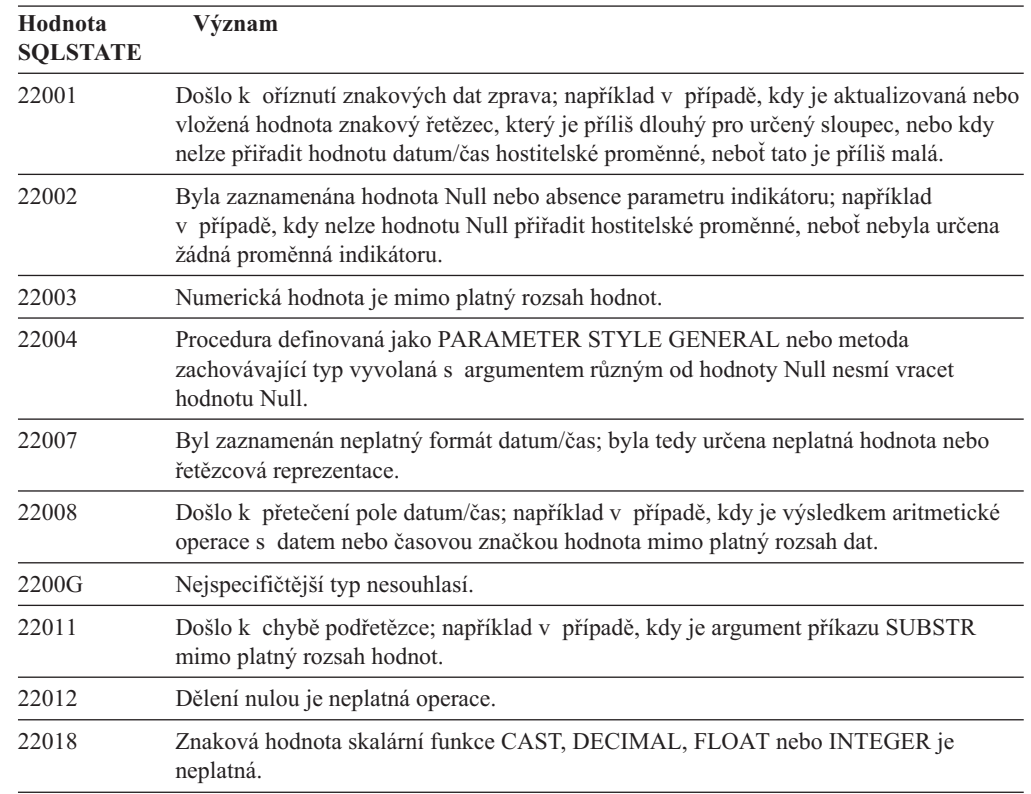

 $\overline{\phantom{0}}$ 

| Hodnota<br><b>SQLSTATE</b> | Význam                                                                                                    |
|----------------------------|----------------------------------------------------------------------------------------------------|
| 22019                      | Predikát LIKE obsahuje neplatný řídicí znak.                                                                                                    |
| 22021                      | Znak nepatří do kódové znakové sady.                                                                                                    |
| 22024                      | Vstupní hostitelská proměnná nebo parametr ukončovaný nulovým znakem tento znak<br>neobsahuje.                                                                       |
| 22025                      | Vzorek řetězce predikátu LIKE obsahuje neplatný výskyt řídicího znaku.                                                                                               |
| 2202D                      | Metoda upravující atributy byla použita na prázdnou instanci.                                                                                                    |
| 2202H                      | Velikost ukázky v klauzuli TABLESAMPLE je neplatná.                                                                                                    |
| 22501                      | Hodnota pole s délkou dynamického řetězce je záporná nebo větší než povolené<br>maximum.                                                                             |
| 22504                      | Hodnota smíšených dat je neplatná.                                                                                                    |
| 22506                      | Odkaz na speciální registr datum/čas je neplatný, neboť nejsou funkční hodiny TOD<br>nebo je parametr časového pásma operačního systému mimo povolený rozsah hodnot. |
| 22522                      | Hodnota CCSID je zcela neplatná, neodpovídá datovému typu ani podtypu a není<br>platná pro kódové schéma.                                                            |
| 22526                      | Funkce transformace klíče nevytvořila žádné řádky nebo vytvořila duplicitní řádky.                                                                                   |
| 22527                      | Byla detekována neplatná vstupní data pro operaci vložení více řádků.                                                                                                |

<span id="page-447-0"></span>*Tabulka 14. Kód třídy 22: Výjimka dat (pokračování)*

# **Kód třídy 23 - Porušení podmínky**

*Tabulka 15. Kód třídy 23: Porušení podmínky*

| Hodnota<br><b>SQLSTATE</b> | Význam                                                                                                    |
|----------------------------|----------------------------------------------------------------------------------------------------|
| 23001                      | Aktualizace nebo odstranění nadřazeného klíče je znemožněno odstraňovacím nebo<br>aktualizačním pravidlem RESTRICT.            |
| 23502                      | Aktualizovaná či vložená hodnota je Null, ale sloupec nemůže obsahovat hodnoty Null.                                           |
| 23503                      | Aktualizovaná či vložená hodnota cizího klíče je neplatná.                                                                     |
| 23504                      | Aktualizace nebo odstranění nadřazeného klíče je znemožněno odstraňovacím nebo<br>aktualizačním pravidlem NO ACTION.           |
| 23505                      | Porušení podmínky je způsobeno výskytem jedinečného indexu nebo podmínky<br>jedinečnosti.                                      |
| 23510                      | Došlo k porušení podmínky na použití příkazu, která je dána tabulkou RLTS.                                                     |
| 23511                      | Nadřazený řádek nelze odstranit, neboť tomu brání kontrolní podmínka.                                                          |
| 23512                      | Kontrolní podmínku nelze přidat, protože tabulka obsahuje řádky, které ji nesplňují.                                           |
| 23513                      | Výsledný řádek příkazu INSERT nebo UPDATE neodpovídá definici kontrolní<br>podmínky.                                           |
| 23514                      | Při zpracování kontroly dat bylo zjištěno porušení podmínky.                                                                   |
| 23515                      | Nelze vytvořit jedinečný index nebo přidat podmínku jedinečnosti, neboť tabulka<br>obsahuje duplicitní hodnoty určeného klíče. |
| 23520                      | Cizí klíč nelze definovat, neboť ne všechny jeho hodnoty se rovnají nadřazenému klíči<br>nadřazené tabulky.                    |
| 23521                      | Aktualizace katalogové tabulky narušila interní podmínku.                                                                      |
| 23522                      | Rozsah hodnot pro sloupec nebo posloupnost typu IDENTITY je vyčerpán.                                                          |
| 23524                      | Neplatný přesun řádku v rámci pohledu UNION ALL.                                                                               |

## <span id="page-448-0"></span>**Kód třídy 24 - Neplatný stav kurzoru**

**Hodnota SQLSTATE Význam** 24501 Určený kurzor není otevřen. 24502 Kurzor určený v příkazu OPEN již je otevřen. 24504 Kurzor určený v příkazu UPDATE, DELETE, SET nebo GET není umístěn na řádku. 24506 Příkaz určený v parametru PREPARE je příkazem otevřeného kurzoru. 24510 Byl proveden pokus o operaci UPDATE nebo DELETE na mezeře po aktualizaci nebo odstranění. 24512 Výsledná tabulka nesouhlasí se základní tabulkou. 24513 Příkazy FETCH NEXT, PRIOR, CURRENT a RELATIVE nejsou povoleny, protože pozice kurzoru není známa. 24514 Předchozí chyba způsobila znepřístupnění tohoto kurzoru. 24516 Výsledné sadě již byl přiřazen kurzor. 24517 Některý kurzor byl ponechán otevřený externí funkcí nebo metodou.

*Tabulka 16. Kód třídy 24: Neplatný stav kurzoru*

## **Kód třídy 25 - Neplatný kód transakce**

*Tabulka 17. Kód třídy 25: Neplatný kód transakce*

| Hodnota<br><b>SQLSTATE</b> | Význam                                                                     |
|----------------------------|----------------------------------------------------------------------------|
| 25000                      | Operace vložení, aktualizace nebo odstranění je v daném kontextu neplatná. |
| 25001                      | Tento příkaz je povolen pouze jako první příkaz transakce.                 |
| 25501                      | Tento příkaz je povolen pouze jako první příkaz transakce.                 |

## **Kód třídy 26 - Neplatný identifikátor příkazu SQL**

*Tabulka 18. Kód třídy 26: Neplatný identifikátor příkazu SQL*

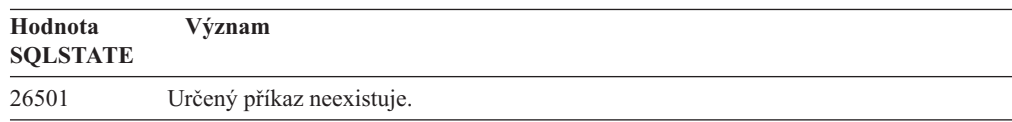

## **Kód třídy 27 - Narušení spouštěné výměny dat**

*Tabulka 19. Kód třídy 27 Narušení spouštěné výměny dat*

| Hodnota<br><b>SOLSTATE</b> | Význam                                                                                 |
|----------------------------|----------------------------------------------------------------------------------------|
| 27000                      | Došlo k pokusu o změnu cílové tabulky příkazu MERGE pomocí podmínky nebo<br>spouštěče. |

### <span id="page-449-0"></span>**Kód třídy 28 - Neplatná specifikace autorizace**

*Tabulka 20. Kód třídy 28: Neplatná specifikace autorizace*

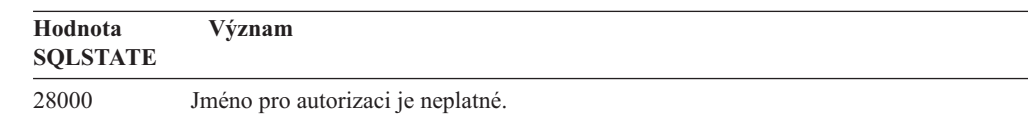

## **Kód třídy 2D - Neplatné ukončení transakce**

*Tabulka 21. Kód třídy 2D: Neplatné ukončení transakce*

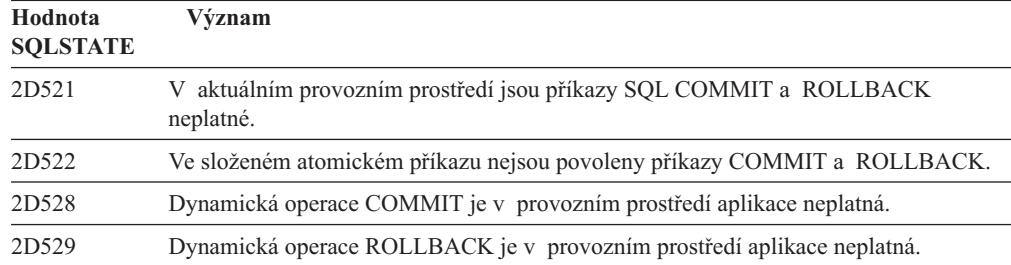

# **Kód třídy 2E - Neplatné jméno připojení**

*Tabulka 22. Kód třídy 2E: Neplatné jméno připojení*

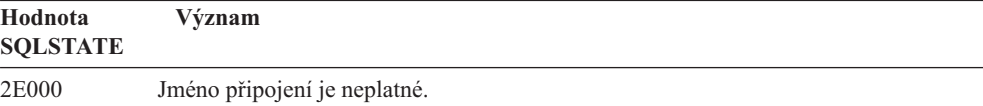

### **Kód třídy 34 - Neplatné jméno kurzoru**

*Tabulka 23. Kód třídy 34: Neplatné jméno kurzoru*

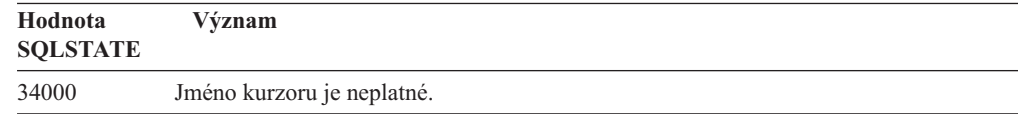

### **Kód třídy 36 - Neplatná specifikace kurzoru**

*Tabulka 24. Kód třídy 36: Neplatná specifikace kurzoru*

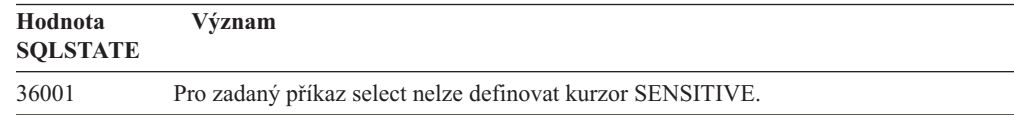

# **Kód třídy 38 - Výjimka externí funkce**

*Tabulka 25. Kód třídy 38: Výjimka externí funkce*

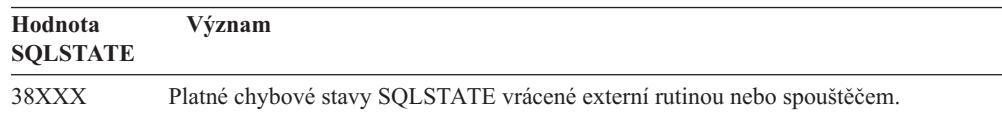

| Hodnota<br><b>SQLSTATE</b> | Význam                                                                                                    |
|----------------------------|----------------------------------------------------------------------------------------------------|
| 38001                      | Externí rutině není dovoleno provádět příkazy SQL.                                                                                                    |
| 38002                      | Rutina se pokusila modifikovat data, ale nebyla definována jako MODIFIES SQL<br>DATA.                                                                                                    |
| 38003                      | Příkaz není v rutině povolen.                                                                                                    |
| 38004                      | Rutina se pokusila číst data, ale nebyla definována jako READS SQL DATA.                                                                                                    |
| 38501                      | Při volání uživatelské funkce, externí procedury nebo spouštěče došlo k chybě (použita<br>byla konvence volání SIMPLE CALL nebo SIMPLE CALL WITH NULLS).                                                                                                    |
| 38502                      | Externí funkci není dovoleno provádět příkazy SQL.                                                                                                    |
| 38503                      | Uživatelská funkce byla nestandardně ukončena (abend).                                                                                                    |
| 38504                      | Uživatelská funkce byla přerušena uživatelem, aby se zabránilo pravděpodobnému<br>zacyklení.                                                                                                    |
| 38505                      | Příkaz SQL není v rutině při volání FINAL CALL povolen.                                                                                                    |
| 38506                      | Funkce selhala následkem chyby na straně poskytovatele OLE DB.                                                                                                    |
| 38552                      | Funkce ve schématu SYSFUN (dodáváno společností IBM) byla nestandardně<br>ukončena.                                                                                                    |
|                            | Text zprávy může obsahovat některý z následujících kódů příčiny:<br>01<br>Číselná hodnota je mimo povolený rozsah.<br>02<br>Dělení nulou.<br>Aritmetické přetečení nebo podtečení.<br>03<br>Neplatný formát data.<br>04<br>Neplatný formát času.<br>05<br>Neplatný formát časové značky.<br>06<br>Neplatná znaková reprezentace trvání časové značky.<br>07<br>Neplatný typ intervalu (musí být jeden z 1, 2, 4, 8, 16, 32, 64, 128, 256).<br>08<br>Příliš dlouhý řetězec.<br>09<br>Délka nebo pozice v řetězcové funkci je mimo platný rozsah hodnot.<br>10<br>Neplatná znaková reprezentace čísla v pohyblivé řádové čárce.<br>11 |
| 38553                      | Rutina v systémovém schématu skončila s chybou.                                                                                                    |
| 38H01                      | Funkce MQSeries selhala při inicializaci.                                                                                                    |
| 38H02                      | Rozhraní MQSeries AMI (Application Messaging Interface) se nepodařilo ukončení<br>relace.                                                                                                    |
| 38H03                      | Rozhraní MQSeries AMI (Application Messaging Interface) se nepodařilo řádně<br>zpracovat zprávu.                                                                                                    |
| 38H04                      | Rozhraní MQSeries AMI (Application Messaging Interface) se nepodařilo odeslat<br>zprávu.                                                                                                    |
| 38H05                      | Rozhraní MQSeries AMI (Application Messaging Interface) se nepodařilo<br>načíst/přijmout zprávu.                                                                                                    |
| 38H06                      | Žádost rozhraní MQSeries AMI (Application Messaging Interface) o subskribci či její<br>zrušení se nezdařila.                                                                                                    |
| 38H07                      | Rozhraní MQSeries AMI (Application Messageing Interface) se nepodařilo potvrdit<br>transakci.                                                                                                    |
| 38H08                      | Chyba opatření rozhraní MQSeries AMI (Application Messaging Interface).                                                                                                    |
| 38H09                      | Chyba volání rozhraní API MQSeries XA (dvoufázové potvrzování).                                                                                                    |
| 38H0A                      | Rozhraní MQSeries AMI (Application Messaging Interface) se nepodařilo odvolat<br>transakci.                                                                                                    |

*Tabulka 25. Kód třídy 38: Výjimka externí funkce (pokračování)*

## <span id="page-451-0"></span>**Kód třídy 39 - Výjimka volání externí funkce**

*Tabulka 26. Kód třídy 39: Výjimka volání externí funkce*

| Hodnota<br><b>SOLSTATE</b> | Význam                                                |
|----------------------------|-------------------------------------------------------|
| 39001                      | Uživatelská funkce vrátila neplatný stav SQLSTATE.    |
| 39004                      | V parametru IN nebo INOUT není povolena hodnota NULL. |
| 39501                      | Zvýrazňovač asociovaný s argumentem byl změněn.       |

### **Kód třídy 3B - Neplatný SAVEPOINT**

*Tabulka 27. Kód třídy 3B: Neplatný SAVEPOINT*

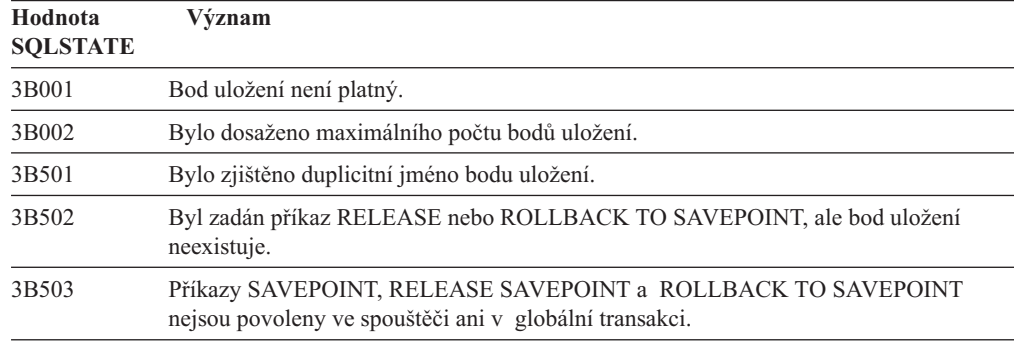

## **Kód třídy 40 - Odvolání transakce**

*Tabulka 28. Kód třídy 40: Odvolání transakce*

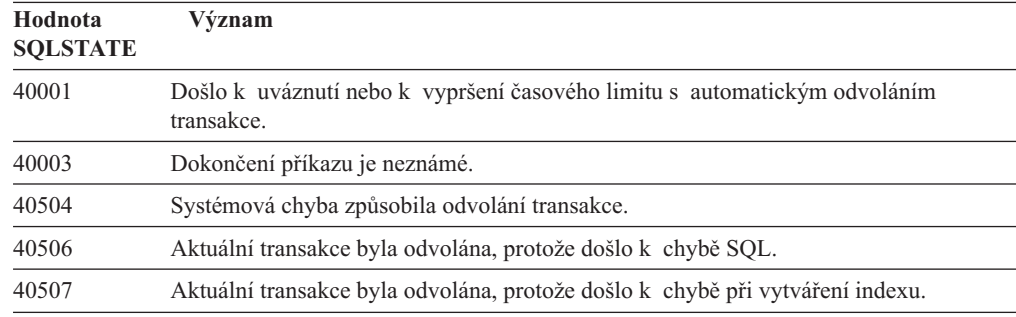

## **Kód třídy 42 - Chyba syntaxe nebo porušení přístupových pravidel**

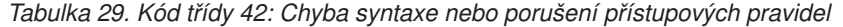

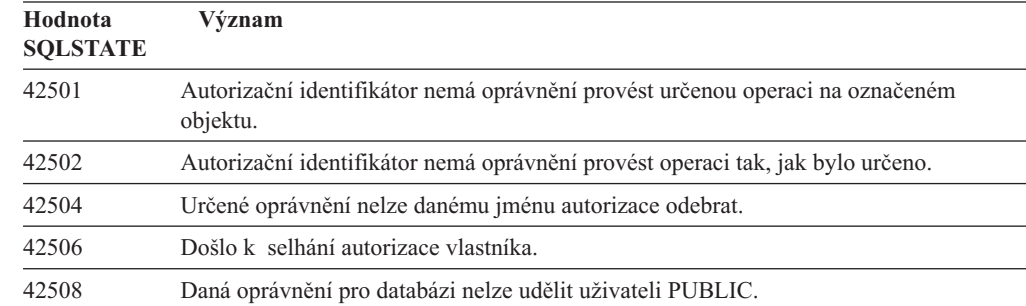

| Hodnota<br><b>SQLSTATE</b> | Význam                                                                                                    |
|----------------------------|----------------------------------------------------------------------------------------------------|
| 42509                      | Příkaz SQL není autorizován z důvodu použití volby STATICRULES.                                             |
| 42511                      | Není možné načíst hodnotu DATALINK.                                                                         |
| 42601                      | Znak, prvek nebo klauzule jsou neplatné nebo zcela chybí.                                                   |
| 42602                      | Ve jménu byl zaznamenán neplatný znak.                                                                      |
| 42603                      | Byla zaznamenána neukončená řetězcová konstanta.                                                            |
| 42604                      | Byla zaznamenána neplatná numerická nebo řetězcová konstanta.                                               |
| 42605                      | Počet argumentů určených pro danou skalární funkci je neplatný.                                             |
| 42606                      | Byla zaznamenána neplatná hexadecimální konstanta.                                                          |
| 42607                      | Operand sloupcové funkce je neplatný.                                                                       |
| 42608                      | Neplatné použití hodnoty NULL nebo DEFAULT v parametru VALUES.                                              |
| 42609                      | Všechny operandy operátoru nebo predikátu jsou značky parametrů.                                            |
| 42610                      | Značka parametru není povolena.                                                                             |
| 42611                      | Definice sloupce nebo argumentu je neplatná.                                                                |
| 42612                      | Řetězec příkazu je příkaz SQL, který není v kontextu, v němž je prezentován,<br>akceptovatelný.             |
| 42613                      | Klauzule se vzájemně vylučují.                                                                              |
| 42614                      | Duplicitní klíčové slovo je neplatné.                                                                       |
| 42615                      | Byla zjištěna neplatná alternativa.                                                                         |
| 42616                      | Jsou určeny neplatné volby.                                                                                 |
| 42617                      | Řetězec příkazu je prázdný.                                                                                 |
| 42618                      | Hostitelská proměnná není povolena.                                                                         |
| 42620                      | Spolu s klauzulí UPDATE byla zadána klauzule SCROLL pouze pro čtení.                                        |
| 42621                      | Kontrolní podmínka je neplatná.                                                                             |
| 42622                      | Jméno nebo popis jsou příliš dlouhé.                                                                        |
| 42623                      | Nelze zadat klauzuli DEFAULT.                                                                               |
| 42625                      | Výraz CASE je neplatný.                                                                                     |
| 42627                      | Před specifikací predikátu pomocí klauzule EXPRESSION AS musí být určena klauzule<br>RETURNS.               |
| 42628                      | Transformační funkce TO SQL nebo FROM SQL je v definici transformace definována<br>více než jednou.         |
| 42629                      | Pro rutiny SQL musí být určena jména parametrů.                                                             |
| 42630                      | Deklarace proměnné SQLSTATE nebo SQLCODE se nesmí nacházet ve vnořeném<br>složeném příkazu.                 |
| 42631                      | Příkaz RETURN ve funkci nebo metodě SQL musí obsahovat návratovou hodnotu.                                  |
| 42634                      | Jméno XML není platné.                                                                                      |
| 42635                      | Předpona jmenného prostoru XML není platná.                                                                 |
| 42701                      | V operaci insert nebo update příkazu SET s přechodovou proměnnou bylo zjištěno<br>duplicitní jméno sloupce. |
| 42702                      | Odkaz na sloupec je nejednoznačný z důvodu výskytu duplicitních jmen.                                       |
| 42703                      | Byl zaznamenán nedefinovaný sloupec, atribut nebo parametr.                                                 |
| 42704                      | Bylo zaznamenáno nedefinované jméno objektu nebo podmínky.                                                  |

*Tabulka 29. Kód třídy 42: Chyba syntaxe nebo porušení přístupových pravidel (pokračování)*

| Hodnota<br><b>SQLSTATE</b> | Význam                                                                                                    |
|----------------------------|----------------------------------------------------------------------------------------------------|
| 42705                      | Bylo zaznamenáno nedefinované jméno serveru.                                                                                                    |
| 42707                      | Jméno sloupce v klauzuli ORDER BY neoznačuje sloupec výsledné tabulky.                                                                                      |
| 42709                      | V klauzuli PRIMARY, UNIQUE nebo FOREIGN KEY bylo zaznamenáno duplicitní<br>jméno sloupce.                                                                   |
| 42710                      | Bylo zaznamenáno duplicitní jméno objektu nebo podmínky.                                                                                                    |
| 42711                      | V definici objektu nebo v příkazu ALTER bylo zaznamenáno duplicitní jméno sloupce<br>nebo jméno atributu.                                                   |
| 42712                      | V klauzuli FROM bylo zaznamenáno duplicitní označení tabulky.                                                                                               |
| 42713                      | V seznamu objektů byly nalezeny duplicitní objekty.                                                                                                    |
| 42720                      | Jméno uzlu vzdálené databáze nebylo v adresáři uzlů nalezeno.                                                                                               |
| 42723                      | Ve schématu již existuje funkce se stejnou signaturou.                                                                                                    |
| 42724                      | Není možné získat přístup k externímu programu použitému v uživatelské funkci nebo<br>proceduře.                                                            |
| 42725                      | Funkce nebo metoda byla odkazována přímo (nikoli signaturou nebo jménem specifické<br>instance), ale k dispozici je více specifických instancí této rutiny. |
| 42726                      | Byla zaznamenána duplicitní jména pojmenovaných odvozených tabulek.                                                                                         |
| 42727                      | Pro novou tabulku neexistuje výchozí primární tabulkový prostor.                                                                                            |
| 42728                      | V definici skupiny uzlů byl zaznamenán duplicitní uzel.                                                                                                    |
| 42729                      | Uzel není definován.                                                                                                    |
| 42730                      | Jméno kontejneru již je použito jiným tabulkovým prostorem.                                                                                                 |
| 42731                      | Jméno kontejneru již je použito tímto tabulkovým prostorem.                                                                                                 |
| 42732                      | V příkazu SET CURRENT PATH bylo zaznamenáno duplicitní jméno schématu.                                                                                      |
| 42734                      | Bylo zjištěno duplicitní jméno parametru, jméno proměnné SQL, jméno kurzoru, jméno<br>podmínky nebo návěstí.                                                |
| 42735                      | Skupina uzlů pro tabulkový prostor není definována pro fond vyrovnávacích pamětí.                                                                           |
| 42736                      | Návěstí určené v příkazu LEAVE nebylo nalezeno nebo je neplatné.                                                                                            |
| 42737                      | Podmínka specifikovaná v obslužném programu není definována.                                                                                                |
| 42738                      | V příkazu DECLARE CURSOR příkazu FOR bylo specifikováno duplicitní jméno<br>sloupce nebo byl určen nepojmenovaný sloupec.                                   |
| 42739                      | Byla zjištěna duplicitní transformace.                                                                                                    |
| 42740                      | Pro zadaný typ nebyly nalezeny žádné transformace. Nebyly zrušeny žádné<br>transformace.                                                                    |
| 42741                      | Transformační skupina není pro datový typ definována.                                                                                                    |
| 42742                      | V hierarchii typovaných tabulek nebo typovaných pohledů již existuje podtabulka nebo<br>podpohled stejného typu.                                            |
| 42743                      | Vyhledávací metoda nebyla nalezena v rozšíření indexu.                                                                                                    |
| 42744                      | Transformační funkce TO SQL nebo FROM SQL není v definici transformace<br>definována.                                                                       |
| 42745                      | Rutina by potlačila relaci s existující metodou.                                                                                                    |
| 42746                      | Jméno metody nemůže být v rámci stejné hierarchie typů shodné se jménem<br>strukturovaného typu.                                                            |
| 42802                      | Počet vložených nebo aktualizovaných hodnot se neshoduje s počtem sloupců.                                                                                  |

*Tabulka 29. Kód třídy 42: Chyba syntaxe nebo porušení přístupových pravidel (pokračování)*

| Hodnota<br><b>SQLSTATE</b> | Význam                                                                                                    |
|----------------------------|----------------------------------------------------------------------------------------------------|
| 42803                      | Odkaz na sloupec v klauzuli SELECT nebo HAVING je neplatný, neboť nejde<br>o seskupovací sloupec; případně je neplatný odkaz na sloupec v klauzuli GROUP BY. |
| 42804                      | Výsledné výrazy ve výrazu CASE nejsou kompatibilní.                                                                                                    |
| 42805                      | Celé číslo v klauzuli ORDER BY neoznačuje sloupec výsledné tabulky.                                                                                          |
| 42806                      | Hodnotu nelze přiřadit hostitelské proměnné, protože datové typy nejsou kompatibilní.                                                                        |
| 42807                      | U tohoto objektu nejsou přípustné operace INSERT, UPDATE a DELETE.                                                                                           |
| 42808                      | Sloupec označený v operaci insert nebo update není aktualizovatelný.                                                                                         |
| 42809                      | Určený objekt není typem objektu, ke kterému se příkaz vztahuje.                                                                                             |
| 42810                      | Základní tabulka není v klauzuli FOREIGN KEY určena.                                                                                                    |
| 42811                      | Určený počet sloupců se neshoduje s počtem sloupců v klauzuli SELECT.                                                                                        |
| 42813                      | Pro určený pohled nelze použít volbu WITH CHECK OPTION.                                                                                                    |
| 42815                      | Neplatný datový typ, délka, počet desetinných míst, hodnota nebo CCSID.                                                                                      |
| 42816                      | Hodnota typu datum/čas nebo doba trvání ve výrazu je neplatná.                                                                                               |
| 42818                      | Operandy operátoru nebo funkce nejsou kompatibilní.                                                                                                    |
| 42819                      | Operand aritmetické operace nebo funkce vyžadující číselnou hodnotu není číslo.                                                                              |
| 42820                      | Numerická konstanta je příliš dlouhá nebo má hodnotu mimo platný rozsah hodnot<br>daného datového typu.                                                      |
| 42821                      | Aktualizovaná nebo vložená hodnota není kompatibilní se sloupcem.                                                                                            |
| 42823                      | Poddotaz, pro který je povoleno vrácení pouze jednoho sloupce, vrátil více sloupců.                                                                          |
| 42824                      | Operand klauzule LIKE není řetězec nebo první operand není sloupec.                                                                                          |
| 42825                      | Řádky klauzule UNION, INTERSECT, EXCEPT nebo VALUES nemají kompatibilní<br>sloupce.                                                                          |
| 42826                      | Řádky klauzule UNION, INTERSECT, EXCEPT nebo VALUES nemají shodný počet<br>sloupců.                                                                          |
| 42827                      | Tabulka zadaná v příkazu UPDATE nebo DELETE není stejná jako tabulka určená<br>kurzorem.                                                                     |
| 42828                      | Tabulku určenou kurzorem příkazu UPDATE nebo DELETE nelze měnit nebo se jedná<br>o kurzor určený pouze pro čtení.                                            |
| 42829                      | Příkaz FOR UPDATE OF je neplatný, neboť ve výsledné tabulce určené kurzorem nelze<br>provádět změny.                                                         |
| 42830                      | Cizí klíč neodpovídá popisu nadřazeného klíče.                                                                                                    |
| 42831                      | Sloupec primárního nebo jedinečného klíče nemůže obsahovat hodnoty Null.                                                                                     |
| 42832                      | Operace není pro systémové objekty povolena.                                                                                                    |
| 42834                      | Volbu SET NULL nelze zadat, protože žádnému sloupci cizího klíče nemůže být<br>přiřazena hodnota Null.                                                       |
| 42835                      | Mezi pojmenovanými odvozenými tabulkami nelze určit cyklické odkazy.                                                                                         |
| 42836                      | Specifikace rekurzivní, pojmenované odvozené tabulky je neplatná.                                                                                            |
| 42837                      | Sloupec nelze změnit, protože jeho atributy nejsou kompatibilní s atributy aktuálního<br>sloupce.                                                            |
| 42838                      | Bylo zaznamenáno neplatné použití tabulkového prostoru.                                                                                                    |
| 42839                      | Indexy a dlouhé sloupce nemohou být v tabulkových prostorech oddělených od<br>tabulky.                                                                       |

*Tabulka 29. Kód třídy 42: Chyba syntaxe nebo porušení přístupových pravidel (pokračování)*

| Hodnota<br><b>SQLSTATE</b> | Význam                                                                                                    |
|----------------------------|----------------------------------------------------------------------------------------------------|
| 42840                      | Bylo zaznamenáno neplatné použití volby AS CAST.                                                                                                    |
| 42841                      | Značka parametru nemůže být uživatelského ani referenčního typu.                                                                                                    |
| 42842                      | Definice sloupce je neplatná, neboť určená volba je nekonzistentní s popisem sloupce.                                                                                                    |
| 42845                      | Bylo zaznamenáno neplatné použití funkce VARIANT nebo EXTERNAL ACTION.                                                                                                    |
| 42846                      | Přetypování ze zdrojového na cílový typ není podporováno.                                                                                                    |
| 42852                      | Oprávnění určená příkazy GRANT nebo REVOKE jsou neplatná nebo nekonzistentní.<br>(Například příkaz GRANT ALTER pro pohled.)                                                                                  |
| 42853                      | Byly zadány obě alternativy volby nebo byla zadána tatáž volba více než jednou.                                                                                                    |
| 42854                      | Typ výsledného sloupce dat v seznamu příkazu SELECT není kompatibilní<br>s definovaným typem v definici typovaného pohledu nebo tabulky materializovaného<br>dotazu.                                         |
| 42855                      | Přiřazení objektu LOB této hostitelské proměnné není povoleno. Cílovou hostitelskou<br>proměnnou pro všechna načtení hodnoty tohoto objektu LOB pro tento kurzor musí být<br>lokátor nebo proměnná typu LOB. |
| 42858                      | Operaci nelze použít pro uvedený objekt.                                                                                                    |
| 42863                      | V programu REXX byla zjištěna nedefinovaná hostitelská proměnná.                                                                                                    |
| 42866                      | Datový typ podklauzule RETURNS klauzule CAST FROM příkazu CREATE<br>FUNCTION neodpovídá datovému typu vrácenému zdrojovou funkcí nebo příkazem<br>RETURN ve funkci.                                          |
| 42867                      | Byly zadány kolidující volby.                                                                                                    |
| 42872                      | Klauzule příkazu FETCH nejsou kompatibilní s definicí kurzoru.                                                                                                    |
| 42875                      | Objekt vytvářený v rámci příkazu CREATE SCHEMA musí mít stejný kvalifikátor<br>jako jméno schématu.                                                                                                    |
| 42877                      | Jméno sloupce nelze kvalifikovat.                                                                                                    |
| 42878                      | V rámci platnosti klíčového slova EXTERNAL bylo použito neplatné jméno funkce<br>nebo procedury.                                                                                                    |
| 42879                      | Datový typ jednoho nebo více vstupních parametrů příkazu CREATE FUNCTION není<br>adekvátní odpovídajícímu datovému typu zdrojové funkce.                                                                     |
| 42880                      | Datové typy příkazů CAST TO a CAST FROM jsou nekompatibilní nebo by vždy<br>vyústily ve zkrácení řetězce pevné délky.                                                                                        |
| 42881                      | Neplatné použití funkce pracující s řádky.                                                                                                    |
| 42882                      | Kvalifikátor jména specifické instance není roven kvalifikátoru jména funkce.                                                                                                    |
| 42883                      | Nebyla nalezena žádná funkce nebo metoda s odpovídající signaturou.                                                                                                    |
| 42884                      | Nebyla nalezena žádná rutina s určeným jménem a kompatibilními argumenty.                                                                                                    |
| 42885                      | Počet vstupních parametrů určený v příkazu CREATE FUNCTION neodpovídá počtu<br>dodanému funkcí, která je označena v klauzuli SOURCE.                                                                         |
| 42886                      | Atributy parametrů IN, OUT nebo INOUT si neodpovídají.                                                                                                    |
| 42887                      | Funkce není platná v kontextu, v němž se vyskytla.                                                                                                    |
| 42888                      | Tabulka neobsahuje primární klíč.                                                                                                    |
| 42889                      | Tabulka již obsahuje primární klíč.                                                                                                    |
| 42890                      | V referenční klauzuli byl sice určen seznam sloupců, ale označená nadřazená tabulka<br>neobsahuje podmínku jedinečnosti s určenými jmény sloupců.                                                            |
| 42891                      | Již existuje duplicitní podmínka jedinečnosti.                                                                                                    |

*Tabulka 29. Kód třídy 42: Chyba syntaxe nebo porušení přístupových pravidel (pokračování)*

| Hodnota<br><b>SQLSTATE</b> | Význam                                                                                                    |
|----------------------------|----------------------------------------------------------------------------------------------------|
| 42893                      | Objekt nebo podmínku nelze zrušit, neboť jsou z ní odvozeny jiné objekty.                                                                                      |
| 42894                      | Výchozí hodnota (DEFAULT) je neplatná.                                                                                                    |
| 42895                      | Pro statický jazyk SQL nelze použít vstupní hostitelskou proměnnou, neboť její datový<br>typ není kompatibilní s parametrem procedury nebo uživatelské funkce. |
| 428A0                      | Při zpracování zdrojové funkce, na které je uživatelská funkce založena, došlo k chybě.                                                                        |
| 428A1                      | Není možné získat přístup do souboru odkazovaného hostitelskou proměnnou souboru.                                                                              |
| 428A2                      | Tabulku nelze přiřadit víceuzlové skupině, neboť neobsahuje rozdělovací klíč.                                                                                  |
| 428A3                      | Pro monitor událostí byla určena neplatná cesta.                                                                                                    |
| 428A4                      | Pro volbu monitoru událostí byla určena neplatná hodnota.                                                                                                    |
| 428A5                      | Tabulka výjimek pojmenovaná v příkazu SET INTEGRITY nemá patřičnou strukturu<br>nebo byla definována s generovanými sloupci, podmínkami či spouštěči.          |
| 428A6                      | Tabulka výjimek pojmenovaná v příkazu SET INTEGRITY nesmí být jednou<br>z kontrolovaných tabulek.                                                              |
| 428A7                      | Počet kontrolovaných tabulek a počet tabulek výjimek zadaný v příkazu SET<br>INTEGRITY si neodpovídá.                                                          |
| 428A8                      | Nelze obnovit stav nevyřízené kontroly pomocí příkazu SET INTEGRITY v odvozené<br>tabulce, pokud je nadřazená tabulka sama ve stavu nevyřízené kontroly.       |
| 428A9                      | Rozsah hodnot uzlu je neplatný.                                                                                                    |
| 428AA                      | Jméno sloupce neodpovídá platnému sloupci pro tabulku sledování událostí.                                                                                      |
| 428B0                      | Bylo zaznamenáno neoprávněné vnoření do sady ROLLUP, CUBE nebo GROUPING<br>SETS.                                                                               |
| 428B1                      | Nesprávný počet specifikací kontejnerů tabulkových prostorů, jež nejsou určeny pro<br>specifické uzly.                                                         |
| 428B2                      | Jméno cesty kontejneru je neplatné.                                                                                                    |
| 428B3                      | Byl určen neplatný stav SQL.                                                                                                    |
| 428B7                      | Číslo zadané v příkazu SQL je mimo rámec platných hodnot.                                                                                                    |
| 428BO                      | Pro federovaný zdroj dat nebylo možné vytvořit žádný plán.                                                                                                    |
| 428C0                      | Uzel nelze zrušit, neboť jde o poslední uzel skupiny uzlů.                                                                                                    |
| 428C1                      | Pro tabulku může být určen pouze jeden sloupec typu ROWID.                                                                                                    |
| 428C2                      | Kontrola těla funkce indikuje, že příkaz CREATE FUNCTION měl obsahovat určení<br>dané klauzule.                                                                |
| 428C4                      | Počty prvků na obou stranách operátoru predikátu si neodpovídají.                                                                                              |
| 428C5                      | Pro datový typ ze zdroje dat nebylo nalezeno žádné mapování datového typu.                                                                                     |
| 428C9                      | Sloupec ROWID nelze určit jako cílový sloupec příkazu INSERT nebo UPDATE.                                                                                      |
| 428CA                      | Tabulka v režimu připojování dat nemůže mít sdružený index.                                                                                                    |
| 428CB                      | Velikost stránky tabulkového prostoru musí odpovídat velikosti stránky připojeného<br>fondu vyrovnávacích pamětí.                                              |
| 428D1                      | Není možné získat přístup k souboru, na který odkazuje hodnota DATALINK.                                                                                       |
| 428D4                      | Na kurzor určený příkazem FOR se nelze odkazovat v příkazu OPEN, CLOSE nebo<br>FETCH.                                                                          |
| 428D5                      | Koncové návěstí neodpovídá počátečnímu.                                                                                                    |
| 428D6                      | Příkaz UNDO není povolen pro neatomické příkazy (NOT ATOMIC).                                                                                                  |

*Tabulka 29. Kód třídy 42: Chyba syntaxe nebo porušení přístupových pravidel (pokračování)*

| Hodnota<br><b>SQLSTATE</b> | Význam                                                                                                    |
|----------------------------|----------------------------------------------------------------------------------------------------|
| 428D7                      | Hodnota podmínky není povolena.                                                                                                    |
| 428D8                      | Deklarace nebo použití proměnné SQLSTATE nebo SQLCODE není platné.                                                                                 |
| 428DB                      | Objekt není platný jako nadřazený typ, tabulka nebo pohled.                                                                                        |
| 428DC                      | Funkce nebo metoda není platná jako transformace pro tento typ.                                                                                    |
| 428DD                      | Není definována požadovaná transformace.                                                                                                    |
| 428DE                      | Hodnota PAGESIZE není podporována.                                                                                                    |
| 428DF                      | Datové typy určené v příkazu CREATE CAST nejsou platné.                                                                                            |
| 428DG                      | Funkce určená v příkazu CREATE CAST není platná.                                                                                                   |
| 428DH                      | Operace není pro typované tabulky platná.                                                                                                    |
| 428DJ                      | Zděděný sloupec nebo atribut nelze změnit ani zrušit.                                                                                              |
| 428DK                      | Obor sloupce odkazů je již definován.                                                                                                    |
| 428DL                      | Parametr externí nebo zdrojové funkce má definovaný obor.                                                                                          |
| 428DM                      | Pohled nebo tabulka oborů není pro tento referenční typ platný.                                                                                    |
| 428DN                      | V klauzuli RETURNS externí funkce není určen obor SCOPE nebo v klauzuli<br>RETURNS zdrojové funkce je určen obor SCOPE.                            |
| 428DP                      | Tento typ není strukturovaný typ.                                                                                                    |
| 428DO                      | Podtabulka nebo podpohled nemůže mít jiné jméno schématu než příslušná nadřazená<br>tabulka nebo pohled.                                           |
| 428DR                      | Operaci nelze použít pro podtabulku.                                                                                                    |
| 428DS                      | Index na určených sloupcích nemůže být definován na podtabulce.                                                                                    |
| 428DT                      | Operand výrazu není platný typ odkazu na obor.                                                                                                    |
| 428DU                      | Typ není zahrnut v požadované hierarchii typů.                                                                                                    |
| 428DV                      | Neplatný levý operand operátoru dereference.                                                                                                    |
| 428DW                      | Na sloupec identifikátorů objektů se nelze odkazovat pomocí operátoru dereference.                                                                 |
| 428DX                      | Při definování kořenové tabulky nebo kořenového pohledu hierarchie typovaných<br>tabulek nebo pohledů je vyžadován sloupec identifikátorů objektů. |
| 428DY                      | Pro cílový typ objektu nelze aktualizovat statistiku.                                                                                              |
| 428DZ                      | Sloupec identifikátorů objektů nelze aktualizovat.                                                                                                 |
| 428E0                      | Definice indexu neodpovídá definici rozšíření indexu.                                                                                              |
| 428E1                      | V rozšíření indexu je výsledek tabulkové funkce produkující rozsahy je nekonzistentní<br>s výsledkem tabulkové funkce transformující klíče.        |
| 428E2                      | Počet nebo typ parametrů cílového klíče u rozšíření indexu neodpovídá počtu nebo<br>typu výsledků funkce transformující klíče.                     |
| 428E3                      | Argument funkce v rozšíření indexu není platný.                                                                                                    |
| 428E4                      | Funkce není v příkazu CREATE INDEX EXTENSION podporována.                                                                                          |
| 428E5                      | Klauzule SELECTIVITY může být určena pouze s uživatelským predikátem.                                                                              |
| 428E6                      | Argument vyhledávání metody v uživatelském predikátu neodpovídá argumentu<br>v odpovídající vyhledávací metodě rozšíření indexu.                   |
| 428E7                      | Typ operandu následujícího za porovnávacím operátorem v uživatelském predikátu<br>neodpovídá datovému typu definovanému v klauzuli RETURNS.        |
| 428E8                      | Cíl vyhledávání nebo argument vyhledávání neodpovídají jménu parametru vytvářené<br>funkce.                                                        |

*Tabulka 29. Kód třídy 42: Chyba syntaxe nebo porušení přístupových pravidel (pokračování)*

| Hodnota<br><b>SQLSTATE</b> | Význam                                                                                                    |
|----------------------------|----------------------------------------------------------------------------------------------------|
| 428E9                      | Argument nemůže být v jednom pravidle pro vyhledávání použit jako cíl vyhledávání<br>i argument vyhledávání.                  |
| 428EA                      | Plný výběr v typovaném pohledu není platný.                                                                                   |
| 428EB                      | Sloupec v podpohledu nemůže být nastaven pouze pro čtení, je-li odpovídající sloupec<br>nadřazeného pohledu aktualizovatelný. |
| 428EC                      | Plný výběr určený pro tabulku materializovaného dotazu není platný.                                                           |
| 428ED                      | Strukturované typy s atributy Datalink nebo Reference nelze vytvořit.                                                         |
| 428EE                      | Volba není pro tento zdroj dat platná.                                                                                        |
| 428EF                      | Hodnota volby není pro tento zdroj dat platná.                                                                                |
| 428EG                      | Chybí volba vyžadovaná pro tento zdroj dat.                                                                                   |
| 428EH                      | Nelze přidat volbu, která je již definována.                                                                                  |
| 428EJ                      | Pro volbu, která nebyla přidána, nelze provést příkaz SET nebo DROP.                                                          |
| 428EK                      | Kvalifikátor pro jméno deklarované globální dočasné tabulky musí být SESSION.                                                 |
| 428EL                      | Transformační funkce není platná pro použití s funkcí nebo metodou.                                                           |
| 428EM                      | Je vyžadována klauzule TRANSFORM GROUP.                                                                                       |
| 428EN                      | Byla určena transformační skupina, ale nebyla použita.                                                                        |
| 428EP                      | Strukturovaný typ nemůže záviset sám na sobě, ať už přímo, nebo nepřímo.                                                      |
| 428EQ                      | Typ returns rutiny není stejný jako předmětný typ.                                                                            |
| 428ER                      | Specifikace metody nemůže být zrušena dříve než tělo metody.                                                                  |
| 428ES                      | Tělo metody neodpovídá jazykovému typu specifikace metody.                                                                    |
| 428EU                      | V definici serveru nejsou určeny hodnoty TYPE nebo VERSION.                                                                   |
| 428EV                      | Průchozí prostředek není pro tento typ datového zdroje podporován.                                                            |
| 428EW                      | Tabulku nelze převést z nebo do tabulky materializovaného dotazu.                                                             |
| 428EX                      | Rutinu nelze použít jako transformační funkci, protože jde buď o vestavěnou funkci,<br>nebo o metodu.                         |
| 428EY                      | Datový typ cíle hledání neodpovídá typu zdrojového klíče určeného v rozšíření indexu.                                         |
| 428EZ                      | Specifikace okna pro funkci OLAP není platná.                                                                                 |
| 428F0                      | Funkce typu ROW musí zahrnovat alespoň dva sloupce.                                                                           |
| 428F1                      | Funkce typu SQL TABLE musí vracet jako výsledek tabulku.                                                                      |
| 428F2                      | Datový typ hodnoty příkazu RETURN v proceduře SQL musí být INTEGER.                                                           |
| 428F3                      | Klauzule SCROLL a WITH RETURN se vzájemně vylučují.                                                                           |
| 428F4                      | Volba SENSITIVITY zadaná s příkazem FETCH není pro kurzor povolena.                                                           |
| 428F6                      | Kurzor je posouvatelný, avšak výsledná tabulka obsahuje výstup z tabulkové funkce.                                            |
| 428F7                      | Na externí rutinu byla uplatněna operace, kterou lze uplatnit pouze na rutiny SQL.                                            |
| 428F9                      | Výraz posloupnosti nelze v tomto kontextu zadat.                                                                              |
| 428FA                      | Počet desetinných míst čísla musí být nulový.                                                                                 |
| 428FB                      | Jméno posloupnosti nesmí odkazovat k posloupnosti vygenerované systémem pro<br>sloupec typu IDENTITY.                         |
| 428FC                      | Délka šifrovacího hesla není platná.                                                                                          |
| 428FD                      | Heslo použité pro dekódování neodpovídá heslu použitému při zakódování dat.                                                   |

*Tabulka 29. Kód třídy 42: Chyba syntaxe nebo porušení přístupových pravidel (pokračování)*

| Hodnota<br><b>SQLSTATE</b> | Význam                                                                                                    |
|----------------------------|----------------------------------------------------------------------------------------------------|
| 428FE                      | Data nejsou výsledkem funkce ENCRYPT.                                                                                                    |
| 428FF                      | Specifikace fondu vyrovnávacích pamětí není platná.                                                                                                    |
| 428FG                      | Tabulka použitá při definování fázové tabulky není platná.                                                                                                    |
| 428FH                      | Volba SET INTEGRITY není platná.                                                                                                    |
| 428FI                      | Byla zadána klauzule ORDER OF, avšak toto určení-tabulky neobsahuje klauzuli<br>ORDER BY.                                                                                                    |
| 428FJ                      | ORDER BY není povoleno v rámci vnějšího plného výběru z pohledu nebo tabulky<br>materializovaných dotazů.                                                                                                    |
| 428FL                      | Příkaz SQL pro změnu dat není v daném kontextu povolen.                                                                                                    |
| 428FM                      | Příkaz INSERT v příkazu SELECT určuje pohled, který není symetrickým pohledem.                                                                                                    |
| 428FP                      | Pro každý typ operace na pohledu předmětu je povolen jeden spouštěč INSTEAD OF.                                                                                                    |
| 428FQ                      | Spouštěč INSTEAD OF nesmí určovat pohled, který je definován pomocí klauzule<br>WITH CHECK OPTION, pohled, který je definován na základě jiného pohledu<br>definovaného pomocí klauzule WITH CHECK OPTION, nebo pohled, který je vnořen<br>v pohledu definovaném pomocí klauzule WITH ROW MOVEMENT. |
| 428FU                      | Vestavěný typ navrácený transformační funkcí nebo metodou FROM SQL se neshoduje<br>s odpovídajícím vestavěným typem pro transformační funkci nebo metodu TO SQL.                                                                                                    |
| 428FV                      | Metodu nelze definovat jako přepisující metodu.                                                                                                    |
| 428FZ                      | Zobrazení, které má spouštěče INSTEAD OF definovány pouze pro některé operace,<br>nelze použít jako cíl v příkazu MERGE.                                                                                                    |
| 428G3                      | Klauzule FINAL TABLE není platná, pokud cílový pohled příkazu SQL pro změnu dat<br>v plném výběru má definován spouštěč INSTEAD OF.                                                                                                    |
| 428G4                      | Neplatné použití řazení INPUT SEQUENCE.                                                                                                    |
| 428G5                      | Klauzule přiřazení příkazu UPDATE musí určovat alespoň jeden sloupec, který není<br>sloupcem typu INCLUDE.                                                                                                    |
| 428G6                      | Sloupec je zadán tak, že jej nelze vybrat z cíle příkazu pro změnu dat v klauzuli<br>FROM plného výběru.                                                                                                    |
| 428G8                      | Pro pohled nelze povolit optimalizaci dotazů.                                                                                                    |
| 428GA                      | Sdruženou volbu nelze přidat, zrušit ani změnit.                                                                                                    |
| 42901                      | Sloupcová funkce neobsahuje jméno sloupce.                                                                                                    |
| 42903                      | Klauzule WHERE nebo SET obsahuje neplatný odkaz, jako je například sloupcová<br>funkce.                                                                                                    |
| 42904                      | Procedura SQL nebyla vytvořena kvůli chybě při kompilaci.                                                                                                    |
| 42907                      | Řetězec je příliš dlouhý.                                                                                                    |
| 42908                      | Příkaz neobsahuje požadovaný seznam sloupců.                                                                                                    |
| 42910                      | Daný příkaz není ve složeném příkazu povolen.                                                                                                    |
| 42911                      | Operace desetinného dělení není platná, protože výsledek by měl záporný počet<br>desetinných míst.                                                                                                    |
| 42912                      | Sloupec nelze aktualizovat, protože není uveden v klauzuli UPDATE příkazu SELECT<br>kurzoru.                                                                                                    |
| 42914                      | Příkaz DELETE je neplatný, neboť by operace mohla ovlivnit tabulku odkazovanou<br>v poddotazu.                                                                                                    |
| 42915                      | Byla zaznamenána neplatná referenční podmínka.                                                                                                    |

*Tabulka 29. Kód třídy 42: Chyba syntaxe nebo porušení přístupových pravidel (pokračování)*

| Hodnota<br><b>SQLSTATE</b> | Význam                                                                                                    |
|----------------------------|----------------------------------------------------------------------------------------------------|
| 42916                      | Alias nelze vytvořit, neboť by jeho vytvoření způsobilo vznik uzavřeného řetězce aliasů.                                   |
| 42917                      | Objekt nelze explicitně zrušit nebo změnit.                                                                                |
| 42918                      | Nelze vytvořit uživatelský datový typ se jménem systémového datového typu (například<br>INTEGER).                          |
| 42919                      | Nejsou povoleny vnořené složené příkazy.                                                                                   |
| 42921                      | Kontejnery nelze přidat do tabulkového prostoru.                                                                           |
| 42925                      | Rekurzivní pojmenované odvozené tabulky nesmí určovat volbu SELECT DISTINCT,<br>ale UNION ALL.                             |
| 42928                      | Pro tuto tabulku nelze specifikovat klauzuli WITH EMPTY TABLE.                                                             |
| 42932                      | Předpoklady pro přípravu programu nejsou správné.                                                                          |
| 42939                      | Jméno nelze použít, protože určený identifikátor je vyhrazen pro systémové použití.                                        |
| 42962                      | Sloupec typu Long, typu LOB nebo strukturovaného typu nelze použít v indexu, klíči,<br>ani v podmínce.                     |
| 42968                      | Připojení selhalo, neboť nebyla k dispozici žádná aktuální licence softwaru.                                               |
| 42969                      | Balík nebyl vytvořen.                                                                                                    |
| 42972                      | Výraz v podmínce spojení nebo klauzule ON příkazu MERGE odkazuje na sloupce ve<br>více tabulkách operandu.                 |
| 42985                      | Příkaz není v rutině povolen.                                                                                              |
| 42987                      | Příkaz není v proceduře a spouštěči povolen.                                                                               |
| 42989                      | Sloupec GENERATED založený na výrazu nelze použít ve spouštěči BEFORE.                                                     |
| 42991                      | Datový typ BOOLEAN je aktuálně podporován pouze vnitřně.                                                                   |
| 42993                      | Sloupec je tak, jak je definován, příliš velký pro žurnál.                                                                 |
| 42994                      | Kontejnery pro zařízení nejsou v tomto systému aktuálně podporovány.                                                       |
| 42995                      | Požadovaná funkce nemá vliv na globální dočasné tabulky.                                                                   |
| 42997                      | Funkce není podporována v této verzi aplikačního klienta DB2 nebo aplikačního<br>serveru DB2, případně obou.               |
| 429A0                      | Cizí klíč nemůže odkazovat na nadřazenou tabulku definovanou jako původně<br>neuvedenou v žurnálu.                         |
| 429A1                      | Skupina uzlů není platná pro tabulkový prostor.                                                                            |
| 429A9                      | Příkaz SQL nelze zpracovat produktem DataJoiner.                                                                           |
| 429B2                      | Hodnota INLINE LENGTH přiřazená strukturovanému typu nebo sloupci je příliš malá.                                          |
| 429B3                      | Objekt nemůže být definován v podtabulce.                                                                                  |
| 429B4                      | Pro filtrování dat nemůžete použít funkci definovanou v jazyce SQL.                                                        |
| 429B5                      | Datový typ parametru instance v rozšíření indexu není platný.                                                              |
| 429B8                      | Rutina definovaná s volbou PARAMETER STYLE JAVA nemůže mít jako typ<br>parametru nebo návratové hodnoty strukturovaný typ. |
| 429B9                      | V přiřazení atributu nelze použít klíčová slova DEFAULT nebo NULL.                                                         |
| 429BA                      | Klíčové slovo FEDERATED musí být použito s odkazem na objekt federované<br>databáze.                                       |
| 429BB                      | Datový typ určený pro parametr nebo proměnnou není podporován v rutině SQL.                                                |
| 429BC                      | V příkazu ALTER TABLESPACE je obsaženo několik akcí s kontejnery.                                                          |
| 429BE                      | Primární nebo jedinečný klíč je podmnožinou sloupců v klauzuli dimenzí.                                                    |

*Tabulka 29. Kód třídy 42: Chyba syntaxe nebo porušení přístupových pravidel (pokračování)*

<span id="page-461-0"></span>*Tabulka 29. Kód třídy 42: Chyba syntaxe nebo porušení přístupových pravidel (pokračování)*

| Hodnota<br><b>SQLSTATE</b> | Význam                                                                            |
|----------------------------|-----------------------------------------------------------------------------------|
| $429B$ G                   | Tato funkce není podporovaná pro tabulky dělené do klastrů podle úseků.           |
| 429BJ                      | Neplatné použití klauzule WITH ROW MOVEMENT v pohledu.                            |
| 429BK                      | Neplatný pokus o aktualizaci pohledu kvůli přesunu řádků v podřízených pohledech. |
| 429BL                      | Funkce pro úpravu dat SQL byla vyvolána v neplatném kontextu.                     |
| 429B <sub>O</sub>          | Pro federovaný zdroj dat nebylo možné vytvořit žádný plán.                        |
| 429BP                      | Neplatný sloupcový výraz přezdívky.                                               |

### **Kód třídy 44 - Porušení WITH CHECK OPTION**

*Tabulka 30. Kód třídy 44: Porušení WITH CHECK OPTION*

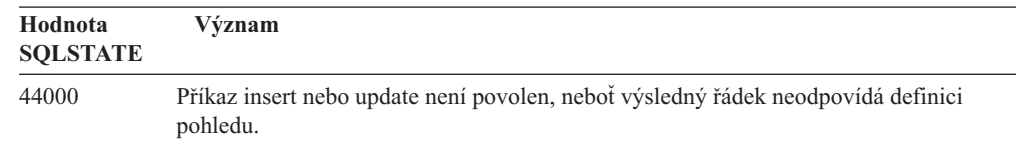

## **Kód třídy 46 - Java DDL**

*Tabulka 31. Kód třídy 46: Java DDL*

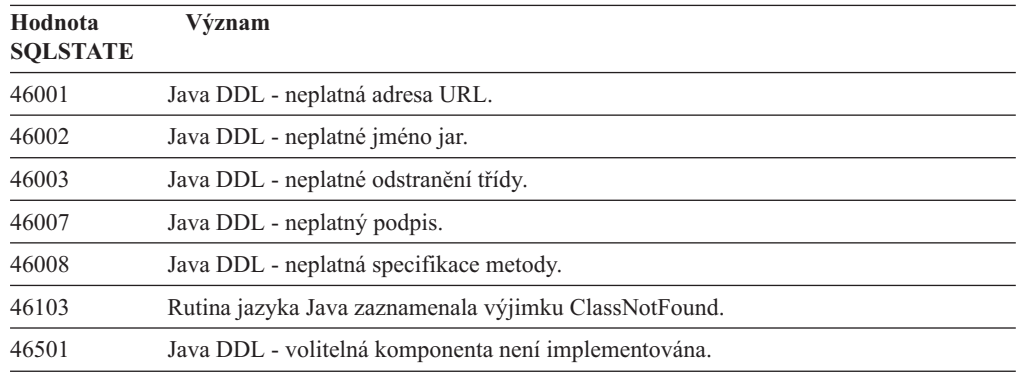

# **Kód třídy 51 - Neplatný stav aplikace**

*Tabulka 32. Kód třídy 51: Neplatný stav aplikace*

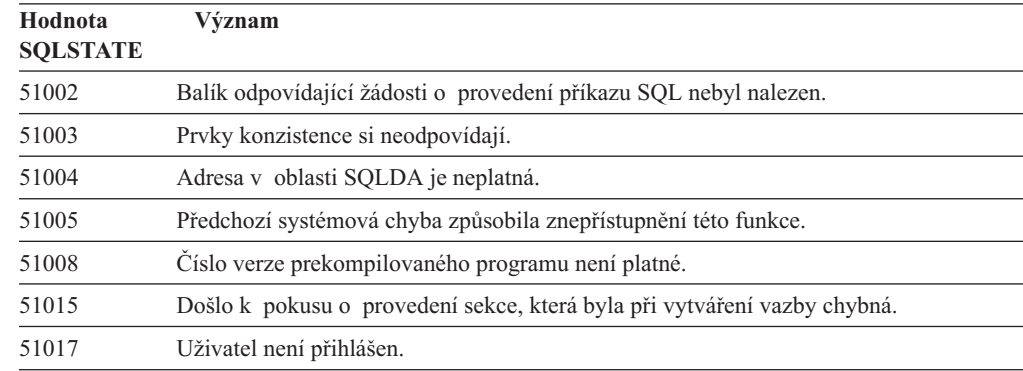

| Hodnota<br><b>SQLSTATE</b> | Význam                                                                                                    |
|----------------------------|----------------------------------------------------------------------------------------------------|
| 51021                      | Příkazy SQL nelze zpracovávat, dokud proces aplikace neprovede operaci odvolání<br>transakce.                                                                                             |
| 51022                      | Příkaz CONNECT určující jméno autorizace je neplatný, pokud již existuje připojení<br>(aktuální nebo pozastavené) k serveru uvedenému v tomto příkazu.                                    |
| 51023                      | Databázi již používá jiná instance správce databází.                                                                                                    |
| 51024                      | Pohled nelze použít, protože je označen jako nefunkční.                                                                                                    |
| 51025                      | Aplikace v prostředí zpracování transakcí XA není vázána s volbou SYNCPOINT<br><b>TWOPHASE.</b>                                                                                           |
| 51026                      | Monitor událostí nelze zapnout, neboť jeho cílová cesta již je používána jiným<br>monitorem událostí.                                                                                     |
| 51027                      | Volba IMMEDIATE CHECKED příkazu SET INTEGRITY není platná, protože<br>tabulka je tabulka materializovaného dotazu spravovaná uživatelem nebo není ve stavu<br>kontroly nevyřízených úloh. |
| 51028                      | Balík nelze použít, protože je označen jako nefunkční.                                                                                                    |
| 51030                      | Procedura, na kterou se odkazuje příkaz ALLOCATE CURSOR nebo ASSOCIATE<br>LOCATORS, ještě nebyla z procesu aplikace zavolána.                                                             |
| 51034                      | Rutina definovaná s klauzulí MODIFIES SQL DATA není platná v kontextu, ve<br>kterém byla vyvolána.                                                                                        |
| 51035                      | Výraz PREVVAL nelze použít, protože pro danou posloupnost nebyla v této relaci ještě<br>vygenerována žádná hodnota.                                                                       |
| 51038                      | Prostřednictvím rutiny již nelze zadávat příkazy SQL.                                                                                                    |
| 51039                      | Není nastavena hodnota ENCRYPTION PASSWORD.                                                                                                    |

<span id="page-462-0"></span>*Tabulka 32. Kód třídy 51: Neplatný stav aplikace (pokračování)*

# **Kód třídy 53 - Neplatný operand nebo nekonzistentní specifikace**

| Hodnota<br><b>SOLSTATE</b> | Význam                                                                                                    |
|----------------------------|----------------------------------------------------------------------------------------------------|
| 53040                      | Zadaný fond vyrovnávacích pamětí v určené databázové oblasti neexistuje.                                                   |
| 53090                      | V rámci jednoho příkazu SOL se lze odkazovat pouze na data jednoho kódovacího<br>schématu, buď ASCII, EBCDIC nebo Unicode. |
| 53091                      | Určené kódovací schéma není totožné s kódovacím schématem aktuálně používaným<br>pro obsažený objekt.                      |

*Tabulka 33. Kód třídy 53: Neplatný operand nebo nekonzistentní specifikace*

## **Kód třídy 54 - Překročení limitu SQL nebo produktu**

*Tabulka 34. Kód třídy 54: Překročení limitu SQL nebo produktu*

| Hodnota<br><b>SOLSTATE</b> | Význam                                                                                                    |
|----------------------------|----------------------------------------------------------------------------------------------------|
| 54001                      | Příkaz je příliš dlouhý nebo příliš složitý.                                                                 |
| 54002                      | Retězcová konstanta je příliš dlouhá.                                                                        |
| 54004                      | Příkaz obsahuje příliš mnoho jmen tabulek nebo příliš mnoho položek v seznamu<br>příkazu SELECT nebo INSERT. |
| 54006                      | Výsledek spojení je příliš dlouhý.                                                                           |

| Hodnota<br><b>SQLSTATE</b> | Význam                                                                                              |
|----------------------------|----------------------------------------------------------------------------------------------------|
| 54008                      | Klíč je příliš dlouhý, má příliš mnoho sloupců nebo je příliš dlouhý sloupec klíče.                 |
| 54010                      | Délka záznamu tabulky je příliš velká.                                                              |
| 54011                      | Pro tabulku nebo pohled bylo určeno příliš mnoho sloupců.                                           |
| 54023                      | Byl překročen maximální povolený počet parametrů nebo argumentů procedury nebo<br>funkce.           |
| 54028                      | Bylo dosaženo maximálního počtu souběžných manipulátorů LOB.                                        |
| 54029                      | Bylo dosaženo maximálního počtu otevřených průchodů adresářem.                                      |
| 54030                      | Již je aktivní maximální počet monitorů událostí.                                                   |
| 54031                      | Monitoru událostí již byl přiřazen maximální počet souborů.                                         |
| 54032                      | Byla dosažena maximální velikost tabulky.                                                           |
| 54033                      | Bylo dosaženo maximálního počtu map rozdělení.                                                      |
| 54034                      | Sloučená délka všech jmen kontejnerů v tabulkovém prostoru je příliš dlouhá.                        |
| 54035                      | Bylo dosaženo mezní hodnoty pro vnitřní objekt.                                                     |
| 54036                      | Cesta kontejneru je příliš dlouhá.                                                                  |
| 54037                      | Mapa kontejnerů tabulkového prostoru je příliš složitá.                                             |
| 54038                      | Byla překročena maximální hloubka vnořených rutin nebo spouštěčů.                                   |
| 54045                      | Byl překročen maximální počet úrovní hierarchie typů.                                               |
| 54046                      | V přípony indexu je překročen maximální počet možných parametrů.                                    |
| 54047                      | Byla překročena maximální velikost tabulkového prostoru.                                            |
| 54048                      | Dočasný tabulkový prostor s dostatečnou velikostí stránky neexistuje.                               |
| 54049                      | Délka instance strukturovaného typu překračuje omezení systému.                                     |
| 54050                      | Ve strukturovaném typu byl překročen maximální povolený počet atributů.                             |
| 54052                      | Počet blokových stránek pro fond vyrovnávacích pamětí je vzhledem k jeho velikosti<br>příliš velký. |
| 54053                      | Hodnota určená pro volbu BLOCKSIZE není v povoleném rozsahu.                                        |

<span id="page-463-0"></span>*Tabulka 34. Kód třídy 54: Překročení limitu SQL nebo produktu (pokračování)*

# **Kód třídy 55 - Objekt není v požadovaném stavu**

*Tabulka 35. Kód třídy 55: Objekt není v požadovaném stavu*

| Hodnota<br><b>SQLSTATE</b> | Význam                                                                                                   |
|----------------------------|----------------------------------------------------------------------------------------------------|
| 55001                      | Je nutné provést migraci databáze.                                                                       |
| 55002                      | Tabulka vysvětlení není patřičně definována.                                                             |
| 55006                      | Objekt nelze zrušit, neboť je aktuálně používán tímtéž procesem aplikace.                                |
| 55007                      | Objekt nelze změnit, neboť je aktuálně používán tímtéž procesem aplikace.                                |
| 55009                      | Systém se pokusil o zápis do souboru určeného pouze pro čtení nebo na disketu<br>chráněnou proti zápisu. |
| 55012                      | Sdružený index již v tabulce existuje.                                                                   |
| 55019                      | Tabulka je pro operaci v neplatném stavu.                                                                |
| 55022                      | Souborový server není s touto databází registrován.                                                      |

| Hodnota<br><b>SQLSTATE</b> | Význam                                                                                                    |
|----------------------------|----------------------------------------------------------------------------------------------------|
| 55023                      | Při volání rutiny došlo k chybě.                                                                                            |
| 55024                      | Tabulkový prostor nelze zrušit, neboť data vztahující se k tabulce jsou uložena<br>i v jiném tabulkovém prostoru.           |
| 55025                      | Databáze musí být spuštěna znovu.                                                                                           |
| 55026                      | Dočasný tabulkový prostor nelze zrušit.                                                                                     |
| 55031                      | Formát souboru mapování chyb je neplatný.                                                                                   |
| 55032                      | Příkaz CONNECT je neplatný, neboť po spuštění této aplikace byla ukončena práce<br>správce databází.                        |
| 55033                      | Monitor událostí nelze aktivovat v rámci transakce, ve které byl vytvořen nebo<br>upraven.                                  |
| 55034                      | Monitor událostí je pro operaci v neplatném stavu.                                                                          |
| 55035                      | Tabulku nelze zrušit, protože je chráněna.                                                                                  |
| 55036                      | Uzel nelze zrušit, neboť nebyl odebrán z mapy rozdělení.                                                                    |
| 55037                      | Rozdělovací klíč nelze zrušit, neboť tabulka je ve vícečlenné skupině uzlů.                                                 |
| 55038                      | Skupinu uzlů nelze použít, neboť právě probíhá její vyvažování.                                                             |
| 55039                      | Přístup nebo změna stavu není povolena, neboť tabulkový prostor není v odpovídajícím<br>stavu.                              |
| 55041                      | Kontejnery nelze do tabulkového prostoru přidávat v průběhu vyvažování.                                                     |
| 55043                      | Atributy strukturovaného typu nelze změnit, pokud existuje typovaná tabulka nebo<br>typovaný pohled založené na tomto typu. |
| 55045                      | Soubor SAR (SQL Archive) pro danou rutinu nelze vytvořit, protože na serveru není<br>k dispozici potřebná komponenta.       |
| 55046                      | Určený archiv SQL neodpovídá cílovému prostředí.                                                                            |
| 55047                      | Externí funkce či metoda se pokusila o přístup k federovanému objektu.                                                      |
| 55048                      | Šifrovaná data nelze zašifrovat.                                                                                            |
| 55049                      | Tabulka monitoru událostí není správně definována.                                                                          |
| 55051                      | Příkaz ALTER BUFFERPOOL se právě zpracovává.                                                                                |
| 55054                      | Metodu nelze definovat jako přepisující metodu.                                                                             |
| 55056                      | Statistiku přezdívek nelze aktualizovat, protože databáze nemá povoleno federování.                                         |

<span id="page-464-0"></span>*Tabulka 35. Kód třídy 55: Objekt není v požadovaném stavu (pokračování)*

# **Kód třídy 56 - Jiná chyba SQL nebo produktu**

*Tabulka 36. Kód třídy 56: Jiná chyba SQL nebo produktu*

| Hodnota<br><b>SOLSTATE</b> | Význam                                                                                                    |
|----------------------------|----------------------------------------------------------------------------------------------------|
| 56031                      | Klauzule nebo skalární funkce je neplatná, neboť smíšená a DBCS data nejsou v tomto<br>systému podporována.                                         |
| 56033                      | Aktualizovaná či vložená hodnota sloupce typu "long string" musí být rovna hostitelské<br>proměnné nebo hodnotě NULL.                               |
| 56038                      | Požadovaná funkce není v tomto prostředí podporovaná.                                                                                               |
| 56072                      | Provádění se nezdařilo, neboť funkce není podporována zastaralým serverem, ale tato<br>skutečnost nebude mít vliv na provádění dalších příkazů SQL. |

| Hodnota<br><b>SQLSTATE</b> | Význam                                                                                                    |
|----------------------------|----------------------------------------------------------------------------------------------------|
| 56084                      | Data LOB nejsou v architektuře DRDA podporována.                                                                                      |
| 56091                      | Zpracování složeného příkazu SQL způsobilo současný výskyt více chyb.                                                                 |
| 56092                      | Typ autorizace nelze určit, neboť jméno autorizace je současně jménem uživatele<br><i>i</i> skupiny.                                  |
| 56095                      | Volba vázání je neplatná.                                                                                                    |
| 56097                      | Pole LONG VARCHAR a LONG VARGRAPHIC nejsou povolena v prostorech<br>TABLESPACE vystavěných na zařízeních DEVICE.                      |
| 56098                      | Došlo k chybě během implicitního opětovného svázání nebo přípravy.                                                                    |
| 56099                      | Datový typ REAL není pro cílovou databázi podporován.                                                                                 |
| 560A0                      | Akce s hodnotou typu LOB neproběhla úspěšně.                                                                                          |
| 560AA                      | Klauzule nebo skalární funkce je neplatná, neboť kódování UCS-2 není v tomto<br>systému podporováno.                                  |
| 560AC                      | Definici modulu wrapper nelze pro zadaný typ nebo verzi zdroje dat použít.                                                            |
| 560AF                      | V případě použití koncentrátoru brány není příkaz PREPARE podporován.                                                                 |
| 560B0                      | Neplatná nová hodnota pro změnu velikosti kontejneru tabulkového prostoru.                                                            |
| 560B1                      | Neplatná specifikace kurzoru v uložené proceduře.                                                                                     |
| 560B7                      | U příkazu INSERT s více řádky se použití výrazu posloupnosti musí pro všechny<br>řádky shodovat.                                      |
| 560BB                      | U parametru INOUT v dynamicky připraveném příkazu CALL musí být v obou<br>klauzulích USING a INTO použita stejná proměnná hostitele.  |
| 560 <sub>BC</sub>          | Při přístupu do souboru došlo k chybě.                                                                                                |
| 560BD                      | Federovaný server obdržel ze zdroje dat neočekávaný kód chyby.                                                                        |
| 560BF                      | Prostředek šifrování není k dispozici.                                                                                                |
| 560C0                      | Tabulky vytvořené v kódovacím schématu Unicode nelze použít ve funkcích<br>a metodách SQL.                                            |
| 560C1                      | Tabulky vytvořené v kódovacím schématu Unicode nemohou být typovanými<br>tabulkami a nemohou obsahovat grafické ani uživatelské typy. |
| 560C2                      | Zápis položky souboru historie pro zrušenou tabulku se nezdařil.                                                                      |
| 560C3                      | Spouštěč AFTER nemůže měnit řádek vkládaný příkazem INSERT.                                                                           |
| 560C6                      | Referenční podmínka nemůže měnit řádek, který byl změněn příkazem SQL pro změnu<br>dat v rámci plného výběru.                         |
| 560C8                      | Některé statistiky přezdívek nelze aktualizovat.                                                                                      |
| 560C9                      | Zadaný příkaz nelze vysvětlit.                                                                                                    |

<span id="page-465-0"></span>*Tabulka 36. Kód třídy 56: Jiná chyba SQL nebo produktu (pokračování)*

# **Kód třídy 57 - Nedostupný prostředek nebo intervence operátora**

*Tabulka 37. Kód třídy 57: Nedostupný prostředek nebo intervence operátora*

| Hodnota<br><b>SOLSTATE</b> | Význam                                                                     |
|----------------------------|----------------------------------------------------------------------------|
| 57001                      | Tabulka je nedostupná, protože nemá primární index.                        |
| 57003                      | Určený fond vyrovnávacích pamětí nebyl aktivován.                          |
| 57007                      | Objekt nelze použít, neboť operace DROP nebo ALTER je v nevyřízeném stavu. |

| Hodnota<br><b>SQLSTATE</b> | Význam                                                                                                    |
|----------------------------|----------------------------------------------------------------------------------------------------|
| 57009                      | Virtuální paměť nebo prostředky databáze nejsou dočasně k dispozici.                                                            |
| 57011                      | Virtuální paměť nebo prostředky databáze nejsou k dispozici.                                                                    |
| 57012                      | Nedatabázový prostředek není k dispozici. Tento stav neovlivní úspěšné zpracování<br>následujících příkazů.                     |
| 57013                      | Nedatabázový prostředek není k dispozici. Tento stav ovlivní úspěšné zpracování<br>následujících příkazů.                       |
| 57014                      | Zpracování bylo na žádost zrušeno.                                                                                              |
| 57016                      | Není možný přístup do tabulky, neboť tato tabulka není aktivní.                                                                 |
| 57017                      | Konverze znaku není definována.                                                                                                 |
| 57019                      | Příkaz neproběhl úspěšně, neboť se vyskytly potíže s prostředky.                                                                |
| 57020                      | Jednotka obsahující databázi je zamknutá.                                                                                       |
| 57021                      | Dvířka disketové jednotky jsou otevřená.                                                                                        |
| 57022                      | Tabulku nelze vytvořit, neboť autorizační identifikátor příkazu neoznačuje vlastníka<br>žádných vhodných databázových prostorů. |
| 57030                      | Připojení k aplikačnímu serveru by překročilo mezní hodnotu definovanou při instalaci.                                          |
| 57032                      | Již je dosaženo maximálního počtu současně aktivních databází.                                                                  |
| 57033                      | Došlo k uváznutí nebo vypršení časového limitu bez automatického odvolání transakce.                                            |
| 57036                      | Žurnál transakcí nenáleží aktuální databázi.                                                                                    |
| 57046                      | Nelze spustit novou transakci, neboť databáze nebo instance byla uvedena do klidového<br>stavu.                                 |
| 57047                      | Nelze vytvořit interní databázový soubor, neboť adresář je nepřístupný.                                                         |
| 57048                      | Při přístupu ke kontejneru tabulkového prostoru došlo k chybě.                                                                  |
| 57049                      | Bylo dosaženo omezení pro procesy operačního systému.                                                                           |
| 57050                      | Souborový server není v této chvíli dostupný.                                                                                   |
| 57051                      | Odhadovaná cena procesoru překročila limit prostředku.                                                                          |
| 57052                      | Uzel je nedostupný, neboť nemá kontejnery pro všechny dočasné tabulkové prostory.                                               |
| 57053                      | Operaci nelze na tabulce provést kvůli konfliktu operací.                                                                       |
| 57055                      | Dočasný tabulkový prostor s dostatečnou velikostí stránky nebyl dostupný.                                                       |
| 57056                      | Balík není k dispozici, protože databáze je v režimu NO PACKAGE LOCK.                                                           |
| 57057                      | Příkaz SQL nelze provést kvůli předchozí podmínce v řetězci příkazů SQL architektury<br>DRDA.                                   |
| 57059                      | Pro zadanou akci není v tabulkovém prostoru dostatek místa.                                                                     |

<span id="page-466-0"></span>*Tabulka 37. Kód třídy 57: Nedostupný prostředek nebo intervence operátora (pokračování)*

# **Kód třídy 58 - Systémová chyba**

*Tabulka 38. Kód třídy 58: Systémová chyba*

| Hodnota<br><b>SOLSTATE</b> | Význam                                                                                                 |
|----------------------------|----------------------------------------------------------------------------------------------------|
| 58004                      | Došlo k systémové chybě (která nemusí nutně ovlivnit úspěšné zpracování<br>následujících příkazů SQL). |
| 58005                      | Došlo k systémové chybě (která znemožňuje úspěšné zpracování následujících příkazů<br>SOL).            |

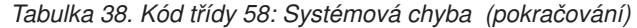

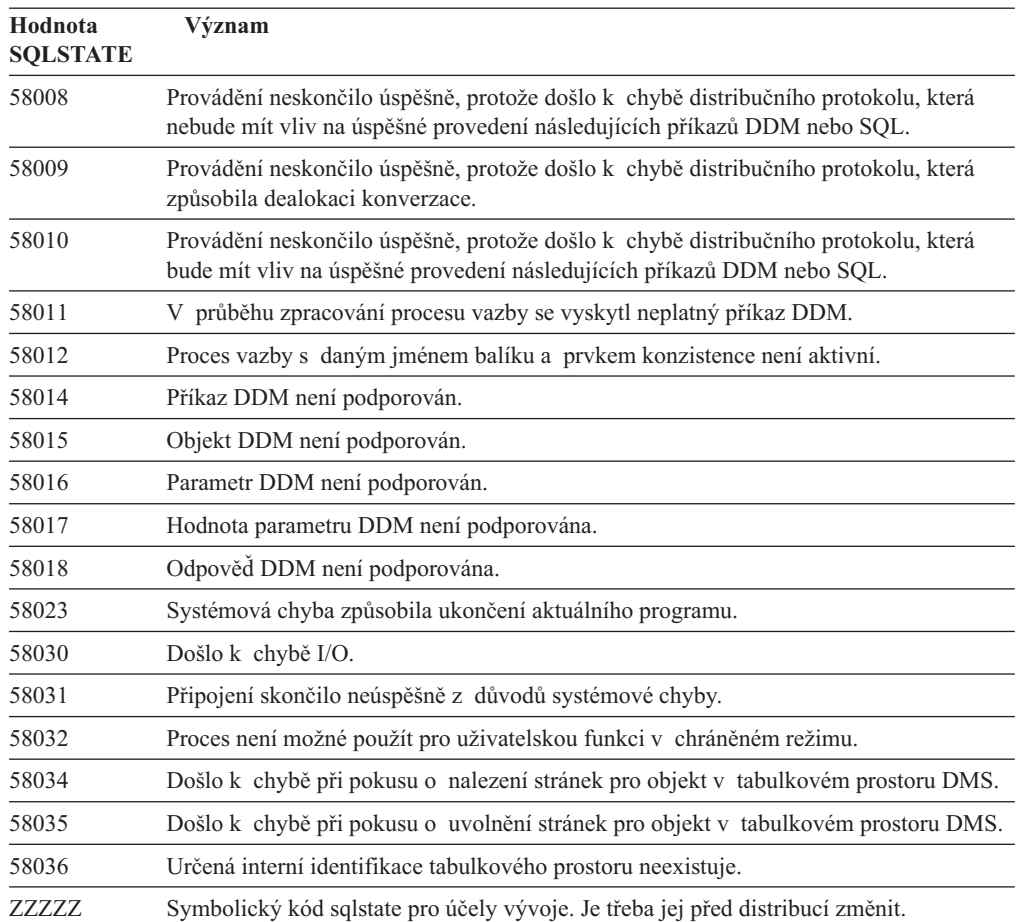
# **Dodatek A. Chyby komunikace**

Vrátí-li aplikace kód SQL -30081, znamená to, že došlo k chybě komunikace. Skutečná chyba, ke které došlo v komunikačním subsystému, bude vrácena v seznamu prvků chyby chybové zprávy 30081. V následujícím seznamu jsou uvedeny chyby komunikace, které mohou být vráceny.

Kódy chyb jsou následujícím způsobem seskupeny podle protokolu:

- "TCP/IP"
- v ["APPC"](#page-471-0) na stránce 466
- ["NetBIOS"](#page-472-0) na stránce 467
- "MQ" na [stránce](#page-473-0) 468
- ["SOAP"](#page-474-0) na stránce 469

### **TCP/IP**

Pokud používáte protokol TCP/IP v prostředí Unix, najdete v následující tabulce některé z hodnot *Errno*, se kterými se můžete setkat nejčastěji. Rozhodně se však nejedná o úplný seznam chyb. Hodnoty *Errno* lze najít v souboru **/usr/include/sys/errno.h**. V systému Linux jsou hodnoty *Errno* umístěny v souboru **/usr/include/asm/errno.h**. Vlastní čísla *Errno* jsou určena zvlášť pro každý operační systém.

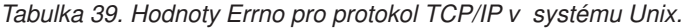

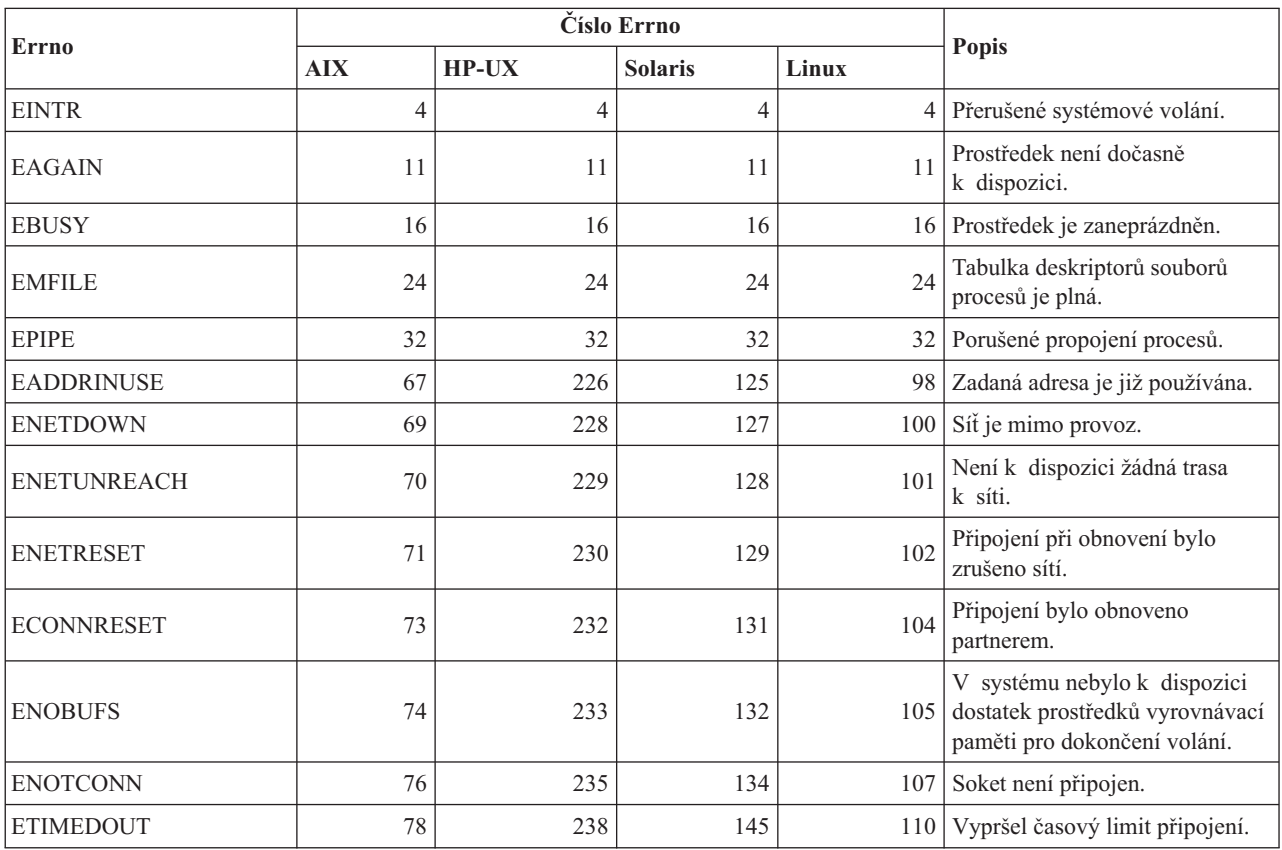

*Tabulka 39. Hodnoty Errno pro protokol TCP/IP v systému Unix. (pokračování)*

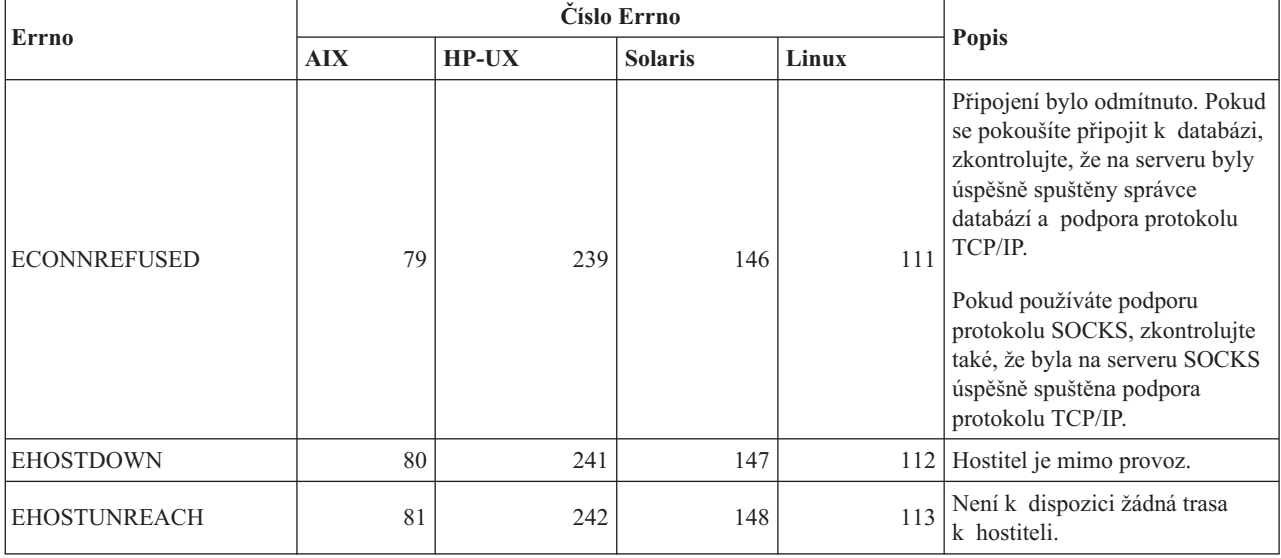

Další informace o chybách komunikace protokolu TCP/IP v systému Unix naleznete v referenčních příručkách k příslušnému operačnímu systému. Můžete také zadat následující příkaz:

**man** *jméno\_funkce*

kde *jméno\_funkce* je jméno funkce, která vrátila chybu. V popisech příkazu man můžete nalézt další informace o chybách vrácených určitou funkcí.

Pokud používáte protokol TCP/IP v operačním systému Windows, najdete v následujícím seznamu kódy chyb, se kterými se můžete setkat nejčastěji. Rozhodně se však nejedná o úplný seznam chyb. Chyby vrácené funkcí WSAGetLastError() lze nalézt v souboru **winsock2.h**. Pokud nemáte v systému nainstalováno vývojové prostředí, nemusí být tento soubor v počítači nainstalován. Podrobné informace o chybách vrácených konkrétními funkcemi najdete v příručce Windows Sockets 2 Application Programming Interface. Tuto specifikaci najdete na následující webové stránce:

[http://www.sockets.com/winsock2.htm#Docs.](http://www.sockets.com/winsock2.htm#Docs)

- v WSAEINVAL (10022): Neplatný argument. Tato chyba může také znamenat, že aktuální stav soketu není kompatibilní s volanou funkcí TCP, nebo že soket již není platný.
- v WSAEMFILE (10024): Je otevřeno příliš mnoho souborů. Je otevřeno příliš mnoho soketů. Každá implementace může mít k dispozici určitý maximální počet manipulátorů soketů, a to buď globálně, na jeden proces, nebo na jeden podproces.
- v WSAEWOULDBLOCK (10035): Prostředek není dočasně k dispozici. Tuto chybu vrací operace na neblokovaných soketech, které nemohou být okamžitě dokončeny.
- v WSAEINPROGRESS (10036): Probíhá blokující operace rozhraní Windows Sockets. Rozhraní Windows Sockets umožňuje pouze jednu probíhající blokující operaci na úlohu (nebo na podproces). Pokud dojde k dalšímu volání funkce, funkce selže s chybou WSAEINPROGRESS.
- v WSAENOPROTOOPT (10042): Nesprávná možnost protokolu. Při volání funkce getsockopt() nebo setsockopt() byla určena neznámá, neplatná nebo nepodporovaná volba nebo úroveň.
- v WSAEADDRINUSE (10048): Adresa je již používána. Běžně je povoleno pouze jedno použití každé adresy soketu (protokol/adresa IP/port). K této chybě dojde, pokusí-li se

aplikace svázat pomocí funkce bind() soket s adresou IP/portem, které již byly použity pro existující soket, soket, který nebyl správně zavřen, nebo soket, jehož uzavírání právě probíhá.

- WSAENETDOWN (10050): Síť je mimo provoz. Operace na soketu se pokusila o přístup k nefunkční síti. Může se jednat o závažné selhání síťového systému (tj. sady protokolů, které používá knihovna DLL rozhraní Windows Sockets), síťového rozhraní nebo celé lokální sítě.
- v WSAENETUNREACH (10051): Síť není dosažitelná. Operace na soketu se pokusila o přístup k síti, která není dosažitelná. To zpravidla znamená, že lokální software nezná trasu ke vzdálenému hostiteli.
- v WSAENETRESET (10052): Připojení při obnovení bylo zrušeno sítí. V průběhu zpracování operace došlo k porušení připojení z důvodu zjištění selhání aktivitou "keep-alive". Tuto chybu může také vrátit funkce stsockopt(), pokud dojde k pokusu o nastavení parametru SO\_KEEPALIVE pro připojení, které již selhalo.
- v WSAECONNABORTED (10053): Software způsobil přerušení připojení. Navázané připojení bylo přerušeno softwarem ve vašem počítači. Důvodem přerušení mohlo být vypršení časového limitu pro přenos dat nebo chyba protokolu.
- v WSAECONNRESET (10054): Připojení bylo resetováno druhou stranou. Stávající připojení bylo vynuceně ukončeno vzdáleným počítačem. Běžnou příčinou bývá náhle zastavení partnerské aplikace ve vzdáleném počítači, restartování počítače nebo ″násilné zavření″ vzdáleného soketu partnerskou aplikací. K této chybě může dojít také tehdy, dojde-li během zpracování jedné nebo více operací k porušení připojení z důvodu zjištění selhání aktivitou "keep-alive". Zpracovávané operace selžou s chybou WSAENETRESET. Následující operace selžou s chybou WSAECONNRESET.
- v WSAENOBUFS (10055): Není k dispozici žádná vyrovnávací paměť. Operaci na soketu nelze provést, protože má systém nedostatek volné vyrovnávací paměti nebo je fronta plná.
- WSAENOTCONN (10057): Soket není připojen.
- v WSAETIMEDOUT (10060): Vypršel časový limit připojení. Pokus o připojení selhal, protože v rámci časového limitu připojení nedošlo k řádné odpovědi druhé strany.
- v WSAECONNREFUSED (10061): Připojení bylo odmítnuto. Pokud se pokoušíte připojit k instanci nebo k databázi, zkontrolujte, že na serveru byly úspěšně spuštěny správce databází a podpora protokolu TCP/IP.
- v WSAEHOSTUNREACH (10065): Není žádná trasa k hostiteli. Operace na soketu se pokusila o přístup k počítači, který není dosažitelný.
- v WSASYSNOTREADY (10091): Podpůrný subsystém sítě není připraven k síťové komunikaci. Uživatel by měl zkontrolovat, že se příslušná knihovna DLL rozhraní Windows Sockets nachází v aktuální cestě, a že nedochází k pokusu o současné použití více implementací rozhraní Windows Sockets. Nachází-li se v systému více knihoven DLL rozhraní Windows Sockets, zkontrolujte, že první knihovna v cestě odpovídá aktuálně zavedenému síťovému subsystému, a že jsou nainstalovány a správně nakonfigurovány všechny nezbytné komponenty.
- v WSAVERNOTSUPPORTED (10092): Tato specifická implementace rozhraní Windows Sockets neposkytuje podporu požadované verze rozhraní Windows Sockets API. Zkontrolujte, zda nedochází k přístupu ke starým verzím souborů knihoven DLL rozhraní Windows Sockets.
- WSA E\_NO\_MORE (10110), WSAENOMORE (10102): Nejsou k dispozici žádné další údaje. V rozhraní Windows Sockets verze 2 jsou definovány různé kódy pro chyby WSAENOMORE a WSA\_E\_NO\_MORE. Kód chyby WSAENOMORE bude v budoucí verzi odebrán a zbyde pouze kód chyby WSA\_E\_NO\_MORE.
- v WSAHOST\_NOT\_FOUND (11001): Hostitel nebyl nalezen.
- v WSATRY\_AGAIN (11002): Hostitel nebyl nalezen. Došlo k selhání žádosti o načtení adresy IP hostitele, protože lokální počítač neobdržel odpověď od serveru jmen.

• WSANO DATA (11004): Platné jméno, ale žádný datový záznam požadovaného typu. Server jmen nebo soubor hostitelů nerozpoznal jméno hostitele, nebo není v souboru služeb (services) určeno jméno služby.

Další informace o chybách komunikace protokolu TCP/IP v systému Windows naleznete v dokumentaci k rozhraní Windows Sockets.

### <span id="page-471-0"></span>**APPC**

V následujícím seznamu jsou uvedeny návratové kódy funkcí rozhraní CPI-C, se kterými se uživatel může setkat nejčastěji. Rozhodně se však nejedná o úplný seznam návratových kódů. Číslo v závorkách označuje definované číslo odpovídající návratovému kódu.

- v CM\_ALLOCATE\_FAILURE\_NO\_RETRY (1): Došlo k selhání alokace z důvodu stavu, který není dočasný. Relaci například nelze aktivovat kvůli chybné systémové definici nebo chybě protokolu aktivace relace. Tento návratový kód je vrácen také tehdy, dojde-li k deaktivaci relace z důvodu chyby protokolu relace dříve, než bylo možné alokovat komunikaci.
- CM\_ALLOCATE\_FAILURE\_RETRY (2): Došlo k selhání alokace z důvodu stavu, který je dočasný. Relaci například nelze aktivovat kvůli dočasnému nedostatku prostředků v lokálním nebo vzdáleném systému.
- v CM\_CONVERSATION\_TYPE\_MISMATCH (3): Došlo k selhání alokace, protože vzdálený program nepodporuje typ komunikace v alokačním požadavku. Jde pravděpodobně o problém transakčního programu na serveru. Zkontrolujte, že je transakční program na serveru konfigurován tak, aby podporoval *základní* typ komunikace.
- CM\_TPN\_NOT\_RECOGNIZED (9): K této chybě dojde po odeslání alokačního požadavku vzdálenému systému. Znamená, že vzdálený systém nerozpoznal jméno transakčního programu určené v požadavku. Pokud nepoužíváte globální adresářové služby, zkontrolujte, že se jméno transakčního programu určené v profilu CPI-C Side Information na klientovi shoduje s jménem transakčního programu na serveru. Pokud používáte globální adresářové služby, zkontrolujte za pomoci administrátora databáze, že se jméno transakčního programu určené v položce globálního adresáře shoduje s jménem transakčního programu na serveru.
- CM\_TP\_NOT\_AVAILABLE\_NO\_RETRY (10): K této chybě dojde po odeslání alokačního požadavku vzdálenému systému. Znamená, že vzdálená logická jednotka sice rozpoznala odeslané jméno transakčního programu, ale nemůže tento program spustit. Zkontrolujte také platnost jména uživatele zadaného v profilu TPN na serveru.
- CM\_TP\_NOT\_AVAILABLE\_RETRY (11): K této chybě dojde po odeslání alokačního požadavku vzdálenému systému. Znamená, že vzdálená logická jednotka sice rozpoznala odeslané jméno transakčního programu, ale nemůže tento program z nějakého, třeba dočasného, důvodu spustit. Zkontrolujte, že na serveru byly úspěšně spuštěny správce databází a podpora protokolu APPC.
- v CM\_DEALLOCATED\_ABEND (17): K této chybě dojde při dealokaci komunikace vzdáleným programem. Tato situace může nastat, pokud byl vzdálený program nestandardně ukončen, nebo v něm došlo k závažné chybě.
- v CM\_PRODUCT\_SPECIFIC\_ERROR (20): Byla zjištěna specifická chyba produktu a popis této chyby byl uložen do žurnálu systémových chyb produktu. Zkontrolujte, že byl úspěšně spuštěn lokální subsystém protokolu APPC. Chcete-li v komunikačním serveru systému AIX získat další informace o specifické chybě produktu, musíte zjistit hodnotu globální proměnné *Errno*. Další informace o hodnotách *Errno*, které mohou být vráceny, najdete v níže uvedeném oddílu.
- CM\_RESOURCE\_FAILURE\_NO\_RETRY (26): K této chybě dojde při předčasném ukončení komunikace (na vzdáleném nebo lokálním konci) kvůli chybě týkající se prostředků (např. relací nebo odkazů).

<span id="page-472-0"></span>v CM\_RESOURCE\_FAILURE\_RETRY (27): K této chybě dojde při předčasném ukončení komunikace (na vzdáleném nebo lokálním konci) z přibližně stejných důvodů jako ve výše popsaném stavu NO\_ENTRY. Jediný rozdíl spočívá v tom, že nemusí jít o trvalou chybu.

Ve většině případů poskytují návratové kódy komunikací CPI dostatek informací k zjištění příčiny chyby. Pokud je ale vrácena chyba CM\_PRODUCT\_SPECIFIC\_ERROR, jsou poskytnuty další informace.

V komunikačním serveru systému AIX poskytuje další informace proměnná *Errno*. V následujícím seznamu jsou uvedeny některé nejběžnější hodnoty proměnné *Errno*. Rozhodně se však nejedná o úplný seznam hodnot. Hodnoty *Errno* 101 a vyšší lze nalézt v souboru **/usr/include/luxsna.h**, který obsahuje specifické hodnoty *Errno* komunikačního serveru systému AIX. Většina těchto hodnot *Errno* je převáděna na návratové kódy rozhraní CPI-C. Nižší hodnoty *Errno* se vztahují k problémům systému AIX a lze je nalézt v souboru **/usr/include/sys/errno.h**. Vlastní hodnota *Errno* je uvedena v závorkách.

- v EBADF (9): Chyba typu ″chybný deskriptor souboru″. Dojde-li k této chybě při pokusu o připojení k databázi, obvykle to znamená, že nebyl spuštěn subsystém architektury SNA na serveru, nebo že nastal nějaký problém s konfiguračními profily SNA. Zkontrolujte, že byl na serveru spuštěn subsystém SNA. Zkontrolujte, že lze aktivovat stanici spoje k uzlu serveru.
- v EACCESS (13): Chyba typu ″oprávnění odepřeno″. Dojde-li k této chybě při pokusu o připojení k databázi, obvykle to znamená, že nastal nějaký problém s konfiguračními profily SNA.

Popis chyby v systému HP-UX pro SNAPlus2 naleznete v souboru /usr/include/sys/errno.h.

Další informace o chybách komunikace CPI naleznete v příručce *Systems Application Architecture Common Programming Interface Communications Reference*.

### **NetBIOS**

Pokud používáte protokol NetBIOS, najdete v následujícím seznamu hexadecimální návratové kódy, se kterými se můžete setkat nejčastěji. Rozhodně se však nejedná o úplný seznam návratových kódů.

- **01** Neplatná délka vyrovnávací paměti
- **03** Neplatný příkaz
- **05** Vypršení časového limitu příkazu
- **06** Zpráva je neúplná
- **07** Data nebyla přijata
- **08** Neplatné číslo lokální relace
- **09** Není k dispozici žádný prostředek
- **0A** Relace byla zavřena

Tato chyba může být způsobena jednou z následujících příčin:

- Databázový agent na serveru byl vynuceně zrušen administrátorem systému.
- v Na serveru nelze spustit databázového agenta, neboť byl překročen konfigurační parametr správce databází*maxagents*. Zkontrolujte v žurnálu FFST (DB2DIAG.LOG) na serveru, zda byla zaprotokolována chybová zpráva.
- v Databázový agent na serveru byl ukončen v důsledku nestandardního ukončení klíčového procesu správce databází.
- **0B** Příkaz byl zrušen
- **0D** V síti je použito duplicitní jméno. Zkontrolujte, zda parametr nname definovaný v konfiguračním souboru správce databází je v síti jedinečný.
- **0E** Tabulka jmen je plná
- **0F** Příkaz byl dokončen (jméno má aktivní relace a je nyní deregistrováno)
- <span id="page-473-0"></span>**11** Tabulka lokálních relací je plná
- **12** Otevření relace bylo odmítnuto
- **13** Neplatné číselné jméno
- **14** Vzdálené jméno nebylo nalezeno

Dojde-li k této chybě při pokusu o připojení k databázi, zkontrolujte následující:

- Na serveru byly úspěšně spuštěny správce databází a podpora protokolu NetBIOS.
- v Hodnota parametru nname pro server určená v položce uzlu NetBIOS na klientovi se shoduje se jménem pracovní stanice určeným v konfiguračním souboru správce databází na serveru.
- **15** Lokální jméno nebylo nalezeno
- **16** Jméno se používá na vzdáleném uzlu
- **17** Jméno bylo odstraněno
- **18** Relace byla ukončena nestandardně
- **19** Byl zjištěn konflikt jmen
- **21** Rozhraní je zaneprázdněno
- **22** Příliš mnoho příkazů čeká na dokončení
- **23** Neplatný adaptér
- **24** Příkaz již byl dokončen
- **26** Příkaz nelze zrušit
- **30** Jméno bylo definováno jiným prostředím
- **34** Prostředí nebylo definováno, musí být vydán příkaz RESET
- **35** Byly vyčerpány prostředky operačního systému, zopakujte později
- **36** Byl překročen maximální počet aplikací
- **37** Nejsou k dispozici žádné služby SAP
- **38** Požadované prostředky nejsou k dispozici
- **39** Neplatná adresa bloku NCB
- **3A** Neplatné resetování
- **3B** Neplatná hodnota DD ID bloku NCB
- **3C** Uzamčení segmentu bylo neúspěšné
- **3F** Chyba při otevření ovladače zařízení
- **40** Byla zjištěna chyba operačního systému
- **4F** Stav trvalého kruhu
- **F6** Neočekávaná chyba CCB
- **F8** Chyba při otevření adaptéru
- **F9** Interní chyba softwaru podpory adaptéru
- **FA** Kontrola adaptéru
- **FB** Protokol NetBIOS není funkční
- **FC** Selhání otevření
- **FD** Neočekávané zavření adaptéru
- **FF** Probíhá zpracování příkazu

Další informace o návratových kódech protokolu NetBIOS naleznete v referenčních příručkách k lokální síti.

### **MQ**

Pokud používáte protokol MQ, najdete v následujícím seznamu některé kódy chyb protokolu, se kterými se můžete setkat. Tento seznam však není úplný. Číslo v závorkách označuje definované číslo odpovídající návratovému kódu. Další informace naleznete v dokumentaci k protokolu MQ.

- v MQRC\_CHAR\_ATTR\_LENGTH\_ERROR (2006)
- MQRC\_CONNECTION\_BROKEN (2009)
- MQRC\_HANDLE\_NOT\_AVAILABLE (2017)
- <span id="page-474-0"></span>• MQRC\_HCONN\_ERROR (2018)
- MQRC\_HOBJ\_ERROR (2019)
- v MQRC\_MSG\_TOO\_BIG\_FOR\_Q (2030)
- v MQRC\_MSG\_TOO\_BIG\_FOR\_Q\_MGR (2031)
- MQRC\_NO\_MSG\_AVAILABLE (2033)
- MQRC\_OBJECT\_CHANGES (2041)
- MQRC\_Q\_FULL (2053)
- MQRC\_Q\_SPACE\_NOT\_AVAILABLE (2056)
- MORC O MGR NAME ERROR (2058)
- MQRC\_Q\_MGR\_NOT\_AVAILABLE (2059)
- MQRC\_UNKNOWN\_OBJECT\_NAME (2085)

### **SOAP**

Pokud používáte protokol SOAP, najdete v následujícím seznamu kódy chyb protokolu, se kterými se můžete setkat. Číslo v závorkách označuje definované číslo odpovídající návratovému kódu.

- SOAP\_UNEXPECTED\_NULL (38301). Jedna z vstupních hodnot (akce SOAP, ukončení SOAP nebo tělo SOAP) komunikační funkce protokolu SOAP byla NULL.
- v HTTP\_INITSOCKET (38302). Chyba při inicializaci soketu.
- HTTP\_ERROR\_UNKNOWN\_PROTOCOL (38303). Protokol použitý v adrese URL je neznámý.
- v HTTP\_INVALID\_URL (38304). Syntaxe adresy URL je neplatná.
- v HTTP\_ERROR\_CREATE\_SOCKET (38305). Chyba při vytváření soketu.
- v HTTP\_ERROR\_BIND\_SOCKET (38306). Chyba při svázání soketu (funkce bind).
- HTTP\_ERROR\_RESOLVE\_HOSTNAME (38307). Nelze rozpoznat zadané jméno hostitele.
- HTTP\_ERROR\_GET\_PROTO (38308). Chyba při získávání jména protokolu TCP (funkce getprotobyname).
- HTTP\_ERROR\_SET\_SOCKOPT (38309). Chyba při nastavení možností soketu (funkce setsockopt).
- HTTP\_ERROR\_UNEXPECTED\_RETURN (38310). Neočekávaný návratový kód HTTP.
- v HTTP\_ERROR\_RETURN CONTENTTYPE (38311). Neočekávaná hodnota atributu Content-type protokolu HTTP.
- v SOAP\_SAX\_INIT (38312). Chyba při inicializaci analyzátoru SAX.
- v SOAP\_SAX\_CREATE\_PARSER (38313). Chyba při vytváření analyzátoru SAX.
- v SOAP\_SAX\_CREATE\_HANDLER (38314). Chyba při vytváření manipulátoru analyzátoru SAX.
- v SOAP\_SAX\_ERROR (38315). Výjimka během analýzy XML protokolu SOAP.
- v SOAP\_SAX\_OUTENCODING (38316). Chyba během překladu kódové stránky zprávy XML.
- v HTTP\_ERROR\_WRITE\_SOCKET (39817). Chyba při zápisu do soketu.
- HTTP\_ERROR\_READ\_SOCKET (38318). Chyba při čtení ze soketu.
- v HTTP\_ERROR\_SELECT\_WAITREAD (38319). Chyba soketu ve funkci výběru.
- v SOAP\_ERROR\_XML\_SERIALIZE (38320). Chyba při zápisu zprávy XML protokolu SOAP.
- SOAP\_ERROR\_NO\_NS\_END (38321). Chyba při zpracování jmenného prostoru.
- SOAP\_ERROR\_FAULT (38322). Webová služba vrátila chybu protokolu SOAP.

v HTTP\_SSL\_ERROR (38323). Chyba v knihovně SSL.

# <span id="page-476-0"></span>**Dodatek B. Technické informace k produktu DB2 Universal Database**

### **Dokumentace a nápověda k produktu DB2**

Technické informace o produktu DB2® jsou dostupné prostřednictvím následujících nástrojů a metod:

- Informační centrum DB2
	- Témata
	- Nápověda pro nástroje DB2
	- Ukázkové programy
	- Výukové programy
- v Soubory PDF ke stažení, soubory PDF na disku CD a tištěné příručky
	- Příručky
	- Referenční příručky
- · Nápověda příkazového řádku
	- Nápověda k příkazům
	- Nápověda ke zprávám
	- Nápověda ke stavům SQL
- Instalovaný zdrojový kód
	- Ukázkové programy

Další technické informace o produktu DB2 Universal Database™, jako jsou technické poznámky, dokumenty White paper a Redbook™, jsou k dispozici na webu ibm.com®. Stránka softwaru DB2 Information Management je dostupná na adrese [www.ibm.com/software/data/pubs/.](http://www.ibm.com/software/data/pubs/)

### **Aktualizace dokumentace DB2**

Společnost IBM® pravidelně zpřístupňuje opravy FixPak dokumentace a další aktualizace dokumentace v Informačním centru DB2. Pokud přistupujte k Informačnímu Centru DB2 na webové stránce [http://publib.boulder.ibm.com/infocenter/db2help/,](http://publib.boulder.ibm.com/infocenter/db2help/) máte vždy k dispozici nejnovější informace. Pokud máte Informační centrum DB2 nainstalováno lokálně, budete muset všechny aktualizace instalovat ručně. Aktualizace dokumentace umožňují aktualizovat informace, které jste nainstalovali z disku CD *Informační centrum DB2*, jakmile jsou k dispozici nové informace.

Informační centrum je aktualizováno častěji než soubory PDF nebo tištěné příručky. Chcete-li získat nejnovější technické informace o produktu DB2, nainstalujte si aktualizace dokumentace, jakmile jsou k dispozici, nebo přejděte k Informačnímu centru DB2 na webové stránce www.ibm.com.

### **Související koncepce:**

- v "CLI sample programs" v příručce *CLI Guide and Reference, Volume 1*
- v "Java sample programs" v příručce *Application Development Guide: Building and Running Applications*
- v ["Informační](#page-477-0) centrum DB2" na stránce 472

### **Související úlohy:**

- <span id="page-477-0"></span>v "Vyvolání [kontextové](#page-494-0) nápovědy z nástrojů DB2" na stránce 489
- v "Aktualizace modulu Informační centrum DB2 v počítači nebo na [intranetovém](#page-486-0) serveru" na [stránce](#page-486-0) 481
- v "Vyvolání nápovědy ke zprávám z [příkazového](#page-495-0) procesoru (CLP)" na stránce 490
- v "Vyvolání nápovědy k příkazům z [příkazového](#page-495-0) procesoru (CLP)" na stránce 490
- v "Vyvolání nápovědy ke stavu SQL z [příkazového](#page-496-0) procesoru (CLP)" na stránce 491

#### **Související odkazy:**

v ["Dokumentace](#page-487-0) PDF a tištěná dokumentace k produktu DB2" na stránce 482

### **Informační centrum DB2**

Informační centrum DB2® poskytuje přístup ke všem informacím, které jsou potřebné k plnému využití možností produktů DB2 včetně DB2 Universal Database™, DB2 Connect™, DB2 Information Integrator a DB2 Query Patroller™. Informační centrum DB2 také poskytuje informace o hlavních funkcích a komponentách produktu DB2, k nimž patří replikace, datové sklady, metadata a rozšiřující moduly produktu DB2.

Při přístupu pomocí prohlížeče Mozilla verze 1.0 nebo novější nebo pomocí prohlížeče Microsoft® Internet Explorer verze 5.5 nebo novější nabízí Informační centrum DB2 následující funkce. Některé funkce vyžadují zapnutí podpory jazyka JavaScript™:

#### **Flexibilní volby instalace**

Zobrazení dokumentace k produktu DB2 lze změnit pomocí volby, která nejlépe odpovídá vašim potřebám:

- v Chcete-li bez námahy zajistit, aby byla dokumentace vždy aktuální, můžete zvolit přímý přístup k dokumentaci v Informačním centru DB2 umístěném na webové stránce společnosti IBM® na adrese
	- [http://publib.boulder.ibm.com/infocenter/db2help/.](http://publib.boulder.ibm.com/infocenter/db2help/)
- v Chcete-li minimalizovat úsilí při aktualizaci a udržet síťový provoz v rámci intranetu, můžete instalovat dokumentaci k produktu DB2 na jeden server v intranetu.
- v Chcete-li maximalizovat flexibilitu a omezit závislost na síťovém připojení, můžete instalovat dokumentaci k produktu DB2 přímo do počítače.

### **Hledání**

Zadáním hledaného termínu do textového pole **Hledat** můžete prohledat všechna témata v Informačním centru DB2. Přesné shody lze načíst uzavřením výrazů do uvozovek. Vyhledávání lze zpřesnit použitím zástupných znaků (\*, ?) a logických operátorů (AND, NOT, OR).

### **Obsah zaměřený na úlohy**

V dokumentaci k produktu DB2 lze hesla vyhledat v jediném obsahu. Obsah je primárně uspořádán podle druhu úloh, které chcete provádět, ale obsahuje i položky s přehledem produktu a cílů, referenční informace, rejstřík a slovníček.

- v Přehled produktu popisuje vztahy mezi dostupnými produkty skupiny produktů DB2, funkce nabízené každým z těchto produktů a aktuální informace o verzi pro každý z těchto produktů.
- v Kategorie úloh, jako například instalace, administrace nebo vývoj, obsahují témata, která umožňují rychlá řešení úloh a lepší porozumění podstatě těchto úloh.
- v Referenční hesla poskytují podrobné informace o jednotlivých tématech včetně syntaxe příkazů, nápovědy ke zprávám a konfigurační parametry.

#### **Zobrazení aktuálního tématu v obsahu**

Klepnutím na tlačítko **Aktualizovat / Zobrazit aktuální téma** nebo **Zobrazit v**

**obsahu** zobrazíte zařazení aktuálního tématu v rámci obsahu. Tato funkce je užitečná, pokud jste přešli k tématu pomocí několika odkazů na související témata v několika souborech nebo pokud jste přešli k tématu z výsledků vyhledávání.

#### <span id="page-478-0"></span>**Rejstřík**

Rejstřík umožňuje přístup k veškeré dokumentaci. Rejstřík je uspořádán abecedně podle rejstříkových položek.

### **Slovníček**

Pomocí slovníčku lze vyhledávat definice výrazů použitých v dokumentaci k produktu DB2. Slovníček je uspořádán abecedně podle vysvětlovaných výrazů.

#### **Integrované lokalizované informace**

Informační centrum DB2 zobrazuje informace v preferovaném jazyku, který je nastaven v předvolbách prohlížeče. Není-li v preferovaném jazyku heslo k dispozici, zobrazí se v Informačním centru DB2 toto heslo v angličtině.

Technické informace o počítačích iSeries™ najdete v informačním centru IBM eServer™ iSeries na adrese [www.ibm.com/eserver/iseries/infocenter/.](http://www.ibm.com/eserver/iseries/infocenter/)

### **Související koncepce:**

v "Instalační scénáře Informačního centra DB2" na stránce 473

### **Související úlohy:**

- v "Aktualizace modulu Informační centrum DB2 v počítači nebo na [intranetovém](#page-486-0) serveru" na [stránce](#page-486-0) 481
- v "Zobrazení hesel v Informační centrum DB2 v [upřednostňovaném](#page-487-0) jazyku" na stránce 482
- v "Vyvolání nástroje [Informační](#page-485-0) centrum DB2" na stránce 480
- v "Instalace [Informačního](#page-480-0) centra DB2 pomocí Průvodce nastavením DB2 (UNIX)" na [stránce](#page-480-0) 475
- v "Instalace [Informačního](#page-483-0) centra DB2 pomocí Průvodce nastavením DB2 (Windows)" na [stránce](#page-483-0) 478

### **Instalační scénáře Informačního centra DB2**

V různých pracovních prostředích se mohou požadavky na přístup k informacím produktu DB2® lišit. K Informačnímu centru DB2 lze přistupovat pomocí webové stránky společnosti IBM®, pomocí intranetového serveru nebo pomocí verze instalované v počítači. Ve všech třech případech je dokumentace obsažena v Informačním centru DB2, což je webová stránka s architekturou hesel, kterou lze zobrazit pomocí prohlížeče. Podle výchozího nastavení přistupuje produkt DB2 k Informačnímu centru DB2 na webové stránce společnosti IBM. Chcete-li získat přístup k Informačnímu centru DB2 na intranetovém serveru nebo ve vlastním počítači, musíte nainstalovat Informační centrum DB2 z disku CD Informační centrum DB2, který naleznete v balíčku médií k produktu. Následující volby přístupu k dokumentaci DB2 a tři scénáře instalace vám pomohou určit, která z metod přístupu k Informačnímu centru DB2 bude pro vás a vaše pracovní prostředí nejlepší a které aspekty instalace bude třeba uvážit.

#### **Souhrn voleb pro přístup k dokumentaci k produktu DB2:**

Následující tabulka obsahuje doporučení, které volby přístupu k dokumentaci produktu DB2 v Informačním centru DB2 jsou pro vaše pracovní prostředí možné.

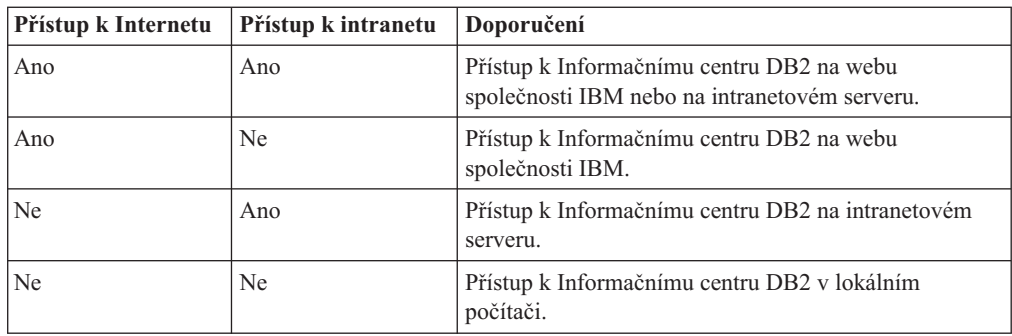

### **Scénář: Přístup k Informačnímu centru DB2 ve vašem počítači:**

Tsu-Chen vlastní továrnu v malém městě, kde nesídlí žádný místní poskytovatel, který by mu zprostředkoval přístup k síti Internet. Pro správu inventáře, objednávek produktů, informací o bankovním účtu a obchodních nákladů zakoupil produkt DB2 Universal Database™. Vzhledem k tomu, že Tsu-Chen žádný produkt DB2 nikdy nepoužíval, musí se to teprve naučit, a k tomu potřebuje dokumentaci k produktu DB2.

Po nainstalování produktu DB2 Universal Database do svého počítače za použití voleb typické instalace se Tsu-Chen pokusil získat přístup k dokumentaci k produktu DB2. Jeho prohlížeč ovšem zobrazil chybovou zprávu, že požadovanou stránku nelze nalézt. Tsu-Chen nahlédl do instalační příručky produktu DB2 a zjistil, že pokud chce získat přístup k dokumentaci k produktu DB2 ve svém počítači, bude muset nainstalovat Informační centrum DB2. V balíku s médii vyhledal disk CD *Informační centrum DB2* a program nainstaloval.

Nyní má Tsu-Chen přístup k Informačnímu centru DB2 ve svém počítači a může se učit používat produkt DB2 a zvýšit tak svoji obchodní úspěšnost.

#### **Scénář: Přístup k Informačnímu centru DB2 na webu společnosti IBM:**

Colin je konzultantem informačních technologií ve školicí firmě. Specializuje se na technologie databází a jazyk SQL a vede v těchto oborech semináře pro společnosti po celé Severní Americe, a to prostřednictvím produktu DB2 Universal Database. Část Colinových seminářů zahrnuje jako učební pomůcku i použití dokumentace k produktu DB2. Například při vyučování kurzů SQL používá Colin dokumentaci DB2 týkající se jazyka SQL pro výuku základní a rozšířené syntaxe databázových dotazů.

Většina podniků, ve kterých Colin učí, má přístup k síti Internet. Tento fakt ovlivnil Colinovo rozhodnutí nakonfigurovat při instalaci nejnovější verze produktu DB2 Universal Database svůj přenosný počítač pro přístup k Informačnímu centru DB2 prostřednictvím webu společnosti IBM. Tato konfigurace Colinovi během seminářů umožňuje přístup online k nejnovější dokumentaci k produktu DB2.

Někdy ale Colin na svých cestách přístup k síti Internet nemá. To může být problém, zejména když potřebuje přístup k dokumentaci DB2 kvůli přípravě svých seminářů. Aby se takové situaci vyhnul, instaloval Colin kopii Informačního centra DB2 do svého přenosného počítače.

Colin tak má flexibilně vždy k dispozici kopii dokumentace k produktu DB2. Pomocí příkazu **db2set** může v závislosti na situaci jednoduše konfigurovat proměnné registru v přenosném počítači pro přístup k Informačnímu centru DB2 buď na webové stránce společnosti IBM, nebo ve svém přenosném počítači.

### **Scénář: Přístup k Informačnímu centru DB2 na intranetovém serveru:**

<span id="page-480-0"></span>Eva pracuje jako senior administrátor databáze pro jednu pojišťovací společnost. Její odpovědnost ve funkci administrátora zahrnuje instalaci a konfiguraci nejnovější verze produktu DB2 Universal Database na databázových serverech společnosti se systémem UNIX<sup>®</sup>. Společnost před nedávnem sdělila zaměstnancům, že jim z bezpečnostních důvodu nebude v práci poskytovat přístup k síti Internet. Vzhledem k tomu, že má společnost vybudované síťové prostředí, rozhodla se Eva nainstalovat kopii Informačního centra DB2 na intranetový server, aby všichni zaměstnanci společnosti, kteří běžně používají datový sklad společnosti (obchodní zástupci, obchodní ředitelé i obchodní analytici), měli přístup k dokumentaci k produktu DB2.

Eva upozornila členy svého týmu používající databázi, aby nainstalovali do všech zaměstnaneckých počítačů nejnovější verzi produktu DB2 Universal Database pomocí souboru odpovědí. Tím bylo zajištěno, že budou všechny počítače konfigurovány pro přístup k Informačnímu centru DB2 prostřednictvím jména hostitele a čísla portu intranetového serveru.

Migual, junior administrátor databází v Evině týmu, ale kvůli nedorozumění instaloval na několik zaměstnaneckých počítačů kopii Informačního centra DB2, namísto aby konfiguroval produkt DB2 Universal Database pro přístup k Informačnímu centru DB2 na intranetovém serveru. Eva tedy Migualovi řekla, aby situaci opravil pomocí příkazu **db2set** a změnil tak proměnné registru Informačního centra DB2 (DB2\_DOCHOST pro jméno hostitele a DB2\_DOCPORT pro číslo portu) na každém z uvedených počítačů. Nyní mají všechny odpovídající počítače v síti přístup k Informačnímu centru DB2 a zaměstnanci mohou najít odpovědi na své otázky týkající se produktu DB2 v dokumentaci k tomuto produktu.

### **Související koncepce:**

v ["Informační](#page-477-0) centrum DB2" na stránce 472

#### **Související úlohy:**

- v "Aktualizace modulu Informační centrum DB2 v počítači nebo na [intranetovém](#page-486-0) serveru" na [stránce](#page-486-0) 481
- v "Instalace Informačního centra DB2 pomocí Průvodce nastavením DB2 (UNIX)" na stránce 475
- v "Instalace [Informačního](#page-483-0) centra DB2 pomocí Průvodce nastavením DB2 (Windows)" na [stránce](#page-483-0) 478
- v "Nastavení umístění pro přístup k Informačnímu centru DB2: Společné rozhraní nápověda"

#### **Související odkazy:**

v "db2set - DB2 Profile Registry Command" v příručce *Command Reference*

## **Instalace Informačního centra DB2 pomocí Průvodce nastavením DB2 (UNIX)**

K dokumentaci k produktu DB2 lze přistupovat třemi způsoby: pomocí webové stránky společnosti IBM, pomocí intranetového serveru nebo pomocí verze instalované v počítači. Podle výchozího nastavení přistupuje produkt DB2 k dokumentaci pomocí webové stránky společnosti IBM. Chcete-li získat přístup k dokumentaci k produktům DB2 pomocí intranetového serveru nebo pomocí vlastního počítače, musíte instalovat dokumentaci z *disku CD Informační centrum DB2*. Pomocí Průvodce nastavením DB2 můžete definovat předvolby instalace a instalovat Informační centrum DB2 do počítače používající operační systém UNIX.

### **Předpoklady:**

V tomto oddílu jsou uvedeny požadavky na hardware, operační systém, software a na komunikační nástroje pro instalaci Informačního centra DB2 na počítačích se systémem UNIX.

v **Požadavky na hardware**

Potřebujete některý z následujících procesorů:

- PowerPC (AIX)
- $-$  HP 9000 (HP-UX)
- Intel 32bitová verze (Linux)
- počítač Solaris UltraSPARC (Solaris Operating Environment)
- v **Požadavky na operační systém**

Potřebujete některý z následujících operačních systému:

- IBM AIX 5.1 (pro PowerPC)
- $-$  HP-UX 11i (pro HP 9000)
- Red Hat Linux 8.0 (pro Intel 32bitová verze)
- SuSE Linux 8.1 (pro Intel 32bitová verze)
- Sun Solaris verze 8 (pro počítače Solaris Operating Environment UltraSPARC)
- **Poznámka:** Informační centrum DB2 lze spouštět v těch operačních systémech UNIX, ve kterých jsou podporováni klienti DB2. Proto se doporučuje přístup k Informačnímu centru DB2 prostřednictvím webu společnosti IBM, nebo instalace a přístup k Informačnímu centru IBM na intranetovém serveru.
- v **Softwarové požadavky**
	- Jsou podporovány následující prohlížeče:
		- Mozilla verze 1.0 nebo vyšší
- v Průvodce nastavením DB2 je grafický instalační program. Aby bylo možné spustit průvodce nastavením DB2, musíte mít v počítači implementaci softwaru X Window System schopnou zobrazit grafické uživatelské rozhraní průvodce. Před spuštěním průvodce nastavením DB2 ověřte, že jste správně exportovali zobrazení. Zadejte do příkazového řádku například následující příkaz:

export DISPLAY=9.26.163.144:0. v **Požadavky na komunikaci**

– TCP/IP

### **Postup:**

Chcete-li instalovat Informační centrum DB2 pomocí Průvodce nastavením DB2, postupujte takto:

- 1. Přihlašte se do systému.
- 2. Vložte disk CD Informační centrum DB2 a připojte jej do systému.
- 3. Zadáním následujícího příkazu přejděte do adresáře, kde je připojen disk CD: cd */cd*

, kde */cd* představuje bod připojení disku CD.

- 4. Zadáním příkazu **./db2setup** spusťte Průvodce nastavením DB2.
- 5. Otevře se Příruční panel instalace IBM DB2. Chcete-li přejít přímo k instalaci Informačního centra DB2, klepněte na volbu **Instalovat produkt**. Ke zbývajícím

krokům je k dispozici kontextová nápověda. Chcete-li vyvolat kontextovou nápovědu, klepněte na tlačítko **Nápověda**. Instalaci můžete kdykoli ukončit klepnutím na tlačítko **Storno**.

- 6. Na stránce **Vyberte produkt, který má být instalován** klepněte na tlačítko **Další**.
- 7. Klepněte na tlačítko **Další** na stránce **Vítejte v průvodci nastavením DB2**. Průvodce nastavením DB2 vás provede procesem instalace.
- 8. Aby bylo možné pokračovat v instalaci, je nutné přijmout podmínky licenční smlouvy. Na stránce **Licenční smlouva** vyberte položku **S podmínkami licenční smlouvy souhlasím** a klepněte na tlačítko **Další**.
- 9. Na stránce **Výběr instalační akce** vyberte položku **Instalovat Informační centrum DB2 do tohoto počítače**. Chcete-li pro pozdější instalaci Informačního centra DB2 do tohoto počítače nebo do jiných počítačů použít soubor odpovědí, vyberte položku **Uložit nastavené parametry do souboru odpovědí**. Klepněte na tlačítko **Další**.
- 10. Na stránce **Výběr instalovaných jazyků** vyberte jazyky, v nichž bude Informační centrum DB2 instalováno. Klepněte na tlačítko **Další**.
- 11. Na stránce **Určení portu pro informační centrum DB2** nakonfigurujte Informační centrum DB2 pro příchozí komunikaci. Chcete-li pokračovat v instalaci, klepněte na tlačítko **Další**.
- 12. Na stránce **Zahájení kopírování souborů** zkontrolujte provedené volby. Chcete-li některá nastavení změnit, klepněte na tlačítko **Zpět**. Klepnutím na tlačítko **Instalovat** spustíte kopírování souborů Informačního centra DB2 do počítače.

Informační centrum DB2 lze instalovat také pomocí souboru odpovědí.

Žurnály instalace db2setup.his, db2setup.log a db2setup.err jsou podle výchozího nastavení umístěny v adresáři /tmp.

Do souboru db2setup.log jsou zaznamenávány všechny informace o instalaci produktu DB2, včetně chyb. Do souboru db2setup.his jsou zaznamenávány všechny instalace produktu DB2 do vašeho počítače. Produkt DB2 připojí soubor db2setup.log k souboru db2setup.his. Do souboru db2setup.err jsou zaznamenávány všechny výstupní chyby vrácené jazykem Java, například výjimky a informace o jejich zachycení.

Po dokončení instalace je v závislosti na operačním systému UNIX nainstalováno Informační centrum DB2 v jednom z následujících adresářů:

- AIX: /usr/opt/db2  $08$  01
- HP-UX: /opt/IBM/db2/V8.1
- Linux: /opt/IBM/db2/V8.1
- Solaris Operating Environment: /opt/IBM/db2/V8.1

### **Související koncepce:**

- ["Informační](#page-477-0) centrum DB2" na stránce 472
- v "Instalační scénáře [Informačního](#page-478-0) centra DB2" na stránce 473

### **Související úlohy:**

- v "Instalace produktu DB2 pomocí souboru odpovědí (UNIX)" v příručce *Další informace o instalaci a konfiguraci*
- v "Aktualizace modulu Informační centrum DB2 v počítači nebo na [intranetovém](#page-486-0) serveru" na [stránce](#page-486-0) 481
- v "Zobrazení hesel v Informační centrum DB2 v [upřednostňovaném](#page-487-0) jazyku" na stránce 482
- v "Vyvolání nástroje [Informační](#page-485-0) centrum DB2" na stránce 480

v "Instalace Informačního centra DB2 pomocí Průvodce nastavením DB2 (Windows)" na stránce 478

## <span id="page-483-0"></span>**Instalace Informačního centra DB2 pomocí Průvodce nastavením DB2 (Windows)**

K dokumentaci k produktu DB2 lze přistupovat třemi způsoby: pomocí webové stránky společnosti IBM, pomocí intranetového serveru nebo pomocí verze instalované v počítači. Podle výchozího nastavení přistupuje produkt DB2 k dokumentaci pomocí webové stránky společnosti IBM. Chcete-li získat přístup k dokumentaci k produktům DB2 pomocí intranetového serveru nebo pomocí vlastního počítače, musíte instalovat dokumentaci DB2 z *disku CD Informační centrum DB2*. Pomocí průvodce nastavením DB2 můžete definovat předvolby instalace a nainstalovat Informační centrum DB2 do počítače s operačním systémem Windows.

### **Předpoklady:**

V tomto oddílu jsou uvedeny požadavky na hardware, operační systém, software a na komunikační nástroje pro instalaci Informačního centra DB2 v systému Windows.

- v **Požadavky na hardware**
	- Potřebujete některý z následujících procesorů:
	- 32bitové počítače: Pentium nebo procesor kompatibilní s procesorem Pentium
- v **Požadavky na operační systém**

Potřebujete některý z následujících operačních systému:

- Windows 2000
- Windows XP
- **Poznámka:** Informační centrum DB2 lze spouštět v těch operačních systémech Windows, ve kterých jsou podporováni klienti DB2. Proto se doporučuje přístup k Informačnímu centru DB2 prostřednictvím webu společnosti IBM, nebo instalace a přístup k Informačnímu centru IBM na intranetovém serveru.
- v **Softwarové požadavky**
	- Jsou podporovány následující prohlížeče:
		- Mozilla 1.0 nebo vyšší
		- Internet Explorer verze 5.5 nebo 6.0 (verze 6.0 pro Windows XP)
- v **Požadavky na komunikaci**
	- $-$  TCP/IP

### **Omezení:**

Chcete-li instalovat Informační centrum DB2, musíte mít účet s oprávněním administrátora.

### **Postup:**

Chcete-li instalovat Informační centrum DB2 pomocí Průvodce nastavením DB2, postupujte takto:

- 1. Přihlašte se do systému pomocí účtu, který máte definován pro instalaci Informačního centra DB2.
- 2. Vložte do jednotky CD-ROM disk CD. Je-li povolena funkce automatického spuštění, spustí se Příruční panel instalace IBM DB2.

3. Průvodce nastavením DB2 zjistí jazyk používaný v systému a spustí instalační program v tomto jazyku. Pokud chcete spustit instalační program v jiném jazyku než angličtině, nebo pokud se nezdařilo automatické spuštění instalačního programu, můžete Průvodce nastavením DB2 spustit ručně.

Postup při ručním spuštění Průvodce nastavením DB2:

- a. Klepněte na tlačítko **Start** a vyberte volbu **Spustit**.
- b. Do pole **Otevřít** zadejte následující příkaz:

x:\setup.exe /i *2znakový identifikátor jazyka*

, kde *x:* představuje jednotku CD-ROM a *2znakový identifikátor jazyka* představuje jazyk, ve kterém chcete průvodce spustit.

- c. Klepněte na tlačítko **OK**.
- 4. Otevře se Příruční panel instalace IBM DB2. Chcete-li přejít přímo k instalaci Informačního centra DB2, klepněte na volbu **Instalovat produkt**. Ke zbývajícím krokům je k dispozici kontextová nápověda. Chcete-li vyvolat kontextovou nápovědu, klepněte na tlačítko **Nápověda**. Instalaci můžete kdykoli ukončit klepnutím na tlačítko **Storno**.
- 5. Na stránce **Vyberte produkt, který má být instalován** klepněte na tlačítko **Další**.
- 6. Klepněte na tlačítko **Další** na stránce **Vítejte v průvodci nastavením DB2**. Průvodce nastavením DB2 vás provede procesem instalace.
- 7. Aby bylo možné pokračovat v instalaci, je nutné přijmout podmínky licenční smlouvy. Na stránce **Licenční smlouva** vyberte položku **S podmínkami licenční smlouvy souhlasím** a klepněte na tlačítko **Další**.
- 8. Na stránce **Výběr instalační akce** vyberte položku **Instalovat Informační centrum DB2 do tohoto počítače**. Chcete-li pro pozdější instalaci Informačního centra DB2 do tohoto počítače nebo do jiných počítačů použít soubor odpovědí, vyberte položku **Uložit nastavené parametry do souboru odpovědí**. Klepněte na tlačítko **Další**.
- 9. Na stránce **Výběr instalovaných jazyků** vyberte jazyky, v nichž bude Informační centrum DB2 instalováno. Klepněte na tlačítko **Další**.
- 10. Na stránce **Určení portu pro informační centrum DB2** nakonfigurujte Informační centrum DB2 pro příchozí komunikaci. Chcete-li pokračovat v instalaci, klepněte na tlačítko **Další**.
- 11. Na stránce **Zahájení kopírování souborů** zkontrolujte provedené volby. Chcete-li některá nastavení změnit, klepněte na tlačítko **Zpět**. Klepnutím na tlačítko **Instalovat** spustíte kopírování souborů Informačního centra DB2 do počítače.

Informační centrum DB2 lze instalovat pomocí souboru odpovědí. Soubor odpovědí lze vytvořit na základě existující instalace pomocí příkazu **db2rspgn**.

Informace o chybách, ke kterým došlo během instalace, naleznete v souborech db2.log a db2wi.log umístěných v adresáři 'My Documents'\DB2LOG\. Umístění adresáře 'My Documents' závisí na nastavení počítače.

Do souboru db2wi.log jsou zaznamenávány informace o nejnovější instalaci produktu DB2. Do souboru db2.log je zaznamenávána historie instalací produktu DB2.

#### **Související koncepce:**

- v ["Informační](#page-477-0) centrum DB2" na stránce 472
- v "Instalační scénáře [Informačního](#page-478-0) centra DB2" na stránce 473

### **Související úlohy:**

- <span id="page-485-0"></span>v "Instalace produktu DB2 pomocí souboru odpovědí (Windows)" v příručce *Další informace o instalaci a konfiguraci*
- v "Aktualizace modulu Informační centrum DB2 v počítači nebo na [intranetovém](#page-486-0) serveru" na [stránce](#page-486-0) 481
- v "Zobrazení hesel v Informační centrum DB2 v [upřednostňovaném](#page-487-0) jazyku" na stránce 482
- v "Vyvolání nástroje Informační centrum DB2" na stránce 480
- v "Instalace [Informačního](#page-480-0) centra DB2 pomocí Průvodce nastavením DB2 (UNIX)" na [stránce](#page-480-0) 475

### **Související odkazy:**

v "db2rspgn - Response File Generator Command (Windows)" v příručce *Command Reference*

## **Vyvolání nástroje Informační centrum DB2**

Informační centrum DB2 poskytuje přístup ke všem informacím, které jsou nutné při použití produktů DB2 (jako DB2 Universal Database, DB2 Connect, DB2 Information Integrator a DB2 Query Patroller) pro operační systémy Linux, UNIX a Windows.

Informační centrum DB2 můžete vyvolat z jednoho z následujících umístění:

- v Počítače, na kterých je nainstalován klient nebo server DB2 UDB
- v Intranetový server nebo lokální počítač s instalovaným modulem Informační centrum DB2
- Web společnosti IBM

#### **Předpoklady:**

Před spuštěním modulu Informační centrum DB2 proveďte následující akce:

- v *Volitelné*: Konfigurace webového prohlížeče pro zobrazení témat v upřednostňovaném jazyku
- v *Volitelné*: audit Konfigurace klienta DB2 tak, aby používal Informační centrum DB2 instalované v počítači nebo na intranetovém serveru

### **Postup:**

Chcete-li vyvolat Informační centrum DB2 na počítači, na kterém je instalován klient nebo server DB2 UDB, postupujte takto:

- v Z nabídky Start (v operačních systémech Windows): Klepněte na tlačítko **Start — Programy — IBM DB2 — Informace — Informační centrum**.
- Z příkazového řádku:
	- V operačních systémech Linux a UNIX zadejte příkaz **db2icdocs**.
	- V operačních systémech Windows zadejte příkaz **db2icdocs.exe**.

Chcete-li ve webovém prohlížeči otevřít Informační centrum DB2 instalované na intranetovém serveru nebo v lokálním počítači, postupujte takto:

• Otevřete webovou stránku na adrese http://<jméno-hostitele>:<číslo-portu>/, kde <jméno-hostitele> představuje jméno hostitele a <číslo-portu> představuje číslo portu, kde je Informační centrum DB2 k dispozici.

Chcete-li ve webovém prohlížeči otevřít Informační centrum DB2 na webu společnosti IBM, postupujte takto:

v Otevřete webovou stránku na adrese [publib.boulder.ibm.com/infocenter/db2help/.](http://publib.boulder.ibm.com/infocenter/db2help/)

### <span id="page-486-0"></span>**Související koncepce:**

- v ["Informační](#page-477-0) centrum DB2" na stránce 472
- v "Instalační scénáře [Informačního](#page-478-0) centra DB2" na stránce 473

### **Související úlohy:**

- v "Vyvolání [kontextové](#page-494-0) nápovědy z nástrojů DB2" na stránce 489
- v "Aktualizace modulu Informační centrum DB2 v počítači nebo na intranetovém serveru" na stránce 481
- v "Vyvolání nápovědy k příkazům z [příkazového](#page-495-0) procesoru (CLP)" na stránce 490
- v "Nastavení umístění pro přístup k Informačnímu centru DB2: Společné rozhraní nápověda"

### **Související odkazy:**

v "HELP Command" v příručce *Command Reference*

## **Aktualizace modulu Informační centrum DB2 v počítači nebo na intranetovém serveru**

Informační centrum DB2 dostupné na stránce

<http://publib.boulder.ibm.com/infocenter/db2help/> bude pravidelně aktualizováno novou nebo změněnou dokumentací. Společnost IBM také může uvolnit aktualizace modulu Informační centrum DB2 ke stažení a instalaci do počítače nebo na intranetový server. Aktualizace Informačního centra DB2 neprovádí aktualizaci klientů nebo serverů DB2.

### **Předpoklady:**

Musíte mít přístup k počítači, který je připojen k síti Internet.

### **Postup:**

Chcete-li aktualizovat Informační centrum DB2 v počítači nebo na intranetovém serveru, postupujte takto:

- 1. Otevřete Informační centrum DB2 na webu společnosti IBM na adrese: [http://publib.boulder.ibm.com/infocenter/db2help/.](http://publib.boulder.ibm.com/infocenter/db2help/)
- 2. V části Downloads úvodní stránky pod nadpisem Service and Support klepněte na odkaz **DB2 Universal Database documentation**.
- 3. Porovnejte úroveň aktuálního obnoveného obrazu dokumentace s úrovní vlastního modulu Informační centrum DB2. Úroveň nainstalované dokumentace je uvedena na úvodní stránce Informačního centra DB2.
- 4. Pokud je k dispozici novější verze Informačního centra DB2, stáhněte aktuální obnovený obraz disku *Informační centrum DB2* určený pro používaný operační systém.
- 5. Chcete-li nainstalovat obnovený obraz disku *Informační centrum DB2*, postupujte podle pokynů na webové stránce.

### **Související koncepce:**

v "Instalační scénáře [Informačního](#page-478-0) centra DB2" na stránce 473

### **Související úlohy:**

- v "Vyvolání nástroje [Informační](#page-485-0) centrum DB2" na stránce 480
- v "Instalace [Informačního](#page-480-0) centra DB2 pomocí Průvodce nastavením DB2 (UNIX)" na [stránce](#page-480-0) 475

v "Instalace [Informačního](#page-483-0) centra DB2 pomocí Průvodce nastavením DB2 (Windows)" na [stránce](#page-483-0) 478

### <span id="page-487-0"></span>**Zobrazení hesel v Informační centrum DB2 v upřednostňovaném jazyku**

Informační centrum DB2 se pokusí o zobrazení hesel v jazyku, který je určen v předvolbách prohlížeče. Nebylo-li do upřednostňovaného jazyka heslo přeloženo, zobrazí se v Informačním centru DB2 toto heslo v angličtině.

### **Postup:**

Chcete-li zobrazit hesla v upřednostňovaném jazyku v prohlížeči Internet Explorer, postupujte takto:

- 1. Klepněte v aplikaci Internet Explorer na volbu **Nástroje** —> **Možnosti sítě Internet** —> **Jazyky...**. Otevře se okno Jazykové předvolby.
- 2. Ověřte, že je upřednostňovaný jazyk zadán jako první položka v seznamu jazyků.
	- v Chcete-li do seznamu přidat nový jazyk, klepněte na tlačítko **Přidat...**.

**Poznámka:** Přidání jazyka ještě nezaručuje, že budou v počítači k dispozici písma nutná k zobrazení hesel v upřednostňovaném jazyku.

- v Chcete-li jazyk posunout na první pozici v seznamu, vyberte jej a klepáním na tlačítko **Nahoru** přesuňte jazyk na první pozici seznamu.
- 3. Aktualizujte stránku v Informačním centru DB2, aby se zobrazila v upřednostňovaném jazyku.

Chcete-li zobrazit hesla v upřednostňovaném jazyku v prohlížeči Mozilla, postupujte takto:

- 1. Klepněte v aplikaci Mozilla na volbu **Úpravy** —> **Předvolby** —> **Jazyky**. V okně Předvolby se zobrazí panel Jazyky.
- 2. Ověřte, že je upřednostňovaný jazyk zadán jako první položka v seznamu jazyků.
	- v Chcete-li do seznamu přidat nový jazyk, klepněte na tlačítko **Přidat...** a v okně Přidat jazyky vyberte jazyk.
	- v Chcete-li jazyk posunout na první pozici v seznamu, vyberte jej a klepáním na tlačítko **Nahoru** přesuňte jazyk na první pozici seznamu.
- 3. Aktualizujte stránku v Informačním centru DB2, aby se zobrazila v upřednostňovaném jazyku.

### **Související koncepce:**

v ["Informační](#page-477-0) centrum DB2" na stránce 472

### **Dokumentace PDF a tištěná dokumentace k produktu DB2**

Následující tabulky obsahují oficiální jména příruček, čísla formulářů a jména souborů PDF. Chcete-li si objednat tištěnou příručku, musíte znát její oficiální jméno. Chcete-li vytisknout soubor PDF, musíte znát jméno tohoto souboru.

Dokumentace k produktu DB2 je roztříděna do následujících kategorií:

- Základní informace DB2
- v Informace pro administraci
- Informace pro vývoj aplikací
- Informace pro Business Intelligence
- Informace pro DB2 Connect
- v Informace o zahájení práce
- Informace výukového programu
- Informace pro volitelné komponenty
- · Poznámky k verzi

V následující tabulce jsou pro každou příručku z knihovny produktu DB2 uvedeny informace potřebné pro objednání tištěné verze a pro tisk a zobrazení této příručky ve formátu PDF. Úplný popis všech příruček z knihovny produktu DB2 je k dispozici na stránce IBM Publications Center na adrese [www.ibm.com/shop/publications/order.](http://www.ibm.com/shop/publications/order)

### **Základní informace DB2**

Informace v těchto příručkách jsou důležité pro všechny uživatele produktu DB2. Informace shledáte užitečnými, ať už jste programátor, administrátor databáze nebo uživatel pracující s produkty DB2 Connect, DB2 Warehouse Manager nebo dalšími produkty DB2.

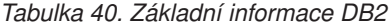

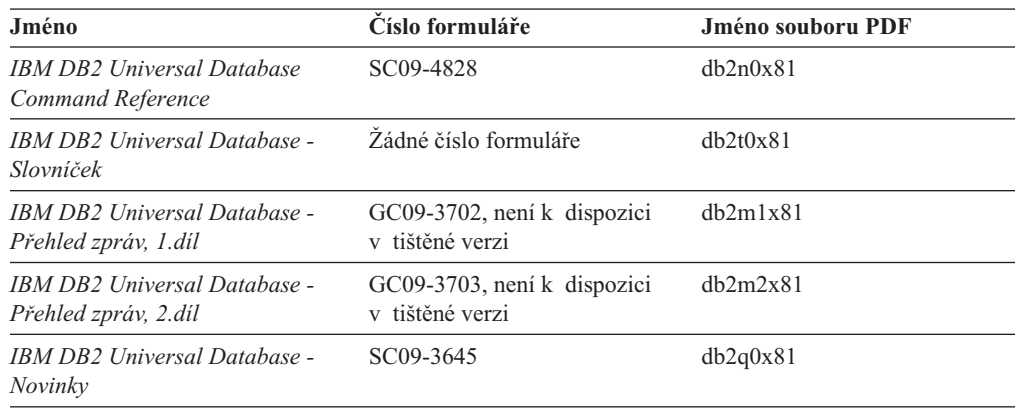

### **Informace pro administraci**

Informace v těchto příručkách zahrnují témata týkající se efektivního návrhu, implementace a údržby databází DB2, datových skladů a federovaných systémů.

*Tabulka 41. Informace pro administraci*

| Jméno                                                                                           | Číslo formuláře | Jméno souboru PDF |
|-------------------------------------------------------------------------------------------------|-----------------|-------------------|
| <b>IBM DB2 Universal Database</b><br><b>Administration Guide: Planning</b>                      | SC09-4822       | db2d1x81          |
| IBM DB2 Universal Database<br><b>Administration Guide:</b><br>Implementation                    | SC09-4820       | db2d2x81          |
| <b>IBM DB2 Universal Database</b><br>Administration Guide:<br>Performance                       | SC09-4821       | db2d3x81          |
| <b>IBM DB2 Universal Database</b><br>Administrative API Reference                               | SC09-4824       | db2b0x81          |
| <b>IBM DB2 Universal Database</b><br>Data Movement Utilities Guide<br>and Reference             | SC09-4830       | db2dmx81          |
| <b>IBM DB2 Universal Database</b><br>Data Recovery and High<br>Availability Guide and Reference | SC09-4831       | dh2hax81          |

*Tabulka 41. Informace pro administraci (pokračování)*

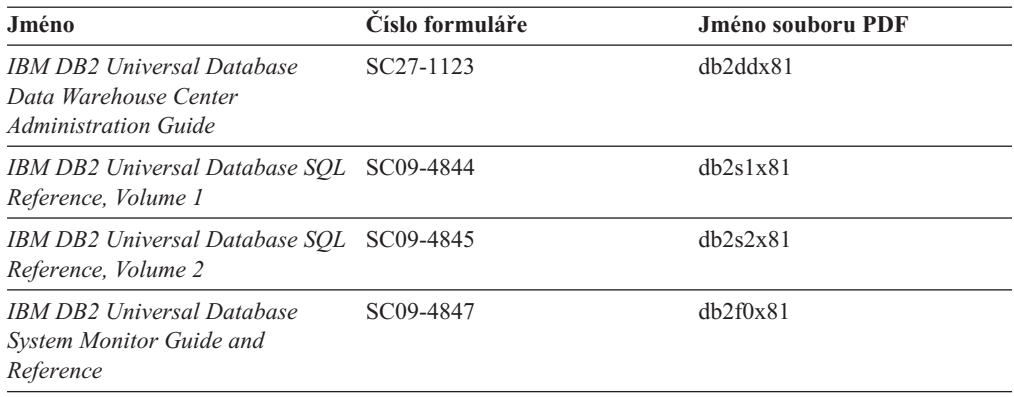

### **Informace pro vývoj aplikací**

Informace v těchto příručkách budou zajímat zejména vývojáře a programátory pracující s produktem DB2 Universal Database (DB2 UDB). Najdete zde informace o podporovaných jazycích a kompilátorech, stejně jako dokumentaci potřebnou pro přístup k produktu DB2 UDB prostřednictvím různých podporovaných programových rozhraní jako SQL, ODBC, JDBC, SQLJ nebo CLI. Pokud používáte Informační centrum DB2, můžete také přistupovat k verzi HTML zdrojového kódu ukázkových programů.

*Tabulka 42. Informace pro vývoj aplikací*

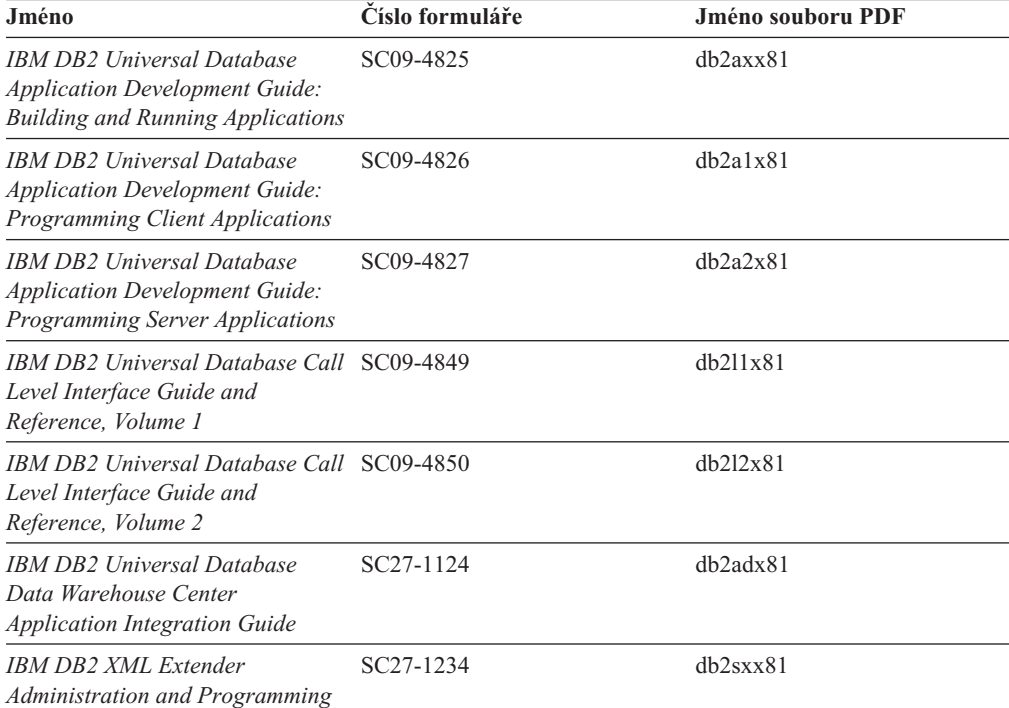

### **Informace pro Business Intelligence**

Informace v těchto příručkách popisují, jak používat komponenty, které zlepšují možnosti skladování dat a analytické schopnosti produktu DB2 Universal Database.

*Tabulka 43. Informace pro Business Intelligence*

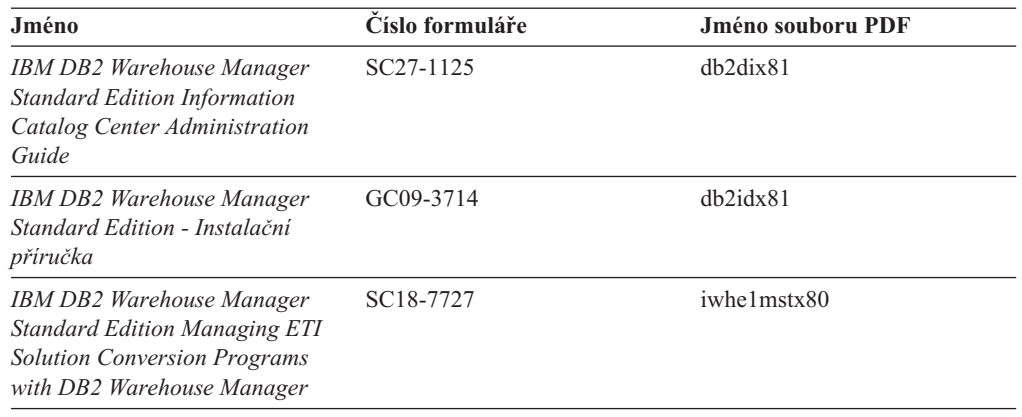

### **Informace pro DB2 Connect**

Informace v této kategorii popisují možnosti přístupu k datům na sálových počítačích pomocí produktu DB2 Connect Enterprise Edition nebo DB2 Connect Personal Edition.

*Tabulka 44. Informace pro DB2 Connect*

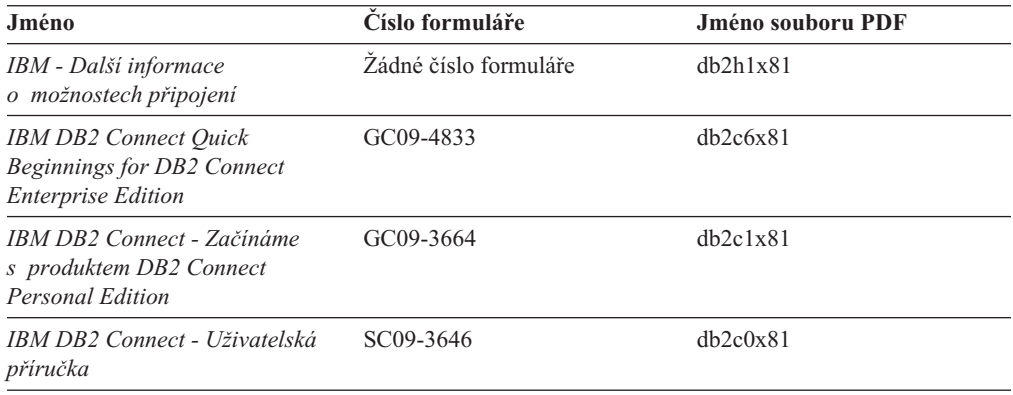

## **Informace o zahájení práce**

Informace v této kategorii jsou užitečné při instalaci a konfiguraci serverů, klientů a dalších produktů DB2.

*Tabulka 45. Informace o zahájení práce*

| Jméno                                                                                      | Císlo formuláře                                | Jméno souboru PDF |
|--------------------------------------------------------------------------------------------|------------------------------------------------|-------------------|
| <b>IBM DB2 Universal Database -</b><br>Začínáme s produktem Klienti<br>DB <sub>2</sub>     | GC09-3663, není k dispozici<br>v tištěné verzi | dh2itx81          |
| IBM DB2 Universal Database -<br>Začínáme s produktem Servery<br>DB <sub>2</sub>            | GC09-3704                                      | $dh2$ isx $81$    |
| <b>IBM DB2 Universal Database -</b><br>Začínáme s produktem DB2<br><b>Personal Edition</b> | GC09-3705                                      | db2i1x81          |
| <b>IBM DB2 Universal Database -</b><br>Další informace o instalaci<br>a konfiguraci        | GC09-3665, není k dispozici<br>v tištěné verzi | $db2$ iyx $81$    |

*Tabulka 45. Informace o zahájení práce (pokračování)*

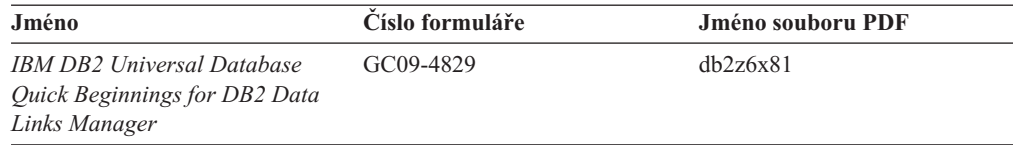

## **Informace výukového programu**

Informace výukového programu uvádějí jednotlivé funkce produktu DB2 a učí způsob, jak provádět různé úlohy.

*Tabulka 46. Informace výukového programu*

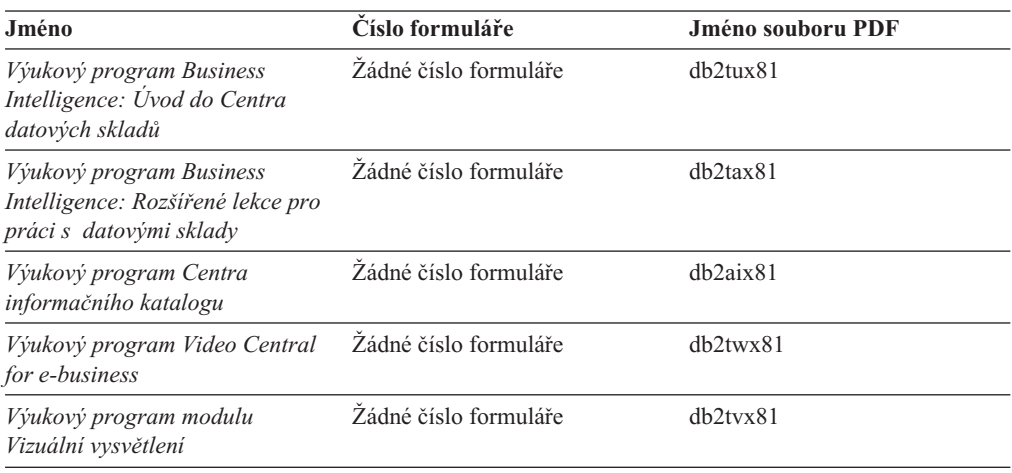

## **Informace pro volitelné komponenty**

Informace v této kategorii popisují práci s volitelnými komponentami produktu DB2.

*Tabulka 47. Informace pro volitelné komponenty*

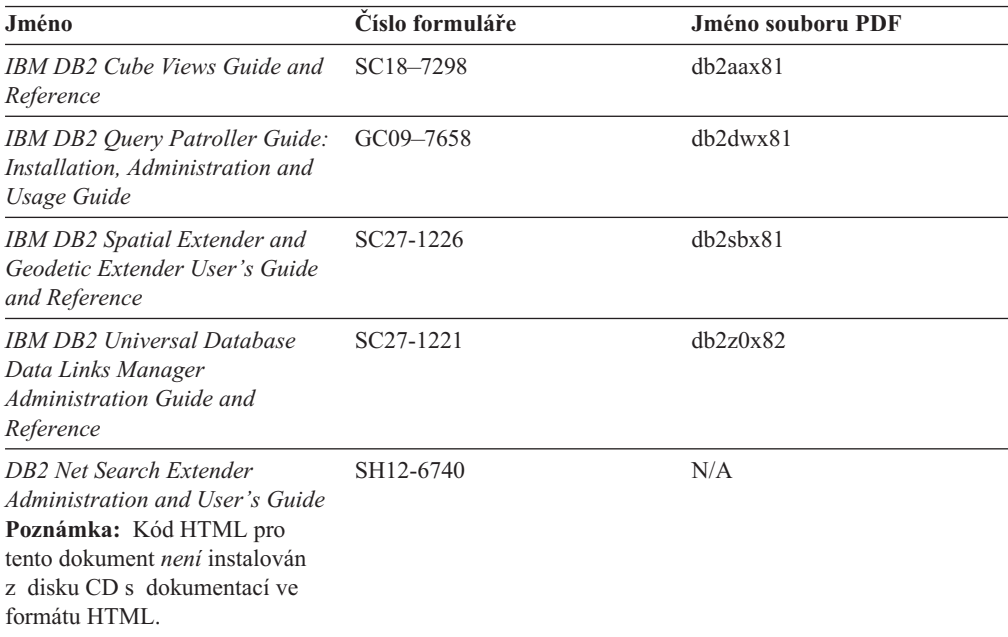

### <span id="page-492-0"></span>**Poznámky k verzi**

Poznámky k verzi poskytují doplňující informace specifické pro konkrétní verzi produktu a pro úroveň opravy Fixpak. Poznámky k verzi poskytují také souhrn aktualizací dokumentace začleněných do jednotlivých verzí, aktualizací a oprav Fixpak.

*Tabulka 48. Poznámky k verzi*

| Jméno                                            | Císlo formuláře                                   | Jméno souboru PDF |
|--------------------------------------------------|---------------------------------------------------|-------------------|
| Poznámky k verzi DB2                             | Viz poznámka.                                     | Viz poznámka.     |
| Poznámky k instalaci produktu<br>DB <sub>2</sub> | K dispozici pouze na jednotce<br>CD-ROM produktu. | Nedostupné.       |

Poznámka: Poznámky k verzi jsou k dispozici v následujících formátech:

- v ve formátu XHTML a textovém formátu na disku CD produktu,
- v ve formátu PDF na disku CD s dokumentací PDF.

Kromě toho se části Poznámek k verzi obsahující témata *Známé problémy a jak se jim vyhnout* a *Nekompatibilita mezi verzemi* zobrazují také v informačním centru DB2.

Poznámky k verzi pro platformy UNIX naleznete v textovém formátu v souboru Release.Notes. Tento soubor je umístěn v adresáři DB2DIR/Readme/*%L*, kde proměnná *%L* představuje jméno lokality a řetězec DB2DIR představuje:

- V operačních systémech AIX: /usr/opt/db2\_08\_01
- Ve všech ostatních operačních systémech založených na systému UNIX: /opt/IBM/db2/V8.1

#### **Související koncepce:**

v ["Dokumentace](#page-476-0) a nápověda k produktu DB2" na stránce 471

### **Související úlohy:**

- v "Tisk příruček k produktu DB2 ze souborů PDF" na stránce 487
- v ["Objednávání](#page-493-0) tištěných příruček k produktu DB2" na stránce 488
- v "Vyvolání [kontextové](#page-494-0) nápovědy z nástrojů DB2" na stránce 489

## **Tisk příruček k produktu DB2 ze souborů PDF**

Pomocí disku CD *DB2 PDF Documentation* můžete tisknout příručky k produktu DB2 ze souborů PDF. V programu Adobe Acrobat Reader můžete tisknout buď celou příručku, nebo určitý rozsah stránek.

### **Předpoklady:**

Přesvědčte se, že máte nainstalován program Adobe Acrobat Reader. Je-li nutné program Adobe Acrobat Reader nainstalovat, najdete ho na webové stránce [www.adobe.com](http://www.adobe.com/)

#### **Postup:**

Chcete-li vytisknout příručku k produktu DB2 ze souboru PDF, postupujte takto:

1. Vložte disk CD *DB2 PDF Documentation*. V operačních systémech UNIX připojte disk CD DB2 PDF Documentation. Podrobnosti o tom, jak připojit disk CD v operačních systémech UNIX, naleznete v příručce *Začínáme*.

- <span id="page-493-0"></span>2. Otevřete soubor index.htm. Soubor se otevře v okně prohlížeče.
- 3. Klepněte na název souboru PDF, který chcete zobrazit. Soubor PDF se otevře v programu Acrobat Reader.
- 4. Výběrem položky **Soubor** → **Tisknout** vytisknete požadovanou část příručky.

#### **Související koncepce:**

v ["Informační](#page-477-0) centrum DB2" na stránce 472

#### **Související úlohy:**

- v "Připojení disku CD-ROM (AIX)" v příručce *Začínáme s produktem DB2 Servers*
- v "Připojení disku CD-ROM (HP-UX)" v příručce *Začínáme s produktem DB2 Servers*
- v "Připojení disku CD-ROM (Linux)" v příručce *Začínáme s produktem DB2 Servers*
- v "Objednávání tištěných příruček k produktu DB2" na stránce 488
- v "Připojení disku CD-ROM (Solaris Operating Environment)" v příručce *Začínáme s produktem DB2 Servers*

### **Související odkazy:**

v ["Dokumentace](#page-487-0) PDF a tištěná dokumentace k produktu DB2" na stránce 482

# **Objednávání tištěných příruček k produktu DB2**

Dáváte-li přednost tištěným příručkám, můžete si je objednat třemi způsoby:

### **Postup:**

V některých zemích nebo oblastech si lze objednat tištěné příručky. Na webové stránce IBM Publications zjistíte, zda je tato služba k dispozici i ve vaší zemi nebo oblasti. Pokud je možné publikace objednat, můžete podniknout následující kroky:

- v Spojte se s autorizovaným prodejcem nebo obchodním zástupcem společnosti IBM. Kontakt na místního zástupce společnosti IBM naleznete na stránce IBM Worldwide Directory of Contacts na adrese [www.ibm.com/planetwide.](http://www.ibm.com/planetwide)
- Zatelefonujte na číslo 1-800-879-2755 ve Spojených státech nebo na číslo 1-800-IBM-4YOU v Kanadě.
- Navštivte publikační centrum IBM Publications Center na stránce [http://www.ibm.com/shop/publications/order.](http://www.ibm.com/shop/publications/order) Možnost objednat příručky prostřednictvím webové stránky IBM Publications Center nemusí být dostupná ve všech zemích.

V době vydání produktu DB2 jsou tištěné příručky stejné jako příručky dostupné ve formátu PDF na disku CD *DB2 PDF Documentation*. Obsah tištěných příruček uvedených na disku CD *Informační centrum DB2* je také stejný. Na disku CD Informační centrum DB2 jsou ale k dispozici další informace, které nejsou součástí žádného souboru PDF (například administrační rutiny SQL a ukázky HTML). Ne všechny příručky, které jsou k dispozici na disku CD s dokumentací PDF produktu DB2, je možné objednat v tištěné formě.

**Poznámka:** Informační centrum DB2 je aktualizováno častěji než soubory PDF a tištěné příručky. Chcete-li získat nejnovější informace, nainstalujte si aktualizace dokumentace, jakmile jsou k dispozici, nebo přejděte k Informačnímu centru DB2 na adrese [http://publib.boulder.ibm.com/infocenter/db2help/.](http://publib.boulder.ibm.com/infocenter/db2help/)

### **Související úlohy:**

v "Tisk příruček k [produktu](#page-492-0) DB2 ze souborů PDF" na stránce 487

#### **Související odkazy:**

v ["Dokumentace](#page-487-0) PDF a tištěná dokumentace k produktu DB2" na stránce 482

# <span id="page-494-0"></span>**Vyvolání kontextové nápovědy z nástrojů DB2**

Kontextová nápověda poskytuje informace o úlohách a ovládacích prvcích spojených s konkrétním oknem, zápisníkem, průvodcem nebo poradcem. Kontextová nápověda je dostupná z nástrojů pro vývoj a administraci produktu DB2, které mají grafické uživatelské rozhraní. Existují dva typy kontextové nápovědy:

- v Nápověda dostupná prostřednictvím tlačítka **Nápověda** umístěného v okně nebo zápisníku,
- v Informační okna, která se zobrazí, jestliže umístíte ukazatel myši na pole nebo ovládací prvek, nebo jestliže vyberete v okně, zápisníku, průvodci nebo poradci pole či ovládací prvek a poté stisknete klávesu F1.

Tlačítko **Nápověda** umožňuje přístup k přehledu, předpokladům a informacím o úlohách. Informační okna popisují jednotlivá pole a ovládací prvky.

#### **Postup:**

Chcete-li vyvolat kontextovou nápovědu, postupujte takto:

v Chcete-li zobrazit nápovědu k oknu nebo zápisníku, spusťte jeden z nástrojů DB2 a poté otevřete některé okno nebo zápisník. Klepnutím na tlačítko **Nápověda** v pravém dolním rohu okna nebo zápisníku vyvoláte kontextovou nápovědu.

Kontextovou nápovědu můžete vyvolat také pomocí nabídky **Nápověda** v horní části každého z center nástrojů DB2.

V průvodcích a poradcích zobrazíte kontextovou nápovědu klepnutím na odkaz Přehled úloh na první stránce.

v Chcete-li zobrazit informační okna k jednotlivým ovládacím prvkům v okně nebo zápisníku, stiskněte klávesu **F1**. Podrobné informace o ovládacím prvku se zobrazí ve žlutém okně.

**Poznámka:** Chcete-li zobrazovat informační okna při pouhém podržení ukazatele myši na poli nebo ovládacím prvku, zaškrtněte políčko **Automaticky zobrazovat informační okna** na stránce **Dokumentace** v zápisníku Nastavení nástrojů.

Další formou kontextové nápovědy, která je podobná informačním oknům, jsou rozevírací diagnostická okna obsahující pravidla pro zadávání údajů. Diagnostické informace se zobrazí ve fialovém okně po zadání neplatných nebo neúplných údajů. Diagnostické informace se mohou zobrazit u následujících objektů:

- Pole s vyžadovaným formátem.
- Pole, jejichž data vyžadují přesný formát, jako je například pole s datem.

### **Související úlohy:**

- v "Vyvolání nástroje [Informační](#page-485-0) centrum DB2" na stránce 480
- v "Vyvolání nápovědy ke zprávám z [příkazového](#page-495-0) procesoru (CLP)" na stránce 490
- v "Vyvolání nápovědy k příkazům z [příkazového](#page-495-0) procesoru (CLP)" na stránce 490
- v "Vyvolání nápovědy ke stavu SQL z [příkazového](#page-496-0) procesoru (CLP)" na stránce 491
- v "Přístup k nástroji Informační centrum DB2: Koncepce nápověda"
- v "Použití nápovědy produktu DB2 UDB: Společné rozhraní nápověda"
- v "Nastavení umístění pro přístup k Informačnímu centru DB2: Společné rozhraní nápověda"

v "Nastavení přístupu ke kontextové nápovědě a dokumentaci produktu DB2: Společné rozhraní - nápověda"

## <span id="page-495-0"></span>**Vyvolání nápovědy ke zprávám z příkazového procesoru (CLP)**

Nápověda ke zprávám popisuje příčinu zobrazení zprávy a navrhuje akce, které lze provést pro opravení chyby.

### **Postup:**

Chcete-li vyvolat nápovědu ke zprávám, otevřete příkazový procesor (CLP) a zadejte příkaz: ? *XXXnnnnn*

, kde parametr *XXXnnnnn* reprezentuje platný identifikátor zprávy.

Například ? SQL30081 zobrazí nápovědu ke zprávě SQL30081.

### **Související koncepce:**

v Kapitola 1, ["Introduction](#page-6-0) to Messages", na stránce 1

#### **Související odkazy:**

v "db2 - Command Line Processor Invocation Command" v příručce *Command Reference*

# **Vyvolání nápovědy k příkazům z příkazového procesoru (CLP)**

Nápověda k příkazům vysvětluje syntaxi příkazů v příkazovém procesoru.

### **Postup:**

Chcete-li vyvolat nápovědu k příkazům, otevřete příkazový procesor (CLP) a zadejte příkaz: ? *příkaz*

kde *příkaz* reprezentuje klíčové slovo nebo celý příkaz.

Například ? catalog zobrazí nápovědu pro všechny příkazy typu CATALOG, zatímco ? catalog database zobrazí pouze nápovědu k příkazu CATALOG DATABASE.

### **Související úlohy:**

- v "Vyvolání [kontextové](#page-494-0) nápovědy z nástrojů DB2" na stránce 489
- v "Vyvolání nástroje [Informační](#page-485-0) centrum DB2" na stránce 480
- v "Vyvolání nápovědy ke zprávám z příkazového procesoru (CLP)" na stránce 490
- v "Vyvolání nápovědy ke stavu SQL z [příkazového](#page-496-0) procesoru (CLP)" na stránce 491

#### **Související odkazy:**

v "db2 - Command Line Processor Invocation Command" v příručce *Command Reference*

# <span id="page-496-0"></span>**Vyvolání nápovědy ke stavu SQL z příkazového procesoru (CLP)**

Produkt DB2 Universal Database vrací hodnotu SQLSTATE pro podmínky, které mohou být výsledkem příkazu SQL. Nápověda ke stavu SQLSTATE vysvětluje význam stavu SQL a kódů tříd stavů SQL.

### **Postup:**

Chcete-li vyvolat nápovědu ke stavu SQL, otevřete příkazový procesor (CLP) a zadejte příkaz:

? *stav\_sql* nebo ? *kód\_třídy*,

kde *stav\_sql* reprezentuje platný pěticiferný stav SQL a *kód\_třídy* reprezentuje první dvě číslice stavu SQL.

Například ? 08003 zobrazí nápovědu pro stav SQL 08003 a ? 08 zobrazí nápovědu pro kód třídy 08.

### **Související úlohy:**

- v "Vyvolání nástroje [Informační](#page-485-0) centrum DB2" na stránce 480
- v "Vyvolání nápovědy ke zprávám z [příkazového](#page-495-0) procesoru (CLP)" na stránce 490
- v "Vyvolání nápovědy k příkazům z [příkazového](#page-495-0) procesoru (CLP)" na stránce 490

## **Výukové programy DB2**

Výukové programy produktu DB2® vám pomohou seznámit se s různými aspekty produktu DB2 Universal Database. Výukové programy poskytují lekce s podrobnými postupy pro vývoj aplikací, ladění výkonu příkazů SQL, práci s datovými sklady, správu metadat a vývoj webových služeb s podporou produktu DB2.

### **Než začnete:**

Verzi XHTML výukových programů můžete zobrazit z Informačního centra na adrese [http://publib.boulder.ibm.com/infocenter/db2help/.](http://publib.boulder.ibm.com/infocenter/db2help/)

Některé výukové programy pracují s ukázkami dat nebo kódu. Požadavky pro jednotlivé úlohy jsou uvedeny u každého výukového programu.

### **Výukové programy k produktu DB2 Universal Database:**

Jednotlivé výukové programy zobrazíte klepnutím na příslušný název v následujícím seznamu.

- *Výukový program Business Intelligence: Úvod do Centra datových skladů* Základní úlohy související s prací s datovými sklady pomocí Centra datových skladů.
- *Výukový program Business Intelligence: Rozšířené úlohy při práci s datovými sklady* Pokročilé úlohy související s prací s datovými sklady pomocí Centra datových skladů.
- *Výukový program Centra informačního katalogu*

Tvorba a správa informačního katalogu umožňujícího vyhledávání a použití metadat pomocí Centra informačního katalogu.

*Výukový program modulu Vizuální vysvětlení*

Analýza, optimalizace, ladění a zvyšování výkonu příkazů SQL pomocí modulu Vizuální vysvětlení.

### <span id="page-497-0"></span>**Informace o odstraňování problémů s produktem DB2**

Jako pomoc s produkty DB2® je k dispozici široké spektrum informací o určování a odstraňování problémů.

#### **Dokumentace k produkt DB2**

Informace o odstraňování problémů jsou k dispozici prostřednictvím Informačního Centra DB2 a rovněž prostřednictvím příruček ve formátu PDF, které tvoří knihovnu produktu DB2. Ve větvi ″Podpora a odstraňování problémů″ navigačního stromu v nástroji Informační centrum DB2 (v levém podokně okna prohlížeče) naleznete úplný seznam dokumentace k odstraňování problémů s produktem DB2.

#### **Webová stránka technické podpory produktu DB2**

Vyskytnou-li se problémy a potřebujete-li pomoc při zjištění možné příčiny a odstranění problému, obraťte se na webovou stránku technické podpory produktu DB2. Stránka technické podpory obsahuje odkazy na nejnovější publikace o produktu DB2, technické poznámky (TechNotes), záznamy APAR (Authorized Program Analysis Reports), opravy FixPak, nejnovější seznam vnitřních kódů chyb produktu DB2 a na další zdroje. Pokud hledáte možná řešení problémů, můžete prohledat tuto informační databázi.

Přístup na webovou stránku technické podpory produktu DB2 získáte na adrese [http://www.ibm.com/software/data/db2/udb/winos2unix/support.](http://www.ibm.com/software/data/db2/udb/support.html)

### **Série výukových programů pro určování problémů s produktem DB2**

Chcete-li najít informace o rychlé identifikaci a řešení problémů, ke kterým může docházet při práci s produkty DB2, obraťte se na webovou stránku výukových programů pro určování problémů s produktem DB2 (DB2 Problem Determination Tutorial Series). První výukový program představí dostupné prostředky a nástroje pro určování problémů s produktem DB2 a pomůže vám rozhodnout, které použít. Další výukové programy se zabývají souvisejícími tématy, jako je ″Určování problémů s databázovým strojem″, ″Určování problémů s výkonem″ nebo ″Určování problémů s aplikací″.

Celou sadu výukových programů pro určování problémů naleznete na stránce technické podpory produktu DB2 na adrese [http://www.ibm.com/software/data/support/pdm/db2tutorials.html.](http://www.ibm.com/software/data/support/pdm/db2tutorials.html)

### **Související koncepce:**

- v ["Informační](#page-477-0) centrum DB2" na stránce 472
- v "Introduction to problem determination DB2 Technical Support tutorial" v příručce *Troubleshooting Guide*

### **Usnadnění**

Funkce usnadnění přístupu pomáhají uživatelům s tělesným postižením, jako například s omezenou pohyblivostí nebo s poruchou zraku, úspěšně využívat softwarové produkty. V následujícím seznamu jsou uvedeny hlavní funkce usnadnění přístupu, které jsou k dispozici v produktu DB2® verze 8:

v Všechny funkce produktu DB2 jsou dostupné pro navigaci prostřednictvím klávesnice namísto myši. Další informace viz "Vstup a navigace pomocí [klávesnice"](#page-498-0) na stránce 493.

- <span id="page-498-0"></span>v V uživatelských rozhraních produktu DB2 lze přizpůsobit velikost a barvu písma. Další informace viz "Zobrazení pro usnadnění přístupu".
- Produkt DB2 podporuje aplikace usnadnění přístupu používající rozhraní Java™ Accessibility API. Další informace viz "Kompatibilita s asistenčními technologiemi".
- v Dokumentace k produktu DB2 je dodávána ve formátu podporujícím funkce usnadnění přístupu. Další informace viz "Dokumentace podporující funkce usnadnění přístupu".

### **Vstup a navigace pomocí klávesnice**

### **Vstup z klávesnice**

S nástroji DB2 lze v případě potřeby pracovat pouze prostřednictvím klávesnice. Operace proveditelné pomocí myši lze provádět i pomocí kláves nebo kombinací kláves. Pro standardní operace operačního systému se používají standardní klávesové úhozy.

Další informace o použití kláves a kombinací kláves k provádění operací najdete v oddílu Klávesové zkratky a akcelerační klávesy: Společné rozhraní - nápověda.

### **Navigace pomocí klávesnice**

V uživatelském rozhraní nástrojů DB2 lze provádět navigaci pomocí kláves nebo kombinací kláves.

Další informace o použití kláves a kombinací kláves k navigaci v rozhraní nástrojů DB2 najdete v oddílu Klávesové zkratky a akcelerační klávesy: Společné rozhraní - nápověda.

### **Fokus klávesnice**

V operačních systémech UNIX® je zvýrazněna oblast aktivního okna, kde se projeví klávesové úhozy.

### **Zobrazení pro usnadnění přístupu**

Nástroje DB2 jsou vybaveny funkcemi pro usnadnění přístupu pro uživatele s poruchami zraku. Tyto funkce usnadnění zahrnují podporu přizpůsobení vlastností písma.

### **Nastavení písma**

Pomocí zápisníku Nastavení nástrojů můžete vybrat barvu, velikost a typ písma, které bude použito k zobrazení textu v nabídkách a v dialogových oknech.

Další informace o nastavení písma viz Změna písem nabídek a textu: Společné rozhraní nápověda.

### **Nezávislost na barvě**

Během používání jakýchkoliv funkcí tohoto produktu není třeba rozlišovat barvy.

### **Kompatibilita s asistenčními technologiemi**

Rozhraní nástrojů DB2 podporují rozhraní Java Accessibility API umožňující použití čteček obrazovky a dalších pomocných technologií spolu s produkty DB2.

### **Dokumentace podporující funkce usnadnění přístupu**

Dokumentace k produktu DB2 je poskytována ve formátu XHTML 1.0, který lze zobrazit ve většině webových prohlížečů. Formát XHTML umožňuje zobrazovat dokumentaci v souladu s předvolbami zobrazení nastavenými ve vašem prohlížeči. Dálo to umožňuje použití čtecích zařízení obrazovky a dalších asistenčních technologií.

Syntaktické diagramy jsou uváděny ve formátu desítkových čísel oddělených tečkami. Tento formát je k dispozici pouze tehdy, máte-li k dokumentaci online přístup pomocí čtecího zařízení obrazovky.

#### **Související koncepce:**

v "Syntaktické diagramy ve formátu desítkových čísel oddělených tečkami" na stránce 494

### **Související úlohy:**

- v "Klávesové zkratky a akcelerační klávesy: Společné rozhraní nápověda"
- v "Změna písem nabídek a textu: Společné rozhraní nápověda"

### **Syntaktické diagramy ve formátu desítkových čísel oddělených tečkami**

Syntaktické diagramy jsou pro uživatele přistupujícího k Informačnímu centru pomocí čtečky obrazovky uváděny ve formátu desítkových čísel oddělených tečkami.

Ve formátu desítkových čísel oddělených tečkami je každý syntaktický prvek uveden na samostatném řádku. Pokud dva nebo více syntaktických prvků je uváděno vždy společně (nebo vždy společně chybějí), mohou být uvedeny na stejném řádku, protože je lze považovat za jeden složený syntaktický prvek.

Každý řádek začíná desítkovým číslem odděleným tečkami, například 3 nebo 3.1 nebo 3.1.1. Chcete-li tato čísla slyšet správně přečtená, přesvědčte se, že je čtecí zařízení obrazovky nastaveno na čtení interpunkce. Všechny prvky syntaxe, které mají stejné desítkové číslo oddělené tečkami (například všechny syntaktické prvky s číslem 3.1), představují vzájemně se vylučující alernativy. Uslyšíte-li řádek 3.1 USERID a 3.1 SYSTEMID, budete vědět, že syntaxe může obsahovat buď parametr USERID, nebo SYSTEMID, ale ne oba zároveň.

Úroveň desítkového čísla odděleného tečkami odpovídá úrovni vnoření. Pokud například za syntaktickým prvkem s číslem 3 následuje série syntaktických prvků s číslem 3.1, budou všechny syntaktické prvky s číslem 3.1 podřízeny syntaktickému prvku s číslem 3.

Informace o syntaktických prvcích doplňují určitá slova a symboly, které se používají za desítkovými čísly oddělenými tečkami. Občas se tato slova a symboly mohou objevit na začátku vlastního prvku. Pro zjednodušení identifikace předchází slovům nebo symbolům, které jsou částí prvku syntaxe, znak zpětného lomítka (\). Symbol \* lze použít za desítkovým číslem odděleným tečkami jako označení, že se syntaktický prvek opakuje. Například syntaktický prvek \*FILE s číslem 3 je uveden ve formátu 3 \\* FILE. Formát 3\* FILE označuje, že se syntaktický prvek FILE opakuje. Formát 3\* \\* FILE znamená, že se opakuje prvek syntaxe \* FILE.

Znaky, jako je například čárka, které se používají pro oddělení syntaktických prvků v řetězci, se v syntaxi zobrazují před položkami, které oddělují. Tyto znaky mohou být uvedeny na stejném řádku jako odpovídající položka nebo na samostatném řádku se stejným desítkovým číslem odděleným tečkami jako odpovídající položka. Na řádku také mohou být uvedeny další symboly poskytující informace o syntaktických prvcích. Například řádky 5.1\*, 5.1 LASTRUN a 5.1 DELETE znamenají, že pokud použijete více než jeden ze syntaktických prvků LASTRUN nebo DELETE, musíte jednotlivé prvky oddělit čárkou. Není-li oddělovač zadán, předpokládá se, že použijete pro oddělení jednotlivých syntaktických prvků mezeru.

Pokud syntaktickému prvku předchází symbol %, jedná se o odkaz, který je definovaná jinde. Řetězec následující za symbolem % není literálem, ale jménem syntaktického fragmentu. Například řádek 2.1 %OP1 představuje odkaz na samostatný syntaktický fragment OP1.

Kromě desítkových čísel oddělených tečkami se používají následující slova a symboly.

- v ? značí volitelný prvek syntaxe. Desítkové číslo oddělené tečkami následované symbolem ? označuje, že všechny syntaktické prvky s odpovídajícím desítkovým číslem odděleným tečkami a všechny podřízené syntaktické prvky jsou volitelné. Jedná-li se pouze o jeden syntaktický prvek s desítkovým číslem odděleným tečkami, bude symbol ? zobrazen na témže řádku jako syntaktický prvek (například 5? NOTIFY). Jedná-li se o více než jeden syntaktický prvek s desítkovým číslem odděleným tečkami, symbol ? bude zobrazen na samostatném řádku, následován syntaktickými prvky, které jsou volitelné. Pokud například slyšíte řádky 5 ?, 5 NOTIFY a 5 UPDATE, budete vědět, že syntaktické prvky NOTIFY a UPDATE jsou volitelné, tj. můžete si vybrat pouze jeden nebo žádný z nich. Symbol ? je ekvivalentní objížděcí lince v čárovém diagramu.
- v ! znamená výchozí syntaktický prvek. Desítkové číslo oddělené tečkami následované symbolem ! a syntaktickým prvkem je výchozí volbou pro všechny syntaktické prvky, které sdílejí stejné desítkové číslo oddělené tečkami. Pouze u jednoho ze syntaktických prvků sdílejících stejné desítkové číslo oddělené tečkami může být uveden symbol ! . Když například slyšíte řádek 2? FILE, 2.1! (KEEP) a 2.1 (DELETE), víte, že (KEEP) je výchozí volbou pro klíčové slovo FILE. Pokud v tomto příkladu použijete klíčové slovo FILE, ale neurčíte žádnou volbu, bude uplatněna výchozí volba KEEP. Výchozí volba se dále uplatnění pro nejbližší vyšší desítkové číslo oddělené tečkami. Pokud v tomto příkladu vynecháte klíčové slovo FILE, použije se výchozí hodnota FILE(KEEP). Pokud ovšem slyšíte řádky 2? FILE, 2.1, 2.1.1! (KEEP) a 2.1.1 (DELETE), použije se výchozí volba KEEP pouze pro nejbližší vyšší desítkové číslo oddělené tečkami 2.1, které nemá žádné přidružené klíčové slovo, ale nepoužije se pro 2? FILE. Je-li klíčové slovo FILE vynecháno, nepoužije se nic.
- v \* označuje syntaktický prvek, který lze vynechat nebo vícekrát opakovat. Desítkové číslo oddělené tečkami následované symbolem \* značí, že lze tento syntaktický prvek nepoužít nebo použít vícekrát, tj. prvek je volitelný a lze jej opakovat. Pokud například slyšíte řádek 5.1\* oblast dat, víte, že můžete zahrnout jednu oblast dat, více oblastí dat nebo nemusíte zahrnout žádnou oblast dat. Slyšíte-li řádky 3\*, 3 HOST a 3 STATE, víte, že lze zahrnout parametry HOST, STATE, oba zároveň, nebo žádný.

### **Poznámky:**

- 1. Pokud má desítkové číslo oddělené tečkami za sebou hvězdičku (\*) a k tomuto desítkovému číslu náleží pouze jediná položka, lze tuto stejnou položku opakovat více než jednou.
- 2. Pokud má desítkové číslo oddělené tečkami za sebou hvězdičku a k tomuto desítkovému číslu náleží několik položek, lze použít více než jednu položku ze seznamu, ale žádnou z položek nesmíte použít více než jednou. V předchozím příkladu by bylo možné zadat HOST STATE, ale ne HOST HOST.
- 3. Symbol \* je ekvivalentní zpětné lince v čárovém syntaktickém diagramu.
- v Symbol + označuje syntaktický prvek, který musí být uveden jednou nebo vícekrát. Desítkové číslo oddělené tečkami následované symbolem + značí, že se tento syntaktický prvek musí použít jednou nebo vícekrát, tj. musí být obsažen alespoň jednou a lze jej opakovat. Pokud například slyšíte řádek 6.1+ oblast dat, musíte zahrnout minimálně jednu oblast dat. Slyšíte-li řádky 2+, 2 HOST a 2 STATE, musíte zahrnout parametry HOST, STATE, nebo oba parametry. Podobně jako u symbolu \* může symbol + opakovat položku pouze tehdy, jde-li o jedinou položku s tímto desítkovým číslem odděleným tečkami. Symbol +, stejně jako symbol \*, je ekvivalentní zpětné lince v čárovém syntaktickém diagramu.

### **Související koncepce:**

v ["Usnadnění"](#page-497-0) na stránce 492

### **Související úlohy:**

v "Klávesové zkratky a akcelerační klávesy: Společné rozhraní - nápověda"

### **Související odkazy:**

v "How to read the syntax diagrams" v příručce *SQL Reference, Volume 2*

# **Certifikace Common Criteria produktů DB2 Universal Database**

Produkt DB2 Universal Database je vyhodnocován pro účely certifikace Common Criteria na úrovni vyhodnocení EAL4 (Evaluation Assurance Level 4). Další informace o programu Common Criteria najdete na adrese: [http://niap.nist.gov/cc-scheme/.](http://niap.nist.gov/cc-scheme/)

# **Dodatek C. Poznámky**

Společnost IBM nemusí produkty, služby nebo funkce uvedené v tomto dokumentu nabízet ve všech zemích. Informace o produktech a službách, které jsou ve vaší oblasti aktuálně dostupné, získáte od místního zástupce společnosti IBM. Odkazy na produkty, programy nebo služby společnosti IBM v této publikaci nejsou míněny jako vyjádření nutnosti použití pouze uvedených produktů, programů či služeb společnosti IBM. Místo produktu, programu nebo služby společnosti IBM lze použít libovolný funkčně ekvivalentní produkt, program nebo službu, která neporušuje intelektuální vlastnická práva společnosti IBM. Ověření funkčnosti produktu, programu nebo služby pocházející od jiného výrobce je však povinností uživatele.

K jednotlivým subjektům popisovaným v tomto dokumentu se mohou vztahovat patenty nebo nevyřízené patentové přihlášky společnosti IBM. Vlastnictví tohoto dokumentu uživateli neposkytuje žádná licenční práva k těmto patentům. Dotazy týkající se licencí můžete posílat písemně na adresu:

IBM Director of Licensing IBM Corporation North Castle Drive Armonk, NY 10504-1785 U.S.A.

Odpovědi na dotazy týkající se licencí pro dvoubajtové znakové sady (DBCS) získáte od oddělení IBM Intellectual Property Department ve vaší zemi, nebo tyto dotazy můžete zasílat písemně na adresu:

IBM World Trade Asia Corporation Licensing 2-31 Roppongi 3-chome, Minato-ku Tokyo 106, Japan

**Následující odstavec se netýká Spojeného království ani jiných zemí, ve kterých je takovéto vyjádření v rozporu s místními zákony:** SPOLEČNOST INTERNATIONAL BUSINESS MACHINES CORPORATION TUTO PUBLIKACI POSKYTUJE "TAK, JAK JE" BEZ JAKÉKOLI ZÁRUKY, AŤ UŽ PŘÍMÉ ČI ODVOZENÉ, VČETNĚ, ALE NE VÝHRADNĚ, ODVOZENÝCH ZÁRUK TÝKAJÍCÍCH SE PORUŠOVÁNÍ ZÁKONŮ, PRODEJNOSTI ČI VHODNOSTI K URČITÉMU ÚČELU. V některých státech nejsou prohlášení týkající se přímých či odvozených záruk v určitých případech dovolena, a proto se vás toto prohlášení nemusí týkat.

Uvedené údaje mohou obsahovat technické nepřesnosti nebo typografické chyby. Údaje zde uvedené jsou pravidelně upravovány a tyto změny budou zahrnuty v nových vydáních této publikace. Společnost IBM může kdykoli bez upozornění provádět vylepšení nebo změny v produktech či programech popsaných v této publikaci.

Veškeré uvedené odkazy na stránky WWW, které nespravuje společnost IBM, jsou uváděny pouze pro referenci a v žádném případě neslouží jako záruka funkčnosti těchto stránek. Materiály uvedené na těchto stránkách WWW nejsou součástí materiálů pro tento produkt IBM a použití uvedených stránek je pouze na vlastní nebezpečí.

Společnost IBM může použít nebo distribuovat jakékoli informace, které jí sdělíte, libovolným způsobem, který společnost považuje za odpovídající, bez vyžádání vašeho svolení.

Vlastníci licence k tomuto programu, kteří chtějí získat informace o možnostech (i) výměny informací s nezávisle vytvořenými programy a jinými programy (včetně tohoto) a (ii) oboustranného využití vyměňovaných informací, mohou kontaktovat informační středisko na adrese:

IBM Canada Limited Office of the Lab Director 8200 Warden Avenue Markham, Ontario L6G 1C7 CANADA

Poskytnutí takových informací může být podmíněno dodržením určitých podmínek a požadavků zahrnujících v některých případech uhrazení stanoveného poplatku.

Licencovaný program popsaný v tomto dokumentu a veškerý licencovaný materiál k němu dostupný jsou společností IBM poskytovány na základě podmínek uvedených ve smlouvách IBM Customer Agreement, IBM International Program License Agreement nebo v jiné ekvivalentní smlouvě.

Jakékoli údaje o výkonnosti obsažené v této publikaci byly zjištěny v řízeném prostředí. Výsledky získané v jakémkoli jiném operačním prostředí se proto mohou výrazně lišit. Některá měření mohla být prováděna na vývojových verzích systémů a není zaručeno, že tato měření budou stejná i na běžně dostupných systémech. Některé údaje mohly být navíc zjištěny pomocí extrapolace. Skutečné výsledky mohou být jiné. Čtenáři tohoto dokumentu by měli zjistit použitelné údaje pro své specifické prostředí.

Informace týkající se produktů jiných výrobců pocházejí od dodavatelů těchto produktů, z jejich veřejných oznámení nebo z jiných veřejně dostupných zdrojů. Společnost IBM tyto produkty netestovala a nemůže potvrdit jejich správnou výkonnost, kompatibilitu ani žádné jiné výroky týkající se produktů jiných výrobců než IBM. Otázky týkající se kompatibility produktů jiných výrobců by měly být směrovány dodavatelům těchto produktů.

Veškerá tvrzení týkající se budoucího směru vývoje nebo záměrů společnosti IBM se mohou bez upozornění změnit nebo mohou být zrušena a reprezentují pouze cíle a plány společnosti.

Tyto údaje mohou obsahovat příklady dat a sestav používaných v běžných obchodních operacích. Aby byla představa úplná, používají se v příkladech jména osob, společností, značek a produktů. Všechna tato jména jsou fiktivní a jejich podobnost se jmény a adresami používanými ve skutečnosti je zcela náhodná.

### LICENČNÍ INFORMACE:

Tyto informace mohou obsahovat ukázkové aplikační programy ve zdrojovém jazyce ilustrující programovací techniky na různých operačních platformách. Tyto ukázkové programy můžete bez závazků vůči společnosti IBM jakýmkoli způsobem kopírovat, měnit a distribuovat za účelem vývoje, používání, odbytu či distribuce aplikačních programů odpovídajících rozhraní API pro operační platformu, pro kterou byly ukázkové programy napsány. Tyto příklady nebyly plně testovány za všech podmínek. Společnost IBM proto nemůže zaručit spolehlivost, upotřebitelnost nebo funkčnost těchto programů.

Každá kopie nebo část těchto ukázkových programů nebo jakákoli práce z nich odvozená musí obsahovat následující copyrightovou doložku:

© (*název vaší společnosti*) (*rok*). Části tohoto kódu jsou odvozeny z ukázkových programů společnosti IBM. © Copyright IBM Corp. \_*zadejte rok nebo roky*\_. Všechna práva vyhrazena.
#### **Ochranné známky**

Následující termíny jsou ochrannými známkami společnosti International Business Machines Corporation ve Spojených státech a případně dalších jiných zemích, a byly použity nejméně v jednom dokumentu z knihovny s dokumentací DB2 UDB.

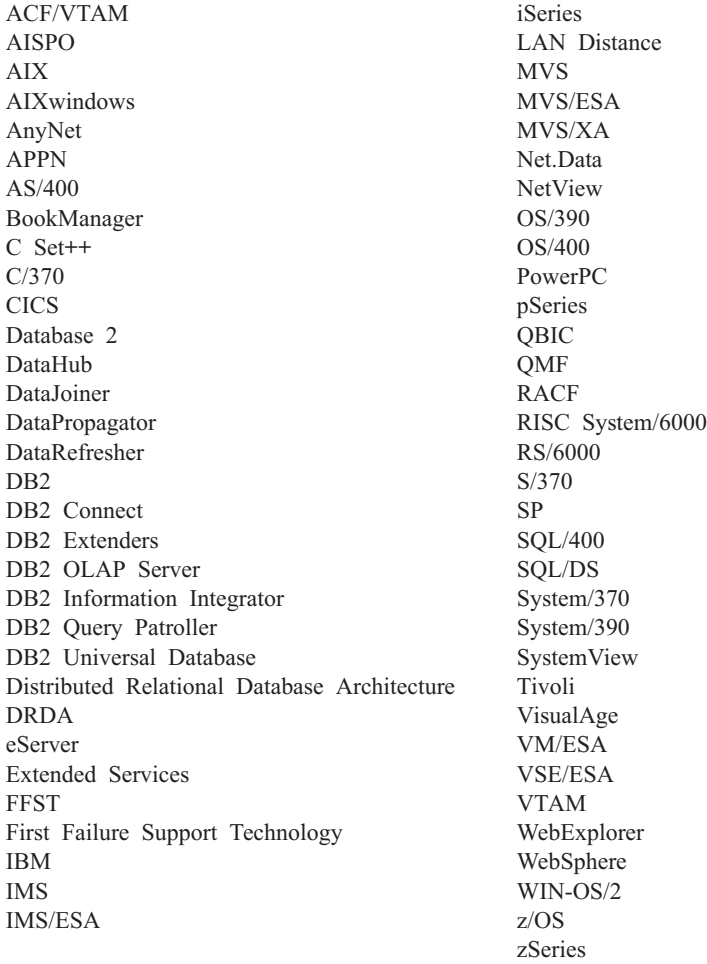

Následující termíny jsou ochrannými známkami nebo registrovanými ochrannými známkami jiných společností, a byly použity nejméně v jednom dokumentu z knihovny s dokumentací DB2 UDB:

Microsoft, Windows, Windows NT a logo Windows jsou ochranné známky společnosti Microsoft Corporation ve Spojených státech a případně dalších jiných zemích.

Intel a Pentium jsou ochranné známky společnosti Intel Corporation ve Spojených státech a případně dalších jiných zemích.

Java a všechny ochranné známky založené na termínu Java jsou ochrannými známkami společnosti Sun Microsystems, Inc. ve Spojených státech a případně dalších jiných zemích.

UNIX je registrovaná ochranná známka společnosti The Open Group ve Spojených státech a případně dalších jiných zemích.

Jména dalších společností, produktů nebo služeb mohou být ochrannými známkami nebo značkami služeb ostatních společností.

## **Rejstřík**

### **A**

[accessing](#page-6-0) help 1 ADM [messages](#page-7-0) 2 aktualizace [Informační](#page-486-0) centrum DB2 481 AUD [messages](#page-7-0) 2

### **D**

DIA [messages](#page-7-0) 2 diagramy v [desítkové](#page-499-0) syntaxi s tečkami 494 dokumentace [zobrazení](#page-485-0) 480

## **G**

GOV [messages](#page-7-0) 2

# **H**

hledání [dokumentace](#page-477-0) DB2 472

# **I**

Informační centrum [instalace](#page-478-0) 473, [475,](#page-480-0) [478](#page-483-0) [Informační](#page-477-0) centrum DB2 472 [aktualizace](#page-486-0) 481 [vyvolání](#page-485-0) 480 [zobrazení](#page-487-0) v různých jazycích 482 instalace [Informační](#page-478-0) centrum 473, [475,](#page-480-0) [478](#page-483-0) [introduction](#page-6-0) to messages 1

## **K**

klávesové zkratky [podpora](#page-497-0) 492 kontextová [nápověda,](#page-494-0) přístup 489

### **M**

[message](#page-6-0) 1 [message](#page-6-0) help 1 [message](#page-6-0) prefix 1 message [structure](#page-6-0) 1 [message](#page-6-0) suffix 1 [messages](#page-6-0) 1 [ADM](#page-7-0) 2 [AUD](#page-7-0) 2 [DIA](#page-7-0) 2 [GOV](#page-7-0) 2 [SQL](#page-10-0) 5 messages, [introduction](#page-6-0) 1

#### **N**

nápověda pro [příkazy](#page-495-0) 490 pro [příkazy](#page-496-0) SQL 491 pro [zprávy](#page-495-0) 490 [zobrazení](#page-485-0) 480, [482](#page-487-0) nápověda pro příkazy [vyvolání](#page-495-0) 490 nápověda pro příkazy SQL [vyvolání](#page-496-0) 491 nápověda pro zprávy [vyvolání](#page-495-0) 490

### **O**

[objednání](#page-493-0) příruček DB2 488 odstraňování problémů [informace](#page-497-0) online 492 výukové [programy](#page-497-0) 492 other [message](#page-8-0) sources 3

### **P**

[postižení](#page-497-0) 492 příručky DB2 tisk [souborů](#page-492-0) PDF 487

#### **T**

tisk [soubory](#page-492-0) PDF 487 tištěné příručky, [objednání](#page-493-0) 488

## **U**

určování problémů [informace](#page-497-0) online 492 výukové [programy](#page-497-0) 492 usnadnění přístupu diagramy v [desítkové](#page-499-0) syntaxi s [tečkami](#page-499-0) 494 [funkce](#page-497-0) 492

#### **V**

výukové [programy](#page-496-0) 491 určování a [odstraňování](#page-497-0) problémů 492 výukové [programy](#page-496-0) DB2 491 vyvolání [nápověda](#page-495-0) pro příkazy 490 [nápověda](#page-496-0) pro příkazy SQL 491 [nápověda](#page-495-0) pro zprávy 490

### **Z**

[zprávy](#page-10-0) 5 SQL0000 - [SQL0099](#page-10-0) 5 SQL0100 - [SQL0199](#page-17-0) 12 zprávy *[\(pokračování\)](#page-10-0)* [SQL0200](#page-29-0) - SQL0299 24 [SQL0300](#page-47-0) - SQL0399 42 [SQL0400](#page-59-0) - SQL0499 54 [SQL0500](#page-77-0) - SQL0599 72 [SQL0600](#page-93-0) - SQL0699 88 [SQL0700](#page-103-0) - SQL0799 98 [SQL0800](#page-109-0) - SQL0899 104 [SQL0900](#page-116-0) - SQL0999 111 [SQL1000](#page-131-0) - SQL1099 126 [SQL10000](#page-366-0) - SQL10099 361 [SQL1100](#page-146-0) - SQL1199 141 [SQL1200](#page-159-0) - SQL1299 154 [SQL1300](#page-174-0) - SQL1399 169 [SQL1400](#page-186-0) - SQL1499 181 [SQL1500](#page-195-0) - SQL1599 190 [SQL1600](#page-199-0) - SQL1699 194 [SQL1700](#page-205-0) - SQL1799 200 [SQL1800](#page-213-0) - SQL1899 208 [SQL1900](#page-221-0) - SQL1999 216 [SQL2000](#page-221-0) - SQL2099 216 [SQL20000](#page-369-0) - SQL20099 364 [SQL20100](#page-384-0) - SQL20199 379 [SQL20200](#page-396-0) - SQL20299 391 [SQL2100](#page-229-0) - SQL2199 224 [SQL21000](#page-406-0) - SQL21099 401 [SQL2200](#page-231-0) - SQL2299 226 [SQL22000](#page-406-0) - SQL22099 401 [SQL22200](#page-409-0) - SQL22299 404 [SQL22400](#page-418-0) - SQL22499 413 [SQL2300](#page-234-0) - SQL2399 229 [SQL2400](#page-236-0) - SQL2499 231 [SQL2500](#page-239-0) - SQL2599 234 [SQL2600](#page-249-0) - SQL2699 244 [SQL2700](#page-251-0) - SQL2799 246 [SQL27900](#page-419-0) - SQL27999 414 [SQL2800](#page-256-0) - SQL2899 251 [SQL29000](#page-425-0) - SQL29099 420 [SQL3000](#page-259-0) - SQL3099 254 [SQL30000](#page-427-0) - SQL30099 422 [SQL30100](#page-439-0) - SQL30199 434 [SQL3100](#page-271-0) - SQL3199 266 [SQL3200](#page-283-0) - SQL3299 278 [SQL3300](#page-289-0) - SQL3399 284 [SQL3400](#page-294-0) - SQL3499 289 [SQL3500](#page-296-0) - SQL3599 291 [SQL3600](#page-302-0) - SQL3699 297 [SQL3700](#page-304-0) - SQL3799 299 [SQL3800](#page-306-0) - SQL3899 301 [SQL3900](#page-307-0) - SQL3999 302 [SQL4000](#page-311-0) - SQL4099 306 [SQL4100](#page-313-0) - SQL4199 308 [SQL4300](#page-320-0) - SQL4399 315 [SQL4400](#page-321-0) - SQL4499 316 [SQL4900](#page-322-0) - SQL4999 317 [SQL5000](#page-329-0) - SQL5099 324 [SQL5100](#page-334-0) - SQL5199 329 [SQL5500](#page-338-0) - SQL5599 333 [SQL6000](#page-338-0) - SQL6099 333 [SQL6100](#page-351-0) - SQL6199 346 SQL6500 - [SQL65099](#page-352-0) 347

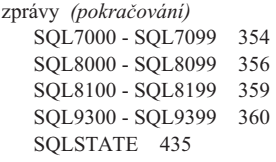

### **Kontaktování společnosti IBM**

V USA se můžete obrátit na zástupce společnosti IBM prostřednictvím následujících telefonních čísel:

- v 1-800-IBM-SERV (1-800-426-7378) služby zákazníkům
- v 1-888-426-4343 informace o možnostech dostupných služeb
- v 1-800-IBM-4YOU (426-4968) marketing a prodej produktů DB2

V Kanadě se můžete obrátit na zástupce společnosti IBM prostřednictvím následujících telefonních čísel:

- v 1-800-IBM-SERV (1-800-426-7378) služby zákazníkům
- v 1-800-465-9600 informace o možnostech dostupných služeb
- v 1-800-IBM-4YOU (1-800-426-4968) marketing a prodej produktů DB2

Pokud hledáte zastoupení společnosti IBM ve vašem státě nebo regionu, pomůže vám webová stránka IBM's Directory of Worldwide Contacts na adrese <http://www.ibm.com/planetwide>

#### **Informace o produktu**

Informace o produktech řady DB2 Universal Database jsou k dispozici telefonicky nebo na webové adrese http://www.ibm.com/software/data/db2/udb

Tento server obsahuje nejnovější informace o technické knihovně, objednávání příruček, stahování produktů, diskusních skupinách, sadách FixPak, novinkách a odkazech na webové zdroje informací.

Jestliže žijete v USA, telefonujte na jedno z následujících čísel:

- v 1-800-IBM-CALL (1-800-426-2255) objednávání produktů a obecné informace
- v 1-800-879-2755 objednávání příruček

Informace o možnostech komunikace se společností IBM mimo území USA najdete na webových stránkách IBM Worldwide na adrese [www.ibm.com/planetwide.](http://www.ibm.com/planetwide)

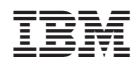

Vytištěno v Dánsku společností IBM Danmark A/S.

GC09-3703-01

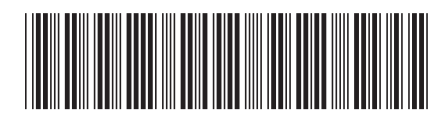

Spine information: Spine information:

 IBM® DB2 Universal Database™ Přehled zpráv, díl 2 *Verze 8.2*Přehled zpráv, díl 2

 $Vere 8.2$ 

IBM®DB2 Universal Database

||:||||<br>||····||

البرراا<br>ا<sup>اااا</sup>اا